# MINISTÉRIO DA EDUCAÇÃO

UNIVERSIDADE FEDERAL DOS VALES DO JEQUITINHONHA E MUCURI - UFVJM *CAMPUS DO MUCURI*

PRÓ-REITORIA DE GRADUAÇÃO

INSTITUTO DE CIÊNCIA, ENGENHARIA E TECNOLOGIA

PROJETO PEDAGÓGICO DO CURSO DE GRADUAÇÃO EM **ENGENHARIA CIVIL**

BACHARELADO MODALIDADE PRESENCIAL

PERÍODO EXCEPCIONAL DE PANDEMIA DO NOVO CORONAVÍRUS – COVID-19

**Março de 2021**

#### **SUMÁRIO**

1 Apresentação

1.1 Da legislação educacional para o período excepcional de Pandemia da Covid-19

1.2 Breve contexto do impacto da pandemia na UFVJM

1.3 A situação do Ensino Remoto Emergencial (ERE) nos cursos de graduação da UFVJM durante o Período Extemporâneo 2020/5

1.3.1 Breve relato do Curso

2 A retomada dos semestres letivos regulares 2020/1 e 2020/2 por meio de atividades acadêmicas não presenciais e híbridas: a regulamentação dos PPCs nos termos da Resolução CNE/CP nº 2/2020

2.1 A proposta pedagógica para a oferta das atividades acadêmicas de forma não presencial e híbrida

3 A organização Curricular para as atividades acadêmicas de forma não presencial e híbrida

3.1 Quanto aos componentes curriculares

3.2 Estrutura curricular do curso por período

3.3 Quanto aos Planos de Ensino

4 Das estratégias avaliativas do processo de ensino e aprendizagem durante o período de realização das atividades acadêmicas de forma não presencial e híbrida

5 Dos recursos de infraestrutura tecnológica disponíveis para execução das atividades acadêmicas de forma não presencial e híbrida, programas de apoio ao discente e desenvolvimento docente

6 Da avaliação do desenvolvimento das atividades não presenciais e híbridas

7 Referências

8 Anexos

#### **1 Apresentação**

O ano de 2020 foi surpreendido pelo infausto surgimento e disseminação pandêmica da COVID-19, que abalou sociedades de inúmeros países, alcançou a nossa de modo brutal, ocasionou perdas e paralisação de todos os tipos de atividade, inclusive alterando profundamente os calendários escolares e as atividades educacionais (Parecer CNE/CP nº15/2020).

Em 30 de janeiro de 2020, a Organização Mundial da Saúde (OMS) declarou a situação de emergência em saúde pública de importância internacional em face da disseminação do novo coronavírus SARS-CoV-2, causadora da doença COVID-19. Em nova declaração, de 11 de março de 2020, a OMS considerou tratar-se de uma pandemia.

Diante do cenário mundial, o Ministério da Saúde declarou situação de emergência em saúde pública de importância nacional, decorrente do novo coronavírus, por meio da Portaria nº 188, de 3 de fevereiro de 2020. Como consequência, houve a necessidade do isolamento social como uma das estratégias para enfrentamento da doença.

As atividades presenciais foram suspensas na UFVJM em 19 de março de 2020, então houve a necessidade de se repensar a oferta dos componentes curriculares de forma não presencial.

O presente documento, portanto, consiste em apresentar a reorganização do Projeto Pedagógico do Curso de Graduação em **Engenharia Civil** da UFVJM, **Campus do Mucuri**, como marco situacional do período excepcional de emergência em saúde pública decorrente da pandemia do novo coronavírus em atendimento às legislações vigentes.

Para a oferta de atividades acadêmicas não presenciais, foram e continuam sendo utilizados recursos educacionais digitais, tecnologias de informação e comunicação ou outros meios convencionais, nos cursos de graduação da UFVJM, em caráter temporário e excepcional, em função da Situação de Emergência em Saúde Pública devido à pandemia da COVID-19 e persistência de restrições sanitárias para a presença de todos os estudantes no ambiente escolar.

As metodologias do processo de ensino e aprendizagem contemplam atividades síncronas e assíncronas. Podem incluir videoaulas, seminários online e conteúdos organizados em plataformas virtuais de ensino e aprendizagem (como *Moodle e Google G Suite*), orientação de leituras, projetos, pesquisas, atividades e exercícios indicados nos materiais didáticos, redes sociais, correio eletrônico, blogs, entre outros.

#### **1.1 Da legislação educacional para o período excepcional de Pandemia da COVID-19**

Diante do cenário brasileiro frente ao novo coronavírus, o Ministério da Educação exarou, entre outros, os seguintes atos normativos:

- Portaria MEC nº 343, de 17 de março de 2020: dispõe sobre a substituição das aulas presenciais por aulas em meios digitais enquanto durar a situação de pandemia do novo coronavírus (COVID-19). Autoriza e declara ser de responsabilidade das instituições a definição das disciplinas que poderão ser substituídas, a disponibilização de ferramentas aos alunos que permitam o acompanhamento dos conteúdos ofertados bem como a realização de avaliações

durante o período da autorização que trata a Portaria. Fica vedada a aplicação da substituição de que trata o *caput* aos cursos de Medicina e disciplina em relação às práticas profissionais de estágios e de laboratório dos demais cursos.

- Portaria MEC nº 345, de 19 de março de 2020: altera a Portaria MEC nº 343, de 17 de março de 2020, com a seguinte redação "Fica autorizada, em caráter excepcional, a substituição das disciplinas presenciais, em andamento, por aulas que utilizem meios e tecnologias de informação e comunicação, por instituição de educação superior integrante do sistema federal de ensino, de que trata o art. 2º do Decreto nº 9.235, de 15 de dezembro de 2017. Autoriza o curso de medicina a substituir apenas as disciplinas teórico-cognitivas do primeiro ao quarto ano do curso.

- Parecer CNE/CP nº 5, de 28 de abril de 2020: trata da reorganização do calendário escolar e da possibilidade de cômputo de atividades não presenciais, para fins de cumprimento de carga horária mínima anual, em razão da pandemia da Covid-19.

- Portaria MEC nº 473, de 12 de maio de 2020: prorroga o prazo previsto no § 1º do art. 1º da Portaria nº 343, de 17 de março de 2020.

- Portaria MEC 544, de 16 de junho de 2020: dispõe sobre a substituição das aulas presenciais por aulas em meios digitais, enquanto durar a situação de pandemia do novo coronavírus e revoga as Portarias MEC nº 343, de 17 de março de 2020, nº 345, de 19 de março de 2020, e nº 473, de 12 de maio de 2020.

- Parecer CNE/CP nº 9, de 8 de junho de 2020: é um reexame do Parecer CNE/CP nº 5/2020, que tratou da reorganização do Calendário Escolar e da possibilidade de cômputo de atividades não presenciais para fins de cumprimento da carga horária mínima anual, em razão da Pandemia da COVID-19.

- Parecer CNE/CP nº 11, de 7 de julho de 2020: estabelece orientações educacionais para a realização de aulas e atividades pedagógicas presenciais e não presenciais no contexto da pandemia.

- Parecer CNE/CP nº 15 de 6 de outubro de 2020: apresenta Diretrizes Nacionais para a implementação dos dispositivos da Lei nº 14.040, de 18 de agosto de 2020, que estabelece normas educacionais excepcionais a serem adotadas durante o estado de calamidade pública reconhecido pelo Decreto Legislativo nº 6, de 20 de março de 2020.

**-** Portaria MEC nº 1.030, de 1º de dezembro de 2020: dispõe sobre o retorno às aulas presenciais e sobre caráter excepcional de utilização de recursos educacionais digitais para integralização da carga horária das atividades pedagógicas enquanto durar a situação de pandemia do novo coronavírus - Covid-19.

- Portaria MEC 1.038, de 07 de dezembro de 2020: altera a Portaria MEC nº 544, de 16 de junho de 2020, que dispõe sobre a substituição das aulas presenciais por aulas em meio digitais, enquanto durar a situação de pandemia do novo coronavírus e a Portaria MEC nº 1.030, de 1º de dezembro de 2020, que dispõe sobre o retorno às aulas presenciais e sobre caráter excepcional de utilização de recursos educacionais digitais para integralização da carga horária das atividades pedagógicas, enquanto durar a situação de pandemia do novo coronavírus - Covid-19.

- Parecer CNE/CP nº 19, de 8 de dezembro de 2020: é um reexame do Parecer CNE/CP nº 15, de 6 de outubro de 2020, que tratou das Diretrizes Nacionais para a implementação dos dispositivos da Lei nº 14.040, de 18 de agosto de 2020, que estabelece normas educacionais excepcionais a serem adotadas durante o estado de calamidade pública reconhecido pelo Decreto Legislativo nº 6, de 20 de março de 2020.

- Resolução CNE/CP nº 2, de 10 de dezembro de 2020: institui Diretrizes Nacionais orientadoras para a implementação dos dispositivos da Lei nº 14.040, de 18 de agosto de 2020, que estabelece normas educacionais excepcionais a serem adotadas pelos sistemas de ensino, instituições e redes escolares, públicas, privadas, comunitárias e confessionais, durante o estado de calamidade reconhecido pelo Decreto Legislativo nº 6, de 20 de março de 2020.

Paralelo aos trabalhos do Ministério da Educação, o sistema jurídico brasileiro editou a Medida Provisória nº 934, de 1º de abril de 2020, com o objetivo de organizar normas excepcionais sobre o ano letivo para o sistema educacional brasileiro, decorrentes das medidas para enfrentamento da situação de emergência em saúde pública. A referida medida provisória foi convertida na Lei Federal nº 14.040, de 18 de agosto de 2020, que estabelece normas educacionais excepcionais a serem adotadas durante o estado de calamidade pública reconhecida pelo Decreto Legislativo nº 6, de 20 de março de 2020, e altera a Lei nº 11.947, de 16 de junho de 2009.

Após a suspensão dos calendários acadêmicos da UFVJM e visando minimizar os efeitos da Pandemia da Covid-19 e seus impactos para o ensino de graduação, Conselhos Superiores e a Pró-Reitoria de Graduação estabeleceram as seguintes normativas para a retomada do ensino de graduação:

- Resolução CONSEPE nº 9, de 5 de agosto de 2020: autoriza, a critério dos colegiados de cursos, a oferta de atividades acadêmicas não presenciais, com uso de recursos educacionais digitais, tecnologias de informação e comunicação ou outros meios convencionais, validados pelos colegiados dos cursos de graduação da UFVJM, em período extemporâneo ao semestre letivo, em caráter temporário e excepcional, enquanto durar a Situação de Emergência em Saúde Pública devido à pandemia da Covid-19 e persistirem restrições sanitárias para presença dos estudantes no ambiente escolar.

- Resolução CONSEPE nº 12, de 23 setembro de 2020: dispõe sobre o Programa de Apoio Pedagógico e Tecnológico ao Ensino Remoto Emergencial nos Cursos de Graduação Presencial da UFVJM durante a pandemia do novo coronavírus COVID-19.

- Instrução Normativa PROGRAD nº 1, de 19 de agosto de 2020: estabelece as normas e diretrizes para a realização do estágio obrigatório e não obrigatório exercido de forma presencial ou não presencial durante o período de oferta do ensino emergencial extemporâneo nos cursos de graduação da UFVJM, em função da situação de excepcionalidade gerada pela pandemia do novo coronavírus (COVID-19).

- Resolução CONSU nº 6, de 21 de outubro de 2020: regulamenta a concessão do Auxílio Inclusão Digital no âmbito das Pró-reitorias PROGRAD/PROACE da Universidade Federal dos Vales do Jequitinhonha e Mucuri decorrente da oferta de atividades acadêmicas de forma não presencial em função da pandemia da COVID-19 e dá outras providências.

- Resolução CONSEPE nº 01, de 6 de janeiro de 2021: estabelece diretrizes, em caráter temporário e excepcional de atividades acadêmicas de forma não presencial e híbrida para os cursos de graduação da UFVJM, em razão da situação de emergência em saúde pública decorrente da pandemia da Covid-19.

- Instrução Normativa PROGRAD nº 01, de 18 de fevereiro de 2021: estabelece as normas e diretrizes, em caráter temporário e excepcional, para a realização do estágio obrigatório e não obrigatório exercido de forma presencial ou não presencial pelos discentes regularmente matriculados nos cursos de graduação da UFVJM, em função da situação de emergência em saúde pública decorrente da pandemia da COVID-19.

- Resolução CONSU nº 02, de 19 de fevereiro de 2021: institui a Política de Acessibilidade Digital no âmbito da Universidade Federal dos Vales do Jequitinhonha e Mucuri – UFVJM decorrente do retorno às atividades acadêmicas de forma não presencial em função da pandemia da COVID-19 e dá outras providências.

#### **1.2 Breve contexto do impacto da pandemia na UFVJM**

A situação de emergência em saúde pública decorrente da pandemia do novo coronavírus resultou na suspensão das atividades acadêmicas presenciais na UFVJM, com impacto direto nos calendários acadêmicos de 2020 (exceto dos cursos da Educação a Distância), conforme despacho do Conselho de Ensino, Pesquisa e Extensão (CONSEPE) nº 50, de 19 de março de 2020, a saber:

> O Conselho de Ensino, Pesquisa e Extensão (CONSEPE), da Universidade Federal dos Vales do Jequitinhonha e Mucuri, em sua 139ª reunião, sendo a 24ª em caráter extraordinário, realizada no dia 19 de março de 2020, ao tratar sobre o assunto "Discussão e aprovação da suspensão do calendário acadêmico de 2020 em função do COVID-19" e demais desdobramentos, DEFERIU, por ampla maioria de votos e 1 (uma) abstenção, a suspensão de todos os calendários acadêmicos da UFVJM, sem exceção (DESPACHO CONSEPE 50/2020).

Salienta-se que a UFVJM promoveu amplo debate com a comunidade acadêmica para amenizar os impactos negativos da suspensão das atividades e, ao mesmo tempo, garantir o direito à continuidade do processo de ensino e aprendizagem, o que resultou na aprovação da Resolução CONSEPE nº 9, de 5 de agosto de 2020, com início das atividades de ensino em 21/09/2020 e término em 24/12/2020, totalizando, assim, 80 dias letivos.

Soma-se a isso, a experiência vivenciada pelos cursos de graduação, desde os grandes debates realizados no âmbito dos colegiados dos cursos até a tomada de decisão para a oferta de componentes curriculares com o objetivo de prosseguir com a formação dos estudantes. Desse modo, tem-se a seguir o item 1.3, que versa sobre a possibilidade de oferta e operacionalização de componentes curriculares durante o período extemporâneo 2020/5, os quais possibilitaram aos estudantes a continuidade dos estudos e, para alguns, a integralização da carga horária total dos seus respectivos cursos, ou seja, a colação de grau.

## **1.3 A situação do Ensino Remoto Emergencial (ERE) nos cursos de graduação da UFVJM**

#### **durante o Período Extemporâneo 2020/5**

Opção adotada pelo curso:

( X ) Oferta de unidades curriculares teóricas.

(.X.) Oferta de práticas profissionais de estágio ou práticas que exijam laboratórios especializados em 2020/5, nos termos do art. 4º da Resolução CONSEPE nº 9/2020, e os planos de trabalho encontram-se registrados no Sistema Eletrônico de Informações - SEI e homologados pelo CONSEPE.

(...) Oferta de unidades curriculares com carga horária teórica e prática com previsão de oferta da carga horária prática após o retorno das atividades presenciais, nos termos do § 3º do art. 3º da Resolução CONSEPE nº 9/2020.

( ) O curso não ofertou unidades curriculares em 2020/5, conforme Resolução CONSEPE nº 9/2020.

#### **1.3.1 Breve relato do Curso**

O Curso de Engenharia Civil da UFVJM, foi autorizado pela Portaria MEC nº 318, de 2 de agosto de 2011, sendo um curso de graduação em nível de bacharelado, que funciona em regime semestral, no turno diurno, com no mínimo 40 vagas semestrais. O curso é oferecido no ICET – Instituto de Ciência, Engenharia e Tecnologia no Campus do Mucuri em Teófilo Otoni, e regulamentado pelo Conselho de Ensino, Pesquisa e Extensão – CONSEPE - Resolução Nº 23, de 27 de agosto de 2008. O Curso de Engenharia Civil adota o modelo o modelo de formação em dois ciclos: primeiro ciclo, formação a ser cumprida no Bacharelado em Ciência e Tecnologia em três anos e segundo ciclo, a formação específica ofertada na Engenharia Civil, em dois anos.

Para cursar a Engenharia Civil da UFVJM, os estudantes devem ter concluído o Bacharelado em Ciência e Tecnologia da UFVJM, no qual ingressam por meio de processo seletivo a partir do Exame Nacional do Ensino Médio (ENEM) ou pelo Sistema de Seleção Seriada (SASI), ou ainda por reopção de outros cursos de graduação em Engenharia da UFVJM, de acordo com a legislação interna institucional.

O Projeto Pedagógico do Curso de Engenharia Civil elaborado para o período excepcional de pandemia do novo coronavírus – covid-19 visa estabelecer os princípios norteadores e a proposta curricular, para o período de excepcionalidade.

Com base na Resolução CONSEPE nº 09, de 05/08/2020, o curso de Engenharia Civil, Campus do Mucuri, no semestre letivo extemporâneo 2020/5 ofereceu, de forma remota (ERE), 78 UC's dentro dos ciclos básico e profissionalizante, previstas no seu Plano de Oferta de Disciplinas elaborado anteriormente à suspensão do Calendário Acadêmico, ocorrida em 19/03/2020. Esse número se deve ao fato das adaptações necessárias ao bom andamento das UC's e principalmente devido a impossibilidade de se ofertar unidades cuja carga horária prática presencial fosse elevada

Neste contexto destaca-se que o curso de graduação em Engenharia Civil da UFVJM se insere em uma realidade regional de educação e economia que figura com os índices mais desfavoráveis do estado de Minas Gerais. O uso dos recursos tecnológico na educação não pode ser pensado de modo desvinculado das condições de habitação dos estudantes da educação superior. Dados do IBGE consolidados para 2018, acerca do número de Moradores em domicílios particulares permanentes, por situação do domicílio, com relação a existência de televisão, microcomputador, tablet, telefone fixo e telefone móvel no domicílio, apontam que aproximadamente 96% dos moradores de Minas Gerais possuem ou tem contato com aparelhos de telefone celular. No entanto, cerca de 52,54% não possuem acesso à microcomputador.

O plano de ofertas de disciplinas do período extemporâneo 2020/5 foi construído de modo a minimizar os impactos que poderiam ser gerados pela educação remota, pois entendese que apesar de possuir reconhecimento do MEC, existem diversas sutilezas na modalidade à distância que podem impactar na forma de absorção de conteúdo por parte dos discentes, como por exemplo, o acesso às Tecnologias de Informação e Comunicação.

Durante o planejamento e organização das atividades propostas para o período 2020/5 foram considerados os pareceres dos docentes responsáveis quanto à possibilidade de oferecimento dos conteúdos de modo remoto. Esses pareceres foram apresentados ao Núcleo Docente Estruturante (NDE) e ao Colegiado do Curso para embasar a deliberação acerca de quais unidades curriculares (UC's) seriam oferecidas remotamente.

Ao manifestar preocupação com as particularidades dos docentes e discentes, o curso de Engenharia Civil tenta se mostrar universal, mas por outro lado evidencia um dos maiores desafios dos responsáveis pela educação, que é a garantia de que os estudantes tenham acesso às plataformas disponibilizadas. Desrespeitar esse princípio irá potencializar a já flagrante desigualdade no acesso às oportunidades educacionais no país.

Para o desenvolvimento das unidades foram realizadas atividades síncronas e assíncronas com a utilização de ambientes virtuais de aprendizagem, correio eletrônico, vídeoaulas, redes sociais, entre outros. Em relação à execução da carga horária prática prevista em UCs, após consulta aos docentes, NDE e Colegiado do Curso, considerando o artigo 4º da Resolução CON-SEPE nº 09, de 05/08/2020 e a Portaria MEC nº 544 de 16/06/2020, todas ofereceram a referida carga horária remotamente.

Abaixo seguem os Planos de Trabalho apensados ao PPC, conforme modelo fornecido pela PROGRAD, em função da Portaria MEC nº 544, referentes à oferta 2020/5. Ressalta-se que todos os planos apensados correspondem a UC's pertencentes ao ciclo básico e por tanto foram devidamente aprovadas no colegiado do Bacharelado em Ciência e Tecnologia.

#### **PLANOS DE TRABALHO ESPECÍFICO**

UNIDADES CURRICULARES CONFIGURADAS COMO PRÁTICAS PROFISSIONAIS OU DE PRÁTICAS QUE EXIJAM LABORATÓRIOS ESPECIALIZADOS

#### **A1 – Plano de Trabalho**

FENÔMENOS MECÂNICOS CTT120 - 2020/1

#### **A2 – Departamento**

Instituto de Ciência, Engenharia e Tecnologia - ICET

#### **A3 – Nome do Docente**

Márcio Macedo Santos / Deborah Faragó Jardim

#### **A4 – Perído Letivo**

**(2020/05)**: Período extemporâneo (período especial) em caráter temporário e excepcional

de Atividades Acadêmicas de forma não presencial nos cursos de graduação da UFVJM –

**Resolução CONSEPE nº 9, de 05 de agosto de 2020.**

#### **A5 – Fundamentação Legal**

Parecer do CNE/CP nº 5/2020, de 1º de junho de 2020.

Portaria MEC nº 544, de 16 de junho de 2020.

Parecer do CNE/CP nº 9/2020, de 9 de julho de 2020.

Resolução Consepe nº 9, de 5 de agosto de 2020.

Redação dada pela Portaria MEC nº 544/2020

**O Ministério da Educação resolve:**

**[...]**

Art. 1º **Autorizar, em caráter excepcional**, a substituição das disciplinas presenciais, em cursos regularmente autorizados, por atividades letivas que utilizem recursos educacionais digitais, tecnologias de informação e comunicação ou outros meios convencionais, por instituição de educação superior integrante do sistema federal de ensino, de que trata o art. 2º do Decreto nº 9.235, de 15 de dezembro de 2017.

§ 3º No que se refere às **práticas profissionais de estágios ou às práticas que exijam laboratórios especializados, a aplicação da substituição de que trata o caput deve obedecer às Diretrizes Nacionais Curriculares aprovadas pelo Conselho Nacional de Educação - CNE, ficando vedada a substituição daqueles cursos que não estejam disciplinados pelo CNE**. § 4º A aplicação da substituição de práticas profissionais ou de práticas que exijam laboratórios especializados, de que trata o § 3º, **deve constar de planos de trabalhos específicos, aprovados, no âmbito institucional, pelos colegiados de cursos e apensados ao projeto pedagógico do curso**.(grifos nossos)

## **A6 – Justificativa**

Oferta de unidades configuradas como práticas profissionais ou de práticas que exijam laboratórios especializados durante o período extemporâneo (período especial) em caráter temporário e excepcional de atividades acadêmicas de forma não presencial nos cursos de graduação da UFVJM, em razão da situação de emergência em saúde decorrente da pandemia da COVID-19.

A conversão das práticas para o modo remoto é solicitada a fim de evitar o prejuízo ao aprendizado que pode ser causada pela grande separação temporal entre o estudo teórico e a observação prática. Ainda que a realização das práticas de forma remota tenha algumas desvantagens em relação à observação com aparelhos de laboratório, o efeito global em relação ao aprendizado ainda será mais favorável do que a realização das práticas presenciais vários meses após o estudo teórico.

É possível utilizar softwares que auxiliem na estratégia de ensino, na prática. A exemplo temse o Tracker, o Phet Colorado e o GeoGebra. Se bem exploradas, as atividades deverão cumprir o objetivo proposto. Os discentes poderão observar os fenômenos físicos, aplicar os conhecimentos discutidos ao longo do semestre, discutir os resultados e elaborar suas conclusões.

#### **A7 – Para Preenchimento do Docente**

Data de entrega do Plano de Trabalho:29/02/2021

Assinatura do docente: Márcio Macedo dos Santos

SIAPE:2075258

## **A8 – Para Preenchimento do Presidente do Colegiado**

Diante do exposto, o Colegiado do Curso de Bacharelado em Ciência e Tecnologia solicita aprovação no CONSEPE para que o Plano de Trabalho possa ser apensado ao Projeto Pedagógico de Curso, conforme dados abaixo:

## **Data de Aprovação do Plano de Trabalho no Colegiado do Curso: 03/03/2021**

Reunião Nº ( ) Extraordinária (X) Ordinária ( ) *Ad referendum*

Assinatura do Presidente do Colegiado \_\_\_\_\_\_\_\_\_\_\_\_\_\_\_\_\_\_\_\_\_\_\_\_

## **B1 – Plano de Trabalho**

.

FENÔMENOS ELETROMAGNÉTICOS CTT121 - 2020/5

#### **B2 – Departamento**

Instituto de Ciência, Engenharia e Tecnologia - ICET

#### **B3 – Nome do Docente**

Geraldo Moreira da Rocha Filho

#### **B4 – Perído Letivo**

**(2020/05)**: Período extemporâneo (período especial) em caráter temporário e excepcional

de Atividades Acadêmicas de forma não presencial nos cursos de graduação da UFVJM –

**Resolução CONSEPE nº 9, de 05 de agosto de 2020.**

#### **B5 – Fundamentação Legal**

Parecer do CNE/CP nº 5/2020, de 1º de junho de 2020.

Portaria MEC nº 544, de 16 de junho de 2020.

Parecer do CNE/CP nº 9/2020, de 9 de julho de 2020.

Resolução Consepe nº 9, de 5 de agosto de 2020.

Redação dada pela Portaria MEC nº 544/2020

#### **O Ministério da Educação resolve:**

#### **[...]**

Art. 1º **Autorizar, em caráter excepcional**, a substituição das disciplinas presenciais, em cursos regularmente autorizados, por atividades letivas que utilizem recursos educacionais digitais, tecnologias de informação e comunicação ou outros meios convencionais, por instituição de educação superior integrante do sistema federal de ensino, de que trata o art. 2º do Decreto nº 9.235, de 15 de dezembro de 2017.

§ 3º No que se refere às **práticas profissionais de estágios ou às práticas que exijam laboratórios especializados, a aplicação da substituição de que trata o caput deve obedecer às Diretrizes Nacionais Curriculares aprovadas pelo Conselho Nacional de Educação - CNE, ficando vedada a substituição daqueles cursos que não estejam disciplinados pelo CNE**. § 4º A aplicação da substituição de práticas profissionais ou de práticas que exijam laboratórios especializados, de que trata o § 3º, **deve constar de planos de trabalhos específicos, aprovados, no âmbito institucional, pelos colegiados de cursos e apensados ao projeto pedagógico do curso**.(grifos nossos)

#### **B6 – Justificativa**

Oferta de unidades configuradas como práticas profissionais ou de práticas que exijam laboratórios especializados durante o período extemporâneo (período especial) em caráter temporário e excepcional de atividades acadêmicas de forma não presencial nos cursos de graduação da UFVJM, em razão da situação de emergência em saúde decorrente da pandemia da COVID-19.

Justifico a oferta das atividades práticas da disciplina Fenômenos Eletromagnéticos de maneira remota (à distância), por existirem diversas opções para que o plano de ensino seja cumprido. É viável a utilização de meios digitais como vídeos, imagens, roteiros, explicações atravvés de vídeo conferência, etc.., de maneira a garantir ao discente o entendimento da prática. É também possível utilizar softwares que auxiliem na estratégia de ensino, na prática. A exemplo tem-se tracker, o Phet colorado e o GeoGebra. Se bem explorada, a a atividade deverá cumprir o objetivo proposto. O mais importante é que os alunos efetuem os cálculos, façam suas conclusões sobre cada experimento e busque aprender os conceitos trabalhados, sem perder a qualidade da discussão.

## **B7 – Para Preenchimento do Docente**

Data de entrega do Plano de Trabalho:22/02/2021

Assinatura do docente: Geraldo Moreira da Rocha Filho

SIAPE:1611686

## **B8 – Para Preenchimento do Presidente do Colegiado**

Diante do exposto, o Colegiado do Curso de Bacharelado em Ciência e Tecnologia solicita aprovação no CONSEPE para que o Plano de Trabalho possa ser apensado ao Projeto Pedagógico de Curso, conforme dados abaixo:

**Data de Aprovação do Plano de Trabalho no Colegiado do Curso: 03/03/2021**

Reunião Nº ( ) Extraordinária (X) Ordinária ( ) *Ad referendum*

Assinatura do Presidente do Colegiado

## **C1 – Plano de Trabalho**

FENÔMENOS TÉRMICOS E ÓTICOS CTT122 - 2020/5

#### **C2 – Departamento**

Instituto de Ciência, Engenharia e Tecnologia - ICET

#### **C3 – Nome do Docente**

Cezar Welter

## **C4 – Perído Letivo**

**(2020/05)**: Período extemporâneo (período especial) em caráter temporário e excepcional de Atividades Acadêmicas de forma não presencial nos cursos de graduação da UFVJM – **Resolução CONSEPE nº 9, de 05 de agosto de 2020.**

## **C5 – Fundamentação Legal**

Parecer do CNE/CP nº 5/2020, de 1º de junho de 2020.

Portaria MEC nº 544, de 16 de junho de 2020.

Parecer do CNE/CP nº 9/2020, de 9 de julho de 2020.

Resolução Consepe nº 9, de 5 de agosto de 2020.

Redação dada pela Portaria MEC nº 544/2020

## **O Ministério da Educação resolve:**

**[...]**

Art. 1º **Autorizar, em caráter excepcional**, a substituição das disciplinas presenciais, em cursos regularmente autorizados, por atividades letivas que utilizem recursos educacionais digitais, tecnologias de informação e comunicação ou outros meios convencionais, por instituição de educação superior integrante do sistema federal de ensino, de que trata o art. 2º do Decreto nº 9.235, de 15 de dezembro de 2017.

§ 3º No que se refere às **práticas profissionais de estágios ou às práticas que exijam laboratórios especializados, a aplicação da substituição de que trata o caput deve obedecer às Diretrizes Nacionais Curriculares aprovadas pelo Conselho Nacional de Educação - CNE, ficando vedada a substituição daqueles cursos que não estejam disciplinados pelo CNE**. § 4º A aplicação da substituição de práticas profissionais ou de práticas que exijam laboratórios especializados, de que trata o § 3º, **deve constar de planos de trabalhos específicos, aprovados, no âmbito institucional, pelos colegiados de cursos e apensados ao projeto pedagógico do curso**.(grifos nossos)

#### **C6 – Justificativa**

Oferta de unidades configuradas como práticas profissionais ou de práticas que exijam laboratórios especializados durante o período extemporâneo (período especial) em caráter temporário e excepcional de atividades acadêmicas de forma não presencial nos cursos de graduação da UFVJM, em razão da situação de emergência em saúde decorrente da pandemia da COVID-

#### 19.

Justifico a oferta das atividades práticas, na modalidade de ensino remoto, pelos motivos listados abaixo:

- Claramente é de interesse de todos que os discentes tenham contato com os dispositivos práticos, mas, por outro lado a execução das práticas remotamente trará resultados didáticos melhores que aqueles que serão obtidos se a prática for realizada em data futura, ainda sem previsão, quando a prática presencial contribuirá menos no processo de aprendizagem da teoria;

- As práticas serão previamente gravadas, com todas as informações técnicas possíveis (medidas: comprimento, peso, tempo, densidade), e o debate sobre os conhecimentos teóricos envolvido será realizado em seções síncronas e através de relatórios;

- Além da gravação em vídeo, serão adicionadas diversas informações numéricas (algumas além do necessário), cabendo ao discente estudar e entender quais as grandezas são realmente interessantes naquele problema, para a explicação qualitativa e quantitativa da prática em questão (isto será explorado através de relatórios);

- Algumas práticas já eram realizadas via simuladores (programas de computador), permitindo que um número maior de variáveis sejam controlados quando comparados ao número de parâmetros controláveis no laboratório prático;

- A realização via remota permite (ou exige) que o discente obtenha um desenvolvimento mais intenso frente aos diversos softwares (tanto de simulação quanto de análise numérica), colaborando com o processo de desenvolvimento multi-interdisciplinar.

Pelos motivos acima defendidos, solicito autorização para a realização das práticas via remota.

## **C7 – Para Preenchimento do Docente**

Data de entrega do Plano de Trabalho:04/03/2021

Assinatura do docente: Cezar Welter

SIAPE:1718699

#### **C8 – Para Preenchimento do Presidente do Colegiado**

Diante do exposto, o Colegiado do Curso de Bacharelado em Ciência e Tecnologia solicita aprovação no CONSEPE para que o Plano de Trabalho possa ser apensado ao Projeto Pedagógico de Curso, conforme dados abaixo:

**Data de Aprovação do Plano de Trabalho no Colegiado do Curso: 11/12/2021**

Reunião Nº ( ) Extraordinária ( ) Ordinária ( X ) *Ad referendum*

Assinatura do Presidente do Colegiado \_\_\_\_\_\_\_\_\_\_\_\_\_\_\_\_\_\_\_\_\_\_\_\_

#### **D1 – Plano de Trabalho**

QUÍMICA TECNOLÓGICA I CTT130 - 2020/5

#### **D2 – Departamento**

Instituto de Ciência, Engenharia e Tecnologia - ICET

#### **3 – Nome do Docente**

#### **D4 – Perído Letivo**

**(2020/05)**: Período extemporâneo (período especial) em caráter temporário e excepcional de Atividades Acadêmicas de forma não presencial nos cursos de graduação da UFVJM – **Resolução CONSEPE nº 9, de 05 de agosto de 2020.**

#### **D5 – Fundamentação Legal**

Parecer do CNE/CP nº 5/2020, de 1º de junho de 2020.

Portaria MEC nº 544, de 16 de junho de 2020.

Parecer do CNE/CP nº 9/2020, de 9 de julho de 2020.

Resolução Consepe nº 9, de 5 de agosto de 2020.

Redação dada pela Portaria MEC nº 544/2020

#### **O Ministério da Educação resolve:**

**[...]**

Art. 1º **Autorizar, em caráter excepcional**, a substituição das disciplinas presenciais, em cursos regularmente autorizados, por atividades letivas que utilizem recursos educacionais digitais, tecnologias de informação e comunicação ou outros meios convencionais, por instituição de educação superior integrante do sistema federal de ensino, de que trata o art. 2º do Decreto nº 9.235, de 15 de dezembro de 2017.

§ 3º No que se refere às **práticas profissionais de estágios ou às práticas que exijam laboratórios especializados, a aplicação da substituição de que trata o caput deve obedecer às Diretrizes Nacionais Curriculares aprovadas pelo Conselho Nacional de Educação - CNE, ficando vedada a substituição daqueles cursos que não estejam disciplinados pelo CNE**. § 4º A aplicação da substituição de práticas profissionais ou de práticas que exijam laboratórios especializados, de que trata o § 3º, **deve constar de planos de trabalhos específicos, aprovados, no âmbito institucional, pelos colegiados de cursos e apensados ao projeto pedagógico do curso**.(grifos nossos)

#### **D6 – Justificativa**

Oferta de unidades configuradas como práticas profissionais ou de práticas que exijam laboratórios especializados durante o período extemporâneo (período especial) em caráter temporário e excepcional de atividades acadêmicas de forma não presencial nos cursos de graduação da UFVJM, em razão da situação de emergência em saúde decorrente da pandemia da COVID-

19.

Oferta de unidades configuradas como práticas profissionais ou de práticas que exijam laboratórios especializados durante o período extemporâneo (período especial) em caráter temporário e excepcional de atividades acadêmicas de forma não presencial nos cursos de graduação da UFVJM, em razão da situação de emergência em saúde decorrente da pandemia da COVID-19.

• Ressaltar a Resolução referente às Diretrizes Curriculares Nacionais do Curso, nos termos da Portaria MEC 544/2020:

§ 3º No que se refere às **práticas profissionais de estágios ou às práticas que exijam laboratórios especializados, a aplicação da substituição de que trata o caput deve obedecer às Diretrizes Nacionais Curriculares aprovadas pelo Conselho Nacional de Educação - CNE, ficando vedada a substituição daqueles cursos que não estejam disciplinados pelo CNE.** 

- **Incluir, como anexo, o Plano de Ensino da unidade curricular referente à última oferta.**
- **Caso seja prática de Estágio Supervisionado Curricular (obrigatório e não obrigatório), seguir orientações da Comissão específica e Instrução Normativa para os estágios.**
- **Anexar a Ata da Reunião do Colegiado que aprovou a oferta da supracitada**

#### **D7 – Para Preenchimento do Docente**

Data de entrega do Plano de Trabalho:23/11/2020 Assinatura do docente: Márcio César Pereira SIAPE:1823183

#### **D8 – Para Preenchimento do Presidente do Colegiado**

Diante do exposto, o Colegiado do Curso de Bacharelado em Ciência e Tecnologia solicita aprovação no CONSEPE para que o Plano de Trabalho possa ser apensado ao Projeto Pedagógico de Curso, conforme dados abaixo:

**Data de Aprovação do Plano de Trabalho no Colegiado do Curso: 03/12/2021**

Reunião Nº ( ) Extraordinária (X) Ordinária ( ) *Ad referendum*

Assinatura do Presidente do Colegiado \_\_\_\_\_\_

#### **E1 – Plano de Trabalho**

QUÍMICA TECNOLÓGICA II- CTT131 - 2020/5

#### **E2 – Departamento**

Instituto de Ciência, Engenharia e Tecnologia - ICET

#### **E3 – Nome do Docente**

Alessandra de Paula Carli

#### **E4 – Perído Letivo**

**(2020/05)**: Período extemporâneo (período especial) em caráter temporário e excepcional de Atividades Acadêmicas de forma não presencial nos cursos de graduação da UFVJM –

## **Resolução CONSEPE nº 9, de 05 de agosto de 2020.**

#### **E5 – Fundamentação Legal**

Parecer do CNE/CP nº 5/2020, de 1º de junho de 2020.

Portaria MEC nº 544, de 16 de junho de 2020.

Parecer do CNE/CP nº 9/2020, de 9 de julho de 2020.

Resolução Consepe nº 9, de 5 de agosto de 2020.

Redação dada pela Portaria MEC nº 544/2020

#### **O Ministério da Educação resolve:**

#### **[...]**

Art. 1º **Autorizar, em caráter excepcional**, a substituição das disciplinas presenciais, em cursos regularmente autorizados, por atividades letivas que utilizem recursos educacionais digitais, tecnologias de informação e comunicação ou outros meios convencionais, por instituição de educação superior integrante do sistema federal de ensino, de que trata o art. 2º do Decreto nº 9.235, de 15 de dezembro de 2017.

§ 3º No que se refere às **práticas profissionais de estágios ou às práticas que exijam laboratórios especializados, a aplicação da substituição de que trata o caput deve obedecer às Diretrizes Nacionais Curriculares aprovadas pelo Conselho Nacional de Educação - CNE, ficando vedada a substituição daqueles cursos que não estejam disciplinados pelo CNE**. § 4º A aplicação da substituição de práticas profissionais ou de práticas que exijam laboratórios especializados, de que trata o § 3º, **deve constar de planos de trabalhos específicos, aprovados, no âmbito institucional, pelos colegiados de cursos e apensados ao projeto pedagógico do curso**.(grifos nossos)

#### **E6 – Justificativa**

Oferta de unidades configuradas como práticas profissionais ou de práticas que exijam laboratórios especializados durante o período extemporâneo (período especial) em caráter temporário e excepcional de atividades acadêmicas de forma não presencial nos cursos de graduação da UFVJM, em razão da situação de emergência em saúde decorrente da pandemia da CO-VID-19.

Justifico a oferta das atividades práticas, na modalidade de ensino remoto, pois estou gravando as atividades práticas desde o início do semestre emergencial e liberando para os alunos os vídeos e as atividades remotas.

#### **E7 – Para Preenchimento do Docente**

Data de entrega do Plano de Trabalho:24/11/2020 Assinatura do docente: ALESSANDRA DE PAULA CARLI

SIAPE:1872180

#### **E8 – Para Preenchimento do Presidente do Colegiado**

Diante do exposto, o Colegiado do Curso de Bacharelado em Ciência e Tecnologia solicita aprovação no CONSEPE para que o Plano de Trabalho possa ser apensado ao Projeto Pedagógico de Curso, conforme dados abaixo:

## **Data de Aprovação do Plano de Trabalho no Colegiado do Curso: 03/12/2020**

Reunião Nº ( ) Extraordinária (X) Ordinária ( ) *Ad referendum*

Assinatura do Presidente do Colegiado \_\_\_\_\_\_\_\_\_\_\_\_\_\_\_\_\_\_\_\_\_\_\_\_

## **F1 – Plano de Trabalho**

BIOQUÍMICA- CTT132 - 2020/5

## **F2 – Departamento**

Instituto de Ciência, Engenharia e Tecnologia - ICET

#### **F3 – Nome do Docente**

Jairo Lisboa Rodrigues

#### **F4 – Perído Letivo**

**(2020/05)**: Período extemporâneo (período especial) em caráter temporário e excepcional de Atividades Acadêmicas de forma não presencial nos cursos de graduação da UFVJM – **Resolução CONSEPE nº 9, de 05 de agosto de 2020.**

#### **F5 – Fundamentação Legal**

Parecer do CNE/CP nº 5/2020, de 1º de junho de 2020.

Portaria MEC nº 544, de 16 de junho de 2020.

Parecer do CNE/CP nº 9/2020, de 9 de julho de 2020.

Resolução Consepe nº 9, de 5 de agosto de 2020.

Redação dada pela Portaria MEC nº 544/2020

#### **O Ministério da Educação resolve:**

**[...]**

Art. 1º **Autorizar, em caráter excepcional**, a substituição das disciplinas presenciais, em cursos regularmente autorizados, por atividades letivas que utilizem recursos educacionais digitais, tecnologias de informação e comunicação ou outros meios convencionais, por instituição de educação superior integrante do sistema federal de ensino, de que trata o art. 2º do Decreto nº 9.235, de 15 de dezembro de 2017.

§ 3º No que se refere às **práticas profissionais de estágios ou às práticas que exijam laboratórios especializados, a aplicação da substituição de que trata o caput deve obedecer às** 

**Diretrizes Nacionais Curriculares aprovadas pelo Conselho Nacional de Educação - CNE, ficando vedada a substituição daqueles cursos que não estejam disciplinados pelo CNE**. § 4º A aplicação da substituição de práticas profissionais ou de práticas que exijam laboratórios especializados, de que trata o § 3º, **deve constar de planos de trabalhos específicos, aprovados, no âmbito institucional, pelos colegiados de cursos e apensados ao projeto pedagógico do curso**.grifos nossos)

## **F6 – Justificativa**

Oferta de unidades configuradas como práticas profissionais ou de práticas que exijam laboratórios especializados durante o período extemporâneo (período especial) em caráter temporário e excepcional de atividades acadêmicas de forma não presencial nos cursos de graduação da UFVJM, em razão da situação de emergência em saúde decorrente da pandemia da COVID-

19.

Justifico a oferta das atividades práticas, na modalidade de ensino remoto, por haver diferentes opções para que que o plano de ensino seja cumprido. É possível utilizar de cálculos de preparo de curvas, vídeo aulas, filmagem da prática, relatórios de técnicos sobre a prática, dentre outros..

## **F7 – Para Preenchimento do Docente**

Data de entrega do Plano de Trabalho:23/11/2020

Assinatura do docente: Jairo Lisboa Rodrigues

SIAPE:1823183

## **F8 – Para Preenchimento do Presidente do Colegiado**

Diante do exposto, o Colegiado do Curso de Bacharelado em Ciência e Tecnologia solicita aprovação no CONSEPE para que o Plano de Trabalho possa ser apensado ao Projeto Pedagógico de Curso, conforme dados abaixo:

**Data de Aprovação do Plano de Trabalho no Colegiado do Curso: 03/12/2020**

Reunião Nº ( ) Extraordinária (X) Ordinária ( ) *Ad referendum*

Assinatura do Presidente do Colegiado \_\_\_\_\_\_\_\_\_\_\_\_\_\_\_\_\_\_\_\_\_\_\_\_

## **G1 – Plano de Trabalho**

FÍSICO QUÍMICA- CTT133 - 2020/5

#### **G2 – Departamento**

Instituto de Ciência, Engenharia e Tecnologia - ICET

#### **G3 – Nome do Docente**

Douglas Santos Monteiro

#### **G4 – Perído Letivo**

**(2020/05)**: Período extemporâneo (período especial) em caráter temporário e excepcional de Atividades Acadêmicas de forma não presencial nos cursos de graduação da UFVJM – **Resolução CONSEPE nº 9, de 05 de agosto de 2020.**

#### **G5 – Fundamentação Legal**

Parecer do CNE/CP nº 5/2020, de 1º de junho de 2020.

Portaria MEC nº 544, de 16 de junho de 2020.

Parecer do CNE/CP nº 9/2020, de 9 de julho de 2020.

Resolução Consepe nº 9, de 5 de agosto de 2020.

Redação dada pela Portaria MEC nº 544/2020

#### **O Ministério da Educação resolve:**

**[...]**

Art. 1º **Autorizar, em caráter excepcional**, a substituição das disciplinas presenciais, em cursos regularmente autorizados, por atividades letivas que utilizem recursos educacionais digitais, tecnologias de informação e comunicação ou outros meios convencionais, por instituição de educação superior integrante do sistema federal de ensino, de que trata o art. 2º do Decreto nº 9.235, de 15 de dezembro de 2017.

§ 3º No que se refere às **práticas profissionais de estágios ou às práticas que exijam laboratórios especializados, a aplicação da substituição de que trata o caput deve obedecer às Diretrizes Nacionais Curriculares aprovadas pelo Conselho Nacional de Educação - CNE, ficando vedada a substituição daqueles cursos que não estejam disciplinados pelo CNE**. § 4º A aplicação da substituição de práticas profissionais ou de práticas que exijam laboratórios especializados, de que trata o § 3º, **deve constar de planos de trabalhos específicos, aprovados, no âmbito institucional, pelos colegiados de cursos e apensados ao projeto pedagógico do curso**.(grifos nossos)

#### **G6 – Justificativa**

Oferta de unidades configuradas como práticas profissionais ou de práticas que exijam laboratórios especializados durante o período extemporâneo (período especial) em caráter temporário e excepcional de atividades acadêmicas de forma não presencial nos cursos de graduação da UFVJM, em razão da situação de emergência em saúde decorrente da pandemia da CO-VID-19.

Faz-se necessário a oferta das atividades práticas da unidade curricular CTT133- Físico-Química de forma não presencial pelos seguintes motivos:

(i) mediante aos protocolos institucionais hoje estabelecidos, há a impossibilidade de realização das práticas em grupo devido ao distanciamento mínimo de 2 metros entre os discentes. Isso torna a oferta das atividades práticas presenciais inviável, visto haveria a necessidade de divisão da turma de 41 alunos em 10, para que coubessem 4 alunos trabalhando

isoladamente nas 4 bancadas disponíveis no laboratório de físico-química, o professor e o técnico no laboratório, de modo a respeitar o distanciamento de segurança;

(ii) No momento, a unidade acadêmica não dispõe de recursos comumente compartilhadas entre os grupos como materiais de consumo e vidrarias, que possibilitem o preparo de práticas individuais de todos os discentes matriculados;

(iii) A divisão das turmas existentes demandaria a repetição de cada atividade prática proposta em 10 vezes. Como cada prática dura cerca de 4 horas, e como a disciplina possui 15 horas de atividade experimental, a carga horária total da parte prática a ser ministrada (excluindo-se a carga horária teórica) seria 600 horas. Considerando 15 semanas letivas, seriam que necessárias 40 horas/semana apenas para o cumprimento da carga horária prática, o que extrapola o máximo de 20 horas semanais para as atividades de ensino.

#### **G7 – Para Preenchimento do Docente**

Data de entrega do Plano de Trabalho:01/03/2021

Assinatura do docente: Douglas Santos Monteiro

SIAPE:1539101

#### **G8 – Para Preenchimento do Presidente do Colegiado**

Diante do exposto, o Colegiado do Curso de Bacharelado em Ciência e Tecnologia solicita aprovação no CONSEPE para que o Plano de Trabalho possa ser apensado ao Projeto Pedagógico de Curso, conforme dados abaixo:

#### **Data de Aprovação do Plano de Trabalho no Colegiado do Curso: 03/03/2021**

Reunião Nº ( ) Extraordinária (X) Ordinária ( ) *Ad referendum*

Assinatura do Presidente do Colegiado \_

#### **H1 – Plano de Trabalho**

MECÂNICA DOS FLÚIDOS CTT134 - 2020/5

#### **H2 – Departamento**

Instituto de Ciência, Engenharia e Tecnologia - ICET

#### **H3 – Nome do Docente**

Cristiano Agenor Oliveira de Araújo

#### **H4 – Perído Letivo**

**(2020/05)**: Período extemporâneo (período especial) em caráter temporário e excepcional

de Atividades Acadêmicas de forma não presencial nos cursos de graduação da UFVJM –

**Resolução CONSEPE nº 9, de 05 de agosto de 2020.**

## **H5 – Fundamentação Legal**

Parecer do CNE/CP nº 5/2020, de 1º de junho de 2020.

Portaria MEC nº 544, de 16 de junho de 2020.

Parecer do CNE/CP nº 9/2020, de 9 de julho de 2020.

Resolução Consepe nº 9, de 5 de agosto de 2020.

Redação dada pela Portaria MEC nº 544/2020

## **O Ministério da Educação resolve:**

**[...]**

Art. 1º **Autorizar, em caráter excepcional**, a substituição das disciplinas presenciais, em cursos regularmente autorizados, por atividades letivas que utilizem recursos educacionais digitais, tecnologias de informação e comunicação ou outros meios convencionais, por instituição de educação superior integrante do sistema federal de ensino, de que trata o art. 2º do Decreto nº 9.235, de 15 de dezembro de 2017.

§ 3º No que se refere às **práticas profissionais de estágios ou às práticas que exijam laboratórios especializados, a aplicação da substituição de que trata o caput deve obedecer às Diretrizes Nacionais Curriculares aprovadas pelo Conselho Nacional de Educação - CNE, ficando vedada a substituição daqueles cursos que não estejam disciplinados pelo CNE**. § 4º A aplicação da substituição de práticas profissionais ou de práticas que exijam laboratórios especializados, de que trata o § 3º, **deve constar de planos de trabalhos específicos, aprovados, no âmbito institucional, pelos colegiados de cursos e apensados ao projeto pedagógico do curso**.(grifos nossos)

## **H6 – Justificativa**

Oferta de unidades configuradas como práticas profissionais ou de práticas que exijam laboratórios especializados durante o período extemporâneo (período especial) em caráter temporário e excepcional de atividades acadêmicas de forma não presencial nos cursos de graduação da UFVJM, em razão da situação de emergência em saúde decorrente da pandemia da COVID-19.

A justificativa é baseada na aplicação de aulas práticas de maneira remota (à distância), via utilização de meios digitais como vídeos, imagens, roteiros, explicações via vídeo conferência, etc…, de maneira a garantir ao aluno o entendimento da prática.

É possível fornecer todas as informações da aula prática do laboratório da disciplina de mecânica dos fluidos para os alunos, de maneira que os mesmos efetuem seus cálculos e façam suas conclusões sobre a prática, sem perder a qualidade da discussão.

#### **H7 – Para Preenchimento do Docente**

Data de entrega do Plano de Trabalho:24/11/2020

Assinatura do docente: Cristiano Agenor Araújo

SIAPE:1699032

#### **H8 – Para Preenchimento do Presidente do Colegiado**

Diante do exposto, o Colegiado do Curso de Bacharelado em Ciência e Tecnologia solicita aprovação no CONSEPE para que o Plano de Trabalho possa ser apensado ao Projeto Pedagógico de Curso, conforme dados abaixo:

## **Data de Aprovação do Plano de Trabalho no Colegiado do Curso 03/12/2020**

Reunião Nº ( ) Extraordinária (X) Ordinária ( ) *Ad referendum*

Assinatura do Presidente do Colegiado \_\_\_\_\_\_\_\_\_\_\_\_\_\_\_\_\_\_\_\_\_\_\_\_

#### **I1 – Plano de Trabalho**

CIÊNCIA DO SOLO CTT310 - 2020/5

#### **I2 – Departamento**

Instituto de Ciência, Engenharia e Tecnologia - ICET

#### **I3 – Nome do Docente**

Caio Mário Leal Ferraz

#### **I4 – Perído Letivo**

**(2020/05)**: Período extemporâneo (período especial) em caráter temporário e excepcional

de Atividades Acadêmicas de forma não presencial nos cursos de graduação da UFVJM –

**Resolução CONSEPE nº 9, de 05 de agosto de 2020.**

#### **I5 – Fundamentação Legal**

Parecer do CNE/CP nº 5/2020, de 1º de junho de 2020.

Portaria MEC nº 544, de 16 de junho de 2020.

Parecer do CNE/CP nº 9/2020, de 9 de julho de 2020.

Resolução Consepe nº 9, de 5 de agosto de 2020.

Redação dada pela Portaria MEC nº 544/2020

**O Ministério da Educação resolve:**

**[...]**

Art. 1º **Autorizar, em caráter excepcional**, a substituição das disciplinas presenciais, em cursos regularmente autorizados, por atividades letivas que utilizem recursos educacionais digitais, tecnologias de informação e comunicação ou outros meios convencionais, por instituição de educação superior integrante do sistema federal de ensino, de que trata o art. 2º do Decreto nº 9.235, de 15 de dezembro de 2017.

§ 3º No que se refere às **práticas profissionais de estágios ou às práticas que exijam laboratórios especializados, a aplicação da substituição de que trata o caput deve obedecer às Diretrizes Nacionais Curriculares aprovadas pelo Conselho Nacional de Educação - CNE, ficando vedada a substituição daqueles cursos que não estejam disciplinados pelo CNE**. § 4º A aplicação da substituição de práticas profissionais ou de práticas que exijam laboratórios especializados, de que trata o § 3º, **deve constar de planos de trabalhos específicos, aprovados, no âmbito institucional, pelos colegiados de cursos e apensados ao projeto pedagógico do curso**.(grifos nossos)

## **I6 – Justificativa**

Oferta de unidades configuradas como práticas profissionais ou de práticas que exijam laboratórios especializados durante o período extemporâneo (período especial) em caráter temporário e excepcional de atividades acadêmicas de forma não presencial nos cursos de graduação da UFVJM, em razão da situação de emergência em saúde decorrente da pandemia da COVID-19.

Solicito realização da carga horária prática remotamente. A justificativa é baseada na aplicação de aulas práticas de maneira remota (à distância), via utilização de meios digitais como vídeos, imagens, roteiros, explicações via vídeo conferência, etc, de maneira a garantir ao aluno o entendimento da prática. É possível fornecer todas as informações da aula prática do campo da disciplina de Ciência do Solo para os alunos, em caráter emergencial, de maneira que os mesmos suas análises conclusões sobre os conteúdos a serem abordados.

\* Ressaltar a Resolução referente às Diretrizes Curriculares Nacionais do Curso, nos termos da Portaria MEC 544/2020:

§ 3º No que se refere às **práticas profissionais de estágios ou às práticas que exijam laboratórios especializados, a aplicação da substituição de que trata o caput deve obedecer às Diretrizes Nacionais Curriculares aprovadas pelo Conselho Nacional de Educação - CNE, ficando vedada a substituição daqueles cursos que não estejam disciplinados pelo CNE.**

#### **I7 – Para Preenchimento do Docente**

Data de entrega do Plano de Trabalho:02/12/2020

Assinatura do docente: Caio Mário Leal Ferraz

SIAPE:2882133

#### **I8 – Para Preenchimento do Presidente do Colegiado**

Diante do exposto, o Colegiado do Curso de Bacharelado em Ciência e Tecnologia solicita aprovação no CONSEPE para que o Plano de Trabalho possa ser apensado ao Projeto Pedagógico de Curso, conforme dados abaixo:

## **Data de Aprovação do Plano de Trabalho no Colegiado do Curso 11/12/2020**

Reunião Nº ( ) Extraordinária ( ) Ordinária (X) *Ad referendum*

Assinatura do Presidente do Colegiado \_\_\_\_\_\_\_\_\_\_\_\_\_\_\_\_\_\_\_\_\_\_\_\_

## **J1 – Plano de Trabalho**

QUÍMICA DA ÁGUA CTT304 - 2020/5

#### **J2 – Departamento**

Instituto de Ciência, Engenharia e Tecnologia - ICET

#### **J3 – Nome do Docente**

André Santiago Afonso

#### **J4 – Perído Letivo**

**(2020/05)**: Período extemporâneo (período especial) em caráter temporário e excepcional

de Atividades Acadêmicas de forma não presencial nos cursos de graduação da UFVJM –

**Resolução CONSEPE nº 9, de 05 de agosto de 2020.**

#### **J5 – Fundamentação Legal**

Parecer do CNE/CP nº 5/2020, de 1º de junho de 2020.

Portaria MEC nº 544, de 16 de junho de 2020.

Parecer do CNE/CP nº 9/2020, de 9 de julho de 2020.

Resolução Consepe nº 9, de 5 de agosto de 2020.

Redação dada pela Portaria MEC nº 544/2020

## **O Ministério da Educação resolve:**

#### **[...]**

Art. 1º **Autorizar, em caráter excepcional**, a substituição das disciplinas presenciais, em cursos regularmente autorizados, por atividades letivas que utilizem recursos educacionais digitais, tecnologias de informação e comunicação ou outros meios convencionais, por instituição de educação superior integrante do sistema federal de ensino, de que trata o art. 2º do Decreto nº 9.235, de 15 de dezembro de 2017.

§ 3º No que se refere às **práticas profissionais de estágios ou às práticas que exijam laboratórios especializados, a aplicação da substituição de que trata o caput deve obedecer às Diretrizes Nacionais Curriculares aprovadas pelo Conselho Nacional de Educação - CNE, ficando vedada a substituição daqueles cursos que não estejam disciplinados pelo CNE**. § 4º A aplicação da substituição de práticas profissionais ou de práticas que exijam laboratórios especializados, de que trata o § 3º, **deve constar de planos de trabalhos específicos, aprovados, no âmbito institucional, pelos colegiados de cursos e apensados ao projeto pedagógico do curso**.(grifos nossos)

#### **J6 – Justificativa**

Oferta de unidades configuradas como práticas profissionais ou de práticas que exijam laboratórios especializados durante o período extemporâneo (período especial) em caráter temporário e excepcional de atividades acadêmicas de forma não presencial nos cursos de graduação da UFVJM, em razão da situação de emergência em saúde decorrente da pandemia da COVID-19.

Para atender o distanciamento social nos laboratórios de aulas práticas de química, as aulas experimentais deverão ser repetidas diversas vezes durante o dia, o que não é possível, pois o ICET não dispõe de reagentes suficientes para atender essa demanda. Sendo assim, não tenho outra alternativa a não ser ofertar as aulas por meio de videoaulas.

## **J7 – Para Preenchimento do Docente**

Data de entrega do Plano de Trabalho:04/03/2021

Assinatura do docente: Cristiano Agenor Araújo

SIAPE:1699032

## **J8 – Para Preenchimento do Presidente do Colegiado**

Diante do exposto, o Colegiado do Curso de Bacharelado em Ciência e Tecnologia solicita aprovação no CONSEPE para que o Plano de Trabalho possa ser apensado ao Projeto Pedagógico de Curso, conforme dados abaixo:

## **Data de Aprovação do Plano de Trabalho no Colegiado do Curso**

Reunião Nº (X) Extraordinária ( ) Ordinária ( ) *Ad referendum 18/03/2021*

Assinatura do Presidente do Colegiado

# **2 A retomada dos semestres letivos regulares 2020/1 e 2020/2 por meio de atividades acadêmicas não presenciais e híbridas: a regulamentação dos PPCs nos termos da Resolução**

#### **CNE/CP nº 2/2020**

De 10 a 13 de novembro de 2020, a Pró-Reitoria de Graduação promoveu rodas de conversa com as 11 unidades acadêmicas da UFVJM para debater o novo calendário acadêmico e proposta de ensino não presencial e/ou híbrido, além das discussões no Conselho de Graduação, o que resultou na Resolução CONSEPE nº 1/2021 e aprovação do calendário letivo regular com: 2020/1, de 01/02/2021 a 18/05/2021; 2020/2, de 14/06 a 23/09 de 2021; 2021/1, com previsão de início em 18/10/2021.

As decisões acima encontraram base legal no art. 3º da Lei nº 14.040/2020, conforme explicitado nos parágrafos do art. 26 da Resolução CNE/CP nº 2/2020:

> [...] § 3º As IES, no âmbito de sua autonomia e observada o disposto nos Pareceres CNE/CP nº 5 e CNE/CP nº 11/2020 e na Lei nº 14.040/2020, poderão:

I –adotar a substituição de disciplinas presenciais por aulas não presenciais;

II –adotar a substituição de atividades presenciais relacionadas à avaliação, processo seletivo, Trabalho de Conclusão de Curso (TCC) e aulas de laboratório, por atividades não presenciais, considerando o modelo de mediação de tecnologias digitais de informação e comunicação adequado à infraestrutura e interação necessárias;

III –regulamentar as atividades complementares de extensão, bem como o TCC;

IV –organizar o funcionamento de seus laboratórios e atividades preponderantemente práticas em conformidade com a realidade local;

V –adotar atividades não presenciais de etapas de práticas e estágios, resguardando aquelas de imprescindível presencialidade, enviando à Secretaria de Regulação e Supervisão da Educação Superior (SERES) ou ao órgão de regulação do sistema de ensino ao qual a IES está vinculada, os cursos, disciplinas, etapas, metodologias adotadas, recursos de infraestrutura tecnológica disponíveis às interações práticas ou laboratoriais a distância;

VI –adotar a oferta na modalidade a distância ou não presencial às disciplinas teórico-cognitivas dos cursos;

VII –supervisionar estágios e práticas profissionais na exata medida das possibilidades de ferramentas disponíveis;

VIII –definir a realização das avaliações na forma não presencial;

IX –adotar regime domiciliar para alunos que testarem positivo para COVID-19 ou que sejam do grupo de risco;

X –organizar processo de capacitação de docentes para o aprendizado a distância ou não presencial;

XI –implementar teletrabalho para coordenadores, professores e colaboradores;

XII –proceder ao atendimento ao público dentro das normas de segurança editadas pelas autoridades públicas e com espeque em referências internacionais;

XIII –divulgar a estrutura de seus processos seletivos na forma não presencial, totalmente digital;

XIV –reorganizar os ambientes virtuais de aprendizagem e outras tecnologias disponíveis nas IES para atendimento do disposto nos currículos de cada curso;

XV –realizar atividades on-line síncronas, de acordo com a disponibilidade tecnológica;

XVI –ofertar atividades on-line assíncronas, de acordo com a disponibilidade tecnológica;

XVII–realizar avaliações e outras atividades de reforço ao aprendizado, on-line ou por meio de material impresso entregues ao final do período de suspensão das aulas;

XVIII –utilizar mídias sociais de longo alcance (WhatsApp, Facebook, Instagram etc.) para estimular e orientar estudos e projetos; e

XIX –utilizar mídias sociais, laboratórios e equipamentos virtuais e tecnologias de interação para o desenvolvimento e oferta de etapas de atividades de estágios e outras práticas acadêmicas vinculadas, inclusive, à extensão.

§ 4º Na possibilidade de atendimento ao disposto no parágrafo anterior, as IES deverão organizar novos projetos pedagógicos curriculares, descrevendo e justificando o conjunto de medidas adotadas, especialmente as referentes às atividades práticas e etapas de estágio e outras atividades acadêmicas, sob a responsabilidade das coordenações de cursos (BRASIL, CNE, 2020, p.10-11 ).

Diante do exposto, a reorganização dos Projetos Pedagógicos dos Cursos (PPCs) de graduação da UFVJM alinha-se à exigência prevista na Resolução CNE/CP nº 2, de 10 de dezembro de 2020, e propõe preservar os padrões de qualidade essenciais a todos os cursos de graduação no processo formativo dos estudantes submetidos à norma de ensino remoto e híbrido, que compreendam atividades não presenciais mediadas por tecnologias digitais de comunicação e de informação. A proposta visa, em especial, resguardar a saúde de toda a comunidade acadêmica enquanto perdurar a situação de emergência em saúde pública decorrente da COVID-19.

## **2.1 A proposta pedagógica para a oferta de atividades acadêmicas de forma não presencial e híbrida**

O período extemporâneo foi marcado pela oferta de componentes curriculares apenas de forma remota e voluntária. Já a retomada do semestre letivo regular 2020/1, suspenso em março de 2020, pode prever a retomada gradual das atividades presenciais, conforme legislação vigente.

Nesse contexto, a proposta pedagógica e as metodologias empregadas nas aulas presenciais foram adaptadas para a forma de atividades não presenciais e híbridas, em conformidade com os Decretos Municipais de todas as cidades em que há campus da UFVJM: Diamantina, Unaí, Teófilo Otoni e Janaúba.

A Resolução CNE CP 2/2020 prevê, entre outros:

[...]

Art. 31. No âmbito dos sistemas de ensino federal, estadual, distrital e municipal, bem como nas secretarias de educação e nas instituições escolares públicas, privadas, comunitárias e confessionais, as atividades pedagógicas não presenciais de que trata esta Resolução poderão ser utilizadas em caráter excepcional, para integralização da carga horária das atividades pedagógicas, no cumprimento das medidas para enfrentamento da pandemia da COVID-19 estabelecidas em protocolos de biossegurança. Parágrafo único. As atividades pedagógicas não presenciais poderão ser utilizadas de forma integral nos casos de: I - suspensão das atividades letivas presenciais por determinação das autoridades locais; e II - condições sanitárias locais que tragam riscos à segurança das atividades letivas presenciais (BRASIL, 2020, p. 12).

Dessa forma, a Resolução nº 1, de 06 de janeiro de 2021, do Conselho de Ensino, Pesquisa e Extensão da UFVJM, estabelece diretrizes, em caráter temporário e excepcional de atividades acadêmicas de forma não presencial e híbrida para os cursos de graduação da UFVJM, em razão da situação de emergência em saúde pública decorrente da pandemia da COVID-19. Em seu Artigo 1°, consta que:

> **§9º** Em **situações excepcionais**, para os cursos em que ocorre a impossibilidade da realização de aulas práticas na forma não presencial, será permitida a oferta de atividades estritamente práticas de forma presencial,

conforme diretrizes desta Resolução e da Comissão de Biossegurança, mediante justificativa elaborada pela Coordenação de Curso e aprovada pela Pró-Reitoria de Graduação.

Diante dessa publicação, para fins de análise pela DEN/PROGRAD e CPBio, a Coordenação de Curso fica responsável por enviar a justificativa de realização de práticas presenciais para a Diretoria de Ensino, contendo as seguintes informações:

- 1) Identificação da situação excepcional e justificativa pedagógica para oferta presencial, incluindo dados da disciplina e carga horária prática a ser ofertada (total e por aula);
- 2) Plano de Contingência para as práticas presenciais, detalhando ambiente físico (espaço em m2), número de alunos, tipo de ventilação, postos de trabalho, natureza das atividades a serem realizadas e medidas de biossegurança a serem aplicadas (preferencialmente apresentadas em forma de POPs);
- 3) Alvará sanitário, para o caso de clínicas/ambulatórios;
- 4) Situação do município quanto à permissão para atividades acadêmicas presenciais (Decreto Municipal/Acordo Estadual vigente), conforme Portaria MEC 1.038, de 07 de dezembro de 2020.

Especificamente para os cursos de Medicina, em conformidade com a Portaria MEC nº 1030/2020 (§ 4º, art. 2º), a Resolução CONSEPE UFVJM nº 1/2021, em seu artigo 1º, §3º, estabelece que: "fica autorizada a oferta de unidades curriculares teórico-cognitivas do primeiro ao quarto ano do curso e ao internato, conforme disciplinado pelo CNE".

#### **3 A organização curricular para as atividades acadêmicas de forma não presencial e híbrida**

Para a oferta de componentes curriculares em 2020/5, período extemporâneo, os docentes foram consultados em relação a componentes curriculares que desejariam ofertar. Os docentes que ofertaram componentes curriculares elaboraram um plano de ensino adaptado para as atividades remotas. Os componentes curriculares ofertados foram enviados ao Ministério da Educação em até 15 dias após o início das atividades.

Com a retomada dos semestres letivos regulares do ano letivo 2020 afetado pela pandemia, houve necessidade de reorganização interna no que diz respeito à oferta dos componentes curriculares que, conforme mencionado anteriormente, a maioria continuou sendo ofertada de forma remota e a metodologia de ensino adaptada para esse fim.

#### **3.1 Quanto aos componentes curriculares**

As unidades curriculares teóricas ou teórico-práticas serão ministradas de forma remota e/ou híbrida durante os semestres letivos regulares 2020/1 e 2020/2. O docente deverá apresentar a proposta de execução das unidades curriculares com carga horária teórico-prática contidas no plano de oferta 2020/1, cabendo análise e aprovação pelo Colegiado de Curso.

Nos casos em que a parte prática ou unidades curriculares essencialmente práticas não possam ser ministradas de forma remota nem presencial, a unidade curricular ficará aberta no sistema *e-Campus* até que seja possível sua realização, que será regulamentada no âmbito da PROGRAD.

Em situações excepcionais, será permitida a oferta de atividades estritamente práticas de forma presencial, conforme diretrizes desta Resolução e da Comissão de biossegurança, mediante justificativa elaborada pela Coordenação de Curso e aprovada pela Pró-Reitoria de Graduação - PROGRAD.

## **3.2 Estrutura curricular do curso por período**

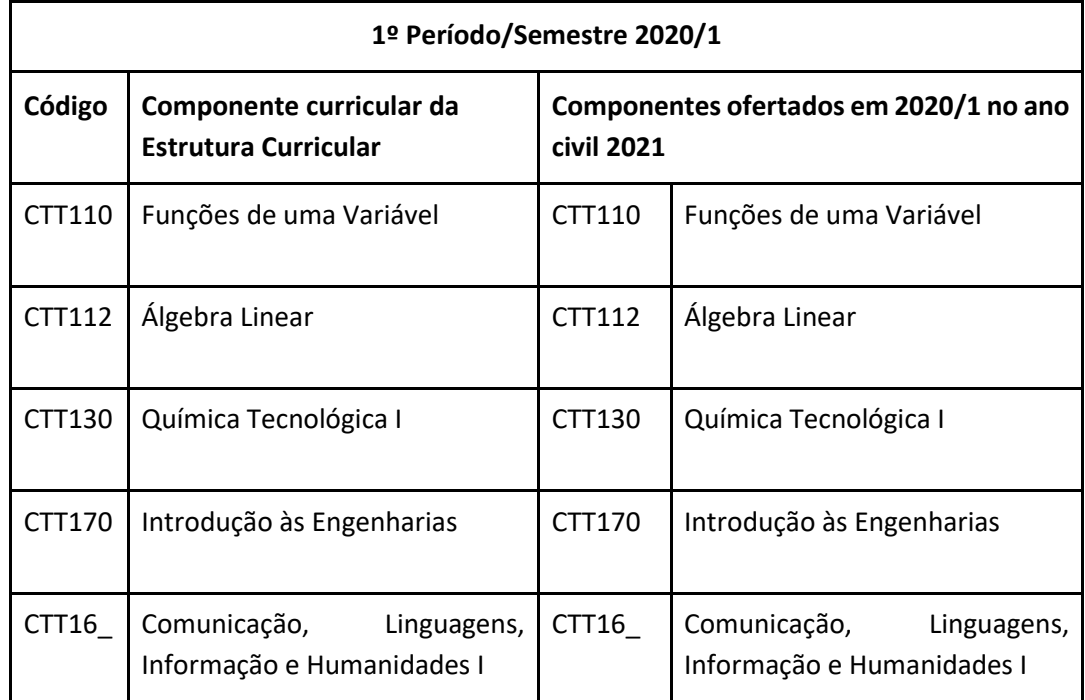

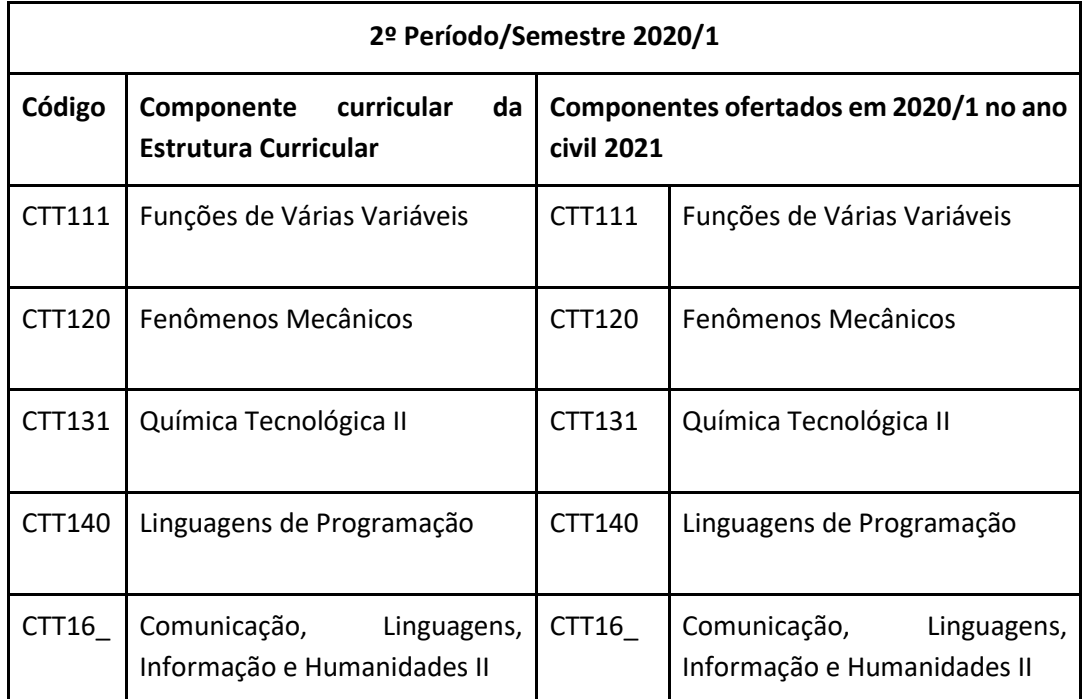

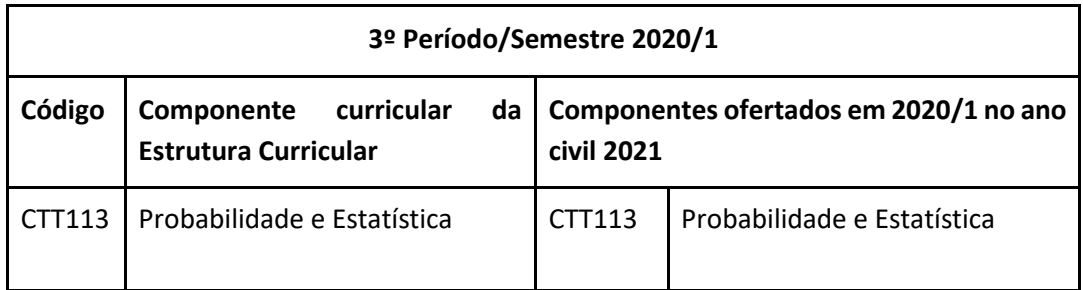

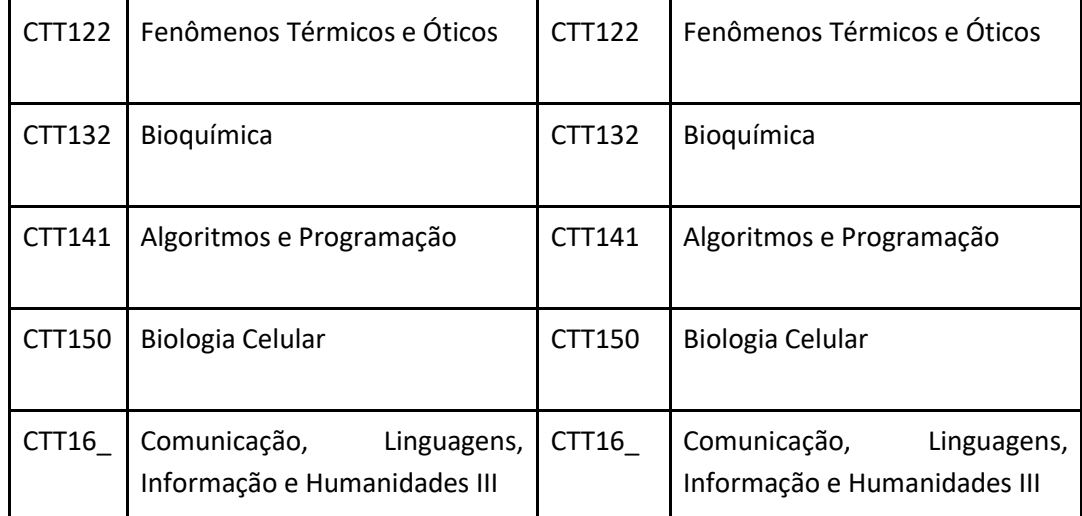

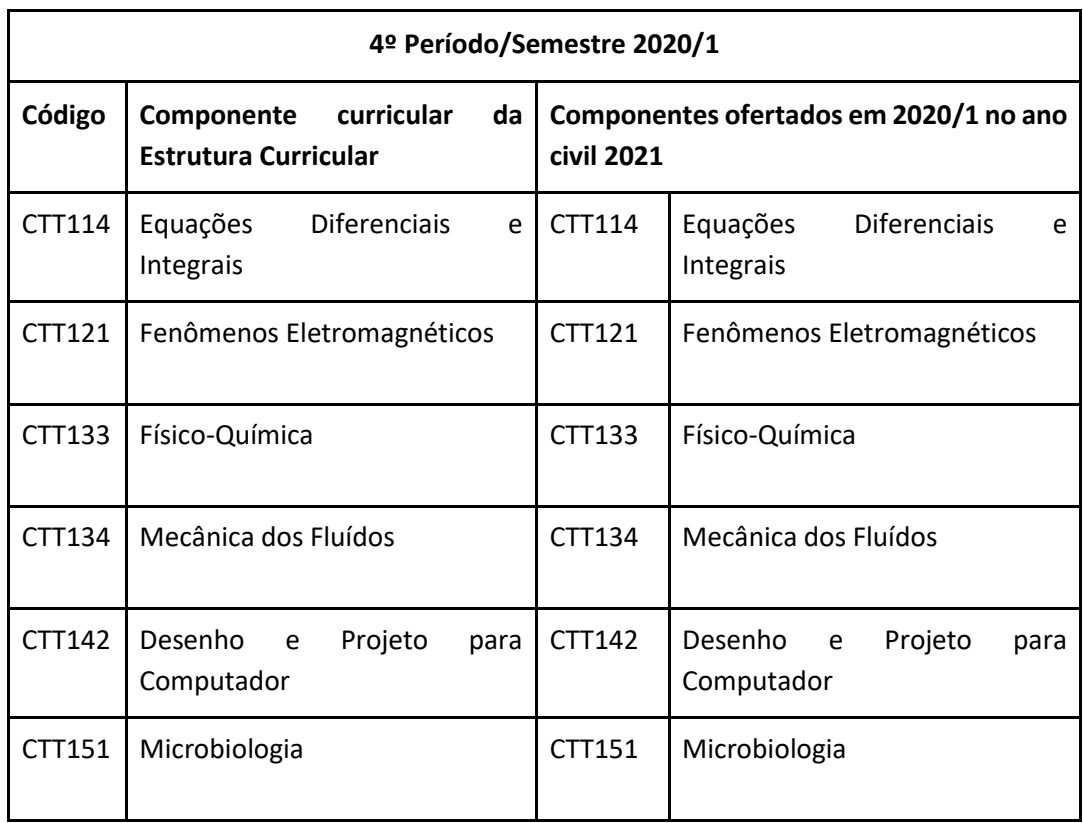

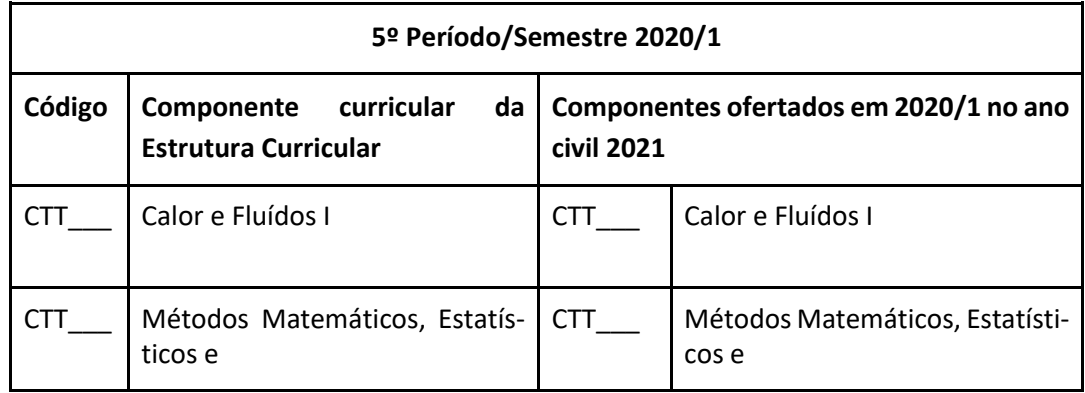

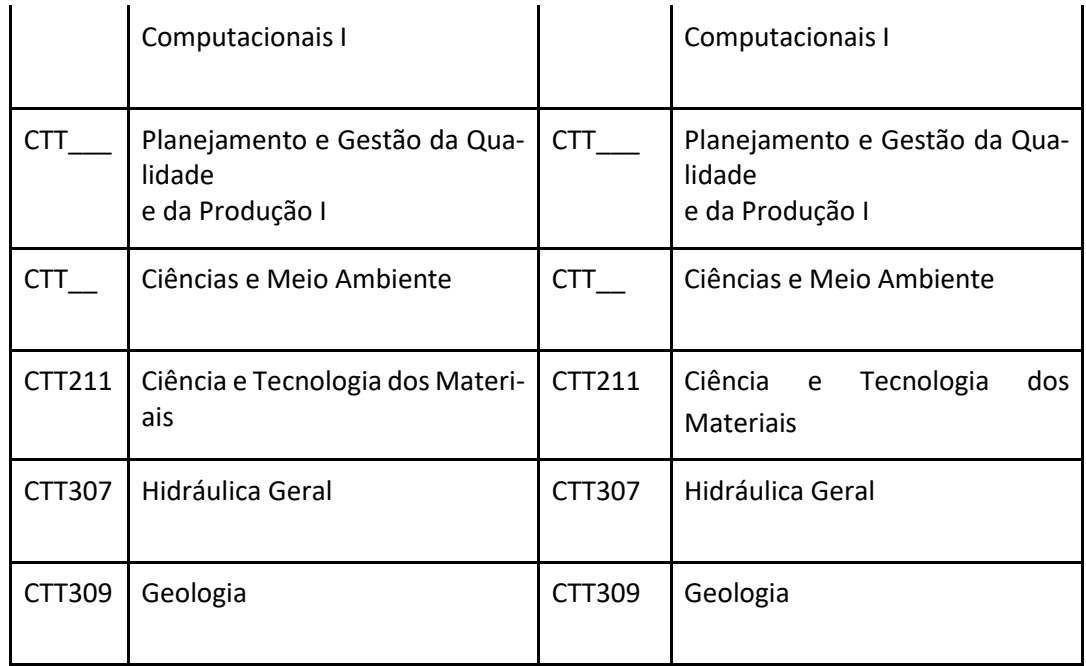

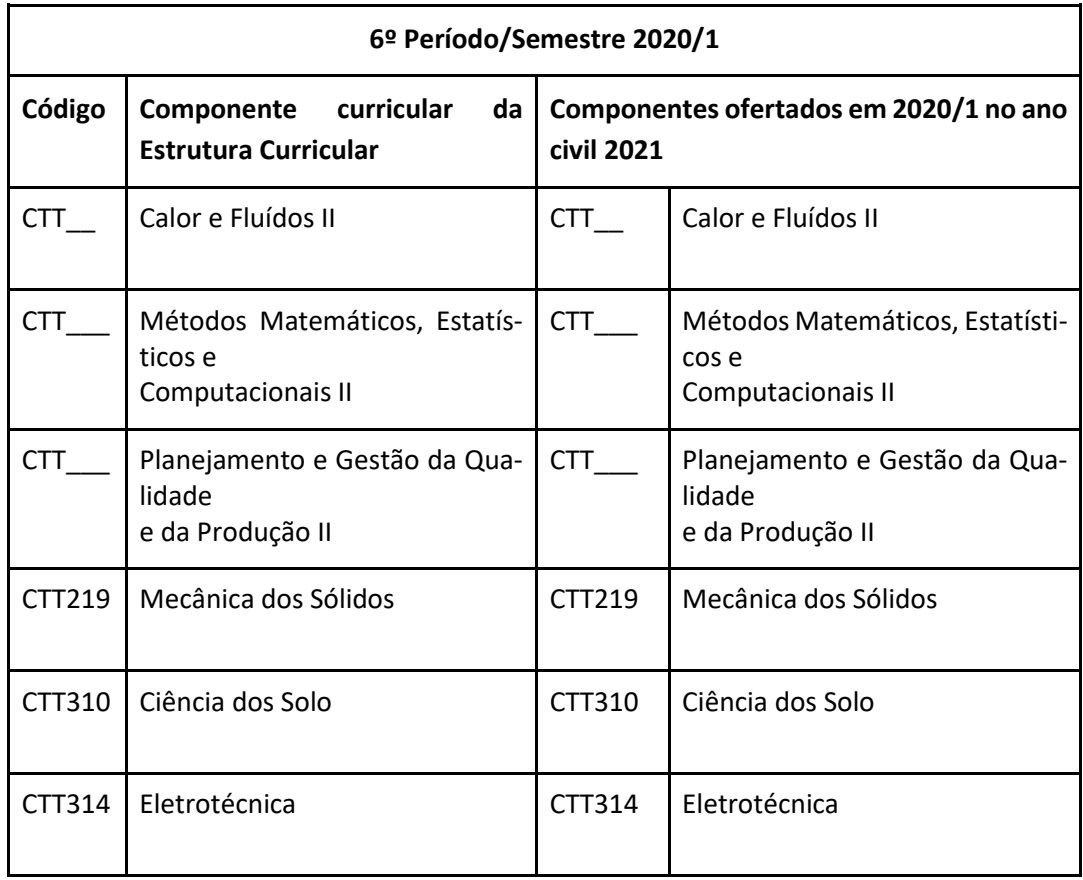

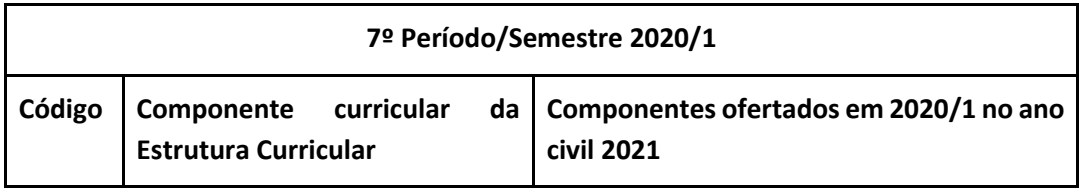

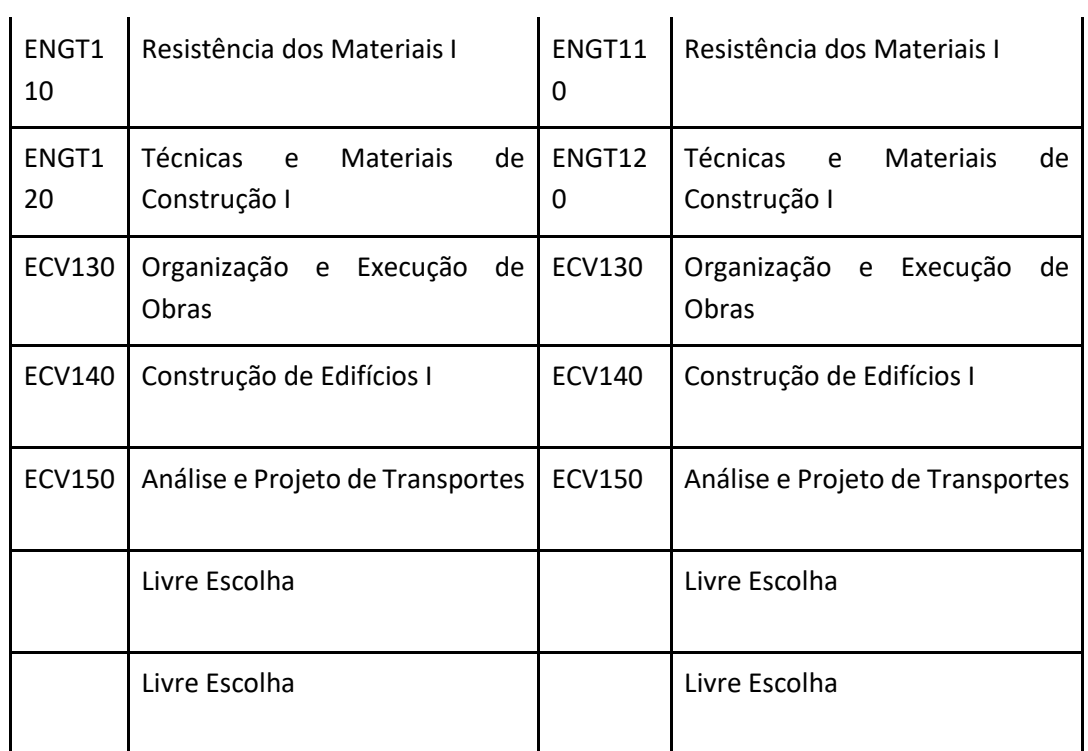

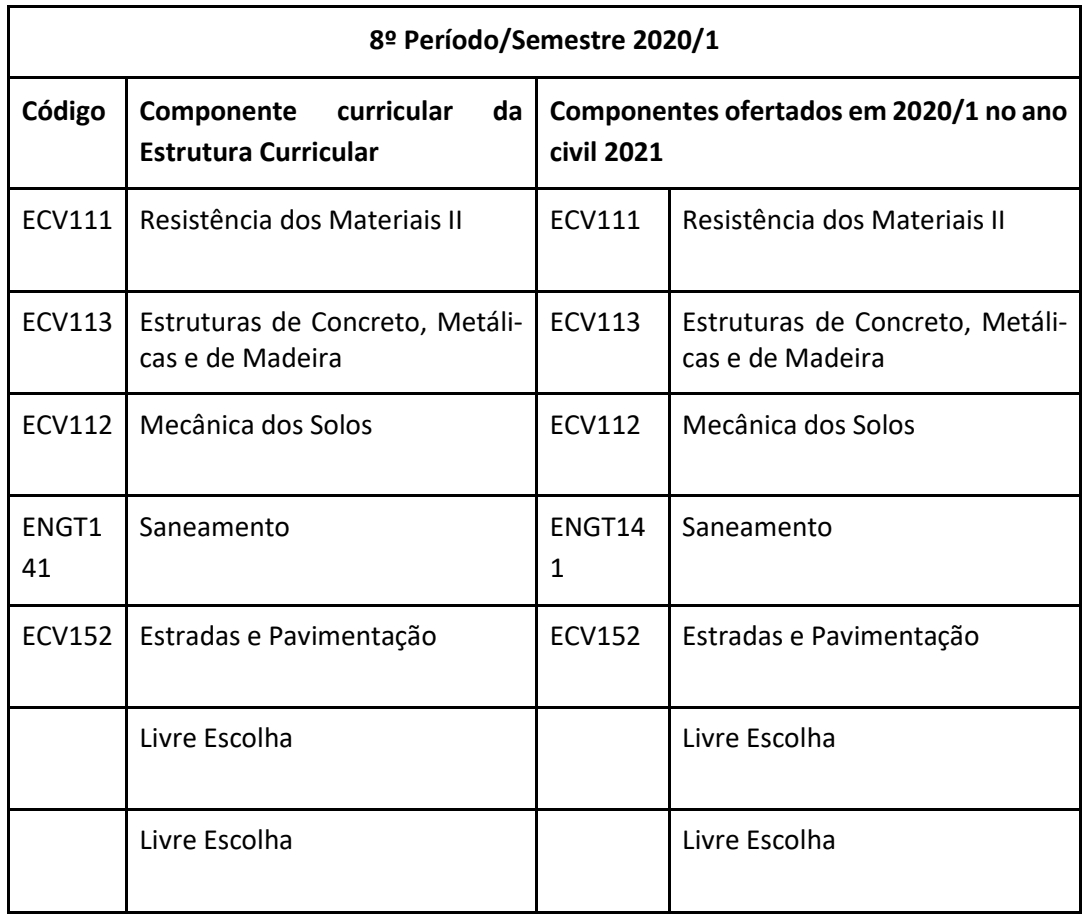

**9º Período/Semestre 2020/1**

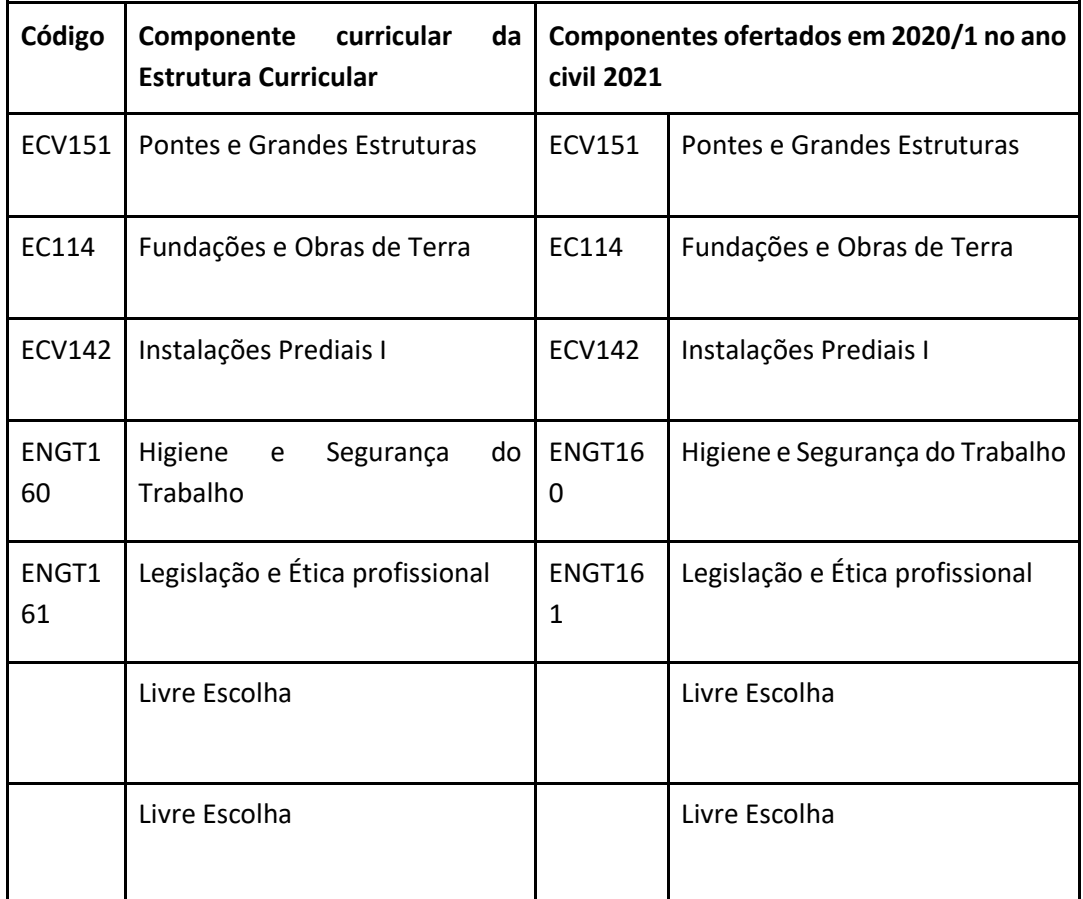

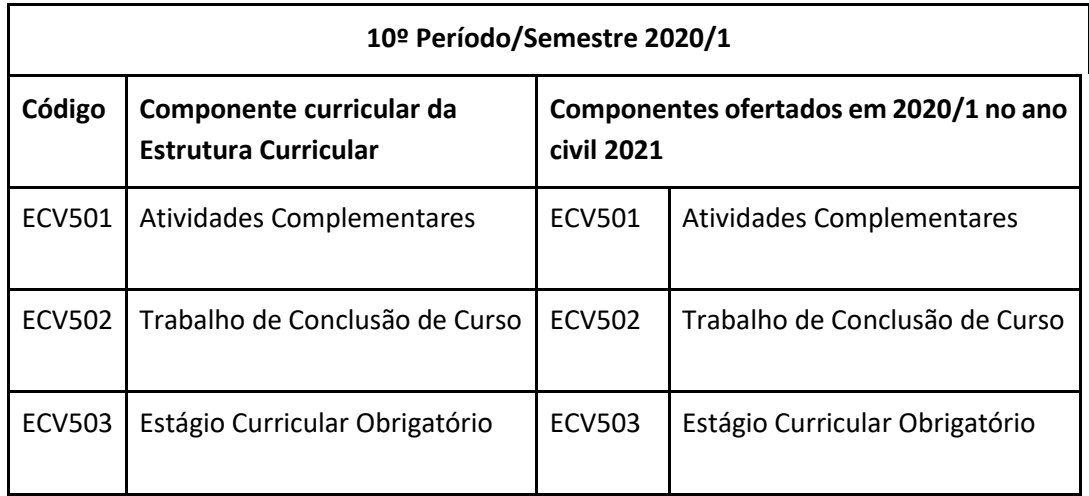

Fonte: PROGRAD

QUADRO I – GRUPO COMUNICAÇÃO. LINGUAGENS, INFORMAÇÃO E HUMANIDADES

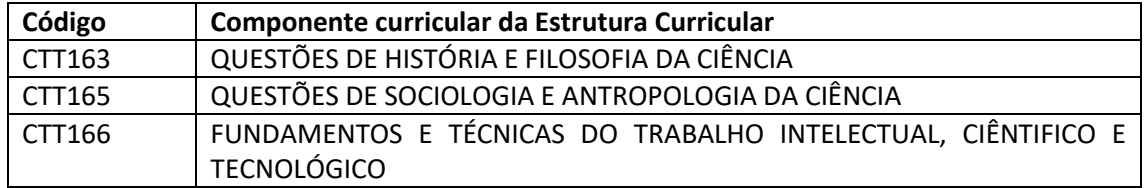

## QUADRO II – GRUPO CALOR E FLUÍDOS

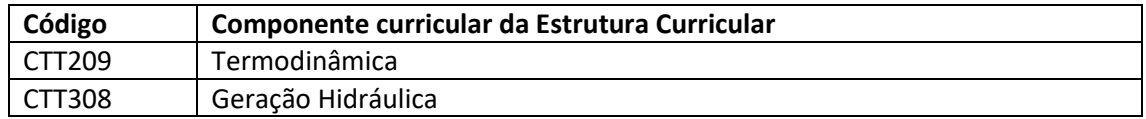

# QUADRO III – GRUPO PLANEJAMENTO E GESTÃO DA QUALIDADE E DA PRODUÇÃO

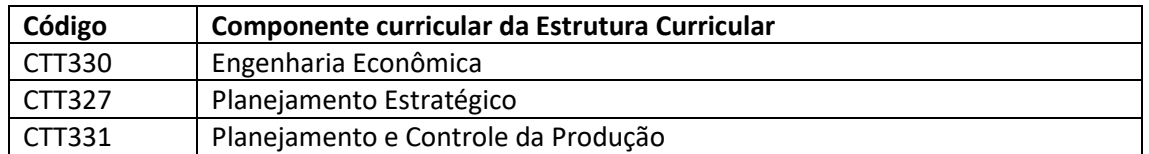

## QUADRO IV – GRUPO CIÊNCIAS E MEIO AMBIENTE

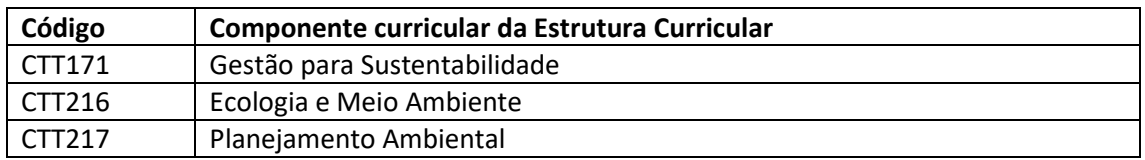

## QUADRO V – GRUPO MÉTODOS MATEMÁTICOS, ESTATÍSTICOS E COMPUTACIONAIS

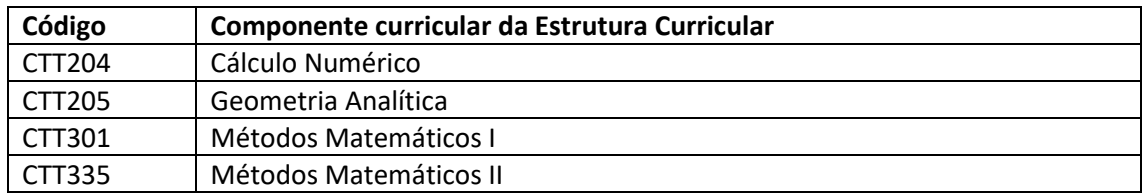

## QUADRO VI – DISCIPLINAS LIVRE ESCOLHA OFERTADAS NO PERÍODO 2020/1

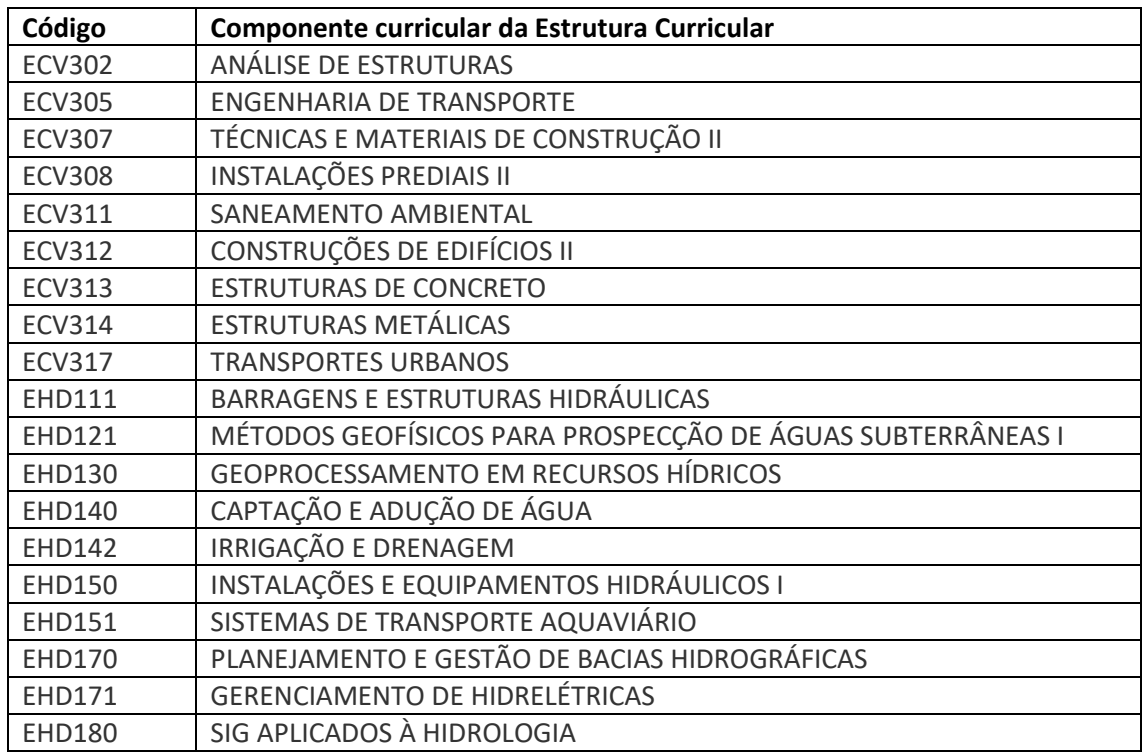

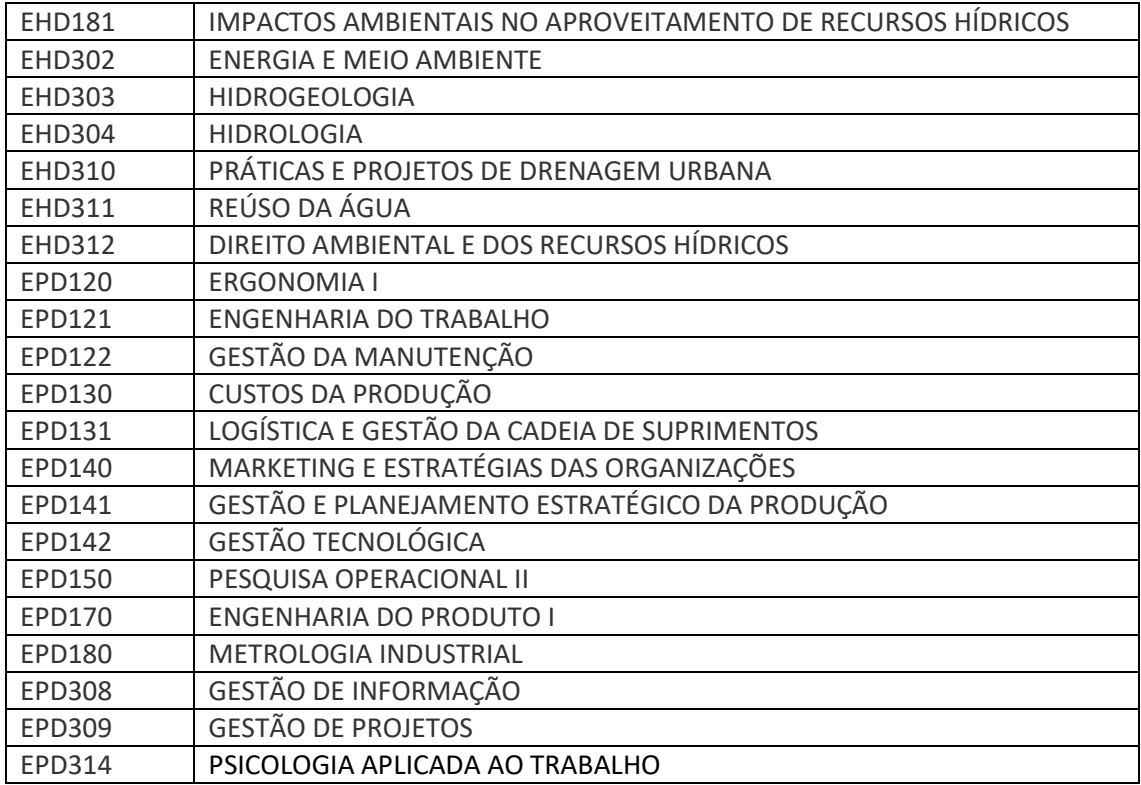

#### **3.3 Das atividades práticas, do estágio e outras atividades acadêmicas**

No semestre letivo regular (2020/1), nos termos da Resolução CONSEPE nº 01, de 06/01/2021, as unidades curriculares (UCs) do curso serão oferecidas de forma não presencial até que haja definição de retorno das atividades presenciais. Nesse contexto, a execução da carga horária prática das UCs em que há essa previsão, será realizada a distância, através da utilização de vídeoaulas, imagens, roteiros, explicações via videoconferência, uso on-line de simuladores entre outros.

Os Trabalhos de Conclusão de Curso (TCCs) serão realizados também de forma não presencial, com o acompanhamento do professor-orientador, através da utilização de ambientes virtuais de aprendizagem, correio eletrônico, entre outros. As defesas dos TCCs ocorrerão, respeitando os prazos estabelecidos no calendário acadêmico, de forma não presencial, via videoconferência.

Os discentes que concluírem a carga horária total das Atividades Complementares (AC) farão a inscrição, através de formulário on-line, para a apresentação das referidas comprovações. Esse processo se dará através do envio dos comprovantes/certificados digitalizados ao email do docente responsável pela análise.

*Descrever e justificar o conjunto de medidas adotadas para a realização das seguintes atividades:*

➢ Práticas Profissionais Específicas **(**laboratórios especializados, clínicas e Ambulatórios**)**

As práticas profissionais específicas do curso de engenharia civil, inerentes ao Ciclo profissionalizante, envolvem a elaboração de projetos que foram adaptados para que possam ser realizados remotamente sempre levando em conta as boas práticas da engenharia.

#### ➢ Estágio Curricular Supervisionado

As atividades de Estágio Curricular, exercidas de forma presencial e/ou não presencial, deverão observar a legislação vigente na Universidade Federal dos Vales do Jequitinhonha e Mucuri (Instrução Normativa PROGRAD nº 01, de 18 de fevereiro de 2021). O estágio é obrigatório e parte integrante da formação dos alunos e visa à participação dos mesmos em situação concretas da Engenharia Civil.

O estágio obrigatório em Engenharia Civil poderá ser realizado de forma remota, síncrona e assíncrona, mantidas as exigências curriculares para a realização do mesmo acrescidas das medidas de segurança cabíveis em período de pandemia e tem duração de 180 horas, podendo perpassar mais de um período letivo.

As práticas de estágios realizadas de forma presencial estão condicionadas às determinações legais das autoridades locais, portanto, em algum momento pode ser necessária sua suspensão temporária ou migração para forma remota. Caso ocorra essa situação, antes do término da vigência do Termo de Compromisso de Estágio, poderá ser feito um termo aditivo para alteração do período de vigência e/ou adequação do plano de atividades proposto, de forma a possibilitar a conclusão do estágio pelo estudante.

Devido ao agravamento da crise sanitária, todos os atendimentos para entrega e recebimentos de documentos relacionados a estágio ocorreram por meio digital, sem deixar de exigir dos discentes a entrega dos anexos da Instrução Normativa Prograd Nº 01/2021, devidamente preenchidos, assinados e digitalizados. São eles:

- I. Termo de ciência e concordância para realização do estágio obrigatório ou não obrigatório e
- II. Declaração da Instituição concedente para fins de realização do estágio.
- I. garantia do caráter facultativo ao estudante quanto à realização do estágio presencial, em situação de oferta desse componente curricular, nos termos da Resolução CONSEPE nº 01/2021;
- II. exigência de matrícula do estudante no estágio obrigatório, caso opte pela realização desse componente curricular, bem como preenchimento e assinatura de Termo de Ciência e Concordância, caso o estágio seja na forma presencial, sem prejuízo da entrega dos demais documentos previstos na Resolução CONSEPE nº 21/2014 e suas alterações.
- ➢ Trabalho de Conclusão de Curso TCC

Nos termos da Resolução CONSEPE nº 01, de 06 de janeiro de 2021. Os Trabalhos de Conclusão de Curso (TCCs) serão realizados de forma não presencial, com o acompanhamento do professor-orientador, através da utilização de ambientes virtuais de aprendizagem, correio eletrônico, redes sociais, entre outros.

As defesas dos TCCs ocorrerão de forma não presencial. Os estudantes estabelecerão contato direto com os docentes, possíveis orientadores, a fim de que conheçam algumas de suas propostas de projetos a serem desenvolvidos no TCC, bem como suas áreas específicas de interesse e atuação. Desta forma, os discentes poderão optar por uma delas e estruturarem, sob orientação, o projeto de pesquisa que deverá estar relacionado a alguma área específica do curso de Engenharia Civil.
Em relação à avaliação, haverá apresentação síncrona do TCC, via plataforma virtual, a uma banca composta pelo professor orientador e outros dois professores convidados conforme regras estabelecidas por regulamento específico do colegiado do Curso.

O colegiado do curso de Engenharia Civil aprovou a opção de entrega dos documentos relativos ao TCC, via mídias digitais, assim como as bancas ocorrerem de forma virtual, através de aplicativos de reunião remota.

➢ Atividades complementares (AC) ou Atividades Acadêmico-Científico-Culturais (AACC**)** Nos termos da Resolução CONSEPE nº 01, de 06 de janeiro de 2021.

## **3.4 Quanto aos Planos de Ensino**

Os planos de ensino dos componentes curriculares ofertados (2020/1, 2020/2 e 2021/1) deverão ser elaborados, anexados, contendo os itens: objetivos, ementa, bibliografia (básica, complementar e referência aberta), conteúdos programáticos, metodologia e ferramentas digitais utilizadas, assim como o cômputo da carga horária, com observação à compatibilidade das atividades pedagógicas ofertadas, o número de horas correspondentes e os critérios de avaliação. Deverá constar no Plano de Ensino a carga horária prática a ser executada remotamente.

# **4 Das estratégias avaliativas do processo de ensino e aprendizagem durante o período de realização das atividades acadêmicas de forma não presencial e híbrida**

De acordo com a Resolução CONSEPE nº 11/2019, apresenta-se abaixo a concepção do processo avaliativo na UFVJM:

Em consonância com a legislação educacional vigente, o processo de avaliação compreende dimensão importante da trajetória acadêmica, sendo realizado de modo processual, contextual e formativo, com predominância dos aspectos qualitativos sobre os quantitativos.

Possibilita, desse modo, não só a proficiência em termos de conteúdo, outrossim, permite a verificação do desenvolvimento de competências, conhecimentos, habilidades e atitudes, possibilitando intervenções necessárias para garantir a efetividade do processo ensinoaprendizagem.

Assim, neste momento emergencial, a Resolução CNE/CP nº 2/2020 prevê a possibilidade de substituir as atividades presenciais de avaliação por atividades de forma não presencial, utilizando-se da mediação de tecnologias digitais de informação e comunicação conforme infraestrutura e interação necessárias.

Conforme previsto no Regulamento Geral dos Cursos de Graduação da UFVJM – Resolução CONSEPE nº 11, de 11/04/2019, as estratégias avaliativas serão estabelecidas pelos docentes e registradas nos planos de ensino. Nesse sentido, o curso de graduação em Engenharia Civil, poderá adotar como estratégias avaliativas:

- Acompanhamento de conteúdo das unidades curriculares pelos discentes feito via chat disponibilizado no Google Classroom e via encontros online no Google Meet.
- Avaliações síncronas de conteúdo aplicadas usando o Google Classroom e o Google Meet.
- Elaboração de projetos.
- Atividades assíncronas como listas de exercícios, aplicação de estudos dirigidos, seminários, trabalhos.
- Participação dos discentes em seminários na forma de videoaulas ou tarefas on-line;
- Aplicação de atividades práticas ministradas remotamente;
- A frequência dos discentes será avaliada com as listas de presença durante os encontros online, incluindo os encontros em que ocorrerão as avaliações;
- Dentre outros;

# **5 Dos recursos de infraestrutura tecnológica disponíveis para execução das atividades acadêmicas de forma não presencial e híbrida, programas de apoio ao discente e desenvolvimento docente**

Em 26/08/2020, foi aprovada a retomada dos Projetos de Apoio ao Ensino (PROAE), Edital PROAE nº 10/2019, na 67º reunião extraordinária do CONGRAD, via conferência *web* com todos os *campi*, na qual deliberou-se pelo encaminhamento seguinte: "Primeiro consultar os docentes sobre a viabilidade do prosseguimento do seu projeto de forma remota durante o período extemporâneo. Em caso de não continuidade, foi reservado o direito de permanência do projeto quando o calendário regular for retomado, caso seja possível. Não sendo possível, seria aberto um edital para demanda induzida para o restante de bolsas". Então, a bolsa foi concedida no período compreendido entre 26/08/2019 a 24/12/2020, com pagamento proporcional das semanas letivas, nos meses que abrangeram período de recesso.

Ainda assim, para o prosseguimento das atividades acadêmicas de forma não presencial, houve disponibilização de laboratórios de informática nos cinco *campi* e em polos de Educação a Distância; Programas Institucionais de Ensino: Programa Monitoria Remota e Programa de Apoio ao Ensino de Graduação (com bolsas); Programas de Iniciação à Docência PIBID e Residência Pedagógica; Programa de Educação Tutorial - PET; empréstimo de computadores para professores; capacitações e seminários promovidos pelo Programa de Formação Pedagógica Continuada para a Docência FORPED/UFVJM; capacitações e rodas de conversa organizadas e executadas pela Diretoria de Educação Aberta e a Distância (DEAD) em parceria com a PROGRAD; disponibilização de recurso financeiro para auxílio inclusão digital; aprovação da Política de Acessibilidade Digital por meio da Resolução CONSU nº 02 , de 19 de janeiro de 2021.

Destaca-se que a UFVJM aderiu ao projeto "Alunos Conectados", da Rede Nacional de Pesquisa do Ministério da Educação (RNP/MEC), com o objetivo de viabilizar conectividade a estudantes com vulnerabilidade socioeconômica.

Registra-se que toda a infraestrutura tecnológica do ICET está disponível para a implantação do ensino remoto, desde que sejam observadas as orientações da CPBio. Abaixo estão listados os recursos disponibilizados:

**Gabinete individual do docente:** cada docente dispõe de um gabinete equipado com computador com acesso à internet, e com mobiliário adequado, o que garante segurança, conforto e privacidade para o desempenho das atividades remotas. Aos docentes que estão desempenhando as atividades em home office foi autorizado o empréstimo do mobiliário dos gabinetes;

**Laboratórios de informática:** O curso dispõe de 05 (cinco) laboratórios de informática para atendimento das atividades de ensino, pesquisa e extensão. Três deles estão disponíveis no prédio de salas de aula, e os outros dois estão localizados no ICET. São equipados com computadores com acesso à internet e demais mobiliários adequados. Além disso, dispõe de rede de Wi-Fi. Os softwares são constantemente atualizados pela equipe de tecnologia da informação da universidade.

**Laboratórios / áreas:** O curso dispõe de laboratórios para o desenvolvimento das unidades curriculares de formação básica e específica. Os seguintes laboratórios estão à disposição dos docentes para que possam ministrar aulas remotamente, desde que observados os critérios de biossegurança estabelecidos pela CPBio.

Laboratório de Análises Biomoleculares;

Laboratório de Análises Contaminantes;

Laboratório de Biologia Celular;

Laboratório de Bioquímica e Química tecnológica II;

Laboratório de Informática;

Laboratório de Instrumentação Analítica;

Laboratório de Mecânica e Eletromagnetismo;;

Laboratório de Mecânica dos Fluidos;

Laboratório de Química da Água, Eletroanalítica e Nanomateriais;

Laboratório de Solos e Reaproveitamento de Resíduos;

Laboratório de Físico-Química e Química Tecnológica I;

Laboratório de Simulação Computacional;

Laboratório de Térmicos e Ópticos;

Laboratório Multiusuário;

Laboratório de Desenho;

Laboratório de Engenharia e Materiais;

Laboratório de Engenharia de Produção.

As normas de utilização dos laboratórios são regulamentadas, no âmbito do ICET, pela Resolução da Congregação do ICET nº 09, de 17 de janeiro de 2017.A Coordenação de Curso fica responsável por enviar a justificativa de realização de práticas presenciais para a Diretoria de Ensino

#### **6 Da avaliação do desenvolvimento das atividades não presenciais**

De acordo com os termos da Resolução CONSEPE nº 9/2020, foi criado um Instrumento de Avaliação de Ensino específico para o período do calendário suplementar. Nesse contexto, o instrumento foi criado e denominado de Instrumento de Avaliação do Ensino Remoto - IAER. A PROGRAD disponibilizou o formulário eletrônico com as questões para os estudantes e docentes antes do término do semestre extemporâneo, para que os mesmos pudessem registrar suas experiências.

Os resultados brutos do IAER (do docente e do estudante) referentes ao período 2020/5 encontram-se na forma de gráficos e estão disponíveis no *link*: http://www.ufvjm.edu.br/prograd/component/content/article/34-cat-destaques/1147 iaer.html

A Resolução CONSEPE nº 1/2021 apresenta os mesmos termos apontando para uma avaliação específica do ensino durante a oferta de atividades não presenciais e híbridas.

## **7 REFERÊNCIAS**

BRASIL, Ministério da Educação - MEC, Portaria MEC nº 343, de 17 de março de 2020: dispõe sobre a substituição das aulas presenciais por aulas em meios digitais enquanto durar a situação de pandemia do novo coronavírus (COVID-19). Disponível em: https://www.in.gov.br/en/web/dou/-/portaria-n-343-de-17-de-marco-de-2020-248564376

BRASIL, Ministério da Educação - MEC, Portaria MEC nº 345, de 19 de março de 2020: altera a Portaria MEC nº 343, de 17 de março de 2020. Disponível em: https://www.in.gov.br/en/web/dou/-/portaria-n-345-de-19-de-marco-de-2020- 248881422?inheritRedirect=true&redirect=%2Fweb%2Fguest%2Fsearch%3FqSearch%3DPorta ria%2520345%2520de%252019%2520de%2520mar%25C3%25A7o%2520de%25202020

BRASIL, Ministério da Educação - MEC, Parecer CNE/CP nº 5, de 28 de abril de 2020: trata da reorganização do calendário escolar e da possibilidade de cômputo de atividades não presenciais, para fins de cumprimento de carga horária mínima anual, em razão da pandemia da Covid-19. Disponível em: http://portal.mec.gov.br/index.php?option=com\_docman&view=download&alias=14511pcp005-20&category\_slud=marco-2020-pdf&Itemid=30192

BRASIL, Ministério da Educação - MEC, Portaria MEC nº 473, de 12 de maio de 2020: prorroga o prazo previsto no § 1º do art. 1º da Portaria nº 343, de 17 de março de 2020. disponível em: https://www.in.gov.br/en/web/dou/-/portaria-n-473-de-12-de-maio-de-2020- 256531507?inheritRedirect=true&redirect=%2Fweb%2Fguest%2Fsearch%3FqSearch%3DPorta ria%2520473%252C%252012%2520de%2520maio%2520de%25202020

BRASIL, Ministério da Educação - MEC, Portaria MEC 544, de 16 de junho de 2020: dispõe sobre a substituição das aulas presenciais por aulas em meios digitais, enquanto durar a situação de pandemia do novo coronavírus e revoga as Portarias MEC nº 343, de 17 de março de 2020, nº 345, de 19 de março de 2020, e nº 473, de 12 de maio de 2020. Disponível em: https://www.in.gov.br/en/web/dou/-/portaria-n-544-de-16-de-junho-de-2020-261924872

BRASIL, Ministério da Educação - MEC, Parecer CNE/CP nº 9, de 8 de junho de 2020: reexame do Parecer CNE/CP nº 5/2020, que tratou da reorganização do Calendário Escolar e da possibilidade de cômputo de atividades não presenciais para fins de cumprimento da carga horária mínima anual, em razão da Pandemia da COVID-19. Disponível em: http://portal.mec.gov.br/index.php?option=com\_docman&view=download&alias=147041pcp009-20&category\_slug=junho-2020-pdf&Itemid=30192

BRASIL, Ministério da Educação - MEC, Parecer CNE/CP nº 11, de 7 de julho de 2020: estabelece orientações educacionais para a realização de aulas e atividades pedagógicas presenciais e não presenciais no contexto da pandemia. Disponível em: http://portal.mec.gov.br/docman/julho-2020-pdf/148391-pcp011-20/file

BRASIL, Ministério da Educação - MEC, Parecer CNE/CP nº 15 de 6 de outubro de 2020: Diretrizes Nacionais para a implementação dos dispositivos da Lei nº 14.040, de 18 de agosto de 2020, que estabelece normas educacionais excepcionais a serem adotadas durante o estado de calamidade pública reconhecido pelo Decreto Legislativo nº 6, de 20 de março de 2020. disponível em:

http://portal.mec.gov.br/index.php?option=com\_docman&view=download&alias=160391pcp015-20&category\_slug=outubro-2020-pdf&Itemid=30192

BRASIL, Ministério da Educação - MEC, Portaria MEC nº 1.030, de 1º de dezembro de 2020 dispõe sobre o retorno às aulas presenciais e sobre caráter excepcional de utilização de recursos educacionais digitais para integralização da carga horária das atividades pedagógicas enquanto durar a situação de pandemia do novo coronavírus - Covid-19. disponível em: https://www.in.gov.br/en/web/dou/-/portaria-n-1.030-de-1-de-dezembrode-2020-291532789

BRASIL, Ministério da Educação - MEC, Portaria MEC 1.038, de 07 de dezembro de 2020: altera a Portaria MEC nº 544, de 16 de junho de 2020, que dispõe sobre a substituição das aulas presenciais por aulas em meio digitais, enquanto durar a situação de pandemia do novo coronavírus e a Portaria MEC nº 1.030, de 1º de dezembro de 2020, que dispõe sobre o retorno às aulas presenciais e sobre caráter excepcional de utilização de recursos educacionais digitais para integralização da carga horária das atividades pedagógicas, enquanto durar a situação de pandemia do novo coronavírus - Covid-19. Disponível em: https://www.in.gov.br/en/web/dou/- /portaria-mec-n-1.038-de-7-de-dezembro-de-2020-292694534

BRASIL, Ministério da Educação - MEC, Parecer CNE/CP nº 19, de 8 de dezembro de 2020: reexame do Parecer CNE/CP nº 15, de 6 de outubro de 2020, que tratou das Diretrizes Nacionais para a implementação dos dispositivos da Lei nº 14.040, de 18 de agosto de 2020, que estabelece normas educacionais excepcionais a serem adotadas durante o estado de calamidade pública reconhecido pelo Decreto Legislativo nº 6, de 20 de março de 2020. Disponível em:

http://portal.mec.gov.br/index.php?option=com\_docman&view=download&alias=167131 pcp019-20&category\_slug=dezembro-2020-pdf&Itemid=30192

BRASIL, Ministério da Educação - MEC, Resolução CNE/CP nº 2, de 10 de dezembro de 2020: institui Diretrizes Nacionais orientadoras para a implementação dos dispositivos da Lei nº 14.040, de 18 de agosto de 2020, que estabelece normas educacionais excepcionais a serem adotadas pelos sistemas de ensino, instituições e redes escolares, públicas, privadas, comunitárias e confessionais, durante o estado de calamidade reconhecido pelo Decreto Legislativo nº 6, de 20 de março de 2020. Disponível em: https://www.in.gov.br/en/web/dou/-/resolucao-cne/cp-n-2-de-10-de-dezembro-de-2020-293526006

BRASIL, Planalto, Lei Federal nº 14.040, de 18 de agosto de 2020, estabelece normas educacionais excepcionais a serem adotadas durante o estado de calamidade pública reconhecida pelo Decreto Legislativo nº 6, de 20 de março de 2020, e altera a Lei nº 11.947, de 16 de junho de 2009. Disponível em: http://www.planalto.gov.br/ccivil 03/ ato2019-2022/2020/lei/L14040.htm#:~:text=LEI%20N%C2%BA%2014.040%2C%20DE%2018%20DE%20 AGOSTO%20DE%202020&text=Estabelece%20normas%20educacionais%20excepcionais%20a, 16%20de%20junho%20de%202009

UFVJM, CONSEPE, Resolução nº 9, de 5 de agosto de 2020: autoriza, a critério dos colegiados de cursos, a oferta de atividades acadêmicas não presenciais, com uso de recursos educacionais digitais, tecnologias de informação e comunicação ou outros meios convencionais, validados pelos colegiados dos cursos de graduação da UFVJM, em período extemporâneo ao semestre letivo, em caráter temporário e excepcional, enquanto durar a Situação de Emergência em Saúde Pública devido à pandemia da Covid-19 e persistirem restrições sanitárias para presença dos estudantes no ambiente escolar. Disponível em: http://www.ufvjm.edu.br/formularios/cat\_view/430-/479-/487-/637- .html?lang=pt\_BR.utf8%2C+pt\_BR.UT&start=20

UFVJM, CONSEPE, Resolução nº 12, de 23 setembro de 2020: dispõe sobre o Programa de Apoio Pedagógico e Tecnológico ao Ensino Remoto Emergencial nos Cursos de Graduação Presencial da UFVJM durante a pandemia do novo coronavírus COVID-19. Disponível no *link*: http://www.ufvjm.edu.br/formularios/cat\_view/430-/479-/487-/637- .html?lang=pt\_BR.utf8%2C+pt\_BR.UT&start=10

UFVJM, CONSEPE, Resolução nº 1, de 6 de janeiro de 2021: estabelece diretrizes, em caráter temporário e excepcional de atividades acadêmicas de forma não presencial e híbrida para os cursos de graduação da UFVJM, em razão da situação de emergência em saúde pública decorrente da pandemia da Covid-19. Disponível em:

http://www.ufvjm.edu.br/formularios/cat\_view/430-/479-/487-/672- .html?lang=pt\_BR.utf8%2C+pt\_BR.UT

UFVJM, PROGRAD, Instrução Normativa nº 1, de 18 de fevereiro de 2021: estabelece as normas e diretrizes, em caráter temporário e excepcional, para a realização do estágio obrigatório e não obrigatório exercido de forma presencial ou não presencial pelos discentes regularmente matriculados nos cursos de graduação da UFVJM, em função da situação de emergência em saúde pública decorrente da pandemia da COVID-19. Disponível no *link*: http://ufvjm.edu.br/prograd/convenios.html

UFVJM, CONSU, Resolução nº 02, de 19 de fevereiro de 2021: Institui a Política de Acessibilidade Digital no âmbito da Universidade Federal dos Vales do Jequitinhonha e Mucuri – UFVJM decorrente do retorno às atividades acadêmicas de forma não presencial em função da pandemia da COVID-19 e dá outras providências. Disponível em: http://www.ufvjm.edu.br/formularios/cat\_view/430-/431-/436-/703- .html?lang=pt\_BR.utf8%2C+pt\_BR.UT

RESOLUÇÃO CONSU Nº 6 DE 21 DE OUTUBRO DE 2020. Regulamenta a concessão do Auxílio Inclusão Digital no âmbito das Pró-reitorias PROGRAD/PROACE da Universidade Federal dos Vales do Jequitinhonha e Mucuri decorrente da oferta de atividades acadêmicas de forma não presencial em função da pandemia da COVID-19 e dá outras providências. Disponível no *link*: http://www.ufvjm.edu.br/formularios/cat\_view/430-/431-/436-/629- .html?lang=pt\_BR.utf8%2C+pt\_BR.UT

RESOLUÇÃO CONSU Nº 05 DE 02 DE OUTUBRO DE 2020. Altera a Resolução Consu nº 04, de 19 de agosto de 2020, que Institui e Regulamenta o Auxílio Emergencial Especial do Programa de Assistência Estudantil da Universidade Federal dos Vales do Jequitinhonha e Mucuri – UFVJM decorrente da suspensão das atividades acadêmicas em função da pandemia do Coronavírus e dá outras providências. Disponível no *link*: http://www.ufvjm.edu.br/formularios/cat\_view/430-/431-/436-/629- .html?lang=pt\_BR.utf8%2C+pt\_BR.UT

UFVJM, Programa Monitoria Remota. Disponível no *link*: http://www.ufvjm.edu.br/prograd/component/content/article/1130-monitoriaremota.html

UFVJM, Programa de Apoio ao Ensino de Graduação (com bolsas) - PROAE. Retomado a partir de setembro de 2020. Disponível em: http://ufvjm.edu.br/prograd/proae.html

UFVJM, Programas Institucionais de Ensino - Disponível no *link*: http://www.ufvjm.edu.br/prograd/component/content/article/1130-monitoriaremota.html

**8 ANEXOS**

## PLANOS DE ENSINO 2020/5-

## **Unidade Curricular:** CTT110 - FUNÇÕES DE UMA VARIÁVEL

**Curso (s):**

## **Docente (s) responsável (eis):**

**Carga horária:** 75 horas

#### **Créditos:** 5

## **Ano/Semestre:** 2020/5

#### **Ementa:**

Funções. Limites e continuidade. Derivada. Regras de derivação. Derivadas de funções notáveis. Aplicações de derivadas. Integral. Teorema Fundamental do Cálculo. Técnicas de Integração. Aplicações da Integral

#### **Objetivos:**

Estudar os conceitos e resultados básicos dos conteúdos da ementa, fornecendo ao estudante conhecimentos e técnicas que lhe sejam úteis posteriormente e capacitando o aluno à aplicação dos temas abordados, mediante exemplos práticos e desenvolvimento de métodos nos exercícios apresentados. Capacitar o aluno a uma apreciação da disciplina não só como expressão da criatividade intelectual, mas como instrumento para o domínio da ciência e da tecnologia dos dias de hoje. Desenvolver e consolidar atitudes de participação, comprometimento, organização, flexibilidade, crítica e autocrítica no desenrolar do processo de ensino-aprendizagem.

# **Descrição do Conteúdo Programático eAtividades Específicas:**

UNIDADE 0. Apresentação da ementa e do Plano de Ensino da disciplina. (01h síncronas)

UNIDADE 1. Funções. (04h síncronas; 05h assíncronas; Total 9h)

1.1 Funções e seus gráficos.

1.2 Identificando funções; modelos matemáticos.

1.3 Combinando funções; transladando e mudando a escala de gráficos.

1.4 Funções exponenciais. Funções inversas e logaritmos

UNIDADE2. Limites e continuidade. (04h síncronas; 07h assíncronas; Total 11h)

2.1 Taxas de variação e limites.

2.2 Como calcular limites usando as leis do limite.

2.3 Definição precisa de limite.

2.4 Limites laterais e limites envolvendo o infinito.

2.5 Limites infinitos e assíntotas verticais.

2.6 Continuidade.

2.7 Retas tangentes e derivadas

UNIDADE 3. Derivada. (08h síncronas; 10h assíncronas; Total 18h)

3.1A derivada como função.

3.2 Regras de derivação para polinômios, exponenciais, produtos e quocientes. 3.3 A derivada como taxa de variação.

3.4 Derivadas de funções trigonométricas.

3.5A regra da cadeia e as equações paramétricas.

3.6 Derivação implícita.

3.7 Derivadas de funções inversas e logaritmos.

3.8 Taxas relacionadas.

3.9 Linearização e diferenciais.

3.10 Extremos de funções.

3.11 Teorema do valor médio.

3.12 Funções monotônicas e o teste da primeira derivada.

3.13 Concavidade e esboço de curvas.

3.14 Problemas de otimização aplicada.

3.15 Formas indeterminadas e a regra de LHôspital.

3.16 O método de Newton.

3.17 Primitivas.

UNIDADE4.Integral. (08h síncronas; 10h assíncronas; Total 18h)

4.1 Estimando com somas finitas.

4.2 Notação sigma e limites de somas finitas.

4.3 A integral definida.

4.4 O teorema fundamental do cálculo.

4.5 Integrais indefinidas e a regra da substituição.

4.6 Substituição e área entre curvas.

4.7 Aplicações gerais.

4.8 O logaritmo definido como uma integral.

4.9 Crescimento e decaimento exponencial.

4.10 Taxas relativas de crescimento.

UNIDADE 5. Técnicas de integração. (08h síncronas; 10h assíncronas; Total 18h)

5. Técnicas de integração.

5.1 Fórmulas de integração básica.

5.2 Integração por partes.

5.3 Integração de funções racionais por frações parciais.

5.4 Integrais trigonométricas.

5.5 Substituições trigonométricas.

5.6 Tabelas de integrais e sistemas de álgebra por computador.

5.7 Integração numérica.

5.8 Integrais impróprias.

5.9 Outras aplicações de integração. As avaliações serão oferecidas da seguinte forma:

Avaliação Síncrona no Google Classroom: peso 30 - Conteúdo de Funções e Limites (2h) Avaliação Síncrona no Google Classroom: peso 35 - Conteúdo de Derivadas (2h) Avaliação Síncrona no Google Classroom: peso 35 - Conteúdo de Integrais( 2h)

## **Metodologia e Recursos Digitais:**

Atividades Síncronas: Encontros semanais de 2h de duração com Reuniões com explanação de tópicos de conteúdo via Google Meet;

Atividades Assíncronas: 3h semanais de estudos das videoaulas gravadas e disponibilizadas via link, conteúdos organizados e disponibilização no Google Classroom, leituras dos ebooks disponibilizados na biblioteca da UFVJM, atividades e exercícios indicados nos materiais didáticos. Para acompanhar tais atividades é essencial que os estudantes tenham aparelho de celular com câmera para fotografar as atividades e um computador, sendo ambos com acesso à internet. No computador e no celular é necessário que tenham instalado o software GeoGebra.

# **Estratégias e Acompanhamento e Avaliação:**

1) O acompanhamento de conteúdo dos discentes será feito via chat disponibilizado no Google Classroom e via encontros online no Google Meet.

2) As 3 avaliações síncronas de conteúdo serão aplicadas no horário dos encontros online usando o Google Classroom e o Google Meet simultaneamente.

3) A frequência dos discentes será avaliada com as listas de presença durante os encontros online, incluindo os encontros em que ocorrerão as avaliações.

Observação: As avaliações serão feitas no Google Classroom usando o Google Forms com entrega de arquivos em formato .pdf e .png.

# **Bibliografia Básica:**

1. STEWART, James. Cálculo. 5.ed. São Paulo: Cengage Learning, 2006. v.1.

2. GUIDORIZZI, H. Luiz. Um curso de cálculo. 5. ed. Rio de Janeiro: LTC , 2001. v.1

3. THOMAS, George B. Cálculo. 11.ed. São Paulo: Pearson/Addison Wesley, 2009. v.1.

# **Referência Aberta:**

1) Canal Matemática com Profa Jaqueline Silva no Youtube com playlists de conteúdo específico para Funções de UmaVariável:https://www.youtube.com/ProfaJaquelineSilva

2) Serão usados também outros artigos, e-books e videoaulas a serem encaminhados pelo professor.

3)Versões de algumas referências bibliográficas em e-book

1. STEWART, James. Cálculo, v. 1. 8. São Paulo Cengage Learning 2017 1 recurso onlineISBN 9788522126859.

2. GUIDORIZZI, Hamilton Luiz. Um curso de cálculo, v. 1. 6. Rio de Janeiro LTC 2018 1 recurso online ISBN 9788521635574.

**Unidade Curricular:** CTT111 - FUNÇÕES DE VÁRIAS VARIÁVEIS

**Curso (s):**

**Docente (s) responsável (eis):**

**Carga horária:** 75 horas

**Créditos:** 5

**Ano/Semestre:** 2020/5

## **Ementa:**

Seções Cônicas e Coordenadas Polares. Sequências e Séries. Vetores e Geometria no Espaço. Derivadas Parciais. Integrais Múltiplas.

#### **Objetivos:**

-Trabalhar a relação geométricas e algébricas de algumas curvas e superfície no plano e no espaço;

- Aprender e manipular com outros sistemas de coordenadas além do Cartesiano, como coordenadas polares, cilíndricas e esféricas;

- Expandir o conhecimento de Cálculo e Integral em uma variável para funções de várias variáveis;

- Manipular softwares matemáticos tais como: xMaxima, Scilab, Octave, MatLab, Maple, Wolfram Matematica, ou similares, para a aplicação do Cálculo Diferencial e Integral em várias variáveis;

- Fornecer ao aluno ferramentas úteis na formulação matemática de modelos físicos, químicos ou biológicos.

#### **Descrição do Conteúdo Programático eAtividades Específicas:**

APRESENTAÇÃO DA DISCIPLINA (1h síncrona)

-Apresentação do Plano de Ensino;

- Metodologia de avaliação;

- lataformas eletrônicas;

- Indicação de bibliografias;

- Orientações gerais.

#### UNIDADE 1 (4hs síncronas 5hs assíncronas)

1. Equações Paramétricas e Coordenadas Polares

1.1 Curvas Definidas por Equações Paramétricas.

1.2 Cálculo com Curvas Paramétricas.

1.3 Coordenadas Polares.

1.4 Áreas e Comprimentos em Coordenadas Polares.

1.5 Seções cônicas

UNIDADE 2 (4hs síncronas 5hs assíncronas)

2.Vetores e a Geometria do Espaço

2.1 Sistemas de Coordenadas Tridimensionais.

2.2Vetores.

2.3 O Produto Escalar.

2.4 O Produto Vetorial.

UNIDADE 3 (4hs síncronas e 7hs assíncronas )

3. Funções Vetoriais 3.1 Funções Vetoriais e Curvas Espaciais 3.2 Limites, Derivadas e Integrais de Funções Vetoriais. 3.3 Comprimento de Arco e Curvatura. 3.4 Movimento no Espaço: Velocidade e Aceleração. UNIDADE4 (5hs síncronas e 7hs assíncronas) 4. Derivadas Parciais 4.1 Funções de Várias Variáveis. 4.2 Limites e Continuidades. 4.3 Derivadas Parciais. 4.4 Planos Tangentes eAproximações Lineares. 4.5 Regra da Cadeia. 4.6 Derivadas Direcionais eVetores Gradiente. 4.7 Valores Máximo e Mínimo de Funções de Várias Variáveis. 4.8 Multiplicadores de Lagrange. UNIDADE 5 (8hs síncronas 12hs assíncronas ) 5. Integrais Múltiplas 5.1 Integrais Duplas sobre Retângulos 5.2 Integrais Iteradas. 5.3 Integrais Duplas sobre Regiões Genéricas. 5.4 Integrais Duplas em Coordenadas Polares. 5.5Aplicações das Integrais Duplas. 5.6 Integrais Triplas. 5.7 Integrais Triplas em Coordenadas Cilíndricas e esféricas. 5.8 Mudança de Variáveis em Integrais Múltiplas. UNIDADE 6 (5hs assíncronas 8hs assíncronas) 6. Sequências e séries infinitas 6.1 Sequências 6.2 Séries Infinitas 6.3 Testes de convergências 6.5 Séries de potências 6.5 Séries de Taylor e Maclaurin **Metodologia e Recursos Digitais:** -Apostilas e listas de exercícios serão disponibilizada no site do professor. (professorbruce.com.br) -Aulas assíncronas serão disponibilizadas principalmente no youtube. -33 horas de aulas síncronas serão no google meet podendo ser em outra plataforma(será avisado caso ocorra), com foco principal nas dúvidas)resolução de exercícios. **Estratégias e Acompanhamento e Avaliação:** -Lista I , Peso 10, entrega por e-mail até o dia 28/09 - Avaliação I: peso 23; plataforma moodle, Unidade 1 e 2, 29/09 Conteúdo: Equações Paramétricas e Coordenadas Polares; Vetores e a Geometria do Espaço; -Lista II, Peso 10, entrega por e-mail até o dia 02/11 -Avaliação II: peso 23; 03/11, plataforma moodle Conteúdo: Funções Vetoriais, Derivadas Parciais (Unidade 3 e 4); Lista III; peso 10, entrega por e-mail até o dia 07/12 - Avaliação III: peso 24; 08/12; plataforma moodle. Conteúdo: Integrais Múltiplas, Sequências e Séries. (Unidades 5 e 6) **Bibliografia Básica:** - GONÇALVES, M. B.; FLEMMING, D. M. Cálculo B: funções de várias variáveis, integrais múltiplas, e integrais curvilíneas e de suporte. 2. ed. São Paulo: Pearson: Prentice Hall, 2007. - STEWART, James. Cálculo. 5.ed. São Paulo: Pioneira: Thomson Learning, 2008. v.2. - STEWART, James. Cálculo. 6.ed. São Paulo: Pioneira: Thomson Learning, 2011. v.2.- THOMAS, George B et al. Cálculo. 11. ed. São Paulo: Addison Wesley, 2009. v.2 **Bibliografia Complementar:**

-ANTON, H.; BIVENS, I.; DAVIS, S. Cálculo. 8. ed. Porto Alegre: Bookman, 2007. v.2.

- GUIDORIZZI, H. Luiz. Um curso de cálculo. 5. ed. Rio de Janeiro: LTC, 2001. v. 2.

- GUIDORIZZI, H. Luiz. Um curso de cálculo. 5. ed. Rio de Janeiro: LTC, 2001. v. 3.

- LEITHOLD, L. Cálculo com geometria analítica, 3.ed. São Paulo: Harbra, 1994.

- MEDEIROS, V. Z. et al. Pré-cálculo. 2. ed. São Paulo: Cengage Learning, 2009.

- MORETTIN, P. A.; HAZZAN, S.; BUSSAB, W. O. Cálculo: funções de uma evárias variáveis. São Paulo: Saraiva, 2003.

# **Referência Aberta:**

- GUIDORIZZI, H. Luiz. Um curso de cálculo. 5. ed. Rio de Janeiro: LTC, 2001. v. 2.

- GUIDORIZZI, H. Luiz. Um curso de cálculo. 5. ed. Rio de Janeiro: LTC, 2001. v. 3.

- STEWART, James. Cálculo. 5.ed. São Paulo: Pioneira: Thomson Learning, 2008. v.2.

- STEWART, James. Cálculo. 6.ed. São Paulo: Pioneira: Thomson Learning, 2011. v.2.

## **Unidade Curricular:** CTT112 -ÁLGEBRA LINEAR

**Curso (s):**

**Docente (s) responsável (eis):**

**Carga horária:** 75 horas

**Créditos:** 5

**Ano/Semestre:** 2020/5

#### **Ementa:**

- Sistemas de Equações Lineares: Sistemas, matrizes e determinantes; Matrizes escalonadas; Sistemas homogêneos; Posto e Nulidade de uma matriz.

- Espaço Vetorial: Definição e exemplos; Subespaços vetoriais; Combinação linear; Dependência e independência linear; Base de um espaço vetorial e mudança de base. -Transformações Lineares: Definição de transformação linear e exemplos; Núcleo e imagem

de uma transformação linear; Transformações lineares e matrizes; Matriz de mudança de base.

-Autovalores eAutovetores: Polinômio característico; Base de autovetores; Diagonalização de operadores. Produto interno.

#### **Objetivos:**

- Possibilitar ao discente a familiarização com a escrita matemática formal;

- Estudar os conceitos relacionados aos conteúdos da ementa, possibilitando ao estudante buscar os conhecimentos e técnicas úteis à resolução de problemas técnicos, possíveis de serem modelados matematicamente;

- Conhecer várias técnicas de resolução de sistemas lineares mediante exemplos práticos e desenvolvimento de métodos nos exercícios apresentados;

- Aplicar os métodos de resolução de sistemas lineares em questões de Álgebra Linear bem como questões práticas;

-Apresentar ao aluno as vantagens das mudanças de base culminando na diagonalização de Operadores Auto- Adjuntos.

**Descrição do Conteúdo Programático eAtividades Específicas:**

UNIDADE 0: APRESENTAÇÃO DO PLANO DE ENSINO (2 horas síncronas; 1 hora assíncronas; Total 3 horas).

0.1As aulas serão disponibilizadas em forma de vídeos gravados pelo professor;

0.2 As notas de aula já estão disponíveis em formato .pdf emhttp://www.tellau.com. br/ufvim/CTT112/NA.pdf:

0.3As avaliações consistem em exercícios para entregar e prova escrita;

0.4As dúvidas serão sanadas por vídeio conferência.

UNIDADE 1: MATRIZES, SISTEMAS DE EQUAÇÕES LINEARES E ESPAÇOS VETORIAIS(11 horas síncronas; 11 horas assíncronas; 2 horas de atividades avaliativas; Total 24 horas).

1.1 Operações Matriciais e Regras da Aritmética Matricial (2 horas);

1.2 Tipos de Matrizes (3 horas);

1.3 Introdução aos Sistemas de Equações Lineares (3 horas);

1.4 Métodos de Escalonamento (3 horas).

UNIDADE 2: BASE E DIMENSÃO, TRANSFORMAÇÕES LINEARES E MATRIZ DE UMA TRANSFORMAÇÃO LINEAR (11 horas síncronas; 11 horas assíncronas; 2 horas de atividades avaliativas; Total 24 horas).

2.1Vetores nos espaços Bi e Tridimensional (1 horas);

2.2 Espaços e Subespaços Vetoriais (1 horas);

2.3 Combinação Linear (1 horas);

2.4 Dependência e Independência Linear (1 horas);

2.5 Base, Dimensão e Mudança de Base (1 horas);

2.6 Transformações Lineares: conceitos, propriedades e exemplos (2 horas);

2.7 Núcleo e Imagem (2 horas);

2.8 Transformações Lineares e Matriz Associada a uma Transformação (2 horas).

UNIDADE 3: ESPAÇO COM PRODUTO INTERNO, DETERMINANTE E DIAGONALIZAÇÃO DE OPERADORES LINEARES (11 horas síncronas; 11 horas assíncronas; 2 horas de atividades avaliativas; Total 24 horas)

3.1 Produto Interno (1 horas);

3.2 Norma de Um vetor (1 horas)

3.3 Produtos Escalar e Vetorial (1 horas);

3.4 Determinante de uma Matriz (1 horas);

3.5 Métodos de Cálculo do Determinante (1 horas);

3.6Autovalores eAutovetores (2 horas);

3.7 Base de Autovetores e Polinômio Característico (2 horas);

3.8 Diagonalização (2 horas).

ATIVIDADE DE TUTORIA:resolução de questões e dúvidas, Via Conferência Google Meet (40 horas).

## **Metodologia e Recursos Digitais:**

Em todos os tópicos citados no Conteúdo Programático o professor:

- fará uso de aulas em vídeo gravadas pelo próprio docente ou disponíveis na plataforma do Youtube (representando 50% da CH teórica da unidade curricular); - disponibilizará materiais em pdf disponíveis na rede mundial de computadores e/ou produzidos pelo próprio docente;

- realizará encontros frequentes por meio da plataforma de vídeo Google Meet para discutir conteúdos, tirar dúvidas dos alunos e resolver exercícios (representando 50% da CH teórica da unidade curricular);

- disponibilizará listas de exercícios para os estudantes no formato pdf;

-realizará atividades de tutoria para resolução de questões e dúvidas via Conferência Google **Meet** 

## **Estratégias e Acompanhamento e Avaliação:**

AVALIAÇÃO I: Lista de exercícios

Descrição: Lista de exercícios Individual valendo 10 pontos. O estudante deverá enviar a imagem dos exercícios resolvidos, de forma organizada e legível, por email, conforme instrução do docente, sob pena de não ter sua nota computada.

Conteúdo: Matrizes, Sistemas de Equações Lineares.

AVALIAÇÃO II: Prova

Descrição:Avaliação Individual valendo 20 pontos com 2 horas de duração;

Conteúdo: Matrizes, Sistemas de Equações Lineares. No fim do tempo regulamentar o estudante deverá enviar a imagem da resolução da avaliação por email sob pena de não ter sua nota computada.

AVALIAÇÃO III: Lista de exercícios

Descrição: Lista de exercícios Individual valendo 10 pontos. O estudante deverá enviar a imagem dos exercícios resolvidos, de forma organizada e legível, por email, conforme

instrução do docente, sob pena de não ter sua nota computada. Em alguns casos o aluno poderá ser requisitado a apresentar os exercícios por ele resolvidos por videoconferência. Conteúdo: Espaços Vetoriais, Base e Dimensão, Transformações Lineares, Matriz de uma Transformação Linear. AVALIAÇÃO IV: Prova Descrição: Avaliação Individual valendo 25 pontos com 2 horas de duração; Conteúdo: Espaços Vetoriais, Base e Dimensão, Transformações Lineares, Matriz de uma Transformação Linear. No fim do tempo regulamentar o estudante deverá enviar a imagem da resolução da avaliação por email sob pena de não ter sua nota computada. AVALIAÇÃO V: Lista de exercícios Descrição: Lista de exercícios Individual valendo 10 pontos. O estudante deverá enviar a imagem dos exercícios resolvidos, de forma organizada e legível, por email, conforme instrução do docente, sob pena de não ter sua nota computada. Em alguns casos o aluno poderá ser requisitado a apresentar os exercícios por ele resolvidos por videoconferência. Conteúdo: Espaço com Produto Interno; Determinante; Diagonalização de Operadores Lineares. AVALIAÇÃO VI: Prova Descrição: Avaliação Individual valendo 25 pontos com 2 horas de duração; Conteúdo: Espaço com Produto Interno; Determinante; Diagonalização de Operadores Lineares. No fim do tempo regulamentar o estudante deverá enviar a imagem da resolução da avaliação por email sob pena de não ter sua nota computada. **Bibliografia Básica:** 1. ANTON, H., RORRES, C,. Álgebra Linear com Aplicações. Bookman, 8a edição, Porto Alegre, RS, 2001. 2. KOLMAN, B., HILL, D. R. Introdução àÁlgebra Linear com Aplicações. LTC, 8a edição, Rio de Janeiro, RJ, 2006. 3. CALLIOLI, C. A., DOMINGUES, H. R., COSTA, R. C. F. Algebra Linear e Aplicações. 6a. Edição. 4. Editora Atual. São Paulo, 2003 **Bibliografia Complementar:** 1. BOLDRINI, J. L.; Álgebra linear. 3. Ed. São Paulo: Harbra, 1980. 2. LIMA, E. L. ;Álgebra linear. 8.ed. Rio de Janeiro: IMPA, 2011. 3. LIPSCHUTZ, S.; LIPSON, M. Álgebra linear, 3. ed. Porto Alegre: Bookman. (Coleção Schaum). 4. SANTOS, R. J. ; Um curso de geometria analítica e álgebra linear. Belo Horizonte: UFMG, 2007. 5. SANTOS, N. M.; Vetores e matrizes: uma introdução à álgebra linear, 4.ed. São Paulo: Thomson, 2007. 6. Poole, David ;Álgebra Linear , 5. reimpr. da 1. ed. São Paulo: Pioneira Thomson Learning, 2004 **Referência Aberta:** 1. Notas de aulas do Professor Antônio Carlos Telau,http://www.tellau.com.br/ufvjm/CTT112/NA.pdf; 2. Livro/Apostila do Professor Reginaldo J. Santos,https://www.dropbox.com/s/g0oiimnfeicnefl/gaalt2.pdf?dl=0; 3. Vídeo Aula de Álgebra Linear avançada com o Professor Jorge Passamani Zubelli, https://www.youtube.com/watch?v=-SU5GH4kBtE&list=PLo4jXE-LdDTSE0DFoq4es\_iMvjlCeG8pP; 4. Vídeo Aula de Álgebra Linear em nível básico do Canal S.O.S. Saber, https://www.youtube.com/watch?v=TP2o31y5\_GU&list=PLO3hBdfBc4pFef1zn1oZyYXLom L9MiX-C&index=1 5. ANTON, Howard. Álgebra linear com aplicações. 10. Porto Alegre Bookman 2012 1 recurso online ISBN 9788540701700. 6. LEON, Steven J. Álgebra linear com aplicações. 8. Rio de Janeiro LTC 2010 1 recurso online ISBN 978-85-216- 2382-3. 7. LAY, David C. Álgebra linear e suas aplicações. 4. Rio de Janeiro LTC 2013 1 recurso

online ISBN 978-85-216- 2309-0.

8. POOLE, David. Álgebra linear uma introdução moderna. 2. São Paulo Cengage Learning 2016 1 recurso online ISBN 9788522124015.

**Unidade Curricular:** CTT113 - PROBABILIDADE E ESTATÍSTICA

**Curso (s):**

**Docente (s) responsável (eis):**

**Carga horária:** 60 horas

**Créditos:** 4

**Ano/Semestre:** 2020/5

#### **Ementa:**

O papel da Estatística em Engenharia. Probabilidades: interpretações, probabilidade condicional e independência, Teorema de Bayes. Variáveis aleatórias discretas e contínuas. Distribuições de probabilidades para variáveis aleatórias discretas e contínuas. Amostragem aleatória. Estatística descritiva. Inferência estatística: distribuições amostrais, estimação pontual e por intervalos de confiança. Testes de hipóteses para uma e duas amostras. Regressão linear simples e correlação.

#### **Objetivos:**

- Entender a Estatística e suas aplicações na engenharia.

- Fornecer as técnicas para extrair informações de dados.

- Extrair informações dos dados para obter uma melhor compreensão das situações que representam.

## **Descrição do Conteúdo Programático e Atividades Específicas:**

UNIDADE 0 - APRESENTAÇÃO DO PLANO DE ENSINO - 04h (síncronas)

- Metodologia de trabalho

- Metodologia de avaliação

UNIDADE 1 - INTRODUÇÃO À PROBABILIDADE - 16h (6h assíncronas + 6h síncronas + 4h avaliativas) - Probabilidade Avaliação de Presença (Valor 0,5%) - Probabilidade Condicional Avaliação de Presença (Valor 1%) -Teorema de Bayes Avaliação de Presença (Valor 1,5%) - Preparação Avaliação 1 (Valor 30%) Correção UNIDADE 2 - VARIÁVEIS ALEATÓRIAS E DISTRIBUIÇÕES - 20h (8h assíncronas + 8h síncronas + 4h avaliativas) - Variáveis Aleatórias Unidimensionais Avaliação de Presença (Valor 0,5%) - Algumas Distribuições Discretas Importantes Avaliação de Presença (Valor 0,5%) - Algumas Distribuições Contínuas Importantes

Avaliação de Presença (Valor 1%)

- Distribuição Normal

Avaliação de Presença (Valor 1,5%)

- Preparação

Avaliação 2 (Valor 30%) Correção

UNIDADE 3 - ESTATÍSTICA E DESCRIÇÃO DE DADOS - 20h (8h assíncronas + 8h síncronas + 4h avaliativas) - Introdução à Estatística e Descrição de Dados Avaliação de Presença (Valor 0,5%) - Estimação de Parâmetro Avaliação de Presença (Valor 0,5%) - Testes de Hipóteses Avaliação de Presença (Valor 1%) - Regressão Linear Simples e Correlação Avaliação de Presença (Valor 1,5%) - Preparação Avaliação 3 (Valor 30%) Correção UNIDADE 4 - EXAME FINAL - Preparação Exame Final Correção **Metodologia e Recursos Digitais:** SEMANALMENTE: as videoaulas serão disponibilizadas em canal do YouTube, conforme descrição acima; dúvidas poderão ser expostas em grupo acadêmico no Telegram; em sequência as dúvidas serão sanadas e exercícios extras serão resolvidos em encontro pelo Google Meet; ao final haverá uma avaliação com questões de múltipla escolha pelo Google Classroom, para computar presença **Estratégias e Acompanhamento e Avaliação:** - Semanalmente será aplicada a Avaliação de Presença, no Classroom, conjunto de questões de múltipla escolha sobre o assunto desenvolvido durante a semana, conforme o cronograma acima, com valor de 0,5%, 1% ou 1,5% da nota final cada. Essa atividade semanal ficará disponível por, pelo menos, 24 horas na plataforma. A soma dos valores das Avaliações de Presença será 10% da nota final. - Avaliação 1 (Introdução à Probabilidade) será aplicada de modo síncrono na 4ª semana (01/10/2020), com valor de 30% da nota final, por meio de formulário de múltipla escolha direto na plataforma. - Avaliação 2 (Variáveis Aleatórias e Distribuições) será aplicada de modo síncrono na 9ª semana (04/11/2020), com valor de 30% da nota final, por meio de formulário de múltipla escolha direto na plataforma. - Avaliação 3 (Estatística e Descrição de Dados) será aplicada de modo síncrono na 14ª semana (09/12/2020), com valor de 30% da nota final, por meio de formulário de múltipla escolha direto na plataforma. - O Exame Final será aplicado na 15ª semana. **Bibliografia Básica:** 1. HINES, W. W. et al. Probabilidade e estatística na engenharia. 4.ed. Rio de Janeiro: LTC, 2006. 2. MONTGOMERY, D. C.; Runger, G. C. Estatística aplicada e probabilidade para engenheiros. 4. ed. Rio de Janeiro: LTC, 2009. 3.MORETTIN, L.G. Estatística básica, probabilidade e inferência. SãoPaulo: Pearson; Prentice Hall, 2010. **Bibliografia Complementar:** 1. JAMES, B. R. Probabilidade: um curso em nível intermediário. 3.ed. Rio de Janeiro: IMPA, 2008. 2. SILVA, E. M.; Gonçalves, W.; Silva, E. M.; Murolo, A. C. Estatística para os cursos de Economia, Administração e Ciências Contábeis. 3. ed. São Paulo: Atlas 2008. 3. SMAILES, Joanne; McGraner, A. Estatística aplicada à administração com Excel. São Paulo: Atlas, 2002. 4. TOLEDO, G. L.; Ovalle, I. I. Estatística básica. 2. ed. São Paulo: Atlas, 2008.

## 5. TRIOLA, Mario F. Introdução à estatística. 10. ed. Rio de Janeiro: LTC, 2008.

**Unidade Curricular:** CTT114 - EQUAÇÕES DIFERENCIAIS E INTEGRAIS

**Curso (s):**

**Docente (s) responsável (eis):**

**Carga horária:** 60 horas

**Créditos:** 4

**Ano/Semestre:** 2020/5

#### **Ementa:**

1. Equações diferenciais ordinárias. Introdução.

- 2. EDO de 1ª Ordem.
- 3. EDO de 2ª Ordem.

4. EDO de Ordem Superior.

5. Soluções em séries de potência para Equações lineares.

6. Transformada de Laplace

7. Sistemas de equações diferenciais

**Objetivos:**

Gerais:

1. Despertar a criatividade e a maturidade do aluno na utilização dos conceitos teóricos da disciplina.

2. Desenvolver o raciocínio crítico, analítico e sintético do aluno.

3. Desenvolver a capacidade de resolução de problemas das mais variadas áreas do conhecimento que sejam tratáveis via equações diferenciais. Específicos: Estudar os aspectos teóricos e práticos da teoria das Equações Diferenciais ordem n, envolvendo uma ou mais variáveis, através de variadas aplicações a diferentes áreas do conhecimento.

**Descrição do Conteúdo Programático e Atividades Específicas:**

UNIDADE 1: Introdução às Equações Diferenciais (2h síncronas; Total 02h)

1.1. Apresentação do plano de ensino

1.2. Definição. Classificação pelo tipo, pela ordem, pela linearidade.

1.3. Solução geral (explícita e implícita). Solução particular. Solução singular.

1.4. Condições iniciais e condições de contorno.

1.5. Alguns Modelos Matemáticos Básicos.

UNIDADE 2: Equações Diferenciais de Primeira Ordem. (8h síncronas; 2h assíncronas; 2h de atividades avaliativas; Total 12h)

2.1. Teorema de existência e unicidade de solução - EDO de 1ª ordem, exemplos

2.2. Variáveis Separáveis,

2.3. Equações Homogêneas,

2.4. Equações Exatas,

2.5. Equações Lineares,

2.6 Equações de Bernoulli,

2.7. Ricatti e Clairaut.

2.8. Substituição.

2.9. Lista de exercícios

2.10. Trabalho Avaliativo T3

UNIDADE 3: Equações Diferenciais Lineares de 2ª Ordem e Ordem Superior. (6h síncronas; 2h assíncronas; 2h de

atividades avaliativas; Total 10h)

3.1. Teorema de existência e unicidade de solução EDO linear de 2ª ordem.

3.2. Soluções Fundamentais das equações homogêneas lineares. Wronskiano.

3.3. Construindo uma Segunda Solução a Partir de uma Solução Conhecida. Redução de Ordem.

3.4. Equações Lineares Homogêneas com Coeficientes Constantes.

3.5. Equações não homogêneas com coeficientes constantes: resolução pelo método dos coeficientes a determinar ou coeficientes Indeterminados-Abordagem por Superposição. 3.6. Operadores Diferenciais e Coeficientes Indeterminados-Abordagem por Anuladores.

3.7. Resolução pelo método de variação de parâmetros.

3.8. Lista de exercícios.

3.9. Trabalho Avaliativo T4.

3.10 APLICAÇÃO DA 1ERA PROVA ONLINE (unidades 1, 2 e 3).

UNIDADE 4: Equações Diferenciais Com coeficientes Variáveis. (10h síncronas; 2h assíncronas; Total 12h horas teóricas)

4.1. Equação de Cauchy- Euler: Resolução das equações de Cauchy Euler.

4.2. Resolução de equações diferenciais ordinárias em séries de potências.

4.3. Soluções em Torno de Pontos Ordinários (Não-Singulares). Exemplos.

4.4. Soluções em Torno de Pontos Singulares. Exemplos.

4.5. Duas Equações especiais: Bessel e Legendre.

4.6. Lista de exercícios.

UNIDADE 5: Transformada de Laplace. (8h síncronas; 2h assíncronas; 2h de atividades avaliativas; Total 12h)

5.1. Definição. Condição suficiente para existência da transformada. Linearidade. Exemplos.

5.2. Transformada Inversa: definição, unicidade.

5.3. Determinação de transformadas inversas

5.4. Transformadas inversas de uma função racional pela decomposição em frações parciais.

5.5. Primeiro teorema do deslocamento. Exemplos.

5.6. Transformadas de derivadas, da função degrau unitário e das funções periódicas.

5.7. Segundo teorema de deslocamento. Exemplos.

5.8. Derivação de transformada.

5.9. Cálculo de transformadas.

5.10. Teorema da convolução. Integração de transformada. Exemplos.

5.11. Resolução de equações diferenciais a integrais pelas transformadas de Laplace

5.12. Lista de Exercícios.

5.13. Trabalho Avaliativo T5.

UNIDADE 6: Sistemas de equações diferenciais (8h síncronas; 2h assíncronas; 2h de atividades avaliativas; Total 12h)

6.1. Resolução de sistemas de equações lineares pelo Método dos Operadores. Exemplos.

6.2. Resolução de sistemas de equações lineares pela transformada de Laplace. Exemplos

6.3. Sistemas de Equações Lineares de Primeira Ordem.

6.4. Matrizes e Sistemas de Equações Lineares de Primeira Ordem.

6.5. Sistemas Lineares Homogêneos. Exemplos

6.6. Sistemas não-homogêneos: Resolução pelo Método dos Coeficientes Indeterminados

6.7. Sistemas não-homogêneos: Resolução pelo Método de Variação dos Parâmetros.

6.8. Matriz Exponencial.

6.9. Lista de Exercicios.

6.10. Trabalho Avaliativo T6.

6.11. APLICAÇÃO DA 2DA PROVA ONLINE (unidades 4, 5 e 6).

## **Metodologia e Recursos Digitais:**

Em termos metodológicos, a disciplina será desenvolvida por meio de aulas expositivas e interativas a distância, de modo que no primeiro contato com o tema serão apresentados os seus principais aspectos, significados e importância. Também serão exploradas oportunamente, como suporte para a construção de conceitos e fórmulas ao conteúdo.

Em situações especificamente relacionadas à aplicação dos conceitos e cálculos serão priorizados momentos para a resolução de atividades individuais ou em grupos. Tais momentos têm como objetivo principal constituir no âmbito da disciplina um foro de discussões no qual as ideias e conceitos trabalhados sejam construídos individual e/ou coletivamente.

Estes conhecimentos também serão explorados a partir da proposição de atividades (exemplo: Lista de exercícios, trabalho avaliativo), a serem realizadas pelos alunos. Estas atividades também têm como foco o tratamento de situações cotidianas, inclusive trazidas pelos próprios alunos, cujas soluções possam ser obtidas mediante equações diferenciais e seus conceitos.

Resumindo, para a organização da mediação entre o sujeito (graduando) e o objeto de conhecimento (conteúdo da disciplina) se dará por meio dos seguintes procedimentos: Aulas expositivas dialogadas para bloco ou unidade da disciplina;

Leituras orientadas de textos selecionados;

Trabalhos individuais e/ou grupais;

Resolução e estudos de exemplos de cada aula;

Pesquisas sobre o tema;

Observações da realidade;

Tarefas de assimilação de conteúdo;

Modalidade a distância com utilização do Ambiente Virtual de Aprendizagem (AVA), na plataforma Moodle ou no

Google Meet, para viabilizar a estreita inter-relação dos envolvidos estudantes, professor e tutor da disciplina;

Leitura de aprofundamento (livro);

Reunião virtual com o professor e tutor da disciplina, com vista a viabilizar atividades (e/ou): de nivelamento, informativa, temática, complementar;

O acompanhamento de tutoria na disciplina, será comunicado aos discentes.

# **Estratégias e Acompanhamento e Avaliação:**

MÉTODO DE AVALIAÇÃO:

- As unidades da disciplina serão divididas em 04 blocos.

06 Avaliações, onde duas (02) avaliações correspondem a duas (02) provas escritasindividuais.

1° Avaliação=P1=Prova Escrita Online, proposta no Google Classroom ou no Moodle, no valor de 35 pontos, unidades 1,2,3 do plano de ensino.

2° Avaliação=P2=Prova Escrita Online, proposta no Google Classroom ou no Moodle, no valor de 35 pontos, unidades 4,5,6 do plano de ensino.

3° Avaliação=T3=Trabalho Avaliativo 01 = 08 pontos (Lista de Exercícios, envio em arquivo único pelo Moodle, Unidades 1 e 2 do plano de ensino)

4° Avaliação=T4=Trabalho Avaliativo 02 = 08 pontos (Lista de Exercícios, envio em arquivo único pelo Moodle, Unidade 3 do plano de ensino)

5° Avaliação=T5=Trabalho Avaliativo 03 = 08 pontos (Lista de Exercícios, envio em arquivo único pelo Moodle, Unidades 4 e 5 do plano de ensino)

6° Avaliação=T6=Trabalho Avaliativo 04 = 06 pontos (Lista de Exercícios, envio em arquivo único pelo Moodle, Unidade 6 do plano de ensino)

- Para as provas escritas online, os discentes devem fotografar as resoluções e subirem o arquivo no formato .jpeg ou formato .pdf para o Classroom ou para link no moodle. O link o professor ira disponibilizar no dia da prova escrita online.

- A prova escrita online tendera uma duração máxima de 02 horas, com data e horário previamente agendado e seguindo o calendário acadêmico da UFVJM.

- A possibilidade de participação dos alunos mediante seminários na forma de videoaula será analisada e discutido (link de entrega no Google Classroom ou no Moodle).

- Exame Final: Abrangerá todo o conteúdo da disciplina do presente semestre acadêmico (unidades 1,2,3,4,5 e 6 do conteúdo do plano de ensino)

- Datas das avaliações e dos trabalhos, serão divulgadas com antecedência aos discentes e de acordo com o calendário acadêmico UFVJM

- As notas, relativas aos trabalhos, serão atribuídas levando-se em consideração aspectos como: observância das orientações, dos prazos de entrega, envio e as resoluções das atividades.

## OBSERVAÇÕES:

- O Plano de Ensino da disciplina será disponibilizado no SIGA-UFVJM https://ecampus.ufvjm.edu.br/

- A frequência será avaliada de acordo com a presença registrada nos encontros online no Google Meet ou no Moodle (fórum).

- Calendário: Esta disciplina seguirá o calendário acadêmico, aprovado pelo CONSEPE, e divulgado pelo PROGRAD.

- Datas: A data das provas e do exame final será definida ao longo do semestre acadêmico e divulgadas com antecedência aos discentes de acordo com o calendário acadêmico

- Frequência: Conforme o Regulamento dos cursos de graduação da UFVJM, é obrigatória a frequência mínima de 75% da carga horária da disciplina. http://www.ufvjm.edu.br/prograd/regulamento-dos-cursos.html

- Atendimento: O horário de atendimento online (fórum, chat no Moodle ou Google Meet). será divulgado na plataforma AVA. O discente poderá procurar o docente no horário de atendimento para o esclarecimento de quaisquer dúvidas nas listas de exercícios ou do conteúdo da disciplina.

- As notas serão divulgadas no SIGA, nos prazos previstos pelo regulamento de cursos da UFVJM.

- O discente que perder qualquer uma das avaliações, terá direito à segunda chamada (Capítulo VI, Artigo 73 do Regulamento dos Cursos de Graduação da UFVJM).

- O Regulamento dos cursos de Graduação da UFVJM pode ser acesso em http://www.ufvjm.edu.br/prograd/regulamento-dos-cursos.html

#### **Bibliografia Básica:**

1. BOYCE, E. W.; DIPRIMA, C. R. Equações diferenciais elementares e problemas de valores de contorno. 8. ed. Rio de Janeiro: LTC, 2006.

2. IÓRIO, V. EDP: Um curso de graduação. 2. ed. Rio de Janeiro. IMPA. 2001.

3. ZILL, D. G.; CULLEN, M. R. Equações Diferenciais. 3. ed. São Paulo: Pearson; Makron Books, v.1, 2008.

## **Bibliografia Complementar:**

1. BRANNAN, J. R.; BOYCE, W. Equações diferenciais: uma introdução aos métodos modernos e suas aplicações.

Rio de Janeiro: LTC, 2008.

2. De FIGUEIREDO, D. Análise de Fourier e equações diferenciais parciais: projeto Euclides.4. ed. Rio de Janeiro:

IMPA. 2003.

3. EDWARDS, JR.; PENNEY, C. H. ; DAVID, E. Equações diferenciais elementares: com problemas de contorno, 3.

ed. Rio de Janeiro: Prentice-Hall do Brasil, 1995.

4. SANTOS, R. J. Introdução às equações diferenciais ordinárias. Belo Horizonte: UFMG, 2009.

5. ZILL D. G. Equações diferenciais com aplicações em modelagem. São Paulo: Thomson, 2003.

## **Referência Aberta:**

https://www.cin.ufpe.br/~vba/periodos/7th/servomecanismo/Curso%20de%20EDO.pdf Recurso onlines - E-book disponíveis no Pergamum

1. Equações diferenciais - ( E-book ). BRONSON, Richar. Equações diferenciais. 3. Porto Alegre Bookman 2008 1 recurso online ISBN 9788577802982.

2. Equações diferenciais - ( E-book ). CENGEL, Yunus A. Equações diferenciais. Porto Alegre AMGH 2014 1 recurso online ISBN 9788580553499.

3. Equações diferenciais elementares e problemas de valores de contorno ( E-book ). BOYCE, William E. Equações diferenciais elementares e problemas de valores de contorno. 10. Rio de Janeiro LTC 2015 1 recurso online ISBN 978-85-216-2833-0.

4. Equações diferenciais uma introdução a métodos modernos e suas aplicações - ( E-book ). BRANNAN, James R. Equações diferenciais uma introdução a métodos modernos e suas aplicações. Rio de Janeiro LTC 2008 1 recurso online ISBN 978-85-216-2337-3.

5. Equações diferenciais com aplicações em modelagem - ( E-book ). ZILL, Dennis G. Equações diferenciais com aplicações em modelagem. 3. São Paulo Cengage Learning 2016 1 recurso online ISBN 9788522124022.

**Unidade Curricular:** CTT130 - QUÍMICA TECNOLÓGICA I

**Curso (s):**

**Docente (s) responsável (eis):**

**Carga horária:** 75 horas

**Créditos:** 5

**Ano/Semestre:** 2020/5

**Ementa:**

Matéria, átomos, moléculas e íons. Estrutura eletrônica dos átomos. Tabela Periódica. Ligações químicas. Funções Inorgânicas. Fórmulas e Equações Químicas. Soluções. Eletroquímica Cinética Química. Equilíbrio Químico. Reações nucleares. Atividades de Laboratório.

# **Objetivos:**

- Estudar os conceitos básicos do conteúdo da ementa, fornecendo ao estudante conhecimentos e técnicas que serão úteis posteriormente, capacitando-o para a aplicação dos assuntos abordados, mediante exemplos práticos e desenvolvimento de métodos nos exercícios apresentados.

- Capacitar o acadêmico a uma apreciação da disciplina não só como expressão da criatividade intelectual, mas como instrumento para o domínio da ciência e da tecnologia dos dias de hoje. Desenvolver e consolidar atitudes de participação, comprometimento, organização, flexibilidade, crítica e autocrítica no desenrolar do processo de ensinoaprendizagem.

# **Descrição do Conteúdo Programático e Atividades Específicas:**

1. Apresentação do plano de ensino ( 1 h assíncrona)

2. Matéria, medidas, átomos, moléculas e íons (02 h assíncrona)

- 2.1 Classificações da matéria
- 2.2 Propriedades da matéria
- 2.3 Unidades de medida
- 2.4 Incerteza na medida
- 2.5 Análise Dimensional
- 2.6 Teoria atômica da matéria
- 2.7 Descoberta da estrutura atômica
- 2.8 Visão moderna da estrutura atômica
- 2.9 Massas atômicas
- 2.10 A tabela periódica
- 2.11 Moléculas e compostos moleculares
- 2.12 Íons e compostos iônicos

3. Estrutura eletrônica dos átomos (05 h assíncrona)

- 3.1. Natureza ondulatória da luz
- 3.2. Energia quantizada e fótons
- 3.3. Espectro de linhas e Modelo de Bohr
- 3.4. Comportamento ondulatório da matéria
- 3.5. Mecânica quântica e orbitais atômicos
- 3.6. Representações dos orbitais
- 3.7. Átomos polieletrônicos
- 3.8. Configurações eletrônicas

4. Estequiometria, cálculos com fórmulas e equações químicas (10 h assíncrona)

- 4.1. Equações Químicas
- 4.2. Massa Molecular e mol
- 4.3. Fórmula Mínima
- 4.4. Informações Quantitativas a partir de reações balanceadas
- 4.5. Reagentes Limitantes
- 5. Soluções, concentração e diluições (06 h assíncrona)
- 5.1. O processo de dissolução
- 5.2. Soluções saturadas e solubilidade
- 5.3. Fatores que afetam a solubilidade
- 5.4. Concentração das soluções
- 5.5. Diluição das soluções
- 5.6. Mistura das soluções
- 5.7. Titulação

6. Tabela Periódica e propriedades periódicas dos elementos (1 h assíncrona)

6.1. Desenvolvimento da tabela periódica

6.2. Carga nuclear efetiva

6.3. Tamanhos dos átomos e íons

6.4. Energia de ionização

6.5. Afinidades eletrônicas

6.6. Metais, não-metais e metalóides

6.7. Tendência de grupo para os metais ativos

6.8. Tendência de grupo para alguns não-metais

7. Conceitos básicos de ligação química, geometria molecular e teorias de ligação (8 h assíncrona)

7.1. Ligações Químicas, símbolos de Lewis e a regra do octeto

7.2. Ligação iônica

7.3. Ligação covalente

7.4. Polaridade da ligação e eletronegatividade

7.5. Estruturas de Lewis e ressonância

7.6. Exceções à regra do octeto

7.7. Forças das ligações covalentes

7.8. Formas espaciais moleculares

7.9. O modelo RPENV

7.10. Forma espacial molecular e polaridade molecular

7.11. Ligação molecular e superposição de orbitais

7.12. Orbitais híbridos e hibridização

7.13. Ligações múltiplas

8. Equilíbrio Químico (13 h assíncrona)

8.1. Conceito de equilíbrio

8.2. A constante de equilíbrio

8.3. Equilíbrios heterogêneos

8.4. Cálculo das constantes de equilíbrio

8.5. Aplicações das constantes de equilíbrio

8.6. Princípio de Le Châtelier

8.7. A auto ionização da água

8.8. A escala de pH

8.9. Ácidos e bases fortes

8.10. Ácidos fracos

8.11. Relação entre Ka e Kb

9. Eletroquímica (10 h assíncrona)

9.1. Equações de oxirredução e suas representações

9.2. Balanceamento de equações de oxirredução

9.3. Células voltáicas

9.4. Fem em pilhas

9.5. Espontaneidade de reações redox

9.6. Efeito da concentração na Fem da pilha

9.7. Baterias ou pilhas

9.8. Corrosão

9.9. Eletrólise

10. Cinética Química (4 h assíncrona)

10.1. Fatores que afetam as velocidades de reações

10.2. Velocidade das reações químicas

10.3. Concentração e velocidade

10.4. Variação da concentração com o tempo

10.5. Temperatura e velocidade

10.6. Mecanismo de reação

10.7. Catálise

11. Aulas Práticas (15 h assíncronas)

11.1. Vidrarias de Laboratório. (3 h assíncronas)

11.2. Preparo de soluções (4 h assíncronas)

11.2. Padronização de soluções (4 h assíncronas)

11.3. Determinação de ácido acético no vinagre comercial (4 h assíncronas)

Obs. Excepcionalmente, as aulas práticas serão ofertadas na forma de vídeo-aulas onde os estudantes poderão acompanhar as práticas e responder aos relatórios de atividades.

# **Metodologia e Recursos Digitais:**

A disciplina será ofertada na forma de estudo dirigido e exercícios que serão enviados semanalmente via correio eletrônico. Os estudantes poderão sanar suas dúvidas por correio eletrônico ou via whatsapp (31-99431-2433). O discente precisará de qualquer dispositivo que tenha o e-mail vinculado como computador ou telefone celular para receber as atividades que serão enviadas.

#### **Estratégias e Acompanhamento e Avaliação:**

- PROVA 1 Escrita (remota - Assíncrona) (Conteúdo 2 e 3) 20 pontos

- PROVA 2 Escrita (remota - Assíncrona) (Conteúdo 4 e 5) 20 pontos

- PROVA 3 Escrita (remota - Assíncrona) (Conteúdo 6 e 7) 20 pontos

- PROVA 4 Escrita (remota - Assíncrona) (conteúdo 8) 20 pontos

- PROVA 5 Escrita (remota - Assíncrona) (conteúdo 9 e 10) 20 pontos

#### **Bibliografia Básica:**

1. ATKINS, P.; JONES, L. Princípios de química: questionando a vida moderna e o meio ambiente, 3.ed. Porto

Alegre: Bookman, 2006.

2. BROWN, T. L.; LEMAY, H. E.; BURSTEN, B. E. Química: a ciência central, 9. ed. São Paulo: Pearson Prentice

Hall, 2005.

3. BROWN, L. S.; HOLME, T. A. Química geral: aplicada à engenharia. São Paulo: Cengage Learning, 2009.

#### **Bibliografia Complementar:**

1. HALL, N. Neoquímica: a química moderna e suas aplicações. Porto Alegre: Bookman, 2004. 2. LASLO, P. Describing reactivity with structural formulas, or when push comes to shove. Chemistry Education.

Research and Practice.[S.l]: [s.n], [s.d]. v. 3.

3. MASTERTON, W. L.; SLOWINSKI, E. J.; STANITSKI, C. L. Princípios de química. 6. ed. Rio de Janeiro:

LTC,1990.

4. RAVIOLO, A.; GARRITZ, A.; Analogies in the teaching of chemical equilibrium: a synthesis/analysis of the

literature. Chemistry Education. Research and Practice.[S.l] v.10, p.5-13, 2009.

5. YAYON, M.; NAAMAN, R.M.; FORTUS, D. Characterizing and representing students conceptual knowledge of

chemical bonding. Chemistry Education. Research and Practice. [S.l]: [s.n], 2012.

#### **Referência Aberta:**

1. CHANG, Raymond. Química. 11. Porto Alegre AMGH 2013 1 recurso online ISBN 9788580552560.

2. SILVA, Elaine Lima. Química geral e inorgânica princípios básicos, estudo da matéria e estequiometria. São Paulo Erica 2014 1 recurso online ISBN 9788536520193.

3. BOTH, Josemere. Química geral e inorgânica. Porto Alegre SER - SAGAH 2018 1 recurso online ISBN 9788595026803.

4. QUÍMICA geral e reações químicas, v.1. 3. São Paulo Cengage Learning 2016 1 recurso online ISBN 9788522118281.

5. ZUMDAHL, Steven S. Introdução à química fundamentos. São Paulo Cengage Learning 2015 1 recurso online ISBN 9788522122059.

6. INTRODUÇÃO à química geral. São Paulo Cengage Learning 2016 1 recurso online ISBN 9788522126354.

7. GARÓFALO, Denise de Abreu. Operações básicas de laboratório de manipulação boas práticas. São Paulo Erica 2015 1 recurso online ISBN 9788536521169.

8. MELZER, Ehrick Eduardo Martins. Preparo de soluções reações e interações químicas. São Paulo Erica 2014 1 recurso online ISBN 9788536521237.

9. FIOROTTO, Nilton Roberto. Química estrutura e estequiometria. São Paulo Erica 2014 1 recurso online ISBN 9788536520155.

10. BESSLER, Karl E. Química em tubos de ensaio uma abordagem para principiantes. 3. São Paulo Blucher 2018 1 recurso online ISBN 9788521213116.

11. ROSENBERG, Jerome L. Química geral. 9. Porto Alegre Bookman 2013 1 recurso online (Schaum). ISBN 9788565837316.

12. WELLER, Mark. Química inorgânica. 6. Porto Alegre Bookman 2017 1 recurso online ISBN 97885826044

**Unidade Curricular:** CTT131 - QUÍMICA TECNOLÓGICA II

**Docente (s) responsável (eis):** 

**Curso (s):** ECV - ENGENHARIA CIVIL

**Carga horária:** 75 horas

**Créditos:** 5

#### **Ementa:**

Fundamentos: estrutura, ligações, isomeria de compostos orgânicos. Estereoquímica. Classificação de reagentes e reações. Métodos de obtenção, propriedades químicas e físicas de hidrocarbonetos. Efeitos eletrônicos. Caracterização de compostos orgânicos. Ressonância e aromaticidade. Benzeno e compostos aromáticos relacionados. Atividades de Laboratório.

# **Objetivos:**

1. Discutir conceitos básicos que auxiliem o aluno no entendimento da química orgânica, tão presente no cotidiano na forma de corantes e produtos farmacêuticos, papel, tintas, plásticos, combustíveis, borracha, produtos alimentares, medicamentos, etc.

2. Levar o estudante ao entendimento do microscópico por meio do macroscópico utilizando, para isso, modelos moleculares, por exemplo, que muito auxiliam na apropriação da linguagem específica da química na engenharia;

3. Contextualizar os conhecimentos de química que o estudante deve aprender nessa disciplina com assuntos de grande relevância em nossa sociedade hoje: ciência de materiais, química verde, questões relacionadas ao meio ambiente, importância da química para a engenharia.

4. Aprimorar os conhecimentos de práticas de laboratório dos estudantes, bem como a redação de textos científicos, utilizando experimentos de química relacionados ao conteúdo que deverão aprender nessa disciplina.

# **Descrição do Conteúdo Programático e Atividades Específicas:**

OBSERVAÇÃO: A atividades PRESENCIAIS serão executadas no ICET/Campus Mucuri, quando liberadas pela UFVJM e agências sanitárias.

AULAS TEÓRICAS: 45 Horas, serão realizadas Remotamente, via Ambientes Virtuais de Aprendizagem;

AULAS PRÁTICAS: 15 Horas, serão realizadas, de forma síncrona com aulas práticas demonstrativas no laboratório do ICET/Campus Mucuri.

1ª SEMANA (04h síncronas)

- Apresentação do Plano de Ensino;

- Metodologia de avaliação;

- Plataformas eletrônicas;

- Indicação de bibliografias;

- Introdução à Química Tecnológica II: conceito, função, importância e inter-relação.

- História de Química Orgânica - estrutura, ligações, isomeria de compostos orgânicos.

2ª SEMANA (02h síncronas; 20h assíncronas)

Alcanos: Estruturas,estrutura, ligações, isomeria de compostos orgânicos. Nomenclatura e reações dos alcanos Petróleo, Gás Natural.

Introdução ao laboratório (Vídeo aula)

Adsorção uma propriedade do carbono

3ª SEMANA (02h síncronas; 02h assíncronas) Alcenos e Alcinos: Estruturas, nomenclatura e reações; Polímeros usados no cotidiano; Reação de desidratação da sacarose (Vídeo aula); Produção de fármaco; 4ª SEMANA (02h síncronas; 02h assíncronas) Aromáticos: Estruturas, nomenclatura e reações. Efeitos eletrônicos. Caracterização de compostos orgânicos.

Ressonância e aromaticidade. Benzeno e Reações de compostos aromáticos relacionados. Exercícios de aplicação – GD;

Polímeros: Isopor, plástico e cola (Vídeo aula);

5ª SEMANA (02h síncronas; 02h assíncronas) Álcoois: Estruturas, nomenclatura e reações Solubilidade dos compostos orgânicos, teor de álcool na gasolina, Identificação de álcoois (Vídeo aula)

6ª SEMANA (02h síncronas; 02h assíncronas) Grupos de Discussão e Estudo Dirigido AVALIAÇÃO 01: PROVA - conteúdo de 1ª a 5ª semanas de aula

7ª SEMANA (02h síncronas; 02h assíncronas) Ligações químicas, Haletos: Estruturas, nomenclatura e reações Aula Efeito das ligações de Hidrogênio e Identificação de alcenos e Haletos (Vídeo aula) Seminário 1 - Radicais livres

8ª SEMANA (02h síncronas; 02h assíncronas) Fenol e Éter: Estruturas, nomenclatura e reações Reação de Oxidação: Bafômetro (Vídeo aula) Seminário 2 - Produção de drogas - maconha e crack

9ª SEMANA (02h síncronas; 02h assíncronas) Grupos de Discussão e Estudo Dirigido

10ª SEMANA (02h síncronas; 02h assíncronas) Éster: Estruturas, nomenclatura e reações Reação de Oxidação: Espelho de prata e Caracterização de fenóis (Vídeo aula) Seminário 3 - Produção de Conservantes e aditivos alimentares

11ª SEMANA (02h síncronas; 02h assíncronas) Aldeídos e Cetonas: Estruturas, nomenclatura e reações Identificação de aldeídos e Cetonas Reação de Seliwanof (Vídeo aula) Seminário 4- Produção de Bebidas artesanais

12ª SEMANA (02h síncronas; 02h assíncronas) Ácidos Carboxílicos e derivados: Estruturas, nomenclatura e reações Vídeo aula - Reação de Saponificação Seminário 5 - Produção de Perfumes

13ª SEMANA (02h síncronas; 02h assíncronas) Aminas e Amidas: Estruturas, nomenclatura e reações Extração de Compostos Orgânicos (Vídeo aula) Seminário 6 - Produção de Insulina, adrenalina e fármacos

14ª SEMANA (02h síncronas; 02h assíncronas) Isomeria - aromaticidade Estereoquímica Purificação de compostos orgânicos (Vídeo aula)

15ª SEMANA (02h síncronas; 2h assíncronas) Grupos de Discussão e Estudo Dirigido AVALIAÇÃO 02: PROVA - conteúdo até a 14ª semana (acumulativo)

# **Metodologia e Recursos Digitais:**

1) Em todos os tópicos citados no Conteúdo Programático o professor:

- Fará uso de aulas em vídeo gravadas pelo próprio docente ou disponíveis na plataforma do Youtube por professores idôneos;

- Disponibilizara materiais em formato de Documento Portável (Portable Document Format - "PDF"), vídeos demonstrativos de casos práticos obtidos através de sites da rede mundial de computadores e/ou produzidos pelo próprio docente;

- Realizará encontros frequentes por meio da plataforma de vídeo Google Meet (ou outros ambientes virtuais de aprendizagem (AVA) para discutir conteúdos, tirar dúvidas dos alunos e resolver exercícios;

2) Sobre as Atividades Práticas: serão realizadas PRESENCIALMENTE, quando houver permissão da UFVJM para realização de procedimentos presenciais nas instalações da instituição.

3) Observações:

- As atividades síncronas e/ou assíncronas a serem solicitadas aos discentes poderão exigir gravação do rosto do discente. Tais gravações serão utilizadas restritamente para aos fins a que se destina a disciplina;

# **Estratégias e Acompanhamento e Avaliação:**

- O acompanhamento será realizado principalmente através de Fórum e Ambientes Virtuais de Aprendizagem

(AVA) propostos pela UFVJM, sendo possível a utilização eventual de outras plataformas, que serão previamente

comunicadas aos discentes;

AVALIAÇÃO 1: Prova 1, individual, escrita, 25 pontos

AVALIAÇÃO 1: Prova 2, individual, escrita, 25 pontos

AVALIAÇÃO 3: Seminários, trabalhos e tarefas em grupo on-line, 25 pontos

AVALIAÇÃO 4: Prova das atividades práticas demonstrativas 25 pontos.

## **Bibliografia Básica:**

1. BROWN, H. E. Lemay; B. E. Bursten. Química: a ciência central. 9. ed. São Paulo: Prentice-Hall, 2005.

2. CAMPBELL, M. K. Bioquímica. São Paulo: ArtMed, 2010.

3. SOLOMONS, T. W.; GRAHAM, F.; CRAIG, B. Química orgânica. 9. ed. Rio de Janeiro: LTC, 2009.

## **Bibliografia Complementar:**

1. BARBOSA, L. C. A. Introdução à química orgânica. 2. ed. São Paulo: Pearson, 2011.

2. BRUICE, P. Y. Química orgânica. 4. ed. São Paulo: Prentice-Hall, 2006. v.1.

3. LEHNINGER, A. L. Princípios de bioquímica. São Paulo: Savier, 2009.

4. MARZZOCO, A. Bioquímica básica. Rio de Janeiro: Guanabara Koogan, 2010.

5. VOLLHARDT, K.; PETER C.; SCHORE, Neil E. Química orgânica: estrutura e função. 4. ed. Porto Alegre: Bookman, 2004.

## **Referência Aberta:**

SOLOMONS, T. W.; GRAHAM, F.; CRAIG, B. Química orgânica. 10.ed. Rio de Janeiro: LTC, 2012. E-Book (recurso online disponível no sistema de Bibliotecas da UFVJM - Plataforma Pergamum).

CAMPBELL, M. K.; FARREL, S. O. Bioquímica. 8.ed. São Paulo: Cengage Learning, 2016. E-Book (recurso online disponível no sistema de Bibliotecas da UFVJM - Plataforma Pergamum). MARZZOCO, A. Bioquímica básica. 4.ed. Rio de Janeiro: Guanabara Koogan, 2015. E-Book (recurso online disponível no sistema de Bibliotecas da UFVJM - Plataforma Pergamum). VOLLHARDT, K. P. C. Química orgânica. 6.ed. Porto Alegre, RS: Bookman, 2013. E-Book (recurso online disponível no sistema de Bibliotecas da UFVJM - Plataforma Pergamum).

# **Unidade Curricular:** CTT132 - BIOQUÍMICA

# **Docente (s) responsável (eis):**

**Curso (s):** ECV - ENGENHARIA CIVIL

**Carga horária:** 60 horas

**Créditos:** 4

# **Ano/Semestre:** 2020/5

# **Ementa:**

Água, equilíbrio ácido-base e sistemas tamponantes.

Biomoléculas: Carboidratos, lipídios, aminoácidos, proteínas, nucleotídeos e ácidos nucléicos, enzimas, vitaminas e coenzimas.

Bioenergética.

A célula viva, biomembranas, transporte através de membranas.

Metabolismo energético.

Fotossíntese

Biossíntese de Ácidos nucléicos e proteínas.

Sistemas Vegetais e Animais.

## **Objetivos:**

O conteúdo ministrado visa desenvolver no discente:

1. Compreensão o papel da bioquímica nas Ciências Biológicas e Químicas.

2. Compreensão as propriedades estruturais e funcionais das biomoléculas e o papel por elas desempenhado em sistemas biológicos.

3. Compreensão as reações e mecanismos químicos envolvidos no funcionamento metabólico e energético dos sistemas biológicos.

4. Compreensão geral dos sistemas biológicos vegetais e animais e de suas características.

5. Fornecer aos futuros Bacharéis em Ciência e Tecnologia subsídios para compreensão da aplicação dos conhecimentos da bioquímica nas áreas cientifica tecnológica-industrial, além dos avanços da biotecnologia mundial e brasileira.

6. Habilidade no manuseio de materiais bioquímicos e na realização de experimentos de laboratório, complementares aos conteúdos teóricos.

## **Descrição do Conteúdo Programático e Atividades Específicas:**

Conteúdo teórico: 50% da carga horária (30h)

Primeiro grupo (10hs), sendo 08h assíncrona e 02h síncrona

Apresentação Do Plano De Ensino E Do Critério De Avaliação (01h).

Água. Interações em Sistemas Aquosos. Íonização da Água, Ácidos Fracos e Bases Fracas.

Equilíbrio Ácido-Base e Sistemas Bioquímicos.

Sistemas tamponantes nos seres vivos, Água como Reagente.

Biomoléculas: Aminoácidos

Biomoléculas: Proteínas.

Biomoléculas: Carboidratos.

Biomoléculas: Lipídios.

Segundo grupo (10hs), sendo 08h assíncrona e 02h síncrona

Biomoléculas: Nucleotídeos e Ácidos Nucléicos.

Biomoléculas: Enzimas e Coenzimas.

Biomoléculas: Vitaminas.

Membranas Biológicas

Transporte de Solutos Através das Membranas.

Fotossíntese.

Terceiro grupo (10hs), sendo 08h assíncrona e 02h síncrona

Biossíntese de ácidos nucléicos e de Proteínas.

A célula viva: Bioenergética e Introdução ao Metabolismo. Sistemas animais e vegetais.

Metabolismo energético- Respiração celular- Glicólise.

Metabolismo energético- Processos fermentativos

Metabolismo energético- Respiração celular- Ciclo de Krebs

Metabolismo energético- Respiração celular- Cadeia respiratória

Conteúdo prático (50% da carga horária-30h): Serão realizadas de forma remota através de filmagem das práticas

no laboratório. Vídeos contendo detalhes das práticas. Ensinando como fazer os cálculos. Atividades práticas envolvendo aminoácidos, proteínas, carboidratos, lipídeos, enzimas, fermentação.

Total 60hs

Tutorias: 2 horas de tutoria por semana.

# **Metodologia e Recursos Digitais:**

Misto de atividades assíncronas e síncronas.

Serão utilizadas videoaulas, seminários online, conteúdos organizados em plataformas virtuais de ensino e aprendizagem (Google ClassRoom e Google Meet), orientação de leituras, atividades e exercícios indicados nos materiais didáticos. Vídeos filmados dentro do laboratório. Vídeos apresentando detalhes das práticas. Vídeos demonstrando como fazer os cálculos das atividades práticas. Serão cobrados os Relatórios das práticas.

#### **Estratégias e Acompanhamento e Avaliação:**

1ª Avaliação. Prova teórica online-30% da nota (Conteúdo do primeiro e segundo grupo)-Síncrona

2ª Avaliação. Prova teórica online- 30% da nota (Conteúdo do terceiro grupo)- Síncrona Seminários online, exercícios avaliativos, relatórios de práticas: 40%- Assíncrona

# **Bibliografia Básica:**

NELSON, D. L; Cox, LEHNINGER, M.M. Princípios de Bioquímica, 5ª ed. Porto Alegre: Editora Artmed, 2011.

CHAMPE, P. C.; HARVEY, R. A.; FERRIER, D. R. Bioquímica Ilustrada. 4.ed. Porto Alegre: Editora Artmed, 2009.

CAMPBELL, M. K. Bioquímica. 3.ed. Porto Alegre: Editora Artmed, 2000.

# **Bibliografia Complementar:**

KOOLMAN, J.; ROHM, K. H. Bioquímica: texto e atlas. 3. ed. Porto Alegre: Editora Artmed, 2005.

BRACHT, A.;ISHII-IWAMOTO, E. L., BRACHT, A., Métodos de Laboratório em Bioquímica, Barueri: Editora Manole, 2003.

VOET, D.; VOET, J. G.; PRATT, C. W. Fundamentos de bioquímica: a vida em nível molecular. 2.ed.. Porto Alegre: Editora Artmed, 2008.

CISTERNAS, J. R.; MONTE, O.; MONTOR, W. R. Fundamentos teóricos e práticos em Bioquímica, São Paulo: Editora Atheneu, 2011.

JUNQUEIRA, L. C. U.; CARNEIRO, J., Biologia celular e molecular, Rio de Janeiro: Editora Guanabara Koogan, 2005.

## **Referência Aberta:**

Bibliografia do sistema da Biblioteca Pergamum (E-books)

Princípios de bioquímica de Lehninger - 7 / 2018 - ( E-book ). NELSON, David L. Princípios de bioquímica de Lehninger. 7. Porto Alegre ArtMed 2018 1 recurso online ISBN 9788582715345. CAMPBELL, Mary K. Bioquímica. 2. São Paulo Cengage Learning 2016 1 recurso online ISBN 9788522125005.

Bioquímica básica - 4 / 2015 - ( E-book ) MARZZOCO, Anita. Bioquímica básica. 4. Rio de Janeiro Guanabara

Koogan 2015 1 recurso online ISBN 978-85-277-2782-2.

Vídeo aulas a ser enviada aos alunos.

Vídeos do Youtube sobre biomoléculas. (Ex.https://www.youtube.com/watch?v=RnBrshLNwIE)

Outros vídeos a serem encaminhados pelo professor.

# **Unidade Curricular:** CTT134 - MECÂNICA DOS FLUIDOS

**Docente (s) responsável (eis):** 

**Curso (s):** ECV - ENGENHARIA CIVIL

**Carga horária:** 60 horas

**Créditos:** 4

**Ano/Semestre:** 2020/5

# **Ementa:**

Propriedades dos fluidos. Estática dos fluidos. Cinemática dos Fluidos. Leis básicas para sistemas e volumes de controle. Análise diferencial do movimento de fluidos. Escoamento compressível. Escoamento incompressível não viscoso.

Análise dimensional e semelhança. Escoamento interno viscoso e incompressível. Escoamento externo viscoso e incompressível. Escoamento em canalizações. Máquinas de Fluxo. Teoria da camada limite. Resistência sobre corpos submersos.

#### **Objetivos:**

Apresentar os conceitos fundamentais da mecânica dos fluidos, incluindo estática dos fluidos, dinâmica dos fluidos, análise integral e diferencial das equações fundamentais do escoamento de fluidos, escoamento de fluidos ideais e viscosos, escoamento interno e externo de fluidos incompressíveis, camada limite, escoamentos laminares e turbulentos, análise dimensional, semelhança, estudo de modelos, medição do escoamento e escoamento de fluidos compressíveis. Estes conceitos serão aplicados à solução de problemas de engenharia, tais como a avaliação de forças sobre superfícies submersas em estática dos fluidos, avaliação das forças resultantes em problemas de dinâmica dos fluidos, análise de escoamentos externos, cálculo de perdas de carga em escoamentos em canalizações e análise de escoamentos compressíveis.

## **Descrição do Conteúdo Programático e Atividades Específicas:**

PARTE TEÓRICA (45 HORAS):

Aula 1: Apresentação da disciplina. Definição e aplicações da mecânica dos fluidos. Aula síncrona usando google meet com apresentação do conteúdo por meio do Power Point, com explicação e resolução de exercícios através do auxílio da mesa digitalizadora (2 horas);

Aula 2 e 3: Revisão do SI e transformação de unidades; Aula síncrona usando google meet com apresentação do conteúdo por meio do Power Point, com explicação e resolução de exercícios através do auxílio da mesa digitalizadora (4 horas);

Aula 4 e 5: Caracterização de um fluido e suas propriedades; Aula síncrona usando google meet com apresentação do conteúdo por meio do Power Point, com explicação e resolução de exercícios através do auxílio da mesa digitalizadora. Vídeos e simulações também serão apresentados (4 horas);

Aula 6: Fluido compressível e incompressível; escoamento de um fluido real incompressível; o experimento de Reynolds; definição de superfície e volume de controle; Aula síncrona usando google meet com apresentação do conteúdo por meio do Power Point, com explicação e resolução de exercícios através do auxílio da mesa digitalizadora. Vídeos e simulações também serão apresentados (2 horas);

Aula 7, 8 e 9: estática de fluidos e medidas de pressão; Aula síncrona usando google meet com apresentação do conteúdo por meio do Power Point, com explicação e resolução de exercícios através do auxílio da mesa digitalizadora. Vídeos e simulações também serão apresentados (8 horas);

Aula 10, 11, 12 e 13 - Experimental descrita na Parte Prática abaixo!

Aula 14: Campo de velocidade de escoamento; representação Euleriana e Lagrangeana; derivada substantiva ou material; Aula síncrona usando google meet com apresentação do conteúdo por meio do Power Point, com explicação e resolução de exercícios através do auxílio da mesa digitalizadora (2 horas);

Aula 15, 16 e 17: Equações básicas na mecânica dos fluidos; equação da continuidade e do movimento; Aula síncrona usando google meet com apresentação do conteúdo por meio do Power Point, com explicação e resolução de exercícios através do auxílio da mesa digitalizadora (5 horas);

Aula 18: Primeira Avaliação

Aula 19 e 20: Equação da energia mecânica; Aula síncrona usando google meet com apresentação do conteúdo por meio do Power Point, com explicação e resolução de exercícios através do auxílio da mesa digitalizadora (4 horas);

Aula 21 e 22: Equação de Bernoulli e suas aplicações; Aula síncrona usando google meet com apresentação do conteúdo por meio do Power Point, com explicação e resolução de exercícios através do auxílio da mesa digitalizadora (4 horas);

Aula 23, 24, 25: Equação da energia mecânica para fluidos reais; Aula síncrona usando google meet com apresentação do conteúdo por meio do Power Point, com explicação e resolução de exercícios através do auxílio da mesa digitalizadora (5 horas);

Aula 26 e 27: Máquinas de fluxo (bombas) e seus projetos; Aula síncrona usando google meet com apresentação do conteúdo por meio do Power Point, com explicação e resolução de exercícios através do auxílio da mesa digitalizadora (5 horas);

Segunda Avaliação

PARTE PRÁTICA A SER MINISTRADA DE MANEIRA REMOTA (15 HORAS):

Aula 10, 11, 12 e 13 - Experimentos sobre Estática de fluidos e princípio de Pascal (7 horas); Aula 28: Prática de laboratório Placa de orifício (2 horas);

Aula 29: Prática de laboratório Tubo de Venturi (2 horas);

Aula 30: Prática de laboratório Perda de carga experimental (2 horas);

Aula 31: Prática de laboratório Levantamento de curva de bomba (2 horas);

OBS: As atividades práticas desta unidade curricular serão realizadas de maneira remota (à distância), via utilização de meios digitais como vídeos, imagens, roteiros, explicações via vídeo conferência etc., de maneira a garantir ao aluno o entendimento da prática (Redação dada pela Portaria MEC nº 544/2020).

É possível fornecer todas as informações da aula prática do laboratório da disciplina de mecânica dos fluidos para os alunos, de maneira que os mesmos efetuem seus cálculos e façam suas conclusões sobre a prática, sem perder a qualidade da discussão.

CARGA HORÁRIA TOTAL: 60 HORAS

## **Metodologia e Recursos Digitais:**

Aulas Síncronas ocorrerão usando a plataforma google meet com apresentação do conteúdo por meio do Power Point, com explicação e resolução de exercícios através do auxílio da mesa digitalizadora. Vídeos e simulações também serão apresentados ao longo de todo o curso para melhor entendimento da disciplina.

A forma de comunicação Assíncrona também será utilizada para realização de atividades e tarefas a serem enviadas aos estudantes como parte do aprendizado.

O Google Sala de Aula (classroom), integrante da plataforma G-suit, será utilizado para abertura de turma e lançamento de atividades e avaliações.

Todos os materiais didáticos referentes à unidade curricular estarão disponíveis para os alunos em seus endereços de e-mail e também na sala de aula aberta no Google Sala de Aula. Haverá listas de exercícios relativos à primeira e segunda avaliação para ser resolvida de maneira remota.

OBS1: As atividades práticas desta unidade curricular serão realizadas de maneira remota (à distância), via utilização de meios digitais como vídeos, imagens, roteiros, explicações via vídeo conferência etc., de maneira a garantir ao aluno o entendimento da prática (Redação dada pela Portaria MEC nº 544/2020).

OBS2: É importante que o discente tenha ciência da resolução nº 9 , de 5 de agosto de 2020. **Estratégias e Acompanhamento e Avaliação:**

No Google Sala de Aula e e-mail serão incluídos e organizados os elementos da disciplina para realização e entrega das atividades propostas no decorrer das aulas e trabalhos em grupo ou individual.

As avaliações a serem realizadas encontram-se abaixo descritas, com as respectivas distribuições dos pontos, no total de 100:

- Testes rápidos: 20 pontos; Os testes rápidos serão baseados no conteúdo do momento. Será utilizado o Google

Sala de Aula para realização e entrega dessas atividades. Se houver algum problema, o discente pode fazer uso do e-mail ou whatsapp do docente para a entrega da atividade.

- Primeira Avaliação (referente às aulas 1 à 17): 25 pontos; Será utilizado o e-mail e/ou Google Sala de Aula para realização e entrega dessas atividades. Se houver algum problema, o discente pode fazer uso do e-mail ou whatsapp do docente para a entrega da atividade.

- Segunda Avaliação (prova referente às aulas 19 até 27): 25 pontos; Será utilizado o e-mail e/ou Google Sala de Aula para realização e entrega dessas atividades. Se houver algum problema, o discente pode fazer uso do e-mail ou whatsapp do docente para a entrega da atividade.

- Prova no formulário do Google (Google sala de aula) sobre os relatórios executados pelos estudantes (referente às aulas práticas de 28 a 31): 30 pontos; Será realizado um teste com perguntas a respeito de todos as 4 (quatro) práticas enviadas e explicadas aos alunos para compor o restante das notas. Os alunos que fizeram todas as questões solicitadas nos roteiros das práticas terão condições totais de realizar o teste.

#### **Bibliografia Básica:**

1. AZEVEDO NETTO, J. M et al. Manual de hidráulica. 8. ed. São Paulo: Edgard Blücher, 1998.

2. CENGEL, Y. U; CIMBALA, J. M. Mecânica dos fluidos: fundamentos e aplicações. São Paulo: McGraw- Hill, 2007.

3. FOX, R. W.; PRITCHARD, P. J.; McDONALD, A. T. Introdução à mecânica dos fluidos. 7. ed. Rio de Janeiro: LTC, 2010.

#### **Bibliografia Complementar:**

1. ASSY, T. M. Mecânica dos fluidos: fundamentos e aplicações. 2. ed. Rio de Janeiro: LTC, 2004.

2. BRUNETTI, F. Mecânica dos fluidos. 2.ed. São Paulo: Prentice Hall, 2008.

3. JOURNAL of the Brazilian Society of Mechanical Sciences and Engineering. Disponível em: /www.scielo.br/scielo.php?pid=0100-7386&script=sci\_serial>. Acesso em: 27 jul. 2012.

4. MUNSON, B. R.; YOUNG, D. F.; OKIISHI, T. H. Fundamentos da mecânica dos fluidos. 4. ed. São Paulo: Edgard Blücher, 2004.

5. VIANNA, M. R. Mecânica dos fluidos para engenheiros. 4. ed. Rio de Janeiro: Imprimatur Artes, 2001.

6. WHITE, F. M., Mecânica dos fluidos. 4. ed. Rio de Janeiro: McGraw-Hill, 2002. **Referência Aberta:**

MECÂNICA DOS FLUIDOS (E-books disponíveis em nossa plataforma PERGAMUM):

MUNSON, Bruce R. Fundamentos da mecânica dos fluídos. São Paulo Blucher 2004 1 recurso online ISBN 9788521215493.

INTRODUÇÃO à mecânica dos fluidos. 9. Rio de Janeiro LTC 2018 1 recurso online ISBN 9788521635000.

YOUNG, Donald F. Uma introdução concisa à mecânica dos fluídos. São Paulo Blucher 2005 1 recurso online ISBN 9788521215509.

CATTANI, Mauro S. D. Elementos de mecânica dos fluidos. 2. São Paulo Blucher 2005 1 recurso online ISBN 9788521215288.

WHITE, Frank M. Mecânica dos fluidos. 8. Porto Alegre ArtMed 2018 1 recurso online ISBN 9788580556070.

CENGEL, Yunus A. Mecânica dos fluidos. 3. Porto Alegre AMGH 2015 1 recurso online ISBN 9788580554915.

MECÂNICA dos fluidos para engenharia. 11. Rio de Janeiro LTC 2019 1 recurso online ISBN 9788521636168.

POTTER, Merle C. Mecânica dos fluídos. São Paulo Cengage Learning 2014 1 recurso online ISBN 9788522116690.

BISTAFA, Sylvio R. Mecânica dos fluidos. São Paulo Blucher 2017 1 recurso online ISBN 9788521210337.

FENÔMENOS DE TRANSPORTE (E-books disponíveis em nossa plataforma PERGAMUM): CANEDO, Eduardo Luis. Fenômenos de transporte. Rio de Janeiro LTC 2010 1 recurso online ISBN 978-85-216-2441-7.

LIVI, Celso Pohlmann. Fundamentos de fenômenos de transportes um texto para cursos básicos. 2. Rio de Janeiro LTC 2012 1 recurso online ISBN 978-85-216-2145-4.

ZABADAL, Jorge Rodolfo Silva. Fenômenos de transporte fundamentos e métodos. São Paulo Cengage Learning 2016 1 recurso online ISBN 9788522125135.

SIMULAÇÕES:https://phet.colorado.edu/pt\_BR/simulation/legacy/fluid-pressure-and-flow

# **Unidade Curricular:** CTT140 - LINGUAGENS DE PROGRAMAÇÃO

# **Docente (s) responsável (eis):**

**Curso (s):** ECV - ENGENHARIA CIVIL

**Carga horária:** 75 horas

**Créditos:** 5

**Ano/Semestre:** 2020/5

## **Ementa:**

Conceitos introdutórios de computação: hardware e seus componentes, sistemas operacionais, linguagens de programação, representação e processamento da informação. Sistemas de numeração e sua aritmética básica. Noções de lógica matemática. Introdução à lógica de programação utilizando uma linguagem de programação real. Noções de algoritmo e sequenciação. Tipos de dados, definição de variáveis, constantes e identificadores. Operadores de atribuição, aritméticos, relacionais e lógicos, expressões aritméticas. Comandos de entrada e saída. Estruturas de controle: sequência, decisão, iteração. Atividades práticas.

## **Objetivos:**

Apresentar a organização e estrutura de um computador;

Capacitar o aluno a interpretar e solucionar problemas;

Capacitar o aluno a manipular os principais recursos de uma linguagem de programação de computadores;

Aprimorar a capacidade de abstração dos conceitos de programação para a solução de problemas.

# **Descrição do Conteúdo Programático e Atividades Específicas:**

OBSERVAÇÃO: Esta disciplina será realizada REMOTAMENTE. Para a participação na disciplina é imprescindível que o discente tenha acesso regular a 01 COMPUTADOR (ou notebook), com Windows 7 ou superior. Os principais softwares para o desenvolvimento serão o Qt Creator, Dev-C, e também, eventualmente, outros softwares podem ser utilizados.

APRESENTAÇÃO DA DISCIPLINA (2h assíncronas)

Apresentação do Plano de Ensino;

Orientações gerais sobre atividades avaliativas, controle de frequência, e atividades práticas.

PARTE I (25h assíncronas; 5h de Atividades Práticas Remotas; Total 30h)

- Organização e estrutura de um computador
- Lógica matemática e sistemas de numeração
- Tipos de Dados
- Comandos de entrada e saída
- Operadores

- Estruturas de controle

TRABALHO PRÁTICO I (2h de Atividades Práticas Remotas)

PARTE II (15h assíncronas; 5h de Atividades Práticas Remotas; Total 20h)

- Modularização: Funções e programa principal

- Tipo Homogêneo: Vetores

TRABALHO PRÁTICO II (3h de Atividades Práticas Remotas)

PARTE III (10h assíncronas; 5h de Atividades Práticas Remotas; Total 15h)

- Tipo Homogêneo: Matrizes

- Funções para manipulação de Strings

TRABALHO PRÁTICO III (3h de Atividades Práticas Remotas) **Metodologia e Recursos Digitais:**

Videoaulas assíncronas hospedadas no YouTube;

Google Classrom: postagem de atividades, trabalhos e links para as videoaulas; Google Meet

**Estratégias e Acompanhamento e Avaliação:**

As avaliações poderão conter tópicos contidos nas bibliografias, notas de aulas, e itens abordados nas atividades práticas.

a) Trabalho prático I: 30 pontos (Individual, 02 horas) - Conteúdo: Estrutura sequencial, condicional e de repetição. (Deverá ser enviado via Google Classroom)

b) Trabalho prático II: 35 pontos (Individual, 03 horas) - Conteúdo: Estrutura sequencial, condicional, de repetição, funções (rotinas) e vetores. (Deverá ser enviado via Google Classroom) c) Trabalho prático III: 35 pontos (Individual, 03 horas) - Conteúdo: Estrutura sequencial, condicional, de repetição, funções (rotinas), vetores, matrizes e funções para manipulação de Strings. (Deverá ser enviado via Google Classroom)

#### **Bibliografia Básica:**

1. MEDINA, Marco; FERTIG, Cristina. Algoritmos e programação: teoria e prática. São Paulo: Novatec, 2005.

2. MIZRAHI, Victorine V. Treinamento em Linguagem C++. São Paulo: Makron Books, 1994. 3. SCHILDT, Herbert. C Completo e total. 3.ed. São Paulo: Pearson; Makron Books, 1997. **Bibliografia Complementar:**

1. ASCENCIO, Ana Fernandes Gomes; CAMPOS, Edilene Aparecida Veneruchi de. Fundamentos da programação de computadores: algoritmos, Pascal e C/C++. São Paulo: Prentice Hall, 2002.

2. CORNACHIONE Jr, Edgard Bruno. Informática aplicada às áreas de contabilidade, administração e economia. 3. ed. São Paulo: Atlas, 2008.

3. FARRER, Harry et al. Programação estruturada de computadores: algoritmos estruturados. 3. ed. Rio de Janeiro: LTC, 2008.

4. FERRER, Harry et al. Pascal estruturado. Rio de Janeiro: LTC, 1991.

5. SEBESTA, Robert W. Conceitos de linguagem de programação. Porto Alegre: Bookmam, 2003.

## **Referência Aberta:**

1. Repositório com códigos fonte de programas escritos em aula: https://github.com/raulfpl/programacao-decomputadores

2. Introdução à Programação Curso em C++ Dr. Alan R. R. de Freitas. Disponível em

http://www.alandefreitas.com/assets/material/cpp/livrocpp.pdf

3. CORNACCHIONE JUNIOR, Edgard Bruno. Informática aplicada às áreas de contabilidade, administração e

economia Texto. 4. São Paulo Atlas 2012 1 recurso online

4. SEBESTA, Robert W. Conceitos de linguagens de programação. 5. Porto Alegre Bookman 2011 1 recurso online

**Unidade Curricular:** CTT141 - ALGORITMOS E PROGRAMAÇÃO

**Docente (s) responsável (eis):** 

**Curso (s):** ECV - ENGENHARIA CIVIL

**Carga horária:** 75 horas

**Créditos:** 5

**Ano/Semestre:** 2020/5

#### **Ementa:**

Introdução aos conceitos de modularização de programas, procedimentos, funções, passagem de parâmetros, variáveis locais e globais, recursividade. Aprofundamento nos conceitos de estruturas básicas de dados: vetor, matriz e strings, estruturas. Programação estruturada. Refinamentos sucessivos. Manipulação de arquivos. Atividades de práticas.

**Objetivos:**

Estudar os conceitos de programação, fornecendo ao estudante os conhecimentos necessários para a sua autonomia no desenvolvimento de soluções para novos problemas relacionados à disciplina. Este aprendizado deverá ocorrer mediante aulas expositivas, exemplos práticos, e atividades práticas de programação realizadas no computador/notebook pessoal. **Descrição do Conteúdo Programático e Atividades Específicas:**

O CONTEÚDO TEÓRICO SERA DESENVOLVIDO DE FORMA SÍNCRONA NO AMBIENTE GSUITE (GOOGLE.MEET).

JÁ AS LISTA DE EXERCÍCIOS E AS ATIVIDADES PRÁTICAS, UMA PARTE SERA REALI-ZADO DE FORMA SÍNCRONA PELO AMBIENTE GSUITE (GOOGLE MEET) E OUTRA PARTE SERÁ DISPONIBILIZADO NO GOOGLE CLASSROOM E ESTARÁ DISPONÍVEL DE FORMA ASSÍNCRONA E OS ALUNOS PODERÃO DESENVOLVER ATRAVÉS DE COMPU-TADOR.

APRESENTAÇÃO DA DISCIPLINA SÍNCRONA NO AMBIENTE GSUITE (GOOGLE.MEET) (02 horas)

Apresentação do Plano de Ensino;

Orientações gerais sobre atividades avaliavas, controle de frequência, e atividades práticas.

#### PARTE I

22 horas Teóricas DESENVOLVIDO DE FORMA SÍNCRONAS NO AMBIENTE GSUITE (GO-OGLE.MEET)

12 horas Práticas DISPONIBILIZADO NO GOOGLE CLASSE ROOM E ESTARÁ DISPONÍ-VEL DE FORMA ASSÍNCRONAS E OS ALUNOS PODERÁ DESENVOLVER ATRAVÉS DE COMPUTADOR.

- Procedimentos

- Recursividade

- Arquivos

02 horas AVALIAÇÃO I: DISPONIBILIZADO NO GOOGLE CLASSE ROOM/FORMULÁRIO E ESTARÁ DISPONÍVEL DE FORMA ASSÍNCRONAS E OS ALUNOS PODERÁ DESENVOL-VER ATRAVÉS DE COMPUTADOR.

#### PARTE II

23 horas Teóricas DESENVOLVIDO DE FORMA SÍNCRONAS NO AMBIENTE GSUITE (GO-OGLE.MEET)

12 horas Práticas DISPONIBILIZADO NO GOOGLE CLASSE ROOM E ESTARÁ DISPONÍ-VEL DE FORMA ASSÍNCRONAS E OS ALUNOS PODERÁ DESENVOLVER ATRAVÉS DE COMPUTADOR.

- Conteúdo da PARTE I
- Função
- Estruturas de dados
- String
- Vetor
- Matriz

02 horas AVALIAÇÃO II: DISPONIBILIZADO NO GOOGLE CLASSE ROOM/FORMULÁRIO E ESTARÁ DISPONÍVEL DE FORMA ASSÍNCRONAS E OS ALUNOS PODERÁ DESENVOL-VER ATRAVÉS DE COMPUTADOR.

## **Metodologia e Recursos Digitais:**

O CONTEÚDO TEÓRICO SER DESENVOLVIDO DE FORMA SÍNCRONAS NO AMBIENTE GSUITE (GOOGLE.MEET)

JÁ LISTA DE EXERCÍCIOS E ATIVIDADES PRÁTICAS, UMA PARTE SER REALIZADO DE FORMA SÍNCRONAS PELO AMBIENTE GSUITE (GOOGLE MEET) E OUTRA PARTE SERÁ DISPONIBILIZADO NO GOOGLE CLASSROOM E ESTARÁ DISPONÍVEL DE FORMA AS-SÍNCRONAS E OS ALUNOS PODERÁ DESENVOLVER ATRAVÉS DE COMPUTADOR.

Aulas SÍNCRONAS NO AMBIENTE GSUITE (GOOGLE.MEET) e conteúdos organizados GO-OGLE CLASSROOM E ESTARÁ DISPONÍVEL DE FORMA ASSÍNCRONAS, correio eletrônico, material didático eletrônico com orientação pedagógicas distribuídos aos alunos, atividades e exercícios indicados nos meterias didáticos.

Para suprir as atividades práticas serão realizados programas de computadores e exercícios utilizando aplicativos gratuito DEVC++ e NetBeans.

## **Estratégias e Acompanhamento e Avaliação:**

As avaliações poderão conter tópicos contidos nas bibliografias, notas de aulas, e itens abordados nas atividades práticas.

a) Avaliação I: 40 pontos (Prova Escrita, individual, 02 horas) - Conteúdo: Recursividade, Manipulação de Arquivo.

b) Avaliação II: 40 pontos (Prova Escrita, individual, 02 horas) - Conteúdo: Funções, Passagens de Parâmetros, String, Vetor, Matriz

Trabalho Prático - 20 pontos (Individual, Laboratório e Extraclasse)

#### **Bibliografia Básica:**

CORMEN, Thomas H. et al. Algoritmos: teoria e prática. Rio de Janeiro: Elsevier, 2002. MEDINA, Marco; FERTIG, Cristina. Algoritmos e programação: teoria e prática. São Paulo: Novatec, 2005.

SANTOS, Ciro Meneses. Desenvolvimento de Aplicações Comerciais com Java e NetBeans. Rio de Janeiro/Brasil: CIÊNCIA MODERNA, 2010.

#### **Bibliografia Complementar:**

LEITE, Mário.SciLab - uma abordagem prática e didática. Rio de Janeiro: Ciência Moderna, 2009

SANTOS, Rafael . Introdução à programação orientada a objetos usando Java. Rio de Janeiro: Elsevier, 2003.

SCHILDT, Herbert. C Completo e total, 3ª ed. São Paulo: PEARSON; Makron Books, 1997. SEBESTA, Robert W. Conceitos de linguagens de programação, 5ª ed. Porto Alegre: AR-TMED, 2006.

ZIVIANI, Nívio. Projeto de Algoritmos Com implementações em Pascal e em C, 3ª ed. São Paulo: Cengage Learning, 2010.

## **Referência Aberta:**

Linguagem de Programação (prof. Silvio do Lago Pereira): https://www.ime.usp.br/~slago/slago-C.pdf Curso Programação C, ministradovialnternet pelo UFM G: prof. R en a t o C M :h t t p : //w w w 2 . d c c . u f m g . b r / d i s c i p l i n a s / p c / s o u r c e / i n t r o d u c a o \_ c \_ r e n a t o c m \_ d e e u f m g . p d f Introdução a o IDEN e t b e ans (Programação Java) UFABC : http://hostel.ufabc.edu.br/~cak/bc0505/bc0505\_pratica1\_in t r o \_ n e t b e a n s \_ 2 0 1 1 - 1 . p d f

**Unidade Curricular:** CTT142 - DESENHO E PROJETO PARA COMPUTADOR

## **Docente (s) responsável (eis):**

**Curso (s):** ECV - ENGENHARIA CIVIL

**Carga horária:** 60 horas

#### **Créditos:** 4

**Ano/Semestre:** 2020/5

#### **Ementa:**

Introdução ao desenho técnico. Normatização em desenho técnico. Projeções e vistas ortográficas. Desenhos em perspectiva. Cortes e secções. Escalas e dimensionamento. Desenho assistido por computador (CAD) Modelagem básica de peças. Edição e alterações de projeto de peças. Configurações de peças e tabelas de projeto. Projeto de montagens.

#### **Objetivos:**

- Demonstrar os principais conceitos inerentes ao desenho técnico;

- Conhecer os materiais e normas utilizadas em desenho técnico;

- Compreender as vistas ortográficas, cortes e seções de um objeto e sua representação em perspectiva;

- Desenvolver as habilidades de visão espacial 3D;

- Iniciar o acadêmico no estudo da perspectiva;

- Compreender um desenho técnico (leitura de projeto);

- Capacitar o acadêmico para que possam utilizar os comandos básicos do software AutoCAD. **Descrição do Conteúdo Programático e Atividades Específicas:**

Carga Horária Total: (45h teóricas e 15h práticas)

UNIDADE 1-Introdução ao desenho técnico (4h síncronas e 4h assíncronas Total: 8h, das quais 2h são práticas)

1.1-Apresentação do Plano de Ensino e metodologia que será utilizada no ensino remoto (2h); 1.2-Normas (2h);

1.3-Escalas (2h);

1.4-Uso do escalímetro (2h);

UNIDADE 2-Projeções e vistas ortográficas (4h síncronas e 10h assíncronas Total: 14h, das quais 2h são práticas)

2.1-Perspectiva isométrica (2h);

2.2-Perspectiva cavaleira (4h);

2.3-Sistemas de projeção e projeções ortogonais (2h);

2.4-Vistas ortográficas, posicionamento das vistas e rebatimento do plano (2h);

2.5-Representação de arestas ocultas, representação de superfícies inclinadas e tipos de linhas (2h);

2.6-Utilização do aplicativo de celular Augin para aplicação de realidade aumentada (2h);

UNIDADE 3-Desenho de peças (2h síncronas e 4h assíncronas- Total: 6h)

3.1-Modelagem básica de peças (2h);

3.2-Edição e alteração de projetos de peças (2h);

3.3-Cortes e Seções (2h);

PROVA 1 (2h);

UNIDADE 4-Desenho Arquitetônico (2h síncronas e 4h assíncronas Total: 6h)

4.1-Planta Baixa (4h);

4.2-Cortes e Fachada (2h);

UNIDADE 5-AutoCAD (6h síncronas e 16h assíncronas Total: 22h, das quais 11h são práticas) 5.1-Menu principal, editor gráfico e conceitos de área gráfica (2h);

5.2-Primitivas geométricas, comandos de edição, auxílio e precisão (2h);

5.3-Planejamento e organização de desenho: níveis e layers (2h);

5.4-Criação e recuperação de bibliotecas e símbolos (2h);

5.5-Impressão, saída dos desenhos (4h)

5.6-Projeto final: Planta, cortes, fachadas, situação/locação (10h);

PROVA 2 (2h);

## **Metodologia e Recursos Digitais:**

ITENS NECESSÁRIOS PARA A DISCIPLINA:

1)Materiais: 01 régua de 30 cm, 01 jogo de esquadros: 45º e 60º , 01 escalímetro (ideal 30 cm), 01 lapiseira, 01 borracha macia e branca, 01 compasso e folhas sulfite A4.

2)Software AutoCad na versão para estudante, o mesmo pode ser encontrado para download no site da AutoDesk (https://www.autodesk.com.br/). Para instalar o software o computador deve possuir no mínimo as seguintes configurações: processador de 2,5 a 2,9 GHz, sistema operacional de 64bits e memória acima de 8GB. Para maiores informações consulte o site https://www.autodesk.com.br/.

3)Aplicativo AUGIN, gratuito, para Android ou equivalente. Link de informações para download e utilização: https://www.youtube.com/watch?v=dd\_nw-zxS-8; DEMAIS INFORMAÇÕES:

1)Todos os conteúdos referentes a disciplina serão disponibilizados em uma turma criada no Google Classroom;

2)As aulas síncronas (online) serão realizadas através do Google Meet, onde o objetivo principal das aulas em tempo real é de esclarecer as possíveis dúvidas e resumir o conteúdo abordado;

3)As aulas assíncronas ocorrerão por meio de vídeo aulas gravadas, materiais didáticos auxiliares (artigos, notas de aula, capítulos de livros) e/ou slides em Power Point e listas de exercícios disponibilizadas no Classroom;

4)As dúvidas também poderão ser postadas no fórum de discussão que será criado no Classroom;

5)As listas de exercícios serão disponibilizadas em formato PDF no Classroom e o discente terá que enviar por e-mail ou anexar na própria plataforma o scaner ou foto das respostas (desenho feitos a mão utilizando os materiais

listados acima) e em alguns casos enviar o arquivo na versão .dwg e/ou PDF;

6)As 15h de aula prática da referida disciplina serão realizadas por meio de trabalhos avaliativos utilizando o software AutoCad, bem como atividades utilizando os materiais listados acima;

7)Caso seja necessário será indicado links de vídeos e conteúdo que complementem a disciplina.

#### **Estratégias e Acompanhamento e Avaliação:**

-Avaliação 1-Prova assíncrona, 30 Pontos: Unidade de I a III;

-Avaliação 2 -Prova assíncrona, 30 Pontos: Conteúdo de IV a V;

-Avaliação 3-Trabalhos, 40 Pontos, todo o conteúdo;

-As avaliações bem como os trabalhos terão um tempo determinado para a postagem ou envio por e-mail. As datas e horários dos mesmos serão avisados com pelo menos uma semana de antecedência;

- Durante o conteúdo V, envolvendo o software AutoCad, o discente terá que desenvolver, em paralelo, as mesmas atividades ministradas durante as aulas, essas atividades deverão ser anexadas na plataforma Google Classroom e/ou enviadas por e-mail, uma semana após a finalização do conteúdo;

-O acompanhamento será realizado através das aulas síncronas, atividades e trabalhos bem como dos exercícios.

## **Bibliografia Básica:**

1. FRENCH, Thomas E; VIERCK, Charles J. Desenho técnico e tecnologia gráfica. 7. ed. São Paulo: Globo, 2002.

2. NEIZEL, Ernst. Desenho técnico para a construção civil. São Paulo: EPU/EDUSP, 1974. 3. SILVA, A.; TAVARES, C.; LUIS, J. S. Desenho técnico moderno. Tradução: Antônio Eustáquio de Melo Pertence e Ricardo Nicolau Nassar Koury. 4. ed. Rio de Janeiro: LTC, 2006. **Bibliografia Complementar:**

1. ESTEPHANIO, Carlos. Desenho técnico: uma linguagem básica. 4. ed. Rio de Janeiro: LTC, 1996.

2. FREDO, Bruno. Noções de geometria e desenho técnico. São Paulo: Ícone, 1994.

3. FRENCH, Thomas E. Desenho técnico. Porto Alegre: Globo, 1973.

4. RANGEL, A. Pinheiro. Desenho projetivo: projeções cotadas. 3. ed. Rio de Janeiro: LTC, 1971. 5.

5. VENDITTI, M. Vinicius dos Reis. Desenho técnico sem prancheta, com AutoCAD. 2. ed. Florianópolis: Visual Books, 2007.

# **Referência Aberta:**

1. ILVA, A.; RIBEIRO, C. T; DIAS, J.; SOUSA, L. Desenho Técnico Moderno. 4.ed. Rio de Janeiro, RJ: LTC, 2006. (Reimpressão, 2018). E-book (recurso online disponível no sistema de Bibliotecas da UFVJM – Plataforma Pergamum).
2. LEAKE, J. M.; J., BORGERSON, L. J. Manual de Desenho Técnico para Engenharia - Desenho, Modelagem e Visualização, 2.ed. Rio de Janeiro, RJ: LTC, 2015. E-book (recurso online disponível no sistema de Bibliotecas da UFVJM - Plataforma Pergamum).

3. GIESECKE, F. E; MITCHELL, A.; SPENCER, H. C.; HILL, I. L.; DYGDON, J. T.; NOVAK, J. E.; LOCKHART, S. Comunicação Gráfica Moderna. Porto Alegre, RS: Bookman, 2011. E-book (recurso online disponível no sistema de Bibliotecas da UFVJM - Plataforma Pergamum).

4. MONTENEGRO, G. A. Desenho arquitetônico: para cursos técnicos de 2º grau e faculdades de arquitetura. São Paulo, SP: Edgard Blucher, 2001. E-book (recurso online disponível no sistema de Bibliotecas da UFVJM - Plataforma Pergamum).

5. ABRANTES, José, FILHO, F., Amarante, C. Série Educação Profissional - Desenho Técnico Básico - Teoria e Prática. Rio de Janeiro: LTC, 2018. E-book (recurso online disponível no sistema de Bibliotecas da UFVJM -Plataforma Pergamum).

6. BALDAM, R. L.; COSTA, L.; Colaborador: OLIVEIRA, A. AutoCAD 2016 - Utilizando Totalmente. São Paulo, SP: Érica, 2015. E-book (recurso online disponível no sistema de Bibliotecas da UFVJM - Plataforma Pergamum).

7. KUBBA, S. A. A. Desenho Técnico para Construção: Série Tekne. Porto Alegre, RS: Bookman, 2014. E-book (recurso online disponível no sistema de Bibliotecas da UFVJM - Plataforma Pergamum).

8. Vídeos aulas a serem enviadas ao aluno, como por exemplo, o canal do Professor Markoni /www.youtube.com/c/mrheringer/about>;

9. Outros vídeos a serem encaminhados pelo professor.

**Unidade Curricular:** CTT151 - MICROBIOLOGIA

## **Docente (s) responsável (eis):**

**Curso (s):** ECV - ENGENHARIA CIVIL

**Carga horária:** 60 horas

**Créditos:** 4

**Ano/Semestre:** 2020/5

# **Ementa:**

Morfologia e citologia das bactérias. Características gerais de fungos e leveduras. Características gerais dos vírus e bacteriófago. Metabolismo, nutrição e crescimento de microrganismos. Genética e ecologia microbiana. Doenças veiculadas por alimentos. Produção de alimentos por microrganismos e avaliação da qualidade microbiológica dos alimentos

# **Objetivos:**

-Reconhecer e diferenciar os principais grupos de microrganismos (bactérias, fungos, algas, protozoários e vírus).

- Compreender procedimentos básicos de isolamento, identificação e controle de microrganismos.

- Compreender a importância dos microrganismos em áreas diversas como Saúde Pública, Biotecnologia e Ecologia.

**Descrição do Conteúdo Programático e Atividades Específicas:**

Apresentação do Plano de Ensino; Discussão sobre a metodologia digital que será utilizada na disciplina; Interação entre alunos e professor ( 2 horas)

Unidade I - Procariontes (4 h síncronas, 4 h assíncronas, 4 h práticas; Total: 12 horas) \*Bactérias: morfologia e estrutura bacteriana, forma das bactérias, estruturas internas e externas das células bacterianas (4 horas)

\*Gram positivas e Gram negativas: coloração de Gram (2 horas)

\* Archae: principais características (2 horas)

\*2 atividades práticas com roteiro (4 horas)

Unidade II - Eucariontes (4 h síncronas, 4 h assíncronas, 4 h práticas; Total: 12 horas) \*Fungos: características, morfologia, reprodução, importância (4 horas) \*Algas: classificação, importância (2 horas) \*Protozoários: classificação, importância (2 horas) \*2 atividades práticas com roteiros (4 horas) Unidade III Vírus: características gerais, ciclo de vida dos bacteriófagos, outros agentes infecciosos (1 h síncrona, 1 h assíncrona; Total: 2 horas) Unidade IV - Metabolismo (3 h síncronas, 3 h assíncronas; Total: 6 horas) \* Mecanismos de produção de energia: anabolismo, catabolismo, respiração aeróbia, fermentação, respiração anaeróbia (4 horas) \* Diversidade metabólica: autotróficos, heterotróficos (1 hora) \* Integração do metabolismo: catabolismo integrado ao anabolismo (1 hora) Unidade V - Nutrição e Cultivo (3 h síncronas, 3 h assíncronas, 4 h práticas; Total: 10 horas) \* Fatores necessários: fatores químicos, fatores físicos (2 horas) \* Meio de cultura: meio complexo, meio quimicamente definido, meio seletivo, meio diferencial (1 hora) Crescimento e controle de culturas: curva de crescimento microbiano, agentes de controle químicos, agentes de controle físicos (3 horas) \*2 atividades práticas com roteiros (4 horas) Unidade VI - Genética Microbiana (4 h síncronas, 4 h assíncronas; Total: 8 horas) \* Estrutura e função do material genético: DNA e replicação, RNA e síntese proteica (2 horas) \* Regulação e expressão gênica em Bactérias: repressão e indução (2 horas) \* Mutação: tipos de mutações, mutagênicos (2 horas) \* Transformação Genética e Recombinação: transformação, transdução, conjugação (2 horas) Unidade VII - Microbiologia ambiental e aplicada (3 h síncronas, 2 h assíncronas, 3 h práticas; Total: 8 horas) \*Microbiologia do Solo: microrganismos do solo, funções dos microrganismos no solo, rizosfera (1 hora) \*Microbiologia da Água: aspectos da saúde, coliformes, métodos de análise de qualidade da água (1 hora) \*Microbiologia do Ar: fontes de contaminação, fatores que afetam a população, métodos de avaliação, controle da população (1 hora) \*Microbiologia Industrial-Biotecnologia: indústria de alimentos, indústria de bebidas alcoólicas, indústria farmacêutica, indústria agropecuária (2 horas) \*1 atividade prática com roteiros (3 horas) Carga Horária Total: 60 horas **Metodologia e Recursos Digitais:** 1) Para todas as Unidades do Conteúdo Programático da Disciplina: a) será disponibilizada uma lista de exercícios para a resolução pelos alunos disponibilizada no Google Classroom; b) um material em pdf produzido pelo próprio docente e disponibilizado no Google Classroom; c) encontros por meio da plataforma de vídeo Google Meet para discutir o conteúdo, tirar as dúvidas dos alunos e resolver os exercícios. A resolução dos exercícios e o estudo dos materias em pdf (atividades que irão depender da iniciativa do aluno) contabilizarão 50% da carga horária das atividades teóricas, e os encontros por meio da plataforma Google Meet contabilizarão os outros 50% da carga horária das atividades teóricas.

2) As Atividades Práticas serão abordadas através da visualização de vídeos disponíveis em mídias digitais previamente selecionadas pelo docente (assíncronas). O aprendizado dos discentes será direcionado através de um roteiro e um questionário para acompanhamento do conteúdo. As práticas serão distribuídas da seguinte maneira: Unidade I - 2 atividades práticas Atividade 1: Relembrando o uso do microscópio Atividade 2: Coloração de Gram Unidade II - 2 atividades práticas Atividade 1: Fungos Filamentosos Atividade 2: Leveduras Unidade V - 2 atividades práticas Atividade 1: Preparo de meio de cultura Atividade 2: Crescimento microbiano Unidade VII 1 atividade prática Atividade 1: Os microrganismos estão em todos os lugares **Estratégias e Acompanhamento e Avaliação:** 1) Listas de Exercícios com entrega agendada. O estudante deverá enviar os exercícios resolvidos por e-mail, conforme instrução do docente. Cada lista terá o valor de 5,0 pontos sendo uma lista de exercícios para cada unidade, totalizando 30,0 pontos. Avaliação I (exercícios das Unidades I, II, III, IV, V e VI): 30,0 pontos 2) Seminário referente ao conteúdo da Unidade VII a ser apresentada em grupo pela plataforma Google Meet no valor de 30,0 pontos. Os grupos serão formados com antecedência e os tópicos para apresentação de cada grupo serão sorteados assim que estabelecidos os grupos. Avaliação II (seminário da Unidade VII): 30,0 pontos 3) Avaliação Final abrangendo todo o conteúdo da disciplina em forma de questões orais a ser realizada pelo docente via Google Meet, no total de 40,0 pontos. Avaliação III (avaliação oral das Unidades I, II, II, IV, e VI): 40,0 pontos **Bibliografia Básica:** PELCZAR, M. J.; CHAN, E. C. S. & KRIEG, N. R. Microbiologia, Conceitos e Aplicações. vol. 2. 2 ed. São Paulo: Makron Books, 1997. PELCZAR, M. J.; CHAN, E. C. S. & KRIEG, N. R. Microbiologia, Conceitos e Aplicações. vol. 1. 2 ed. São Paulo: Makron Books, 1997. TORTORA, GERARD J.; FUNKE, BERDEL R.; CASE, C. L. Microbiologia. 6 ed. Porto Alegre: Artmed, 2005. **Bibliografia Complementar:** MADIGAN, Michael T.; MARTINKO, John M; PARKER, Jack. Microbiologia de Brock. 10 ed. São Paulo: PrenticeHall, 2004. BRAZILIAN JOURNAL OF MICROBIOLOGY. ISSN 1678-4405 versão online. BRAZILIAN JOURNAL OF BIOLOGY. ISSN 1678-4375 versão online. BRAZILIAN ARCHIVES OF BIOLOGY AND TECHNOLOGY. ISSN 1678-4324 versão online. REVISTA DE SAUDE PUBLICA. ISSN 1518-8787 versão online. **Referência Aberta:** Site do Programa PRONATEC do Instituto Federal do Paraná: http://pronatec.ifpr.edu.br/tecnico-em-alimentos/ Site da Universidade de São Paulo - Portal de Vídeo Aulas: http://eaulas.usp.br/portal/home.action

**Unidade Curricular:** CTT165 - QUESTÕES DE SOCIOLOGIA E ANTROPOLOGIA DA CIÊNCIA

**Docente (s) responsável (eis):** 

**Curso (s):** ECV - ENGENHARIA CIVIL

**Carga horária:** 60 horas

**Créditos:** 4

**Ano/Semestre:** 2020/5

# **Ementa:**

Principais contribuições da sociologia e da antropologia ao estudo dos processos sociais implicados na produção, validação e circulação dos conhecimentos científicos e da tecnologia; contribuição das ciências sociais: desvendamento das relações sociais, dos valores compartilhados e da estrutura institucional da ciência; institucionalidade e legitimidade social da ciência; análise sociológica da produção do conhecimento científica; críticas ao modelo internalista/externalista etnografias de laboratório e as controvérsias científicas; perspectiva construtivista da organização social da ciência.

#### **Objetivos:**

Geral: Demonstrar as contribuições da Sociologia e da Antropologia para o desenvolvimento das ciências e seu impacto para a sociedade.

## **Descrição do Conteúdo Programático e Atividades Específicas:**

PLANO DE ENSINO - 1h teórica assíncrona

Apresentação do Plano de Ensino, Avaliações, acompanhamento de frequência e outros

BLOCO I: O PENSAMENTO SOCIOLÓGICO E ANTROPOLÓGICO DA CIÊNCIA: FUNDA-MENTOS E ORIGENS

Ciência moderna, conhecimento científico, desenvolvimento e crises - 7hs (4 teóricas e 3 práticas)

As principais concepções de ciência - 4hs (3hs teóricas e 1h prática)

(4hs assíncronas + 4hs síncronas + 3hs de atividades avaliativas) Total Bloco I: 11 horas teórico/práticas/avaliativas

BLOCO II: AS PRINCIPAIS TEORIAS E TEÓRICOS DO CONHECIMENTO SOCIOLÓGICO: Augusto Comte e o positivismo- 4hs (3hs teóricas e 1h prática) Émile Durkheim - 4hs (3hs teóricas e 1h prática) Max Weber- 4hs (3 teóricas e 1h prática) Karl Marx - 4hs (3hs teóricas e 1h prática)

(8hs assíncronas + 4hs síncronas + 4hs de atividades avaliativas) Total Bloco II: 16 horas teórico/práticas/avaliativas

BLOCO III: AS PRINCIPAIS TEORIAS E TEÓRICOS DO CONHECIMENTO ANTROPOLÓ-GICO:

A Antropologia evolucionista - 4hs (3hs teóricas e 1h prática) Os fundadores etnografia: Boas e Malinowski - 4hs (3hs teóricas e 1h prática) Primeiros teóricos da Antropologia: Durkheim e Mauss - 5hs (3hs teóricas e 2hs prática)

(6hs assíncronas + 4hs síncronas + 3hs de atividades avaliativas) Total Bloco III: 13 horas teórico/práticas/avaliativas

BLOCO IV: A CIÊNCIA COMO FORMA DE CONHECIMENTO: Contribuições e contradições da ciência - 7hs (4hs teóricas e 3hs práticas) A ética e a ciência - 6hs (3hs teóricas e 3hs práticas), A bioética, biopirataria e a biotecnologia - 6hs (3hs teóricas e 3hs práticas)

(9hs assíncronas + 5hs síncronas + 5hs de atividades avaliativas) Total Bloco IV: 19 horas teórico/práticas/avaliativas

Observações:

A disciplina utilizará as formas de comunicação Assíncrona (atividades sem que aconteçam em tempo real) e Síncrona (atividades em tempo real):

1) Assíncrona= O material teórico e as videoaulas (a serem gravadas) serão disponibilizados para o livre acesso na plataforma virtual de ensino e aprendizagem.

As atividades avaliativas deverão ser postadas em datas previamente agendadas.

2) Síncrona= Provas e fóruns de discussões para fins de avaliação da participação individual na disciplina e demais orientações, serão realizados em tempo real, previamente agendados (respeitando o período diurno).

A carga horária da disciplina (teórica e prática) corresponde ao tempo que deverá ser utilizado pelo discente para a leitura dos conteúdos propostos, elaboração e postagem dos trabalhos avaliativos (resenha, resumo, fichamentos, entre outros), orientações individuais e fóruns de discussões via plataforma MOODLE.

# **Metodologia e Recursos Digitais:**

PROCEDIMENTOS DIDÁTICOS (Aulas remotas: Síncronas e assíncronas)

O conteúdo programático será trabalhado através dos seguintes procedimentos:

1- Envio do material teórico, organizados por conteúdo;

2- Videoaulas disponibilizadas pelo docente;

3- Sugestões de aulas e documentários complementares;

4- Atividades avaliativas;

5- Fóruns de discussão.

RECURSOS DIGITAIS A SEREM UTILIZADOS:

1) Plataforma virtual de ensino e aprendizagem - MOODLE (para a efetiva realização da disciplina= disponibilização do material teórico obrigatório e complementar; videoaulas, fóruns de discussão, provas e postagem das atividades avaliativas realizadas pelos discentes);

2) Correio eletrônico para compartilhamento de informações;

# **Estratégias e Acompanhamento e Avaliação:**

l- Compartilhamento de textos (material teórico) referentes ao conteúdo programático: Para leitura, discussões e elaboração de atividades (Via MOODLE);

II- Videoaulas para explanar os conteúdos e Fóruns de discussões previamente agendados para validar a participação e frequência nas aulas (Via MOODLE);

III- Exercícios individuais, elaboração e envio de atividades (Fichamentos; Resumo; Resenhas, e outros preestabelecidos pelo docente (Via MOODLE);

IV- Provas (Via MOODLE);

V- Orientações individuais acerca das atividades avaliativas (Via MOODLE)

AVALIAÇÕES

I- Avaliação: 25 pontos (prova síncrona por meio da plataforma MOODLE, referente aos conteúdos do Bloco II com questões abertas )

II- Avaliação: 25 pontos (prova síncrona por meio da plataforma MOODLE, referente ao Bloco III com questões abertas).

III- Avaliação: 25 pontos (trabalho assíncrono de pesquisa individual, referente ao Bloco III, acerca da: ciência e a Biopirataria; A ciência e a bioética; A ciência e a biotecnologia a ser enviado por meio da Plataforma MOODLE)

IV- Avaliação: 15 pontos (trabalhos práticos realizados de forma assíncrona= fichamentos. resenhas, resumos e enviados por meio da plataforma MOODLE)

V- Avaliação: 10 pontos (participação nos fóruns de discussões via plataforma MOODLE) **Bibliografia Básica:**

1. DURKHEIM, E. A divisão do trabalho social. In: RODRIGUES, J. A. (Org.). Durkheim. São Paulo: Ática, 1988.

2. FOUCAULT, Michel. Microfísica do poder. Rio de Janeiro: Graal, 2005.

3. WEBER, M. A ética protestante e o espírito do capitalismo. São Paulo: Pioneira, 1967. **Bibliografia Complementar:**

ARON, R. As etapas do pensamento sociológico. São Paulo: Martins Fontes, UNB, 1987.

2. LUNGARZO, Carlos. O que é ciência? São Paulo: Brasiliense, 1989.

3. MARX, K. O capital. Rio de Janeiro: Civilização Brasileira, 1985. Livro 1, v. 1.

4. SANTOS, B. S. Um discurso sobre as ciências. 12. ed. Porto: Afrontamento, 2001.

5. WEBER, Max. Ciência e política: duas vocações. 14. ed. São Paulo: Cultrix, 2007. **Referência Aberta:**

Disponível Online Pergamum:

VIANA, Nildo. Introdução à sociologia. São Paulo Autêntica 2007 (recurso online) ISBN 9788551300206

BARROSO, Priscila Farfan. Antropologia e cultura. Porto Alegre SER - SAGAH 2018 (recurso online) ISBN 9788595021853.

Outras referências disponíveis online:

SANTOS, B. S. Um discurso sobre as ciências. 12. ed. Porto: Afrontamento, 2001. Disponível em: /edisciplinas.usp.br/pluginfile.php/1979672/mod\_resource/content/1/SAN-TOS%20Um%20discurso%20sobre%20as %20ci%C3%AAncias\_LIVRO.pdf>

LUNGARZO, Carlos. O que é ciência? São Paulo: Brasiliense, 1989. Disponível em:

/edisciplinas.usp.br/pluginfile.php/5439166/mod\_resource/content/2/O\_QUE\_E\_CIENCIA\_- Carlos\_Lungarzo.pdf>

KUHN, Thomas S. A estrutura das revoluções científicas. 5. ed. São Paulo: Editora Perspectiva S.A, 1997. Disponível em:

/edisciplinas.usp.br/pluginfile.php/4103727/mod\_resource/content/1/Kuhn-Estrutura-das-revolucoescientificas%201989.pdf>

**Unidade Curricular:** CTT166 - FUNDAMENTOS E TÉCNICAS DE TRABALHO INTELEC-TUAL, CIENTÍFICO E TECNOLÓGICO

**Curso (s):** ECV - ENGENHARIA CIVIL

**Docente (s) responsável (eis):**

**Carga horária:** 60 horas

**Créditos:** 4

**Ano/Semestre:** 2020/5

# **Ementa:**

Ciência Moderna. Cânones da Ciência. Ciência e Tecnologia. Conhecimento Científico. Fundamentos da Metodologia Cientifica. Normalização do Conhecimento Científico. Pesquisa Cientifica e Desenvolvimento Tecnológico. Elaboração de Relatórios Técnico Científicos. Projetos de Pesquisa.

#### **Objetivos:**

#### GERAIS:

Fornecer os pressupostos básicos de iniciação à pesquisa e ao trabalho científicos, que permitam ao aluno adequada inserção na Universidade e um bom aproveitamento nos estudos do Curso. Conscientizar o aluno da importância da formação de hábitos de leitura e estudo científico que lhes forneçam o desenvolvimento de uma vida intelectual disciplinada e organizada, garantindo-lhe desta maneira produtividade nos estudos. Promover no aluno a prática do conteúdo metodológico estudado através de exercícios e práticas, com o objetivo de adquirir fundamentos científicos e metodológicos à pesquisa e ao trabalho acadêmico. Promover a concepção da função da Universidade, por meio do debate sobre a pesquisa e sobre o trabalho científico, de que a universidade é por excelência o âmbito da ciência, da Educação Superior, da Pesquisa e do desenvolvimento do raciocínio lógico e do espírito crítico.

# ESPECÍFICOS:

Conceituar, diferenciar e relacionar método, técnica, método científico, pesquisa, ciência e metodologia científica. Conceituar pesquisa, destacar sua importância em nível de graduação e identificar as suas modalidades e fases. Definir, caracterizar e diferenciar os tipos de trabalhos técnicos acadêmicos nos cursos de graduação. Identificar e caracterizar as etapas do trabalho acadêmico. Caracterizar e aplicar os processos da técnica de leitura analítica para análise e interpretação de textos teóricos e/ou científicos. Identificar, distinguir e aplicar as

diversas técnicas de documentação para elaboração do trabalho acadêmico. Identificar as características e normas gerais da linguagem e redação científica e aplicá-las na produção de textos acadêmicos. Aplicar as normas de citações e referências atuais da ABNT, na elaboração de trabalhos acadêmicos. Elaborar trabalhos acadêmicos seguindo as orientações metodológicas.

#### **Descrição do Conteúdo Programático e Atividades Específicas:**

1 APRESENTAÇÃO DO PLANO DE ENSINO (2h assíncronas) total: 2 horas teóricas

- 1.1 Apresentação da Ementa, dos Conteúdos da Disciplina, das referências teóricas utilizadas e das Avaliações
- 1.2 Educação Superior como Formação Científica, Profissional e Política
- 2 CONHECIMENTO (1h assíncrona + 1h de atividade avaliativa) total: 2 horas teóricas

2.1 Conhecimento empírico

2.2 Conhecimento teológico

2.3 Conhecimento filosófico

2.4 Conhecimento científico

3 METODOLOGIA DA PESQUISA (3hs assíncronas + 1h síncronas + 1h de atividade avaliativa) total: 5 horas teóricas

3.1 A Metodologia e o Ensino Superior

3.2 A Dinâmica de Estudo

3.3 A Leitura

3.4 O Estudo do Texto

3.5 A Transposição da Leitura

3.6 A Prática do Fichamento

4 A CONSTRUÇÃO DO CONHECIMENTO (3hs assíncronas +2hs síncronas + 2hs de atividade avaliativa) total: 7 horas teórico/práticas

4.1 A ciência

4.2 Métodos científicos

4.2.1 Os Métodos de Abordagem

4.2.1.1 O Método Dedutivo

4.2.1.2 O Método Indutivo

4.2.1.3 O Método Hipotético-Dedutivo

4.2.1.4 O Método Dialético

4.2.1.5 O Método Fenomenológico

4.2.2 Os Métodos de Procedimentos

4.2.2.1 O Método Histórico

4.2.2.2 O Método Comparativo

4.2.2.3 O Método Estatístico

4.2.2.4 O Método de Estudo de Caso

5 PESQUISA CIENTÍFICA (3hs assíncronas + 2hs práticas síncronas + 2 hs de atividade avaliativa) total: 7 horas teórico/práticas

5.1 Classificações das Pesquisas Científicas

5.1.1 Classificação quanto à natureza

5.1.2 Classificação quanto à forma de abordagem do problema

5.1.3 Classificação quanto aos objetivos gerais

5.1.4 Classificação quanto aos procedimentos técnicos

5.2 O Planejamento da Pesquisa

5.2.1 As Etapas da Pesquisa

5.2.2 - Projeto de Pesquisa e sua Composição

6 TIPOS DE TRABALHOS CIENTÍFICOS (2hs assíncronas + 1h síncrona) total: 3 horas teóricas

6.1 Trabalhos de graduação

6.2 Trabalho de Conclusão de Curso

6.3 Monografia

6.4 Dissertação

6.5 Tese

6.6 Artigo científico

7 TÉCNICAS DE LEITURA (2hs assíncronas + 1h síncrona) total: 3 horas teóricas

8 TIPOLOGIA DE TEXTO ACADÊMICO-CIENTÍFICO (2hs assíncronas + 1h síncrona) total: 3 horas teóricas

9 TRABALHOS ACADÊMICOS: TÉCNICAS DE PESQUISA (3hs assíncronas + 3 hs de atividade avaliativa) total: 6 horas teórico/práticas

9.1 Fichamentos: Bibliográfico; Transcrição; Apreciação; Resumo (atividade prática)

9.2 Resenha Crítica (atividade prática)

9.3 Paper

9.4 Estudo Dirigido

9.5 Esquema

9.6 Relatórios: Pesquisa Científica; Visita Técnica

10. NORMAS DA ABNT (2hs assíncronas + 2hs síncronas + 2hs de atividade avaliativa) toral: 6 horasteórico/práticas

11. TRABALHOS ACADÊMICOS ORAIS (2hs assíncrona + 1h assíncrona) total: 3 horas teóricas

11.1 Conferência

11.2 Comunicação Acadêmica Oral

11.3 Comunicação Científica Oral

11.4 Mesa Redonda

12. PROJETO DE PESQUISA ((6hs assíncronas + 3hs síncronas + 4 hs de atividade avaliativa) Total: 13 horas teórico/práticas

12.1 Pratica de pesquisa: pesquisa, aplicação metodológica e levantamento de pesquisa

12.2 Elaboração orientada remotamente e entrega de um projeto de pesquisa.

Observações:

A disciplina utilizará as formas de comunicação Assíncrona (atividades sem que aconteçam em tempo real) e Síncrona (atividades em tempo real):

1) Assíncrona= O material teórico e as videoaulas (a serem gravadas) serão disponibilizados para o livre acesso na plataforma virtual de ensino e aprendizagem. As atividades avaliativas deverão ser postadas em datas previamente agendadas.

2) Síncrona= Os fóruns de discussões para fins de avaliação da participação individual na disciplina e demais orientações, serão realizados em tempo real, previamente agendados (respeitando o período diurno).

A carga horária da disciplina (teórica e prática) corresponde ao tempo que deverá ser utilizado pelo discente para a leitura dos conteúdos propostos, elaboração e postagem dos trabalhos avaliativos (resenha, resumo, fichamentos, projeto, entre outros), orientações individuais e fóruns de discussões na plataforma MOODLE.

# **Metodologia e Recursos Digitais:**

PROCEDIMENTOS DIDÁTICOS (Aulas remotas: Síncronas e assíncronas)

O conteúdo programático será trabalhado através dos seguintes procedimentos:

- 1- Envio do material teórico, organizados por conteúdo;
- 2- Videoaulas disponibilizadas pelo docente;
- 3- Sugestões de aulas e documentários complementares;
- 4- Atividades avaliativas;

5- Fóruns de discussão.

RECURSOS DIGITAIS A SEREM UTILIZADOS:

1) Plataforma virtual de ensino e aprendizagem - MOODLE (para a efetiva realização da disciplina= disponibilização do material teórico obrigatório e complementar; videoaulas, fóruns de discussão, postagem das atividades avaliativas realizadas pelos discentes);

2) Correio eletrônico para compartilhamento de informações;

**Estratégias e Acompanhamento e Avaliação:**

l- Compartilhamento de textos (material teórico) referentes ao conteúdo programático: Para leitura, discussões e elaboração de atividades (Via MOODLE);

II- Videoaulas para explanar os conteúdos e Fóruns de discussões previamente agendados para validar a participação e frequência nas aulas (Via MOODLE);

III- Exercícios individuais, elaboração e envio de atividades (Fichamentos; Resumo; Resenha Crítica; Resenha descritiva; Relatórios, e outros pré-estabelecidos pelo docente (Via MO-ODLE);

IV- Mini-curso online pela plataforma CEVIBRA sobre formatação e normalização de trabalhos acadêmicos.

V- Orientações individuais acerca das atividades avaliativas (Via MOODLE e correio eletrônico).

AVALIAÇÕES: Todas as avaliações serão por meio da Plataforma Virtual MOODLE Valores (100 pontos):

I- Avaliação remota: 60 pontos = 06 (seis) trabalhos (10 Pontos/cada: somatória de todos os exercícios realizados durante o semestre letivo).

II- Avaliação remota: 05 pontos = Realização das atividades do minicurso no site do CEVIBRA. III- Avaliação remota: 05 pontos = Participação do aluno nos fóruns de discussões no ambiente virtual de ensino e aprendizagem.

IV- Avaliação remota: 30 pontos = Elaboração de um esboço de projeto de Pesquisa com tema a ser definido que deverá ser enviado pelo aluno.

#### **Bibliografia Básica:**

1. GIL, Antônio C. Como elaborar projetos de pesquisa. São Paulo: Atlas, 1996.

2. LAKATOS, E. M.; MARCONI, M. A. Fundamentos de metodologia cientíca. 6. ed. São Paulo: Atlas, 2005.

3. SEVERINO, A. Joaquim. Metodologia do trabalho cientíco. São Paulo: Cortez, 2002. **Bibliografia Complementar:**

1. BARROS, Aidil J. da S; LEHFELD, Neide A. de S. Fundamentos de metodologia cientíca. São Paulo: Makron

Books, 2000.

2. CERVO, Amado L; BERVIAN, P. A. Metodologia cientíca. São Paulo: Prentice Hall, 2002. 3. LAKATOS, E. M.; MARCONI, M. A. Fundamentos de metodologia cientíca. 6.ed. São Paulo: Atlas, 2005.

4. MARCON I, M. de Andrade. Introdução à metodologia do trabalho cientíco. 4. ed. São Paulo: Atlas, 1999.

5. MEDEIROS, J. Bosco. Redação cientíca: a prática de chamentos, resumos e resenhas. São Paulo: Atlas, 1991.

6. NORMAS DA ABNT:

ASSOCIAÇÃO BRASILEIRA DE NORMAS TÉCNICAS. NBR 1474: informação e documentação: trabalhos acadêmicos. Rio de Janeiro: ABNT, 2011.

ASSOCIAÇÃO BRASILEIRA DE NORMAS TÉCNICAS. NBR 6023: informação e documentação: referências: elaboração. Rio de Janeiro: ABNT, 2002.

ASSOCIAÇÃO BRASILEIRA DE NORMAS TÉCNICAS. NBR 6024: numeração progressiva das seções de um documento escrito: apresentação. Rio de Janeiro: ABNT, 2003.

ASSOCIAÇÃO BRASILEIRA DE NORMAS TÉCNICAS. NBR 6027: informação e documentação: sumário: apresentação. Rio de Janeiro: ABNT, 2003.

ASSOCIAÇÃO BRASILEIRA DE NORMAS TÉCNICAS. NBR 6028: informação e documentação: resumo: apresentação. Rio de Janeiro: ABNT, 2003.

ASSOCIAÇÃO BRASILEIRA DE NORMAS TÉCNICAS. NBR 6029: informação e documentação: livros e folhetos: apresentação. 2.ed. Rio de Janeiro: ABNT, 2006.

ASSOCIAÇÃO BRASILEIRA DE NORMAS TÉCNICAS. NBR 6032: abreviação de títulos de periódicos e publicações seriadas. Rio de Janeiro: ABNT, 1989.

ASSOCIAÇÃO BRASILEIRA DE NORMAS TÉCNICAS. NBR 10520: informação e documentação: citações em documentos: apresentação. Rio de Janeiro: ABNT, 2002.

ASSOCIAÇÃO BRASILEIRA DE NORMAS TÉCNICAS. NBR 14724: informação e documentação: trabalhos acadêmicos: apresentação. 2.ed. Rio de Janeiro: ABNT, 2005

## **Referência Aberta:**

Disponíveis Online Pergamum:

1) GIL, Antonio Carlos. Como elaborar projetos de pesquisa. 6. Rio de Janeiro Atlas 2017 (recurso online) ISBN 9788597012934.

2) MARCONI, Marina de Andrade. Fundamentos de metodologia científica. 8. Rio de Janeiro Atlas 2017 (recurso online) ISBN 9788597010770.

Disponibilizado online pelo Instituto Federal de Educação, Ciência e Tecnologia do Rio Grande do Norte (IFRN):

1) LAKATOS, Eva Maria; MARCONI, Marina de Andrade. Fundamentos de metodologia científica. 5. ed. São Paulo: Atlas, 2003.

Disponível em: http://docente.ifrn.edu.br/olivianeta/disciplinas/copy\_of\_historia-i/historiaii/china-e-india/view

**Unidade Curricular:** CTT170 - INTRODUÇÃO AS ENGENHARIAS

# **Docente (s) responsável (eis):**

**Curso (s):** ECV - ENGENHARIA CIVIL

**Carga horária:** 60 horas

**Créditos:** 4

**Ano/Semestre:** 2020/5

#### **Ementa:**

Fornecer uma introdução às engenharias com ênfase nas engenharias oferecidas pela UFVJM: suas interconexões com a evolução da sociedade. Serão abordados temas que exibem a atuação profissional dos engenheiros com o enfoque no desenvolvimento do indivíduo e da sociedade. Abordar as responsabilidades éticas e técnicas de engenheiros na prática profissional. Abordar a engenharia como um esforço individual e coletivo inter e multidisciplinar.

# **Objetivos:**

Informar e capacitar o aluno a: compreender os vários aspectos da atuação profissional do engenheiro, abordar problemas técnicos, aplicar o método da engenharia na solução de problemas, desenvolver habilidades técnicas e não-técnicas em áreas como comunicação, trabalho em equipe e ética; motivar os alunos no primeiro semestre do curso para a profissão; permitir que os alunos explorem fundamentos de engenharia por meio de projetos. Oferecer uma visão geral das modalidades de engenharias oferecidas pela UFVJM, com ênfase nas ofertadas no Campus do Mucuri.

# **Descrição do Conteúdo Programático e Atividades Específicas:**

-Apresentação do plano de ensino e apresentação da estrutura curricular do Curso de Ciência e Tecnologia (2 síncronas horas)

-Conceitos de ciência e tecnologia (2 horas assíncronas).

-O método científico (2 horas assíncronas).

-Inovação tecnológica (2 horas assíncronas).

-Conceito de engenharia (2 horas assíncronas).

-História e evolução da engenharia (2 horas assíncronas).

-Os problemas na engenharia (2 horas assíncronas).

-Metodologia da engenharia (2 horas assíncronas).

-Técnicas de solução de problemas e ferramentas computacionais na engenharia (2 horas assíncronas).

-Comunicação na engenharia e normas técnicas (2 horas assíncronas).

-Medidas, dimensões, unidades de conversões e estimativas de engenharia (2 horas assíncronas).

-Coleta, registro de dados e construção de gráficos (2 horas assíncronas).

-Modelagem e modelos matemáticos; principais tipos de curvas e ajuste de curvas (2 horas assíncronas).

-Conceitos básicos de projeto de engenharia (2 horas assíncronas).

-Função social do engenheiro (2 horas assíncronas).

-A profissão de engenheiro/atuação profissional do engenheiro (2 horas assíncronas). -As funções do engenheiro (2 horas assíncronas).

-Apresentação da estrutura curricular do Curso de Engenharia de Produção (1 horas síncrona) -Engenharia de Produção - história e desenvolvimento (1 hora síncrona).

-O papel do(a) Engenheiro(a) de Produção na sociedade (2 horas assíncronas).

-As áreas da Engenharia de Produção (2 horas assíncronas).

-O campo e o mercado de trabalho na Engenharia de Produção no vale do Mucuri, no Estado de Minas Gerais e no Brasil (e sua regulamentação) (2 horas assíncronas).

-Apresentação da estrutura curricular do Curso de Engenharia Hídrica (1 hora síncrona) -Engenharia Hídrica - história e desenvolvimento (1 hora síncrona).

-O papel do(a) Engenheiro(a) do(a) Hídrico(a) na sociedade (2 horas assíncronas).

-As áreas da Engenharia Hídrica (2 horas assíncronas).

-O campo e o mercado de trabalho da Engenharia Hídrica no vale do Mucuri, no Estado de Minas Gerais e no Brasil (e sua regulamentação) (2 horas assíncronas).

-Apresentação da estrutura curricular do Curso de Engenharia Civil (1 hora síncrona)

-Engenharia Civil - história e desenvolvimento (1 hora síncrona).

-O papel do(a) Engenheiro(a) Civil na sociedade (2 horas assíncronas).

-As áreas da Engenharia hídrica (2 horas).

-O campo e o mercado de trabalho da Engenharia Civil no vale do Mucuri, no Estado de Minas Gerais e no Brasil (e sua regulamentação) (2 horas assíncronas).

TUTORIA (Atividade Extra Classe)

- Atendimento extraclasse de 02 horas semanais síncronas.

# **Metodologia e Recursos Digitais:**

Ferramentas digitais disponibilizadas pelo ICET/UFVJM. Que permitam ministrar aulas, realizar avaliações, fazer reuniões e seminários de forma síncrona e assíncronas.

# **Estratégias e Acompanhamento e Avaliação:**

# 1- AVALIAÇÃO

Serão aplicadas avaliações para cada uma das partes (unidades) da disciplina, nos pesos abaixo:

Primeira Avaliação assíncronas (P1) = 30 %

Segunda Avaliação assíncronas (P2) = 30 %

Terceira Avaliação síncronas (P3) = 40 %

A nota final - será calculada pela média ponderada referente a nota de cada uma das avaliações: NF=(0,30 x P1 + 0,30 x P2 + 0,40 x P3).

As avaliações poderão ser em forma de prova com questões teóricas, relatórios de: estudos de casos e/ou visitas técnicas e/ou trabalhos práticos, seminários e/ou apresentação de trabalho, lista de exercícios, projetos, etc. de forma síncronas ou assíncronas; e

# 2 PROVA FINAL

Para quem não atingir a média 60% a prova final (PF) abrangerá todo conteúdo ministrado durante o todo o semestre letivo. A Média Final após a aplicação desta prova será a prevista no regulamentação dos curso de graduação vigente na UFVJM, onde está descrito que basta o discente obter nota maior ou igual a 40 pontos durante o semestre, e obter nota igual ou maior a 60 no exame especial, a nota final que o sistema considerará será a nota obtida no exame.

# 3 SEGUNDA CHAMADA

A segunda chamada será concedida exclusivamente aos discentes que apresentarem justificativa comprovada. As provas serão agendadas em dia e horário a critério do professor, podendo ser realizada até o final do semestre letivo.

# 4 FECHAMENTO DA TURMA NO SIGA

Carlos Alexandrino será o docente responsável pela aplicação do exame final, pelo fechamento da disciplina no SIGA e pela monitoria caso exista.

# **Bibliografia Básica:**

BATALHA, M. O. Introdução à engenharia de produção. Rio de Janeiro: Elsevier, 2008.

BAZZO, W. A.; PEREIRA, L. T. V. Introdução à engenharia: conceitos, ferramentas e comportamentos. 2. ed.Florianópolis: UFSC, 2008.

SLACK, N.; CHAMBERS, S.; JOHNSTON, R. Administração da Produção. 2. ed.São Paulo: Atlas, 2002.Apostila elaborada pelo Professor do Curso.

Resolução nº 1010 de 22/08/2010 do CONFEA.

Anexos a Resolução nº 1010 de 22/08/2010 do CONFEA

# **Bibliografia Complementar:**

BERLO, B. K. O Processo da Comunicação: Introdução à teoria e à prática. São Paulo: Martins Fontes. 1960.

CONTADOR, J. C.; FUNDAÇÃO CARLOS ALBERTO VANZOLINI. Gestão de operações: a engenharia de produção a serviço da modernização da empresa. 2. ed. São Paulo: Fundação Vanzolini, E. Blucher, 1998.

CÔRREA, H. L.; CÔRREA, C. A. Administração de produção e operações: manufatura e serviços: uma abordagem estratégica. 2 ed. São Paulo: Atlas, 2006.

FERRAZ, H. A Formação do Engenheiro - Um Questionamento Humanístico. São Paulo: Editora Ática, 1983.

NOVAES, A. G. Vale a Pena Ser Engenheiro? São Paulo: Editora Moderna, 1985.

Obs.: Como material de apoio também será usado a coletânea de livros intitulada Trajetória e estado da arte da formação em engenharia, arquitetura e agronomia / Conselho Federal de Engenharia, Arquitetura e Agronomia. Brasília : Instituto Nacional de Estudos e Pesquisas Educacionais Anísio Teixeira ; Conselho Federal de Engenharia, Arquitetura e Agronomia, 2010.

Esse coleção está disponível na biblioteca do Campus do Mucuri e no link:

http://portal.inep.gov.br/web/guest/lista-de-publicacoes?p\_p\_id=122\_INSTANCE\_DsQFgskt4vWp&p\_p\_lifecycle=0&p\_p\_state=nor-

mal&p\_p\_mode=view&p\_p\_col\_id=column-1&p\_p\_col\_count=1&p\_r\_p\_564233524\_reset-Cur=true&p\_r\_p\_564233524\_categoryId=408646

# **Referência Aberta:**

Trajetória e estado da arte da formação em engenharia, arquitetura e agronomia. Autor: Conselho Federal de Engenharia, Arquitetura e Agronomia (Confea) https://www.ufjf.br/observatorioengenharia/publicacoes/ ou http://portal.inep.gov.br/informacao-da-publicacao/-/asset\_publisher/6JYIsGMAMkW1/document/id/497307

# **Unidade Curricular:** CTT205 - GEOMETRIA ANALÍTICA

**Docente (s) responsável (eis):** 

**Curso (s):** ECV - ENGENHARIA CIVIL

**Carga horária:** 60 horas

**Créditos:** 4

**Ano/Semestre:** 2020/5

# **Ementa:**

- A Reta no Plano e no Espaço: equação geral, reduzida e equações paramétricas.
- Ângulos determinados por retas.
- Interseção de duas retas.
- Distância de um ponto a uma reta.
- Equação vetorial do plano: equação geral do plano, vetor normal a um plano.
- Posições relativas entre retas e planos.
- Posições relativas entre planos.
- Distâncias e Ângulos.
- Curvas Planas: circunferência, elipse, parábola e hipérbole.
- Mudança de coordenadas: rotação e translação de eixos.

- Quádricas: parabolóide, elipsóide, hiperbolóide de uma folha e hiperbolóide de duas folhas.

# **Objetivos:**

- Despertar, compreender e utilizar o pensamento geométrico (geometria analítica) que leve ao aluno resolver situações-problema de localização, deslocamento, reconhecendo as noções de direção e sentido, de ângulo, de paralelismo, de perpendicularismo, de elementos fundamentais para a constituição de sistema de coordenadas cartesianas;

- Articular o conhecimento entre a álgebra e a geometria numa perspectiva interdisciplinar;

- Identificar uma curva plana, reconhecer seus elementos e representá-la graficamente;

- Identificar a importância da disciplina dentro do curso de Bacharelado em Ciência e Tecnologia e Engenharias;

- Aprendizagem dos conceitos fundamentais, dos métodos decorrentes destes e de suas aplicações.

# **Descrição do Conteúdo Programático e Atividades Específicas:**

Carga Horária Total: 60 horas Teóricas

APRESENTAÇÃO DA DISCIPLINA (Total 02 horas)

- Apresentação do Plano de Ensino;
- Metodologia de avaliação;
- Plataformas eletrônicas;
- Indicação de bibliografias;
- Orientações gerais.

### 1. A RETA (Total 08 horas)

- 1.1. Equação geral da reta (01 hora);
- 1.2. Equação vetorial da reta (01 hora);
- 1.3. Equação reduzida da reta (01 hora);
- 1.4. Equações paramétricas da reta (01 hora);
- 1.5. Ângulo entre retas (01 hora) ;
- 1.6. Interseção de duas retas (01 hora);
- 1.7. Distância de um ponto a uma reta (02 horas).
- 2. O PLANO (Total 20 horas)
- 2.1. Equação geral do plano (02 horas);
- 2.2. Vetor normal a um plano (02 horas);
- 2.3. Posições relativas entre retas e planos (02 horas);
- 2.4. Posições relativas entre planos (02 horas);
- 2.5. Distância de uma reta a um plano (02 horas);
- 2.6. Distância entre dois planos (02 horas);
- 2.7. Ângulo de dois planos (02 hora);
- 2.8. Ângulo de uma reta com um plano (02 hora);
- 2.8. Projeções de vetores (04 horas).

# 3. CURVAS PLANAS (Total 20 horas)

- 3.1. Circunferência (02 horas);
- 3.2. Parábola (06 horas);
- 3.3. Elipse (06 horas);
- 3.4. Hipérbole (06 horas).
- 4. SUPERFÍCIES QUÁDRICAS: (Total 10 horas)
- 4.1. Elipsóide, esfera (04 horas);
- 4.2. Hiperbolóide de uma folha, hiperbolóide de duas folhas (03 horas);
- 4.3. Parabolóide e Parabolóide Hiperbólico (03 horas).

ACOMPANHAMENTO COMPLEMENTAR (Total 30 horas)

# - Atividades de tutoria: 30 horas durante o semestre.

# **Metodologia e Recursos Digitais:**

Youtube: Vídeo aula teórica de exercícios, gravadas com ementa do curso completo. Plataforma G-suite: Litas de exercícios. Google meet: Reuniões particulares, caso estudante precise conversa privada, contando como tutoria.

#### **Estratégias e Acompanhamento e Avaliação:**

- Avaliação I (Reta, Plano): peso 35 pontos. Realizada pelo google formulários. Atividade síncrona.

- Avaliação II (Curvas planas) :peso 35 pontos. Trabalho em grupo para produção de material de ensino,

relacionado ao tema. Atividade assíncrona.

- Avaliação III ( Superfícies quádricas): peso 30 pontos. Avaliação oral, por meio de entrevista, usando google meet.

Atividade síncrona.

Total: 100 pontos

# **Bibliografia Básica:**

- Camargo, Ivan de; Boulos, Paulo. Geometria Analítica: um tratamento vetorial. 3. ed. São Paulo: Prentice-Hall, 2005.

- Leithold, Louis. O cálculo com geometria analítica. 3. ed. São Paulo: Harbra, 1990.

- Steinbruch, Alfredo; Winterle, Paulo. Geometria analítica. 2. ed. São Paulo: Pearson Makron Books, 1987.

# **Bibliografia Complementar:**

- Lehmann, Charles H. Geometria analítica. 8.ed. São Paulo: Globo, 1998.

- Lima, E. Lages. Coordenadas no plano: geometria analítica, vetores e transformações geométricas. 5. ed. Rio de Janeiro : Sociedade Brasileira de Matemática, 2005.

- Reis, G. Lima dos; Silva, V. Vilmar da. Geometria analítica. 2. ed. Rio de Janeiro: LTC, 1996.

- Simmons, George F. Cálculo com geometria analítica. São Paulo: Makron Books, 1987.

- Thomas, George B et al. Cálculo. 10. ed. São Paulo: Addison Wesley, 2002.

## **Referência Aberta:**

AQUINO. Geometria Analitica. Youtube. 2012. Disponivel em: /www.youtube.com/subscription\_c...>. Acesso em: 25 de agosto 2020.

SANTOS, Fabiano José dos. Geometria analítica. Porto Alegre ArtMed 2009 ( E-book ). SILVA, Cristiane da. Geometria analítica. Porto Alegre SAGAH 2018 ( E-book ).

# **Unidade Curricular:** CTT209 - TERMODINÂMICA

# **Docente (s) responsável (eis):**

**Curso (s):** ECV - ENGENHARIA CIVIL

**Carga horária:** 60 horas

**Créditos:** 4

**Ano/Semestre:** 2020/5

# **Ementa:**

Sistemas e volume de controle. Noção de meio contínuo. Pressão. Temperatura. Propriedades de substâncias puras. Diagrama de fases da água. Equação para gases perfeitos. Processos quase estáticos e processos irreversíveis. Trabalho. Calor. Primeira lei para sistemas. Primeira lei para volumes de controle, em regime permanente e em regime não permanente uniforme. Estrangulamento adiabático. Segunda lei da Termodinâmica. Motor térmico e refrigerador. Enunciados de Kelvin-Planck e de Clausius. Ciclo de Carnot. Escala absoluta de temperatura. Desigualdade de Clausius. Entropia. Variação da entropia para sistemas. Variação da entropia para sólidos, líquidos e gás perfeito. Conceito de trabalho perdido. Princípio do aumento da entropia. A segunda lei para volume de controle, em regime permanente e em regime não permanente uniforme.

Equivalência entre os processos reversíveis em regime permanente adiabático e isotérmico. Princípio de aumento da entropia para volume de controle. Ciclos de Rankine. Ciclos reais versus ciclos ideais.

#### **Objetivos:**

Compreender as leis de conservação para aplicação em processos da natureza. Elaborar modelos matemáticos elementares em termodinâmica. Resolver problemas de termodinâmica aplicados em sistemas e para volume de controle. Analisar resultados obtidos da resolução dos modelos, compreendendo as limitações das hipóteses simplificadoras adotadas. Estabelecer conexões entre conceitos novos e prévios, especialmente nas áreas da termodinâmica, cálculo integral e diferencial. Desenvolver e aprimorar o raciocínio científico. **Descrição do Conteúdo Programático e Atividades Específicas:**

1 - APRESENTAÇÃO DA DISCIPLINA - 1 Aula síncrona

1.1 Apresentação do Plano de Ensino

1.2 Discussão sobre o Sistema de Avaliação

2 - CONCEITOS E DEFINIÇÕES SOBRE TERMODINÂMICA - 14h teóricas (12h asíncronas e 2h síncronas) e 5h práticas (4h asíncronas e 1h síncrona)

2.1 Sistemas e Volume de Controle

2.2 Noção de Meio Contínuo

2.3 Pressão

2.4 Temperatura e Lei Zero da Termodinâmica

2.5 Escalas de Temperaturas

2.6 Expansão Térmica

2.7 Propriedades de Substâncias Puras

2.8 Diagrama de Fases da Água

2.9 Equação para Gases Perfeitos

2.10 Processos Quase Estáticos e Processos Irreversíveis

2.11 Trabalho e Calor

2.12 Primeira Lei para Sistemas

2.13 Aplicações da 1ª Lei da Termodinâmica

2.14 Processos Reversíveis e Irreversíveis

2.15 Segunda Lei da Termodinâmica

2.16 Máquinas Térmicas

2.17 Refrigeradores

2.18 Ciclo de Carnot

3 - SEGUNDA LEI DA TERMODINÂMICA E CICLOS TERMODINÂMICOS - 15h teóricas (13h asíncronas e 2h

síncronas) e 5h práticas (4h asíncronas e 1h síncrona)

3.1 Processos Irreversíveis e Entropia

3.2 Enunciado de Kelvin-Planck

3.3 Enunciado de Clausius

3.4 Escala Absoluta de Temperatura

3.5 Desigualdade de Clausius

3.6 Entropia

3.7 Variação da Entropia para Sólidos, Líquidos e Gás Perfeito

3.8 Conceito de Trabalho Perdido

3.9 Princípio do Aumento da Entropia

3.10 Equivalência entre os Processos Reversíveis em Regime Permanente Adiabático e Isotérmico

3.11 Ciclos de Rankine

3.12 Ciclos Reais versus Ciclos Ideais

4 - LEIS DE CONSERVAÇÃO PARA FORMULAÇÃO DE VOLUME DE CONTROLE - 15h teóricas (13h asíncronas

e 2h síncronas) e 5h práticas (4h asíncronas e 1h síncrona)

4.1 Tipos de Escoamentos

4.2 Classificação de Escoamentos

4.3 Formulação Lagrangiana

4.4 Formulação Euleriana

4.5 Campos Escalares e Vetoriais

4.6 Derivada Material ou Substancial

4.7 Teorema de Transporte de Reynolds

4.8 Conservação da Massa

4.9 Primeira Lei da Termodinâmica para Volume de Controle em Regime Permanente

4.10 Estrangulamento Adiabático

4.11 Conservação do Momento Linear

4.12 A Segunda Lei da Termodinâmica para Volume de Controle

4.13 Regime Permanente e Não Permanente

# 5 - TUTORIA - 16h asíncronas

# **Metodologia e Recursos Digitais:**

1) Em todos os tópicos citados no Conteúdo Programático o professor:

- Fará uso de aulas em vídeo gravadas pelo próprio docente ou disponíveis na plataforma do Youtube por professores idôneos;

- Disponibilizara materiais em formato de Documento Portável (Portable Document Format - "PDF"), vídeos demonstrativos de casos práticos obtidos através de sites da rede mundial de computadores e/ou produzidos pelo próprio docente;

- Realizará encontros frequentes por meio da plataforma de vídeo Google Meet (ou outros ambientes virtuais de aprendizagem (AVA) para discutir conteúdos, tirar dúvidas dos alunos e resolver exercícios;

- Indicação de listas de exercícios para os estudantes.

2) Sobre as Atividades Práticas: serão realizadas REMOTAMENTE, através de vídeos reais gravados no laboratório e plataformas de simulação computacional.

3) Observações:

- As atividades síncronas e/ou assíncronas a serem solicitadas aos discentes poderão exigir a gravação do rosto do discente. Tais gravações serão utilizadas restritamente para aos fins a que se destina a disciplina;

- É facultado ao discente o direito de não ser gravado ou filmado, mediante manifestação encaminhada por e-mail registrado. Para tais casos, a critério do docente, o discente será fará sua avaliação presencialmente, em momento pós pandemia.

## **Estratégias e Acompanhamento e Avaliação:**

# DO ACOMPANHAMENTO REMOTO

- O acompanhamento será realizado principalmente através de Fórum e Ambientes Virtuais de Aprendizagem (AVA) propostos pela UFVJM, sendo possível a utilização eventual de outras plataformas, que serão previamente comunicadas aos discentes;

- Será executado atendimento síncrono de 01h por semana. Os encontros síncronos serão dedicados para orientações dúvidas coletivas individuais dos discentes, bem como possibilidade de esclarecer temas teóricos;

DAS AVALIAÇÕES (total 100 pontos):

- Parcial 1) 33 pontos; Prova Escrita; síncrona via Google Meet, com a câmera de vídeo obrigatória para todos os discentes. Será abordado questões elaboradas a partir dos livros-texto.; - Parcial 2) 33 pontos; Prova Escrita; síncrona via Google Meet, com a câmera de vídeo obrigatória para todos os discentes. Será abordado questões elaboradas a partir dos livros-texto.; - Parcial 3) 34 pontos; Prova Escrita; síncrona via Google Meet, com a câmera de vídeo obrigatória para todos os discentes. Será abordado questões elaboradas a partir dos livros-texto.;

# **Bibliografia Básica:**

1. RESNICK, Robert; HALLIDAY, David; KRANE, Kenneth S. Física II. Tradução brasileira Pedro Manuel Calas Lopes Pacheco et al. Rio de Janeiro: LTC, v. 2.

2. TIPLER, Paul A.; MOSCA, Gene. Física para cientistas e engenheiros: mecânica, oscilações, ondas, e termodinâmica. 5. ed. Rio de Janeiro, LTC, 2006. v.1.

3. YOUNG, Hugh D. et al. Física II. 10. ed. São Paulo: Pearson Education, 2003. v. 2. **Bibliografia Complementar:**

1. ALONSO, Marcelo, FINN, Edward J. Física: um curso universitário. 9. ed. São Paulo, Edgard Blücher, 2007. 64

2. MORAN, Michael J.; SHAPIRO, Howard N. Princípios de termodinâmica para engenharia. 4. ed. Rio de Janeiro, LTC , 2002.

3. NUSSENSVEIG, H. Moysés. Curso de física básica: fluidos, oscilações e onda, calor. 4. ed. São Paulo: Edgard Blücher, 2002.

4. SERWAY, Raymond A.; JEWETT Jr., John W. Princípios de física. São Paulo: Cengage Learning, 2004. v. 2.

5. OLIVEIRA, M. J. de Oliveira, Termodinâmica 1. São Paulo: Livraria da Física, 2005. **Referência Aberta:**

1. CENGEL, Y. A.; BOLES, M. A. Termodinâmica. 7. ed. Porto Alegre: Bookman, 2013. E-Book (recurso online disponível no sistema de Bibliotecas da UFVJM - Plataforma Pergamum). 2. POTTER, M. C.; SOMERTON, C. W. Termodinâmica para engenheiros (Coleção Shaum). 3. ed. Porto Alegre, RS: Bookman, 2017. E-Book (recurso online disponível no sistema de Bibliotecas da UFVJM – Plataforma Pergamum).

3. POTTER, M. C.; SOMERTON, C. W. Termodinâmica para engenheiros (Coleção Shaum). 3. ed. Porto Alegre, RS: Bookman, 2017. E-Book (recurso online disponível no sistema de Bibliotecas da UFVJM – Plataforma Pergamum).

4. MORAN, M. J.; SHAPIRO, H. N. Princípios de termodinâmica para engenharia. 8. ed. Rio de Janeiro, LTC , 2018. E-Book (recurso online disponível no sistema de Bibliotecas da UFVJM - Plataforma Pergamum).

5. MORAN, M. J.; SHAPIRO, H. N.; MUNSON, R. R.; DeWITT, D. P. Introdução à Engenharia de Sistemas Térmicos: Termodinamica, Mecanica dos Fluidos e Transferencia de Calor. Traducao de Carlos Alberto Biolchini da Silva. Rio de Janeiro, RJ: LTC, 2005. E-Book (recurso online disponível no sistema de Bibliotecas da UFVJM -Plataforma Pergamum).

6. FILIPPO FILHO, Guilherme. Máquinas térmicas estáticas e dinâmicas: fundamentos de termodinâmica, características operacionais e aplicações. São Paulo: Érica, 2014. E-Book (recurso online disponível no sistema de Bibliotecas da UFVJM - Plataforma Pergamum).

7. RESNICK, R.; HALLIDAY, D.; KRANE, K. S. Física II. Tradução brasileira de Pedro Manuel Calas Lopes Pacheco et al. 5. ed. Rio de Janeiro: LTC, 2003. v. 2. E-Book (recurso online disponível no sistema de Bibliotecas da UFVJM - Plataforma Pergamum).

8. NUSSENZVEIG, H. Moysés. Curso de física básica: uidos, oscilações e onda, calor. 5. ed. São Paulo: Edgard Blücher, 2014. E-Book (recurso online disponível no sistema de Bibliotecas da UFVJM - Plataforma Pergamum).

9. SERWAY, Raymond A.; JEWETT Jr., John W. Princípios de física. 5. ed. São Paulo: Cengage Learning, 2014. v. 2. E-Book (recurso online disponível no sistema de Bibliotecas da UFVJM - Plataforma Pergamum)

10. Projeto PHET - Site para simulação de experimentos: https://phet.colorado.edu/pt\_BR/simulations/browse

11. Vídeo aulas e videos de fatos reais serão encaminhados ao longo do período.

# **Unidade Curricular:** CTT211 - CIÊNCIA E TECNOLOGIA DOS MATERIAIS

**Docente (s) responsável (eis):** 

**Curso (s):** ECV - ENGENHARIA CIVIL

**Carga horária:** 60 horas

**Créditos:** 4

**Ano/Semestre:** 2020/5

#### **Ementa:**

Líquidos e sólidos. Estrutura cristalina e desorganização atômica. Metais ferrosos e não ferrosos. Metais não ferrosos especiais. Materiais cerâmicos. Materiais poliméricos. Compósitos, Ensaio e caracterização dos materiais, Revestimentos protetores metálicos e tintas. Critérios de seleção de materiais de construção de equipamentos da indústria mecânica, química e embalagens. Corrosão.

**Objetivos:**

Capacitar o aluno para entender os conceitos básicos de ciências dos materiais para posterior aplicação no cotidiano e nas práticas profissionais fornecendo suporte para as disciplinas posteriores.

Apresentar os fundamentos básicos da Ciência e Tecnologia dos Materiais, de acordo com um nível apropriado. Desenvolver nos discentes a capacidade de reconhecer, classificar e selecionar materiais aplicados a equipamentos e processos no campo da tecnologia de materiais, com base nos conhecimentos adquiridos sobre as propriedades dos materiais a nível molecular, mecanismos da corrosão e ensaios mecânicos, para facilitar a compreensão do cotidiano e posterior aplicação profissional.

De modo mais específico essa disciplina propõe:

\*Apresentar os fundamentos básicos sobre materiais e suas propriedades.

\*Conhecer as propriedades dos materiais do ponto de vista de suas aplicações em engenharia.

\*Discutir e compreender as relações entre processo, estrutura, propriedades e desempenho nas várias classes de materiais.

# **Descrição do Conteúdo Programático e Atividades Específicas:**

1 INTRODUÇÃO

1.1 - Apresentação do Plano de ensino e do cronograma do semestre.

1.2 - Importância Científica e Tecnológica dos Materiais

1.3 - Materiais Inorgânicos e Orgânicos Naturalmente Disponíveis

1.4 - Tipos de Materiais (metais, cerâmica, Polímeros, semicondutores e compósitos) 2 HO-RAS

2 Estrutura atômica e Ligação interatômica

2.1 - Ligações químicas; forças intermoleculares; Tabela Periódica. 2 HORAS

3 ESTRUTURA DOS SÓLIDOS CRISTALINOS

3.1 - Conceitos fundamentais; Células unitárias; Rede de Bravais; Polimorfismo e Alotropia; Difração de raios-X.

3.2 Defeitos no cristal;

3.3 Imperfeição nos sólidos. 5 HORAS

4 DIFUSÃO EM SÓLIDOS 2 HORAS

5 - ENSAIOS E CARACTERIZAÇÃO DOS MATERIAIS

5.1 - Comportamento Tensão-deformação; Propriedades elásticas dos materiais.

5.2 - Ensaio e caracterização dos materiais.

5.3 - Modos de falha em materiais.

5.4 - Mecânica da Fratura. 10 HORAS

6 DIAGRAMA DE FASES E TRANSFORMAÇÃO DE FASES 4 HORAS

7- ESTRUTURA E PROPRIEDADES DOS METAIS FERROSOS E NÃO FERROSOS -

7.1 - Metais ferrosos-Ligas; Metais não-ferrosos; Ligas não-ferrosas.4 HORAS

8- ESTRUTURAS E PROPRIEDADES DOS POLÍMEROS

8.1 - Estrutura química dos polímeros; Polímeros termoplásticos e termofixos; Pneus; Vulcanização; Degradação de

materiais poliméricos.4 HORAS

9- ESTRUTURA E PROPRIEDADES DAS CERÂMICAS 9.1 - Características de materiais cerâmicos; Cimentos; Vidros. 4 HORAS

10- ESTRUTURA E PROPRIEDADES DOS COMPÓSITOS 10.1 - Compósitos reforçados com fibras; compósitos com matrizes poliméricas, cerâmicas, metálicas, carbono. 4 HORAS

11 - QUESTÕES ECONÔMICAS, AMBIENTAIS E SOCIAIS PARA SELEÇÃO DE MATERI-AIS

11.1 - Questões de reciclagem, degradabilidade, toxicidade de materiais; 4 HORAS

12 ATIVIDADES PRÁTICAS;

12.1 Simulação de ensaios mecânicos (Tração, Compressão, Impacto) via aplicativo;

12.2 Atividade Prática polímeros;

12.3 Atividade corrosão; 15 HORAS

## **Metodologia e Recursos Digitais:**

Aulas síncronas e assíncronas para abordagem dos conteúdos e fixação de conceitos e resolução de exercícios utilizando as plataformas disponíveis; orientação de leituras de materiais compartilhados em formato pdf; listas de exercícios com aulas para correção; vídeo aulas. Utilização de aplicativo gratuito

#### **Estratégias e Acompanhamento e Avaliação:**

Estudos dirigidos (25 pontos) os discentes irão pesquisar sobre os temas levantados e enviarão o conteúdo nas datas definidas.

Prova escrita (25 pontos) a prova será realizada de forma assíncrona.

Seminário em grupo (25 pontos) os discentes irão apresentar um seminário sobre um tema definido posteriormente, de maneira síncrona para toda a turma.

Ava (10 pontos - Prático) SIMULAÇÃO DE ENSAIOS MECÂNICOS UTILIZANDO O APP VL **STRENGTH** 

Ava (15 pontos teórico) - Prova escrita A prova terá duração de 02 horas e deverá ser realizada durante reunião do Meet.

#### **Bibliografia Básica:**

1. CALLISTER, William D., Ciência e engenharia de materiais, Uma Introdução. 7º Edição. Rio de Janeiro: Editora LTC, 2008.p 705

2. ASKELAND, Donald R.; PHULÉ, Pradeep P, Ciência e engenharia dos materiais. São Paulo: Cengage Learning, 2008.p 594

3. Shackelford, James F., Ciência Dos Materiais. 6º edição São Paulo: Prentice Hall 2008. P 576

# **Bibliografia Complementar:**

1. BARSOUM, Michel W. Fundamentals of ceramics. New York: Taylor & Francis, 2003.

2. CAHN, Robert W. The coming of materials science. Amsterdam: Pergamon, 2001.

3. GIBSON, Ronald F. Principles of composite material mechanics. 2. ed. New York: CRC Press, 2007.

4. The International Journal of Powder Metallurgy & Powder Technology.(Versão Online).

5. VAN VLACK, Lawrence H. Ciências dos materiais: princípios de ciência dos materiais. São Paulo: Edgard Blücher, 1970.

6. JAMES A.; NEWELL, J. Fundamentos da moderna engenharia e ciência dos materiais. Rio de Janeiro: LTC, 2010.

7. BUDINSKI, Kenneth G.; BUDINSKI, Michael K. Engineering materials: properties and selection. 9º edição Upper Saddle River, N.J.: Prentice Hall, 2010.

8. SOUZA, S. A. Ensaios mecânicos de materiais metálicos: fundamentos teóricos e práticos. 5ª edição São Paulo: Blucher, 1982.

# **Referência Aberta:**

ASKELAND, Donald R. Ciência e engenharia dos materiais. 2. São Paulo Cengage Learning 2014 1 recurso online ISBN 9788522118014 EBOOK

ASKELAND, Donald R. Ciência e engenharia dos materiais. 3. São Paulo Cengage Learning 2019 1 recurso online ISBN 9788522128129. EBOOK

SMITH, William F. Fundamentos de engenharia e ciência dos materiais. 5. Porto Alegre AMGH 2012 1 recurso online ISBN 9788580551150 EBOOK

NUNES, Edilene de Cássia Dutra. Polímeros conceitos, estrutura molecular, classificação e propriedades. São Paulo Erica 2014 1 recurso online ISBN 9788536520506. EBOOK

**Unidade Curricular:** CTT214 - EMPREENDEDORISMO

**Docente (s) responsável (eis):** 

**Curso (s):** ECV - ENGENHARIA CIVIL

**Carga horária:** 60 horas

**Créditos:** 4

**Ano/Semestre:** 2020/5

# **Ementa:**

Perfil empreendedor. Definições de novos negócios. Ramos de atividade empresarial. Análise estrutural de indústrias. Mercado: Concorrência, Produto, Preço, Promoção e Distribuição. Tendências de mercado. Elaboração do plano de negócios. **Objetivos:** Estudar o perfil empreendedor e as Definições de novos negócios. Conhecer os ramos de atividades empresariais. Analisar o mercado: Concorrência, Produto, Preço, Promoção e Distribuição. Avaliar as tendências de mercado. Desenvolver e elaborar planos de negócios. **Descrição do Conteúdo Programático e Atividades Específicas:** AULAS TEÓRICAS - 45 Horas: Apresentação plano de ensino e explicação das avaliações - 02 horas - apresentação on line - sincrônica - Skipe -14/09/20 - 08 às 10h Perfil do empreendedor- 07 horas - apresentação on line - sincrônica - Skipe - 14/09/20 - 08 às 10h Definições de novos negócios - 06 horas - apresentação on line - sincrônica - Skipe - 14/09/20 - 08 às 10h Ramos de atividade empresarial- 02 horas - apresentação on line - sincrônica - Skipe - 21/09/20 - 08 às 10h Análise estrutural de indústrias - 12 horas - - apresentação on line - sincrônica - Skipe - 21/09/20 - 08 às 10h **Descrição do Conteúdo Programático e Atividades Específicas:** AULAS TEÓRICAS - 45 Horas: Apresentação plano de ensino e explicação das avaliações - 02 horas - apresentação on line - sincrônica - Skipe - 14/09/20 - 08 às 10h Perfil do empreendedor- 07 horas - apresentação on line - sincrônica - Skipe - 14/09/20 - 08 às 10h Definições de novos negócios - 06 horas - apresentação on line - sincrônica - Skipe - 14/09/20 - 08 às 10h Ramos de atividade empresarial- 02 horas - apresentação on line - sincrônica - Skipe - 21/09/20 - 08 às 10h Análise estrutural de indústrias - 12 horas - - apresentação on line - sincrônica - Skipe -21/09/20 - 08 às 10h **Metodologia e Recursos Digitais:** Realização de seminários on line para exposição de conteúdo, orientação pedagógica e explicação trabalhos através da plataforma Skipe. Todas as atividades /avaliações serão realizadas por meio da plataforma on line de forma assincrônica. Os alunos deverão ter os seguintes instrumentos para a realização da disciplina em regime remoto: COMPUTADOR OU CELULAR COM ACESSO À INTERNET.

**Estratégias e Acompanhamento e Avaliação:**

ELABORAÇÃO TAREFA DE CASO DE ENSINO - 20 PONTOS - TAREFA ON LINE NO MO-ODLE -ASSINCRÔNICA

ELABORAÇÃO PRÁTICA PLANILHA PLANO DE NEGÓCIO: 40 PONTOS - TAREFA ON LINE NO MOODLE -ASSINCRÔNICA

ELABORAÇÃO PROVA - 40 PONTOS - AVALIAÇÃO ON LINE NO MOODLE - ASSINCRÔNICA

# **Bibliografia Básica:**

1. CHIAVENATO, Idalberto. Administração nos novos tempos. 2. ed. Rio de Janeiro: Elsevier,2004.

2. DOLABELA, Fernando. O segredo de Luísa. São Paulo: Cultura Editores Associados, 2006. 3. PORTER, Michael E. Vantagem competitiva: criando e sustentando um desempenho superior.Rio de Janeiro: Elsevier, 1989.

#### **Bibliografia Complementar:**

1. BARON, Robert A.; SHANE Scott A. Empreendedorismo: uma visão do processo. São Paulo:Cengage Learning, 2006.

2. CHIAVENATO, Idalberto. Empreendedorismo: dando asas ao espírito empreendedor. São-Paulo: Saraiva, 2008.

3. DEGEN, R. Jean. O empreendedor. São Paulo: Makron Books, 1989.

4. DORNELAS, J. C. Assis. Empreendedorismo: transformando idéias em negócios. 2.ed. Rio de Janeiro: Elsevier, 2005.

5. SALIM, C. S. et al. Construindo planos de negócios: todos os passos necessários para planejar e desenvolver negócios de sucesso. Rio de Janeiro: Elsevier, 2005.

# **Referência Aberta:**

BANOV, Márcia Regina. Comportamento do consumidor vencendo desafios. São Paulo Cengage Learning 2017 1 recurso online ISBN 9788522127153.

CECCONELLO, Antonio Renato. A construção do plano de negócio. São Paulo Saraiva 2007 1 recurso online ISBN 9788502087934.

LANGRAFE, Taiguara. Administração uma abordagem inovadora com desafios práticos. São Paulo Fazendo Acontecer 2018 1 recurso online ISBN 9788566103120.

MASIERO, Gilmar. Administração de empresas. 3. São Paulo Saraiva 2012 1 recurso online ISBN 9788502177543.

SOUZA NETO, Bezamat de. Contribuição e elementos para um metamodelo empreendedor brasileiro o empreendedorismo de necessidade do 'virador'. 2. São Paulo Blucher 2017 1 recurso online ISBN 9788580391572.

Vídeos disponíveis na Internet:

https://www.youtube.com/watch?v=jV7u6r16fEE - Vídeo Livro: O Segredo de Luiza Outros artigos e vídeos a serem encaminhados pelo professor.

# **Unidade Curricular:** CTT216 - ECOLOGIA E MEIO AMBIENTE

**Docente (s) responsável (eis):** 

**Curso (s):** ECV - ENGENHARIA CIVIL

**Carga horária:** 60 horas

**Créditos:** 4

**Ano/Semestre:** 2020/5

#### **Ementa:**

Fundamentos da Ecologia. Princípios e conceitos relativos a Ecossistemas. Ecossistemas Lacustres: Lagos, Rios e Reservatórios. Tecnologia de Controle da Poluição: das águas, do ar, do solo. Gestão Ambiental. Legislação Ambiental.

**Objetivos:**

O aluno deverá ser capaz de compreender a estrutura geral da biosfera e as principais interrelações ecológicas. Desenvolver nos indivíduos o senso de integração da Vida com o meio ambiente e a capacidade de observar, interferir e participar ativamente, dentro de seu campo de atuação, na busca do desenvolvimento sustentável.

#### **Descrição do Conteúdo Programático e Atividades Específicas:**

As 15 horas Práticas da Disciplina serão substituídas por aulas Teóricas, por falta de infraestrutura, somada à situação atual de pandemia.

Espera-se que todas as atividades sejam executadas de forma síncrona, através de plataformas virtuais e formulários de preenchimento online, também síncrono. Portanto, é requisito essencial que o discente interessado nessa disciplina possua acesso confiável à rede mundial (INTERNET) para se evitar instabilidades que prejudiquem sua participação.

Conforme o andamento das discussões e possíveis desdobramentos destas durante o desenvolvimento da disciplina, poderão surgir oportunidades de os discentes produzirem materiais extras: vídeos, apresentações online, imagens, animações ou outras mídias de escolha dos discentes. Dessa forma, indico a possibilidade de atividades assíncronas cujo montante de horas não é possível predizer, mas que somente serão aplicadas em comum acordo entre discentes e docente.

Apresento a seguir a carga horária prevista para os diversos tópicos da disciplina: Apresentação do Plano de Ensino - 1 hora

Unidade I: Fundamentos da Ecologia (14 horas). Ciclos biogeoquímicos Cadeias e teias alimentares Relações entre os seres vivos Biomas mundiais e brasileiros

Unidade II: Princípios e conceitos relativos a Ecossistemas (14 horas). Fatores bióticos e abióticos Energia no Ecossistema Ecossistemas Terrestres Ecossistemas Lacustres: Lagos, Rios e Reservatórios

Unidade III: Tecnologia de Controle da Poluição: das águas, do ar, do solo (14 horas)

Unidade IV: Gestão Ambiental e Legislação Ambiental (13 horas). 4 horas para as Avaliações do bloco de "Provas de conteúdo geral".

TOTALIZANDO: Apresentação da Disciplina - 1h (Síncrona) Unidade I -14h (Síncronas) Unidade II -14h (Síncronas) Unidade III -14h (Síncronas) Unidade IV -13h (Síncronas) Avaliações - 4h (Síncronas) Total 60h (Sincronas)

# **Metodologia e Recursos Digitais:**

Serão grupos de discussão utilizando plataformas virtuais, aquelas que melhor se adaptarem à disponibilidade dos discentes.

As discussões serão conduzidas através de:

- Problemas no método Aprendizado Baseado em Problemas abrangendo os tópicos do conteúdo programático referentes a "Unidade I e II". Esse método poderá ser empregado como atividade de reforço para apreensão de conteúdo em tópicos das "Unidades II e III

- três etapas do Aprendizado Baseado em Equipes - etapa 1 preenchimento individual de Formulários online; etapa 2 discussão e correção do formulário e; etapa 3 - posterior aplicação do conhecimento adquirido em uma discussão com toda a turma abrangendo as Unidades III e IV. Esse método poderá ser empregado como atividade de reforço para apreensão de conteúdo em tópicos das "Unidades I e II".

Para auxiliar no aprendizado e na fundamentação das discussões será fornecido material diversificado (artigos em formato pdf, animações, indicações de vídeos no youtube)

# **Estratégias e Acompanhamento e Avaliação:**

[40% da nota] Bloco de atividades de acompanhamento de conteúdo. Constituído por:

1- Metodologias Ativas (MA) - atividades a serem realizadas em grupo de forma síncrona 1a) - ABE - Aprendizado Baseado em Equipes, com desempenho medido de 0-100, que pode variar de 1 até 10 atividades

1b) - ABP - Aprendizado Baseado em Problemas, com desempenho medido de 0-100 - pode variar de 1 até 10 atividades. A média dessas atividades será obtida pela fórmula [(MA1+MA2+...+MAn)/n]x40%

[60% da nota] Provas de conteúdo geral (googleforms/moodle - dependendo da disponibilidade dos discentes):

1ª prova 10% (P1): Prova escrita abordando o entendimento do conteúdo da disciplina até o momento da avaliação. Atividade realizada individualmente de forma síncrona, com desempenho medido de 0-100. A nota será obtida pela fórmula (P1x10%)

2ª prova 50% (P2): Prova escrita abordando o entendimento do conteúdo da disciplina até o momento da avaliação. Atividade realizada individualmente de forma síncrona, com desempenho medido de 0-100. A nota será obtida pela fórmula (P2x50%)

#### **Bibliografia Básica:**

1. BEGON, Michael; TOWSEND, Colin R.; HARPER, John L. Ecologia: de indivíduos a ecossistemas.4. ed. Porto

Alegre: ArtMed, 2007.

2. DAJOZ, Roger. Princípios de ecologia. 7. ed. Porto Alegre: ArtMed, 2005.

3. ODUM, Eugene P.; BARRET, Gary. Fundamentos de Ecologia. 5. ed. São Paulo: Pioneira Thomson Learning,

2007.

# **Bibliografia Complementar:**

1. ODUM, Eugene P. Ecologia. Rio de Janeiro: Guanbara Koogan, 1998.

2. ESTEVES, F. de Assis. Fundamentos de limnologia. 2. ed. Rio de Janeiro: Interciência, 1998.

3. PINTO-COELHO, R. Motta. Fundamentos em ecologia. Porto Alegre: ArtMed, 2000.

4. RICKLEFS, Robert E. A economia da natureza. 6. ed. Rio de Janeiro, Guanabara Koogan, 2010.

5. TOWSEND, Colin R.; BEGON, Michael; HARPER, John L. Fundamentos em ecologia. 2. ed. Porto Alegre: Artmed, 2006. 592 p.

# **Referência Aberta:**

BEGON, Michael. Ecologia de individuos a ecossistemas. 8. Porto Alegre ArtMed 2011 1 recurso online ISBN 9788536309545. (https://integrada.minhabiblioteca.com.br/#/books/9788536309545)

ODUM, Eugene P. Fundamentos de ecologia. São Paulo Cengage Learning 2018 1 recurso online ISBN 9788522126125. (https://integrada.minhabiblioteca.com.br/#/books/9788522126125)

TOWNSEND, Colin R. Fundamentos em ecologia. 3. Porto Alegre ArtMed 2011 1 recurso online ISBN 9788536321684. (https://integrada.minhabiblioteca.com.br/#/books/9788536321684)

COELHO, Ricardo Motta Pinto. Fundamentos em ecologia. Porto Alegre ArtMed 2011 1 recurso online ISBN 9788536310978. (https://integrada.minhabiblioteca.com.br/#/books/9788536310978)

PINTO-COELHO, Ricardo Motta. Gestão de recursos hídricos em tempos de crise. Porto Alegre ArtMed 2016 1recurso online ISBN 9788582713198. (https://integrada.minhabiblioteca.com.br/#/books/9788582713198)

STEIN, Ronei Tiago. Ecologia geral. Porto Alegre SER - SAGAH 2018 1 recurso online ISBN 9788595026674. (https://integrada.minhabiblioteca.com.br/#/books/9788595026674) Outros artigos e vídeos a serem encaminhados pelo professor

# **Unidade Curricular:** CTT217 - PLANEJAMENTO AMBIENTAL

# **Docente (s) responsável (eis):**

**Curso (s):** ECV - ENGENHARIA CIVIL

**Carga horária:** 60 horas

**Créditos:** 4

**Ano/Semestre:** 2020/5

# **Ementa:**

Teoria do planejamento. Planejamento e o enfoque ambiental. Políticas de desenvolvimento e meio ambiente. Utilização de modelos e de instrumentos de planejamento. Gestão Ambiental de Unidades de Conservação. Instrumentos de implantação e execução de políticas ambientais. Inserção do planejamento na gestão ambiental. Qualidade ambiental. Normas e certificações ambientais. Implantação de Sistemas de Gestão Ambiental. Atividades práticas. **Objetivos:**

#### Entender o Planejamento Ambiental como ferramenta de gestão para o desenvolvimento local sustentável; Compreender as etapas, processos e política de planejamento ambiental; Identificar as fases, níveis de organização e hierarquia do planejamento ambiental; Identificar as fases do processo decisório, refletindo sobre a análise de situação, decisão, identificação do problema que é o objeto de planejamento, bem como os problemas potenciais; Demonstrar a evolução teórica e prática dos processos de planejamento ambiental; Apresentar as concepções estruturais e funcionais de Planejamento Ambientais; Demonstrar a utilização de indicadores para diagnóstico e monitoramento em Planejamento Ambiental; Evidenciar exemplos de planejamento ambiental, suas metodologias e as vantagens e desvantagens; Compreender e aplicar técnicas e instrumentos de Planejamento Ambiental .

**Descrição do Conteúdo Programático e Atividades Específicas:**

ASSÍNCRONAS 40 Horas

Interação Homem e Meio Ambiente: Apresentação em Power Point, Leitura de artigos e Exercício de Fixação. 2horas

O Ecossistema e a degradação ambiental: Apresentação em Power Point, Vídeo e Exercício de Fixação. 2 horas

Recursos Naturais Uso e Escassez: Apresentação em Power Point, Leitura de artigo e Exercício de Fixação. 2 horas

A questão Ambiental e a Sociedade Capitalista: Apresentação em Power Point, Leitura de artigos e Exercício de Fixação. 2 horas

A questão Ambiental e as Organizações: Apresentação em Power Point, Leitura de capítulo de livro e Exercício de Fixação. 2 horas

A Consciência Ecológica e a Intervenção do Estado na Exploração dos RN: Apresentação em Power Point, Leitura de capítulos de livro e Exercício de Fixação. 2 horas

Ciências, Engenharia, Tecnologia e o Meio Ambiente: Apresentação em Power Point, Leitura de Artigo e Exercício de Fixação. 2 horas

Políticas de Gestão Ambiental - Reflexões Preliminares: Políticas Públicas e Privadas: Apresentação em Power Point, Leitura das Resoluções, Vídeos e Exercício de Fixação. 2 horas Políticas Rurais de Gestão Ambiental: Apresentação em Power Point, Vídeos e Exercício de Fixação 2 horas

Políticas Aplicadas ao Meio Físico: Apresentação em Power Point, Vídeos e Exercício de Fixação 2 horas

Política dos Recursos Hídricos: Apresentação em Power Point, Vídeos e Exercício de Fixação. 4 horas

Política do Turismo: Apresentação em Power Point, Leitura de artigo e Exercício de Fixação. 2 horas

Instrumentos de Políticas Ambientais e aplicações: Apresentação em Power Point, Leitura de artigo e Exercício de Fixação. 2 horas

Planejamento Ambiental: Apresentação em Power Point e Exercício de Fixação. 2 horas Instrumentos de Planejamento Ambiental: Apresentação em Power Point e Exercício de Fixação. 2 horas

Atividades Práticas: Estudo de caso de Planos Ambientais e Curso online sobre Meio Ambiente. 8 horas

SÍNCRONAS 20 Horas

Atividade Prática: Participação em Plenárias do Comitê de Bacia Hidrográfica do Médio Jequitinhonha (CBH JQ3).

Contemplando a temática de Política dos Recursos Hídricos. 6 horas

Encontros Online: Mentorias com a interação entre discentes e docente para discussão dos conteúdos em módulos e realização de avaliações. 14 horas

CH Total 60 horas

# **Metodologia e Recursos Digitais:**

O ensino remoto na disciplina CTT 217- Planejamento Ambiental será realizado por meio de atividades assíncronas e síncronas, contemplando 67 e 33% da carga horária total, respectivamente. A plataforma virtual de ensino e aprendizagem (AVA) utilizada para a realização das atividades será o GSuite, onde estarão reunidos os aplicativos a serem acessados pelos usuários, com o acesso a partir de uma conta Google. Atividades assíncronas: Serão realizadas por meio da disponibilização de materiais didáticos em formato digital (apresentações em Power Point no formato PDF, vídeos, links, e-books, apostilas, indicações de exercícios de fixação por conteúdo e atividades práticas), bem como orientações pedagógicas e de leitura, aos discentes, organizados Google Sala de Aula e/ou em correio eletrônico (Gmail). Além disso, quando necessário, serão utilizados os aplicativos Google Drive, para compartilhamento e armazenamento em nuvem, e o Google Hangouts com a finalidade de realizar a comunicação mais dinâmica, possibilitando ligações de áudio e vídeo ou por bate-papo entre os utilizadores. Assim, será possível praticar conversas diretas com os alunos, ou utilizar o chat para fazer comunicados e anúncios, evitando o uso do wattsapp e outras redes sociais de uso pessoal. Atividades síncronas: Encontros online, utilizando como ferramentas o Google Agenda e o Google Meet, para planejamento e execução de videoconferências, com a realização de uma aula inaugural, mentorias e avaliações. Estes encontros estão previstos para às quintas feiras, com duas horas de duração, das 10 às 12 horas, no período previsto no calendário acadêmico estabelecido na Resolução CONSEPE n° 09 de 05 de agosto de 2020, a cada 15 dias de acordo com o cronograma a seguir, totalizando 07 encontros e 14 horas:

ENCONTROS ATIVIDADES DATAS

01 Aula inaugural 10/09/2020 02 Mentoria 01 24/09/2020 03 Mentoria 02 08/10/2020 04 Avaliação 01 22/10/2020 05 Mentoria 03 05/11/2020 06 Mentoria 04 19/11/2020 07 Avaliação 02 10/12/2020

\*O dia e horário definido está em consonância com os mesmos estabelecidos para a disciplina, em ocupação de turma no e-campus, para o semestre 2020/01.

Como atividade prática, os discentes serão convocados a participarem de 02 Plenárias do CBH do Médio Jequitinhonha (CBH JQ3), por videoconferência, que serão realizadas mediante o calendário e plataformas virtuais especificadas propostos pelos referidos comitês. Contemplando a temática de Política dos Recursos Hídricos.

#### **Estratégias e Acompanhamento e Avaliação:**

No Google Sala de Aula serão incluídos e organizados os elementos multimídia no painel para controle da realização e entrega das atividades propostas no decorrer das aulas e trabalhos em grupo ou individual. E o Google Formulário será utilizado para elaboração das avaliações online e controle de frequência. As avaliações a serem realizadas encontram-se abaixo descritas, com as respectivas distribuições dos pontos, no total de 100:

Exercícios de Fixação 30 pontos;

Avaliação Online 01 20 pontos;

Avaliação Online 02 20 pontos; Estudo de Caso 10 pontos; Curso Prático 20 pontos.

Bibliografia Básica:

DE BACKER, P. Gestão Ambiental: a administração verde. Rio de Janeiro. Qualitymark editora, 1995.

DIAS, Reinaldo. Gestão ambiental: responsabilidade social e sustentabilidade. São Paulo:Atlas, 2006.

TOWSEND, Colin R.; BEGON, Michael; HARPER, John L. Fundamentos em ecologia. 2. ed. Porto Alegre: Artmed, 2006. 592 p

#### **Bibliografia Complementar:**

BARBIERI, J. C. Desenvolvimento e meio ambiente. Petrópolis: Vozes, 1997;

BNDES. Pesquisa gestão ambiental na indústria brasileira. Rio de Janeiro: BNDES; CNI; SE-BRAE, 1998;

MARCATTO, Celso; RIBEIRO, José Cláudio Junqueira. Manual gestão ambiental municipal em Minas Gerais. Belo Horizonte: FEAM, 2002. 4. STARLING, M. B. de Lima; MURARI, Luciana. A questão ambiental em Minas Gerais: discurso e política. Belo Horizonte: Fundação Estadual do Meio Ambiente, 1998;

MOTTA, R. S. Economia Ambiental. Ed. FGV, Rio de Janeiro, 225 p., 2006;

ROBLES, J. A. Custos da Qualidade: Aspectos Econômicos da Gestão da Qualidade e da Gestão Ambiental. 2° Ed. São Paulo: Altas, 2003;

SÁNCHES, L. E. Avaliação de Impacto Ambiental: Conceitos e Métodos. Oficina de Textos, São Paulo, 2° ed., 583 p., 2013;

SANTOS, R. F. Planejamento Ambiental Teorias e Práticas. Oficinas de Textos, São Paulo, 184 p., 2004;

TACHIZAWA, T. Gestão ambiental e responsabilidade social corporativa. 4. ed. São Paulo: Atlas, 2007;

DIAS, R. Gestão Ambiental: Responsabilidade social e sustentabilidade. São Paulo: Atlas, 2006;

TACHIZAWA, T. Gestão Ambiental e Responsabilidade social Corporativa. 4° Ed. São Paulo: Atlas, 2007;

THOMAS, J. M. Economia Ambiental: Fundamentos, políticas e aplicações. Cengage Learning, São Paulo, 556 p.,

2010.

# **Referência Aberta:**

BARBIERI, J. C. Gestão ambiental empresarial: conceitos, modelos e instrumentos. 4. São Paulo Saraiva 2016. Disponível em: https://integrada.minhabiblioteca.com.br/books/9788547208233

BARBOSA, R. P. Avaliação de risco e impacto ambiental. São Paulo Erica, 2014. Disponível em: https://integrada.minhabiblioteca.com.br/books/9788536521510

DONAIRE, D. Gestão ambiental na empresa. 3. Rio de Janeiro Atlas 2018. Disponível em: https://integrada.minhabiblioteca.com.br/books/9788597017168.

FLORIANO, E. P. Políticas de gestão ambiental. 3ed. Santa Maria: UFSM-DCF, 111p., 2007. Disponível em: file:///C:/Users/User/Downloads/POL%C3%8DTI-CAS%20DE%20GEST%C3%83O%20AMBIENTAL.pdf.

GARCIA, E. M. B.; PEREIRA, J. M.; LISBOA, M. R. L. Plano municipal de conservação e recuperação da mata atlântica de Teófilo Otoni: um instrumento de gestão ambiental. Teófilo Otoni, 217 p., 2017. Disponível em: http://acervo.ufvjm.edu.br/jspui/handle/1/1932.

HADDAD, Paulo Roberto. Meio ambiente, planejamento e desenvolvimento sustentável. São Paulo Saraiva, 2015. (E-book). Disponível em: https://integrada.minhabiblioteca.com.br/books/9788502636798

KOHN, R. Ambiente e sustentabilidade metodologias para gestão. Rio de Janeiro LTC, 2015. Disponível em: https://integrada.minhabiblioteca.com.br/books/978-85-216-2962-7

SANTOS, F. A. Ética empresarial política de responsabilidade social em 5 dimensões: sustentabilidade, respeito à multicultura, aprendizado contínuo, inovação, governança corporativa. São Paulo Atlas, 2014. Disponível em: https://integrada.minhabiblioteca.com.br/books/9788522494576

SANTOS, J. V. FERREIRA, R. C. Planejamento Ambiental. Instituto Federal do Paraná, Curitiba-PR, 132 p., 2011. D i s p o n í v e l e m : file:///C:/Users/User/Downloads/Planejamento%20Ambiental%20Juliana%20Vamerlati%20Santos%20Rodrigo%20C ornacini%20Ferreira.pdf.

## **Unidade Curricular:** CTT218 - TRATAMENTO DE EFLUENTES

#### **Docente (s) responsável (eis):**

**Curso (s):** ECV - ENGENHARIA CIVIL

**Carga horária:** 60 horas

**Créditos:** 4

**Ano/Semestre:** 2020/5

#### **Ementa:**

Gerenciamento ambiental, parâmetros físicos, químicos e biológicos, efluentes líquidos, resíduos sólidos, unidades de tratamento. Mananciais de água para indústrias - características. Classificação geral dos efluentes. Monitoramento. Entroficação e entrofisação. Classificação das indústrias com relação aos rejeitos. Rejeitos domésticos e rejeitos industriais. Métodos gerais de tratamento de efluentes sólidos, líquidos e gasosos na indústria. Normas gerais de lançamento e rejeitos.

#### **Objetivos:**

A disciplina de Tratamento de Efluentes tem por objetivo possibilitar ao discente o desenvolvimento conjunto dos conhecimentos sobre as atividades do tratamento de efluentes doméstico e industrial.

## **Descrição do Conteúdo Programático e Atividades Específicas:**

UNIDADE I

1. Apresentação do plano de ensino. 2 horas (T) - Síncrona e/ou assíncrona

2. Gerenciamento ambiental, parâmetros físicos, químicos e biológicos, efluentes líquidos, resíduos sólidos,

unidades de tratamento; 10 horas (T) - Síncrona e/ou assíncrona

3. Mananciais de água para indústrias características; 2 horas (T) - Síncrona e/ou assíncrona

4. Normas gerais de lançamento e rejeitos, 8 horas (4T / 3P) - Síncrona e/ou assíncrona

5. Rejeitos domésticos e rejeitos industriais; 7 horas (2T / 5P) - Síncrona e/ou assíncrona

UNIDADE II

6. Classificação geral dos efluentes; 8 horas (T) - Síncrona e/ou assíncrona

7. Monitoramento; 4 horas ( 2T / 2P) - Síncrona e/ou assíncrona

8. Eutrofização; 8 horas (T) - Síncrona e/ou assíncrona

9. Classificação das indústrias com relação aos rejeitos. 4 horas (T) - Síncrona e/ou assíncrona

#### UNIDADE III

10. Métodos gerais de tratamento efluentes líquidos e gasosos e resíduos sólidos na indústria; 7 horas ( 2 T / 5P) –

Síncrona e/ou assíncrona

T: 45H P: 15H

# **Metodologia e Recursos Digitais:**

Videoaulas (google meet), seminários online, correio eletrônico, redes sociais ( grupo Whatsapp e Instagram) blogs, adoção de material didático, orientação de leituras, projetos, pesquisas, atividades e exercícios indicados nos materiais didáticos.

de licenciamentos de empreendimentos relacionados sobre a disciplina, contemplando a temática de tratamento e monitoramento de efluentes. Mentorias com a interação entre discentes e docente para discussão dos conteúdos em módulos e realização de avaliações. **Estratégias e Acompanhamento e Avaliação:** Serão realizadas 3 avaliações ao longo do semestre letivo: AVALIAÇÃO I (UNIDADE 1) - Avaliação teórica 1 AVALIAÇÃO ESCRITA E/OU PLATA-FORMA GOOGLE CLASSROOM - Valor 30 pts (Tópicos 1 a 7; 10) - 4h (duração) [19/10/2020 e 20/10/2020 (2h cada)] AVALIAÇÃO II (UNIDADE 2) - Avaliação teórica 2 AVALIAÇÃO ESCRITA E/OU PLATA-FORMA GOOGLE CLASSROOM - Valor 30 pts (Tópicos 5 a 8) - 4h (duração) [07/12/2020 e 08/12/2020 (2h cada)] AVALIAÇÃO III (UNIDADE 1, 2 e 3) - DEBATES E CONFERÊNCIAS ON LINE COM PRO-FISSIONAIS VIA PLATAFORMAS DIGITAIS, IAE, PLATAFORMA YOUTUBE CANAL: O Analista Ambiental, ETC (PLATAFORMA GOOGLE CLASSROOM) - Valor 40 pts (1 a 12) - 8h [distribuído ao longo do semestre) **Bibliografia Básica:** 1. BRAGA, B. et al. Introdução à engenharia ambiental: o desafio do desenvolvimento sustentável. São Paulo: Pratice Hall, 2002. 2. MILLER Jr., G. T. Ciência ambiental. São Paulo: Cengage Learning, 2008. 3. SANTANNA Jr., G. L. Tratamento biológico de efluentes: Fundamentos e aplicações. Rio de Janeiro: Interciência, 2010. **Bibliografia Complementar:** 1 . CONAMA. Resolução nº357, de 17 de março de 2005. Disponível em /www.mmagovbr/port/Conama/res/res05\*res35705.pdf> Acesso em [ s . d . ] .  $2 \cdot$   $\cdot$  Resolução n°377, de 9 de outubro de 2006 . Disponível em : /www.mma.gov.br/port/conama/res/res06/res37706.pdf>Acesso em:[s.d.] . 3 \_\_\_\_Resolução nº430, de 13 de maio de 2011. Disponível em : /www.mma.gov.br/port/conama/legiabre.cfm?codlegi=646>. Acesso em: [s.d.] . 4. MANO, E. B.Meio ambiente, poluição e reciclagem. São Paulo: Edgard Blücher, 2009. 5. SANCHEZ, L. E.Avaliação de impacto ambiental: conceitos e métodos. São Paulo: Oficinade Textos, 2006. v.1. 6. VESILIND , P. A; MORGAN, S. M.Introdução à engenharia ambiental. São Paulo: Cengage Learning, 2010. **Referência Aberta:** E-books - Portal Pergamum da UFVJM: Introdução à engenharia ambiental - 2 / 2011 - ( E-book ) Princípios de engenharia ambiental - 3 / 2016 - ( E-book ) Princípios de tratamento de água / 2016 - ( E-book ) Tratamento de efluentes e recuperação de recursos - 5 / 2016 - ( E-book ) Tratamento de água e efluentes fundamentos de saneamento ambiental e gestão de recursos hídricos / 2014 - ( Ebook ) Tratamento de efluentes e recuperação de recursos - 5 / 2016 - ( E-book ) VESILIND, P. Aarne. Introdução à engenharia ambiental. 2. São Paulo Cengage Learning 2011 1 recurso online ISBN 9788522127689 Videos na plataforma youtube: Referência Aberta: Vídeos na plataforma youtube. O Analista Ambiental https://www.youtube.com/channel/UC\_2UzkRXAcNS02\_0diWONFw Outros canais relevantes serão abordadas e divulgadas durante a disciplina. Artigos publicados pelo docente:

Sobre a atividade prática: Participação em reuniões on line com profissionais do IEF TO (Franscisco Assis), SEMAD (Kamila Esteves) e MP Goias (Juber Henrique) sobre processos

http://essentiaeditora.iff.edu.br/index.php/vertices/article/view/14508 http://essentiaeditora.iff.edu.br/index.php/vertices/article/view/12136 http://essentiaeditora.iff.edu.br/index.php/vertices/article/view/12517 http://essentiaeditora.iff.edu.br/index.php/vertices/article/view/14116

#### **Unidade Curricular:** CTT219 - MECÂNICA DOS SÓLIDOS

#### **Docente (s) responsável (eis):**

**Curso (s):** ECV - ENGENHARIA CIVIL

**Carga horária:** 60 horas

**Créditos:** 4

**Ano/Semestre:** 2020/5

#### **Ementa:**

Operações básicas com vetores (forças). Definição de momento de uma força. Equivalência entre conjuntos de forças. Equilíbrio de ponto material e de corpo rígido, no plano e no espaço. Definição, cálculo e representação gráfica das cargas internas em vigas no plano. Treliças. Centro de Gravidade e Centroide de áreas simples e compostas. Momentos de inércia de figuras planas. Definição de deformações e de tensões. Relações entre deformações e tensões (Lei de Hooke). Análise dos efeitos individuais das cargas internas em vigas: cargas axiais, torques, momentos fletores e esforços cortantes. Superposição de tensões normais. Transformação de tensões (Círculo de Mohr).

#### **Objetivos:**

Fornecer aos discentes conhecimentos básicos relativos à estática dos corpos rígidos que permitam a esses estudantes entenderem o comportamento das estruturas e sistemas mecânicos utilizados na engenharia.

## **Descrição do Conteúdo Programático e Atividades Específicas:**

\* Introdução à disciplina e apresentação do plano de ensino; 1 horas Teórico

\* Operações básicas com vetores (forças); 2 horas teórico

\* Definição de momento de uma força; 2 horas teórico

\* Carregamentos distribuídos; 2 horas teórico

\* Equilíbrio de ponto material e de corpo rígido, no plano e no espaço; 6 horas teórico

\* Equivalência entre conjuntos de forças; 6 horas teórico

\* Definição, cálculo das cargas internas em vigas no plano; 4 horas teórico

\* Treliças; 6 horas teórico

\* Centro de Gravidade e Centroide de áreas simples e compostas; 6 horas teórico

\* Momentos de inércia de figuras planas; 4 horas teórico

\* Definição de deformações e de tensões. Relações entre deformações e tensões (Lei de Hooke); 2 horas teórico

\* Tensões normais e Círculo de Mohr; 2 horas teórico

\* Análise dos efeitos individuais das cargas internas em vigas: cargas axiais, torques, momentos

fletores e esforços cortantes; 2 horas teórico

\* Utilização de software gratuito para visualização de vetores em realidade aumentada Geogebra 3D 6 horas

Prático

\* Utilização de softwares gratuitos para análise de esforços e tensões em barras Ftoll e IN-SANE 9 horas - Prático

\* CH TOTAL 60 Horas

## **Metodologia e Recursos Digitais:**

Aulas Assíncronas - 15 vídeo aulas sobre todos os tópicos abordados no conteúdo programático;

Aulas síncronas 10 encontros agendados via plataforma Google Meet para fixação dos conteúdos apresentados nas aulas Assíncronas.

Estudo orientado Apostila a ser disponibilizada em pdf para os discentes contendo resumos do conteúdo programático e listas de exercícios;

Link para instalação do GeoGebra 3D;

Link para instalação do Ftool;

Link para instalação do INSANE;

Tutorial para desenvolvimento de atividades práticas a serem desenvolvidas nos softwares disponibilizados.

Utilização da plataforma Cevibra para avaliação utilizando os softwares;

## **Estratégias e Acompanhamento e Avaliação:**

Ava 1 (30 pontos teórico) - 6 listas de exercícios a serem entregues em datas pré-estabelecidas; Serão abordados todos os conteúdos previstos na ementa;

Ava 2 (10 pontos Prático Data Prevista 28/09/2020) Desenvolvimento de modelos utilizando o GeoGebra 3D;

Ava 3 (10 pontos Prático Data Prevista 26/10/2020) Análise de esforços em barras utilizando o Ftool Avaliação via plataforma Cevibra;

Ava 4 (40 Pontos Teórico Data Prevista 30/11/2020) Prova escrita A prova terá duração de 02 horas e deverá ser realizada durante reunião do Meet.

Ava 5 (10 pontos Prático Data Prevista 09/12/2020) Análise estrutural simplificada de estruturas reticuladas utilizando o INSANE;

#### **Bibliografia Básica:**

1. MELCONIAN, S. Mecânica técnica e resistência dos materiais. 11. ed. São Paulo: Érica, 2000.

2. NASH, W. A. Resistência dos Materiais, 2 ed. São Paulo: McGraw-Hill do Brasil, 1982. 3. TIMOSHENKO, S.; GERE, J. M. Mecânica dos sólidos. Tradução e coordenação de José Rodrigues de Carvalho. Rio de Janeiro: LTC, 1998. v. 1.

# **Bibliografia Complementar:**

1. BEER, F. P.; JOHNSHON, E. R. Resistência dos materiais. 4.ed. São Paulo: McGraw Hill, 2007.

2. BLASSI, DI. Resistência dos materiais. 2. ed. Rio de Janeiro: Freitas Bastos, 1990.

3. HIBBELER, R. C. Resistência dos materiais. 5. ed. São Paulo: Prentice Hall, 2004.

4. HIGDON, O. S.; WEESE, R. Mecânica dos materiais. 3. ed. Rio de Janeiro: Guanabara Dois,1981.

5. POPOV, E. P. Introdução à mecânica dos sólidos. São Paulo: Edgard Blücher, 1978 **Referência Aberta:**

1 BEER, F. P.; JOHNSHON, E. R. Mecânica Vetorial para Engenheiros: Estática. Ebook (9<sup>a</sup> ed. 2012)

2 - BEER, F. P.; JOHNSHON, E. R. Mecânica Vetorial para Engenheiros: Estática. Ebook (11ª ed. 2019)

3 - NELSON, E. W.; CHARLES, L. B.; MCLEAN, W. G.; MERLE, C. P. Engenharia Mecânica Estática: Coleção Schaum. 1. Porto Alegre Bookman 2013 1 recurso online (Schaum). Ebook 4 - BEER, F. P.; DEWOLF, J. T.; JOHNSTON, E. R.; MAZUREK, D. F. Estática e Mecânica dos Materiais. AMGH, 2013. Ebook

5 -Manual Geogebra; https://wiki.geogebra.org/pt/Manual

6 Manual Ftool; https://webserver2.tecgraf.puc-rio.br/ftp\_pub/users/lfm/ftoolman300-pt.pdf 7 Manual INSANE; https://www.insane.dees.ufmg.br/wp-content/uploads/2017/03/Apostila-INSANE.pdf

# **Unidade Curricular:** CTT301 - MÉTODOS MATEMÁTICOS I

**Docente (s) responsável (eis):** 

**Curso (s):** ECV - ENGENHARIA CIVIL

**Carga horária:** 60 horas

**Créditos:** 4

# **Ano/Semestre:** 2020/5

#### **Ementa:**

- 1. Integração em campos vetoriais.
- 2. Integral de linha.
- 3. Teorema de Green e Stokes.
- 4. Equações da física matemática.
- 5. Séries de Fourier.
- 6. Aplicações de Séries de Fourier a problemas de contorno.
- 7. Transformada de Fourier e aplicações.

#### **Objetivos:**

Estudar os conceitos e resultados básicos dos conteúdos da ementa, fornecendo ao estudante conhecimentos e técnicas que lhe sejam úteis posteriormente e capacitando o aluno à aplicação dos temas abordados, mediante exemplos práticos e desenvolvimento de métodos nos exercícios apresentados.

## **Descrição do Conteúdo Programático e Atividades Específicas:**

Unidade 01 Análise Vetorial (12h síncronas; 4h assíncronas; 4h de atividades avaliativas; Total 20h)

1.1 Apresentação do plano de ensino.

- 1.2 Introdução ao Cálculo Vetorial: Vetores, Definição, abordagem elementar.
- 1.3 Produto escalar, produto de vetores.
- 1,4 Gradiente, divergência, rotacional.
- 1.5 Integração Vetorial
- 1.6 Teorema de Gauss.
- 1.7 Teorema de Stokes.
- 1.8 Teoria do Potencial
- 1.9 Leis de Gauss, Equação de Poisson.
- 1.10 Equações da Física Matemática.
- 1.11 Exercícios.

1.12 Trabalho Avaliativo - T1

1.13 APLICAÇÃO 1ERA - PROVA ESCRITA ONLINE (unidade 01 do plano de ensino) Unidade 02. Séries de Fourier. Aplicações de Séries de Fourier a problemas de contorno. (12h síncronas; 4h

assíncronas; 4h de atividades avaliativas; Total 20h)

2.1 Propriedades Gerais.

2.2 Vantagens, usos da série de Fourier.

- 2.3 Aplicações de séries de Fourier a problemas de contorno.
- 2.4 Propriedades da série de Fourier.
- 2.5 Exercícios.
- 2.6 Trabalho Avaliativo T2

2.7 APLICAÇÃO 2DA - PROVA ESCRITA ONLINE (unidade 02 do plano de ensino)

Unidade 03. Transformada de Fourier (10h síncronas; 4h assíncronas; 6h de atividades avaliativas; Total 20h)

3.1 Transformada Discreta de Fourier.

- 3.2 Expansão de Fourier de Funções de Mattheus.
- 3.3 Desenvolvimento da Integral de Fourier
- 3.4 Transformadas de Fourier- Teorema da Inversão.
- 3.5 Transformada de Fourier de Derivadas
- 3.6. Aplicações da Transformada de Fourier
- 3.7 Exercícios
- 3.8 Trabalho Avaliativo T3
- 3.9 Trabalho Avaliativo T4

**Metodologia e Recursos Digitais:**

Para a organização da mediação entre o sujeito (graduando) e o objeto de conhecimento (conteúdo da disciplina)

se dará por meio dos seguintes procedimentos:

- Aulas expositivas dialogadas para bloco ou unidade da disciplina;

- Leituras orientadas de textos selecionados;

- Trabalhos individuais e/ou grupais;

- Resolução e estudos de exemplos de cada aula;

- Pesquisas sobre o tema;

- Observações da realidade;

- Tarefas de assimilação de conteúdo;

- Modalidade a distância com utilização do Ambiente Virtual de Aprendizagem (AVA), na plataforma Moodle ou no

Google Meet, para viabilizar a estreita inter-relação dos envolvidos estudantes e professor;

- Leitura de aprofundamento (livros, ebooks online);

- Reunião virtual com o professor, com vista a viabilizar atividades (e/ou): de nivelamento, informativa, temática,

complementar.

# **Estratégias e Acompanhamento e Avaliação:**

MÉTODO DE AVALIAÇÃO:

- As unidades da disciplina serão divididas em 03 blocos (1 bloco para cada unidade do plano de ensino)

- São (seis) 06 Avaliações:

1° avaliação = Trabalho Avaliativo n°01=T1=07 pontos - unidade 1 do conteúdo do plano de ensino.

2° avaliação = Prova Escrita Online=P1=proposta no Google Classroom ou no Moodle, no valor de 27 pontos - unidade 1 do conteúdo do plano de ensino.

3° avaliação = Trabalho Avaliativo n°02=T2=07 pontos - unidade 2 do conteúdo do plano de ensino.

4° avaliação = Prova Escrita Online=P2=proposta no Google Classroom ou no Moodle, no valor de 27 ponto - unidade 2 do conteúdo do plano de ensino.

5° avaliação = Trabalho Avaliativo n°03=T3=07 pontos - unidade 3 do conteúdo do plano de ensino.

6° avaliação = Trabalho Avaliativo n°04(pesquisa)=T4= 25 pontos - unidade 3 do conteúdo do plano de ensino.

- Para as provas escritas online, os discentes devem fotografar as resoluções e subirem o arquivo no formato .jpeg ou formato .pdf para o Classroom ou para link no moodle. O link o professor ira disponibilizar no dia da prova escrita online.

- A prova escrita online terá uma duração máxima de 02 horas, com data e horário previamente agendado e seguindo o calendário acadêmico da UFVJM.

- Exame Final: Abrangerá todo o conteúdo da disciplina do presente semestre acadêmico (unidades 1,2,3 do conteúdo do plano de ensino)

- Datas das avaliações e dos trabalhos, serão divulgadas com antecedência aos discentes e de acordo com o calendário acadêmico UFVJM

- As notas, relativas aos trabalhos, serão atribuídas levando-se em consideração aspectos como: observância das orientações, dos prazos de entrega, envio e as resoluções das atividades.

# OBSERVAÇÕES:

- O Plano de Ensino da disciplina será disponibilizado no SIGA-UFVJM https://ecampus.ufvim.edu.br/

- A frequência será avaliada de acordo com a presença registrada nos encontros online no Google Meet ou no Moodle (fórum).

- Calendário: Esta disciplina seguirá o calendário acadêmico, aprovado pelo CONSEPE, e divulgado pelo PROGRAD.

- Datas: A data das provas e do exame final será definida ao longo do semestre acadêmico e divulgadas com antecedência aos discentes de acordo com o calendário acadêmico

- Frequência: Conforme o Regulamento dos cursos de graduação da UFVJM, é obrigatória a frequência mínima de 75% da carga horária da disciplina. http://www.ufvjm.edu.br/prograd/regulamento-dos-cursos.html

- Atendimento: O horário de atendimento online (fórum, chat no Moodle ou Google Meet). será divulgado na plataforma AVA. O discente poderá procurar o docente no horário de atendimento para o esclarecimento de quaisquer dúvidas nos trabalhos ou do conteúdo da disciplina. - As notas serão divulgadas no SIGA, nos prazos previstos pelo regulamento de cursos da UFVJM.

- O discente que perder qualquer uma das avaliações, terá direito à segunda chamada (Capítulo VI, Artigo 73 do Regulamento dos Cursos de Graduação da UFVJM).

- O Regulamento dos cursos de Graduação da UFVJM pode ser acesso em

http://www.ufvjm.edu.br/prograd/regulamento-dos-cursos.html

## **Bibliografia Básica:**

1. BOYCE, William E.; DIPRIMA, Richard C. Equações diferenciais elementares e problemas de valores de contorno. 8. Ed. Rio de Janeiro: LTC, 2006.

2. ZILL, Dennis G.; Cullen, Michael R. Equações diferenciais com aplicações em modelagem. São Paulo: Thomson Learning, 2003.

3. ZILL, Dennis G. ; Cullen, Michael R. Equações diferenciais. São Paulo: Makron Books, 2001. **Bibliografia Complementar:**

1. ABELL, M. L.; BRASELTON, J. P. Differential equations with MAPLE V. [S.l.]: Academic Press, 1994.

2. ABELLANAS, L; GALINDO, A. Métodos de cálculo. Madrid: McGraw-Hill Book Company, (Serie Schaum). 1989.

3. BENDER C. M.; ORSZAG S. A. Advanced mathematical methods for scientists and engineers. Madrid: McGraw-

Hill Company. 1978.

4. BIRKHOFF G.; ROTA G. C. Ordinary differential equations. 4th. ed. New York: John Wiley and Sons, 1989.

5. SIMMONS, George F. Cálculo com geometria analítica. São Paulo: Pearson; Makron Books, v. 2. 1987.

# **Referência Aberta:**

http://www.mat.ufrgs.br/~thompson/Mat\_Aplicada.pdf

Recurso onlines - E-book disponíveis no Pergamum - Biblioteca UFVJM

1. ZILL, Dennis G. Matemática avançada para engenharia, v.1. 3. Porto Alegre Bookman 2011 1 recurso online ISBN 9788577804771. (E-BOOK) Acervo: 5004846

2. KREYSZIG, Erwin. Matemática superior para engenharia, v. 1. 10. Rio de Janeiro LTC 2019 1 recurso online ISBN 9788521636328. (E-BOOK) Acervo: 5012748

https://integrada.minhabiblioteca.com.br/#/books/9788521636328/cfi/6/2!/4/2/2@0:24.4

3. KREYSZIG, Erwin. MATEMÁTICA superior para engenharia, v. 2. 10. Rio de Janeiro LTC 2019 1 recurso online ISBN 9788521636342. (E-BOOK) Acervo: 5012749

https://integrada.minhabiblioteca.com.br/#/books/9788521636342/cfi/6/2!/4/2/2@0:21.8

4. KREYSZIG, Erwin. MATEMÁTICA superior para engenharia, v. 3. 10. Rio de Janeiro LTC 2019 1 recurso online ISBN 9788521636359. Acervo: 5012750

https://integrada.minhabiblioteca.com.br/#/books/9788521636359/cfi/6/2!/4/2/2@0:0

5. KREYSZIG, Erwin. Matemática superior para engenharia, V.1. 9. Rio de Janeiro LTC 2008 1 recurso

# **Unidade Curricular:** CTT308 - GERAÇÃO HIDRÁULICA

**Docente (s) responsável (eis):** 

**Curso (s):** ECV - ENGENHARIA CIVIL

**Carga horária:** 60 horas

**Créditos:** 4

**Ano/Semestre:** 2020/5

#### **Ementa:**

Energia hidráulica e térmica. Implantação de centrais hidro e termoelétricas. Meio ambiente e hidrologia aplicados às centrais. Componentes e operações de centrais. Custo e avaliação. Novo quadro institucional do setor elétrico. Conservação de energia elétrica. Planejamento integrado de recursos.

#### **Objetivos:**

Apresentar e construir o conhecimento junto com os discentes, os conceitos gerais das centrais hidro e termelétricas com foco na concepção técnica, econômica, regulatória e socioambiental do sistema energético brasileiro e mundial, possibilitando uma visão integrada e especializada.

# **Descrição do Conteúdo Programático e Atividades Específicas:**

1 Apresentação do plano de ensino (02 horas teóricas síncronas) \*Aula Síncrona utilizando o Google Meet, Skype ou Google Hangouts (explicações sobre o plano de ensino e a forma que se dará o ensino remoto emergencial da disciplina): 08/09/2020

2 Planejamento e estrutura do setor energético brasileiro (02 horas teóricas assíncronas) \*Aula assíncrona com disponibilização do material (em formato PDF, links e/ou vídeos) aos discentes por correio eletrônico e/ou Google Classroom

3 Balanço energético nacional (02 horas teóricas assíncronas)

3.1 Fontes de energia

3.2 Matriz energética

3.3 Matriz elétrica

\*Aula assíncrona com disponibilização do material (em formato PDF, links e/ou vídeos) aos discentes por correio eletrônico e/ou Google Classroom

4 Energia Hidráulica Conceitos e Definições (02 horas teóricas assíncronas; e 04 horas práticas síncronas e assíncronas: Resolução de questões referentes ao conteúdo do tópico 4; Total: 06 horas)

4.1 Potência Hidráulica Bruta

4.2 Potência Hidráulica Líquida

4.3 Potência de eixo

4.4 Potência Elétrica

\*Aula assíncrona com disponibilização do material (em formato PDF, links e/ou vídeos) aos discentes por correio eletrônico e/ou Google Classroom

\*Aula Síncrona utilizando o Google Meet, Skype ou Google Hangouts: 22/09/2020

5 Tipos de aproveitamentos hidrelétricos (02 horas teóricas assíncronas; e 02 horas práticas síncronas e assíncronas: Resolução de questões referentes ao conteúdo do tópico 5; Total: 04 horas)

\*Aula assíncrona com disponibilização do material (em formato PDF, links e/ou vídeos) aos discentes por correio eletrônico e/ou Google Classroom

\*Aula Síncrona utilizando o Google Meet, Skype ou Google Hangouts: 06/10/2020

6 Órgãos componentes de uma usina (04 horas teóricas assíncronas; e 02 horas práticas síncronas e assíncronas: Resolução de questões referentes ao conteúdo do tópico 6; Total: 06 horas)

\*Aula assíncrona com disponibilização do material (em formato PDF, links e/ou vídeos) aos discentes por correio eletrônico e/ou Google Classroom

\*Aula Síncrona utilizando o Google Meet, Skype ou Google Hangouts: 20/10/2020

7 Hidrologia: Conceitos e aplicações (02 horas teóricas assíncronas; e 02 horas práticas síncronas e assíncronas: Resolução de questões referentes ao conteúdo do tópico 7; Total: 04 horas)

7.1 Hidrometria e Fluviometria

7.1.1 Método do flutuador

7.1.2 Método do molinete

7.1.3 Método Acoustic Doppler Current Profiler (ADCP)

7.1.4 Medição de descarga em canais abertos determinação da curva chave utilizando software SisCAH e Excel

\*Aula assíncrona com disponibilização do material (em formato PDF, links e/ou vídeos) aos discentes por correio eletrônico e/ou Google Classroom

\*Aula Síncrona utilizando o Google Meet, Skype ou Google Hangouts: 03/11/2020

8 Licenciamento Ambiental de Empreendimentos Hidrelétricos (04 horas teóricas assíncronas)

8.1 Modalidades de licenciamento ambiental

8.2 Sistema de requerimento de licenciamento ambiental

\*Aula assíncrona com disponibilização do material (em formato PDF, links e/ou vídeos) aos discentes por correio eletrônico e/ou Google Classroom

9 Energia térmica: conceitos e definições (02 horas teóricas assíncronas; e 02 horas práticas síncronas e assíncronas: Resolução de questões referentes ao conteúdo do tópico 9; Total: 04 horas)

9.1 Combustão interna x combustão externa

9.2 Potência e energia de uma usina termelétrica

\*Aula assíncrona com disponibilização do material (em formato PDF, links e/ou vídeos) aos discentes por correio

eletrônico e/ou Google Classroom

\*Aula Síncrona utilizando o Google Meet, Skype ou Google Hangouts: 17/11/2020

10 Centrais termelétricas: implantação (04 horas teóricas assíncronas)

10.1 Tipos de combustíveis

10.2 Inventário energético dos resíduos sólidos urbanos

10.3 Política Nacional de Resíduos Sólidos

10.4 SNIS Sistema Nacional de informações sobre saneamento: Diagnóstico anual de resíduos sólidos

10.5 Custos das centrais geradoras

\*Aula assíncrona com disponibilização do material (em formato PDF, links e/ou vídeos) aos discentes por correio eletrônico e/ou Google Classroom

11. Exemplos de Usinas Termelétricas (02 horas teóricas assíncronas; e 02 horas práticas síncronas e assíncronas: Resolução de questões referentes ao conteúdo do tópico 11; Total: 04 horas)

11.1 Resíduos Sólidos Urbanos

11.2 Biogás de Aterro Sanitário

\*Aula assíncrona com disponibilização do material (em formato PDF, links e/ou vídeos) aos discentes por correio

eletrônico e/ou Google Classroom

\*Aula Síncrona utilizando o Google Meet, Skype ou Google Hangouts: 24/11/2020

12 Impacto ambiental: aspectos gerais (02 horas teóricas assíncronas)

\*Aula assíncrona com disponibilização do material (em formato PDF, links e/ou vídeos) aos discentes por correio

eletrônico e/ou Google Classroom

13 Elaboração e apresentação de Seminário (06 horas práticas síncronas e assíncronas) \*Aula Síncrona utilizando o Google Meet, Skype ou Google Hangouts: 07/12/2020

14 Elaboração e apresentação do objeto de aprendizagem (08 horas práticas síncronas e assíncronas)

\*Aula Síncrona utilizando o Google Meet, Skype ou Google Hangouts: 08/12/2020

15 Avaliação (2 horas práticas assíncronas)

\*Atividade assíncrona disponibilizada na plataforma Moodle ou Google Classroom **Metodologia e Recursos Digitais:**

Aulas síncronas: As aulas síncronas serão utilizadas para a apresentação do plano de ensino, o esclarecimento de dúvidas acerca dos conteúdos disponibilizados e exercícios propostos, bem como o esclarecimento de dúvidas acerca do objeto de aprendizagem a ser elaborado pelos discentes, e da apresentação do seminário. Estas atividades serão realizadas via Google Meet, Skype ou Google Hangouts em datas preestabelecidas pelo docente, indicadas na seção "Descrição do conteúdo programático e atividades específicas" podendo ser complementadas por outras, quando o docente achar necessário, tendo, para isso, que informar aos discentes num prazo mínimo de 24 horas antes da execução da aula.

As aulas síncronas ocorrerão preferencialmente nos horários cadastrados no e-Campus no primeiro semestre letivo de 2020. Assim, estas ocorrerão na segunda-feira das 14h00min às 16h00min e/ou na terça-feira das 16h00min às 18h00min.Atividades assíncronas: leitura e estudo do material disponibilizado pelo docente em formato PDF, links e/ou vídeos, por correio eletrônico e/ou Google Classroom; resolução de exercícios propostos; desenvolvimento e elaboração do objeto de aprendizagem; elaboração do seminário; e realização de avaliação por meio de plataforma Moodle ou Google Classroom.

# **Estratégias e Acompanhamento e Avaliação:**

Avaliação 1 (30 pontos) - Elaboração de 01 objeto de aprendizagem em formato digital (os discentes tem autonomia para escolher o tipo de objeto), acompanhado de relatório final em documento digital (preferencialmente PDF) e apresentação online. Esta avaliação será realizada por grupos de discentes, com número a depender da quantidade de matriculados.

Avaliação 2 (30 pontos) - Envio, em formato digital, das resoluções de 5 exercícios propostos pelo docente, referentes aos conteúdos disponibilizados previamente. Esta avaliação é individual, sendo o discente responsável por enviar suas próprias resoluções.

Avaliação 3 (20 pontos) - Elaboração e apresentação online de 01 seminário, devendo o discente enviar previamente o arquivo da apresentação em formato digital (PDF ou PPT). Esta avaliação será realizada por grupos de discentes, com número a depender da quantidade de matriculados.

Avaliação 4 (20 pontos) - Resolução de 01 prova contendo questões referentes ao conteúdo da disciplina, a ser disponibilizada via Moodle ou Google Classroom, com horários de início e término preestabelecidos. Esta avaliação é individual, sendo o discente responsável acessar a prova e, no prazo estabelecido, responder as questões propostas.

# **Bibliografia Básica:**

1. CGEE. Prospecção tecnológica em energia. Brasília: CGEE, 2005.

2. CONANT, M. A. A geopolítica energética. Rio de Janeiro: Bibliex, 1981.

3. FOX, R. W; MCDONALD, T. Introdução à mecânica dos fluidos. 6. ed. Rio de Janeiro: LTC, 2006.

#### **Bibliografia Complementar:**

1. CENGEL, Y; CIMBALA, J. Mecânica dos fluidos: fundamentos e aplicações. Rio de Janeiro: McGraw-Hill, 2007.

2. INTERNATIONAL Journal of Electrical Power & Energy Systems (versão on line).

3. JOURNAL of Geophysical Research: Solid Earth (versão on line).

4. MUNSON, Bruce R.; YOUNG, Donald F.; OKIISHI, Theodore H. Fundamentos da mecânica dos fluidos. 4. ed.São Paulo: Edgard Blücher, 2004.

5. TIAGO FILHO, G. L.; VIANA, A. N. C.; LOPES, J. D. S. Como montar e operar uma microusina hidrelétrica na fazenda. Viçosa: CPT, 2004

# **Referência Aberta:**

1. SANTOS, M. A. (Org.) Fontes de energia nova e renovável. 1ª Ed. Rio de Janeiro: LTC 2013. Recurso online: ISBN 978-85-216-2474-5. E-book disponível na Biblioteca da UFVJM. 2. GRIBBIN, J. E. Introducao a hidraulica, hidrologia e gestao de aguas pluviais (Trad). Sao Paulo : Cengage Learning, 2014. Recurso online: ISBN 9788522116355. E-book disponível na Biblioteca da UFVJM.

3. ESPARTEL, L. Hidráulica aplicada. Porto Alegre : SAGAH, 2017. Recurso online: ISBN 9788595020276. E-book disponível na Biblioteca da UFVJM.

4. AZEVEDO NETTO, J. M.; FERNÁNDEZ, M. F. Manual de hidráulica. 9. ed. São Paulo: Blucher, 2018. 632 p. ; PDF. Recurso online: ISBN 9788521208891. E-book disponível na Biblioteca da UFVJM.
5. Outros artigos, links e vídeos encaminhados pelo professor.

**Unidade Curricular:** CTT313 - PROJETOS ARQUITETÔNICOS E PAISAGISMO

**Docente (s) responsável (eis):** 

**Curso (s):** ECV - ENGENHARIA CIVIL

**Carga horária:** 60 horas

**Créditos:** 4

**Ano/Semestre:** 2020/5

### **Ementa:**

Objeto/ambiente. Estudo do objeto em relação ao homem e ao ambiente. Criação de lugares. Análise, conceituação e proposição de objetos e ambientes, introduzindo estudos de ergonomia e enfatizando o aprendizado a partir da materialidade e da tridimensionalidade. Ambiente e meio ambiente na configuração da paisagem. Condicionantes físicos da paisagem natural e construída. Leitura e conceituação e lançamento de proposta paisagística para setor pré-determinado.

## **Objetivos:**

- Introduzir noções do conceito do projeto e organização espacial;

- Possibilitar aos alunos a compreensão dos diversos aspectos envolvidos no processo de projeto de arquitetura, princípios ambientais, funcionais, tecnológicos e estéticos;

-Apresentar as relações entre o ambiente construído e o homem como seu principal ator; -Apresentar o projeto desenvolvido com linguagem apropriada, problematizando as questões arquitetônicas, sobretudo no que se refere à sua natureza espacial e o projeto paisagístico;

-Levar o estudante a uma formação crítica, analítica, criativa e tecnológica que possibilite a formulação de novas linguagens arquitetônicas ou intervenções urbanísticas para a solução de problemas;

-Desenvolver projetos em nível de estudo preliminar, dentro da linguagem técnica e funcional; -Enfatizar as questões técnicas e construtivas referentes ao projeto e construção do espaço arquitetônico.

### **Descrição do Conteúdo Programático e Atividades Específicas:**

Carga Horária Total: (45h teóricas e 15h práticas)

UNIDADE I (8h síncronas e 16h assíncronas - Total: 24h)

1.1-Apresentação do Plano de Ensino e metodologia que será utilizada no ensino remoto (2h);

1.2-Introdução a Arquitetura e Apresentação de Seminários (6h);

1.3-Etapas do projeto arquitetônico (6h);

1.4-Componentes construtivos (10h);

PROVA 1 (2h);

UNIDADE 2 (2h síncronas e 14h práticas assíncronas - Total:16h)

2.1-Planta Baixa (6h);

2.2-Cortes (4h);

2.3-Fachada (2h);

2.4-Planta de Cobertura (2h);

2.5-Planta de Localização/Situação (2h);

UNIDADE III (4h síncronas e 10h assíncronas- Total: 16h)

3.1-Ergonomia: Dimensionamento e Acessibilidade (4h);

3.2-Paisagismo (4h);

3.3-Proposta Projetual (8h práticas);

PROVA II (2h) **Metodologia e Recursos Digitais:** Para realizar os exercícios bem como as atividades avaliativas é preciso que o discente tenha: 1-Trena Métrica acima de 5m;

2-Software AutoCad na versão para estudante, o mesmo pode ser encontrado para download no site da AutoDesk (https://www.autodesk.com.br/).Para instalar o software o computador deve possuir no mínimo as seguintes configurações: Processador: 2,5 a 2,9 GHz, sistema Operacional: 64bits, com memória acima de 8GB.Para maiores informações consulte o site https://www.autodesk.com.br/.

-Todos os conteúdos referentes a disciplina serão disponibilizados em uma sala criada no Google Classroom;

-As aulas síncronas (online) serão realizadas através do Google Meet, onde o objetivo principal das aulas em tempo real é de esclarecer as possíveis dúvidas e resumir o conteúdo abordado;

- As aulas assíncronas ocorrerão por meio de vídeo aulas gravadas, materiais didáticos auxiliares (artigos, notas de aula, capítulos de livros) e/ou slides em Power Point e listas de exercícios disponibilizadas no Classroom;

-As dúvidas também poderão ser postadas no fórum de discussão que será criado no Classroom;

-As listas de exercícios serão disponibilizadas em formato PDF no Classroom e o discente terá que enviar por email ou anexar na própria plataforma o scaner ou foto das respostas e em alguns casos enviar o arquivo na versão .dwg e/ou PDF;

-As 15hrs de aula prática da referida disciplina serão realizadas por meio de trabalhos avaliativos utilizando o software AutoCad, bem como atividades utilizando os materiais listados acima;

-Caso seja necessário será indicado links de vídeos e conteúdo que complementem a disciplina.

## **Estratégias e Acompanhamento e Avaliação:**

- Avaliação 1: Prova, 30 pontos, assíncrona Unidade I;

-Avaliação 2: Prova, 30 pontos, assíncrona Unidade II e III;

- Avaliação 3: Trabalhos , 20 Pontos, todo conteúdo;

-Avaliação 4-:Seminários, 20 pontos, conteúdos 1.3 e 3.2;

Total: 100 Pontos;

-As avaliações bem como os trabalhos terão um tempo determinado para a postagem ou envio por e-mail. A docente irá informar com pelo menos uma semana de antecedência as datas e horários dos mesmos;

- Os grupos dos seminários poderão apresentar online pelo Google Meet, ou por meio de uma gravação em formato (mp4), ficando a cargo do grupo escolher qual das duas opções é mais viável, e avisar com antecedência a forma de apresentação;

- Durante o conteúdo da Unidade II, envolvendo o software AutoCad, o discente terá que desenvolver, em paralelo, as mesmas atividades ministradas em aula, essas atividades deverão ser anexadas na plataforma Google Classroom e/ou enviadas por e-mail, uma semana após a finalização do conteúdo;

-O acompanhamento será realizado através das atividades e trabalhos bem como dos exercícios.

# **Bibliografia Básica:**

1. ALFONSIN, Betânia; FERNANDES, Edésio. (Orgs.). Direito à moradia e segurança da posse no estatuto da cidade: diretrizes, instrumentos e processos de gestão. Belo Horizonte: Fórum, 2004.

2. FIORILLO, C. A. Pacheco. Estatuto da Cidade comentado: Lei 10.257/2001. Lei do Meio Ambiente Artificial. 2. ed. São Paulo: Revista dos Tribunais, 2005.

3. NEUFERT, Ernst; NEUFERT, Peter. Neufert: arte de projetar em arquitetura. 17. ed. Barcelona: Gustavo Gili, 2004.

#### **Bibliografia Complementar:**

1. DUARTE, Fábio; SANCHEZ, Karina; LIBARDI, Rafaela. Introdução à mobilidade urbana. Curitiba: Juruá, 2008.

2. LEMOS, Carlos A. C. O que é Arquitetura. 7. ed. São Paulo: Brasiliense, 2003. (Coleção Primeiros Passos ; v. 16).

3. ROLNIK, Raquel. O que é cidade. 3. ed. São Paulo: Brasiliense, 2004. 4. ROSSI, Aldo. A arquitetura da cidade.

2. ed. São Paulo: Martins Fontes, 2001. 5. TOSCANO, J. Walter. Arquitetura. São Paulo: J. J. Caroll, 2007.

### **Referência Aberta:**

1. FIORILLO, C. A. Pacheco. Estatuto da Cidade comentado: Lei 10.257/2001. Lei do Meio Ambiente Artificial. 2.ed. São Paulo: Revista dos Tribunais, 2005. (recurso online disponível no sistema de Bibliotecas da UFVJM -Plataforma Pergamum).

2. FARRELLY, L. Fundamentos de arquitetura. 2. ed. Porto Alegre, RS: Bookman, 2014. Ebook (recurso online disponível no sistema de Bibliotecas da UFVJM - Plataforma Pergamum). 3. CHING, Francis. Técnicas de construção ilustradas. 5. ed. Porto Alegre, RS: Bookman, 2017. E-book (recurso online disponível no sistema de Bibliotecas da UFVJM - Plataforma Pergamum).

4. Arquitetura [recurso eletrônico] / Organizadoras, Betina Conte Cornetet, Daniela Giovanini Manuel Pires. Porto Alegre : SAGAH, 2016. (recurso online disponível no sistema de Bibliotecas da UFVJM - Plataforma Pergamum).

5. CHING, F. D. K.; JUROSZEK, S.P. Desenho para arquitetos. 2.ed. Porto Alegre, RS: Bookman, 2012. E-book (recurso online disponível no sistema de Bibliotecas da UFVJM - Plataforma Pergamum).

6. KEELER, Marian. Fundamentos de projeto de edificações sustentáveis. 2 ed. Porto Alegre, RS: Bookman, 2018. E-book (recurso online disponível no sistema de Bibliotecas da UFVJM - Plataforma Pergamum).

7. Videos do Yotube sobre a Historia da Arquitetura, exemplo: Canal no Yotube intitulado História da Arquitetura com Bruno Perenha.( https://www.youtube.com/c/IcebergIArquiteturae-Hist%C3%B3ria/about)

8. Outros vídeos a serem encaminhados pelo professor.

## **Unidade Curricular:** CTT314 - ELETROTÉCNICA

**Docente (s) responsável (eis):** 

**Curso (s):** ECV - ENGENHARIA CIVIL

**Carga horária:** 60 horas

**Créditos:** 4

**Ano/Semestre:** 2020/5

#### **Ementa:**

Elementos e leis fundamentais de circuitos. Circuitos RC e RLC. Soluções clássicas de circuitos. Métodos de malhas e nós. Resposta em regime permanente e transitório. Resposta em frequência. Conversão eletromecânica de energia. Fundamentos das máquinas de corrente contínua e alternada. Introdução à máquina de corrente contínua. Máquinas de indução em regime permanente. Métodos de partida de motores de indução.

#### **Objetivos:**

Assimilação dos conceitos básicos de eletricidade. Conhecimentos das grandezas elétricas fundamentais. Análise e cálculo de redes elétricas passivas simples. Familiarização com componentes empregados em circuitos elétricos, seus símbolos e aplicações. Verificação das leis e teoremas básicos da eletricidade e do magnetismo. Capacitar sobre os conceitos fundamentais da eletrotécnica. Assimilação das técnicas empregadas na elaboração de projetos, em conformidade com as normas brasileiras e internacionais.

**Descrição do Conteúdo Programático e Atividades Específicas:**

1 - Apresentação do plano de ensino e discussão do critério de avaliação ..........(0h síncronas; 1h assíncronas; 0h de atividades avaliativas; Total 1h)

2 - Conceitos Básicos de Eletricidade e Circuitos de Corrente Contínua (CC)........(4h síncronas; 8h assíncronas; 7h de atividades avaliativas; Total 20h)

2.1 Campo Elétrico 2.2 Energia Potencial Elétrica 2.3 Diferença de Potencial (d.d.p.) 2.4 Resistividade 2.5 Resistência e Resistores 2.6 Fontes de Alimentação 2.7 Corrente 2.8 Associação de Resistores em Série e Paralelo 2.9 Lei de OHM 2.10 Circuitos em Série 2.11 Circuitos em Paralelo 2.12 Circuitos Mistos 2.13 Leis de Kirchhoff 2.14 Capacitância 2.15 Associação de Capacitores 2.16 Energia Armazenada em um Capacitor 2.17 Potência em Circuitos Elétricos 2.18 Trabalho, Energia e Força Eletromotriz 2.19 Circuitos com Mais de uma Malha 2.20 Circuito RC 2.21 Prática - Desenvolver o projeto parte 1 do conteúdo na plataforma ThingSpeak. 3 - Circuitos de Corrente Alternada (CA)....................................................................(8h síncronas; 8h assíncronas; 4h de atividades avaliativas; Total 20h) 3.1 Campo Magnético 3.2 Ferromagnetismo e Imãs 3.3 Força Magnética de uma Carga em um Campo Magnético 3.4 Força Magnética em um Fio Transportando Corrente 3.5 Torque em Uma Espira Transportando Corrente 3.6 Solenoide e Toroide 3.7 Lei de Indução de Faraday 3.8 Lei de Lenz 3.9 Indução e Transferência de Energia 3.10 Campos Elétricos Induzidos 3.11 Indutores e Indutância 3.12 Indução Mútua 3.13 Auto-Indução 3.14 Circuitos RL 3.15 Energia Armazenada em um Campo Magnético 3.16 Oscilações em um Circuito LC 3.17 Analogia Eletromecânica 3.18 Oscilações Amortecidas em um Circuito RLC 3.19 Corrente Alternada 3.20 Oscilações Forçadas 3.21 Resistência e Reatância 3.22 Circuito RLC 3.23 Potência em Circuitos de Corrente Alternada 3.35 Fator de Potência 3.24 Transformadores 3.25 Compatibilidade Eletromagnética 3.26 Prática - Desenvolver o projeto parte 2 do conteúdo na plataforma ThingSpeak. 4 - Fundamentos de Motores e Instalações Elétricas................................................(4h síncronas; 10h assíncronas; 6h de atividades avaliativas; Total 20h) 4.1 Motores e Geradores Elétricos 4.2 Classificação dos Motores 4.4 Funcionamento e Constituição do Motor de Corrente Contínua 4.5 Gerador Monofásico

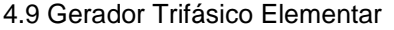

4.10 Potência Fornecida pelos Alternadores

4.11 Emprego e Ligações de Transformadores

4.12 Ligação em Triângulo e Estrela

4.13 Generalidades sobre Instalações Elétricas

4.14 Modalidades de Ligações

4.15 Aplicações da Energia Elétrica

4.16 Componentes de uma Instalação Elétrica

4.17 Estimativa de Carga

4.18 Potência Instalada e Potência de Demanda

4.19 Tipo de Condutores e Eletrodutos

4.20 Dimensionamento de Condutores

4.21 Dispositivos de Proteção

4.22 Qualidade da Energia Elétrica

4.23 Prática - Desenvolver o projeto parte 3 do conteúdo na plataforma ThingSpeak.

4.24 Prática - Desenvolver o projeto final - Concluir o Artigo Final.

## **Metodologia e Recursos Digitais:**

As atividades da disciplina serão desenvolvidas utilizando plataformas de acompanhamento, software de encaminhamento de materiais, plataformas digitais de avaliação, plataformas de Streaming, plataformas de interação. Sempre com orientação de atividades, trabalhos, projetos, etc, através de plataformas apropriadas. As avaliações serão em software oficial com marcação de frequência e armazenamento das atividades.

Exemplos de software, plataformas e tipo de materiais que poderão ser utilizados ao longo do processo de ensino aprendizagem: videoaulas (youtube, Google Meet, etc), seminários online (youtube, Google Meet, etc), conteúdos organizados em plataformas virtuais de ensino e aprendizagem - AVA(Moodle), redes sociais, correio eletrônico, blogs(site), adoção de material didático impresso com orientações pedagógicas distribuído aos alunos(site, etc), orientação de leituras(site, etc), projetos, pesquisas, atividades e exercícios indicados nos materiais didáticos.

# **Estratégias e Acompanhamento e Avaliação:**

A disciplina será desenvolvida da seguinte maneira:

Desenvolvimento do conteúdo:

1) Encontros síncronos Gsuite,

2) Webaulas Youtube e Gsuite,

3) Material Digital complementar E-mail, Sites e Blogs.

Avaliação do conteúdo:

1) Seminário Encontros síncronos Gsuite,

2) Lista de exercícios e artigos E-mail e Moodle,

3) Avaliação Individual Moodle.

Descrição das avaliações:

1) Artigo...............................45 pontos........................40 Horas/Aula

2) Seminário do artigo...........15 pontos........................16 Horas/Aula

3) Avaliação .........................40 pontos........................04 Horas/Aula

Total.........................................100 pontos........................60 Horas/Aula

Encontros Síncronos:

Os encontros síncronos da referida disciplina (CTT314) do semestre 2020/05 turma A, serão marcados dentro do horário da disciplina no semestre 2020/01, e será utilizado a plataforma Meet do Gsuite. Assim sendo, segue os dias e horários dos encontros síncronos (lembrando que esses horários são uma sugestão e podem sofrer alterações ao longo do semestre dentro do horário de 2020/01):

1º Encontro: 14/09/20 Horário: 08:00 às 10:00 horas

2º Encontro: 21/09/20 Horário: 08:00 às 10:00 horas 3º Encontro: 28/09/20 Horário: 08:00 às 10:00 horas 4º Encontro: 30/09/20 Horário: 08:00 às 10:00 horas

5º Encontro: 05/10/20 Horário: 08:00 às 10:00 horas

6º Encontro: 14/10/20 Horário: 08:00 às 10:00 horas

7º Encontro: 19/10/20 Horário: 08:00 às 10:00 horas

8º Encontro: 26/10/20 Horário: 08:00 às 10:00 horas

Frequência da disciplina:

A distribuição de frequência aos discentes será distribuída igualmente entre as avaliações citadas acima mais o número de encontros síncronos, ou seja, a frequência será divindade pelo número de atividades avaliativas mais os encontros síncronos. Devendo o discente verificar essa quantidade ministrada ao longo do semestre 2020/05. Previsão de início e término da disciplina: Início: 14/09/20 Término: 06/11/20 **Bibliografia Básica:** NISKIER, J. Manual de Instalações Elétricas. Rio de Janeiro: LTC, 2005. COTRIM, A. A. M. B. Instalações Elétricas. 5 ed. São Paulo: Prentice Hall do Brasil, 2008. HALLIDAY, D; RESNICK, R; WALKER, J. Fundamentos de física: eletromagnetismo. 8. ed. Rio de Janeiro: LTC. v. 3. 395 p. 2009. **Bibliografia Complementar:** CREDER,H. Instalações Elétricas. 15. ed. Rio de Janeiro: Livros Técnicos e Científicos, 2007. ANICETO, L. A. e CRUZ, E. C. A. Instalações Elétricas: Fundamentos, Prática e Projetos em Instalações Residenciais e Comerciais. 1. ed. São Paulo: Editora Érica, 2011. MAMEDE, J. Instalações Elétricas Industriais. 8 ed. Rio de Janeiro: Livros Técnicos e Científicos, 2010. MARKUS, O. Circuitos elétricos: corrente contínua e corrente alternada. 8. ed. São Paulo: Érica, 2007. DORF, R.C. Introdução aos Circuitos Elétricos. 7 ed. Rio de Janeiro: Livros Técnicos e Científicos, 2008. **Referência Aberta:** Webaulas Corrente Contínua: 1) https://www.youtube.com/playlist?list=PLFai7UQvyStnDxKHfRm6Fgc-IXsiapTOy Webaulas Corrente Alternada: 1) https://www.youtube.com/playlist?list=PLFai7UQvyStlSqR39rwA8im2teq2SZSNz ALEXANDER, C. K. e SADIKU, M. N. O. Fundamentos de Circuitos Elétricos. 5. ed. Porto Alegre: AMGH, 2013.(recurso online disponível no sistema Pergamum das Bibliotecas da UFVJM). ANICETO, L. A. e CRUZ, E. C. A. Instalações Elétricas: Fundamentos, Prática e Projetos em Instalações Residenciais e Comerciais. 2. ed. São Paulo: Editora Érica, 2012. (recurso online disponível no sistema Pergamum das Bibliotecas da UFVJM) COSTA, L. A. et al. Análise de circuitos Elétricos. Porto Alegre: SAGAH, 2018. E-Book (recurso online disponível no sistema Pergamum das Bibliotecas da UFVJM) HALLIDAY, D.; RESNICK, R.; WALKER, J. Fundamentos de física: eletromagnetismo. 10. ed. Rio de Janeiro: LTC, 2016. v.3 (recurso online disponível no sistema Pergamum das Bibliotecas da UFVJM) MAMEDE, J. Instalações Elétricas Industriais. 9 ed. Rio de Janeiro: LTC, 2017. (recurso online disponível no sistema Pergamum das Bibliotecas da UFVJM) **Unidade Curricular:** CTT317 - ELEMENTOS DE MÁQUINAS

**Docente (s) responsável (eis):** 

**Curso (s):** ECV - ENGENHARIA CIVIL

**Carga horária:** 60 horas

**Créditos:** 4

**Ano/Semestre:** 2020/5

**Ementa:**

Capacidade de carga de engrenagens cilíndricas. Uniões por parafusos. Molas helicoidais. Eixos e Árvores. Ligações entre cubo e eixo. Mancais de rolamento e escorregamento. Redutores. Acoplamentos. Freios e embreagens. Correias e correntes. **Objetivos:**

Desenvolver o conhecimento dos princípios básicos de elementos de máquinas para a identificação e dimensionamento de projetos de máquinas e equipamentos industriais.

# **Descrição do Conteúdo Programático e Atividades Específicas:**

- 1. Apresentação da Ementa 2 horas;
- 2. Introdução a Elementos de Máquinas 2 horas;
- 3. Conceitos Básicos- 4 horas;
- 4. Parafusos 6 horas;
- 5. Chaveta 2 horas;
- 6. Molas 4 horas;
- 7. Correias 4 horas;
- 8. Cabos de Aço 4 horas;
- 9. Correntes 4 horas;
- 10. Avaliação 01 2 horas;
- 11. Engrenagem 12 horas;
- 12. Rolamento 4 horas;
- 13. Mancal de Deslizamento 4 horas;
- 14. Acoplamento 4 horas;
- 15. Avaliação 02 2 horas.
- Carga horária: 60 h teóricas

Tutoria: 2 h semanal via Grupo do WhatsApp ou Comentários dentro do Google Classroom **Metodologia e Recursos Digitais:**

## A comunicação da disciplina será de forma ASSÍNCRONA com as atividades e tarefas sem que aconteçam em tempo real.

A plataforma escolhida será o G-suite com a utilização do CLASSROOM

A metodologia escolhida será composta de VIDEOAULAS, ATIVIDADES e EXERCÍCIOS.

O contato direto será realizado via Grupo de WhatsApp.

Recurso necessários:

> Computador com acesso à internet e compatível com leitor de texto e planilhas.

- > Smartphone com acesso à internet e compatível com app CLASSROOM e WHATSAPP
- **Estratégias e Acompanhamento e Avaliação:**

Avaliação 01 (35,0 Pontos) - Atividade com Teste no CLASSROOM com data e horário marcado - (Data a definir)

Avaliação 02 (35,0 Pontos) - Atividade com Teste no CLASSROOM com data e horário marcado - (Data a definir)

Atividades (30,0 Pontos) - Atividades no CLASSROOM com prazo de entrega semanal - (Data a definir)

Exame Final (100,0 Pontos) - (Data a definir)

## **Bibliografia Básica:**

1. MELCONIAN, S. Elementos de máquinas. 5. ed. São Paulo, Érica, 2004.

2. NIEMANN, G. Elementos de máquinas. São Paulo: Edgard Blücher, 1960.

3. SHIGLEY, J. E. Elementos de máquinas. Rio de Janeiro: LTC, 1984.

## **Bibliografia Complementar:**

1. BUDYNAS, Richard G.; KEITH, N. J. Elementos de máquinas de Shigley: projeto de engenharia mecânica. 8. ed. Porto Alegre: Bookman, 2011.

2. COLLINS, Jack. Projeto mecânico de elementos de máquinas: uma perspectiva de prevenção de falhas. Rio de Janeiro: LTC, 2006. 80

3. DEWOLF, J. T.; JOHNSTON, E. R.; BEER, F. P. Resistência dos materiais. 4. ed. Rio de Janeiro: Mcgraw-Hill, 2006.

4. HIBBELER, R. C. Resistência de materiais. 7.ed. São Paulo: Pearson Education, 2010.

5. NORTON, Robert L. Projeto de máquinas: uma abordagem integrada. 2. ed. Porto Alegre: Bookman, 2008.

## **Referência Aberta:**

Outras Referências disponíveis na plataforma da Minha Biblioteca Digital

1. ( E-book ) - MELCONIAN, Sarkis. Elementos de máquinas. 10. São Paulo Erica 2012 1 recurso online ISBN 9788536505275.

2. ( E-book ) - QUADROS, Marcelo Luiz de. Elementos de máquinas. Porto Alegre SAGAH 2018 1 recurso online ISBN 9788595026834.

3. ( E-book ) - BUDYNAS, Richard G. Elementos de máquinas de Shigley. 10. Porto Alegre AMGH 2016 1 recurso online ISBN 9788580555554.

4. ( E-book ) - MELCONIAN, Sarkis. Fundamentos de elementos de máquinas transmissões, fixações e amortecimento. São Paulo Erica 2015 1 recurso online ISBN 9788536518558.

5. ( E-book ) - COLLINS, Jack A. Projeto mecânico. Rio de Janeiro LTC 2006 1 recurso online ISBN 978-85-216-1935-2.

**Unidade Curricular:** CTT330 - ENGENHARIA ECONÔMICA

**Docente (s) responsável (eis):** 

**Curso (s):** ECV - ENGENHARIA CIVIL

**Carga horária:** 60 horas

**Créditos:** 4

**Ano/Semestre:** 2020/5

#### **Ementa:**

Matemática Financeira: conceito de juros; relações de equivalência; taxas nominais e efetivas; amortização de dívidas (Price, SAC e Misto). Inflação e correção monetária. Análise econômica de investimentos: princípios e conceitos; VAUE, TIR e Pay-back; substituição de equipamentos; aluguel, leasing e financiamentos. Risco, incerteza e análise de sensibilidade. Calculadoras financeiras e planilhas

### **Objetivos:**

- Capacitar os discentes para realizar estudo financeiro para investimentos, analisando retorno e elaborar o fluxo de caixa de financiamentos e investimentos

- Fornecer mecanismos essenciais na tomada de decisões na gestão financeira de empresas e de pessoas;

- Compreender os conceitos, procedimentos e estratégias matemáticas que permitam adquirir uma formação científica geral e avançar em estudos posteriores;

- Desenvolver o aprendizado com resolução de problemas e cálculos relacionados às operações financeiras, presentes nas atividades cotidianas das organizações e da sociedade;

- Desenvolver a capacidade de raciocínio, de resolver problemas, bem como o espírito crítico e criatividade;

- Possibilitar o aluno expressar em linguagem oral e escrita diante de situações matemáticas; - Analisar e interpretar criticamente dados provenientes de problemas matemáticos do cotidiano;

- Desenvolver atitudes positivas em relação à matemática financeira, como autonomia, confiança quanto às capacidades matemáticas e perseverança na resolução de problemas;

- Empregar, adequadamente, técnicas e métodos para a análise de múltiplas alternativas de investimento mediante o uso de métodos probabilísticos, mitigação de risco e incertezas.

**Descrição do Conteúdo Programático e Atividades Específicas:**

Conteúdo Programático (com respectiva carga horária) e Avaliações:

CONTEÚDO 1. Apresentação do Plano de ensino (2 horas - síncronas).

CONTEÚDO 2. Valor do dinheiro no tempo (10 horas - síncronas).

2.1. Conceitos básicos: oferta da moeda e política monetária, juros, remuneração de capital e taxa de juros (2 horas

- síncronas);

2.2. Regime de capitalização composta, exercícios de aplicação (2 horas - síncronas);

2.3. Taxas de juro nominal, taxa proporcional, taxa de juros efetiva, cálculo da taxa efetiva a partir da taxa nominal, Equivalência entre taxas de juros, equivalência de capitais a juros simples e a juros compostos (2 horas -síncronas);

2.4. Séries periódicas uniformes de pagamentos, valores presente e futuro de séries periódicas uniformes antecipadas, postecipadas e perpétuas, cálculo de taxas de juros em séries periódicas e uniformes, exercícios de aplicação (4 horas - síncronas).

CONTEÚDO 3: Cálculo financeiro em contexto inflacionário (8 horas - síncronas)

3.1. taxa de juros aparente e taxa de juros real (2 horas -síncronas);

3.2. índice de preços e representatividade dos valores financeiros em ambiente inflacionário (6 horas - síncronas).

CONTEÚDO 4: Métodos e critérios de decisão na análise e avaliação de investimentos de capital (10 horas: 6

horas - síncronas / 4 horas - assíncronas)

4.1. Método do Valor Atual Líquido (VPL); (1 hora- síncrona)

4.2. Método do Payback descontado; (1 hora- síncrona)

4.3. Método da taxa Interna de Retorno (TIR); (2 horas - síncronas)

4.4. Alternativas mutuamente excludentes e ranking e seleção de alternativas de investimento (2 horas- síncronas);

4.5. Limitações do VPL na análise de projetos com flexibilidades estratégicas e gerenciais (2 horas - assíncronas);

4.6. Tempo ótimo de substituição e escala dos projetos de investimento (2 horas - assíncronas).

CONTEÚDO 5: Fluxo de caixa na análise e avaliação das decisões econômicas e financeiras (10 horas: 6 horas síncronas 4 horas - assíncronas)

5.1. Fluxo de caixa incremental (4 horas- síncronas);

5.2 Análise de investimentos sob condições de risco ou incerteza: método Monte Carlo (2 horas- síncronas / 4 horas assíncronas);

CONTEÚDO 6: Atividades síncronas e assíncronas de aplicações dos métodos de análise de investimentos (20

horas: 10 horas-síncronas / 10 horas-assíncronas)

6.1. Seminários: aplicação dos critérios de análise de alternativas de investimento em casos reais, bem como

discussão dos resultados das análises em seminários (10 horas - síncronas);

6.2. Exercícios práticos envolvendo os conceitos e métodos de matemática financeira e análise de investimento (10 horas - assíncronas).

## **Metodologia e Recursos Digitais:**

- Aulas expositivas de conteúdo programático - apresentação expositiva online síncrona e e de forma assíncrona - G-Suite, skype, vídeo aula

- Seminários - apresentação expositiva síncrona - G-Suite

- Atividades práticas - trabalhos em grupo ou individuais assíncronas - Plataforma G-suite **Estratégias e Acompanhamento e Avaliação:**

1ª AVALIAÇÃO (27/10): Prova Escrita; 35 pontos; Individual; 4h; Conteúdos 2, 3 e 4. APLICA-ÇÃO DE FORMA

ASSÍNCRONA VIA G-SUITE OU MOODLE

2ª AVALIAÇÃO (23/11): Prova Escrita; 35 pontos; Individual; 4h; Conteúdos 5 e 6. APLICA-ÇÃO DE FORMA

ASSÍNCRONA VIA G-SUITE OU MOODLE

3ª AVALIAÇÃO (15/2): Seminário e participação em sala de aula; 30 pontos; 10h , Conteúdos 1 a 6. APLICAÇÃO DE FORMA SÍNCRONA VIA G-SUITE OU SKYPE

Prova: o discente resolverá a prova na forma escrita, enviando via AVA com uma apresentação em vídeo descrevendo os procedimentos de resolução das questões e métodos usados na obtenção dos resultados

#### **Bibliografia Básica:**

BUARQUE, Cristovam. Avaliação Econômica de Projetos: uma Apresentação Didática. 12. ed. Rio de Janeiro: Editora Campus Ltda, 1984.

CASAROTTO FILHO, Nelson ; KOPITTKE, Bruno Hartmut. Análise de Investimentos: Matemática Financeira, Engenharia Econômica, Tomada de Decisão, Estratégia Empresarial. 10 ed. Editora: UFSC, 1986.

CASAROTTO FILHO, Nelson; KOPITTKE, Hartmut. Análise de Investimentos. São Paulo: Atlas S/A, 1994.

SAMANEZ, Carlos Patrício. Matemática Financeira Aplicações à Análise de Investimentos. São Paulo: Makron Books, 1999.

### **Bibliografia Complementar:**

GITMAN, Lawrence J.. Princípios de administração financeira. 7. ed. São Paulo: Editora Harbra Ltda, 1997.

HESS, Geraldo e outros. Engenharia Econômica. Rio de Janeiro: Difusão Editorial S.A., 1977./ NEWNAN, Donald G.. Engineering economic analysis. third edition. California: Engineering Press, Inc., 1988.

PINDYCK, Robert; RUBINFELD, Daniel. Microeconomia. tradução: Pedro Catunda, revisão técnica: Roberto Luis

Troster. São Paulo: Makron Books, 1994.

SAMANEZ, Carlos Patrício. Matemática financeira aplicações à análise de investimentos. São Paulo: Makron Books, 1999. 116p.

THUESEN, G. J.; FABRYCKY, W. J.. Engineering economy. eighth edition. New Jersey: Prentice-Hall, Inc., 1993.

# **Referência Aberta:**

Google Acadêmico, Download de documentos e periódicos, que serão postados durante a disciplina.

Bibliografia disponível no Pergamum (UFVJM)

BRUNI, Adriano Leal. Avaliação de investimentos. 2. São Paulo Atlas 2013 1 recurso online ISBN 9788522478385. (Ebook)

ALVES, Aline. Engenharia econômica. Porto Alegre SER - SAGAH 2017 1 recurso online ISBN 9788595020573. (Ebook)

EHRLICH, Pierre Jacques. Engenharia econômica. 6. São Paulo Atlas 2011 1 recurso online ISBN 9788522469963. (Ebook)

BLANK, Leland. Engenharia econômica. 6. Porto Alegre ArtMed 2010 1 recurso online ISBN 9788563308986.(Ebook)

**Unidade Curricular:** CTT334 - CONTROLE DE QUALIDADE DE PRODUTOS E PROCESSOS

#### **Docente (s) responsável (eis):**

**Curso (s):** ECV - ENGENHARIA CIVIL

**Carga horária:** 60 horas

**Créditos:** 4

**Ano/Semestre:** 2020/5

# **Ementa:**

Conceitos básicos de qualidade e controle de qualidade. Sistemas de qualidade, controle em melhoria. Ferramentas de controle. Controle de qualidade analítica: padrões de qualidade e alimentos -amostragens equipamentos. Controle estatístico de qualidade. **Ementa:** 

Conceitos básicos de qualidade e controle de qualidade. Sistemas de qualidade, controle em melhoria. Ferramentas de controle. Controle de qualidade analítica: padrões de qualidade e alimentos -amostragens equipamentos. Controle estatístico de qualidade. **Descrição do Conteúdo Programático e Atividades Específicas:** 1 - Apresentação do plano de ensino, escopo e aplicações do controle de qualidade - (1h síncronas) 2 - Controle da qualidade: definição, evolução e gurus - (3h assíncronas; 1h síncrona ) 3 - Controle da qualidade total - ( 6h assíncronas; 2h síncrona) 4 Atividades práticas avaliativas - (2h síncronas) Carga horária = 15h 5 - Descrição de processos - (2h assíncronas) 6 - Itens de controle e Procedimentos Operacionais Padrão - (3h assíncronas;2 síncrona) 7 - Ferramentas do controle da qualidade - (4h assíncronas;2h síncrona) 8 - Atividades práticas avaliativas - (2h síncronas) Carga horária = 15h 9 - Controle estatístico de processos (2h assíncronas) 10 - Controle da qualidade analítica (3h assíncronas;2 síncrona) 11 - Capacidade de sistemas de medição (4h assíncronas;2h síncrona) 12 - Atividades práticas avaliativas (2h síncronas) Carga horária = 15h 13 Amostragem - (2h assíncronas) 14 - Normas ISO para o controle estatístico de processos (ISO:10017) - (3h assíncronas;2 síncrona) 15 - Normas ISO para o controle da qualidade analítica (ISO:17025) - (4h assíncronas; 2h síncrona) 16 - Atividades práticas avaliativas - (2h síncronas) Carga horária = 15h Carga horária Total 60h **Metodologia e Recursos Digitais:** Para o andamento das atividades práticas, os(as) discentes necessitarão de computador com capacidade de execução dos softwares Microsoft Excel e FlexSim, internet e acesso ao Google Meet e Google Classroom. Casos reais, obtidos a partir de artigos da web, serão replicados para a análise e simulação de sistemas de controle de qualidade em produtos e processos. Outras atividades práticas se concentrarão na analise das práticas de qualidade em empresas de excelência, listadas na European Foundation of Quality Management e vídeos de relatos de experiência do dia-a-dia de aplicação de ferramentas da qualidade no chão de fábrica. As aulas teóricas serão gravadas em arquivo .mp4 e posteriormente, no horário do encontro, disponibilizadas para os(as) discentes através do Google Meet. Neste mesmo momento o professor estará na sala de reunião disponível para uma comunicação síncrona, buscando sanar dúvidas no chat. Exercícios complementares serão disponibilizados de forma assíncrona através do Google Classroom. **Estratégias e Acompanhamento e Avaliação:** - Tutoria e acompanhamento aos alunos com respeito a leitura de artigos científicos; - Acompanhamento das frequências se dará por meio do número de acessos dos(as) discentes à plataforma de reunião utilizada; - Os créditos serão distribuídos da seguinte forma: Avaliação 1 - Prova escrita síncrona 1 (Tópico de 1 a 4) 20 pontos Avaliação 2 Seminário síncrono (Tópico de 5 a 8) 20 pontos Avaliação 3 - Prova Prática com o software Excel síncrona (Tópico 9 a 12) 30 pontos Avaliação 4 - Prova Prática com o software FlexSim síncrona (Tópico 13 a 16) 30 pontos **Bibliografia Básica:** 1. JURAN, Joseph. A qualidade desde o projeto. São Paulo: Pioneira, 1992. 2. PALADINI, E. Pacheco. Gestão da qualidade: teoria e prática. São Paulo:Atlas, 2004.

Controle estatístico da qualidade. São Paulo: Atlas, 2005.

**Bibliografia Complementar:**

COSTA, A. F. B.; EPPRECHT, E. K.; CARPINETTI, L. C. R. Controle estatístico de qualidade. 2. ed. São Paulo: Atlas, 2005.

RAMOS, A. W. CEP para processos contínuos e em bateladas. São Paulo: Edgar Blücher, 2000.

ROBLES Jr., A. Custos da qualidade: aspectos econômicos da gestão da qualidade e da gestão ambiental. São Paulo: Atlas, 2003.

SLACK, Nigel; CHAMBERS, Stuart; JOHNSTON, Robert. Administração da produção. São Paulo: Atlas, 2007.

VIEIRA, Sonia. Estatística para a qualidade. Rio de Janeiro: Elsevier, 1999. **Referência Aberta:**

MONTGOMERY, Douglas C. Estatística aplicada à engenharia. 2. Rio de Janeiro LTC 2004 1 recurso online ISBN 978-85-216-2419-6.

SLACK, Nigel. Administração da produção. 4. Rio de Janeiro Atlas 2015 1 recurso online ISBN 9788597003352.

PALADINI, Edson Pacheco. Gestão da qualidade teoria e prática. 3. São Paulo Atlas 2012 1 recurso online ISBN 9788522494644.

Notas de aulas Controle Estatístico de Processos - Univesp:

https://www.youtube.com/playlist?list=PLxI8Can9yAHfy9doSgp9oHHXS4yjVzKJ3

**Unidade Curricular:** ECV111 - RESISTÊNCIA DOS MATERIAIS II

## **Docente (s) responsável (eis):**

**Curso (s):** ECV - ENGENHARIA CIVIL

**Carga horária:** 60 horas

**Créditos:** 4

**Ano/Semestre:** 2020/5

#### **Ementa:**

Análise de deformações e tensões. Estado triplo de tensões, tensões principais. Critérios de resistência. Características geométricas e momentos de inércia de áreas planas. Tração e compressão. Corte. Torção. Flexão em vigas. Energia de deformação. Cálculo de deslocamentos em vigas. Determinação de reações hiperestáticas em vigas. Trabalho de deformação. Critérios de resistência baseados na energia de deformação. Flexão inelástica. Flambagem. Torção de seções não circulares. Torção plástica. Flexão assimétrica. **Objetivos:**

Estabelecer conceitos e formulações básicas para o conhecimento do comportamento mecânico de materiais, analisando a resistência destes às tensões e deslocamentos impostos. **Descrição do Conteúdo Programático e Atividades Específicas:**

I- Apresentação do plano de ensino, critérios de avaliação e metodologia que será utilizada no ensino remoto. (Aula síncrona pelo Google meet )- Data: 23/09/2020 - horário: 08:00 horas (2h).

1. Cisalhamento Transversal: Aula assíncrona com disponibilização de material (videoaulas e/ou apresentações em PowerPoint e lista de exercícios em formato PDF) (4h).

2. Vasos de Pressão e Cargas Combinadas: Aula assíncrona com disponibilização de material (videoaulas e/ou apresentações em PowerPoint e lista de exercícios em formato PDF) (4h).

II- Aula síncrona: resumo geral do conteúdo trabalhado e esclarecimento de dúvidas relacionadas aos temas 1 e 2 -Data: 14/10/2020 - horário: 08:00 horas (2h).

3. Transformação de tensão: Aula assíncrona com disponibilização de material (videoaulas e/ou apresentações em PowerPoint e lista de exercícios em formato PDF) (6h).

4. Transformação de Deformação e Critérios de Falhas: Aula assíncrona com disponibilização de material

(videoaulas e/ou apresentações em PowerPoint e lista de exercícios em formato PDF) (4h).

III- Aula síncrona: resumo geral do conteúdo trabalhado e esclarecimento de dúvidas relacionadas aos temas 3 e 4 -Data: 04/11/2020 - horário: 08:00 horas (2h).

5. Análise e Projeto de Vigas: Aula assíncrona com disponibilização de material (videoaulas e/ou apresentações em PowerPoint e lista de exercícios em formato PDF) (4h).

6. Deflexão de Vigas: Aula assíncrona com disponibilização de material (videoaulas e/ou apresentações em PowerPoint e listas de exercício em formato PDF) (6h).

IV- Aula síncrona: resumo geral do conteúdo trabalhado e esclarecimento de dúvidas relacionadas aos temas 5 e 6 - Data: 18/11/2020 - horário: 08:00 horas (2h).

7. Flambagem: Aula assíncrona com disponibilização de material (videoaulas e/ou apresentações em PowerPoint e listas de exercício em formato PDF) (6h).

8. Vigas Hiperestáticas: Aula assíncrona com disponibilização de material (videoaulas e/ou apresentações em PowerPoint e listas de exercícios em formato PDF) (3h).

V- Aula síncrona: resumo geral do conteúdo trabalhado e esclarecimento de dúvidas relacionadas aos temas 7 e 8 - Data: 02/12/2020 - horário: 08:00 horas (2h).

9. Métodos de Energia: Aula assíncrona com disponibilização de material (videoaulas e/ou apresentações em PowerPoint e listas de exercícios em formato PDF) (6h).

VI- Aula síncrona: resumo geral do conteúdo trabalhado e esclarecimento de dúvidas relacionadas ao tema 9 - Data: 18/12/2020 - horário: 08:00 horas (1h).

Avaliações: avaliações assíncronas pela plataforma Moodle ou Google Classroom (6h). **Metodologia e Recursos Digitais:**

- Todos os materiais referentes a disciplina serão disponibilizados na plataforma Google Classroom em uma Turma específica para a disciplina.

- Para cada conteúdo abordado serão disponibilizadas videoaulas (em formato .pptx ou mp4) e/ou a apresentações em PowerPoint com a explicação detalhada do conteúdo (aulas assíncronas). Também será disponibilizada uma lista de exercícios no formato (.pdf) que será utilizada como atividade avaliativa. Quando necessário serão disponibilizados conteúdo para leitura no formato (.pdf).

- As aulas síncronas serão realizadas através do Google Meet, nas quais será abordado um resumo geral do conteúdo e também serão esclarecidas as dúvidas dos discentes relacionadas aos temas que estão sendo trabalhados. As atividades síncronas ocorrerão preferencialmente no horário da disciplina cadastrada no e-campus no período 2020/1. As datas serão informadas por e-mail com uma semana de antecedência.

- Caso seja necessário também serão indicados links de vídeos e/ou bibliografias disponíveis na internet que sejam relativos à disciplina de forma a complementar o ensino.

- As dúvidas dos alunos poderão ser sanadas durante a aula síncrona, por e-mail ou pelo fórum de discussão da Turma no Google Classroom.

## **Estratégias e Acompanhamento e Avaliação:**

- 1ª Avaliação: 25 pontos (Conteúdos 1, 2 e 3)

- 2ª Avaliação: 25 pontos (Conteúdos 4, 5 e 6)

- 3ª Avaliação: 25 pontos (Conteúdos 7, 8 e 9)

- Listas de exercícios: 25 pontos (Uma lista para cada conteúdo)

- As avaliações serão realizadas pelo Google Classroom ou Moodle e terão um tempo determinado (data e horário) para a postagem ou envio. As datas, horários e o tempo de aplicação das avaliações serão informados pelo e-mail com antecedência mínima de uma semana.

- As resoluções das listas de exercícios deverão ser enviadas por e-mail, ou anexadas na plataforma Google Classroom, uma semana após a finalização de cada conteúdo. **Bibliografia Básica:**

BEER, F. P.; JOHNSHON, E. R. Resistência dos materiais. 3.ed. São Paulo: Pearson Makron Books, 1995.

HIBBELER, R. C. Resistência dos materiais. 7.ed. São Paulo: Prentice Hall, 2010. NASH, W. A. Resistência dos materiais. 2.ed. São Paulo: McGraw-Hill do Brasil, 1982. (Coleção Shaum)

SÜSSEKIND, J. C. Curso de análise estrutural. Vol. 1 e 2. Ed. Globo, 1984 **Bibliografia Complementar:**

HIGDON, O. S.; WEESE, R. Mecânica dos materiais. 3.ed. Rio de Janeiro: Ed.Guanabara Dois,1981.

MELCONIAN, S. Mecânica técnica e resistência dos materiais. 11.ed. São Paulo: Livros Érica, 2000.

BLASSI, D.I. Resistência dos Materiais. 2.ed. Rio de Janeiro: Livraria Freitas Bastos S.A, 1990. MELCONIAN, S. Mecânica técnica e resistência dos materiais 17.ed. São Paulo: Erica, 2004. TIMOSHENKO, S. P. Resistência dos materiais. São Paulo: LCT,1980.

POPOV, E. P. Introdução à mecânica dos sólidos. São Paulo: Edgard Blucher,1978. HIGDON, A. et al. (Ed). Mecânica dos materiais, Guanabara Dois. 1981.

**Unidade Curricular:** ECV112 - MECÂNICA DOS SOLOS

**Docente (s) responsável (eis):** 

**Curso (s):** ECV - ENGENHARIA CIVIL

**Carga horária:** 60 horas

**Créditos:** 4

**Ano/Semestre:** 2020/5

### **Ementa:**

Parâmetros físicos. Terminologia. Granulometria. Compacidade. Consistência, plasticidade e atividade. Ensaios expedidos. Classificação. Permeabilidade e capilaridade. Compressibilidade. Adensamento. Recalques. Compactação. Resistência ao cisalhamento. Distribuição de pressões nos solos. Capacidade de carga. Estabilidade de taludes. Empuxo de terra. Obras de arrimo e contenção. Rebaixamento de lençol d'água. Barragens de terra. Modelos e métodos computacionais na Mecânica dos Solos.

## **Objetivos:**

Conhecer as características macroestruturais e microestruturais dos solos, distinguindo solos grossos de solos finos (areias de argilas). Analisar o comportamento de solos quanto aos índices físicos, percolação e tensões geostáticas, avaliando suas aplicabilidades como material de construção. Conduzir ensaios de campo e de laboratório para a determinação dos índices físicos, comportamento hidráulico e classificação do solo, aplicando as normas vigentes. Analisar o comportamento do solo durante o adensamento, compreendendo a influência das condições de contorno e dos parâmetros do solo. Avaliar os critérios de ruptura do solo, correlacionando os parâmetros de resistência com os resultados dos ensaios. Analisar o comportamento drenado e não drenado de solos durante o cisalhamento, aplicando o princípio das tensões efetivas. Calcular recalques do solo, estimando o tempo de duração do fenômeno. Diferenciar recalque primário de recalque secundário, compreendendo o comportamento viscoso do solo.

**Descrição do Conteúdo Programático e Atividades Específicas:**

1. Apresentação da disciplina Introdução Conceituação dos solos na engenharia (2 horas) - (Aula síncrona via Google Meet 14/09/2020 às 10h00min)

2. Amostragem de solos (2 horas) - (Aula assíncrona - Material para leitura, estudo dirigido e lista de exercícios disponibilizado por e-mail)

3. Prospecção em solos (métodos diretos) (2 horas) - (Aula assíncrona - Material para leitura, estudo dirigido e lista de exercícios disponibilizado por e-mail)

4. Propriedades físicas dos solos e Classificação do solo (4 horas) - (Aula assíncrona - Material para leitura, estudo dirigido e lista de exercícios disponibilizado por e-mail)

5. Hidráulica nos solos (10 horas) - (Aula assíncrona - Material para leitura, estudo dirigido e lista de exercícios disponibilizado por e-mail)

6. Tensões geostáticas (6 horas)

7. Compactação do solo (6 horas) - (Aula assíncrona - Material para leitura, estudo dirigido e lista de exercícios disponibilizado por e-mail)

8. Tensões induzidas por carregamentos externos (4 horas) - (Aula assíncrona - Material para leitura, estudo dirigido e lista de exercícios disponibilizado por e-mail)

9. Avaliação I (2 horas) - (Entrega do Trabalho 1, por e-mail, no dia 26/10/2020 até às 12h00min)

10. Compressibilidade e Adensamento (10 horas) - (Aula assíncrona - Material para leitura, estudo dirigido e lista de exercícios disponibilizado por e-mail)

11. Resistência ao cisalhamento dos solos (8 horas) - (Aula assíncrona - Material para leitura, estudo dirigido e lista de exercícios disponibilizado por e-mail)

12. Avaliação II (2 horas) - (Entrega do Trabalho 2, por e-mail, no dia 30/11/2020 até às 12h00min)

13. Avaliação III (2 horas) - (Aplicação de formulário online para verificação do conhecimento construído 07/12/2020)

## **Metodologia e Recursos Digitais:**

-Aulas assíncronas com apontamentos enviados por e-mail;

- Aulas síncronas via Google Meet.

## **Estratégias e Acompanhamento e Avaliação:**

- Acompanhamento da turma utilizando um grupo em aplicativo de mensagens (WhatsApp ou Telegram);

- Utilização do Google Formulário (ou similar) para a aplicação das avaliações online e controle de frequência.

- Avaliação I: valor 30 pontos Trabalhos ao longo do curso - 26/10/2020

- Avaliação II: valor 30 pontos Trabalhos ao longo do curso - 30/11/2020

- Avaliação III: valor 40 pontos Aplicação de formulário online para verificação do conhecimento construído -

07/12/2020

Prova Final: valor 100 pontos a definir

## **Bibliografia Básica:**

VARGAS, M. Introdução à mecânica dos solos. São Paulo. McGraw Hill, 1981.

SOUZA PINTO, C. Curso de mecânica dos solos. São Paulo. Oficina de Textos, 2000. v.1. 247 p.

SOUZA PINTO, C. Curso de mecânica dos solos: exercícios resolvidos. Oficina de textos, 2003. v.2.

CAPUTO, H. P. Mecânica dos solos e suas aplicações. 6 ed. Rio de Janeiro. Livros Técnicos e Científicos, 1994. V1, V2 e V3.

# **Bibliografia Complementar:**

ORTIGÃO, J. A. R. Introdução à mecânica dos solos do estado crítico. Rio de Janeiro: Livros Técnicos e Científicos, 1993.

NOGUEIRA, J.B. Mecânica dos solos: ensaios de laboratório. São Carlos: USP/EESC, 1998. CRUZ, P. T. Mecânica dos solos: problemas resolvidos. São Paulo: USP,1980.

BARATA, F. E. Propriedades mecânicas dos solos. Rio de Janeiro: Livros Técnicos e Científicos. 1984.

LAMBE, T. W.; WHITMAN, E. R. Soil mechanics. N.York. John Wiley & Sons.1979. MITCHELL, J. K. Fundamentals of soil behaviour.1988.

**Unidade Curricular:** ECV114 - FUNDAÇÕES E OBRAS DE TERRA

**Docente (s) responsável (eis):** 

**Curso (s):** ECV - ENGENHARIA CIVIL

**Carga horária:** 60 horas

**Créditos:** 4

**Ano/Semestre:** 2020/5

### **Ementa:**

- Prospecção: sondagens diversas. Recalques de fundações. Recalque admissível. Pressão admissível.

- Fundações diretas. Previsão de recalques. Fundações sobre terrenos fracos. Fundações profundas. Estacas e

tubulões. Fundações especiais. Fundações de máquinas.

- Terrenos de regiões tropicais: origem, formação, terminologia. Solos expansivos. Lateritas e terrenos lateríticos.

- Encostas naturais: tipos, classificação de movimentos e suas causas, métodos de observação e controle,

estabilização e correção de movimentos.

- Barragens de terra: finalidades, classificação, investigações preliminares, seleção do tipo, aspectos econômicos e

influências regionais. Noções básicas para o projeto (percolação e estabilidade).

## **Objetivos:**

Projetar fundações, selecionando o tipo de fundação mais econômico e seguro. Avaliar as propriedades do subsolo, correlacionando os parâmetros geotécnicos com o resultado dos ensaios. Avaliar os aspectos executivos na escolha da solução de fundação, comparando alternativas de projeto. Especificar as cargas admissíveis e recalques limites a serem suportados pelos diferentes tipos de fundações. Planejar taludes e escavações, considerando os fatores de segurança vigentes nas normas. Calcular a estabilidade de encostas e taludes, considerando o método do equilíbrio limite. Avaliar a estabilidade de encostas naturais e artificiais, avaliando as propriedades do solo e as condições de fluxo.

#### **Descrição do Conteúdo Programático e Atividades Específicas:**

1. Apresentação da disciplina Introdução História das fundações (2 horas) - (Aula síncrona via Google Meet)

2. Exploração e amostragem do solo para o projeto de fundações e Classificação e tipos de fundações(2 horas) -

(Aula assíncrona - Material para leitura, estudo dirigido e lista de exercícios disponibilizado por e-mail)

3. Capacidade de carga para fundações rasas (2 horas) - (Aula assíncrona - Material para leitura,

estudo dirigido e lista de exercícios disponibilizado por e-mail)

4. Fundações rasas: dimensionamento geotécnico e estrutural e Recalque para fundações rasas (20 horas) - (Aula assíncrona - Material para leitura, estudo dirigido e lista de exercícios disponibilizado por e-mail)

5. Avaliação I (2 horas) - (Entrega do Trabalho 1, por e-mail, no dia 26/10/2020 até às 12h00min)

6. Capacidade de carga para fundações profundas (2 horas) - (Aula assíncrona - Material para leitura, estudo dirigido e lista de exercícios disponibilizado por e-mail)

7. Fundações profundas: dimensionamento geotécnico e estrutural (20 horas) - (Aula assíncrona - Material para leitura, estudo dirigido e lista de exercícios disponibilizado por e-mail)

8. Movimentos de massa, estabilidade de taludes e contenções (6 horas) - (Aula assíncrona - Material para leitura, estudo dirigido e lista de exercícios disponibilizado por e-mail)

9. Avaliação II (2 horas) - (Entrega do Trabalho 2, por e-mail, no dia 30/11/2020 até às 12h00min) 10. Avaliação III (2 horas) - (Aplicação de formulário online para verificação do conhecimento construído 07/12/2020)

## **Metodologia e Recursos Digitais:**

-Aulas assíncronas com apontamentos enviados por e-mail;

- Aulas síncronas via Google Meet.

**Estratégias e Acompanhamento e Avaliação:**

- Acompanhamento da turma utilizando um grupo em aplicativo de mensagens (WhatsApp ou Telegram);

- Utilização do Google Formulário (ou similar) para a aplicação das avaliações online e controle de frequência.

- Avaliação I: valor 30 pontos Trabalhos ao longo do curso - 26/10/2020

- Avaliação II: valor 30 pontos Trabalhos ao longo do curso - 30/11/2020

- Avaliação III: valor 40 pontos Aplicação de formulário online para verificação do conhecimento construído -

07/12/2020

Prova Final: valor 100 pontos a definir

## **Bibliografia Básica:**

- MELLO, V. F. B. & TEIXEIRA, A. H. (1971) Fundações e Obras de Terra. Volumes I e II. EESC/USP.

- ROCHA, A. M. (1987) Concreto Armado. 21a edição. Volumes 2 e 3. Livraria Nobel.

- CAPUTO, H. P. (1985) Mecânica dos Solos. 5a edição. Volumes 1 e 2. LTC.

## **Bibliografia Complementar:**

- VARGAS, M. (1982) Fundações de Edifícios. Escola Politécnica da USP. São Paulo.

- VARGAS, M. (1982) Introdução à Mecânica dos Solos. McGraw-Hill. São Paulo.
- LAMBE, T. W. & WITMAN, R. V. (1969) Soil Mechanics. John Wiley & Sons.
- ABEF/ABMS (1996) Fundações Teoria e Práticas. 1a edição. PINI.

- VELLOSO, D. & LOPES, F. R. (1997) Fundações.

- ALONSO, U. R. (1995) Exercício de Fundações. 9a edição. Edgard Blucher.

- ALONSO, U. R. (1994) Dimensionamento de Fundações Profundas. 1a edição.

Edgard Blucher.

**Unidade Curricular:** ECV150 - ANÁLISE E PROJETOS DE TRANSPORTE

## **Docente (s) responsável (eis):**

**Curso (s):** ECV - ENGENHARIA CIVIL

**Carga horária:** 60 horas

**Créditos:** 4

**Ano/Semestre:** 2020/5

#### **Ementa:**

Implantação da construção, reconhecimento do terreno, topografia do terreno, interferências, restrições e responsabilidades legais, sondagens, locação da construção. Movimento de terra: terraplenagem, escavação manual. Definições das fundações, fundações rasas, fundações profundas. Concreto: condições de recepção e armazenamento, transporte lançamento, vibração e cura do concreto. Formas: quantificação, reaproveitamento, escoamento. Aço: dobramentos, tabelas de ferros, substituição de tipos e bitolas. Concreto aparente: condições e execução. Gestão da qualidade em obras.

#### **Objetivos:**

A disciplina tem como objetivo prover conhecimentos básicos ao discente para que ele esteja apto a desenvolver projetos de estradas de rodagem bem como estradas de ferro. Serão abordados aspectos gerais da engenharia de transporte voltados para o desenvolvimento e construção de estradas a partir das normas vigentes no país fazendo assim com que o discente tenha uma visão crítica e técnica sobre o assunto estudado. Transmitir informações sobre os métodos e técnicas empregadas na execução de uma rodovia, sua análise e planejamento, capacitando assim o discente para execuções de projetos de transportes rodoviários. **Descrição do Conteúdo Programático e Atividades Específicas:**

A. Apresentação do programa da disciplina/plano de ensino. (2 horas)

B. Introdução aos Sistemas de Transporte e análises sistêmica de seus componentes. (4 horas)

C. Reconhecimento e Tipos de Traçado. (4 horas)

D. Classificação das Rodovias. (4 horas)

E. Escolha do traçado de rodovias e ferrovias; projeto geométrico. (2 horas)

F. Representação gráfica do projeto. (2 horas)

G. Atividade avaliativa I. (2 horas)

H. Elementos para projeto geométrico; curvas horizontais. (8 horas)

I. Superelevação; curvas circulares com transição. (6 horas)

J. Perfil longitudinal: rampas e curvas. (2 horas)

K. Atividade avaliativa II. (4 horas)

L. Seções transversais: elementos, dimensões, distribuição de superelevação. (2 horas)

M. Elementos para projeto geométrico; curvas verticais. (6 horas)

N. Interseções; (2 horas)

O. Terraplenagem: movimentos de terra e equipamentos. (6 horas)

P. Infraestrutura ferroviária; superestrutura ferroviária; lastro, dormentes, trilhos; pátios ferroviários. (2 horas)

Q. Prova I (2 horas)

CH Total 60 horas

## **Metodologia e Recursos Digitais:**

As ferramentas utilizadas nas aulas poderão incluir: videoaulas via Plataforma Moodle, Google G Suite, Plataforma Zoom, seminários online ministrados nessas plataformas, conteúdos organizados em plataformas virtuais de ensino e aprendizagem (AVA), correio eletrônico, orientação de leituras, projetos, pesquisas, atividades e exercícios indicados nos materiais didáticos. A utilização da ferramenta será construída e debatida conjuntamente aos discentes devidamente matriculados a fim de proporcionar uma realização mais justa possível.

# **Estratégias e Acompanhamento e Avaliação:**

As aulas da disciplina ECV 150 ANÁLISE E PROJETOS DE TRANSPORTE serão ministradas nos dias: 23, 28 e 29 de setembro; 5, 7, 12, 14, 19, 21, 26, 28 de outubro; 4, 9, 11, 16, 18, 23, 25 e 30 de novembro e 2 e 7 de dezembro com uma carga horária de duas horas por dia contabilizando um total de 46 horas, 14 horas serão contabilizadas por meio de atividades complementares como a produção de artigos, totalizando 60 horas. As aulas acontecerão as segundas de 08:00 as 10:00 e quartas de 10hrs as 12hrs.

Os métodos avaliativos serão por meio de estudos dirigidos, provas aplicadas em ambiente virtual e produção de artigos. Sendo divididos em:

1ª Prova: 30 pontos

1° Atividade Avaliativa: 25 pontos

2° Atividade Avaliativa: 25 pontos

Estudos dirigidos: 20 pontos

Exame final: 100 pontos

## **Bibliografia Básica:**

Brasil, Departamento Nacional de Estradas de Rodagem. Diretoria de Desenvolvimento Tecnológico. Divisão de Capacitação Tecnológica. Manual de Pavimentação 2ª Edição. Rio de Janeiro.

ESPECIFICAÇÃO DE SERVIÇO PARA OBRAS DE PAVIMENTAÇÃO EM ALVENARIA PO-LIÉDRICA (Pedras Irregulares), DER/PR, 1991.

PAVIMENTAÇÃO DE BAIXO CUSTO COM SOLOS LATERÍTICOS, Job Shuji Nogami e Douglas fadulVillibor, São Paulo, 1995.

MANUAL BÁSICO DE ESTRADAS VICINAIS, DER/SP - Departamento de Estradas de Rodagem do Estado de São Paulo, 1987.

#### **Bibliografia Complementar:**

Brasil, Departamento Nacional de Estradas de Rodagem. Diretoria de Desenvolvimento Tecnológico. Divisão de Capacitação Tecnológica. Manual de Pavimentação 2ª Edição. Rio de Janeiro 320 paginas.

ESPECIFICAÇÃO DE SERVIÇO PARA OBRAS DE PAVIMENTAÇÃO EM ALVENARIA PO-LIÉDRICA (Pedras Irregulares), DER/PR, 1991.

PAVIMENTAÇÃO DE BAIXO CUSTO COM SOLOS LATERÍTICOS, Job Shuji Nogami e Douglas fadul Villibor, São Paulo, 1995;

MANUAL BÁSICO DE ESTRADAS VICINAIS, DER/SP - Departamento de Estradas de Rodagem do Estado de São Paulo, 1987.

MANUAL INTERNACIONAL DE MANUTENÇÃO RODOVIÁRIA, Instituto Panamericano de Carreteras Brasil IPC/BR.

# **Referência Aberta:**

https://www.revistatransportes.org.br/anpet/issue/archive

# **Unidade Curricular:** ECV151 - PONTES E GRANDES ESTRUTURAS

# **Docente (s) responsável (eis):**

**Curso (s):** ECV - ENGENHARIA CIVIL

**Carga horária:** 60 horas

**Créditos:** 4

**Ano/Semestre:** 2020/5

#### **Ementa:**

Conceitos de Pontes e Grades Estruturas. Elementos necessários ao projeto. Classificação. Ações na superestrutura: cargas permanentes, cargas móveis rodoviárias e ferroviárias. Gradiente de temperatura. Viga principal: esforços solicitantes, programas automáticos de análise, verificação da estabilidade. Fadiga. Dimensionamento à flexão e ao cisalhamento. Rigidez do conjunto. Dimensionamento e detalhamento da armadura de flexão. Verificação ao cisalhamento. Dimensionamento e detalhamento das armaduras. Tabuleiros com vigas múltiplas e seção caixão. Pontes curvas. Tipos de pontes: Pontes de concreto armado, de concreto protendido, de aço e de vigas mistas. Tipos de pilares. Fundações de pontes: fundações superficiais, em estacas, em tubulões. Comprimentos de pontes. Execução das pontes. Escoramentos. Aparelhos de apoio: metálicos, de concreto, de neoprene, de teflon e compostos. Inspeção, conservação e restauração de estruturas de pontes.

## **Objetivos:**

Promover o conhecimento na área de pontes e grandes estruturas, aptos para inserção no mercado de trabalho integrado a um desenvolvimento socioambiental participativo. Transmitir informações sobre os dimensionamentos e detalhamentos de projetos de pontes e grandes estruturas, assim como suas execuções, inspeções, conservações e restaurações.

# **Descrição do Conteúdo Programático e Atividades Específicas:**

1. Introdução - 2 aulas (2 horas)

- 1.1 Apresentação do Plano de Ensino 2 aulas (2 horas)
- 2. Conceitos Gerais 2 aulas (2 horas)
- 3. Elementos Necessários Para a Elaboração do Projeto de uma Ponte 2 aulas (2 horas)
- 4. Carregamentos das Pontes 3 aulas (3 horas)
- 5. Classificação das Pontes conforme os Materiais Utilizados nas suas Construções 2 aulas (2 horas)

6. Estudo de Alguns Tipos Estruturais, Comportamento Estrutural e Teorias de Cálculo - 2 aulas (2 horas)

- 7. Linhas de Influência (L.I.) 2 aulas (2 horas)
- 7.1 Obtenção da L.I. Esforço Cortante 3 aulas (3 horas)
- 7.2 Obtenção da L.I. do Momento Fletor 3 aulas (3 horas)
- 8. Análise do Momento Fletor 3 aulas (3 horas)
- 9. Análise do Esforço Cortante 3 aulas (3 horas)
- 10. Análise do Muro de Contenção 3 aulas (3 horas)
- 10.1 Dimensionamento do Muro de Contenção 3 aulas (3 horas)

10.2 Dimensionamento da Viga Travesseiro - 3 aulas (3 horas)

11. Dimensionamento das Fundações - 2 aulas (2 horas)

11.1 Sapatas - 4 aulas (4 horas)

11.2 Estacas - 3 aulas (3 horas)

11.3 Tubulões - 4 aulas (4 horas)

12 Trabalho Avaliativo I (3 horas)

12.1 Trabalho Avaliativo II (3 horas) 12.3 Trabalho Avaliativo III (4 horas)

# **Metodologia e Recursos Digitais:**

As ferramentas utilizadas nas aulas poderão incluir: videoaulas via Plataforma Moodle, Google G Suite, Plataforma Zoom, seminários online ministrados nessas plataformas, conteúdos organizados em plataformas virtuais de ensino e aprendizagem (AVA), correio eletrônico, orientação de leituras, projetos, pesquisas, atividades e exercícios indicados nos materiais didáticos. A utilização da ferramenta será construída e debatida conjuntamente aos discentes devidamente matriculados a fim de proporcionar uma realização mais justa possível.

# **Estratégias e Acompanhamento e Avaliação:**

As aulas da disciplina ECV 151 PONTES E GRANDES ESTRUTURAS serão ministradas nos dias: , 21, 22, 28, 29 de setembro e nos dias 05, 06, 13, 19, 20, 26 e 27 de outubro e

3, 4 e 10 de novembro com uma carga horária de 4 horas por dia ficando com um total de 60 horas. ( 30 Hrs serão ofertadas em formas de vídeo aulas e/ou vídeo chamadas utilizando o horário previsto para a disciplina e as 30 Hrs restantes através de atividades, análises de artigo e estudo dirigidos).

Critérios de avaliação:

Avaliações I e II: serão provas aplicadas pelo Google Sala de aula.

Avaliação III: serão trabalhos, atividades, estudos dirigidos e seminários. ( Os trabalhos poderão ser postados no google sala de aula, enviados por e-mails e apresentações via plataforma zoom).

Materiais: Ambiente virtual: plataforma Moodle, Google Sala de Aula. Aulas e apresentações via plataforma Zoom.

Apostila didática, livros e Slides. Recursos de apoio: links, livros, artigos, exercícios.

OBS: A cada 10 (dez) horas da carga horária de cada unidade curricular, serão disponibilizadas 2 (duas) horas de atividades pedagógicas que possibilitarão que alunos e o professor estabeleçam uma comunicação bidirecional em tempo real.

# **Bibliografia Básica:**

PFEIL, W. Pontes em concreto armado. 4. ed. Rio de Janeiro: Livros Técnicos e Científicos, 1990. 2 v.

O'CONNOR, C. Pontes superestrutura. Rio de Janeiro: Livros Técnicos e Científicos, 1978 MASON, J. Concreto armado e protendido. Rio de Janeiro: Livros Técnicos e Científicos, 1977.

LEONHARDT, Fritz. Princípios Básicos da Construção de Pontes Vol. VI. Editora Interciência. **Bibliografia Complementar:**

RÜSCH, H. Tabelas para Cálculo das Lajes de Pontes Rodoviárias. FUSCO, P. B. Fundamentos da Técnica de Armar. São Paulo: PINI. Manual de Projeto de Obras DArtes Especiais- DNER. Manual de Execução de Obras DArtes Especiais- DNER. VELLOSO e LOPES. Fundações. Rio de Janeiro: Ed. COPPE/UFRJ, 1997. MORAES, M. da C. Estrutura e Fundações. São Paulo: McGraw-Hill, 1980. MEHTA, P. K; MONTEIRO, P. CONCRETO Estrutura, Propriedades e Materiais. Editora PINI (1994) ou Edição IBRACON (edição revisada em 2008). MATERIAIS DE CONSTRUÇÃO CIVIL e Princípios de Ciência e Engenharia de Materiais Vol I e II. (Edição Ibracon). EMERICK, Alexandre A. Projeto e execução de lajes protendidas. Rio de Janeiro: Interciência, 2005.

**Unidade Curricular:** ECV152 - ESTRADAS E PAVIMENTAÇÃO

### **Docente (s) responsável (eis):**

**Curso (s):** ECV - ENGENHARIA CIVIL

**Carga horária:** 60 horas

**Créditos:** 4

**Ano/Semestre:** 2020/5

# **Ementa:**

Terraplenagem. Máquinas e equipamentos de construção de estradas. Materiais de construção de pavimentos. Pavimentos flexíveis e rígidos. Estudos de tráfego. Projeto e construção da superestrutura de rodovia e ferrovia. Sinalização. Vias e transportes urbanos. Escolha do traçado de uma ferrovia. Características técnicas para projeto de ferrovia. Projeto e construção de estradas de ferro. Assentamento e conservação da Linha. Material de transporte e de tração das ferrovias. Segurança em transportes. Operação das ferrovias e rodovias. Economia dos transportes. Comparação técnica e econômica entre os transportes. Integração entre transportes rodoviários, ferroviários, aéreos e hidroviários. Drenagens.

# **Objetivos:**

Promover e transferir tecnologias de projeto e execução de serviços de engenharia civil em atendimento às demandas da sociedade, inserindo no mercado profissionais com sólida formação técnica, econômica, ambiental e cultural.

Propiciar ao educando, conhecimentos teóricos e práticos para que possa especificar materiais, projetar a estrutura e elaborar planilha orçamentária referente a pavimentos rígidos e flexíveis. Acompanhar obras de rodovias, mediante possibilidades, com diversos tipos de tecnologias aplicadas à pavimentação.

**Descrição do Conteúdo Programático e Atividades Específicas:**

A. Apresentação do plano de ensino, conteúdos, metodologias, avaliação e bibliografia. (2 horas)

B. Materiais Utilizados em Obras de Pavimentação. (10 horas)

C. Estudos Geotécnicos Aplicados à Pavimentação. (10 horas)

- D. Considerações sobre Veículo e Tráfego: Eixo padrão rodoviário; Número N. (2 horas)
- E. Materiais Asfálticos. (2 horas)
- F. Pavimento: Definição, classificações, camadas que o compõem. (10 horas)
- G. Revestimentos Asfálticos. (10 horas)
- H. Drenagem. (6 horas)
- I. Noções de Orçamento. (4 horas)
- J. Patologias em pavimentação. (4 horas).

# **Metodologia e Recursos Digitais:**

A metodologia adotada consiste em videoaulas, seminários online, conteúdos organizados em plataformas virtuais de ensino e aprendizagem (AVA), redes sociais, correio eletrônico, blogs, adoção de material didático impresso com orientações pedagógicas distribuído aos alunos, orientação de leituras, projetos, pesquisas, atividades e exercícios indicados nos materiais didáticos.

## **Estratégias e Acompanhamento e Avaliação:**

Avaliação I: 40% Avaliação II: 40% Avaliação III: 20% Prova Final: 100%

As aulas da disciplina ECV 152 Estradas e Pavimentação serão ministradas das 10 Hrs às 12Hrs ( Quintas e Sextas-feiras conforme horário previsto no semestre 2020/1) nos dias: 24, 25 de setembro, nos dias 1, 2, 8, 9, 15, 16, 22, 23, 29 e 30 de outubro, e nos dias 5,6 e 12 de novembro com uma carga horária de 4 horas por dia ficando com um total de 60 horas. ( 30 Hrs serão ofertadas em formas de vídeo aulas e/ou vídeo chamadas utilizando o horário

previsto para a disciplina e as 30 Hrs restantes através de atividades, análises de artigo e estudo dirigidos)

Critérios de avaliação:

Avaliações I e II: serão provas aplicadas pelo Google Sala de aula.

Avaliação III: serão trabalhos, atividades, estudos dirigidos e seminários. ( Os trabalhos poderão ser postados no google sala de aula, enviados por e-mails e apresentações via plataforma zoom).

Materiais: Ambiente virtual: plataforma Moodle, Google Sala de Aula. Aulas e apresentações via plataforma Zoom.

Apostila didática, livros e Slides. Recursos de apoio: links, livros, artigos, exercícios. OBS: A cada 10 (dez) horas da carga horária de cada unidade curricular, serão disponibilizadas 2 (duas) horas de atividades pedagógicas que possibilitarão que alunos e o professor estabeleçam uma comunicação bidirecional em tempo real.

### **Bibliografia Básica:**

BALBO, J. T. Pavimentação Asfáltica: materiais, projetos e restauração. São Paulo, 2007. RICARDO, Hélio de Souza. Manual Prático de escavação (Terraplenagem e escavação de Rocha). 2 ed. São Paulo: Pini, 1990.

ALMEIDA, Márcio de Souza S. de. Aterros sobre solos moles. Rio de Janeiro, 1996. BERNUCCI, L. B.; MOTTA, L. M. G.; CERATTI, J. A. P.; SOARES, J. B. S. Pavimentação asfáltica: formação básica para engenheiros. Rio de Janeiro: PETROBRAS: ABEDA, 2008, 504f., Disponível em: /www.proasfalto.com.br>.

BRASIL. Manual de pavimentação. Departamento Nacional de Infraestrutura de Transportes, Diretoria de Planejamento e Pesquisa, Coordenação Geral de Estudos e Pesquisa, Instituto de Pesquisas Rodoviária, Publicação 719, 3<sup>ª</sup> e dição, Rio de Janeiro, 200 6 , 2 7 4 p . D i s p o n í v e l e m : /www1.dnit.gov.br/arquivos\_internet/ipr/ipr\_new/manuais/Manual\_de\_Pavimentacao\_Versao\_Final.pdf >.

MEDINA, J.; MOTTA, L. M. G. Mecânica dos pavimentos. Rio de Janeiro: UFRJ, 1997, 380p FRAENKEL, Benjamim B. Engenharia rodoviária. Rio de Janeiro. Guanabara Dois S.A., 1980. **Bibliografia Complementar:**

BRASIL. Coletânea de Normas. Departamento Nacional de Infraestrutura de Transportes, Diretoria de Planejamento e Pesquisa, Coordenação Geral de Estudos e Pesquisa, Instituto de Pesquisas Rodoviária, Rio de Janeiro, última modificação 2016. Disponível em: /ipr.dnit.gov.br/normas-e-manuais/normas/coletanea-de-normas>.

SENÇO, W. Manual de técnicas de pavimentação Vol. I 1º ed. Editora Pini São Paulo, 1997. SENÇO, W. Manual de técnicas de pavimentação Vol. II 1ª ed. Editora Pini Ltda, São Paulo, 1998.

MARQUES, G. L. O. Notas de Aulas Apostila adotada na disciplina de Pavimentação do curso de Engenharia Civil da Universidade Federal de Juiz de Fora, 2012.

CONFEDERAÇÃO NACIONAL DO TRANSPORTE. Pesquisa anual CNT de rodovias: relatório gerencial. Brasília:

CNT: SEST: SENAT. Disponível em /www.cnt.org.br/informacoes/pesquisas/rodoviaria>. INSTITUTO DE PESQUISA ECONÔMICA APLICADA. Rodovias brasileiras: gargalos, investimentos, concessões e preocupações com o futuro. Comunicado do IPEA no 52, Série Eixos do Desenvolvimento Brasileiro, 2010, 56p.

Disponível em: /www.ipea.gov.br/portal/images/stories/PDFs/comunicado/100524\_comunicadoipea52.pdf>.

HUANG, Yang H. Pavement Analysis and design book and disk (Prentice Hall US).

HUNTER, R. Bituminous Mixtures in Road Construction (Thomas Telford Ltd).

MARTINCEK, Gustav Dynamics of Pavement Structures (Chapman & Hall).

MILLARD, R.S. Road Building in the Tropics HMSO London.

NELSON, John D. Mil expansive Soils: Problems and Practice in Foundation and Highway Engineer (John Wiley and Sons).

ORLIK, Michael An introductionn to Highway Law (Shaw & Sons).

RIGO, J.M. Reflective Cracking in Pavements: State of the Art and Design Recommend (Chapman & Hall).

SHERWOOD, P.T. Alternative Materials in Road Construction (Thomas Telford Ltd) SOUZA, M.L. Pavimentação Rodoviária Livros Técnicos e Científicos R. J. DNER/IPR, 1980.

ULLIDTZ, P. Pavement Analysis ELSEVIER Oxford New York, 1987. WILLIAMS, R.I.T. Cement Treated Pavements: Materials, Design and Construction (Chapman & Hall).

YODER, Eldon Joseph Principles of Pavement Design (John Wiley and Sons).

# **Unidade Curricular:** ECV302 - ANÁLISE DE ESTRUTURAS

### **Docente (s) responsável (eis):**

**Curso (s):** ECV - ENGENHARIA CIVIL

**Carga horária:** 60 horas

### **Créditos:** 4

**Ano/Semestre:** 2020/5

#### **Ementa:**

Análise de tensões: decomposição do vetor tensão, Tensões e direções principais, círculo de Mohr. Análise de deformações: campos de deslocamentos e de deformações, deformações principais. Equações gerais da elasticidade: equações de equilíbrio e de compatibilidade, Lei de Hooke generalizada, condições de contorno. Problemas bidimensionais em coordenadas cartesianas e polares, estado plano de tensões e de deformações, função de tensões, soluções polinomiais e em séries, semiplano, disco com solicitação diametral, cunha com carga no vértice. Teoria das placas: equação diferencial da teoria clássica de flexão de placas delgadas, placas retangulares e circulares. Teoria das cascas: teoria da membrana para cascas de revolução, flexão de cascas cilíndricas.

### **Objetivos:**

Determinar os esforços internos e externos e os deslocamentos em estruturas isostáticas e hiperestáticas utilizando as equações de equilíbrio da estática, os métodos da Flexibilidade e Rigidez.

# **Descrição do Conteúdo Programático e Atividades Específicas:**

I- Apresentação do plano de ensino, critérios de avaliação e metodologia que será utilizada no ensino remoto. (Aula síncrona pelo Google meet)- Data: 24/09/2020 - horário: 16:00 horas (2h).

1- Introdução: Princípios gerais da análise estrutural e conceitos fundamentais: Aula assíncrona com disponibilização de material (videoaulas e/ou apresentações em PowerPoint e lista de exercícios em formato PDF) (4h).

2- Estruturas isostáticas: Vigas e Vigas Gerber: Aula assíncrona com disponibilização de material (videoaulas e/ou apresentações em PowerPoint e lista de exercícios em formato PDF) (4h).

II- Aula síncrona: resumo geral do conteúdo trabalhado e esclarecimento de dúvidas relacionadas aos temas 1 e 2 - Data: 08/10/2020 - horário: 16:00 horas (2h).

3- Estruturas isostáticas: Pórticos: Aula assíncrona com disponibilização de material (videoaulas e/ou apresentações em PowerPoint e lista de exercícios em formato PDF) (4h).

4- Estruturas isostáticas: Treliças: Aula assíncrona com disponibilização de material (videoaulas e/ou apresentações em PowerPoint e lista de exercícios em formato PDF)(4h).

III- Aula síncrona: resumo geral do conteúdo trabalhado e esclarecimento de dúvidas relacionadas aos temas 3 e 4 - Data: 22/10/2020 - horário: 16:00 horas (2h).

5- Princípio dos Trabalhos Virtuais: Aula assíncrona com disponibilização de material (videoaulas e/ou apresentações em PowerPoint e lista de exercícios em formato PDF (4h).

6- Método das forças: Aula assíncrona com disponibilização de material (videoaulas e/ou apresentações em PowerPoint e lista de exercícios em formato PDF) (8h).

IV- Aula síncrona: resumo geral do conteúdo trabalhado e esclarecimento de dúvidas relacionadas aos temas 5 e 6 - Data: 19/11/2020 - horário: 16:00 horas (2h).

7- Método da rigidez: Aula assíncrona com disponibilização de material (videoaulas e/ou apresentações em PowerPoint e lista de exercícios em formato PDF) (8h).

V- Aula síncrona: resumo geral do conteúdo trabalhado e esclarecimento de dúvidas relacionadas ao tema 7 - Data: 17/12/2020 - horário: 16:00 horas (2h).

8- Utilização de softwares na Análise Estrutural: Aula assíncrona com disponibilização de material (videoaula e material para leitura em formato PDF) (4h).

Avaliações : Avaliações assíncronas pela plataforma Moodle ou Google Classroom (6h). Seminários (4h).

# **Metodologia e Recursos Digitais:**

- Todos os materiais referentes a disciplina serão disponibilizados na plataforma Google Classroom em uma Turma específica para a disciplina.

- Para cada conteúdo abordado será disponibilizada uma videoaula (em formato .pptx ou mp4) e/ou a apresentação em PowerPoint com a explicação detalhada do conteúdo. Também será disponibilizada uma lista de exercícios no formato (.pdf) que será utilizada como atividade avaliativa. Quando necessário serão disponibilizados conteúdos para leitura.

- As aulas síncronas serão realizadas através do Google Meet, nas quais será abordado um resumo geral do conteúdo e também serão esclarecidas as dúvidas dos discentes relacionadas aos temas que estão sendo trabalhados. As atividades síncronas ocorrerão preferencialmente no horário da disciplina cadastrada no e-campus no período 2020/1.

- Caso seja necessário também serão indicados links de vídeos e/ou bibliografias disponíveis na internet que sejam relativos à disciplina de forma a complementar o ensino.

-As dúvidas dos alunos poderão ser sanadas durante a aula síncrona, por e-mail ou pelo fórum de discussão da Turma no Google Classroom.

## **Estratégias e Acompanhamento e Avaliação:**

- 1ª Avaliação: 20 pontos (Estruturas Isostáticas)

- 2ª Avaliação: 20 pontos (Método das Forças)

- 3ª Avaliação: 20 pontos (Método da Rigidez)

- Seminário: 20 pontos

- Listas de exercícios: 20 pontos

- As avaliações serão realizadas pelo Google Classroom ou pelo Moodle e terão um tempo determinado (data e horário) para a postagem ou envio. As datas, horários e o tempo de aplicação das provas serão informados pelo email com antecedência mínima de uma semana. - Os seminários serão em grupo e poderão ser apresentados online pelo Google Meet (sín-

crono), ou gravados em formato (mp4), ficando a cargo do aluno escolher qual das duas opções é mais viável, dependendo de suas possibilidades.

- As resoluções das listas de exercícios deverão ser enviadas por e-mail, ou anexadas na plataforma Google Classroom, uma semana após a finalização de cada conteúdo.

#### **Bibliografia Básica:**

1.SORIANO, H. L., LIMA, S. S. Análise de estruturas - método das forças e método dos deslocamentos. 2ª Ed. Rio de Janeiro: Ciência Moderna, 2006.

2.CAMPANARI, F. A. Teoria das estruturas. Rio de Janeiro: Guanabara Dois, 1985.

3.SUSSEKIND, J. C. Curso de análise estrutural. Porto Alegre: Globo, 1994, Vol.1.

4.SUSSEKIND, J. C. Curso de análise estrutural. Porto Alegre: Globo, 1994, Vol.2.

5.SUSSEKIND, J. C. Curso de análise estrutural. Porto Alegre: Globo, 1994, Vol.3.

6. MARTHA, L. F. Análise de Estruturas. Rio de janeiro: Elsevier, 2010.

## **Bibliografia Complementar:**

1. MARGARIDO, A.F. Fundamentos de estruturas. São Paulo: Zigurate, 2001.

2. FILGUEIRAS, M. V. M. Problemas de teoria das estruturas. Rio de janeiro: UGF, 1992.

3. SOUZA, J. C. A. O. Introdução a análise matricial de estruturas. São Carlos: Escola de Engenharia de São Carlos, 1994.

4. SORIANO, H. L. Estática das Estruturas. Rio de Janeiro: Ciência Moderna, 2007.

5. F.A. Campanari, Teoria das Estruturas, Vols. 1, 2, 3 e 4, Editora Guanabara Dois, Rio de Janeiro, 1985.

**Unidade Curricular:** ECV305 - ENGENHARIA DE TRANSPORTE

**Docente (s) responsável (eis):** 

**Curso (s):** ECV - ENGENHARIA CIVIL

**Carga horária:** 60 horas

**Créditos:** 4

**Ano/Semestre:** 2020/5

# **Ementa:**

Conceitos básicos. Planejamento de sistemas de transporte. Projeto de componentes de sistemas de transporte:

projeto geométrico, de terraplenagem, de drenagem, e da superestrutura rodoviária e ferroviária. Construção de

componentes de sistemas de transporte: construção da infra-estrutura e da superestrutura rodoviária e ferroviária.

Operação de sistema de transporte. Introdução.

Programação linear. Teoria de filas. Roteamento

## **Objetivos:**

Promover o conhecimento na área de engenharia de transportes, aptos para inserção no mercado de trabalho integrado a um desenvolvimento socioambiental participativo.

Transmitir informações sobre os diferentes sistemas de transportes, de pessoas e de cargas, bem como suas relações com a organização urbana, seus métodos e técnicas empregadas em sua análise e planejamento, capacitando assim o discente para execuções de projetos de transportes urbanos.

### **Descrição do Conteúdo Programático e Atividades Específicas:**

A. Apresentação do programa da disciplina/plano de ensino. Introdução: Histórico do transporte; Componentes de

um sistema de transporte e os seus modais. (4 horas)

B. Características de Tráfego. (4 horas)

C Sinalizações. (6 horas)

- D. Trabalho Avaliativo I (4 horas)
- E. Técnicas de Pesquisa de Tráfego. (4 horas)
- F. Dimensionamento e elaboração de projetos de sinalizações. (4 horas)

G. Acidentes de Tráfego. (4 horas)

H. Motorista e o Pedestre / Dispositivos para Redução de Acidentes; Estatística / Índice de Acidentes no município

de Teófilo Otoni. (6 horas)

- I. Trabalho Avaliativo II (4 horas)
- J. Operação de sistema de transporte. (4 horas)
- K. Teoria de filas. Roteamento. (2 horas)

L. Prova I (2 horas)

M. Metodologia de um Plano de Transporte. (4 horas)

N. Aspectos Técnicos e Econômicos das Modalidades de Transportes. (2 horas)

O. Características institucionais e econômicas dos serviços de transporte público e acessibilidade. (2 horas)

P. Critérios de Conforto, segurança, problemas socioambientais. (2 horas)

Q. Desenvolvimento urbano e as políticas de transporte. (2 horas)

## **Metodologia e Recursos Digitais:**

As ferramentas utilizadas nas aulas poderão incluir: videoaulas via Plataforma Moodle, Google G Suite, Plataforma Zoom, seminários online ministrados nessas plataformas, conteúdos organizados em plataformas virtuais de ensino e aprendizagem (AVA), correio eletrônico, orientação de leituras, projetos, pesquisas, atividades e exercícios indicados nos materiais didáticos. A utilização da ferramenta será construída e debatida conjuntamente aos discentes devidamente matriculados a fim de proporcionar uma realização mais justa possível.

## **Estratégias e Acompanhamento e Avaliação:**

As aulas da disciplina ECV 305 ENGENHARIA DE TRANSPORTE serão ministradas nos dias: 21, 22, 28, 29 de setembro e nos dias 05, 06, 13, 19, 20, 26 e 27 de outubro e 3, 9, 10, 16, 17, 23, 24 ,30 de novembro e 1, 2, 7 e 8 de dezembro com uma carga horária de duas horas por dia contabilizando um total de 46 horas, 14 horas serão contabilizadas por meio de atividades complementares como a produção de artigos, totalizando 60 horas. As aulas acontecerão as segundas e terças de 14hrs as 16hrs.

Os métodos avaliativos serão por meio de estudos dirigidos, provas aplicadas em ambiente virtual e produção de artigos. Sendo divididos em:

1ª Prova: 30 pontos

1° Atividade Avaliativa: 25 pontos

2° Atividade Avaliativa: 25 pontos

Estudos dirigidos: 20 pontos

#### Exame final: 100 pontos **Bibliografia Básica:**

SETTI, J. R. e J. A. WIDMER (1998) Tecnologia de Transportes. USP/São Carlos.

Reimpressão da 2ª edição. São Carlos, Brasil

NOVAES. A. G. (1986) Sistemas de Transportes (vols. 1, 2 e 3), editora Edgard Blucker, São Paulo.

BRUTON, A. J. - Introdução ao Planejamento dos Transportes, São Paulo, Editora da Universidade de São Paulo, 1979.

HUTCKINSON, B. G. - Princípios de Planejamento de Sistemas de Transportes Urbanos, Rio de Janeiro, Editora Guanabara Dois, 1979.

## **Bibliografia Complementar:**

CAMPOS, V. B. G; Planejamento de transportes: conceitos e modelos. Interciência, Rio de Janeiro, 2013.

DICKEY, J. W. - Metropolitan Transportation Planning, New Delhi, Tata MacGraw-Hill Publishing Company Ltd.,1980.

BRUTON, M.; Introdução ao Planejamento dos transportes. Interciência, Rio de Janeiro, 1979.

GRAY, G. E HOEL, L. A; Public transportation. Prentice-Hall, Englewood Cliffs, NJ, EUA, 1992.

HUTCHINSON, B.G.; Princípios de planejamento dos sistemas de transporte urbano. Guanabara Dois, Rio de Janeiro, 1978.

MANHEIM, M.L.; Fundamentals of transportation systems analysis - Basic concepts. MIT, Cambrigde, MA, EUA, 1979.

## **Referência Aberta:**

https://www.revistatransportes.org.br/anpet/issue/archive

**Unidade Curricular:** ECV313 - ESTRUTURAS DE CONCRETO

**Docente (s) responsável (eis):** 

**Curso (s):** ECV - ENGENHARIA CIVIL

**Carga horária:** 60 horas

**Créditos:** 4

**Ano/Semestre:** 2020/5

#### **Ementa:**

Concretos frescos e endurecidos. Propriedades. Dosagem experimental. Análise e comparação de diferentes métodos de dosagem. Estruturas de concreto massa: tipos, características do concreto massa. Barragens de concreto. Tomadas dágua. Casa de força. Galerias de adução. Efeitos térmicos. Efeitos reológicos. Execução das estruturas: fases, camadas de concretagem, juntas de construção. Análise das estruturas: cargas, verificação da estabili-

dade, fatores de segurança, análise pelo M.E.F., tensões térmicas ao longo do tempo. Introdução ao detalhamento das armaduras. Modelagem das estruturas. Detalhes de armaduras de lajes: cantos de lajes, lajes especiais, lajes com furos. Detalhes de vigas: ancoragens das barras nos apoios, ancoragens em laços, apoio indireto, dentes Gerber, aberturas na alma. Detalhes de pilares: pilares com mudança de direção, nós de pórticos. Detalhes de fundações: sapatas especiais, pilares pré-moldados, ancoragens de pilares de aço.

### **Objetivos:**

Capacitar os alunos quanto à compreensão e aplicação dos principais procedimentos adotados na análise e dimensionamento de elementos estruturais de concreto.

## **Descrição do Conteúdo Programático e Atividades Específicas:**

Apresentação do plano de ensino e introdução ao curso 2 horas Propriedades do concreto e dosagem. Análises e modelagem das estruturas. 4 horas Dimensionamento à flexão, cisalhamento e torção de vigas. 14 horas Dimensionamento de pilares. 9 horas Análise da estabilidade de edifícios. 6 horas Tipos de lajes, suas aplicações e formas de dimensionamento. 2 horas Detalhamento das armaduras de diferentes elementos estruturais em concreto. Detalhes executivos. 3 horas

Trabalhos. 10 horas

Seminários. 10 horas

CH Total 60 horas

# **Metodologia e Recursos Digitais:**

A metodologia inclui atividades síncronas e assíncronas:

Atividades pedagógicas de ensino síncronas: Aulas online, orientações e esclarecimentos de dúvidas das atividades síncronas e assíncronas, apresentação de seminários e trabalhos (atividades avaliativas) e outras atividades. Estas atividades síncronas ocorrerão na plataforma GSuíte, preferencialmente no horário das 16:00 hrs às 17:30 hrs das seguintes datas: 24/09/2020; 01/10/2020; 08/10/2020; 15/10/2020; 22/10/2020; 05/11/2020; 12/11/2020; 19/11/2020; 26/11/2020; 03/12/2020; 10/12/2020; 17/12/2020

Atividades pedagógicas de ensino assíncronas: Orientação de leituras digitais, pesquisas, atividades avaliativas e exercícios.

Para a realização desta unidade curricular, são necessários os seguintes recursos digitais: Computador com acesso à internet, caixa de som, microfone, câmera de vídeo e softwares básicos para criação de planilhas de cálculos, edição de textos e apresentações gráficas.

# **Estratégias e Acompanhamento e Avaliação:**

Avaliações:

- Seminários (30 pontos) avaliação em grupo

- Trabalhos contínuos (40 pontos) avaliação em grupo

- Trabalho Final (30 pontos) - avaliação em grupo e individual

A construção das atividades avaliativas denominadas Seminários e Trabalho Final será assíncrona e extraclasse.

Já a apresentação dos Seminários será assíncrona e do Trabalho Final síncrono.

A atividade avaliativa Trabalhos contínuos contempla execução de suas atividades de modo síncrono e assíncrono.

Já a sua apresentação é por meio digital por envio via correio eletrônico ou googleClassroom.

# **Bibliografia Básica:**

1. Soriano, Humberto Lima. Método de Elementos Finitos em Análise de Estruturas. São Paulo: Editora da Universidade de São Paulo, 2003. 580 p

2. FUSCO, P.B. Estruturas de Concreto - Fundamentos do Projeto Estrutural. São Paulo, Ed. USP e McGraw-Hill, 1976, 298p.

3. FUSCO, P.B. Estruturas de concreto - Solicitações normais. Rio de Janeiro, ed.Guanabara Dois, 1981, 464p.

4. FUSCO, P.B. Técnica de armar as estruturas de concreto. São Paulo, Ed. Pini,2000, 382p.

5. CARVALHO, R.C; FIGUEIREDO FILHO, J.R. Cálculo e detalhamento de estruturas usuais de concreto armado Segundo a NBR 6118:2003. São Carlos, EdUFSCar, 2a. Ed., 2004, 374p

## **Bibliografia Complementar:**

1. LEONHARDT, F.; MÖNNIG, E. Construções de concreto Princípios básicos do dimensionamento de estruturas de concreto armado, v. 1. Rio de Janeiro, Ed. Interciência, 1982, 305p.

2. PAPPALARDO JR., A. Método dos Elementos Finitos aplicado à Engenharia Civil: Teoria e Prática. São Paulo: MACKENZIE, 2009.

3. MACGREGOR, J.G. Reinforced concrete Mechanics and design. 3a ed., Upper Saddle River,Ed. Prentice Hall, 1997, 939p.

4. MEHTA, P.K. ; MONTEIRO, P.J.M. Concreto Estrutura, propriedades e materiais. São Paulo, Ed. Pini, 1994, 673p.

5. NAWY, E.G. Reinforced concrete A fundamental approach. Englewood Cliffs, Ed. Prentice Hall, 1985, 701p.

6. LEONHARDT, Fritz; MONING, E. Construções de concreto. Rio de Janeiro: Interciência, 19771978.

7. BUCHAIM, Roberto; NAVARRO, Marilu. Concreto protendido: resistência à força cortante. Londrina: Eduel, 1998.

### **Referência Aberta:**

Apostilas desenvolvidas pelo Professor Paulo Sérgio dos Santos Bastos, disponível em: wwwp.feb.unesp.br/pbastos Apostilas USP http://www.set.eesc.usp.br/mdidatico/concreto/Textos/

**Unidade Curricular:** ECV314 - ESTRUTURAS METÁLICAS

**Docente (s) responsável (eis):** 

**Curso (s):** ECV - ENGENHARIA CIVIL

**Carga horária:** 60 horas

#### **Créditos:** 4

**Ano/Semestre:** 2020/5

#### **Ementa:**

Aços para estruturas. Tensões de escoamento e de ruptura. Estudo da flexão. Momento de plastificação. Flambagem lateral por torção. Flambagem local de mesa comprimida. Flambagem local de alma. Curvas de momento nominal para flambagem de vigas. Resistência ao cisalhamento. Dimensionamento de colunas com flexão. Vigas mistas. Estudo da fadiga. Tipos de pontes de aço. (pontes em viga T, pontes em caixão e pontes em vigas mistas). Estruturas em tubos. Estruturas "offshore". Vigas pesadas de rolamento. Torres de transmissão. Estruturas de edifícios de aço. Estruturas em perfis de chapa fina.Princípios gerais de detalhamento. Detalhes de emendas a tração, a compressão e a flexão. Detalhamento de treliças. Detalhes de nós de treliças. Detalhes de apoio de vigas. Indicações de ligações soldadas. Indicações de ligações parafusadas. Preparação de listas de materiais. Pintura.

## **Objetivos:**

- Despertar e compreender o lugar de destaque ocupados pelas obras constituídas por perfis metálicos, tendo em vista a rapidez e a praticidade construtiva.

- Articular o conhecimento entre o cálculo e o projeto estrutural apresentando informações consistentes para a elaboração final do projeto de detalhamento em aço.

-Entender, reconhecer e representar os sistemas estruturais por meio de plantas e demais detalhes construtivos.

- Aprendizagem dos conceitos fundamentais do cálculo, do detalhamento, montagem e fabricação de estruturas metálicas. - Detalhar as estruturas de aço e estruturas mistas de aço e concreto, incluindo os elementos estruturais e suas ligações. **Descrição do Conteúdo Programático e Atividades Específicas:** 1. Introdução. Apresentação. Aspectos Gerais das Estruturas Metálicas (6 horas) Trabalho I (Tópico 1 ): (2 horas) 2. Sistemas Estruturais em Aço. Ações e Segurança nas Estruturas (6 horas) Trabalho II (Tópico 2): (2 horas) 3. Barras Tracionadas (4 horas) 4. Ligações Parafusadas e Soldadas (8 horas) Trabalho III (Tópicos 3 e 4): (2 horas) 5. Barras Comprimidas (4 horas) 6. Barras Fletidas (4 horas) Trabalho IV (Tópicos 5 e 6): (2 horas) 7. Barras Submetidas a Esforços Combinados (4 horas) 8. Estruturas Mistas de Aço e Concreto (4 horas) Trabalho V (Tópicos 7 e 8): (2 horas) 9. Bases de Pilares (8 horas) Trabalho VI (Tópico 9): (2 horas) Aulas síncronas: Segunda-feira, das 16h00 às 18h00, e Terça-feira, das14h00 às 16h00 **Metodologia e Recursos Digitais:** Ambiente virtual: conteúdos organizados em plataformas virtuais de ensino e aprendizagem (AVA) e aulas via Google Meet. Material didático digital (anotações, livros e slides) enviado por meio de correio eletrônico. Recursos de apoio: links, artigos e exercícios. **Estratégias e Acompanhamento e Avaliação:** Trabalho I (Tópico 1 ): valor 10 pontos Trabalho II (Tópico 2): valor 15 pontos Trabalho III (Tópicos 3 e 4): valor 15 pontos Trabalho IV (Tópicos 5 e 6): valor 20 pontos Trabalho V (Tópicos 7 e 8): valor 20 pontos Trabalho VI (Tópico 9): valor 20 pontos Todos os trabalhos serão enviados por meio de correio eletrônico ao responsável pela disciplina. **Bibliografia Básica:** - BELLEI, I. H., PINHO, F. O. & PINHO, M. O., "Edifícios de Múltiplos Andares em Aço", Editora Pini Ltda., São Paulo, 2004. - DIAS, L. A. M., Estruturas de Aço - Conceitos, Técnicas e Linguagem, Zigurate Editora, São Paulo, 2002. - Pfeil, W. & Pfeil, M., Estruturas de Aço, Editora LTC, 7a Edição, Rio de Janeiro, 2000. - Pinheiro, A. C. F. B., "Estruturas Metálicas - Cálculos, Detalhes, Exercícios e Projetos", Editora Edgard Blücher Ltda., 2a edição, São Paulo, 2005. **Bibliografia Complementar:** - PFEIL, Walter. Estruturas de Aço. Rio de Janeiro, Livraria Nobel S.A., 1981. - BELLEI, I. H., "Edifícios Industriais em Aço - Projeto e Cálculo", 5a edição, Editora Pini Ltda., São Paulo, 2004. - CARVALHO, P.R.M., GRIGOLETTI, G.C., TAMAGNA, A. e ITURRIOZ, I., Curso Básico de Perfis de Aço Formados a Frio, Porto Alegre, 2004, 330p. - ANDRADE, P.B., Curso Básico de Estruturas de Aço, 3a ed., Belo Horizonte: IEA Editora, 2000. - BELLEI, I.H. Projeto e Cálculo Edifícios Industriais em Aço, Projeto e Divulgação Tecnológica - FEM, São Paulo:PINI, 1994. - DIAS, L. A. M. Edificações de Aço no Brasil, Zigurate: São Paulo, 1993, 203p. - FERREIRA, W. G., Dimensionamento de Elementos de Perfis de Aço

Laminados e Soldados, 2a ed., Vitória: Grafer Editora, 2004 , 190p. - MOLITERNO, A. Elementos par Projeto em Perfis Leves de Aço, São Paulo: Editora Edgard Blücher Ltda., 1989.

- QUEIROZ, G., PIMENTA, R. e MATA, L.A.C. Elementos das Estruturas Mistas Aço-Concreto, Belo Horizonte: Editora O lutador, 2001, 335 p.

- SANTOS, A.F. Estruturas Metálicas, McGraw-Hill, São Paulo, 1987.

# **Referência Aberta:**

- Manuais de Construção em Aço. https://www.cbca-acobrasil.org.br/site/publicacoes-manuais.php

- Revista Digital do Portal AECweb. https://www.aecweb.com.br/revista-digital

- Revista Construção Metálica. https://www.abcem.org.br/site/biblioteca-digital/revista-construcao-metalica

- Revista Estrutura. https://site.abece.com.br/index.php/publicacoes

## **Unidade Curricular:** ECV317 - TRANSPORTES URBANOS

**Docente (s) responsável (eis):**

**Curso (s):** ECV - ENGENHARIA CIVIL

**Carga horária:** 60 horas

**Créditos:** 4

**Ano/Semestre:** 2020/5

### **Ementa:**

Introdução. Análise de capacidade de vias. Interseções. Sinalização viária. Plano de circulação de veículos. Estacionamento. Teoria processual. Planejamento de sistemas de transporte urbano. Modos rodoviários de transporte público. Gerência e operação de sistemas de transporte público. Análise de sistemas de transportes. Segurança da operação de sistemas de transporte. Tratamento de pontos críticos.

### **Objetivos:**

Fornecer ao futuro Engenheiro Civil os conhecimentos básicos a cerca do Transporte Urbano e como este se relaciona com a dinâmica urbana, fazendo com que o aluno compreenda a relação entre os Sistemas de Transporte e o meio em que eles estão inseridos. Ainda, pretende-se correlacionar os conhecimentos já adquiridos ao longo do curso, com as técnicas e ferramentas apresentadas na disciplina a fim de capacitar minimamente o futuro profissional para atuar, na análise, e em Projetos de Sistemas de Transporte Urbano. Por fim, pretende-se apresentar um panorama sobre o funcionamento e organização das empresas de transporte público urbano.

# **Descrição do Conteúdo Programático e Atividades Específicas:**

A. Apresentação do programa da disciplina/plano de ensino. (2 horas)

B.Preâmbulo. Transporte Urbano e Desenvolvimento das Cidades. Modos de Transporte Urbano. (8 horas)

C.Sistema Viário. Linhas e Redes. Terminais. Levantamentos e Pesquisas. (12 horas) D.Qualidade e Eficiência no Transportes Público Urbano. Planejamento e Programação da Operação. Controle da

operação (12 horas)

E. Avaliação de Projetos e Sistemas de Transporte Público Urbano. (10 horas)

F. Custos e Tarifas. Bilhetagem e Controle de Acesso. (10 horas)

G. Legislação. Empresas Operadoras. (6 horas)

# **Metodologia e Recursos Digitais:**

A metodologia adotada consiste em videoaulas, seminários online, conteúdos organizados em plataformas virtuais de ensino e aprendizagem (AVA), redes sociais, correio eletrônico, blogs, adoção de material didático impresso com orientações pedagógicas distribuído aos

alunos, orientação de leituras, projetos, pesquisas, atividades e exercícios indicados nos materiais didáticos.

## **Estratégias e Acompanhamento e Avaliação:**

1ª Prova: 30 pontos

2ª Prova: 30 pontos

Trabalhos: 40 pontos

As aulas da disciplina ECV 317 Transportes Urbanos serão ministradas das 08 Hrs às 10Hrs (Quintas e Sextas-feiras conforme horário previsto no semestre 2020/1) nos dias: 24, 25 de setembro, nos dias 1, 2, 8, 9, 15, 16, 22, 23, 29 e 30 de outubro, e nos dias 5, 6 e 12 de novembro com uma carga horária de 4 horas por dia ficando com um total de 60 horas. ( 30 Hrs serão ofertadas em formas de vídeo aulas e/ou vídeo chamadas utilizando o horário

previsto para a disciplina e as 30 Hrs restantes através de atividades, análises de artigo e estudo dirigidos)

Critérios de avaliação:

Avaliações I e II: serão provas aplicadas pelo Google Sala de aula.

Avaliação III: serão trabalhos, atividades. Estudos dirigidos e seminários. ( Os trabalhos poderão ser postados no google sala de aula, enviados por e-mails e apresentações via plataforma zoom).

Materiais: Ambiente virtual: plataforma Moodle, Google Sala de Aula. Aulas e apresentações via plataforma Zoom.

Apostila didática, livros e Slides. Recursos de apoio: links, livros, artigos, exercícios.

OBS: A cada 10 (dez) horas da carga horária de cada unidade curricular, serão disponibilizadas 2 (duas) horas de atividades pedagógicas que possibilitarão que alunos e o professor estabeleçam uma comunicação bidirecional em tempo real.

### **Bibliografia Básica:**

BRUTON, M. J. Introdução ao planejamento dos transportes. São Paulo: Editora da Universidade de São Paulo, 1979.

HUTCHINSON, B. G. Princípios de planejamento dos sistemas de transporte urbano. Rio de Janeiro, Guanabara Dois, 1979.

MELLO, J. C. Planejamento dos transportes urbanos. Rio de Janeiro, Campus, 1981. DEL RIO, V.. Introdução ao desenho urbano no processo de planejamento. São Paulo: Pini, 2004.

# **Bibliografia Complementar:**

BUCHANAN, C. D. et all. In: BRUTON, M. J. Introdução ao planejamento dos transportes. São Paulo: Editora da Universidade de São Paulo, 1979.

HAGERSTRAND, T. In: VASCONCELLOS, E. A. Transporte urbano, espaço e equidade: análise das políticas públicas. São Paulo, Editoras Unidas, 1996.

HOOVER, J. H. e ALTSCHULER, A. In: VASCONCELLOS, E. A. Transporte urbano, espaço e equidade: análise das políticas públicas. São Paulo, Editoras Unidas, 1996.

HANSON, Susan e GIULIANO, Genevieve. The geography of urban transportation. New York-EUA: The Guilford Press, 2004.

HOYLE, Brian e KNOWLES, Richard (edit). Modern transport geography (Edition 2) Chichester-UK: John Wiley & Sons Ltd, 2001.

MOTTA, Marco A. V. Trânsito e transporte público urbano no Brasil visão geral e experiências municipais. Washington-USA: BID, 2000.

DICKEY, J. W. Metropolitan Transportation Planning, New Delhi, Tata MacGraw-Hill Publishing Company Ltd., 1980.

**Unidade Curricular:** ECV502 - TRABALHO DE CONCLUSÃO DE CURSO

**Docente (s) responsável (eis):** 

**Curso (s):** ECV - ENGENHARIA CIVIL

**Carga horária:** 120 horas

**Créditos:** null

**Ano/Semestre:** 2020/5

#### **Ementa:**

Elaboração de projeto ou estudo técnico e/ou cientifica, a nível profissional, onde se faça aplicação prática de conhecimentos teóricos adquiridos, sob orientação de um professor, devendo o aluno apresentar relatório final, artigo cientifico publicado em periódico da área de engenharia com ISSN, resumo expandido ou trabalho completo que foi apresentado em congressos, simpósio e/ou similares, capitulo de livro ou livro completo com ISBN e monografia. Na hipótese do aluno optar pela modalidade de TCC via monografia será exigido uma apresentação publica e a defesa do trabalho perante banca examinadora.

## **Objetivos:**

Atividade acadêmica obrigatória que consiste na sistematização, registro e apresentação de conhecimentos culturais, científicos e técnicos, produzidos na área do curso, como resultado do trabalho de pesquisa, investigação científica e extensão. O TCC tem por finalidade estimular a curiosidade e o espírito questionador do discente, fundamentais para o desenvolvimento da ciência. No curso de Engenharia Civil, o TCC será apresentado sob a forma de um projeto de Engenharia ou publicações relacionadas com pesquisas em Engenharia Civil, sejam resumos expandidos ou revistas indexadas e poderá ser realizado ao longo dos dois anos do curso de Engenharia Civil.

## **Descrição do Conteúdo Programático e Atividades Específicas:**

O TCC, quando na forma de Monografia ou Relatório Técnico Científico ou Projeto Técnico, deverá ser elaborado obedecendo às diretrizes para a redação de Trabalhos Acadêmicos determinados por esta Instituição.

Art. 11º O TCC, quando na forma de Artigo Científico, deverá ser elaborado de acordo com as normas de publicação do periódico escolhido. Estas normas deverão ser anexadas ao TCC. Art. 12º O TCC, quando na forma de Resumo Expandido ou Trabalho Completo apresentados em Congressos, Encontros ou outros eventos científicos deverá respeitar as normas propostas pelos mesmos, anexadas ao TCC.

Parágrafo único: Quando apresentado em forma de Resumo Expandido o discente deverá apresentar no mínimo três trabalhos que mantenha correlação entre si.

#### **Metodologia e Recursos Digitais:**

Informações por e-mail.

#### **Estratégias e Acompanhamento e Avaliação:**

O TCC deverá ser submetido a uma comissão Examinadora composta pelo orientador como presidente e no mínimo dois (02) membros titulares e um (01) membro suplente.

§1º O aluno terá trinta (30) minutos para apresentação e será necessariamente argüido por todos os membros da banca.

§2º Caberá ao presidente da banca examinadora determinar e controlar o tempo de argüição. A avaliação do TCC realizar-se-á mediante critérios estabelecidos nos Anexos 4 e 4.1. do Regulamento do TCC do Curso de Engenharia Civil da UFVJM.

## **Bibliografia Básica:**

ECO, Humberto. Como se faz uma tese em ciências humanas. São Paulo: Perspectiva, 1983. MARCONI, Marina de Andrade & LAKATOS, Eva Maria. Metodologia do trabalho científico. São Paulo: Atlas, 1983.

MARTINS, Gilberto de Andrade. Manual para elaboração de monografias e dissertações. São Paulo: Atlas, 2000.

#### **Bibliografia Complementar:**

ASSOCIAÇÃO BRASILEIRA DE NORMAS TÉCNICAS. Referências Bibliográficas.NBR 6023. Rio de Janeiro: ago, 2002.

ASSOCIAÇÃO BRASILEIRA DE NORMAS TÉCNICAS. Referências Bibliográficas. NBR 14724. Rio de Janeiro: ago, 2002.

ASSOCIAÇÃO BRASILEIRA DE NORMAS TÉCNICAS. Referências. Bibliográficas. NBR 10520. Rio de Janeiro: ago, 2002.

FGV/EAESP. Normas para apresentação de monografias. São Paulo:Biblioteca Karl A. Boedecker, 1995.

GIL, Antonio Carlos. Como elaborar projetos de pesquisa. 3. ed. São Paulo: Atlas, 1996. RUDIO Franz Vitor. Introdução ao projeto de pesquisa científica. 3. ed. Petrópolis: Vozes, 1980.

**Unidade Curricular:** ECV503 - ESTÁGIO CURRICULAR OBRIGATÓRIO

### **Docente (s) responsável (eis):**

**Curso (s):** ECV - ENGENHARIA CIVIL

**Carga horária:** 180 horas

**Créditos:** null

**Ano/Semestre:** 2020/5

### **Ementa:**

Atividades de treinamento e aprendizagem relacionados a engenharia civil, exercidas no meio profissional em empresas ou na própria comunidade acadêmica, sob a orientação de um professor supervisor.

#### **Objetivos:**

Integrar o processo de ensino, pesquisa e aprendizagem;

Aprimorar hábitos e atitudes profissionais;

Proporcionar aos alunos a oportunidade de aplicar habilidades desenvolvidas durante o curso; Inserir o aluno no contexto do mercado de trabalho para conhecimento da realidade;

Possibilitar o confronto entre o conhecimento teórico e a prática adotada;

Proporcionar ao aluno a oportunidade de solucionar problemas técnicos reais, sob a orientação de um supervisor;

Proporcionar segurança ao aluno no início de suas atividades profissionais, dando-lhe oportunidade de executar tarefas relacionadas às suas áreas de interesse e de domínio adquirido;

Estimular o desenvolvimento do espírito científico, através do aperfeiçoamento profissional; Agregar valores junto ao processo de avaliação institucional, a partir do resultado do desempenho do aluno no mercado de trabalho.

## **Descrição do Conteúdo Programático e Atividades Específicas:**

Apresentação do Plano de Ensino - 2 horas - 2 aulas; Apresentação do Modelo do Relatório de Estágio - 4 aulas; Atividades de Estágio - 180 horas; Apresentação do Corpo do Relatório de Estágio - 2 aulas; Entrega do Relatório de Estágio - 1 aula.

**Metodologia e Recursos Digitais:**

Informações por e-mail.

### **Estratégias e Acompanhamento e Avaliação:**

Minuta de Convênio de Estágio Obrigatório; Plano de Trabalho do Estágio; Relatório de Estágio; Avaliação do Local de Estágio; Atestado do Supervisor de Estágio; Ficha de Avaliação de Desempenho do Estagiário. **Bibliografia Básica:**

Normas do Colegiado do Curso.

Resoluções do Colegiado do Curso. Resolução CONFEA Nº 1.010, de 22 de agosto de 2005. Lei Nº 5.194, de 24 dez 1966.

## **Bibliografia Complementar:**

Drumond, José Geraldo de Freitas. O cidadão e o seu compromisso social. Belo Horizonte, MG: Cuatira, 1993. 212 p. Muylaert, Plínio. Ética profissional. Niterói, RJ: [s.n.], 1977. 281 p. Gomes, Antonio Máspoli de Araújo et al. Um olhar sobre ética e cidadania. São Paulo: Mackenzie, 2002. 142 p. Resolução CONFEA Nº 0453 de 15/12/2000. Resolução CONFEA Nº 1002 de 26/11/2002. Resolução CONFEA Nº 1004 DE 27/06/2003. Resolução CONFEA Nº 1008 DE 09/12/2004. NBR 14.724:2005 Informação e documentação: Trabalhos acadêmicos Apresentação. NBR 6023:2002 Informação e documentação Referências Elaboração. NBR 6024:2003 Informação e documentação Numeração progressiva das seções de um documento escrito Apresentação. NBR 6027:2003 Informação e documentação Sumário Apresentação. NBR 6028:2003 Informação e documentação Resumos. NBR 10520:2002 Informação e documentação Apresentação de citações em documentos Apresentação

**Unidade Curricular:** EHD111 - BARRAGENS E ESTRUTURAS HIDRÁULICAS

## **Docente (s) responsável (eis):**

**Curso (s):** ECV - ENGENHARIA CIVIL

**Carga horária:** 60 horas

**Créditos:** 4

**Ano/Semestre:** 2020/5

#### **Ementa:**

Tipos de aproveitamentos hidrelétricos, planejamento de uma usina hidrelétrica; reservatórios de acumulação, determinação dos volumes: morto, útil, níveis operacionais; órgãos componentes de uma usina; tipos de barragens, determinação de sua altura, esforços atuantes; extravasores: vertedores de superfície, Creager, descarregadores de fundo, tulipa; dissipadores de energia - dimensionamento de bacia de dissipação; geração de energia; obras de desvio; Impactos ambientais

# **Objetivos:**

Fornecer subsídios que possibilitem ao estudante desenvolver e avaliar projetos e acompanhar a construção de barragens para fins de geração de energia e dos demais componentes e estruturas que compõem uma usina hidrelétrica.

#### **Descrição do Conteúdo Programático e Atividades Específicas:**

1 Apresentação do plano de ensino (2 horas)

\*Aula Síncrona utilizando o Google Meet, Skype ou Google Hangouts (explicações sobre o plano de ensino e a forma que se dará o ensino remoto emergencial da disciplina): 22/09/2020

2 Tipos de aproveitamentos hidrelétricos: funções e procedimentos para instalação (4 horas) \*Aula assíncrona com disponibilização do material (em formato PDF, links e/ou vídeos) aos discentes por correio eletrônico e/ou Google Classroom

3 Planejamento de uma usina hidrelétrica (4 horas)

3.1 Reservatório de acumulação;

3.2 Determinação dos volumes: morto, útil e níveis operacionais;

\*Aula assíncrona com disponibilização do material (em formato PDF, links e/ou vídeos) aos discentes por correio eletrônico e/ou Google Classroom

\*Aula Síncrona utilizando o Google Meet, Skype ou Google Hangouts: 06/10/2020

4 Órgãos componentes de uma usina (8 horas)

\*Aula assíncrona com disponibilização do material (em formato PDF, links e/ou vídeos) aos discentes por correio eletrônico e/ou Google Classroom \*Aula Síncrona utilizando o Google Meet, Skype ou Google Hangouts: 20/10/2020

5 Classificação das barragens (4 horas)

5.1 Determinação de dimensões;

5.2 Determinação de esforços atuantes;

\*Aula assíncrona com disponibilização do material (em formato PDF, links e/ou vídeos) aos discentes por correio eletrônico e/ou Google Classroom

6 Estruturas hidráulicas (6 horas)

6.1 Extravasores: vertedores de superfície, creager, descarregadores de fundo, tulipa, etc; 6.2 Dissipadores de energia - dimensionamento de bacia de dissipação;

\*Aula assíncrona com disponibilização do material (em formato PDF, links e/ou vídeos) aos discentes por correio eletrônico e/ou Google Classroom

\*Aula Síncrona utilizando o Google Meet, Skype ou Google Hangouts: 03/11/2020

7 Geração de energia: tipos de máquinas hidráulicas (4 horas) \*Aula assíncrona com disponibilização do material (em formato PDF, links e/ou vídeos) aos discentes por correio eletrônico e/ou Google Classroom

8 Obras de desvio do leito (4 horas)

\*Aula assíncrona com disponibilização do material (em formato PDF, links e/ou vídeos) aos discentes por correio eletrônico e/ou Google Classroom \*Aula Síncrona utilizando o Google Meet, Skype ou Google Hangouts:17/11/2020

9 Impacto ambiental: aspectos gerais (6 horas)

\*Aula assíncrona com disponibilização do material (em formato PDF, links e/ou vídeos) aos discentes por correio eletrônico e/ou Google Classroom \*Aula Síncrona utilizando o Google Meet, Skype ou Google Hangouts: 01/12/2020

10 Elaboração e apresentação de Seminário (6 horas) \*Aula Síncrona utilizando o Google Meet, Skype ou Google Hangouts: 15/12/2020

11 Elaboração e apresentação do objeto de aprendizagem (10 horas) \*Aula Síncrona utilizando o Google Meet, Skype ou Google Hangouts: 17/12/2020

12 Avaliação (2 horas)

\*Atividade assíncrona disponibilizada na plataforma Moodle ou Google Classroom **Metodologia e Recursos Digitais:**

Aulas síncronas: As aulas síncronas serão utilizadas para a apresentação do plano de ensino, o esclarecimento de dúvidas acerca dos conteúdos disponibilizados e exercícios propostos, bem como o esclarecimento de dúvidas acerca do objeto de aprendizagem a ser elaborado pelos discentes, e da apresentação do seminário. Estas atividades serão realizadas via Google Meet, Skype ou Google Hangouts em datas preestabelecidas pelo docente na seção 4 deste plano, podendo ser complementadas por outras, quando o docente achar necessário, tendo, para isso, que informar aos discentes num prazo de 24 horas antes da execução da aula. As aulas síncronas ocorrerão preferencialmente nos horários cadastrados no e-Campus no primeiro semestre letivo de 2020. Assim, estas ocorrerão na terça-feira das 14h00min às 16h00min e/ou na quinta-feira das 10h00min às 12h00min.

Atividades assíncronas: leitura e estudo do material disponibilizado pelo docente em formato PDF, links e/ou vídeos, por correio eletrônico e/ou Google Classroom; resolução de exercícios propostos; desenvolvimento e elaboração do objeto de aprendizagem; elaboração do seminário; e realização de avaliação por meio de plataforma Moodle ou Google Classroom.

### **Estratégias e Acompanhamento e Avaliação:**

1 Objeto de aprendizagem em formato digital (os discentes tem autonomia para escolher o tipo de objeto), acompanhado de relatório final em documento digital (preferencialmente PDF) e apresentação online (30%); 5 Exercícios envio de resolução de questões propostas pelo docente, referentes aos conteúdos disponibilizados previamente (30 %)

1 Seminário apresentação online com envio antecipado do arquivo em formato digital PDF ou PPT (20%); 1 Avaliação a ser disponibilizada via Moodle ou Google Classroom, com horário de início e término preestabelecido (20%).

## **Bibliografia Básica:**

BAPTISTA, M. B.; COELHO, M. M. L. P. Fundamentos de Engenharia Hidráulica. Belo Horizonte: Editora UFMG, 2003.

ERBISTE, P. Comportas hidráulicas. 2.ed. Rio de Janeiro: Interciência, 2002. 394p.

MARQUES, M. G., CHAUDHRY, F. H., REIS, L. F. R. Estruturas hidráulicas para aproveitamento de recursos hídricos. Santa Paula, SP: Rima, 2001. 366p.

MENESCAL, R.A. (Organizador). Segurança de Barragens e a Gestão de Recursos Hídricos no Brasil. Brasília, Proágua, 2004, 314p.

## **Bibliografia Complementar:**

AZEVEDO NETO, J. M.; ARAÚJO, R.; FERNANDEZ, M. F.; ITO, A. E. Manual de hidráulica. 8 ed. São Paulo: Ed. Edgard Blücher Ltda, 1998. 688p.

BAPTISTA, M. B., COELHO, M. M. L. P.; CIRILO, J. A.(orgs.). Hidráulica Aplicada. Porto Alegre: Ed. ABRH, 2001. 619 p.

LINSLEY, R. K.; FRANZINI, J. B. Engenharia de Recursos Hídricos.Tradução e adaptação Luiz Américo Pastorino. São Paulo: McGraw-Hill do Brasil/Edusp, 1978.

MATOS, A. T.; SILVA, D. D.; PRUSKI, F. F. Barragens de terra de pequeno porte. 2.ed. Viçosa: UFV, 2003. 124p. (Caderno didático)

MULLER, A. C. Hidrelétricas, meio ambiente e desenvolvimento. São Paulo. Makron Books, 1995.

PORTO, R. de M. Hidráulica básica. São Carlos: EESC/USP, 1999. 517p.

## **Referência Aberta:**

Agência Nacional de Águas e Saneamento Básico ANA. Panorama das águas: Barragens. Disponível em: https://www.ana.gov.br/panorama-das-aguas/barragens Agência Nacional de Energia Elétrica ANEEL. Disponível em: https://www.aneel.gov.br/ Empresa de Pesquisa Energética EPE. Disponível em: https://www.epe.gov.br/pt Instituto Mineiro de Gestão das Águas IGAM. Disponível em: http://www.igam.mg.gov.br/ Ministério de Minas e Energia MME. Disponível em: http://www.mme.gov.br/ Operador Nacional do Sistema Elétrico ONS. Disponível em: http://www.ons.org.br/

**Unidade Curricular:** EHD140 - CAPTAÇÃO E ADUÇÃO DE ÁGUA

**Docente (s) responsável (eis):** 

**Curso (s):** ECV - ENGENHARIA CIVIL

**Carga horária:** 60 horas

**Créditos:** 4

**Ano/Semestre:** 2020/5

#### **Ementa:**

Planejamento e demandas de consumo de água, elementos do sistema de abastecimento de água, (captação, bombas de recalque, adutoras, reservatórios enterrados, elevados, tubulações, estações de tratamento), projetos de sistemas de bombeamento e recalque, estudos de concepção de redes e sistemas de abastecimento, noções de transientes hidráulicos, uso de software para cálculo de redes e sistemas. Estações elevatórias e linhas de recalque. Obs.
Esta disciplina deve contemplar desenvolvimento de projetos, considerados inclusive na avaliação.

## **Objetivos:**

A disciplina de Captação e Adução de água tem por objetivo possibilitar ao discente capacidade para análise de sistemas elevatórios de água bem como planejar e otimizar projetos de bombeamento e recalque.

## **Descrição do Conteúdo Programático e Atividades Específicas:**

1- Apresentação do plano de ensino Aula Síncrona através do Google Meet. (explicação de todo conteúdo e a forma que se dará o ensino remoto emergencial desta disciplina).

2- Planejamento das demandas de consumo de água Material de leitura.

3- Planejamento das demandas de consumo de água Aula Síncrona através do Google Meet para sanar dúvidas do material de leitura.

4- Elementos do sistema de abastecimento de água, (captação, bombas de recalque, adutoras, reservatórios enterrados, elevados, tubulações, estações de tratamento) Material de Leitura

5- Aula Síncrona através do Google Meet para sanar dúvidas.

6- Projetos de Sistemas de Bombeamento e Recalque - Aula Síncrona através do Google Meet, uso de Planilhas Eletronicas e AutoCad for Education Desenvolvimento do projeto pelo aluno de forma assincrona.

7- Estações Elevatórias e Linhas de Recalque - Aula Síncrona através do Google Meet, uso de Planilhas Eletronicas e AutoCad for Education Desenvolvimento do projeto pelo aluno de forma assincrona.

8- Estudos de concepção de redes e sistemas de abastecimento Material de Leitura.

9- Uso de Software para Calculo de Redes e Sistemas Todas Aulas Síncronas através do Software Livre EPANET.

10- Noções de Transientes Hidráulicos Material de Leitura.

## **Metodologia e Recursos Digitais:**

Aulas Síncronas através do Google Meet Terças e Quintas de 14h as 16h sempre que convocada pelo docente responsável com 24h de antecedência através de correio eletrônico. Datas: Setembro (22, 24, 29) Outubro (1, 6, 8, 13, 15, 20, 22) Novembro (3, 5, 10, 12, 17, 19,

24, 26) Dezembro (1, 3, 8, 10, 15, 17) Material Didático Digital (PDF) para leitura

Correio Eletrônico

Projeto de Captação de Água em Planilhas Eletrônicas e AutoCad

Software Livre EPANET para dimensionamento de projeto de abastecimento público de água Rede Social (Whatsapp) para sanar dúvidas e uma iteração maior docente/discente.

## **Estratégias e Acompanhamento e Avaliação:**

Projeto de Captação de Adução de Água 40%.

- Projeto de Abastecimento Público de Água via EPANET 40%.

- Lista de Exercícios 20%.

TODAS ATIVIDADES AVALIATIVAS PODEM SER ENTREGUES ATÉ 3/12/2020. **Bibliografia Básica:**

AZEVEDO NETO, J. M. Manual de hidráulica. 8ed. São Paulo: Edgard Blücher, 1998. 670p. (ISBN 8521202776)

HELLER, L.; PÁDUA, V. L. DE. Abastecimento de água para consumo humano. Belo Horizonte: Editora UFMG, 2006.

MACINTYRE, J. A. Bombas e Instalações de Bombeamento. 2ed. Rio de Janeiro: LTC, 1997. 782p. (ISBN 8521610866)

## **Bibliografia Complementar:**

PORTO, R. M. Hidráulica Básica. São Carlos: EESC/USP, Projeto REENGE, 1999. 519p. (ISBN 8585205237)

TSUTIYA, MILTON TOMOYUKI. Abastecimento de Água. 3ed. São Paulo: Editora POLI/USP, 2006.

ASSOCIAÇÃO BRASILEIRA DE NORMAS TÉCNICAS: NBR 12211; 12212; 12213; 12214;12215; 12216; 12217; 12218.

BRASIL Lei No 11445. Estabelece diretrizes nacionais para o saneamento básico. Brasília: PRESIDÊNCIA DA REPÚBLICA, 2007.

BRASIL Portaria No 518. Estabelece os procedimentos e responsabilidades relativos ao controle e vigilância da qualidade da água para consumo humano e seu padrão de potabilidade. Brasília: MINISTÉRIO DA SAÚDE, 2004.

BRASIL Resolução Nº 357. Dispõe sobre a classificação dos corpos de água e diretrizes ambientais para o seu enquadramento, bem como estabelece as condições e padrões de lançamento de efluentes. Brasília: CONAMA, 2005.

TSUTIYA, M.T. Abastecimento de água. 2. ed. São Paulo: DEHS-USP, 2005.

TSUTIYA, M.T.; ALEM SOBRINHO, P. Coleta e transporte de esgoto sanitário. 1. ed. São Paulo: DEHS-USP, 1999.

#### **Referência Aberta:**

Texto Acadêmico Universidade Federal de Lavras LINK http://repositorio.ufla.br/jspui/handle/1/12526?mode=full

## **Unidade Curricular:** EHD150 - INSTALAÇÕES E EQUIPAMENTOS HIDRÁULICOS I

#### **Docente (s) responsável (eis):**

**Curso (s):** ECV - ENGENHARIA CIVIL

**Carga horária:** 60 horas

**Créditos:** 4

**Ano/Semestre:** 2020/5

#### **Ementa:**

Permitir ao discente o entendimento, avaliação, discussão e análise dos fenômenos físicos que regem o funcionamento dos equipamentos hidráulicos, seus principais modos de instalação, características de composição, montagem e funcionamento frente a situações diversas e dominar os fundamentos necessários para seu dimensionamento, seleção e solução de problemas aplicados às engenharias.

## **Objetivos:**

Turbomáquinas hidráulicas: turbinas e bombas. Classificação. Teoria Elementar. Leis de Semelhança. Válvulas, tipos. Cavitação em válvulas. Comportas hidráulicas. Aplicações em obras hidráulicas. Investigação dos fenômenos físicos. Análise dimensional. Semelhança mecânica. Modelos reduzidos: fluviais, marítimos, fluviomarítimos. Laboratórios de hidráulica: planejamento, operação. Instrumentação: equipamentos. Estudos e projetos específicos relacionados a sistemas hidráulicos de caráter especial. Sistemas de aproveitamento de água útil. Sistemas de controle de água nociva. Estruturas hidráulicas especiais.

**Descrição do Conteúdo Programático e Atividades Específicas:**

1 - Apresentação do plano de ensino Aula Síncrona através do Google Meet (explicação de todo conteúdo e a forma que se dará o ensino remoto emergencial desta disciplina).Introdução às máquinas hidráulicas e classificação das turbomáquinas hidráulicas (Aula síncrona através do Google Meet. para conteúdo teórico; atividade assícrona) (6h; 21/09/2020)

2 - Classificação das turbomáquinas hidráulicas e Bombas hidráulicas (Atividade assícrona e/ou síncrona) (2h; 22/09/2020)

3 - Turbinas hidráulicas (Atividade assícrona e/ou síncrona) (2h; 28/09/2020)

4 - Válvulas hidráulicas (Atividade assícrona e/ou síncrona) (4h; 29/09/2020)

5 - Comportas hidráulicas (Atividade assícrona e/ou síncrona) (4h; 05/10/2020)

6 - Analise dimensional e semelhança mecânica aplicadas em máquinas de fluxo (Atividade assícrona e/ou síncrona) (6h; 06/10/2020; 13/10/2020)

7 - 1° AVALIAÇÃO TEÓRICA (Atividade assícrona e avaliação por correio eletrônico ou google classroom) (4h; 19/10/2020; 20/10/2020; 26/10/2020)

8 - Modelos reduzidos aplicados em instalações fluviais, marítimas e flúvio-marítimas(Atividade assícrona e/ou síncrona) (4h; 27/10/2020; 20/10/2020 )

9 - Planejamento, operação e instrumentação de laboratórios de hidráulica (Atividade assícrona e/ou síncrona) (6h; 26/10/2020; 27/10/2020; 03/11/2020)

10 - Instrumentação: equipamentos. Estudos e projetos de estruturas e sistemas e hidráulicos especiais (Atividade assícrona e/ou síncrona) (10h; 09/11/2020; 10/11/2020; 16/11/2020; 17/11/2020; 23/11/2020)

11 - Sistemas de aproveitamento de água útil. Sistemas de controle de água nociva. Estruturas hidráulicas especiais (Atividade assícrona e/ou síncrona) (6h; 24/11/2020; 30/12/2020; 01/12/2020)

12 - 2° AVALIAÇÃO TEÓRICA (Atividade assicrona e avaliação por correio eletrônico ou google classroom) (6h; 07/12/2020; 08/12/2020; 14/12/2020)

## **Metodologia e Recursos Digitais:**

Videoaulas através do Google Meet, seminários online, conteúdos organizados em plataformas virtuais de ensino e aprendizagem (AVA), correio eletrônico, blogs, adoção de material didático, orientação de leituras, projetos, pesquisas, atividades e exercícios indicados nos materiais didáticos.

## **Estratégias e Acompanhamento e Avaliação:**

- Avaliação 1 - PARTE 1 AVALIAÇÃO (30 PTS) teórica; correio eletrônico ou plataforma google.

- Avaliação 2 - PARTE 2 AVALIAÇÃO (30 PTS) teórica; correio eletrônico ou plataforma google.

- Avaliação 3 - PARTE 3 AVALIAÇÃO (DEBATES, VÍDEOS, CONFERÊNCIAS ON LINE COM PROFISSIONAIS VIA PLATAFORMAS DIGITAIS, IAE, PLATAFORMA YOUTUBE CANAL: O Analista Ambiental, ETC) (40 PTS) Atividades enviadas por correio eletrônico e/ou plataforma google.

EXAME FINAL: AVALIAÇÃO ÚNICA DE TODA O CONTEÚDO: 100 pontos **Bibliografia Básica:**

CREDER, H. Instalações hidráulicas e sanitárias. Rio de Janeiro: Livros Técnicos e Científicos, 1998.

FIALHO, A. B. Automação pneumática: projetos, dimensionamento e análise de circuitos. 6. ed. São Paulo: Érica, 2007.

MACINTYRE, A. J. Máquinas Motrizes Hidráulicas. Rio de janeiro: Editora Guanabara II; 1983. PFLEIDERER, C. Bombas Centrífugas e Turbocompressores. Barcelona: Ed. Labor, 1960. **Bibliografia Complementar:**

AZEVEDO NETO, J. M.; ARAÚJO, R.; FERNANDEZ, M. F.; ITO, A. E. Manual de hidráulica. 8 ed. São Paulo: Ed. Edgard Blücher Ltda, 1998.

BAPTISTA, M. B., COELHO, M. M. L. P.; CIRILO, J. A. (orgs.). Hidráulica Aplicada. Porto Alegre: Ed. ABRH, 2001.

BAPTISTA, M. B.; COELHO, M. M. L. P. Fundamentos de Engenharia Hidráulica. Belo Horizonte: Editora UFMG, 2003.

MACINTYRE, A. J. Bombas e Instalações de Bombeamento. 2.ed. Rio de Janeiro: Ed. Guanabara II, 1997.

MELO, V. O.; AZEVEDO NETTO, J. M. Instalações Prediais Hidráulico-Sanitárias. São Paulo: Editora Edgard Blücher Ltda., 2000.

ASSOCIAÇÃO BRASILEIRA DE NORMAS TÉCNICAS. NBR 5626: Instalações prediais de água fria. Rio de Janeiro, 1998.

ASSOCIAÇÃO BRASILEIRA DE NORMAS TÉCNICAS. NBR 7198: Projeto e execução de instalações prediais de água quente. Rio de Janeiro, 1993.

ASSOCIAÇÃO BRASILEIRA DE NORMAS TÉCNICAS. NBR 8160: Instalação predial de esgoto sanitário. Rio de Janeiro, 1983.

Notas de aulas

## **Referência Aberta:**

Referência Aberta: Vídeos na plataforma youtube.

O Analista Ambiental https://www.youtube.com/c/OAnalistaAmbiental

#### **Unidade Curricular:** EHD151 - SISTEMAS DE TRANSPORTE AQUAVIÁRIO

#### **Docente (s) responsável (eis):**

**Curso (s):** ECV - ENGENHARIA CIVIL

**Carga horária:** 45 horas

#### **Créditos:** 3

**Ano/Semestre:** 2020/5

### **Ementa:**

Visão sistêmica do transporte hidroviário: rotas, embarcações, portos, sistemas auxiliares. Características técnicas operacionais dos transportes marítimos, fluviais e lacustres. Custos e tarifas. Planejamento dos transportes hidroviários.

#### **Objetivos:**

Apresentar e construir o conhecimento junto com os discentes, os conceitos gerais dos Sistemas de Transporte Aquaviário com foco na concepção técnica, econômica, regulatória e socioambiental do setor hidroviário brasileiro possibilitando uma visão integrada e especializada. **Descrição do Conteúdo Programático e Atividades Específicas:**

Apresentação do plano de ensino (aula síncrona - Google Meet, Skype ou Hangout - 21/09/2020) - 3 horas Leitura e estudo das aulas (serão disponibilizadas no formato PDF na plataforma Moodle ou Classroom.

Introdução; Visão sistêmica do transporte hidroviário; Tipos de transportes (marítimo, fluvial e lacustre); Rotas nacionais e mundiais; Tipos de embarcações; Hidrovias, eclusas e obras; Sistemas auxiliares (obras e sinalizações); Portos conceitos e definições; Obras portuárias; Custos e tarifas do transporte hidroviário; Aspectos institucionais e legais do transporte hidroviário; Planejamentos dos transportes hidroviários - 20 horas Desenvolvimento do projeto e elaboração de relatório (acesso a bibliografia disponível na internet e quando possível disponibilizada no Moodle ou Classroom - realização de uma atividade síncrona para esclarecimentos de dúvidas - 19/10/2020) - 10 horas

Prova (atividade assíncrona disponibilizada na plataforma Moodle ou Classroom) - 4 horas Elaboração e apresentação do seminário (aula síncrona - Google Meet, Skype ou Hangout - 14/12/2020) - 8 horas

## **Metodologia e Recursos Digitais:**

A realização das atividades síncronas ocorrerá preferencialmente no horário da disciplina cadastrada no e-Campus no primeiro semestre de 2020. Assim, essas ocorrerão na segundafeira das 13h00min às 16h00min. Atividades síncronas: apresentação do plano de ensino, encontro para dúvidas sobre o projeto e apresentação do seminário.

Atividades assíncronas: leitura e estudos das aulas, elaboração dos resumos, desenvolvimento e elaboração do relatório do projeto, elaboração do seminário.

#### **Estratégias e Acompanhamento e Avaliação:**

1 Projeto (Avaliação Formativa) relatório final em documento digital (preferencialmente PDF) (30%);

5 Resumos (Avaliação Formativa) elaboração e envio de resumo das aulas disponibilizadas (20 %)

1 Seminário (Avaliação Somativa) apresentação ao vivo com envio antecipado do PPT (25%); 1 Prova (Avaliação Diagnóstica) será disponibilizada no Moodle ou Google Classroom com hora de início e fim estabelecido (25%).

Total de 8 entregas e/ou participações.

## **Bibliografia Básica:**

ALFREDINI, P.; ARASAKI, E. Obras e gestão de portos e costas - A técnica aliada ao enfoque logístico e ambiental. São Paulo: Editora Edgard Blücher, 2009.

BABADÓUPULOS, J. L.; REIS, M. A. S. Critérios, normas e recomendações de projeto, construção e operação de embarcações fluviais. Revista Brasileira de Engenharia Caderno de Engenharia Naval. v.6, n.2, 1990.

BRASIL. Lei Nº 12.815, de 5 de junho de 2013. Dispõe sobre a exploração direta e indireta pela União de portos e instalações portuárias e sobre as atividades desempenhadas pelos operadores portuários (...). Disponível em: http://www.planalto.gov.br/ccivil\_03/\_Ato2011- 2014/2013/Lei/L12815.htm#art76.

. Lei Nº 9.432, de 8 de janeiro de 1997: Dispõe sobre a ordenação do transporte aquaviário e dá outras providências. Disponível em: http://www.planalto.gov.br/ccivil\_03/leis/L9432.htm>

#### **Bibliografia Complementar:**

ALVRENGA, A. C., NOVAES, A. G. N. Logística Aplicada Suprimento e Distribuição Física. 3a edição. São Paulo: Edgar Blücher, 2000.

CAMARGO Jr., A. Sistema de gestão ambiental em terminais hidroviários e comboios fluviais: Contribuições para o Desenvolvimento Sustentável na Hidrovia Tietê-Paraná. Rio Claro, SP: IGCE/UNESP, 2000. Tese de Doutorado. Universidade Estadual Paulista, 2000. 109 p.

CAMINHA, Herick Marques. Dicionário Marítimo Brasileiro. Rio de janeiro: Clube Naval, 1996. FONSECA, Maurílio M. Arte Naval. Volume I e II. Serviço de Documentação da Marinha. Rio de Janeiro. 2002.

INTERNATIONAL CARGO HANDLING ASSOCIATION. Manual on Marking and Labeling of Transport. Londres:ICHCA, [1980].

INTERNATIONAL MARITIME ORGANIZATION. Recommendations on the Safe Transport of Dangerous Cargoes and Related Activities in Port Areas. Londres: IMO, 1995.

## **Referência Aberta:**

ANTAq Agência Nacional de Transportes Aquaviários. Disponível em: http://portal.antaq.gov.br/

Ministério da Infraestrutura - Transporte Aquaviário. Disponível em: https://www.gov.br/infraestrutura/ptbr/assuntos/transporte-aquaviario

Marinha do Brasil - Centro de Hidrografia da Marinha (CHM). Disponível em: https://www.marinha.mil. br/chm/

ROJAS, Pablo. Introdução à logística portuária e noções de comércio internacional. Porto Alegre Bookman 2014 1 recurso online (Tekne). ISBN 9788582601945. (E-book)

SANTANA, Walter Aloisio. Proposta de diretrizes para planejamento e gestão ambiental do transporte hidroviário no Brasil. 2007. Tese (Doutorado em Engenharia Naval e Oceânica) - Escola Politécnica, Universidade de São Paulo, São Paulo, 2007. doi:10.11606/T.3.2007.tde-31032008-164910. Acesso em: 2020-08-25

**Unidade Curricular:** EHD170 - PLANEJAMENTO E GESTÃO DE BACIAS HIDROGRÁFICAS

#### **Docente (s) responsável (eis):**

**Curso (s):** ECV - ENGENHARIA CIVIL

**Carga horária:** 60 horas

**Créditos:** 4

**Ano/Semestre:** 2020/5

#### **Ementa:**

Conceito de planejamento, gestão e de bacias hidrográficas e o seu uso como unidade territorial. A geopolítica das águas e os modelos de gestão dos recursos hídricos. Os instrumentos jurídicos e econômicos voltados à gestão dos recursos hídricos no Brasil. E como planejar e gerir a bacia hidrográfica.

**Objetivos:**

- Adquirir visão sistêmica e integrada sobre as bacias hidrográficas e sua dinâmica de funcionamento;

- Discutir os usos múltiplos da água, formas de gestão e a relação entre os componentes geobiofísicos e socioeconômicos de uma bacia hidrográfica;

- Compreender a legislação brasileira de recursos hídricos e instrumentos de gestão;

- Conhecer os processos de implantação e atuação dos comitês gestores das bacias hidrográficas.

## **Descrição do Conteúdo Programático e Atividades Específicas:**

ASSÍNCRONAS - 40 horas

Recursos Hídricos - Disponibilidade, usos e conflitos: Apresentação em Power Point, Leitura de artigos e Exercício de Fixação. 2 horas

Recursos Hídricos - Problemas e Soluções: Apresentação em Power Point, Vídeos e Exercício de Fixação. 2 horas

Bacia Hidrográfica - Conceitos, Classificações e Manejo: Apresentação em Power Point, Vídeos e Exercício de Fixação. 2 horas

Bacia Hidrográfica Caracterização: Apresentação em Power Point, Leitura de artigos e Exercício de Fixação. 3 horas

Gestão das Águas - Novas Visões e Paradigmas: Apresentação em Power Point, Leitura de capítulo de livro e Exercício de Fixação. 2 horas

Política das Águas e o Modelo Institucional: Apresentação em Power Point, Leitura de capítulos de livro e Exercício de Fixação. 3 horas

Gestão da demanda e Sistema suporte de decisões: Apresentação em Power Point, Leitura de capítulo de livro e Exercício de Fixação. 2 horas

Instrumentos de gestão de bacias: Apresentação em Power Point, Leitura das Resoluções, Vídeos e Exercício de Fixação. 4 horas

Regularização do Uso de Água: Apresentação em Power Point, Vídeos e Exercício de Fixação . 2 horas

Comitê de Bacia Hidrográfica: Apresentação em Power Point, Vídeos e Exercício de Fixação . 4 horas

Geopolítica das Águas: Apresentação em Power Point, Leitura de Artigo e Exercício de Fixação. 2 horas

Planejamento e Gestão de Bacias Hidrográficas: Apresentação em Power Point e Exercício de Fixação. 3 horas

Atividades Práticas: Estudo de caso de Plano Diretor de Bacia Hidrográfica (PDBH) e Curso Online Prática em Planejamento, Gestão e Manejo de Bacias. 9 horas

SÍNCRONAS - 20 Horas

Atividade Prática: Participação em Plenárias de Comitês de Bacias Hidrográficas (CBHs). 6 horas

Encontros Online: Mentorias com a interação entre discentes e docente para discussão dos conteúdos em módulos e realização de avaliações. 14 horas

#### CH Total 60 horas

## **Metodologia e Recursos Digitais:**

O ensino remoto na disciplina EHD 170 - Planejamento e Gestão de Bacias Hidrográficas será realizado por meio de atividades assíncronas e síncronas, contemplando 67 e 33% da carga horária total, respectivamente. A plataforma virtual de ensino e aprendizagem (AVA) utilizada para a realização das atividades será o GSuite, onde estarão reunidos os aplicativos a serem acessados pelos usuários, com o acesso a partir de uma conta Google. Atividades assíncronas: Serão realizadas por meio da disponibilização de materiais didáticos em formato digital (apresentações em Power Point no formato PDF, vídeos, links, artigos, e-books, apostilas, indicações de exercícios de fixação por conteúdo e roteiros de atividades práticas), bem como orientações pedagógicas e de leitura, aos discentes, organizados Google Sala de Aula. Além disso, o correio eletrônico (Gmail) também será usado para comunicados. E, quando necessário, será utilizado o aplicativo Google Drive, para compartilhamento e armazenamento

em nuvem. Atividades síncronas: Encontros online, utilizando como ferramentas o Google

Agenda e o Google Meet, para planejamento e execução de videoconferências, com a realização da aula inaugural, mentorias e avaliações. Estes encontros estão previstos para às terças feiras, com duas horas de duração, das 16 às 18 horas, no período previsto no calendário acadêmico estabelecido na Resolução CONSEPE n° 09 de 05 de agosto de 2020, a cada 15 dias de acordo com o cronograma a seguir, totalizando 07 encontros e 14 horas:

ENCONTRO ATIVIDADE DATA 01 Aula inaugural 22/09/2020 02 Mentoria 01 06/10/2020 03 Mentoria 02 20/10/2020 04 Avaliação online 01 03/11/2020 05 Mentoria 03 17/11/2020 06 Mentoria 04 01/12/2020 07 Avaliação online 02 15/12/2020

\*O dia e horário definido está em consonância com os mesmos estabelecidos para a disciplina, em ocupação de turma no e-campus, para o semestre 2020/01.

Como atividade prática, os discentes serão convocados a participarem de Plenárias dos CBHs do Rio Araçuaí, Rio Médio Jequitinhonha e Rio Mucuri, por videoconferência, que serão realizadas mediante o calendário e plataformas virtuais especificadas propostos pelos referidos comitês.

Quando necessário, será utilizado o Google Hangouts com a finalidade de realizar a comunicação mais dinâmica, possibilitando ligações de áudio e vídeo ou por bate-papo entre os utilizadores. Assim, será possível praticar conversas diretas com os alunos, ou utilizar o chat para fazer comunicados e anúncios, evitando o uso do Whatzapp e outras redes sociais de uso pessoal.

#### **Estratégias e Acompanhamento e Avaliação:**

No Google Sala de Aula serão incluídos e organizados os elementos multimídia no painel para controle da realização e entrega das atividades propostas no decorrer das aulas e trabalhos em grupo ou individual. E o Google Formulário será utilizado para elaboração das avaliações online e controle de frequência.

As avaliações a serem realizadas encontram-se abaixo descritas, com as respectivas distribuições dos pontos, no total de 100:

Atividades Teóricas e Práticas 60 pontos;

Avaliação Online 01 20 pontos;

Avaliação Online 02 20 pontos.

#### **Bibliografia Básica:**

ANDREOLI, C.; CARNEIRO, C. Gestão integrada de mananciais de abastecimento eutrofizados. Curitiba: Sanepar;

FINEP, 2005. 500 p. BRANCO, S. M. Ecossistêmica Uma abordagem integrada dos problemas do meio ambiente. São Paulo: Ed. Blücher, 1989. 141 p.

MACEDO, R. K. Gestão ambiental. São Paulo:Ed. Autor, 1994. 205 p.

ROSS, J. Geomorfologia Ambiente e planejamento. São Paulo: Contexto, 1991. 85 p. **Bibliografia Complementar:**

GRANZIERA, M. L. M. Direito de águas: disciplina jurídica das águas doces. São Paulo: Atlas, 2006. 152p.

PRUSKI, F. F. Hidros - Dimensionamento de Sistemas Hidroagricolas. UFV, 2006, 259p.

FELICIDADE, Norma; MARTINS, Rodrigo Constante; LEME, Alessandro André. Uso e gestão dos recursos hídricos no Brasil: velhos e novos desafios para a cidadania. São Carlos RiMa, 2004, vol. I.

REBOUÇAS, A.C.; BRAGA, B.; TUNDISI, J.G. Águas doces no Brasil: capital ecológico, uso e conservação. 2ª. ed. São Paulo: Escrituras, 2002.

MOTA, Suetônio. Preservação e conservação de recursos hídricos. 2ª. Ed. Rio de Janeiro: ABES, 1995.

**Referência Aberta:**

ANA- Agência Nacional das águas. Planos de Bacia Hidrográfica Federais. Disponível em https://www.ana.gov.br/gestao-da-agua/planejamento-dos-recursos-hidricos.

ANA- Agência Nacional das águas. Capacitação para Gestão das águas. Disponível em https://capacitacao.ead.unesp.br/index.php/inscricoes-abertas.

CAMPOS, N. STUDART, T. Gestão das Águas: Princípios e Práticas. ABRH, 2° ed., Fortaleza CE, 278 p. 2003. Disponível em https://www.researchgate.net/publication/262725377\_Gestao de Aguas pricipios e praticas.

GAMA, D.C. Cadernos da Agência Nacional da ANA. Cadernos de capacitações em recursos hídricos. 8 volumes, Brasília: SGA, 2011. Disponível em https://www.ana.gov.br/todos-os-documentos-do-portal/documentossas/ cadernos-de-capacitação

Volume 1 - Comitês de Bacia: o que é e o que faz?

Volume 2 - Comitês de bacia: práticas e procedimentos

Volume 3 - Alternativas organizacionais para gestão de recursos hídricos

Volume 4 - Agência de água: o que é, o que faz e como funciona

Volume 5 - Planos de recursos hídricos e enquadramento dos corpos de água

Volume 6 - Outorga

Volume 7 - Cobrança

Volume 8 - Sistemas de Informação na gestão de águas: conhecer para decidir

IGAM - Instituto de Gestão das Águas de Minas. Plano Estadual de Recursos Hídricos PERH / Instituto Mineiro de Gestão das Águas. Belo Horizonte: IGAM, 4 volumes, 2011. Disponível em http://200.198.57.118:8080/handle/123456789/3004

IGAM - Instituto de Gestão das Águas de Minas. Planos de Bacia Hidrográfica do Estado de Minas Gerais.

Disponível em http://www.igam.mg.gov.br/gestao-das-aguas/plano-de-recursos-hidricos MMA Ministério de Meio Ambiente. Plano Nacional de Recursos Hídricos (PNRH). Câmara Técnica do Plano

Nacional de Recursos Hídricos CTPNRH. Brasília, v. 01, 124 p., 2011. Disponível em https://www.mma.gov.br/estruturas/161/\_publicacao/161\_publicacao16032012065259.pdf.

# **Unidade Curricular:** EHD171 - GERENCIAMENTO DE HIDRELÉTRICAS

**Docente (s) responsável (eis):** 

**Curso (s):** ECV - ENGENHARIA CIVIL

**Carga horária:** 45 horas

**Créditos:** 3

**Ano/Semestre:** 2020/5

#### **Ementa:**

Gerenciamento dos recursos hídricos; Tipos de aproveitamentos hidrelétricos, planejamento de uma usina hidrelétrica; Reservatórios de acumulação, determinação dos volumes morto, útil, níveis operacionais; Órgãos componentes de uma usina; Tipos de barragens, determinação de sua altura, esforços atuantes; Reservatório; Tomada d'água. Adução; Casa de força. Construção; Extravasores: vertedores de superfície, Creager, descarregadores de fundo, tulipa; Dissipadores de energia; Geração de energia; Obras de desvio; Impactos ambientais; Planejamento energético brasileiro. Arranjos gerais. Seleção de locais. Estudos preliminares, anteprojeto, projeto básico, projeto executivo; Mercado: tarifa, legislação.

## **Objetivos:**

Apresentar e construir o conhecimento junto com os discentes, os conceitos gerais do gerenciamento, planejamento e tipos de usinas hidrelétricas com foco na concepção técnica, nas questões de ordem regulatória e institucional do setor elétrico.

**Descrição do Conteúdo Programático e Atividades Específicas:**

Apresentação do plano de ensino (aula síncrona - Google Meet, Skype ou Hangout - 25/09/2020) - 3 horas

Leitura e estudo das aulas (serão disponibilizadas no formato PDF na plataforma Moodle ou Classroom). Introdução à gestão de recursos hídricos para aproveitamentos hidrelétricos; Planejamento e estrutura organizacional do setor energético brasileiro; Mercado: tarifa, legislação; Tipos de aproveitamentos hidrelétricos, Arranjos gerais; Órgãos componentes de uma usina; Reservatórios e Níveis Operacionais; Tipos de barragens, determinação de sua altura, esforços atuantes, Extravasores: vertedores de superfície, Creager, descarregadores de fundo, tulipa; Dissipadores de energia, Obras de desvio; Geração de energia, dados de vazão, curva de permanência, curva-chave; Legislação, aspectos e impactos ambientais, Custos para implantação e operação de um AHE - 20 horas

Desenvolvimento do projeto e elaboração de relatório (acesso a bibliografia disponível na internet e quando possível disponibilizada na Moodle ou Classroom - realização de uma atividade síncrona para esclarecimentos de dúvidas - 16/10/2020) 10 horas

Prova (atividade assíncrona disponibilizada na plataforma Moodle ou Classroom) - 4 horas Elaboração e apresentação do seminário (aula síncrona - Google Meet, Skype ou Hangout - 18/12/2020) - 8 horas

## **Metodologia e Recursos Digitais:**

A realização das atividades síncronas ocorrerá preferencialmente no horário da disciplina cadastrada no e-Campus no primeiro semestre de 2020. Assim, essas ocorrerão na sexta-feira das 07h00min 10h00min. Atividades síncronas: apresentação do plano de ensino, encontro para dúvidas sobre o projeto e apresentação do seminário.

Atividades assíncronas: leitura e estudos das aulas, elaboração dos resumos, desenvolvimento e elaboração do relatório do projeto, elaboração do seminário.

## **Estratégias e Acompanhamento e Avaliação:**

1 Projeto relatório final em documento digital (preferencialmente PDF) (30%);

5 Resumos elaboração e envio de resumo das aulas disponibilizadas (20 %)

1 Seminário apresentação ao vivo com envio antecipado do PPT (25%);

1 Prova será disponibilizada no Moodle ou Google Classroom com hora de início e fim estabelecido (25%).

Total de 8 entregas e ou participações

## **Bibliografia Básica:**

HINRICHS, R. A.; KLEINBACH, M. Energia e meio ambiente. 3. ed. São Paulo: Pioneira Thomson Learning, 2003.

MULLER, A. C. Hidrelétricas, Meio Ambiente e Desenvolvimento. São Paulo. Makron Books, 1995.

REIS, L. B. Geração de energia elétrica: tecnologia, inserção ambiental, planejamento, operação e análise de viabilidade. Barueri, Editora Manole, 2003.

SOUZA, Z.; SANTOS, A. H. M.; BORTONI, E. C. Centrais hidrelétricas: implantação e comissionamento. Editora Interciência, 2009.

## **Bibliografia Complementar:**

GRIMONI, J .A. B.; GALVÃO, L. C. R, UDAETA, M. E. M. Iniciação a Conceitos de Sistemas Energéticos para o Desenvolvimento Limpo. São Paulo, Editora da Universidade de São Paulo (EDUSP), 2004

LINSLEY, R. K.; FRANZINI, J. B. Engenharia de recursos hídricos; tradução e adaptação: Luiz Américo Pastorino. Editora da Universidade de São Paulo, São PauloSP, 1978.

LORA, E. E. S.; NASCIMENTO, M. A. R. D. (organizadores). Geração termelétrica: planejamento, projeto e operação (2 volumes). Editora Interciência, 2004.

SANTOS, N.O. Termodinâmica Aplicada às Termelétricas: Teoria e Prática. Editora Interciência, 2006.

SOUZA, Z., FUCHS, R. D., SANTOS, A. H. M. Centrais hidro e termelétricas. Rio de Janeiro: Centrais Elétricas Brasileiras, 1983.

## **Referência Aberta:**

Manuais e Diretrizes para Projetos Eletrobras. Disponíveis em: https://eletrobras.com/pt/Paginas/Manuais-e-Diretrizes-para-Estudos-e-Projetos.aspx

ANEEL Agência Nacional de Energia Elétrica. Disponível em: https://www.aneel.gov.br/ EPE Empresa de Pesquisa Energética. Disponível em: https://www.epe.gov.br/pt

SANTOS, Marco Aurélio dos. Fontes de energia nova e renovável. Brasil: LTC, 2013. ISBN 978-85-216-2474-5 (Ebook)

REIS, Lineu Belico dos. Energia elétrica e sustentabilidade aspectos tecnológicos, socioambientais e legais. 2. São Paulo Manole 2014 1 recurso online ISBN 9788520443033. (Ebook)

HINRICHS, Roger A. Energia e meio ambiente. 5. São Paulo Cengage Learning 2014 1 recurso online ISBN 9788522116881. (E-book)

BORGES NETO, Manuel Rangel. Geração de energia elétrica fundamentos. São Paulo Erica 2012 1 recurso online ISBN 9788536518572. (E-book)

**Unidade Curricular:** EHD181 - IMPACTOS AMBIENTAIS NO APROVEITAMENTO DE RECURSOS HÍDRICOS

#### **Docente (s) responsável (eis):**

**Curso (s):** ECV - ENGENHARIA CIVIL

**Carga horária:** 60 horas

**Créditos:** 4

**Ano/Semestre:** 2020/5

# **Ementa:**

O meio ambiente. A terra e a biosfera. Água e ciclos de materiais. Impacto das atividades humanas no ambiente. Diagnósticos. Parâmetros de medida. Modelos e projeções. Resíduos. Aspectos econômicos. Legislação. Fiscalização. Ecodesenvolvimento. Noções básicas de ecossistemas. Ciclos naturais. Influência do homem nos ecossistemas naturais. Impactos ambientais. Ações corretivas em ecossistemas afetados pelo homem. Cobertura florística. Recargas artificias. Correção de regimes hídricos. Desenvolvimento sustentável. Estudos de Impacto Ambiental e RIMA.

## **Objetivos:**

Desenvolver competências e habilidades para avaliação, formulação e aplicação métodos e instrumentos voltados à proteção do meio ambiente, particularmente, dos recursos hídricos, dos danos causa dos pelas atividades humanas; Estudar ferramentas e métodos utilizados no campo do planejamento e gestão de recursos hídricos, como instrumentos de suporte à tomada de decisão, orientadas para a gestão contínua e integrada e o uso racional desses recursos; Identificar questões ambientais significativas, que surgem com os potenciais impactos causados por projetos de uso e aproveitamento hídricos, as quais deverão ser objeto de abordagem em estudos de impacto ambiental; Propor soluções que visam ao aproveitamento racional dos recursos hídricos. Mais especificamente, questões que diz respeito ao seu gerenciamento, ao saneamento básico, ao tratamento de resíduos e à recuperação de áreas contaminadas ou degradadas; Elaborar conceitos acerca de mecanismos de captura do valor econômico de recursos naturais, visando disciplinar o seu uso e aproveitamento, garantindo uma distribuição equitativa e seu uso racional e, propiciando a maximização do desenvolvimento econômico e social e a minimização dos impactos ambientais.

#### **Descrição do Conteúdo Programático e Atividades Específicas:**

Ecodesenvolvimento, noções básicas de ecossistemas e ciclos naturais; Desenvolvimento sustentável e recursos hídricos: Apresentação em Power Point, Leitura de artigos e Exercício de Fixação. 2 horas

Definição e funções de indicadores; Disponibilidade e qualidade hídrica 1.6 Cobertura florística: Apresentação em Power Point, Vídeos e Exercício de Fixação. 2 horas

Indicadores ambientais na estrutura pressão-estado-resposta (PER); A estrutura pressãoestado-resposta na gestão de recursos hídricos: Apresentação em Power Point, Vídeos e Exercício de Fixação. 2 horas

Indicadores de sustentabilidade do uso de recursos hídricos; Recargas artificias: Apresentação em Power Point, Leitura de artigos e Exercício de Fixação. 3 horas

Correção de regimes hídricos; Ações corretivas em ecossistemas afetados pelo homem: Apresentação em Power Point, Leitura de capítulo de livro e Exercício de Fixação. 2 horas

Aspectos políticos e legais da gestão de recursos hídricos no Brasil; Manejo de resíduos sólidos nas Resoluções do CONAMA: Apresentação em Power Point, Leitura de capítulos de livro e Exercício de Fixação. 3 horas

Política Nacional de Resíduos sólidos; Modelos e ferramentas de suporte à decisão na área de recursos hídricos: Apresentação em Power Point, Leitura de capítulo de livro e Exercício de Fixação. 2 horas

Serviços ecossistêmicos; Externalidades ambientais: Apresentação em Power Point, Leitura das Resoluções, Vídeos e Exercício de Fixação. 4 horas

Valor econômico de recursos naturais: Apresentação em Power Point, Vídeos e Exercício de Fixação 2 horas

Estudos de Impacto Ambiental (EIA) e RIMA: Apresentação em Power Point, Vídeos e Exercício de Fixação 4 horas

Análise da efetividade dos estudos de impactos ambientais no Brasil: Apresentação em Power Point, Leitura de Artigo e Exercício de Fixação. 2 horas

A importância dos estudos de impacto ambiental: Apresentação em Power Point e Exercício de Fixação. 3 horas

Atividades Práticas: Estudo de casos de licenciamentos ambientais disponíveis nas diferentes unidades da Supram 9 horas

SÍNCRONAS 20 Horas

Atividade Prática: Participação em Palestras com representantes de empresas públicas e privadas. 6 horas

Encontros Online: Mentorias com a interação entre discentes e docente para discussão dos conteúdos em módulos, apresentação de seminários e realização de avaliações. 14 horas

ENCONTROS ATIVIDADES DATAS

01 Aula inaugural 06/10/2020 02 Mentoria 01 20/10/2020 03 Mentoria 04 27/10/2020 04 Avaliação online 01 10/11/2020 05 Mentoria 07 24/11/2020 06 Mentoria 08 01/12/2020 07 Avaliação online 02 08/12/2020 (14:00 - 16:00hs) CH Total 60 horas

# **Metodologia e Recursos Digitais:**

O ensino remoto na disciplina EHD 181 Impactos ambientais no aproveitamento dos recursos hídricos será realizado por meio de atividades assíncronas e síncronas, contemplando 67 e 33% da carga horária total, respectivamente.

A plataforma virtual de ensino e aprendizagem (AVA) utilizada para a realização das atividades será o GSuite, onde estarão reunidos os aplicativos a serem acessados pelos usuários, com o acesso a partir de uma conta Google.

Atividades assíncronas: Serão realizadas por meio da disponibilização de materiais didáticos em formato digital (apresentações em Power Point no formato PDF, vídeos, links, e-books, apostilas, indicações de exercícios de fixação por conteúdo e atividades práticas), bem como orientações pedagógicas e de leitura, aos discentes, organizados Google Sala de Aula e/ou em correio eletrônico (Gmail).

Além disso, quando necessário, serão utilizados os aplicativos Google Drive, para compartilhamento e armazenamento em nuvem, e o Google Hangouts com a finalidade de realizar a comunicação mais dinâmica, possibilitando ligações de áudio e vídeo ou por bate-papo entre os utilizadores. Assim, será possível praticar conversas diretas com os alunos, ou utilizar o chat para fazer comunicados e anúncios, evitando o uso do whatsApp e outras redes sociais de uso pessoal.

Atividades síncronas: Encontros online, utilizando como ferramentas o Google Agenda e o Google Meet, para planejamento e execução de videoconferências, com a realização de uma aula inaugural, mentorias e avaliações.

Estes encontros estão previstos para às terças feiras, com duas horas de duração, no período previsto no calendário acadêmico estabelecido na Resolução CONSEPE n° 09 de 05 de agosto de 2020, a cada 15 dias de acordo com o cronograma a seguir, totalizando 07 encontros e 14 horas:

ENCONTROS ATIVIDADES DATAS 01 Aula inaugural 06/10/2020 02 Mentoria 01 20/10/2020 03 Mentoria 04 27/10/2020 04 Avaliação online 01 10/11/2020 05 Mentoria 07 24/11/2020 06 Mentoria 08 01/12/2020 07 Avaliação online 02 08/12/2020

#### **Estratégias e Acompanhamento e Avaliação:**

No Google Sala de Aula serão incluídos e organizados os elementos multimídia no painel para controle da realização e entrega das atividades propostas no decorrer das aulas e trabalhos em grupo ou individual. E o Google Formulário será utilizado para elaboração das avaliações online e controle de frequência.

As avaliações a serem realizadas encontram-se abaixo descritas, com as respectivas distribuições dos pontos, no total de 100:

Exercícios de Fixação 30 pontos;

Avaliação Online 01 20 pontos;

Avaliação Online 02 30 pontos;

Estudo de Caso 20 pontos;

#### **Bibliografia Básica:**

ANDREOLI, C.; CARNEIRO, C. Gestão integrada de mananciais de abastecimento eutrofizados. Curitiba: Sanepar;

MACEDO, R. K. Gestão ambiental. São Paulo:Ed. Autor, 1994. 205 p.

COMISSÃO MUNDIAL SOBRE O MEIO AMBIENTE E DESENVOLVIMENTO. Nosso Futuro comum. Rio de Janeiro: Ed. Fundação Getúlio Vargas, 1991.

ESTEVES, F. A. Fundamentos de Limnologia. Rio de Janeiro: Ed. Interciência, 1998. CAR-RERA-FERNADEZ, J.;

GARRIDO, R. J. Economia dos recursos hídricos. Salvador: EDUFBA, 2002.

**Bibliografia Complementar:**

GRANZIERA, M. L. M. Direito de águas: disciplina jurídica das águas doces. São Paulo: Atlas, 2006. 152p.

PRUSKI, F. F. Hidros - Dimensionamento de Sistemas Hidroagricolas. UFV, 2006, 259p. FELICIDADE, Norma; MARTINS, Rodrigo Constante; LEME, Alessandro André. Uso e gestão dos recursos hídricos no Brasil: velhos e novos desafios para a cidadania. São Carlos RiMa, 2004, vol. I.

REBOUÇAS, A.C.; BRAGA, B.; TUNDISI, J.G. Águas doces no Brasil: capital ecológico, uso e conservação. 2ª. ed. São Paulo: Escrituras, 2002.

MOTA, Suetônio. Preservação e conservação de recursos hídricos. 2ª. Ed. Rio de Janeiro: ABES, 1995.

## **Referência Aberta:**

MENESCAL, R.A. (Organizador). Segurança de Barragens e a Gestão de Recursos Hídricos no Brasil. Brasília, Proágua, 2004, 314p.

TUNDISI, J.G., Limnologia de Represas Artificiais, São Carlos/SP/Brasil 1988. PNMA Programa Nacional do Meio Ambiente Diretrizes de pesquisa aplicada ao planejamento e gestão ambiental/ Ministério do Meio Ambiente e da

Amazônia Legal, Instituto Brasileiro do Meio Ambiente e dos Recursos Naturais Renováveis, Brasília, (coleção Meio Ambiente. Série Diretrizes-Gestão Ambiental). 1995.

SECRETARIA DO MEIO AMBIENTE (SEMA) MAIA: Manual de avaliação de impactos ambientais, Curitiba: SUREHMA/GTZ Peno Ari Juchem (Coord.). 1992.

SENADO FEDERAL. AGENDA 21 (CONFERÊNCIA DAS NAÇÕES UNIDAS, SOBRE O MEIO AMBIENTE E DESENVOLVIMENTO, Brasília: Subsecretaria de Edições Técnicas. 1997). VALLE, C. E. Qualidade Ambiental: o desafio de ser competitivo protegendo o meio ambiente: (como se preparar para as normas iso 14.000)/ Cyro Eyer do Valle. São Paulo: Ed. Pioneira. 1995.

FORD, A. (1999) Modeling the Environment: An Introduction to system dynamics of environmental systems. Island Press, Covelo-CA. 402 pp.

MOTA, S. (2000) Introdução à Engenharia Ambiental-3ed.. Associação Brasileira de Engenharia Sanitária-ABES. 416 pp.

WHITE, I.D.; Mottershead, D.N.; and Harrison, S.J. (1992) Environmental Systems Second Ed. Chapman & Hall. London, UK. 616 pp.

#### **Unidade Curricular:** EHD304 - HIDROLOGIA

**Docente (s) responsável (eis):** 

**Curso (s):** ECV - ENGENHARIA CIVIL

**Carga horária:** 60 horas

**Créditos:** 4

**Ano/Semestre:** 2020/5

#### **Ementa:**

Água na natureza: ciclo hidrológico. Aquífero e zona vadosa: propriedades físicas e hidrológicas. Geoquímica e Geologia dos aquíferos. Balanço hídrico, energético e de salinidade. Captação e drenagem das águas subterrâneas. Bacia hidrográfica. Pluviologia: evaporação, infiltração. Água no solo: aquíferos. Fluviologia. Transporte sólido. Estações hidrosedimentológicas. Reservatórios de regularização. Hidrologia física: hidrometeorologia, evapotranspiração, infiltração, hidrometria. Regime das disponibilidades hídricas: vazão modular, recessão, escoamento-base. Cheias. Estiagens. Perenização fluvial. Métodos hidrológicos. Erosão e deposição em bacias hidrográficas. Transporte sólido. Calhas móveis. Bacias experimentais e representativas. Modelos matemáticos de simulação e previsão.

#### **Objetivos:**

- Propiciar o domínio dos princípios básicos da hidrologia aplicada à Engenharia Hídrica.

- Proporcionar aos participantes conhecimentos necessários a atividades relacionadas à obtenção e ao uso de dados e técnicas com vistas ao dimensionamento e operação de obras hidráulicas.

- Fornecer noções básicas de estudos hidrológicos e suas aplicações.

**Descrição do Conteúdo Programático e Atividades Específicas:**

1) Apresentação do plano de ensino Aula Síncrona (explicação do conteúdo e da forma que se dará o ensino remoto emergencial desta disciplina). Via Google Classroom na Data: 28/09/2020 às 14:00 (2 horas).

2) Estudo do Ciclo hidrológico Material para leitura e estudo dirigido disponibilizado via Google Classroom (4 horas);

3) Bacias Hidrográficas Material para leitura e estudo dirigido disponibilizado via Google Classroom (8 horas);

4) Aula síncrona para sanar dúvidas (Tópicos 2 e 3) e definições sobre o Trabalho 1. Via Google Meet na Data: 15/10/2020 às 16:00 (2 horas);

5) Precipitações Material para leitura e estudo dirigido disponibilizado via Google Classroom  $(14 \text{ horas})$ ;

6) Aula síncrona para sanar dúvidas (Tópico 5) e definições sobre o Trabalho 2. Via Google Meet na Data: 05/11/2020 às 16:00 (2 horas);

7) Apresentação do Trabalho 1. Via Google Meet na Data: 12/11/2020 às 16:00 (2 horas);

8) Evaporação e Evapotranspiração - Material para leitura e estudo dirigido disponibilizado via Google Classroom (4 horas);

9) Águas Subterrâneas - Material para leitura e estudo dirigido disponibilizado via Google Classroom (4 horas);

10) Infiltração de água no solo - Material para leitura e estudo dirigido disponibilizado via Google Classroom (4 horas);

11) Escoamento Superficial - Material para leitura e estudo dirigido disponibilizado via Google Classroom (4 horas);

12) Erosão e Deposição em bacias hidrográficas - Material para leitura e estudo dirigido disponibilizado via Google Classroom (4 horas);

13) Aula síncrona para sanar dúvidas (Tópicos 8-12). Via Google Meet na Data: 03/12/2020 às 16:00 (2 horas);

14) Apresentação dos Trabalhos 2 e 3. Via Google Meet na Data: 10/12/2020 às 16:00 (2 horas);

15) Apresentação do Trabalho Final e fechamento da disciplina. Via Google Meet na Data: 17/12/2020 às 16:00 (2 horas).

### **Metodologia e Recursos Digitais:**

- Materiais postados via Google Classroom.

- Aulas Síncronas via Google Meet para apresentar a disciplina, sanar dúvidas e apresentação de trabalhos dos discentes.

### **Estratégias e Acompanhamento e Avaliação:**

- Trabalho 1 - Características morfométricas de bacias hidrográficas 30% da nota.

- Trabalho 2 - Estudo hidrológico (Pluvio e Fluvio) referente a uma região hidrográfica 30% da nota.

- Trabalho 3 Estimativa da Infiltração e Escoamento superficial em uma região hidrográfica - 30% da nota.

- Entrega dos Estudos Dirigidos Referentes aos tópicos 2, 3, 5, 8, 9, 10, 11 e 12 10% da nota. Para os trabalhos serão avaliados o conteúdo, arguição e apresentação na composição da nota

#### **Bibliografia Básica:**

- GARCEZ, L. N. & ALVAREZ, G. A. Hidrologia. São Paulo: Edgar Blücher, 1988.

- PINTO, N. L. S. et al. Hidrologia Básica Ltda. São Paulo: Edgar Blücher, 1976.

- VILLELA, S. M. e MATOS, A. Hidrologia Aplicada. São Paulo: McGraw-Hill, 1975.

- LINSLEY, R. K. & FRANZINI, J. B. Engenharia de Recursos Hídricos. São Paulo: McGraw-Hill, 1978.

- RAMOS, FÁBIO et al. Engenharia Hidrológica. Coleção ABRH de Recursos Hídricos, vol. 2, ABRH/Ed. UFRJ, 1989.

## **Bibliografia Complementar:**

- TUCCI, Carlos E. M.; Associação Brasileira de Recursos Hídricos. Hidrologia: ciência e aplicação. 4. ed. Porto Alegre, RS: Ed. UFRGS, 2009. 943 p.

- SANTOS, I. et al. Hidrometria Aplicada, Instituto de Tecnologia para o Desenvolvimento, LACTEC, 2001, 372p.

- PAIVA, J. B. D., DIAS DE PAIVA, E. M. C. Hidrologia Aplicada à Gestão de Pequenas Bacias Hidrográficas, ABRH-UFSM, Porto Alegre, Ed. Univesitária, 625p.

- BEAR, J. Hydraulics of Groundwater. New York, McGraw - Hill Book Co. 567p. 1979.

- BOUWER, H. Groundwater hydrology. McGraw-Hill, Inc. 480p. 1978.

- TUCCI, C. E. M.; BRAGA, B. (Orgs). Clima e Recursos Hídricos no Brasil, Coleção ABRH, vol. 9, 2003, 348 p.

- CHOW, V. T., MAIDMENT, D.R., MAYS, L. Applied hydrology, Mc-Graw Hill Inc., New York, 1988., 577 p.

## **Referência Aberta:**

Para estudantes da UFVJM (Sistema Pergamum)

- GRIBBIN, John E. Introdução a hidráulica, hidrologia e gestão de águas pluviais. 2. São Paulo Cengage Learning 2014 1 recurso online ISBN 9788522116355.

- MACHADO, Vanessa de Souza. Princípios de climatologia e hidrologia. Porto Alegre SER - SAGAH 2017 1 recurso online ISBN 9788595020733.

- BAPTISTA, M. & PÁDUA, V. L. Restauração de sistemas fluviais. São Paulo Manole 2016 1 recurso online ISBN 9788520436844.

**Unidade Curricular:** EHD307 - INTRODUÇÃO À ENGENHARIA DE PETRÓLEO

**Docente (s) responsável (eis):** 

**Curso (s):** ECV - ENGENHARIA CIVIL

**Carga horária:** 60 horas

**Créditos:** 4

**Ano/Semestre:** 2020/5

## **Ementa:**

História e economia do petróleo. Origens do petróleo. Noções de Geologia, Geofísica e Pesquisa de Petróleo. Fundamentos de Reservatórios. Mecanismos de Produção. Balanço de Materiais. As atividades da indústria: exploração, performance e desenvolvimento de reservatórios, perfuração e completação de poços, avaliação de formações. Produção de Petróleo. Elevação natural e artificial, Recuperação Avançada de Petróleo. Testes de Poços. Noções de simulação numérica de reservatórios. Sistemas de produção de petróleo: processamento, transporte e distribuição. Contratos e Regulamentação.

### **Objetivos:**

O objetivo da disciplina é apresentar os conceitos fundamentais da exploração e da produção de petróleo formando engenheiros com sólida base teórica e formação profissional polivalente. **Descrição do Conteúdo Programático e Atividades Específicas:**

- 1. Apresentação da ementa e do plano de ensino 1h
- 2. História e origem do petróleo e sua importância econômica 2h
- 3. Hidrocarbonetos: composição e classificação 2h
- 4. Geologia do Petróleo 6h

5. Fundamentos de Reservatórios - 6h

- 6. Mecanismos de Produção de Petróleo 2h
- 7. Métodos de elevação e recuperação de petróleo 6h
- 7.1 Elevação natural
- 7.2 Elevação artificial
- 7.3 Recuperação Avançada de Petróleo
- 8. Geofísica de prospecção e avaliação de formações 6h
- 9. Perfuração e testes de poços 4h
- 10. Completação de poços 2h
- 11. Sistemas de produção de petróleo 7h
- 11.1 Processamento primário de fluídos
- 11.2 Refino
- 11.3 Transporte e distribuição de petróleo e derivados
- 12. Noções de simulação numérica de reservatórios 2h
- 13. Regulamentação 2h

Avaliação 1: Trabalho 1 - 2h Avaliação 2: Trabalho 2 - 2h Avaliação 3: Seminário - 6h Avaliação 4: Prova - 2h Carga horária Total: 60h

#### **Metodologia e Recursos Digitais:**

Serão utilizados o Google Meet para as aulas e o Google Classroom para gerenciamento da turma e realização das atividades avaliativas.

Complementarmente poderá ser utilizada videoaulas em plataformas abertas como Youtube e Twitch, como também artigos científicos sobre temas relacionados a disciplina, de forma a colaborar com o ensino aprendizagem dos discentes.

Atividades síncrona:

- Aula (tópicos 1 ao 13 do conteúdo programático) segundas-feiras e quintas-feiras das 16 às 18 horas.

- Avaliação 3 (Seminário) ocorrerá nos dias 3, 6 e 10 de novembro dentro do horário de aula via Google Meet. Caso ocorra algum imprevisto a atividade será adiada para dia e hora a ser combinado com a turma dentro do horário de aula.

Atividades assíncrona:

- Atendimento para dúvidas e orientações relacionadas a disciplina serão via e-mail ou plataforma Google Classroom não havendo necessidade de horário marcado.

- Videoaula disponibilizada na plataforma Google Classroom ou Youtube ou Twitch. Este recurso será utilizado em caso de problema de conexão do docente ou de forma complementar se necessário.

- Avaliação 1 (Trabalho 1).

- Avaliação 2 (Trabalho 2).

- Avaliação 4 (Prova).

- Prova Final.

## **Estratégias e Acompanhamento e Avaliação:**

Para o acompanhamento e avaliação da disciplina serão utilizados o Google Meet e o Google Classroom. Avaliações:

- Avaliação 1 - Trabalho 1 (10 pontos): pesquisa sobre temas relacionados a disciplina a ser entregue de forma escrita (em formato digital).

- Avaliação 2 - Trabalho 2 (10 pontos): questionário online sobre os temas abordados em aula. - Avaliação 3 - Seminário (30 pontos): apresentação online sobre temas relacionados a disciplina.

- Avaliação 4 - Prova (50 pontos): questões objetivas e discursivas sobre os temas abordados em aula.

- Prova Final (100 pontos): questões objetivas e discursivas sobre os temas abordados em aula.

## **Bibliografia Básica:**

CLARK, N. J. Elements of Petroleum Reservoirs. Henry L. Doherty Series. Society of Petroleum Engineers of AIME, 1969.

ECONOMIDES, M. J.; HILL, A. D.; EHLIG-ECONOMIDES, C. Petroleum production systems. Upper Saddle River: Prentice Hall, 1994.

THOMAS, J. E. Fundamentos de Engenharia de Petróleo. 2 ed. Rio de Janeiro: Interciência, 2004.

## **Bibliografia Complementar:**

BERKHOUT, A. J. Seismic Migration. Elsevier, 1985.

BORDENAVE, M. L. Applied Petroleum Geochemistry. Editions Technip, 1993.

DYKE, K. V. Fundamentals of Petroleum. 4 ed. The University of Texas at Austin Petroleum, 1997.

HUNT, J. M. Petroleum Geochemistry and Geology. 2 ed. New York: W.H. Freeman, 1996. THOMAS, J. E. Fundamentos de Engenharia de Petróleo. 1 ed. Rio de Janeiro: Interciência, 2001.

## **Referência Aberta:**

BIZZI, L. A.; SCHOBBENHAUS, C.; VIDOTTI, R. M.; GONÇALVES, J. H. Geologia, tectônica e recursos minerais do Brasil: texto, mapas e SIG. Brasília: CPRM, 2003. Disponível em: /rigeo.cprm.gov.br/jspui/handle/doc/5006>.

## **Unidade Curricular:** EHD311 - REUSO DA ÁGUA

**Docente (s) responsável (eis):** 

**Curso (s):** ECV - ENGENHARIA CIVIL

**Carga horária:** 60 horas

**Créditos:** 4

**Ano/Semestre:** 2020/5

#### **Ementa:**

Conceitos fundamentais de reuso. Águas pluviais e seus impactos ambientais. Poluição das águas. Controle da poluição da água, ar e solo. Requisitos e padrões de qualidade para efluentes e corpos d´água. Níveis, processos e sistemas de tratamento de esgotos. Projeto de esgotamento sanitário. Normas técnicas. Conservação e reuso de água. Sistemas de coleta de esgoto e rede de galerias pluviais. Sistemas de tratamento de água de reuso. Sistemas de distribuição e abastecimento de água de reuso. Tipos e tecnologias de reuso. Riscos ambientais e de saúde pública em reuso; custos de sistemas de reuso. Legislação específica. **Objetivos:**

Introduzir conceitos e práticas de otimização do uso e do reuso de água: necessidades e desafios. Compreender a legislação sobre recursos hídricos e os principais usos da água na agricultura e indústria. Técnicas para tratamento de água. Reuso de água na agricultura e indústria. Apresentar as vantagens e desvantagens do reuso de água, de forma sustentável e econômica. Expor os meios que tornam tal prática acessível e atrativa.

#### **Descrição do Conteúdo Programático e Atividades Específicas:**

1. APRESENTAÇÃO DA DISCIPLINA.

Metodologia: Aula Síncrona através do Google Meet. (explicação do conteúdo da disciplina). 2 horas

2. Conceitos fundamentais de reúso. Conservação e reúso de água Águas pluviais e seus impactos ambientais. Metodologia: Compartilhamento de material em formato pdf e estudo dirigido. 4 horas

3. Poluição das águas. Controle da poluição da água, ar e solo. Metodologia: Compartilhamento de material, slides, reportagens atuais, compartilhados pela plataforma disponível. 4 horas

4. Requisitos e padrões de qualidade para efluentes e corpos dágua. Metodologia: Aula síncrona através do Google meet. 6 horas

5. Níveis, processos e sistemas de tratamento de esgotos. Metodologia: material para leitura. 8 horas

6. Projeto de esgotamento sanitário. Normas técnicas. Metodologia: material para leitura e estudo dirigido. Aula Síncrona. 8 horas

7. Sistemas de coleta de esgoto e rede de galerias pluviais. Sistemas de tratamento de água de reúso. Metodologia: aula síncrona através do Google Meet. 5 horas

8. Sistemas de distribuição e abastecimento de água de reúso. Metodologia: materiais para leitura. 4 horas

9. Tipos e tecnologias de reúso. Riscos ambientais e de saúde pública em reúso; custos de sistemas de reúso. Legislação específica. Metodologia: materiais para leitura e aula síncrona. 4 horas

10. Desenvolvimento de projeto; seminários; listas de exercícios, discussão e resolução dos exercícios; confecção de vídeos pelos discentes sobre temas relevantes sobre reúso da água. Metodologia: desenvolvimento das atividades de forma assíncrona. 15 horas CH Total 60 horas

#### **Metodologia e Recursos Digitais:**

Aulas síncronas e assíncronas para abordagem dos conteúdos e fixação de conceitos e resolução de exercícios utilizando as plataformas disponíveis; orientação de leituras de materiais compartilhados em formato pdf; listas de exercícios com aulas para correção; vídeo aulas.

Os encontros online estão previstos para as segundas-feiras, com duas horas de duração, das 14 às 16 horas, no período previsto no calendário acadêmico estabelecido na Resolução CONSEPE n° 09 de 05 de agosto de 2020, a cada 15 dias de acordo com o cronograma a seguir, totalizando 07 encontros e 14 horas:

ENCONTROS/ ATIVIDADES/ DATAS

01 Aula inaugural 21/09/2020

02 Aula Síncrona 28/09/2020

03 Aula síncrona 05/10/2020

04 Avaliação de conteúdo 19/10/2020

05 Aula síncrona 03/11/2020

06 Aula síncrona 16/11/2020

07 Avaliação de conteúdo 07/12/2020

\*O dia e horário definido está em consonância com os mesmos estabelecidos para a disciplina, em ocupação de turma no e-campus, para o semestre 2020/01.

#### **Estratégias e Acompanhamento e Avaliação:**

No Google Sala de Aula serão incluídos e organizados os elementos multimídia no painel para controle da realização e entrega das atividades propostas no decorrer das aulas e trabalhos em grupo ou individual. E o Google Formulário será utilizado para elaboração das avaliações online e controle de frequência. As avaliações a serem realizadas encontram-se abaixo descritas, com as respectivas distribuições dos pontos, no total de 100:

Estudo dirigido 30 pontos;

Avaliação Online 01 20 pontos; Avaliação Online 02 10 pontos;

Seminários, vídeos 20 pontos;

#### **Bibliografia Básica:**

BABBITT, H. E.; DOLAND, J. J.; CLEASBY, J.L. Abastecimento de Água. 1 ed. São Paulo: Ed. Edgard Blücher Ltda, 1976. 592p.

DACACH, N. G. Saneamento Básico. 2. ed. Rio de Janeiro: Livros Técnicos e Científicos, 1984. 456p.

FEITOSA, F. A. C.; MANOEL FILHO, J.; FEITOSA, E. C.; DEMETRIO, J. G. A. Hidrogeologia: Conceitos e aplicações. 3.ed. Rio de Janeiro: CPRM/LABHID, 2008. 812p. **Bibliografia Complementar:**

COLLISCHONN, W.. DORNELLES, F. - Hidrologia para Engenharia e Ciências Ambientais. 1. ed. Porto Alegre: Associação Brasileira de Recursos Hídricos (ABRH), 2013. v.1. 336p. PAIVA, J. B. D., DIAS DE PAIVA, E. M. C. Hidrologia Aplicada à Gestão de Pequenas Bacias Hidrográficas,

ABRHUFSM, Porto Alegre, Ed. Universitária, 2001, 625p.

VON SPERLING, M.. Princípios do tratamento biológico de águas residuárias. Vol. 1. Introdução à qualidade das águas e ao tratamento de esgotos.. 3. ed. Belo Horizonte: Departamento de Engenharia Sanitária e Ambiental - UFMG, vol. 1, 2005. 452p .

VON SPERLING, M.. Princípios do Tratamento Biológico de Águas Residuárias.. Princípios Básicos do Tratamento de Esgotos.. 1. ed. BELO HORIZONTE: DESA-UFMG, vol. 2, 1996. 211p .

CREDER, Hélio. Instalações Hidráulicas e Sanitárias. Rio de Janeiro: : Livros Técnicos e Científicos Editora, 1989, 488p.

RICHTER, C. A.; AZEVEDO NETTO, J. M. Tratamento de Água: Tecnologia Atualizada. São Paulo: Edgard Blücher, 1995. 332p.

## **Unidade Curricular:** EHD312 - DIREITO AMBIENTAL E DOS RECURSOS HÍDRICOS

## **Docente (s) responsável (eis):**

**Curso (s):** ECV - ENGENHARIA CIVIL

**Carga horária:** 60 horas

**Créditos:** 4

**Ano/Semestre:** 2020/5

#### **Ementa:**

A disciplina apresenta o tratamento concedido pelo ordenamento jurídico brasileiro ao meio ambiente, abordando a tutela constitucional do meio ambiente, sua relação com o Estado através da Política Nacional do Meio Ambiente, a sua estrutura legal formada pelo Sistema Nacional do Meio Ambiente, o conhecimento da legislação específica que trata da proteção da

fauna, flora, recursos hídricos, poluição, resíduos, responsabilidade administrativa e pen al do gestor ambiental, através do reconhecimento e conhecimento da Lei dos Crimes Ambientais. **Objetivos:**

Proporcionar aos discentes o conhecimento das conceituações que envolvem a disciplina Auxiliar o discente a desenvolver o raciocínio lógico da aplicação da lei nos casos concretos Buscar que o discente compreenda com clareza as diversas nuances que envolvem o uso dos bens e recursos naturais, principalmente no que tange ao seu aspecto econômico e social, assim como a importância das consequências de seu uso indevido.

## **Descrição do Conteúdo Programático e Atividades Específicas:**

Apresentação do plano de ensino: Apresentação em Power Point, Leitura de artigos e Exercício de Fixação. 2 horas

Introdução ao Direito Ambiental: Contexto das questões ambientais no país e no mundo: Apresentação em Power Point, Vídeos e Exercício de Fixação. 2 horas

Princípios do Direito Ambiental: Apresentação em Power Point, Vídeos e Exercício de Fixação. 2 horas

Tutela Constitucional do Direito Ambiental: Apresentação em Power Point, Leitura de artigos e Exercício de Fixação. 3 horas

Política Nacional do Meio Ambiente. Avaliação de Impacto Ambiental. Licenciamento Ambiental. Enfoque Federal e Estadual: Apresentação em Power Point, Leitura de capítulo de livro e Exercício de Fixação. 2 horas

Tutela Civil Ambiental. O dano ambiental. Teoria da Responsabilidade Civil Ambiental: Apresentação em Power Point, Leitura de capítulos de livro e Exercício de Fixação. 3 horas

Tutela Administrativa Ambiental.: Apresentação em Power Point, Leitura de capítulo de livro e Exercício de Fixação. 2 horas

Tutela Penal Ambiental. Responsabilidade Penal da pessoa Jurídica. Analise da Lei 9.605/98.: Apresentação em Power Point, Leitura das Resoluções, Vídeos e Exercício de Fixação. 4 horas

Espaços Especialmente Protegidos. Sistema Nacional e Estadual de Unidades de Conservação.: Apresentação em Power Point, Vídeos e Exercício de Fixação 2 horas

Política Nacional de Recursos Hídricos: Apresentação em Power Point, Vídeos e Exercício de Fixação 4 horas

Estatuto das Cidades. Princípios. Instrumentos: Apresentação em Power Point, Leitura de Artigo e Exercício de Fixação. 2 horas

Reserva Legal e Áreas de Preservação Permanente: Apresentação em Power Point e Exercício de Fixação. 3 horas

Atividades Práticas: Estudo de casos de licenciamentos ambientais disponíveis nas diferentes unidades da Supram 9 horas

#### SÍNCRONAS 20 Horas

Atividade Prática: Participação em Palestras com representantes de empresas públicas e privadas. 6 horas

Encontros Online: Mentorias com a interação entre discentes e docente para discussão dos conteúdos em módulos, apresentação de seminários e realização de avaliações. 14 horas

ENCONTROS ATIVIDADES DATAS 01 Aula inaugural 06/10/2020 02 Mentoria 01 20/10/2020 03 Mentoria 04 27/10/2020 04 Avaliação online 01 10/11/2020 05 Mentoria 07 24/11/2020 06 Mentoria 08 01/12/2020 07 Avaliação online 02 08/12/2020 (08:00 - 10:00hs) CH Total 60 horas **Metodologia e Recursos Digitais:**

O ensino remoto na disciplina EHD 312 Direito Ambiental e dos Recursos hídricos será realizado por meio de atividades assíncronas e síncronas, contemplando 67 e 33% da carga horária total, respectivamente. A plataforma virtual de ensino e aprendizagem (AVA) utilizada para a realização das atividades será o GSuite, onde estarão reunidos os aplicativos a serem acessados pelos usuários, com o acesso a partir de uma conta Google. Atividades assíncronas: Serão realizadas por meio da disponibilização de materiais didáticos em formato digital (apresentações em Power Point no formato PDF, vídeos, links, e-books, apostilas, indicações de exercícios de fixação por conteúdo e atividades práticas), bem como orientações pedagógicas e de leitura, aos discentes, organizados Google Sala de Aula e/ou em correio eletrônico (Gmail).

Além disso, quando necessário, serão utilizados os aplicativos Google Drive, para compartilhamento e armazenamento em nuvem, e o Google Hangouts com a finalidade de realizar a comunicação mais dinâmica, possibilitando ligações de áudio e vídeo ou por bate-papo entre os utilizadores. Assim, será possível praticar conversas diretas com os alunos, ou utilizar o chat para fazer comunicados e anúncios, evitando o uso do whatsApp e outras redes sociais de uso pessoal.

Atividades síncronas: Encontros online, utilizando como ferramentas o Google Agenda e o Google Meet, para planejamento e execução de videoconferências, com a realização de uma aula inaugural, mentorias e avaliações. Estes encontros estão previstos para às quartas feiras, com duas horas de duração, no período previsto no calendário acadêmico estabelecido na Resolução CONSEPE n° 09 de 05 de agosto de 2020, a cada 15 dias de acordo com o cronograma a seguir, totalizando 07 encontros e 14 horas:

## **Estratégias e Acompanhamento e Avaliação:**

No Google Sala de Aula serão incluídos e organizados os elementos multimídia no painel para controle da realização e entrega das atividades propostas no decorrer das aulas e trabalhos em grupo ou individual. E o Google Formulário será utilizado para elaboração das avaliações online e controle de frequência. As avaliações a serem realizadas encontram-se abaixo descritas, com as respectivas distribuições dos pontos, no total de 100:

Exercícios de Fixação 30 pontos;

Avaliação Online 01 20 pontos;

Avaliação Online 02 30 pontos;

Estudo de Caso 20 pontos;

#### **Bibliografia Básica:**

FIORILLO, Celso Antonio Pacheco. Curso de Direito Ambiental Brasileiro. São Paulo: Saraiva, 2011

GRANZIEIRA, Maria Luiza Machado. Curso de Direito Ambiental. São Paulo: Atlas, 2011 MACHADO, Paulo Affonso Leme. Direito Ambiental Brasileiro. São Paulo: editora Malheiros, 2011

#### **Bibliografia Complementar:**

ANTUNES, Paulo de Bessa. Direito Ambiental. Rio de Janeiro: Editora Lúmen Juris, 2009 SILVA, José Afonso da. Direito Ambiental Constitucional. São Paulo: Editora Malheiros, 2011. ANTUNES, Paulo de Bessa. Federalismo e competências ambientais. Rio de Janeiro: Lumen Juris, 2007.

AUGUSTIN, Sérgio; STEINMETZ, Wilson (org.). Direito constitucional do ambiente: Teoria e aplicação. Caxias do Sul: EDUCS, 2011.

YOSHIDA, Consuelo Yatsuda Moromizato. Recursos Hídricos Aspectos Éticos, Jurídicos, Econômicos e Sócioambientais. São Paulo: Alínea, 2010

## **Referência Aberta:**

SECRETARIA DO MEIO AMBIENTE (SEMA) MAIA: Manual de avaliação de impactos ambientais, Curitiba:

SUREHMA/GTZ Peno Ari Juchem (Coord.). 1992.

SENADO FEDERAL. AGENDA 21 (CONFERÊNCIA DAS NAÇÕES UNIDAS, SOBRE O MEIO AMBIENTE E DESENVOLVIMENTO, Brasília: Subsecretaria de Edições Técnicas. 1997). VALLE, C. E. Qualidade Ambiental: o desafio de ser competitivo protegendo o meio ambiente: (como se preparar para as normas iso 14.000)/ Cyro Eyer do Valle. São Paulo: Ed. Pioneira. 1995.

## **Unidade Curricular:** ENGT110 - RESISTÊNCIA DOS MATERIAIS I

## **Docente (s) responsável (eis):**

**Curso (s):** ECV - ENGENHARIA CIVIL

**Carga horária:** 60 horas

**Créditos:** 4

**Ano/Semestre:** 2020/5

#### **Ementa:**

Estruturas. Equações de equilíbrio da estática. Esforços internos. Linhas de estado: hastes auto equilibradas. Vigas, pórticos, grelhas, arcos isostáticos e vigas Gerber. Sistemas reticulados (treliças). Linhas de influência. Cabos. Equações de equilíbrio da estática. Esforços internos. Análise de tensões e de deformações. Características geométricas e momentos de inércia de áreas planas. Estado triplo de tensões. Tensões principais. Tração e compressão. Corte. Torção. Flexão em vigas. Energia de deformação. Deslocamentos em vigas. Flambagem.

#### **Objetivos:**

A disciplina Resistência dos Materiais visa proporcionar ao acadêmico habilidade de análise crítica e resolução de problemas concretos, integrando conhecimentos multidisciplinares e viabilizando o estudo de modelos abstratos e sua extensão genérica a novos padrões e técnicas de solução. Portanto esta disciplina confere ao aluno conhecimento sobre o comportamento mecânico de materiais sujeitos a esforços e os princípios básicos da análise de tensões. Objetiva-se ainda a apresentação da metodologia para o cálculo deformações, esforços e validação de fórmulas para a solução de problemas de carregamento em estruturas e componentes mecânicos de maneira lógica, racional e segura.

#### **Descrição do Conteúdo Programático e Atividades Específicas:**

Unidade 1 Conceito de Tensão e Deformação; Tensão Normal, Energia de Deformação. Conceito de tensão e deformação; Tensão normal; Tensão de cisalhamento, estado geral de tensão; Tensão admissível, tensão última e coeficiente de segurança; Introdução a propriedades mecânicas dos materiais: teste de tração e compressão, diagrama tensão-deformação, comportamento de tensão-deformação de materiais dúcteis e frágeis, lei de Hooke, deformação específica longitudinal, coeficiente de Poisson, tensão residual. Trabalho de

deformação específico: módulo de resiliência do material e módulo de tenacidade do material; Deformação elástica de um elemento com carregamento axial; Diagrama tensão-deformação de cisalhamento; Princípio de Saint- Venant; Tensão térmica. Círculo de Mohr para o Estado de Tensão. (10 horas - teórico).

Unidade 2 Torção Análise preliminar das tensões de torção em eixos; Deformação por torção em eixos circulares; Tensão e ângulo de torção no regime elástico; Eixos estaticamente indeterminados. Transmissão de potência. (5 horas - teórico)

Unidade 3 Estudo de Estruturas Isostáticas Grandezas Fundamentais: Força e Momento; Condições de Equilíbrio; Graus de liberdade, apoios, estaticidade e estabilidade. Esforços Simples; Tipos de Cargas; Conceito; Classificação; Esforços Internos e Diagramas de Momento Fletor e Esforço Cortante em Estruturas Isostáticas. Linhas de Influência e Cabos. (8 horas teórico)

Unidade 4 Flexão Análise preliminar das tensões na flexão pura; formulas de flexão; flexão assimétrica. Centro de Gravidade e Centroide de Áreas Simples e Compostas. Momentos de Inércia de Figuras Planas. (5 horas - teórico)

Unidade 5 Cisalhamento Transversal Cisalhamentos em elementos retos; fórmulas de cisalhamento. (5 horas - teórico) Unidade 6 Flambagem de Colunas Estabilidade das Estruturas; Carga Crítica; Coluna Ideal com apoios de pino; Colunas com Vários Tipos de Apoio. (2 horas - teórico)

Exercícios Práticos (Exercícios resolvidos) (15 horas - práticas) Aula online (Tirar dúvidas das aulas teóricas e exercícios resolvidos) (10 horas - teórico)

Datas Previstas:

06/10/2020 (terça-feira) google meet (2 horas); Unidade 1; horário:14 às 16 horas. 20/10/2020 (terça-feira) google meet (2 horas); Unidade 2; horário:14 às 16 horas. 17/11/2020 (terça-feira) google meet (2 horas); Unidade 3; horário:14 às 16 horas. 30/11/2020 (segunda-feira) google meet (2 horas); Unidade 4; horário:14 às 16 horas. 15/12/2020 (terça-feira) google meet (2 horas); Unidade 5 e 6; horário:14 às 16 horas.

#### **Metodologia e Recursos Digitais:**

Videoaulas para tirar dúvidas (google meet), correio eletrônico, Slides contendo o material didático e exercícios resolvidos (Dropbox), atividades e exercícios indicados nos materiais didáticos (Dropbox).

## **Estratégias e Acompanhamento e Avaliação:**

P1(Prova online via Moodle e/ou Dropbox) 40 pontos Data Prevista 26/10/2020 (segunda-feira) (individual) Unidade 1 e Unidade 2 (ver item 4)

P2(Prova online via Moodle e/ou Dropbox) 40 pontos Data Prevista 01/12/2020 (terça-feira) (individual) Unidade 3 e Unidade 4 (ver item 4)

Trabalho (Ser enviado via Dropbox e/ou e-mail para o professor) 20 pontos Data Prevista 21/12/2020 (segunda feira) (grupo) Unidade 5 e Unidade 6 (ver item 4)

Exame Final (Prova online via Moodle e/ou Dropbox) 100 pontos Data Prevista 05/01/2021 (terça-feira) (individual)

Recomendações para a prova em tempo insólito (pandemia Covid-19)

1) As provas devem ser executadas individualmente pelo aluno (confio plenamente na conduta ética de meus alunos, por isso não tenho por que me preocupar);

2) O aluno pode usar consulta ao material acadêmico para executar, porém não deve compartilhar as informações com ninguém;

3) A interpretação das questões é componente do processo avaliativo, portanto em caso de dúvidas não pergunte aos seus colegas nem ao professor, assuma as premissas usadas durante as aulas;

4) Realiza as provas em um ambiente isolado e tranquilo, com conexão estável à internet.

5) As provas ficarão disponíveis por 24 horas, período dentro do qual todo aluno deve concluir sua execução. Elas serão liberadas sempre às 14h do dia para o qual estão marcadas e se tornarão inacessíveis impreterivelmente às 14h do dia seguinte ao qual foi aberta;

6) Uma vez começada a prova, você tem 2 horas para concluí-la, há uma tolerância de mais 2 horas em caso de queda da sua conexão (Identificada pelo Moodle). Ou seja, se acontecer uma tragédia com sua conexão, não se preocupe, o sistema lhe concederá tempo extra até atingir o máximo de estabelecido de 4 horas. Caso utilize o Dropbox no dia da prova será enviado o link para todo aluno dar download da prova, também será disponibilizado um link (enviado para o e-mail do aluno) para o envio da prova onde somente o professor tem acesso a todas as provas, nenhum aluno terá acesso às demais provas, e terá o mesmo tempo conforme mencionado acima.

7) Qualquer outro problema converse com o professor ou com o coordenador.

## **Bibliografia Básica:**

BEER, F. P.; JOHNSHON, E. R. Resistência dos Materiais. 4.ed. São Paulo: McGraw Hill, 2007.

HIBBELER, R. C. Resistência dos Materiais. 5.ed. São Paulo: Prentice Hall, 2004.

NASH, William A. Resistência dos materiais. 2. ed. São Paulo: McGraw-Hill do Brasil, 1982. (Coleção Schaum).

SÜSSEKIND, J. C. Curso de Análise Estrutural. Vol. 1 e 2. Ed. Globo, 1984.

**Bibliografia Complementar:**

HIGDON, O. S.; WEESE, R.; Mecânica dos Materiais. 3.ed. Rio de Janeiro: Ed. Guanabara Dois,1981. MELCONIAN, S. Mecânica técnica e resistência dos materiais. 11. ed. São Paulo: Livros Érica, 2000. BLASSI, DI. 1990. Resistência dos Materiais (2ª ed.). Rio de Janeiro: Livraria Freitas Bastos

S.A., 1990.

MELCONIAN, Sarkis. Mecânica Técnica e Resistência dos Materiais 17. ed. SP: Erica, 2004. TIMOSHENKO, S. P. Resistência dos Materiais. São Paulo: LCT,1980.

POPOV, E. P. Introdução à Mecânica dos Sólidos. São Paulo: Edgard Blucher,1978.

HIGDON, Ohlsen, Stles, Weese & Riley. Mecânica dos Materiais. RJ: Guanabara Dois.

**Unidade Curricular:** ENGT120 - TÉCNICAS E MATERIAIS DE CONSTRUÇÃO

## **Docente (s) responsável (eis):**

**Curso (s):** ECV - ENGENHARIA CIVIL

**Carga horária:** 60 horas

**Créditos:** 4

**Ano/Semestre:** 2020/5

#### **Ementa:**

Noções de Ciência dos Materiais. Materiais metálicos e polímeros usados em Engenharia e suas tecnologias. Métodos de ensaio, especificações e normas de execução. Controle da qualidade. Materiais cerâmicos usados na Engenharia Civil e sua tecnologia. Métodos de ensaio, especificações e normas de execução. Controle da qualidade. Agregados miúdo e graúdo: métodos de ensaio, especificação e normas. Aglomerantes: métodos de ensaio, especificação e normas. Argamassas: conceitos, materiais componentes, dosagem. Introdução à tecnologia básica do concreto: conceitos; materiais componentes. Dosagem experimental. Traços para obra. Laboratórios, máquinas e equipamentos. Normalização nacional e internacional.

## **Objetivos:**

Aprender as propriedades dos materiais de construção civil visando seus corretos empregos e desempenhos como também o conhecimento das técnicas e ensaios de materiais analisando as propriedades físicas e mecânicas, características tecnológicas, especificações e normas. Dominar o conhecimento das propriedades, qualidades e utilização dos materiais empregados na indústria da construção civil. Propiciar condições para a realização de especificações de materiais, estabelecendo, simultaneamente, os padrões mínimos de qualidade, segundo as normas vigentes. Conceituar, classificar e identificar as propriedades dos materiais empregados na construção civil. Avaliar as propriedades dos materiais cerâmicos, metálicos, poliméricos e compósitos segundo as normas vigentes. Identificar os processos de obtenção e fabricação dos materiais empregados na construção civil.

**Descrição do Conteúdo Programático e Atividades Específicas:**

ASSÍNCRONAS 30 Horas 1. INTRODUÇÃO A CIÊNCIAS DE MATERIAIS; 03 aulas PROPRIEDADES DOS MATERIAIS USADOS EM ENGENHARIA;

2. MATERIAIS DE USO CORRENTE EM ENGENHARIA CIVIL: PRINCIPAIS PROPRIEDA-DES MECÂNICAS, 03 aulas CARACTERÍSTICAS TECNOLÓGICAS, MÉTODOS DE ENSAIO, ESPECIFICAÇÕES E NORMAS, NORMATIZAÇÃO

3. AGREGADOS; 03 aulas DEFINIÇÃO; CLASSIFICAÇÃO; PRODUTOS INDUSTRIALIZADOS;

MATÉRIA PRIMA; EXPLORAÇÃO DE PEDREIRAS; AGREGADOS NATURAIS; ÍNDICES DE QUALIDADE: RESISTÊNCIA À COMPRESSÃO, RESISTÊNCIA À TRAÇÃO, RESISTÊNCIA À ABRASÃO, ESMAGAMENTO, RESISTÊNCIA AO CHOQUE, FORMA DOS GRÃOS, FRAG-MENTOS MACIOS E FRIÁVEIS; PROPRIEDADES FÍSICAS: MASSA ESPECÍFICA, MASSA ESPECÍFICA APARENTE, PO-ROSIDADE, COMPACIDADE, TEOR DE UMIDADE, ABSORÇÃO DE ÁGUA, INCHAMENTO, COESÃO, ADESIVIDADE AO 4. AGLOMERANTES 03 aulas 5. AGLOMERANTES 03 aulas MATERIAIS BETUMINOSOS ALCATRÕES ASFALTOS CIMENTO ASFÁLTICO DE PETRÓLEO - CAP ASFALTOS DILUÍDOS OU RECORTADOS CL - ASFALTOS RECORTADOS DE CURA LENTA CM - ASFALTOS RECORTADOS DE CURA MÉDIA CR - ASFALTOS RECORTADOS DE CURA RÁPIDA EMULSÕES ASFÁLTICAS PRINCIPAIS ENSAIOS PARA CONTROLE DE CIMENTO ASFÁLTICOS DE PETRÓLEO - CAPS PENETRAÇÃO ESPUMA DENSIDADE SOLUBILIDADE PONTO DE FULGOR DUCTILIDADE PONTO DE AMOLECIMENTO ANEL E BOLA EFEITO DO CALOR E DO AR VISCOSIDADE SAYBOLT-FUROL VISCOSIDADE ABSOLUTA VISCOSIDADE CINEMÁTICA PARA CONTROLE DE EMULSÕES CARGA DA PARTÍCULA PENEIRAMENTO **SEDIMENTAÇÃO** VISCOSIDADE SAYBOLT-FUROL ENSAIOS EM MISTURAS ASFÁLTICAS DOSAGEM MARSHALL 6. CAL AÉREA E CAL HIDRÁULICA; 06 aulas CAL AÉREA ENDURECIMENTO DA CAL AÉREA APLICAÇÕES DA CAL AÉREA CAL HIDRÁULICA PRESA E ENDURECIMENTO DA CAL HIDRÁULICA ALGUMAS PROPRIEDADES E APLICAÇÕES DE CAL HIDRÁULICA FABRICAÇÃO DE CAL COMERCIALIZAÇÃO DE CAIS; 7. GESSO; 03 aulas INTRODUÇÃO PRESA E ENDURECIMENTO RESISTÊNCIAS MECÂNICAS OUTRAS PROPRIEDADES **APLICAÇÕES** PAREDES DE GESSO ACARTONADO

GESSO PARA REVESTIMENTO DE INTERIORES A COLA DE GESSO BLOCOS DE GESSO PARA ALVENARIA 8. CIMENTOS; 03 aulas **DEFINICÃO** COMPOSIÇÃO DA MATÉRIA PRIMA **FABRICAÇÃO** CONSIDERAÇÕES GERAIS PREPARAÇÃO DO CRU COZEDURA EM FORNO ROTATIVO ARREFECIMENTO DO CLÍNQUER. MOAGEM PRINCIPAIS COMPONENTES DO CRÚ E DO CLÍNQUER PORTLAND CONSIDERAÇÕES GERAIS COMPONENTES DA MATÉRIA PRIMA COMPONENTES PRINCIPAIS DO CLÍNQUER CÁLCULO DOS COMPONENTES PRINCIPAIS DO CIMENTO PORTLAND HIDRATAÇÃO PRESA, ENDURECIMENTO E HIDRATAÇÃO ARMAZENAMENTO; HIDRATAÇÃO E MICROESTRUTURA CALOR DE HIDRATAÇÃO DOS COMPONENTES RESISTÊNCIA DOS COMPONENTES HIDRATADOS A ÁGUA NO CIMENTO HIDRATADO RESISTÊNCIA QUÍMICA PROPRIEDADES FÍSICAS, MECÂNICAS E QUÍMICAS DOS CIMENTOS MASSA VOLÚMICA DOS CIMENTOS FINURA MÉTODOS DE DETERMINAÇÃO DA FINURA DE UM CIMENTO RESISTÊNCIAS MECÂNICAS CIMENTO PORTLAND ADIÇÕES CIMENTO RESISTENTE AOS SULFATOS CIMENTOS DE BAIXO CALOR DE HIDRATAÇÃO CIMENTO DE ELEVADA RESISTÊNCIA INICIAL CIMENTO BRANCO ADIÇÕES OU SUBSTITUTOS PARCIAIS DO CIMENTO PORTLAND FÍLERES E FILER CALCÁRIO. CIMENTOS PORTLAND DE CALCÁRIO DEFINIÇÃO E CARACTERÍSTICAS REGULAMENTAÇÃO ESCÓRIA DE ALTO FORNO. CIMENTOS PORTLAND DE ESCÓRIA E CIMENTOS DE ALTO FORNO PROPRIEDADES HIDRÁULICAS LATENTES ESCÓRIA - DEFINIÇÃO E CARACTERÍSTICAS REGULAMENTAÇÃO VANTAGENS DO USO DE ESCÓRIAS POZOLANAS. ACTIVIDADE POZOLÂNICA. CLASSIFICAÇÃO DAS POZOLANAS POZOLANAS NATURAIS POZOLANAS ARTIFICIAIS CINZA VOLANTE DEFINIÇÃO E CARACTERÍSTICAS, REGULAMENTAÇÃO 9. ARGAMASSAS; 03 aulas REVESTIMENTOS DEFINIÇÃO **FUNCÃO** ARGAMASSAS PARA REVESTIMENTO **CHAPISCO EMBOCO** REBOCO MATERIAIS CONSTITUINTES

CARACTERÍSTICAS E PROPRIEDADES CAPACIDADE DE ADERÊNCIA RESISTÊNCIA MECÂNICA CAPACIDADE DE ABSORVER DEFORMAÇÕES ESTANQUEIDADE PROPRIEDADES DA SUPERFÍCIE DURABILIDADE APLICAÇÃO, CLASSIFICAÇÃO, PROPRIEDADES, TRAÇO;

10. CONCRETO; 03 aulas DOSAGEM DO CONCRETO; CURVAS DE REFERÊNCIA; RESISTÊNCIA À COMPRESSÃO EM FUNÇÃO DO FATOR ÁGUA-CIMENTO; PROCEDIMENTO DE DOSAGEM; FABRICAÇÃO E CONCRETAGEM; FABRICAÇÃO MANUAL E MECÂNICA; PROJETO DE ESGOTAMENTO DE ÁGUAS PLUVIAIS; TRANSPORTE; LANÇAMENTO; PLANO DE CONCRETAGEM; ADENSAMENTO; MÉTODOS DE CURA; CONTROLE TECNOLÓGICO; PROPRIEDADES DO CONCRETO FRESCO E ENDURECIDO; CONCRETOS ESPECIAIS; SÍNCRONAS 30 Horas

Atividade Prática: Apresentação de seminários e apresentação e realização de Trabalhos. 10 horas

Encontros Online: Mentorias do Conteúdo Programático com a interação entre discentes e docente para discussão dos conteúdos em módulos, 20 horas Total 60 horas

# **Metodologia e Recursos Digitais:**

O ensino remoto na disciplina ENGT 120 - Técnicas e Materiais de Construção serão realizados por meio de atividades assíncronas e síncronas, contemplando 50 e 50% da carga horária total, respectivamente. A plataforma virtual de ensino e aprendizagem (AVA) utilizada para a realização das atividades será o GSuite, onde estarão reunidos os aplicativos a serem acessados pelos usuários, com o acesso a partir de uma conta Google. Atividades assíncronas: Serão realizadas por meio da disponibilização de materiais didáticos em formato digital (apresentações em Power Point no formato PDF, vídeos, links, e-books, apostilas, indicações de exercícios de fixação por conteúdo e atividades práticas), bem como orientações pedagógicas e de leitura, aos discentes, organizados Google Sala de Aula e/ou em correio eletrônico (Gmail).

Além disso, quando necessário, serão utilizados os aplicativos Google Drive, para compartilhamento e armazenamento em nuvem, e o Google Hangouts com a finalidade de realizar a comunicação mais dinâmica, possibilitando ligações de áudio e vídeo ou por bate-papo entre os utilizadores. Assim, será possível praticar conversas diretas com os alunos, ou utilizar o chat para fazer comunicados e anúncios, utilizando também o Whatzapp e outras redes sociais de uso pessoal para uma rápida interação para sanar duvidas corriqueiras. Atividades síncronas: Encontros online, utilizando como ferramentas o Google Agenda e o Google Meet, para planejamento e execução de videoconferências, com a realização de uma aula inaugural, aula mentorias de cada tópico do conteúdo programático, seminários e trabalhos.

Estes encontros estão previstos para às quintas-feiras, com duas horas de duração, das 10 às 12 horas, e em um sábado onde será realizado os seminários no período previsto no calendário acadêmico estabelecido na Resolução CONSEPE n° 09 de 05 de agosto de 2020. **Estratégias e Acompanhamento e Avaliação:**

No classroom e Google meet serão incluídos e organizados os elementos multimídia, assim como controle da realização dos seminários, a entrega dos trabalhos sobre cada tema do

conteúdo programático serão enviados por e-mail, a entrega das atividades propostas no decorrer das aulas como trabalhos em grupos e/ou individuais também serão enviados por email ou no classroom em data a ser definida com os alunos.

As avaliações a serem realizadas encontram-se abaixo descritas, com as respectivas distribuições dos pontos, no total de 100 pontos:

- Seminário on-line: 30 pontos

- Trabalhos sobre cada tema do conteúdo programático sendo 10 trabalhos: 40 pontos

- Trabalho sobre tema a ser definido: 15 pontos

- Apresentação de artigo: 15 pontos

#### **Bibliografia Básica:**

BAUER, L. A . F. coord. Materiais de construção. v1 e v2. São Paulo. Livros Técnicos e científicos, 1999.

GRABBA, C.R.P. DAVID. 2ª EDIÇÃO Materiais de Construção: para gostar e aprender. Recurso digital, Brasília 2016

PETRUCCI, E. G. R Materiais de construção. Porto Alegre. Globo, 1975.

RIPPER, Ernesto. Manual Prático de Materiais de Construção. Editora Pini. São Paulo.1999. **Bibliografia Complementar:**

ABNT Normas diversas referentes aos materiais de construção

ABNT, NBR 6118 - Projeto e execução de obras de concreto armado, Associação Brasileira de Normas Técnicas;

CALLISTER, William D. Ciência e engenharia de materiais: uma introdução. Rio de Janeiro: LTC, 2008.

GIAMUSSO, Salvador E. Manual do Concreto. Editora Pini. São Paulo.l992.

MANO, Eloisa B. Introdução aos Polímeros.Editora Edgard Blucher Ltda. São Paulo. 1985.

MEHTA, P. Kumar e Paulo J. M. Monteiro. Concreto: Estrutura, Propriedades de Materiais. Editora Pini. São

NEVILLE, Adam M. (Tradução Salvador Giamusso). Propriedades do Concreto. Editora Pini. São Paulo.1997. Paulo.1999.

RIPPER, Ernesto. Como Evitar Erros na Construção. Editora Pini. São Paulo. 1999.

VLACK, Lawrence H. V. Princípios de Ciência dos Materiais. Editora Edgard Blucher Ltda. São Paulo.1987

## **Referência Aberta:**

http://arquivo.ufv.br/dea/ambiagro/arquivos/materiais\_contrucao.pdf http://189.112.242.179:8081/files/006903/Materiais\_de\_Construcao\_Civil\_I.pdf

file:///C:/Users/%7BSTENIO%7D/Downloads/Materiais\_de\_construcao\_civil\_I%20(1).pdf https://www.academia.edu/36824830/Materiais\_de\_constru%C3%A7%C3%A3o\_ci-

vil\_I?auto=download

http://www.tallesmello.com.br/wp-content/uploads/2017/02/Apostila-de-Materiais-de-Constru%C3%A7%C3%A3o-Civil-I.pdf

https://edisciplinas.usp.br/pluginfile.php/4535881/mod\_resource/content/0/Introdu%C3%A7%C3%A3o%20ao%20curso%202019.pdf

**Unidade Curricular:** ENGT141 - SANEAMENTO

**Docente (s) responsável (eis):** 

**Curso (s):** ECV - ENGENHARIA CIVIL

**Carga horária:** 60 horas

**Créditos:** 4

**Ano/Semestre:** 2020/5

#### **Ementa:**

Evolução dos sistemas de esgotos. Situação atual do esgotamento sanitário e da drenagem pluvial. Doenças associadas com esgotos. Caracterização dos esgotos. Cargas poluidoras.

Tipos de sistemas de esgotos. Saneamento no meio rural. Concepção de sistemas de esgotos. Vazões de esgotos. Projeto de redes coletoras de esgoto sanitário. Interceptores de esgoto. Sifões invertidos. Emissários. Elevatórias. Ligações prediais. Operação e manutenção dos sistemas de esgotos. Enchentes urbanas. Precipitações máximas. Microdrenagem. Projeto de galerias de águas pluviais.

#### **Objetivos:**

A disciplina de Saneamento tem por objetivo possibilitar ao discente projetar sistemas de esgotos e de drenagem de águas pluviais.

## **Descrição do Conteúdo Programático e Atividades Específicas:**

1. Apresentação do plano de ensino. 2 horas - Aula síncrona, dia 22/09/2020 às 10:00.

2. Evolução dos sistemas de esgotos. 2 horas - Aula síncrona, dia 24/09/2020 às 08:00.

3. Evolução dos sistemas de esgotos. 2 horas - Aula síncrona, dia 29/09/2020 às 10:00.

4. Situação atual do esgotamento sanitário e da drenagem pluvial. 2 horas - Aula síncrona, dia 01/10/2020 às 08:00.

5. Doenças associadas com esgotos. 2 horas - Aula síncrona, dia 06/10/2020 às 10:00.

6. Caracterização dos esgotos. 2 horas - Aula síncrona, dia 08/10/2020 às 08:00.

7. Exercícios de caracterização de esgotos. 2 horas - Aula síncrona, dia 13/10/2020 às 10:00.

8. Cargas poluidoras. 2 horas. Aula síncrona, dia 15/10/2020 às 08:00.

9. Tipos de sistemas de esgotos. 2 horas - Aula síncrona, dia 20/10/2020 às 10:00.

10. Tipos de sistemas de esgotos. 2 horas - Aula síncrona, dia 22/10/2020 às 08:00.

11. Saneamento no meio rural. 2 horas - Aula síncrona, dia 27/10/2020 às 10:00.

12. Avaliação teórica 1. 2 horas. 29/10/2020 às 08:00.

13. Concepção de sistemas de esgotos. 2 horas - Aula síncrona, dia 03/11/2020 às 10:00.

14. Projeto de redes coletoras de esgoto sanitário. 2 horas - Aula síncrona, dia 05/11/2020 às 08:00.

15. Projeto de redes coletoras de esgoto sanitário. 2 horas - Aula síncrona, dia 10/11/2020 às 10:00.

16. Término do projeto de redes coletoras de esgoto como atividade assíncrona para entrega. 7 horas.

17. Medidores Parshall. 1 hora - Aula síncrona, dia 12/11/2020 às 08:00.

18. Interceptores de esgoto. 2 horas - Aula síncrona, dia 17/11/2020 às 10:00.

19. Elevatórias e sifões invertidos e emissários. 2 horas - Aula síncrona, dia 19/11/2020 às 08:00.

20. Ligações prediais. 2 horas - Aula síncrona, dia 24/11/2020 às 10:00.

21. Avaliação teórica 2. 2 horas - 26/11/2020 às 08:00.

22. Enchentes urbanas. 2 horas - Aula síncrona, dia 01/12/2020 às 10:00.

23. Sistemas de água pluvial. 2 horas - Aula síncrona, dia 03/12/2020 às 08:00.

24. Sistemas de água pluvial. 1 hora - Aula síncrona, dia 08/12/2020 às 10:00.

25. Projeto de galeria de água pluvial. 2 horas - Aula síncrona, dia 10/12/2020 às 08:00.

26. Projeto de galeria de água pluvial. 1 hora - Aula síncrona, dia 15/12/2020 às 10:00.

27. Término do projeto de galeria de água pluvial como atividade assíncrona para entrega. 4 horas.

28. Avaliação teórica 3. 2 horas. 17/12/2020 às 08:00.

OBSERVAÇÃO: As aulas síncronas ficarão gravadas e disponíveis por 1 semana no Google Classroom.

## **Metodologia e Recursos Digitais:**

- Videoaulas transmitidas pelo Google Meet, que ficarão gravadas e disponíveis no Google Classroom.

- Google Classroom para envio de materiais, tanto textos para leitura, como as aulas gravadas e fórum de dúvidas.

- Google Forms para avaliações.

## **Estratégias e Acompanhamento e Avaliação:**

Serão realizadas 5 avaliações ao longo do semestre letivo:

- Avaliação teórica 1 Valor: 25 pontos (online pelo Google Forms)
- Avaliação teórica 2 Valor: 25 pontos (online pelo Google Forms)

- Avaliação teórica 3 - Valor: 25 pontos (online pelo Google Forms)

- Projeto de rede de esgoto - Valor: 15 pontos (enviado pelo Google Classroom)

- Projeto de galeria de água pluvial - Valor: 10 pontos (enviado pelo Google Classroom)

\* Após todas as aulas será enviado aos estudantes um formulário para avaliação da aula e com sugestões para melhora.

## **Bibliografia Básica:**

VON SPERLING, M. Princípios de tratamento de águas residuárias. Vol. 1. Introdução à qualidade das águas e ao tratamento de esgotos. Belo horizonte: DESA/UFMG, 2005.

VON SPERLING, M. Princípios de tratamento de águas residuárias. Vol. 2. Princípios básicos de tratamento de esgotos. Belo horizonte: DESA/UFMG, 2005.

AZEVEDO NETTO, J. Martiniano et al. Planejamento de sistemas de abastecimento de água. Curitiba: Universidade Federal do Paraná, 1975.

AZEVEDO NETTO, J. Martiniano. Manual de hidráulica. São Paulo: Edgard Blücher Ltda, 1998 CREDER, Hélio. Instalações hidráulicas e sanitárias. São Paulo: Livros Técnicos e Científicos Editora, 1982.

## **Bibliografia Complementar:**

BABBITT, H. E. - Abastecimento de Água - São Paulo - Ed. Edgar Blücher, 1976.

DACACH, Nelson Gandur. Saneamento Básico. 2. ed. Rio de Janeiro: Livros Técnicos e Científicos, 1984.

HARDEMBERGH. H.E. - Abastecimento e Purificação da Água 3. ed. Rio de Janeiro: Usaid, 1964.

RICHTER, C. A.; AZEVEDO NETTO, J. M. Tratamento de Água: Tecnologia Atualizada. São Paulo: Edgard Blücher, 1995.

TEBBUTT, T. H. Y. Principles of water quality control. 5. ed. Oxford: Butterworth Heinemann, 1998.

DACAH, N.G. - Saneamento Ambiental - Rio de Janeiro: Guanabara Dois, 1982.

LEME, F. P. Engenharia do Saneamento Ambiental. Rio de Janeiro: Livros Técnicos e Científicos. 1982.

JORDÃO, EDUARDO PACHECO E PESSÔA, CONSTANTINO ARRUDA Tratamento de Esgotos Domésticos 4ª Edição Rio de Janeiro Associação Brasileira de Engenharia Sanitária e Ambiental, 2005.

TUCCI, CARLOS EDUARDO M.; PORTO, RUBEM E BARROS, MÁRIO Organizadores Drenagem Urbana Porto Alegre Editora da UFRGS, 1999.

VAN HAANDEL, ADRIANUS C. E LETTINGA, GATZE - Tratamento Anaeróbico de Esgotos: Um Manual para Regiões de Clima Quente - Campina Grande Editora EPGRAF, 1994. **Referência Aberta:**

http://www.finep.gov.br/apoio-e-financiamento-externa/historico-de-programa/prosab/produtos

https://www.iwapublishing.com/open-access-ebooks

**Unidade Curricular:** ENGT160 - HIGIENE E SEGURANÇA NO TRABALHO

**Docente (s) responsável (eis):** 

**Curso (s):** ECV - ENGENHARIA CIVIL

**Carga horária:** 30 horas

**Créditos:** 2

**Ano/Semestre:** 2020/5

#### **Ementa:**

Aspectos humanos, sociais e econômicos da segurança do trabalho. Aspectos gerais do acidente do trabalho. Segurança na construção civil. As normas regulamentadoras. Riscos ambientais. Proteção contra incêndio. Projeto de combate a incêndio e pânico. Mapa de riscos. **Objetivos:**

Levar ao conhecimento do aluno que cursa a disciplina de Higiene e Segurança do Trabalho os conceitos, requisitos legais, normativos e de gestão da Saúde e Segurança do Trabalhador, auxiliando no entendimento dos aspectos humanos, sociais e econômicos da segurança do trabalho.

## **Descrição do Conteúdo Programático e Atividades Específicas:**

UNIDADE I:

1- Introdução à disciplina, apresentação do Plano de Estudos (Apresentação do plano de ensino Aula síncrona através do Google Meet (explicação de todo conteúdo e a forma que se dará o ensino remoto emergencial desta disciplina) (2h; 22/09/2020)

2- As Normas Regulamentadoras e Acidente do Trabalho (Atividade síncrona e/ou assíncrona) (2h; 29/09/2020)

3- CIPA e SESMT (Atividade síncrona e/ou assíncrona) (2h; 06/10/2020)

4- Norma OHSAS 18001 (Atividade síncrona e/ou assíncrona) (2h; 13/10/2020)

5- Segurança do Trabalho: Eletricidade (Atividade síncrona e/ou assíncrona) (2h; 20/10/2020)

6- Segurança do Trabalho: Ruído, Vibração & Calor (Atividade síncrona e/ou assíncrona) (2h; 27/10/2020)

7- Segurança na Construção Civil (Atividade síncrona e/ou assíncrona) (2h; 03/11/2020)

8- 1° Avaliação (Atividade assíncrona e avaliação por correio eletrônico ou classroom) (3h; 17/11/2020)

#### UNIDADE II:

9- Segurança do Trabalho: Proteção e Combate a Incêndio (Atividade síncrona e/ou assíncrona) (2h; 24/11/2020)

10- Proteção contra Riscos Químicos & Proteção contra o Calor; Riscos Biológicos; Riscos Ergonômicos (Atividade síncrona e/ou assíncrona) (4h; 01/12/2020)

11- Mapas de Risco (Atividade síncrona e/ou assíncrona) (2h; 08/12/2020)

12- 2° Avaliação (Atividade assíncrona e avaliação por correio eletrônico ou classroom) (3h; 15/12/2020)

## **Metodologia e Recursos Digitais:**

Videoaulas através do Google Meet,, seminários online, conteúdos organizados em plataformas virtuais de ensino e aprendizagem (AVA), correio eletrônico, blogs, adoção de material didático, orientação de leituras, projetos, pesquisas, atividades e exercícios indicados nos materiais didáticos

## **Estratégias e Acompanhamento e Avaliação:**

- Avaliação 1 - PARTE 1 AVALIAÇÃO (30 PTS): Teórica; correio eletrônico ou plataforma google.

- Avaliação 2 - PARTE 2 AVALIAÇÃO (30 PTS): Teórica; correio eletrônico ou plataforma google.

- Avaliação 3 - PARTE 3 AVALIAÇÃO (DEBATES, VÍDEOS, CONFERÊNCIAS ON LINE COM PROFISSIONAIS VIA PLATAFORMAS DIGITAIS, IAE, PLATAFORMA YOUTUBE CANAL: O Analista Ambiental, ETC) (40 PTS)

Atividades enviadas por correio eletrônico e/ou plataforma google.

EXAME FINAL: AVALIAÇÃO ÚNICA DE TODA O CONTEÚDO: 100 pontos

#### **Bibliografia Básica:**

FREIRE, José de Mendonça. Introdução às máquinas ferramentas. Rio de Janeiro: LTC Livros Técnicos e Científicos Editora S.A., 1994.

BENSOUSSAN, Eddy. Manual de higiene, segurança e medicina do trabalho. São Paulo: Atheneu, 1999. 216 p.

MIGUEL, Alberto Sérgio S. R.. Manual de higiene e segurança do trabalho. Portugal: Porto, 2000. 527 p.

## **Bibliografia Complementar:**

SAMPAIO, José Carlos de Arruda. Programa de Condições e Meio Ambiente do Trabalho na Indústria da Construção. SindusCon/SP: PINI, 1998.

MINISTÉRIO DO TRABALHO E EMPREGO. Curso de Engenharia de Segurança do Trabalho. Fundacentro, 1981.

HIRSCHFELD, Henrique. A Construção Civil e a Qualidade. São Paulo: Atlas S.A, 1996. PACHECO JR., Waldemar. Qualidade na Segurança e Higiene do Trabalho. São Paulo: Atlas, 1996.

BRASIL. Segurança na Execução de Obras e Serviços de Construção. Portaria 3214/78 do Ministério do Trabalho e Emprego.

BRASIL. Portaria nº 3214 de 08 de junho de 1978. Aprova as Normas Regulamentadoras do Ministério de Estado do Trabalho, no uso de suas atribuições legais, considerando o disposto no art. 200, da Consolidação das Leis do

Trabalho, com redação dada pela Lei nº 6.514, de 22 de dezembro de 1977. Brasília, 1978. Disponível em: http://trabalho.gov.br/seguranca-e-saude-no-trabalho/normatizacao/normasregulamentadoras>. Acesso em: 29 março 2018.

## **Referência Aberta:**

Vídeos na plataforma youtube.

O Analista Ambiental

https://www.youtube.com/channel/UC\_2UzkRXAcNS02\_0diWONFw

Outros canais relevantes serão abordadas e divulgadas durante a disciplina.

## **Unidade Curricular:** ENGT161 - LEGISLAÇÃO E ÉTICA PROFISSIONAL

**Docente (s) responsável (eis):** 

**Curso (s):** ECV - ENGENHARIA CIVIL

**Carga horária:** 45 horas

**Créditos:** 3

**Ano/Semestre:** 2020/5

### **Ementa:**

O fenômeno jurídico como fato social e a engenharia. Regulamentação da profissão de engenheiro. Noções de Direito. Código Civil. Legislação de obras. Normalização. Legislação fiscal. Licitações e contratos. Perícias e Arbitramentos. Fundamentos de ética e sociabilidade humana. Conduta. Obrigações e responsabilidade. Cidadania e organização profissional. Controle do exercício profissional. Legislação profissional. Codificação ética da profissão. **Objetivos:**

Propiciar aos acadêmicos conhecimentos acerca das responsabilidades técnicas e civis, numa perspectiva da ética e do exercício profissional no papel de sujeitos participantes das mudanças sócio-econômicas.

## **Descrição do Conteúdo Programático e Atividades Específicas:**

1- Apresentação do plano de ensino Aula Síncrona através do Google Meet. (explicação de todo conteúdo e a forma que se dará o ensino remoto emergencial desta disciplina). (2 h Síncronas) - 2horas; Data: 21/09

2- Regulamentação da profissão de engenheiro

- 2.1 Histórico das profissões tecnológicas
- 2.2 Profissões não regulamentadas

2.3 Profissões tecnológicas regulamentadas e suas respectivas legislações.) Aula Síncrona através do Google Meet para sanar dúvidas do material de leitura. Material de Leitura discussão. (2h Síncronas e 3h Assíncronas) – 5 horas; Data: 28/09

3- Fundamentos básicos de Direito aplicado às Engenharias Material de leitura Resenha. (2 horas Assíncronas) - 2 horas; Data: 28/09 a 05/10

4- O fenômeno jurídico como fato social e a engenharia

4.1 Princípios e noções gerais do Direito e da norma jurídica.

4.2. Direito e sociedade fato social Revisão (2 h assíncronas) - 2 horas;

4.3 Código de Direito Civil Seminário atividade síncrona através do Google Meet apresentado por grupo de alunos preparação de Monografia e PowerPoint de forma assíncrona (2h Síncronas e 3h Assíncronas) - 5 horas; Data: 05/10

5- Plano Diretor e Código de Obras. Seminário - atividade Síncrona através do Google Meet apresentado por grupo de alunos - preparação de Monografia e PowerPoint de forma Assíncrona. (2h síncronas e 3h Assíncronas) – 5 horas; Data: 19/10

6- Legislação de obras em engenharia. Seminário - atividade Síncrona através do Google Meet apresentado por grupo de alunos - preparação de Monografia e PowerPoint de forma Assíncrona. (2h síncronas e 3h Assíncronas) -5 horas; Data: 26/10

7- Legislação fiscal, trabalhista e previdenciária. Seminário - atividade Síncrona através do Google Meet apresentado por grupo de alunos. (2h síncronas e 3h Assíncronas) - 5 horas; Data: 09/11

8- Perícias e arbitramentos em engenharia - Seminário - atividade síncrona através do Google Meet apresentado por grupo de alunos preparação de Monografia e PowerPoint de forma assíncrona. (2h síncronas e 3h Assíncronas) - 5 horas; Data: 23/11

9- Legislação profissional do sistema Crea/Confea - Aula Síncrona através do Google Meet. (2h síncronas e 3h Assíncrona) - 5 horas; Data: 30/11

10- Código de ética profissional das Engenharias. Conduta. Obrigações e responsabilidade. Cidadania e organização profissional. Fórum apresentados por profissionais de Crea atividade síncrona através do Google Meet. (2h síncronas e 2h Assíncronas) Resenha - 4 horas. Data: 07/12

## **Metodologia e Recursos Digitais:**

O ensino remoto na disciplina ENGT161 Legislação e Ética Profissional será realizado por meio de atividades assíncronas e síncronas, contemplando 60 e 40% da carga horária total, respectivamente. O Ambiente Virtual de Aprendizagem (AVA) utilizado para a realização das atividades será o GSuite, onde estarão reunidos os aplicativos a serem acessados pelos usuários, com o acesso a partir de uma conta Google. Atividades assíncronas: Serão realizadas por meio da disponibilização de materiais didáticos em formato digital (apresentações em Power Point no formato PDF, vídeos, links, e-books, bem como orientações pedagógicas e de leitura, aos discentes, organizados no Google Sala de Aula (Google Classroom) e/ou em Correio Eletrônico Institucional (Gmail). Além disso, quando necessário, serão utilizados os aplicativos Google Drive, para compartilhamento e armazenamento em nuvem, e o Mural do Google Classroom ou Google Hangouts com a finalidade de realizar a comunicação mais dinâmica, possibilitando ligações de áudio e vídeo ou por bate-papo entre os utilizadores. Assim, será possível praticar conversas diretas com os alunos, ou utilizar o chat para fazer comunicados e anúncios, evitando o uso do whatApp e outras redes sociais de uso pessoal. As ATI-VIDADES SÍNCRONAS: Encontros online, utilizando como ferramentas o Google Agenda e o Google Meet, para planejamento e execução de videoconferências, com a realização de aulas, seminários, palestras, mentorias. Estes encontros estão previstos para às segundas-feiras, com duas horas de duração, das 16 às 18 horas, no período previsto no calendário acadêmico estabelecido na Resolução CONSEPE n° 09 de 05 de agosto de 2020, a cada 15 dias de acordo com o cronograma a seguir, totalizando 09 encontros e 18 horas:

Encontros Atividades Datas Horário 1 Item 1 21/09 16 às 18 horas 2 Item 2 28/09 16 às 18 horas 3 Item 4 05/10 16 às 18 horas 4 Item 5 19/10 16 às 18 horas 5 Item 6 26/10 16 às 18 horas 6 Item 7 09/11 16 às 18 horas 7 Item 8 23/11 16 às 18 horas 8 Item 9 30/11 16 às 18 horas 9 Item 10 07/11 16 às 18 horas

Obs.: as datas 14/12 e 21/12 podem ser usadas como aulas corigas, para realizar aulas das datas anteriores que possam não ocorrer por motivos outros.

\*O dia e horário definido está em consonância com os mesmos estabelecidos para a disciplina, em ocupação de turma no e-campus, para o semestre 2020/01.

#### **Estratégias e Acompanhamento e Avaliação:**

No Google Sala de Aula serão incluídos e organizados os elementos multimídia no painel para controle da realização e entrega das atividades propostas no decorrer das aulas e trabalhos em grupo ou individual. E o Google Formulário será utilizado para elaboração das avaliações e controle de frequência. As avaliações a serem realizadas encontram-se abaixo descritas, com as respectivas distribuições dos pontos, no total de 100:

Avaliação I : Seminários 40%.

Avaliação II : Monografias e Resenhas dos seminários 30%.

Avaliação III : Atividades, Revisões e Trabalhos 30%.

## **Bibliografia Básica:**

GOYANES, M. Tópicos em propriedade intelectual: marcas, direitos autorais, designs e pirataria. Rio de Janeiro: Renovar, 2007.

MACEDO, E. F. Manual do profissional. 4.ed. Brasília: Confea, 1999.

PIAZZA, G. Fundamentos da ética e exercício profissional em Engenharia, Arquitetura e Agronomia. Porto Alegre: CREA/RS, 2000.

#### **Bibliografia Complementar:**

DRUMOND, J. G. de F. O cidadão e o seu compromisso social. Belo Horizonte: Cuatira, 1993. LIBERAL, M. M. C. de (org.) Um olhar sobre ética e cidadania. Coleção Reflexão Acadêmica. v. 1. São Paulo: Ed. Mackenzie, 2002.

MUYLAERT, P. Ética profissional. Niterói: [s.n.], 1977.

Resolução CONFEA Nº 1.010, de 22 de agosto de 2005.

Normas Técnicas da ABNT.

Lei Nº 5.194 do Confea, de 24 dez 1966.

Resolução CONFEA Nº 0453 de 15/12/2000.

Resolução CONFEA Nº 1002 de 26/11/2002.

Resolução CONFEA Nº 1004 DE 27/06/2003.

Resolução CONFEA Nº 1008 DE 09/12/2004.

## **Referência Aberta:**

1 - A l e g i s l a ç ã o a p l i c a d a n o e n s i n o d a e n g e n h a r i a U N I S U L L i n k : h t t p : / / w w w . a b e n g e . o r g . b r / c o b e n g e / a r q u i v o s / 1 9 / a r t i g o s / 4 4 4 . p d f

2- Código de Ética Profissional. Link: https://www.confea.org.br/codigo-de-etica-2

3 - C o n s t i t u i ç ã o d a R e p ú b l i c a F e d e r a t i v a d o B r a s i l . L i n k :

https://www.imprensaoficial.com.br/downloads/pdf/Constit uico e s \_ d e c l a r a c a o . p d f

**Unidade Curricular:** EPD120 - ERGONOMIA I

## **Docente (s) responsável (eis):**

**Curso (s):** ECV - ENGENHARIA CIVIL

**Carga horária:** 75 horas

**Créditos:** 5

**Ano/Semestre:** 2020/5

#### **Ementa:**

Metodologia de análise ergonômica do trabalho. Métodos e técnicas e de análise de variáveis em ergonomia. Métodos e Técnicas para a Análise da Atividade. Ergonomia e Projeto. Programa de Ergonomia nas Empresas.

**Objetivos:** 

Desenvolver atitude de autogestão da aprendizagem visando a construção de um saber crítico e dinâmico para compreensão e dimensionamento das diversas situações de trabalho considerando os aspectos éticos e epistemológicos da ciência e da tecnologia aplicáveis à organização, conteúdo e realização do trabalho;

- Compreender a abrangência de aplicabilidade dos fundamentos teóricos e metodológicos da análise ergonômica do Trabalho para o ato de conhecer e transformar a atividade de trabalho tendo como critério de qualidade a consideração do binômio qualidade da produção e a qualidade de vida produtiva;

- analisar o processo de concepção de diretrizes para formulação de projetos de intervenção capazes de conciliar os interesses dos diferentes atores que conformam uma dada realidade de produção no sentido de estabelecer metas de produtividade coerentes a condições adequadas e saudáveis de execução das atividades de trabalho;

- dimensionar a abrangência da atividade de trabalho e as suas relações entre objetivos a cumprir, procedimentos e normas, condições de trabalho e principalmente os conhecimentos e habilidades físicas e mentais necessárias para a consecução dos objetivos das tarefas com a qualidade requerida.

## **Descrição do Conteúdo Programático e Atividades Específicas:**

- 1. Fundamentos da Ergonomia 5 horas
- 1.1. Conceitos de ergonomia
- 1.2. Os diferentes tipos de ergonomia.
- 1.3. As aplicações da ergonomia.

2. Métodos e técnicas e de análise de variáveis em ergonomia 20 horas

- 2.1. Considerações gerais sobre os comportamentos do homem no trabalho
- 2.2. Fisiologia do trabalho muscular
- 2.3. Antropometria: medidas e aplicações
- 2.4. Biomecânica ocupacional: gestos, posturas e movimentos de trabalho
- 2.5. Aplicação do critério NIOSH/método RULA

3. Métodos e Técnicas para a Análise da Atividade 20 horas

- 3.1. Estudo do Posto de Trabalho: enfoque tradicional e enfoque ergonômico
- 3.2. Análise ergonômica da tarefa: o trabalho prescrito
- 3.3. Análise ergonômica das atividades: o trabalho realmente realizado
- 3.4. Dimensionamento de espaços e planos de trabalho
- 3.5. Dimensionamento de assentos e cadeiras
- 3.6. Dispositivos manuais de trabalho
- 3.7. Dispositivos mecanizados de trabalho
- 3.8. Dispositivos eletrônicos de trabalho
- 3.9. Dispositivos de controle e comando de máquinas
- 4. Ergonomia de Projetos 10 horas
- 4.1. Definições básicas
- 4.2. Introdução as normas Regulamentadoras de Segurança e Saúde no Trabalho (MTE)
- 4.3. Norma Regulamentadora 17: Ergonomia; Nr-9:PPRA
- 4.4. Ambiente térmico aplicação da NR 15; NR17
- 4.5. Ambiente acústico aplicação da NR 15; NR9
- 4.6. Ambiente vibratório aplicação da NR15
- 4.7. Ambiente lumínico e cor : NR-26
- 4.8. Qualidade do ar- aplicação da NR15;NR9
- 5. A Programa de Ergonomia nas Empresas 10 horas
- 5.1. Caracterização dos acidentes de trabalho
- 5.2. Elaboração da árvore das causas
- 5.3. CAT- Custo de Acidente de Trabalho
- 5.4. Segurança do trabalho em um sistema de produção
- 5.5. Utilização de E.P.I. (Equipamento de Proteção Individual): NR- 6
- 5.6. Sistema de gestão da segurança e da saúde no trabalho: CIPA: NR-5; SESMT: NR-4

6. Trabalho de Campo / Procedimentos Experimentais - 10 horas

6.1. Seminários elaboração de projetos

6.2. Equipamentos básicos e avançados

6.3. Utilização de software de simulação postural

6.4. Trabalho de campo: execução, acompanhamento e detalhamento.

6.5. Apresentação de resultados em seminário de conclusão da disciplina

Obs.: Até 20% da carga horária (15 horas) poderá ser utilizada em atividades, avaliativas ou não, à distância.

## **Metodologia e Recursos Digitais:**

O desenvolvimento da disciplina dependerá de recursos de videoaulas, vídeos complementares, seminários online, atividades avaliativas dentro da plataforma ClassRoom e/ou da plataforma Moodle, correio eletrônico e adoção de material didático digital. Requisitos Minimos: Computador/notebook (minimo dual Core, 4GB de RAM, Windows 7, 200MB de espaço para instalação de programas e Pacote Office, mouse), acesso à internet (min 5Mbps) e disponibilidade para uso no horário das aulas.

CRONOGRAMA:

**Setembro** 09 Aula Síncrona 14 Avaliação + Aula Assíncrona 16 Aula Síncrona 21 Avaliação + Aula Assíncrona 23 Aula Síncrona 28 Avaliação + Aula Assíncrona 30 Aula Síncrona Outubro 05 Avaliação + Aula Assíncrona 07 Aula Síncrona 12 Avaliação + Aula Assíncrona 14 Aula Síncrona 19 1ª Prova 21 Aula Síncrona 26 Avaliação + Aula Assíncrona 28 Aula Síncrona Novembro 02 Avaliação + Aula Assíncrona 04 Aula Síncrona 09 Avaliação + Aula Assíncrona 11 Aula Síncrona 16 Avaliação + Aula Assíncrona 18 Aula Síncrona 23 Avaliação + Aula Assíncrona 25 Aula Síncrona 30 Avaliação + Aula Assíncrona Dezembro 02 Apresentação de ativ. Final

07 Apresentação de ativ. Final

09 2ª Prova

## **Estratégias e Acompanhamento e Avaliação:**

Para as provas, poderão ocorrer de duas formas:

1. Serão realizadas no ClassRoom ou Moodle, a partir de um banco de dados de questões com mesmo peso de conteúdo, mas disponibilizadas aleatoriamente para cada aluno, tendo a inserção das respostas na própria plataforma.

2. As questões serão disponibilizadas aos alunos e os mesmos farão a mão em papel branco A4, sendo que as respostas deverão ser fotografadas ou escaneadas e serem enviadas para correção.

Prova 01 - 30%

Prova 02 - 30% Avaliações semanais - 10% Trabalho Final e Apresentação - 30% OBS.: Todas atividades terão prazos que deverão ser respeitados por cada discente, caso contrário não haverá possibilidade de envio, haja visto que serão aceitos apenas entregas realizadas via sistema. Prova Final temos duas situações: - Pode substituir o valor da menor prova (desde que o aluno tire 70% ou mais) - Entrar como Prova Final tradicional (média entre notas do semestre e PF) **Bibliografia Básica:** GRANDJEAN, Etienne; KROEMER, H. J. Manual de Ergonomia. 5. ed. Porto Alegre: Bookman, 2005. GUÉRIN, F. et al. Compreender o trabalho para transformá-lo: a prática da ergonomia. São Paulo: Edgard Blücher, 2005. IIDA, Itiro. Ergonomia: projeto e produção. 2. ed. São Paulo: Edgard Blucher, 2005. **Bibliografia Complementar:** ABRAHÃO, J.; SILVINO, A.; SZNELWAR, L. I. Introdução à Ergonomia: da prática à teoria. São Paulo: Edgard Blücher, 2009. COUTO, H. A., Ergonomia Aplicada ao Trabalho: O Manual Técnico da Máquina Humana, v.1, Ergo Editora, Belo Horizonte, 1995. COUTO, H. A., Ergonomia Aplicada ao Trabalho: O Manual Técnico da Máquina Humana, v.2, Ergo Editora, Belo Horizonte, 1996. DUL, J.; WEERDMEESTER, B. Ergonomia prática. 3.ed. São Paulo: Edgard Blucher, 2010. FALZON, P. Ergonomia. 1.ed. São Paulo: Edgard Blucher, 2007. 668p. MASCULO, F. S.; VIDAL, M. C. (org.). Ergonomia: trabalho adequado e eficiente. Rio de Janeiro: Campus, 2011. **Referência Aberta:**

Peinado, Jurandir. Graeml, Alexandre Reis. Administração da produção: operações industriais e de serviços.

Curitiba: UnicenP, 2007. 750p. Acesso em 25 agosto de 2020. Disponível em: /paginapessoal.utfpr.edu.br/jurandirpeinado/livro-administracao-da-producao/livro-administracao-daproducao/ livro2folhas.pdf>

**Unidade Curricular:** EPD122 - GESTÃO DA MANUTENÇÃO

**Docente (s) responsável (eis):** 

**Curso (s):** ECV - ENGENHARIA CIVIL

**Carga horária:** 60 horas

**Créditos:** 4

**Ano/Semestre:** 2020/5

### **Ementa:**

Estudo dos objetivos da manutenção e sua evolução ao longo dos anos. Distinção das diferentes estratégias de manutenção, i.e., manutenção corretiva, preventiva e preditiva. Modelos determinísticas de reposição e cálculo de estoque. Modelos estocásticos de reposição e cálculo de estoque. Reposição de bens de capital.

## **Objetivos:**

Fornecer os conceitos e técnicas voltadas manutenção industrial. **Descrição do Conteúdo Programático e Atividades Específicas:**

- Primeiro Módulo -

Aula 1: Introdução, definição e evolução da manutenção
Aula 2: Modelos determinísticos de reposição Aula 3: Cálculo de estoque Aula 4: Revisão de estatística Aula 5: Taxa de risco e curva da banheira Aula 6: Análise Weibull Aula 7: Análise Weibull Aula 8: Número esperado de falhas Aula 9: Relatórios/Exercícios Aula 10: Correção de Exercícios - Segundo Módulo - Aula 11: Política de bloco Aula 12: Política da idade Aula 13: Incluindo tempo de reposição e minimização de downtime Aula 14: Gráficos de Glasser Aula 15: Cálculo de estoque (valor esperado) Aula 16: Cálculo de estoque (com confiabilidade) Aula 17: Estoque com componentes reparáveis Aula 18: Relatórios/Exercícios Aula 19: Prova - Terceiro Módulo - Aula 20: Revisão de cálculo de valor presente e juros composto Aula 21: Modelo de equipamento de capital Aula 22: Modelo de equipamento de capital Aula 23: Modelo contínuo para reposição de equipamento de capital Aula 24: Aplicação prática em reposição de automóvel Aula 25: Aplicação prática em reposição de automóvel Aula 26: Decisões de inspeção Aula 27: Relatórios/Exercícios Aula 28: Apresentação de Trabalhos Aula 29: Apresentação de Trabalhos Aula 30: Apresentação de Trabalhos Total de 30 aulas (60h): 25 aulas discursivas + 2 aulas em software + 3 aulas de exercício. **Metodologia e Recursos Digitais:** As aulas serão dadas de forma assíncrona: O conteúdo será disponibilizado em forma de videoaulas na plataforma Google Classroom bem como em notas de aula para serem lidos pelos alunos. Todos os alunos deverão ter computador com capacidade de: 1. Leitura e manipulação de pdf; 2. Reprodução de vídeo em formato mp4 e/ou youtube. 3. Um software de construção e manipulação de tabelas como o Microsoft Excel, Google Spreadsheets ou equivalente; 4. Um software para construção de apresentação de slides como o Microsoft Power Point, Google Presentation ou equivalente; 5. Capacidade de gravar video e audio para realizarem um trabalho final; A recomendação de hardware da Microsoft para utilização dos softwares supracitados é um computador com Windows 10, processador com 1 GHz (ou mais), 1 GB (32-bit) ou 2 GB (64 bit) de RAM, 16 GB de espaço livre de HD, placa de Microsoft DirectX 9 gráfico com driver WDDM, uma conta Microsoft e acesso a internet banda larga. Instruções, esclarecimento de dúvidas, avaliações e outros tópicos serão abordados via Google Classroom. Todas as atividades avaliativas e didáticas serão individuais e portanto é importante que cada aluno tenha, de forma independente, acesso a internet para execução de atividades, para download de material e upload de trabalhos. **Estratégias e Acompanhamento e Avaliação:**

1a Avaliação 30 pontos

A primeira avaliação da disciplina consiste em uma lista de exercícios e tarefas para os alunos executarem ao longo do período letivo. A lista consistirá em 3 partes, a primeira parte deverá ser entregue dentro de 21 dias corridos desde o início do semestre, a segunda lista em 42 dias e a terceira lista em 63 dias a partir do primeiro dia letivo. A correção e discussão do material avaliativo será feito via fórum.

#### 2a Avaliação 30 pontos

A segunda avaliação será uma prova de múltipla escolha, realizada utilizando a plataforma do Google Classroom na semana do quadragésimo dia letivo do semestre. Os alunos terão tempo limitado para execução e entrega da prova. A correção da prova e acompanhamento dos alunos será feito via fórum.

#### 3a Avaliação- 40 pontos

A terceira avaliação será a apresentação de um trabalho feito individualmente. O tema do trabalho será a avaliação de uma política de compra e venda de veículo de modelo escolhido pelo aluno. A apresentação será feito de forma assíncrona e deverá ser feito em slides de powerpoint (ou equivalente). A exposição do aluno explicando cada slide deverá ser gravado e o arquivos contendo o vídeo e o powerpoint serão compartilhados pelo aluno na plataforma do Google Classroom para todos assistirem de forma assíncrona. A data limite para submissão será o dia 70. A nota e discussão da avaliação será feito via fórum nos dias subsequentes antes da finalização do semestre.

#### **Bibliografia Básica:**

VIANA, H. R. G. Planejamento e Controle da Manutenção. Editora: Qualitymark, São Paulo, 2003.

KARDEC, Alan; XAVIER, Júlio Nascif. Manutenção: função estratégica. 2. ed., rev. ampl. Rio de Janeiro: Qualitymark, 2001.

XENOS, Harilaus Georgius D'Philippos. Gerenciando a manutenção produtiva: o caminho para eliminar falhas nos equipamentos e aumentar a produtividade. Nova Lima, MG: INDG Tecnologia e Serviços, 2004

Andrew K.S. Jardine, Albert H.C. Tsang. Maintenance, Replacement, and Reliability: Theory and Applications, Second Edition CRC Press

#### **Bibliografia Complementar:**

LACK, J. T. O projeto da fábrica com futuro. Porto Alegre: Bookman, 1998. BRANCO FILHO, Gil. Dicionário de termos de manutenção, confiabilidade e qualidade. Rio de Janeiro: Ciência Moderna, 2000.

MIRSHAWKA, Victor; OLMEDO, Napoleão L.. Manutenção combate aos custos da não-eficácia a vez do Brasil. São Paulo: Makron Books, c1993.

NEPOMUCENO, L. X. (coord.) Técnicas de manutenção preventiva. São Paulo: Edgard Blucher, 1989. PEREIRA,

Mario Jorge. Engenharia de Manutenção - Teoria e Prática. São Paulo: Ciência Moderna, 2009.

FOGLIATTO, F. S. ; RIBEIRO, José Luis Duarte . Confiabilidade e Manutenção Industrial. Rio de Janeiro: Campus- Elsevier, 2009.

#### **Referência Aberta:**

1. "Maintenance, replacement, and reliability" Andrew K.S. Jardine & Albert H.C. Tsang;

2. Vídeos do Telecurso 2000 em Manutenção Industrial disponíveis no link: (https://www.youtube.com/watch?v=X6- ZuWpuP\_o);

3. Notas de Aula (disponibilizados na plataforma da disciplina).

#### **Unidade Curricular:** EPD130 - CUSTOS DA PRODUÇÃO

#### **Docente (s) responsável (eis):**

**Curso (s):** ECV - ENGENHARIA CIVIL

**Carga horária:** 60 horas

**Créditos:** 4

**Ano/Semestre:** 2020/5

#### **Ementa:**

Estudos das técnicas de seleção de projetos de investimento, visando à maximização de retorno, tanto econômico quanto financeiro, em cenários de risco e incerteza, aplicando técnicas de matemática financeira, análise de fluxos de caixa, métodos de depreciação, bem como das análises de sensibilidade e avanços financeiros.

#### **Objetivos:**

-Desenvolver competências e habilidades que tornem possível os entendimentos de conceitos fundamentais na formação dos custos de produção de bens e serviços no interior de uma empresa.

-Entender os conceitos da teoria produção e dos custos em condições de Competição Perfeita. Aplicar o conceito de Rendimentos Marginais Decrescentes, o qual se aplica ao processo produtivo e à formação dos custos, no âmbito de uma empresa e na economia em geral

- Analisar o comportamento da firma em um mercado competitivo; maximização do lucro e minimização do custo; derivar a curva de oferta da firma no curto e no longo prazo e analisar economias de escala da firma;

- Apresentar as questões conceituais relativos a princípios e técnicas de apuração de custos, propiciando ao estudante uma compreensão das diferentes técnicas de custeio e suas aplicações no processo de planejamento e controle das atividades empresariais, bem como para tomada de decisão.

#### **Descrição do Conteúdo Programático e Atividades Específicas:**

Capítulo I Aspectos teóricos da produção 10 horas (FORMA ASSÍNCRONA E ASSÍNCRONA VIA G-SUITE) .

- 1.1 Fatores de produção fixos e variáveis
- 1.2 Horizonte de análise e a produção total (PT)
- 1.3 Função de produção no curto prazo
- 1.4 Lei dos rendimentos decrescentes
- 1.5 Produtividade média
- 1.6 Produtividade marginal
- 1.7 Estágios da produção e os níveis de uso do fator fixo e variável
- 1.8 Produção ótima ou econômica eficiente
- 1.9 Elasticidade da produção
- 1.10 Função de produção com dois fatores variáveis
- 1.11Taxa marginal de substituição técnica
- 1.12. Casos de estudo

Capítulo 2. Custos da produção 15 horas (FORMA ASSÍNCRONA E ASSÍNCRONA VIA G-SUITE) .

2.1 Conceito, classificação e horizonte de análise

2.2 Custos totais e custos unitários:

2.3 Custo fixo médio, custo variável médio; custo total médio e o custo marginal

2.4 Funções de custos de produção no curto prazo

2.5 Comportamento das curvas de custos totais e unitários

2.6 Maximização do lucro pelas curvas de custo totais

2.7 Análise das situações de lucratividade da firma

2.8 Curva de oferta da firma

2.9 Casos de estudo

Capítulo 3. Terminologia de custos, princípios de custeio e de alocação de custos 20 horas (FORMA ASSÍNCRONA E ASSÍNCRONA VIA G-SUITE) .

3.1. O custo como elemento de tomada de decisão;

- 3.2. Origem, evolução e objetivos da contabilidade de custos;
- 3.3. Definições básicas e classificação de custos;

3.4. O custo como elemento de tomada de decisão;

3.5. Custeio por absorção

3.6. Custeio variável;

3.7. Método do custo-padrão;

3.8. Método do custeio baseado em atividades (Activity-Based Costing - ABC);

3.9. Principais vantagens e/ou desvantagens de cada um deles;

3.12 Casos de estudo;

Capítulo 4: Problemática atual da área de gestão de custos 15 horas (FORMA ASSÍNCRONA E ASSÍNCRONA VIA G-SUITE) .

4. 1Consideração de quebras, sobras, refugos e unidades defeituosas (retrabalhos);

4.2. Análise de custo-volume-lucro (CVL);

4.3 Margem de contribuição unitária (MCu) e razão de contribuição unitária (RCu);

4.4 Ponto de equilíbrio em empresas monoprodutoras;

4.5. Margem de segurança;

4.6 Margem de contribuição e os fatores restritivos de produção;

4.7. Ponto de equilíbrio em empresas multiprodutoras;

4.8 Pontos de equilíbrio contábil (operacional), econômico e financeiro)

#### **Metodologia e Recursos Digitais:**

- aulas expositivas de conteúdo programático - apresentação online síncrona por meio do Google Meet, realizadas todas as quinta-feiras das 08:00 às 10:00 . Neste mesmo momento o professor estará na sala de reunião disponível também para uma comunicação síncrona para atender às dúvidas dos discentes.

- Trabalhos em grupo com apresentação de casos de estudo (seminários que abordam o conteúdo programático, a serem realizados nas sextas-feiras das 10:00 ao 12:00 de forma expositiva síncrona via G-Suite ou skype e/ou resolução de exercícios práticos assíncrona através de plataformas de Ambiente de Aprendizagem Virtual (AVA) como, Moodle e Google Class. - Prova - APLICAÇÃO ASSÍNCRONA VIA G-SUITE

Para o andamento das atividades, os(as) discentes necessitarão de computador com memória suficiente para download e execução de videos, internet e acesso ao Google Meet.

#### **Estratégias e Acompanhamento e Avaliação:**

1ª AVALIAÇÃO: Trabalhos escritos 35 pontos; Conteúdos 2, 3 e 4. APLICAÇÃO DE FORMA ASSÍNCRONA VIA GSUITE.

2ª AVALIAÇÃO: Trabalhos escritos; 35 Conteúdos 5 e 6. APLICAÇÃO DE FORMA ASSÍN-CRONA VIA G-SUITE .

3ª AVALIAÇÃO: Seminários ; 30 pontos; Conteúdos 1 a 6. APLICAÇÃO DE FORMA SÍN-CRONA VIA G-SUITE.

#### **Bibliografia Básica:**

DAVIS, M. M., AQUILANO, N. J. & CHASE, R. B.; Fundamentos da administração da produção.3ª edição; Porto Alegre: Ed. Bookman; 2001.

MENDES, Judas Tadeu Grassi. Economia: fundamentos e aplicações. São Paulo: Pearson Prentice Hall, 2009.

PINDICK, Robert S.; RUBINFELD, Daniel L.Microeconomia. 5a ed., São Paulo: Prentice Hall, 2002.

MARTINS, Eliseu. Contabilidade de custos. São Paulo, Atlas, 2003.

MEGLIORINI, Evandir. Custos - Análise e Gestão, Pearson, 3ª Ed.

MANKIW, Gregory N. Princípios de Microeconomia, Cengage Learning, 6 ª ed., 2013.

#### **Bibliografia Complementar:**

BILAS, Richard A. Teoria microeconômica: uma análise gráfica. 5a. ed., Rio de Janeiro: Gorense-Universitária, 1977. 307 p.

CHRISTOPHER, Martin. Logística e gerenciamento da cadeia de suprimentos: estratégias para redução de custos e melhoria de serviços. São Paulo: Pioneira, 2007.

FERGUSON, Charles E. Microeconomia. Rio de Janeiro: Forense-Universitária, 1974. 616 p LEVINE, D. M.; BERENSON, M. L.; STEPHAN, D. Estatística: teoria e aplicações (usando o Microsoft Excel em português). LTC, 2000, 812 p.

MARTINS, E. Contabilidade de custos, 9a ed. São Paulo: Atlas, 2003.270p.

WONNACOTT, T. H., WONNACOTT, R. J. Estatística Aplicada à Economia e à Administração. Rio de Janeiro: LTC, 1981. WOOLDRIDGE, Jeffrey M. Introdução à econometria: uma abordagem moderna. São

#### **Unidade Curricular:** EPD142 - GESTÃO TECNOLÓGICA

#### **Docente (s) responsável (eis):**

**Curso (s):** ECV - ENGENHARIA CIVIL

**Carga horária:** 60 horas

**Créditos:** 4

**Ano/Semestre:** 2020/5

#### **Ementa:**

Estudo da tecnologia na competitividade empresarial. Fontes de inovação. Pesquisas e desenvolvimento tecnológico.

#### **Objetivos:**

Apresentar conceitos fundamentais relacionados à Gestão Tecnológica, assim como modelos e ferramentas para apoiar o gerenciamento da inovação tecnológica nas organizações. **Descrição do Conteúdo Programático e Atividades Específicas:**

- 1. Conceitos básicos sobre Gestão Tecnológica (carga horária: 15 horas)
- 1.1. Definição de tecnologia, invenção/descoberta e inovação tecnológica
- 1.2. Estratégias para a Gestão Tecnológica: technology push e market pull
- 1.3. Empreendedorismo tecnológico e vantagens estratégicas da inovação tecnológica
- 1.4. Progresso tecnológico: melhoramento versus substituição
- 1.5. Objetivos e desafios para a gestão da inovação tecnológica
- 1.6. Tipologia para a inovação tecnológica
- 1.7. O Dilema do Inovador: inovação disruptiva e de sustentação

2. Identificação, seleção e aquisição de tecnologias (carga horária: 15 horas)

- 2.1. Monitoramento/vigilância tecnológica
- 2.2. Avaliação de tecnologias futuras e visão tecnológica
- 2.3. Fontes formais e informais, internas e externas de novas tecnologias
- 2.4. Atribuições, estrutura e localização da função Pesquisa e Desenvolvimento
- 2.5. Estratégias para aquisição tecnológica
- 2.6. Modelo de inovação aberta versus modelo de inovação fechada
- 2.7. Crowdsourcing, desenvolvimento colaborativo (cocriação) e envolvimento do cliente
- 3. Exploração e proteção da tecnologia (carga horária: 10 horas)
- 3.1. Critérios para aprovação da tecnologia visando a expansão dos negócios
- 3.2. Equalização e sincronização da tecnologia
- 3.3. Gestão do conhecimento como apoio à inovação tecnológica
- 3.4. Métodos e condições para a criação do conhecimento e aprendizagem organizacional
- 3.5. Conceitos sobre propriedade intelectual
- 4. Modelos e ferramentas para apoiar a Gestão Tecnológica (carga horária: 5 horas)
- 4.1. Elaboração de cenários futuros e protótipos utilizando o conceito de visão tecnológica
- 4.2. Mapeamento tecnológico (TRM) de produtos da empresa

5. Sistemas de Inovação Tecnológica (carga horária: 15 horas)

- 5.1. Empresa de Base Tecnológica, Spin-off e Startup
- 5.2. Empreendedorismo e inovação tecnológica

5.3. Arranjos para a inovação tecnológica: incubadoras, Parques Tecnológicos, redes de cooperação e inovação

#### tecnológica

5.4. Relação Universidade-Empresa-Governo (Hélice Tríplice)

- 5.5. Política de Ciência e Tecnologia e Desenvolvimento Nacional: rumos e desafios
- 5.6. Mensuração do nível de inovação tecnológica na empresa e no país

#### **Metodologia e Recursos Digitais:**

As aulas serão gravadas em arquivo .mp4 e posteriormente, no horário do encontro, disponibilizadas para os(as) discentes através do Google Meet. Neste mesmo momento o professor estará na sala de reunião disponível para uma comunicação síncrona para sanar dúvidas no chat.

Todas as atividades síncronas, como debates e aulas expositivas serão às terças-feiras no horário de 10:00 ás 12:00.

Conteúdos, exercícios e trabalhos disponíveis de forma assíncrona através de plataformas de Ambiente de Aprendizagem Virtual (AVA) como, Moodle e Google Class.

Para o andamento das atividades, os(as) discentes necessitarão de acesso a internet, computador, memória para download e dispositivos para execução de vídeos e áudios que comportem as plataformas Google Meet e Google Classroom). Comunicação interativa via e-mail e WhatsApp.

#### **Estratégias e Acompanhamento e Avaliação:**

O acompanhamento das frequências se dará por meio do número de acessos dos(as) discentes à plataforma de reunião utilizada.

1ª Avaliação: 30 pontos - Prova individual escrita disponibilizada em AVA 20/10/2020 no horário das atividades síncronas.

2ª Avaliação: 30 pontos - prova individual escrita disponibilizada em AVA 17/11/2020 no horário das atividades síncronas.

3ª Avaliação: 40 pontos - Trabalho final\*/complementar\*\* Prazo limite até 15/12/2020

\* Trabalho Final é a realização de texto(s) dissertativo(s) sobre um dos temas de Gestão Tecnológica apresentados na disciplina, com enfoque em uma aplicação, estudo de caso. Faz parte do Trabalho Final a entrega do relatório.

Este trabalho é realizado em dupla. \*\* Trabalhos Complementares são atividades em ambiente AVA, em grupo, ou individuais, tais como resoluções de estudos de caso, questões sobre conceitos apresentados, análise crítica de artigos científicos apresentados.

#### **Bibliografia Básica:**

ANDREASSI, Tales. Gestão da inovação tecnológica. São Paulo: Thomson Learning, 2007. REIS, D. Roberto dos. Gestão da inovação tecnológica. 2. ed. São Paulo: Manole, 2008. SOARES, M. Monteiro. Inovação tecnológica. . Brasília: SEBRAE, 1994.

#### **Bibliografia Complementar:**

BACK, Nelson. Projeto integrado de produtos: planejamento, concepção e modelagem. São Paulo: Manole, 2008.

FLEURY, A. C. Correa; FLEURY, M. T. Leme. Aprendizagem e inovação organizacional: as experiências de Japão, Coréia e Brasil. 2.ed. São Paulo: Atlas, 1997.

HARARI, Oren ; IMPARATO, Nicholas. A grande virada: inovação e escolha estratégica em uma era de transição. Rio de Janeiro: Campus, 1997.

KIM, Linsu; NELSON, Richard R. Tecnologia, aprendizado e inovação: as experiências das economias de industrialização recente. Campinas: Unicamp, 2005.

ROZENFELD, H et al. Gestão de desenvolvimento de produtos: uma referência para a melhoria do processo. São Paulo: Saraiva, 2006.

MOWERY, David C.; ROSENBERG, Nathan. Trajetórias da inovação: a mudança tecnológica nos Estados Unidos da América no século XX. Campinas: Unicamp, 2005.

VICO MAÑAS, Antonio. Gestão de tecnologia e inovação. São Paulo: Erica, 2001.

#### **Referência Aberta:**

Sequência de aulas de Gestão da Tecnologia e Inovação: https://www.youtube.com/playlist?list=PLxI8Can9yAHfMPxCm-FpRe9UT6XMYXiUi

#### **Unidade Curricular:** EPD150 - PESQUISA OPERACIONAL II

**Docente (s) responsável (eis):** 

**Curso (s):** ECV - ENGENHARIA CIVIL

**Carga horária:** 60 horas

**Créditos:** 4

**Ano/Semestre:** 2020/5

#### **Ementa:**

Otimização Discreta: formulação de problemas clássicos de otimização discreta; aplicações em Logística; aplicações em Planejamento e Controle da Produção; métodos de resolução exatos; métodos heurísticos. Otimização em redes: noções básicas de redes e grafos; aplicações e métodos de resolução. Estudo de casos. **Objetivos:**

Capacitar o aluno a modelar e resolver problemas de engenharia com o uso de ferramentas matemáticas e computacionais de otimização não linear.

#### **Descrição do Conteúdo Programático e Atividades Específicas:**

0. Formulação de problemas de otimização não linear e discreta

a)Aplicações em Logística e PCP

b)Aplicações em projetos de engenharia e economia

1. Condições de Otimalidade

a)Multiplicadores de Lagrange

b)Condições de Kuhn-Tucker

2. Otimização Unidimensional

a)Método de Fibonacci

b)Método da Secção Aurea

c)Método de Newton

d)Métodos interpoladores

3. Otimização Multidimensional Irrestrita

a)Método de Newton

b)Métodos Quasi-Newton (BFGS)

4. Tratamento de Restrições (Métodos de Barreira e de Penalidade)

5. Outros Tópicos, uma visão geral sobre:

a)Redes e Grafos

b)Branch and Bound

c)Métodos heurísticos (métodos populacionais)

#### **Metodologia e Recursos Digitais:**

g suíte ferramentas para gravar videoaulas (onde os discentes deverão gravar os seminários) acesso a internet. Ferramentas em que serão necessárias para apresentação de trabalhos práticos a serem definidos durante as aulas online, estas ferramentas são gratuitas ou com uso limitado para estudantes durante 30 dias, desde que baixem as ferramentas

Comutadores ( desktop ou notebooks) Microsoft Excel Software Lingo ou Lindo ( a depender da escolha do discente) scanner

#### **Estratégias e Acompanhamento e Avaliação:**

1ª Avaliação: 30 pontos - Trabalhos Práticos. (todas as quartas de 08;00 às 9:00h) OBS: Estes trabalhos serão envidados até este horário por meios de vídeos grabados explicativos( utilizando qualquer ferramenta computacional que o discente possa ter acesso e conhecimento) 2ª Avaliação: 30 pontos - Apresentação de Seminários ( todas as quartas de 09:00 às 10:00h). OBS: Estes trabalhos serão envidados até este horário por meios de vídeos gravados explicativos( utilizando qualquer ferramenta computacional que o discente possa ter acesso e conhecimento)

3ª Avaliação: 40 pontos - Prova individual escrita. (a última terça do semestre no calendário de aulas)

4ª Aulas expositivas por meio do google meet todas às terças durante o período letivo, salvo 20% da disciplina poderá ser lecionada por atividades não presencias, mas será avisado uma semana de antecedência quando isto ocorrer, e quais atividades serão realizadas. **Bibliografia Básica:**

ARENALES, M.N. "Pesquisa operacional:[para cursos de engenharia]" . Rio de Janeiro : Elsevier, 2007 . 524 p.

SILVA, E.M.; SILVA, E.M.; GONÇALVES, V.; MUROLO, A.C. "Pesquisa operacional: para os cursos de Administração e Engenharia". 4.ed. São Paulo : Atlas, 2012. 142 p.

ANDRADE, E.L. "Introdução à pesquisa operacional: métodos e modelos para análise de decisões". 3. ed. Rio de Janeiro: LTC, 2004. 192 p.

#### **Bibliografia Complementar:**

MACULAN, N.; FAMPA, M.H.C. "Otimização linear". Brasília:Universidade de Brasília, 2006. 310 p.

CAIXIETA-FILHO, J.V. "Pesquisa Operacional: técnicas de otimização aplicadas a sistemas agroindustriais". 2. ed. São Paulo: Atlas, 2004. 169 p.

LACHTERMACHER, G. "Pesquisa operacional na tomada de decisões". 4. ed. São Paulo : Pearson Prentice Hall, 2009. 223 p.

NETTO, P.O.B. "Grafos: teoria, modelos, algoritmos". 4. ed. rev. ampl. São Paulo: Edgard Blücher, 2006. 313 p

TAHA, H.A. "Pesquisa operacional". 8. ed. São Paulo: Pearson Prentice Hall, 2008. xiii, 359 p.

#### **Unidade Curricular:** EPD180 - METROLOGIA INDUSTRIAL

#### **Docente (s) responsável (eis):**

**Curso (s):** ECV - ENGENHARIA CIVIL

**Carga horária:** 30 horas

**Créditos:** 2

**Ano/Semestre:** 2020/5

#### **Ementa:**

Metrologia, inspeção e controle de qualidade. Unidades padrões. Aplicações e aferições. Instrumentos de medidas, tolerância, ajustes e calibradores (segundos as normas da ABNT). Comparadores: descrição, aplicações e aferições. Instrumentos ópticos: descrição, medições angulares. Tolerância de forma e posição. Rugosidade. Traçagem. Medições interfotométricas.

#### **Objetivos:**

Identificar e controlar os elementos que compõem um processo de medição; analisar os principais conceitos relacionados à metrologia; identificar as tolerâncias relacionadas às peças; analisar os resultados de uma medição e sua indeterminação; selecionar sistemas de medição com base em sua capacidade e confiabilidade.

#### **Descrição do Conteúdo Programático e Atividades Específicas:**

- 1. Apresentação da Ementa 1 horas;
- 2. Introdução a Metrologia Industrial 2 horas;
- 3. Régua Graduada 1 horas;
- 4. Paquímetro 6 horas;
- 5. Micrômetro 4 horas;
- 6. Avaliação 01 2 horas;
- 7. Goniômetro 2 horas;
- 8. Relógio Comparador 4 horas;
- 9. Traçador de alturas 1 horas;
- 10. Projetor de Perfil 1 horas;
- 11. Instrumentos de Medição 2 horas;

12. Tolerância Dimensional 1 horas; 13. Tolerância Geométrica 1 horas; 14. Avaliação 02 - 2 horas; Carga horária: 30 h teóricas Tutoria: 2 h semanal via Grupo do WhatsApp ou Comentários dentro do Google Classroom **Metodologia e Recursos Digitais:** A comunicação da disciplina será de forma ASSÍNCRONA com as atividades e tarefas sem que aconteçam em tempo real. A plataforma escolhida será o G-suite com a utilização do CLASSROOM A metodologia escolhida será composta de VIDEOAULAS, ATIVIDADES e EXERCÍCIOS. O contato direto será realizado via Grupo de WhatsApp. Recursos recomendados: > Computador com acesso à internet e compatível com ADOBE FLASH PLAYER > Smartphone com acesso à internet e compatível com app CLASSROOM e WHATSAPP **Estratégias e Acompanhamento e Avaliação:** Avaliação 01 (35,0 Pontos) - Atividade com Teste no CLASSROOM com data e horário marcado - (29/10/2020) Avaliação 02 (35,0 Pontos) - Atividade com Teste no CLASSROOM com data e horário marcado - (10/12/2020) Atividades (30,0 Pontos) - Atividades no CLASSROOM com prazo de entrega semanal > Setembro - 17 e 24 > Outubro - 1, 8, 15, 22 e 29 > Novembro - 5, 12, 19 e 26 > Dezembro - 3 e 10 Exame Final (100,0 Pontos) - (17/12/2020) **Bibliografia Básica:** 1. ALBERTAZZI, A. Fundamentos de Metrologia Científica e Industrial. Barueri: Manole, 2008. 2. BRASILIENSE, M. Z. O Paquímetro sem Mistério. São Paulo: Interciência, 2000. 3. LIRA, F. A. Metrologia na Indústria. 3. ed. São Paulo: Érica, 2004. 4. AGOSTINHO, O. L., et. al, Tolerância, ajustes, desvios e Análise de Dimensões. São Paulo: Editora Edgard Blücher, 1977. **Bibliografia Complementar:** 1. BRUSAMARELLO, V. J.; BALBINOT, A. Instrumentos e Fundamentos de Medidas. Rio de Janeiro: Livros Técnicos e Científicos, 2007. 2. MEYER, P. L. Probabilidade: aplicações a estatística. 2. ed. Rio de Janeiro: Livros Técnicos e Científicos, 1983. 3. MONTGOMERY, D. C.; RUNGER, G.C. Estatística aplicada e probabilidade para engenheiros. 2 ed. Rio de Janeiro: Livros Técnicos e Científicos, 2003. 4. INMETRO, Guia para Expressão da Incerteza de Medição, 1997 5. CASILLAS, A.L., Tecnologia da Medição, 3ª Ed., São Paulo: Mestre Jou, 1971. 6. SANTOS JÚNIOR, M.J. dos, Metrologia Dimensional, Porto Alegre: Editora da UFRGS, 1985. **Unidade Curricular:** EPD181 - PROJETO DE INSTALAÇÕES PRODUTIVAS **Docente (s) responsável (eis):** 

**Curso (s):** ECV - ENGENHARIA CIVIL

**Carga horária:** 60 horas

**Créditos:** 4

**Ano/Semestre:** 2020/5

**Ementa:**

Metodologia do projeto de instalações; unidades típicas das instalações produtivas; estratégias de produção; dimensionamento dos fatores de produção; ergonomia, segurança e higiene das instalações; desenvolvimento do layout; modelagem e sistemas de representação e análise de projeto de instalações produtivas. Aspectos ambientais e certificação ambiental de unidades produtivas. Estudo do projeto, planejamento e implantação de instalações em sistemas de produção.

#### **Objetivos:**

- Desenvolver a aprendizagem visando a construção de um saber crítico e dinâmico para compreensão dos sistemas de produção e dimensionamento de projetos de instalações produtivas considerando os aspectos científicos e tecnológicos aplicáveis à organização, conteúdo e realização do trabalho;

- Compreender a abrangência de aplicabilidade dos fundamentos teóricos e metodológicos na elaboração de mecanismos de planejamento, implementação e avaliação de projetos de instalações produtivas, visando promover a eficiência, eficácia e efetividade nos sistemas de produção;

- Estudar os tipos de arranjo físico presentes em sistema produtivos e relacioná-los ao atendimento de metas estratégicas de mercado e refletir sobre a importância desse aspecto como estratégia corporativa para o aumento da competitividade da organização em seu mercado de atuação;

- Compreender que os aspectos físicos da empresa, desde a localização geográfica, a disposição lógica de processos, com definição do posicionamento relativo das pessoas, dos equipamentos e dos recursos envolvidos, até o projeto detalhado de cada um dos postos de trabalho são de fundamental importância para seu bom desempenho.

#### **Descrição do Conteúdo Programático e Atividades Específicas:**

- 1. Metodologia do projeto de instalações 10 horas
- 1.1 Medidas de desempenho das instalações
- 1.1.1 Produtividade
- 1.1.2 Capacidade instalada e eficiência
- 1.1.3 Custos das operações produtivas
- 1.1.4 Ponto de equilíbrio
- 1.2 Localização de instalações
- 1.2.1 Fatores determinantes nas decisões de localização
- 1.2.2 Métodos de avaliação de alternativas de localização

2. Unidades típicas das instalações produtivas - 10 horas

- 2.1 Principais componentes da produção
- 2.2 Tipos de Layout e Processos de Produção
- 2.3 Áreas de estocagem e de expedição
- 2.4 Outras Áreas: Fatores Indiretos de Produção

3. Arranjo físico, modelagem e sistemas de representação e análise de projeto de instalações produtivas - 20 horas

3.1 - Arranjo físico detalhado e sua representação

- 3.2 Metodologia para o desenvolvimento do arranjo físico
- 3.3 Representações de fluxo do processo
- 3.4 Recomendações ao estudo do layout
- 3.5 Dados básicos necessários
- 3.6 Processo geral de construção do layout
- 3.7 Métodos baseados no processo produtivo
- 3.8 Tecnologia de Grupo
- 3.9 Modelagem de fluxos.

4. Dimensionamento dos principais fatores de produção e da demanda - 10 horas

- 4.1 Dimensionamento de pessoal e equipamentos
- 4.2 Dimensionamento de materiais
- 4.3 Dimensionamento de Áreas de Produção

5. Aspectos ambientais e certificação ambiental de unidades produtivas ergonomia, segurança e higiene das

- instalações 4 horas
- 5.1 Riscos Ambientais
- 5.2 Principais Riscos ambientais estudados em projetos
- 5.3 Iluminação, Temperatura, Umidade e Ventilação
- 5.4 Acústica
- 5.5 Riscos Químicos e Biológicos
- 5.6 Incêndio

6. Estudo do projeto, planejamento e implantação de instalações em sistemas de produção - 12 horas

#### **Metodologia e Recursos Digitais:**

O desenvolvimento da disciplina dependerá de recursos de videoaulas, vídeos complementares, seminários online, atividades avaliativas dentro da plataforma ClassRoom e/ou da plataforma Moodle, correio eletrônico e adoção de material didático digital.

Requisitos Minimos: Computador/notebook (minimo dual Core, 4GB de RAM, Windows 7, 200MB de espaço para instalação de programas e Pacote Office), mouse, acesso à internet (min 5Mbps) e disponibilidade para uso no horário das aulas.

CRONOGRAMA: Setembro 08 Aula Síncrona 09 Avaliação + Aula Assíncrona 15 Aula Síncrona 16 Avaliação + Aula Assíncrona 22 Aula Síncrona 23 Avaliação + Aula Assíncrona 29 Aula Síncrona 30 Avaliação + Aula Assíncrona **Outubro** 06 Avaliação + Aula Assíncrona 07 Aula Síncrona 13 Avaliação + Aula Assíncrona 14 Aula Síncrona 20 1ª Prova 21 Aula Síncrona 27 Avaliação + Aula Assíncrona 28 Aula Síncrona Novembro 03 Avaliação + Aula Assíncrona 04 Aula Síncrona 10 Avaliação + Aula Assíncrona 11 Aula Síncrona 17 Avaliação + Aula Assíncrona 18 Aula Síncrona 24 Avaliação + Aula Assíncrona 25 Aula Síncrona Dezembro 01 Apresentação de ativ. Final 02 Apresentação de ativ. Final 08 2ª Prova **Estratégias e Acompanhamento e Avaliação:**

Para as provas, poderão ocorrer de duas formas:

1. Serão realizadas no ClassRoom ou Moodle, a partir de um banco de dados de questões com mesmo peso de conteúdo, mas disponibilizadas aleatoriamente para cada aluno, tendo a inserção das respostas na própria plataforma.

2. As questões serão disponibilizadas aos alunos e os mesmos farão a mão em papel branco A4, sendo que as respostas deverão ser fotografadas ou escaneadas e serem enviadas para correção.

Prova 01 - 30%

Prova 02 - 30%

Trabalhos e Seminários - 10% Trabalho Final e Apresentação - 30%

OBS.: Todas atividades terão prazos que deverão ser respeitados por cada discente, caso contrário não haverá possibilidade de envio, haja visto que serão aceitos apenas entregas realizadas via sistema.

#### **Bibliografia Básica:**

ANTUNES, J. Sistemas de produção: conceitos e práticas para projeto e gestão da produção enxuta. Porto Alegre:Bookman, 2008.

CORRÊA, H. L.; CORRÊA, C. A. Administração de produção e Operações, manufatura e serviços: uma abordagem estratégica. 2. ed. São Paulo: Atlas, 2006.

SLACK, N.; CHAMBERS, S. ; JOHNSTON, R. Administração da produção. 2. ed. São Paulo: Atlas, 2002.

#### **Bibliografia Complementar:**

CARVALHO, M. M. ; RABECHINI JUNIOR, R. Construindo competências para gerenciar projetos: teoria e casos. 2.ed. São Paulo: Atlas, 2008.

MOREIRA, D. A. . Administração da produção e operações. 3. ed. São Paulo: Livraria Pioneira, 1998.

MOREIRA, D. A. Dimensões do desempenho em manufatura e serviços. São Paulo: Pioneira Thomson Learning,1996.

MARTINS, P. G.; LAUGENI, F. P. Administração da produção. 2.ed. rev., aum. e atual. São Paulo: Saraiva, 2005.

ROCHA, D. R. Gestão da produção e operações. Rio de janeiro, Editora Ciência Moderna Ltda, 2008.

VIEIRA, A. C. G.. Manual de Layout: arranjo físico. Rio de Janeiro:CNI, 1983.

#### **Referência Aberta:**

Peinado, Jurandir. Graeml, Alexandre Reis. Administração da produção: operações industriais e de serviços.

Curitiba: UnicenP, 2007. 750p. Acesso em 25 agosto de 2020. Disponível em: /paginapessoal.utfpr.edu.br/jurandirpeinado/livro-administracao-da-producao/livro-administracao-daproducao/livro2folhas.pdf>

**Unidade Curricular:** EPD308 - GESTÃO DE INFORMAÇÃO

**Docente (s) responsável (eis):** 

**Curso (s):** ECV - ENGENHARIA CIVIL

**Carga horária:** 60 horas

**Créditos:** 4

**Ano/Semestre:** 2020/5

#### **Ementa:**

Estudo de sistemas de informação, seu processo de desenvolvimento e de implantação, abordando o uso estratégico da tecnologia da informação, a integração, a qualidade e a divulgação do conhecimento como instrumento de gestão, na tomada de decisões.

#### **Objetivos:**

Visa proporcionar ao discente a capacidade de buscar, selecionar e avaliar dados para a geração de novas informações a fim de subsidiar ações ou inovações tecnológicas e o processo da tomada de decisão.

#### **Descrição do Conteúdo Programático e Atividades Específicas:**

Unidade I: Sistema de Informação -- 20% do tempo

- Apresentação do plano de ensino e planejamento da disciplina
- Abordagem sistêmica
- Conceitos básicos: sistema, dados e informação
- Características da informação
- Atividades do sistema de informação

- Papel da função de sistemas de informação e as funções empresariais.

Unidade II: Novas Tecnologias da informação - 20h

- Infraestrutura: hardware, software e gerenciamento de dados
- Gerenciamento de Banco de Dados

- Banco de dados relacional

- Sistemas de gerenciamento de banco de dados
- ERP, CRM, SCM, e-business, BI

Unidade III: Processos Decisórios - 20h

- Tipos de decisão
- Sistemas de apoio à decisão: SIG , SAD, SAE e SADG
- Gestão do Conhecimento
- Gerenciamento da mudança

- Conhecimento na tomada de decisão como vantagem competitiva

#### **Metodologia e Recursos Digitais:**

g suíte ferramentas para gravar vídeo aulas (onde os discentes deverão gravar os seminários) acesso a internet Ferramentas em que serão necessárias para apresentação de trabalhos práticos a serem definidos durante as aulas online, estas ferramentas são gratuitas ou com uso limitado para estudantes durante 30 dias, desde que baixem as ferramentas Comutadores ( desktop ou notebooks) Capacitação dos discentes em ferramentas de gravação de vídeos e envio dos mesmos por meio digital

#### **Estratégias e Acompanhamento e Avaliação:**

1ª Avaliação: 30 pontos - Trabalhos Práticos. (todas as terças 14:00 à 15:00h) OBS: Estes trabalhos serão envidados até este horário por meios de vídeos gravados explicativos (utilizando qualquer ferramenta

computacional que o discente possa ter acesso e conhecimento)

2ª Avaliação: 30 pontos - Apresentação de Seminários (todas as teças de 15:00 às 16:00h). OBS: Estes trabalhos

serão envidados até este horário por meios de vídeos gravados explicativos (utilizando qualquer ferramenta

computacional que o discente possa ter acesso e conhecimento)

3ª Avaliação: 40 pontos - Prova individual escrita. (a última segunda do semestre no calendário de aulas)

4ª Aulas expositivas por meio do google meet todas as segundas durante o período letivo, salvo 20% da disciplina

poderá ser lecionada por atividades não presencias, mas será avisado uma semana de antecedência quando isto

ocorrer, e quais atividades serão realizadas.

#### **Bibliografia Básica:**

CRUZ, Tadeu. Sistemas de informações gerenciais. 2. ed. Rev., Atual e ampl.São Paulo: Atlas, 2000.

REZENDE, Denis Alacides; ABREU, Aline França. Tecnologia da informação aplicada a sistemas de informação empresariais: o papel estratégico da informação nas empresas. 3. ed. Rev. e Ampliada. São Paulo: Atlas, 2003.

STAIR, Ralph M; REYNOLDS, George W. Princípios de sistemas de Informação: uma abordagem gerencial. 4. ed. Rio de Janeiro: Livros Técnicos e Científicos,2002.

#### **Bibliografia Complementar:**

EIN-DOR, Phillip; SEVEG, Eli. Administração de sistemas de informação. 3. ed.Rio de Janeiro: Campus, 1986.

GILLENSON, Mark L; GOLDBERG, Robert. Planejamento estratégico, análise de sistemas e projeto de banco de dados: o enfoque de fluxo contínuo. Rio de Janeiro: Livros Técnicos e Científicos, 1986.

O'BRIEN, James A. Sistemas de informação e as decisões gerenciais na era da internet. São Paulo: Saraiva, 2001.

PESSÔA, André de Almeida. Projeto de sistemas de informação: a visão orientada a objetos. Rio de Janeiro: Book Express, 2000.

ROSINI, Alessandro Marco; PALMISANO, Angelo. Administração de sistemas de informação e a gestão do conhecimento. São Paulo: Pioneira Thomson Learning, 2003.

PLANOS DE ENSINO 2020/1–

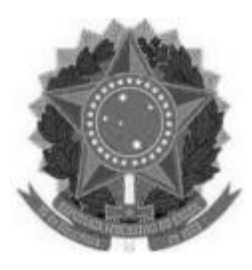

#### **MINISTÉRIO DA EDUCAÇÃO UNIVERSIDADE FEDERAL DOS VALES DO JEQUITINHONHA E MUCURI UFVJM**

**www.ufvjm.edu.br**

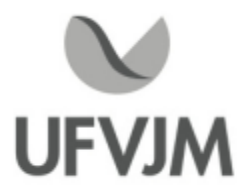

## **PLANO DE ENSINO**

## **UNIDADE CURRICULAR**

**Unidade Curricular:** CTT110 - FUNÇÕES DE UMA VARIÁVEL

**Curso (s):** ECV - ENGENHARIA CIVIL

#### **Docente (s) responsável (eis):** JAQUELINE MARIA DA SILVA / RAFAEL GENARO

**Carga horária:** 75 horas

**Créditos:** 5

**Ano/Semestre:** 2020/1

#### **Ementa:**

Funções.

Limites e continuidade.

Derivada. Regras de derivação. Derivadas de funções notáveis. Aplicações de derivadas. Integral. Teorema Fundamental do Cálculo. Técnicas de Integração.Aplicações da Integral.

#### **Objetivos:**

Estudar os conceitos e resultados básicos dos conteúdos da ementa, fornecendo ao estudante conhecimentos e técnicas que lhe sejam úteis posteriormente <sup>e</sup> capacitando <sup>o</sup> aluno <sup>à</sup> aplicação dos temas abordados, mediante exemplos práticos e desenvolvimento de métodos nos exercícios apresentados.

exempios praticos e desenvolvimento de metodos nos exercicios apresentados.<br>Capacitar o aluno a uma apreciação da disciplina não só como expressão da criatividade intelectual, mas como técnicas que lhe sejam úteis posteriormente e capacitando o aluno á aplicação dos temas abordados, mediante<br>exemplos práticos e desenvolvimento de métodos nos exercícios apresentados.<br>Capacitar o aluno a uma apreciação da ensino-aprendizagem.

#### **Descrição do Conteúdo Programático eAtividades Específicas:**

1. Funções.

(13 aulas)

1.1 Apresentação da ementa e do Plano de Ensino da disciplina.

- 1.2 Funções e seus gráficos.
- 1.3 Identificando funções; modelos matemáticos.
- 1.4 Combinando funções; transladando e mudando a escala de gráficos.
- 1.5 Funções exponenciais.

CampusJK e Reitoria: Campus I: Campus do Mucuri: Campus Janaúba: Campus Unaí:

Telefone: +55 (38) 3532-6024 Telefones: +55 (38) 3532-1200 / 6800 Telefone: +55 (33) 3529-2700 Telefones: +55 (38) 3532-6812 / 6808 Telefone: +55 (38) 3532-6822 / 6821

### 1.6 Funções inversas e logaritmos.

2. Limites e continuidade.

#### (8 aulas)

2.1 Taxas de variação e limites.

2.2 Como calcular limites usando as leis do limite.

2.3 Definição precisa de limite.

- 2.4 Limites laterais e limites envolvendo o infinito.
- 2.5 Limites infinitos e assíntotas verticais.
- 2.6 Continuidade.
- 2.7 Retas tangentes e derivadas.
- 2.8Atividade de Fixação e de Revisão de Conteúdo
- 3. Derivada. (18 aulas)
- 3.1A derivada como função.
- 3.2 Regras de derivação para polinômios, exponenciais, produtos e quocientes.
- 3.3A derivada como taxa de variação.
- 3.4 Derivadas de funções trigonométricas.
- 3.5A regra da cadeia e as equações paramétricas.
- 3.6 Derivação implícita.
- 3.7 Derivadas de funções inversas e logaritmos.
- 3.8 Taxas relacionadas.
- 3.9 Linearização e diferenciais.
- 3.10 Extremos de funções.
- 3.11 Teorema do valor médio.
- 3.12 Funções monotônicas e o teste da primeira derivada.
- 3.13 Concavidade e esboço de curvas.
- 3.14 Problemas de otimização aplicada.
- 3.15 Formas indeterminadas e a regra de LHôspital.
- 3.16 O método de Newton.
- 3.17Atividade de Fixação e de Revisão de Conteúdo
- 3.17 Primitivas.
- 4.Integral. (18 aulas)
- 4.1 Estimando com somas finitas.
- 4.2 Notação sigma e limites de somas finitas.
- 4.3 A integral definida.
- 4.4 O teorema fundamental do cálculo.
- 4.5 Integrais indefinidas e a regra da substituição.
- 4.6 Substituição e área entre curvas.
- 4.7 Aplicações gerais.
- 4.8 O logaritmo definido como uma integral.
- 4.9 Crescimento e decaimento exponencial.
- 4.10 Taxas relativas de crescimento.
- 5. Técnicas de integração.
- (18 aulas)
- 5.1 Fórmulas de integração básica.
- 5.2 Integração por partes.
- 5.3 Integração de funções racionais por frações parciais.
- 5.4 Integrais trigonométricas.
- 5.5 Substituições trigonométricas.
- 5.6 Tabelas de integrais e sistemas de álgebra por computador.
- 5.7 Integração numérica.
- 5.8 Integrais impróprias.
- 5.9 Outras aplicações de integração.
- 5.10Atividade de Fixação e de Revisão de Conteúdo

CampusJK e Reitoria: Campus I: Campus do Mucuri: CampusJanaúba: Campus Unaí:

Ruada Glória, nº 187 – Centro – CEP 39100-000 – Diamantina/MG – Brasil Rodovia MGT 367 – km 583, nº 5000 – Alto da Jacuba – CEP 39100-000 – Diamantina/MG – Brasil Ruada Glória, nº 187– Centro – CEP 39100-000 – Diamantina/MG – Brasil<br>Rodovia MGT 367 – km 583, nº 5000 – Alto da Jacuba – CEP 39100-000 – Diamantina/MG –<br>Ruado Cruzeiro, nº 01 – Jardim São Paulo – CEP 39.803-371 – Teófilo Avenida Um, nº4.050 – Cidade Universitária – CEP 39447-814 – Janaúba/MG – Brasil Avenida Universitária, nº 1.000 – Universitários – CEP 38610-000 – Unaí/MG – Brasil

#### **Metodologia e Recursos Digitais:**

Atividades Síncronas: Encontros semanais de até 2h de duração para tirar dúvidas referentes aos tópicos de conteúdo da Ementa via Google Meet;

Atividades Assíncronas: 3h semanais de estudos das videoaulas gravadas e disponibilizadas via link; conteúdos organizados e disponibilização no Google Classroom; leituras dos e-books disponibilizados pela biblioteca da UFVJM; atividades e exercícios indicados nos materiais didáticos.

Para acompanhar tais atividades é imprescindível que os estudantes tenham aparelho de celular com câmera para fotografar as atividades e um computador, ambos com acesso à internet. No computador e no celular é necessário que tenham instalado o software GeoGebra.

#### **Estratégias e Acompanhamento e Avaliação:**

As avaliações das turmas CTA e CTB serão oferecidas da seguinte forma: Avaliação Escrita Individual I: peso 33 - Conteúdo de Limites Avaliação Escrita Individual II: peso 33 - Conteúdo de Derivadas Avaliação Escrita Individual III: peso 33 - Conteúdo de Integrais Trabalho Individual: 1 ponto

As avaliações da turma CTC serão oferecidas da seguinte forma: Avaliação Escrita Individual I: peso 35 - Conteúdo de Limites Avaliação Escrita Individual II: peso 35 - Conteúdo de Derivadas Avaliação Escrita Individual III: peso 30 - Conteúdo de Integrais

1) O acompanhamento de conteúdo dos discentes será feito via Google Classroom.

2) As avaliações de conteúdo serão aplicadas de forma individual no horário dos encontros online (de forma síncrona) usando o Google Classroom e o Google Meet.

3) A frequência dos discentes será avaliada com as listas de presença durante os encontros online, incluindo os encontros em que ocorrerão as avaliações.

#### **Bibliografia Básica:**

1. STEWART, James. Cálculo. 5.ed. São Paulo: Cengage Learning, 2006. v.1.

- 2. GUIDORIZZI, H. Luiz. Um curso de cálculo. 5. ed. Rio de Janeiro: LTC , 2001. v.1
- 3. THOMAS, George B. Cálculo. 11.ed. São Paulo: Pearson/Addison Wesley, 2009. v.1.

#### **Bibliografia Complementar:**

Bibliografia Complementar:

4. MEDEIROS, V. Zuma (Coord.); CALDEIRA, A. Machado; SILVA, L. M. Oliveira; MACHADO, M. A. Soares. Précálculo. São Paulo: Thomson Learning, 2006.

5. SIMMONS, George F. Cálculo com geometria analítica. São Paulo: Pearson; Makron Books, 1987. v.1.

6. T. Apostol Cálculo Vol 2. II Ed. Reverté Ltda, 1981.

7. G. S. Ávila, Cálculo 3, LTC, 3a Edição, 1982.

8. Al Shenk, Cálculo e Geometria Analítica Vol. 2 Editora Campus, 1995.

9. E. W. Swokowski, Cálculo com Geometria Analítica, Vol. II, 2ª Edição, Makron Books, 1995.

10 G. B. Thomas, Cálculo, vol. 2. 10.ed. São Paulo, Addison-Wesley/Pearson, 2002

#### **Referência Aberta:**

CampusJK e Reitoria: Campus I: Campus do Mucuri: Campus Janaúba: Campus Unaí:

Canal Matemática com Profa Jaqueline Silva no Youtube: https://www.youtube.com/ProfaJaquelineSilva

**Assinaturas:**

**Data de Emissão:**15/03/2021

**Docente responsável**

**Coordenador do curso**

CampusJK e Reitoria: Campus I: Campus do Mucuri: Campus Janaúba: Campus Unaí:

Ruada Glória, nº 187 – Centro – CEP 39100-000 – Diamantina/MG – Brasil Rodovia MGT 367 – km 583, nº 5000 – Alto da Jacuba – CEP 39100-000 – Diamantina/MG – Brasil Ruada Glória, nº 187 – Centro – CEP 39100-000 – Diamantina/MG – Brasil<br>Rodovia MGT 367 – km 583, nº 5000 – Alto da Jacuba – CEP 39100-000 – Diamantina/MG –<br>Ruado Cruzeiro, nº 01 – Jardim São Paulo – CEP 39.803-371 – Teófil Avenida Universitária, nº 1.000 – Universitários – CEP 38610-000 – Unaí/MG – Brasil

Telefone: +55 (38) 3532-6024 Telefones: +55 (38) 3532-1200 / 6800 Telefone: +55 (38) 3532-6024<br>Telefones: +55 (38) 3532-1200 / 6800<br>Telefone: +55 (33) 3529-2700<br>Telefones: +55 (38) 3532-6812 / 6808 Telefone: +55 (38) 3532-6822 / 6821

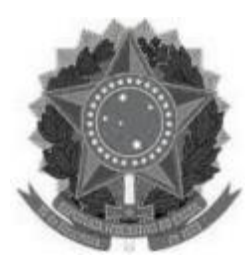

#### **MINISTÉRIO DA EDUCAÇÃO UNIVERSIDADE FEDERAL DOS VALES DO JEQUITINHONHA E MUCURI UFVJM**

**www.ufvjm.edu.br**

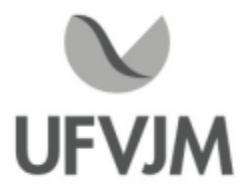

## **PLANO DE ENSINO**

## **UNIDADE CURRICULAR**

**Unidade Curricular:** CTT111 - FUNÇÕES DE VÁRIAS VARIÁVEIS

**Curso (s):** ECV - ENGENHARIA CIVIL

**Docente (s) responsável (eis):** BRUCE FRANCA GUIMARÃES / GLADYS ELIZABETH CALLE CARDEñA

**Carga horária:** 75 horas

**Créditos:** 5

**Ano/Semestre:** 2020/1

#### **Ementa:**

Seções Cônicas e Coordenadas Polares. Sequências e Séries. Vetores e Geometria no Espaço. Derivadas Parciais. Integrais Múltiplas.

#### **Objetivos:**

- Trabalhar a relação geométricas e algébricas de algumas curvas e superfície no plano e no espaço;

- -Aprender e manipular com outros sistemas de coordenadas além do Cartesiano, como coordenadas polares, cilíndricas e esféricas;
- Expandir o conhecimento de Cálculo e Integral em uma variável para funções de várias variáveis;
- Manipular softwares matemáticos tais como: xMaxima, Scilab, Octave, MatLab, Maple, Wolfram Matematica, ou similares, para a aplicação do Cálculo Diferencial e Integral em várias variáveis;
- Fornecer ao aluno ferramentas úteis na formulação matemática de modelos físicos, químicos ou biológicos.

#### **Descrição do Conteúdo Programático eAtividades Específicas:**

1. Apresentação do plano de ensino ( Total 01 hora).

2. Equações Paramétricas e Coordenadas Polares (Total 12 horas)

2.1 Curvas Definidas por Equações Paramétricas(4 horas);

2.2 Cálculo com Curvas Paramétricas(02 horas);

2.3 Coordenadas Polares(02 horas);

2.4Áreas e Comprimentos em Coordenadas Polares(02 horas);

2.5 Seções cônicas(02 horas).

3. Vetores e a Geometria do Espaço (total 04 horas)

3.1 Sistemas de Coordenadas Tridimensionais( 01 hora);

CampusJK e Reitoria: Campus I: Campus do Mucuri: Campus Janaúba: Campus Unaí:

Ruada Glória, nº 187 – Centro – CEP 39100-000 – Diamantina/MG – Brasil Rodovia MGT 367 – km 583, nº 5000 – Alto da Jacuba – CEP 39100-000 – Diamantina/MG – Brasil Ruado Cruzeiro, nº 01 – Jardim São Paulo – CEP 39.803-371 – Teófilo Otoni/MG – Brasil Avenida Um, nº4.050 – Cidade Universitária – CEP 39447-814 – Janaúba/MG – Brasil Avenida Universitária, nº 1.000 – Universitários – CEP 38610-000 – Unaí/MG – Brasil

Telefone: +55 (38) 3532-6024 Telefones: +55 (38) 3532-1200 / 6800 Telefone: +55 (33) 3529-2700 Telefones: +55 (38) 3532-6812 / 6808 Telefone: +55 (38) 3532-6822 / 6821

3.2Vetores( 01 hora); 3.3 O Produto Escalar( 01 hora); 3.4 O Produto Vetorial( 01 hora). 4. Funções Vetoriais ( Total 10 horas) 4.1 Funções Vetoriais e Curvas Espaciais(02 horas); 4.2 Limites, Derivadas e Integrais de Funções Vetoriais(04 horas); 4.3 Comprimento de Arco e Curvatura(02 horas); 4.4 Movimento no Espaço: Velocidade e Aceleração( 02 horas). 5. Derivadas Parciais ( Total 17 horas) 5.1 Funções de Várias Variáveis( 02 horas); 5.2 Limites e Continuidades( 02 horas); 5.3 Derivadas Parciais( 02 horas); 5.4 Planos Tangentes eAproximações Lineares( 02 horas); 5.5 Regra da Cadeia( 02 horas); 5.6 Derivadas Direcionais e Vetores Gradiente( 02 horas); 5.7Valores Máximo e Mínimo de Funções de Várias Variáveis( 03 horas); 5.8 Multiplicadores de Lagrange( 02 horas). 6. Integrais Múltiplas (Total 17 horas) 6.1 Integrais Duplas sobre Retângulos( 02 horas); 6.2 Integrais Iteradas( 02 horas); 6.3 Integrais Duplas sobre Regiões Genéricas( 02 horas); 6.4 Integrais Duplas em Coordenadas Polares( 02 horas); 6.5Aplicações das Integrais Duplas.( 02 horas); 6.6 Integrais Triplas( 02 horas); 6.7 Integrais Triplas em Coordenadas Cilíndricas e esféricas( 02 horas); 6.8 Mudança de Variáveis em Integrais Múltipla( 03 horas). 7. Sequências e séries infinitas ( Total 14 horas) 7.1 Sequências(02 horas);

7.2 Séries Infinitas(02 horas);

7.3 Testes de convergências(04 horas);

7.5 Séries de potências(04 horas);

7.6 Séries de Taylor e Maclaurin(02 horas).

Atividades de tutoria: 30 horas durante o semestre.

Total de 75 horas teóricas .

#### **Metodologia e Recursos Digitais:**

You tube: Video aula teórica de exercícios, gravadas com ementa do curso completo. Plataforma G-suite: Litas de exercícios. Google meet: Reuniões particulares, caso estudante precise conversa privada, contando como tutoría.

#### **Estratégias e Acompanhamento e Avaliação:**

- Avaliação escrita I(Equações Paramétricas e Coordenadas Polares; Vetores e a Geometria do Espaço): peso 35 pontos. Realizada pelo google formulários. Atividade síncrona.

- Avaliação escrita II(Funções Vetoriais, Derivadas Parciais): peso 35 pontos. Realizada pelo google formulários. Atividade síncrona.

-Avaliação escrita III (Integrais Múltiplas, Sequências e Séries.): peso 30 pontos. Trabalho em grupo para produção de material de ensino,

relacionado ao tema. Atividade assíncrona.

#### **Bibliografia Básica:**

- GONÇALVES, M. B.; FLEMMING, D. M. Cálculo B: funções de várias variáveis, integrais múltiplas, e integrais curvilíneas e de suporte. 2. ed. São Paulo: Pearson: Prentice Hall, 2007.

- STEWART, James. Cálculo. 5.ed. São Paulo: Pioneira: Thomson Learning, 2008. v.2.
- STEWART, James. Cálculo. 6.ed. São Paulo: Pioneira: Thomson Learning, 2011. v.2.
- THOMAS, George B et al. Cálculo. 11. ed. São Paulo: Addison Wesley, 2009. v.2

#### **Bibliografia Complementar:**

-ANTON, H.; BIVENS, I.; DAVIS, S. Cálculo. 8. ed. Porto Alegre: Bookman, 2007. v.2.

- GUIDORIZZI, H. Luiz. Um curso de cálculo. 5. ed. Rio de Janeiro: LTC, 2001. v. 2.
- GUIDORIZZI, H. Luiz. Um curso de cálculo. 5. ed. Rio de Janeiro: LTC, 2001. v. 3.
- LEITHOLD, L. Cálculo com geometria analítica, 3.ed. São Paulo: Harbra, 1994.
- MEDEIROS, V. Z. et al. Pré-cálculo. 2. ed. São Paulo: Cengage Learning, 2009.
- MORETTIN, P. A.; HAZZAN, S.; BUSSAB, W. O. Cálculo: funções de uma e várias variáveis. São Paulo: Saraiva, 2003.

#### **Referência Aberta:**

-UNIVESP. CalculoII. Youtube. 27/4/2015.

Disponivel em:https://www.youtube.com/watch?v=m3DYHcwn9-4

Acesso em: 07 janeiro 2021.

-CÁLCULO a uma e a várias variáveis, v.2. 5. Rio de Janeiro LTC 2011 ( E-book ).

-Cálculo funções de uma e várias variáveis - 3 / 2016 - ( E-book ).

-MORETTIN, Pedro A. Cálculo funções de uma e várias variáveis. 3. São Paulo Saraiva 2016 ( E-book )

-MCCALLUM, William G. Cálculo de várias variaveis. São Paulo Blucher 1997 ( E-book )

#### **Assinaturas:**

**Data de Emissão:**15/03/2021

**Docente responsável**

**Coordenador do curso**

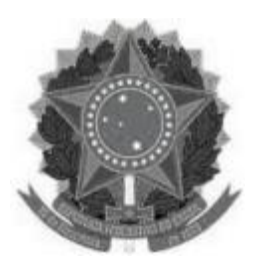

#### **MINISTÉRIO DA EDUCAÇÃO UNIVERSIDADE FEDERAL DOS VALES DO JEQUITINHONHA E MUCURI UFVJM**

**www.ufvjm.edu.br**

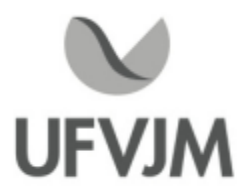

## **PLANO DE ENSINO**

## **UNIDADE CURRICULAR**

**Unidade Curricular:** CTT112 -ÁLGEBRA LINEAR

**Curso (s):** ECV - ENGENHARIA CIVIL

**Docente (s) responsável (eis):** BRUCE FRANCA GUIMARÃES / ANTÔNIO CARLOS TELAU

**Carga horária:** 75 horas

**Créditos:** 5

**Ano/Semestre:** 2020/1

#### **Ementa:**

- Sistemas de Equações Lineares: Sistemas, matrizes e determinantes; Matrizes escalonadas; Sistemas homogêneos; Posto e Nulidade de uma matriz.

- Espaço Vetorial: Definição e exemplos; Subespaços vetoriais; Combinação linear; Dependência e independência linear; Base de um espaço vetorial e mudança de base.

- Transformações Lineares: Definição de transformação linear e exemplos; Núcleo e imagem de uma transformação linear; Transformações lineares e matrizes; Matriz de mudança de base.

-Autovalores eAutovetores: Polinômio característico; Base de autovetores; Diagonalização de operadores. Produto interno.

### **Objetivos:**

- Possibilitar ao discente a familiarização com a escrita matemática formal;

- Estudar os conceitos relacionados aos conteúdos da ementa, possibilitando ao estudante buscar os conhecimentos <sup>e</sup> técnicas úteis <sup>à</sup> resolução de problemas técnicos, possíveis de serem modelados matematicamente;

- Conhecer várias técnicas de resolução de sistemas lineares mediante exemplos práticos e desenvolvimento de métodos nos exercícios apresentados;

- Aplicar os métodos de resolução de sistemas lineares em questões de Álgebra Linear bem como questões práticas;

-Apresentar ao aluno as vantagens das mudanças de base culminando na diagonalização de Operadores Auto-Adjuntos.

-Apresentar ao aluno os vários sistemas de representação de espaços vetorias e as vantagens em mudanças de base culminando na diagonalização de Operadores Auto-Adjuntos.

**Descrição do Conteúdo Programático eAtividades Específicas:**

CampusJK e Reitoria: Campus I: Campus do Mucuri: Campus Janaúba: Campus Unaí:

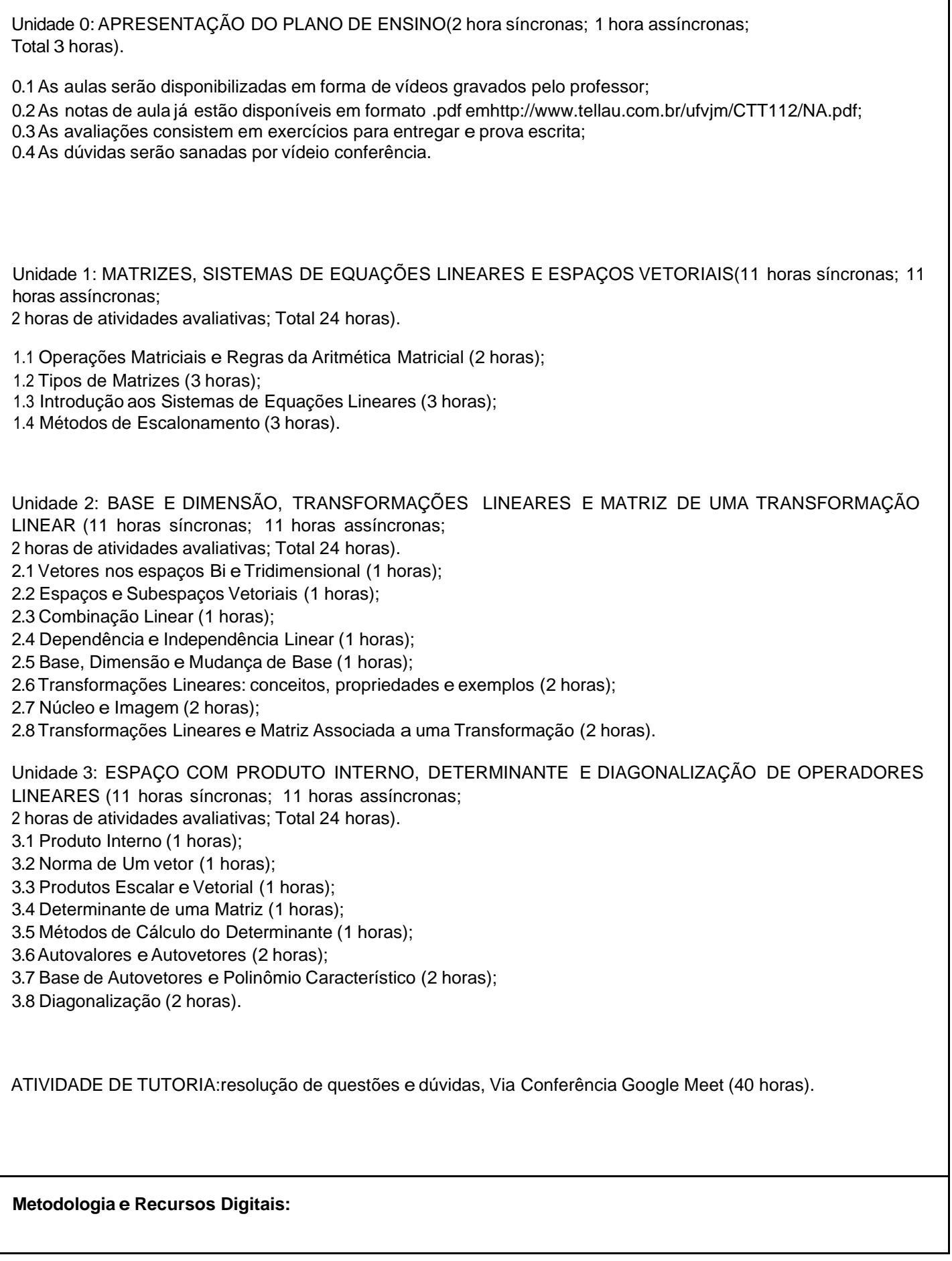

CampusJK e Reitoria: Campus I: Campus do Mucuri: CampusJanaúba: Campus Unaí:

Em todos os tópicos citados no Conteúdo Programático o professor:

- fará uso de aulas em vídeo gravadas pelo próprio docente ou disponíveis na plataforma do Youtube (representando 50% da CH teórica da unidade curricular);

- disponibilizará materiais em pdf disponíveis na rede mundial de computadores e/ou produzidos pelo próprio docente;

- realizará encontros frequentes por meio da plataforma de vídeo Google Meet para discutir conteúdos, tirar dúvidas dos alunos e resolver exercícios (representando 50% da CH teórica da unidade curricular);

- disponibilizará listas de exercícios para os estudantes no formato pdf;

-realizará atividades de tutoria para resolução de questões e dúvidas via Conferência Google Meet.

#### **Estratégias e Acompanhamento e Avaliação:**

AVALIAÇÃO I: Lista de exercícios

Descrição: Lista de exercícios Individual valendo 10 pontos. O estudante deverá enviar a imagem dos exercícios resolvidos, de forma organizada e legível, por email, conforme instrução do docente, sob pena de não ter sua nota computada. Em alguns casos o aluno poderá ser requisitado a apresentar os exercícios por ele resolvidos por videoconferência.

Conteúdo: Matrizes, Sistemas de Equações Lineares.

### AVALIAÇÃO II: Prova

Descrição:Avaliação Individual valendo 20 pontos com 2 horas de duração;

Conteúdo: Matrizes, Sistemas de Equações Lineares. No fim do tempo regulamentar o estudante deverá enviar a imagem da resolução da avaliação por email sob pena de não ter sua nota computada.

### AVALIAÇÃO III: Lista de exercícios

Descrição: Lista de exercícios Individual valendo 10 pontos. O estudante deverá enviar a imagem dos exercícios resolvidos, de forma organizada e legível, por email, conforme instrução do docente, sob pena de não ter sua nota computada. Em alguns casos o aluno poderá ser requisitado a apresentar os exercícios por ele resolvidos por videoconferência.

Conteúdo: Espaços Vetoriais, Base e Dimensão, Transformações Lineares, Matriz de uma Transformação Linear.

### AVALIAÇÃO IV: Prova

Descrição:Avaliação Individual valendo 25 pontos com 2 horas de duração;

Conteúdo: Espaços Vetoriais, Base e Dimensão, Transformações Lineares, Matriz de uma Transformação Linear. No fim do tempo regulamentar o estudante deverá enviar a imagem da resolução da avaliação por email sob pena de não ter sua nota computada.

#### AVALIAÇÃO V: Lista de exercícios

Descrição: Lista de exercícios Individual valendo 10 pontos. O estudante deverá enviar a imagem dos exercícios resolvidos, de forma organizada e legível, por email, conforme instrução do docente, sob pena de não ter sua nota computada. Em alguns casos o aluno poderá ser requisitado a apresentar os exercícios por ele resolvidos por videoconferência.

Conteúdo: Espaço com Produto Interno; Determinante; Diagonalização de Operadores Lineares.

#### AVALIAÇÃO VI: Prova

Descrição:Avaliação Individual valendo 25 pontos com 2 horas de duração;

Conteúdo: Espaço com Produto Interno; Determinante; Diagonalização de Operadores Lineares. No fim do tempo regulamentar o estudante deverá enviar a imagem da resolução da avaliação por email sob pena de não ter sua nota computada.

#### **Bibliografia Básica:**

1. ANTON, H., RORRES, C,. Álgebra Linear com Aplicações. Bookman, 8a edição, Porto Alegre, RS, 2001.

2. KOLMAN, B., HILL, D. R. Introdução à Álgebra Linear com Aplicações. LTC, 8a Edição, Rio de Janeiro, RJ, 2006.

3. CALLIOLI, C. A., DOMINGUES, H. R., COSTA, R. C. F. Algebra Linear e Aplicações. 6a. Edição. Editora Atual. São Paulo, 1990.

#### **Bibliografia Complementar:**

1. BOLDRINI, J. L.; Álgebra linear. 3. Ed. São Paulo: Harbra, 1980.

2. LIMA, E. L. ;Álgebra linear. 8.ed. Rio de Janeiro: IMPA, 2011.

3. LIPSCHUTZ, S.; LIPSON, M. Álgebra linear, 3. ed. Porto Alegre: Bookman. (Coleção Schaum).

4. SANTOS, R. J. ; Um curso de geometria analítica e álgebra linear. Belo Horizonte: UFMG, 2007.

5. SANTOS, N. M.; Vetores e matrizes: uma introdução à álgebra linear, 4.ed. São Paulo: Thomson, 2007.

6. Poole, David ;Álgebra Linear , 5. reimpr. da 1. ed. São Paulo: Pioneira Thomson Learning, 2004

7.http://www.tellau.com.br/ufvjm/CTT112/NA.pdf

#### **Referência Aberta:**

1. Notas de aulas do Professor Antônio Carlos Telau,http://www.tellau.com.br/ufvjm/CTT112/NA.pdf;

2. Livro/Apostila do Professor Reginaldo J. Santos,https://www.dropbox.com/s/g0oiimnfeicnefl/gaalt2.pdf?dl=0; 3. Vídeo Aula de Álgebra Linear avançada com o Professor Jorge Passamani Zubelli, https://www.youtube.com/watch?v=-SU5GH4kBtE&list=PLo4jXE-LdDTSE0DFoq4es\_iMvjlCeG8pP; 4. Vídeo Aula de Álgebra Linear em nível básico do Canal S.O.S. Saber com o Professor Alexandre de Amorim, https://www.youtube.com/watch?v=TP2o31y5\_GU&list=PLO3hBdfBc4pFef1zn1oZyYXLomL9MiX-C&index=1

CampusJK e Reitoria: Campus I: Campus do Mucuri: Campus Janaúba: Campus Unaí:

Ruada Glória, nº 187 – Centro – CEP 39100-000 – Diamantina/MG – Brasil Rodovia MGT 367 – km 583, nº 5000 – Alto da Jacuba – CEP 39100-000 – Diamantina/MG – Brasil Ruada Glória, nº 187– Centro – CEP 39100-000 – Diamantina/MG – Brasil<br>Rodovia MGT 367 – km 583, nº 5000 – Alto da Jacuba – CEP 39100-000 – Diamantina/MG –<br>Ruado Cruzeiro, nº 01 – Jardim São Paulo – CEP 39.803-371 – Teófilo Avenida Um, nº4.050 – Cidade Universitária – CEP 39447-814 – Janaúba/MG – Brasil Avenida Universitária, nº 1.000 – Universitários – CEP 38610-000 – Unaí/MG – Brasil

Telefone: +55 (38) 3532-6024 Telefones: +55 (38) 3532-1200 / 6800 Telefone: +55 (33) 3529-2700 Telefones: +55 (38) 3532-6812 / 6808 Telefone: +55 (38) 3532-6822 / 6821

5. ANTON, Howard. Álgebra linear com aplicações. 10. Porto Alegre Bookman 2012 1 recurso online ISBN 9788540701700. 6. LEON, Steven J. Álgebra linear com aplicações. 8. Rio de Janeiro LTC 2010 1 recurso online ISBN 978-85-216- 2382-3. 7. LAY, David C. Álgebra linear e suas aplicações. 4. Rio de Janeiro LTC 2013 1 recurso online ISBN 978-85-216- 2309-0. 8. POOLE, David. Álgebra linear uma introdução moderna. 2. São Paulo Cengage Learning 2016 1 recurso online ISBN 9788522124015.

**Assinaturas:**

**Data de Emissão:**15/03/2021

**Docente responsável**

**Coordenador do curso**

CampusJK e Reitoria: Campus I: Campus do Mucuri: Campus Janaúba: Campus Unaí:

Ruada Glória, nº 187 – Centro – CEP 39100-000 – Diamantina/MG – Brasil Rodovia MGT 367 – km 583, nº 5000 – Alto da Jacuba – CEP 39100-000 – Diamantina/MG – Brasil Ruado Cruzeiro, nº 01 – Jardim São Paulo – CEP 39.803-371 – Teófilo Otoni/MG – Brasil Avenida Um, nº4.050 – Cidade Universitária – CEP 39447-814 – Janaúba/MG – Brasil Avenida Universitária, nº 1.000 – Universitários – CEP 38610-000 – Unaí/MG – Brasil

Telefone: +55 (38) 3532-6024 Telefones: +55 (38) 3532-1200 / 6800 Telefone: +55 (33) 3529-2700 Telefones: +55 (38) 3532-6812 / 6808 Telefone: +55 (38) 3532-6822 / 6821

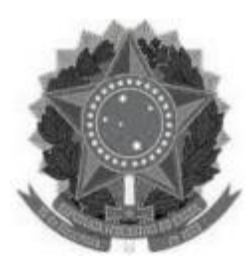

#### **MINISTÉRIO DA EDUCAÇÃO UNIVERSIDADE FEDERAL DOS VALES DO JEQUITINHONHA E MUCURI UFVJM**

**www.ufvjm.edu.br**

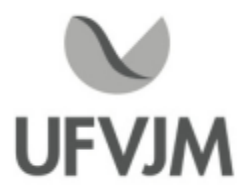

## **PLANO DE ENSINO**

## **UNIDADE CURRICULAR**

**Unidade Curricular:** CTT113 - PROBABILIDADE E ESTATÍSTICA

**Curso (s):** ECV - ENGENHARIA CIVIL

**Docente (s) responsável (eis):** BRUCE FRANCA GUIMARÃES / EDILENO DE ALMEIDA SANTOS

**Carga horária:** 60 horas

**Créditos:** 4

**Ano/Semestre:** 2020/1

#### **Ementa:**

O papel da Estatística em Engenharia. Probabilidades: interpretações,probabilidade condicional e independência, Teorema de Bayes. Variáveis aleatórias discretas e contínuas. Distribuições de probabilidades para variáveis aleatórias discretas e contínuas. Amostragem aleatória. Estatística descritiva. Inferência estatística: distribuições amostrais, estimação pontual e por intervalos de conança. Testes de hipóteses para uma e duas amostras. Regressão linear simples e correlação

#### **Objetivos:**

- Entender a Estatística e suas aplicações na engenharia.

- Fornecer as técnicas para extrair informações de dados.
- Extrair informações dos dados para obter uma melhor compreensão das situações que representam.

#### **Descrição do Conteúdo Programático eAtividades Específicas:**

APRESENTAÇÃO DA DISCIPLINA (01 hora)

MÓDULO 1 (19 horas)

Semana 1 Probabilidades e interpretações Semana 2 Teorema de Bayes. Semana 3Variáveis aleatórias discretas e contínuas Semana 4 Avaliação Geral 01 Semana 5 Correção da Avaliação Geral 01

MÓDULO 2 (20 horas) Semana 6 Distribuições de probabilidades para variáveis aleatórias discretas e contínuas Semana 7 Distribuição normal e sua importância Semana 8 Distribuição binomial Semana 9Avaliação Geral 02 Semana 10 Correção da Avaliação Geral 02

CampusJK e Reitoria: Campus I: Campus do Mucuri: Campus Janaúba: Campus Unaí:

Ruada Glória, nº 187 – Centro – CEP 39100-000 – Diamantina/MG – Brasil Rodovia MGT 367 – km 583, nº 5000 – Alto da Jacuba – CEP 39100-000 – Diamantina/MG – Brasil Ruado Cruzeiro, nº 01 – Jardim São Paulo – CEP 39.803-371 – Teófilo Otoni/MG – Brasil Avenida Um, nº4.050 – Cidade Universitária – CEP 39447-814 – Janaúba/MG – Brasil Avenida Universitária, nº 1.000 – Universitários – CEP 38610-000 – Unaí/MG – Brasil

Telefone: +55 (38) 3532-6024 Telefones: +55 (38) 3532-1200 / 6800 Telefone: +55 (38) 3532-6024<br>Telefones: +55 (38) 3532-1200 /<br>Telefone: +55 (33) 3529-2700<br>Telefones: +55 (38) 3532-6812 / Telefones: +55 (38) 3532-6812 / 6808 Telefone: +55 (38) 3532-6822 / 6821

MÓDULO 3 (20 horas) Semana 11 Estudo sobre intervalos de confiança Semana 12 Testes de hipóteses para uma amostra Semana 13 Teste de hipóteses para duas amostras Semana 14 Avaliação Geral 03 Semana 15 Correção da Avaliação Geral 03

#### **Metodologia e Recursos Digitais:**

SEMANALMENTE: as aulas síncronas ocorrerão por encontro pelo Google Meet; as videoaulas serão disponibilizadas em canal do YouTube ou por link do Google Drive; dúvidas poderão ser expostas em grupo acadêmico no Telegram; em sequência as dúvidas serão sanadas e exercícios extras serão resolvidos em encontro pelo Google Meet; ao final haverá uma avaliação com questões de múltipla escolha pelo Google Classroom, para computar presença.

#### **Estratégias e Acompanhamento e Avaliação:**

- Semanalmente será aplicada a Avaliação de Presença, no Google Classroom, conjunto de questões sobre o assunto desenvolvido durante a semana, conforme o cronograma acima, com valor de 1% da nota final cada. Essa atividade semanal ficará disponível por, pelo menos, 24 horas na plataforma. Serão aplicadas um total de 11 Avaliações de Presença, resultando 11% da nota final.

- Avaliação geral 01 será aplicada na 4ª semana (Introdução à Probabilidade), com valor de 25% da nota final. Avaliação Geral 02 será aplicada na 9ª semana (Variáveis Aleatórias e Distribuições), com valor de 32% da nota final. Avaliação Geral 03 será aplicada na 14ª semana (Estatística e Descrição de Dados), com valor de 32% da nota final. O Exame Final será aplicado na 15ª semana.

- E, no que couber, atender ao que dispõe o PARECER CNE/CP nº 5 e PARECER CNE/CP nº 9 de 2020.

#### **Bibliografia Básica:**

1. HINES, W. W. et al. Probabilidade e estatística na engenharia. 4.ed. Rio de Janeiro: LTC, 2006.

2. MONTGOMERY, D. C.; Runger, G. C. Estatística aplicada e probabilidade para engenheiros. 4. ed. Rio de Janeiro: LTC, 2009.

3.MORETTIN, L.G. Estatística básica, probabilidade e inferência. SãoPaulo: Pearson; Prentice Hall, 2010.

#### **Bibliografia Complementar:**

1. JAMES, B. R. Probabilidade: um curso em nível intermediário. 3.ed. Rio de Janeiro: IMPA, 2008.

2. SILVA, E. M.; Gonçalves, W.; Silva, E. M.; Murolo, A. C. Estatística para os cursos de Economia, Administração e Ciências Contábeis. 3. ed. São Paulo: Atlas 2008.

- 3. SMAILES, Joanne; McGraner, A. Estatística aplicada à administração com Excel. São Paulo: Atlas, 2002.
- 4. TOLEDO, G. L.; Ovalle, I. I. Estatística básica. 2. ed. São Paulo: Atlas, 2008.

5. TRIOLA, Mario F. Introdução à estatística. 10. ed. Rio de Janeiro: LTC, 2008.

CampusJK e Reitoria: Campus I: Campus do Mucuri: Campus Janaúba: Campus Unaí:

Ruada Glória, nº 187 – Centro – CEP 39100-000 – Diamantina/MG – Brasil Rodovia MGT 367 – km 583, nº 5000 – Alto da Jacuba – CEP 39100-000 – Diamantina/MG – Brasil Ruada Glória, nº 187– Centro – CEP 39100-000 – Diamantina/MG – Brasil<br>Rodovia MGT 367 – km 583, nº 5000 – Alto da Jacuba – CEP 39100-000 – Diamantina/MG –<br>Ruado Cruzeiro, nº 01 – Jardim São Paulo – CEP 39.803-371 – Teófilo Avenida Um, nº4.050 – Cidade Universitária – CEP 39447-814 – Janaúba/MG – Brasil Avenida Universitária, nº 1.000 – Universitários – CEP 38610-000 – Unaí/MG – Brasil

### **Referência Aberta:**

(Ambos disponíveis em formato digital no portal Pergamum da UFVJM) 1) MORETTIN, P.A., BUSSAB, W. O. Estatísca básica. 6. ed. São Paulo: Editora Saraiva, 2010. 2) HINES, W. W. et al. Probabilidade e estatística na engenharia. 4. ed. Rio de Janeiro: LTC, 2006.

#### **Assinaturas:**

**Data de Emissão:**15/03/2021

**Docente responsável**

**Coordenador do curso**

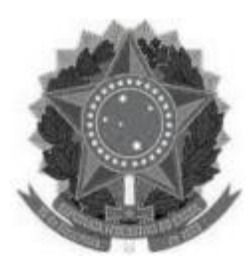

# **MINISTÉRIO DA EDUCAÇÃO**

**UNIVERSIDADE FEDERAL DOS VALES DO JEQUITINHONHA E MUCURI UFVJM**

**www.ufvjm.edu.br**

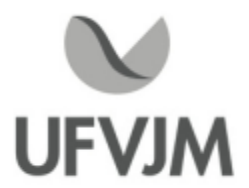

## **PLANO DE ENSINO**

## **UNIDADE CURRICULAR**

**Unidade Curricular:** CTT114 - EQUAÇÕES DIFERENCIAIS E INTEGRAIS

**Curso (s):** ECV - ENGENHARIA CIVIL

#### **Docente (s) responsável (eis):** CARLOS ALBERTO MIREZ TARRILLO

**Carga horária:** 60 horas

**Créditos:** 4

**Ano/Semestre:** 2020/1

#### **Ementa:**

- 1. Equações diferenciais ordinárias. Introdução.
- 2. EDO de 1ª Ordem.
- 3. EDO de 2ª Ordem.
- 4. EDO de Ordem Superior.
- 5. Soluções em séries de potência para Equações lineares.
- 6. Transformada de Laplace
- 7. Sistemas de equações diferenciais

#### **Objetivos:**

Gerais:

1. Despertar a criatividade e a maturidade do aluno na utilização dos conceitos teóricos da disciplina.

2. Desenvolver o raciocínio crítico, analítico e sintético do aluno.

3. Desenvolver a capacidade de resolução de problemas das mais variadas áreas do conhecimento que sejam tratáveis via equações diferenciais.

Específicos:

Estudar os aspectos teóricos e práticos da teoria das Equações Diferenciais ordem n, envolvendo uma ou mais variáveis, através de variadas aplicações a diferentes áreas do conhecimento.

#### **Descrição do Conteúdo Programático eAtividades Específicas:**

Unidade 1: Introdução às Equações Diferenciais (2h síncronas; Total 02h)

1.1. Apresentação do plano de ensino

- 1.2. Definição. Classificação pelo tipo, pela ordem, pela linearidade.
- 1.3. Solução geral (explícita e implícita). Solução particular. Solução singular.
- 1.4. Condições iniciais e condições de contorno.
- 1.5. Alguns Modelos Matemáticos Básicos.

Unidade 2: Equações Diferenciais de Primeira Ordem. (8h síncronas; 2h assíncronas; 2h de atividades avaliativas; Total 12h)

2.1. Teorema de existência e unicidade de solução - EDO de 1ª ordem, exemplos

- 2.2.Variáveis Separáveis,
- 2.3. Equações Homogêneas, 2.1. Teorema de existênci<br>2.2. Variáveis Separáveis,<br>2.3. Equações Homogêne<br>2.4. Equações Exatas,<br>2.5. Equações Lineares,
- 
- 2.5. Equações Lineares,
- 2.6 Equações de Bernoulli,
- 2.7. Ricatti e Clairaut.
- 2.8. Substituição.
- 2.9. Lista de exercícios

Unidade 3: Equações Diferenciais Lineares de 2ª Ordem e Ordem Superior. (6h síncronas; 2h assíncronas; 2h de atividades avaliativas; Total 10h)

- 3.1. Teorema de existência e unicidade de solução EDO linear de 2ª ordem.
- 3.2. Soluções Fundamentais das equações homogêneas lineares. Wronskiano.
- 3.3. Construindo uma Segunda Solução a Partir de uma Solução Conhecida. Redução de Ordem.
- 3.4. Equações Lineares Homogêneas com Coeficientes Constantes.

3.5. Equações não homogêneas com coeficientes constantes: resolução pelo método dos coeficientes a determinar ou coeficientes Indeterminados-Abordagem por Superposição.

- 3.6. Operadores Diferenciais e Coeficientes Indeterminados-Abordagem por Anuladores.
- 3.7. Resolução pelo método de variação de parâmetros.
- 3.8. Lista de exercícios.

3.9. Trabalho Avaliativo T1 (Unidades 1, 2 e 3).

3.10APLICAÇÃO DA 1ERA PROVA ONLINE - P1 -(unidades 1, 2 e 3).

Unidade 4: Equações Diferenciais Com coeficientes Variáveis. (10h síncronas; 2h assíncronas; Total 12h horas teóricas)

- 4.1. Equação de Cauchy- Euler: Resolução das equações de Cauchy-Euler.
- 4.2. Resolução de equações diferenciais ordinárias em séries de potências.
- 4.3. Soluções em Torno de Pontos Ordinários (Não-Singulares). Exemplos.
- 4.4. Soluções em Torno de Pontos Singulares. Exemplos.
- 4.5. Duas Equações especiais: Bessel e Legendre.
- 4.6. Lista de exercícios.

Unidade 5: Transformada de Laplace. (8h síncronas; 2h assíncronas; 2h de atividades avaliativas; Total 12h )

5.1. Definição. Condição suficiente para existência da transformada. Linearidade. Exemplos.

- 5.2. Transformada Inversa: definição, unicidade.
- 5.3. Determinação de transformadas inversas
- 5.4. Transformadas inversas de uma função racional pela decomposição em frações parciais.
- 5.5. Primeiro teorema do deslocamento. Exemplos.
- 5.6. Transformadas de derivadas, da função degrau unitário e das funções periódicas.
- 5.7. Segundo teorema de deslocamento. Exemplos.
- 5.8. Derivação de transformada.
- 5.9. Cálculo de transformadas.
- 5.10. Teorema da convolução. Integração de transformada. Exemplos.
- 5.11. Resolução de equações diferenciais a integrais pelas transformadas de Laplace
- 5.12. Lista de Exercícios.

CampusJK e Reitoria: Campus I: Campus do Mucuri: CampusJanaúba: Campus Unaí:

Unidade 6: Sistemas de equações diferenciais (8h síncronas; 2h assíncronas; 2h de atividades avaliativas; Total 12h)

6.1. Resolução de sistemas de equações lineares pelo Método dos Operadores. Exemplos.

6.2. Resolução de sistemas de equações lineares pela transformada de Laplace. Exemplos

6.3. Sistemas de Equações Lineares de Primeira Ordem.

- 6.4. Matrizes e Sistemas de Equações Lineares de Primeira Ordem.
- 6.5. Sistemas Lineares Homogêneos. Exemplos
- 6.6. Sistemas não-homogêneos: Resolução pelo Método dos Coeficientes Indeterminados
- 6.7. Sistemas não-homogêneos: Resolução pelo Método de Variação dos Parâmetros.
- 6.8. Matriz Exponencial.
- 6.9. Lista de Exercícios.
- 6.10. Trabalho Avaliativo T2 (Unidades 4, 5 e 6).
- 6.11.APLICAÇÃO DA 2DA PROVA ONLINE P2 -(Unidades 4, 5 e 6).

#### **Metodologia e Recursos Digitais:**

Em termos metodológicos, a disciplina será desenvolvida por meio de aulas expositivas e interativas a distância, de modo que no primeiro contato com o tema serão apresentados os seus principais aspectos, significados e importância. Também serão exploradas oportunamente, como suporte para a construção de conceitos e fórmulas ao conteúdo.

Em situações especificamente relacionadas à aplicação dos conceitos e cálculos serão priorizados momentos para a resolução de atividades individuais ou em grupos. Tais momentos têm como objetivo principal constituir no âmbito da disciplina um foro de discussões no qual as ideias e conceitos trabalhados sejam construídos individual e/ou coletivamente.

Estes conhecimentos também serão explorados a partir da proposição de atividades (exemplo: Lista de exercícios, trabalho avaliativo), a serem realizadas pelos alunos. Estas atividades também têm como foco o tratamento de situações cotidianas, inclusive trazidas pelos próprios alunos, cujas soluções possam ser obtidas mediante equações diferenciais e seus conceitos.

Resumindo, para a organização da mediação entre o sujeito (graduando) e o objeto de conhecimento (conteúdo da disciplina) se dará por meio dos seguintes procedimentos:

- -Aulas expositivas dialogadas para bloco ou unidade da disciplina;
- Leituras orientadas de textos selecionados;
- Trabalhos individuais e/ou grupais;
- Resolução e estudos de exemplos de cada aula;
- Pesquisas sobre o tema;
- Observações da realidade;
- Tarefas de assimilação de conteúdo;

- Modalidade a distância com utilização do Ambiente Virtual de Aprendizagem (AVA), na plataforma Moodle ou no Google Meet, para viabilizar a estreita inter-relação dos envolvidos estudantes, professor e tutor da disciplina; - Leitura de aprofundamento (livro);

- Reunião virtual com o professor e tutor da disciplina, com vista a viabilizar atividades (e/ou): de nivelamento, informativa, temática, complementar;

- O acompanhamento de tutoria na disciplina, será comunicado aos discentes.

#### **Estratégias e Acompanhamento e Avaliação:**

-------------------------------------------------------------------------------------------------------

#### MÉTODO DE AVALIAÇÃO:

-As unidades da disciplina serão divididas em 02 blocos.

04Avaliações, onde duas (02) avaliações correspondem a duas (02) provas escritas-individuais.

1° Avaliação=P1=Prova Escrita Online, proposta no Google Classroom, no valor de 35 pontos, unidades 1, 2 e 3 do plano de ensino.

2°Avaliação=P2=Prova Escrita Online, proposta no Google Classroom, no valor de 35 pontos, unidades 4, 5 e 6 do plano de ensino.

3° Avaliação=T3=Trabalho Avaliativo 01 = 15 pontos (Lista de Exercícios, envio em arquivo único pela AVA, Unidades 1, 2 e 3 do plano de ensino)

4° Avaliação=T4=Trabalho Avaliativo 02 = 15 pontos (Lista de Exercícios, envio em arquivo único pela AVA, Unidade 4, 5 e 6 do plano de ensino)

--------------------------------------------------------------------------------------------------------

- Para as provas escritas online, os discentes devem fotografar as resoluções e subirem o arquivo no formato .jpeg ou formato .pdf para o Classroom ou para link no moodle. O link o professor ira disponibilizar no dia da prova escrita online.

- A prova escrita online tendera uma duração máxima de 02 horas, com data e horário previamente agendado e seguindo o calendário acadêmico da UFVJM.

-A possibilidade de participação dos alunos mediante seminários na forma de videoaula será analisada e discutido (link de entrega no Google Classroom ou no Moodle).

- Exame Final: Abrangerá todo o conteúdo da disciplina do presente semestre acadêmico (unidades 1,2,3,4,5 e 6 do conteúdo do plano de ensino)

- Datas das avaliações e dos trabalhos, serão divulgadas com antecedência aos discentes e de acordo com o calendário acadêmico UFVJM

- As notas, relativas aos trabalhos, serão atribuídas levando-se em consideração aspectos como: observância das orientações, dos prazos de entrega, envio e as resoluções das atividades.

OBSERVAÇÕES:

- O Plano de Ensino da disciplina será disponibilizado no SIGA-UFVJMhttps://ecampus.ufvjm.edu.br/

- A frequência será avaliada de acordo com a presença registrada nos encontros online no Google Meet ou no Moodle (fórum).

- Calendário: Esta disciplina seguirá o calendário acadêmico, aprovado pelo CONSEPE, e divulgado pelo PROGRAD.

- Datas: A data das provas e do exame final será definida ao longo do semestre acadêmico e divulgadas com antecedência aos discentes de acordo com o calendário acadêmico

- Frequência: Conforme o Regulamento dos cursos de graduação da UFVJM, é obrigatória a frequência mínima de 75% da carga horária da disciplina.http://www.ufvjm.edu.br/prograd/regulamento-dos-cursos.html

- Atendimento: O horário de atendimento online (fórum, chat no Moodle ou Google Meet). será divulgado na plataforma AVA. O discente poderá procurar o docente no horário de atendimento para o esclarecimento de quaisquer dúvidas nas listas de exercícios ou do conteúdo da disciplina.

-As notas serão divulgadas no SIGA, nos prazos previstos pelo regulamento de cursos da UFVJM.

- O discente que perder qualquer uma das avaliações, terá direito à segunda chamada (Capítulo VI, Artigo 73 do Regulamento dos Cursos de Graduação da UFVJM).

#### **Bibliografia Básica:**

1. BOYCE, E. W.; DIPRIMA, C. R. Equações diferenciais elementares e problemas de valores de contorno. 8. ed. Rio de Janeiro: LTC, 2006.

2. IÓRIO, V. EDP: Um curso de graduação. 2. ed. Rio de Janeiro. IMPA. 2001.

3. ZILL, D. G.; CULLEN, M. R. Equações Diferenciais. 3. ed. São Paulo: Pearson; Makron Books, v.1, 2008.

#### **Bibliografia Complementar:**

1. BRANNAN, J. R.; BOYCE, W. Equações diferenciais: uma introdução aos métodos modernos e suas aplicações. Rio de Janeiro: LTC, 2008.

2. De FIGUEIREDO, D. Análise de Fourier e equações diferenciais parciais: projeto Euclides.4. ed. Rio de Janeiro: IMPA. 2003.

3. EDWARDS, JR.; PENNEY, C. H. ; DAVID, E. Equações diferenciais elementares: com problemas de contorno, 3. ed. Rio de Janeiro: Prentice-Hall do Brasil, 1995.

4. SANTOS, R. J. Introdução às equações diferenciais ordinárias. Belo Horizonte: UFMG, 2009.

5. ZILL D. G. Equações diferenciais com aplicações em modelagem. São Paulo: Thomson, 2003.

#### **Referência Aberta:**

https://www.cin.ufpe.br/~vba/periodos/7th/servomecanismo/Curso%20de%20EDO.pdf

Recurso onlines - E-book disponíveis no Pergamum

1. Equações diferenciais - ( E-book ). BRONSON, Richar. Equações diferenciais. 3. Porto Alegre Bookman 2008 1 recurso online ISBN 9788577802982.

2. Equações diferenciais - ( E-book ). CENGEL, Yunus A. Equações diferenciais. Porto Alegre AMGH 2014 1 recurso online ISBN 9788580553499.

3. Equações diferenciais elementares e problemas de valores de contorno ( E-book ). BOYCE, William E. Equações diferenciais elementares e problemas de valores de contorno. 10. Rio de Janeiro LTC 2015 1 recurso online ISBN 978-85-216-2833-0.

4. Equações diferenciais uma introdução a métodos modernos e suas aplicações - ( E-book ). BRANNAN, James R. Equações diferenciais uma introdução a métodos modernos e suas aplicações. Rio de Janeiro LTC 2008 1 recurso online ISBN 978-85-216-2337-3.

5. Equações diferenciais com aplicações em modelagem - ( E-book ). ZILL, Dennis G. Equações diferenciais com aplicações em modelagem. 3. São Paulo Cengage Learning 2016 1 recurso online ISBN 9788522124022.

**Data de Emissão:**15/03/2021

**Docente responsável**

**Coordenador do curso**
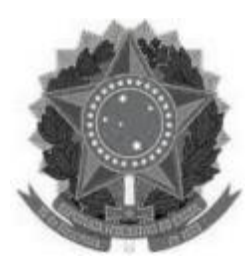

# **MINISTÉRIO DA EDUCAÇÃO UNIVERSIDADE FEDERAL DOS VALES DO JEQUITINHONHA E MUCURI UFVJM**

**www.ufvjm.edu.br**

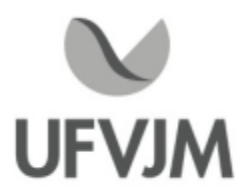

# **PLANO DE ENSINO**

# **UNIDADE CURRICULAR**

**Unidade Curricular:** CTT120 - FENÔMENOS MECÂNICOS

**Curso (s):** ECV - ENGENHARIA CIVIL

**Docente (s) responsável (eis):** DEBORAH FARAGÓ JARDIM / MáRCIO MACEDO SANTOS

**Carga horária:** 75 horas

**Créditos:** 5

**Ano/Semestre:** 2020/1

# **Ementa:**

Grandezas físicas e sistemas de unidades; Vetores; Cinemática e Dinâmica da partícula; Leis de Newton e referenciais inerciais; Trabalho e energia. Conservação da energia; Conservação do momento linear; Rotações; Conservação do momento angular; Equilíbrio dos corpos rígidos; Gravitação. Atividades de laboratório.

# **Objetivos:**

\* Capacitar o discente para que compreenda a teoria básica de mecânica clássica permitindo-o resolver problemas básicos relacionados.

\* Auxiliar o discente a obter métodos para extrair das experimentações informações que comprovem os conceitos estudados nas aulas teóricas.

\* Capacitar o discente para o reconhecimento de aplicações tecnológicas desta disciplina com ênfase nos tópicos estudados.

\* Fornecer uma visão geral da mecânica clássica auxiliando na resolução de problemas das engenharias.

\* Proporcionar ao discente a base necessária para estudos mais avançadas em ciências exatas.

# **Descrição do Conteúdo Programático eAtividades Específicas:** Carga horária prática: <sup>15</sup> <sup>h</sup>

Carga horária teórica: 60 h

Carga horária prática: 15 h<br>INTRODUÇÃO (2h síncronas; Total de 02 horas)

Apresentação do Plano de Ensino; Discussão a respeito da metodologia que será empregada durante o curso; Instruções sobre as estratégias e metodologia para as atividades práticas de física. Apresentação do Plano de Ensino; Discussão a respeito da metodologia que será empregada durante o cu<br>Instruções sobre as estratégias e metodologia para as atividades práticas de física.<br>TÓPICO I - Unidades e Medidas (3h sí

Ordens de Grandeza; Algarismos Significativos; Unidades e Sistemas de Medidas; Sistemas de coordenadas; Notação Científica; Conceito de tempo absoluto. (02 horas)

Análise Dimensional; Teoria dos erros. (01 hora) Resolução de exercícios (03 horas) Atividade Prática. (02 horas)

TÓPICO II- Cinemática (4h síncronas; 4h assíncronas; 2h de atividades práticas; Total de 10 horas)

Introdução à cinemática escalar: Conceito de referencial; deslocamento, velocidade e aceleração; Movimento unidimensional: Estudo dos gráficos da posição, velocidade e aceleração em função do tempo; Movimento com aceleração variável; Queda Livre; Velocidade/aceleração média e instantânea. (04 horas)

Vetores: Vetor posição; Vetor velocidade média; Aceleração constante; Movimento em <sup>2</sup> <sup>e</sup> <sup>3</sup> dimensões: Lançamento de projéteis; alcance; altura máxima. Movimento circular: velocidade; aceleração; equações no MCU; Velocidade relativa. (02 horas)

Resolução de exercícios (02 horas) Atividade Prática. (02 horas)

TÓPICO III- Leis de Newton (4h síncronas; 4h assíncronas; 2h de atividades práticas; Total de 10 horas) Dinâmica: Conceito de Força; Primeira Lei de Newton; Referenciais Inerciais; Segunda Lei de Newton e o Momento Linear; Terceira Lei e o Momento Linear. (03 horas)

Aplicações das Leis de Newton: Interações Fundamentais e Derivadas; Força de atrito; Equilíbrio de corpos. (03 horas)

Resolução de exercícios (02 horas) Atividade Prática. (02 horas)

TÓPICO IV - Energia <sup>e</sup> Conservação (4h síncronas; 4h assíncronas; 2h de atividades práticas; Total de <sup>10</sup> horas) Trabalho e Energia Mecânica no Movimento Unidimensional: Energia mecânica num campo gravitacional uniforme; Teorema do Trabalho-Energia; Trabalho de uma força constante; Trabalho de uma força variável; Conservação da Energia Mecânica no movimento unidimensional; Movimento unidimensional sob ação de forças conservativas; Aplicação ao Oscilador Harmônico. (03 horas)

Conservação de Energia: Trabalho de uma força constante de direção qualquer; Trabalho de uma força no caso geral; Forças Conservativas; Força e gradiente da energia potencial; Aplicações; Potência e forças nãog conservativas. (03 horas)

Resolução de exercícios (02 horas) Atividade Prática. (02 horas)

TÓPICO V - Momento Linear e Conservação (4h síncronas; 4h assíncronas; 2h de atividades práticas; Total de 10 horas)

Momento: Centro de Massa e Sistemas de duas Partículas; Sistemas de muitas partículas; Aplicações; Cálculo do Centro de Massa de um Corpo; Massa variável; Movimento de um foguete. (03 horas)

Estudo de Colisões: Impulso de uma força; Colisões Unidimensionais Elásticas, Inelásticas e Completamente Inelásticas; Pêndulo balístico; Colisões Bidimensionais Elásticas e Inelásticas. (03 horas) Resolução de exercícios (02 horas)

Atividade Prática. (02 horas)

TÓPICO VI - Cinemática e Dinâmica de Rotação (4h síncronas; 4h assíncronas; 4h de atividades práticas; Total de 12 horas)

Movimento Circular e Rotação - analogia com a cinemática; Rotações: Cinemática do corpo rígido; Vetores na rotação; Torque e Momento angular; Momento angular de um sistema de partículas; Conservação do Momento Angular. (03 horas)

Dinâmica de corpos rígidos: Rotação em torno de um eixo fixo; Momento de Inércia; Movimento plano de um corpo rígido; Aplicações; Momento Angular e Velocidade Angular; Aplicações. (03 horas) Resolução de exercícios (02 horas)

Atividades Práticas (04 horas)

TÓPICO VII - Gravitação e Estática (4h síncronas; 3h assíncronas; Total de 7 horas) Gravitação: Leis de Kepler; Lei da Gravitação Universal de Newton; Consequências e sucessos da

# mecânica newtoniana. (02 horas) Equilíbrio estático dos corpos rígidos. (02 horas) Resolução de exercícios (03 horas)

--- 3Avaliações. (06 horas)

ACOMPANHAMENTO AO ALUNO EM ATIVIDADES EXTRA-CLASSE (40 horas) Tutoria e acompanhamento aos alunos com direcionamento de leitura de artigos científicos; Tutoria e orientação ao(s) monitor(es) da disciplina; Tutoria e orientação de outra natureza.

# **Metodologia e Recursos Digitais:**

1) Em todos os tópicos citados no Conteúdo Programático os professores:

- farão uso de aulas em vídeo gravadas pelo próprio docente e/ou disponíveis na plataforma do Youtube (representando 50% da CH teórica da unidade curricular);

- disponibilizarão materiais em pdf disponíveis na internet e/ou produzidos pelo próprio docente - atividades de leitura para auxiliar o discente em seus estudos;

- realizarão encontros frequentes por meio da plataforma de vídeo Google Meet para discutir conteúdos, tirar dúvidas dos alunos e resolver exercícios (representando 50% da CH teórica da unidade curricular);

- disponibilizarão listas de exercícios para os estudantes como forma de direcionar o estudo e trabalhar as dúvidas acerca do que foi apreendido.

2) Sobre as Atividades Práticas: Todas as atividades terão roteiros disponibilizados pelo(a) professor(a) com a explicação detalhada de como realizar a prática. Algumas atividades práticas poderão ser feitas individualmente e outras em grupo, ficando a critério do(a) docente escolher a melhor configuração, de acordo com a turma. Os estudantes deverão se organizar para as reuniões em modo remoto. As atividades vão utilizar aplicativos disponíveis de forma online, como o GeoGebra online e o Phet Colorado, e o software Tracker que deverá ser instalado no computador do estudante. Este aplicativo pode ser instalado facilmente e é gratuito. Será disponibilizada uma videoaula ensinando o discente a instalar e a lidar com o software de maneira geral. Ao menos um estudante da dupla/grupo deverá possuir computador que permita a instalação do Tracker e para a realização das tarefas, cabendo ao(à) professor(a), se necessário, reorganizar os grupos de trabalho de forma a atender as necessidades das atividades práticas. Em geral, para as práticas serão utilizadas filmagens disponibilizadas pelo(a) docente, algumas delas obtidas no campus da UFVJM e outras disponíveis na internet.

Observação: As atividades síncronas e assíncronas poderão ser gravadas para utilização restrita aos fins a que se destina a unidade curricular, facultando-se ao discente seu direito de não ser gravado ou filmado, mediante expressa manifestação. É vedado ao discente gravar as aulas síncronas sem a permissão expressa do docente.

# **Estratégias e Acompanhamento e Avaliação:**

As Avaliações podem ser divididas em três tipos:

PARCIAL 1) Três Provas Escritas, síncronas, com o valor de 25 pontos, totalizando 75 pontos no semestre. No fim do tempo regulamentar o estudante deverá fotografar ou escanear a resolução e enviar ao(à) docente conforme suas instruções, em formato pdf, sob pena de não ter sua nota computada. Essas avaliações serão videos monitoradas via Google Meet, com gravação de tela obrigatória.

PARCIAL 2) Atividades Práticas, realizadas exclusivamente no modo de ensino remoto, com entrega

CampusJK e Reitoria: Campus I: Campus do Mucuri: Campus Janaúba: Campus Unaí:

Ruada Glória, nº 187 – Centro – CEP 39100-000 – Diamantina/MG – Brasil Rodovia MGT 367 – km 583, nº 5000 – Alto da Jacuba – CEP 39100-000 – Diamantina/MG – Brasil Ruada Glória, nº 187– Centro – CEP 39100-000 – Diamantina/MG – Brasil<br>Rodovia MGT 367 – km 583, nº 5000 – Alto da Jacuba – CEP 39100-000 – Diamantina/MG –<br>Ruado Cruzeiro, nº 01 – Jardim São Paulo – CEP 39.803-371 – Teófilo Avenida Um, nº4.050 – Cidade Universitária – CEP 39447-814 – Janaúba/MG – Brasil Avenida Universitária, nº 1.000 – Universitários – CEP 38610-000 – Unaí/MG – Brasil

Telefone: +55 (38) 3532-6024 Telefones: +55 (38) 3532-1200 / 6800 Telefone: +55 (33) 3529-2700 Telefones: +55 (38) 3532-6812 / 6808 Telefone: +55 (38) 3532-6822 / 6821

de relatórios em meio digital enviadas ao Classroom, totalizando 20 pontos. Em alguns casos, a critério do professor, o aluno será requisitado a apresentar seus resultados por videoconferência. Em algumas atividades será necessário o uso de um software livre denominado Tracker para a coleta de dados. As atividades práticas aplicadas serão as seguintes: (1) Análise de erros em medidas; (2) Obtenção dos gráficos no lançamento de projétil com o recurso da videoanálise; (3) Obtenção do valor da constante elástica de uma mola e de um conjunto de molas; (4) Obtenção do valor da massa do corpo pendurado e os gráficos das energias do sistema com o recurso da videoanálise; (5) Determinação do Coeficiente de Restituição na Colisão; (6) Determinação da constante no rolamento de objetos simétricos; (7) Análise de um movimento de rotação por vídeo.

PARCIAL 3) Atividades diversas, totalizando 5 pontos, como por exemplo: (1) Fórum de discussão sobre tópicos interessantes utilizando a plataforma do Google Classroom; (2) resolução de exercícios estratégicos para cada conteúdo, com entrega programada; (3) leitura de artigos científicos sobre temas interessantes com apresentação pelos discentes. Essas atividades vão ocorrer de acordo com a demanda e serão apresentadas pelo(a) docente ao longo do semestre.

# **Bibliografia Básica:**

1. HALLIDAY, D. ; RESNICK, R.; WALKER, J. Fundamentos de Física 1: mecânica. 8. ed. Rio de Janeiro: LTC, 2009.

2. NUSSENZVEIG, H. M. Curso de física básica 1. São Paulo: Edgard Blücher, 2002. v.1.

3. SEARS, F. Y. et al. Física 1: mecânica. 12. ed. São Paulo: Addison Wesley, 2008.

# **Bibliografia Complementar:**

1. GREF - Grupo de Reelaboração do Ensino de Física. Fisica 1: mecânica. São Paulo: Edusp, [s.d].

2. SERWAY, A. R.; JEWETT, J. W. Jr. Princípios de física: mecânica clássica. São Paulo: Cengage Learning, 2003. v.1.

3. TIPLER, P. A.; MOSCA, G. Física para cientistas e engenheiros. 5.ed. Rio de Janeiro: LTC, 2009. v.1

4. Caderno Catarinense de Ens. Física. Disponível em: /periodicos.ufsc.br/index.php/fisica> Acesso em 13/08/2013 5. Revista Brasileira de Ensino de Física. Disponível em:/www.sbfisica.org.br/rbef/edicoes.shtml> Acesso em 13/08/2013

### **Referência Aberta:**

1. Site com repositórios de modelos de simulação:https://www.geogebra.org/?lang=pt

2. Site para simulação de experimentos:https://phet.colorado.edu/pt\_BR/simulations/browse

3. HALLIDAY, D.; RESNICK, R.; WALKER, J. Fundamentos de Física: Mecânica. 10. ed. Rio de Janeiro: LTC, 2016. v.1. E-Book (Recurso online disponível no Pergamum/Sistema de Biblioteca da UFVJM).

4. NUSSENZVEIG, H. M. Curso de física básica: Mecânica. 5.ed. São Paulo, SP: Edgard Blücher, 2013. v.1. E Book (Recurso online disponível no Pergamum/Sistema de Biblioteca da UFVJM).

5. SERWAY, A. R.; JEWETT, J. W. Jr. Física para cientistas e engenheiros: Mecânica. 2.ed. São Paulo: Cengage Learnig. 2013, v.1. E-Book (Recurso online disponível no Pergamum/Sistema de Biblioteca da UFVJM).

6. SERWAY, A. R.; JEWETT, J. W. Jr. Princípios de física: mecânica clássica. São Paulo, SP: Cengage Learning, 2014. v.1. E-Book (Recurso online disponível no Pergamum/Sistema de Biblioteca da UFVJM).

7. FEYNMAN, R. P.; LEIGHTON, R. B.; SANDS, M. Lições de física: a edição do novo milênio. 2.ed. Porto Alegre, RS: Bookman, 2019. 3 v. E-Book (Recurso online disponível no Pergamum/Sistema de Biblioteca da UFVJM).

**Data de Emissão:**15/03/2021

**Docente responsável**

**Coordenador do curso**

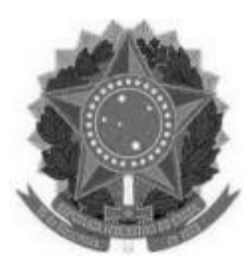

# **MINISTÉRIO DA EDUCAÇÃO**

**UNIVERSIDADE FEDERAL DOS VALES DO JEQUITINHONHA E MUCURI UFVJM**

**www.ufvjm.edu.br**

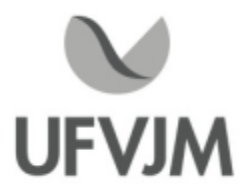

# **PLANO DE ENSINO**

# **UNIDADE CURRICULAR**

**Unidade Curricular:** CTT121 - FENÔMENOS ELETROMAGNÉTICOS

**Curso (s):** ECV - ENGENHARIA CIVIL

# **Docente (s) responsável (eis):** GERALDO MOREIRA DA ROCHA FILHO

**Carga horária:** 60 horas

**Créditos:** 4

**Ano/Semestre:** 2020/1

# **Ementa:**

- Cargas elétricas e campos elétricos.
- Lei de Gauss.
- Energia e Potencial eletrostático.
- Condutores.
- Dielétricos e capacitores.
- Circuitos e correntes.
- Campo magnético.
- Leis de Ampère e de Faraday.
- Indutância.
- Propriedades magnéticas da matéria.
- Equações de Maxwell.
- Ondas Eletromagnéticas.
- -Atividades de Laboratório.

# **Objetivos:**

- Introduzir ao aluno um estudo sobre os fenômenos do eletromagnetismo, fazendo uma abordagem teórica e prática, tendo em vista a compreensão dos principais fenômenos eletromagnéticos.

- Capacitar o aluno a aplicar os modelos matemáticos relativos aos conceitos e leis do eletromagnetismo, equacionando problemas ligados à teoria de campos eletromagnéticos.

- Capacitar o aluno a resolver situações e problemas apresentados ao nível do livro-texto adotado.

-A disciplina deve também servir de base para estudos mais avançados em Ciências Exatas.

# **Descrição do Conteúdo Programático eAtividades Específicas:**

- TÓPICO 1 Apresentação do Plano de Ensino. 1 h Cargas elétricas. Lei de Coulomb. <sup>2</sup> <sup>h</sup> Campos elétricos. Linhas de força. 2 h Fluxo do Campo Elétrico e Lei de Gauss. 2 h Aplicações da Lei de Gauss. 3 h Potencial elétrico. 3 h Potencial elétrico produzido por distribuição discreta ou contínua de cargas. 2 h Avaliação escrita do TÓPICO 1 2 h

# - TÓPICO 2

Capacitores e dielétricos. 2 h Corrente elétrica. Resistência elétrica. Lei de Ohm. 2 h Circuitos de corrente contínua. 2 h Circuitos RC. 1 h Campos magnéticos. Força magnética. 2 h Cálculo do campo magnético produzido por uma corrente. 3 h Lei de Biot-Savart. Lei de Ampère. 3 h Lei de Faraday e Lei de Lenz. 2 h Avaliação escrita do TÓPICO 2 2 h

# - TÓPICO 3

Indutância. Circuito RL. 2 h Energia de um campo magnético. Propriedades magnéticas da matéria. 2 h Equações de Maxwell. Ondas Eletromagnéticas. 3 h Avaliação escrita do TÓPICO 3. 2 h

Total de aulas teóricas. 45 h

- TÓPICO 4 Atividades de laboratório Roteiro de Atividades no Google Sala de Aula. Atividade 1: Eletrostática. 3 h Atividade 2: Lei de Ohm. 3 h Atividade 3: Circuitos Elétricos. 3 h Atividade 4: Lei de Faraday. 4 h Avaliação escrita do TÓPICO 4. 2 h

Total de aulas práticas. 15 h CARGA HORÁRIA Total. 60 h

# **Metodologia e Recursos Digitais:**

- A disciplina será ministrada através de aulas teóricas expositivas utilizando o ambiente de aprendizagem AVA Google Sala de Aula, como plataforma de aprendizagem e ambiente de construção de conhecimento coletivo. - Serão utilizados, vídeo-aulas teóricas e de exercícios gravados no YOUTUBE com a ementa do curso completo.

- A cada semana será proposto um encontro síncrono, que acontecerá às 08:00h todas as quartas-feiras, com duração de 2 horas. O link de acesso será previamente disponibilizado para o aluno com 24 horas de antecedência. - Professor e alunos utilizarão fóruns, chats e web-conferências para trocarem opiniões e dúvidas sobre os

conteúdos ministrados.

- LIVES via Google Meet e/ou YOUTUBE para tirar dúvidas com a carga horária referente às Tutorias.

- Serão agendadas Reuniões Particulares via Google Meet, caso o estudante precise de uma conversa privada.
- Uso on line do simulador PHET para simular as aulas práticas do TÓPICO 4 através do Google Sala de Aula.
- Uso de vídeo-aulas práticas gravadas no YOUTUBE do TÓPICO 4 através do Google Sala de Aula.

CampusJK e Reitoria: Campus I: Campus do Mucuri: Campus Janaúba: Campus Unaí:

Ruada Glória, nº 187 – Centro – CEP 39100-000 – Diamantina/MG – Brasil Rodovia MGT 367 – km 583, nº 5000 – Alto da Jacuba – CEP 39100-000 – Diamantina/MG – Brasil Ruado Cruzeiro, nº 01 – Jardim São Paulo – CEP 39.803-371 – Teófilo Otoni/MG – Brasil Avenida Um, nº4.050 – Cidade Universitária – CEP 39447-814 – Janaúba/MG – Brasil Avenida Universitária, nº 1.000 – Universitários – CEP 38610-000 – Unaí/MG – Brasil

Telefone: +55 (38) 3532-6024 Telefones: +55 (38) 3532-1200 / 6800 Telefone: +55 (33) 3529-2700 Telefones: +55 (38) 3532-6812 / 6808 Telefone: +55 (38) 3532-6822 / 6821

# **Estratégias e Acompanhamento e Avaliação:**

AVALIAÇÃO 1 Listas de exercícios 05 PONTOS AVALIAÇÃO 2 Avaliação escrita do TÓPICO 1 integrada ao Google Sala de Aula. 25 PONTOS AVALIAÇÃO 3 Avaliação escrita do TÓPICO 2 integrada ao Google Sala de Aula. 25 PONTOS AVALIAÇÃO 4 Avaliação escrita do TÓPICO 3 integrada ao Google Sala de Aula. 25 PONTOS AVALIAÇÃO 5 Questionários on line do TÓPICO 4. 20 PONTOS EXAME FINAL integrado ao Google Sala de Aula. 100 PONTOS AAVALIAÇÃO 1 não será on line as AVALIAÇÕES 2, 3, 4 e 5 e o EXAME FINAL são on line. O controle de frequência dos estudantes na carga horária da disciplina será através do relatório de acesso e controle de tempo gasto, emitida pelo G SUITE.

# **Bibliografia Básica:**

<sup>1</sup> HALLIDAY, D ; Resnick, R. ;WALKER, J.; Fundamentos de Física. 8. ed. Rio de Janeiro: LTC, 2008. v.3.

- <sup>2</sup> NUSSENZVEIG, H. M. Curso de física básica. São Paulo: Edgard Blucher, 2002. v.3.
- 3 YOUNG, Hugh D et al. Física III: eletromagnetismo. 12 ed. São Paulo: Addison Wesley, 2009.

# **Bibliografia Complementar:**

<sup>1</sup> -ANNALS OF PHYSIS. (Versão Online).

2 FEYNMAN, R. Philips, LEIGHTON, Robert B.; SANDS, Mattew. Lições de física: The Feynman lectures on physics. Porto Alegre: Bookman, 2008. v.3.

<sup>3</sup> - Revista Brasileira de Ensino de Física ISSN: 1086-9126 (versão online).

4 - SERWAY, Raymond A.; JEWETT, John W. Princípios de física: mecânica. 3. ed. São Paulo: Cengage Learning, 2008. v.3.

<sup>5</sup> -TIPLER, Paul A.; MOSCA, Gene. Física: para cientistas e engenheiros. 5. ed. Rio de Janeiro: LTC, 2006. v.2.

# **Referência Aberta:**

<sup>1</sup> - CURSO FÍSICA GERAL III ELETROMAGNETISMO - UNICAMP PROF. LUIZ MARCOS BRESCANSIN1 https://www.youtube.com/playlist?list=PLxI8Can9yAHdG8tw2QofrU02IuAEVyGlL, acesso em 26 de agosto de 2020. <sup>2</sup> - PHET INTERATIVE SIMULATIONS -https://phet.colorado.edu/pt\_BR/, acesso em 26 de agosto de 2020. <sup>3</sup> - HALLIDAY, D.; RESNICK, R.; WALKER, J. Fundamentos de física. 10. ed. São Paulo, SP: LTC, 2016. v.3. [E3 book. Recurso online disponível através do sistema da Biblioteca da UFVJM]

4 -TIPLER, P. A.; MOSCA, G. Física: para cientistas e engenheiros. 6. ed. Rio de Janeiro: LTC, 2009. v.2. [E-book. Recurso online disponível através da sistema da Biblioteca da UFVJM] 5 - JEWETT, J. W; SERWAY, R. A. Física: para cientistas e engenheiros. 6. ed. Rio de Janeiro: LTC, 2009. v.2. [E-boc<br>5 - JEWETT, J. W; SERWAY, R. A. Física: para cientistas e engenheiros. 6. ed. Rio de Janeiro: LTC, 2009.

Paulo, SP: Cengage Learnig, 2017. v.3. [E-book. Recurso online disponível através da sistema da Biblioteca da UFVJM]

CampusJK e Reitoria: Campus I: Campus do Mucuri: Campus Janaúba: Campus Unaí:

Ruada Glória, nº 187 – Centro – CEP 39100-000 – Diamantina/MG – Brasil Rodovia MGT 367 – km 583, nº 5000 – Alto da Jacuba – CEP 39100-000 – Diamantina/MG – Brasil Ruado Cruzeiro, nº 01 – Jardim São Paulo – CEP 39.803-371 – Teófilo Otoni/MG – Brasil Avenida Um, nº4.050 – Cidade Universitária – CEP 39447-814 – Janaúba/MG – Brasil Avenida Universitária, nº 1.000 – Universitários – CEP 38610-000 – Unaí/MG – Brasil

<sup>6</sup> - JEWETT, J. W; SERWAY, R. A. Princípios de Física: Eletromagnetismo. 5 ed. São Paulo, SP: Cengage Learnig, 2014. v.3. [E-book. Recurso online disponível através da sistema da Biblioteca da UFVJM] <sup>7</sup> - NUSSENZVEIG, H. M. Curso de física básica: Eletromagnetismo. 3.ed. São Paulo: Edgard Blücher, 2015. v.3. E-Book. [E-book. Recurso online disponível através da sistema da Biblioteca da UFVJM] <sup>8</sup> - FEYNMAN, R. P.; LEIGHTON, R. B.; SANDS, M. Lições de física: a edição do novo milênio. 2.ed. Porto Alegre, RS: Bookman, 2019. 3 v. [E-book. Recurso online disponível através da sistema da Biblioteca da UFVJM]

**Assinaturas:**

**Data de Emissão:**15/03/2021

**Docente responsável**

**Coordenador do curso**

CampusJK e Reitoria: Campus I: Campus do Mucuri: Campus Janaúba: Campus Unaí:

Ruada Glória, nº 187 – Centro – CEP 39100-000 – Diamantina/MG – Brasil Rodovia MGT 367 – km 583, nº 5000 – Alto da Jacuba – CEP 39100-000 – Diamantina/MG – Brasil Ruado Cruzeiro, nº 01 – Jardim São Paulo – CEP 39.803-371 – Teófilo Otoni/MG – Brasil Avenida Um, nº4.050 – Cidade Universitária – CEP 39447-814 – Janaúba/MG – Brasil Avenida Universitária, nº 1.000 – Universitários – CEP 38610-000 – Unaí/MG – Brasil

Telefone: +55 (38) 3532-6024 Telefones: +55 (38) 3532-1200 / 6800 Telefone: +55 (33) 3529-2700 Telefones: +55 (38) 3532-6812 / 6808 Telefone: +55 (38) 3532-6822 / 6821

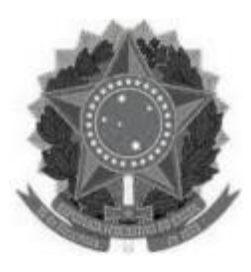

# **MINISTÉRIO DA EDUCAÇÃO UNIVERSIDADE FEDERAL DOS VALES DO JEQUITINHONHA E MUCURI**

**UFVJM www.ufvjm.edu.br**

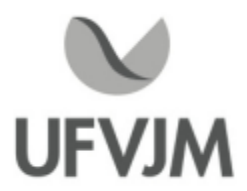

# **PLANO DE ENSINO**

# **UNIDADE CURRICULAR**

**Unidade Curricular:** CTT122 - FENÔMENOS TÉRMICOS E ÓPTICOS

**Curso (s):** ECV - ENGENHARIA CIVIL

**Docente (s) responsável (eis):** CEZAR WELTER / MáRCIO MACEDO SANTOS

**Carga horária:** 60 horas

**Créditos:** 4

**Ano/Semestre:** 2020/1

# **Ementa:**

Oscilações Mecânicas e Eletromagnéticas. Ondas Progressivas Unidimensionais. Ondas Harmônicas. Equação de onda. Interferência. Ondas estacionárias e todos normais de vibração. Reflexão. Refração. Decomposição de Oscilações Mecânicas e Eletromagnéticas. Ondas Progressivas Unidimensionais. Ondas Harmônicas. Equação<br>onda. Interferência. Ondas estacionárias e todos normais de vibração. Reflexão. Refração. Decomposição de<br>Fourier. Onda Ótica Geométrica. Interferência, Difração e Polarização de Ondas Eletromagnéticas.

Temperatura, Calor e a Primeira Lei

da Termodinâmica. A Teoria Cinética dos Gases. Entropia e a Segunda Lei da Termodinâmica. Atividades de Laboratório.

# **Objetivos:**

- Incentivar o discente a perceber as manifestações físicas presentes no ambiente como manifestações dos princípios basilares da física;

- Capacitar o discente a construir propostas de soluções de problemas fundamentando-os nas relações fundamentais dos conteúdos contidos na ementa (princípios que fundamentam a termodinâmica, sistemas ondulatórios e sistemas óticos);

- Habilitar o discente a fundamentar e resolver problemas acadêmicos, casos práticos e quando possível a aplicações profissionais;

-Aprimorar a habilidade de aplicação das ferramentas matemáticas analíticas e computacionais;

- Servir de base para cursar disciplinas correlatas, mais avançadas, voltadas às engenharias.

# **Descrição do Conteúdo Programático eAtividades Específicas:**

APRESENTAÇÃO DA DISCIPLINA (01h síncronas; Total 01h)

- -Apresentação do Plano de Ensino;
- Metodologia de interação;
- Plataformas eletrônicas;

- Metodologia de avaliação;

- Indicação de bibliografias;

CampusJK e Reitoria: Campus I: Campus do Mucuri: Campus Janaúba: Campus Unaí:

- Orientações gerais.

TÓPICO I-TERMOLOGIA (02h síncronas; 4h assíncronas; 3h de atividades práticas assíncronas; Total 09h)

- Temperatura e calor (03 horas)
- Primeira Lei da Termodinâmica (03 horas)

-Atividades práticas (temas possíveis): Dilatação, Calorimetria, Calor, Transferência de calor (03 horas)

TÓPICO II - GASES IDEAIS E ENTROPIA (2h síncronas; 6h assíncronas; 2h de atividades práticas assíncronas; Total 10h)

- Teoria cinética dos gases ideais (02 horas)

- Teorema da equipartição de energia. Primeira lei aplicada aos gases ideais (03 horas)

- Segunda lei da Termodinâmica (02 horas)
- Máquinas e refrigeradores térmicos (01 hora)

-Atividade prática: Gases ideias e/ou Refrigeradores (02 horas)

TÓPICO III - OSCILAÇÕES E ONDAS TRANSVERSAIS (2h síncronas; 8h assíncronas; 4h de atividades práticas assíncronas; Total 14h)

- Movimento harmônico simples. Ressonância (02 horas)
- Parâmetros descritivos do movimento ondulatório. Equação de onda (03 horas)
- Interferência. Fasores (02 horas)
- Ondas Estacionárias (03 horas)

-Atividade prática: Oscilações, Interferência (02 horas)

-Atividade prática: Ondas estacionárias, Ressonância (02 horas)

TÓPICO IV - ONDAS LONGITUDINAIS (1h síncronas; 4h assíncronas; 1h de atividade prática assíncrona; Total 06h)

- Ondas sonoras. Intensidade e nível sonoro (02 horas)
- Batimentos. Efeito Doppler (02 horas)
- -Atividade prática (temas possíveis): Batimento. Efeito Doppler. Decomposição de Fourier (02 horas)

TÓPICO V - ÓPTICA GEOMÉTRICA (2h síncronas; 5h assíncronas; 4h de atividades práticas assíncronas; Total 10h)

- Luz. Reflexão. Refração (03 horas)

- Formação de imagens por espelhos e lentes (03 horas)
- -Atividade prática: Reflexão. Refração da luz (02 horas)

-Atividade prática: Polarização. Formação de imagens (02 horas)

TÓPICO VI - ÓPTICA ONDULATÓRIA (2h síncronas; 5h assíncronas; 3h de atividades práticas assíncronas; Total 10h)

- Ondas Eletromagnéticas. Polarização de ondas eletromagnéticas. Interferência (05 horas)

- Difração (02 horas)
- -Atividade prática: Interferência. Difração. Polarização (03 horas)

# **Metodologia e Recursos Digitais:**

# 1) DURANTE O SEMESTRE O PROFESSOR

- Fará uso de aulas gravados em vídeo e/ou disponíveis na plataforma do Youtube;

- Disponibilizará conteúdos complementar em formato de Documento Portável (Portable Document Format - "PDF"), vídeos demonstrativos de casos práticos obtidos através de sites da rede mundial de computadores e/ou produzidos pelo próprio docente;

- Realizará encontros síncronos por meio da plataforma de vídeo Google Meet (ou outros ambientes virtuais de aprendizagem -AVA) para discutir conteúdos, prestar orientações gerais, fomentar a interação através de debates; - Fará indicação de listas de exercícios e outras atividades complementares para o aprendizado.

# 2)AS ATIVIDADES PRÁTICAS

-As atividades práticas serão realizadas remotamente, de modo assíncrono;

- Os conteúdos a serem analisados com enfoque prático poderão ser gerados através de simuladores (de programas computacionais ou aplicativos de celulares) e/ou disponibilizados em forma de filmagem das práticas laboratoriais (filmagens limitadas com ênfase no fornecimento de dados técnicos, medidas de tempo, de comprimentos, de volumes e/ou de temperaturas);

- O estudo da teoria associada às práticas, a análise dos vídeos, identificação dos dados relevantes e interpretações serão realizados assincronamente pelos discentes.

# 3) OBSERVAÇÕES

- Muitas atividades a serem entregues exigirão a gravação de áudio da voz do discente. Tais gravações serão utilizadas restritamente para aos fins a que se destina a disciplina;

-As atividades síncronas e/ou assíncronas a serem solicitadas aos discentes poderão exigir a gravação do rosto do discente. Tais gravações serão utilizadas restritamente para aos fins a que se destina a disciplina;

- Éfacultado ao discente o direito de não ser gravado, mediante manifestação encaminhada pelo e-mail do discente (e-mail o qual está registradojunto ao sistema e-Campus/UFVJM);

- Será direito de o docente convocar discentes para a realização de reuniões virtuais, particulares, entre discente (ou pequenos grupos de discentes) com objetivo de confirmar a participação do(s) mesmo(s) na elaboração das atividades. As convocações poderão ser realizadas aleatoriamente (preferencialmente) ou por escolha do docente. Nas reuniões virtuais a filmagem do rosto do discente será obrigatória. Estas reuniões poderão ter o áudio gravado.

# **Estratégias e Acompanhamento e Avaliação:**

# DASAVALIAÇÕES

a) Distribuição de conteúdo e pontuação (total de 100 pontos):

- \* Nota Parcial 01: Tópicos Ie II, 25 pontos;
- \* Nota Parcial 02: Tópicos III e IV, 25 pontos;
- \* Nota Parcial 03: Tópicos V eVI, 25 pontos;
- \* Nota Parcial 04: Atividades práticas dos tópicos IaVI, 25 pontos.

### b) Metodologia de avaliação:

Turmas A e B: Será realizada mediante análise de atividades assíncronas desenvolvidas pelo discente (vídeos, relatórios, trabalhos) e desenvoltura em seções de vídeo reuniões.

Turma C: As Notas Parciais 01, 02 e 03 serão distribuídas através de provas escritas síncronas. No fim do tempo regulamentar o estudante deverá fotografar ou escanear a resolução e enviar por e-mail, em formato pdf, sob pena de não ter sua nota computada. Essas avaliações serão video-monitoradas via Google Meet, com gravação de tela obrigatória. A Nota Parcial 04 será distribuída por avaliação de relatórios, seminários ou outras atividades ligadas às práticas.

# DO ACOMPANHAMENTO REMOTO

- O acompanhamento será realizado principalmente através de Fórum e Ambientes Virtuais de Aprendizagem (AVA) propostos pela UFVJM, sendo possível a utilização eventual de outras plataformas, que serão previamente comunicadas aos discentes;

- Encontros síncronos serão dedicados para: orientações sobre dúvidas coletivas; deliberação de adequações da metodologia didática; orientações sobre a elaboração e avaliação das atividades; e esclarecimento de alguns temas teóricos;

-Alguns encontros síncronos poderão ocorrer na modalidade das metodologias ativas.

# **Bibliografia Básica:**

1. HALLIDAY, D.; RESNICK, R.; WALKER, J. Fundamentos de física: gravitação, ondas e termodinâmica.

8. ed. Rio de Janeiro: LTC, 2008. v.2.

2.\_\_\_\_. Fundamentos de física: óptica e física moderna. 8. ed. Rio de Janeiro: LTC, 2008. v.4.

3. SEARS, F et al. Física II: termodinâmica e ondas. 12. ed. São Paulo: Addison Wesley, 2009. v.2.

4.\_\_\_\_. Física IV: ótica e física moderna. 12.ed. São Paulo: Addison Wesley, 2009. v.2.

# **Bibliografia Complementar:**

1. NUSSENZVERG, H. Moysés. Curso de física básica: mecânica, fluidos, oscilações, ondas e calor. 4. ed. São Paulo: Edgard Blucher, 2008. v.2.

2. \_\_\_\_. Curso de física básica: mecânica, ótica, relatividade, física quântica. 4.ed. São Paulo: Edgard Blucher, 2008. v.4

3. SERWAY, Raymond A.; JEWETT, John W. Princípios de Física: movimentos ondulatórios e termodinâmica. 2. ed. São Paulo: Cengage Learning, 2004. v.2.

4.\_\_\_\_. Princípios de física: óptica efísica moderna. São Paulo: Cengage Learning; São Paulo 2004. v.4.

5. TIPLER, P. A. Física para cientistas e engenheiros: mecânica, oscilações, ondas e termodinâmica. 5. ed. Rio de Janeiro: LTC, 2006. v.1.

6. \_\_\_\_. Física para cientistas e engenheiros: eletricidade, magnetismo e ótica. 5. ed. Rio de Janeiro: LTC, 2006.v.2.

# **Referência Aberta:**

1. HALLIDAY, D.; RESNICK, R.; WALKER, J. Fundamentos de física: Gravitação, Ondas e Termodinâmica. 10.ed. Rio de Janeiro: LTC, 2016. v.2. E-Book (recurso online disponível no sistema de Bibliotecas da UFVJM Plataforma Pergamum)

2. TIPLER, P. A.; MOSCA, G. Física: para cientistas e engenheiros. 6.ed. Rio de Janeiro, RJ: LTC, 2009. v.1. EBook (recurso online disponível no sistema de Bibliotecas da UFVJM - Plataforma Pergamum)

3. JEWETT, J. W; SERWAY, R. A. Física para cientistas e engenheiros: Oscilações, Ondas e Termodinâmica. 8.ed. Cengage Learnig. 2017, v.2. E-Book (recurso online disponível no sistema de Bibliotecas da UFVJM Plataforma Pergamum)

4. JEWETT, J. W; SERWAY, R. A. Princípios de Física. São Paulo, SP: Cengage Learnig, 2014. v.2. E-Book (recurso online disponível no sistema de Bibliotecas da UFVJM - Plataforma Pergamum)

5. NUSSENZVEIG, H. M. Curso de física básica: Fluidos, Oscilações e Ondas, Calor. 5.ed. São Paulo: Edgard Blücher, 2014. v.2. E-Book (recurso online disponível no sistema de Bibliotecas da UFVJM - Plataforma Pergamum) 6. FEYNMAN, R. P.; LEIGHTON, R. B.; SANDS, M. Lições de física: a edição do novo milênio. 2.ed. Porto Alegre, RS: Bookman, 2019. 3 v. E-Book (recurso online disponível no sistema de Bibliotecas da UFVJM Plataforma Pergamum)

7. Projeto PHET - Site para simulação de experimentos:https://phet.colorado.edu/pt\_BR/simulations/browse

8. Vídeos de experimentos e fatos reais disponíveis em plataformas de compartilhamento (exemplo: Youtube, Instagram, etc), em sítios de instituições de ensino e outros disponíveis na rede mundial de internet (que serão encaminhados ao longo do período)

9. Artigos de revistas científicas e de ensino, que serão selecionados e encaminhados ao longo do período, conforme evolução das atividades e necessidade.

**Assinaturas:**

**Data de Emissão:**15/03/2021

**Docente responsável**

**Coordenador do curso**

CampusJK e Reitoria: Campus I: Campus do Mucuri: Campus Janaúba: Campus Unaí:

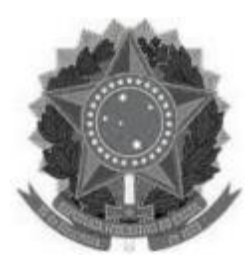

### **MINISTÉRIO DA EDUCAÇÃO UNIVERSIDADE FEDERAL DOS VALES DO JEQUITINHONHA E MUCURI UFVJM**

**www.ufvjm.edu.br**

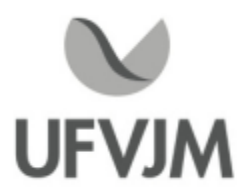

# **PLANO DE ENSINO**

# **UNIDADE CURRICULAR**

**Unidade Curricular:** CTT130 - QUÍMICA TECNOLÓGICA I

**Curso (s):** ECV - ENGENHARIA CIVIL

**Docente (s) responsável (eis):** ANDRÉ SANTIAGO AFONSO / MÁRCIO CÉSAR PEREIRA

**Carga horária:** 75 horas

**Créditos:** 5

**Ano/Semestre:** 2020/1

# **Ementa:**

Matéria, átomos, moléculas e íons. Estrutura eletrônica dos átomos. Tabela Periódica. Ligações químicas. Funções Inorgânicas. Fórmulas e Equações Químicas. Soluções. Eletroquímica Cinética Química. Equilíbrio Químico. Reações nucleares. Atividades de Laboratório.

# **Objetivos:**

- Estudar os conceitos básicos do conteúdo da ementa, fornecendo ao estudante conhecimentos e técnicas que serão úteis posteriormente, capacitando-o para a aplicação dos assuntos abordados, mediante exemplos práticos e desenvolvimento de métodos nos exercícios apresentados.

- Capacitar o acadêmico a uma apreciação da disciplina não só como expressão da criatividade intelectual, mas como instrumento para o domínio da ciência e da tecnologia dos dias de hoje. Desenvolver e consolidar atitudes de participação, comprometimento, organização, flexibilidade, crítica e autocrítica no desenrolar do processo de ensino-aprendizagem.

# **Descrição do Conteúdo Programático eAtividades Específicas:**

1. Apresentação do plano de ensino ( 1 h assíncrona)

- 2. Matéria, medidas, átomos, moléculas e íons (02 h assíncrona)
- 2.1 Classificações da matéria
- 2.2 Propriedades da matéria
- 2.3 Unidades de medida
- 2.4 Incerteza na medida
- 2.5Análise Dimensional
- 2.6 Teoria atômica da matéria
- 2.7 Descoberta da estrutura atômica
- 2.8Visão moderna da estrutura atômica
- 2.9 Massas atômicas
- 2.10A tabela periódica

Ruada Glória, nº 187 – Centro – CEP 39100-000 – Diamantina/MG – Brasil Rodovia MGT 367 – km 583, nº 5000 – Alto da Jacuba – CEP 39100-000 – Diamantina/MG – Brasil Ruada Glória, nº 187– Centro – CEP 39100-000 – Diamantina/MG – Brasil<br>Rodovia MGT 367 – km 583, nº 5000 – Alto da Jacuba – CEP 39100-000 – Diamantina/MG –<br>Ruado Cruzeiro, nº 01 – Jardim São Paulo – CEP 39.803-371 – Teófilo Avenida Um, nº4.050 – Cidade Universitária – CEP 39447-814 – Janaúba/MG – Brasil Avenida Universitária, nº 1.000 – Universitários – CEP 38610-000 – Unaí/MG – Brasil

Telefone: +55 (38) 3532-6024 Telefones: +55 (38) 3532-1200 / 6800 Telefone: +55 (38) 3532-6024<br>Telefones: +55 (38) 3532-1200 /<br>Telefone: +55 (33) 3529-2700<br>Telefones: +55 (38) 3532-6812 / Telefones: +55 (38) 3532-6812 / 6808 Telefone: +55 (38) 3532-6822 / 6821

# 2.11 Moléculas e compostos moleculares

- 2.12 Íons e compostos iônicos
- 3. Estrutura eletrônica dos átomos (05 h assíncrona)
- 3.1. Natureza ondulatória da luz
- 3.2. Energia quantizada e fótons
- 3.3. Espectro de linhas <sup>e</sup> Modelo de Bohr
- 3.4. Comportamento ondulatório da matéria
- 3.5. Mecânica quântica e orbitais atômicos
- 3.6. Representações dos orbitais
- 3.7.Átomos polieletrônicos
- 3.8. Configurações eletrônicas

# 4. Estequiometria, cálculos com fórmulas e equações químicas (10 h assíncrona)

- 4.1. Equações Químicas
- 4.2. Massa Molecular e mol
- 4.3. Fórmula Mínima
- 4.4. Informações Quantitativas a partir de reações balanceadas
- 4.5. Reagentes Limitantes

# 5. Soluções, concentração e diluições (06 h assíncrona)

- 5.1. O processo de dissolução
- 5.2. Soluções saturadas e solubilidade
- 5.3. Fatores que afetam a solubilidade
- 5.4. Concentração das soluções
- 5.5. Diluição das soluções
- 5.6. Mistura das soluções
- 5.7. Titulação

6. Tabela Periódica e propriedades periódicas dos elementos (1 h assíncrona)

- 6.1. Desenvolvimento da tabela periódica
- 6.2. Carga nuclear efetiva
- 6.3. Tamanhos dos átomos e íons
- 6.4. Energia de ionização
- 6.5.Afinidades eletrônicas
- 6.6. Metais, não-metais e metalóides
- 6.7. Tendência de grupo para os metais ativos
- 6.8. Tendência de grupo para alguns não-metais

7. Conceitos básicos de ligação química, geometria molecular e teorias de ligação (8 h assíncrona)

- 7.1. Ligações Químicas, símbolos de Lewis e a regra do octeto
- 7.2. Ligação iônica
- 7.3. Ligação covalente
- 7.4. Polaridade da ligação e eletronegatividade
- 7.5. Estruturas de Lewis e ressonância
- 7.6. Exceções à regra do octeto
- 7.7. Forças das ligações covalentes
- 7.8. Formas espaciais moleculares
- 7.9. O modelo RPENV
- 7.10. Forma espacial molecular e polaridade molecular
- 7.11. Ligação molecular e superposição de orbitais
- 7.12. Orbitais híbridos e hibridização
- 7.13. Ligações múltiplas
- 8. Equilíbrio Químico (13 h assíncrona)
- 8.1. Conceito de equilíbrio
- 8.2.A constante de equilíbrio
- 8.3. Equilíbrios heterogêneos
- 8.4. Cálculo das constantes de equilíbrio

CampusJK e Reitoria: Campus I: Campus do Mucuri: CampusJanaúba: Campus Unaí:

Ruada Glória, nº 187 – Centro – CEP 39100-000 – Diamantina/MG – Brasil Rodovia MGT 367 – km 583, nº 5000 – Alto da Jacuba – CEP 39100-000 – Diamantina/MG – Brasil Ruado Cruzeiro, nº 01 – Jardim São Paulo – CEP 39.803-371 – Teófilo Otoni/MG – Brasil Avenida Um, nº4.050 – Cidade Universitária – CEP 39447-814 – Janaúba/MG – Brasil Avenida Universitária, nº 1.000 – Universitários – CEP 38610-000 – Unaí/MG – Brasil

Telefone: +55 (38) 3532-6024 Telefones: +55 (38) 3532-1200 / 6800 Telefone: +55 (33) 3529-2700 Telefones: +55 (38) 3532-6812 / 6808 Telefone: +55 (38) 3532-6822 / 6821

8.5.Aplicações das constantes de equilíbrio

- 8.6. Princípio de Le Châtelier<br>8.7. A auto ionização da água<br>8.8. A escala de pH<br>8.9. Ácidos e bases fortes<br>8.10. Ácidos fracos
- 8.7.A auto ionização da água
- 8.8.A escala de pH
- 
- 8.10.Ácidos fracos
- 8.11. Relação entre Ka e Kb

9. Eletroquímica (10 h assíncrona)

- 9.1. Equações de oxirredução e suas representações
- 9.2. Balanceamento de equações de oxirredução
- 9.3. Células voltáicas
- 9.4. Fem em pilhas
- 9.5. Espontaneidade de reações redox
- 9.6. Efeito da concentração na Fem da pilha
- 9.7. Baterias ou pilhas
- 9.8. Corrosão
- 9.9.
- Eletrólise
- 10. Cinética Química (4 h assíncrona)
- 10.1. Fatores que afetam as velocidades de reações
- 10.2. Velocidade das reações químicas
- 10.3. Concentração e velocidade
- 10.4. Variação da concentração com o tempo
- 10.5. Temperatura e velocidade
- 10.6. Mecanismo de reação
- 10.7. Catálise

11. Aulas Práticas (15 h assíncronas)

- 11.1. Vidrarias de Laboratório. (3 h assíncronas)
- 11.2. Preparo de soluções (4 h assíncronas)
- 11.2. Padronização de soluções (4 h assíncronas)
- 11.3. Determinação de ácido acético no vinagre comercial (4 h assíncronas)

Obs. Excepcionalmente, as aulas práticas serão ofertadas na forma de vídeo-aulas onde os estudantes poderão acompanhar as práticas e responder aos relatórios de atividades.

# **Metodologia e Recursos Digitais:**

A disciplina será ofertada na forma de estudo dirigido e exercícios que serão enviados semanalmente via correio eletrônico. Os estudantes poderão sanar suas dúvidas por correio eletrônico ou via whatsapp (31-99431-2433). O discente precisará de qualquer dispositivo que tenha o e-mail vinculado como computador ou telefone celular para receber as atividades que serão enviadas.

-Turma C

Videoaulas, conteúdos organizados em plataformas virtuais de ensino e aprendizagem (AVA),estudo dirigido, correio eletrônico, orientação de leituras, pesquisas, atividades e exercícios indicados nos materiais didáticos.

# **Estratégias e Acompanhamento e Avaliação:**

- PROVA 1 Escrita (remota -Assíncrona) (Conteúdo 2 e 3) 20 pontos
- PROVA 2 Escrita (remota -Assíncrona) (Conteúdo 4 e 5) 20 pontos
- PROVA 3 Escrita (remota -Assíncrona) (Conteúdo 6 e 7) 20 pontos
- PROVA 4 Escrita (remota -Assíncrona) (conteúdo 8) 20 pontos

- PROVA 5 Escrita (remota -Assíncrona) (conteúdo 9 e 10) 20 pontos

# **Bibliografia Básica:**

1. ATKINS, P.; JONES, L. Princípios de química: questionando a vida moderna e o meio ambiente, 3.ed. Porto Alegre: Bookman, 2006.

2. BROWN, T. L.; LEMAY, H. E.; BURSTEN, B. E. Química: a ciência central, 9. ed. São Paulo: Pearson Prentice Hall, 2005.

3. BROWN, L. S.; HOLME, T. A. Química geral: aplicada à engenharia. São Paulo: Cengage Learning, 2009.

### **Bibliografia Complementar:**

1. HALL, N. Neoquímica: a química moderna e suas aplicações. Porto Alegre: Bookman, 2004.

2. LASLO, P. Describing reactivity with structural formulas, or when push comes to shove. Chemistry Education. Research and Practice.[S.l]: [s.n], [s.d]. v. 3.

3. MASTERTON, W. L.; SLOWINSKI, E. J.; STANITSKI, C. L. Princípios de química. 6. ed. Rio de Janeiro: LTC,1990.

4. RAVIOLO, A.; GARRITZ, A.; Analogies in the teaching of chemical equilibrium: a synthesis/analysis of the literature. Chemistry Education. Research and Practice.[S.l] v.10, p.5-13, 2009.

5. YAYON, M.; NAAMAN, R.M.; FORTUS, D. Characterizing and representing students conceptual knowledge of chemical bonding. Chemistry Education. Research and Practice. [S.l]: [s.n], 2012.

### **Referência Aberta:**

1. CHANG, Raymond. Química. 11. Porto Alegre AMGH 2013 1 recurso online ISBN 9788580552560.

2. SILVA, Elaine Lima. Química geral e inorgânica princípios básicos, estudo da matéria e estequiometria. São Paulo Erica 2014 1 recurso online ISBN 9788536520193.

3. BOTH, Josemere. Química geral e inorgânica. Porto Alegre SER - SAGAH 2018 1 recurso online ISBN 9788595026803.

4. QUÍMICA geral e reações químicas, v.1. 3. São Paulo Cengage Learning 2016 1 recurso online ISBN 9788522118281.

5. ZUMDAHL, Steven S. Introdução à química fundamentos. São Paulo Cengage Learning 2015 1 recurso online ISBN 9788522122059.

6. INTRODUÇÃO à química geral. São Paulo Cengage Learning 2016 1 recurso online ISBN 9788522126354.

7. GARÓFALO, Denise de Abreu. Operações básicas de laboratório de manipulação boas práticas. São Paulo Erica 2015 1 recurso online ISBN 9788536521169.

8. MELZER, Ehrick Eduardo Martins. Preparo de soluções reações e interações químicas. São Paulo Erica 2014 1 recurso online ISBN 9788536521237.

9. FIOROTTO, Nilton Roberto. Química estrutura e estequiometria. São Paulo Erica 2014 1 recurso online ISBN 9788536520155.

10. BESSLER, Karl E. Química em tubos de ensaio uma abordagem para principiantes. 3. São Paulo Blucher 2018 1 recurso online ISBN 9788521213116.

11. ROSENBERG, Jerome L. Química geral. 9. Porto Alegre Bookman 2013 1 recurso online (Schaum). ISBN 9788565837316.

12. WELLER, Mark. Química inorgânica. 6. Porto Alegre Bookman 2017 1 recurso online ISBN 97885826044

13.https://www.youtube.com/watch?v=v452mBMwaa0&list=PLAudUnJeNg4vPBwTS8TXgo7mp-3cENkPs&index=9

**Data de Emissão:**15/03/2021

**Docente responsável**

**Coordenador do curso**

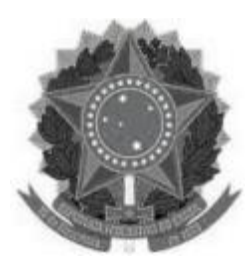

### **MINISTÉRIO DA EDUCAÇÃO UNIVERSIDADE FEDERAL DOS VALES DO JEQUITINHONHA E MUCURI UFVJM**

**www.ufvjm.edu.br**

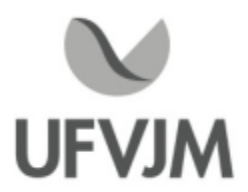

# **PLANO DE ENSINO**

# **UNIDADE CURRICULAR**

**Unidade Curricular:** CTT131 - QUÍMICA TECNOLÓGICA II

**Curso (s):** ECV - ENGENHARIA CIVIL

**Docente (s) responsável (eis):** ALESSANDRA DE PAULA CARLI

**Carga horária:** 75 horas

**Créditos:** 5

**Ano/Semestre:** 2020/1

# **Ementa:**

Ementa:

Introdução às funções orgânicas. Hibridação de Orbitais, Geometria de compostos Ementa:<br>Introdução às funções orgânicas. Hibridação de Orbitais, Geometria de composto:<br>orgânicos, Interações intermoleculares. Propriedades de moléculas orgânicas.<br>Conformações de moléculas orgânicas. Estereoquímica de co Conformações de moléculas orgânicas. Estereoquímica de compostos orgânicos. Mecanismos de reações aplicado à compostos orgânicos. Atividades Práticas demonstrativas.

### **Objetivos:**

1. Discutir conceitos básicos que auxiliem o aluno no entendimento da química orgânica, tão presente no cotidiano na forma de corantes e produtos farmacêuticos, papel, tintas, plásticos, combustíveis, borracha, produtos alimentares, medicamentos, etc.

2. Levar o estudante ao entendimento do microscópico por meio do macroscópico utilizando, para isso, modelos moleculares, por exemplo, que muito auxiliam na apropriação da linguagem específica da química na engenharia; 3. Contextualizar os conhecimentos de química que o estudante deve aprender nessa disciplina com assuntos de grande relevância em nossa sociedade hoje: ciência de materiais, química verde, questões relacionadas ao meio ambiente, importância da química para a engenharia.

4. Aprimorar os conhecimentos de práticas de laboratório dos estudantes, bem como a redação de textos científicos, utilizando experimentos de química relacionados ao conteúdo que deverão aprender nessa disciplina.

# **Descrição do Conteúdo Programático eAtividades Específicas:**

AULAS TEÓRICAS: 75 Horas , serão realizadas Remotamente, via Ambientes Virtuais de Aprendizagem. As aulas<br>práticas serão demonstrativas.<br>1ª SEMANA (05h síncronas)<br>Apresentação do Plano de Ensino: práticas serão demonstrativas.

Apresentação do Plano de Ensino;

CampusJK e Reitoria: Campus I: Campus do Mucuri: Campus Janaúba: Campus Unaí:

Metodologia de avaliação; Plataformas eletrônicas; Indicação de bibliografias; Introdução à Química Tecnológica II: conceito, função, importância e inter-relação. História de Química Orgânica - estrutura, ligações, isomeria de compostos orgânicos. 2ª SEMANA (02h síncronas; 3h assíncronas) Alcanos: Estruturas ,estrutura, ligações, isomeria de compostos orgânicos. Nomenclatura e reações dos alcanos Petróleo, Gás Natural Introdução ao laboratório (Vídeo aula) Adsorção uma propriedade do carbono 3ª SEMANA (02h síncronas; 03h assíncronas) Alcenos eAlcinos: Estruturas, nomenclatura e reações Polímeros usados no cotidiano Reação de desidratação da sacarose (Vídeo aula) Produção de fármaco 4ª SEMANA (02h síncronas; 03h assíncronas) Aromáticos: Estruturas, nomenclatura e reações. Efeitos eletrônicos. Caracterização de compostos orgânicos. Ressonância e aromaticidade.Benzeno e Reações de compostos aromáticos relacionados. Exercícios de aplicação - GD Polímeros: Isopor, plástico e cola (Vídeo aula) 5ª SEMANA (02h síncronas; 03h assíncronas) Álcoois: Estruturas, nomenclatura e reações Solubilidade dos compostos orgânicos, teor de álcool na gasolina, Identificação de álcoois (Vídeo aula) 6ª SEMANA (02h síncronas; 03h assíncronas) Grupos de Discussão e Estudo Dirigido AVALIAÇÃO 01: PROVA - conteúdo de 1ª a 5ª semanas de aula 7ª SEMANA (02h síncronas; 03h assíncronas) Ligações químicas, Haletos: Estruturas, nomenclatura e reações Aula Efeito das ligações de Hidrogênio e Identificação de alcenos e Haletos (Vídeo aula) Seminário 1 - Radicais livres 8ª SEMANA (02h síncronas; 03h assíncronas) Fenol e Éter: Estruturas, nomenclatura e reações Reação de Oxidação: Bafômetro (Vídeo aula) Seminário 2 - Produção de drogas 9ª SEMANA (02h síncronas; 03h assíncronas) Grupos de Discussão e Estudo Dirigido 10ª SEMANA (02h síncronas; 03h assíncronas) Éster: Estruturas, nomenclatura e reações Reação de Oxidação: Espelho de prata e Caracterização de fenóis (Vídeo aula) Seminário 3 - Produção de Conservantes e aditivos alimentares 11ª SEMANA (02h síncronas; 03h assíncronas) Aldeídos e Cetonas:Estruturas, nomenclatura e reações Identificação de aldeídos e Cetonas Reação de Seliwanof (Vídeo aula) Seminário 4- Produção de Bebidas artesanais. 12ª SEMANA (02h síncronas; 03h assíncronas) Ácidos Carboxílicos e derivados: Estruturas, nomenclatura e reações Vídeo aula - Reação de Saponificação Seminário 5 - Produção de Perfumes 13ª SEMANA (02h síncronas; 03h assíncronas) Aminas eAmidas: Estruturas, nomenclatura e reações Extração de Compostos Orgânicos (Vídeo aula) Seminário 6 - Produção de fármacos 14ª SEMANA (02h síncronas; 03h assíncronas) Isomeria - aromaticidade Estereoquímica Purificação de compostos orgânicos (Vídeo aula) 15ª SEMANA (02h síncronas; 3h assíncronas)

CampusJK e Reitoria: Campus I: Campus do Mucuri: CampusJanaúba: Campus Unaí:

Ruada Glória, nº 187 – Centro – CEP 39100-000 – Diamantina/MG – Brasil Rodovia MGT 367 – km 583, nº 5000 – Alto da Jacuba – CEP 39100-000 – Diamantina/MG – Brasil Ruado Cruzeiro, nº <sup>01</sup> – Jardim São Paulo – CEP 39.803-371 – Teófilo Otoni/MG – Brasil Avenida Um, nº4.050 – Cidade Universitária – CEP 39447-814 – Janaúba/MG – Brasil Avenida Universitária, nº 1.000 – Universitários – CEP 38610-000 – Unaí/MG – Brasil

Telefone: +55 (38) 3532-6024 Telefones: +55 (38) 3532-1200 / 6800 Telefone: +55 (33) 3529-2700 Telefones: +55 (38) 3532-6812 / 6808 Telefone: +55 (38) 3532-6822 / 6821

Grupos de Discussão e Estudo Dirigido Atividades: PRODUTOS QUÍMICOS PRODUZIDOS <sup>À</sup> BASE DE PETRÓLEO NA INDÚSTRIA PETROQUÍMICA. POLÍMEROS PRODUZIDOS À BASE ALCENOS EALCINOS USADOS NA CONSTRUÇÃO CIVIL PRODUTOS ORGÂNICOS PRODUZIDOS A BASE DE HALETOS ORÂNICOS COM SUAS APLICAÇÕES COMO HERBICIDAS E INSETICIDAS. PROCESSO DE PRODUÇÃO DA CERVEJA EVINHOS PRODUTOS ORGÂNICOS PRODUZIDOS A PARTIR DE ÉTER E FENOIS. PRODUTOS DA INDÚSTRIA DE ALIMENTOS PRODUZIDOS À BASE DOS ÉSTERES PRODUTOS DA INDÚSTRIA DE MEDICAMENTOS PRODUZIDAS A PARTIR DE AMINAS PRODUTOS , DROGAS E MEDICAMENTOS (ANTIDEPRESSIVOS E INDUTORES DO SONO) PRODUZIDOS A PARTIR DE AMIDAS PRODUTOS INDUSTRIAIS PRODUZIDOS A BASE DE AMINOÁCIDOS ( CARNITINA, BCAA, CREATINA) ETC..... PRODUTOS ORGÂNICOS DO COTIDIANO CAUSADORES DE CÂNCER AVALIAÇÃO 02: PROVA - conteúdo até a 14ª semana (acumulativo).

# **Metodologia e Recursos Digitais:**

1) Em todos os tópicos citados no Conteúdo Programático o professor:

- Fará uso de aulas em vídeo gravadas pelo próprio docente ou disponíveis na plataforma do Youtube por professores idôneos;

- Disponibilizara materiais em formato de Documento Portável (Portable Document Format -"PDF"), vídeos demonstrativos de casos práticos obtidos através de sites da rede mundial de computadores e/ou produzidos pelo próprio docente;

- Realizará encontros frequentes por meio da plataforma de vídeo Google Meet (ou outros ambientes virtuais de aprendizagem (AVA) para discutir conteúdos, tirar dúvidas dos alunos e resolver exercícios;

2) Sobre as Atividades Práticas: serão realizadas PRESENCIALMENTE, quando houver permissão da UFVJM para realização de procedimentos presenciais nas instalações da instituição.

3) Observações:

-As atividades síncronas e/ou assíncronas a serem solicitadas aos discentes poderão exigir gravação do rosto do discente. Tais gravações serão utilizadas restritamente para aos fins a que se destina a disciplina.

# **Estratégias e Acompanhamento e Avaliação:**

- O acompanhamento será realizado principalmente através de Fórum eAmbientes Virtuais de Aprendizagem (AVA) propostos pela UFVJM, sendo possível a utilização eventual de outras plataformas, que serão previamente comunicadas aos discentes;

AVALIAÇÃO 1: Prova 1, individual, escrita, 25 pontos

AVALIAÇÃO 1: Prova 2, individual, escrita, 25 pontos

AVALIAÇÃO 3: Seminários, trabalhos e tarefas em grupo on-line, 25 pontos

AVALIAÇÃO 4: Prova das atividades práticas demonstrativas 25 pontos.

CampusJK e Reitoria: Campus I: Campus do Mucuri: Campus Janaúba: Campus Unaí:

# **Bibliografia Básica:**

- 1. BROWN, H. E. Lemay; B. E. Bursten. Química: a ciência central. 9. ed. São Paulo: Prentice-Hall, 2005.
- 2. CAMPBELL, M. K. Bioquímica. São Paulo: ArtMed, 2010.
- 3. SOLOMONS, T. W.; GRAHAM, F.; CRAIG, B. Química orgânica. 9. ed. Rio de Janeiro: LTC, 2009.

### **Bibliografia Complementar:**

- 1. BARBOSA, L. C. A. Introdução à química orgânica. 2. ed. São Paulo: Pearson, 2011.
- 2. BRUICE, P. Y. Química orgânica. 4. ed. São Paulo: Prentice-Hall, 2006. v.1.
- 3. LEHNINGER, A. L. Princípios de bioquímica. São Paulo: Savier, 2009.
- 4. MARZZOCO, A. Bioquímica básica. Rio de Janeiro: Guanabara Koogan, 2010.

5. VOLLHARDT, K.; PETER C.; SCHORE, Neil E. Química orgânica: estrutura e função. 4. ed. Porto Alegre: Bookman, 2004.

# **Referência Aberta:**

SOLOMONS, T. W.; GRAHAM, F.; CRAIG, B. Química orgânica. 10.ed. Rio de Janeiro: LTC, 2012. E-Book (recurso online disponível no sistema de Bibliotecas da UFVJM - Plataforma Pergamum). CAMPBELL, M. K.; FARREL, S. O. Bioquímica. 8.ed. São Paulo: Cengage Learning, 2016. E-Book (recurso online disponível no sistema de Bibliotecas da UFVJM - Plataforma Pergamum). MARZZOCO,A. Bioquímica básica. 4.ed. Rio de Janeiro: Guanabara Koogan, 2015. E-Book (recurso online disponível no sistema de Bibliotecas da UFVJM - Plataforma Pergamum). VOLLHARDT, K. P. C. Química orgânica. 6.ed. Porto Alegre, RS: Bookman, 2013. E-Book (recurso online disponível no sistema de Bibliotecas da UFVJM - Plataforma Pergamum).

**Assinaturas:**

**Data de Emissão:**15/03/2021

**Docente responsável**

**Coordenador do curso**

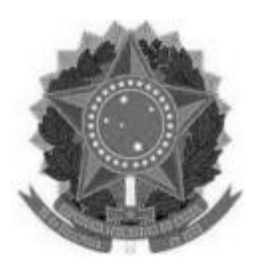

# **MINISTÉRIO DA EDUCAÇÃO**

**UNIVERSIDADE FEDERAL DOS VALES DO JEQUITINHONHA E MUCURI UFVJM**

**www.ufvjm.edu.br**

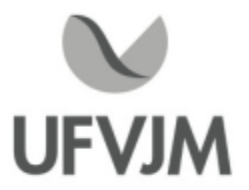

# **PLANO DE ENSINO**

# **UNIDADE CURRICULAR**

**Unidade Curricular:** CTT166 - FUNDAMENTOS E TÉCNICAS DE TRABALHO INTELECTUAL, CIENTÍFICO E **ECNOLÓGICO** 

**Curso (s):** ECV - ENGENHARIA CIVIL

**Docente (s) responsável (eis):** MARIANE RODRIGUES SILVA / MARCOS FÁBIO CARDOSO DE FARIA

**Carga horária:** 60 horas

**Créditos:** 4

**Ano/Semestre:** 2020/1

### **Ementa:**

Ciência Moderna. Cânones da Ciência. Ciência e Tecnologia. Conhecimento Científico. Fundamentos da Metodologia Cientifica. Normalização do Conhecimento Científico. Pesquisa Cientifica e Desenvolvimento Tecnológico. Elaboração de Relatórios Técnico Científicos. Projetos de Pesquisa.

### **Objetivos:**

# GERAIS:

Fornecer os pressupostos básicos de iniciação <sup>à</sup> pesquisa <sup>e</sup> ao trabalho científicos, que permitam ao aluno adequada insergão na Universidade e iniciação à pesquisa e ao trabalho científicos, que permitam ao aluno<br>Fornecer os pressupostos básicos de iniciação à pesquisa e ao trabalho científicos, que permitam ao aluno da<br>Importâ importância da formação de hábitos de leitura e estudo científico que lhes forneçam o desenvolvimento de uma vida intelectual disciplinada e organizada, garantindo-lhe desta maneira produtividade nos estudos. Promover no aluno a Universidade, por meio do debate sobre <sup>a</sup> pesquisa <sup>e</sup> sobre <sup>o</sup> trabalho científico, de que <sup>a</sup> universidade <sup>é</sup> por prática do conteúdo metodológico estudado através de exercícios e práticas, conscientizar o alum<br>importância da formação de hábitos de leitura e estudo científico que lhes forneçam o desenvolvimento de<br>intelectual discipli fundamentos científicos e metodológicos à pesquisa e ao trabalho acadêmico. Promover a concepção da função da excelência o âmbito da ciência, da Educação Superior, da Pesquisa e do desenvolvimento do raciocínio lógico e do espírito crítico.

### ESPECÍFICOS:

Conceituar, diferenciar <sup>e</sup> relacionar método, técnica, método científico, pesquisa, ciência <sup>e</sup> metodologia científica. Conceituar pesquisa, destacar sua importância em nível de graduação <sup>e</sup> identificar as suas modalidades <sup>e</sup> fases. Definir, caracterizar e diferenciar os tipos de trabalhos técnicos acadêmicos nos cursos de graduação.

CampusJK e Reitoria: Campus I: Campus do Mucuri: Campus Janaúba: Campus Unaí:

Ruada Glória, nº 187 – Centro – CEP 39100-000 – Diamantina/MG – Brasil Rodovia MGT 367 – km 583, nº 5000 – Alto da Jacuba – CEP 39100-000 – Diamantina/MG – Brasil Ruada Glória, nº 187– Centro – CEP 39100-000 – Diamantina/MG – Brasil<br>Rodovia MGT 367 – km 583, nº 5000 – Alto da Jacuba – CEP 39100-000 – Diamantina/MG –<br>Ruado Cruzeiro, nº 01 – Jardim São Paulo – CEP 39.803-371 – Teófilo Avenida Um, nº4.050 – Cidade Universitária – CEP 39447-814 – Janaúba/MG – Brasil Avenida Universitária, nº 1.000 – Universitários – CEP 38610-000 – Unaí/MG – Brasil

Telefone: +55 (38) 3532-6024 Telefones: +55 (38) 3532-1200 / 6800 Telefone: +55 (33) 3529-2700 Telefones: +55 (38) 3532-6812 / 6808 Telefone: +55 (38) 3532-6822 / 6821

# Identificar e

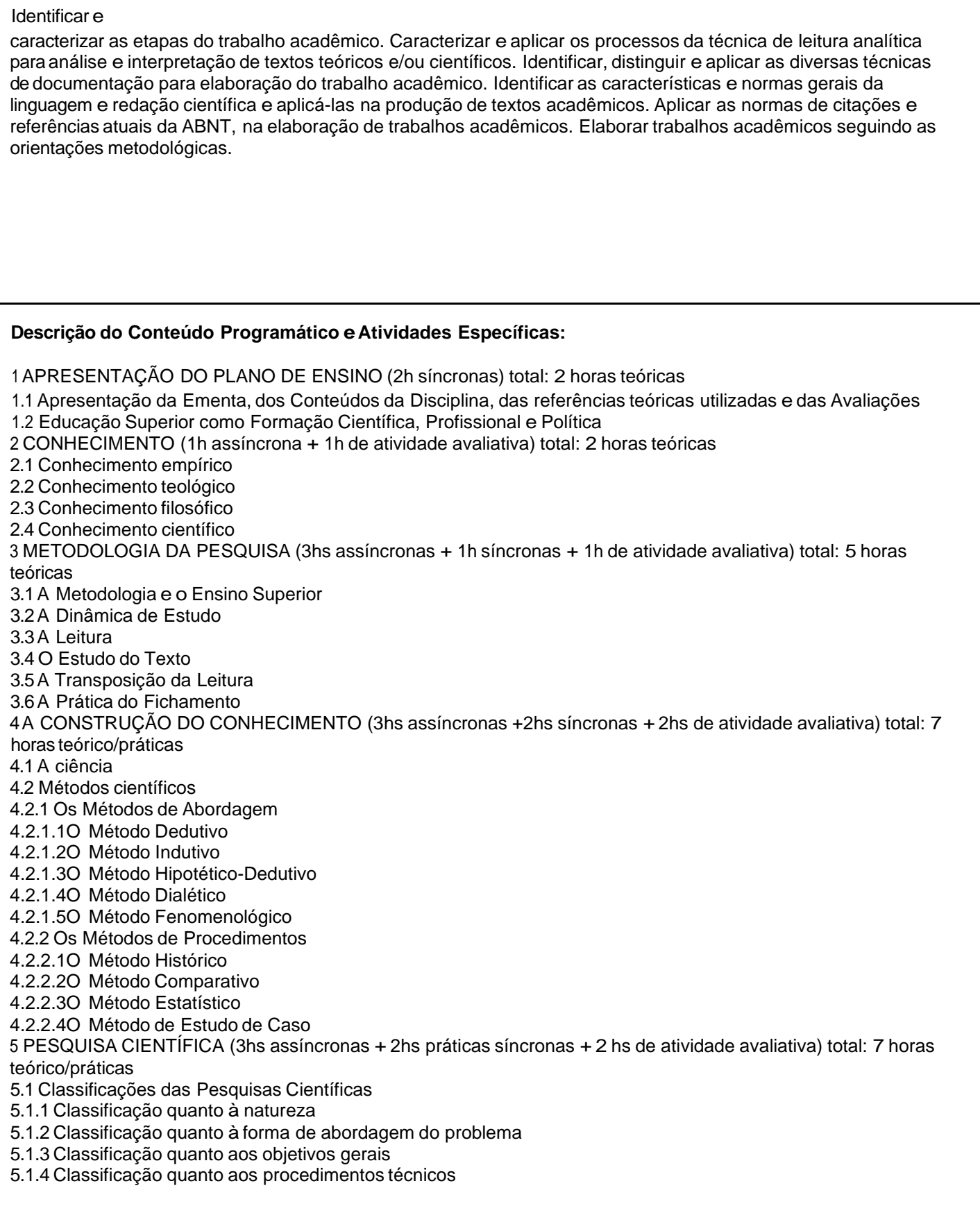

CampusJK e Reitoria: Campus I: Campus do Mucuri: Campus Janaúba: Campus Unaí:

Ruada Glória, nº 187 – Centro – CEP 39100-000 – Diamantina/MG – Brasil Rodovia MGT 367 – km 583, nº 5000 – Alto da Jacuba – CEP 39100-000 – Diamantina/MG – Brasil Ruado Cruzeiro, nº 01 – Jardim São Paulo – CEP 39.803-371 – Teófilo Otoni/MG – Brasil Avenida Um, nº4.050 – Cidade Universitária – CEP 39447-814 – Janaúba/MG – Brasil Avenida Universitária, nº 1.000 – Universitários – CEP 38610-000 – Unaí/MG – Brasil

5.2 O Planejamento da Pesquisa 5.2.1As Etapas da Pesquisa 5.2.2 - Projeto de Pesquisa e sua Composição 6 TIPOS DE TRABALHOS CIENTÍFICOS (2hs assíncronas + 1h síncrona) total: 3 horas teóricas 6.1 Trabalhos de graduação 6.2 Trabalho de Conclusão de Curso 6.3 Monografia 6.4 Dissertação 6.5 Tese 6.6Artigo científico <sup>7</sup> TÉCNICAS DE LEITURA (2hs assíncronas + 1h síncrona )total: 3 horas teóricas 8 TIPOLOGIA DE TEXTO ACADÊMICO-CIENTÍFICO (2hs assíncronas + 1h síncrona) total: 3 horas teóricas 9 TRABALHOS ACADÊMICOS: TÉCNICAS DE PESQUISA (3hs assíncronas + 3 hs de atividade avaliativa) total: 6 horas teórico/práticas 9.1 Fichamentos: Bibliográfico; Transcrição; Apreciação; Resumo ( atividade prática) 9.2 Resenha Crítica (atividade prática) 9.3 Paper 9.4 Estudo Dirigido 9.5 Esquema 9.6 Relatórios: Pesquisa Científica; Visita Técnica 10. NORMAS DA ABNT (2hs assíncronas + 2hs síncronas + 2hs de atividade avaliativa) toral: 6 horas teórico/práticas 11. TRABALHOS ACADÊMICOS ORAIS (2hs assíncrona + 1h assíncrona) total: 3 horas teóricas 11.1 Conferência 11.2 Comunicação Acadêmica Oral 11.3 Comunicação Científica Oral 11.4 Mesa Redonda 12. PROJETO DE PESQUISA ((6hs assíncronas + 3hs síncronas + 4 hs de atividade avaliativa) Total: 13 horas teórico/práticas 12.1 Pratica de pesquisa: pesquisa, aplicação metodológica e levantamento de pesquisa 12.2 Elaboração orientada remotamente e entrega de um projeto de pesquisa. Observações: Adisciplina utilizará as formas de comunicação Assíncrona (atividades sem que aconteçam em tempo real) e Síncrona (atividades em tempo real): 1) Assíncrona= O material teórico e as videoaulas (a serem gravadas) serão disponibilizados para o livre acesso na plataforma Google Classroom. As atividades avaliativas deverão ser postadas/devolvidas pelo discente em datas e horários previamente agendados (Google Classroom). 2) Síncrona= Aulas <sup>e</sup> fóruns de discussões para fins de avaliação da participação individual na disciplina <sup>e</sup> demais orientações, serão realizados em tempo real, previamente agendados (respeitando o horário de aula da turma no eo<br>campus) via Google Meet.<br>A carga horária da disciplina (teórica e prática) correspondem ao tempo que deverá s campus) via Google Meet. Acarga horária da disciplina (teórica e prática) correspondem ao tempo que deverá ser utilizado pelo discente para fichamentos, projeto, entre outros), orientações individuais efóruns de discussões. **Metodologia e Recursos Digitais:**

CampusJK e Reitoria: Campus I: Campus do Mucuri: Campus Janaúba: Campus Unaí:

Ruada Glória, nº 187 – Centro – CEP 39100-000 – Diamantina/MG – Brasil Rodovia MGT 367 – km 583, nº 5000 – Alto da Jacuba – CEP 39100-000 – Diamantina/MG – Brasil Ruada Glória, nº 187– Centro – CEP 39100-000 – Diamantina/MG – Brasil<br>Rodovia MGT 367 – km 583, nº 5000 – Alto da Jacuba – CEP 39100-000 – Diamantina/MG –<br>Ruado Cruzeiro, nº 01 – Jardim São Paulo – CEP 39.803-371 – Teófilo Avenida Um, nº4.050 – Cidade Universitária – CEP 39447-814 – Janaúba/MG – Brasil Avenida Universitária, nº 1.000 – Universitários – CEP 38610-000 – Unaí/MG – Brasil

Telefone: +55 (38) 3532-6024 Telefones: +55 (38) 3532-1200 / 6800 Telefone: +55 (38) 3532-6024<br>Telefones: +55 (38) 3532-1200 /<br>Telefone: +55 (33) 3529-2700<br>Telefones: +55 (38) 3532-6812 / Telefones: +55 (38) 3532-6812 / 6808 Telefone: +55 (38) 3532-6822 / 6821

PROCEDIMENTOS DIDÁTICOS (Aulas remotas: Síncronas <sup>e</sup> assíncronas) O conteúdo programático será trabalhado através dos seguintes procedimentos:

1- Envio do material teórico, organizados por conteúdo;

2-Aulas síncronas e videoaulas disponibilizadas pelo docente;

3- Sugestões de aulas e documentários complementares;

4-Atividades avaliativas;

5- Fórum de discussão.

# RECURSOS DIGITAIS A SEREM UTILIZADOS:

1) Plataforma Google Classroom -(para a efetiva realização da disciplina= disponibilidade do material teórico obrigatório e complementar; videoaulas, postagem/devolução das atividades avaliativas realizadas pelos discentes);

2) Correio eletrônico para compartilhamento de informações;

3) Google Meet para a realização das aulas síncronas;

4) Google Drive para compartilhamento de material.

# **Estratégias e Acompanhamento e Avaliação:**

Estratégias e Acompanhamento e Avaliação:

l- Compartilhamento de textos (material teórico) referentes ao conteúdo programático: Para leitura, discussões <sup>e</sup> elaboração de atividades (Google Drive e Classroom);

II- Aulas síncronas eVideoaulas para explanar os conteúdos e Fóruns de discussões previamente agendados para validar a

participação efrequência nas aulas (Via Google Meet e Classroom);

III- Exercícios individuais, elaboração e envio de atividades (Fichamentos; Resumo; Resenha Crítica; Resenha descritiva; Relatórios, e outros pré-estabelecidos pelo docente (Via Google Classroom);

IV- Minicurso online pela plataforma CEVIBRA sobre formatação e normalização de trabalhos acadêmicos com envio do certificado pelo discente.

V- Orientações individuais acerca das atividades avaliativas (Via Google Classroom e correio eletrônico).

AVALIAÇÕES: Todas as avaliações serão realizadas/avaliadas por meio da Plataforma Google Classroom. Valores (100 pontos):

I- Avaliação remota: 60 pontos = 06 (seis) trabalhos (10 Pontos/cada: somatória de todos os exercícios realizados durante o semestre letivo);

II- Avaliação remota: 05 pontos = Realização das atividades do minicurso no site do CEVIBRA;

III- Avaliação remota: 05 pontos = Participação do aluno nos fóruns de discussões e nas aulas síncronas;

IV- Avaliação remota: <sup>30</sup> pontos <sup>=</sup> Elaboração de um esboço de projeto de Pesquisa com tema <sup>a</sup> ser definido que deverá ser enviado pelo discente.

### **Bibliografia Básica:**

1. GIL, Antônio C. Como elaborar projetos de pesquisa. São Paulo: Atlas, 1996.

- 2. LAKATOS, E. M.; MARCONI, M. A. Fundamentos de metodologia cientíca. 6. ed. São Paulo: Atlas, 2005.
- 3. SEVERINO, A. Joaquim. Metodologia do trabalho cientíco. São Paulo: Cortez, 2002.

CampusJK e Reitoria: Campus I: Campus do Mucuri: Campus Janaúba: Campus Unaí:

# **Bibliografia Complementar:**

1. BARROS, Aidil J. da S; LEHFELD, Neide A. de S. Fundamentos de metodologia cientíca. São Paulo: Makron Books, 2000. 2. CERVO, Amado L; BERVIAN, P. A. Metodologia cientíca. São Paulo: Prentice Hall, 2002. 3. LAKATOS, E. M.; MARCONI, M. A. Fundamentos de metodologia cientíca. 6.ed. São Paulo: Atlas, 2005. 4. MARCON I, M. de Andrade. Introdução à metodologia do trabalho cientíco. 4. ed. São Paulo: Atlas, 1999. 5. MEDEIROS, J. Bosco. Redação cientíca: a prática de chamentos, resumos e resenhas. São Paulo: Atlas, 1991. 6. NORMAS DA ABNT: ASSOCIAÇÃO BRASILEIRA DE NORMAS TÉCNICAS. NBR 1474: informação e documentação: trabalhos acadêmicos. Rio de Janeiro: ABNT, 2011. ASSOCIAÇÃO BRASILEIRA DE NORMAS TÉCNICAS. NBR 6023: informação e documentação: referências: elaboração. Rio de Janeiro: ABNT, 2002. ASSOCIAÇÃO BRASILEIRA DE NORMAS TÉCNICAS. NBR 6024: numeração progressiva das seções de um documento escrito: apresentação. Rio de Janeiro: ABNT, 2003. ASSOCIAÇÃO BRASILEIRA DE NORMAS TÉCNICAS. NBR 6027: informação e documentação: sumário: apresentação. Rio de Janeiro: ABNT, 2003. ASSOCIAÇÃO BRASILEIRA DE NORMAS TÉCNICAS. NBR 6028: informação e documentação: resumo: apresentação. Rio de Janeiro: ABNT, 2003. ASSOCIAÇÃO BRASILEIRA DE NORMAS TÉCNICAS. NBR 6029: informação e documentação: livros e folhetos: apresentação. 2.ed. Rio de Janeiro: ABNT, 2006. ASSOCIAÇÃO BRASILEIRA DE NORMAS TÉCNICAS. NBR 6032: abreviação de títulos de periódicos e publicações seriadas. Rio de Janeiro: ABNT, 1989. ASSOCIAÇÃO BRASILEIRA DE NORMAS TÉCNICAS. NBR 10520: informação e documentação: citações em documentos: apresentação. Rio de Janeiro: ABNT, 2002. ASSOCIAÇÃO BRASILEIRA DE NORMAS TÉCNICAS. NBR 14724: informação e documentação: trabalhos acadêmicos: apresentação. 2.ed. Rio de Janeiro: ABNT, 2005

# **Referência Aberta:**

Disponíveis Online Pergamum:

1) GIL, Antonio Carlos. Como elaborar projetos de pesquisa. 6. Rio de Janeiro Atlas <sup>2017</sup> (recurso online) ISBN 9788597012934. 1) GIL, Antonio Carlos. Como elaborar projetos de pesquisa. 6. Rio de Janeiro Atlas 2017 (recurso online) ISBN<br>9788597012934.<br>2) MARCONI, Marina de Andrade. Fundamentos de metodologia científica. 8. Rio de Janeiro Atlas 20

online) ISBN 9788597010770. 2) MARCONI, Marina de Andrade. Fundamentos de metodologia científica. 8. Rio de Janeiro Atlas 2017 (recurso<br>online) ISBN 9788597010770.<br>Disponibilizado online pelo Instituto Federal de Educação, Ciência e Tecnologia do Rio

3) LAKATOS, Eva Maria; MARCONI, Marina de Andrade. Fundamentos de metodologia científica. 5. ed. São Paulo: Atlas, 2003.

Disponível em:http://docente.ifrn.edu.br/olivianeta/disciplinas/copy\_of\_historia-i/historia-ii/china-e-india/view>

**Data de Emissão:**15/03/2021

**Docente responsável**

**Coordenador do curso**

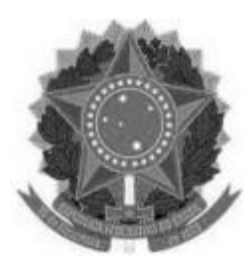

### **MINISTÉRIO DA EDUCAÇÃO UNIVERSIDADE FEDERAL DOS VALES DO JEQUITINHONHA E MUCURI UFVJM**

**www.ufvjm.edu.br**

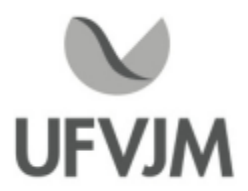

# **PLANO DE ENSINO**

# **UNIDADE CURRICULAR**

**Unidade Curricular:** CTT170 - INTRODUÇÃO AS ENGENHARIAS

**Curso (s):** ECV - ENGENHARIA CIVIL

**Docente (s) responsável (eis):** CARLOS HENRIQUE ALEXANDRINO

**Carga horária:** 60 horas

**Créditos:** 4

**Ano/Semestre:** 2020/1

# **Ementa:**

Fornecer uma introdução às engenharias com ênfase nas engenharias oferecidas pela UFVJM: suas interconexões com a evolução da sociedade. Serão abordados temas que exibem a atuação profissional dos engenheiros com o enfoque no desenvolvimento do indivíduo e da sociedade. Abordar as responsabilidades éticas e técnicas de engenheiros na prática profissional. Abordar a engenharia como um esforço individual e coletivo inter e multidisciplinar.

# **Objetivos:**

Informar e capacitar o aluno a: compreender os vários aspectos da atuação profissional do engenheiro, abordar problemas técnicos, aplicar o método da engenharia na solução de problemas, desenvolver habilidades técnicas e não-técnicas em áreas como comunicação, trabalho em equipe e ética; motivar os alunos no primeiro semestre do curso para a profissão; permitir que os alunos explorem fundamentos de engenharia por meio de projetos. Oferecer uma visão geral das modalidades de engenharias oferecidas pela UFVJM, com ênfase nas ofertadas no Campus do Mucuri.

# **Descrição do Conteúdo Programático eAtividades Específicas:**

-Apresentação do plano de ensino e apresentação da estrutura curricular do Curso de Ciência e Tecnologia (2 horas)

- -Conceitos de ciência e tecnologia (2 horas).
- -O método científico (2 horas).
- -Inovação tecnológica (2 horas).
- -Conceito de engenharia (2 horas).
- -História e evolução da engenharia (2 horas).
- -Os problemas na engenharia (2 horas).
- -Metodologia da engenharia (2 horas).
- -Técnicas de solução de problemas eferramentas computacionais na engenharia (2 horas).
- -Comunicação na engenharia e normas técnicas (2 horas).
- -Medidas, dimensões, unidades de conversões e estimativas de engenharia (2 horas).
- -Coleta, registro de dados e construção de gráficos (2 horas).

-Modelagem e modelos matemáticos; principais tipos de curvas e ajuste de curvas (2 horas). -Conceitos básicos de projeto de engenharia (2 horas). -Função social do engenheiro (2 horas). -A profissão de engenheiro/atuação profissional do engenheiro (2 horas). -As funções do engenheiro (2 horas). -Apresentação da estrutura curricular do Curso de Engenharia de Produção (1 hora) -Engenharia de Produção - história e desenvolvimento (1 hora). -O papel do(a) Engenheiro(a) de Produção na sociedade (2 horas). -As áreas da Engenharia de Produção (2 horas). -O campo e o mercado de trabalho na Engenharia de Produção no vale do Mucuri, no Estado de Minas Gerais e no Brasil (e sua regulamentação) (2 horas). -Apresentação da estrutura curricular do Curso de Engenharia Hídrica (1 hora) -Engenharia Hídrica - história e desenvolvimento (1 hora). -O papel do(a) Engenheiro(a) do(a) Hídrico(a) na sociedade (2 horas). -As áreas da Engenharia Hídrica (2 horas). -O campo e o mercado de trabalho da Engenharia Hídrica no vale do Mucuri, no Estado de Minas Gerais e no Brasil (e sua regulamentação) (2 horas). -Apresentação da estrutura curricular do Curso de Engenharia Civil (1 hora) -Engenharia Civil - história e desenvolvimento (1 hora). -O papel do(a) Engenheiro(a) Civil na sociedade (2 horas). -As áreas da Engenharia hídrica (2 horas). -O campo e o mercado de trabalho da Engenharia Civil no vale do Mucuri, no Estado de Minas Gerais e no Brasil (e sua regulamentação) (2 horas).

TUTORIA (Atividade Extra Classe)

-Atendimento extraclasse de 02 horas semanais.

# **Metodologia e Recursos Digitais:**

Os recursos digitais a serem utilizados são: videoaulas, seminários online, conteúdos organizados em plataformas virtuais de ensino e aprendizagem (AVA), redes sociais, correio eletrônico, blogs, adoção de material didático impresso com orientações pedagógicas distribuído aos alunos, orientação de leituras, projetos, pesquisas, atividades e exercícios indicados nos materiais didáticos.

# **Estratégias e Acompanhamento e Avaliação:**

1- AVALIAÇÃO Serão aplicadas avaliações para cada uma das partes (unidades) da disciplina, nos pesos abaixo: PrimeiraAvaliação (P1) = 30 % SegundaAvaliação (P2) = 30 % Terceira Avaliação (P3) = 40 %

Todas as avaliações serão individuais e serão usados os seguintes instrumentos aviativos: fóruns de discussão, avaliação online, apresentação de seminários, provas e exercícios avaliativos.

# **Bibliografia Básica:**

BATALHA, M. O. Introdução à engenharia de produção. Rio de Janeiro: Elsevier, 2008.

CampusJK e Reitoria: Campus I: Campus do Mucuri: Campus Janaúba: Campus Unaí:

Ruada Glória, nº 187 – Centro – CEP 39100-000 – Diamantina/MG – Brasil Rodovia MGT 367 – km 583, nº 5000 – Alto da Jacuba – CEP 39100-000 – Diamantina/MG – Brasil Ruada Glória, nº 187– Centro – CEP 39100-000 – Diamantina/MG – Brasil<br>Rodovia MGT 367 – km 583, nº 5000 – Alto da Jacuba – CEP 39100-000 – Diamantina/MG –<br>Ruado Cruzeiro, nº 01 – Jardim São Paulo – CEP 39.803-371 – Teófilo Avenida Um, nº4.050 – Cidade Universitária – CEP 39447-814 – Janaúba/MG – Brasil Avenida Universitária, nº 1.000 – Universitários – CEP 38610-000 – Unaí/MG – Brasil

Telefone: +55 (38) 3532-6024 Telefones: +55 (38) 3532-1200 / 6800 Telefone: +55 (33) 3529-2700 Telefones: +55 (38) 3532-6812 / 6808 Telefone: +55 (38) 3532-6822 / 6821

BAZZO, W. A.; PEREIRA, L. T. V. Introdução à engenharia: conceitos, ferramentas e comportamentos. 2. ed. Florianópolis: UFSC, 2008. SLACK, N.; CHAMBERS, S.; JOHNSTON, R. Administração da Produção. 2. ed.São Paulo: Atlas, 2002. Apostila elaborada pelo Professor do Curso. Resolução nº 1010 de 22/08/2010 do CONFEA. Anexos a Resolução nº 1010 de 22/08/2010 do CONFEA

# **Bibliografia Complementar:**

BERLO, B. K. O Processo da Comunicação: Introdução à teoria e à prática. São Paulo: Martins Fontes. 1960. CONTADOR, J. C.; FUNDAÇÃO CARLOS ALBERTO VANZOLINI. Gestão de operações: a engenharia de produção a serviço da modernização da empresa. 2. ed. São Paulo: Fundação Vanzolini, E. Blucher, 1998.<br>CÔRREA, H. L.; CÔRREA, C. A. Administração de produção e operações: manufatura e serviços: uma abordagem<br>estratégica. 2 CÔRREA, H. L.; CÔRREA, C. A. Administração de produção e operações: manufatura e serviços: uma abordagem estratégica. 2 ed. São Paulo: Atlas, 2006.

NOVAES,A. G. Vale a Pena Ser Engenheiro? São Paulo: Editora Moderna, 1985

### **Referência Aberta:**

Como material de apoio também será usado a coletânea de livros intitulada Trajetória e estado da arte da formação em engenharia, arquitetura e agronomia / Conselho Federal de Engenharia, Arquitetura e Agronomia. Brasília : Instituto Nacional de Estudos e Pesquisas Educacionais Anísio Teixeira ; Conselho Federal de Engenharia, Arquitetura e Agronomia, 2010.

Esse coleção está disponível na biblioteca do Campus do Mucuri e no link: http://portal.inep.gov.br/web/guest/lista-de-publicacoes.

**Assinaturas:**

**Data de Emissão:**15/03/2021

**Docente responsável**

**Coordenador do curso**

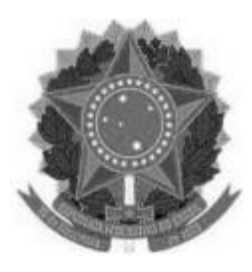

# **MINISTÉRIO DA EDUCAÇÃO UNIVERSIDADE FEDERAL DOS VALES DO JEQUITINHONHA E MUCURI UFVJM**

**www.ufvjm.edu.br**

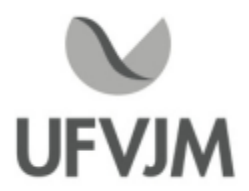

# **PLANO DE ENSINO**

# **UNIDADE CURRICULAR**

**Unidade Curricular:** CTT171 - GESTÃO PARA SUSTENTABILIDADE

**Curso (s):** ECV - ENGENHARIA CIVIL

# **Docente (s) responsável (eis):** VALÉRIA CRISTINA DA COSTA

**Carga horária:** 60 horas

**Créditos:** 4

**Ano/Semestre:** 2020/1

# **Ementa:**

Sustentabilidade e desenvolvimento sustentável. Visões do futuro. A perspectiva econômica. A perspectiva sócioS política. Agricultura sustentável. Valoração do ambiente. Demografia, economia e ambiente natural. Análise do cenário atual e as tendências da sustentabilidade e responsabilidade corporativa, enfatizando as alianças estratégicas entre Estado, empresas e sociedade civil. Desenvolvimento de propostas de planejamento estratégico para a implantação de sistemas de gestão da sustentabilidade e da responsabilidade corporativa.

### **Objetivos:**

- 1. Abordar os principais desafios relacionados à conservação e manutenção do meio ambiente;
- 2. Debater a sustentabilidade a partir de três componentes essenciais: o ambiental, o social e o econômico;
- 3. Discutir aspectos relacionados à gestão ambiental, com ênfase na responsabilidade corporativa e do governo.

### **Descrição do Conteúdo Programático eAtividades Específicas:**

Apresentação do Plano de Ensino - 02 aulas

a) Meio Ambiente - 20 aulas (parte teórica)

- 1. Principais desafios ambientais existentes atualmente:
- 1.1. Resíduos Sólidos
- 1.2. Efeito Estufa eAquecimento Global
- 1.3. Desigualdades Sociais
- 1.4. Energia
- 1.5. Agricultura
- 1.6. População
- 1.7. Consumismo

CampusJK e Reitoria: Campus I: Campus do Mucuri: Campus Janaúba: Campus Unaí:

Ruada Glória, nº 187 – Centro – CEP 39100-000 – Diamantina/MG – Brasil Rodovia MGT 367 – km 583, nº 5000 – Alto da Jacuba – CEP 39100-000 – Diamantina/MG – Brasil Ruada Glória, nº 187– Centro – CEP 39100-000 – Diamantina/MG – Brasil<br>Rodovia MGT 367 – km 583, nº 5000 – Alto da Jacuba – CEP 39100-000 – Diamantina/MG –<br>Ruado Cruzeiro, nº 01 – Jardim São Paulo – CEP 39.803-371 – Teófilo Avenida Um, nº4.050 – Cidade Universitária – CEP 39447-814 – Janaúba/MG – Brasil Avenida Universitária, nº 1.000 – Universitários – CEP 38610-000 – Unaí/MG – Brasil

Telefone: +55 (38) 3532-6024 Telefones: +55 (38) 3532-1200 / 6800 Telefone: +55 (38) 3532-6024<br>Telefones: +55 (38) 3532-1200 /<br>Telefone: +55 (33) 3529-2700<br>Telefones: +55 (38) 3532-6812 / Telefones: +55 (38) 3532-6812 / 6808 Telefone: +55 (38) 3532-6822 / 6821

# 1.8. Recursos Hídricos

1.9. Biodiversidade

b) Meio Ambiente - 08 aulas (parte prática)

1. Realização de seminários pelos estudantes refentes aos temas discutidos no item (a)

2. Realização de resumos pelos estudantes relacionados a textos, vídeos e documentários refentes aos temas discutidos no item (a)

c) Sustentabilidade - 13 aulas (parte teórica)

- 1. Consumo sustentável
- 2.Agricultura sustentável
- 3. O desafio da sustentabilidade na construção civil
- 4. Energia e desenvolvimento sustentável
- 5. População e ambiente: desafio à sustentabilidade

d) Sustentabilidade - 07 aulas (parte prática)

1. Realização de seminários pelos estudantes refentes aos temas discutidos no item (c)

2. Realização de resumos pelos estudantes relacionados a textos, vídeos e documentários refentes aos temas discutidos no item (c)

e) Gestão Ambiental - 10 aulas (parte teórica)

- 1. A evolução histórica da gestão ambiental
- 2.As empresas e o meio ambiente
- 3. A responsabilidade social empresarial e o meio ambiente
- 4. O sistema de gestão ambiental nas empresas
- 5. Produção mais limpa e a ecoeficiência
- 6. Economia e Meio Ambiente
- 7. Valoração Econômica Ambiental
- 8. Estudos de caso

TUTORIA: serão disponibilizadas 02 horas semanais para esta atividade.

# **Metodologia e Recursos Digitais:**

As aulas dessa disciplina serão síncronas e assíncronas.

Nas aulas assíncronas, serão apresentados aspectos conceituais da disciplina, bem como o plano de ensino da mesma. Tais aulas serão gravadas, disponibilizadas na plataforma Youtube e os links encaminhados, via e-mail, aos matriculados. Os arquivos de slides utilizados nessas aulas também serão encaminhados aos estudantes via ea mail.

Nas aulas síncronas, os estudantes apresentarão seminário, uma das formas avaliativas a ser empregada na disciplina. Essas aulas serão realizadas no Google Meet, sendo os links de acesso encaminhados aos estudantes via e-mail e, por se tratar de atividade avaliativa, gravadas, para fins de análise, caso seja solicitada reconsideração contra o resultado dessa avaliação.

Serão garantidas 02 horas semanais para a realização de tutoria, com vistas ao esclarecimento de quaisquer aspectos relacionados à disciplina. As tutorias deverão ser solicitadas e agendadas por e-mail e serão realizadas no Google Meet. Além disso, quaisquer dúvidas podem ser encaminhadas por e-mail, sendo respondidas o mais breve possível pela docente. As dúvidas mais recorrentes poderão ser respondidas por meio da produção de vídeos a serem disponibilizados a todos os estudantes. Ademais, será criado um grupo da disciplina no WhatsApp e os estudantes interessados serão agregados a esse grupo.

CampusJK e Reitoria: Campus I: Campus do Mucuri: Campus Janaúba: Campus Unaí:

Ruada Glória, nº 187 – Centro – CEP 39100-000 – Diamantina/MG – Brasil Rodovia MGT 367 – km 583, nº 5000 – Alto da Jacuba – CEP 39100-000 – Diamantina/MG – Brasil Ruado Cruzeiro, nº 01 – Jardim São Paulo – CEP 39.803-371 – Teófilo Otoni/MG – Brasil Avenida Um, nº4.050 – Cidade Universitária – CEP 39447-814 – Janaúba/MG – Brasil Avenida Universitária, nº 1.000 – Universitários – CEP 38610-000 – Unaí/MG – Brasil

Telefone: +55 (38) 3532-6024 Telefones: +55 (38) 3532-1200 / 6800 Telefone: +55 (33) 3529-2700 Telefones: +55 (38) 3532-6812 / 6808 Telefone: +55 (38) 3532-6822 / 6821

# **Estratégias e Acompanhamento e Avaliação:**

Serão realizadas cinco avaliações, sendo:

# Três avaliações (pesos 15, 15 e 15, cada) = três provas

O objetivo final das 03 provas é que os estudantes produzam um texto. Cada avaliação será uma etapa deste processo. Os temas serão sorteados dentro dos conteúdos da disciplina (resíduos sólidos, efeito estufa e aquecimento global, etc). Os roteiros das provas serão disponibilizados no início do semestre. Na data agendada, os estudantes deverão encaminhar as provas à professora por e-mail. Caso o envio não seja realizado na data agendada, o estudante deverá realizar a segunda chamada, conforme estabelecido nos roteiros encaminhados aos estudantes.

Uma avaliação (peso 25) = atividades realizadas ao longo do período letivo (resumos, resenhas, registros escritos, etc). Em todas as semanas, serão propostas atividades que, após realizadas, deverão ser enviadas à professora por e-mail.

Uma avaliação (peso 30) = um seminário. Este seminário será feito de forma individual. Serão sorteados temas referentes aos conteúdos da disciplina, com duração de 13 a 15 minutos. Tais seminários serão realizados na Plataforma Google Meet. As datas e os temas serão informados aos estudantes no início do semestre. Os links para acesso ao Google Meet serão disponibilizados aos estudantes via e-mail.

# **Bibliografia Básica:**

01.AZEVEDO NETTO, J. Martiniano. Manual de hidráulica. São Paulo: Edgard Blücher, 1977.

02. MONTIBELLER-FILHO, Gilberto. O mito do desenvolvimento sustentável: meio ambiente e custos sociais no moderno sistema produtor de mercadorias. 3. ed. Florianópolis: UFSC, 2008.

03. RICHTER, C. A.; AZEVEDO NETTO, J. M. Tratamento de água: tecnologia atualizada. São Paulo: Edgard Blücher, 1995.

# **Bibliografia Complementar:**

01. AZEVEDO NETTO, J. Martiniano et al. Planejamento de sistemas de abastecimento de água.Curitiba: UFPR, 1975.

02. BABBITT, H. E. Abastecimento de água. São Paulo: Edgar Blücher, 1976.

03. DACACH, N. Gandur. Saneamento básico. 2. ed. Rio de Janeiro: LTC,1984.

04. FEITOSA, F. A. C.; FILHO, J. M. Hidrogeologia: conceitos e aplicações. Fortaleza: CPRM;Serviço Geológico Nacional, 2001.

05. VON SPERLING, M. Princípios de tratamento de águas residuárias: introdução à qualidade das águas e ao tratamento de esgotos. Belo horizonte: DESA/UFMG, 1996. v.1.

06. MILLER Jr., G. T., Ciência Ambiental. 11ª Ed. São Paulo: CEBGAGE Learning, 2007.

07. DIAS, R., Gestão Ambiental: responsabilidade social e sustentabilidade. 2ª Ed. São Paulo: Atlas, 2011.

08. TACHIZAWA, T., Gestão Ambiental e Responsabilidade Social Corporativa: Estratégias de negócios focadas na realidade brasileira. 7ª Ed. São Paulo: Atlas, 2011.

09. FADINI, P. S.; FADINI, A. A. B.. Lixo: desafios e compromissos, Cadernos Temáticos de Química Nova na Escola, Edição especial, p. 9-18, Maio 2001.

10. ALVES, F. Por que morrem os cortadores de cana? Saúde e Sociedade v. 15, n. 3, p. 90-98, 2006.

11. GOLDEMBERG, J., OSWALDO, L. Energias renováveis: um futuro sustentável. Revista USP, v. 72, p. 6-15, 2006-2007.

12. CARMO, R.L.; OJIMA, A. L. R. O.; OJIMA, R.; NASCIMENTO, T. T. Água virtual, escassez e gestão: O Brasil como grande exportador de água. Ambiente & Sociedade, v. 1, p. 83-96, 2007.

13. LACEY, H. Há alternativas ao uso dos transgênicos? Novos Estudos CEBRAP, v. 78, p. 31-39, 2007.

14. MATTOS, A. D. M.; JACOVINE, L. A. G.; VALVERDE, S. R.; SOUZA, A. L. ; SILVA, M. L. ; LIMA J. E. Valoração ambiental de áreas de preservação permanente da microbacia do Ribeirão São Bartolomeu no município de Viçosa, MG. Árvore, v. 31, n. 2, p. 347-353, 2007.

15. WLODARSKI, R.; CUNHA, L. A. Desigualdade social e pobreza como consequências do desenvolvimento da sociedade. IX Simpósio Internacional Processo Civilizador, Tecnologia e Civilização. Ponta Grossa, Paraná, 2005.

16. BOFF, L. Crítica ao modelo padrão de desenvolvimento sustentável. Revista ECO 21, Ed. 183, fev. 2012.

17. SOUZA, I. S. B.; MELLO, M. T. C.; PIMENTA, H. C. D. Método de racionalização no canteiro de obras: um estudo de caso na indústria da construção civil da cidade de Natal/RN. P&D em Engenharia de Produção, v. 9, n. 1, p. 1-14, 2011.

18. FORNARO, A. Águas de chuva: conceitos e breve histórico. Há chuva ácida no Brasil? REVISTA USP, São Paulo, n.70, p. 78-87, jun/ago 2006.

19. PERES, M. B.; VERCILLO, U. E.; DIAS, B. F. S. Avaliação do Estado de Conservação da Fauna Brasileira e a Lista de Espécies Ameaçadas: o que significa, qual sua importância, como fazer? Biodiversidade Brasileira, n. 1, p. 45-48, 2011.

# **Referência Aberta:**

01. AGRICULTURA tamanho família. Direção: Silvio Tendler. Duração: 58 minutos. Gênero: documentário. Brasil, 2014. Disponível em: /www.youtube.com/watch?v=tgJ6qwp9eHc>.

02. BIOGRAFIA: Charles Darwin. Produção: Actuality Productions. Duração: 43 minutos. Gênero: documentário. Disponível em: /www.youtube.com/watch?v=1qItP3RhYBc>.

03. MATA Atlântica. Programa: Expedições. Produção: RW cine. Realização: TV Brasil. Duração: 25 minutos. Brasil, 2012. Disponível em: /www.youtube.com/watch?v=JYDTl0bsbs8>.

04. MUNDO sem água. Programa: Matéria de Capa. Realização: TV Cultura. Duração: 28 minutos. Brasil, 2012. Disponível em: /www.youtube.com/watch?v=afObCIBTFKs>.

05. O VENENO está na mesa 01. Direção: Silvio Tendler. Duração: 49 minutos. Gênero: documentário. Brasil, 2011. Disponível em: /www.youtube.com/watch?v=8RVAgD44AGg>.

**Data de Emissão:**15/03/2021

**Docente responsável**

**Coordenador do curso**
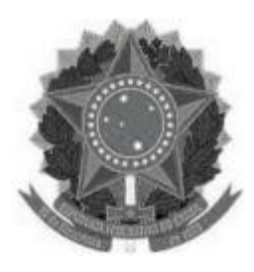

#### **MINISTÉRIO DA EDUCAÇÃO UNIVERSIDADE FEDERAL DOS VALES DO JEQUITINHONHA E MUCURI UFVJM**

**www.ufvjm.edu.br**

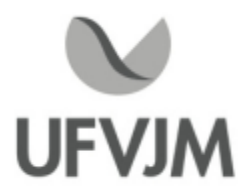

# **PLANO DE ENSINO**

# **UNIDADE CURRICULAR**

**Unidade Curricular:** CTT204 - CÁLCULO NUMÉRICO

**Curso (s):** ECV - ENGENHARIA CIVIL

**Docente (s) responsável (eis):** IVO FAGUNDES DAVID DE OLIVEIRA

**Carga horária:** 60 horas

**Créditos:** 4

**Ano/Semestre:** 2020/1

#### **Ementa:**

Aritmética de ponto flutuante: Erros absolutos e relativos; Arredondamento e truncamento. Zeros de Funções Reais: Métodos de quebra; Métodos de ponto fixo iterativo linear/Newton-Raphson; Métodos de Múltiplos passos secantes. Resolução de Sistemas de Equações Lineares: Métodos diretos; Métodos iterativos Jacobi / Gauss Seidel. Ajuste de Curvas pelo Método dos Mínimos Quadrados: Interpolação Polinomial; Estudo do erro. Integração numérica: Métodos de Newton Cotes; Trapézios; Simpson; Estudo do erro.

#### **Objetivos:**

Fornecer condições para que os alunos possam conhecer, calcular, utilizar e aplicar métodos numéricos na solução de problemas de engenharia.Estudar a construção de métodos numéricos, analisar em que condições se pode ter a garantia de que os resultados computados estão próximos dos exatos, baseados nos conhecimentos sobre os métodos.

#### **Descrição do Conteúdo Programático eAtividades Específicas:**

MÓDULO 1 -

Aula 1: Apresentação do plano de ensino e introdução à aritmética do ponto flutuante

Aula 2: Dispersão e Limitante do Erro

Aula 3: Zero de Funções e Teorema de Bolzano

Aula 4: Método da Bisseção e Método da Falsa Posição

Aula 5: Método de Newton e da Secante

Aula 6: Método do Ponto Fixo

Aula 7: Implementação em software

Aula 8: Implementação em software

Aula 8: Implementação em software

Aula 10: Primeira Avaliação (P1) + Entrega de Lista de Exercícios

MÓDULO 2 -

Aula 11: Sistemas Lineares

CampusJK e Reitoria: Campus I: Campus do Mucuri: Campus Janaúba: Campus Unaí:

Ruada Glória, nº 187 – Centro – CEP 39100-000 – Diamantina/MG – Brasil Rodovia MGT 367 – km 583, nº 5000 – Alto da Jacuba – CEP 39100-000 – Diamantina/MG – Brasil Ruado Cruzeiro, nº 01 – Jardim São Paulo – CEP 39.803-371 – Teófilo Otoni/MG – Brasil Avenida Um, nº4.050 – Cidade Universitária – CEP 39447-814 – Janaúba/MG – Brasil Avenida Universitária, nº 1.000 – Universitários – CEP 38610-000 – Unaí/MG – Brasil

Aula 12: Método LU Aula 13: Método de Gauss-Jacobi Aula 14: Método Iterativo de Gauss-Seidel Aula 15: Interpolação Polinomial Aula 16: Extrapolação Polinomial Aula 17: Implementação em software Aula 18: Implementação em software Aula 19: Implementação em software Aula 20: Segunda Avaliação (P2) + Entrega de Lista de Exercícios MÓDULO 3 - Aula 21: Polinômio de Lagrange Aula 22: Polinômio de Lagrange Aula 23: Método dos Mínimos Quadrados Aula 24: Método dos Mínimos Quadrados Aula 25: Integração Numérica: Método dos Trapézios Aula 26: Integração Numérica: Método de 1/3 e de 3/8 de Simpsons Aula 27: Implementação em software Aula 28: Implementação em software Aula 29: Implementação em software Aula 30: Terceira Avaliação (P3) + Lista de Exercícios Total de 30 aulas de 2 horas (60h).

#### **Metodologia e Recursos Digitais:**

As aulas serão dadas de forma assíncrona:

O conteúdo será disponibilizado em forma de videoaulas na plataforma Google Classroom bem como em notas de aula para serem lidos pelos alunos. Todos os alunos deverão ter computador com capacidade de:

1. Leitura e manipulação de pdf;

2. Reprodução de vídeo em formato mp4 e/ou youtube.

3. Um software de construção e manipulação de tabelas como o Microsoft Excel, Google Spreadsheets ou equivalente;

4. Um software para construção de apresentação de slides como o Microsoft Power Point, Google Presentation ou equivalente;

5. Capacidade de gravar video e audio para realizarem um trabalho final;

\*\*6. Será instalado ao longo do curso o scilab, um software livre de cálculo numérico (ou equivalente conforme disponibilidade);\*\*

A recomendação de hardware da Microsoft para utilização dos softwares supracitados é um computador com Windows 10, processador com 1 GHz (ou mais), 1 GB (32-bit) ou 2 GB (64-bit) de RAM, 16 GB de espaço livre de HD, placa de Microsoft DirectX 9 gráfico com driver WDDM, uma conta Microsoft e acesso a internet banda larga.

Instruções, esclarecimento de dúvidas, avaliações e outros tópicos serão abordados via Google Classroom. Todas as atividades avaliativas e didáticas serão individuais e portanto é importante que cada aluno tenha, de forma independente, acesso a internet para execução de atividades, para download de material e upload de trabalhos.

#### **Estratégias e Acompanhamento e Avaliação:**

Aavaliações será feito em três provas aplicadas via google forums, uma lista de exercícios e a

CampusJK e Reitoria: Campus I: Campus do Mucuri: Campus Janaúba: Campus Unaí:

Ruada Glória, nº 187 – Centro – CEP 39100-000 – Diamantina/MG – Brasil Rodovia MGT 367 – km 583, nº 5000 – Alto da Jacuba – CEP 39100-000 – Diamantina/MG – Brasil Ruada Glória, nº 187– Centro – CEP 39100-000 – Diamantina/MG – Brasil<br>Rodovia MGT 367 – km 583, nº 5000 – Alto da Jacuba – CEP 39100-000 – Diamantina/MG –<br>Ruado Cruzeiro, nº 01 – Jardim São Paulo – CEP 39.803-371 – Teófilo Avenida Um, nº4.050 – Cidade Universitária – CEP 39447-814 – Janaúba/MG – Brasil Avenida Universitária, nº 1.000 – Universitários – CEP 38610-000 – Unaí/MG – Brasil

entrega de atividades práticas com o software de cálculo numérico:

- Primeira prova (P1): 20 pontos
- Segunda prova (P2): 20 pontos
- Terceira prova (P3): 20 pontos
- -Atividades de laboratório: 30 pontos
- Lista de exercícios: 10 pontos

#### **Bibliografia Básica:**

1. BARROSO, L. Conceição et. al. Cálculo numérico com aplicações. São Paulo: Harbra, 1987.

2. BURDEN, Richard L.; FAIRES, J. Douglas. Análise numérica. São Paulo: Cengage Learning, 2008. 3. RUGGIERO, M. A. Gomes; LOPES, V. L. da Rocha. Cálculo numérico: aspectos teóricos e computacionais. 2. ed. São Paulo: Pearson Learning; Makron Books, 1998.

#### **Bibliografia Complementar:**

1. ALBRECHT, Peter. Análise numérica: um curso moderno. Rio de Janeiro: LTC, 1973.

2. ARENALES, Selma; DARENZZO, Artur. Cálculo numérico: aprendizagem com apoio de software. São Paulo: Cengage Learning, 2008.

3. CAMPOS FILHO, Ferreira. Algoritmos numéricos. Rio de Janeiro: LTC: 2007.

4. FRANCO, N. Bertoldi. Cálculo numérico. São Paulo: Pearson Prentice Hall, 2006.

5. SPERANDIO, Décio; MENDES, João Teixeira; SILVA, L. H. Monken e. Cálculo numérico: características matemáticas e computacionais dos métodos numéricos. São Paulo: Prentice Hall, 2003.

#### **Referência Aberta:**

Curso da Univesp || Cálculo Numérico - licenciatura em Matemática (https://www.youtube.com/playlist?list=PLxI8Can9yAHdytibfatcKa1MQk6k3JAjz). Curso da Univesp || Cálculo Numérico - Engenharias (https://www.youtube.com/watch?v=OXPKrTqAXuw&list=PLxI8Can9yAHebCIYfnSq7xoITrKOQpI0p). Cruso de Matemática Universitária na Calculadora (https://www.youtube.com/watch?v=82sOSjmw\_aM&list=PLJVeWGwSovVmGe8oZuhBClC-rIYTH9mAZ).

#### **Assinaturas:**

**Data de Emissão:**15/03/2021

**Docente responsável**

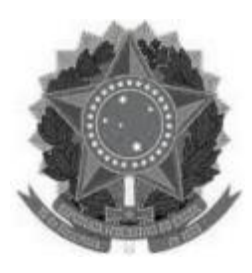

# **MINISTÉRIO DA EDUCAÇÃO**

**UNIVERSIDADE FEDERAL DOS VALES DO JEQUITINHONHA E MUCURI UFVJM**

**www.ufvjm.edu.br**

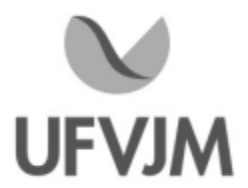

# **PLANO DE ENSINO**

# **UNIDADE CURRICULAR**

**Unidade Curricular:** CTT205 - GEOMETRIA ANALÍTICA

**Curso (s):** ECV - ENGENHARIA CIVIL

**Docente (s) responsável (eis):** RAFAEL GENARO

**Carga horária:** 60 horas

**Créditos:** 4

**Ano/Semestre:** 2020/1

#### **Ementa:**

- -A Reta no Plano e no Espaço: equação geral, reduzida e equações paramétricas.
- -Ângulos determinados por retas.
- Interseção de duas retas.
- Distância de um ponto a uma reta.
- Equação vetorial do plano: equação geral do plano, vetor normal a um plano.
- Posições relativas entre retas e planos.
- Posições relativas entre planos.
- Distâncias eÂngulos.
- Curvas Planas: circunferência, elipse, parábola e hipérbole.
- Mudança de coordenadas: rotação e translação de eixos.
- Quádricas: parabolóide, elipsóide, hiperbolóide de uma folha e hiperbolóide de duas folhas.

#### **Objetivos:**

- Despertar, compreender e utilizar o pensamento geométrico (geometria analítica) que leve ao aluno resolver situações-problema de localização, deslocamento, reconhecendo as noções de direção e sentido, de ângulo, de paralelismo, de perpendicularismo, de elementos fundamentais para a constituição de sistema de coordenadas cartesianas;

- -Articular o conhecimento entre a álgebra e a geometria numa perspectiva interdisciplinar;
- Entender a aplicação do conceito de Vetores na resolução de problemas;
- Operar com vetores, calcular o produto escalar, o produto vetorial e misto, bem como utilizar suas interpretações geométricas;
- Identificar uma curva plana, reconhecer seus elementos e representá-la graficamente;
- Identificar a importância da disciplina dentro do curso de Bacharelado em Ciência e Tecnologia e Engenharias;
- -Aprendizagem dos conceitos fundamentais, dos métodos decorrentes destes e de suas aplicações.

Ruada Glória, nº 187 – Centro – CEP 39100-000 – Diamantina/MG – Brasil Rodovia MGT 367 – km 583, nº 5000 – Alto da Jacuba – CEP 39100-000 – Diamantina/MG – Brasil Ruado Cruzeiro, nº 01 – Jardim São Paulo – CEP 39.803-371 – Teófilo Otoni/MG – Brasil Avenida Um, nº4.050 – Cidade Universitária – CEP 39447-814 – Janaúba/MG – Brasil Avenida Universitária, nº 1.000 – Universitários – CEP 38610-000 – Unaí/MG – Brasil

### **Descrição do Conteúdo Programático eAtividades Específicas:**

Carga horária total: 60 horas teóricas. 1. <sup>A</sup> RETA: <sup>08</sup> horas (Síncrona) Apresentação do plano de ensino: 02 horas (Síncrona) -<br>
1. A RETA: 08 horas (Síncrona<br>
1. A RETA: 08 horas (Síncrona<br>
1.1. Equação geral da reta;<br>
1.2. Equação vetorial da reta; Apresentação do plano de ensino<br>1. A RETA: 08 horas (Síncrona)<br>1.1. Equação geral da reta;<br>1.2. Equação vetorial da reta;<br>1.3. Equação reduzida da reta;

1. A RETA: 08 horas (Síncrona)<br>1.1. Equação geral da reta;<br>1.2. Equação vetorial da reta;<br>1.3. Equação reduzida da reta;<br>1.4. Equações paramétricas da ret

- 
- 1.2. Equação vetorial da retas;<br>1.3. Equação reduzida da r<br>1.4. Equações paramétrica<br>1.5. Ângulo entre retas;<br>1.6. Intersecão de duas ret
- 
- 1.1. Equação geral da reta;<br>1.2. Equação vetorial da reta;<br>1.3. Equação reduzida da reta;<br>1.4. Equações paramétricas da reta;<br>1.5. Ângulo entre retas; 1.3. Equação reduzida da reta;<br>1.4. Equações paramétricas da r<br>1.5. Ângulo entre retas;<br>1.6. Interseção de duas retas<br>1.7. Distância de um ponto a um
- 
- 
- 1.4. Equações paramétricas da reta;<br>1.5. Ângulo entre retas;<br>1.6. Interseção de duas retas<br>1.7. Distância de um ponto a uma reta.<br>2. O PLANO: 20 horas (Síncrona) 1.5. Ângulo entre retas;<br>1.6. Interseção de duas retas<br>1.7. Distância de um ponto a uma reta<br>2. O PLANO: 20 horas (Síncrona)<br>2.1. Equação geral do plano; 1.6. Interseção de duas retas<br>1.7. Distância de um ponto a um<br>2. O PLANO: 20 horas (Síncrona<br>2.1. Equação geral do plano;<br>2.2. Vetor normal a um plano; 1.7. Distância de um ponto a uma<br>2. O PLANO: 20 horas (Síncrona<br>2.1. Equação geral do plano;<br>2.2. Vetor normal a um plano;<br>2.3. Posicões relativas entre reta
- 
- 
- 
- 2. O PLANO: 20 horas (Síncrona)<br>2.1. Equação geral do plano;<br>2.2. Vetor normal a um plano;<br>2.3. Posições relativas entre retas e planos;<br>2.4. Posições relativas entre planos; 2.1. Equação geral do plano;<br>2.2. Vetor normal a um plano;<br>2.2. Vetor normal a um plano;<br>2.3. Posições relativas entre retas e pla<br>2.4. Posições relativas entre planos;<br>2.5. Distância de uma reta a um plano; 2.2. Vetor normal a um plano;<br>2.3. Posições relativas entre retas e plano<br>2.4. Posições relativas entre planos;<br>2.5. Distância de uma reta a um plano;<br>2.6. Distância entre dois planos; 2.3. Posições relativas entre retas e<br>2.4. Posições relativas entre planos<br>2.5. Distância de uma reta a um pla<br>2.6. Distância entre dois planos;<br>2.7. Ângulo de dois planos;
- 2.4. Posições relativas entre pl<br>2.5. Distância de uma reta a ur<br>2.6. Distância entre dois plano<br>2.7. Ângulo de dois planos;<br>2.8. Ângulo de uma reta com u
- 
- 2.6. Distância entre dois planos;<br>2.7. Ângulo de dois planos;
- 
- 2.5. Distância de uma reta a um plano;<br>2.6. Distância entre dois planos;<br>2.7. Ângulo de dois planos;<br>2.8. Ângulo de uma reta com um plano;<br>2.8. Projecões de vetores. 2.8. Ângulo de uma reta com um plano;

- 3. CURVAS PLANAS: <sup>20</sup> horas (Síncrona) 2.8. Projeções de vetores.<br>3. CURVAS PLANAS: 20 l<br>3.1. Circunferência;<br>3.2. Parábola;<br>3.2. Elipse:
- 3.1. Circunferência<br>3.2. Parábola;<br>3.2. Parábola;<br>3.2. Elipse;<br>3.3. Hipérbole.<br>4. SUPERFÍCIES
- 3.2. Parábola;<br>3.2. Elipse;<br>3.3. Hipérbole.
- 
- 
- 3.2. Parábola;<br>3.2. Elipse;<br>3.2. Elipse;<br>4. SUPERFÍCIES QUÁDRICAS: 10 horas (Síncrona)<br>4.1. Elipsóide. esfera: 3.2. Elipse;<br>3.2. Elipse;<br>3.3. Hipérbole.<br>4.3. Elipsóide, esfera;<br>4.2. Hiperbolóide de uma
- 
- 4.2. Hiperbolóide de uma folha, hiperbolóide de duas folhas;
- 4.3. Parabolóide e Parabolóide Hiperbólico

Atividades de tutoria: 30 horas durante o semestre. (Síncrona)

#### **Metodologia e Recursos Digitais:**

Aulas ministradas via GoogleMeet. Atividades e provas serão executadas no Google Classroom. A tutoria será realizado via WhatsApp e correio eletrônico.

#### **Estratégias e Acompanhamento e Avaliação:**

-Avaliação escrita I(Reta, Plano): peso 35 pontos

-Avaliação escrita II(Curvas plana) :peso 35 pontos

-Avaliação escrita III( superfícies quadráticas) III: peso 30 pontos

Total: 100 pontos

#### **Bibliografia Básica:**

- Camargo, Ivan de; Boulos, Paulo. Geometria Analítica: um tratamento vetorial. 3. ed. São Paulo: Prentice-Hall, 2005.

- Leithold, Louis. O cálculo com geometria analítica. 3. ed. São Paulo: Harbra, 1990.

- Steinbruch, Alfredo; Winterle, Paulo. Geometria analítica. 2. ed. São Paulo: Pearson Makron Books,

CampusJK e Reitoria: Campus I: Campus do Mucuri: Campus Janaúba: Campus Unaí:

1987.

#### **Bibliografia Complementar:**

- Lehmann, Charles H. Geometria analítica. 8.ed. São Paulo: Globo, 1998.
- Lima, E. Lages. Coordenadas no plano: geometria analítica, vetores e transformações geométricas. 5. ed. Rio de Janeiro : Sociedade Brasileira de Matemática, 2005.
- Reis, G. Lima dos; Silva, V. Vilmar da. Geometria analítica. 2. ed. Rio de Janeiro: LTC, 1996.
- Simmons, George F. Cálculo com geometria analítica. São Paulo: Makron Books, 1987.
- Thomas, George B et al. Cálculo. 10. ed. São Paulo: Addison Wesley, 2002.

**Referência Aberta:**

**Assinaturas:**

**Data de Emissão:**15/03/2021

**Docente responsável**

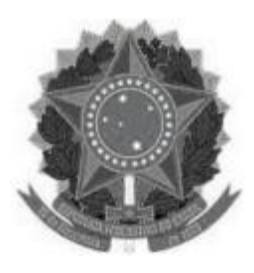

#### **MINISTÉRIO DA EDUCAÇÃO UNIVERSIDADE FEDERAL DOS VALES DO JEQUITINHONHA E MUCURI UFVJM**

**www.ufvjm.edu.br**

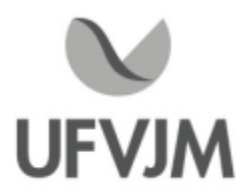

# **PLANO DE ENSINO**

# **UNIDADE CURRICULAR**

**Unidade Curricular:** CTT209 -TERMODINÂMICA

**Curso (s):** ECV - ENGENHARIA CIVIL

**Docente (s) responsável (eis):** ALEXANDRE FAISSAL BRITO

**Carga horária:** 60 horas

**Créditos:** 4

**Ano/Semestre:** 2020/1

#### **Ementa:**

Sistemas e volume de controle. Noção de meio contínuo. Pressão. Temperatura. Propriedades de substâncias puras. Diagrama de fases da água. Equação para gases perfeitos. Processos quase estáticos e processos irreversíveis. Trabalho. Calor. Primeira lei para sistemas. Primeira lei para volumes de controle, em regime permanente e em regime não permanente uniforme. Estrangulamento

adiabático. Segunda lei da Termodinâmica. Motor térmico e refrigerador. Enunciados de Kelvin-Planck e de Clausius. Ciclo de Carnot. Escala absoluta de temperatura. Desigualdade de Clausius. Entropia. Variação da entropia para sistemas. Variação da entropia para sólidos, líquidos e gás perfeito. Conceito de trabalho perdido. Princípio do aumento da entropia. A segunda lei para volume de controle, em regime permanente e em regime não permanente uniforme.

Equivalência entre os processos reversíveis em regime permanente adiabático e isotérmico. Princípio de aumento da entropia para volume de controle. Ciclos de Rankine. Ciclos reais versus ciclos ideais.

#### **Objetivos:**

Compreender as leis de conservação para aplicação em processos da natureza. Elaborar modelos matemáticos elementares em termodinâmica. Resolver problemas de termodinâmica aplicados em sistemas e para volume de controle. Analisar resultados obtidos da resolução dos modelos, compreendendo as limitações das hipóteses simplificadoras adotadas. Estabelecer conexões entre conceitos novos e prévios, especialmente nas áreas da termodinâmica, cálculo integral e diferencial. Desenvolver e aprimorar o raciocínio científico.

#### **Descrição do Conteúdo Programático eAtividades Específicas:**

<sup>1</sup> -APRESENTAÇÃO DA DISCIPLINA - 1Aula síncrona

1.1 Apresentação do Plano de Ensino

1.2 Discussão sobre o Sistema de Avaliação

<sup>2</sup> - CONCEITOS E DEFINIÇÕES SOBRE TERMODINÂMICA - 14h teóricas (14h síncronas) e 5h práticas (4h asíncronas e 1h síncrona)

CampusJK e Reitoria: Campus I: Campus do Mucuri: Campus Janaúba: Campus Unaí:

Ruada Glória, nº 187 – Centro – CEP 39100-000 – Diamantina/MG – Brasil Rodovia MGT 367 – km 583, nº 5000 – Alto da Jacuba – CEP 39100-000 – Diamantina/MG – Brasil Ruada Glória, nº 187– Centro – CEP 39100-000 – Diamantina/MG – Brasil<br>Rodovia MGT 367 – km 583, nº 5000 – Alto da Jacuba – CEP 39100-000 – Diamantina/MG –<br>Ruado Cruzeiro, nº 01 – Jardim São Paulo – CEP 39.803-371 – Teófilo Avenida Um, nº4.050 – Cidade Universitária – CEP 39447-814 – Janaúba/MG – Brasil Avenida Universitária, nº 1.000 – Universitários – CEP 38610-000 – Unaí/MG – Brasil

2.1 Sistemas e Volume de Controle 2.2 Noção de Meio Contínuo 2.3 Pressão 2.4 Temperatura e Lei Zero da Termodinâmica 2.5 Escalas de Temperaturas 2.6 Expansão Térmica 2.7 Propriedades de Substâncias Puras 2.8 Diagrama de Fases da Água 2.9 Equação para Gases Perfeitos 2.10 Processos Quase Estáticos e Processos Irreversíveis 2.11 Trabalho e Calor 2.12 Primeira Lei para Sistemas 2.13Aplicações da 1ª Lei da Termodinâmica 2.14 Processos Reversíveis e Irreversíveis 2.15 Segunda Lei da Termodinâmica 2.16 Máquinas Térmicas 2.17 Refrigeradores 2.18 Ciclo de Carnot <sup>3</sup> - SEGUNDA LEI DA TERMODINÂMICA E CICLOS TERMODINÂMICOS - 15h teóricas (15 síncronas) e 5h práticas (4h asíncronas e 1h síncrona) 3.1 Processos Irreversíveis e Entropia 3.2 Enunciado de Kelvin-Planck 3.3 Enunciado de Clausius 3.4 Escala Absoluta de Temperatura 3.5 Desigualdade de Clausius 3.6 Entropia 3.7Variação da Entropia para Sólidos, Líquidos e Gás Perfeito 3.8 Conceito de Trabalho Perdido 3.9 Princípio do Aumento da Entropia 3.10 Equivalência entre os Processos Reversíveis em Regime Permanente Adiabático e Isotérmico 3.11 Ciclos de Rankine 3.12 Ciclos Reais versus Ciclos Ideais 4 - LEIS DE CONSERVAÇÃO PARA FORMULAÇÃO DE VOLUME DE CONTROLE - 15h teóricas (15h síncronas) e 5h práticas (4h asíncronas e 1h síncrona) 4.1 Tipos de Escoamentos 4.2 Classificação de Escoamentos 4.3 Formulação Lagrangiana 4.4 Formulação Euleriana 4.5 Campos Escalares eVetoriais 4.6 Derivada Material ou Substancial 4.7 Teorema de Transporte de Reynolds 4.8 Conservação da Massa 4.9 Primeira Lei da Termodinâmica para Volume de Controle em Regime Permanente 4.10 Estrangulamento Adiabático 4.11 Conservação do Momento Linear 4.12 A Segunda Lei da Termodinâmica para Volume de Controle 4.13 Regime Permanente e Não Permanente <sup>5</sup> -TUTORIA - 16h asíncronas

#### **Metodologia e Recursos Digitais:**

1) Em todos os tópicos citados no Conteúdo Programático o professor:

- Fará uso de aulas em vídeo gravadas pelo próprio docente ou disponíveis na plataforma do Youtube por professores idôneos;

- Disponibilizara materiais em formato de Documento Portável (Portable Document Format -"PDF"),

CampusJK e Reitoria: Campus I: Campus do Mucuri: Campus Janaúba: Campus Unaí:

### vídeos

demonstrativos de casos práticos obtidos através de sites da rede mundial de computadores e/ou produzidos pelo próprio docente;

- Realizará encontros frequentes por meio da plataforma de vídeo Google Meet (ou outros ambientes virtuais de aprendizagem (AVA) para discutir conteúdos, tirar dúvidas dos alunos e resolver exercícios;

- Indicação de listas de exercícios para os estudantes.

2) Sobre as Atividades Práticas: serão realizadas REMOTAMENTE, através de vídeos reais gravados no laboratório e plataformas de simulação computacional.

3) Observações:

-As atividades síncronas e/ou assíncronas a serem solicitadas aos discentes poderão exigir a gravação do rosto do discente. Tais gravações serão utilizadas restritamente para aos fins a que se destina a disciplina;

- Éfacultado ao discente <sup>o</sup> direito de não ser gravado ou filmado, mediante manifestação encaminhada por e-mail registrado. Para tais casos, a critério do docente, o discente será fará sua avaliação presencialmente, em momento pós pandemia.

### **Estratégias e Acompanhamento e Avaliação:**

DO ACOMPANHAMENTO REMOTO

- O acompanhamento será realizado principalmente através de Fórum e Ambientes Virtuais de Aprendizagem<br>(AVA) propostos pela UFVJM, sendo possível a utilização eventual de outras plataformas, que serão previame<br>comunicadas (AVA) propostos pela UFVJM, sendo possível a utilização eventual de outras plataformas, que serão previamente comunicadas aos discentes;

- Será executado atendimento síncrono de 01h por semana. Os encontros síncronos serão dedicados para<br>orientações dúvidas coletivas individuais dos discentes, bem como possibilidade de esclarecer temas teóricos; DASAVALIAÇÕES (total 100 pontos):

- Parcial 1) 33 pontos; Prova Escrita; Síncrona via Google Meet, com a câmara de vídeo obrigatória para todos os discentes. Será abordado questões

elaboradas a partir dos livros-texto.;

- Parcial 2) 33 pontos; Prova Escrita; Síncrona via Google Meet, com a câmara de vídeo obrigatória para todos os discentes. Será abordado questões

elaboradas a partir dos livros-texto.;

- Parcial 3) <sup>34</sup> pontos; Trabalho; assíncrona via Google Meet, com <sup>a</sup> câmara de vídeo obrigatória para todos os discentes. Será abordado questões

elaboradas a partir dos livros-texto.;

#### **Bibliografia Básica:**

1. RESNICK, Robert; HALLIDAY, David; KRANE, Kenneth S. Física II. Tradução brasileira Pedro Manuel Calas Lopes Pacheco et al. Rio de Janeiro: LTC, v. 2.

2. TIPLER, Paul A.; MOSCA, Gene. Física para cientistas e engenheiros: mecânica, oscilações, ondas, e termodinâmica. 5. ed. Rio de Janeiro, LTC, 2006. v.1.

3. YOUNG, Hugh D. et al. Física II. 10. ed. São Paulo: Pearson Education, 2003. v. 2.

#### **Bibliografia Complementar:**

1. ALONSO, Marcelo, FINN, Edward J. Física: um curso universitário. 9. ed. São Paulo, Edgard Blücher, 2007. 64 2. MORAN, Michael J.; SHAPIRO, Howard N. Princípios de termodinâmica para engenharia. 4. ed. Rio de Janeiro, LTC , 2002.

3. NUSSENSVEIG, H. Moysés. Curso de física básica: fluidos, oscilações e onda, calor. 4. ed. São Paulo: Edgard Blücher, 2002.

4. SERWAY, Raymond A.; JEWETT Jr., John W. Princípios de física. São Paulo: Cengage Learning, 2004. v. 2.

5. OLIVEIRA, M. J. de Oliveira, Termodinâmica 1. São Paulo: Livraria da Física, 2005.

#### **Referência Aberta:**

1. CENGEL, Y. A.; BOLES, M. A. Termodinâmica. 7. ed. Porto Alegre: Bookman, 2013. E-Book (recurso online disponível no sistema de Bibliotecas da UFVJM - Plataforma Pergamum).

2. POTTER, M. C.; SOMERTON, C. W. Termodinâmica para engenheiros (Coleção Shaum). 3. ed. Porto Alegre, RS: Bookman, 2017. E-Book (recurso online disponível no sistema de Bibliotecas da UFVJM - Plataforma Pergamum).

3. POTTER, M. C.; SOMERTON, C. W. Termodinâmica para engenheiros (Coleção Shaum). 3. ed. Porto Alegre, RS: Bookman, 2017. E-Book (recurso online disponível no sistema de Bibliotecas da UFVJM - Plataforma Pergamum).

4. MORAN, M. J.; SHAPIRO, H. N. Princípios de termodinâmica para engenharia. 8. ed. Rio de Janeiro, LTC , 2018. E-Book (recurso online disponível no sistema de Bibliotecas da UFVJM - Plataforma Pergamum).

5. MORAN, M. J.; SHAPIRO, H. N.; MUNSON, R. R.; DeWITT, D. P. Introdução à Engenharia de Sistemas Térmicos: Termodinamica, Mecanica dos Fluidos e Transferencia de Calor. Traducao de Carlos Alberto Biolchini da Silva. Rio de Janeiro, RJ: LTC, 2005. E-Book (recurso online disponível no sistema de Bibliotecas da UFVJM - Plataforma Pergamum).

6. FILIPPO FILHO, Guilherme. Máquinas térmicas estáticas e dinâmicas: fundamentos de termodinâmica, características operacionais e aplicações. São Paulo: Érica, 2014. E-Book (recurso online disponível no sistema de Bibliotecas da UFVJM - Plataforma Pergamum).

7. RESNICK, R.; HALLIDAY, D.; KRANE, K. S. Física II. Tradução brasileira de Pedro Manuel Calas Lopes Pacheco et al. 5. ed. Rio de Janeiro: LTC, 2003. v. 2. E-Book (recurso online disponível no sistema de Bibliotecas da UFVJM - Plataforma Pergamum).

8. NUSSENZVEIG, H. Moysés. Curso de física básica: uidos, oscilações e onda, calor. 5. ed. São Paulo: Edgard Blücher, 2014. E-Book (recurso online disponível no sistema de Bibliotecas da UFVJM - Plataforma Pergamum). 9. SERWAY, Raymond A.; JEWETT Jr., John W. Princípios de física. 5. ed. São Paulo: Cengage Learning, 2014. v. 2. E-Book (recurso online disponível no sistema de Bibliotecas da UFVJM - Plataforma Pergamum)

10. Projeto PHET - Site para simulação de experimentos:https://phet.colorado.edu/pt\_BR/simulations/browse 11. Vídeo aulas e videos de fatos reais serão encaminhados ao longo do período.

**Data de Emissão:**22/03/2021

**Docente responsável**

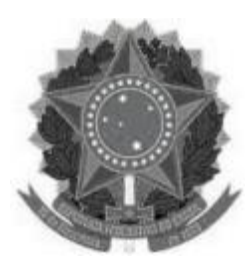

#### **MINISTÉRIO DA EDUCAÇÃO UNIVERSIDADE FEDERAL DOS VALES DO JEQUITINHONHA E MUCURI UFVJM**

**www.ufvjm.edu.br**

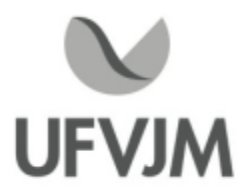

# **PLANO DE ENSINO**

# **UNIDADE CURRICULAR**

**Unidade Curricular:** CTT211 - CIÊNCIA E TECNOLOGIA DOS MATERIAIS

**Curso (s):** ECV - ENGENHARIA CIVIL

**Docente (s) responsável (eis):** JAKELYNE VIANA COELHO

**Carga horária:** 60 horas

**Créditos:** 4

**Ano/Semestre:** 2020/1

#### **Ementa:**

Líquidos <sup>e</sup> sólidos. Estrutura cristalina <sup>e</sup> desorganização atômica. Metais ferrosos <sup>e</sup> não ferrosos. Metais não ferrosos especiais. Materiais cerâmicos. Materiais poliméricos. Compósitos, Ensaio e caracterização dos materiais, Revestimentos protetores metálicos e tintas. Critérios de seleção de materiais de construção de equipamentos da indústria mecânica, química e embalagens. Corrosão.

#### **Objetivos:**

Capacitar o aluno para entender os conceitos básicos de ciências dos materiais para posterior aplicação no cotidiano e nas práticas profissionais fornecendo suporte para as disciplinas posteriores.

Apresentar os fundamentos básicos da Ciência e Tecnologia dos Materiais, de acordo com um nível apropriado. Capacitar o aluno para entender os conceitos básicos de ciências dos materiais para posterior aplicação<br>cotidiano e nas práticas profissionais fornecendo suporte para as disciplinas posteriores.<br>Apresentar os fundamentos b equipamentos e processos no campo da tecnologia de materiais, com base nos conhecimentos adquiridos sobre as Apresentar os fundamentos básicos da Ciência e Tecnologia dos Materiais, de acordo com um nível apropriado.<br>Desenvolver nos discentes a capacidade de reconhecer, classificar e selecionar materiais aplicados a<br>equipamentos compreensão do cotidiano e posterior aplicação profissional.

De modo mais específico essa disciplina propõe:

\*Apresentar os fundamentos básicos sobre materiais e suas propriedades.

\*Conhecer as propriedades dos materiais do ponto de vista de suas aplicações em engenharia.

\*Discutir <sup>e</sup> compreender as relações entre processo, estrutura, propriedades <sup>e</sup> desempenho nas várias classes de materiais.

#### **Descrição do Conteúdo Programático eAtividades Específicas:**

CampusJK e Reitoria: Campus I: Campus do Mucuri: Campus Janaúba: Campus Unaí:

Ruada Glória, nº 187 – Centro – CEP 39100-000 – Diamantina/MG – Brasil Rodovia MGT 367 – km 583, nº 5000 – Alto da Jacuba – CEP 39100-000 – Diamantina/MG – Brasil Ruado Cruzeiro, nº 01 – Jardim São Paulo – CEP 39.803-371 – Teófilo Otoni/MG – Brasil Avenida Um, nº4.050 – Cidade Universitária – CEP 39447-814 – Janaúba/MG – Brasil Avenida Universitária, nº 1.000 – Universitários – CEP 38610-000 – Unaí/MG – Brasil

Telefone: +55 (38) 3532-6024 Telefones: +55 (38) 3532-1200 / 6800 Telefone: +55 (38) 3532-6024<br>Telefones: +55 (38) 3532-1200 /<br>Telefone: +55 (33) 3529-2700<br>Telefones: +55 (38) 3532-6812 / Telefones: +55 (38) 3532-6812 / 6808 Telefone: +55 (38) 3532-6822 / 6821

1.1 -Apresentação do Plano de ensino e do cronograma do semestre.

1.2 - Importância Científica e Tecnológica dos Materiais

1.3 - Materiais Inorgânicos e Orgânicos Naturalmente Disponíveis

1.4 -Tipos de Materiais (metais, cerâmica, Polímeros, semicondutores e compósitos) 2 HORAS

2 Estrutura atômica e Ligação interatômica

2.1 - Ligações químicas; forças intermoleculares; Tabela Periódica. 2 HORAS

3 ESTRUTURA DOS SÓLIDOS CRISTALINOS

3.1 - Conceitos fundamentais; Células unitárias; Rede de Bravais; Polimorfismo eAlotropia; Difração de raios-X.

3.2 Defeitos no cristal;

3.3 Imperfeição nos sólidos. 5 HORAS

4 DIFUSÃO EM SÓLIDOS 2 HORAS

<sup>5</sup> - ENSAIOS E CARACTERIZAÇÃO DOS MATERIAIS

5.1 - Comportamento Tensão-deformação; Propriedades elásticas dos materiais.

5.2 - Ensaio e caracterização dos materiais.

5.3 - Modos de falha em materiais.

5.4 - Mecânica da Fratura. 10 HORAS

6 DIAGRAMA DE FASES E TRANSFORMAÇÃO DE FASES 4 HORAS

7- ESTRUTURA E PROPRIEDADES DOS METAIS FERROSOS E NÃO FERROSOS -

7.1 - Metais ferrosos-Ligas; Metais não-ferrosos; Ligas não-ferrosas.

4 HORAS

8- ESTRUTURAS E PROPRIEDADES DOS POLÍMEROS

8.1 - Estrutura química dos polímeros; Polímeros termoplásticos e termofixos; Pneus; Vulcanização; Degradação de materiais poliméricos.

4 HORAS

9- ESTRUTURA E PROPRIEDADES DAS CERÂMICAS

9.1 - Características de materiais cerâmicos; Cimentos; Vidros. 4 HORAS

10- ESTRUTURA E PROPRIEDADES DOS COMPÓSITOS

10.1 - Compósitos reforçados com fibras; compósitos com matrizes poliméricas, cerâmicas, metálicas, carbono. 4 HORAS

<sup>11</sup> - QUESTÕES ECONÔMICAS, AMBIENTAIS E SOCIAIS PARA SELEÇÃO DE MATERIAIS

11.1 - Questões de reciclagem, degradabilidade, toxicidade de materiais; 4 HORAS

12 ATIVIDADES PRÁTICAS;

12.1 Simulação de ensaios mecânicos (Tração, Compressão, Impacto) via aplicativo;

12.2 Atividade Prática polímeros;

12.3 Atividade corrosão; Total 15 HORAS

#### **Metodologia e Recursos Digitais:**

Aulas síncronas e assíncronas para abordagem dos conteúdos e fixação de conceitos e resolução de exercícios utilizando as plataformas disponíveis; orientação de leituras de materiais compartilhados em formato pdf; listas de exercícios com aulas para correção; vídeo aulas. Utilização de aplicativo gratuito

#### **Estratégias e Acompanhamento e Avaliação:**

Prova escrita (25 pontos)- a prova será realizada de maneira síncrona. Prova escrita (25 pontos) a prova será realizada de forma síncrona. Seminário em grupo (25 pontos) os discentes irão apresentar um seminário sobre um tema

CampusJK e Reitoria: Campus I: Campus do Mucuri: Campus Janaúba: Campus Unaí:

definido posteriormente, de maneira síncrona para toda a turma. Ava (10 pontos - Prático) SIMULAÇÃO DE ENSAIOS MECÂNICOS UTILIZANDO O APP VL STRENGTH Ava (15 pontos teórico) - Prova escrita A prova terá duração de 02 horas e deverá ser realizada durante reunião do Meet.

#### **Bibliografia Básica:**

1. CALLISTER, William D., Ciência e engenharia de materiais, Uma Introdução. 7º Edição. Rio de Janeiro: Editora LTC, 2008.p 705

2.ASKELAND, Donald R.; PHULÉ, Pradeep P, Ciência e engenharia dos materiais. São Paulo: Cengage Learning, 2008.p 594

3. Shackelford, James F., Ciência Dos Materiais. 6º edição São Paulo: Prentice Hall 2008. P 5766

#### **Bibliografia Complementar:**

1. BARSOUM, Michel W. Fundamentals of ceramics. New York: Taylor & Francis, 2003.

2. CAHN, Robert W. The coming of materials science. Amsterdam: Pergamon, 2001.

3. GIBSON, Ronald F. Principles of composite material mechanics. 2. ed. New York: CRC Press, 2007.

4. The International Journal of Powder Metallurgy & Powder Technology.(Versão Online).

5. VAN VLACK, Lawrence H. Ciências dos materiais: princípios de ciência dos materiais. São Paulo: Edgard Blücher, 1970.

6. JAMES A.; NEWELL, J. Fundamentos da moderna engenharia e ciência dos materiais. Rio de Janeiro: LTC, 2010.

7. BUDINSKI, Kenneth G.; BUDINSKI, Michael K. Engineering materials: properties and selection. 9º edição Upper Saddle River, N.J.: Prentice Hall, 2010.

8. SOUZA, S. A. Ensaios mecânicos de materiais metálicos: fundamentos teóricos e práticos. 5ª edição São Paulo: Blucher, 1982.

#### **Referência Aberta:**

ASKELAND, Donald R. Ciência e engenharia dos materiais. 2. São Paulo Cengage Learning 2014 1 recurso online ISBN 9788522118014 EBOOK

ASKELAND, Donald R. Ciência e engenharia dos materiais. 3. São Paulo Cengage Learning 2019 1 recurso online ISBN 9788522128129. EBOOK

SMITH, William F. Fundamentos de engenharia e ciência dos materiais. 5. Porto Alegre AMGH 2012 1 recurso online ISBN 9788580551150 EBOOK

NUNES, Edilene de Cássia Dutra. Polímeros conceitos, estrutura molecular, classificação e propriedades. São Paulo Erica 2014 1 recurso online ISBN 9788536520506. EBOOK

**Data de Emissão:**15/03/2021

**Docente responsável**

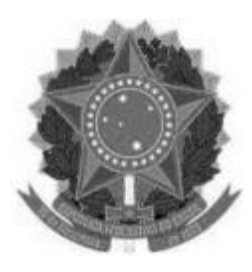

# **MINISTÉRIO DA EDUCAÇÃO**

**UNIVERSIDADE FEDERAL DOS VALES DO JEQUITINHONHA E MUCURI UFVJM**

**www.ufvjm.edu.br**

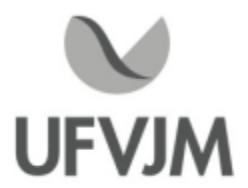

# **PLANO DE ENSINO**

# **UNIDADE CURRICULAR**

**Unidade Curricular:** CTT214 - EMPREENDEDORISMO

**Curso (s):** ECV - ENGENHARIA CIVIL

**Docente (s) responsável (eis):** ADRIANO ROBERTO DE QUEIROZ SANTOS

**Carga horária:** 60 horas

**Créditos:** 4

**Ano/Semestre:** 2020/1

#### **Ementa:**

Perfil empreendedor. Definições de novos negócios. Ramos de atividade empresarial. Análise estrutural de indústrias. Mercado: Concorrência, Produto, Preço, Promoção e Distribuição. Tendências de mercado. Elaboração do plano de negócios.

#### **Objetivos:**

Estudar o perfil empreendedor e as Definições de novos negócios. Conhecer os ramos de atividades empresariais. Analisar o mercado: Concorrência, Produto, Preço, Promoção e Distribuição. Avaliar as tendências de mercado. Desenvolver e elaborar planos de negócios.

#### **Descrição do Conteúdo Programático eAtividades Específicas:**

AULAS TEÓRICAS -45 Horas:

03/02/21 - 08 às 10h

Apresentação plano de ensino e explicação das avaliações - 02 horas - apresentação on line - sincrônica - Skipe -<br>03/02/21 - 08 às 10h<br>Perfil do empreendedor- 07 horas - apresentação on line - sincrônica - Skipe - 03/03/21 Perfil do empreendedor- 07 horas - apresentação on line - sincrônica - Skipe - 03/03/21 - 08 às 10h<br>Definições de novos negócios - 06 horas - apresentação on line - sincrônica - Skipe - 07/04/21 - 08 às 10h Ramos de atividade empresarial- 02 horas - apresentação on line - sincrônica - Skipe - 05/05/21 - 08 às 10h Análise estrutural de indústrias - 12 horas -- apresentação on line - sincrônica - Skipe - 12/05/21 - 08

CampusJK e Reitoria: Campus I: Campus do Mucuri: Campus Janaúba: Campus Unaí:

Ruada Glória, nº 187 – Centro – CEP 39100-000 – Diamantina/MG – Brasil Rodovia MGT 367 – km 583, nº 5000 – Alto da Jacuba – CEP 39100-000 – Diamantina/MG – Brasil Ruado Cruzeiro, nº 01 – Jardim São Paulo – CEP 39.803-371 – Teófilo Otoni/MG – Brasil Avenida Um, nº4.050 – Cidade Universitária – CEP 39447-814 – Janaúba/MG – Brasil Avenida Universitária, nº 1.000 – Universitários – CEP 38610-000 – Unaí/MG – Brasil

### às 10h

Estudo de Mercado: Concorrência, Produto, Preço, Promoção e Distribuição - 07 horas - apresentação on line sincrônica - Skipe 19/05/21 - 08 às 10h Tendências de Mercado - 07 horas - apresentação on line - sincrônica - Skipe - 26/05/21 - 08 às 10h ProvaTeórica - 02 horas - assincrônica no Moodle AULAS PRÁTICAS - 15 horas: Elaboração de Plano de Negócio- 15 horas -Assincrônica no Moodle Total geral - 60 h

### **Metodologia e Recursos Digitais:**

Realização de seminários on line para exposição de conteúdo, orientação pedagógica e explicação trabalhos através da plataforma Skipe. Todas as atividades /avaliações serão realizadas por meio da platafoma on line de forma assincrônica.

Os alunos deverão ter os seguintes instrumentos para a realização da discplina em regime remoto: COMPUTADOR OU CELULAR COM ACESSO À INTERNET.

### **Estratégias e Acompanhamento e Avaliação:**

ELABORAÇÃO TAREFA DE CASO DE ENSINO - 20 PONTOS -TAREFA ON LINE NO MOODLE - ASSINCRÔNICA ELABORAÇÃO PRÁTICA PLANILHA PLANO DE NEGÓCIO: 40 PONTOS -TAREFA ON LINE NO MOODLE - ASSINCRÔNICA ELABORAÇÃO PROVA - 40 PONTOS -AVALIAÇÃO ON LINE NO MOODLE -ASSINCRÔNICA

### **Bibliografia Básica:**

1. CHIAVENATO, Idalberto.Administração nos novos tempos. 2. ed. Rio de Janeiro: Elsevier,2004.

2. DOLABELA, Fernando. O segredo de Luísa. São Paulo: Cultura Editores Associados, 2006.

3. PORTER, Michael E. Vantagem competitiva: criando e sustentando um desempenho superior.Rio de Janeiro: Elsevier, 1989.

### **Bibliografia Complementar:**

1. BARON, Robert A.; SHANE Scott A. Empreendedorismo: uma visão do processo. São Paulo:Cengage Learning, 2006.

2. CHIAVENATO, Idalberto. Empreendedorismo: dando asas ao espírito empreendedor. SãoPaulo: Saraiva, 2008. 3. DEGEN, R. Jean. O empreendedor. São Paulo: Makron Books, 1989.

4. DORNELAS, J. C. Assis. Empreendedorismo: transformando idéias em negócios. 2.ed. Rio de Janeiro: Elsevier, 2005.

CampusJK e Reitoria: Campus I: Campus do Mucuri: Campus Janaúba: Campus Unaí:

5. SALIM, C. S. et al. Construindo planos de negócios: todos os passos necessários para planejar e desenvolver negócios de sucesso. Rio de Janeiro: Elsevier, 2005.

#### **Referência Aberta:**

LEMESJUNIOR, Antonio Barbosa. Administrando micro e pequenas empresas empreendedorismo & gestão. 2. Rio de Janeiro GEN Atlas 2019 1 recurso online LEMES JUNIOR, Antonio Barbosa. Administrando micro e pequenas empresas empreendedorismo & gestão. 2<br>de Janeiro GEN Atlas 2019 1 recurso online<br>ECCONELLO, Antonio Renato. A construção do plano de negócio. São Paulo Saraiva SOUZA NETO, Bezamat de. Contribuição e elementos para um metamodelo empreendedor brasileiro o de Janeiro GEN Atlas 2019 1 recurso online<br>ECCONELLO, Antonio Renato. A construção do plano de negócio. São Paulo Saraiva 2007 1 recurso online<br>SOUZA NETO, Bezamat de. Contribuição e elementos para um metamodelo empreended https://blog.egestor.com.br/resumo-do-livro-o-segredo-de-luisa-de-fernando-dola https://administradores.com.br/artigos/resenha-do-livro-o-segredo-de-luiza

**Assinaturas:**

**Data de Emissão:**15/03/2021

**Docente responsável**

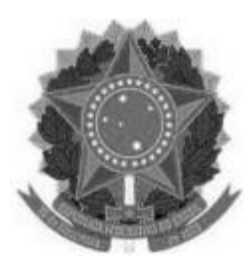

# **MINISTÉRIO DA EDUCAÇÃO UNIVERSIDADE FEDERAL DOS VALES DO JEQUITINHONHA E MUCURI UFVJM**

**www.ufvjm.edu.br**

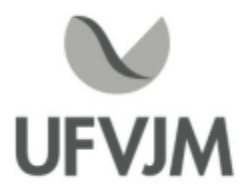

# **PLANO DE ENSINO**

# **UNIDADE CURRICULAR**

**Unidade Curricular:** CTT216 - ECOLOGIA E MEIO AMBIENTE

**Curso (s):** ECV - ENGENHARIA CIVIL

**Docente (s) responsável (eis):** RONALDO SERAFIM DE ABREU SILVA MANCHESTER

**Carga horária:** 60 horas

**Créditos:** 4

**Ano/Semestre:** 2020/1

#### **Ementa:**

Fundamentos da Ecologia. Princípios e conceitos relativos a Ecossistemas. Ecossistemas Lacustres: Lagos, Rios e Reservatórios. Tecnologia de Controle da Poluição: das águas, do ar, do solo. Gestão Ambiental. Legislação Ambiental.

#### **Objetivos:**

O aluno deverá ser capaz de compreender a estrutura geral da biosfera e as principais interrelações ecológicas. Desenvolver nos indivíduos o senso de integração da Vida com o meio ambiente e a capacidade de observar, interferir e participar ativamente, dentro de seu campo de atuação, na busca do desenvolvimento sustentável.

#### **Descrição do Conteúdo Programático eAtividades Específicas:**

As 15 horas Práticas da Disciplina devido à situação atual de pandemia estarão inclusas na metodologia ativa, em especial na Aprendizagem Baseada em Problemas. Espera-se práticas da Disciplina devido à situação atual de pandemia estarão inclusas na metodologia ativa<br>sepecial na Aprendizagem Baseada em Problemas.<br>Espera-se que todas as atividades sejam executadas de forma síncrona

Espera-se que todas as atividades sejam executadas de forma síncrona, através de plataformas virtuais e<br>formulários de preenchimento online, também síncrono. Portanto, é requisito essencial que o discente interessado nessa disciplina possua acesso confiável à rede mundial (INTERNET) para se evitar instabilidades que prejudiquem sua participação.

Conforme o andamento das discussões e possíveis desdobramentos destas durante o desenvolvimento da disciplina, poderão surgir oportunidades de os discentes produzirem materiais extras: videos, apresentações online, imagens, animações ou outras mídias de escolha dos discentes. Dessa forma, indico <sup>a</sup> possibilidade de atividades assíncronas cujo montante de horas não é possível predizer, mas que somente serão aplicadas em

CampusJK e Reitoria: Campus I: Campus do Mucuri: Campus Janaúba: Campus Unaí:

Ruada Glória, nº 187 – Centro – CEP 39100-000 – Diamantina/MG – Brasil Rodovia MGT 367 – km 583, nº 5000 – Alto da Jacuba – CEP 39100-000 – Diamantina/MG – Brasil Ruada Glória, nº 187– Centro – CEP 39100-000 – Diamantina/MG – Brasil<br>Rodovia MGT 367 – km 583, nº 5000 – Alto da Jacuba – CEP 39100-000 – Diamantina/MG –<br>Ruado Cruzeiro, nº 01 – Jardim São Paulo – CEP 39.803-371 – Teófilo Avenida Um, nº4.050 – Cidade Universitária – CEP 39447-814 – Janaúba/MG – Brasil Avenida Universitária, nº 1.000 – Universitários – CEP 38610-000 – Unaí/MG – Brasil

comum acordo entre discentes e docente. Apresento a seguir a carga horária prevista para os diversos tópicos da disciplina: Apresentação do Plano de Ensino - 1 hora Unidade I: Fundamentos da Ecologia (14 horas). Ciclos biogeoquímicos Cadeias e teias alimentares Relações entre os seres vivos Biomas mundiais e brasileiros Unidade II: Princípios e conceitos relativos a Ecossistemas (14 horas). Fatores bióticos e abióticos Energia no Ecossistema Ecossistemas Terrestres Ecossistemas Lacustres: Lagos, Rios e Reservatórios Unidade III: Tecnologia de Controle da Poluição: das águas, do ar, do solo (14 horas) Unidade IV: Gestão Ambiental e Legislação Ambiental (13 horas). 4 horas para as Avaliações do bloco de "Provas de conteúdo geral". TOTALIZANDO: Apresentação da Disciplina - 1h (Síncrona) Unidade I -14h (Síncronas) Unidade II -14h (Síncronas) Unidade III -14h (Síncronas) Unidade IV -13h (Síncronas) Avaliações -4h (Síncronas) Total 60h (Sincronas)

### **Metodologia e Recursos Digitais:**

Serão grupos de discussão utilizando plataformas virtuais, aquelas que melhor se adaptarem à disponibilidade dos discentes.

As discussões serão conduzidas através de:

- problemas no método Aprendizado Baseado em Problemas abrangendo os tópicos do conteúdo programático referentes a "Unidade Ie II". Esse método poderá ser empregado como atividade de reforço para apreensão de conteúdo em tópicos das "Unidades II e III

- três etapas do Aprendizado Baseado em Equipes - etapa 1 preenchimento individual de Formulários online ; etapa <sup>2</sup> discussão e correção do formulário e; etapa 3 - posterior aplicação do conhecimento adquirido em uma discussão com toda a turma abrangendo as Unidades III e IV. Esse método poderá ser empregado como atividade de reforço para apreensão de conteúdo em tópicos das "Unidades Ie II".

Para auxiliar no aprendizado e na fundamentação das discussões será fornecido material diversificado (artigos em formato pdf, animações, indicações de vídeos no youtube)

Ferramentas online que serão utilizadas:

Versões gratuitas do googlemeet e "Kahoot!" (www.kahoot.it

Ferramentas online que serão utilizadas:<br>Versões gratuitas do googlemeet e "Kahoot!" (www.kahoot.it<br>ou com o app Kahoot!) e a ferramenta online gratuita para ABE "TBLActive"<br>(https://www.tblactive.com.br/Aluno/Index) (https://www.tblactive.com.br/Aluno/Index)

#### **Estratégias e Acompanhamento e Avaliação:**

CampusJK e Reitoria: Campus I: Campus do Mucuri: Campus Janaúba: Campus Unaí:

Ruada Glória, nº 187 – Centro – CEP 39100-000 – Diamantina/MG – Brasil Rodovia MGT 367 – km 583, nº 5000 – Alto da Jacuba – CEP 39100-000 – Diamantina/MG – Brasil Ruada Glória, nº 187– Centro – CEP 39100-000 – Diamantina/MG – Brasil<br>Rodovia MGT 367 – km 583, nº 5000 – Alto da Jacuba – CEP 39100-000 – Diamantina/MG –<br>Ruado Cruzeiro, nº 01 – Jardim São Paulo – CEP 39.803-371 – Teófilo Avenida Um, nº4.050 – Cidade Universitária – CEP 39447-814 – Janaúba/MG – Brasil Avenida Universitária, nº 1.000 – Universitários – CEP 38610-000 – Unaí/MG – Brasil

[40%da nota] Bloco de atividades de acompanhamento de conteúdo.

Constituído por:

1- Metodologias Ativas (MA) - atividades a serem realizadas em grupo de forma síncrona

atividades 1a) -ABE -Aprendizado Baseado em Equipes, com desempenho medido de 0-100, que pode variar de 1 até 10

1b) -ABP -Aprendizado Baseado em Problemas, com desempenho medido de 0-100 - pode variar de 1 até 10 atividades

A média (MA) dessas atividades será obtida pela fórmula (MA1+MA2+...+MAn)/n = MA

2) Exercícios de de fixação via "Kahoot!" (K)- atividade individual seguida de discussão com a turma a ser realizada, preferencialmente de forma síncrona. Alguns exercícios poderão ocorrer de forma assíncrona. O desempenho será medido de 0-100 - pode variar de 1 até 10 exercícios

A média K dessas atividades será obtida pela fórmula (K1+K2+ ... +Kn)/n = K

A nota final de 40% será obtida pela soma das médias das Atividades "1" (MA) e "2" (K), dividido por 2, multiplicado pelo peso de 40% ,conforme a fórmula abaixo: [(MA+K)/2]x40%

[60%da nota] Provas de conteúdo geral (googleforms/"Kahoot!"):

1ª prova 10% (P1): Prova mista (questões fechadas e abertas) abordando o entendimento do conteúdo da disciplina até o momento da avaliação.

Atividade realizada individualmente de forma síncrona, com desempenho medido de 0-100. A nota será obtida pela fórmula (P1x10%)

2ª prova 50% (P2): Prova mista (questões fechadas e abertas) abordando o entendimento do conteúdo da disciplina até o momento da avaliação.

Atividade realizada individualmente de forma síncrona, com desempenho medido de 0-100. A nota será obtida pela fórmula (P2x50%)

#### **Bibliografia Básica:**

1. BEGON, Michael; TOWSEND, Colin R.; HARPER, John L. Ecologia: de indivíduos a ecossistemas.4. ed. Porto Alegre: ArtMed, 2007.

2. DAJOZ, Roger. Princípios de ecologia. 7. ed. Porto Alegre: ArtMed, 2005.

3. ODUM, Eugene P.; BARRET, Gary. Fundamentos de Ecologia. 5. ed. São Paulo: Pioneira Thomson Learning, 2007.

#### **Bibliografia Complementar:**

1. ODUM, Eugene P. Ecologia. Rio de Janeiro: Guanbara Koogan, 1998.

2. ESTEVES, F. de Assis. Fundamentos de limnologia. 2. ed. Rio de Janeiro: Interciência, 1998.

3. PINTO-COELHO, R. Motta. Fundamentos em ecologia. Porto Alegre: ArtMed, 2000.

4. RICKLEFS, Robert E. A economia da natureza. 6. ed. Rio de Janeiro, Guanabara Koogan, 2010.

5. TOWSEND, Colin R.; BEGON, Michael; HARPER, John L. Fundamentos em ecologia. 2. ed. Porto Alegre: Artmed, 2006. 592 p.

#### **Referência Aberta:**

BEGON, Michael. Ecologia de individuos a ecossistemas. 8. Porto Alegre ArtMed 2011 1 recurso online ISBN

CampusJK e Reitoria: Campus I: Campus do Mucuri: Campus Janaúba: Campus Unaí:

9788536309545. (https://integrada.minhabiblioteca.com.br/#/books/9788536309545) ODUM, Eugene P. Fundamentos de ecologia. São Paulo Cengage Learning <sup>2018</sup> <sup>1</sup> recurso online ISBN 9788522126125. (https://integrada.minhabiblioteca.com.br/#/books/9788522126125) TOWNSEND, Colin R. Fundamentos em ecologia. 3. Porto Alegre ArtMed 2011 1 recurso online ISBN 9788536321684. (https://integrada.minhabiblioteca.com.br/#/books/9788536321684) COELHO, Ricardo Motta Pinto. Fundamentos em ecologia. Porto Alegre ArtMed 2011 1 recurso online ISBN 9788536310978. (https://integrada.minhabiblioteca.com.br/#/books/9788536310978) PINTO-COELHO, Ricardo Motta. Gestão de recursos hídricos em tempos de crise. Porto Alegre ArtMed 2016 1 recurso online ISBN 9788582713198. (https://integrada.minhabiblioteca.com.br/#/books/9788582713198) STEIN, Ronei Tiago. Ecologia geral. Porto Alegre SER - SAGAH 2018 1 recurso online ISBN 9788595026674. (https://integrada.minhabiblioteca.com.br/#/books/9788595026674) BARSANO, Paulo Roberto. Gestão ambiental. São Paulo Erica 2014 1 recurso online ISBN 9788536521596. (https://integrada.minhabiblioteca.com.br/#/books/9788536521596/cfi/91!/4/2@100:0.00) (https://integrada.minhabiblioteca.com.br/#/books/9788595026674)<br>BARSANO, Paulo Roberto. Gestão ambiental. São Paulo Erica 2014 1 recurso online ISBN 9788536521596.<br>(https://integrada.minhabiblioteca.com.br/#/books/9788536 (https://integrada.minhabiblioteca.com.br/#/books/9788536521619) GIANNETTI, Biagio F. Ecologia industrial conceitos, ferramentas e aplicações. São Paulo Blucher 2006 1 recurso online ISBN 9788521215011. (https://integrada.minhabiblioteca.com.br/#/books/9788521215011) Outros artigos e vídeos a serem encaminhados pelo professor

**Assinaturas:**

**Data de Emissão:**15/03/2021

**Docente responsável**

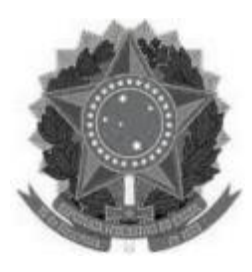

#### **MINISTÉRIO DA EDUCAÇÃO UNIVERSIDADE FEDERAL DOS VALES DO JEQUITINHONHA E MUCURI UFVJM**

**www.ufvjm.edu.br**

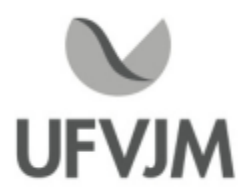

# **PLANO DE ENSINO**

# **UNIDADE CURRICULAR**

**Unidade Curricular:** CTT217 - PLANEJAMENTO AMBIENTAL

**Curso (s):** ECV - ENGENHARIA CIVIL

### **Docente (s) responsável (eis):** IZABEL CRISTINA MARQUES

**Carga horária:** 60 horas

**Créditos:** 4

**Ano/Semestre:** 2020/1

#### **Ementa:**

Teoria do planejamento. Planejamento e o enfoque ambiental. Políticas de desenvolvimento e meio ambiente. Utilização de modelos e de instrumentos de planejamento. Gestão Ambiental de Unidades de Conservação. Instrumentos de implantação e execução de políticas ambientais. Inserção do planejamento na gestão ambiental. Qualidade ambiental. Normas <sup>e</sup> certificações ambientais. Implantação de Sistemas de Gestão Ambiental. Atividades práticas.

#### **Objetivos:**

Entender o Planejamento Ambiental como ferramenta de gestão para o desenvolvimento local sustentável; Compreender as etapas, processos e política de planejamento ambiental;

Identificar as fases, níveis de organização e hierarquia do planejamento ambiental;

Identificar as fases do processo decisório, refletindo sobre a análise de situação, decisão, identificação do problema que é o objeto de planejamento, bem como os problemas potenciais;

Demonstrar a evolução teórica e prática dos processos de planejamento ambiental;

Apresentar as concepções estruturais e funcionais de Planejamento Ambientais;

Demonstrar a utilização de indicadores para diagnóstico e monitoramento em Planejamento Ambiental;

Evidenciar exemplos de planejamento ambiental, suas metodologias e as vantagens e desvantagens;

Compreender e aplicar técnicas e instrumentos de Planejamento Ambiental.

#### **Descrição do Conteúdo Programático eAtividades Específicas:**

ASSÍNCRONAS 40 Horas

Interação Homem e Meio Ambiente: Apresentação em Power Point, Leitura de artigos e Exercício de Fixação. 2 horas ASSINCRONAS 40 Horas<br>Interação Homem e Meio Ambiente: Apresentação em Power Point, Leitura de artigos e Exercício de Fixação. 2<br>horas<br>O Ecossistema e a degradação ambiental: Apresentação em Power Point, Vídeo e Exercício d

Recursos Naturais Uso e Escassez: Apresentação em Power Point, Leitura de artigo e Exercício de Fixação. 2 horas

CampusJK e Reitoria: Campus I: Campus do Mucuri: Campus Janaúba: Campus Unaí:

A questão Ambiental e a Sociedade Capitalista: Apresentação em Power Point, Leitura de artigos e Exercício de Fixação. 2 horas

A questão Ambiental e as Organizações: Apresentação em Power Point, Leitura de capítulo de livro e Exercício de Fixação. 2 horas

A Consciência Ecológica e a Intervenção do Estado na Exploração dos RN: Apresentação em Power Point, Leitura de capítulos de livro e Exercício de Fixação. 2 horas

Ciências, Engenharia, Tecnologia e o Meio Ambiente: Apresentação em Power Point, Leitura de Artigo e Exercício de Fixação. 2 horas

Políticas de Gestão Ambiental - Reflexões Preliminares: Políticas Públicas e Privadas: Apresentação em Power Point, Leitura das Resoluções, Vídeos e Exercício de Fixação. 2 horas

Políticas Rurais de Gestão Ambiental: Apresentação em Power Point, Vídeos e Exercício de Fixação 2 horas Políticas Aplicadas ao Meio Físico: Apresentação em Power Point, Vídeos e Exercício de Fixação 2 horas Política dos Recursos Hídricos: Apresentação em Power Point, Vídeos e Exercício de Fixação. 4 horas Política do Turismo: Apresentação em Power Point, Leitura de artigo e Exercício de Fixação. 2 horas Instrumentos de Políticas Ambientais e aplicações: Apresentação em Power Point, Leitura de artigo e Exercício de Fixação. 2 horas

PlanejamentoAmbiental: Apresentação em Power Point e Exercício de Fixação. 2 horas Instrumentos de PlanejamentoAmbiental: Apresentação em Power Point e Exercício de Fixação. 2 horas Atividade Prática: Estudo de caso de Planos Ambientais. 8 horas

SÍNCRONAS 20 Horas

Atividade Prática: Participação em eventos online de cunho ambiental (Mínimo quatro eventos). 4 horas Encontros Online: Mentorias com a interação entre discentes e docente para discussão dos conteúdos em módulos SINCRONAS 20 Horas<br>Atividade Prática: Participação em event<br>Encontros Online: Mentorias com a inter<br>e realização de avaliações. 16 horas<br>CH Total 60 horas CH Total 60 horas

**Metodologia e Recursos Digitais:**

O ensino remoto na disciplina CTT 217- Planejamento Ambiental será realizado por meio de atividades assíncronas e síncronas, contemplando 67 e 33% da carga horária total, respectivamente.

A plataforma virtual de ensino e aprendizagem (AVA) utilizada para a realização das atividades será o GSuite, onde estarão reunidos os aplicativos a serem acessados pelos usuários, com o acesso a partir de uma conta Google. Atividades assíncronas: Serão realizadas por meio da disponibilização de materiais didáticos em formato digital (apresentações em Power Point no formato PDF, vídeos, links, e-books, apostilas, indicações de exercícios de fixação por conteúdo e atividades práticas), bem como orientações pedagógicas e de leitura, aos discentes, organizados Google Sala de Aula e/ou em correio eletrônico (Gmail). Além disso, quando necessário, serão utilizados os aplicativos Google Drive, para compartilhamento e armazenamento em nuvem.

Atividades síncronas: Encontros online, utilizando como ferramentas o Google Agenda e o Google Meet, para planejamento e execução de videoconferências, com a realização de uma aula inaugural, mentorias e avaliações. Estes encontros estão previstos para às quintas feiras, com duas horas de duração, das 10 às 12 horas, no período previsto no calendário acadêmico, a cada 15 dias, exceto a apresentação do trabalho prático, de acordo com o cronograma a seguir, totalizando 08 encontros e 16 horas:

ENCONTROSATIVIDADES DATAS 01Aula Inaugural 04/02/2021 02 Mentoria 01 18/02/2021 03 Mentoria 02 04/03/2021 04Avaliação online 01 18/03/2021

CampusJK e Reitoria: Campus I: Campus do Mucuri: Campus Janaúba: Campus Unaí:

Ruada Glória, nº 187 – Centro – CEP 39100-000 – Diamantina/MG – Brasil Rodovia MGT 367 – km 583, nº 5000 – Alto da Jacuba – CEP 39100-000 – Diamantina/MG – Brasil Ruado Cruzeiro, nº 01 – Jardim São Paulo – CEP 39.803-371 – Teófilo Otoni/MG – Brasil Avenida Um, nº4.050 – Cidade Universitária – CEP 39447-814 – Janaúba/MG – Brasil Avenida Universitária, nº 1.000 – Universitários – CEP 38610-000 – Unaí/MG – Brasil

# 05 Mentoria 03 01/04/2021

### 06 Mentoria 04 15/04/2021

07Apresentação do Trabalho Prático 29/04/2021

08Avaliação online 02 06/05/2021

\*O dia e horário definido está em consonância com os mesmos estabelecidos para a disciplina, em ocupação de turma no e-campus, para o semestre 2020/01.

Quando necessário, será utilizada a ferramenta do Google Hangouts com a finalidade de realizar a comunicação mais dinâmica, possibilitando ligações de áudio e vídeo ou por bate-papo entre os utilizadores. Assim, será possível praticar conversas diretas com os alunos, ou utilizar o chat para fazer comunicados e anúncios, evitando o uso do Whatzapp e outras redes sociais de uso pessoal.

### **Estratégias e Acompanhamento e Avaliação:**

No Google Sala de Aula serão incluídos e organizados os elementos multimídia no painel para controle da realização e entrega das atividades propostas no decorrer das aulas e trabalhos em grupo ou individual. E o Google Formulário será utilizado para elaboração das avaliações online e controle de frequência.

As avaliações a serem realizadas encontram-se abaixo descritas, com as respectivas distribuições dos pontos, no total de 100:

Caderno de Atividades Módulo 01 15 pontos; Caderno de Atividades Módulo 02 15 pontos; Avaliação Online 01 20 pontos; Caderno de Atividades Módulo 03 15 pontos; Caderno de Atividades Módulo 04 15 pontos; Avaliação Online 02 20 pontos.

### **Bibliografia Básica:**

DE BACKER, P. Gestão Ambiental: a administração verde. Rio de Janeiro. Qualitymark editora, 1995. DIAS, Reinaldo. Gestão ambiental: responsabilidade social e sustentabilidade. São Paulo:Atlas, 2006. TOWSEND, Colin R.; BEGON, Michael; HARPER, John L. Fundamentos em ecologia. 2. ed. Porto Alegre: Artmed, 2006. 592 p

### **Bibliografia Complementar:**

BARBIERI, J. C. Desenvolvimento e meio ambiente. Petrópolis: Vozes, 1997;

BNDES. Pesquisa gestão ambiental na indústria brasileira. Rio de Janeiro: BNDES; CNI; SEBRAE, 1998; MARCATTO, Celso; RIBEIRO, José Cláudio Junqueira. Manual gestão ambiental municipal em Minas Gerais. Belo Horizonte: FEAM, 2002. 4. STARLING, M. B. de Lima; MURARI, Luciana. A questão ambiental em Minas Gerais: discurso e política. Belo Horizonte: Fundação Estadual do Meio Ambiente, 1998;

MOTTA, R. S. Economia Ambiental. Ed. FGV, Rio de Janeiro, 225 p., 2006;

ROBLES, J. A. Custos da Qualidade: Aspectos Econômicos da Gestão da Qualidade e da Gestão Ambiental. 2° Ed. São Paulo: Altas, 2003;

SÁNCHES, L. E. Avaliação de Impacto Ambiental: Conceitos e Métodos. Oficina de Textos, São Paulo, 2° ed., 583 p., 2013;

SANTOS, R. F. Planejamento Ambiental Teorias e Práticas. Oficinas de Textos, São Paulo, 184 p., 2004;

TACHIZAWA, T. Gestão ambiental e responsabilidade social corporativa. 4. ed. São Paulo: Atlas, 2007;

DIAS, R. Gestão Ambiental: Responsabilidade social e sustentabilidade. São Paulo: Atlas, 2006;

TACHIZAWA, T. Gestão Ambiental e Responsabilidade social corporativa. 4° Ed. São Paulo: Atlas, 2007; THOMAS, J. M. Economia Ambiental: Fundamentos, políticas e aplicações. Cengage Learning, São

CampusJK e Reitoria: Campus I: Campus do Mucuri: Campus Janaúba: Campus Unaí:

Ruada Glória, nº 187 – Centro – CEP 39100-000 – Diamantina/MG – Brasil Rodovia MGT 367 – km 583, nº 5000 – Alto da Jacuba – CEP 39100-000 – Diamantina/MG – Brasil Ruado Cruzeiro, nº 01 – Jardim São Paulo – CEP 39.803-371 – Teófilo Otoni/MG – Brasil Avenida Um, nº4.050 – Cidade Universitária – CEP 39447-814 – Janaúba/MG – Brasil Avenida Universitária, nº 1.000 – Universitários – CEP 38610-000 – Unaí/MG – Brasil

Telefone: +55 (38) 3532-6024 Telefones: +55 (38) 3532-1200 / 6800 Telefone: +55 (38) 3532-6024<br>Telefones: +55 (38) 3532-1200 /<br>Telefone: +55 (33) 3529-2700<br>Telefones: +55 (38) 3532-6812 / Telefones: +55 (38) 3532-6812 / 6808 Telefone: +55 (38) 3532-6822 / 6821

Paulo, 556 p., 2010.

#### **Referência Aberta:**

BARBIERI, J. C. Gestão ambiental empresarial: conceitos, modelos e instrumentos. 4. São Paulo Saraiva 2016. Disponível em: https://integrada.minhabiblioteca.com.br/books/9788547208233

BARBOSA, R. P. Avaliação de risco e impacto ambiental. São Paulo Erica, 2014. Disponível em: https://integrada.minhabiblioteca.com.br/books/9788536521510

DONAIRE, D. Gestão ambiental na empresa. 3. Rio de Janeiro Atlas 2018. Disponível em: https://integrada.minhabiblioteca.com.br/books/9788597017168. DONAIRE, D. Gestão ambiental na empresa. 3. Rio de Janeiro Atlas 2018. Disponível em:<br>https://integrada.minhabiblioteca.com.br/books/9788597017168.<br>FLORIANO, E. P. Políticas de gestão ambiental. 3ed. Santa Maria: UFSM-DCF,

FLORIANO, E. P. Políticas de gestão ambiental. 3ed. Santa Maria: UFSM-DCF, 111p., 2007. Disponível em:

atlântica de Teófilo Otoni: um instrumento de gestão ambiental. Teófilo Otoni, 217 p., 2017. Disponível em: http://acervo.ufvjm.edu.br/jspui/handle/1/1932.

HADDAD, Paulo Roberto. Meio ambiente, planejamento e desenvolvimento sustentável. São Paulo Saraiva, 2015. (E-book). Disponível em:https://integrada.minhabiblioteca.com.br/books/9788502636798

KOHN, R. Ambiente e sustentabilidade metodologias para gestão. Rio de Janeiro LTC, 2015. Disponível em: https://integrada.minhabiblioteca.com.br/books/978-85-216-2962-7

SANTOS, F. A. Ética empresarial política de responsabilidade social em 5 dimensões: sustentabilidade, respeito à multicultura, aprendizado contínuo, inovação, governança corporativa. São Paulo Atlas, 2014. Disponível em: https://integrada.minhabiblioteca.com.br/books/9788522494576

SANTOS, J. V. FERREIRA, R. C. Planejamento Ambiental. Instituto Federal do Paraná, Curitiba-PR, 132 p., 2011. D is ponível em :

file:///C:/Users/User/Downloads/Planejamento%20Ambiental%20Juliana%20Vamerlati%20Santos%20Rodrigo%20C ornacini%20Ferreira.pdf.

**Assinaturas:**

**Data de Emissão:**15/03/2021

**Docente responsável**

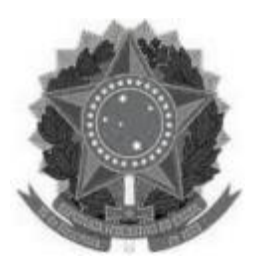

# **MINISTÉRIO DA EDUCAÇÃO**

**UNIVERSIDADE FEDERAL DOS VALES DO JEQUITINHONHA E MUCURI UFVJM**

**www.ufvjm.edu.br**

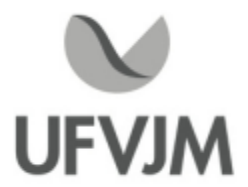

# **PLANO DE ENSINO**

# **UNIDADE CURRICULAR**

**Unidade Curricular:** CTT132 - BIOQUÍMICA

**Curso (s):** ECV - ENGENHARIA CIVIL

**Docente (s) responsável (eis):** JAIRO LISBOA RODRIGUES

**Carga horária:** 60 horas

**Créditos:** 4

**Ano/Semestre:** 2020/1

#### **Ementa:**

Água, equilíbrio ácido-base e sistemas tamponantes.

Biomoléculas: Carboidratos, lipídios, aminoácidos, proteínas, nucleotídeos e ácidos nucléicos, enzimas, vitaminas e coenzimas.

Bioenergética.

Acélula viva, biomembranas, transporte através de membranas.

Metabolismo energético.

Fotossíntese

Biossíntese de Ácidos nucléicos e proteínas.

Sistemas Vegetais eAnimais.

#### **Objetivos:**

O conteúdo ministrado visa desenvolver no discente:

1. Compreensão o papel da bioquímica nas Ciências Biológicas e Químicas.

2. Compreensão as propriedades estruturais e funcionais das biomoléculas e o papel por elas desempenhado em sistemas biológicos.

3. Compreensão as reações e mecanismos químicos envolvidos no funcionamento metabólico e energético dos sistemas biológicos.

4. Compreensão geral dos sistemas biológicos vegetais e animais e de suas características.

5. Fornecer aos futuros Bacharéis em Ciência e Tecnologia subsídios para compreensão da aplicação dos conhecimentos da bioquímica nas áreas cientificatecnológica-industrial, além dos avanços da biotecnologia mundial e brasileira.

6. Habilidade no manuseio de materiais bioquímicos e na realização de experimentos de laboratório, complementares aos conteúdos teóricos.

#### **Descrição do Conteúdo Programático eAtividades Específicas:**

CampusJK e Reitoria: Campus I: Campus do Mucuri: Campus Janaúba: Campus Unaí:

Conteúdo teórico: 50% da carga horária (30h) Primeiro grupo (10hs), sendo 08h assíncrona e 02h síncrona Conteúdo teórico: 50% da carga horária (30h)<br>Primeiro grupo (10hs), sendo 08h assíncrona e 02h síncrona<br>Apresentação Do Plano De Ensino E Do Critério De Avaliação (01h).<br>Água. Interações em Sistemas Aguosos. Íonização da Á Água. Interações em Sistemas Aquosos. Íonização da Água, Ácidos Fracos e Bases Fracas. Primeiro grupo (10hs), sendo 08h assíncrona e 02<br>Apresentação Do Plano De Ensino E Do Critério D<br>Água. Interações em Sistemas Aquosos. Íonização<br>Equilíbrio Ácido-Base e Sistemas Bioquímicos.<br>Sistemas tamponantes nos seres Sistemas tamponantes nos seres vivos, Água como Reagente. Biomoléculas:Aminoácidos Biomoléculas: Proteínas. Biomoléculas: Carboidratos. Biomoléculas: Lipídios. Segundo grupo (10hs), sendo 08h assíncrona e 02h síncrona<br>Biomoléculas: Nucleotídeos e Ácidos Nucléicos.<br>Biomoléculas: Enzimas e Coenzimas.<br>Biomoléculas: Vitaminas.<br>Membranas Biológicas Biomoléculas: Nucleotídeos e Ácidos Nucléicos. Biomoléculas: Enzimas e Coenzimas. Membranas Biológicas Transporte de Solutos Através das Membranas. Fotossíntese. Terceiro grupo (10hs), sendo 08h assíncrona e 02h síncrona<br>Biossíntese de ácidos nucléicos e de Proteínas.<br>A célula viva: Bioenergética e Introdução ao Metabolismo. Si<br>Metabolismo energético- Respiração celular- Glicólise. Biossíntese de ácidos nucléicos e de Proteínas. A célula viva: Bioenergética e Introdução ao Metabolismo. Sistemas animais e vegetais.<br>Metabolismo energético- Respiração celular- Glicólise. Metabolismo energético- Processos fermentativos Metabolismo energético- Respiração celular- Ciclo de Krebs Metabolismo energético- Respiração celular- Cadeia respiratória Conteúdo prático (50% da carga horária-30h): Serão realizadas de forma remota através de filmagem das práticas no laboratório. Vídeos contendo detalhes das práticas. Ensinando como fazer os cálculos. Atividades práticas envolvendo aminoácidos, proteínas, carboidratos, lipídeos, enzimas, fermentação. Total 60hs Tutorias: 2 horas de tutoria por semana.

#### **Metodologia e Recursos Digitais:**

Misto de atividades assíncronas e síncronas.

Serão utilizadas videoaulas, seminários online, conteúdos organizados em plataformas virtuais de ensino e aprendizagem (Google ClassRoom e Google Meet), orientação de leituras, atividades e exercícios indicados nos materiais didáticos. Vídeos filmados dentro do laboratório. Vídeos apresentando detalhes das práticas. Vídeos demonstrando como fazer os cálculos das atividades práticas. Serão cobrados os Relatórios das práticas.

#### **Estratégias e Acompanhamento e Avaliação:**

1ª Avaliação. Prova teórica online-30% da nota (Conteúdo do primeiro e segundo grupo)-Síncrona 2ªAvaliação. Prova teórica online- 30% da nota (Conteúdo do terceiro grupo)- Síncrona Seminários online, exercícios avaliativos, relatórios de práticas: 40%- Assíncrona

#### **Bibliografia Básica:**

NELSON, D. L; Cox, LEHNINGER, M.M. Princípios de Bioquímica, 5ª ed. Porto Alegre: Editora Artmed, 2011.

CampusJK e Reitoria: Campus I: Campus do Mucuri: Campus Janaúba: Campus Unaí:

Ruada Glória, nº 187 – Centro – CEP 39100-000 – Diamantina/MG – Brasil Rodovia MGT 367 – km 583, nº 5000 – Alto da Jacuba – CEP 39100-000 – Diamantina/MG – Brasil Ruado Cruzeiro, nº 01 – Jardim São Paulo – CEP 39.803-371 – Teófilo Otoni/MG – Brasil Avenida Um, nº4.050 – Cidade Universitária – CEP 39447-814 – Janaúba/MG – Brasil Avenida Universitária, nº 1.000 – Universitários – CEP 38610-000 – Unaí/MG – Brasil

Telefone: +55 (38) 3532-6024 Telefones: +55 (38) 3532-1200 / 6800 Telefone: +55 (38) 3532-6024<br>Telefones: +55 (38) 3532-1200 /<br>Telefone: +55 (33) 3529-2700<br>Telefones: +55 (38) 3532-6812 / Telefones: +55 (38) 3532-6812 / 6808 Telefone: +55 (38) 3532-6822 / 6821

CHAMPE, P. C.; HARVEY, R. A.; FERRIER, D. R. Bioquímica Ilustrada. 4.ed. Porto Alegre: Editora Artmed, 2009. CAMPBELL, M. K. Bioquímica. 3.ed. Porto Alegre: Editora Artmed, 2000.

#### **Bibliografia Complementar:**

KOOLMAN, J.; ROHM, K. H. Bioquímica: texto e atlas. 3. ed. Porto Alegre: Editora Artmed, 2005.

BRACHT,A.;ISHII-IWAMOTO, E. L., BRACHT, A., Métodos de Laboratório em Bioquímica, Barueri: Editora Manole, 2003.

VOET, D.; VOET, J. G.; PRATT, C. W. Fundamentos de bioquímica: a vida em nível molecular. 2.ed.. Porto Alegre: EditoraArtmed, 2008.

CISTERNAS, J. R.; MONTE, O.; MONTOR, W. R. Fundamentos teóricos e práticos em Bioquímica, São Paulo: Editora Atheneu, 2011.

JUNQUEIRA, L. C. U.; CARNEIRO, J., Biologia celular e molecular, Rio de Janeiro: Editora Guanabara Koogan, 2005.

#### **Referência Aberta:**

Bibliografia do sistema da Biblioteca Pergamum (E-books)

Princípios de bioquímica de Lehninger - <sup>7</sup> / <sup>2018</sup> -( E-book ). NELSON, David L. Princípios de bioquímica de Lehninger. 7. Porto Alegre ArtMed 2018 1 recurso online ISBN 9788582715345.

CAMPBELL, Mary K. Bioquímica. 2. São Paulo Cengage Learning 2016 1 recurso online ISBN 9788522125005. Bioquímica básica -4 / 2015 -( E-book ) MARZZOCO, Anita. Bioquímica básica. 4. Rio de Janeiro Guanabara Koogan 2015 1 recurso online ISBN 978-85-277-2782-2.

Vídeo aulas a ser enviada aos alunos.

Vídeos do Youtube sobre biomoléculas. (Ex.https://www.youtube.com/watch?v=RnBrshLNwIE) Outros vídeos a serem encaminhados pelo professor.

**Assinaturas:**

**Data de Emissão:**15/03/2021

**Docente responsável**

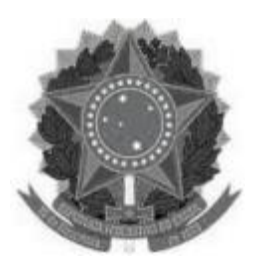

# **MINISTÉRIO DA EDUCAÇÃO UNIVERSIDADE FEDERAL DOS VALES DO JEQUITINHONHA E MUCURI UFVJM**

**www.ufvjm.edu.br**

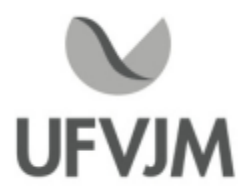

# **PLANO DE ENSINO**

# **UNIDADE CURRICULAR**

**Unidade Curricular:** CTT133 - FÍSICO-QUÍMICA

**Curso (s):** ECV - ENGENHARIA CIVIL

**Docente (s) responsável (eis):** DOUGLAS SANTOS MONTEIRO

**Carga horária:** 60 horas

**Créditos:** 4

**Ano/Semestre:** 2020/1

#### **Ementa:**

Gases, fases condensadas; energia, primeiro, segundo e terceiro princípios da termodinâmica.Sistema de composição variável, espontaneidade e equilíbrio químico. Soluções ideais e propriedades coligativas.

#### **Objetivos:**

Geral:Abordar conceitos fundamentais da termodinâmica química que descrevem o comportamento das substâncias puras e misturas.

Específicos:

- Habilitar o estudante a: (i) utilizar modelos físicos para prever o comportamento da matéria, (ii) compreender as propriedades microscópicas e de equilíbrio da matéria, e relacioná-las às propriedades macroscópicas; (iii) Específicos:<br>- Habilitar o estudante a: (i) utilizar modelos físicos para prever o comportamento da matéria, (ii) compreer<br>propriedades microscópicas e de equilíbrio da matéria, e relacioná-las às propriedades macroscópica gráficos; (iv) a compreender as propriedades termodinâmicas da matéria por meio da interpretação dos parâmetros físico-químicos e das equações da termodinâmica química que descrevem o comportamento de substâncias puras e misturas; (v) ilustrar os conceitos relacionados à termodinâmica química; (vi) a relacionar a parte empírica com parte teórica do conteúdo ministrado.

- Familiarizar o estudante com as práticas de laboratório, equipamentos, reagentes evidrarias, necessários para realização dos experimentos.

#### **Descrição do Conteúdo Programático eAtividades Específicas:**

Parte Teórica (45 horas)

Apresentação do Curso, Conteúdo Teórico e Prático e Plano de Ensino (1 h) Conteúdo:

CampusJK e Reitoria: Campus I: Campus do Mucuri: Campus Janaúba: Campus Unaí:

Ruada Glória, nº 187 – Centro – CEP 39100-000 – Diamantina/MG – Brasil Rodovia MGT 367 – km 583, nº 5000 – Alto da Jacuba – CEP 39100-000 – Diamantina/MG – Brasil Ruado Cruzeiro, nº 01 – Jardim São Paulo – CEP 39.803-371 – Teófilo Otoni/MG – Brasil Avenida Um, nº4.050 – Cidade Universitária – CEP 39447-814 – Janaúba/MG – Brasil Avenida Universitária, nº 1.000 – Universitários – CEP 38610-000 – Unaí/MG – Brasil

Telefone: +55 (38) 3532-6024 Telefones: +55 (38) 3532-1200 / 6800 Telefone: +55 (38) 3532-6024<br>Telefones: +55 (38) 3532-1200 /<br>Telefone: +55 (33) 3529-2700<br>Telefones: +55 (38) 3532-6812 / Telefones: +55 (38) 3532-6812 / 6808 Telefone: +55 (38) 3532-6822 / 6821

1) Gases (14h)\*

i) O estudo dos gases.

ii) As leis dos gases.

iii) Interações moleculares.

iv) Equações dos gases.

v) O princípio dos estados correspondentes.

\* Incluíada 2h de avaliação.

2) Termodinâmica Química (15 h)\*\*

i) A Primeira Lei da Termodinâmica, conceitos: sistema e vizinhança; trabalho, energia e calor; tipos de sistemas, e fronteiras; propriedades intensivas e extensivas.

ii) Funções de estado e diferenciais exatas.

iii) Aplicação da 1ª Lei a problemas envolvendo trabalho mecânico.

iv) Capacidades caloríficas. Os experimentos de Joule e Joule-Thomson

v) Calorimetria. Os diversos tipos de variações de entalpia.

vi) Estado padrão. Lei de Hess e ciclo de Haber-Born.

vii) A segunda e terceira leis da Termodinâmica e a espontaneidade de um Processo.

viii) O ciclo de Carnot. A entropia como uma função de estado. A escala termodinâmica de temperatura. Variações de entropia que acompanham processos específicos e entropias na 3ª lei.

ix) As energias de Gibbs e Helmholtz. As relações de Maxwell. A dependência das energias livres com a temperatura e a pressão.

x) O potencial químico, a fugacidade e o estado padrão.

\*\* Incluíada 4h de avaliação.

3) Mudanças de Fase (6 h) \*\*\*

i) Regra das fases de Gibbs.

ii) Diagramas de fase. Efeitos da pressão e da temperatura.

iii) A equação de Clapeyron e Clausius-Clapeyron.

iv) Tipos de transições de fases.

\*\*\*Incluíada 1h de avaliação.

4)A Descrição Termodinâmica de Misturas (9 h)

i) Quantidades molares parciais.

ii) A Equação de Gibbs-Duhem.

iii) Funções termodinâmicas de mistura.

iv) Soluções ideais e a lei de Raoult.

v) Soluções idealmente diluídas e a Lei de Henry.

vi) Funções de excesso e soluções regulares

vii) Diagramas Ternários. Propriedades Coligativas.

\*Incluída 3h de avaliação.

Parte Experimental (15 horas):

1) Calor de Reações iônicas.

2)Volume parcial Molar de soluções iônicas.

3) Solubilidade de solutos não-iônicos: Diagrama T vs. Composição.

5) Interpretação dos dados, tratamento e expressão gráfica dos dados experimentais.

6)Avalição experimental

\* Incluíada 2h de avaliação.

Atendimento de tutoria aos estudantes agendado semanalmente pelo e-maildouglas@ufvjm.edu.br

CampusJK e Reitoria: Campus I: Campus do Mucuri: Campus Janaúba: Campus Unaí:

Ruada Glória, nº 187 – Centro – CEP 39100-000 – Diamantina/MG – Brasil Rodovia MGT 367 – km 583, nº 5000 – Alto da Jacuba – CEP 39100-000 – Diamantina/MG – Brasil Ruada Glória, nº 187– Centro – CEP 39100-000 – Diamantina/MG – Brasil<br>Rodovia MGT 367 – km 583, nº 5000 – Alto da Jacuba – CEP 39100-000 – Diamantina/MG –<br>Ruado Cruzeiro, nº 01 – Jardim São Paulo – CEP 39.803-371 – Teófilo Avenida Um, nº4.050 – Cidade Universitária – CEP 39447-814 – Janaúba/MG – Brasil Avenida Universitária, nº 1.000 – Universitários – CEP 38610-000 – Unaí/MG – Brasil

#### **Metodologia e Recursos Digitais:**

Listas de exercícios serão sistematizados e disponibilizados no AVA da disciplina ou encaminhados por e-mail. A totalização da carga horária da disciplina dar-se-á por meio da realização de atividades de ensino fazendo uso dos seguintes recursos digitais: aulas teóricas que serão ministradas ao vivo pelo Google Meet/Zoom ou outra plataforma digital, disponibilização da vídeo-aula no youtube ou no AVA da disciplina, ou a realização de atividades/exercícios disponíveis no AVA nos horários da disciplina.

#### **Estratégias e Acompanhamento e Avaliação:**

Estratégias de acompanhamento (2h/semana): Encontros ao vivo on line para tirar dúvidas mediante agendamento. Aula de exercícios ao vivo ou por meio de vídeo-aulas.

Avaliações:

Serão realizadas 3 avaliações com pesos iguais, totalizando 100,00 pontos.

Duas avaliações serão referentes ao conteúdo teórico ocorrerão de forma ássicrona e serão realizadas por meio dos formulários on line do Google Classroom ou da plataforma Moodle. A 3a (e última) avaliação será de todo conteúdo experimental e parte do conteúdo teórico e ocorrerá de forma remota (síncrona e assícrona), após a realização das atividades experimentais demonstrativas. Os conteúdos por avaliação obedecerão a seguinte distribuição:

Avaliação 1- Tópico 1 e 2 Avaliação 2- Tópicos 2 e 3. Avaliação 3 -Tópicos 4 e Conteúdo Experimental

#### **Bibliografia Básica:**

ATKINS, Peter; PAULA, Júlio de. Físico- química. 8.ed. Rio de Janeiro: LTC , <sup>2008</sup> . v.1. MOORE,Walter J, Físico-química. São Paulo: Edgard Blücher, 1976, Vol. 1 RANGEL, Renato Nunes. Práticas de Físico-Química. 3ª Ed. São Paulo: Edgard Blücher, 2006.

#### **Bibliografia Complementar:**

ATKINS, Peter; PAULA, Júlio de. Físico- química. 8.ed. Rio de Janeiro: LTC , 2008 . v.2. MOORE,Walter J, Físico-química. São Paulo: Edgard Blücher, 1976, Vol. 2 The Journal of Physical Chemistry A - Molecules, Spectroscopy, Kinetics, Environment and General Theory. Versão On line (ISSN 1089-5639). The Journal of Physical Chemistry B Condensed Matter, Materials, Surfaces, The Journal of Physical Chemistry C Nanomaterials and Interfaces.Versão On line (ISSN 1932-7447). Química Nova. Versão On line (ISSN 0100-4042).

**Referência Aberta:**

**Data de Emissão:**15/03/2021

**Docente responsável**

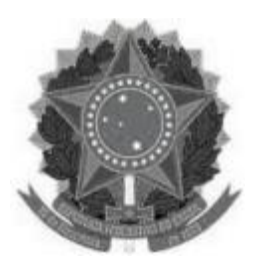

### **MINISTÉRIO DA EDUCAÇÃO UNIVERSIDADE FEDERAL DOS VALES DO JEQUITINHONHA E MUCURI UFVJM**

**www.ufvjm.edu.br**

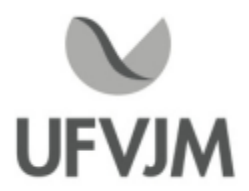

# **PLANO DE ENSINO**

# **UNIDADE CURRICULAR**

**Unidade Curricular:** CTT134 - MECÂNICA DOS FLUIDOS

**Curso (s):** ECV - ENGENHARIA CIVIL

**Docente (s) responsável (eis):** CRISTIANO AGENOR OLIVEIRA DE ARAÚJO

**Carga horária:** 60 horas

**Créditos:** 4

**Ano/Semestre:** 2020/1

#### **Ementa:**

Propriedades dos fluidos. Estática dos fluidos. Cinemática dos Fluidos. Leis básicas para sistemas e volumes de controle. Análise diferencial do movimento de fluidos. Escoamento compressível. Escoamento incompressível nãoc viscoso. Análise dimensional e semelhança. Escoamento interno viscoso e incompressível. Escoamento externo viscoso e incompressível. Escoamento em canalizações. Máquinas de Fluxo. Teoria da camada limite. Resistência sobre corpos submersos.

#### **Objetivos:**

Apresentar os conceitos fundamentais da mecânica dos fluidos, incluindo estática dos fluidos, dinâmica dos fluidos, análise integral e diferencial das equações fundamentais do escoamento de fluidos, escoamento de fluidos ideais e viscosos, escoamento interno e externo de fluidos incompressíveis, camada limite, escoamentos laminares e turbulentos, análise dimensional, semelhança, estudo de modelos, medição do escoamento e escoamento de fluidos compressíveis. Estes conceitos serão aplicados à solução de problemas de engenharia, tais como a avaliação de forças sobre superfícies submersas em estática dos fluidos, avaliação das forças resultantes em problemas de dinâmica dos fluidos, análise de escoamentos externos, cálculo de perdas de carga em escoamentos em canalizações e análise de escoamentos compressíveis.

#### **Descrição do Conteúdo Programático eAtividades Específicas:**

#### PARTETEÓRICA (45 HORAS):

Aula 1: Apresentação da disciplina. Definição e aplicações da mecânica dos fluidos. Aula síncrona usando google meet com apresentação do conteúdo por meio do Power Point, com explicação e resolução de exercícios através do auxílio da mesa digitalizadora (2 horas);

Aula 2 e 3: Revisão do SI e transformação de unidades; Aula síncrona usando google meet com apresentação do conteúdo por meio do Power Point, com explicação e resolução de exercícios através do auxílio da mesa

CampusJK e Reitoria: Campus I: Campus do Mucuri: Campus Janaúba: Campus Unaí:

Ruada Glória, nº 187 – Centro – CEP 39100-000 – Diamantina/MG – Brasil Rodovia MGT 367 – km 583, nº 5000 – Alto da Jacuba – CEP 39100-000 – Diamantina/MG – Brasil Ruada Glória, nº 187– Centro – CEP 39100-000 – Diamantina/MG – Brasil<br>Rodovia MGT 367 – km 583, nº 5000 – Alto da Jacuba – CEP 39100-000 – Diamantina/MG –<br>Ruado Cruzeiro, nº 01 – Jardim São Paulo – CEP 39.803-371 – Teófilo Avenida Um, nº4.050 – Cidade Universitária – CEP 39447-814 – Janaúba/MG – Brasil Avenida Universitária, nº 1.000 – Universitários – CEP 38610-000 – Unaí/MG – Brasil

### digitalizadora (4 horas);

Aula 4 e 5: Caracterização de um fluido e suas propriedades; Aula síncrona usando google meet com apresentação do conteúdo por meio do Power Point, com explicação e resolução de exercícios através do auxílio da mesa digitalizadora.Vídeos e simulações também serão apresentados (4 horas);

Aula 6: Fluido compressível e incompressível; escoamento de um fluido real incompressível; o experimento de digitalizadora. Vídeos e simulações também serão apresentados (4 horas);<br>Aula 6: Fluido compressível e incompressível; escoamento de um fluido real incompressível; o experimento de<br>Reynolds; definição de superfície e volum conteúdo por meio do Power Point, com explicação e resolução de exercícios através do auxílio da mesa digitalizadora.Vídeos e simulações também serão apresentados (2 horas);

Aula 7, 8 e 9: estática de fluidos e medidas de pressão; Aula síncrona usando google meet com apresentação do<br>Aula 7, 8 e 9: estática de fluidos e medidas de pressão; Aula síncrona usando google meet com apresentação do<br>co digitalizadora.Vídeos e simulações também serão apresentados (8 horas);

Aula 10, 11, 12 e 13 - Experimental descrita na Parte Prática abaixo!

Aula 14: Campo de velocidade de escoamento; representação Euleriana <sup>e</sup> Lagrangeana; derivada substantiva ou material;Aula síncrona usando google meet com apresentação do conteúdo por meio do Power Point, com explicação e resolução de exercícios através do auxílio da mesa digitalizadora (2 horas);

Aula 15, 16 e 17: Equações básicas na mecânica dos fluidos; equação da continuidade e do movimento; Aula síncrona usando google meet com apresentação do conteúdo por meio do Power Point, com explicação <sup>e</sup> resolução de exercícios através do auxílio da mesa digitalizadora (5 horas); Aula 18: Primeira Avaliação

Aula <sup>19</sup> <sup>e</sup> 20: Equação da energia mecânica; Aula síncrona usando google meet com apresentação do conteúdo por meio do Power Point, com explicação e resolução de exercícios através do auxílio da mesa digitalizadora (4 horas);

Aula 21 e 22: Equação de Bernoulli e suas aplicações; Aula síncrona usando google meet com apresentação do por meio do Power Point, com explicação e resolução de exercícios através do auxílio da mesa digitalizadora<br>horas);<br>Aula 21 e 22: Equação de Bernoulli e suas aplicações; Aula síncrona usando google meet com apresentação<br>co digitalizadora (4 horas);

Aula 23, 24, 25: Equação da energia mecânica para fluidos reais; Aula síncrona usando google meet com apresentação do conteúdo por meio do Power Point, com explicação e resolução de exercícios através do auxílio da mesa digitalizadora (5 horas);

Aula 26 e 27: Máquinas de fluxo (bombas) e seus projetos; Aula síncrona usando google meet com apresentação do conteúdo por meio do Power Point, com explicação e resolução de exercícios através do auxílio da mesa digitalizadora (5 horas);

SegundaAvaliação

PARTE PRÁTICA A SER MINISTRADA DE MANEIRA REMOTA (15 HORAS):

Aula 10, 11, 12 e 13 - Experimentos sobre Estática de fluidos e princípio de Pascal (7 horas);

Aula 28: Pratica de laboratório Placa de orifício (2 horas);

Aula 29: Pratica de laboratório Tubo de Venturi (2 horas);

Aula 30: Pratica de laboratório Perda de carga experimental (2 horas);

Aula 31: Pratica de laboratório Levantamento de curva de bomba (2 horas);

OBS:As atividades práticas desta unidade curricular serão realizadas de maneira remota (à distância), via

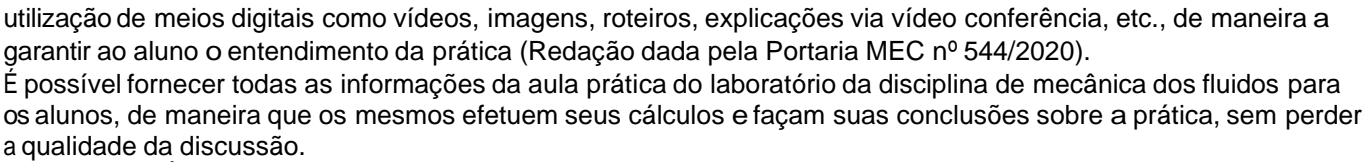

CARGA HORÁRIA TOTAL: 60 HORAS

#### **Metodologia e Recursos Digitais:**

Aulas Síncronas ocorrerão usando a plataforma google meet com apresentação do conteúdo por meio do Power Point, com explicação e resolução de exercícios através do auxílio da mesa digitalizadora. Vídeos e simulações também serão apresentados ao longo de todo o curso para melhor entendimento da disciplina.

Aforma de comunicação Assíncrona também será utilizada para realização de atividades e tarefas a serem enviadas aos estudantes como parte do aprendizado.

O Google Sala de Aula (classroom), integrante da plataforma G-suit, será utilizado para abertura de turma e lançamento de atividades e avaliações.

Todos os materiais didáticos referentes à unidade curricular estarão disponíveis para os alunos em seus endereços de e-mail e também na sala de aula aberta no Google Sala de Aula.

de e-mair e também ha sala de aula aberta no Google Sala de Aula.<br>Haverá listas de exercícios relativos a primeira e segunda avaliação para ser resolvida de maneira remota.<br>OBS1: As atividades práticas desta unidade curric OBS1:As atividades práticas desta unidade curricular serão realizadas de maneira remota (à distância), via garantir ao aluno o entendimento da prática (Redação dada pela Portaria MEC nº 544/2020). OBS2: É importante que o discente tenha ciência da resolução nº 9 , de 5 de agosto de 2020.

#### **Estratégias e Acompanhamento e Avaliação:**

No Google Sala de Aula e e-mail serão incluídos e organizados os elementos da disciplina para realização e entrega das atividades propostas no decorrer das aulas e trabalhos em grupo ou individual.

As avaliações a serem realizadas encontram-se abaixo descritas, com as respectivas distribuições dos pontos, no total de 100:

- Testes rápidos: 20 pontos; Os testes rápidos serão baseados no conteúdo do momento. Será utilizado o Google Sala de Aula para realização e entrega dessas atividades. Se houver algum problema, o discente pode fazer uso do e-mail ou whatsapp do docente para a entrega da atividade.

- Primeira Avaliação (referente às aulas 1 à 17): 25 pontos; Será utilizado o e-mail e/ou Google Sala de Aula para realização e entrega dessas atividades. Se houver algum problema, o discente pode fazer uso do e-mail ou whatsapp do docente para a entrega da atividade.

- Segunda Avaliação (prova referente às aulas 19 até 27): 25 pontos; Será utilizado o e-mail e/ou

CampusJK e Reitoria: Campus I: Campus do Mucuri: Campus Janaúba: Campus Unaí:

Ruada Glória, nº 187 – Centro – CEP 39100-000 – Diamantina/MG – Brasil Rodovia MGT 367 – km 583, nº 5000 – Alto da Jacuba – CEP 39100-000 – Diamantina/MG – Brasil Ruada Glória, nº 187– Centro – CEP 39100-000 – Diamantina/MG – Brasil<br>Rodovia MGT 367 – km 583, nº 5000 – Alto da Jacuba – CEP 39100-000 – Diamantina/MG –<br>Ruado Cruzeiro, nº 01 – Jardim São Paulo – CEP 39.803-371 – Teófilo Avenida Um, nº4.050 – Cidade Universitária – CEP 39447-814 – Janaúba/MG – Brasil Avenida Universitária, nº 1.000 – Universitários – CEP 38610-000 – Unaí/MG – Brasil
## Google Sala de

Aula para realização e entrega dessas atividades. Se houver algum problema, o discente pode fazer uso do e-mail ouwhatsapp do docente para a entrega da atividade.

- Prova no formulário do Google (Google sala de aula) sobre os relatórios executados pelos estudantes (referente às aulas práticas de 28 a 31): 30 pontos; Será realizado um teste com perguntas a respeito de todos as 4 (quatro) práticas enviadas e explicadas aos alunos para comportantes da seta eradizado en experito de todos as 4 (quatr<br>explicas enviadas de 28 a 31): 30 pontos; Será realizado um teste com perguntas a respeito de todos as 4 (quatr questões solicitadas nos roteiros das práticas terão condições totais de realizar o teste.

#### **Bibliografia Básica:**

1. AZEVEDO NETTO, J. M et al. Manual de hidráulica. 8. ed. São Paulo: Edgard Blücher, 1998.

2. CENGEL, Y. U; CIMBALA, J. M. Mecânica dos fluidos: fundamentos e aplicações. São Paulo: McGraw- Hill, 2007.

3. FOX, R. W.; PRITCHARD, P. J.; McDONALD, A. T. Introdução à mecânica dos fluidos. 7. ed. Rio de Janeiro: LTC, 2010.

#### **Bibliografia Complementar:**

1. ASSY, T. M. Mecânica dos fluidos: fundamentos e aplicações. 2. ed. Rio de Janeiro: LTC, 2004.

2. BRUNETTI, F. Mecânica dos fluidos. 2.ed. São Paulo: Prentice Hall, 2008.

3. JOURNAL of the Brazilian Society of Mechanical Sciences and Engineering. Disponível em: /www.scielo.br/scielo.php?pid=0100-7386&script=sci\_serial>. Acesso em: 27 jul. 2012. 4. MUNSON, B. R.; YOUNG, D. F.; OKIISHI, T. H. Fundamentos da mecânica dos fluidos. 4. ed. São Paulo: Edgard Blücher, 2004.

5. VIANNA, M. R. Mecânica dos fluidos para engenheiros. 4. ed. Rio de Janeiro: Imprimatur Artes, 2001.

6. WHITE, F. M., Mecânica dos fluidos. 4. ed. Rio de Janeiro: McGraw-Hill, 2002.

## **Referência Aberta:**

MECÂNICA DOS FLUIDOS (E-books disponíveis em nossa plataforma PERGAMUM):

**Referência Aberta:**<br>MECÂNICA DOS FLUIDOS (E-books disponíveis em nossa plataforma PERGAMUM):<br>MUNSON, Bruce R. Fundamentos da mecânica dos fluídos. São Paulo Blucher 2004 1 recurso online ISBN<br>9788521215493. 9788521215493. MECÂNICA DOS FLUIDOS (E-books disponíveis em nossa plataforma PERGAMUM):<br>MUNSON, Bruce R. Fundamentos da mecânica dos fluídos. São Paulo Blucher 2004 1 recurso online ISBN<br>9788521215493.<br>INTRODUÇÃO à mecânica dos fluidos.

YOUNG, Donald F. Uma introdução concisa à mecânica dos fluídos. São Paulo Blucher 2005 1 recurso online ISBN 9788521215509. INTRODUÇÃO à mecânica dos fluidos. 9. Rio de Janeiro LTC 2018 1 recurso online ISBN 9788521635000.<br>YOUNG, Donald F. Uma introdução concisa à mecânica dos fluídos. São Paulo Blucher 2005 1 recurso online<br>9788521215509.<br>CATT

9788521215288. 9788521215509.<br>GATTANI, Mauro S. D. Elementos de mecânica dos fluidos. 2. São Paulo Blucher 2005 1 recurso online ISBN<br>9788521215288.<br>WHITE, Frank M. Mecânica dos fluidos. 8. Porto Alegre ArtMed 2018 1 recurso online ISBN

CATTANI, Mauro S. D. Elementos de mecânica dos fluidos. 2. São Paulo Blucher 2005 1 recurso online ISBN<br>9788521215288.<br>WHITE, Frank M. Mecânica dos fluidos. 8. Porto Alegre ArtMed 2018 1 recurso online ISBN 9788580556070.<br> 9788521215288.<br>WHITE, Frank M. Mecânica dos fluidos. 8. Porto Alegre ArtMed 2018 1 recurso online ISBN 9788580556070.<br>CENGEL, Yunus A. Mecânica dos fluidos. 3. Porto Alegre AMGH 2015 1 recurso online ISBN 9788580554915.<br>ME VHITE, Frank M. Mecânica dos fluidos. 8. Porto Alegre ArtMed 2018 1 recurso online ISBN 978858055<br>CENGEL, Yunus A. Mecânica dos fluidos. 3. Porto Alegre AMGH 2015 1 recurso online ISBN 97885805<br>MECÂNICA dos fluidos para en 9788522116690.

BISTAFA, Sylvio R. Mecânica dos fluidos. São Paulo Blucher 2017 1 recurso online ISBN

## 9788521210337.

FENÔMENOS DE TRANSPORTE (E-books disponíveis em nossa plataforma PERGAMUM):

CANEDO, Eduardo Luis. Fenômenos de transporte. Rio de Janeiro LTC <sup>2010</sup> <sup>1</sup> recurso online ISBN 978-85-216- 2441-7.

LIVI, Celso Pohlmann. Fundamentos de fenômenos de transportes um texto para cursos básicos. 2. Rio de Janeiro LTC 2012 1 recurso online ISBN 978-85-216-2145-4.

ZABADAL, Jorge Rodolfo Silva. Fenômenos de transporte fundamentos <sup>e</sup> métodos. São Paulo Cengage Learning 2016 1 recurso online ISBN 9788522125135.

SIMULAÇÕES:

https://phet.colorado.edu/pt\_BR/simulation/legacy/fluid-pressure-and-flow

**Assinaturas:**

**Data de Emissão:**15/03/2021

**Docente responsável**

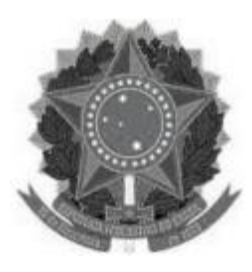

#### **MINISTÉRIO DA EDUCAÇÃO UNIVERSIDADE FEDERAL DOS VALES DO JEQUITINHONHA E MUCURI UFVJM**

**www.ufvjm.edu.br**

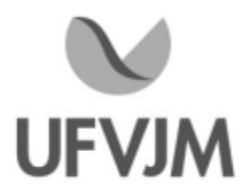

# **PLANO DE ENSINO**

## **UNIDADE CURRICULAR**

**Unidade Curricular:** CTT140 - LINGUAGENS DE PROGRAMAÇÃO

**Curso (s):** ECV - ENGENHARIA CIVIL

**Docente (s) responsável (eis):** RAUL FELIPE PIMENTA LOPES

**Carga horária:** 75 horas

**Créditos:** 5

**Ano/Semestre:** 2020/1

#### **Ementa:**

Conceitos introdutórios de computação: hardware e seus componentes, sistemas operacionais, linguagens de programação, representação e processamento da informação. Sistemas de numeração e sua aritmética básica. Noções de lógica matemática. Introdução à lógica de programação utilizando uma linguagem de programação real. Noções de algoritmo e sequenciação. Tipos de dados, definição de variáveis, constantes e identificadores. Operadores de atribuição, aritméticos, relacionais e lógicos, expressões aritméticas. Comandos de entrada e saída. Estruturas de controle: sequencia, decisão, iteração. Atividades práticas.

#### **Objetivos:**

Apresentar a organização e estrutura de um computador;

Capacitar o aluno a interpretar e solucionar problemas;

Capacitar o aluno a manipular os principais recursos de uma linguagem de programação de computadores; Aprimorar a capacidade de abstração dos conceitos de programação para a solução de problemas.

#### **Descrição do Conteúdo Programático eAtividades Específicas:**

OBSERVAÇÃO: Esta disciplina será realizada REMOTAMENTE. Para a participação na disciplina é imprescindível que o discente tenha acesso regular a 01 COMPUTADOR (ou notebook), com Windows 7 ou superior. Os principais softwares para o desenvolvimento serão o Dev-C, e também, eventualmente, outros softwares podem ser utilizados.

APRESENTAÇÃO DA DISCIPLINA (2h assíncronas) Apresentação do Plano de Ensino; Orientações gerais sobre atividades avaliativas, controle de frequência, e atividades práticas.

PARTE I (25h assíncronas; 5h de Atividades Práticas Remotas; Total 30h)

- Organização e estrutura de um computador
- Lógica matemática e sistemas de numeração
- Tipos de Dados
- Comandos de entrada e saída
- Operadores
- Estruturas de controle

TRABALHO PRÁTICO I (2h de Atividades Práticas Remotas)

PARTE II (15h assíncronas; 5h de Atividades Práticas Remotas; Total 20h)

- Modularização: Funções e programa principal
- Tipo Homogêneo: Vetores

TRABALHO PRÁTICO II (3h de Atividades Práticas Remotas)

PARTE III (10h assíncronas; 5h de Atividades Práticas Remotas; Total 15h)

- Tipo Homogêneo: Matrizes
- Funções para manipulação de Strings

TRABALHO PRÁTICO III (3h de Atividades Práticas Remotas)

#### **Metodologia e Recursos Digitais:**

Videoaulas assíncronas hospedadas no YouTube; Google Classrom: postagem de atividades, trabalhos e links para as videoaulas; Google Meet

## **Estratégias e Acompanhamento e Avaliação:**

As avaliações poderão conter tópicos contidos nas bibliografias, notas de aulas, e itens abordados nas atividades práticas.

a) Trabalho prático I: 30 pontos (Individual, 02 horas) - Conteúdo: Estrutura sequencial, condicional e de repetição. (Deverá ser enviado via Google Classroom)

b) Trabalho prático II: 35 pontos (Individual, 03 horas) - Conteúdo: Estrutura sequencial, condicional, de repetição, funções (rotinas) e vetores. (Deverá ser enviado via Google Classroom)

c) Trabalho prático III: 35 pontos (Individual, 03 horas) - Conteúdo: Estrutura sequencial, condicional, de repetição, funções (rotinas), vetores, matrizes e funções para manipulação de Strings. (Deverá ser enviado via Google Classroom)

#### **Bibliografia Básica:**

1. MEDINA, Marco; FERTIG, Cristina. Algoritmos e programação: teoria e prática. São Paulo: Novatec, 2005.

2. MIZRAHI, Victorine V. Treinamento em Linguagem C++. São Paulo: Makron Books, 1994.

3. SCHILDT, Herbert. C Completo e total. 3.ed. São Paulo: Pearson; Makron Books, 1997.

#### **Bibliografia Complementar:**

1. ASCENCIO, Ana Fernandes Gomes; CAMPOS, Edilene Aparecida Veneruchi de. Fundamentos da programação de computadores: algoritmos, Pascal e C/C++. São Paulo: Prentice Hall, 2002.

2. CORNACHIONE Jr, Edgard Bruno. Informática aplicada às áreas de contabilidade, administração e economia. 3. ed. São Paulo: Atlas, 2008.

3. FARRER, Harry et al. Programação estruturada de computadores: algoritmos estruturados. 3. ed.

Rio de Janeiro: LTC, 2008. 4. FERRER, Harry et al. Pascal estruturado. Rio de Janeiro: LTC, 1991. 5. SEBESTA, Robert W. Conceitos de linguagem de programação. Porto Alegre: Bookmam, 2003.

#### **Referência Aberta:**

1. Repositório com códigos fonte de programas escritos em aula: https://github.com/raulfpl/programacao-de1 computadores

2. Introdução à Programação Curso em C++ Dr. Alan R. R. de Freitas. Disponível em http://www.alandefreitas.com/assets/material/cpp/livrocpp.pdf

3. CORNACCHIONE JUNIOR, Edgard Bruno. Informática aplicada às áreas de contabilidade, administração e economia Texto. 4. São Paulo Atlas 2012 1 recurso online

4. SEBESTA, Robert W. Conceitos de linguagens de programação. 5. Porto Alegre Bookman 2011 1 recurso online

#### **Assinaturas:**

**Data de Emissão:**15/03/2021

**Docente responsável**

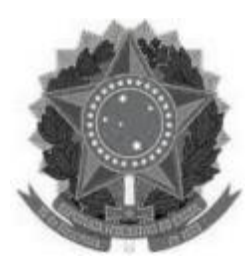

## **MINISTÉRIO DA EDUCAÇÃO UNIVERSIDADE FEDERAL DOS VALES DO JEQUITINHONHA E MUCURI**

**UFVJM**

**www.ufvjm.edu.br**

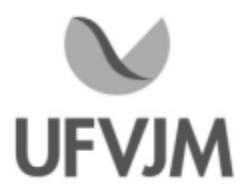

# **PLANO DE ENSINO**

## **UNIDADE CURRICULAR**

**Unidade Curricular:** CTT141 -ALGORITMOS E PROGRAMAÇÃO

**Curso (s):** ECV - ENGENHARIA CIVIL

**Docente (s) responsável (eis):** CIRO MENESES SANTOS

**Carga horária:** 75 horas

**Créditos:** 5

**Ano/Semestre:** 2020/1

#### **Ementa:**

Introdução aos conceitos de modularização de programas, procedimentos, funções, passagem de parâmetros, variáveis locais e globais, recursividade. Aprofundamento nos conceitos de estruturas básicas de dados: vetor, Introdução aos conceitos de modularização de programas, procedimentos, funções, passagem de parâmetros,<br>variáveis locais e globais, recursividade. Aprofundamento nos conceitos de estruturas básicas de dados: vetor,<br>matriz Atividades de Laboratório.

#### **Objetivos:**

Estudar os conceitos de programação, fornecendo ao estudante os conhecimentos necessários para a sua autonomia no desenvolvimento de soluções para novos problemas relacionados à disciplina. Este aprendizado deverá ocorrer mediante aulas expositivas, exemplos práticos, e atividades práticas de programação realizadas no laboratório de informática (e em seu lar).

#### **Descrição do Conteúdo Programático eAtividades Específicas:**

APRESENTAÇÃO DA DISCIPLINA (02 horas) Apresentação do Plano de Ensino; Orientações gerais sobre atividades avaliavas, controle de frequência, e atividades práticas.

PARTE I (12 horas Teóricas / 22 horas Práticas)

- Procedimentos - Recursividade -Arquivos AVALIAÇÃO I (02 horas)

CampusJK e Reitoria: Campus I: Campus do Mucuri: Campus Janaúba: Campus Unaí:

Ruada Glória, nº 187 – Centro – CEP 39100-000 – Diamantina/MG – Brasil Rodovia MGT 367 – km 583, nº 5000 – Alto da Jacuba – CEP 39100-000 – Diamantina/MG – Brasil Ruada Glória, nº 187– Centro – CEP 39100-000 – Diamantina/MG – Brasil<br>Rodovia MGT 367 – km 583, nº 5000 – Alto da Jacuba – CEP 39100-000 – Diamantina/MG –<br>Ruado Cruzeiro, nº 01 – Jardim São Paulo – CEP 39.803-371 – Teófilo Avenida Um, nº4.050 – Cidade Universitária – CEP 39447-814 – Janaúba/MG – Brasil Avenida Universitária, nº 1.000 – Universitários – CEP 38610-000 – Unaí/MG – Brasil

Telefone: +55 (38) 3532-6024 Telefones: +55 (38) 3532-1200 / 6800 Telefone: +55 (38) 3532-6024<br>Telefones: +55 (38) 3532-1200 /<br>Telefone: +55 (33) 3529-2700<br>Telefones: +55 (38) 3532-6812 / Telefones: +55 (38) 3532-6812 / 6808 Telefone: +55 (38) 3532-6822 / 6821

PARTE II (12 horas Teóricas / 23 horas Práticas)

- Conteúdo da PARTE I
- Função
- Estruturas de dados
- String
- -Vetor - Matriz

AVALIAÇÃO II (02 horas)

ATENDIMENTO EXTRA SALA -TUTORIA (05 horas/semana)

#### **Metodologia e Recursos Digitais:**

A disciplina CTT141 - Algoritmos e Programação conta com atividades pedagógicas não presencial, ofertada conforme calendário acadêmico 2020-1, de forma síncrona utilizando o aplicativo de vídeo conferencia Google G Suite, Google Meet com apoio da ferramenta Google Classroom para atender a resolução Consepe n. 01 de 06 de janeiro de 2021.

#### **Estratégias e Acompanhamento e Avaliação:**

As avaliações poderão conter tópicos contidos nas bibliografias, notas de aulas, e itens abordados nas atividades práticas.

a)Avaliação I: 40 pontos (Prova Escrita, Individual, 02 horas) - Conteúdo: Recursividade, Manipulação de Arquivo. b) Avaliação II: 40 pontos (Prova Escrita, Individual, 02 horas) - Conteúdo: Funções, Passagens de Parâmetros, String, Vetor, Matriz

Trabalho Prático - 20 pontos (Individual, práticas e Extraclasse)

#### **Bibliografia Básica:**

CORMEN, Thomas H. et al. Algoritmos: teoria e prática. Rio de Janeiro: Elsevier, 2002. MIZRAHI, Victorine V. Treinamento em Linguagem C, 2ª ed. São Paulo: PEARSON, 2009. MEDINA, Marco; FERTIG, Cristina. Algoritmos e programação: teoria e prática. São Paulo: Novatec, 2005.

#### **Bibliografia Complementar:**

ZIVIANI, Nívio. Projeto de Algoritmos Com implementações em Pascal e em C, 3ª ed. São Paulo: Cengage Learning, 2010.

SANTOS, Ciro Meneses. Desenvolvimento de Aplicações Comerciais com Java e NetBeans. Rio de Janeiro/Brasil: CIÊNCIA MODERNA, 2010.

SCHILDT, Herbert. C Completo e total, 3ª ed. São Paulo: PEARSON; Makron Books, 1997.

SEBESTA, Robert W. Conceitos de linguagens de programação, 5ª ed. Porto Alegre: ARTMED, 2006.

Santos, Rafael . Introdução à programação orientada a objetos usando Java. Rio de Janeiro: Elsevier, 2003.

#### **Referência Aberta:**

CampusJK e Reitoria: Campus I: Campus do Mucuri: Campus Janaúba: Campus Unaí:

**Assinaturas:**

**Data de Emissão:**15/03/2021

**Docente responsável**

**Coordenador do curso**

CampusJK e Reitoria: Campus I: Campus do Mucuri: CampusJanaúba: Campus Unaí:

Ruada Glória, nº 187 – Centro – CEP 39100-000 – Diamantina/MG – Brasil Rodovia MGT 367 – km 583, nº 5000 – Alto da Jacuba – CEP 39100-000 – Diamantina/MG – Brasil Ruado Cruzeiro, nº 01 – Jardim São Paulo – CEP 39.803-371 – Teófilo Otoni/MG – Brasil Avenida Um, nº4.050 – Cidade Universitária – CEP 39447-814 – Janaúba/MG – Brasil Avenida Universitária, nº 1.000 – Universitários – CEP 38610-000 – Unaí/MG – Brasil

Telefone: +55 (38) 3532-6024 Telefones: +55 (38) 3532-1200 / 6800 Telefone: +55 (33) 3529-2700 Telefones: +55 (38) 3532-6812 / 6808 Telefone: +55 (38) 3532-6822 / 6821

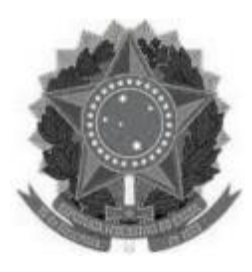

#### **MINISTÉRIO DA EDUCAÇÃO UNIVERSIDADE FEDERAL DOS VALES DO JEQUITINHONHA E MUCURI UFVJM**

**www.ufvjm.edu.br**

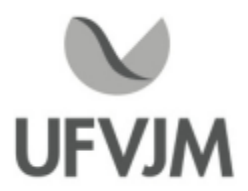

# **PLANO DE ENSINO**

## **UNIDADE CURRICULAR**

**Unidade Curricular:** CTT142 - DESENHO E PROJETO PARA COMPUTADOR

**Curso (s):** ECV - ENGENHARIA CIVIL

**Docente (s) responsável (eis):** THÂMARA VIEIRA NEPOMUCENA

**Carga horária:** 60 horas

**Créditos:** 4

**Ano/Semestre:** 2020/1

#### **Ementa:**

Introdução ao desenho técnico. Normatização em desenho técnico. Projeções e vistas ortográficas. Desenhos em perspectiva. Cortes e secções. Escalas e dimensionamento. Desenho assistido por computador (CAD). Modelagem básica depeças. Edição e alterações de projeto de peças. Configurações de peças e tabelas de projeto.

#### **Objetivos:**

Demonstrar os principais conceitos inerentes ao desenho técnico. Conhecer os materiais e normas utilizadas em desenho técnico. Compreender as vistas ortográficas, cortes e seções de um objeto e sua representação em perspectiva. Desenvolver as habilidades de visão espacial 3D.

Iniciar o acadêmico no estudo da perspectiva.

Compreender um desenho técnico (leitura de projeto).

Capacitar o acadêmico para que possam utilizar os comandos básicos do software AutoCAD.

#### **Descrição do Conteúdo Programático eAtividades Específicas:**

Carga Horária Total: (45h teóricas e 15h práticas).

UNIDADE 1-Introdução ao desenho técnico (2h síncronas e 6h assíncronas Total: 8h, das quais 2h são práticas) 1.1-Apresentação do Plano de Ensino e metodologia que será utilizada no ensino remoto (2h);

1.2-Normas (2h);

1.3-Escalas (2h);

1.4-Uso do escalímetro (2h);

UNIDADE2-Projeções e vistas ortográficas (12h assíncronas, das quais 2h são práticas)

2.1-Perspectiva isométrica (2h); 2.2-Perspectiva cavaleira (4h); 2.3-Sistemas de projeção e projeções ortogonais (2h); 2.4-Vistas ortográficas, posicionamento das vistas e rebatimento do plano (2h); 2.5-Representação de arestas ocultas, representação de superfícies inclinadas e tipos de linhas (2h); UNIDADE 3-Desenho de peças (6h assíncronas, das quais 2h são práticas) 3.1-Modelagem básica de peças (2h); 3.2-Edição e alteração de projetos de peças (2h); 3.3-Cortes e Seções (2h); PROVA 1 (2h); UNIDADE4-Desenho Arquitetônico (6h assíncronas, das quais 2h são práticas ) 4.1-Planta Baixa (2h); 4.2-Cortes e Fachada (2h); 4.3-Diagrama de Cobertura, Planta de Situação e Locação (2h); UNIDADE 5-AutoCAD (24h assíncronas, das quais 7h são práticas)<br>5.1-Menu principal, editor gráfico e conceitos de área gráfica (2h);<br>5.2-Primitivas geométricas, comandos de edição, auxílio e precisão (<br>5.3-Planejamento e or 5.1-Menu principal, editor gráfico e conceitos de área gráfica (2h); 5.2-Primitivas geométricas, comandos de edição, auxílio e precisão (2h); 5.4-Criação e recuperação de bibliotecas e símbolos (2h); 5.5-Impressão, saída dos desenhos (4h) 5.6-Projeto final: Planta, cortes, fachadas, situação/locação (10h); 5.7-Criação de desenhos no ambiente bidimensional (2h);

PROVA2 (2h);

## **Metodologia e Recursos Digitais:**

ITENS NECESSÁRIOS PARA A DISCIPLINA:

1)Materiais: 01 régua de 30 cm, 01 jogo de esquadros: 45º e 60º , 01 escalímetro (ideal 30 cm), 01 lapiseira, 01 borracha macia e branca, 01 compasso e folhas sulfite A4;

2)Software AutoCad na versão para estudante, o mesmo pode ser encontrado para download no site da AutoDesk (https://www.autodesk.com.br/). Para instalar o software o computador deve possuir no mínimo as seguintes configurações: processador de 2,5 a 2,9 GHz, sistema operacional de 64bits e memória acima de 8GB. Para maiores informações consulte o site https://www.autodesk.com.br/;

DEMAIS INFORMAÇÕES:

1)Todos os conteúdos referentes a disciplina serão disponibilizados em uma turma criada no Google Classroom;

2)As aulas síncronas (online) serão realizadas através do Google Meet;

3)As aulas assíncronas ocorrerão por meio de vídeo aulas gravadas, materiais didáticos auxiliares (artigos, notas de aula, capítulos de livros) e/ou slides em Power Point e listas de exercícios disponibilizadas no Classroom;

4)As dúvidas também poderão ser postadas nos comentários do Google Classroom e caso exista a necessidade será agendada tutorias fora do horário de aula para sanar dúvidas;

5)As listas de exercícios serão disponibilizadas em formato PDF no Classroom e o discente terá que

anexar na própria plataforma o scaner ou foto das respostas (desenho feitos a mão utilizando os materiais listados acima) e em alguns casos enviar o arquivo na versão .dwg e/ou PDF;

6)As 15h de aula prática da referida disciplina serão realizadas por meio de trabalhos avaliativos utilizando o software AutoCad, bem como atividades utilizando os materiais listados acima;

7)Caso seja necessário será indicado links de vídeos e conteúdos que complementem a disciplina.

#### **Estratégias e Acompanhamento e Avaliação:**

-Avaliação 1-Prova assíncrona, 30 Pontos: Unidade de Ia III; -Avaliação 2 -Prova assíncrona, 30 Pontos: Conteúdo de IV aV; -Avaliação 3-Trabalhos, 40 Pontos, todo o conteúdo;

-As avaliações bem como os trabalhos terão um tempo determinado para a postagem ou envio por e-mail. As datas e horários dos mesmos serão avisados com pelo menos uma semana de antecedência;

- Durante o conteúdo V, envolvendo o software AutoCad, o discente terá que desenvolver, em paralelo, as mesmas atividades ministradas durante as aulas, essas atividades deverão ser anexadas na plataforma Google Classroom uma semana após a finalização do conteúdo;

-O acompanhamento da frequência será realizado através das atividades e trabalhos bem como dos exercícios.

#### **Bibliografia Básica:**

1. FRENCH, Thomas E; VIERCK, Charles J. Desenho técnico e tecnologia gráfica. 7. ed. São Paulo: Globo, 2002.

2. NEIZEL, Ernst. Desenho técnico para a construção civil. São Paulo: EPU/EDUSP, 1974. 3. SILVA, A.; TAVARES, C.; LUIS, J. S. Desenho técnico moderno. Tradução: Antônio Eustáquio de Melo Pertence e Ricardo Nicolau Nassar Koury. 4. ed. Rio de Janeiro: LTC, 2006.

#### **Bibliografia Complementar:**

1. ESTEPHANIO, Carlos. Desenho técnico: uma linguagem básica. 4. ed. Rio de Janeiro: LTC, 1996.

2. FREDO, Bruno. Noções de geometria e desenho técnico. São Paulo: Ícone, 1994.

3. FRENCH, Thomas E. Desenho técnico. Porto Alegre: Globo, 1973.

4. RANGEL, A. Pinheiro. Desenho projetivo: projeções cotadas. 3. ed. Rio de Janeiro: LTC, 1971.

5. VENDITTI, M. Vinicius dos Reis. Desenho técnico sem prancheta, com AutoCAD. 2. ed. Florianópolis: Visual Books, 2007.

#### **Referência Aberta:**

1. ILVA, A.; RIBEIRO, C. T; DIAS, J.; SOUSA, L. Desenho Técnico Moderno. 4.ed. Rio de Janeiro, RJ: LTC, 2006.(Reimpressão, 2018). E-book (recurso online disponível no sistema de Bibliotecas da UFVJM - Plataforma Pergamum);

2. LEAKE, J. M.; J., BORGERSON, L. J. Manual de Desenho Técnico para Engenharia - Desenho, Modelagem e Visualização, 2.ed. Rio de Janeiro, RJ: LTC, 2015. E-book (recurso online disponível no

sistema de Bibliotecas da UFVJM - Plataforma Pergamum);

3. GIESECKE, F. E; MITCHELL, A.; SPENCER, H. C.; HILL, I. L.; DYGDON, J. T.; NOVAK, J. E.; LOCKHART, S. Comunicação Gráfica Moderna. Porto Alegre, RS: Bookman, 2011. E-book (recurso online disponível no sistema de Bibliotecas da UFVJM - Plataforma Pergamum);

4. MONTENEGRO, G. A. Desenho arquitetônico: para cursos técnicos de 2º grau e faculdades de arquitetura. São Paulo, SP: Edgard Blucher, 2001. E-book (recurso online disponível no sistema de Bibliotecas da UFVJM - Plataforma Pergamum);

5. ABRANTES, José, FILHO, F., Amarante, C. Série Educação Profissional - Desenho Técnico Básico - Teoria e Prática. Rio de Janeiro: LTC, 2018. E-book (recurso online disponível no sistema de Bibliotecas da UFVJM - Plataforma Pergamum);

6. BALDAM, R. L.; COSTA, L.; Colaborador: OLIVEIRA, A. AutoCAD 2016 - Utilizando Totalmente. São Paulo, SP:Érica, 2015. E-book (recurso online disponível no sistema de Bibliotecas da UFVJM - Plataforma Pergamum); 7. KUBBA, S. A. A. Desenho Técnico para Construção: Série Tekne. Porto Alegre, RS: Bookman, 2014. E-book (recurso online disponível no sistema de Bibliotecas da UFVJM - Plataforma Pergamum);

8. Vídeos aulas a serem enviadas ao aluno, como por exemplo, o canal do Professor Markoni

/www.youtube.com/c/mrheringer/about>;

9. Outros vídeos a serem encaminhados pelo professor;

#### **Assinaturas:**

**Data de Emissão:**15/03/2021

**Docente responsável**

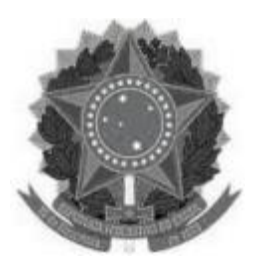

## **MINISTÉRIO DA EDUCAÇÃO UNIVERSIDADE FEDERAL DOS VALES DO JEQUITINHONHA E MUCURI**

**UFVJM**

**www.ufvjm.edu.br**

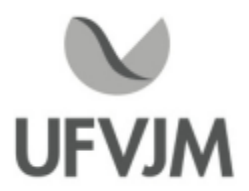

# **PLANO DE ENSINO**

## **UNIDADE CURRICULAR**

**Unidade Curricular:** CTT150 - BIOLOGIA CELULAR

**Curso (s):** ECV - ENGENHARIA CIVIL

**Docente (s) responsável (eis):** RONALDO SERAFIM DE ABREU SILVA MANCHESTER / MÁRCIA CRISTINA DA SILVA FARIA

**Carga horária:** 60 horas

**Créditos:** 4

**Ano/Semestre:** 2020/1

#### **Ementa:**

Noções de microscopia de luz e eletrônica. Comparação entre células procarióticas e eucarióticas. Biomoléculas, Organização molecular, ultra-estrutural e funcional das células eucarióticas animais e vegetais. Aspectos básicos do metabolismo de células animais e vegetais.

Processos reprodutivos celulares.

#### **Objetivos:**

O aluno deverá ser capaz de compreender a estrutura geral das células procariontes e eucariontes, além da organização molecular, ultra-estrutural e funcional dos diferentes compartimentos intracelulares das células vegetais e animais, bem como a interação metabólica entre eles. O aluno deverá ser ainda capaz de compreender os processos envolvendo a divisão celular em organismos eucariontes.

## **Descrição do Conteúdo Programático eAtividades Específicas:**

ATENÇÃO:

Descrição do conteúdo programático e atividades específicas apresentarão variação para cada turma, conforme abaixo:

## TURMAS C e D

Terão atividades síncronas e assíncronas conforme descrito abaixo.

TURMAS A e B:

Todas as atividades serão síncronas. Serão executadas através de plataformas virtuais e formulários de preenchimento online, sempre síncronos. Portanto, é requisito essencial que os discentes

matriculados nas turmas A e B possuam acesso confiável à rede mundial (INTERNET) para se evitar instabilidades que prejudiquem sua participação.

Conforme o andamento das discussões e possíveis desdobramentos destas durante o desenvolvimento da disciplina, poderão surgir oportunidades de os discentes produzirem materiais extras: videos, apresentações online, imagens, animações ou outras mídias de escolha dos discentes. Dessa forma, indico a possibilidade de atividades assíncronas cujo montante de horas não é possível predizer, mas que somente serão aplicadas em comum acordo entre discentes e docente. Ferramentas online que serão utilizadas: Versões gratuitas do googlemeet e "Kahoot!" assincronas cujo montante de horas não é possível predizer, mas que somente serão aplicadas em comum acordo<br>entre discentes e docente. Ferramentas online que serão utilizadas: Versões gratuitas do googlemeet e "Kahoot!"<br>(w (https://www.tblactive.com.br/Aluno/Index)

Abaixo é apresentada a carga horária prevista para os diversos tópicos da disciplina:

45 horas aulas teóricas

15 horas aulas práticas

Distribuídas em três unidades conforme descrito a seguir:

Unidade 1: Introdução a Biologia Celular - 15 horas teóricas, sendo, Turmas "A" e "B": 15 horas síncronas. Turmas "C" e "D": 10 horas em atividades assíncronas e 05 horas em atividades síncronas

-Apresentação do plano de ensino

\*Microscopia óptica

\*Microscopia Eletrônica

\*Biomoléculas

- Carboidratos, lipídios, Aminoácidos, proteínas, ácidos nucléicos (DNA, RNAs)

Nessa unidade o conteúdo teórico será enriquecido por atividades práticas relacionadas.

Unidade 2: Células Procariontes - 15 horas teóricas, sendo, Turmas "A" e "B": 15 horas síncronas. Turmas "C" e "D": 10 horas em atividades assíncronas e 05 horas em atividades síncronas

\*Definição

- \*Principais Estruturas da célula procarionte
- Parede Celular
- Membrana
- Citoplasma

- Reprodução

Nessa unidade o conteúdo teórico será enriquecido por atividades práticas relacionadas.

Unidade 3: Células Eucariontes - 15 horas teóricas, sendo, Turmas "A" e "B": 15 horas síncronas. Turmas "C" e "D": 10 horas em atividades assíncronas e 05 horas em atividades síncronas

- \*Definição
- \*Principais Estruturas da célula eucarionte
- Membrana Plasmática
- Citoplasma
- Núcleo Celular
- Retículos Endoplasmático Rugoso e Liso
- -Aparelho de Golgi
- Lisossomos e vesículas
- Mitocôndrias
- Centríolos
- \*Célula eucarionte vegetal
- Cloroplastos
- Parede celular
- -Vacúolo central
- \*Ciclo celular e Mitose

Nessa unidade o conteúdo teórico será enriquecido por atividades práticas relacionadas.

Aulas práticas relacionadas aos temas acima corresponderão a 15h/aula. As práticas serão apresentadas na forma de gravação da aula prática em laboratório.

## Avaliações:

Turmas "A" e "B": O "bloco de atividades de acompanhamento de conteúdo" consumirá 4h teóricas do quantitativo total de horas distribuídas no conteúdo acima. Os outros dois blocos de avaliações estarão dispersos ao longo do andamento das atividades da disciplina, conforme descrito nas "Estratégias de Acompanhamento e Avaliação".

Turmas "C" e "D": 4h teóricas; 2h práticas (online) do quantitativo total de horas distribuídas no conteúdo acima.

## **Metodologia e Recursos Digitais:**

Metodologia e Recursos Digitais serão específicos para cada turma, conforme abaixo:

TURMAS "C" e "D":

Misto de atividades assíncronas e síncronas. Serão utilizadas videoaulas, seminários online, conteúdos organizados em plataformas virtuais de ensino e aprendizagem (Google ClassRoom e Google Meet), orientação de leituras, atividades e exercícios indicados nos materiais didáticos.

## TURMAS "A" e "B":

Serão grupos de discussão utilizando plataformas virtuais (Google Meet, Skype), aquelas que melhor se adaptarem à disponibilidade dos discentes.

As discussões serão conduzidas através de:

- três etapas do Aprendizado Baseado em Equipes - etapa 1 preenchimento individual de Formulários online ; etapa <sup>2</sup> discussão e correção do formulário em pequenos grupos e; etapa 3 - posterior aplicação do conhecimento adquirido em uma discussão com toda a turma abrangendo as "Unidades 1 e 2". Esse método poderá ser empregado como atividade de reforço para apreensão de conteúdo em tópicos da "Unidade 3".

- problemas no método Aprendizado Baseado em Problemas abrangendo os tópicos do conteúdo programático referentes a "Unidade 3". Esse método poderá ser empregado como atividade de reforço para apreensão de conteúdo em tópicos das "Unidades 1 e 2"

Para auxiliar no aprendizado e na fundamentação das discussões, além da bibliografia aqui indicada, será fornecido material diversificado (artigos em formato pdf, animações, indicações de vídeos no youtube)

## **Estratégias e Acompanhamento e Avaliação:**

As avaliações serão específicas para cada turma, conforme abaixo :

TURMAS "C" e "D"

1ª AVALIAÇÃO ON LINE 40 % (P1): Prova abordando o entendimento do conteúdo da disciplina até o momento da avaliação. Atividade realizada individualmente, com desempenho medido de 0-100. A nota será obtida pela fórmula (P1X40%). Síncrono

2ªAVALIAÇÃO ON LINE 40% (P2): Prova abordando o entendimento do conteúdo da disciplina até o momento da avaliação. Atividade realizada individualmente, com desempenho medido de 0-100. A nota será obtida pela fórmula (P2 x 40%). Síncrono

Artigos, exercícios e atividades a serem feitas pelos alunos. (P3 x 20%).

## TURMAS "A" e "B"

[20%da nota] Bloco de atividades Práticas (P).

Constituído por discussões e reconhecimento de estruturas em imagens de microscopia óptica e eletrônica com [20% da nota] Bloco de atividades Práticas (P).<br>Constituído por discussões e reconhecimento de estruturas em im<br>preenchimento de formulário online (Google Forms, "Kahoot!").<br>O desempenho será medido de 0-100 para cada ativ

O desempenho será medido de 0-100 para cada atividade. A quantidade de atividades pode variar de 2 até 8

A média nesse bloco será obtida pela fórmula [(P1+P2+...+Pn)]/nx20%

[20%da nota] Bloco de atividades de acompanhamento de conteúdo.

Constituído por:

1- Metodologias Ativas (MA) - atividades a serem realizadas em grupo de forma síncrona

1a) - ABE - Aprendizado Baseado em Equipes, com desempenho medido de 0-100 - pode variar de 1 até 10 atividades

1b) - ABP - Aprendizado Baseado em Problemas, com desempenho medido de 0-100 - pode variar de 1 até 10 atividades

A média (MA) dessas atividades será obtida pela fórmula (MA1+MA2+...+MAn)/n = MA

2) Exercícios de de fixação via "Kahoot!" (K)- atividade individual seguida de discussão com a turma a ser realizada, preferencialmente de forma síncrona. Alguns exercícios poderão ocorrer de forma assíncrona. O desempenho será medido de 0-100 - pode variar de 1 até 10 exercícios

A média K dessas atividades será obtida pela fórmula (K1+K2+ ... +Kn)/n = K

A nota final de 20% será obtida pela soma das médias das Atividades "1" (MA) e "2" (K), dividido por 2, multiplicado pelo peso de 20% ,conforme a fórmula abaixo:

[(MA+K)/2]x20%

[60%da nota] Provas de conteúdo geral (googleforms/"Kahoot!"):

1ª prova 10% (P1): Prova mista (questões fechadas e abertas) abordando o entendimento do conteúdo da disciplina até o momento da avaliação.

Atividade realizada individualmente de forma síncrona, com desempenho medido de 0-100. A nota será obtida pela fórmula (P1x10%)

2ª prova 50% (P2): Prova mista (questões fechadas e abertas) abordando o entendimento do conteúdo da disciplina até o momento da avaliação.

Atividade realizada individualmente de forma síncrona, com desempenho medido de 0-100. A nota será obtida pela fórmula (P2x50%)

#### **Bibliografia Básica:**

1. CARVALHO, H. F.; RECCO-PIMENTEL, S. M. A célula. 2 .ed. São Paulo: Manole, 2007. 2. COX, M. M., NELSON, D. L. Princípios de bioquímica de Lehninger. 5. ed. Porto Alegre: ArtMed. 2011. 3. POLLARD, T. D.; EARNSHAW, W. C. Biologia celular. Rio de Janeiro: Elsevier, 2006.

#### **Bibliografia Complementar:**

CampusJK e Reitoria: Campus I: Campus do Mucuri: Campus Janaúba: Campus Unaí:

Ruada Glória, nº 187 – Centro – CEP 39100-000 – Diamantina/MG – Brasil Rodovia MGT 367 – km 583, nº 5000 – Alto da Jacuba – CEP 39100-000 – Diamantina/MG – Brasil Ruada Glória, nº 187– Centro – CEP 39100-000 – Diamantina/MG – Brasil<br>Rodovia MGT 367 – km 583, nº 5000 – Alto da Jacuba – CEP 39100-000 – Diamantina/MG –<br>Ruado Cruzeiro, nº 01 – Jardim São Paulo – CEP 39.803-371 – Teófilo Avenida Um, nº4.050 – Cidade Universitária – CEP 39447-814 – Janaúba/MG – Brasil Avenida Universitária, nº 1.000 – Universitários – CEP 38610-000 – Unaí/MG – Brasil

Telefone: +55 (38) 3532-6024 Telefones: +55 (38) 3532-1200 / 6800 Telefone: +55 (33) 3529-2700 Telefones: +55 (38) 3532-6812 / 6808 Telefone: +55 (38) 3532-6822 / 6821

1. ALBERTS, B; BRAY, D.; HOPKIN, K. Fundamentos da biologia celular. 2. ed. Porto Alegre: ArtMed. 2006. 2.ALBERTS, B. Biologia molecular da célula. 5.ed. Porto Alegre: ArtMed. 2010. 3. JUNQUEIRA, L. C. U.; CARNEIRO, J. Biologia celular e molecular. 8. ed.São Paulo: Guanabara Koogan. 2005. 4. KARP, G. Biologia celular e molecular. 3. ed. Barueri: Manole 2005. 5. The National Center for Biotechnology Information Bookshelf. URL: /www.ncbi.nlm.nih.gov/books>.

#### **Referência Aberta:**

1- CARVALHO, H. F.; RECCO-PIMENTEL, S. M. A Célula, A - 3 / 2013 - ( E-book )A CÉLULA. São Paulo Manole 2013 1 recurso online ISBN 9788520435786.

2- ALBERTS, B; BRAY, D.; HOPKIN, K Fundamentos da biologia celular - 4 / 2017 - ( E-book ) ALBERTS, Bruce. Fundamentos da biologia celular. 4. Porto Alegre ArtMed 2017 1 recurso online ISBN 9788582714065.

3- DE ROBERTIS, Edward M. Biologia celular e molecular - 16 / 2014 - ( E-book ). Biologia celular e molecular. 16. Rio de Janeiro Guanabara Koogan 2014 1 recurso online ISBN 978-85-277-2386-2.

4- ALBERTS, B; JOHNSON, A; LEWIS, J; MORGAN, D; RAFF, M; ROBERTS, K; WALTER, P; WILSON, J; HUNT, T. Biologia molecular da célula. 6/2017 ( E-book ) ALBERTS, Bruce. Biologia molecular da célula. 6. Porto Alegre ArtMed 2017 1 recurso online ISBN 9788582714232.

5- NELSON, D L. Princípios de bioquímica de Lehninger - 7 / 2018 - ( E-book ) NELSON, David L. Princípios de bioquímica de Lehninger. 7. Porto Alegre ArtMed 2018 1 recurso online ISBN 9788582715345.

**Assinaturas:**

**Data de Emissão:**15/03/2021

**Docente responsável**

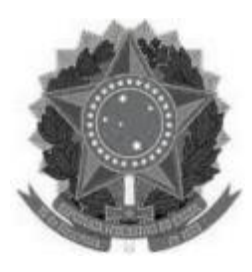

#### **MINISTÉRIO DA EDUCAÇÃO UNIVERSIDADE FEDERAL DOS VALES DO JEQUITINHONHA E MUCURI UFVJM**

**www.ufvjm.edu.br**

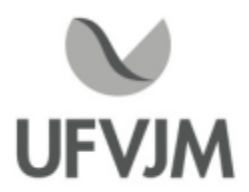

# **PLANO DE ENSINO**

## **UNIDADE CURRICULAR**

**Unidade Curricular:** CTT151 - MICROBIOLOGIA

**Curso (s):** ECV - ENGENHARIA CIVIL

**Docente (s) responsável (eis):** CLEIDE APARECIDA BOMFETI

**Carga horária:** 60 horas

**Créditos:** 4

**Ano/Semestre:** 2020/1

#### **Ementa:**

Morfologia e citologia das bactérias. Características gerais de fungos e leveduras. Características gerais dos vírus e bacteriófago.

Metabolismo, nutrição e crescimento de microrganismos. Genética e ecologia microbiana. Doenças veiculadas por alimentos. Produção de alimentos por microrganismos e avaliação da qualidade microbiológica dos alimentos.

#### **Objetivos:**

- Reconhecer e diferenciar os principais grupos de microrganismos (bactérias, fungos, algas, protozoários e vírus). - Compreender procedimentos básicos de isolamento, identificação e controle de

microrganismos.

- Compreender a importância dos microrganismos em áreas diversas como

Saúde Pública, Biotecnologia e Ecologia.

#### **Descrição do Conteúdo Programático eAtividades Específicas:**

Apresentação do Plano de Ensino; Discussão sobre a metodologia digital que será utilizada na disciplina; Interação entre alunos e professor (2 horas)

Unidade I- Procariontes (12 horas)

\*Bactérias: morfologia e estrutura bacteriana, forma das bactérias, estruturas internas e externas das células bacterianas (4 horas)

\*Gram positivas e Gram negativas: coloração de Gram (2 horas)

\*Archae: principais características (2 horas)

\*2 atividades práticas com roteiro (4 horas)

Unidade II - Eucariontes (12 horas)

\*Fungos: características, morfologia, reprodução, importância (4 horas)

\*Algas: classificação, importância (2 horas)

\*Protozoários: classificação, importância (2 horas) \*2 atividades práticas com roteiros (4 horas)

Unidade III Vírus: características gerais, ciclo de vida dos bacteriófagos, outros agentes infecciosos (2 horas)

Unidade IV - Metabolismo (6 horas)

\* Mecanismos de produção de energia: anabolismo, catabolismo, respiração aeróbia, fermentação, respiração anaeróbia (4 horas)

\* Diversidade metabólica: autotróficos, heterotróficos (1 hora)

\* Integração do metabolismo: catabolismo integrado ao anabolismo (1 hora)

Unidade V - Nutrição e Cultivo (10 horas)

\* Fatores necessários: fatores químicos, fatores físicos (2 horas)

\* Meio de cultura: meio complexo, meio quimicamente definido, meio seletivo, meio diferencial (1 hora)

\* Crescimento e controle de culturas: curva de crescimento microbiano, agentes de controle químicos, agentes de controle físicos (3 horas)

\*2 atividades práticas com roteiros (4 horas)

Unidade VI - Genética Microbiana (8 horas)

\* Estrutura e função do material genético: DNA e replicação, RNA e síntese proteica (2 horas)

\* Regulação e expressão gênica em Bactérias: repressão e indução (2 horas)

\* Mutação: tipos de mutações, mutagênicos (2 horas)

\* Transformação Genética e Recombinação: transformação, transdução, conjugação (2 horas)

Unidade VII - Microbiologia ambiental e aplicada (8 horas)

\*Microbiologia do Solo: microrganismos do solo, funções dos microrganismos no solo, rizosfera (1 hora)

\*Microbiologia da Água: aspectos da saúde, coliformes, métodos de análise de qualidade da água (1 hora)

\*Microbiologia do Ar: fontes de contaminação, fatores que afetam a população, métodos de avaliação, controle da população (1 hora)

\*Microbiologia Industrial-Biotecnologia: indústria de alimentos, indústria de bebidas alcóolicas, indústria farmacêutica, indústria agropecuária (2 horas) \*1 atividade prática com roteiros (3 horas)

CH teórica: 45 horas CH prática: 15 horas CH total: 60 horas

#### **Metodologia e Recursos Digitais:**

1) Para cada Unidade do Conteúdo Programático da Disciplina:

a) será disponibilizado um material em pdf produzido pelo próprio docente com o roteiro de estudo que será publicado no Google Classroom (atividades assíncronas)

b) uma lista de exercícios para a resolução pelos alunos também disponibilizada no Google Classroom (atividades assíncronas)

c) pelo menos um encontro semanal por meio da plataforma de vídeo Google Meet para discutir o conteúdo, tirar as dúvidas dos alunos e resolver os exercícios (atividades síncronas)

A resolução dos exercícios e o estudo dos materias em pdf (atividades que irão depender da iniciativa do aluno) contabilizarão 50% da carga horária das atividades teóricas (atividades síncronas), e os encontros por meio da plataforma Google Meet contabilizarão os outros 50% da carga horária das atividades teóricas (atividades assíncronas).

2) As Atividades Práticas serão abordadas através da visualização de vídeos disponíveis em mídias digitais previamente selecionadas pelo docente. O aprendizado dos discentes será direcionado através de um roteiro e um questionário para acompanhamento do conteúdo (atividades assíncronas)

Como os conteúdos teórico e prático estão interligados, os roteiros e questionários práticos também serão discutidos nos encontros por meio da Plataforma Google Meet. Assim, 50% da carga horária será contabilizada através do estudo das práticas e resolução dos questionários (atividades assíncronas) e os outros 50% através das discussões dessas práticas via Google Meet nos encontros semanais (atividades síncronas).

#### **Estratégias e Acompanhamento e Avaliação:**

1) Listas de Exercícios com entrega agendada. O estudante deverá enviar os exercícios resolvidos por e-mail, conforme instrução do docente. Cada lista terá o valor de 5,0 pontos sendo uma lista de exercícios para cada unidade, totalizando 30,0 pontos.

Avaliação I (exercícios das Unidades I, II, III, IV, V e VI): 30,0 pontos

2) Seminário referente ao conteúdo da Unidade VII a ser apresentada em grupo pela plataforma Google Meet no valor de 30,0 pontos. Os grupos serão formados com antecedência e os tópicos para apresentação de cada grupo serão sorteados assim que estabelecidos os grupos. Avaliação II (seminário da Unidade VII): 30,0 pontos

3)Avaliação Final abrangendo todo o conteúdo da disciplina a ser realizada pelo docente via Google Meet, no total de 40,0 pontos.

Avaliação III (avaliação oral das Unidades I, II, II, IV, eVI): 40,0 pontos

#### **Bibliografia Básica:**

PELCZAR, M. J.; CHAN, E. C. S. & KRIEG, N. R. Microbiologia, Conceitos e Aplicações. vol. 2. 2 ed. São Paulo: Makron Books, 1997. PELCZAR, M. J.; CHAN, E. C. S. & KRIEG, N. R. Microbiologia, Conceitos e Aplicações. vol. 1. 2 ed. São Paulo: Makron Books, 1997. TORTORA, GERARD J.; FUNKE, BERDEL R.; CASE, C. L. Microbiologia. 6 ed. Porto Alegre: Artmed, 2005.

#### **Bibliografia Complementar:**

MADIGAN, Michael T.; MARTINKO, John M; PARKER, Jack. Microbiologia de Brock. 10 ed. São Paulo: Prentice Hall, 2004. BRAZILIAN JOURNAL OF MICROBIOLOGY. ISSN 1678-4405 versão online. BRAZILIAN JOURNAL OF BIOLOGY. ISSN 1678-4375 versão online. BRAZILIAN ARCHIVES OF BIOLOGY AND TECHNOLOGY. ISSN 1678-4324 versão online. REVISTA DE SAUDE PUBLICA. ISSN 1518-8787 versão online.

#### **Referência Aberta:**

Site do Programa PRONATEC do Instituto Federal do Paraná:http://pronatec.ifpr.edu.br/tecnico-em-alimentos/ Site da Universidade de São Paulo - Portal de Vídeo Aulas:http://eaulas.usp.br/portal/home.action

CampusJK e Reitoria: Campus I: Campus do Mucuri: Campus Janaúba: Campus Unaí:

Ruada Glória, nº 187 – Centro – CEP 39100-000 – Diamantina/MG – Brasil Rodovia MGT 367 – km 583, nº 5000 – Alto da Jacuba – CEP 39100-000 – Diamantina/MG – Brasil Ruado Cruzeiro, nº 01 – Jardim São Paulo – CEP 39.803-371 – Teófilo Otoni/MG – Brasil Avenida Um, nº4.050 – Cidade Universitária – CEP 39447-814 – Janaúba/MG – Brasil Avenida Universitária, nº 1.000 – Universitários – CEP 38610-000 – Unaí/MG – Brasil

**Data de Emissão:**15/03/2021

**Docente responsável**

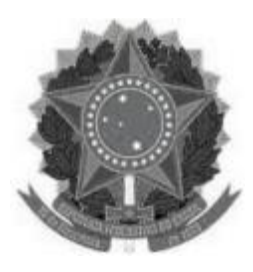

## **MINISTÉRIO DA EDUCAÇÃO UNIVERSIDADE FEDERAL DOS VALES DO JEQUITINHONHA E MUCURI UFVJM**

**www.ufvjm.edu.br**

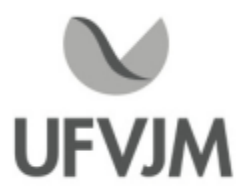

# **PLANO DE ENSINO**

## **UNIDADE CURRICULAR**

**Unidade Curricular:** CTT163 - QUESTÕES DE HISTÓRIA E FILOSOFIA DA CIÊNCIA

**Curso (s):** ECV - ENGENHARIA CIVIL

**Docente (s) responsável (eis):** MARCOS FÁBIO CARDOSO DE FARIA / MARIANE RODRIGUES SILVA

**Carga horária:** 60 horas

**Créditos:** 4

**Ano/Semestre:** 2020/1

#### **Ementa:**

Discussão sobre os aspectos relevantes da história da ciência. Discussão sobre as principais reflexões filosóficas sobre ciência. Discussão sobre o que é ciência, seu alcance e suas limitações. A relação entre as ciências exatas e as ciências humanas. A ciência atual e no futuro: no mundo e no Brasil.

#### **Objetivos:**

- Debater a ciência e a técnica no mundo moderno e suas repercussões no mundo atual, tendo como referência aspectos sociais, históricos e culturais relacionados à produção de conhecimento no mundo moderno.

- Discutir os fundamentos epistemológicos da ciência, sua produção, sua natureza e implicações na sociedade.

- Promover uma melhor compreensão dos conceitos científicos e da metodologia da ciência levando em consideração as abordagens históricas que interligam o desenvolvimento do pensamento individual com o desenvolvimento das ideias científicas.

- Contribuir para que os discentes desenvolvam o questionamento crítico sobre o que é ciência e suas implicações em termos de sociedade.

- Analisar os aspectos relevantes da história e filosofia da ciência, sua importância nas mudanças das relações sociais no Brasil e no mundo com a análise e estudo crítico da ciência através do estudo: de seus métodos, conceitos, caminhos, resultados, contextos e processos.

- Capacitar os discentes para a produção do conhecimento científico de forma que, ao final do semestre os mesmos estejam aptos a: a) compreender o conhecimento científico como processo histórico que produziu o seu desenvolvimento atual; b) distinguir o conhecimento científico dos outros tipos de conhecimento (filosófico, artístico, e senso comum); c) identificar os impactos da ciência nas várias etapas da história da civilização; d) analisar e avaliar o papel da história e filosofia da ciência no ensino e na alfabetização científica em geral; e) refletir sobre os principais momentos da história da ciência e sobre as questões éticas importantes relacionadas à ciência, à sua história e às controvérsias científicas existentes em diferentes períodos históricos.

CampusJK e Reitoria: Campus I: Campus do Mucuri: Campus Janaúba: Campus Unaí:

Ruada Glória, nº 187 – Centro – CEP 39100-000 – Diamantina/MG – Brasil Rodovia MGT 367 – km 583, nº 5000 – Alto da Jacuba – CEP 39100-000 – Diamantina/MG – Brasil Ruada Glória, nº 187– Centro – CEP 39100-000 – Diamantina/MG – Brasil<br>Rodovia MGT 367 – km 583, nº 5000 – Alto da Jacuba – CEP 39100-000 – Diamantina/MG –<br>Ruado Cruzeiro, nº 01 – Jardim São Paulo – CEP 39.803-371 – Teófilo Avenida Um, nº4.050 – Cidade Universitária – CEP 39447-814 – Janaúba/MG – Brasil Avenida Universitária, nº 1.000 – Universitários – CEP 38610-000 – Unaí/MG – Brasil

Telefone: +55 (38) 3532-6024 Telefones: +55 (38) 3532-1200 / 6800 Telefone: +55 (38) 3532-6024<br>Telefones: +55 (38) 3532-1200 /<br>Telefone: +55 (33) 3529-2700<br>Telefones: +55 (38) 3532-6812 / Telefones: +55 (38) 3532-6812 / 6808 Telefone: +55 (38) 3532-6822 / 6821

**Descrição do Conteúdo Programático e Atividades Específicas:**<br>Carga horária Bloco I: 10horas/aula assíncronas + 3 horas/aula<br>síncronas. Carga horária total da etapa: 25 horas.<br>1. Apresentação da disciplina: detalhamento d Carga horária Bloco I: 10horas/aula assíncronas <sup>+</sup> <sup>3</sup> horas/aula de atividades assíncronas <sup>+</sup> 12horas/aula

1. Apresentação da disciplina: detalhamento do plano de ensino quanto a conteúdo e (01hora/aula - carga horária síncronas. Carga horária total da etapa: 25 horas.<br>1. Apresentação da disciplina: detalhamento do plano síncrona).

2. O que é história da Ciência. Porque História da Ciência. A História da Ciência e as abordagens historiográficas. Diferentes visões filosóficas a respeito da evolução do conhecimento científico. Controvérsias e debates em torno dos diferentes aspectos da Ciência. (2horas/aula - carga horária síncrona e 1hora/aula assíncrona).

3. Origens: Babilônia, Cosmos, vida, matéria, técnica. (3horas/aula - carga horária síncrona e 3horas/aula Diferentes visões<br>dos diferentes as<br>3. Origens: Babi<br>assíncrona ).<br>4. Interacões: eu

4. Interações: eurocentrismo, China, Islã, conhecimento. (3horas/aula - carga horária síncrona e 3horas/aula 3. Origens: Bal<br>assíncrona ).<br>4. Interações: e<br>assíncrona).<br>5. Experimentos

5. Experimentos: exploração, magia, astronomia, corpos, máquinas, instrumentos, gravidade. (3horas/aula - carga horária síncrona e 3horas/aula assíncrona).

Atividades Práticas assíncronas: 3horas/aula.

Carga horária Bloco II: 10 horas/aula assíncronas + 3 horas/aula de atividades assíncronas + 12horas/aula síncronas. Carga horária total da etapa: <sup>25</sup> horas.

1. Instituições: sociedades, sistemas, carreiras, indústrias, revoluções, racionalidade, disciplinas. (4horas/aula - Carga horária Bloco II: 10 horas/aula assíncronas<br>síncronas. Carga horária total da etapa: 25 horas.<br>1. Instituições: sociedades, sistemas, carreiras, indús<br>carga horária síncrona e 3horas/aula assíncrona).<br>2. Leis: progre

2. Leis: progresso, globalização, capitalismo, poder. (2horas/aula - carga horária síncrona <sup>e</sup> 2horas/aula 1. Instituições: s<br>carga horária sí<br>2. Leis: progres<br>assíncrona).<br>3. Estado: estra

3. Estado: estratificação, Questão social, desigualdade social (2horas/aula - carga horária síncrona e 2horas/aula assíncrona).

4. Decisões: guerra, hereditariedade, informação, rivalidade, meio ambiente, futuro. (4horas/aula - carga horária síncrona e 3horas/aula assíncrona).

Atividades Práticas assíncronas: 03horas/aula.

Carga horária Bloco III: 06horas/aula assíncronas para preparação do seminário + 4horas/aula síncronas para apresentação do seminário. Carga horária total da etapa: 10 horas

1. Seminários: organização, elaboração, apresentação e debates tendo como referência questões de história e Carga horária Bloco III: 06horas/aula assincronas para preparação do seminário + 4horas/a<br>apresentação do seminário. Carga horária total da etapa: 10 horas<br>1. Seminários: organização, elaboração, apresentação e debates ten apresentação do<br>1. Seminários: or<br>filosofia da ciênc<br>Observações:<br>A disciplina utiliza

Observações:<br>A disciplina utilizará as formas de comunicação Assíncrona (atividades sem que aconteçam em tempo real) e Síncrona (atividades em tempo real):

1) Assíncrona= O material teórico e as videoaulas (a serem gravadas) serão disponibilizados para o livre acesso na A disciplina utilizarà as formas de<br>Síncrona (atividades em tempo re<br>1) Assíncrona= O material teórico<br>plataforma Google Classroom.<br>As atividades avaliativas deverão. Sincrona (atividades em tempo real):<br>1) Assíncrona= O material teórico e as videoaulas (a serem gravadas) serão disponibilizados para o livre ace:<br>plataforma Google Classroom.<br>As atividades avaliativas deverão ser postadas

1) Assincrona= O material teórico e<br>plataforma Google Classroom.<br>As atividades avaliativas deverão se<br>agendados (Google Classroom).<br>2) Síncrona= Aulas e fóruns de disc

agendados (Google Classroom).<br>2) Síncrona= Aulas e fóruns de discussões para fins de avaliação da participação individual na disciplina e demais<br>orientações, serão realizados em tempo real, previamente agendados (respeitan orientações, serão realizados em tempo real, previamente agendados (respeitando o horário de aula da turma no eo

Acarga horária da disciplina (teórica e prática) correspondem ao tempo que deverá ser utilizado pelo discente para orientações, serão realizados em tempo real, previamente agendados (respeitando o horário de aula da tu<br>campus) via Google Meet.<br>A carga horária da disciplina (teórica e prática) correspondem ao tempo que deverá ser utiliz

fichamentos dos textos, pesquisas para trabalhos, ver videoaulas, entre outros), orientações individuais e discussões.

#### **Metodologia e Recursos Digitais:**

PROCEDIMENTOS DIDÁTICOS (Aulas remotas: Síncronas e assíncronas)

O conteúdo programático será trabalhado através dos seguintes procedimentos:

1- Envio do material teórico, organizados por conteúdo;

2-Aulas síncronas e videoaulas disponibilizadas pelo docente;

3- Sugestões de aulas e documentários complementares;

4-Atividades avaliativas;

5- Fórum de discussão.

RECURSOS DIGITAIS A SEREM UTILIZADOS:

1) Plataforma Google Classroom -(para a efetiva realização da disciplina= disponibilidade do material teórico obrigatório e complementar; videoaulas, postagem/devolução das atividades avaliativas realizadas pelos discentes);

2) Correio eletrônico para compartilhamento de informações;

3) Google Meet para a realização das aulas síncronas;

4) Google Drive para compartilhamento de material.

## **Estratégias e Acompanhamento e Avaliação:**

Estratégias e Acompanhamento e Avaliação:

l- Compartilhamento de textos (material teórico) referentes ao conteúdo programático: Para leitura, discussões e elaboração de atividades (Google Classroom);

II- Aulas síncronas eVideoaulas para explanar os conteúdos e Fóruns de discussões previamente agendados para validar a participação e frequência nas aulas (Via Google Meet e Classroom);

III- Exercícios individuais, elaboração e envio de atividades (Fichamentos; Resumo; Resenha, pesquisas e outros pré-estabelecidos pelo docente (Via Google Classroom);

IV- Provas síncronas (Via Google Classroom);

V- Orientações individuais acerca das atividades avaliativas (Via Google Classroom e correio eletrônico).

Todas as avaliações serão realizadas/avaliadas por meio da Plataforma Google Classroom e Meet.

<sup>I</sup> Avaliação: 25 pontos (prova síncrona por meio da plataforma Google Classroom, referente aos conteúdos do Bloco I com questões abertas )

II Avaliação: 25 pontos (prova síncrona por meio da plataforma Google Classroom, referente aos conteúdos do Bloco II com questões abertas )

III- Avaliação: 30pontos (Bloco III - Seminário remoto síncrono referente as questões de história e filosofia da ciência a serem apresentadas no desenvolvimento dos diferentes conteúdos via Google Meet)

IV- Avaliação: 15 pontos (trabalhos práticos assíncronos sobre os conteúdos da disciplina a serem enviados/devolvidos por meio da plataforma Google Classroom)

V- Avaliação: 5 pontos (participação nas aulas síncronas e nos fóruns de discussões via plataforma Google Meet e Classroom)

## **Bibliografia Básica:**

CampusJK e Reitoria: Campus I: Campus do Mucuri: Campus Janaúba: Campus Unaí:

1.ALFONSO-GOLDFARB,Ana Maria. O que é História da Ciência.São Paulo:Brasiliense, 1994.

2.ALVES, R. Filosofia da Ciência: Introdução ao jogo e a suas regras. 12.ed. São Paulo: Loyola, 2007. 3. CHASSOT, A. A Ciência Através dos Tempos. São Paulo: Moderna, 1994.

#### **Bibliografia Complementar:**

1. KOYRÉ, Alexandre. Estudos de história do pensamento científico. 2.ed. Rio de Janeiro: Forense Universitária, 1991.

2. KUHN, Thomas S. A estrutura das revoluções científicas.São Paulo: Perspectiva,1997.

3. MARTINS,R. de Andrade.Universo:sobre sua origem e evolução.São Paulo: Moderna, 1994.

4. MATTAR,João.Introdução à filosofia da ciência.São Paulo:Pearson, 2010.

5. SILVA, C. Celestino (Org.). Estudos de história e filosofia das ciências: subsídios para aplicação no ensino. São Paulo: Livraria da Física, 2006.

#### **Referência Aberta:**

DisponívelOnline Pergamum:

BRAGA, Marco. Breve história da ciência moderna, v.1. Rio de Janeiro Zahar 2003 1 recurso online ISBN 9788537803318

REIS, José Carlos. A história entre a filosofia e a ciência. 4. São Paulo Autêntica 2007 1 recurso online ISBN 9788582178805.

OLIVA,Alberto. Filosofia da ciência. Rio de Janeiro Zahar 2003 1 recurso online ISBN 9788537802519.

BRAGA, Marco. Breve história da ciência moderna, v.3. Rio de Janeiro Zahar 2005 1 recurso online ISBN 9788537803325

GREENBERG, Arthur. Uma breve história da química da alquimia às ciências moleculares modernas. São Paulo Blucher 2010 1 recurso online ISBN 9788521217121.

**Assinaturas:**

**Data de Emissão:**15/03/2021

**Docente responsável**

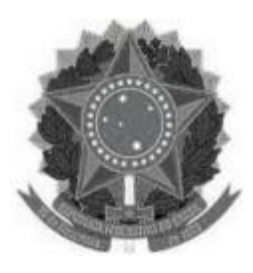

### **MINISTÉRIO DA EDUCAÇÃO UNIVERSIDADE FEDERAL DOS VALES DO JEQUITINHONHA E MUCURI UFVJM**

**www.ufvjm.edu.br**

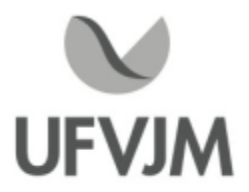

# **PLANO DE ENSINO**

## **UNIDADE CURRICULAR**

**Unidade Curricular:** CTT165 - QUESTÕES DE SOCIOLOGIA EANTROPOLOGIA DA CIÊNCIA

**Curso (s):** ECV - ENGENHARIA CIVIL

**Docente (s) responsável (eis):** MARCOS FÁBIO CARDOSO DE FARIA / MARIANE RODRIGUES SILVA

**Carga horária:** 60 horas

**Créditos:** 4

**Ano/Semestre:** 2020/1

#### **Ementa:**

Principais contribuições da sociologia e da antropologia ao estudo dos processos sociais implicados na produção, validação e circulação dos conhecimentos científicos e da tecnologia; contribuição das ciências sociais: desvendamento das relações sociais, dos valores compartilhados e da estrutura institucional da ciência; institucionalidade <sup>e</sup> legitimidade social da ciência; análise sociológica da produção do conhecimento científica; críticas ao modelo internalista/externalista etnografias de laboratório e as controvérsias científicas; perspectiva construtivista da organização social da ciência.

#### **Objetivos:**

Compreender o processo de surgimento da Sociologia e Antropologia e seus principais teóricos; Demonstrar as contribuições da Sociologia e da Antropologia para o desenvolvimento das ciências e seu impacto para a sociedade.

#### **Descrição do Conteúdo Programático eAtividades Específicas:**

PLANO DE ENSINO - 1h teórica síncrona Apresentação do Plano de Ensino, as avaliações, acompanhamento de frequência e outros

BLOCO I: <sup>O</sup> PENSAMENTO SOCIOLÓGICO EANTROPOLÓGICO DA CIÊNCIA: FUNDAMENTOS <sup>E</sup> ORIGENS Ciência moderna, conhecimento científico, desenvolvimento e crises - 7hs (4 teóricas e 3 práticas) As principais concepções de ciência -4hs (3hs teóricas e 1h prática) (4hs assíncronas + 4hs síncronas + 3hs de atividades avaliativas) Total Bloco I: 11 horas teórico/práticas/avaliativas

BLOCO II: AS PRINCIPAIS TEORIAS E TEÓRICOS DO CONHECIMENTO SOCIOLÓGICO:

CampusJK e Reitoria: Campus I: Campus do Mucuri: Campus Janaúba: Campus Unaí:

Ruada Glória, nº 187 – Centro – CEP 39100-000 – Diamantina/MG – Brasil Rodovia MGT 367 – km 583, nº 5000 – Alto da Jacuba – CEP 39100-000 – Diamantina/MG – Brasil Ruada Glória, nº 187– Centro – CEP 39100-000 – Diamantina/MG – Brasil<br>Rodovia MGT 367 – km 583, nº 5000 – Alto da Jacuba – CEP 39100-000 – Diamantina/MG –<br>Ruado Cruzeiro, nº 01 – Jardim São Paulo – CEP 39.803-371 – Teófilo Avenida Um, nº4.050 – Cidade Universitária – CEP 39447-814 – Janaúba/MG – Brasil Avenida Universitária, nº 1.000 – Universitários – CEP 38610-000 – Unaí/MG – Brasil

Telefone: +55 (38) 3532-6024 Telefones: +55 (38) 3532-1200 / 6800 Telefone: +55 (33) 3529-2700 Telefones: +55 (38) 3532-6812 / 6808 Telefone: +55 (38) 3532-6822 / 6821

Augusto Comte e o positivismo- 4hs (3hs teóricas e 1h prática) Émile Durkheim -4hs (3hs teóricas e 1h prática) MaxWeber- 4hs (3 teóricas e 1h prática) Karl Marx -4hs (3hs teóricas e 1h prática) (8hs assíncronas + 4hs síncronas + 4hs de atividades avaliativas) Total Bloco II: 16 horas teórico/práticas/avaliativas

## BLOCO III: FUNDAMENTOS E PRINCIPAIS TEÓRICOS DO CONHECIMENTO ANTROPOLÓGICO:

AAntropologia evolucionista -4hs (3hs teóricas e 1h prática) Os fundadores da etnografia: Boas e Malinowski - 4hs (3hs teóricas e 1h prática) Primeiros teóricos da Antropologia: Durkheim e Mauss - 5hs (3hs teóricas e 2hs prática) (6hs assíncronas + 4hs síncronas + 3hs de atividades avaliativas) Total Bloco III: 13 horas teórico/práticas/avaliativas

BLOCO IV: A CIÊNCIA E O CONHECIMENTO:

Contribuições e contradições da ciência - 7hs (4hs teóricas e 3hs práticas) Aética e a ciência - 6hs (3hs teóricas e 3hs práticas), A bioética, biopirataria e a biotecnologia - 6hs (3hs teóricas e 3hs práticas) (9hs assíncronas + 5hs síncronas + 5hs de atividades avaliativas) Total Bloco IV: 19 horas teórico/práticas/avaliativas

Observações:

discussões.

Adisciplina utilizará as formas de comunicação Assíncrona (atividades sem que aconteçam em tempo real) e Síncrona (atividades em tempo real):

1) Assíncrona= O material teórico e as videoaulas (a serem gravadas) serão disponibilizados para o livre acesso na plataforma Google Classroom.

As atividades avaliativas deverão ser postadas/devolvidas pelo discente em datas e horários previamente agendados (Google Classroom).

2) Síncrona= Aulas e fóruns de discussões para fins de avaliação da participação individual na disciplina e demais orientações, serão realizados em tempo real, previamente agendados (respeitando o horário de aula da turma no eo campus) via Google Meet.

Acarga horária da disciplina (teórica e prática) correspondem ao tempo que deverá ser utilizado pelo discente para a leitura dos conteúdos propostos, elaboração e postagem dos trabalhos avaliativos (resenha, resumo, fichamentos dos textos, pesquisas para trabalhos, ver videoaulas, entre outros), orientações individuais e fóruns de

#### **Metodologia e Recursos Digitais:**

PROCEDIMENTOS DIDÁTICOS (Aulas remotas: Síncronas e assíncronas)

O conteúdo programático será trabalhado através dos seguintes procedimentos:

- 1- Envio do material teórico, organizados por conteúdo;
- 2-Aulas síncronas e videoaulas disponibilizadas pelo docente;
- 3- Sugestões de aulas e documentários complementares;
- 4-Atividades avaliativas;
- 5- Fórum de discussão.

#### RECURSOS DIGITAIS A SEREM UTILIZADOS:

1) Plataforma Google Classroom -(para a efetiva realização da disciplina= disponibilidade do material teórico obrigatório e complementar; videoaulas, postagem/devolução das atividades avaliativas realizadas pelos discentes);

- 2) Correio eletrônico para compartilhamento de informações;
- 3) Google Meet para a realização das aulas síncronas;
- 4) Google Drive para compartilhamento de material.

## **Estratégias e Acompanhamento e Avaliação:**

Estratégias e Acompanhamento e Avaliação:

l- Compartilhamento de textos (material teórico) referentes ao conteúdo programático: Para leitura, discussões e elaboração de atividades (Google Classroom);

II- Aulas síncronas eVideoaulas para explanar os conteúdos e Fóruns de discussões previamente agendados para validar a participação e frequência nas aulas (Via Google Meet e Classroom);

III- Exercícios individuais, elaboração e envio de atividades (Fichamentos; Resumo; Resenha, pesquisas e outros pré-estabelecidos pelo docente (Via Google Classroom);

IV- Provas síncronas (Via Google Classroom);

V- Orientações individuais acerca das atividades avaliativas (Via Google Classroom e correio eletrônico).

Todas as avaliações serão realizadas/avaliadas por meio da Plataforma Google Classroom e Meet.

#### AVALIAÇÕES/VALORES:

I- Avaliação: 25 pontos (prova síncrona por meio da plataforma Google Classroom, referente aos conteúdos do Bloco II com

questões abertas )

II- Avaliação: 25 pontos (prova síncrona por meio da plataforma Google Classroom, referente ao Bloco III com questões

abertas).

III- Avaliação: 25 pontos (trabalho assíncrono de pesquisa individual, referente ao Bloco IV, acerca da: Ciência e ética, avanços, desafios e contradições no contexto da biotecnologia e Biopirataria (a ser enviado por meio da Plataforma Google Classroom)

IV- Avaliação: 20 pontos (trabalhos práticos realizados de forma assíncrona sobre os blocos I; II; III= fichamentos, resenhas, resumos a serem

enviados por meio da plataforma Google Classroom)

V- Avaliação: 5 pontos (participação nas aulas síncronas e nos fóruns de discussões via plataforma Google Meet e Classroom)

#### **Bibliografia Básica:**

1. DURKHEIM, E. A divisão do trabalho social. In: RODRIGUES, J. A. (Org.). Durkheim. São Paulo: Ática, 1988.

2. FOUCAULT, Michel. Microfísica do poder. Rio de Janeiro: Graal, 2005.

3. WEBER, M. A ética protestante e o espírito do capitalismo. São Paulo: Pioneira, 1967

#### **Bibliografia Complementar:**

ARON, R. As etapas do pensamento sociológico. São Paulo: Martins Fontes, UNB, 1987.

2. LUNGARZO, Carlos. O que é ciência? São Paulo: Brasiliense, 1989.

3. MARX, K. O capital. Rio de Janeiro: Civilização Brasileira, 1985. Livro 1, v. 1.

4. SANTOS, B. S. Um discurso sobre as ciências. 12. ed. Porto: Afrontamento, 2001.

5. WEBER, Max. Ciência e política: duas vocações. 14. ed. São Paulo: Cultrix, 2007.

CampusJK e Reitoria: Campus I: Campus do Mucuri: Campus Janaúba: Campus Unaí:

#### **Referência Aberta:**

Disponível Online Pergamum:

1) VIANA, Nildo. Introdução à sociologia. São Paulo Autêntica 2007 (recurso online) ISBN 9788551300206

2) BARROSO, Priscila Farfan. Antropologia e cultura. Porto Alegre SER - SAGAH 2018 (recurso online) ISBN 9788595021853.

Outras referências disponíveis online:

3) SANTOS, B. S. Um discurso sobre as ciências. 12. ed. Porto: Afrontamento, 2001. Disponível em: %20ci%C3%AAncias\_LIVRO.pdf>

4) LUNGARZO, Carlos. O que é ciência? São Paulo: Brasiliense, 1989. Disponível em: /edisciplinas.usp.br/pluginfile.php/5439166/mod\_resource/content/2/O\_QUE\_E\_CIENCIA\_-\_Carlos\_Lungarzo.pdf>

5) KUHN, Thomas S. A estrutura das revoluções científicas. 5. ed. São Paulo: Editora Perspectiva S.A, 1997. Disponível em:

/edisciplinas.usp.br/pluginfile.php/4103727/mod\_resource/content/1/Kuhn-Estrutura-das/ revolucoescientificas%201989.pdf>

6) Comte, Auguste, 1798-1857. Curso de filosofia positiva ; Discurso sobre o espírito positivo ; Discurso preliminar sobre o conjunto do positivismo ; Catecismo positivista. seleção de textos de José Arthur Giannotti ; traduções de José Arthur Giannotti e Miguel Lemos. São Paulo : Abril Cultural, 1978. Disponível em: /www.ldaceliaoliveira.seed.pr.gov.br/redeescola/escolas/18/1380/184/arquivos/File/materiais/2014/sociologia/Colec ao\_Os\_Pensadores\_Auguste\_Comte.pdf>

(Os pensadores: apenas a parte inicial: "Vida e Obra")

7) LAPLANTINE, François. Aprender Antropologia. São Paulo: ed. Brasiliense, 2003. Disponível em: /pedropeixotoferreira.files.wordpress.com/2010/03/laplantine\_aprender-antropologia.pdf>

8) ARAUJO, Glauco Ludwig; DOURADO, Ivan Penteado; SOUZA; Vinicius Rauber e. Sociologia para não sociólogos: os clássicos da sociologia: Durkheim, Weber e Marx . Passo Fundo: Ed. Universidade de Passo Fundo, 2016. Disponível em: /editora.upf.br/index.php/colecao-didatica/67-sociologia/152-sociologia-para-nao-sociologos>

**Assinaturas:**

**Data de Emissão:**15/03/2021

**Docente responsável**

**Coordenador do curso**

CampusJK e Reitoria: Campus I: Campus do Mucuri: Campus Janaúba: Campus Unaí:

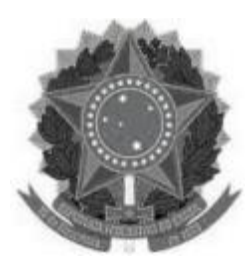

#### **MINISTÉRIO DA EDUCAÇÃO UNIVERSIDADE FEDERAL DOS VALES DO JEQUITINHONHA E MUCURI UFVJM**

**www.ufvjm.edu.br**

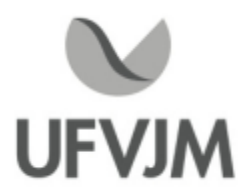

# **PLANO DE ENSINO**

## **UNIDADE CURRICULAR**

**Unidade Curricular:** CTT218 -TRATAMENTO DE EFLUENTES

**Curso (s):** ECV - ENGENHARIA CIVIL

## **Docente (s) responsável (eis):** ELTON SANTOS FRANCO

**Carga horária:** 60 horas

**Créditos:** 4

**Ano/Semestre:** 2020/1

#### **Ementa:**

Gerenciamento ambiental, parâmetros físicos, químicos e biológicos, efluentes líquidos, resíduos sólidos, unidades de tratamento. Mananciais de água para indústrias - características. Classificação geral dos efluentes. Monitoramento. Entroficação e entrofisação. Classificação das indústrias com relação aos rejeitos. Rejeitos domésticos e rejeitos industriais. Métodos gerais de tratamento de efluentes sólidos, líquidos e gasosos na indústria. Normas gerais de lançamento e rejeitos.

#### **Objetivos:**

A disciplina de Tratamento de Efluentes tem por objetivo possibilitar ao discente o desenvolvimento conjunto dos conhecimentos sobre as atividades do tratamento de efluentes doméstico e industrial.

#### **Descrição do Conteúdo Programático eAtividades Específicas:**

UNIDADE I

1. Apresentação do plano de ensino. 2 horas (T) - Síncrona e/ou assíncrona

2. Gerenciamento ambiental, parâmetros físicos, químicos e biológicos, efluentes líquidos, resíduos sólidos, unidades de tratamento; 10 horas (T) - Síncrona e/ou assíncrona

3. Mananciais de água para indústrias características; 2 horas (T) - Síncrona e/ou assíncrona

4. Normas gerais de lançamento e rejeitos, 8 horas (4T / 3P) - Síncrona e/ou assíncrona

5. Rejeitos domésticos e rejeitos industriais; 7 horas (2T / 5P) - Síncrona e/ou assíncrona UNIDADE II

6. Classificação geral dos efluentes; 8 horas (T) - Síncrona e/ou assíncrona

7. Monitoramento; 4 horas ( 2T / 2P) - Síncrona e/ou assíncrona

8. Eutrofização; 8 horas (T) - Síncrona e/ou assíncrona

9. Classificação das indústrias com relação aos rejeitos. 4 horas (T) - Síncrona e/ou assíncrona

UNIDADE III

10. Métodos gerais de tratamento efluentes líquidos e gasosos e resíduos sólidos na indústria; 7 horas ( 2 T / 5P) - Síncrona e/ou assíncrona

T: 45H P: 15H

#### **Metodologia e Recursos Digitais:**

Videoaulas (google meet), seminários online, correio eletrônico, redes sociais ( grupo Whatsapp e Instagram) blogs, adoção de material didático, orientação de leituras, projetos, pesquisas, atividades e exercícios indicados nos materiais didáticos.

Sobre a atividade prática: Participação em reuniões on line com profissionais do IEF TO (Franscisco Assis), SEMAD (Kamila Esteves) e MP Goias (Juber Henrique) sobre processos de licenciamentos de empreendimentos relacionados sobre a disciplina, contemplando a temática de tratamento e monitoramento de efluentes. Mentorias com a interação entre discentes e docente para discussão dos conteúdos em módulos e realização de avaliações.

## **Estratégias e Acompanhamento e Avaliação:**

Serão realizadas 3 avaliações ao longo do semestre letivo:

AVALIAÇÃO I (UNIDADE 1) - Avaliação teórica 1 AVALIAÇÃO ESCRITA E/OU PLATAFORMA GOOGLE CLASSROOM - Valor 30 pts (Tópicos 1 a 7; 10) - 8h (duração)

AVALIAÇÃO II (UNIDADE 2) - Avaliação teórica 2 AVALIAÇÃO ESCRITA E/OU PLATAFORMA GOOGLE CLASSROOM - Valor 30 pts (Tópicos 5 a 8) - 8h (duração)

AVALIAÇÃO III (UNIDADE 1, 2 e 3) - DEBATES E CONFERÊNCIAS ON LINE COM PROFISSIONAIS VIA PLATAFORMAS DIGITAIS, IAE, PLATAFORMA YOUTUBE CANAL: O Analista Ambiental, ETC (PLATAFORMA GOOGLE CLASSROOM) - Valor 40 pts (1 a 12) - 12h [Distribuído ao longo do semestre)

#### **Bibliografia Básica:**

1. BRAGA, B. et al. Introdução à engenharia ambiental: o desafio do desenvolvimento sustentável. São Paulo: Pratice Hall, 2002.

2. MILLER Jr., G. T. Ciência ambiental. São Paulo: Cengage Learning, 2008.

3. SANTANNA Jr., G. L. Tratamento biológico de efluentes: Fundamentos e aplicações. Rio de Janeiro: Interciência, 2010.

## **Bibliografia Complementar:**

1. CONAMA. Resolução nº 357, de 17 de março de 2005. Disponível em: /www.mma.gov.br/port/conama/res/res05/res35705.pdf>. Acesso em: [s.d.]. 2. \_\_\_\_. Resolução nº 377, de 9 de outubro de 2006. Disponível em: /www.mma.gov.br/port/conama/res/res06/res37706.pdf> Acesso em: [s.d.].  $3.$   $_{---}$ . Resolução nº 430, de 13 de maio de 2011. Disponível em: /www.mma.gov.br/port/conama/legiabre.cfm?codlegi=646> . Acesso em: [s.d.].

4. MANO, E. B.Meio ambiente, poluição e reciclagem. São Paulo: Edgard Blücher, 2009.

5. SANCHEZ, L. E.Avaliação de impacto ambiental: conceitos e métodos. São Paulo: Oficinade Textos, 2006. v.1.

6. VESILIND , P. A; MORGAN, S. M.Introdução à engenharia ambiental. São Paulo: Cengage Learning, 2010.

#### **Referência Aberta:**

E-books - Portal Pergamum da UFVJM:

Introdução à engenharia ambiental - 2/ 2011 -( E-book )

Princípios de engenharia ambiental - 3 / 2016 -( E-book )

Princípios de tratamento de água / 2016 -( E-book )

Tratamento de efluentes e recuperação de recursos - 5 / 2016 -( E-book )

Tratamento de água e efluentes fundamentos de saneamento ambiental e gestão de recursos hídricos / 2014 - ( ET book )

Tratamento de efluentes e recuperação de recursos - 5 / 2016 -( E-book )

VESILIND, P. Aarne. Introdução à engenharia ambiental. 2. São Paulo Cengage Learning 2011 1 recurso online ISBN 9788522127689

Videos na plataforma youtube:

Referência Aberta:

Vídeos na plataforma youtube. O Analista Ambiental https://www.youtube.com/channel/UC\_2UzkRXAcNS02\_0diWONFw

Outros canais relevantes serão abordadas e divulgadas durante a disciplina.

Artigos publicados pelo docente:

http://essentiaeditora.iff.edu.br/index.php/vertices/article/view/14508

http://essentiaeditora.iff.edu.br/index.php/vertices/article/view/12136

http://essentiaeditora.iff.edu.br/index.php/vertices/article/view/12517

http://essentiaeditora.iff.edu.br/index.php/vertices/article/view/14116

https://www.scielo.br/scielo.php?script=sci\_arttext&pid=S1413-41522019000501003&tlng=pt Plataforma Youtube:

O Analista Ambiental:https://www.youtube.com/channel/UC\_2UzkRXAcNS02\_0diWONFw Ead IFTO:https://www.youtube.com/c/EadIFTO/videos

**Assinaturas:**

**Data de Emissão:**15/03/2021

**Docente responsável**

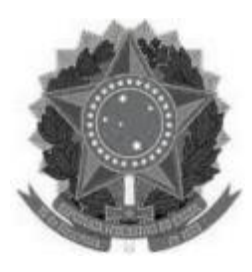

#### **MINISTÉRIO DA EDUCAÇÃO UNIVERSIDADE FEDERAL DOS VALES DO JEQUITINHONHA E MUCURI UFVJM**

**www.ufvjm.edu.br**

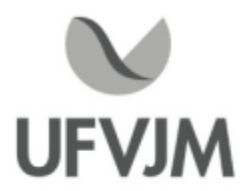

# **PLANO DE ENSINO**

## **UNIDADE CURRICULAR**

**Unidade Curricular:** CTT219 - MECÂNICA DOS SÓLIDOS

**Curso (s):** ECV - ENGENHARIA CIVIL

**Docente (s) responsável (eis):** DANILO BENTO OLIVEIRA

**Carga horária:** 60 horas

**Créditos:** 4

**Ano/Semestre:** 2020/1

#### **Ementa:**

Operações básicas com vetores (forças). Definição de momento de uma força. Equivalência entre conjuntos de forças. Equilíbrio de ponto material e de corpo rígido, no plano e no espaço. Definição, cálculo e representação gráfica das cargas internas em vigas no plano. Treliças. Centro de Gravidade e Centroide de áreas simples e compostas. Momentos de inércia de figuras planas. Definição de deformações e de tensões. Relações entre deformações e tensões (Lei de Hooke). Análise dos efeitos individuais das cargas internas em vigas: cargas axiais, torques, momentos fletores e esforços cortantes. Superposição de tensões normais e Círculo de Mohr.

#### **Objetivos:**

Fornecer aos discentes conhecimentos básicos relativos à estática dos corpos rígidos que permitam a esses estudantes entenderem o comportamento das estruturas e sistemas mecânicos utilizados na engenharia.

#### **Descrição do Conteúdo Programático eAtividades Específicas:**

Introdução à disciplina e apresentação do plano de ensino; 1 horas Teórico Operações básicas com vetores (forças); 2 horas teórico Definição de momento de uma força; 2 horas teórico Carregamentos distribuídos; 2 horas teórico Equilíbrio de ponto material e de corpo rígido, no plano e no espaço; 6 horas teórico Equivalência entre conjuntos de forças; 6 horas teórico Definição, cálculo das cargas internas em vigas no plano; 4 horas teórico Treliças; 6 horas teórico Centro de Gravidade e Centroide de áreas simples e compostas; 6 horas teórico Momentos de inércia de figuras planas; 4 horas teórico Definição de deformações e de tensões. Relações entre deformações e tensões (Lei de Hooke); 2 horas teórico Tensões normais e Círculo de Mohr; 2 horas teórico Análise dos efeitos individuais das cargas internas em vigas: cargas axiais, torques, momentos

CampusJK e Reitoria: Campus I: Campus do Mucuri: Campus Janaúba: Campus Unaí:

fletores e esforços cortantes; 2 horas teórico

Utilização de software gratuito para visualização de vetores em realidade aumentada Geogebra 3D 6 horas Prático

Utilização de softwares gratuitos para análise de esforços e tensões em barras Ftoll e INSANE 9 horas - Prático

#### **Metodologia e Recursos Digitais:**

Aulas Assíncronas - 15 vídeo aulas sobre todos os tópicos abordados no conteúdo programático;

Aulas síncronas 10 encontros agendados via plataforma Google Meet para fixação dos conteúdos apresentados nas aulas Assíncronas.

Estudo orientado Apostila a ser disponibilizada em pdf para os discentes contendo resumos do conteúdo programático e listas de exercícios;

Link para instalação do GeoGebra 3D;

Link para instalação do Ftool;

Link para instalação do INSANE;

Tutorial para desenvolvimento de atividades práticas a serem desenvolvidas nos softwares disponibilizados. Utilização da plataforma Cevibra para avaliação utilizando

#### **Estratégias e Acompanhamento e Avaliação:**

Ava 1 (15 pontos teórico) - 6 listas de exercícios a serem entregues em datas pré-estabelecidas;

Serão abordados todos os conteúdos previstos na ementa;

Ava 2 (15 pontos Prático) Desenvolvimento de modelos utilizando o GeoGebra 3D;

Ava 3 (15 pontos Prático) Análise de esforços em barras utilizando o Ftool Avaliação via plataforma Cevibra; Ava 4 (45 Pontos Teórico) Prova escrita A prova terá duração de 02 horas e deverá ser realizada durante reunião do Meet.

Ava 5 (10 pontos Prático) Análise estrutural simplificada de estruturas reticuladas utilizando o INSANE;

#### **Bibliografia Básica:**

1. MELCONIAN, S. Mecânica técnica e resistência dos materiais. 11. ed. São Paulo: Érica, 2000.

2. NASH, W. A. Resistência dos Materiais, 2 ed. São Paulo: McGraw-Hill do Brasil, 1982.

3. TIMOSHENKO, S.; GERE, J. M. Mecânica dos sólidos. Tradução e coordenação de José Rodrigues de Carvalho. Rio de Janeiro: LTC, 1998. v. 1.

#### **Bibliografia Complementar:**

1. BEER, F. P.; JOHNSHON, E. R. Resistência dos materiais. 4.ed. São Paulo: McGraw Hill, 2007.

2. BLASSI, DI. Resistência dos materiais. 2. ed. Rio de Janeiro: Freitas Bastos, 1990.

3. HIBBELER, R. C. Resistência dos materiais. 5. ed. São Paulo: Prentice Hall, 2004.

4. HIGDON, O. S.; WEESE, R. Mecânica dos materiais. 3. ed. Rio de Janeiro: Guanabara Dois,1981.

5. POPOV, E. P. Introdução à mecânica dos sólidos. São Paulo: Edgard Blücher, 1978

CampusJK e Reitoria: Campus I: Campus do Mucuri: Campus Janaúba: Campus Unaí:

#### **Referência Aberta:**

- 1 Manual Geogebra;https://wiki.geogebra.org/pt/Manual
- 2 Manual Ftool;https://webserver2.tecgraf.puc-rio.br/ftp\_pub/users/lfm/ftoolman300-pt.pdf
- 3 Manual INSANE;https://www.insane.dees.ufmg.br/wp-content/uploads/2017/03/Apostila-INSANE.pdf

**Assinaturas:**

**Data de Emissão:**15/03/2021

**Docente responsável**
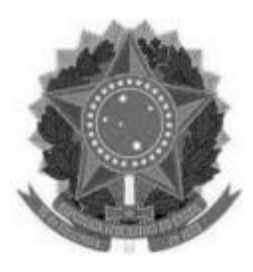

# **MINISTÉRIO DA EDUCAÇÃO**

**UNIVERSIDADE FEDERAL DOS VALES DO JEQUITINHONHA E MUCURI UFVJM**

**www.ufvjm.edu.br**

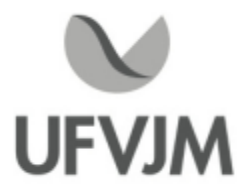

# **PLANO DE ENSINO**

# **UNIDADE CURRICULAR**

**Unidade Curricular:** CTT301 - MÉTODOS MATEMÁTICOS I

**Curso (s):** ECV - ENGENHARIA CIVIL

### **Docente (s) responsável (eis):** CARLOS ALBERTO MIREZ TARRILLO

**Carga horária:** 60 horas

**Créditos:** 4

**Ano/Semestre:** 2020/1

#### **Ementa:**

- 1. Integração em campos vetoriais.
- 2. Integral de linha.
- 3. Teorema de Green e Stokes.
- 4. Equações da física matemática.
- 5. Séries de Fourier.
- 6. Aplicações de Séries de Fourier a problemas de contorno.
- 7. Transformada de Fourier e aplicações.

#### **Objetivos:**

Estudar os conceitos e resultados básicos dos conteúdos da ementa, fornecendo ao estudante conhecimentos e técnicas que lhe sejam úteis posteriormente e capacitando o aluno à aplicação dos temas abordados, mediante exemplos práticos e desenvolvimento de métodos nos exercícios apresentados.

#### **Descrição do Conteúdo Programático eAtividades Específicas:**

Unidade 01 Analise Vetorial (12h síncronas; 4h assíncronas; 4h de atividades avaliativas; Total 20h)

- 1.1 Apresentação do plano de ensino .
- 1.2 Introdução ao Calculo Vetorial: Vetores, Definição, abordagem elementar.
- 1.3 Produto escalar, produto de vetores.
- 1,4 Gradiente, divergência, rotacional.
- 1.5 Integração Vetorial
- 1.6 Teorema de Gauss.
- 1.7 Teorema de Stokes.
- 1.8 Teoria do Potencial
- 1.9 Leis de Gauss, Equação de Poisson.
- 1.10 Equações da Física Matemática.
- 1.11 Exercícios .

CampusJK e Reitoria: Campus I: Campus do Mucuri: Campus Janaúba: Campus Unaí:

Ruada Glória, nº 187 – Centro – CEP 39100-000 – Diamantina/MG – Brasil Rodovia MGT 367 – km 583, nº 5000 – Alto da Jacuba – CEP 39100-000 – Diamantina/MG – Brasil Ruado Cruzeiro, nº 01 – Jardim São Paulo – CEP 39.803-371 – Teófilo Otoni/MG – Brasil Avenida Um, nº4.050 – Cidade Universitária – CEP 39447-814 – Janaúba/MG – Brasil Avenida Universitária, nº 1.000 – Universitários – CEP 38610-000 – Unaí/MG – Brasil

1.12 Trabalho Avaliativo -T1 1.13 APLICAÇÃO 1ERA - PROVA ESCRITA ONLINE (unidade 01 do plano de ensino)

Unidade 02. Séries de Fourier. Aplicações de Séries de Fourier a problemas de contorno. (12h síncronas; 4h assíncronas; 4h de atividades avaliativas; Total 20h)

2.1 Propriedades Gerais.

2.2Vantagens, usos da serie de Fourier.

2.3Aplicações de séries de Fourier a problemas de contorno.

2.4 Propriedades da série de Fourier.

2.5 Exercícios.

2.6 Trabalho Avaliativo -T2

2.7APLICAÇÃO 2DA - PROVA ESCRITA ONLINE (unidade 02 do plano de ensino)

Unidade 03. Transformada de Fourier (10h síncronas; 4h assíncronas; 6h de atividades avaliativas; Total 20h) 3.1 Transformada Discreta de Fourier.

3.2 Expansão de Fourier de Funções de Mattheus.

3.3 Desenvolvimento da Integral de Fourier

3.4 Transformadas de Fourier- Teorema da Inversão.

3.5 Transformada de Fourier de Derivadas

3.6.Aplicações da Transformada de Fourier

3.7 Exercícios

3.8 Trabalho Avaliativo -T3

3.9 Trabalho Avaliativo -T4 - Pesquisa, aplicação da Transformada de Fourier

#### **Metodologia e Recursos Digitais:**

Para a organização da mediação entre o sujeito (graduando) e o objeto de conhecimento (conteúdo da disciplina) se dará por meio dos seguintes procedimentos:

-Aulas expositivas dialogadas para bloco ou unidade da disciplina;

- Leituras orientadas de textos selecionados;

- Trabalhos individuais e/ou grupais;
- Resolução e estudos de exemplos de cada aula;
- Pesquisas sobre o tema;
- Observações da realidade;
- Tarefas de assimilação de conteúdo;

- Modalidade a distância com utilização do Ambiente Virtual de Aprendizagem (AVA), na plataforma Moodle ou no Google Meet, para viabilizar a estreita inter-relação dos envolvidos estudantes e professor;

- Leitura de aprofundamento (livros, books online );

- Reunião virtual com o professor , com vista a viabilizar atividades (e/ou): de nivelamento, informativa, temática, complementar.

#### **Estratégias e Acompanhamento e Avaliação:**

MÉTODO DE AVALIAÇÃO:

-As unidades da disciplina serão divididas em 03 blocos (1 bloco para cada unidade do plano de

ensino)

- São (seis) 06 Avaliações:

1° avaliação = Trabalho Avaliativo n°01=T1=07 pontos - unidade 1 do conteúdo do plano de ensino.

2° avaliação = Prova Escrita Online=P1=proposta no Google Classroom ou no Moodle, no valor de 27 pontos unidade 1 do conteúdo do plano de ensino.

3° avaliação = Trabalho Avaliativo n°02=T2=07 pontos - unidade 2 do conteúdo do plano de ensino.

4° avaliação = Prova Escrita Online=P2=proposta no Google Classroom ou no Moodle, no valor de 27 pontos -<br>unidade 2 do conteúdo do plano de ensino.<br>5° avaliação = Trabalho Avaliativo n°03=T3=14 pontos - unidade 3 do conteú unidade 2 do conteúdo do plano de ensino.

5° avaliação = Trabalho Avaliativo n°03=T3=14 pontos - unidade 3 do conteúdo do plano de ensino.<br>6° avaliação = Trabalho Avaliativo n°04(pesquisa)=T4=18 pontos - unidade 3 do conteúdo do plano de ensino.

-------------------------------------------------------------------------- - Para as provas escritas online, os discentes devem fotografar as resoluções e subirem o arquivo no formato .jpeg ou formato .pdf para o Classroom ou para link no moodle. O link o professor ira disponibilizar no dia da prova escrita online.

- A prova escrita online terá uma duração máxima de 02 horas, com data e horário previamente agendado e seguindo o calendário acadêmico da UFVJM.

- Exame Final: Abrangerá todo o conteúdo da disciplina do presente semestre acadêmico (unidades 1,2,3 do conteúdo do plano de ensino)

- Datas das avaliações e dos trabalhos, serão divulgadas com antecedência aos discentes e de acordo com o calendário acadêmico UFVJM

- As notas, relativas aos trabalhos, serão atribuídas levando-se em consideração aspectos como: observância das orientações, dos prazos de entrega, envio e as resoluções das atividades.

#### OBSERVAÇÕES:

- O Plano de Ensino da disciplina será disponibilizado no SIGA-UFVJMhttps://ecampus.ufvjm.edu.br/

- A frequência será avaliada de acordo com a presença registrada nos encontros online no Google Meet ou no Moodle (fórum).

- Calendário: Esta disciplina seguirá o calendário acadêmico, aprovado pelo CONSEPE, e divulgado pelo PROGRAD.

- Datas: A data das provas e do exame final será definida ao longo do semestre acadêmico e divulgadas com antecedência aos discentes de acordo com o calendário acadêmico

- Frequência: Conforme o Regulamento dos cursos de graduação da UFVJM, é obrigatória a frequência mínima de 75% da carga horária da disciplina.

- Atendimento: O horário de atendimento online (fórum, chat no Moodle ou Google Meet). será divulgado na plataforma AVA. O discente poderá procurar o docente no horário de atendimento para o esclarecimento de quaisquer dúvidas nos trabalhos ou do conteúdo da disciplina.

-As notas serão divulgadas no SIGA, nos prazos previstos pelo regulamento de cursos da UFVJM.

- O discente que perder qualquer uma das avaliações, terá direito à segunda chamada (Capítulo VI, Artigo 73 do Regulamento dos Cursos de Graduação da UFVJM).

#### **Bibliografia Básica:**

1. BOYCE, William E.; DIPRIMA, Richard C. Equações diferenciais elementares e problemas de valores de contorno. 8. Ed. Rio de Janeiro: LTC, 2006.

2. ZILL, Dennis G.; Cullen, Michael R. Equações diferenciais com aplicações em modelagem. São Paulo: Thomson Learning, 2003.

3. ZILL, Dennis G. ; Cullen, Michael R. Equações diferenciais. São Paulo: Makron Books, 2001.

#### **Bibliografia Complementar:**

1. ABELL, M. L.; BRASELTON, J. P. Differential equations with MAPLE V. [S.l.]: Academic Press, 1994.

2.ABELLANAS, L; GALINDO, A. Métodos de cálculo. Madrid: McGraw-Hill Book Company, (Serie Schaum). 1989.

3. BENDER C. M.; ORSZAG S. A. Advanced mathematical methods for scientists and engineers. Madrid: McGraw3 Hill Company. 1978.

4. BIRKHOFF G.; ROTA G. C. Ordinary differential equations. 4th. ed. New York: John Wiley and Sons, 1989.

5. SIMMONS, George F. Cálculo com geometria analítica. São Paulo: Pearson; Makron Books, v. 2. 1987.

#### **Referência Aberta:**

http://www.mat.ufrgs.br/~thompson/Mat\_Aplicada.pdf

Recurso onlines - E-book disponíveis no Pergamum - Biblioteca UFVJM

1. ZILL, Dennis G. Matemática avançada para engenharia, v.1. 3. Porto Alegre Bookman 2011 1 recurso online ISBN 9788577804771. (E-BOOK) Acervo: 5004846

2. KREYSZIG, Erwin. Matemática superior para engenharia, v. 1. 10. Rio de Janeiro LTC 2019 1 recurso online ISBN 9788521636328. (E-BOOK) Acervo: 5012748 https://integrada.minhabiblioteca.com.br/#/books/9788521636328/cfi/6/2!/4/2/2@0:24.4

3. KREYSZIG, Erwin. MATEMÁTICA superior para engenharia, v. 2. 10. Rio de Janeiro LTC 2019 1 recurso online ISBN 9788521636342. (E-BOOK) Acervo: 5012749 https://integrada.minhabiblioteca.com.br/#/books/9788521636342/cfi/6/2!/4/2/2@0:21.8

4. KREYSZIG, Erwin. MATEMÁTICA superior para engenharia, v. 3. 10. Rio de Janeiro LTC 2019 1 recurso online ISBN 9788521636359. Acervo: 5012750 https://integrada.minhabiblioteca.com.br/#/books/9788521636359/cfi/6/2!/4/2/2@0:0

5. KREYSZIG, Erwin. Matemática superior para engenharia, V.1. 9. Rio de Janeiro LTC 2008 1 recurso online ISBN 978-85-216-2341-0. (E-BOOK) Acervo: 5004885

6. KREYSZIG, Erwin. Matemática superior para engenharia, V.2. 9. Rio de Janeiro LTC 2008 1 recurso online ISBN 978-85-216-2335-9. (E-BOOK) Acervo: 5004886

7. KREYSZIG, Erwin. Matemática superior para engenharia, V.3. 9. Rio de Janeiro LTC 2008 1 recurso online ISBN 978-85-216-2333-5. (E-BOOK) Acervo: 5004887

**Assinaturas:**

**Data de Emissão:**15/03/2021

**Docente responsável**

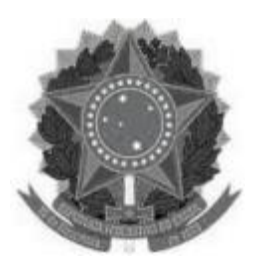

## **MINISTÉRIO DA EDUCAÇÃO UNIVERSIDADE FEDERAL DOS VALES DO JEQUITINHONHA E MUCURI UFVJM**

**www.ufvjm.edu.br**

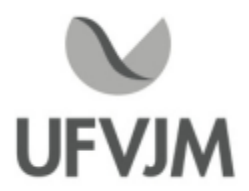

# **PLANO DE ENSINO**

## **UNIDADE CURRICULAR**

**Unidade Curricular:** CTT304 - QUÍMICA DA ÁGUA

**Curso (s):** ECV - ENGENHARIA CIVIL

**Docente (s) responsável (eis):** ANDRÉ SANTIAGO AFONSO

**Carga horária:** 60 horas

**Créditos:** 4

**Ano/Semestre:** 2020/1

#### **Ementa:**

Amostragem. Química da água: histórico sobre saneamento básico. Contaminantes químicos em recursos hídricos. Indicadores de qualidade das águas. Purificação de águas poluídas. Análises físico-químicas de águas e efluentes.

#### **Objetivos:**

Introduzir os fundamentos químicos e físico-químicos que explicam o comportamento da água no meio ambiente, bem como, o consequente suporte que ela fornece à vida na terra.

#### **Descrição do Conteúdo Programático eAtividades Específicas:**

1-Apresentação do Curso. Apresentação do plano de ensino. 1 encontro on-line (síncrona) 1h

2-Característica físico-química da água. Encontro por vídeoaula (assíncrona). Lista de exercícios (assíncrona) 4h 3-Equilíbrio químico de águas naturais. Encontros on-line (síncrona) ou por vídeoaulas (assíncrona). Lista de exercícios (assíncrona) 8h

4-Amostragem de águas para análises físico-químicas. Encontros on-line (síncrona) ou por vídeoaulas (assíncrona). Seminários on-line em grupo (síncrona). 8h

5-Classificação das águas e indicadores de qualidade de água. Encontros on-line (síncrona). Vídeoaulas, leitura de artigos e elaboração de resumos (assíncrona) 8h

6-Contaminação Química e Biológica de recursos hídricos. Encontros on-line (síncrona). Vídeoaulas, lista de exercícios, leitura de artigos e elaboração de resumos (assíncrona) 8h

7-Purificação de águas poluídas. Encontros on-line (síncrona). Vídeoaulas, lista de exercícios, leitura de artigos e elaboração de resumos (assíncrona). Seminários on-line (síncrona) 8h

8-Aulas Experimentais de análises físico-químicas e tratamento de águas. Serão executadas por meio de videoaulas. 15h

#### **Metodologia e Recursos Digitais:**

Videoaulas, seminários online, conteúdos organizados em plataformas virtuais de ensino e aprendizagem (AVA),correio eletrônico, orientação de leituras, pesquisas, atividades e exercícios indicados nos materiais didáticos.

#### **Estratégias e Acompanhamento e Avaliação:**

- 1° Prova assíncrona. Valor 20 ptos. Tópicos de 2 a 4
- 2° Prova assíncrona. Valor 20 ptos. Tópicos 5 a 7.
- 3° Prova assíncrona. Valor 20 ptos. Tópico 8.
- Seminários on-line 20 ptos
- -Lista de exercícios 20 ptos

#### **Bibliografia Básica:**

1. LENZI, E.; FAVERO, L. O. B.; LUCHESE, E. B.Química da água: ciência, vida e sobrevivência. Rio de Janeiro: LTC, 2009.

2. SANCHEZ, L. Henrique.Avaliação do impacto ambiental: conceitos e métodos. São Paulo: Oficina de Textos, 2006.

3. SPIRO, T. G.; STIGLIANI, W. M.Química ambiental. São Paulo: Pearson Learning, 2008.

#### **Bibliografia Complementar:**

1-BAIRD, Colin. Química ambiental. 2. ed. Porto Alegre: Bookman - 1999. 2-BIAZOTTO, Luiza, PACHECO, Beatriz, A. V. Poluição, meio ambiente e reciclagem. 2. ed. [S.l.]. [s.n.]. [s.d.]. 3-MACEDO, Jorge A. B. Águas e águas. 3. ed. Be4lo Horizonte: Autor, 2007. 4-MANO, E. Biasotto. Meio ambiente, poluição e reciclagem. São Paulo: Edgard Blücher, 2009. 5-CONAMA. Resolução nº 357, de 17 de março de 2005. Disponível em: http://www.mma.gov.br/port/conama/res/res05/res35705.pdf>. Acesso em: [s.d.].

#### **Referência Aberta:**

Resolução nº 377, de 9 de outubro de 2006. Disponível em: http://www.mma.gov.br/port/conama/res/res06/res37706.pdf> Acesso em: [s.d.]. 5. \_\_\_\_. Resolução nº 430, de 13 de maio de 2011. Disponível em: Acesso em: [s.d.]. LENZI, E; FAVERO, L. O. B.; LUCHESE, E. B. Química da água: ciência, vida e sobrevivência. Rio de Janeiro: LTC, 2009.Recurso Online. BAIRD, Colin. Química ambiental. 2. ed. Porto Alegre: Bookman - 2011. Recurso Online. GIRARD, James E. Princípios de química ambiental. 2. Rio de Janeiro LTC 2013. Recurso online. Periódicos da área: https://www.periodicos.capes.gov.br.Outros artigos e vídeos serão encaminhados pelo professor.

#### **Assinaturas:**

**Data de Emissão:**15/03/2021

**Docente responsável**

**Coordenador do curso**

CampusJK e Reitoria: Campus I: Campus do Mucuri: Campus Janaúba: Campus Unaí:

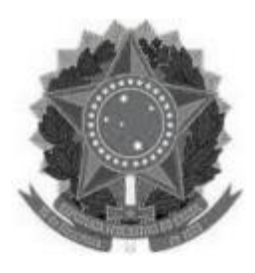

## **MINISTÉRIO DA EDUCAÇÃO UNIVERSIDADE FEDERAL DOS VALES DO JEQUITINHONHA E MUCURI UFVJM**

**www.ufvjm.edu.br**

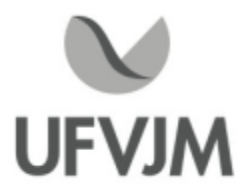

# **PLANO DE ENSINO**

# **UNIDADE CURRICULAR**

**Unidade Curricular:** CTT307 - HIDRÁULICA GERAL

**Curso (s):** ECV - ENGENHARIA CIVIL

**Docente (s) responsável (eis):** DANIEL BRASIL FERREIRA PINTO / THÂMARA VIEIRA NEPOMUCENA / LUCAS FERREIRA FREITAS

**Carga horária:** 60 horas

**Créditos:** 4

**Ano/Semestre:** 2020/1

#### **Ementa:**

Escoamento em condutos forçados: Determinação das perdas de carga. Dimensionamento de condutos. Condutos com descarga livre, com bocal, com tomadas intermediárias, com distribuição em série. Problema dos três reservatórios. Sifões. Condutos equivalentes. Associação de condutos forçados. Redes de condutos. Semelhança hidráulica. Condutos livres: fundamentos, movimento uniforme, movimento gradualmente variado, movimento bruscamente variado. Dissipação de energia. Noções sobre transitórios hidráulicos. Práticas de laboratório e em cursos dágua.

#### **Objetivos:**

A Hidráulica tem por objetivo o estudo do comportamento da água e de outros líquidos, quer em repouso quer em movimento. No curso de Bacharelado em Ciência e Tecnologia, a disciplina de Hidráulica Geral busca transmitir ao profissional egresso conhecimentos para capacitá-lo a resolver problemas técnico-científicos dentro do escopo da disciplina e habilitação profissional.

#### **Descrição do Conteúdo Programático eAtividades Específicas:**

1. Apresentação do plano de ensino -Aula síncrona para explicar como será ministrada a disciplina (2h).

2. Sistemas de unidades, Manometria - Material de Leitura + Lista de Exercício 1 (2h).

3. Introdução ao escoamento em condutos forçados - Material de Leitura + Aula Síncrona para sanar dúvidas + Lista de Exercício 2 (4h).

3.1 Classificação dos escoamentos Número de Reynolds.

3.2 Equação da continuidade.

3.3 Equação de energia Teorema de Bernoulli.

4. Determinação das perdas de carga - Material de Leitura +Aula Síncrona para sanar dúvidas + Lista de Exercício 3 (8h).

4.1 Perda de carga contínua.

4.2 Perda de carga localizada.

4.3 Perda de carga com distribuição em marcha.

5. Condutos Equivalentes - Material de Leitura +Aula Síncrona para sanar dúvidas + Lista de

Exercício 4 (6h)

5.1 Condutos em série.

5.2 Condutos em paralelo.

6. Associação de condutos forçados - Material de Leitura +Aula Síncrona para sanar dúvidas + Lista de Exercício 5 (4h).

7. Problema dos três reservatórios -Trabalho 1 (4h)

8. Redes de condutos - Material de Leitura (2h).

9. Dimensionamento de condutos - Material de Leitura + Aula Síncrona para sanar dúvidas + Lista de Exercício 6 (4h).

10. Condutos com descarga livre Orifícios e Bocais - Material de Leitura + Aula Síncrona para sanar dúvidas + Lista de Exercício 7 (4h).

11. Escoamento em condutos livres - Material de Leitura +Aula Síncrona para sanar dúvidas + Lista de Exercício 8 (12h).

11.1 Introdução.

11.2 Movimento uniforme.

- 11.3 Movimento gradualmente variado.
- 11.4 Movimento bruscamente variado.
- 12. Dissipação de energia Material de Leitura (4h).
- 13. Noções sobre transitórios hidráulicos Material de Leitura (4h).

#### **Metodologia e Recursos Digitais:**

Aulas Síncronas através do Google Meet Terças e Quintas sempre que convocada pelo docente responsável com 24h de antecedência através de correio eletrônico.

Material Didático Digital (PDF) para leitura

Correio Eletrônico

Uso de Planilhas Eletrônicas (EXCEL) para resolver listas de exercícios e projetos (aulas práticas)

Software Livre EPANET e CANAIS para dimensionamento Hidráulico

RedeSocial (Whatsapp) para sanar dúvidas e uma iteração maior docente/discente.

## **Estratégias e Acompanhamento e Avaliação:**

LISTAS DE EXERCÍCIOS (8) - 10 PONTOS CADA = TOTAL DE 80 PONTOS TRABALHO DE 3 RESERVATÓRIOS - 10 PONTOS PARTICIPAÇÃO NAS AULAS SÍNCRONAS - 10 PONTOS

#### **Bibliografia Básica:**

AZEVEDO NETO, J. M. et al. Manual de Hidráulica. 8º ed. São Paulo: Edgard Blucher, 1998. (39 EXEMPLARES). BAPTISTA, M. B.; COELHO, M. M. L. P. Fundamentos de Engenharia Hidráulica. Belo horizonte: UFMG, 2003. (6 EXEMPALRES).

FIALHO, A. B. Automação hidráulica: projetos, dimensionamento e análise de circuitos. 5º ed. São Paulo: Érica, 2007. (2 EXEMPLARES da 5 ed., 7 EXEMPLARES da 6 ed.)

CampusJK e Reitoria: Campus I: Campus do Mucuri: Campus Janaúba: Campus Unaí:

### **Bibliografia Complementar:**

JOURNAL Hydraulic Research (versão on line). JOURNAL of Hydraulic Engineering (versão on line). JOURNAL of Hydro-environment Research (versão on line). JOURNAL of the Brazilian Society of Mechanical Sciences and Engineering JOURNAL of Water Resources Planning and Management (versão on line).

#### **Referência Aberta:**

Texto Acadênico Universidade Federal de Lavras LINKhttp://repositorio.ufla.br/jspui/handle/1/12526?mode=full

AZEVEDO NETTO, José Martiniano de. Manual de hidráulica. 9. São Paulo Blucher 2015 1 recurso online ISBN 9788521208891. E-book

**Assinaturas:**

**Data de Emissão:**15/03/2021

**Docente responsável**

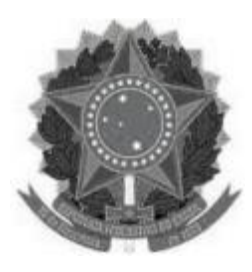

#### **MINISTÉRIO DA EDUCAÇÃO UNIVERSIDADE FEDERAL DOS VALES DO JEQUITINHONHA E MUCURI UFVJM**

**www.ufvjm.edu.br**

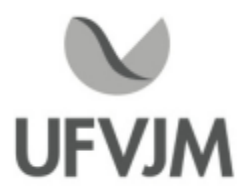

# **PLANO DE ENSINO**

## **UNIDADE CURRICULAR**

**Unidade Curricular:** CTT308 - GERAÇÃO HIDRÁULICA

**Curso (s):** ECV - ENGENHARIA CIVIL

**Docente (s) responsável (eis):** LUAN BRIOSCHI GIOVANELLI

**Carga horária:** 60 horas

**Créditos:** 4

**Ano/Semestre:** 2020/1

#### **Ementa:**

Energia hidráulica e térmica. Implantação de centrais hidro e termoelétricas. Meio ambiente e hidrologia aplicados às centrais. Componentes e operações de centrais. Custo e avaliação. Novo quadro institucional do setor elétrico. Conservação de energia elétrica. Planejamento integrado de recursos.

#### **Objetivos:**

Apresentar e construir o conhecimento junto com os discentes, os conceitos gerais das centrais hidro e termelétricas com foco na concepção técnica, econômica, regulatória e socioambiental do sistema energético brasileiro e mundial, possibilitando uma visão integrada e espacializada.

#### **Descrição do Conteúdo Programático eAtividades Específicas:**

1 Apresentação do plano de ensino (02 horas teóricas síncronas) \*Aula Síncrona utilizando o Google Meet, Skype ou Google Hangouts (explicações sobre o plano de ensino e a forma que se dará o ensino remoto emergencial da disciplina): 22/02/2021

2 Planejamento e estrutura do setor energético brasileiro (02 horas teóricas assíncronas) \*Aula assíncrona com disponibilização do material (em formato PDF, links e/ou vídeos) aos discentes por correio eletrônico e/ou Google Classroom

3 Balanço energético nacional (02 horas teóricas assíncronas)

3.1 Fontes de energia

3.2 Matriz energética

3.3 Matriz elétrica

\*Aula assíncrona com disponibilização do material (em formato PDF, links e/ou vídeos) aos discentes por correio eletrônico e/ou Google Classroom

\*Aula Síncrona utilizando o Google Meet, Skype ou Google Hangouts: 01/03/2021

4 Energia Hidráulica Conceitos e Definições (02 horas teóricas assíncronas; e 04 horas práticas

síncronas e assíncronas: Resolução de questões referentes ao conteúdo do tópico 4; Total: 06 horas) 4.1 Potência Hidráulica Bruta

4.2 Potência Hidráulica Líquida

4.3 Potência de eixo

4.4 Potência Elétrica

\*Aula assíncrona com disponibilização do material (em formato PDF, links e/ou vídeos) aos discentes por correio eletrônico e/ou Google Classroom

\*Aula Síncrona utilizando o Google Meet, Skype ou Google Hangouts: 08/03/2021

5 Tipos de aproveitamentos hidrelétricos (02 horas teóricas assíncronas; e 02 horas práticas síncronas e assíncronas: Resolução de questões referentes ao conteúdo do tópico 5; Total: 04 horas)

\*Aula assíncrona com disponibilização do material (em formato PDF, links e/ou vídeos) aos discentes por correio eletrônico e/ou Google Classroom

\*Aula Síncrona utilizando o Google Meet, Skype ou Google Hangouts: 15/03/2021

6 Órgãos componentes de uma usina (04 horas teóricas assíncronas; e 02 horas práticas síncronas e assíncronas: Resolução de questões referentes ao conteúdo do tópico 6; Total: 06 horas)

\*Aula assíncrona com disponibilização do material (em formato PDF, links e/ou vídeos) aos discentes por correio eletrônico e/ou Google Classroom

\*Aula Síncrona utilizando o Google Meet, Skype ou Google Hangouts: 22/03/2021

7 Hidrologia: Conceitos e aplicações (02 horas teóricas assíncronas; e 02 horas práticas síncronas e assíncronas: Resolução de questões referentes ao conteúdo do tópico 7; Total: 04 horas)

7.1 Hidrometria e Fluviometria

7.1.1 Método do flutuador

7.1.2 Método do molinete

7.1.3 Método Acoustic Doppler Current Profiler (ADCP)

7.1.4 Medição de descarga em canais abertos determinação da curva chave utilizando software SisCAH e Excel \*Aula assíncrona com disponibilização do material (em formato PDF, links e/ou vídeos) aos discentes por correio eletrônico e/ou Google Classroom

\*Aula Síncrona utilizando o Google Meet, Skype ou Google Hangouts: 29/03/2021

8 Licenciamento Ambiental de Empreendimentos Hidrelétricos (04 horas teóricas assíncronas)

8.1 Modalidades de licenciamento ambiental

8.2 Sistema de requerimento de licenciamento ambiental

\*Aula assíncrona com disponibilização do material (em formato PDF, links e/ou vídeos) aos discentes por correio eletrônico e/ou Google Classroom

9 Energia térmica: conceitos e definições (02 horas teóricas assíncronas; e 02 horas práticas síncronas e assíncronas: Resolução de questões referentes ao conteúdo do tópico 9; Total: 04 horas)

9.1 Combustão interna x combustão externa

9.2 Potência e energia de uma usina termelétrica

\*Aula assíncrona com disponibilização do material (em formato PDF, links e/ou vídeos) aos discentes por correio eletrônico e/ou Google Classroom

\*Aula Síncrona utilizando o Google Meet, Skype ou Google Hangouts: 05/04/2021

10 Centrais termelétricas: implantação (04 horas teóricas assíncronas)

10.1 Tipos de combustíveis

10.2 Inventário energético dos resíduos sólidos urbanos

10.3 Política Nacional de Resíduos Sólidos

10.4 SNIS Sistema Nacional de informações sobre saneamento: Diagnóstico anual de resíduos sólidos

10.5 Custos das centrais geradoras

\*Aula assíncrona com disponibilização do material (em formato PDF, links e/ou vídeos) aos discentes por correio eletrônico e/ou Google Classroom

\*Aula Síncrona utilizando o Google Meet, Skype ou Google Hangouts: 12/04/2021

11. Exemplos de Usinas Termelétricas (02 horas teóricas assíncronas; e 02 horas práticas síncronas e assíncronas: Resolução de questões referentes ao conteúdo do tópico 11; Total: 04 horas)

11.1 Resíduos Solidos Urbanos

11.2 Biogás de Aterro Sanitário \*Aula assíncrona com disponibilização do material (em formato PDF, links e/ou vídeos) aos discentes por correio eletrônico e/ou Google Classroom

\*Aula Síncrona utilizando o Google Meet, Skype ou Google Hangouts: 19/04/2021

12 Impacto ambiental: aspectos gerais (02 horas teóricas assíncronas) \*Aula assíncrona com disponibilização do material (em formato PDF, links e/ou vídeos) aos discentes por correio eletrônico e/ou Google Classroom

13 Avaliação (2 horas práticas assíncronas)

\*Atividade assíncrona disponibilizada na plataforma Moodle ou Google Classroom: 27/04/2021

14 Elaboração e entrega de Seminário (06 horas práticas síncronas e assíncronas) \*Aula Síncrona utilizando o Google Meet, Skype ou Google Hangouts: 03/05/2021

15 Elaboração e entrega do objeto de aprendizagem (08 horas práticas síncronas e assíncronas) \*Aula Síncrona utilizando o Google Meet, Skype ou Google Hangouts: 03/05/2021

#### **Metodologia e Recursos Digitais:**

Aulas síncronas: As aulas síncronas serão utilizadas para a apresentação do plano de ensino, o esclarecimento de dúvidas acerca dos conteúdos disponibilizados e exercícios propostos, bem como o esclarecimento de dúvidas acerca do objeto de aprendizagem e do seminário. Estas atividades serão realizadas via Google Meet, Skype ou Google Hangouts em datas preestabelecidas pelo docente, indicadas na seção "Descrição do conteúdo programático e atividades específicas" podendo ser complementadas por outras, quando o docente achar necessário, tendo, para isso, que informar aos discentes num prazo mínimo de 24 horas antes da execução da aula.

As aulas síncronas ocorrerão preferencialmente nos horários cadastrados no e-Campus, assim, estas ocorrerão na segunda-feira das 14h00min às 16h00min e/ou na terça-feira das 16h00min às 18h00min.

Atividades assíncronas: leitura e estudo do material disponibilizado pelo docente em formato PDF, links e/ou vídeos, por correio eletrônico e/ou Google Classroom; resolução de exercícios propostos; desenvolvimento e elaboração do objeto de aprendizagem; elaboração do seminário; e realização de avaliação por meio de plataforma Moodle ou Google Classroom.

#### **Estratégias e Acompanhamento e Avaliação:**

Avaliação 1 (25 pontos) - Elaboração de 01 objeto de aprendizagem em formato digital (os discentes tem autonomia para escolher o tipo de objeto), acompanhado de relatório final em documento digital (preferencialmente PDF). Esta avaliação será realizada por grupos de discentes, com número a depender da quantidade de matriculados.

Avaliação 2 (35 pontos) - Envio, em formato digital, das resoluções de exercícios propostos pelo docente, referentes aos conteúdos disponibilizados previamente. Esta avaliação é individual, sendo o discente responsável por enviar suas próprias resoluções.

Avaliação 3 (20 pontos) - Elaboração de 01 seminário em formato digital (mp4). Esta avaliação será realizada por grupos de discentes, com número a depender da quantidade de matriculados.

Avaliação 4 (20 pontos) - Resolução de 01 prova contendo questões referentes ao conteúdo da disciplina, a ser disponibilizada via Moodle ou Google Classroom, com horários de início e término preestabelecidos. Esta avaliação é individual, sendo o discente responsável acessar a prova e, no prazo estabelecido, responder as questões propostas.

#### **Bibliografia Básica:**

CampusJK e Reitoria: Campus I: Campus do Mucuri: Campus Janaúba: Campus Unaí:

1. CGEE. Prospecção tecnológica em energia. Brasília: CGEE, 2005.

2. CONANT, M. A. A geopolítica energética. Rio de Janeiro: Bibliex, 1981.

3. FOX, R. W; MCDONALD, T. Introdução à mecânica dos fluidos. 6. ed. Rio de Janeiro: LTC, 2006.

#### **Bibliografia Complementar:**

1. CENGEL, Y; CIMBALA, J. Mecânica dos fluidos: fundamentos e aplicações. Rio de Janeiro: McGraw-Hill, 2007. 2. INTERNATIONAL Journal of Electrical Power & Energy Systems (versão on line).

3. JOURNAL of Geophysical Research: Solid Earth (versão on line).

4. MUNSON, Bruce R.; YOUNG, Donald F.; OKIISHI, Theodore H. Fundamentos da mecânica dos fluidos. 4. ed. São Paulo: Edgard Blücher, 2004.

5. TIAGO FILHO, G. L.; VIANA, A. N. C.; LOPES, J. D. S. Como montar e operar uma microusina hidrelétrica na fazenda. Viçosa: CPT, 2004

#### **Referência Aberta:**

1. SANTOS, M. A. (Org.) Fontes de energia nova e renovável. 1ª Ed. Rio de Janeiro: LTC 2013. Recurso online: ISBN 978-85-216-2474-5. E-book disponível na Biblioteca da UFVJM.

2. GRIBBIN, J. E. Introducao a hidraulica, hidrologia e gestao de aguas pluviais (Trad). Sao Paulo : Cengage Learning, 2014. Recurso online: ISBN 9788522116355. E-book disponível na Biblioteca da UFVJM. 3. ESPARTEL, L. Hidráulica aplicada. Porto Alegre : SAGAH, 2017. Recurso online: ISBN 9788595020276. E-book disponível na Biblioteca da UFVJM.

4. AZEVEDO NETTO, J. M.; FERNÁNDEZ, M. F. Manual de hidráulica. 9. ed. São Paulo: Blucher, 2018. 632 p. ; PDF. Recurso online: ISBN 9788521208891. E-book disponível na Biblioteca da UFVJM. 5. Outros artigos, links e vídeos encaminhados pelo professor.

**Assinaturas:**

**Data de Emissão:**15/03/2021

**Docente responsável**

**Coordenador do curso**

Ruada Glória, nº 187 – Centro – CEP 39100-000 – Diamantina/MG – Brasil Rodovia MGT 367 – km 583, nº 5000 – Alto da Jacuba – CEP 39100-000 – Diamantina/MG – Brasil Ruada Glória, nº 187– Centro – CEP 39100-000 – Diamantina/MG – Brasil<br>Rodovia MGT 367 – km 583, nº 5000 – Alto da Jacuba – CEP 39100-000 – Diamantina/MG –<br>Ruado Cruzeiro, nº 01 – Jardim São Paulo – CEP 39.803-371 – Teófilo Avenida Um, nº4.050 – Cidade Universitária – CEP 39447-814 – Janaúba/MG – Brasil Avenida Universitária, nº 1.000 – Universitários – CEP 38610-000 – Unaí/MG – Brasil

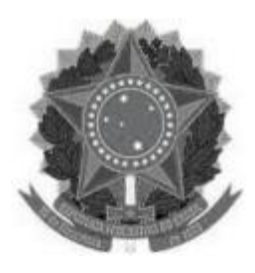

## **MINISTÉRIO DA EDUCAÇÃO UNIVERSIDADE FEDERAL DOS VALES DO JEQUITINHONHA E MUCURI**

**UFVJM www.ufvjm.edu.br**

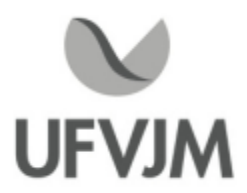

# **PLANO DE ENSINO**

# **UNIDADE CURRICULAR**

**Unidade Curricular:** CTT309 - GEOLOGIA

**Curso (s):** ECV - ENGENHARIA CIVIL

**Docente (s) responsável (eis):** CAIO MARIO LEAL FERRAZ / JORGE LUIZ DOS SANTOS GOMES

**Carga horária:** 60 horas

**Créditos:** 4

**Ano/Semestre:** 2020/1

#### **Ementa:**

Estrutura da Terra. Terremotos e Vulcanismo. Tectônica de Placas. Minerais. Ciclo Geológico. Rochas Ígneas ou Magmáticas; Rochas Sedimentares; Rochas Metamórficas. Mapas Geológicos e Uso de bússola. Uso de Rochas na Engenharia.

#### **Objetivos:**

Apresentar a escala do tempo geológico, a formação da Terra e do Sistema Solar e os métodos de datação em geocronologia.

Fornecer subsídios para o reconhecimento de rochas ígneas, sedimentares e metamórficas, bem como interpretação do uso destes materiais nas engenharias.

Proporcionar ao discente compreensão da dinâmica interna e externa da Terra.

Possibilitar a compreensão da Geologia em campo.

#### **Descrição do Conteúdo Programático eAtividades Específicas:**

1. Apresentação da ementa e do plano de ensino - 1h

- 2. Estrutura da Terra -4h
- 3. Tectônica de Placas 6h
- 4. Terremotos eVulcanismo 5h
- 5. Minerais 3h
- 6. Ciclo Geológico -4h
- 7. Rochas Ígneas ou Magmáticas 4h
- 8. Rochas Sedimentares 4h
- 9. Rochas Metamórficas -4h
- 10. Mapas Geológicos e Uso de bússola 3h
- 11. Uso de Rochas e Solos na Engenharia -4h
- 12. Atividades práticas em campo 10h
- Avaliações 8h

HorasTeóricas: 45h (tópicos 1 a 11) Horas Práticas ou equivalentes: 15h (tópicos 1 a 12) Total: 60h aula

Este é um planejamento pode sofrer alterações em função de episódios fortuitos.

#### **Metodologia e Recursos Digitais:**

Poderão ser utilizados o Google Meet para as aulas e o Google Classroom para gerenciamento da turma e realização das atividades avaliativas.

Complementarmente poderão ser utilizadas videoaulas em plataformas abertas como Youtube e Twitch, como também artigos científicos sobre temas relacionados a disciplina, de forma a colaborar com o ensino e aprendizagem dos discentes.

Atividades síncrona:

- Poderão ocorrer aulas (tópicos 1 ao 11 do conteúdo programático) nos horários de cada turma, conforme definidos no e-Campus da UFVJM.

-As avaliações ou outras atividades didático-pedagógicas poderão ocorrer no horário da aula via Google Meet.

Atividades assíncrona:

- Atendimento para dúvidas e orientações relacionadas a disciplina poderão ocorrer via e-mail ou plataforma Google Classroom.

- Videoaula disponibilizada na plataforma Google Classroom ou Youtube ou Twitch. Este recurso será utilizado em caso de problema de conexão do docente ou de forma complementar se necessário.

-As avaliações poderão ocorrer em dia e horário definidos no Google Classroom.

As atividades práticas

- As atividades práticas serão realizadas remotamente, possivelmente de maneira síncrona e assíncrona dependendo do conteúdo abordado.

- Os conteúdos a serem analisados com enfoque prático poderão ser gerados através de simuladores (de programas computacionais ou aplicativos de celulares) e/ou utilização de dados reais adquiridos previamente (relatórios técnicos, mapas e etc).

- Poderão ser oferecidos vídeos gravados pelo docente ou ainda por terceiros, disponibilizados em plataformas online de vídeos.

#### **Estratégias e Acompanhamento e Avaliação:**

Avaliações escritas, seminários, estudos dirigidos, resenhas, resumos, fóruns de discussão, auto-avaliação ou outros métodos que se adequem ao ensino remoto emergencial.

#### **Bibliografia Básica:**

GROTZINGER, J.P.; JORDAN, T.H. Para entender <sup>a</sup> Terra. 6. ed. Bookman, 2013. TEIXEIRA, W. (Org). Decifrando a Terra. 2 ed. São Paulo: Companhia Editora Nacional, 2009. POPP, J.H. Geologia Geral. 7 ed. LTC, 2017 (edição online).

#### **Bibliografia Complementar:**

MANTESSO-NETO, V.; BARTORELLI, A.; CARNEIRO, C.D.R.; NEVES, B.B.B. (orgs). Geologia do

CampusJK e Reitoria: Campus I: Campus do Mucuri: Campus Janaúba: Campus Unaí:

Ruada Glória, nº 187 – Centro – CEP 39100-000 – Diamantina/MG – Brasil Rodovia MGT 367 – km 583, nº 5000 – Alto da Jacuba – CEP 39100-000 – Diamantina/MG – Brasil Ruado Cruzeiro, nº 01 – Jardim São Paulo – CEP 39.803-371 – Teófilo Otoni/MG – Brasil Avenida Um, nº4.050 – Cidade Universitária – CEP 39447-814 – Janaúba/MG – Brasil Avenida Universitária, nº 1.000 – Universitários – CEP 38610-000 – Unaí/MG – Brasil

## **Continente**

Sul-Americano: evolução da obra de Fernando Flávio Marques de Almeida. São Paulo: Beca, 2004. HOLZ, M. Estratigrafia de Sequências: Histórico, Princípios eAplicações. Interciência, 2012. CHIOSSI, N. Geologia de Engenharia. 3 ed. Oficina De Textos, 2013. SUGUIO, K. Geologia Sedimentar. São Paulo: Blucher, 2003. HASUI,Y.; CARNEIRO, C.D.R.; ALMEIDA, F.F.M.; BARTORELLI, A. (orgs). Geologia do Brasil. Beca, 2013. BIZZI, L.A.; SCHOBBENHAUS, C.; VIDOTTI, R.M.; GONÇALVES, J.H. (orgs). Geologia, tectônica e recursos minerais do Brasil: texto, mapas & SIG. Brasília: CPRM Serviço Geológico do Brasil, 2003.

#### **Referência Aberta:**

Adepender da dinâmica do ensino remoto emergencial.

**Assinaturas:**

**Data de Emissão:**15/03/2021

**Docente responsável**

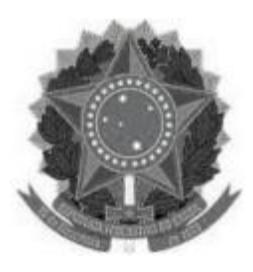

# **MINISTÉRIO DA EDUCAÇÃO**

**UNIVERSIDADE FEDERAL DOS VALES DO JEQUITINHONHA E MUCURI UFVJM**

**www.ufvjm.edu.br**

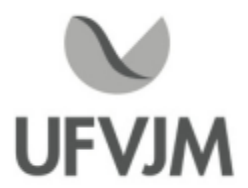

# **PLANO DE ENSINO**

# **UNIDADE CURRICULAR**

**Unidade Curricular:** CTT310 - CIÊNCIA DO SOLO

**Curso (s):** ECV - ENGENHARIA CIVIL

**Docente (s) responsável (eis):** CAIO MARIO LEAL FERRAZ

**Carga horária:** 60 horas

**Créditos:** 4

**Ano/Semestre:** 2020/1

#### **Ementa:**

Intemperismofísico e químico. Fatores e condições que governam a intensidade do intemperismo. Distribuição dos processos de alteração na superfície da Terra. Produtos do intemperismo (solos e depósitos lateríticos). Origem e formação dos solos, fatores, processos e classes de formação. Propriedades físicas dos solos (cor, textura, relação de massa e volume dos constituintes dos solos, estrutura e agregação, consistência). Classificação dos Solos.

#### **Objetivos:**

Fornecer conhecimentos relativos à gênese, evolução e classificação dos solos.

Apresentar os conhecimentos fundamentais a respeito da morfologia dos solos, suas características físicas e químicas primordiais.

Abordar a degradação e a conservação dos solos.

Proporcionar conhecimentos de base para demais disciplinas que tenham solos como objetos de abordagem.

#### **Descrição do Conteúdo Programático eAtividades Específicas:**

01 -Apresentações dos acadêmicos, do docente, do conteúdo e dos critérios de avaliação

02 - Definição e conceitualização de Solos

03 - Definição e conceitualização de Solos

04 - Gênese e formação dos solos: fatores e processos gerais de formação do solo, processos específicos de formação do solo

05 - Gênese e formação dos solos: fatores e processos gerais de formação do solo, processos específicos de formação do solo

06 - Gênese e formação dos solos: fatores e processos gerais de formação do solo, processos específicos de formação do solo

07 - Gênese e formação dos solos: fatores e processos gerais de formação do solo, processos específicos de formação do solo

08 - Constituintes do solo: minerais primários e secundários, matéria orgânica, água e ar do solo

09 - Constituintes do solo: minerais primários e secundários, matéria orgânica, água e ar do solo

- <sup>10</sup> Constituintes do solo: minerais primários e secundários, matéria orgânica, água e ar do solo
- <sup>11</sup> Constituintes do solo: minerais primários e secundários, matéria orgânica, água e ar do solo
- <sup>12</sup> Química do solo: origem e importância das cargas do solo

<sup>13</sup> - Química do solo: origem e importância das cargas do solo

<sup>14</sup> - PREVISÃO DE FECHAMENTO DE BLOCO DE AVALIAÇÃO 1

<sup>15</sup> - Morfologia e descrição de perfis de solo: cor, textura, estrutura; consistência e porosidade

<sup>16</sup> - Morfologia e descrição de perfis de solo: cor, textura, estrutura; consistência e porosidade

<sup>17</sup> - Morfologia e descrição de perfis de solo: cor, textura, estrutura; consistência e porosidade

<sup>18</sup> - Morfologia e descrição de perfis de solo: cor, textura, estrutura; consistência e porosidade

<sup>19</sup> - Classificação de solos: definição de perfil, horizontes e camadas; horizontes diagnósticos de superfície e subsuperfície

20 - Classificação de solos: definição de perfil, horizontes e camadas; horizontes diagnósticos de superfície e subsuperfície

21 - Classificação de solos: definição de perfil, horizontes e camadas; horizontes diagnósticos de superfície e subsuperfície

22 - Classificação de solos: definição de perfil, horizontes e camadas; horizontes diagnósticos de superfície e subsuperfície

23 - Classificação de solos: definição de perfil, horizontes e camadas; horizontes diagnósticos de superfície e subsuperfície

24 - Classificação de solos: definição de perfil, horizontes e camadas; horizontes diagnósticos de superfície e subsuperfície

25 - Classificação de solos: definição de perfil, horizontes e camadas; horizontes diagnósticos de superfície e subsuperfície

26 - Classificação brasileira de solos

27 - Classificação brasileira de solos

28 - Classificação brasileira de solos

29 - Classificação brasileira de solos

30 - PREVISÃO DE ATIVIDADE SUBSTITUTIVA DA AULA PRÁTICA EM RAZÃO DA PANDEMIA

31 - PREVISÃO DE ATIVIDADE SUBSTITUTIVA DA AULA PRÁTICA EM RAZÃO DA PANDEMIA

32 - PREVISÃO DE REVISÃO

33 - PREVISÃO DE FECHAMENTO DE BLOCO DE AVALIAÇÃO 2

34 - Propriedades físicas dos solos: degradação e conservação dos solos - erosão, movimentos gravitacionais de massa, condicionantes à ocorrência de processos erosivos e movimentos gravitacionais de massa, conservação e preservação dos solos

35 - Propriedades físicas dos solos: degradação e conservação dos solos - erosão, movimentos gravitacionais de massa, condicionantes à ocorrência de processos erosivos e movimentos gravitacionais de massa, conservação e preservação dos solos

36 - Propriedades físicas dos solos: degradação e conservação dos solos - erosão, movimentos gravitacionais de massa, condicionantes à ocorrência de processos erosivos e movimentos gravitacionais de massa, conservação e preservação dos solos

37 - Propriedades físicas dos solos: degradação e conservação dos solos - erosão, movimentos gravitacionais de massa, condicionantes à ocorrência de processos erosivos e movimentos gravitacionais de massa, conservação e preservação dos solos

38 - Propriedades físicas dos solos: degradação e conservação dos solos - erosão, movimentos gravitacionais de massa, condicionantes à ocorrência de processos erosivos e movimentos gravitacionais de massa, conservação e preservação dos solos

39 - Propriedades físicas dos solos: degradação e conservação dos solos - erosão, movimentos gravitacionais de massa, condicionantes à ocorrência de processos erosivos e movimentos gravitacionais de massa, conservação e preservação dos solos

40 - Propriedades físicas dos solos: degradação e conservação dos solos - erosão, movimentos gravitacionais de massa, condicionantes à ocorrência de processos erosivos e movimentos gravitacionais de massa, conservação e preservação dos solos

41 - PREVISÃO DE REVISÃO

42 - PREVISÃO DE REVISÃO

43 - PREVISÃO DE PREPARAÇÃO PARA SEMINÁRIO

44 - PREVISÃO DE SEMINÁRIO

45 - PREVISÃO DE SEMINÁRIO

46 - PREVISÃO DE REPESCAGEM: RETOMADA DE ASSUNTOS COM DIFICULDADE EM FUNÇÃO DO ENSINO REMOTO

 - PREVISÃO DE REPESCAGEM: RETOMADA DE ASSUNTOS COM DIFICULDADE EM FUNÇÃO DO ENSINO REMOTO - PREVISÃO DE REPESCAGEM: RETOMADA DE ASSUNTOS COM DIFICULDADE EM FUNÇÃO DO ENSINO REMOTO - PREVISÃO DE REPESCAGEM: RETOMADA DE ASSUNTOS COM DIFICULDADE EM FUNÇÃO DO ENSINO REMOTO - PREVISÃO DE AUTO-AVALIAÇÃO - PREVISÃO DE AUTO-AVALIAÇÃO - Revisão pré-avaliação final - Revisão pré-avaliação final - Revisão pré-avaliação final - Revisão pré-avaliação final - PREVISÃO DE ÚLTIMO BLOCO DE AVALIAÇÃO - PREVISÃO DE ÚLTIMO BLOCO DE AVALIAÇÃO - Revisão para Exame Suplementar - Revisão para Exame Suplementar - Revisão para Exame Suplementar

Observação: as atividades ou conteúdo proposto podem sofrer alterações em função da pandemia e do sistema de ensino remoto emergencial.

#### **Metodologia e Recursos Digitais:**

Aulas síncronas Aulas assíncronas Vídeos pré-gravados Vídeo-aulas Acervo fotográfico Reuniões ou aulas em plataformas digitais Seminários on-line Correio eletrônico Atividades e exercícios indicados nos materiais didáticos.

#### **Estratégias e Acompanhamento e Avaliação:**

Avaliações escritas, seminários, estudos dirigidos, resenhas, resumos, fóruns de discussão, auto-avaliação ou outros métodos que se adequem ao ensino remoto emergencial.

#### **Bibliografia Básica:**

EMBRAPA. Sistema Brasileiro de Classificação de Solos. Rio de Janeiro: Embrapa, 2006, 2a ed. 412p.

LEPSCH, I. F. 19 lições de pedologia. São Paulo: Oficina de textos, 2011.

TEIXEIRA, Wilson et al (Org.). Decifrando a Terra. São Paulo: Companhia Editora Nacional, 2000. 557 p. il. ISBN 978-85-04-01173-9.

#### **Bibliografia Complementar:**

CHRISTOFOLETTI,A. Geomorfologia. Edgar Blucher/USP. 149P 2011.

CampusJK e Reitoria: Campus I: Campus do Mucuri: Campus Janaúba: Campus Unaí:

Ruada Glória, nº 187 – Centro – CEP 39100-000 – Diamantina/MG – Brasil Rodovia MGT 367 – km 583, nº 5000 – Alto da Jacuba – CEP 39100-000 – Diamantina/MG – Brasil Ruado Cruzeiro, nº 01 – Jardim São Paulo – CEP 39.803-371 – Teófilo Otoni/MG – Brasil Avenida Um, nº4.050 – Cidade Universitária – CEP 39447-814 – Janaúba/MG – Brasil Avenida Universitária, nº 1.000 – Universitários – CEP 38610-000 – Unaí/MG – Brasil

GUERRA, A. J. T. Erosão e Conservação dos Solos: conceitos, temas e aplicações. 2. ed. Rio de Janeiro: Bertrand Brasil, 2005.

GUERRA,A. J. T.; Geomorfologia Urbana. Rio de Janeiro: Bretrand Brasil, 2011.

GUERRA,A. J. T. Novo Dicionário Geológico-Geomorfológico. 8ª Ed. Rio de Janeiro: Bertrand Brasil, 2010

LEPSCH, I F. Formação e Conservação dos Solos. São Paulo: Oficina de textos, 2002.

#### **Referência Aberta:**

Adepender da dinâmica do ensino remoto emergencial.

**Assinaturas:**

**Data de Emissão:**15/03/2021

**Docente responsável**

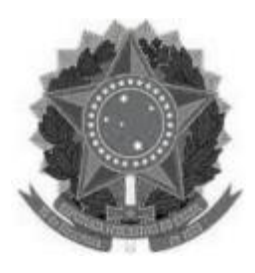

#### **MINISTÉRIO DA EDUCAÇÃO UNIVERSIDADE FEDERAL DOS VALES DO JEQUITINHONHA E MUCURI UFVJM**

**www.ufvjm.edu.br**

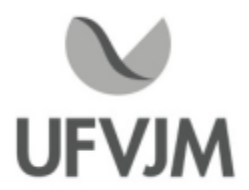

# **PLANO DE ENSINO**

# **UNIDADE CURRICULAR**

**Unidade Curricular:** CTT311 -TOPOGRAFIA

**Curso (s):** ECV - ENGENHARIA CIVIL

**Docente (s) responsável (eis):** JORGE LUIZ DOS SANTOS GOMES

**Carga horária:** 60 horas

**Créditos:** 4

**Ano/Semestre:** 2020/1

#### **Ementa:**

Levantamento expedito. Levantamento regular: método do caminhamento, método da decomposição em triângulos e métodos das coordenadas retangulares. Sistemas de coordenadas UTM. Triangulação topográfica. Determinação da meridiana verdadeira.

#### **Objetivos:**

Fornecer aos discentes o conhecimento necessário para interpretar e representar a superfície topográfica como recurso auxiliar nos serviços de Engenharia. Utilizar adequadamente as metodologias e os instrumentos topográficos utilizados em planimetria e altimetria facilitando na interpretação de plantas topográficas.

#### **Descrição do Conteúdo Programático eAtividades Específicas:**

- 1. Apresentação da ementa e do plano de ensino 1h
- 2. História da Topografia 1h
- 3. Sistemas de coordenadas e projeções cartográficas -4h
- 4. Sistema de posicionamento por satélite 2h
- 5. Orientação topográfica: rumo, azimute e declinação magnética -4h
- 6. Medição de distâncias -4h
- 7. Tipos de levantamentos topográficos: planimetria, altimetria e planialtimetria 14h
- 8. Cálculo de áreas -4h
- 9. Desenho e interpretação de mapas topográficos -4h
- 10. Equipamentos topográficos 2h
- 11. Trabalho de campo 12h

Avaliações - 8h

Horas Teóricas: 45h (tópicos 1 a 10) Horas Práticas: 15h (tópicos 3 e 11) Total: 60h aula

#### **Metodologia e Recursos Digitais:**

Serão utilizados o Google Meet para as aulas e o Google Classroom para gerenciamento da turma e realização das atividades avaliativas.

Complementarmente poderá ser utilizada videoaulas em plataformas abertas como Youtube e Twitch, como também artigos científicos sobre temas relacionados a disciplina, de forma a colaborar com o ensino aprendizagem dos discentes.

Atividades síncrona:

-Aula (tópicos 1 ao 11 do conteúdo programático) quartas-feiras 14 às 18 horas.

-Avaliações ocorrerão no horário da aula via Google Meet.

Atividades assíncrona:

- Atendimento para dúvidas e orientações relacionadas a disciplina serão via e-mail ou plataforma Google Classroom.

- Videoaula disponibilizada na plataforma Google Classroom ou Youtube ou Twitch. Este recurso será utilizado em caso de problema de conexão do docente ou de forma complementar se necessário.

-As avaliações poderão ocorrer em dia e horário definidos no Google Classroom.

- Prova Final.

As atividades práticas

- As atividades práticas serão realizadas remotamente, tanto de maneira síncrona e assíncrona dependendo do conteúdo abordado.

- Os conteúdos a serem analisados com enfoque prático poderão ser gerados através de simuladores (de programas computacionais ou aplicativos de celulares) e/ou utilização de dados reais adquiridos previamente (relatórios técnicos, mapas e etc).

- Serão disponibilizados vídeos gravados pelo docente ou ainda por terceiros, disponibilizados em plataformas online de vídeos.

#### **Estratégias e Acompanhamento e Avaliação:**

Avaliação I: Seminário (20 pontos); Avaliação II: Prova (40 pontos); Avaliação III: Relatórios dos Trabalhos de Campo (40 pontos);

Total: 100 pontos

#### **Bibliografia Básica:**

COMASTRI, J. A.; TULER, J.C. Topografia altimetria. 2 ed. Viçosa: UFV, 1987. BORGES,A. C. Topografia Aplicada à Engenharia Civil. 2 ed. São Paulo: Edgard Blücher, 1999. BORGES,A. C. Exercícios de Topografia. 2 ed. São Paulo: Edgard Blücher, 1999.

#### **Bibliografia Complementar:**

LOCH, C. Topografia Contemporânea: Planimetria. Colaboração de Jucilei Cordini. 2 ed. Florianópolis: UFSC, 2000. ESPARTEL, L. Curso de Topografia. Porto Alegre: Globo, 1978. DOMINGUES, F. A. A. Topografia eAstronomia de Posição para Engenheiros eArquitetos. São Paulo:

CampusJK e Reitoria: Campus I: Campus do Mucuri: Campus Janaúba: Campus Unaí:

#### **Referência Aberta:**

ALMEIDA, A. P. P.; FREITAS, J. C. P.; MACHADO, M. M. M. Topografia, Fundamentos Teoria e Prática. Belo Horizonte: UFMG, 1999. Disponível em: /www.csr.ufmg.br/geoprocessamento/publicacoes/Apostila%20Top1.pdf>. ARAUJO, C. A. S. Topografia Prática. UNIPAMPA, 2014. Disponível em: ARAUJO, C. A. S. Topografia Prática. UNIPAMPA, 2014. Disponível em:<br>/sites.unipampa.edu.br/novostalentoscacapava/files/2014/11/produ%C3%A7%C3%A3o\_4\_6\_Aposlita\_Topografia.p df>.

LIMA, S. F. Agropecuária: Topografia. Manaus: IFAM, 2012. Disponível em: /pronatec.ifpr.edu.br/wpL content/uploads/2013/06/Topografia.pdf>.

VEIGA, L. A. K.; ZANETTI, M. A. Z.; FAGGION, P. L. Fundamentos de Topografia. Curitiba: UFPR, 2012. Disponível em: /http://www.cartografica.ufpr.br/docs/topo2/apos\_topo.pdf>.

**Assinaturas:**

**Data de Emissão:**15/03/2021

**Docente responsável**

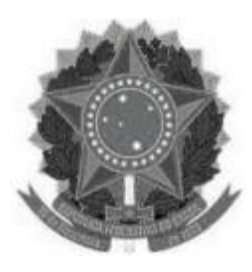

#### **MINISTÉRIO DA EDUCAÇÃO UNIVERSIDADE FEDERAL DOS VALES DO JEQUITINHONHA E MUCURI UFVJM**

**www.ufvjm.edu.br**

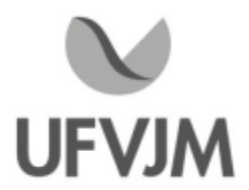

# **PLANO DE ENSINO**

## **UNIDADE CURRICULAR**

**Unidade Curricular:** CTT312 - DESENHO TÉCNICO

**Curso (s):** ECV - ENGENHARIA CIVIL

**Docente (s) responsável (eis):** JULIANO APARECIDO DE OLIVEIRA

**Carga horária:** 60 horas

**Créditos:** 4

**Ano/Semestre:** 2020/1

#### **Ementa:**

Introdução ao Desenho Técnico. Normas Básicas da ABNT voltadas para o Desenho Técnico, Projeção Ortogonal. Perspectivas. Cortes e suas Representações. Cotagem.

#### **Objetivos:**

Demonstrar os principais conceitos e normas utilizadas em desenho técnico. Compreender as vistas ortográficas, cortes e seções de um objeto e sua representação em perspectiva. Desenvolver as habilidades de visão espacial 3D. Iniciar o estudo de modelagem 3D em projetos mecânicos. Capacitar o acadêmico para que possam utilizar os comandos básicos do software Autodesk Fusion 360.

#### **Descrição do Conteúdo Programático eAtividades Específicas:**

Aulas Básicas (30 horas)

- 1. Apresentação da Ementa e Materiais Utilizados 2 horas
- 2. Introdução ao Desenho Técnico (Normas Técnicas (ABNT) 2 horas
- 3. Perspectiva 6 horas
- 4. Projeção Ortográfica 6 horas
- 5. Corte de peças -4 horas
- 6. Vista auxiliares 2 horas
- 7. Cotagem 2 horas
- 8. Tolerância Dimensional 2 horas
- 9. Tolerância Geométrica 2 horas
- 10. Avaliação teórica 2 horas

#### Aulas Avançadas (30 horas)

- 11. Apresentação do curso; Introdução e conceitos do Fusion 360 2 horas
- 12. Criação de esboços em 2D -4 horas
- 13. Modelagem de Sólidos por Extrusão e Revolução 4 horas
- 14. Criação de Furos; Arredondamentos; Chanfros e Nervuras -4 horas

CampusJK e Reitoria: Campus I: Campus do Mucuri: Campus Janaúba: Campus Unaí:

Ruada Glória, nº 187 – Centro – CEP 39100-000 – Diamantina/MG – Brasil Rodovia MGT 367 – km 583, nº 5000 – Alto da Jacuba – CEP 39100-000 – Diamantina/MG – Brasil Ruado Cruzeiro, nº 01 – Jardim São Paulo – CEP 39.803-371 – Teófilo Otoni/MG – Brasil Avenida Um, nº4.050 – Cidade Universitária – CEP 39447-814 – Janaúba/MG – Brasil Avenida Universitária, nº 1.000 – Universitários – CEP 38610-000 – Unaí/MG – Brasil

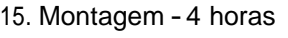

- 16. Vista explodida 2 horas
- 17. Vistas e Detalhamento 2D 2 horas
- 18. Cortes e detalhes 2 horas
- 19. Dimensionamento (cotagem) 2 horas
- 20. Legenda e propriedades da Folha 2 horas
- 21.Avaliação prática 2 horas

Carga horária total: 60h

Tutoria: 2 h semanal via Grupo do WhatsApp ou Comentários dentro do Google Classroom

### **Metodologia e Recursos Digitais:**

A comunicação da disciplina será de forma ASSÍNCRONA com as atividades e tarefas sem que aconteçam em tempo real.

A plataforma escolhida será o G-suite com a utilização do CLASSROOM

A metodologia escolhida será composta de VIDEOAULAS, ATIVIDADES e EXERCÍCIOS.

O software utilizado para o desenho técnico 3D será o Autodesk Fusion 360 (Não será necessário instalar o software, porque o mesmo funciona de forma remota hospedado na nuvem com a utilização de um navegador ) O contato direto será realizado via Grupo de WhatsApp.

Recurso necessários:

> Computador com acesso à internet e compatível com Requisitos Mínimos do AUTODESK FUSION 360

> Smartphone com acesso à internet e compatível com app CLASSROOM eWHATSAPP

Requisitos de sistema para oAutodesk Fusion 360

>Sistema operacional

Apple® macOS Big Sur 11.0\*; Catalina 10.15; Mojave v10.14; High Sierra v10.13\*\* (saiba mais sobre as atualizações de segurança da Apple)

Microsoft® Windows® 8.1 (64 bits) (até janeiro de 2023)\*\*\*

MicrosoftWindows 10 (64 bits) Canal de lançamento semestral

>Tipo de CPU

Processador de 64 bits com base em x86 (por exemplo, Intel Core i, série AMD Ryzen), 4 núcleos, 1.7 GHz ou superior; 32 bits não compatível

Processadores com base em ARM parcialmente compatíveis somente por meio do Rosetta 2 - consulte esta postagem para obter mais informações.

>Memória

4GB de RAM (para gráficos integrados, recomendamos 6 GB ou mais)

>Placa gráfica

Compatível com DirectX 11 ou superior

GPU dedicada com 1 GB ou mais de VRAM

Gráficos integrados com 6 GB ou mais de RAM

>Espaço em disco

3 GB de armazenamento

>Resolução da tela

Recomendamos enfaticamente 1366 x 768 (1920 x 1080 ou superior a 100% de escala)

>Dispositivo apontador

Mouse ou trackpad compatível com HID, tablet Wacom® e suporte ao 3Dconnexion SpaceMouse® opcionais >Internet

Download de 2.5 Mbps ou mais rápido; carregamento de 500 Kbps ou mais rápido

>Dependências

#### **Estratégias e Acompanhamento e Avaliação:**

Avaliação 01 (35,0 Pontos) - Atividade com Teste no CLASSROOM com data e horário marcado - (06/05/2021) Avaliação 02 (35,0 Pontos) -Atividade com Teste no CLASSROOM com data e horário marcado -(07/05/2021) Atividades (30,0 Pontos) -Atividades no CLASSROOM com prazo de entrega semanal -(07/05/2021)

Exame Final 100% (13/05/2021)

#### **Bibliografia Básica:**

1.SILVA, Arlindo.; PERTENCE, Antônio Eustáquio de Melo; KOURY, Ricardo Nicolau Nassar. Desenho técnico moderno. 4ª ed. Rio de Janeiro, RJ: LTC, 2016. 475 p. ISBN 9788521615224.

2.RODRIGUES, Alexandre Roger; SOUZA, Adriano Fagali de; BRAGHINI JÚNIOR, Aldo. Desenho técnico mecânico: projeto e fabricação no desenvolvimento de produtos industriais. Rio de Janeiro, RJ: Elsevier, 2015. 473 p. ISBN 9788535274233.

3.MANFE, Giovanni; POZZA, Rino; SCARATO, Giovani. Desenho técnico mecânico: curso completo para as escolas técnicas e ciclo básico das faculdades de engenharia. [São Paulo]: Hemus, c2004. viii, 228 p. ISBN 9788528900071 (v.1).

#### **Bibliografia Complementar:**

1.MAGUIRE, D. E.; SIMMONS, C. H. Desenho técnico: [problemas e soluções gerais de desenho]. São Paulo, SP: Hemus, 2004. 257 p. ISBN 9788528903966.

2.ESTEPHANIO, Carlos. Desenho técnico: uma linguagem básica. 4. ed. Rio de Janeiro, RJ: [s. n.], 1996. 294 p.FRENCH, Thomas E.; VIERCK, Charles J. Desenho técnico e tecnologia gráfica. 8. ed. Porto Alegre: Globo, 2005. 1093 p. ISBN 8525007331.

3.ASSOCIAÇÃO BRASILEIRA DE NORMAS TÉCNICAS. NBR 10067: princípios gerais de representação em desenho técnico; NBR 10068: folha de desenho leiaute e dimensões; NBR 10126: cotagem em desenho técnico; NBR 10582: apresentação da folha para desenho técnico; NBR 13142: desenho técnico dobramento de cópias; NBR 8403: Aplicação de linhas em desenhos -tipos de linhas - larguras de linhas; NBR 8402: execução de caracter para escrita em desenho técnico; NBR 6158 - Sistema de Tolerâncias e Ajustes; NBR 6409 - Tolerâncias geométricas; NBR 8404 - Indicação Do Estado De Superfícies Em Desenhos Técnicos. Disponível em http://www.abnt.org.

4.BUDYNAS, Richard G.; NISBETT, J. Keith. Elementos de máquinas de Shigley: projeto de engenharia mecânica. 8. ed. Porto Alegre: AMGH Ed., 2011. 1084 p. ISBN 9788563308207

5.NORTON, Robert L. Projeto de máquinas: uma abordagem integrada. 4. ed. Porto Alegre, RS: Bookman, 2013. xxx, 1028 p. ISBN 9788582600221.

#### **Referência Aberta:**

Outras referências disponíveis na Plataforma da Minha Biblioteca Digital

<sup>1</sup> - [EBOOK] COMUNICAÇÃO gráfica moderna. Porto Alegre Bookman 2011 1 recurso online ISBN 9788577803750.

<sup>2</sup> -[EBOOK] MORIOKA, Carlos Alberto. Desenho técnico medidas e representação gráfica. São Paulo Erica 2014 1 recurso online ISBN 9788536518350.

<sup>3</sup> - [EBOOK] CRUZ, Michele David da. Desenho técnico. São Paulo Erica 2014 1 recurso online ISBN 9788536518343.

4 - [EBOOK] ABRANTES, José. Desenho técnico básico teoria e prática. Rio de Janeiro LTC 2018 1 recurso online (Educação profissional). ISBN 9788521635741.

<sup>5</sup> - [EBOOK] DESENHO técnico mecânico. Porto Alegre SER - SAGAH 2018 1 recurso online ISBN 9788595023611.

<sup>6</sup> - [EBOOK] DESENHO técnico moderno. 4. Rio de Janeiro LTC 2006 1 recurso online ISBN 978-85-216-2739-5.

<sup>7</sup> - [EBOOK] CRUZ, Michele David da. Desenho técnico para mecânica conceitos, leitura e interpretação. São Paulo Erica 2010 1 recurso online ISBN 9788536518367.

<sup>8</sup> - [EBOOK] LEAKE, James M. Manual de desenho técnico para engenharia desenho, modelagem e visualização. 2. Rio de Janeiro LTC 2015 1 recurso online ISBN 978-85-216-2753-1.

**Assinaturas:**

**Data de Emissão:**15/03/2021

**Docente responsável**

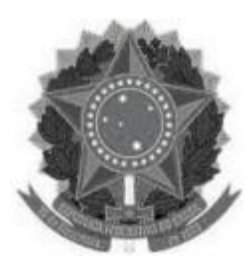

## **MINISTÉRIO DA EDUCAÇÃO UNIVERSIDADE FEDERAL DOS VALES DO JEQUITINHONHA E MUCURI**

**UFVJM www.ufvjm.edu.br**

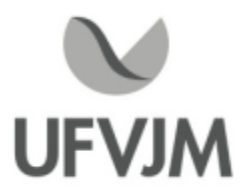

# **PLANO DE ENSINO**

# **UNIDADE CURRICULAR**

**Unidade Curricular:** CTT313 - PROJETOS ARQUITETÔNICOS E PAISAGISMO

**Curso (s):** ECV - ENGENHARIA CIVIL

**Docente (s) responsável (eis):** THÂMARA VIEIRA NEPOMUCENA

**Carga horária:** 60 horas

**Créditos:** 4

**Ano/Semestre:** 2020/1

#### **Ementa:**

Objeto/ambiente. Estudo do objeto em relação ao homem e ao ambiente. Criação de lugares. Análise, conceituação e proposição de objetos e ambientes, introduzindo estudos de ergonomia e enfatizando o aprendizado a partir da materialidade e da tridimensionalidade. Ambiente e meio ambiente na configuração da paisagem. Condicionantes físicos da paisagem natural e construída. Leitura e conceituação e lançamento de proposta paisagística para setor pré-determinado.

#### **Objetivos:**

- Introduzir noções do conceito do projeto e organização espacial.

- Possibilitar aos alunos a compreensão dos diversos aspectos envolvidos no processo de projeto de arquitetura, princípios ambientais, funcionais, tecnológicos e estéticos.
- -Apresentar as relações entre o ambiente construído e o homem como seu principal ator.
- Apresentar o projeto desenvolvido com linguagem apropriada, problematizando as questões arquitetônicas, sobretudo no que se refere à sua natureza espacial e o projeto paisagístico.
- Levar o estudante a uma formação crítica, analítica, criativa e tecnológica que possibilite a formulação de novas linguagens arquitetônicas ou intervenções urbanísticas para a solução de problemas.
- Desenvolver projetos em nível de estudo preliminar, dentro da linguagem técnica efuncional.
- Enfatizar as questões técnicas e construtivas referentes ao projeto e construção do espaço arquitetônico.

#### **Descrição do Conteúdo Programático eAtividades Específicas:**

Carga Horária Total: (45h teóricas e 15h práticas)

Unidade 1 (2h síncronas e 22h assíncronas)

1.1-Apresentação do Plano de Ensino e metodologia que será utilizada no ensino remoto (2h); 1.2-Introdução aArquitetura eApresentação de Seminários (6h);

CampusJK e Reitoria: Campus I: Campus do Mucuri: Campus Janaúba: Campus Unaí:

1.3-Etapas do projeto arquitetônico (6h); 1.4-Componentes construtivos (10h);

PROVA 1 (2h);

Unidade 2 (16h assíncronas, das quais 7h são práticas)

2.1-Planta Baixa (6h); 2.2-Cortes (4h); 2.3-Fachada (2h); 2.4-Planta de Cobertura (2h); 2.5-Planta de Localização/Situação (2h);

UNIDADE 3 (16h assíncronas, das quais 8h são práticas) 3.1-Ergonomia: Dimensionamento eAcessibilidade (4h); 3.2-Paisagismo (4h); 3.3-Proposta Projetual (8h);

PROVA2 (2h);

#### **Metodologia e Recursos Digitais:**

ITENS NECESSÁRIOS PARA A DISCIPLINA: 1)Trena Métrica acima de 5m;

2)Software AutoCad na versão para estudante, o mesmo pode ser encontrado para download no site da AutoDesk (https://www.autodesk.com.br/). Para instalar o software o computador deve possuir no mínimo as seguintes configurações: processador de 2,5 a 2,9 GHz, sistema operacional de 64bits e memória acima de 8GB. Para maiores informações consulte o site https://www.autodesk.com.br/;

#### DEMAIS INFORMAÇÕES:

1)Todos os conteúdos referentes a disciplina serão disponibilizados em uma turma criada no Google Classroom;

2)As aulas síncronas (online) serão realizadas através do Google Meet;

3)As aulas assíncronas ocorrerão por meio de vídeo aulas gravadas, materiais didáticos auxiliares (artigos, notas de aula, capítulos de livros) e/ou slides em Power Point e listas de exercícios disponibilizadas no Classroom;

4)As dúvidas também poderão ser postadas nos comentários do Google Classroom e caso exista a necessidade será agendada tutorias fora do horário de aula para sanar dúvidas;

5)As listas de exercícios serão disponibilizadas em formato PDF no Classroom e o discente terá que anexar na própria plataforma o documento digitalizado ou foto das respostas e em alguns casos enviar o arquivo na versão.dwg e/ou PDF;

6)As 15hrs de aula prática da referida disciplina serão realizadas por meio de trabalhos avaliativos utilizando o software AutoCad, bem como atividades utilizando os materiais listados acima;

7)Caso seja necessário será indicado links de vídeos e conteúdos que complementem a disciplina;

#### **Estratégias e Acompanhamento e Avaliação:**

-Avaliação 1: Prova, 30 pontos, assíncrona Unidade I; -Avaliação 2: Prova, 30 pontos, assíncrona Unidade II e III; -Avaliação 3: Trabalhos , 20 Pontos, todo conteúdo; -Avaliação 4-:Seminários, <sup>20</sup> pontos, conteúdos 1.3 <sup>e</sup> 3.2; Total: 100 Pontos;

- As avaliações bem como os trabalhos terão um tempo determinado para a postagem ou envio por e-mail. A docente irá informar com pelo menos uma semana de antecedência as datas e horários dos mesmos;

- Os grupos dos seminários poderão apresentar online pelo Google Meet, ou por meio de uma gravação em formato (mp4), ficando a cargo do grupo escolher qual das duas opções é mais viável, e avisar com antecedência a forma de apresentação;

- Durante o conteúdo da Unidade II, envolvendo o software AutoCad, o discente terá que desenvolver, em paralelo, as mesmas atividades ministradas em aula, essas atividades deverão ser anexadas na plataforma Google Classroom e/ou enviadas por e-mail, uma semana após a finalização do conteúdo;

- O acompanhamento será realizado através das atividades e trabalhos bem como dos exercícios.

#### **Bibliografia Básica:**

SILVA, Elvan. Introdução ao Projeto Arquitetônico. Porto Alegre, 1984

NEIZEL, Ernst. Desenho técnico para a construção civil. São Paulo, SP: EPUEDUSP, 1974. 68 p.

FRENCH, Thomas E; Vierck, Charles J. Desenho técnico e tecnologia gráfica. 7.ed.São Paulo: Globo, 2002. 1093 p.

MACEDO, Silvio Soares; SAKATA, Francine Gramacho. Parques Urbanos no Brasil = Brazilian urban parks. 3.ed. São Paulo: EDUSP, 2010. 215 p., il. color.

SERPA,Angelo. O espaço público na cidade contemporânea. São Paulo: Contexto, 2009. 205 p.

#### **Bibliografia Complementar:**

NEUFERT, Ernest. A Arte de projetar em Arquitetura. São Paulo. Editora Gustavo Gili do Brasil, 1976.

DEL RIO, Vicente. Introdução ao desenho urbano no processo de planejamento. Editora PINI, São Paulo. 1990. LORENZI, Harri; SOUZA, Hermes Moreira de. Plantas Ornamentais no Brasil: arbustivas, arbóreas e trepadeiras. 4. ed. Nova Odessa: Instituto Plantarum, 2008. 1130 p., il. color.

FREDO, Bruno. Noções de geometria e desenho técnico. São Paulo, SP: Ícone, 1994. 137p.

RANGEL, Alcyr Pinheiro . Desenho projetivo : projeções cotadas . 3. ed. rev. e atual. Rio de Janeiro : Ao Livro Técnico , 1971 . 152 p.

FRENCH, Thomas E.. Desenho Técnico. Porto Alegre: Globo, 1973. 664 p.

VENDITTI,Marcus Vinicius dos Reis. Desenho técnico sem prancheta com autoCAD 2008. 2.ed. Florianópolis: Visual Books, 2007. 284 p.

#### **Referência Aberta:**

1. FIORILLO, C. A. Pacheco. Estatuto da Cidade comentado: Lei 10.257/2001. Lei do Meio Ambiente Artificial. 2ed. São Paulo: Revista dos Tribunais, 2005. (recurso online disponível no sistema de Bibliotecas da UFVJM - Plataforma Pergamum);

2. FARRELLY, L. Fundamentos de arquitetura. 2. ed. Porto Alegre, RS: Bookman, 2014. E-book (recurso online disponível no sistema de Bibliotecas da UFVJM - Plataforma Pergamum);

3. CHING, Francis. Técnicas de construção ilustradas. 5. ed. Porto Alegre, RS: Bookman, 2017. E-book (recurso online disponível no sistema de Bibliotecas da UFVJM - Plataforma Pergamum);

4.Arquitetura [recurso eletrônico] / Organizadoras, Betina Conte Cornetet, Daniela Giovanini Manuel

Pires. Porto Alegre : SAGAH, 2016. (recurso online disponível no sistema de Bibliotecas da UFVJM Plataforma Pergamum);

5. CHING, F. D. K.; JUROSZEK, S.P. Desenho para arquitetos. 2.ed. Porto Alegre, RS: Bookman, 2012. E-book (recurso online disponível no sistema de Bibliotecas da UFVJM - Plataforma Pergamum);

6. KEELER, Marian. Fundamentos de projeto de edificações sustentáveis. 2 ed. Porto Alegre, RS:Bookman, 2018. E-book (recurso online disponível no sistema de Bibliotecas da UFVJM - Plataforma Pergamum);

7. Videos do Youtube sobre a Historia da Arquitetura, exemplo: Canal no Youtube intitulado História da Arquiteturamcom Bruno Perenha (https://www.youtube.com/c/IcebergIArquiteturaeHist%C3%B3ria/about), 8. Outros vídeos a serem encaminhados pelo professor.

**Assinaturas:**

**Data de Emissão:**15/03/2021

**Docente responsável**

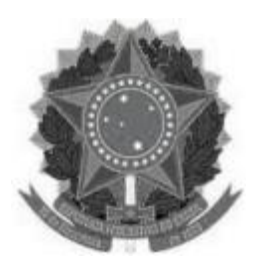

### **MINISTÉRIO DA EDUCAÇÃO UNIVERSIDADE FEDERAL DOS VALES DO JEQUITINHONHA E MUCURI UFVJM**

**www.ufvjm.edu.br**

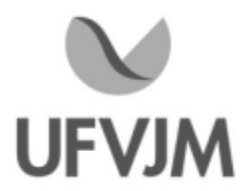

# **PLANO DE ENSINO**

## **UNIDADE CURRICULAR**

**Unidade Curricular:** CTT314 - ELETROTÉCNICA

**Curso (s):** ECV - ENGENHARIA CIVIL

**Docente (s) responsável (eis):** DANIEL MORAES SANTOS

**Carga horária:** 60 horas

**Créditos:** 4

**Ano/Semestre:** 2020/1

#### **Ementa:**

Elementos e leis fundamentais de circuitos. Circuitos RC e RLC. Soluções clássicas de circuitos. Métodos de malhas e nós. Resposta em regime permanente e transitório. Resposta em frequência. Conversão eletromecânica de energia. Fundamentos das máquinas de corrente contínua e alternada. Introdução à máquina de corrente contínua. Máquinas de indução em regime permanente. Métodos de partida de motores de indução.

#### **Objetivos:**

Assimilação dos conceitos básicos de eletricidade. Conhecimentos das grandezas elétricas fundamentais. Análise e cálculo de redes elétricas passivas simples. Familiarização com componentes empregados em circuitos elétricos, seus símbolos e aplicações. Verificação das leis e teoremas básicos da eletricidade e do magnetismo. Capacitar sobre os conceitos fundamentais da eletrotécnica. Assimilação das técnicas empregadas na elaboração de projetos, em conformidade com as normas brasileiras e internacionais.

#### **Descrição do Conteúdo Programático eAtividades Específicas:**

<sup>1</sup> -Apresentação do plano de ensino e discussão do critério de avaliação ..........(0h síncronas; 1h assíncronas; 0h de atividades avaliativas; Total 1h)

<sup>2</sup> - Conceitos Básicos de Eletricidade e Circuitos de Corrente Contínua (CC)........(4h síncronas; 8h assíncronas; 7h de atividades avaliativas; Total 20h)

- 2.1 Campo Elétrico
- 2.2 Energia Potencial Elétrica
- 2.3 Diferença de Potencial (d.d.p.)
- 2.4 Resistividade
- 2.5 Resistência e Resistores
- 2.6 Fontes de Alimentação
- 2.7 Corrente
- 2.8Associação de Resistores em Série e Paralelo

CampusJK e Reitoria: Campus I: Campus do Mucuri: Campus Janaúba: Campus Unaí:

2.9 Lei de OHM 2.10 Circuitos em Série 2.11 Circuitos em Paralelo 2.12 Circuitos Mistos 2.13 Leis de Kirchhoff 2.14 Capacitância 2.15Associação de Capacitores 2.16 Energia Armazenada em um Capacitor 2.17 Potência em Circuitos Elétricos 2.18 Trabalho, Energia e Força Eletromotriz 2.19 Circuitos com Mais de uma Malha 2.20 Circuito RC 2.21 Prática - Desenvolver o projeto parte 1 do conteúdo na plataforma ThingSpeak. <sup>3</sup> - Circuitos de Corrente Alternada (CA)....................................................................(8h síncronas; 8h assíncronas; 4h de atividades avaliativas; Total 20h) 3.1 Campo Magnético 3.2 Ferromagnetismo e Imãs 3.3 Força Magnética de uma Carga em um Campo Magnético 3.4 Força Magnética em um Fio Transportando Corrente 3.5 Torque em Uma Espira Transportando Corrente 3.6 Solenoide e Toroide 3.7 Lei de Indução de Faraday 3.8 Lei de Lenz 3.9 Indução e Transferência de Energia 3.10 Campos Elétricos Induzidos 3.11 Indutores e Indutância 3.12 Indução Mútua 3.13Auto-Indução 3.14 Circuitos RL 3.15 Energia Armazenada em um Campo Magnético 3.16 Oscilações em um Circuito LC 3.17Analogia Eletromecânica 3.18 Oscilações Amortecidas em um Circuito RLC 3.19 Corrente Alternada 3.20 Oscilações Forçadas 3.21 Resistência e Reatância 3.22 Circuito RLC 3.23 Potência em Circuitos de Corrente Alternada 3.35 Fator de Potência 3.24 Transformadores 3.25 Compatibilidade Eletromagnética 3.26 Prática - Desenvolver o projeto parte 2 do conteúdo na plataforma ThingSpeak. 4 - Fundamentos de Motores e Instalações Elétricas................................................(4h síncronas; 10h assíncronas; 6h de atividades avaliativas; Total 20h) 4.1 Motores e Geradores Elétricos 4.2 Classificação dos Motores 4.4 Funcionamento e Constituição do Motor de Corrente Contínua 4.5 Gerador Monofásico 4.9 Gerador Trifásico Elementar 4.10 Potência Fornecida pelos Alternadores 4.11 Emprego e Ligações de Transformadores 4.12 Ligação em Triângulo e Estrela 4.13 Generalidades sobre Instalações Elétricas 4.14 Modalidades de Ligações 4.15 Aplicações da Energia Elétrica 4.16 Componentes de uma Instalação Elétrica 4.17 Estimativa de Carga

CampusJK e Reitoria: Campus I: Campus do Mucuri: CampusJanaúba: Campus Unaí:

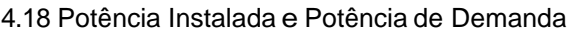

4.19 Tipo de Condutores e Eletrodutos

4.20 Dimensionamento de Condutores

4.21 Dispositivos de Proteção

4.22 Qualidade da Energia Elétrica

4.23 Prática - Desenvolver o projeto parte 3 do conteúdo na plataforma ThingSpeak.

4.24 Prática - Desenvolver o projeto final - Concluir oArtigo Final.

#### **Metodologia e Recursos Digitais:**

As atividades da disciplina serão desenvolvidas utilizando plataformas de acompanhamento, software de encaminhamento de materiais, plataformas digitais de avaliação, plataformas de Streaming, plataformas de interação. Sempre com orientação de atividades, trabalhos, projetos, etc, através de plataformas apropriadas. As avaliações serão em software oficial com marcação de frequência e armazenamento das atividades.

Exemplos de software, plataformas e tipo de materiais que poderão ser utilizados ao longo do processo de ensinoE aprendizagem: videoaulas (youtube, Google Meet, etc), seminários online (youtube, Google Meet, etc), conteúdos organizados em plataformas virtuais de ensino e aprendizagem - AVA(Moodle), redes sociais, correio eletrônico, blogs(site), adoção de material didático impresso com orientações pedagógicas distribuído aos alunos(site, etc), orientação de leituras(site, etc), projetos, pesquisas, atividades e exercícios indicados nos materiais didáticos.

#### **Estratégias e Acompanhamento e Avaliação:**

Adisciplina será desenvolvida da seguinte maneira:

Desenvolvimento do conteúdo:

1) Encontros síncronos Gsuite,

2) Webaulas Youtube e Gsuite,

3) Material Digital complementar E-mail, Sites e Blogs.

Avaliação do conteúdo:

1) Seminário Encontros síncronos Gsuite,

2) Lista de exercícios e artigos E-mail e Moodle,

3)Avaliação Individual Moodle.

Descrição das avaliações:

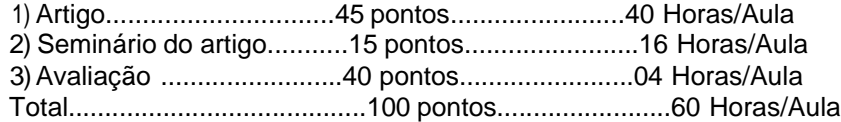

#### Encontros Síncronos:

Os encontros síncronos da referida disciplina (CTT314) do semestre 2020/01 (2021), serão marcados dentro do horário da disciplina no semestre 2020/01 (2020), e será utilizado a plataforma Meet do Gsuite. Assim sendo, segue os dias e horários dos encontros síncronos (lembrando que esses horários são uma sugestão e podem sofre alterações ao longo do semestre dentro do horário):

1º Encontro:

Turma A - 15/03/21 Horário: 10:00 às 12:00 horas Turma B - 15/03/21 Horário: 08:00 às 10:00 horas Turma C - 15/03/21 Horário: 14:00 às 16:00 horas

2º Encontro: Turma A - 22/03/21 Horário: 10:00 às 12:00 horas

CampusJK e Reitoria: Campus I: Campus do Mucuri: Campus Janaúba: Campus Unaí:

Ruada Glória, nº 187 – Centro – CEP 39100-000 – Diamantina/MG – Brasil Rodovia MGT 367 – km 583, nº 5000 – Alto da Jacuba – CEP 39100-000 – Diamantina/MG – Brasil Ruado Cruzeiro, nº 01 – Jardim São Paulo – CEP 39.803-371 – Teófilo Otoni/MG – Brasil Avenida Um, nº4.050 – Cidade Universitária – CEP 39447-814 – Janaúba/MG – Brasil Avenida Universitária, nº 1.000 – Universitários – CEP 38610-000 – Unaí/MG – Brasil

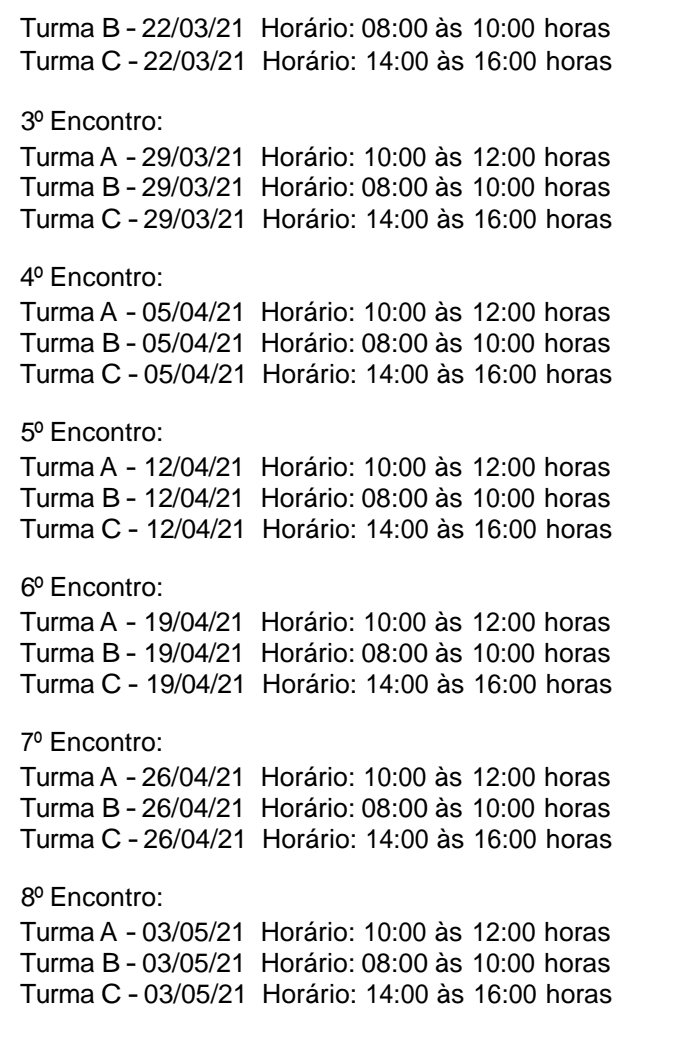

#### Frequência da disciplina:

A distribuição de frequência aos discentes será distribuída igualmente entre as avaliações citadas acima mais o número de encontros síncronos, ou seja, a frequência será divindade pelo número de atividades avaliativas mais os encontros síncronos. Devendo o discente verificar essa quantidade ministrada ao longo do semestre 2020/01.

#### **Bibliografia Básica:**

NISKIER, J. Manual de Instalações Elétricas. Rio de Janeiro: LTC, 2005. COTRIM, A. A. M. B. Instalações Elétricas. 5 ed. São Paulo: Prentice Hall do Brasil, 2008. HALLIDAY, D; RESNICK, R; WALKER, J. Fundamentos de física: eletromagnetismo. 8. ed. Rio de Janeiro: LTC. v. 3. 395 p. 2009.

#### **Bibliografia Complementar:**

CREDER,H. Instalações Elétricas. 15. ed. Rio de Janeiro: Livros Técnicos e Científicos, 2007. ANICETO, L. A. e CRUZ, E. C. A. Instalações Elétricas: Fundamentos, Prática e Projetos em Instalações Residenciais e Comerciais. 1. ed. São Paulo: Editora Érica, 2011. MAMEDE, J. Instalações Elétricas Industriais. 8 ed. Rio de Janeiro: Livros Técnicos e Científicos, 2010. Residenciais e Comerciais. 1. ed. São Paulo: Editora Erica, 2011.<br>MAMEDE, J. Instalações Elétricas Industriais. 8 ed. Rio de Janeiro: Livros Técnicos e Científicos, 2010.<br>MARKUS, O. Circuitos elétricos: corrente contínua e DORF, R.C. Introdução aos Circuitos Elétricos. 7 ed. Rio de Janeiro: Livros Técnicos e Científicos, 2008.

CampusJK e Reitoria: Campus I: Campus do Mucuri: Campus Janaúba: Campus Unaí:

Ruada Glória, nº 187 – Centro – CEP 39100-000 – Diamantina/MG – Brasil Rodovia MGT 367 – km 583, nº 5000 – Alto da Jacuba – CEP 39100-000 – Diamantina/MG – Brasil Ruada Glória, nº 187– Centro – CEP 39100-000 – Diamantina/MG – Brasil<br>Rodovia MGT 367 – km 583, nº 5000 – Alto da Jacuba – CEP 39100-000 – Diamantina/MG –<br>Ruado Cruzeiro, nº 01 – Jardim São Paulo – CEP 39.803-371 – Teófilo Avenida Um, nº4.050 – Cidade Universitária – CEP 39447-814 – Janaúba/MG – Brasil Avenida Universitária, nº 1.000 – Universitários – CEP 38610-000 – Unaí/MG – Brasil

#### **Referência Aberta:**

Webaulas Corrente Contínua:

1)https://www.youtube.com/playlist?list=PLFai7UQvyStnDxKHfRm6Fgc-IXsiapTOy Webaulas Corrente Alternada:

1)https://www.youtube.com/playlist?list=PLFai7UQvyStlSqR39rwA8im2teq2SZSNz

ALEXANDER, C. K. e SADIKU, M. N. O. Fundamentos de Circuitos Elétricos. 5. ed. Porto Alegre: AMGH, 2013. (recurso online disponível no sistema Pergamum das Bibliotecas da UFVJM).

ANICETO, L. A. e CRUZ, E. C. A. Instalações Elétricas: Fundamentos, Prática e Projetos em Instalações Residenciais e Comerciais. 2. ed. São Paulo: Editora Érica, 2012. (recurso online disponível no sistema Pergamum das Bibliotecas da UFVJM)

COSTA, L. A. et al. Análise de circuitos Elétricos. Porto Alegre: SAGAH, 2018. E-Book (recurso online disponível no sistema Pergamum das Bibliotecas da UFVJM)

HALLIDAY, D.; RESNICK, R.; WALKER, J. Fundamentos de física: eletromagnetismo. 10. ed. Rio de Janeiro: LTC, 2016. v.3 (recurso online disponível no sistema Pergamum das Bibliotecas da UFVJM)

MAMEDE, J. Instalações Elétricas Industriais. 9 ed. Rio de Janeiro: LTC, 2017. (recurso online disponível no sistema Pergamum das Bibliotecas da UFVJM)

MARKUS, O. Circuitos elétricos: corrente contínua e corrente alternada. 9. ed. São Paulo: Érica, 2011. (recurso online disponível no sistema Pergamum das Bibliotecas da UFVJM)

Outros artigos e vídeos a serem encaminhados pelo professor

**Assinaturas:**

**Data de Emissão:**15/03/2021

**Docente responsável**
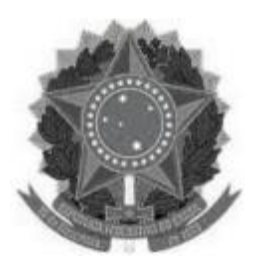

**www.ufvjm.edu.br**

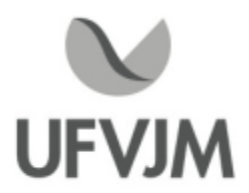

# **PLANO DE ENSINO**

# **UNIDADE CURRICULAR**

**Unidade Curricular:** CTT316 - FENÔMENOS DE CALOR

**Curso (s):** ECV - ENGENHARIA CIVIL

**Docente (s) responsável (eis):** ALEXANDRE FAISSAL BRITO

**Carga horária:** 60 horas

**Créditos:** 4

**Ano/Semestre:** 2020/1

### **Ementa:**

Mecanismos físicos da transmissão de calor. A lei de Fourier e o vetor fluxo de calor. A equação geral da condução e tipos de condições de contorno. Condução unidimensional em regime permanente: paredes compostas, conceito de resistência térmica, sistemas com geração de calor, aletas. Condução bidimensional em regime permanente: solução pelo método da separação das variáveis e o método gráfico.

Condução transiente: o método da capacitância global; soluções exatas e simplificadas da equação da condução e representações gráficas; problemas bi e tridimensionais. O método dos volumes finitos aplicados a problemas transientes e estacionários de condução. Conceitos fundamentais da radiação.

Radiação de um corpo negro. Comportamento dos corpos reais com relação a energia emitida e incidente. A lei de Kirchhoff. Troca de calor entre superfícies negras. Definição e determinação do fator de forma. Troca de calor entre superfícies cinzentas numa cavidade. Blindagem de radiação e superfícies reirradiantes.

### **Objetivos:**

Transmitir aos discentes os conceitos básicos dos fenômenos relacionados aos modos de transferência de calor, compreendendo os seus mecanismos. Resolver problemas de fenômenos de calor aplicados em sistemas de volume de controle.

# **Descrição do Conteúdo Programático eAtividades Específicas:**

1- Apresentação do Plano de Ensino e Discussão Sobre o Sistema de Avaliação - 1Aula síncrona

<sup>2</sup> - Condução de Calor em Regime Permanente Unidimensional - 14h Teóricas (síncronas) e 5h Práticas (assíncronas)

2.1 Introdução a Transferência de Calor

2.2 Unidades e Dimensões

2.3 Lei de Fourier

2.4 Lei do Resfriamento de Newton

2.5A Equação Geral da Condução

CampusJK e Reitoria: Campus I: Campus do Mucuri: Campus Janaúba: Campus Unaí:

Ruada Glória, nº 187 – Centro – CEP 39100-000 – Diamantina/MG – Brasil Rodovia MGT 367 – km 583, nº 5000 – Alto da Jacuba – CEP 39100-000 – Diamantina/MG – Brasil Ruada Glória, nº 187– Centro – CEP 39100-000 – Diamantina/MG – Brasil<br>Rodovia MGT 367 – km 583, nº 5000 – Alto da Jacuba – CEP 39100-000 – Diamantina/MG –<br>Ruado Cruzeiro, nº 01 – Jardim São Paulo – CEP 39.803-371 – Teófilo Avenida Um, nº4.050 – Cidade Universitária – CEP 39447-814 – Janaúba/MG – Brasil Avenida Universitária, nº 1.000 – Universitários – CEP 38610-000 – Unaí/MG – Brasil

Telefone: +55 (38) 3532-6024 Telefones: +55 (38) 3532-1200 / 6800 Telefone: +55 (38) 3532-6024<br>Telefones: +55 (38) 3532-1200 /<br>Telefone: +55 (33) 3529-2700<br>Telefones: +55 (38) 3532-6812 / Telefones: +55 (38) 3532-6812 / 6808 Telefone: +55 (38) 3532-6822 / 6821

2.6 Condução Unidimensional em Regime Permanente 2.7 Resistência Térmica 2.8 Paredes Compostas 2.9 Sistemas com Geração de Calor 2.10Aletas <sup>3</sup> - Condução em Regime Permanente Bi e Tridimensionais e Regime Transiente - 15h Teóricas (síncronas) e 5h Práticas (assíncronas) 3.1 Condução Bidimensional em Regime Permanente 3.2 Método da Separação de Variáveis e Método Gráfico 3.3 Condução em Regime Transiente 3.4 Método da Capacitância Global 3.5 Soluções Exatas e Simplificadas da Lei de Fourier 3.6 Problemas Bi e Tridimensionais 3.7 O Método dos Volumes Finitos Aplicados a Problemas Transientes e Estacionários de Condução 4- Radiação Térmica - 15h Teóricas (síncronas) e 5h Práticas (assíncronas) 4.1 Conceitos Fundamentais de Radiação 4.2 Radiação de Corpo Negro 4.3 Energia Incidente, Emitida e Refletida 4.4 Comportamento dos Corpos Reais 4.5 Lei de Kirchhoff 4.6 Troca de Calor entre Superfícies Negras 4.7 O Fator Forma 4.8 Troca de Calor entre Superfícies Cinzentas 4.9 Blindagem de Radiação e Superfícies Reirradiantes <sup>5</sup> -Tutoria - 16h Teóricas (assíncronas) **Metodologia e Recursos Digitais:** 1) Em todos os tópicos citados no Conteúdo Programático o professor: - Fará uso de aulas em vídeo gravadas pelo próprio docente ou disponíveis na plataforma do Youtube por professores idôneos; - Disponibilizara materiais em formato de Documento Portável (Portable Document Format -"PDF"), vídeos demonstrativos de casos práticos obtidos através de sites da rede mundial de computadores e/ou produzidos pelo próprio docente; - Realizará encontros frequentes por meio da plataforma de vídeo Google Meet (ou outros ambientes virtuais de aprendizagem (AVA) para discutir conteúdos, tirar dúvidas dos alunos e resolver exercícios; - Indicação de listas de exercícios para os estudantes. 2) Sobre as Atividades Práticas: serão realizadas REMOTAMENTE, através de vídeos reais gravados no laboratório e plataformas de simulação computacional. 3) Observações: -As atividades síncronas e/ou assíncronas a serem solicitadas aos discentes poderão exigir a gravação do rosto do discente. Tais gravações serão utilizadas restritamente para aos fins a que se destina a disciplina; - Éfacultado ao discente o direito de não ser gravado ou filmado, mediante manifestação encaminhada por e-mail registrado. Para tais casos, a critério do docente, o discente será fará sua avaliação presencialmente, em momento pós pandemia. **Estratégias e Acompanhamento e Avaliação:**

CampusJK e Reitoria: Campus I: Campus do Mucuri: Campus Janaúba: Campus Unaí:

Ruada Glória, nº 187 – Centro – CEP 39100-000 – Diamantina/MG – Brasil Rodovia MGT 367 – km 583, nº 5000 – Alto da Jacuba – CEP 39100-000 – Diamantina/MG – Brasil Ruada Glória, nº 187– Centro – CEP 39100-000 – Diamantina/MG – Brasil<br>Rodovia MGT 367 – km 583, nº 5000 – Alto da Jacuba – CEP 39100-000 – Diamantina/MG –<br>Ruado Cruzeiro, nº 01 – Jardim São Paulo – CEP 39.803-371 – Teófilo Avenida Um, nº4.050 – Cidade Universitária – CEP 39447-814 – Janaúba/MG – Brasil Avenida Universitária, nº 1.000 – Universitários – CEP 38610-000 – Unaí/MG – Brasil

# DO ACOMPANHAMENTO REMOTO

- <sup>O</sup> acompanhamento será realizado principalmente através de Fórum eAmbientes Virtuais de Aprendizagem (AVA) propostos pela UFVJM, sendo possível a utilização eventual de outras plataformas, que serão previamente comunicadas aos discentes;

- Será executado atendimento síncrono de 01h por semana. Os encontros síncronos serão dedicados para orientações dúvidas coletivas individuais dos discentes, bem como possibilidade de esclarecer temas teóricos; DASAVALIAÇÕES (total 100 pontos):

- Parcial 1) 33 pontos; Prova Escrita; Síncrona via Google Meet, com a câmara de vídeo obrigatória para todos os discentes. Será abordado questões

elaboradas a partir dos livros-texto.;

- Parcial 2) 33 pontos; Prova Escrita; Síncrona via Google Meet, com a câmara de vídeo obrigatória para todos os discentes. Será abordado questões

elaboradas a partir dos livros-texto.;

- Parcial 3) 34 pontos; Trabalho; assíncrona via Google Meet, com a câmara de vídeo obrigatória para todos os discentes. Será abordado questões

elaboradas a partir dos livros-texto.;

# **Bibliografia Básica:**

BIRD, R.B.; STEWART, W.E.; LIGHTFOOT, E.N.; Fenômenos de Transporte. 2ª ed. Rio de Janeiro: LTC, Livros Técnicos e Científicos Editora S.A. 2004.

BRAGA FILHO, W. Fenômenos de Transporte para Engenharia. Rio de Janeiro: LTC. 2006.

INCROPERA, F.P. et al. Fundamentos de transferência de calor e da massa. 6. ed. Rio de Janeiro: LTC, 2008. 643 p.

# **Bibliografia Complementar:**

LIVI, C.P. Fundamentos de Fenômenos de Transporte. Rio de Janeiro: LTC, 2004.

ROMA,W.N.L. Fenômenos de Transporte para Engenharia. 2a. Edição. São Carlos: Rima Editora, 2006.

KREITH, F. Princípios da transmissão de calor. 3.ed. São Paulo: Edgard Blucher, 1977. 550 p.

WELTY, J. R.; WICKS, C. E.; WILSON, R. E. Fundamentals of Momentum, heat and Mass Transfer. 3ª ed., New York: John Wiley & Sons Inc., 1984.

CANEDO, E.L. Fenômenos de Transporte. 1ª Edição. LTC, 2010.

# **Referência Aberta:**

1. E-Book (recurso online disponível no sistema de Bibliotecas da UFVJM - Plataforma Pergamum)

CampusJK e Reitoria: Campus I: Campus do Mucuri: Campus Janaúba: Campus Unaí:

2. Projeto PHET - Site para simulação de experimentos:https://phet.colorado.edu/pt\_BR/simulations/browse

3. Vídeo aulas evideos de fatos reais serão encaminhados ao longo do período.

2. Projeto PHET - Site para simulação de experimentos:https://phet.colorado.edu/pt\_BR/simulations/browse<br>3. Vídeo aulas e videos de fatos reais serão encaminhados ao longo do período.<br>4. MORAN, M. J.; SHAPIRO, H. N.; MUNSO Térmicos: Termodinamica, Mecanica dos Fluidos e Transferencia de Calor. Traducao de Carlos Alberto Biolchini da<br>Silva. Rio de Janeiro, RJ: LTC, 2005. E-Book (recurso online disponível no sistema de Bibliotecas da UFVJM -3. Vídeo aulas e videos de fatos reais serão encaminhados ao longo do período.<br>4. MORAN, M. J.; SHAPIRO, H. N.; MUNSON, R. R.; DeWITT, D. P. Introdução à Engenharia de Sistemas<br>Térmicos: Termodinamica, Mecanica dos Fluidos Plataforma Pergamum).

5. Incropera fundamentos de transferência de calor e de massa - 8 / 2019 - ( E-book ) (recurso online disponível no sistema de Bibliotecas da UFVJM - Plataforma Pergamum).

**Assinaturas:**

**Data de Emissão:**22/03/2021

**Docente responsável**

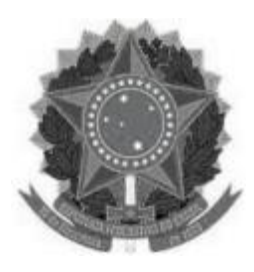

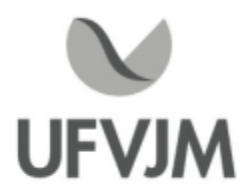

# **PLANO DE ENSINO**

# **UNIDADE CURRICULAR**

**Unidade Curricular:** CTT317 - ELEMENTOS DE MÁQUINAS

**Curso (s):** ECV - ENGENHARIA CIVIL

**Docente (s) responsável (eis):** JULIANO APARECIDO DE OLIVEIRA

**Carga horária:** 60 horas

**Créditos:** 4

**Ano/Semestre:** 2020/1

# **Ementa:**

Capacidade de carga de engrenagens cilíndricas. Uniões por parafusos. Molas helicoidais. Eixos e Árvores. Ligações entre cubo e eixo. Mancais de rolamento e escorregamento. Redutores. Acoplamentos. Freios e embreagens. Correias e correntes.

### **Objetivos:**

Desenvolver o conhecimento dos princípios básicos de elementos de máquinas para a identificação e dimensionamento de projetos de máquinas e equipamentos industriais.

# **Descrição do Conteúdo Programático eAtividades Específicas:**

- 1. Apresentação da Ementa 2 horas;
- 2. Introdução a Elementos de Máquinas 2 horas;
- 3. Conceitos Básicos- 4 horas;
- 4. Parafusos 6 horas;
- 5. Chaveta 2 horas;
- 6. Molas -4 horas;
- 7. Correias -4 horas;
- 8. Cabos de Aço -4 horas;
- 9. Correntes -4 horas;
- 10. Avaliação 01 2 horas;
- 11. Engrenagem 12 horas;
- 12. Rolamento -4 horas;
- 13. Mancal de Deslizamento 4 horas;
- 14. Acoplamento 4 horas;
- 15. Avaliação 02 2 horas.

Carga horária: 60 h teóricas

Tutoria: 2 h semanal via Grupo do WhatsApp ou Comentários dentro do Google Classroom

# **Metodologia e Recursos Digitais:**

A comunicação da disciplina será de forma ASSÍNCRONA com as atividades e tarefas sem que aconteçam em tempo real.

A plataforma escolhida será o G-suite com a utilização do CLASSROOM

A metodologia escolhida será composta de VIDEOAULAS, ATIVIDADES e EXERCÍCIOS.

O contato direto será realizado via Grupo de WhatsApp.

Recurso necessários:

> Computador com acesso à internet e compatível com leitor de texto e planilhas.

> Smartphone com acesso à internet e compatível com app CLASSROOM eWHATSAPP

# **Estratégias e Acompanhamento e Avaliação:**

Avaliação 01 (35,0 Pontos) -Atividade com Teste no CLASSROOM com data e horário marcado -(26/03/2021) Avaliação 02 (35,0 Pontos) - Atividade com Teste no CLASSROOM com data e horário marcado - (07/05/2021) Atividades (30,0 Pontos) -Atividades no CLASSROOM com prazo de entrega semanal -(07/05/2021)

Exame Final 100% (13/05/2021)

# **Bibliografia Básica:**

1. MELCONIAN, S. Elementos de máquinas. 5. ed. São Paulo, Érica, 2004.

2. NIEMANN, G. Elementos de máquinas. São Paulo: Edgard Blücher, 1960.

3. SHIGLEY, J. E. Elementos de máquinas. Rio de Janeiro: LTC, 1984.

# **Bibliografia Complementar:**

1. BUDYNAS, Richard G.; KEITH, N. J. Elementos de máquinas de Shigley: projeto de engenharia mecânica. 8. ed. PortoAlegre: Bookman, 2011.

2. COLLINS, Jack. Projeto mecânico de elementos de máquinas: uma perspectiva de prevenção de falhas. Rio de Janeiro: LTC, 2006. 80

3. DEWOLF, J. T.; JOHNSTON, E. R.; BEER, F. P. Resistência dos materiais. 4. ed. Rio de Janeiro: Mcgraw-Hill, 2006.

4. HIBBELER, R. C. Resistência de materiais. 7.ed. São Paulo: Pearson Education, 2010.

5. NORTON, Robert L. Projeto de máquinas: uma abordagem integrada. 2. ed. Porto Alegre: Bookman, 2008.

### **Referência Aberta:**

Outras Referências disponíveis na plataforma da Minha Biblioteca Digital

1. ( E-book ) - MELCONIAN, Sarkis. Elementos de máquinas. 10. São Paulo Erica 2012 1 recurso online ISBN 9788536505275.

2. ( E-book ) - QUADROS, Marcelo Luiz de. Elementos de máquinas. Porto Alegre SAGAH 2018 1 recurso online ISBN 9788595026834.

3. ( E-book )- BUDYNAS, Richard G. Elementos de máquinas de Shigley. 10. Porto Alegre AMGH 2016

# 1 recurso online ISBN 9788580555554.

4. ( E-book ) - MELCONIAN, Sarkis. Fundamentos de elementos de máquinas transmissões, fixações e amortecimento. São Paulo Erica 2015 1 recurso online ISBN 9788536518558. 5. ( E-book ) - COLLINS, Jack A. Projeto mecânico. Rio de Janeiro LTC 2006 1 recurso online ISBN 978-85-216- 1935-2.

### **Assinaturas:**

**Data de Emissão:**15/03/2021

**Docente responsável**

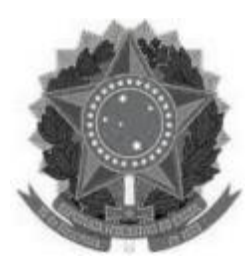

**www.ufvjm.edu.br**

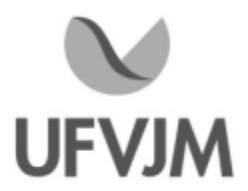

# **PLANO DE ENSINO**

# **UNIDADE CURRICULAR**

**Unidade Curricular:** CTT327 - PLANEJAMENTO ESTRATÉGICO

**Curso (s):** ECV - ENGENHARIA CIVIL

**Docente (s) responsável (eis):** PATRÍCIA VIEIRA DA SILVA

**Carga horária:** 60 horas

**Créditos:** 4

**Ano/Semestre:** 2020/1

### **Ementa:**

Administração Estratégica. Planejamento: Estratégico, Tático e operacional. Missão, Visão e Valores. Objetivos e Metas. Análise SWOT. Alternativas estratégicas, Definição de prioridades. Controle: acompanhamento e avaliação do planejamento estratégico. Cenários e formulação de estratégias. Temas emergentes de administração estratégica.

### **Objetivos:**

Transmitir aos discentes os conceitos básicos relacionadas às técnicas do planejamento estratégico.

# **Descrição do Conteúdo Programático eAtividades Específicas:**

Parte I: Motivação (carga horária: 2 horas) 1.1 Motivação para a Estratégia 1.2 Desafios para a Estratégia

Parte II: Conceituação (carga horária: 10 horas) 2.1 Conceitos básicos de Estratégia e Planejamento Estratégico 2.2 Níveis de Estratégia na organização e Processo do planejamento estratégico 2.3 Diretrizes Estratégicas: missão, visão, valores

Parte III: Análise ( carga horária: 16 horas) 3.1Análise do ambiente interno 3.2Análise da turbulência e da vulnerabilidade 3.3Análise do ambiente externo

Parte IV: Formulação (carga horária: 16 horas) 4.1 Formulação de Estratégias e Competitividade 4.2 Tipos de estratégias

4.3 Capacitação Estratégica

CampusJK e Reitoria: Campus I: Campus do Mucuri: Campus Janaúba: Campus Unaí:

Ruada Glória, nº 187 – Centro – CEP 39100-000 – Diamantina/MG – Brasil Rodovia MGT 367 – km 583, nº 5000 – Alto da Jacuba – CEP 39100-000 – Diamantina/MG – Brasil Ruada Glória, nº 187– Centro – CEP 39100-000 – Diamantina/MG – Brasil<br>Rodovia MGT 367 – km 583, nº 5000 – Alto da Jacuba – CEP 39100-000 – Diamantina/MG –<br>Ruado Cruzeiro, nº 01 – Jardim São Paulo – CEP 39.803-371 – Teófilo Avenida Um, nº4.050 – Cidade Universitária – CEP 39447-814 – Janaúba/MG – Brasil Avenida Universitária, nº 1.000 – Universitários – CEP 38610-000 – Unaí/MG – Brasil

ParteV: Implementação e Controle do Planejamento Estratégico (carga horária: 16 horas)

5.1 Fases do processo de controle e avaliação

5.2 Estágios de controle e avaliação

5.3 Níveis de controle e avaliação

5.4 Ferramentas para Planejamento e para Gestão Estratégica

# **Metodologia e Recursos Digitais:**

As aulas serão ao vivo, contabilizadas como atividade síncrona todas às quintas-feiras no horário de 10:00 ás 12:00 através do Google Meet.

As atividades assíncronas, como exercícios e trabalhos e demais atividades serão disponibilizadas na plataforma Google Class.

Para o andamento das atividades, os(as) discentes necessitarão de acesso a internet, computador, memória para download e dispositivos para execução de vídeos e áudios que comportem as plataformas Google Meet e Google Class.

Comunicação interativa via e-mail eWhatsApp.

# **Estratégias e Acompanhamento e Avaliação:**

Provas(P): 70%

Desafios (D): 30%

O acompanhamento das frequências se dará por meio do número de acessos dos(as) discentes à plataforma de reunião utilizada (Google Meet).

1ª Avaliação: 20 pontos - Prova individual online disponibilizada em ambiente virtual no dia 11/03/2021 no horário das atividades síncronas.

2ª Avaliação: 25 pontos - Prova individual online disponibilizada em ambiente virtual 11/04/2021 no horário das atividades síncronas.

3ª Avaliação: 25 pontos - Prova individual online disponibilizada em ambiente virtual 06/05/2021 no horário das atividades síncronas

3ª Avaliação: 30 pontos - Desafios\*/

É prevista a realização de trabalhos e atividades práticas que correspondem a 20% da carga horária da disciplina. Podem ser realizados com o suporte de plataformas e repositórios, tais como Google Drive, Moodle ou Google Class.

\* Desafios são atividades para a fixação do conteúdo (são previstos 4 desafios no semestre).

# **Bibliografia Básica:**

LIMA, Paula Viviane Laudares. Gestão estratégica: o caminho para a transformação. Nova Lima: INDG Tecnologia e serviços, 2008. 156 p.

ANSOFF, Igor. Implantando aAdministração Estratégica. São Paulo: Atlas, 1995.

OLIVEIRA, Djalma de Pinho Rebouças. Planejamento Estratégico - conceitos, metodologia, práticas. São Paulo: Atlas, 2004.

PORTER, Michael E. Vantagem competitiva - criando e sustentando um desempenho superior. Rio de Janeiro: Elsevier, 1989.

# **Bibliografia Complementar:**

CORRÊA, Henrique L.; Corrêa Carlos A. Administração de produção e de operações: manufatura e serviços: uma abordagem estratégica. São Paulo : Atlas, 2005. 446 p

WRIGHT, Peter; Kroll, Mark J.; Parnell, John. Administração estratégica: conceitos. São Paulo: Atlas, 2007. 433 p.

ANSOFF, Igor. Do Planejamento estratégico àAdministração estratégica. São Paulo: Atlas, 1994.

COSTA, Eliezer A. Gestão Estratégica. São Paulo: Saraiva, 2004.

MOTTA, R.R., CALÔBA, G.M. Análise de Investimentos - Tomada de decisão em projetos industriais. São Paulo: Atlas, 2002.

OLIVEIRA. Djalma P. Rebouças. Estratégia Empresarial. São Paulo: Atlas, 1994.

**Referência Aberta:**

**Assinaturas:**

**Data de Emissão:**15/03/2021

**Docente responsável**

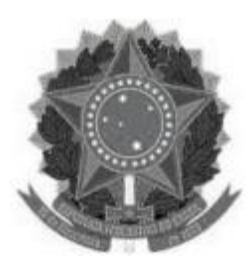

**www.ufvjm.edu.br**

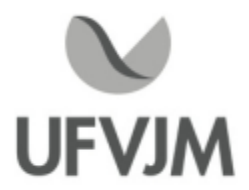

# **PLANO DE ENSINO**

# **UNIDADE CURRICULAR**

**Unidade Curricular:** CTT329 - GESTÃO EAVALIAÇÃO DA QUALIDADE

**Curso (s):** ECV - ENGENHARIA CIVIL

**Docente (s) responsável (eis):** PATRÍCIA VIEIRA DA SILVA

**Carga horária:** 60 horas

**Créditos:** 4

**Ano/Semestre:** 2020/1

### **Ementa:**

Qualidade total: conceitos; o planejamento e a gestão; modelos inline, off-line e online; qualidade total em produtos e serviços; estratégias e ferramentas para a implantação da qualidade; avaliação da qualidade. Normalização e certificação para a qualidade. Gráficos de controle. Inspeção por atributos e por variáveis. Planos de amostragem.

### **Objetivos:**

Esta disciplina tem como objetivo correlacionar os conceitos fundamentais da gestão pela qualidade total com as ferramentas e estratégias para a implantação dos sistemas da qualidade. A avaliação da qualidade é apresentada como elemento essencial à implantação da qualidade.

# **Descrição do Conteúdo Programático eAtividades Específicas:**

Aulas teóricas - 30 horas Aulas práticas - 30 horas

<sup>0</sup> -Apresentação do Plano de Ensino - 2 horas teóricas

- 1. Perspectiva histórica do conceito de qualidade 6 horas teóricas
- 2. Especialistas da qualidade 8 horas teóricas
- 3. Gestão da qualidade total: conceitos 6 horas teóricas
- 4. Gerenciamento por processos 2 horas teóricas
- 5. Gerenciamento da rotina 2 horas teóricas
- 6. Gerenciamento das diretrizes 2 horas teóricas
- 7. Modelos e sistemas normalizados de gestão da qualidade -4 horas praticas
- 8. Estratégias eferramentas para a implantação da qualidade 10 horas práticas
- 9. Avaliação da qualidade 4 horas práticas
- 10. Normalização e certificação para a qualidade -4 horas teóricas
- 11. Gráficos de controle 6 horas práticas

# ACOMPANHAMENTO AO ALUNO EM ATIVIDADES EXTRA-CLASSE (40 horas)

CampusJK e Reitoria: Campus I: Campus do Mucuri: Campus Janaúba: Campus Unaí:

Ruada Glória, nº 187 – Centro – CEP 39100-000 – Diamantina/MG – Brasil Rodovia MGT 367 – km 583, nº 5000 – Alto da Jacuba – CEP 39100-000 – Diamantina/MG – Brasil Ruado Cruzeiro, nº 01 – Jardim São Paulo – CEP 39.803-371 – Teófilo Otoni/MG – Brasil Avenida Um, nº4.050 – Cidade Universitária – CEP 39447-814 – Janaúba/MG – Brasil Avenida Universitária, nº 1.000 – Universitários – CEP 38610-000 – Unaí/MG – Brasil

Tutoria e acompanhamento aos alunos com respeito a atividades de pesquisa e extensão, direcionamento de leitura de artigos científicos;

Tutoria e orientação ao(s) monitor(es) da disciplina; Tutoria e orientações de outra natureza.

### **Metodologia e Recursos Digitais:**

As aulas serão ao vivo, contabilizadas como atividade síncrona todos sábados no horário de 08:00 ás 11:00 através do Google Meet.

As atividades assíncronas, como exercícios e trabalhos serão disponibilizadas na plataforma Google Class. Para o andamento das atividades, os(as) discentes necessitarão de acesso a internet, computador, memória para download e dispositivos para execução de vídeos e áudios que comportem as plataformas Google Meet e Google Class.

Comunicação interativa via e-mail eWhatsApp.

### **Estratégias e Acompanhamento e Avaliação:**

Prova escrita 1 tópicos 1 a 6 - 35 pontos (2 horas/aula) Prova escrita 2 tópicos 7 a 11 - 35 pontos (2 horas/aula) Estudos de caso (apresentação e confecção de artigo) - 20 pontos Participação e exercícios em sala - 10 pontos

# **Bibliografia Básica:**

1. CAMPOS, V. F. Gerenciamento da rotina do trabalho do dia-a-dia. 8. ed. Belo Horizonte:EDG, 2004.

- 2. PALADINI, E. P. Avaliação estratégica da qualidade. São Paulo: Atlas, 2002.
- 3. \_\_\_\_. Gestão da qualidade: teoria e prática. São Paulo: Atlas, 2004.

# **Bibliografia Complementar:**

1. JURAN, J. M. A qualidade desde o projeto. São Paulo: Pioneira, 1992.

2. KIRCHNER, A. et al. Gestão da qualidade, segurança do trabalho e gestão ambiental. 2. ed.São Paulo: Editora Blücher, 2009.

3. OLIVEIRA, O. J. (Org.). Gestão da qualidade: tópicos avançados. São Paulo: Cengage Learning, 2004. 4. ROBLES Jr., A. Custos da qualidade: aspectos econômicos da gestão da qualidade e da gestão ambiental. São

Paulo: Atlas, 2003.

5. ZYLBERSZTAJN, D.; SCARE, R. F. (Orgs.). Gestão da qualidade no agribusiness. São Paulo:Atlas, 2003

### **Referência Aberta:**

CARPINETTI, Luiz Cesar Ribeiro. Gestão da qualidade conceitos e técnicas. CARPINETTI, Luiz Cesar Ribeiro. Gestão da qualidade ISO 9001:2015. Rio de Janeiro Atlas 2016. https://blogdaqualidade.com.br/

CampusJK e Reitoria: Campus I: Campus do Mucuri: Campus Janaúba: Campus Unaí:

LOBO, Renato Nogueirol. Gestão da qualidade. São Paulo Erica 2010. OLIVEIRA, Otávio J. Curso básico de gestão da qualidade. São Paulo Cengage Learning 2014.

**Assinaturas:**

**Data de Emissão:**15/03/2021

**Docente responsável**

**Coordenador do curso**

CampusJK e Reitoria: Campus I: Campus do Mucuri: CampusJanaúba: Campus Unaí:

Ruada Glória, nº 187 – Centro – CEP 39100-000 – Diamantina/MG – Brasil Rodovia MGT 367 – km 583, nº 5000 – Alto da Jacuba – CEP 39100-000 – Diamantina/MG – Brasil Ruada Glória, nº 187 – Centro – CEP 39100-000 – Diamantina/MG – Brasil<br>Rodovia MGT 367 – km 583, nº 5000 – Alto da Jacuba – CEP 39100-000 – Diamantina/MG –<br>Ruado Cruzeiro, nº 01 – Jardim São Paulo – CEP 39.803-371 – Teófil Avenida Universitária, nº 1.000 – Universitários – CEP 38610-000 – Unaí/MG – Brasil

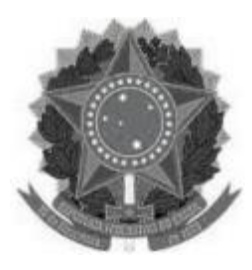

**www.ufvjm.edu.br**

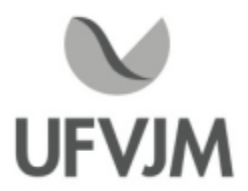

# **PLANO DE ENSINO**

# **UNIDADE CURRICULAR**

**Unidade Curricular:** CTT330 - ENGENHARIA ECONÔMICA

**Curso (s):** ECV - ENGENHARIA CIVIL

**Docente (s) responsável (eis):** RAQUEL DE SOUZA POMPERMAYER

**Carga horária:** 60 horas

**Créditos:** 4

**Ano/Semestre:** 2020/1

# **Ementa:**

Matemática Financeira: conceito de juros; relações de equivalência; taxas nominais e efetivas; amortização de dívidas (Price, SAC e Misto). Inflação e correção monetária. Análise econômica de investimentos: princípios e conceitos; VAUE, TIR e Pay-back; substituição de equipamentos; aluguel, leasing e financiamentos. Risco, incerteza e análise de sensibilidade. Calculadoras financeiras e planilhas

### **Objetivos:**

- Capacitar os discentes para realizar estudo financeiro para investimentos, analisando retorno e elaborar ofluxo de caixa de financiamentos e investimentos

- Fornecer mecanismos essenciais na tomada de decisões na gestão financeira de empresas e de pessoas;

- Compreender os conceitos, procedimentos e estratégias matemáticas que permitam adquirir uma formação científica geral e avançar em estudos posteriores;

- Desenvolver o aprendizado com resolução de problemas e cálculos relacionados às operações financeiras, presentes nas atividades cotidianas das organizações e da sociedade;

- Desenvolver a capacidade de raciocínio, de resolver problemas, bem como o espírito crítico e criatividade;

- Possibilitar o aluno expressar em linguagem oral e escrita diante de situações matemáticas;

-Analisar e interpretar criticamente dados provenientes de problemas matemáticos do cotidiano;

- Desenvolver atitudes positivas em relação à matemática financeira, como autonomia, confiança quanto às capacidades matemáticas e perseverança na resolução de problemas;

- Empregar, adequadamente, técnicas e métodos para a análise de múltiplas alternativas de investimento mediante o uso de métodos probabilísticos, mitigação de risco e incertezas.

# **Descrição do Conteúdo Programático eAtividades Específicas:**

Conteúdo Programático (com respectiva carga horária) e Avaliações:

CampusJK e Reitoria: Campus I: Campus do Mucuri: Campus Janaúba: Campus Unaí:

Ruada Glória, nº 187 – Centro – CEP 39100-000 – Diamantina/MG – Brasil Rodovia MGT 367 – km 583, nº 5000 – Alto da Jacuba – CEP 39100-000 – Diamantina/MG – Brasil Ruado Cruzeiro, nº 01 – Jardim São Paulo – CEP 39.803-371 – Teófilo Otoni/MG – Brasil Avenida Um, nº4.050 – Cidade Universitária – CEP 39447-814 – Janaúba/MG – Brasil Avenida Universitária, nº 1.000 – Universitários – CEP 38610-000 – Unaí/MG – Brasil

CONTEÚDO 1.Apresentação do Plano de ensino (2 horas).

CONTEÚDO 2. Valor do dinheiro no tempo (10 horas).

2.1. Conceitos básicos: oferta da moeda e política monetária, juros, remuneração de capital e taxa de juros;

2.2. Regime de capitalização composta, exercícios de aplicação;

2.3. Taxas de juro nominal, taxa proporcional, taxa de juros efetiva, calculo da taxa efetiva a partir da taxa nominal, Equivalência entre taxas de juros, equivalência de capitais ajuros simples e ajuros compostos;

2.4. Séries periódicas uniformes de pagamentos, valores presente e futuro de séries periódicas uniformes antecipadas, postecipadas e perpétuas, cálculo de taxas de juros em séries periódicas e uniformes, exercícios de aplicação.

CONTEÚDO 3: Cálculo financeiro em contexto inflacionário (8 horas)

3.1. taxa de juros aparente e taxa de juros real;

3.2. índice de preços ;

3.3. representatividade dos valores financeiros em ambiente inflacionário.

CONTEÚDO 4: Métodos e critérios de decisão na análise e avaliação de investimentos de capital (10 horas) 4.1. Método do Valor Atual Líquido (VPL);

4.2. Método do Payback descontado;

4.3. Método da taxa Interna de Retorno (TIR);

4.4. Alternativas mutuamente excludentes;

4.5. Ranking e seleção de alternativas de investimento;

4.6. Limitações do VPL na análise de projetos com flexibilidades estratégicas e gerenciais;

4.7. Tempo ótimo de substituição e escala dos projetos de investimento.

CONTEÚDO 5: Fluxo de caixa na análise e avaliação das decisões econômicas e financeiras (15 horas) 5.1. Fluxo de caixa incremental;

5.2Analise de investimentos sob condições de risco ou incerteza: método Monte Carlo;

CONTEÚDO 6:Atividades extraclasse (15 horas)

6.1. Seminários : aplicação dos critérios de analise de alternativas de investimento em casos reais, bem como discussão dos resultados das análises em seminários;

6.2. Exercícios práticos envolvendo os conceitos e métodos de matemática financeira e analise de investimentos.

# **Metodologia e Recursos Digitais:**

Plataforma G suite - Google - aulas síncronas, atividades síncronas e assíncronas Whatsapp/ correio eletrônico - atendimento remoto às turmas/ orientação sobre as atividades, conteúdos e cronograma

# **Estratégias e Acompanhamento e Avaliação:**

1ª AVALIAÇÃO: Atividade Pratica; 20 pontos; Individual; Conteúdos 2 e 3 (assíncrona) 2ªAVALIAÇÃO: Atividade Pratica; 20 pontos; Individual; Conteúdos 4 e 5 (assíncrona) 3ªAVALIAÇÃO:Atividade Pratica; 20 pontos; Individual; Conteúdos 5 e 6 (assíncrona) 4ªAVALIAÇÃO: Atividade Prática/participação em sala de aula; Individual; 40 pontos; Conteúdos 1 a 6 (síncrona)

### **Bibliografia Básica:**

BUARQUE, Cristovam. Avaliação Econômica de Projetos: uma Apresentação Didática. 12. ed. Rio de Janeiro: Editora Campus Ltda, 1984.

CASAROTTO FILHO, Nelson ; KOPITTKE, Bruno Hartmut. Análise de Investimentos: Matemática Financeira, Engenharia Econômica, Tomada de Decisão, Estratégia Empresarial. 10 ed. Editora: UFSC, 1986. CASAROTTO FILHO, Nelson; KOPITTKE, Hartmut. Análise deInvestimentos. São Paulo: Atlas S/A, 1994. SAMANEZ, Carlos Patrício. Matemática Financeira Aplicações à Análise de Investimentos. São Paulo: Makron Books, 1999.

### **Bibliografia Complementar:**

GITMAN, Lawrence J.. Princípios de Administração Financeira. 7o ed. São Paulo: Editora Harbra Ltda, 1997. HESS, Geraldo e Outros. Engenharia Econômica. Rio de Janeiro: Difusão Editorial S.A., 1977.

NEWNAN, Donald G. Engineering Economic Analysis. Third Edition. California: Engineering Press, Inc., 1988. PINDYCK, Robert; RUBINFELD, Daniel. Microeconomia. Tradução: Pedro Catunda, revisão técnica: Roberto Luis Troster. São Paulo: Makron Books, 1994.

SAMANEZ, Carlos Patrício. Matemática Financeira Aplicações à Análise de Investimentos. São Paulo: Makron Books, 1999.

THUESEN, G. J.; FABRYCKY, W. J. Engineering Economy. Eighth Edition. New Jersey: Prentice-Hall, Inc., 1993.

### **Referência Aberta:**

Acervo E-book Pergamum /https://covers.vitalbook.com/vbid/9788502088505/width/480 Acervo E-book Pergamum /https://covers.vitalbook.com/vbid/9788522465774/width/480 Acervo E-book Pergamum /https://covers.vitalbook.com/vbid/9788595155251/width/480 Acervo E-book Pergamum /https://covers.vitalbook.com/vbid/9788595020573/width/480 Acervo E-book Pergamum /https://covers.vitalbook.com/vbid/9788522465637/width/480

### **Assinaturas:**

**Data de Emissão:**15/03/2021

**Docente responsável**

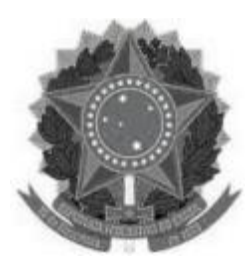

**UFVJM www.ufvjm.edu.br**

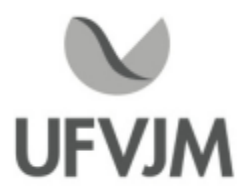

# **PLANO DE ENSINO**

# **UNIDADE CURRICULAR**

**Unidade Curricular:** CTT331 - PLANEJAMENTO E CONTROLE DA PRODUÇÃO

**Curso (s):** ECV - ENGENHARIA CIVIL

# **Docente (s) responsável (eis):** EVERTON COSTA SANTOS

**Carga horária:** 60 horas

**Créditos:** 4

**Ano/Semestre:** 2020/1

# **Ementa:**

Tipos de sistemas de produção; Objetivos estratégicos da produção: qualidade, rapidez, custo, confiabilidade e flexibilidade; Planejamento do sistema de produção: planejamento da capacidade, Localização das instalações, Projeto do produto e do processo, Arranjo físico das instalações, Projeto e medida do trabalho, Gestão de estoques.

# **Objetivos:**

A disciplina tem por objetivo fornecer aos alunos os conceitos básicos necessário para o planejamento de um sistema produtivo, bem como aplicações das técnicas usuais de gerência da programação de fluxo de materiais no processo produtivo, assim como seus dimensionamentos.

# **Descrição do Conteúdo Programático eAtividades Específicas:**

<sup>1</sup> -Apresentação do plano de ensino, escopo e aplicações do planejamento e controle da produção (1h síncrona);

 $\Box$ 

 $\Box$ 

- <sup>2</sup> Tipos de sistema de produção -(3h assíncronas; 1h síncrona )
- <sup>3</sup> Objetivos estratégicos da produção -( 6h assíncronas; 2h síncrona)
- 4 Atividades avaliativas -(2h síncronas)

 $Total = 15h$ 

 $\overline{\phantom{a}}$ 

<sup>5</sup> Previsão de demanda -(2h assíncronas)

<sup>6</sup> Planejamento da capacidade -(3h assíncronas;2 síncrona)

<sup>7</sup> Planejamento das necessidades de materiais -(4h assíncronas;2h síncrona)

<sup>8</sup> -Atividades avaliativas -(2h síncronas)

 $Total = 15h$ 

\_\_\_\_\_\_\_\_\_\_

9 Localização das instalações (2h assíncronas) 10 Projeto do produto e do processo (3h assíncronas;2 síncrona)

CampusJK e Reitoria: Campus I: Campus do Mucuri: Campus Janaúba: Campus Unaí:

Ruada Glória, nº 187 – Centro – CEP 39100-000 – Diamantina/MG – Brasil Rodovia MGT 367 – km 583, nº 5000 – Alto da Jacuba – CEP 39100-000 – Diamantina/MG – Brasil Ruado Cruzeiro, nº 01 – Jardim São Paulo – CEP 39.803-371 – Teófilo Otoni/MG – Brasil Avenida Um, nº4.050 – Cidade Universitária – CEP 39447-814 – Janaúba/MG – Brasil Avenida Universitária, nº 1.000 – Universitários – CEP 38610-000 – Unaí/MG – Brasil

<sup>12</sup> -Atividades avaliativas (2h síncronas)  $Total = 15h$ 

 $\overline{\phantom{a}}$  Projeto e medida do trabalho -(2h assíncronas) Gestão de estoques -(3h assíncronas;2 síncrona) Desperdícios da produção -(4h assíncronas; 2h síncrona) -Atividades avaliativas - (2h síncronas)

 $Total = 15h$ 

 $\overline{\phantom{a}}$  $CH Total = 60h$ 

 $\overline{\phantom{a}}$ 

# **Metodologia e Recursos Digitais:**

Os conteúdos teóricos serão oferecidos de maneira síncrona, o qual exigirá internet, acesso ao Google Meet e Google Classroom.

 $\overline{\phantom{a}}$  , and the set of the set of the set of the set of the set of the set of the set of the set of the set of the set of the set of the set of the set of the set of the set of the set of the set of the set of the s

 $\_$  ,  $\_$  ,  $\_$  ,  $\_$  ,  $\_$  ,  $\_$  ,  $\_$  ,  $\_$  ,  $\_$  ,  $\_$  ,  $\_$  ,  $\_$  ,  $\_$  ,  $\_$  ,  $\_$  ,  $\_$  ,  $\_$  ,  $\_$  ,  $\_$  ,  $\_$  ,  $\_$  ,  $\_$  ,  $\_$  ,  $\_$  ,  $\_$  ,  $\_$  ,  $\_$  ,  $\_$  ,  $\_$  ,  $\_$  ,  $\_$  ,  $\_$  ,  $\_$  ,  $\_$  ,  $\_$  ,  $\_$  ,  $\_$  ,

 $\_$  ,  $\_$  ,  $\_$  ,  $\_$  ,  $\_$  ,  $\_$  ,  $\_$  ,  $\_$  ,  $\_$  ,  $\_$  ,  $\_$  ,  $\_$  ,  $\_$  ,  $\_$  ,  $\_$  ,  $\_$  ,  $\_$  ,  $\_$  ,  $\_$  ,  $\_$  ,  $\_$  ,  $\_$  ,  $\_$  ,  $\_$  ,  $\_$  ,  $\_$  ,  $\_$  ,  $\_$  ,  $\_$  ,  $\_$  ,  $\_$  ,  $\_$  ,  $\_$  ,  $\_$  ,  $\_$  ,  $\_$  ,  $\_$  ,

Para o andamento das atividades práticas, os(as) discentes necessitarão de computador com capacidade de execução dos softwares Microsoft Excel e FlexSim, internet, acesso ao Google Meet e Google Classroom. Casos reais, obtidos a partir de artigos da web, serão replicados para a análise e simulação de sistemas de produção. Exercícios complementares serão disponibilizados de forma assíncrona através do Google Classroom.

Será incentivada a participação dos(as) discentes em eventos online e lives com profissionais para uma posterior confecção de resumo destas atividades.

# **Estratégias e Acompanhamento e Avaliação:**

- Tutoria e acompanhamento aos alunos com respeito a leitura de artigos científicos;

- Os créditos serão distribuídos da seguinte forma:

Avaliação 1 - Prova escrita síncrona 1 (Tópico de 1 a 4) 20 pontos

Avaliação 2 Seminário síncrono (Tópico de 5 a 8) 20 pontos

Avaliação 3 Projeto (Tópico 9 a 12) 30 pontos

Avaliação 4 - Prova Prática com o software FlexSim síncrona (Tópico 13 a 16) 30 pontos

### **Bibliografia Básica:**

1. BRITO, R. G. F. A. Planejamento Programação e Controle da Produção. 2ª ed. São Paulo: Instituto IMAN, 2000. 2.TUBINO, D. F. Manual de Planejamento e Controle da Produção. 2ª ed. São Paulo: Atlas, 2000. 3. McGEE, J. PRUSAK, 3.L. Gerenciamento Estratégico da Informação. 12ª ed. Tradução de Astrid Beatriz de Figueiredo. Rio de Janeiro: Campus, 1994.

### **Bibliografia Complementar:**

CampusJK e Reitoria: Campus I: Campus do Mucuri: Campus Janaúba: Campus Unaí:

Ruada Glória, nº 187 – Centro – CEP 39100-000 – Diamantina/MG – Brasil Rodovia MGT 367 – km 583, nº 5000 – Alto da Jacuba – CEP 39100-000 – Diamantina/MG – Brasil Ruada Glória, nº 187– Centro – CEP 39100-000 – Diamantina/MG – Brasil<br>Rodovia MGT 367 – km 583, nº 5000 – Alto da Jacuba – CEP 39100-000 – Diamantina/MG –<br>Ruado Cruzeiro, nº 01 – Jardim São Paulo – CEP 39.803-371 – Teófilo Avenida Um, nº4.050 – Cidade Universitária – CEP 39447-814 – Janaúba/MG – Brasil Avenida Universitária, nº 1.000 – Universitários – CEP 38610-000 – Unaí/MG – Brasil

MACHLINE, et al. Manual de administração da produção. Vol. 1. 6 ed. Rio de Janeiro: Ed. da Fundação Getúlio Vargas, 1981. CORREA, H. L. GIANESI, I. G. N. CAON, M. Planejamento, Programação e Controle da Produção, Atlas, 2001. MOREIRA, D. A. Administração da produção e operações. São Paulo: Pioneira, 1993.

RUSSOMANO,V. H. Planejamento e controle da produção. 5 ed. São Paulo: Pioneira, 1995.

### **Referência Aberta:**

Notas de aulas Planejamento e Controle da Produção - Univesp: https://www.youtube.com/watch?v=BCXTJQl1AI4&list=PLxI8Can9yAHc0hX2HKzGQzUdWWH5DtxK6

**Assinaturas:**

**Data de Emissão:**15/03/2021

**Docente responsável**

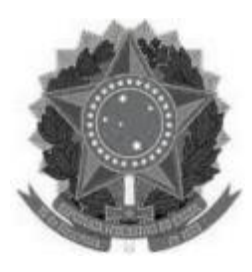

**www.ufvjm.edu.br**

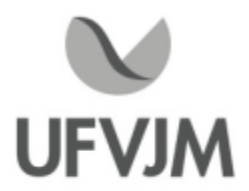

# **PLANO DE ENSINO**

# **UNIDADE CURRICULAR**

**Unidade Curricular:** CTT333 - PESQUISA OPERACIONAL

**Curso (s):** ECV - ENGENHARIA CIVIL

**Docente (s) responsável (eis):** IVO FAGUNDES DAVID DE OLIVEIRA

**Carga horária:** 60 horas

**Créditos:** 4

**Ano/Semestre:** 2020/1

### **Ementa:**

Histórico, objetivos, restrições e modelos. Condições de otimalidade. Programação linear: modelos de programação linear; método simplex, dualidade, análise de sensibilidade e pós-otimalidade. Problemas lineares especiais. Programação não-linear: modelos de programação não-linear; otimização mono-variada; otimização multivariada; otimização sem restrição e com restrições. Programação inteira, binária e mista: algoritmos e modelos. Programação dinâmica determinística e estocástica.

### **Objetivos:**

Capacitar o aluno a reconhecer, modelar e resolver problemas de otimização linear. Aprender as principais aplicações da teoria de otimização linear e sua evolução histórica até o presente estado da arte. Saber reconhecer outros ramos da Pesquisa Operacional como a otimização não-linear, a otimização discreta e etc.

# **Descrição do Conteúdo Programático eAtividades Específicas:**

MÓDULO 1 -

Aula 1: Introdução, origens e definição de Pesquisa Operacional

Aula 2: Problema da mistura

Aula 3: Problema do transporte

Aula 4: Problema do planejamento da produção

Aula 5: Problemas de fluxo de caixa

Aula 6: Problemas de corte

Aula 7: Problemas de ajuste de curvas

Aula 8: Problema de arbitragem

Aula 9: Primeira prova (P1) + entrega da lista de exercícios

MÓDULO 2 -

Aula 10: Método de solução gráfica Aula 11: Transformando problemas na forma padrão

Ruada Glória, nº 187 – Centro – CEP 39100-000 – Diamantina/MG – Brasil Rodovia MGT 367 – km 583, nº 5000 – Alto da Jacuba – CEP 39100-000 – Diamantina/MG – Brasil Ruado Cruzeiro, nº 01 – Jardim São Paulo – CEP 39.803-371 – Teófilo Otoni/MG – Brasil Avenida Um, nº4.050 – Cidade Universitária – CEP 39447-814 – Janaúba/MG – Brasil Avenida Universitária, nº 1.000 – Universitários – CEP 38610-000 – Unaí/MG – Brasil

Aula 12: Soluções básicas Aula 13: O método simplex Aula 14: O método simplex Aula 15: Determinando uma solução básica factível inicial Aula 16: Segunda prova (P2) + entrega da lista de exercícios MÓDULO 3 - Aula 17: Relaxação Lagrangeana e o problema dual Aula 18: Relações primais-duais Aula 19: Análise de sensibilidade Aula 20: Análise de sensibilidade Aula 21: Reotimização após inclusão de novas restrições Aula 22: Extensões em teoria de jogos e variáveis binárias Aula 23 a 29: Aulas de software - execução de trabalho Aula 30: Terceira prova (P3) + entrega da lista de exercícios Total de 30 aulas de 2 horas (60h).

# **Metodologia e Recursos Digitais:**

As aulas serão dadas de forma assíncrona:

O conteúdo será disponibilizado em forma de videoaulas na plataforma Google Classroom bem como em notas de aula para serem lidos pelos alunos. Todos os alunos deverão ter computador com capacidade de:

- 1. Leitura e manipulação de pdf;
- 2. Reprodução de vídeo em formato mp4 e/ou youtube.

3. Um software de construção e manipulação de tabelas como o Microsoft Excel, Google Spreadsheets ou equivalente;

4. Um software para construção de apresentação de slides como o Microsoft Power Point, Google Presentation ou equivalente;

5. Capacidade de gravar video e audio para realizarem um trabalho final;

A recomendação de hardware da Microsoft para utilização dos softwares supracitados é um computador com Windows 10, processador com 1 GHz (ou mais), 1 GB (32-bit) ou 2 GB (64-bit) de RAM, 16 GB de espaço livre de HD, placa de Microsoft DirectX 9 gráfico com driver WDDM, uma conta Microsoft e acesso a internet banda larga.

Instruções, esclarecimento de dúvidas, avaliações e outros tópicos serão abordados via Google Classroom. Todas as atividades avaliativas e didáticas serão individuais e portanto é importante que cada aluno tenha, de forma independente, acesso a internet para execução de atividades, para download de material e upload de trabalhos.

### **Estratégias e Acompanhamento e Avaliação:**

Os alunos serão avaliados por meio de três provas aplicadas via google forms e exercícios avaliativos:

- Primeira prova (P1): 20 pontos
- Segunda prova (P2): 20 pontos
- Terceira prova (P3): 20 pontos
- Exercícios e trabalhos: 40 pontos

# **Bibliografia Básica:**

1. GOLDBARG, M. C.; LUNA, H. P. L. Otimização combinatória e programação linear: modelos e algoritmos. 2. ed. Rio de Janeiro: Elsevier, 2005.

2. TAHA, H. A. Pesquisa operacional. 8. ed. São Paulo: Pearson Prentice Hall, 2008.

3. YANASSE, H. H. et al. Pesquisa operacional: modelagem e algoritmos. Rio de Janeiro: Elsevier, 2006.

### **Bibliografia Complementar:**

1. ANDRADE, E. L. Introdução à pesquisa operacional: métodos e modelos para análise de decisões. 3. ed. Rio de Janeiro: LTC, 2004.

2. BAZARAA, M. S.; JARVIS , J. J.; SHERALI, M. D. Linear programming and network flows. 4 ed. New York: John Wiley, 2004.

3. LACHTERMACHER, G. Pesquisa operacional na tomada de decisões. 4. ed. São Paulo: Pearson Prentice Hall, 2009.

4. MACULAN, N.; FAMPA, M. H. C. Otimização linear. Brasília: UNB, 2006.

5. VANDERBEI, R. J. Linear programming: foundations and extensions. 3. ed. New York: Springer, 2008.

### **Referência Aberta:**

R<mark>eferência Aberta:</mark><br>Curso aberto da Univesp: Pesquisa Operacional 1 Engenharia de Produção<br>(https://www.youtube.com/watch?v=cg5DKyDEBzE&list=PLxI8Can9vAHfE7UUE4iyn0ZwKNrkft7ng) R<mark>eferência Aberta:</mark><br>Curso aberto da Univesp: Pesquisa Operacional 1 Engenharia de F<br>(https://www.youtube.com/watch?v=cq5DKvDEBzE&list=PLxI8Can9yAHfF7UUE4iyn0ZwKNrkft7nq).<br>Curso aberto da Penn State University II Linear Pr Curso aberto da Penn State University || Linear Programming course (https://www.youtube.com/watch?v=FdKgeeb4q3w&list=PLbxFfU5GKZz1Tm\_9RR5M\_uvdOXpJJ8LC3).

### **Assinaturas:**

**Data de Emissão:**15/03/2021

**Docente responsável**

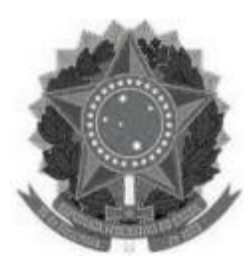

**www.ufvjm.edu.br**

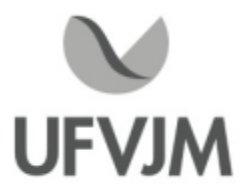

# **PLANO DE ENSINO**

# **UNIDADE CURRICULAR**

**Unidade Curricular:** CTT334 - CONTROLE DE QUALIDADE DE PRODUTOS E PROCESSOS

**Curso (s):** ECV - ENGENHARIA CIVIL

**Docente (s) responsável (eis):** EVERTON COSTA SANTOS

**Carga horária:** 60 horas

**Créditos:** 4

**Ano/Semestre:** 2020/1

### **Ementa:**

Conceitos básicos de qualidade e controle de qualidade. Sistemas de qualidade, controle em melhoria. Ferramentas de controle. Controle de qualidade analítica: padrões de qualidade e alimentos -amostragens equipamentos. Controle estatístico de qualidade.

### **Objetivos:**

Estimular o aprendizado, compreensão e síntese de conhecimentos fundamentais relacionados ao controle de qualidade como ferramenta para controle e otimização de processos de produção em uma manufatura ou afins.

# **Descrição do Conteúdo Programático eAtividades Específicas:**

<sup>1</sup> -Apresentação do plano de ensino, escopo e aplicações do controle de qualidade -(1h síncronas)

- <sup>2</sup> Controle da qualidade: definição, evolução e gurus -(3h assíncronas; 1h síncrona )
- <sup>3</sup> Controle da qualidade total -( 6h assíncronas; 2h síncrona)
- 4 Atividades avaliativas -(2h síncronas)

 $Total = 15h$ 

 $\overline{\phantom{a}}$  ,  $\overline{\phantom{a}}$  ,  $\overline{\phantom{a}}$ <sup>5</sup> - Descrição de processos -(2h assíncronas)

<sup>6</sup> - Itens de controle e Procedimentos Operacionais Padrão -(3h assíncronas;2 síncrona)

<sup>7</sup> - Ferramentas do controle da qualidade -(4h assíncronas;2h síncrona)

<sup>8</sup> -Atividades avaliativas -(2h síncronas)

 $Total = 15h$ 

<sup>9</sup> - Controle estatístico de processos (2h assíncronas)

- <sup>10</sup> Controle da qualidade analítica (3h assíncronas;2 síncrona)
- <sup>11</sup> Capacidade de sistemas de medição (4h assíncronas;2h síncrona)

<sup>12</sup> -Atividades avaliativas (2h síncronas)

 $Total = 15h$ 

CampusJK e Reitoria: Campus I: Campus do Mucuri: Campus Janaúba: Campus Unaí:

Ruada Glória, nº 187 – Centro – CEP 39100-000 – Diamantina/MG – Brasil Rodovia MGT 367 – km 583, nº 5000 – Alto da Jacuba – CEP 39100-000 – Diamantina/MG – Brasil Ruado Cruzeiro, nº 01 – Jardim São Paulo – CEP 39.803-371 – Teófilo Otoni/MG – Brasil Avenida Um, nº4.050 – Cidade Universitária – CEP 39447-814 – Janaúba/MG – Brasil Avenida Universitária, nº 1.000 – Universitários – CEP 38610-000 – Unaí/MG – Brasil

 $\_$  ,  $\_$  ,  $\_$  ,  $\_$  ,  $\_$  ,  $\_$  ,  $\_$  ,  $\_$  ,  $\_$  ,  $\_$  ,  $\_$  ,  $\_$  ,  $\_$  ,  $\_$  ,  $\_$  ,  $\_$  ,  $\_$  ,  $\_$  ,  $\_$  ,  $\_$  ,  $\_$  ,  $\_$  ,  $\_$  ,  $\_$  ,  $\_$  ,  $\_$  ,  $\_$  ,  $\_$  ,  $\_$  ,  $\_$  ,  $\_$  ,  $\_$  ,  $\_$  ,  $\_$  ,  $\_$  ,  $\_$  ,  $\_$  ,

 $\_$  ,  $\_$  ,  $\_$  ,  $\_$  ,  $\_$  ,  $\_$  ,  $\_$  ,  $\_$  ,  $\_$  ,  $\_$  ,  $\_$  ,  $\_$  ,  $\_$  ,  $\_$  ,  $\_$  ,  $\_$  ,  $\_$  ,  $\_$  ,  $\_$  ,  $\_$  ,  $\_$  ,  $\_$  ,  $\_$  ,  $\_$  ,  $\_$  ,  $\_$  ,  $\_$  ,  $\_$  ,  $\_$  ,  $\_$  ,  $\_$  ,  $\_$  ,  $\_$  ,  $\_$  ,  $\_$  ,  $\_$  ,  $\_$  ,

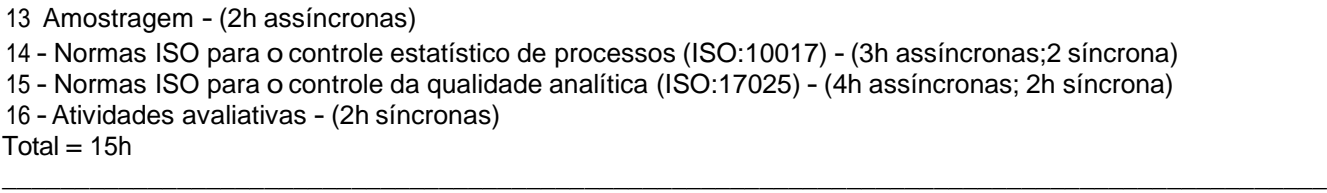

CH Total 60h

### **Metodologia e Recursos Digitais:**

Os conteúdos teóricos serão apresentados de de forma síncrona e necessitará de acesso à internet, acesso ao Google Meet e Google Classroom. Estes conteúdos poderão também ser gravados em arquivo .mp4 e posteriormente, no horário do encontro, disponibilizados para os(as) discentes através do Google Meet. Neste mesmo momento o professor estará na sala de reunião disponível para uma comunicação síncrona, buscando sanar dúvidas. Exercícios complementares serão disponibilizados de forma assíncrona através do Google Classroom.

 $\_$  ,  $\_$  ,  $\_$  ,  $\_$  ,  $\_$  ,  $\_$  ,  $\_$  ,  $\_$  ,  $\_$  ,  $\_$  ,  $\_$  ,  $\_$  ,  $\_$  ,  $\_$  ,  $\_$  ,  $\_$  ,  $\_$  ,  $\_$  ,  $\_$  ,  $\_$  ,  $\_$  ,  $\_$  ,  $\_$  ,  $\_$  ,  $\_$  ,  $\_$  ,  $\_$  ,  $\_$  ,  $\_$  ,  $\_$  ,  $\_$  ,  $\_$  ,  $\_$  ,  $\_$  ,  $\_$  ,  $\_$  ,  $\_$  ,

Para o andamento das atividades práticas, os(as) discentes necessitarão de computador com capacidade de execução dos softwares Microsoft Excel e FlexSim, internet , acesso ao Google Meet e Google Classroom. Casos reais, obtidos a partir de artigos da web, serão replicados para a análise e simulação de sistemas de controle de qualidade em produtos e processos.

Para complementar o andamento das atividades práticas, serão gravados vídeos para que os(as) discentes façam a replicação de um determinado experimento, materiais do YouTube serão utilizados, bem como a participação dos(as) estudantes em lives como profissionais atuantes e eventos da área.

# **Estratégias e Acompanhamento e Avaliação:**

- Tutoria e acompanhamento aos alunos com respeito a leitura de artigos científicos;

- Os créditos serão distribuídos da seguinte forma:

Avaliação 1 - Prova escrita síncrona 1 (Tópico de 1 a 4) 20 pontos

Avaliação 2 Seminário síncrono (Tópico de 5 a 8) 20 pontos

Avaliação 3 - Prova Prática com o software Excel síncrona (Tópico 9 a 12) 30 pontos

Avaliação 4 - Prova Prática com o software FlexSim síncrona (Tópico 13 a 16) 30 pontos

### **Bibliografia Básica:**

- 1. JURAN, Joseph. A qualidade desde o projeto. São Paulo: Pioneira, 1992.
- 2. PALADINI, E. Pacheco. Gestão da qualidade: teoria e prática. São Paulo:Atlas, 2004.
- 3. \_\_\_\_. Controle estatístico da qualidade. São Paulo: Atlas, 2005.

# **Bibliografia Complementar:**

1. COSTA, A. F. B.; EPPRECHT, E. K.; CARPINETTI, L. C. R. Controle estatístico de qualidade. 2. ed. São Paulo: Atlas, 2005.

CampusJK e Reitoria: Campus I: Campus do Mucuri: Campus Janaúba: Campus Unaí:

2. RAMOS, A. W. CEP para processos contínuos e em bateladas. São Paulo: Edgar Blücher, 2000. 3. ROBLES Jr., A. Custos da qualidade: aspectos econômicos da gestão da qualidade e da gestão ambiental. São Paulo: Atlas, 2003. 4. SLACK, Nigel; CHAMBERS, Stuart; JOHNSTON, Robert. Administração da produção . São Paulo: Atlas, 2007.

5. VIEIRA, Sonia. Estatística para a qualidade. Rio de Janeiro: Elsevier, 1999.

# **Referência Aberta:**

Notas de aulas Controle Estatístico de Processos - Univesp: https://www.youtube.com/playlist?list=PLxI8Can9yAHfy9doSgp9oHHXS4yjVzKJ3

**Assinaturas:**

**Data de Emissão:**15/03/2021

**Docente responsável**

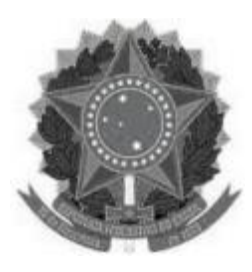

# **MINISTÉRIO DA EDUCAÇÃO**

**UNIVERSIDADE FEDERAL DOS VALES DO JEQUITINHONHA E MUCURI UFVJM**

**www.ufvjm.edu.br**

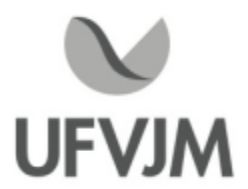

# **PLANO DE ENSINO**

# **UNIDADE CURRICULAR**

**Unidade Curricular:** CTT335 - MÉTODOS MATEMÁTICOS II

**Curso (s):** ECV - ENGENHARIA CIVIL

**Docente (s) responsável (eis):** RAFAEL GENARO

**Carga horária:** 60 horas

**Créditos:** 4

**Ano/Semestre:** 2020/1

### **Ementa:**

- 1. Números Complexos.
- 2. Funções Analíticas.
- 3. Equações de Cauchy-Riemann.
- 4. Funções Harmônicas.
- 5. Integração.
- 6. Teorema de Cauchy-Gousart.
- 7. Fórmula Integral de Cauchy.
- 8. Séries de Taylor.
- 9. Princípio de Máximo.
- 10. Teorema de Liouville.
- 11. Singularidades isoladas.
- 12. Série de Laurent.
- 13. Teorema dos resíduos e aplicações.

# **Objetivos:**

Estudar os conceitos e resultados básicos dos conteúdos da ementa, fornecendo ao estudante conhecimentos e técnicas que lhe sejam úteis posteriormente e capacitando o aluno à aplicação dos temas abordados, mediante exemplos práticos e desenvolvimento de métodos nos exercícios apresentados.

# **Descrição do Conteúdo Programático eAtividades Específicas:**

I. Números complexos 4 aulas (síncrona)

- I.1 Introdução
- I.2 Apresentação do plano de ensino (1 aula).
- I.2 O Corpo dos Números Complexos
- I.3 Representação Polar
- I.4 Fórmulas de Moivre

II. Funções Analíticas 4 aulas (síncrona) II.1 Domínios II.2 Limites, continuidade, diferenciabilidade efunções analíticas II.3 Funções holomorfas, a exponencial e o logaritmo III. Equações de Cauchy-Riemann. 4 aulas (síncrona) IV. Funções Harmônicas. 4 aulas (síncrona) V Integração. 5 aulas (síncrona) VI. O teorema de Cauchy-Gousart 5 aulas (síncrona) VII. Fórmula Integral de Cauchy 5 aulas (síncrona) VIII. Séries de Taylor 5 aulas (síncrona) VIII.1 Sequências e séries numéricas VIII.2 Séries de potências VIII.3 O raio de convergência IX. Princípio de Máximo. 5 aulas (síncrona) XTeorema de Liouville 5 aulas (síncrona) XI. Singularidades isoladas 5 aulas (síncrona) XII Séries de Laurent 5 aulas (síncrona)

XIII Teorema dos resíduos e aplicações 3 aulas. (síncrona)

# **Metodologia e Recursos Digitais:**

Aulas ministradas via GoogleMeet. Atividades e provas serão executadas no Google Classroom. A tutoria será realizado via WhatsApp e correio eletrônico.

# **Estratégias e Acompanhamento e Avaliação:**

Trabalho Escrito - <sup>35</sup> pontos -(Números Complexos; Funções Analíticas; Equações de Cauchy-Riemann)

Trabalho Escrito - 35 pontos -(Funções Harmônicas; Integração; Teorema de Cauchy; Fórmula Integral de Cauchy)

Trabalho Escrito - 30 pontos - (Série de Taylor, Princípio de Máximo; Teorema de Liouville; Singularidades e Resíduos)

# **Bibliografia Básica:**

1. ÁVILA, Geraldo. Variáveis complexas e aplicações. 3. ed. Rio de Janeiro: LTC, 2000.

CampusJK e Reitoria: Campus I: Campus do Mucuri: Campus Janaúba: Campus Unaí:

2. BOYCE, William E.; DIPRIMA, Richard C. Equações diferenciais elementares e problemas de valores de contorno. 8. ed. Rio de Janeiro: LTC, 2006.

3. LEITHOLD, Louis. O cálculo com geometria analítica. 3. ed. São Paulo: Harbra, 1994. v. 1 e 2.

### **Bibliografia Complementar:**

1. ABELLANAS, L.; GALINDO, A. Métodos de cálculo. New York: McGraw-Hill Book Company, 1989. 2. BENDER C. M.; ORSZAG S. A. Advanced mathematical methods for scientists and engineers. New York: McGraw-Hill Company, 1978. 3. LARSON, R. E.; HOSTELER, R. P.; EDWARDS. Cálculo com geometria analítica. 5.ed. Rio de Janeiro: LTC, 1994. v. 2. 4. SOARES, M. Gomes. Cálculo em uma variável complexa. 5. ed. Rio de Janeiro: IMPA, 2009. 5. ZILL, D. G. Dierential equations with computer lab experiments. 2. ed. [S.l]: Brooks Cole Publishing Company, 1998.

**Referência Aberta:**

**Assinaturas:**

**Data de Emissão:**15/03/2021

**Docente responsável**

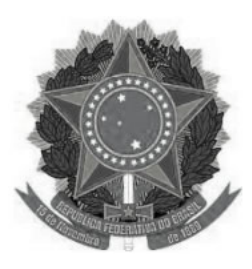

**www.ufvjm.edu.br**

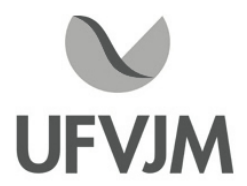

# **PLANO DE ENSINO**

# **UNIDADE CURRICULAR**

 **Unidade Curricular:** ECV111 - RESISTÊNCIA DOS MATERIAIS II

 **Curso (s):** ECV - ENGENHARIA CIVIL

 **Docente (s) responsável (eis):** CAMILA CORDEIRO DE OLIVEIRA

 **Carga horária:** 60 horas

 **Créditos:** 4

 **Ano/Semestre:** 2020/1

### **Ementa:**

Análise de deformações e tensões. Estado triplo de tensões, tensões principais. Critérios de resistência. Características geométricas e momentos de inércia de áreas planas. Tração e compressão. Corte. Torção. Flexão em vigas. Energia de deformação. Cálculo de deslocamentos em vigas. Determinação de reações hiperestáticas em vigas. Trabalho de deformação. Critérios de resistência baseados na energia de deformação. Flexão inelástica. Flambagem. Torção de seções não circulares. Torção plástica. Flexão assimétrica.

# **Objetivos:**

Estabelecer conceitos e formulações básicas para o conhecimento do comportamento mecânico de materiais, analisando a resistência destes às tensões e deslocamentos impostos.

# **Descrição do Conteúdo Programático e Atividades Específicas:**

I- Aula síncrona: Apresentação do plano de ensino, critérios de avaliação e metodologia que será utilizada no ensino remoto. Data: 03/02/2021 - horário: 08:00 h. (2 horas)

1. Cisalhamento Transversal: Aula assíncrona com disponibilização de material (videoaulas e/ou apresentações em PowerPoint e lista de exercícios em formato PDF). (4 horas)

2. Vasos de Pressão e Cargas Combinadas: Aula assíncrona com disponibilização de material (videoaulas e/ou apresentações em PowerPoint e lista de exercícios em formato PDF). (4 horas)

II- Aula síncrona: resumo geral do conteúdo trabalhado e esclarecimento de dúvidas relacionadas aos temas 1 e 2. Data: 17/02/2021 - horário: 08:00 h. (2 horas)

3. Transformação de tensão: Aula assíncrona com disponibilização de material (videoaulas e/ou apresentações em PowerPoint e lista de exercícios em formato PDF). (4 horas)

III- Aula síncrona: resumo geral do conteúdo trabalhado e esclarecimento de dúvidas relacionadas ao tema 3. Data: 05/03/2021 - horário: 08:00 h. (2 horas)

4. Transformação de Deformação e Critérios de Falhas: Aula assíncrona com disponibilização de material (videoaulas e/ou apresentações em PowerPoint e lista de exercícios em formato PDF). (4 horas)

IV- Aula síncrona: resumo geral do conteúdo trabalhado e esclarecimento de dúvidas relacionadas ao tema 4. Data: 17/03/2021 - horário: 08:00 h. (2 horas)

5. Análise e Projeto de Vigas: Aula assíncrona com disponibilização de material (videoaulas e/ou apresentações em PowerPoint e lista de exercícios em formato PDF). (4 horas)

6. Deflexão de Vigas: Aula assíncrona com disponibilização de material (videoaulas e/ou apresentações em PowerPoint e listas de exercício em formato PDF). (6 horas)

V- Aula síncrona: resumo geral do conteúdo trabalhado e esclarecimento de dúvidas relacionadas aos temas 5 e 6. Data: 02/04/2021 - horário: 08:00 h. (2 horas)

7. Flambagem: Aula assíncrona com disponibilização de material (videoaulas e/ou apresentações em PowerPoint e listas de exercício em formato PDF). (6 horas)

8. Vigas Hiperestáticas: Aula assíncrona com disponibilização de material (videoaulas e/ou apresentações em PowerPoint e listas de exercícios em formato PDF). (2 horas)

VI- Aula síncrona: resumo geral do conteúdo trabalhado e esclarecimento de dúvidas relacionadas aos temas 7 e 8. Data: 14/04/2021 - horário: 08:00 h. (2 horas)

9. Métodos de Energia: Aula assíncrona com disponibilização de material (videoaulas e/ou apresentações em PowerPoint e listas de exercícios em formato PDF). (6 horas)

VII- Aula síncrona: resumo geral do conteúdo trabalhado e esclarecimento de dúvidas relacionadas ao tema 9. Data: 30/04/2021 - horário: 08:00 h. (2 horas)

Avaliações (6 horas)

# **Metodologia e Recursos Digitais:**

- Todos os materiais referentes a disciplina serão disponibilizados na plataforma Google Classroom em uma turma específica para a disciplina.

- Para cada conteúdo abordado serão disponibilizadas videoaulas (em formato .pptx ou mp4) e/ou a apresentações em PowerPoint com a explicação detalhada do conteúdo (aulas assíncronas). Também será disponibilizada uma lista de exercícios no formato (.pdf) que será utilizada como atividade avaliativa. Quando necessário serão disponibilizados conteúdos para leitura no formato (.pdf).

- As aulas síncronas serão realizadas através do Google Meet, nas quais será abordado um resumo geral do conteúdo e também serão esclarecidas as dúvidas dos discentes relacionadas aos temas que estão sendo trabalhados. As atividades síncronas ocorrerão no horário da disciplina cadastrada no e-campus no período 2020/1. - Caso seja necessário também serão indicados links de vídeos e/ou bibliografias disponíveis na internet que sejam relativos à disciplina de forma a complementar o ensino.

- As dúvidas dos alunos poderão ser sanadas durante a aula síncrona, por e-mail ou pelo fórum de discussão da turma no Google Classroom.

# **Estratégias e Acompanhamento e Avaliação:**

- 1ª Avaliação: 25 pontos (Conteúdos 1, 2 e 3)
- 2ª Avaliação: 25 pontos (Conteúdos 4, 5 e 6)
- 3ª Avaliação: 25 pontos (Conteúdos 7, 8 e 9)
- Listas de exercícios: 25 pontos (Uma lista para cada conteúdo)

- As avaliações serão realizadas pelo Google Classroom e terão um tempo determinado (data e horário) para o envio. As datas, horários e o tempo de aplicação das avaliações serão informados pelo e-mail com antecedência mínima de uma semana.

- As resoluções das listas de exercícios deverão ser anexadas na plataforma Google Classroom, na data prédeterminada na plataforma.

# **Bibliografia Básica:**

BEER, F. P.; JOHNSHON, E. R. Resistência dos materiais. 3.ed. São Paulo: Pearson Makron Books, 1995. HIBBELER, R. C. Resistência dos materiais. 7.ed. São Paulo: Prentice Hall, 2010. NASH, W. A. Resistência dos materiais. 2.ed. São Paulo: McGraw-Hill do Brasil, 1982. (Coleção Shaum) SÜSSEKIND, J. C. Curso de análise estrutural. Vol. 1 e 2. Ed. Globo, 1984

# **Bibliografia Complementar:**

HIGDON, O. S.; WEESE, R. Mecânica dos materiais. 3.ed. Rio de Janeiro: Ed.Guanabara Dois,1981.

MELCONIAN, S. Mecânica técnica e resistência dos materiais. 11.ed. São Paulo: Livros Érica, 2000.

BLASSI, D.I. Resistência dos Materiais. 2.ed. Rio de Janeiro: Livraria Freitas Bastos S.A, 1990.

MELCONIAN, S. Mecânica técnica e resistência dos materiais 17.ed. São Paulo: Erica, 2004.

TIMOSHENKO, S. P. Resistência dos materiais. São Paulo: LCT,1980.

POPOV, E. P. Introdução à mecânica dos sólidos. São Paulo: Edgard Blucher,1978.

HIGDON, A. et al. (Ed). Mecânica dos materiais, Guanabara Dois. 1981.

**Referência Aberta:**

# **Assinaturas:**

**Data de Emissão:**15/03/2021

**Docente responsável Coordenador do curso**

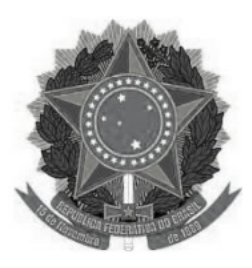

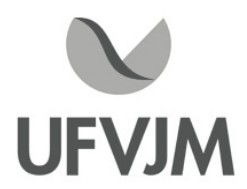

# **PLANO DE ENSINO**

# **UNIDADE CURRICULAR**

 **Unidade Curricular:** ECV112 - MECÂNICA DOS SOLOS

 **Curso (s):** ECV - ENGENHARIA CIVIL

 **Docente (s) responsável (eis):** IÁGO PRADO CARDOSO

 **Carga horária:** 60 horas

 **Créditos:** 4

 **Ano/Semestre:** 2020/1

### **Ementa:**

Parâmetros físicos. Terminologia. Granulometria. Compacidade. Consistência, plasticidade e atividade. Ensaios expedidos. Classificação. Permeabilidade e capilaridade. Compressibilidade. Adensamento. Recalques. Compactação. Resistência ao cisalhamento. Distribuição de pressões nos solos. Capacidade de carga. Estabilidade de taludes. Empuxo de terra. Obras de arrimo e contenção. Rebaixamento de lençol d'água. Barragens de terra. Modelos e métodos computacionais na Mecânica dos Solos.

### **Objetivos:**

Conhecer as características macroestruturais e microestruturais dos solos, distinguindo solos grossos de solos finos (areias de argilas).

Analisar o comportamento de solos quanto aos, índices físicos, percolação e tensões geostáticas, avaliando suas aplicabilidades como material de construção.

Conduzir ensaios de campo e de laboratório para a determinação dos índices físicos, comportamento hidráulico e classificação do solo, aplicando as normas vigentes. Analisar o comportamento do solo durante o adensamento, compreendendo a influência das condições de contorno e dos parâmetros do solo.

Avaliar os critérios de ruptura do solo, correlacionando os parâmetros de resistência com os resultados dos ensaios.

Analisar o comportamento drenado e não drenado de solos durante o cisalhamento, aplicando o princípio das tensões efetivas.

Calcular recalques do solo, estimando o tempo de duração do fenômeno.

Diferenciar recalque primário de recalque secundário, compreendendo o comportamento viscoso do solo.

# **Descrição do Conteúdo Programático e Atividades Específicas:**

- 1. Apresentação da disciplina Introdução Conceituação dos solos na engenharia (2 horas)
- 2. Amostragem de solos (2 horas)
- 3. Prospecção em solos (métodos diretos) (2 horas)

Campus JK e Reitoria: Campus I: Campus do Mucuri: Campus Janaúba: Campus Unaí:

- 4. Propriedades físicas dos solos e Classificação do solo (4 horas)
- 5. Hidráulica nos solos (10 horas)
- 6. Tensões geostáticas (6 horas)
- 7. Compactação do solo (6 horas)
- 8. Tensões induzidas por carregamentos externos (4 horas)
- 9. Avaliação I (2 horas)
- 10. Compressibilidade e Adensamento (10 horas)
- 11. Resistência ao cisalhamento dos solos (8 horas)
- 12. Avaliação II (2 horas)
- 13. Avaliação III (2 horas)

### **Metodologia e Recursos Digitais:**

Todas as aulas serão ministradas ao vivo pelo google meet. Todas as aulas serão em power point, o arquivo PDF será enviado aos alunos. Todas as orientações de leituras, projetos, pesquisas, atividades e exercícios indicados serão parte do arquivo power point. O moodle será utilizado para realização de avaliações. Além do email, o whatsapp será um meio de comunicação para tutorias e esclarecimentos de dúvidas.

### **Estratégias e Acompanhamento e Avaliação:**

Avaliação no moodle I: valor 30 pontos (individual)

Avaliação no moodle II: valor 30 pontos (individual)

Avaliação III valor 30 pontos - Trabalhos ao longo do curso (individual)

Avaliação IV: valor 10 pontos; (estudo dirigido ao longo do curso) (individual)

Prova Final: valor 100 pontos a definir (individual)

# **Bibliografia Básica:**

VARGAS, M. Introdução à mecânica dos solos. São Paulo. McGraw Hill, 1981.

SOUZA PINTO, C. Curso de mecânica dos solos. São Paulo. Oficina de Textos, 2000. v.1. 247 p.

SOUZA PINTO, C. Curso de mecânica dos solos: exercícios resolvidos. Oficina de textos, 2003. v.2.

CAPUTO, H. P. Mecânica dos solos e suas aplicações. 6 ed. Rio de Janeiro. Livros Técnicos e Científicos, 1994. V1, V2 e V3.

# **Bibliografia Complementar:**

ORTIGÃO, J. A. R. Introdução à mecânica dos solos do estado crítico. Rio de Janeiro: Livros Técnicos e Científicos, 1993.

NOGUEIRA, J.B. Mecânica dos solos: ensaios de laboratório. São Carlos: USP/EESC, 1998.

CRUZ, P. T. Mecânica dos solos: problemas resolvidos. São Paulo: USP,1980.

BARATA, F. E. Propriedades mecânicas dos solos. Rio de Janeiro: Livros Técnicos e Científicos. 1984.

LAMBE, T. W.; WHITMAN, E. R. Soil mechanics. N.York. John Wiley & Sons.1979.

MITCHELL, J. K. Fundamentals of soil behaviour.1988.

**Referência Aberta:**

**Assinaturas:**

**Data de Emissão:**15/03/2021

**Docente responsável Coordenador do curso**

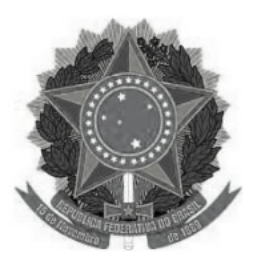

**www.ufvjm.edu.br**

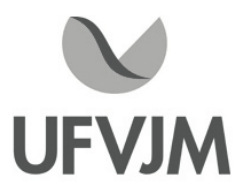

# **PLANO DE ENSINO**

# **UNIDADE CURRICULAR**

 **Unidade Curricular:** ECV113 - ESTRUTURAS DE CONCRETO, METÁLICAS E DE MADEIRA

 **Curso (s):** ECV - ENGENHARIA CIVIL

 **Docente (s) responsável (eis):** CAMILA CORDEIRO DE OLIVEIRA / THOMÁS LIMA DE RESENDE

 **Carga horária:** 90 horas

 **Créditos:** 6

 **Ano/Semestre:** 2020/1

### **Ementa:**

Estruturas de Concreto: Introdução às estruturas de concreto armado. Esforços atuantes em lajes: cargas, tipos de lajes, espessuras, flechas admissíveis, tabelas para determinação de momentos fletores, correção de momentos. Coeficientes de segurança, hipóteses básicas, relações constitutivas. Dimensionamento à flexão. Recomendações da norma. Estruturas de Aço: Tipos de aço. Características dos aços. Dimensionamento nos estados limites. Perfis estruturais. Classe dos perfis. Barras tracionadas e comprimidas. Flambagem inelástica. Ligações parafusadas. Ligações soldadas. Simbologia. Vigas de aço. Flambagem local de alma e de mesa comprimida. Flambagem lateral por torção. Vigas a flexão. Resistência ao esforço cortante. Pinturas de proteção. Resistência ao fogo. Estruturas de Madeira: Características das madeiras. Influência da umidade da madeira nas suas propriedades. Características da compressão na direção das fibras e perpendicularmente às fibras. Peças estruturais de madeira. Normas. Colunas e tirantes. Dimensionamento de vigas. Flambagem lateral de vigas. Cisalhamento. Cálculo de flechas. Ligações com pregos, parafusos e porcas. Formas para lajes, vigas, pilares e cortinas. Escoramentos. Projeto de formas.

### **Objetivos:**

Introduzir e capacitar os alunos quanto à compreensão e aplicação dos principais procedimentos adotados na análise e dimensionamento de elementos estruturais de concreto, aço e madeira.

# **Descrição do Conteúdo Programático e Atividades Específicas:**

Apresentação do plano de ensino e introdução ao curso. (2 horas) Introdução. Características do aço estrutural. Sistemas estruturais em aço. (2 horas) Dimensionamento de barras tracionadas: Estudo da região de ligação: área líquida, área líquida efetiva e dimensionamento aos estados-limites últimos. (4 horas) Dimensionamento de barras comprimidas: flambagem local, instabilidade global e dimensionamento aos estadoslimites últimos. (6 horas) Dimensionamento de barras à flexão: flambagem local, flambagem lateral com torção, dimensionamento ao momento fletor e dimensionamento à força cortante. (6 horas) Dimensionamento de barras sob a combinação de esforços solicitantes: Noções gerais. Atuação de

Campus JK e Reitoria: Campus I: Campus do Mucuri: Campus Janaúba: Campus Unaí:

força axial e momentos fletores. Dimensionamento à força cortante. (4 horas) Principais tipos de ligações: Noções gerais. Ligações parafusadas. Ligações soldadas: Tipos de soldas. Verificação de soldas. (4 horas) Características do concreto e do aço. Concepção estrutural e pré-dimensionamento. Bases para o cálculo. (4 horas) Determinação de esforços atuantes nos elementos estruturais de edificações. (4 horas) Dimensionamento à flexão de vigas de concreto: cálculo de armadura simples e dupla e detalhamento na seção transversal da viga. (10 horas) Verificação do estado-limite de serviço. (6 horas) Dimensionamento à força cortante de vigas de concreto: cálculo de armadura e detalhamento. (6 horas) Dimensionamento de lajes maciças: condições de vinculações, cálculo e detalhamento das armaduras . (8 horas) Pilares de concreto: aspectos gerais sobre seu dimensionamento. (6 horas) Estruturas de madeira: propriedades e aspectos gerais sobre seu dimensionamento. (5 horas) Avaliação Projeto . (2 horas) Avaliação Lista de exercícios (2 horas) Avaliação Seminário (5 horas) Avaliações Prova 1 e Prova 2 pela plataforma Google Classroom. (4 horas)

# **Metodologia e Recursos Digitais:**

A metodologia inclui atividades síncronas e assíncronas:

 Atividade pedagógicas de ensino síncronas: Aulas online, orientações e esclarecimentos de dúvidas das atividades síncronas e assíncronas, realização de atividades avaliativas e outras. Estas atividades pedagógicas de ensino serão realizadas através do Google Meet, no horário da disciplina cadastrada no e-campus no período 2020/1, preferencialmente nas seguintes datas: 02/02/21; 04/02/21; 05/02/21; 09/02/21; 11/02/21;19/02/21;23/02/21; 25/02/21; 02/03/21; 04/03/21; 05/03/21; 09/03/21; 11/03/21; 12/03/21; 16/03/21; 23/03/21; 26/03/2021; 30/03/21; 02/04/21; 06/04/21; 13/04/21; 16/04/21; 20/04/21; 27/04/21; 30/04/2021; 04/05/2021; 07/05/2021; 11/05/2021;

 Atividades pedagógicas de ensino assíncronas: Orientação de leituras digitais, pesquisas, atividades avaliativas e exercícios.

-As dúvidas dos alunos poderão ser sanadas durante a aula síncrona, por email e pelo fórum de discussão da turma no Google Classroom.

- Para a realização desta unidade curricular, são necessários os seguintes recursos digitais: Computador com acesso à internet, caixa de som, microfone, câmera de vídeo e softwares básicos para criação de planilhas de cálculos, edição de textos e apresentações gráficas.

# **Estratégias e Acompanhamento e Avaliação:**

- Prova 1: 15 pontos (Estruturas Metálicas) atividade avaliativa individual
- Prova 2: 15 pontos (Estruturas Metálicas) atividade avaliativa individual
- Projeto: 40 pontos (Estruturas de Concreto) atividade avaliativa em grupo
- Lista: 15 pontos (Estruturas de Concreto) atividade avaliativa em dupla
- Seminário: 15 pontos (Estruturas de Madeira) atividade avaliativa em grupo

A construção das atividades avaliativas denominadas Projeto e Lista será assíncrona e

Campus JK e Reitoria: Campus I: Campus do Mucuri: Campus Janaúba: Campus Unaí:
extraclasse, com possibilidade de tirar dúvidas de maneira síncrona. O envio da avaliação realizada será para o email: thomas.lima@ufvjm.edu.br

A construção da atividade avaliativa seminário é assíncrona e extraclasse, com envio do material pelo Google Classroom ou e-mail de todos os inscritos na disciplina e para thomas.lima@ufvjm.edu.br. Esta avaliação contempla também em assistir e fazer um resumo dos seminários apresentados pelos demais colegas de turma. As provas 1 e 2 serão realizadas pelo Google Classroom e terão um tempo determinado (data e horário) para a postagem. As datas, horários e o tempo de aplicação das provas serão informados pelo e-mail com antecedência mínima de uma semana.

#### **Bibliografia Básica:**

ARAÚJO, José Milton de. Curso de concreto armado.2 ed. 2003 . 4v. ARAÚJO, José Milton de. Projeto estrutural de edifícios de concreto armado. 2004. 4v PFEIL, Walter. Estruturas de Aço. Rio de Janeiro, Livraria Nobel S.A., 1981. PFEIL, Walter & PFEIL, Michelle S. Estruturas de Madeira. Rio de Janeiro, LTC Livros Técnicos e Científicos Editora, 6. ed. 2003.

#### **Bibliografia Complementar:**

BELLEI, Ildony. Edifícios Industriais em Aço: Projeto e Cálculo. 5. ed. São Paulo: PINI, 2004.

MOLITERNO, Antônio. Caderno de Projetos de Telhados em Estruturas de Madeira. São Paulo: Editora Edgard Blücher Ltda.

CALIL Júnior, Carlitos; LAHR, Francisco A. R. e DIAS, Antonio A. Dimensionamento de elementos de estruturas de madeira. São Paulo, Editora Manole Ltda., 2003.

FUSCO, Péricles Brasiliense. Estruturas de concretos: solicitações tangenciais. São Paulo: Pini, 2008.

MEHTA, P.K.; MONTEIRO, P.J.M. Concreto Estrutura, propriedades e materiais. São Paulo, Ed. Pini, 1994, 673p. REBELLO, Y.P.C. A Concepção Estrutural e a Arquitetura. São Paulo: Zigurate,2001.

# **Referência Aberta:**

Apostilas desenvolvidas pelo Professor Paulo Sérgio dos Santos Bastos, disponível em: wwwp.feb.unesp.br/pbastos Apostilas USP http://www.set.eesc.usp.br/mdidatico/concreto/Textos/

**Assinaturas:**

**Data de Emissão:**15/03/2021

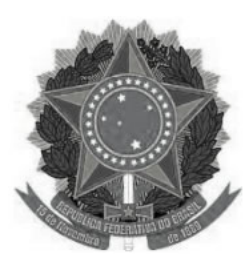

# **MINISTÉRIO DA EDUCAÇÃO UNIVERSIDADE FEDERAL DOS VALES DO JEQUITINHONHA E MUCURI UFVJM**

**www.ufvjm.edu.br**

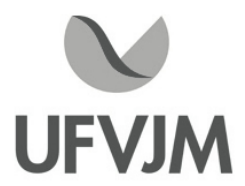

# **PLANO DE ENSINO**

# **UNIDADE CURRICULAR**

 **Unidade Curricular:** ECV114 - FUNDAÇÕES E OBRAS DE TERRA

 **Curso (s):** ECV - ENGENHARIA CIVIL

 **Docente (s) responsável (eis):** IÁGO PRADO CARDOSO

 **Carga horária:** 60 horas

 **Créditos:** 4

 **Ano/Semestre:** 2020/1

#### **Ementa:**

Prospecção: sondagens diversas. Recalques de fundações. Recalque admissível. Pressão admissível. Fundações diretas. Previsão de recalques. Fundações sobre terrenos fracos. Fundações profundas. Estacas e tubulões. Fundações especiais. Fundações de máquinas. Terrenos de regiões tropicais: origem, formação, terminologia. Solos expansivos. Lateritas e terrenos lateríticos. Encostas naturais: tipos, classificação de movimentos e suas causas, métodos de observação e controle, estabilização e correção de movimentos. Barragens de terra: finalidades, classificação, investigações preliminares, seleção do tipo, aspectos econômicos e influências regionais. Noções básicas para o projeto (percolação e estabilidade).

# **Objetivos:**

- Despertar, compreender e utilizar os critérios básicos que devem ser seguidos no dimensionamento do projeto de fundações e obras de terra;

- -Avaliar as propriedades do subsolo, correlacionando os parâmetros geotécnicos com o resultado dos ensaios.
- -Especificar as cargas admissíveis e recalques limites a serem suportados pelos diferentes tipos de fundações.
- -Avaliar os aspectos executivos na escolha da solução de fundação, comparando alternativas de projeto.

-Adquirir o conhecimento necessário e suficiente para a elaboração, cálculo e detalhamento dos projetos de fundações.

-Realizar o dimensionamento e o detalhamento de fundações em sapatas;

-Realizar o dimensionamento e o detalhamento de fundações em tubulões;

-Realizar o dimensionamento e o detalhamento de fundações em estacas;

-Planejar taludes e escavações, considerando os fatores de segurança vigentes nas normas.

-Calcular a estabilidade de encostas e taludes, considerando o método do equilíbrio limite.

Avaliar a estabilidade de encostas naturais e artificiais, avaliando as propriedades do solo e as condições de fluxo.

# **Descrição do Conteúdo Programático e Atividades Específicas:**

- 1. Apresentação plano de ensino (2 horas).
- 2. Prospecção: sondagens diversas (2 horas).
- 3. Recalques de fundações (2 horas).
- 4. Recalque admissível (2 horas).
- 5. Pressão admissível (2 horas).
- 6. Fundações diretas (4 horas).
- 7. Previsão de recalques (2 horas).
- 8. Fundações sobre terrenos fracos (4 horas).
- 9. Fundações profundas (2 horas).
- 10. Estacas e tubulões (4 horas).
- 11. Fundações especiais (4 horas).
- 12. Fundações de máquinas (4 horas).
- 13. Terrenos de regiões tropicais: origem, formação, terminologia (2 horas).
- 14. Solos expansivos (2 horas).
- 15. Lateritas e terrenos lateríticos (2 horas).

16. Encostas naturais: tipos, classificação de movimentos e suas causas, métodos de observação e controle, estabilização e correção de movimentos (6 horas).

17. Barragens de terra: finalidades, classificação, investigações preliminares, seleção do tipo, aspectos econômicos e influências regionais (4 horas).

18. Noções básicas para o projeto (percolação e estabilidade) (6 horas).

19. Avaliação 1 (2 horas).

20. Avaliação 2 (2 horas).

# **Metodologia e Recursos Digitais:**

Todas as aulas serão ministradas ao vivo pelo google meet. Todas as aulas serão em power point, o arquivo PDF será enviado aos alunos. Todas as orientações de leituras, projetos, pesquisas, atividades e exercícios indicados serão parte do arquivo power point. O moodle será utilizado para realização de avaliações. Além do email, o whatsapp será um meio de comunicação para tutorias e esclarecimentos de dúvidas.

# **Estratégias e Acompanhamento e Avaliação:**

Avaliação no moodle I: valor 30 pontos (individual): Prospecção: sondagens diversas. Recalques de fundações. Recalque admissível. Pressão admissível. Fundações diretas. Previsão de recalques. Fundações sobre terrenos fracos. Fundações profundas. Estacas e tubulões. Fundações especiais. Fundações de máquinas.

Avaliação no moodle II: valor 30 pontos (individual): Terrenos de regiões tropicais: origem, formação, terminologia. Solos expansivos. Lateritas e terrenos lateríticos. Encostas naturais: tipos, classificação de movimentos e suas causas, métodos de observação e controle, estabilização e correção de movimentos. Barragens de terra: finalidades, classificação, investigações preliminares, seleção do tipo, aspectos econômicos e influências regionais. Noções básicas para o projeto (percolação e estabilidade).

Avaliação III - Projetos de fundações (bloco, sapatas, baldrames, radier, tubulões e estacas): valor 30 pontos Projetos ao longo do curso (individual)

Avaliação IV: valor 10 pontos; (estudo dirigido ao longo do curso) (individual)

Prova Final: valor 100 pontos a definir (individual)

Rua da Glória, nº 187 – Centro – CEP 39100-000 – Diamantina/MG – Brasil Rodovia MGT 367 – km 583, nº 5000 – Alto da Jacuba – CEP 39100-000 – Diamantina/MG – Brasil Rua do Cruzeiro, nº 01 – Jardim São Paulo – CEP 39.803-371 – Teófilo Otoni/MG – Brasil Avenida Um, nº 4.050 – Cidade Universitária – CEP 39447-814 – Janaúba/MG – Brasil Avenida Universitária, nº 1.000 – Universitários – CEP 38610-000 – Unaí/MG – Brasil

Telefone: +55 (38) 3532-6024 Telefones: +55 (38) 3532-1200 / 6800 Telefone: +55 (33) 3529-2700 Telefones: +55 (38) 3532-6812 / 6808 Telefone: +55 (38) 3532-6822 / 6821

# **Bibliografia Básica:**

- MELLO, V. F. B. & TEIXEIRA, A. H. (1971) Fundações e Obras de Terra. Volumes I e II. EESC/USP.
- ROCHA, A. M. (1987) Concreto Armado. 21a edição. Volumes 2 e 3. Livraria Nobel.
- CAPUTO, H. P. (1985) Mecânica dos Solos. 5a edição. Volumes 1 e 2. LTC.

### **Bibliografia Complementar:**

- VARGAS, M. (1982) Fundações de Edifícios. Escola Politécnica da USP. São Paulo.
- VARGAS, M. (1982) Introdução à Mecânica dos Solos. McGraw-Hill. São Paulo.
- LAMBE, T. W. & WITMAN, R. V. (1969) Soil Mechanics. John Wiley & Sons.
- ABEF/ABMS (1996) Fundações Teoria e Práticas. 1a edição. PINI.
- VELLOSO, D. & LOPES, F. R. (1997) Fundações.
- ALONSO, U. R. (1995) Exercício de Fundações. 9a edição. Edgard Blucher.
- ALONSO, U. R. (1994) Dimensionamento de Fundações Profundas. 1a edição.

Edgard Blucher.

#### **Referência Aberta:**

ASSOCIAÇÃO BRASILEIRA DE NORMAS TÉCNICAS. NBR 6.122: Projeto e execução de fundações. Rio de Janeiro. ABNT, 2019.

ASSOCIAÇÃO BRASILEIRA DE NORMAS TÉCNICAS. NBR 6.484: Solo - Sondagem de simples reconhecimento com SPT Método de Ensaio. Rio de Janeiro. ABNT, 2020.

ASSOCIAÇÃO BRASILEIRA DE NORMAS TÉCNICAS. NBR 6.118: Projeto de estruturas de concreto procedimento. Rio de Janeiro. ABNT, 2014.

#### **Assinaturas:**

**Data de Emissão:**15/03/2021

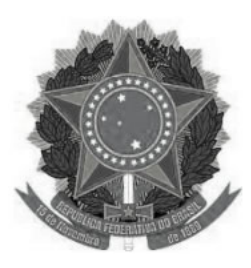

#### **MINISTÉRIO DA EDUCAÇÃO www.ufvjm.edu.br UNIVERSIDADE FEDERAL DOS VALES DO JEQUITINHONHA E MUCURI UFVJM**

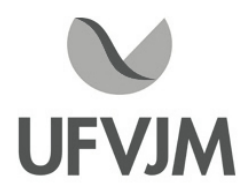

# **PLANO DE ENSINO**

# **UNIDADE CURRICULAR**

 **Unidade Curricular:** ECV130 - ORGANIZAÇÃO E EXECUÇÃO DE OBRAS

 **Curso (s):** ECV - ENGENHARIA CIVIL

 **Docente (s) responsável (eis):** ANTÔNIO JORGE DE LIMA GOMES

 **Carga horária:** 60 horas

 **Créditos:** 4

 **Ano/Semestre:** 2020/1

#### **Ementa:**

Contratação de obras e serviços, estudo de mercado, estudo financeiro e cálculo de preços de custos e venda. Parceria. Licitações e contratos. Setor de pessoal, setor financeiro, setor de compras e setor de materiais. Organização empresarial. Formulação do projeto: condicionantes e metodologia. Planejamento e controle da construção: técnicas, cronogramas, viabilidade, planejamento integrado de execução, análise de desempenho.

### **Objetivos:**

Fornecer aos discentes o conhecimento das principais técnicas para contratação de obras e serviços de construção civil, planejamento e controle da construção, organização integrada e análise de desempenho, com aplicação multidisciplinar nas diversas modalidades dos cursos de engenharia oferecidos em toda a UFVJM.

# **Descrição do Conteúdo Programático e Atividades Específicas:**

UNIDADE I - Contratação e licitação de obras e serviços. Aulas síncronas via google-meet. (15 horas).

- 1.1 Apresentação do plano de ensino.
- 1.2 Contratação de obras e serviços.
- 1.3 Estudos de Mercado .
- 1.4 Análise e estudos financeiros.
- 1.5 Contratos e tipos de contratos.
- 1.6 Licitações.

UNIDADE II - Orçamentos na construção civil. Aulas síncronas via google-meet. (15 horas).

2.1 Elaboração de orçamentos na construção civil.

- 2.2 Planilhas SETOP.
- 2.3 Planilhas SINAPI.

2.4 TCPO e BDI.

2.5 Avaliação 1 - via google-meet e correio eletrônico.

UNIDADE III - Organização empresarial e setores na Construção Civil. Aulas síncronas via google-meet. (15 horas). 3.1 Setor pessoal e financeiro.

3.2 Setores de compras, materiais e armazenamento.

3.3 Organização empresarial.

UNIDADE IV - Gestão, Planejamento e Controle da Produção. Aulas síncronas via google-meet. (15 horas). 4.1 Softwares para controles organizacionais.

- 4.2 Formulação dos Projetos.
- 4.3 Tipos de Cronogramas.
- 4.4 PCP: Planejamento e Controle da Produção.
- 4.5 Planejamento integrado de execução e controle.
- 4.6 Análise de desempenho.
- 4.7 2.5 Avaliação 2 via google-meet e correio eletrônico.

Total: 60 horas-aula.

#### **Metodologia e Recursos Digitais:**

Videoaulas através da plataforma do Google Meet, apresentações e seminários online, conteúdos organizados em plataformas virtuais de ensino e aprendizagem (AVA), correio eletrônico, pesquisas, atividades e exercícios indicados nos materiais didáticos. As atividades assíncronas e síncronas ocorrerão no horário normal de aula já programado para o semestre letivo.

# **Estratégias e Acompanhamento e Avaliação:**

Teremos 2 avaliações no semestre envolvendo provas, pesquisas e seminários e uma prova final, por correio eletrônico e plataforma google-meet

Avaliação I: 50% (sendo 30% Prova + 20% trabalhos). Atividades por correio eletrônico e plataforma google-meet. Avaliação II: 50% (sendo 30% Prova + 20% trabalhos). Atividades por correio eletrônico e plataforma google-meet. Prova Final: 100% da matéria toda. Atividades por correio eletrônico e plataforma google-meet.

# **Bibliografia Básica:**

LIMMER, Carl V. Planejamento, ornamentação e controle de projetos e obras. Rio de Janeiro: Livros Técnicos e Científicos Editora S.A., 1997.

Souza, Ubiraci E. L. de. Recomendações Gerais quanto à Localização e Tamanho dos Elementos do Canteiro de Obras / Ubiraci E. Lemes de Souza, Luiz Sérgio Franco, José Carlos Paliari, Fausto Carraro. - São Paulo: EPUSP, 1997. 26 p. (Boletim Técnico da Escola Politécnica da USP, Departamento de Engenharia de Construção Civil; BT/PCC/178).

CIMINI, Remo. Planejar para construir. São Paulo: Pini, 1987.

# **Bibliografia Complementar:**

ABNT. NBR - 12284 Áreas de vivência em canteiros. 11p.

MINISTÉRIO DO TRABALHO. NR-18 Condições na indústria da construção. Brasília, 1995. 43p NR-18 - CONDIÇÕES E MEIO AMBIENTE DO TRABALHO NA INDÚSTRIA DA CONSTRUÇÃO (Ministério do Trabalho); ASSOCIAÇÃO BRASILEIRA DE NORMAS TÉCNICAS. NBR 5410: instalações elétricas de baixa tensão. Rio de Janeiro: ABNT, 2004. ROUSSELET, E. da S.; FALCÃO, C. A segurança na obra: manual técnico de segurança do trabalho em edificações prediais. Rio de Janeiro: SINCOMRJ/SENAI/ CBIC, 1986. NB-1367 (NBR 12284) - ÁREAS DE VIVÊNCIA EM CANTEIROS DE OBRAS (ABNT). RICH and GUMPERT, BUSINESS PLAN THAT WIN \$\$\$, Harper dan Row, 1985.

# **Referência Aberta:**

ERP - sistema para GESTÃO de empresas da CONSTRUÇÃO CIVIL. Disponível em http://www.sigoerp.com.br/?gclid=EAIaIQobChMIhveM-d-t7wIViIiRCh0XZQQCEAAYAiAAEgKdz\_D\_BwE NR18 Medidas de Controle e Sistemas Preventivos de Segurança nos Processos, nas Condições e no Meio Ambiente de Trabalho na Indústria. disponível em: https://www.gov.br/trabalho/pt-br/inspecao/seguranca-e-saudeno-trabalho/normas-regulamentadoras/nr-18-atualizada-2020.pdf/@@download/file/NR-18-atualizada-2020.pdf

**Assinaturas:**

**Data de Emissão:**22/03/2021

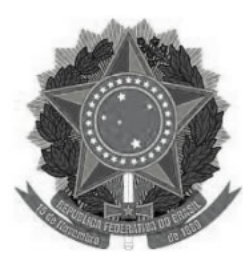

#### **MINISTÉRIO DA EDUCAÇÃO www.ufvjm.edu.br UNIVERSIDADE FEDERAL DOS VALES DO JEQUITINHONHA E MUCURI UFVJM**

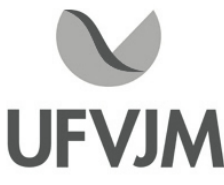

# **PLANO DE ENSINO**

# **UNIDADE CURRICULAR**

 **Unidade Curricular:** ECV140 - CONSTRUÇÃO DE EDIFÍCIOS I

 **Curso (s):** ECV - ENGENHARIA CIVIL

 **Docente (s) responsável (eis):** ANTÔNIO JORGE DE LIMA GOMES

 **Carga horária:** 60 horas

 **Créditos:** 4

 **Ano/Semestre:** 2020/1

#### **Ementa:**

Planejamento urbano. Planejamento arquitetônico. Empreendimento de Construção Civil. Estudos preliminares. Terraplanagem. Canteiro de Obras. Sondagens. Fundações Direta e Indiretas. Alvenaria. Telhados. Interpretação de projetos. Principais processos construtivos de obras civis. Equipamentos. Orçamento. Administração empresa/obra. Planejamento e serviços iniciais, programação e controle na fase de construção. Coordenação e gerenciamento. Legislação de obra. Arquitetura. Edifícios uni e multifamiliares. Elementos construtivos. Especificações de materiais e dos métodos construtivos. Planejamento, programação e controle na construção de edifícios.

# **Objetivos:**

Fornecer aos discentes as principais técnicas para a construção de edifícios passando pelos estudos preliminares e todas as fases de uma obra até sua entrega.

Capacitar os alunos a elaborar orçamentos e cronogramas físico-financeiros e a executar construções de edificações em geral, englobando o planejamento e controle da construção, análise de desempenho, com aplicação multidisciplinar.

# **Descrição do Conteúdo Programático e Atividades Específicas:**

1. Unidade I: Conceitos de edifícios e Planejamento Urbano. Aulas síncronas via google-meet. (15 horas).

- 1.1. Planejamento Urbano (divisão de glebas, lotes, arruamentos).
- 1.2. Planejamento arquitetônico e Arquitetura (Etapas de projeto)
- 1.3. Empreendimentos de Construção Civil
- 1.4. Principais processos construtivos de obras civis
- 1.5. Edifícios uni e multifamiliares
- 1.6. Estudos preliminares

2. Unidade II- Serviços Preliminares. Aulas síncronas via google-meet. (15 horas)

- 2.1. Planejamento e Serviços iniciais
- 2.2. Canteiro de obras

Campus JK e Reitoria: Campus I: Campus do Mucuri: Campus Janaúba: Campus Unaí:

Rua da Glória, nº 187 – Centro – CEP 39100-000 – Diamantina/MG – Brasil Rodovia MGT 367 – km 583, nº 5000 – Alto da Jacuba – CEP 39100-000 – Diamantina/MG – Brasil Rua do Cruzeiro, nº 01 – Jardim São Paulo – CEP 39.803-371 – Teófilo Otoni/MG – Brasil Avenida Um, nº 4.050 – Cidade Universitária – CEP 39447-814 – Janaúba/MG – Brasil Avenida Universitária, nº 1.000 – Universitários – CEP 38610-000 – Unaí/MG – Brasil

Telefone: +55 (38) 3532-6024 Telefones: +55 (38) 3532-1200 / 6800 Telefone: +55 (33) 3529-2700 Telefones: +55 (38) 3532-6812 / 6808 Telefone: +55 (38) 3532-6822 / 6821

2.3. Terraplanagem e movimento de terras Transporte de materiais

2.4. Locação

2.5 Avaliação I: 50% (sendo 30% Prova + 20% trabalhos). Atividades por correio eletrônico e plataforma googlemet.

3. Unidade III Superestrutura e elementos construtivos (fechamentos verticais e horizontais). Aulas síncronas via google-meet. (20 horas)

- 3.1. Sondagem
- 3.2. Fundação direta e indireta
- 3.3. Tipos de estruturas e formas de execução
- 3.4. Alvenarias
- 3.5. Esquadrias
- 3.6. Coberturas
- 3.7. Revestimentos
- 3.8. Especificação de materiais
- 3.9. Equipamentos

4. Unidade IV Controle e administração de obras. Aulas síncronas via google-meet. (10 horas)

- 4.1. Interpretação de projetos
- 4.2. Orçamentos
- 4.3. Administração empresa/obra
- 4.4. Planejamento, programação e controle na fase de construção
- 4.5. Coordenação e gerenciamento
- 4.6. Legislação de obra
- 4.7. Planejamento programação e controle na construção de edifícios.

4.8. Avaliação II: 50% (sendo 30% Prova + 20% trabalhos). Atividades por correio eletrônico e plataforma googlemeet.

Carga horária total: 60 horas

# **Metodologia e Recursos Digitais:**

Videoaulas através da plataforma do Google Meet, apresentações e seminários online, conteúdos organizados em plataformas virtuais de ensino e aprendizagem (AVA), correio eletrônico, pesquisas, atividades e exercícios indicados nos materiais didáticos. As atividades assíncronas e síncronas ocorrerão no horário normal de aula já programado para o semestre letivo.

# **Estratégias e Acompanhamento e Avaliação:**

Avaliação I: 50% (sendo 30% Prova + 20% trabalhos). Atividades por correio eletrônico e plataforma google-meet. Avaliação II: 50% (sendo 30% Prova + 20% trabalhos). Atividades por correio eletrônico e plataforma google-meet. Prova Final: 100% da matéria toda. Atividades por correio eletrônico e plataforma google-meet.

# **Bibliografia Básica:**

1. BORGES, A.C.; MONTEFUSCO, E.; LEITE, J.L. Prática das Pequenas Construções. Vol. I, 9ª Edição. Ed. Edgard Blücher. São Paulo, 2009, 400 p.

2. CHING, F.D.K. Técnicas de Construção Ilustradas. 4ª Edição. Ed. Bookman. Porto Alegre, 2010, 478 p.

3. REIS, P.M. Preparação de Obras: Construção Civil. 3ª Edição. Ed. Publindústria. 2010,140 p.

Campus JK e Reitoria: Campus I: Campus do Mucuri: Campus Janaúba: Campus Unaí:

# **Bibliografia Complementar:**

1. BORGES, A.C.; MONTEFUSCO, E.; LEITE, J.L. Prática das Pequenas Construções. Vol. II, 5ª Edição. Ed. Edgard Blücher. São Paulo, 2000, 140 p. 2. BOTELHO, M.H.C. Manual de Primeiros Socorros do Engenheiro e do Arquiteto. 2ª Edição. Ed. Edgard Blücher. São Paulo, 2009, 277 p. 3. SOUZA, A.L.R.; MELHADO, S. B. Preparação da Execução de Obras. Ed. O nome da Rosa. São Paulo, 2003, 143 p. 4. BAUER, L. A. Falcão. Materiais de Construção. Volume I. 5a Edição. Livros Técnicos e Científicos Ed., Rio de Janeiro, 2000, 471 p. 5. BAUER, L. A. Falcão. Materiais de Construção. Volume II. 5a Edição. Livros Técnicos e Científicos Ed., Rio de Janeiro, 2000, 480 p.

# **Referência Aberta:**

NR18 Medidas de Controle e Sistemas Preventivos de Segurança nos Processos, nas Condições e no Meio Ambiente de Trabalho na Indústria. disponível em: https://www.gov.br/trabalho/pt-br/inspecao/seguranca-e-saudeno-trabalho/normas-regulamentadoras/nr-18-atualizada-2020.pdf/@@download/file/NR-18-atualizada-2020.pdf

**Assinaturas:**

**Data de Emissão:**22/03/2021

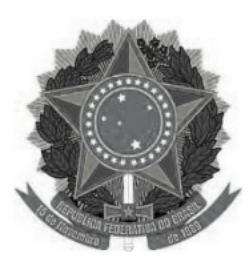

#### **MINISTÉRIO DA EDUCAÇÃO www.ufvjm.edu.br UNIVERSIDADE FEDERAL DOS VALES DO JEQUITINHONHA E MUCURI UFVJM**

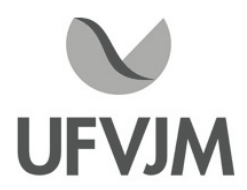

# **PLANO DE ENSINO**

# **UNIDADE CURRICULAR**

 **Unidade Curricular:** ECV142 - INSTALAÇÕES PREDIAIS I

 **Curso (s):** ECV - ENGENHARIA CIVIL

 **Docente (s) responsável (eis):** IARA FERREIRA DE REZENDE

 **Carga horária:** 75 horas

 **Créditos:** 5

 **Ano/Semestre:** 2020/1

#### **Ementa:**

Instalações prediais. Uso da eletricidade. Instalações elétricas. Legislação. Materiais. Equipamentos. Tecnologia das instalações. Projeto de instalações elétricas e afins e seus desenvolvimento. Uso da água. Esgotos sanitários. Instalações de sistemas hidráulicos de água e esgoto. Instalações de águas pluviais. Instalações de gases combustíveis. Legislação. Materiais. Equipamentos. Tecnologia das instalações. Projeto de instalações hidrossanitárias e de gás.

# **Objetivos:**

Propiciar aos discentes o planejamento, dimensionamento e elaboração dos projetos de instalações elétricas de baixa tensão, água fria, água quente, esgoto cloacal, esgoto pluvial e de gases combustíveis. Interpretação e aplicação das normas técnicas.

# **Descrição do Conteúdo Programático e Atividades Específicas:**

1) Instalações Elétricas - 30 horas Legislação Conceitos e materiais pertinentes às instalações elétricas Previsão do número de pontos de iluminação e tomadas, bem como as suas respectivas cargas Tipos de fornecimento de energia elétrica Luminotécnica Demanda provável Padrão de entrada Esquema de instalações e divisão em circuitos Dimensionamento de condutores e eletrodutos Dispositivos de proteção

Campus JK e Reitoria: Campus I: Campus do Mucuri: Campus Janaúba: Campus Unaí:

Telefone: +55 (38) 3532-6024 Telefones: +55 (38) 3532-1200 / 6800 Telefone: +55 (33) 3529-2700 Telefones: +55 (38) 3532-6812 / 6808 Telefone: +55 (38) 3532-6822 / 6821

Montagem dos quadros de distribuição Aterramento

2) Instalações Hidrossanitárias - 30 horas 2.1) Instalações de Água Fria Entrada e fornecimento de água fria Sistemas de abastecimento Reservatórios Rede de distribuição Materiais utilizados Dimensionamento das tubulações de água fria

2.2) Instalações de Água Quente Sistemas de aquecimento Tipos de aquecedores Rede de distribuição Materiais utilizados Dimensionamento das tubulações de água quente

2.3) Instalações de Esgoto Cloacal Sistema predial de esgoto Materiais utilizados Dimensionamento das tubulações e demais elementos

2.4) Instalações de Esgoto Pluvial Conceitos e materiais Vazão de projeto Dimensionamento de calhas, condutores verticais e horizontais

3) Instalações de Gás (GLP e GN) - 5 horas **Materiais** Dimensionamento de instalações de gás Adequação de ambientes Chaminé coletiva, instalação de medidores e reguladores Documentação de projeto Como orçar um projeto?

4) Projetos - 10 horas 4.1) Projeto de instalações elétricas 4.2) Projeto de instalações de água fria e quente 4.3) Projeto de instalações de esgoto cloacal e pluvial 4.4) Projeto de instalações de gás

# **Metodologia e Recursos Digitais:**

I)Todo o conteúdo e informações referentes a disciplina ficarão disponíveis na turma criada através do Google Classroom;

II) As aulas serão assíncronas (por meio de videoaulas previamente gravadas), e disponibilizadas na plataforma alusivo aos dias de aula (segunda e terça-feira);

III) As videoaulas ficarão disponíveis, assim como o seu conteúdo em arquivo pdf e demais materiais

auxiliares ( artigos e indicação de livros e vídeos), além de exercícios;

IV)As dúvidas deverão ser postadas nos comentários do Google Classroom ou através do e-mail da professora. Caso exista necessidade, será agendada uma tutoria fora do horário de aula para sanar as dúvidas através do Google Meet;

V) As avaliações deverão ser encaminhadas para o e-mail da professora com data e horário previamente agendados;

VI) A avaliação IV (prova) será por meio do Google Forms;

VII) É recomendado que o discente possua instalado o software AutoCad da AutoDesk (versão estudante) em seu computador para auxílio no desenvolvimento dos projetos.

Link pra para download : https://www.autodesk.com.br/

# **Estratégias e Acompanhamento e Avaliação:**

Avaliação I: Peso 20 (Projeto de Instalações Elétricas) Avaliação II: Peso 30 (Projeto de Instalações Hidrossanitárias) Avaliação III: Peso 30 (Trabalhos Diversos) Avaliação IV: Peso 20 (Prova) Todas as avaliações serão em grupo, exceto a prova, de caráter individual.

# **Bibliografia Básica:**

I) BORGES, R.S. & BORGES, W.L., Manual de Instalações Prediais Hidráulico Sanitárias e de Gás. 4a. Edição. Editora PINI. 1992.

II) CREDER, Helio. Instalações Elétricas. 14. ed. Rio de Janeiro: Livros Técnicos e Científicos, 2002.

III) COTRIM, Ademaro Alberto Machado Bittencourt. Instalações Elétricas. 4.ed. São Paulo: Prentice-Hall, 2003. IV) CREDER, Hélio - Instalações Hidráulicas e Sanitárias. Livros Técnicos e Editora. 5ª Edição. Rio de Janeiro. 1991.

# **Bibliografia Complementar:**

I) ASSOCIAÇÃO BRASILEIRA DE NORMAS TÉCNICAS. NBR 5410/2004: Instalações Elétricas de Baixa Tensão. Rio de Janeiro, 2004.

II) ASSOCIAÇÃO BRASILEIRA DE NORMAS TÉCNICAS. NBR 5626/220. Sistemas prediais de água fria e água quente Projeto, execução, operação e manutenção, 2020.

III) ASSOCIAÇÃO BRASILEIRA DE NORMAS TÉCNICAS. NBR 8160/1999. Sistemas prediais de esgoto sanitário - Projeto e execução. Rio de Janeiro,1999.

IV) ASSOCIAÇÃO BRASILEIRA DE NORMAS TÉCNICAS. NBR 10844/1989. Instalações prediais de águas pluviais. Rio de Janeiro, 1989.

V) CARVALHO JÚNIOR, Roberto de. Instalações Elétricas e o Projeto de Arquitetura. 8.ed. São Paulo: Blucher, 2017.

VI) CARVALHO JÚNIOR, Roberto de. Instalações Hidráulicas e o Projeto de Arquitetura. 11.ed. São Paulo: Blucher, 2017.

VII) NISKIER, Julio. Manual de Instalações Elétricas. Rio de Janeiro: LTC, 2005.

VIII) MACINTYRE, A.J., Instalações Hidráulicas Prediais e Industriais. Guanabara Dois.1988.

IX) BOSSI, Antônio e SESTO, Ezio. Instalações Elétricas. São Paulo: Hemus, 2002.

X) VIANNA, M.R. Instalações Hidráulicas Prediais. IEA EDITORA. Belo Horizonte. MG.

XI) CAVALIN, Geraldo e CERVELIN, Severino. Instalações Elétricas Prediais. 12. ed. São Paulo: Érica, 2004.

XII) NEGRISOLI, Manoel Eduardo Miranda. Instalações Elétricas: Projetos Prediais em Baixa Tensão. 3. ed. São Paulo: Edgard Blucher, 2002.

# **Referência Aberta:**

Referências abertas encontradas na plataforma Pergamum (formato E-book):

I) Projeto de instalações elétricas / 2019 . Porto Alegre SAGAH 2019 1 recurso online ISBN 9788533500747.

II) Projetos de instalações elétricas prediais - 12 / 2011 LIMA FILHO, Domingos Leite. 12. São Paulo Erica 2011 1 recurso online ISBN 9788536520131.

III) Instalações elétricas fundamentos, prática e projetos em instalações residenciais e comerciais - 3 / 2019 CRUZ, Eduardo Cesar Alves. São Paulo Erica 2019 1 recurso online ISBN 9788536530079.

IV) Instalações elétricas guia completo / 2017 BRITTIAN, L. W. Rio de Janeiro LTC 2017 1 recurso online ISBN 9788521632139.

V) Instalações elétricas e o projeto de arquitetura - 8 / 2017 CARVALHO JÚNIOR, Roberto de. 8. São Paulo Blucher 2017 1 recurso online ISBN 9788521209997.

VI) Instalações elétricas - 16 / 2016 CREDER, Hélio. 16. Rio de Janeiro LTC 2016 1 recurso online ISBN 9788521630739

VII) Instalações hidráulicas e o projeto de arquitetura / 2017 CARVALHO JÚNIOR, Roberto de. São Paulo Blucher 2017 1 recurso online ISBN 9788521207115.

VIII) Instalações hidráulicas e sanitárias - 6. ed. / 2006 - (Livros)CREDER, Hélio. 6. ed. Rio de Janeiro, RJ: LTC ed., 2006. XV, 423 p. ISBN 9788521614890.

IX) Patologias em sistemas prediais hidráulico-sanitários / 2013 CARVALHO JÚNIOR, Roberto de. São Paulo Blucher 2013 1 recurso online ISBN 9788521207603.

X) Instalações prediais hidráulico-sanitárias - 2 / 2016 CARVALHO JÚNIOR, Roberto de. 2. São Paulo Blucher 2016 1 recurso online ISBN 9788521208389.

XI) Interfaces prediais hidráulica, gás, segurança contra incêndio, elétrica e telefonia / 2017 CARVALHO JÚNIOR, Roberto de. São Paulo Blucher 2017 1 recurso online ISBN 9788521212164.

XII) Instalações Hidráulicas / 2017 CONTERATO, Eliane. Porto Alegre SER - SAGAH 2017 1 recurso online ISBN 9788595020979.

Canais no YOUTUBE:

- I) Mundo da Elétrica: https://www.youtube.com/user/MundoDaEletrica
- II) Engehall Elétrica: https://www.youtube.com/user/cursodenr10

**Assinaturas:**

**Data de Emissão:**15/03/2021

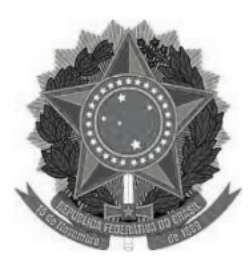

# **MINISTÉRIO DA EDUCAÇÃO UNIVERSIDADE FEDERAL DOS VALES DO JEQUITINHONHA E MUCURI UFVJM**

**www.ufvjm.edu.br**

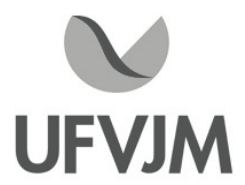

# **PLANO DE ENSINO**

# **UNIDADE CURRICULAR**

 **Unidade Curricular:** ECV150 - ANÁLISE E PROJETOS DE TRANSPORTE

 **Curso (s):** ECV - ENGENHARIA CIVIL

 **Docente (s) responsável (eis):** MARLON DOMINGOS CURY

 **Carga horária:** 60 horas

 **Créditos:** 4

 **Ano/Semestre:** 2020/1

#### **Ementa:**

Implantação da construção, reconhecimento do terreno, topografia do terreno, interferências, restrições e responsabilidades legais, sondagens, locação da construção. Movimento de terra: terraplenagem, escavação manual. Definições das fundações, fundações rasas, fundações profundas. Concreto: condições de recepção e armazenamento, transporte lançamento, vibração e cura do concreto.

Formas: quantificação, reaproveitamento, escoamento. Aço: dobramentos, tabelas de ferros, substituição de tipos e bitolas. Concreto aparente: condições e execução. Gestão da qualidade em obras.

#### **Objetivos:**

A disciplina tem como objetivo prover conhecimentos básicos ao discente para que ele esteja apto a desenvolver projetos de estradas de rodagem bem como estradas de ferro. Serão abordados aspectos gerais da engenharia de transporte voltados para o desenvolvimento e construção de estradas a partir das normas vigentes no país fazendo assim com que o discente tenha uma visão crítica e técnica sobre o assunto estudado. Transmitir informações sobre os métodos e técnicas empregadas na execução de uma rodovia, sua análise e planejamento, capacitando assim o discente para execuções de projetos de transportes rodoviários.

# **Descrição do Conteúdo Programático e Atividades Específicas:**

- A. Apresentação do programa da disciplina/plano de ensino. (2 horas)
- B. Introdução aos Sistemas de Transporte e análises sistêmica de seus componentes. (4 horas)
- C. Reconhecimento e Tipos de Traçado. (4 horas)
- D. Classificação das Rodovias. (4 horas)
- E. Escolha do traçado de rodovias e ferrovias; projeto geométrico. (2 horas)
- F. Representação gráfica do projeto. (2 horas)

Campus JK e Reitoria: Campus I: Campus do Mucuri: Campus Janaúba: Campus Unaí:

- G. Atividade avaliativa I. (2 horas)
- H. Elementos para projeto geométrico; curvas horizontais. (8 horas)
- I. Superelevação; curvas circulares com transição. (6 horas)
- J. Perfil longitudinal: rampas e curvas. (2 horas)
- K. Atividade avaliativa II. (4 horas)
- L. Seções transversais: elementos, dimensões, distribuição de superelevação. (2 horas)
- M. Elementos para projeto geométrico; curvas verticais. (6 horas)
- N. Interseções; (2 horas)
- O. Terraplenagem: movimentos de terra e equipamentos. (6 horas)
- P. Infraestrutura ferroviária; superestrutura ferroviária; lastro, dormentes, trilhos; pátios ferroviários. (2 horas)
- Q. Prova I (2 horas)

CH Total 60 horas

#### **Metodologia e Recursos Digitais:**

As ferramentas utilizadas nas aulas poderão incluir: videoaulas via Plataforma Moodle, Google G Suite, Plataforma Zoom, seminários online ministrados nessas plataformas, conteúdos organizados em plataformas virtuais de ensino e aprendizagem (AVA), correio eletrônico, orientação de leituras, projetos, pesquisas, atividades e exercícios indicados nos materiais didáticos. A utilização da ferramenta será construída e debatida conjuntamente aos discentes devidamente matriculados a fim de proporcionar uma realização mais justa possível.

# **Estratégias e Acompanhamento e Avaliação:**

As aulas da disciplina ECV 150 ANÁLISE E PROJETOS DE TRANSPORTE serão ministradas nos dias: 01, 03, 08 22 e 24 de fevereiro, 1,3, 8, 10, 15, 17, 22, 24 29 e 31 de março, 5, 7, 12, 14, 19, 21, 26 e 28 de abril e 3 e 5 de maio com uma carga horária de duas horas por dia contabilizando um total de 48 horas, 12 horas serão contabilizadas por meio de atividades complementares como a produção de artigos, totalizando 60 horas. As aulas acontecerão as segundas de 08:00 as 10:00 e quartas de 10hrs as 12hrs.

Os métodos avaliativos serão por meio de estudos dirigidos, provas aplicadas em ambiente virtual e produção de artigos. Sendo divididos em:

1ª Prova: 30 pontos 1° Atividade Avaliativa: 25 pontos 2° Atividade Avaliativa: 25 pontos Estudos dirigidos: 20 pontos Exame final: 100 pontos

# **Bibliografia Básica:**

Brasil, Departamento Nacional de Estradas de Rodagem. Diretoria de Desenvolvimento Tecnológico. Divisão de Capacitação Tecnológica. Manual de Pavimentação 2ª Edição. Rio de Janeiro.

ESPECIFICAÇÃO DE SERVIÇO PARA OBRAS DE PAVIMENTAÇÃO EM ALVENARIA POLIÉDRICA (Pedras Irregulares), DER/PR, 1991.

PAVIMENTAÇÃO DE BAIXO CUSTO COM SOLOS LATERÍTICOS, Job Shuji Nogami e Douglas fadulVillibor, São Paulo, 1995.

Campus JK e Reitoria: Campus I: Campus do Mucuri: Campus Janaúba: Campus Unaí:

Rua da Glória, nº 187 – Centro – CEP 39100-000 – Diamantina/MG – Brasil Rodovia MGT 367 – km 583, nº 5000 – Alto da Jacuba – CEP 39100-000 – Diamantina/MG – Brasil Rua do Cruzeiro, nº 01 – Jardim São Paulo – CEP 39.803-371 – Teófilo Otoni/MG – Brasil Avenida Um, nº 4.050 – Cidade Universitária – CEP 39447-814 – Janaúba/MG – Brasil Avenida Universitária, nº 1.000 – Universitários – CEP 38610-000 – Unaí/MG – Brasil

Telefone: +55 (38) 3532-6024 Telefones: +55 (38) 3532-1200 / 6800 Telefone: +55 (33) 3529-2700 Telefones: +55 (38) 3532-6812 / 6808 Telefone: +55 (38) 3532-6822 / 6821

MANUAL BÁSICO DE ESTRADAS VICINAIS, DER/SP - Departamento de Estradas de Rodagem do Estado de São Paulo, 1987.

# **Bibliografia Complementar:**

Brasil, Departamento Nacional de Estradas de Rodagem. Diretoria de Desenvolvimento Tecnológico. Divisão de Capacitação Tecnológica. Manual de Pavimentação 2ª Edição. Rio de Janeiro 320 paginas.

ESPECIFICAÇÃO DE SERVIÇO PARA OBRAS DE PAVIMENTAÇÃO EM ALVENARIA POLIÉDRICA (Pedras Irregulares), DER/PR, 1991.

PAVIMENTAÇÃO DE BAIXO CUSTO COM SOLOS LATERÍTICOS, Job Shuji Nogami e Douglas fadul Villibor, São Paulo, 1995;

MANUAL BÁSICO DE ESTRADAS VICINAIS, DER/SP - Departamento de Estradas de Rodagem do Estado de São Paulo, 1987.

MANUAL INTERNACIONAL DE MANUTENÇÃO RODOVIÁRIA, Instituto Panamericano de Carreteras Brasil IPC/BR. E SOLO E ÁGUA, Volume IV, SAA/CATI-SP, 1994.

#### **Referência Aberta:**

https://www.revistatransportes.org.br/anpet/issue/archive

**Assinaturas:**

**Data de Emissão:**15/03/2021

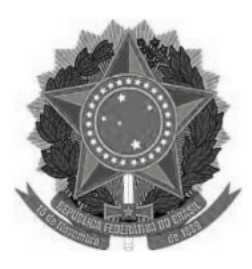

#### **MINISTÉRIO DA EDUCAÇÃO www.ufvjm.edu.br UNIVERSIDADE FEDERAL DOS VALES DO JEQUITINHONHA E MUCURI UFVJM**

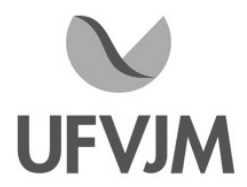

# **PLANO DE ENSINO**

# **UNIDADE CURRICULAR**

 **Unidade Curricular:** ECV151 - PONTES E GRANDES ESTRUTURAS

 **Curso (s):** ECV - ENGENHARIA CIVIL

 **Docente (s) responsável (eis):** EDUARDO LOURENçO PINTO

 **Carga horária:** 60 horas

 **Créditos:** 4

 **Ano/Semestre:** 2020/1

#### **Ementa:**

Conceitos de Pontes e Grades Estruturas. Elementos necessários ao projeto. Classificação. Ações na superestrutura: cargas permanentes, cargas móveis rodoviárias e ferroviárias. Gradiente de temperatura. Viga principal: esforços solicitantes, programas automáticos de análise, verificação da estabilidade. Fadiga. Dimensionamento à flexão e ao cisalhamento. Rigidez do conjunto. Dimensionamento e detalhamento da armadura de flexão. Verificação ao cisalhamento. Dimensionamento e detalhamento das armaduras. Tabuleiros com vigas múltiplas e seção caixão. Pontes curvas. Tipos de pontes: Pontes de concreto armado, de concreto protendido, de aço e de vigas mistas. Tipos de pilares. Fundações de pontes: fundações superficiais, em estacas, em tubulões. Comprimentos de pontes. Execução das pontes. Escoramentos. Aparelhos de apoio: metálicos, de concreto, de neoprene, de teflon e compostos. Inspeção, conservação e restauração de estruturas de pontes.

# **Objetivos:**

Abordados os elementos necessários para a elaboração do projeto de ponte;

Detalhar o projeto estrutural de uma ponte em concreto armado;

Realizar o dimensionamento e o detalhamento da superestrutura (lajes e vigas);

Realizar o dimensionamento e o detalhamento da mesoestrutura (pilares e aparelhos de apoio);

Realizar o dimensionamento e o detalhamento da infraestrutura (fundações)

Ao final, adquirir o conhecimento necessário e suficiente para a elaboração do projeto de uma ponte.

# **Descrição do Conteúdo Programático e Atividades Específicas:**

- 1. Introdução e Apresentação do Plano de Ensino (4 horas)
- 2. Conceitos Gerais (2 horas)
- 3. Elementos Necessários Para a Elaboração do Projeto de uma Ponte (3 horas)
- 4. Carregamentos das Pontes (3 horas)
- 5. Classificação das Pontes conforme os Materiais Utilizados nas suas Construções (2 horas)
- 6. Estudo de Alguns Tipos Estruturais, Comportamento Estrutural e Teorias de Cálculo (2 horas)
- 7. Linhas de Influência (L.I.) (2 horas)

Campus JK e Reitoria: Campus I: Campus do Mucuri: Campus Janaúba: Campus Unaí:

7.1 Obtenção da L.I. Esforço Cortante - (3 horas) 7.2 Obtenção da L.I. do Momento Fletor - (3 horas) 8. Análise do Momento Fletor de Vigas - (3 horas) 9. Análise do Esforço Cortante de Vigas - (3 horas) Trabalho Prático I: 10 pontos (2 horas) Avaliação I: 25 pontos (2 horas) 10. Estudo das Lajes 10.1 Análise do Momento Fletor - (3 horas) 10.2 Análise do Esforço Cortante - (3 horas) Trabalho Prático II: 10 pontos (2 horas) Avaliação II: 25 pontos (2 horas) 11. Análise do Muro de Contenção 11.1 Dimensionamento do Muro de Contenção - (3 horas) 11.2 Dimensionamento da Viga Travesseiro - (3 horas) 12. Dimensionamento das Fundações 12.1 Sapatas - (2 horas) 12.2 Estacas - (2 horas) 12.3 Tubulões - (2 horas) Trabalho Prático III: 10 pontos (2 horas) Avaliação III: 20 pontos (2 horas)

# **Metodologia e Recursos Digitais:**

Ambiente virtual: conteúdos organizados em plataformas virtuais de ensino e aprendizagem (AVA) e aulas via Google Meet.

Material didático digital (anotações, livros e slides) enviado por meio de correio eletrônico. Recursos de apoio: links, artigos e exercícios.

#### **Estratégias e Acompanhamento e Avaliação:**

Trabalhos Práticos: 30 pontos Avaliação I: 25 pontos Avaliação II: 25 pontos Avaliação III: 20 pontos Avaliação Final: 100 pontos

#### **Bibliografia Básica:**

PFEIL, W. Pontes em concreto armado. 4. ed. Rio de Janeiro: Livros Técnicos e Científicos, 1990. 2 v. O'CONNOR, C. Pontes superestrutura. Rio de Janeiro: Livros Técnicos e Científicos, 1978. MASON, J. Concreto armado e protendido. Rio de Janeiro: Livros Técnicos e Científicos, 1977. LEONHARDT, Fritz. Princípios Básicos da Construção de Pontes Vol. VI. Editora Interciência.

#### **Bibliografia Complementar:**

RÜSCH, H. Tabelas para Cálculo das Lajes de Pontes Rodoviárias. FUSCO, P. B. Fundamentos da Técnica de Armar. São Paulo: PINI. Manual de Projeto de Obras DArtes Especiais- DNER. Manual de Execução de Obras DArtes Especiais- DNER. VELLOSO e LOPES. Fundações. Rio de Janeiro: Ed. COPPE/UFRJ, 1997. MORAES, M. da C. Estrutura e Fundações. São Paulo: McGraw-Hill, 1980.

Campus JK e Reitoria: Campus I: Campus do Mucuri: Campus Janaúba: Campus Unaí:

Rua da Glória, nº 187 – Centro – CEP 39100-000 – Diamantina/MG – Brasil Rodovia MGT 367 – km 583, nº 5000 – Alto da Jacuba – CEP 39100-000 – Diamantina/MG – Brasil Rua do Cruzeiro, nº 01 – Jardim São Paulo – CEP 39.803-371 – Teófilo Otoni/MG – Brasil Avenida Um, nº 4.050 – Cidade Universitária – CEP 39447-814 – Janaúba/MG – Brasil Avenida Universitária, nº 1.000 – Universitários – CEP 38610-000 – Unaí/MG – Brasil

Telefone: +55 (38) 3532-6024 Telefones: +55 (38) 3532-1200 / 6800 Telefone: +55 (33) 3529-2700 Telefones: +55 (38) 3532-6812 / 6808 Telefone: +55 (38) 3532-6822 / 6821

MEHTA, P. K; MONTEIRO, P. CONCRETO Estrutura, Propriedades e Materiais. Editora PINI (1994) ou Edição IBRACON (edição revisada em 2008). MATERIAIS DE CONSTRUÇÃO CIVIL e Princípios de Ciência e Engenharia de Materiais Vol I e II. (Edição Ibracon). EMERICK, Alexandre A. Projeto e execução de lajes protendidas. Rio de Janeiro: Interciência, 2005.

### **Referência Aberta:**

- Grandes Construções. http://www.grandesconstrucoes.com.br/Edicoes/Todas
- Revista Estrutura. https://site.abece.com.br/index.php/publicacoes
- IPT Publicações. https://www.fne.org.br/upload/documentos/publicacoes/CrBrEngManutencao.pdf
- Manuais de Construção em Aço. https://www.cbca-acobrasil.org.br/site/publicacoes-manuais.php
- Revista Digital do Portal AECweb. https://www.aecweb.com.br/revista-digital
- Revista Construção Metálica. https://www.abcem.org.br/site/biblioteca-digital/revista-construcaometalica

**Assinaturas:**

**Data de Emissão:**15/03/2021

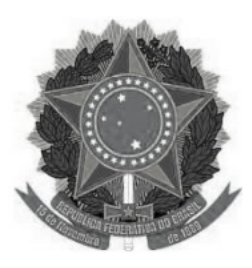

#### **MINISTÉRIO DA EDUCAÇÃO www.ufvjm.edu.br UNIVERSIDADE FEDERAL DOS VALES DO JEQUITINHONHA E MUCURI UFVJM**

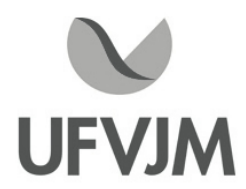

# **PLANO DE ENSINO**

# **UNIDADE CURRICULAR**

 **Unidade Curricular:** ECV152 - ESTRADAS E PAVIMENTAÇÃO

 **Curso (s):** ECV - ENGENHARIA CIVIL

 **Docente (s) responsável (eis):** LUCAS FERREIRA FREITAS

 **Carga horária:** 60 horas

 **Créditos:** 4

 **Ano/Semestre:** 2020/1

#### **Ementa:**

Terraplenagem. Máquinas e equipamentos de construção de estradas. Materiais de construção de pavimentos. Pavimentos flexíveis e rígidos. Estudos de tráfego. Projeto e construção da superestrutura de rodovia e ferrovia. Sinalização. Vias e transportes urbanos. Escolha do traçado de uma ferrovia. Características técnicas para projeto de ferrovia. Projeto e construção de estradas de ferro. Assentamento e conservação da Linha. Material de transporte e de tração das ferrovias. Segurança em transportes. Operação das ferrovias e rodovias. Economia dos transportes. Comparação técnica e econômica entre os transportes. Integração entre transportes rodoviários, ferroviários, aéreos e hidroviários. Drenagens.

# **Objetivos:**

Promover e transferir tecnologias de projeto e execução de serviços de engenharia civil em atendimento às demandas da sociedade, inserindo no mercado profissionais com sólida formação técnica, econômica, ambiental e cultural.

Propiciar ao educando, conhecimentos teóricos e práticos para que possa especificar materiais, projetar a estrutura e elaborar planilha orçamentária referente a pavimentos rígidos e flexíveis.

Acompanhar obras de rodovias, mediante possibilidades, com diversos tipos de tecnologias aplicadas à pavimentação.

# **Descrição do Conteúdo Programático e Atividades Específicas:**

A. Apresentação do plano de ensino, conteúdos, metodologias, avaliação e bibliografia. (2 horas)

B. Materiais Utilizados em Obras de Pavimentação. (10 horas)

C. Estudos Geotécnicos Aplicados à Pavimentação. (10 horas)

- D. Considerações sobre Veículo e Tráfego: Eixo padrão rodoviário; Número N. (2 horas)
- E. Materiais Asfálticos. (2 horas)
- F. Pavimento: Definição, classificações, camadas que o compõem. (10 horas)
- G. Revestimentos Asfálticos. (10 horas)
- H. Drenagem. (6 horas)

Campus JK e Reitoria: Campus I: Campus do Mucuri: Campus Janaúba: Campus Unaí:

Telefone: +55 (38) 3532-6024 Telefones: +55 (38) 3532-1200 / 6800 Telefone: +55 (33) 3529-2700 Telefones: +55 (38) 3532-6812 / 6808 Telefone: +55 (38) 3532-6822 / 6821

I. Noções de Orçamento. (4 horas)

J. Patologias em pavimentação. (4 horas).

# **Metodologia e Recursos Digitais:**

A metodologia adotada consiste em video aulas, seminários online, conteúdos organizados em plataformas virtuais de ensino e aprendizagem (AVA), redes sociais, correio eletrônico, blogs, adoção de material didático impresso com orientações pedagógicas distribuído aos alunos, orientação de leituras, projetos, pesquisas, atividades e exercícios indicados nos materiais didáticos.

# **Estratégias e Acompanhamento e Avaliação:**

Avaliação I: 40% Avaliação II: 40% Avaliação III: 20% Prova Final: 100%

As aulas da disciplina ECV 152 Estradas e Pavimentação serão ministradas das 10 Hrs às 12Hrs ( Quintas e Sextas-feiras conforme horário previsto no semestre 2020/1) nos dias: 18,19, 25 e 26 de fevereiro, nos dias 4, 5 11, 12, 18, 19, 25, e 26 de março e 8, 9 e 15 de abril com uma carga horária de 4 horas por dia ficando com um total de 60 horas. ( 30 Hrs serão ofertadas em formas de vídeo aulas e/ou vídeo chamadas utilizando o horário previsto para a disciplina e as 30 Hrs restantes através de atividades, análises de artigo e estudo dirigidos)

Critérios de avaliação:

Avaliações I e II: serão provas aplicadas pelo Google Sala de aula.

Avaliação III: serão trabalhos, atividades, estudos dirigidos e seminários. ( Os trabalhos poderão ser postados no google sala de aula, enviados por e-mails e apresentações via plataforma zoom).

Materiais: Ambiente virtual: plataforma Moodle, Google Sala de Aula. Aulas e apresentações via plataforma Zoom. Apostila didática, livros e Slides. Recursos de apoio: links, livros, artigos, exercícios.

OBS: A cada 10 (dez) horas da carga horária de cada unidade curricular, serão disponibilizadas 2 (duas) horas de atividades pedagógicas que possibilitarão que alunos e o professor estabeleçam uma comunicação bidirecional em tempo real.

# **Bibliografia Básica:**

BALBO, J. T. Pavimentação Asfáltica: materiais, projetos e restauração. São Paulo, 2007. RICARDO, Hélio de Souza. Manual Prático de escavação (Terraplenagem e escavação de Rocha). 2 ed. São Paulo: Pini, 1990. ALMEIDA, Márcio de Souza S. de. Aterros sobre solos moles. Rio de Janeiro, 1996. BERNUCCI, L. B.; MOTTA, L. M. G.; CERATTI, J. A. P.; SOARES, J. B. S. Pavimentação asfáltica: formação básica para engenheiros. Rio de Janeiro: PETROBRAS: ABEDA, 2008, 504f., Disponível em: /www.proasfalto.com.br>. BRASIL. Manual de pavimentação. Departamento Nacional de Infraestrutura de Transportes, Diretoria de Planejamento e Pesquisa, Coordenação Geral de Estudos e Pesquisa, Instituto de Pesquisas Rodoviária, Publicação 719, 3ª edição, Rio de Janeiro, 2006, 274p. Disponível em: /www1.dnit.gov.br/arquivos\_internet/ipr/ipr\_new/manuais/Manual\_de\_Pavimentacao\_Versao\_Final.pdf >. MEDINA, J.; MOTTA, L. M. G. Mecânica dos pavimentos. Rio de Janeiro: UFRJ, 1997, 380p FRAENKEL, Benjamim B. Engenharia rodoviária. Rio de Janeiro. Guanabara Dois S.A., 1980.

Campus JK e Reitoria: Campus I: Campus do Mucuri: Campus Janaúba: Campus Unaí:

#### **Bibliografia Complementar:**

BRASIL. Coletânea de Normas. Departamento Nacional de Infraestrutura de Transportes, Diretoria de Planejamento e Pesquisa, Coordenação Geral de Estudos e Pesquisa, Instituto de Pesquisas Rodoviária, Rio de Janeiro, última modificação 2016. Disponível em: /ipr.dnit.gov.br/normas-e-manuais/normas/coletanea-de-normas>. SENÇO, W. Manual de técnicas de pavimentação Vol. I 1º ed. Editora Pini São Paulo, 1997.

SENÇO, W. Manual de técnicas de pavimentação Vol. II 1ª ed. Editora Pini Ltda, São Paulo, 1998.

MARQUES, G. L. O. Notas de Aulas Apostila adotada na disciplina de Pavimentação do curso de Engenharia Civil da Universidade Federal de Juiz de Fora, 2012.

CONFEDERAÇÃO NACIONAL DO TRANSPORTE. Pesquisa anual CNT de rodovias: relatório gerencial. Brasília: CNT: SEST: SENAT. Disponível em /www.cnt.org.br/informacoes/pesquisas/rodoviaria>.

INSTITUTO DE PESQUISA ECONÔMICA APLICADA. Rodovias brasileiras: gargalos, investimentos, concessões e preocupações com o futuro. Comunicado do IPEA no 52, Série Eixos do Desenvolvimento Brasileiro, 2010, 56p. Disponível em: /www.ipea.gov.br/portal/images/stories/PDFs/comunicado/100524 comunicadoipea52.pdf>.

HUANG, Yang H. Pavement Analysis and design book and disk (Prentice Hall US).

HUNTER, R. Bituminous Mixtures in Road Construction (Thomas Telford Ltd). MARTINCEK, Gustav Dynamics of Pavement Structures (Chapman & Hall).

MILLARD, R.S. Road Building in the Tropics HMSO London.

NELSON, John D. Mil expansive Soils: Problems and Practice in Foundation and Highway Engineer (John Wiley and Sons).

ORLIK, Michael An introductionn to Highway Law (Shaw & Sons).

RIGO, J.M. Reflective Cracking in Pavements: State of the Art and Design Recommend (Chapman & Hall).

SHERWOOD, P.T. Alternative Materials in Road Construction (Thomas Telford Ltd)

SOUZA, M.L. Pavimentação Rodoviária Livros Técnicos e Científicos R. J. DNER/IPR, 1980.

ULLIDTZ, P. Pavement Analysis ELSEVIER Oxford New York, 1987.

WILLIAMS, R.I.T. Cement Treated Pavements: Materials, Design and Construction (Chapman & Hall).

YODER, Eldon Joseph Principles of Pavement Design (John Wiley and Sons).

**Referência Aberta:**

**Assinaturas:**

**Data de Emissão:**22/03/2021

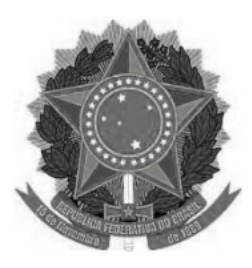

#### **MINISTÉRIO DA EDUCAÇÃO www.ufvjm.edu.br UNIVERSIDADE FEDERAL DOS VALES DO JEQUITINHONHA E MUCURI UFVJM**

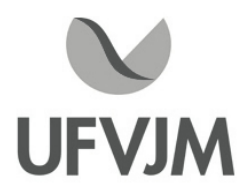

# **PLANO DE ENSINO**

# **UNIDADE CURRICULAR**

 **Unidade Curricular:** ECV302 - ANÁLISE DE ESTRUTURAS

 **Curso (s):** ECV - ENGENHARIA CIVIL

 **Docente (s) responsável (eis):** CAMILA CORDEIRO DE OLIVEIRA

 **Carga horária:** 60 horas

 **Créditos:** 4

 **Ano/Semestre:** 2020/1

#### **Ementa:**

Análise de tensões: decomposição do vetor tensão, Tensões e direções principais, círculo de Mohr. Análise de deformações: campos de deslocamentos e de deformações, deformações principais. Equações gerais da elasticidade: equações de equilíbrio e de compatibilidade, Lei de Hooke generalizada, condições de contorno. Problemas bidimensionais em coordenadas cartesianas e polares, estado plano de tensões e de deformações, função de tensões, soluções polinomiais e em séries, semiplano, disco com solicitação diametral, cunha com carga no vértice. Teoria das placas: equação diferencial da teoria clássica de flexão de placas delgadas, placas retangulares e circulares. Teoria das cascas: teoria da membrana para cascas de revolução, flexão de cascas cilíndricas.

# **Objetivos:**

Determinar os esforços internos e externos e os deslocamentos em estruturas isostáticas e hiperestáticas utilizando as equações de equilíbrio da estática, os métodos da Flexibilidade e Rigidez.

# **Descrição do Conteúdo Programático e Atividades Específicas:**

I- Aula síncrona: Apresentação do plano de ensino, critérios de avaliação e metodologia que será utilizada no ensino remoto. Data: 04/02/2021 - horário: 16:00 h. (2 horas)

1- Introdução: Princípios gerais da análise estrutural e conceitos fundamentais: Aula assíncrona com disponibilização de material (videoaulas e/ou apresentações em PowerPoint e lista de exercícios em formato PDF). (2 horas)

II- Aula síncrona: resumo geral do conteúdo trabalhado e esclarecimento de dúvidas relacionadas ao tema 1. Data: 11/02/2021 - horário: 16:00 h. (2 horas)

2-Estruturas isostáticas: Vigas e Vigas Gerber: Aula assíncrona com disponibilização de material (videoaulas e/ou apresentações em PowerPoint e lista de exercícios em formato PDF). (4 horas)

III- Aula síncrona: resumo geral do conteúdo trabalhado e esclarecimento de dúvidas relacionadas ao tema 2. Data: 18/02/2021 - horário: 16:00 h. (2 horas)

3- Estruturas isostáticas: Pórticos: Aula assíncrona com disponibilização de material (videoaulas e/ou apresentações em PowerPoint e lista de exercícios em formato PDF). (4 horas)

4- Estruturas isostáticas: Treliças: Aula assíncrona com disponibilização de material (videoaulas e/ou

apresentações em PowerPoint e lista de exercícios em formato PDF). (4 horas)

IV - Aula síncrona: resumo geral do conteúdo trabalhado e esclarecimento de dúvidas relacionadas aos temas 3 e 4. Data: 04/03/2021 - horário: 16:00 h. (2 horas)

5- Princípio dos Trabalhos Virtuais : Aula assíncrona com disponibilização de material (videoaulas e/ou apresentações em PowerPoint e lista de exercícios em formato PDF). (4 horas)

6- Método das forças : Aula assíncrona com disponibilização de material (videoaulas e/ou apresentações em PowerPoint e lista de exercícios em formato PDF). (8 horas)

V - Aula síncrona: resolução de exemplo de aplicação do método das forças. Data: 25/03/2021 - horário: 16:00 h. (2 horas)

VI- Aula síncrona: resumo geral do conteúdo trabalhado e esclarecimento de dúvidas relacionadas aos temas 5 e 6. Data: 01/04/2021 - horário: 16:00 h. (2 horas)

7-Método da rigidez : Aula assíncrona com disponibilização de material (videoaulas e/ou apresentações em PowerPoint e lista de exercícios em formato PDF). (8 horas)

VII- Aula síncrona: resolução de exemplo de aplicação do método dos deslocamentos. Data: 22/04/2021 - horário: 16:00 h. (2 horas)

VIII- Aula síncrona: resumo geral do conteúdo trabalhado e esclarecimento de dúvidas relacionadas ao tema 7. Data: 29/04/2021 - horário: 16:00 h. (2 horas)

Avaliações (6 horas)

Seminários (4 horas)

# **Metodologia e Recursos Digitais:**

- Todos os materiais referentes a disciplina serão disponibilizados na plataforma Google Classroom em uma turma específica para a disciplina.

- Para cada conteúdo abordado será disponibilizada uma videoaula (em formato .pptx ou mp4) e/ou a apresentação em PowerPoint com a explicação detalhada do conteúdo. Também será disponibilizada uma lista de exercícios no formato (.pdf) que será utilizada como atividade avaliativa. Quando necessário serão disponibilizados conteúdos para leitura.

- As aulas síncronas serão realizadas através do Google Meet, nas quais será abordado um resumo geral do conteúdo e também serão esclarecidas as dúvidas dos discentes relacionadas aos temas que estão sendo trabalhados. As atividades síncronas ocorrerão no horário da disciplina cadastrada no e-campus no período 2020/1. - Caso seja necessário também serão indicados links de vídeos e/ou bibliografias disponíveis na internet que sejam relativos à disciplina de forma a complementar o ensino.

- As dúvidas dos alunos poderão ser sanadas durante a aula síncrona, por e-mail ou pelo fórum de discussão da Turma no Google Classroom.

# **Estratégias e Acompanhamento e Avaliação:**

- 1ª Avaliação: 20 pontos (Estruturas Isostáticas)
- 2ª Avaliação: 20 pontos (Método das Forças)
- 3ª Avaliação: 20 pontos (Método da Rigidez)
- Seminário: 20 pontos
- Listas de exercícios: 20 pontos

- As avaliações serão realizadas pelo Google Classroom e terão um tempo determinado (data e horário) para a postagem. As datas, horários e o tempo de aplicação das provas serão informados

pelo e-mail com antecedência mínima de uma semana.

- Os seminários serão em grupo e deverão ser apresentados online pelo Google Meet (síncrono).

- As resoluções das listas de exercícios deverão ser anexadas na plataforma Google Classroom nas datas préestabelecidas na plataforma.

#### **Bibliografia Básica:**

1.SORIANO, H. L., LIMA, S. S. Análise de estruturas - método das forças e método dos deslocamento. 2ª Ed. Rio de Janeiro: Ciência Moderna, 2006. 2.CAMPANARI, F. A. Teoria das estruturas. Rio de Janeiro: Guanabara Dois, 1985. 3.SUSSEKIND, J. C. Curso de análise estrutural. Porto Alegre: Globo, 1994, Vol.1. 4.SUSSEKIND, J. C. Curso de análise estrutural. Porto Alegre: Globo, 1994, Vol.2. 5.SUSSEKIND, J. C. Curso de análise estrutural. Porto Alegre: Globo, 1994, Vol.3. 6. MARTHA, L. F. Análise de Estruturas. Rio de janeiro: Elsevier, 2010.

#### **Bibliografia Complementar:**

1. MARGARIDO, A.F. Fundamentos de estruturas. São Paulo: Zigurate, 2001.

2. FILGUEIRAS, M. V. M. Problemas de teoria das estruturas. Rio de janeiro: UGF, 1992.

3. SOUZA, J. C. A. O. Introdução a análise matricial de estruturas. São Carlos: Escola de Engenharia de São Carlos, 1994.

4. SORIANO, H. L. Estática das Estruturas. Rio de Janeiro: Ciência Moderna, 2007.

5. F.A. Campanari, Teoria das Estruturas, Vols. 1, 2, 3 e 4, Editora Guanabara Dois, Rio de Janeiro, 1985.

# **Referência Aberta:**

**Assinaturas:**

**Data de Emissão:**15/03/2021

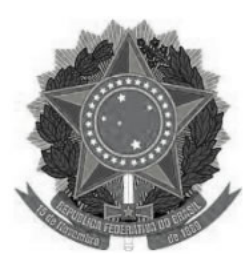

# **MINISTÉRIO DA EDUCAÇÃO UNIVERSIDADE FEDERAL DOS VALES DO JEQUITINHONHA E MUCURI UFVJM**

**www.ufvjm.edu.br**

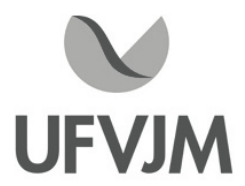

# **PLANO DE ENSINO**

# **UNIDADE CURRICULAR**

 **Unidade Curricular:** ECV305 - ENGENHARIA DE TRANSPORTE

 **Curso (s):** ECV - ENGENHARIA CIVIL

 **Docente (s) responsável (eis):** MARLON DOMINGOS CURY

 **Carga horária:** 60 horas

 **Créditos:** 4

 **Ano/Semestre:** 2020/1

#### **Ementa:**

Conceitos básicos. Planejamento de sistemas de transporte. Projeto de componentes de sistemas de transporte: projeto geométrico, de terraplenagem, de drenagem, e da superestrutura rodoviária e ferroviária. Construção de componentes de sistemas de transporte: construção da infra-estrutura e da superestrutura rodoviária e ferroviária. Operação de sistema de transporte. Introdução.

Programação linear. Teoria de filas. Roteamento

# **Objetivos:**

Promover o conhecimento na área de engenharia de transportes, aptos para inserção no mercado de trabalho integrado a um desenvolvimento socioambiental participativo.

Transmitir informações sobre os diferentes sistemas de transportes, de pessoas e de cargas, bem como suas relações com a organização urbana, seus métodos e técnicas empregadas em sua análise e planejamento, capacitando assim o discente para execuções de projetos de transportes urbanos.

# **Descrição do Conteúdo Programático e Atividades Específicas:**

A. Apresentação do programa da disciplina/plano de ensino. Introdução: Histórico do transporte; Componentes de um sistema de transporte e os seus modais. (4 horas)

- B. Características de Tráfego. (4 horas)
- C Sinalizações. (6 horas)
- D. Trabalho Avaliativo I (4 horas)
- E. Técnicas de Pesquisa de Tráfego. (4 horas)
- F. Dimensionamento e elaboração de projetos de sinalizações. (4 horas)
- G. Acidentes de Tráfego. (4 horas)
- H. Motorista e o Pedestre / Dispositivos para Redução de Acidentes; Estatística / Índice de Acidentes no município de Teófilo Otoni. (6 horas)
- I. Trabalho Avaliativo II (4 horas)
- J. Operação de sistema de transporte. (4 horas)
- K. Teoria de filas. Roteamento. (2 horas)
- L. Prova I (2 horas)
- M. Metodologia de um Plano de Transporte. (4 horas)
- N. Aspectos Técnicos e Econômicos das Modalidades de Transportes. (2 horas)
- O. Características institucionais e econômicas dos serviços de transporte público e acessibilidade. (2 horas)
- P. Critérios de Conforto, segurança, problemas socioambientais. (2 horas)
- Q. Desenvolvimento urbano e as políticas de transporte. (2 horas)

### **Metodologia e Recursos Digitais:**

As ferramentas utilizadas nas aulas poderão incluir: videoaulas via Plataforma Moodle, Google G Suite, Plataforma Zoom, seminários online ministrados nessas plataformas, conteúdos organizados em plataformas virtuais de ensino e aprendizagem (AVA), correio eletrônico, orientação de leituras, projetos, pesquisas, atividades e exercícios indicados nos materiais didáticos. A utilização da ferramenta será construída e debatida conjuntamente aos discentes devidamente matriculados a fim de proporcionar uma realização mais justa possível.

#### **Estratégias e Acompanhamento e Avaliação:**

As aulas da disciplina ECV 305 ENGENHARIA DE TRANSPORTE serão ministradas nos dias:

01, 02, 8, 9, 22 e 23 de fevereiro, 01, 02, 8, 9, 15, 16, 22, 23, 29 e 30 de março, 5, 6, 12, 13, 19, 20, 26 e 27 de abril e 3 e 4 de maio.

com uma carga horária de duas horas por dia contabilizando um total de 52 horas, 8 horas serão contabilizadas por meio de atividades complementares como a produção de artigos, totalizando 60 horas. As aulas acontecerão as segundas e terças de 14hrs as 16hrs.

Os métodos avaliativos serão por meio de estudos dirigidos, provas aplicadas em ambiente virtual e produção de artigos. Sendo divididos em:

1ª Prova: 30 pontos

1° Atividade Avaliativa: 25 pontos 2° Atividade Avaliativa: 25 pontos Estudos dirigidos: 20 pontos Exame final: 100 pontos

# **Bibliografia Básica:**

SETTI, J. R. e J. A. WIDMER (1998) Tecnologia de Transportes. USP/São Carlos. Reimpressão da 2ª edição. São Carlos, Brasil

NOVAES. A. G. (1986) Sistemas de Transportes (vols. 1, 2 e 3), editora Edgard Blucker, São Paulo.

BRUTON, A. J. - Introdução ao Planejamento dos Transportes, São Paulo, Editora da Universidade de São Paulo, 1979.

HUTCKINSON, B. G. - Princípios de Planejamento de Sistemas de Transportes Urbanos, Rio de Janeiro, Editora Guanabara Dois, 1979.

# **Bibliografia Complementar:**

CAMPOS, V. B. G; Planejamento de transportes: conceitos e modelos. Interciência, Rio de Janeiro,

2013.

DICKEY, J. W. - Metropolitan Transportation Planning, New Delhi, Tata MacGraw-Hill Publishing Company Ltd.,1980.

BRUTON, M.; Introdução ao Planejamento dos transportes. Interciência, Rio de Janeiro, 1979.

GRAY, G. E HOEL, L. A; Public transportation. Prentice-Hall, Englewood Cliffs, NJ, EUA, 1992.

HUTCHINSON, B.G.; Princípios de planejamento dos sistemas de transporte urbano. Guanabara Dois, Rio de Janeiro, 1978.

MANHEIM, M.L.; Fundamentals of transportation systems analysis - Basic concepts. MIT, Cambrigde, MA, EUA, 1979.

: conceitos e modelos. Interciência, Rio de Janeiro.

# **Referência Aberta:**

https://www.revistatransportes.org.br/anpet/issue/archive

**Assinaturas:**

**Data de Emissão:**15/03/2021

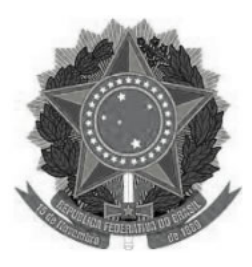

# **MINISTÉRIO DA EDUCAÇÃO UNIVERSIDADE FEDERAL DOS VALES DO JEQUITINHONHA E MUCURI UFVJM**

**www.ufvjm.edu.br**

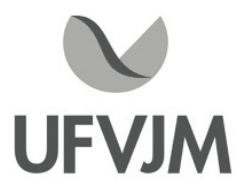

# **PLANO DE ENSINO**

# **UNIDADE CURRICULAR**

 **Unidade Curricular:** ECV307 - TÉCNICAS E MATERIAIS DE CONSTRUÇÃO II

 **Curso (s):** ECV - ENGENHARIA CIVIL

 **Docente (s) responsável (eis):** STENIO CAVALIER CABRAL

 **Carga horária:** 60 horas

 **Créditos:** 4

 **Ano/Semestre:** 2020/1

#### **Ementa:**

Concretos frescos e endurecidos. Propriedades. Dosagem experimental. Análise e comparação de diferentes métodos de dosagem. Concretos asfálticos Produção de concretos. Controle tecnológico e estatístico da produção. Introdução às estruturas de concreto armado. Esforços atuantes em lajes: cargas, tipos de lajes, espessuras, flechas admissíveis, tabelas para determinação de momentos fletores, correção de momentos. Fundamentos do concreto armado: o material concreto armado, aderência. Características do estado limite último. Dimensionamento à flexão simples: domínios de deformação, tabelas. Armaduras das lajes: detalhe das armaduras, Recomendações da norma, armadura mínima. Dimensionamento à flexão composta reta. Verificação ao cisalhamento. Deslocamento do diagrama, estribos e ferros dobrados. Ancoragem e emenda das barras. Armaduras das vigas. Detalhamento das barras longitudinais. Distribuição da armadura transversal. Verificação da torção. Verificação da segurança. Dimensionamento à flexão composta oblíqua. Coeficientes de segurança. Sapatas. Blocos de fundação.

#### **Objetivos:**

A disciplina de Materiais de Construção Civil II objetiva capacitar os futuros engenheiros civis a relacionar e aplicar o conhecimento científico e tecnológico à produção, normalização, uso, e desempenho de materiais e componentes da Construção Civil para especificar, selecionar, controlar e aplicar os materiais e componentes da Construção Civil de modo a atender às exigências de projetos, apresentando as características dos materiais de construção, possibilitando a utilização adequada dos mesmos. Assim capacitando os egressos do curso de engenharia civil para o conhecimento das características físicas e mecânicas dos materiais de construção.

#### **Descrição do Conteúdo Programático e Atividades Específicas:**

AULAS ASSÍNCRONAS 40 Horas

1. Materiais de uso corrente em Engenharia Civil: principais propriedades mecânicas, características tecnológicas, métodos de ensaio, especificações e normas; Carga Horária 3 H

Campus JK e Reitoria: Campus I: Campus do Mucuri: Campus Janaúba: Campus Unaí:

- 2. Aglomerantes: Carga Horária 3 H
- 2.1 Aglomerantes aéreos-minerais;
- 2.2 Cimento sorel, gesso;
- 2.3 Cal aérea;

3. Cimento Portland, dosagem e controle tecnológico: Carga Horária 3 H

3.1 Constituição;

- 3.2 Propriedades físicas: Densidade, finura, tempo de pega, resistência, exsudação;
- 3.3 Propriedades químicas: estabilidade, calor de hidratação, resistência aos agentes agressivos;
- 3.4 Índices e módulos;
- 3.5 Fabricação;
- 3.6 Armazenamento;
- 4. Agregados: Carga Horária 3 H
- 4.1 Definição;
- 4.2 Classificação;
- 4.3 Produtos industrializados;
- 4.4 Matéria prima;
- 4.5 Exploração de pedreiras;
- 4.6 Agregados naturais;

4.7 Índices de qualidade: Resistência à compressão, resistência à tração, resistência à abrasão, esmagamento, resistência ao choque, forma dos grãos, fragmentos macios e friáveis.

4.8 Propriedades físicas: Massa específica, massa específica aparente, porosidade, compacidade, teor de umidade, absorção de água, inchamento, coesão, adesividade ao betume;

5. Argamassas: Aplicação, classificação, propriedades, traço: Carga Horária 3 H

- 5.1 Dosagem do concreto;
- 5.2 Curvas de referência;
- 5.3 Resistência à compressão em função do fator água-cimento;
- 5.4 Procedimento de dosagem;
- 6. Fabricação e concretagem: Carga Horária 3 H
- 6.1 Fabricação manual e mecânica;
- 6.2 Projeto de esgotamento de águas pluviais;
- 6.3 Transporte;
- 6.4 Lançamento;
- 6.5 Plano de concretagem;
- 6.6 Adensamento;
- 6.7 Métodos de cura;
- 6.8 Controle tecnológico;
- 6.9 Propriedades do concreto fresco e endurecido;
- 6.10 Concretos especiais

7. Introdução: princípios básicos sobre a viabilidade do concreto armado, suas vantagens e desvantagens; Carga Horária 3 H

8. Segurança das estruturas de concreto armado: estados limites últimos e de utilização; ações permanentes, variáveis e excepcionais; solicitações; valores característicos e de cálculo; Carga Horária 3 H

9. Verificação da condição de segurança segundo a NBR-6118 e o MC-90 CEB; Carga Horária 3H

10. Propriedades mecânicas do concreto: resistência à compressão, resistência à tração; Carga Horária 3 H

11. Propriedades mecânicas do concreto: resistência à compressão, resistência à tração; Carga Horária 2 H

12. Noções sobre características reológicas do concreto: retração, variação de temperatura, fluência; Carga Horária 2 H

13. Propriedades do aço: tipos de aço, diagramas tensão-deformação, bitolas comerciais; Carga Horária 2 H

14. Aderência entre concreto e aço: natureza da aderência, tensão em situações de boa e má aderência, valores últimos; comprimento de ancoragem: retilíneo e com gancho; Carga Horária 2 H

15. Aderência entre concreto e aço: natureza da aderência, tensão em situações de boa e má aderência, valores últimos; comprimento de ancoragem: retilíneo e com gancho; Carga Horária 2 H

SÍNCRONAS 20 Horas

Atividade Prática: Apresentação de seminários e apresentação e realização de Trabalhos. 10 horas

Encontros Online: Mentorias do Conteúdo Programático com a interação entre discentes e docente para discussão dos conteúdos em módulos, 10 horas

Total 60 horas

# **Metodologia e Recursos Digitais:**

O ensino remoto na disciplina ECV307 - TÉCNICAS E MATERIAIS DE CONSTRUÇÃO II serão realizados por meio de atividades assíncronas e síncronas, contemplando 66,7 e 33,3% da carga horária total, respectivamente. A plataforma virtual de ensino e aprendizagem (AVA) utilizada para a realização das atividades será o GSuite, onde estarão reunidos os aplicativos a serem acessados pelos usuários, com o acesso a partir de uma conta Google. Atividades assíncronas: Serão realizadas por meio da disponibilização de materiais didáticos em formato digital (apresentações em Power Point no formato PDF, vídeos, links, e-books, apostilas, indicações de exercícios de fixação por conteúdo e atividades práticas), bem como orientações pedagógicas e de leitura, aos discentes, organizados Google Sala de Aula e/ou em correio eletrônico (gmail).

Além disso, quando necessário, serão utilizados os aplicativos Google Drive, para compartilhamento e armazenamento em nuvem, e o Google Hangouts com a finalidade de realizar a comunicação mais dinâmica, possibilitando ligações de áudio e vídeo ou por bate-papo entre os utilizadores. Assim, será possível praticar conversas diretas com os alunos, ou utilizar o chat para fazer comunicados e anúncios, utilizando também o Whatzapp e outras redes sociais de uso pessoal para uma rápida interação para sanar duvidas corriqueiras. Atividades síncronas: Encontros online, utilizando como ferramentas o Google Agenda e o Google Meet, para planejamento e execução de videoconferências, com a realização de uma aula inaugural, aula mentorias de cada tópico do conteúdo programático, seminários e trabalhos.

Estes encontros estão previstos para às quintas-feiras e sextas-feiras, com duas horas de duração, das 14 às 16 horas, conforme previsto no calendário acadêmico.

# **Estratégias e Acompanhamento e Avaliação:**

No classroom e Google meet serão incluídos e organizados os elementos de multimídia, assim como controle da realização dos seminários, estudo dirigido, a entrega de trabalhos conforme conteúdo programático que serão enviados por e-mail, a entrega das atividades propostas no decorrer das aulas como trabalhos em grupos e/ou individuais também serão enviados por e-mail ou no classroom em data a ser definida com os alunos.

As avaliações a serem realizadas encontram-se abaixo descritas, com as respectivas distribuições dos pontos, no total de 100 pontos:

Campus JK e Reitoria: Campus I: Campus do Mucuri: Campus Janaúba: Campus Unaí:

- Seminário on-line: 40 pontos
- Trabalhos sobre conteúdo programático: 20 pontos
- Trabalho sobre tema a ser definido: 20 pontos
- Apresentação de artigo: 20 pontos

# **Bibliografia Básica:**

MEHTA, P. K; MONTEIRO, P. CONCRETO Estrutura, Propriedades e Materiais. Editora PINI (1994) ou Edição IBRACON (edição revisada em 2008).

MATERIAIS DE CONSTRUÇÃO CIVIL e Princípios de Ciência e Engenharia de Materiais Vol I e II. (Edição Ibracon).

PFEIL, W., Concreto Protendido, Editora Didática e Científica Ltda, 1991.

FUSCO, Péricles Brasiliense. Técnicas de armar as estruturas de concreto. Rio de Janeiro: Pini, 2006.

EMERICK, Alexandre A. Projeto e execução de lajes protendidas. Rio de Janeiro: Interciência, 2005.

# **Bibliografia Complementar:**

FUSCO, Péricles Brasiliense. Técnica de armar as estruturas de concreto. Rio de Janeiro: Pini, 2002. LEONHARDT, Fritz; MONING, E. Construções de concreto. Rio de Janeiro: Interciência, 19771978. PFEIL, W. Concreto armado, v. 1, 2 e 3, 5a ed., Rio de Janeiro, Ed. Livros Técnicos e Científicos, 1989. ARAÚJO, J.M. Curso de concreto armado. V. 1,2,3,4, Rio Grande/RS, 2a. ed., Ed. Dunas, 2004. MACGREGOR, J.G. Reinforced concrete Mechanics and design. 3a ed., Upper Saddle River,Ed. Prentice Hall, 1997, 939p. NAWY, E.G. Reinforced concrete A fundamental approach. Englewood Cliffs, Ed. Prentice Hall, 1985, 701p. ASSOCIAÇÃO BRASILEIRA DE NORMAS TÉCNICAS NBR 6118 - Projeto de estruturas de concreto - Procedimento: ABNT, 2004. ASSOCIAÇÃO BRASILEIRA DE NORMAS TÉCNICAS NBR 7483 Cordoalha de aço para concreto protendido: ABNT, 1991. FUSCO, P.B., Estruturas de Concreto Solicitações Normais. Ed. Guanabara Dois S. A.; ABNT, NBR 6118 - Projeto e execução de obras de concreto armado, Associação Brasileira de Normas Técnicas; SÜSSEKIND, J. C., Curso de Concreto. V. 1, Ed. Globo; ROCHA, A. M., Concreto Armado. V. 1 a 4, Ed. Nobel; CEB-FIP Model Code 1990, Comite Euro-Internacional du Beton, EPF Lausanne, Case Postale 88, CH 1015 Lausanne, Switzerland; POLILO, A., Dimensionamento de Concreto Armado, V. 1 a 3, Ed. Científica;

PFEIL, W., Concreto Armado, V. 1 a 4, Livros Técnicos e Científicos.

# **Referência Aberta:**

http://arquivo.ufv.br/dea/ambiagro/arquivos/materiais\_contrucao.pdf http://189.112.242.179:8081/files/006903/Materiais\_de\_Construcao\_Civil\_I.pdf file:///C:/Users/%7BSTENIO%7D/Downloads/Materiais\_de\_construcao\_civil\_I%20(1).pdf https://www.academia.edu/36824830/Materiais\_de\_constru%C3%A7%C3%A3o\_civil\_I?auto=download http://www.tallesmello.com.br/wp-content/uploads/2017/02/Apostila-de-Materiais-de-Constru%C3%A7%C3%A3o-Civil-I.pdf

https://edisciplinas.usp.br/pluginfile.php/4535881/mod\_resource/content/0/Introdu%C3%A7%C3%A3o%20ao%20cu rso%202019.pdf

**Assinaturas:**

**Data de Emissão:**15/03/2021

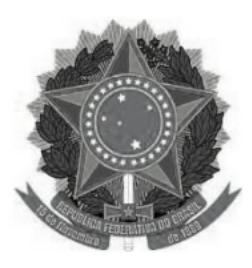

#### **MINISTÉRIO DA EDUCAÇÃO www.ufvjm.edu.br UNIVERSIDADE FEDERAL DOS VALES DO JEQUITINHONHA E MUCURI UFVJM**

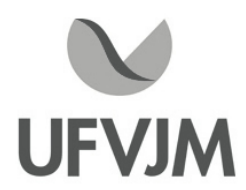

# **PLANO DE ENSINO**

# **UNIDADE CURRICULAR**

 **Unidade Curricular:** ECV308 - INSTALAÇÕES PREDIAIS II

 **Curso (s):** ECV - ENGENHARIA CIVIL

 **Docente (s) responsável (eis):** IARA FERREIRA DE REZENDE

 **Carga horária:** 60 horas

 **Créditos:** 4

 **Ano/Semestre:** 2020/1

#### **Ementa:**

Medidas ativas e passivas de combate a incêndio em edificações. Projeto. Manifestações patológicas em instalações hidrossanitárias. Noções de instalações de piscinas.

#### **Objetivos:**

Propiciar aos discentes o planejamento, dimensionamento e elaboração do projeto de combate e prevenção de incêndio. Contribuir para que o aluno compreenda os principais mecanismos que envolvem as instalações de piscina, assim como o reconhecimento das manifestações patológicas nas instalações hidrossanitárias.

# **Descrição do Conteúdo Programático e Atividades Específicas:**

- I) Instalações de Combate a Incêndio 40 horas A proteção contra incêndios e o projeto de edificações Classificação das edificações As medidas de proteção contra incêndios nas edificações Detalhamento das medidas de proteção contra incêndios
- Isolamento de riscos
- Compartimentações horizontal e vertical
- Saídas de emergência
- Controle da fumaça de incêndio
- Sinalização de emergência
- Iluminação de emergência
- Sistemas de detecção e alarmes
- Brigadas de incêndio
- Sistemas de extintores de incêndio
- Sistemas de hidrantes e de mangotinhos
- Sistemas de chuveiros automáticos (sprinklers)

Campus JK e Reitoria: Campus I: Campus do Mucuri: Campus Janaúba: Campus Unaí:

Telefone: +55 (38) 3532-6024 Telefones: +55 (38) 3532-1200 / 6800 Telefone: +55 (33) 3529-2700 Telefones: +55 (38) 3532-6812 / 6808 Telefone: +55 (38) 3532-6822 / 6821

II) Manifestações Patológicas - 4 horas Identificação e conceitos referentes as manifestações patológicas nas instalações hidrossanitárias

III) Piscinas - 6 horas Dimensionamento das piscinas Materiais utilizados Formas de aquecimentos

IV) Projeto de Prevenção e Combate a Incêndio - 10 horas

# **Metodologia e Recursos Digitais:**

I) Todo o conteúdo e informações referentes a disciplina ficarão disponíveis na turma criada através do Google Classroom;

II) As aulas serão assíncronas (por meio de videoaulas previamente gravadas), e disponibilizadas na plataforma alusivo aos dias de aula (segunda e terça-feira);

III) As videoaulas ficarão disponíveis, assim como o seu conteúdo em arquivo pdf e demais materiais auxiliares (artigos e indicação de livros e vídeos), além de exercícios;

IV) As dúvidas deverão ser postadas nos comentários do Google Classroom ou através do e-mail da professora. Caso exista necessidade, será agendada uma tutoria fora do horário de aula para sanar as dúvidas através do Google Meet;

V) As avaliações deverão ser encaminhadas para o e-mail da professora com data e horário previamente agendados.

#### **Estratégias e Acompanhamento e Avaliação:**

Avaliação I: Peso 35 (Projeto de Prevenção e Combate a Incêndio) Avaliação II : Peso 25 (Laudo de Prevenção e Combate a Incêndio) Avaliação III : Peso 40 (Trabalhos Diversos) Todas as avaliações serão em grupo.

#### **Bibliografia Básica:**

I) BOTELHO, M. H.C.; RIBEIRO JUNIOR, G.A. Instalações Hidráulicas Prediais: usando tubos de PVC e PPR. São Paulo: Edgard Blücher, 2006. II) CAVALIN, G.; CERVELIN, S. Instalações Elétricas Prediais, São Paulo: Editora Érica, 2007. III) GOMIDE, T.L.F.; PUJADAS, F.Z.;NETO, J.C.P.F.Técnicas de Inspeção e manutenção Predial. São Paulo: Pini, 2006.

#### **Bibliografia Complementar:**

I) BOSSI, Antônio e SESTO, Ezio. Instalações Elétricas. São Paulo: Hemus, 2002. II) VIANNA, M.R. Instalações Hidráulicas Prediais. IEA EDITORA. Belo Horizonte. MG. III) CAVALIN, Geraldo e CERVELIN, Severino. Instalações Elétricas Prediais. 12. ed. São Paulo: Érica, 2004. IV) NEGRISOLI, Manoel Eduardo Miranda. Instalações Elétricas: Projetos Prediais em Baixa Tensão. 3.

Campus JK e Reitoria: Campus I: Campus do Mucuri: Campus Janaúba: Campus Unaí:

Rua da Glória, nº 187 – Centro – CEP 39100-000 – Diamantina/MG – Brasil Rodovia MGT 367 – km 583, nº 5000 – Alto da Jacuba – CEP 39100-000 – Diamantina/MG – Brasil Rua do Cruzeiro, nº 01 – Jardim São Paulo – CEP 39.803-371 – Teófilo Otoni/MG – Brasil Avenida Um, nº 4.050 – Cidade Universitária – CEP 39447-814 – Janaúba/MG – Brasil Avenida Universitária, nº 1.000 – Universitários – CEP 38610-000 – Unaí/MG – Brasil
ed. São Paulo: Edgard Blucher, 2002.

V) CAVALIN, G.; CERVELIN, S. Instalações Elétricas Prediais, São Paulo: Editora Érica, 2007. VI) Instruções Técnicas do Corpo de Bombeiros do Estado de Minas Gerais (CBMMG) http://www.bombeiros.mg.gov.br/component/content/article/471-instrucoes-tecnicas.html VII) CARVALHO JÚNIOR, R. Patologias em Sistemas Prediais Hidráulico-Sanitários, São Paulo: Editora Blucher, 2015.

## **Referência Aberta:**

Referências abertas encontradas na plataforma Pergamum (formato E-book):

I) Interfaces prediais hidráulica, gás, segurança contra incêndio, elétrica e telefonia / 2017 CARVALHO JÚNIOR, Roberto de. I. São Paulo Blucher 2017 1 recurso online ISBN 9788521212164. II) Patologias em sistemas prediais hidráulico-sanitários / 2013 CARVALHO JÚNIOR, Roberto de. Patologias em sistemas prediais hidráulico-sanitários. São Paulo Blucher 2013 1 recurso online ISBN 9788521207603. III) Instalações prediais hidráulico-sanitárias - 2 / 2016 CARVALHO JÚNIOR, Roberto de. São Paulo Blucher 2016 1 recurso online ISBN 9788521208389.

Canais no YOUTUBE: I) Prev em Foco - https://www.youtube.com/c/Capacita%C3%A7%C3%A3oDATCBMMG/videos II) Capacitação DAT - https://www.youtube.com/channel/UCe7Yq\_linMX\_wnkgd1jjyKA

**Assinaturas:**

**Data de Emissão:**15/03/2021

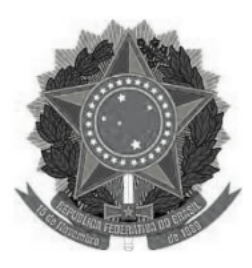

# **MINISTÉRIO DA EDUCAÇÃO UNIVERSIDADE FEDERAL DOS VALES DO JEQUITINHONHA E MUCURI UFVJM**

**www.ufvjm.edu.br**

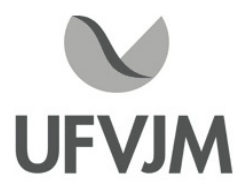

# **PLANO DE ENSINO**

# **UNIDADE CURRICULAR**

 **Unidade Curricular:** ECV311 - SANEAMENTO AMBIENTAL

 **Curso (s):** ECV - ENGENHARIA CIVIL

 **Docente (s) responsável (eis):** ARUANA ROCHA BARROS LOPES

 **Carga horária:** 60 horas

 **Créditos:** 4

 **Ano/Semestre:** 2020/1

#### **Ementa:**

Conceito de resíduos domésticos, agrícolas e industriais. Características físicas, químicas, bioquímicas e microbiológicas dos resíduos domésticos, agrícolas e industriais. Fontes geradoras de resíduos. Locação das instalações e manejo de resíduos. Microbiologia sanitária. Sistemas de coleta, técnicas e procedimentos de tratamento e destinação de resíduos. Controle da poluição da água, ar e solo. Requisitos e padrões de qualidade. Legislação específica.

#### **Objetivos:**

A disciplina tem por objetivo possibilitar ao discente o desenvolvimento conjunto dos conhecimentos sobre as atividades do saneamento ambiental, dando ênfase especial ao gerenciamento, coleta, transporte, tratamento e disposição final de resíduos sólidos.

## **Descrição do Conteúdo Programático e Atividades Específicas:**

1. Apresentação do plano de ensino: explicação do conteúdo e da forma que a disciplina será conduzida ao longo do semestre, assim como divisão dos grupos. Aula síncrona, dia 10/02/2021 às 8 h. 2 horas

2. Panorama dos resíduos sólidos no Brasil. Aula síncrona, dia 11/02/2021 às 10 h. 2 horas

3. Origem e composição dos resíduos sólidos. Aula síncrona, dia 18/02/2021 às 10 h. 2 horas

4. Acondicionamento e coleta de resíduos sólidos. Aula síncrona, dia 24/02/2021 às 8 h. 2 horas

5. Coleta seletiva. Aula síncrona, dia 25/02/2021 às 10 h. 2 horas

6. 1º Seminário grupo 1: Reciclagem de papel. Aula síncrona, dia 03/03/2021 às 8 h. 2 horas

7. 1º Seminário grupo 2: Reciclagem de plástico. Aula síncrona, dia 04/03/2021 às 10 h. 2 horas

- 8. 1º Seminário grupo 3: Reciclagem de metal. Aula síncrona, dia 10/03/2021 às 8 h. 2 horas
- 9. 1º Seminário grupo 4: Reciclagem de vidro. Aula síncrona, dia 11/03/2021 às 10 h. 2 horas
- 10. 1ª Seminário grupo 5: Reciclagem de pilas e baterias. Aula síncrona, dia 17/03/2021 às 8 . 2 horas
- 11. 1º Seminário grupo 6: Compostagem. Aula síncrona, dia 18/03/2021 às 10 h. 2 horas
- 12. 1º Seminário grupo 7: Tratamento térmico de resíduos. Aula síncrona, dia 24/03/2021 às 8 h. 2 horas

13. Estudo e preparo do 1º Seminário. 6 horas

Campus JK e Reitoria: Campus I: Campus do Mucuri: Campus Janaúba: Campus Unaí:

Rua da Glória, nº 187 – Centro – CEP 39100-000 – Diamantina/MG – Brasil Rodovia MGT 367 – km 583, nº 5000 – Alto da Jacuba – CEP 39100-000 – Diamantina/MG – Brasil Rua do Cruzeiro, nº 01 – Jardim São Paulo – CEP 39.803-371 – Teófilo Otoni/MG – Brasil Avenida Um, nº 4.050 – Cidade Universitária – CEP 39447-814 – Janaúba/MG – Brasil Avenida Universitária, nº 1.000 – Universitários – CEP 38610-000 – Unaí/MG – Brasil

Telefone: +55 (38) 3532-6024 Telefones: +55 (38) 3532-1200 / 6800 Telefone: +55 (33) 3529-2700 Telefones: +55 (38) 3532-6812 / 6808 Telefone: +55 (38) 3532-6822 / 6821

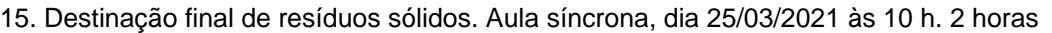

16. Tratamento de efluentes gerados na decomposição dos resíduos sólidos. Aula síncrona, dia 31/03/2021 às 8 h. 2 horas

17. Projeto de aterro sanitário. Aula síncrona, dia 07/04/2021 às 8 h. 2 horas

18. Legislação. Aula síncrona, dia 08/04/2021 às 10 h. 2 horas

19. 2º Seminário grupo 1: Resíduos de construção civil e 2º Seminário grupo 2: Resíduos de serviço de saúde . Aula síncrona, dia 14/04/2021 às 8 . 2 horas

20. 2º Seminário grupo 3: Resíduos públicos e 2º Seminário grupo 4: Resíduos industriais. Aula síncrona, dia 15/04/2021 às 10 h. 2 horas

21. 2º Seminário grupo 5: Resíduos de saneamento e 2º Seminário grupo 6: Recuperação de aterro sanitário. Aula síncrona, dia 22/04/2021 às 10:00. 2 horas

22. 2º Seminário grupo 7: Aproveitamento energético de aterro sanitário. Aula síncrona, dia 28/04/2021 às 8 h. 1 hora

26. Estudo e preparo do 2º Seminário. 5 horas

27. Apresentação do estudo de caso. Aula síncrona, dia 05/05/2021 às 8 h. 2 horas

- 28. Apresentação do estudo de caso. Aula síncrona, dia 06/05/2021 às 10 h. 2 horas
- 29. Estudo e preparação do estudo de caso. 6 horas

## **Metodologia e Recursos Digitais:**

- Aulas síncronas transmitidas pelo Google Meet, que ficarão gravadas e disponíveis no Google Classroom por uma semana.

- Google Classroom para envio de materiais, tanto textos como as aulas gravadas e fórum de dúvidas.
- Google Forms para lista de presença.
- Correio eletrônico.

## **Estratégias e Acompanhamento e Avaliação:**

Seminário 1 (em grupo ou individual, dependerá do número de estudantes inscritos na disciplina). Valor: 25 pontos Seminário 2 (em grupo ou individual, dependerá do número de estudantes inscritos na disciplina). Valor: 25 pontos Estudo de caso (em grupo ou individual, dependerá do número de estudantes inscritos na disciplina). Valor: 25 pontos

Relatórios dos seminários. Valor: 25 pontos

#### **Bibliografia Básica:**

VON SPERLING, M. Princípios de tratamento de águas residuárias. Vol. 1. Introdução à qualidade das águas e ao tratamento de esgotos. Belo horizonte: DESA/UFMG, 2005.

VON SPERLING, M. Princípios de tratamento de águas residuárias. Vol. 2. Princípios básicos de tratamento de esgotos. Belo horizonte: DESA/UFMG, 2005.

VILHENA, André (Coord.) Lixo Municipal: Manual de Gerenciamento Integrado. São Paulo: CEMPRE, 2010. AZEVEDO NETTO, J. Martiniano et al. Planejamento de sistemas de abastecimento de água. Curitiba: Universidade Federal do Paraná, 1975.

## **Bibliografia Complementar:**

AZEVEDO NETTO, J. Martiniano Manual de hidráulica. São Paulo: Edgard Blücher Ltda, 1998 BABBITT, H. E. - Abastecimento de Água - São Paulo - Ed. Edgar Blücher, 1976.

CREDER, Hélio Instalações hidráulicas e sanitárias. São Paulo: Livros Técnicos e Científicos Editora, 1982.

DACAH, N.G. - Saneamento Ambiental - Rio de Janeiro: Guanabara Dois, 1982.

FEITOSA, F. A. C.; FILHO, J. M. Hidrogeologia: Conceitos e aplicações. CPRM Serviço Geológico Nacional, 412p. 2001.

HARDEMBERGH. H.E. - Abastecimento e Purificação da Água 3. ed. Rio de Janeiro: Usaid, 1964.

PAIVA, J. B. D., DIAS DE PAIVA, E. M. C. Hidrologia Aplicada à Gestão de Pequenas Bacias Hidrográficas, ABRH-UFSM, Porto Alegre, Ed. Univesitária, 625p

RICHTER, C. A.; AZEVEDO NETTO, J. M. Tratamento de Água: Tecnologia Atualizada. São Paulo: Edgard Blücher, 1995.

## **Referência Aberta:**

SANTANA, F. R.; ARAGÃO JUNIOR, W. R. Resíduos sólidos. Recife: Editora Universitária da UFRPE, 2020 (Ebook)

AGUIAR, A. C.; SILVA, K. A.; EL-DEIR, S. G. Resíduos sólidos: impactos ambientais e inovações tecnológicas. Recife: Editora Universitária da UFRPE, 2019 (E-book)

**Assinaturas:**

**Data de Emissão:**15/03/2021

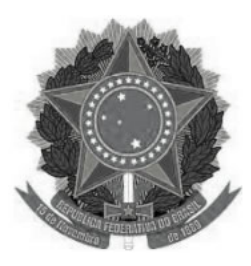

#### **MINISTÉRIO DA EDUCAÇÃO www.ufvjm.edu.br UNIVERSIDADE FEDERAL DOS VALES DO JEQUITINHONHA E MUCURI UFVJM**

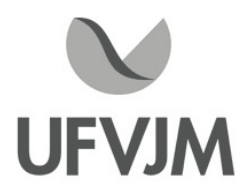

# **PLANO DE ENSINO**

# **UNIDADE CURRICULAR**

 **Unidade Curricular:** ECV312 - CONSTRUÇÕES DE EDIFÍCIOS II

 **Curso (s):** ECV - ENGENHARIA CIVIL

 **Docente (s) responsável (eis):** MARLON DOMINGOS CURY / LUCAS FERREIRA FREITAS

 **Carga horária:** 60 horas

 **Créditos:** 4

 **Ano/Semestre:** 2020/1

#### **Ementa:**

Planejamento urbano integrado. Planejamento físico relacionado com o desenvolvimento urbano. A construção civil industrializada: sistemas de execução, organização e controle do desenvolvimento das obras, vistorias e avaliação de imóveis. Legislação de obras. Planejamento arquitetônico. Edifício multifamiliar, comercial, industrial, desportivo e outros. Especificações.

## **Objetivos:**

Propiciar aos discentes conhecimento dos materiais de construção, equipamentos e as técnicas construtivas mais correntes para os diversos tipos de edificações e suas patologias; conhecer as várias fases e procedimentos usados na preparação de obras; compreender a elaboração de vistorias e avaliações dos imóveis; promover o conhecimento em legislação de obras, considerando o planejamento urbano e aspectos relevantes da construção civil industrializada.

A disciplinapoderácontar com visitastécnicasem campo.

## **Descrição do Conteúdo Programático e Atividades Específicas:**

- 1. Apresentação do Curso (2 horas).
- 2. Avaliação de Imóveis (4 horas).
- 3. Vistoria de Imóveis (4 horas).
- 4. Patologias nas edificações (6 horas)

Campus JK e Reitoria: Campus I: Campus do Mucuri: Campus Janaúba: Campus Unaí:

Telefone: +55 (38) 3532-6024 Telefones: +55 (38) 3532-1200 / 6800 Telefone: +55 (33) 3529-2700 Telefones: +55 (38) 3532-6812 / 6808 Telefone: +55 (38) 3532-6822 / 6821

- 5. Laudo de Inspeção Predial (4 horas)
- 6. Trabalho Laudo (4 horas)
- 7. Planejamento Urbano e Plano Diretor (4 horas)
- 8. Planejamento Físico (2 horas)
- 9. Lei de Uso e Ocupação do Solo (4 horas)
- 10. Código de Obras (8 horas)
- 11.Planejamento Arquitetônico (4 horas)
- 12. Noções Gerais de Edificações multifamiliar/comercial/industrial/desportivo (10 horas)
- 13. Construção Civil Industrializada (2 horas)

## **Metodologia e Recursos Digitais:**

A metodologia adotada consiste em vídeo aulas, seminários online, conteúdos organizados em plataformas virtuais de ensino e aprendizagem (AVA), redes sociais, correio eletrônico, blogs, adoção de material didático impresso com orientações pedagógicas distribuído aos alunos, orientação de leituras, projetos, pesquisas, atividades e exercícios indicados nos materiais didáticos.

#### **Estratégias e Acompanhamento e Avaliação:**

Atividade I: 30 pontos Atividade II: 30 pontos Atividade III: 40 pontos

As aulas da disciplina ECV 312 Construção de Edifícios II serão ministradas das 10 Hrs às 12Hrs e das 8 Hrs às 10 Hrs ( Segundas e terças-feiras conforme horário previsto no semestre 2020/1) nos dias: 08, 09,22 e 23 de fevereiro, nos dias 1, 2, 8, 9, 15, 16, 22, 23, 29 e 30 demarço, e no dia 5 de abril com uma carga horária de 4 horas por dia ficando com um total de 60 horas.

( 30 Hrs serão ofertadas em formas de vídeo aulas e/ou vídeo chamadas utilizando o horário previsto para a disciplina e as 30 Hrs restantes através de atividades, análises de artigo e estudo dirigidos)

Critérios de avaliação:

Avaliações I e II: serão provas aplicadas pelo Google Sala de aula.

Avaliação III: serão trabalhos, atividades. Estudos dirigidos e seminários. ( Os trabalhos poderão ser postados no google sala de aula, enviados por e-mails e apresentações via plataforma zoom).

Materiais: Ambiente virtual: plataforma Moodle, Google Sala de Aula. Aulas e apresentações via plataforma Zoom. Apostila didática, livros e Slides. Recursos de apoio: links, livros, artigos, exercícios. OBS: A cada 10 (dez) horas da carga horária de cada unidade curricular, serão disponibilizadas 2 (duas) horas de atividades pedagógicas que possibilitarão que alunos e o professor estabeleçam uma comunicação bidirecional em tempo real.

## **Bibliografia Básica:**

AZEREDO, H. O edifício até sua cobertura. Ed. Edgard Blücher. 2a ediçãorevista. São Paulo, 2004.Especificações.

AZEREDO, H. O edifício e seu acabamento. Ed. Edgard Blücher. São Paulo, 2004.

BORGES, A.C.; MONTEFUSCO, E.; LEITE, J.L. Prática das Pequenas Construções.Vol. I, 9ª Edição. Ed.

Edgard Blücher. São Paulo, 2009.

CONSTRUÇÃO passoapasso. São Paulo: Pini, 2009.

SOUZA, R. & MEKBEKIAN, G. Qualidade na aquisição de materiais e execução de obras. Ed. Pini. São Paulo, 1996.

TEÓFILO OTONI. Decreto n° 1.486, DE 24-01-1974 Dispõe sobre o Código de Obras do Município de Teófilo Otoni e dá outras providências, Imprensa Oficial, Teófilo Otoni, 1974.

## **Bibliografia Complementar:**

HIRSCHFELD, H. Construção civil fundamental: modernas tecnologias. 2.ed.. São Paulo: At las 2005. BAUER, L. A. Falcão. Materiais de Construção. Volume I. 5a Edição. Livros Técnicos e Científicos Ed., Rio de Janeiro, 2000.

BAUER, L. A. Falcão. Materiais de Construção. Volume II. 5a Edição. Livros Técnicos e Científicos Ed., Rio de Janeiro, 2000.

MEHTA, P.K. & MONTEIRO, P.J.M. Concreto: Estrutura, propriedades e materiais.São Paulo Pinni, 1994, 573 p. BORGES, A.C.; MONTEFUSCO, E.; LEITE, J.L. Prática das Pequenas Construções. Vol. II, 5ª Edição. Ed. Edgard Blücher. São Paulo, 2000.

BERTOLINI, L. Materiais de construção:patologia, reabilitação,prevenção. Ed. Oficina de Textos. São Paulo, 2006 CARVALHO JÚNIOR, R. Patologias em Sistemas Prediais Hidráulico- Sanitário. Ed. Blucher. São Paulo, 2015

**Referência Aberta:**

**Assinaturas:**

**Data de Emissão:**15/03/2021

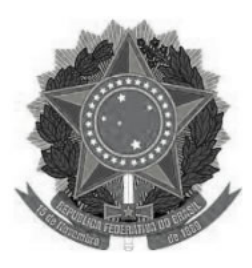

#### **MINISTÉRIO DA EDUCAÇÃO www.ufvjm.edu.br UNIVERSIDADE FEDERAL DOS VALES DO JEQUITINHONHA E MUCURI UFVJM**

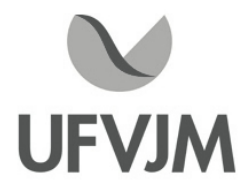

# **PLANO DE ENSINO**

# **UNIDADE CURRICULAR**

 **Unidade Curricular:** ECV313 - ESTRUTURAS DE CONCRETO

 **Curso (s):** ECV - ENGENHARIA CIVIL

 **Docente (s) responsável (eis):** THOMÁS LIMA DE RESENDE

 **Carga horária:** 60 horas

 **Créditos:** 4

 **Ano/Semestre:** 2020/1

#### **Ementa:**

Concretos frescos e endurecidos. Propriedades. Dosagem experimental. Análise e comparação de diferentes métodos de dosagem. Estruturas de concreto massa: tipos, características do concreto massa. Barragens de concreto. Tomadas dágua. Casa de força. Galerias de adução. Efeitos térmicos. Efeitos reológicos. Execução das estruturas: fases, camadas de concretagem, juntas de construção. Análise das estruturas: cargas, verificação da estabilidade, fatores de segurança, análise pelo M.E.F., tensões térmicas ao longo do tempo. Introdução ao detalhamento das armaduras. Modelagem das estruturas. Detalhes de armaduras de lajes: cantos de lajes, lajes especiais, lajes com furos. Detalhes de vigas: ancoragens das barras nos apoios, ancoragens em laços, apoio indireto, dentes Gerber, aberturas na alma. Detalhes de pilares: pilares com mudança de direção, nós de pórticos. Detalhes de fundações: sapatas especiais, pilares pré-moldados, ancoragens de pilares de aço.

## **Objetivos:**

Capacitar os alunos quanto à compreensão e aplicação dos principais procedimentos adotados na análise e dimensionamento de elementos estruturais de concreto.

## **Descrição do Conteúdo Programático e Atividades Específicas:**

Apresentação do plano de ensino e introdução ao curso. (2 horas) Propriedades do concreto e dosagem. Análises e modelagem das estruturas. (4 horas) Dimensionamento à flexão, cisalhamento e torção de vigas. (14 horas) Dimensionamento de pilares. (10 horas) Análise da estabilidade de edifícios. (6 horas) Tipos de lajes, suas aplicações e formas de dimensionamento. (8 horas) Detalhamento das armaduras de diferentes elementos estruturais em concreto. Detalhes executivos. (3 horas) Projeto e Trabalhos. (7 horas) Seminários . (6 horas)

Campus JK e Reitoria: Campus I: Campus do Mucuri: Campus Janaúba: Campus Unaí:

Rua da Glória, nº 187 – Centro – CEP 39100-000 – Diamantina/MG – Brasil Rodovia MGT 367 – km 583, nº 5000 – Alto da Jacuba – CEP 39100-000 – Diamantina/MG – Brasil Rua do Cruzeiro, nº 01 – Jardim São Paulo – CEP 39.803-371 – Teófilo Otoni/MG – Brasil Avenida Um, nº 4.050 – Cidade Universitária – CEP 39447-814 – Janaúba/MG – Brasil Avenida Universitária, nº 1.000 – Universitários – CEP 38610-000 – Unaí/MG – Brasil

# **Metodologia e Recursos Digitais:**

A metodologia inclui atividades síncronas e assíncronas:

 Atividade pedagógicas de ensino síncronas: Aulas online, orientações e esclarecimentos de dúvidas das atividades síncronas e assíncronas, realização de atividades avaliativas e outras. Estas atividades pedagógicas de ensino serão realizadas através do Google Meet, no horário da disciplina cadastrada no e-campus no período 2020/1, sendo previamente agendada as seguintes datas: 04/02/21; 11/02/21; 18/02/21; 25/02/21; 04/03/21; 11//03/21; 18/03/21; 25/03/21; 01/04/21; 08/04/21; 15/04/21; 22/04/21; 29/04/21;

 Atividades pedagógicas de ensino assíncronas: Orientação de leituras digitais, pesquisas, atividades avaliativas e exercícios.

- Para a realização desta unidade curricular, são necessários os seguintes recursos digitais: Computador com acesso à internet, caixa de som, microfone, câmera de vídeo e softwares básicos para criação de planilhas de cálculos, edição de textos e apresentações gráficas.

## **Estratégias e Acompanhamento e Avaliação:**

Avaliações:

- Seminários (20 pontos)
- Projeto (50 pontos)
- Trabalhos (30 pontos)
- A construção das atividades avaliativas contempla partes assíncrona, síncrona e extraclasse.

## **Bibliografia Básica:**

1. Soriano, Humberto Lima. Método de Elementos Finitos em Análise de Estruturas. São Paulo: Editora da Universidade de São Paulo, 2003. 580 p

2. FUSCO, P.B. Estruturas de Concreto - Fundamentos do Projeto Estrutural. São Paulo, Ed. USP e McGraw-Hill, 1976, 298p.

3. FUSCO, P.B. Estruturas de concreto - Solicitações normais. Rio de Janeiro, ed.Guanabara Dois, 1981, 464p.

4. FUSCO, P.B. Técnica de armar as estruturas de concreto. São Paulo, Ed. Pini,2000, 382p.

5. CARVALHO, R.C; FIGUEIREDO FILHO, J.R. Cálculo e detalhamento de estruturas usuais deconcreto armado Segundo a NBR 6118:2003. São Carlos, EdUFSCar, 2a. Ed., 2004, 374p

## **Bibliografia Complementar:**

1. LEONHARDT, F.; MÖNNIG, E. Construções de concreto Princípios básicos do dimensionamento de estruturas de concreto armado, v. 1. Rio de Janeiro, Ed. Interciência, 1982, 305p.

2. PAPPALARDO JR., A. Método dos Elementos Finitos aplicado à Engenharia Civil: Teoria e Prática. São Paulo: MACKENZIE, 2009.

3. MACGREGOR, J.G. Reinforced concrete Mechanics and design. 3a ed., Upper Saddle River,Ed. Prentice Hall, 1997, 939p.

4. MEHTA, P.K. ; MONTEIRO, P.J.M. Concreto Estrutura, propriedades e materiais. São Paulo, Ed. Pini, 1994, 673p.

5. NAWY, E.G. Reinforced concrete A fundamental approach. Englewood Cliffs, Ed. Prentice Hall,

# 1985, 701p.

6. LEONHARDT, Fritz; MONING, E. Construções de concreto. Rio de Janeiro: Interciência, 19771978. 7. BUCHAIM, Roberto; NAVARRO, Marilu. Concreto protendido: resistência à força cortante. Londrina: Eduel, 1998.

#### **Referência Aberta:**

Apostilas desenvolvidas pelo Professor Paulo Sérgio dos Santos Bastos, disponível em: wwwp.feb.unesp.br/pbastos Apostilas USP http://www.set.eesc.usp.br/mdidatico/concreto/Textos/

**Assinaturas:**

**Data de Emissão:**15/03/2021

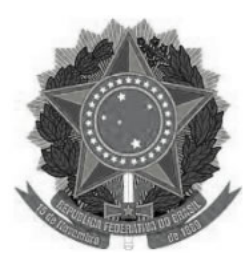

#### **MINISTÉRIO DA EDUCAÇÃO www.ufvjm.edu.br UNIVERSIDADE FEDERAL DOS VALES DO JEQUITINHONHA E MUCURI UFVJM**

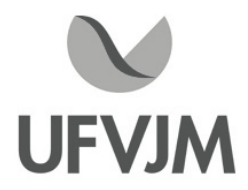

# **PLANO DE ENSINO**

# **UNIDADE CURRICULAR**

 **Unidade Curricular:** ECV314 - ESTRUTURAS METÁLICAS

 **Curso (s):** ECV - ENGENHARIA CIVIL

 **Docente (s) responsável (eis):** EDUARDO LOURENçO PINTO

 **Carga horária:** 60 horas

 **Créditos:** 4

 **Ano/Semestre:** 2020/1

#### **Ementa:**

Aços para estruturas. Tensões de escoamento e de ruptura. Estudo da flexão. Momento de plastificação. Flambagem lateral por torção. Flambagem local de mesa comprimida. Flambagem local de alma. Curvas de momento nominal para flambagem de vigas. Resistência ao cisalhamento. Dimensionamento de colunas com flexão. Vigas mistas. Estudo da fadiga. Tipos de pontes de aço. (pontes em viga T, pontes em caixão e pontes em vigas mistas). Estruturas em tubos. Estruturas "offshore". Vigas pesadas de rolamento. Torres de transmissão. Estruturas de edifícios de aço. Estruturas em perfis de chapa fina.Princípios gerais de detalhamento. Detalhes de emendas a tração, a compressão e a flexão. Detalhamento de treliças. Detalhes de nós de treliças. Detalhes de apoio de vigas. Indicações de ligações soldadas. Indicações de ligações parafusadas. Preparação de listas de materiais. Pintura.

## **Objetivos:**

- Despertar e compreender o lugar de destaque ocupados pelas obras constituídas por perfis metálicos, tendo em vista a rapidez e a praticidade construtiva.

- Articular o conhecimento entre o cálculo e o projeto estrutural apresentando informações consistentes para a elaboração final do projeto de detalhamento em aço.

-Entender, reconhecer e representar os sistemas estruturais por meio de plantas e demais detalhes construtivos. - Aprendizagem dos conceitos fundamentais do cálculo, do detalhamento, montagem e fabricação de estruturas

metálicas.

- Detalhar as estruturas de aço e estruturas mistas de aço e concreto, incluindo os elementos estruturais e suas ligações.

## **Descrição do Conteúdo Programático e Atividades Específicas:**

1. Introdução. Apresentação. Aspectos Gerais das Estruturas Metálicas (6 horas) Avaliação I (Tópico 1): 2 horas 2. Sistemas Estruturais em Aço. Ações e Segurança nas Estruturas (6 horas)

Avaliação II (Tópico 2): 2 horas 3. Barras Tracionadas (4 horas) 4. Ligações Parafusadas e Soldadas (8 horas) Avaliação III (Tópicos 3 e 4): 2 horas 5. Barras Comprimidas (4 horas) 6. Barras Fletidas (4 horas) Avaliação IV (Tópicos 5 e 6): 2 horas 7. Barras Submetidas a Esforços Combinados (4 horas) 8. Estruturas Mistas de Aço e Concreto (4 horas) Avaliação V (Tópicos 7 e 8): 2 horas 9. Bases de Pilares (8 horas) Avaliação VI (Tópico 9): 2 horas

# **Metodologia e Recursos Digitais:**

Ambiente virtual: conteúdos organizados em plataformas virtuais de ensino e aprendizagem (AVA) e aulas via Google Meet. Material didático digital (anotações, livros e slides) enviado por meio de correio eletrônico. Recursos de apoio: links, artigos e exercícios.

## **Estratégias e Acompanhamento e Avaliação:**

Avaliação I (Tópico 1): valor 10 pontos Avaliação II (Tópico 2): valor 15 pontos Avaliação III (Tópicos 3 e 4): valor 15 pontos Avaliação IV (Tópicos 5 e 6): valor 20 pontos Avaliação V (Tópicos 7 e 8): valor 20 pontos Avaliação VI (Tópico 9): valor 20 pontos Todos os trabalhos serão enviados por meio de correio eletrônico ao responsável pela disciplina. - E, no que couber, atender ao que dispõe o PARECER CNE/CP nº5 e PARECER CNE/CP nº 9 de 2020.

## **Bibliografia Básica:**

- BELLEI, I. H., PINHO, F. O. & PINHO, M. O., "Edifícios de Múltiplos Andares em

Aço", Editora Pini Ltda., São Paulo, 2004.

- DIAS, L. A. M., Estruturas de Aço - Conceitos, Técnicas e Linguagem, Zigurate Editora, São Paulo, 2002.

- Pfeil, W. & Pfeil, M., Estruturas de Aço, Editora LTC, 7a Edição, Rio de Janeiro, 2000.

- Pinheiro, A. C. F. B., "Estruturas Metálicas - Cálculos, Detalhes, Exercícios e Projetos", Editora Edgard Blücher Ltda., 2a edição, São Paulo, 2005.

#### **Bibliografia Complementar:**

- PFEIL, Walter. Estruturas de Aço. Rio de Janeiro, Livraria Nobel S.A., 1981.

- BELLEI, I. H., "Edifícios Industriais em Aço - Projeto e Cálculo", 5a edição, Editora Pini Ltda., São Paulo, 2004.

- CARVALHO, P.R.M., GRIGOLETTI, G.C., TAMAGNA, A. e ITURRIOZ, I., Curso

Básico de Perfis de Aço Formados a Frio, Porto Alegre, 2004, 330p.

- ANDRADE, P.B., Curso Básico de Estruturas de Aço, 3a ed., Belo Horizonte: IEA Editora, 2000.

- BELLEI, I.H. Projeto e Cálculo Edifícios Industriais em Aço, Projeto e Divulgação Tecnológica - FEM, São Paulo: PINI, 1994.

Campus JK e Reitoria: Campus I: Campus do Mucuri: Campus Janaúba: Campus Unaí:

- DIAS, L. A. M. Edificações de Aço no Brasil, Zigurate: São Paulo, 1993, 203p.

- FERREIRA, W. G., Dimensionamento de Elementos de Perfis de Aço

Laminados e Soldados, 2a ed., Vitória: Grafer Editora, 2004 , 190p.

- MOLITERNO, A. Elementos par Projeto em Perfis Leves de Aço, São Paulo: Editora Edgard Blücher Ltda., 1989.

- QUEIROZ, G., PIMENTA, R. e MATA, L.A.C. Elementos das Estruturas Mistas
- Aço-Concreto, Belo Horizonte: Editora O lutador, 2001, 335 p.

- SANTOS, A.F. Estruturas Metálicas, McGraw-Hill, São Paulo, 1987.

#### **Referência Aberta:**

- Manuais de Construção em Aço. https://www.cbca-acobrasil.org.br/site/publicacoes-manuais.php
- Revista Digital do Portal AECweb. https://www.aecweb.com.br/revista-digital
- Revista Construção Metálica. https://www.abcem.org.br/site/biblioteca-digital/revista-construcaometalica
- Revista Estrutura. https://site.abece.com.br/index.php/publicacoes

#### **Assinaturas:**

**Data de Emissão:**15/03/2021

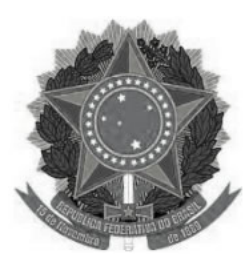

# **MINISTÉRIO DA EDUCAÇÃO UNIVERSIDADE FEDERAL DOS VALES DO JEQUITINHONHA E MUCURI UFVJM**

**www.ufvjm.edu.br**

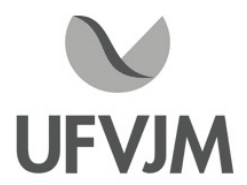

# **PLANO DE ENSINO**

# **UNIDADE CURRICULAR**

 **Unidade Curricular:** ECV317 - TRANSPORTES URBANOS

 **Curso (s):** ECV - ENGENHARIA CIVIL

 **Docente (s) responsável (eis):** LUCAS FERREIRA FREITAS

 **Carga horária:** 60 horas

 **Créditos:** 4

 **Ano/Semestre:** 2020/1

#### **Ementa:**

Introdução. Análise de capacidade de vias. Interseções. Sinalização viária. Plano de circulação de veículos. Estacionamento. Teoria processual. Planejamento de sistemas de transporte urbano. Modos rodoviários de transporte público. Gerência e operação de sistemas de transporte público. Análise de sistemas de transportes. Segurança da operação de sistemas de transporte. Tratamento de pontos críticos.

#### **Objetivos:**

Fornecer ao futuro Engenheiro Civil os conhecimentos básicos a cerca do Transporte Urbano e como este se relaciona com a dinâmica urbana, fazendo com que o aluno compreenda a relação entre os Sistemas de Transporte e o meio em que eles estão inseridos.

Ainda, pretende-se correlacionar os conhecimentos já adquiridos ao longo do curso, com as técnicas e ferramentas apresentadas na disciplina a fim de capacitar minimamente o futuro profissional para atuar, na análise, e em Projetos de Sistemas de Transporte Urbano.

Por fim, pretende-se apresentar um panorama sobre o funcionamento e organização das empresas de transporte público urbano.

## **Descrição do Conteúdo Programático e Atividades Específicas:**

A. Apresentação do programa da disciplina/plano de ensino. (2 horas)

B.Preâmbulo. Transporte Urbano e Desenvolvimento das Cidades. Modos de Transporte Urbano. (8 horas)

C.Sistema Viário. Linhas e Redes. Terminais. Levantamentos e Pesquisas. (12 horas)

D.Qualidade e Eficiência no Transportes Público Urbano. Planejamento e Programação da Operação. Controle da operação (12 horas)

- E. Avaliação de Projetos e Sistemas de Transporte Público Urbano. (10 horas)
- F. Custos e Tarifas. Bilhetagem e Controle de Acesso. (10 horas)
- G. Legislação. Empresas Operadoras. (6 horas)

## **Metodologia e Recursos Digitais:**

A metodologia adotada consiste em videoaulas, seminários online, conteúdos organizados em plataformas virtuais de ensino e aprendizagem (AVA), redes sociais, correio eletrônico, blogs, adoção de material didático impresso com orientações pedagógicas distribuído aos alunos, orientação de leituras, projetos, pesquisas, atividades e exercícios indicados nos materiais didáticos.

# **Estratégias e Acompanhamento e Avaliação:**

1ª Prova: 30 pontos 2ª Prova: 30 pontos Trabalhos: 40 pontos

As aulas da disciplina ECV 317 Transportes Urbanos serão ministradas das 08 Hrs às 10Hrs ( Quintas e Sextasfeiras conforme horário previsto no semestre 2020/1) nos dias: 18,19, 25 e 26 de fevereiro, nos dias 4, 5 11, 12, 18, 19, 25, e 26 de março e 8, 9 e 15 de abril com uma carga horária de 4 horas por dia ficando com um total de 60 horas.

( 30 Hrs serão ofertadas em formas de vídeo aulas e/ou vídeo chamadas utilizando o horário previsto para a disciplina e as 30 Hrs restantes através de atividades, análises de artigo e estudo dirigidos)

Critérios de avaliação:

Avaliações I e II: serão provas aplicadas pelo Google Sala de aula.

Avaliação III: serão trabalhos, atividades. Estudos dirigidos e seminários. ( Os trabalhos poderão ser postados no google sala de aula, enviados por e-mails e apresentações via plataforma zoom).

Materiais: Ambiente virtual: plataforma Moodle, Google Sala de Aula. Aulas e apresentações via plataforma Zoom. Apostila didática, livros e Slides. Recursos de apoio: links, livros, artigos, exercícios. OBS: A cada 10 (dez) horas da carga horária de cada unidade curricular, serão disponibilizadas 2 (duas) horas de atividades pedagógicas que possibilitarão que alunos e o professor estabeleçam uma comunicação bidirecional em tempo real.

# **Bibliografia Básica:**

BRUTON, M. J. Introdução ao planejamento dos transportes. São Paulo: Editora da Universidade de São Paulo, 1979.

HUTCHINSON, B. G. Princípios de planejamento dos sistemas de transporte urbano. Rio de Janeiro, Guanabara Dois, 1979.

MELLO, J. C. Planejamento dos transportes urbanos. Rio de Janeiro, Campus, 1981.

DEL RIO, V.. Introdução ao desenho urbano no processo de planejamento. São Paulo: Pini, 2004.

## **Bibliografia Complementar:**

BUCHANAN, C. D. et all. In: BRUTON, M. J. Introdução ao planejamento dos transportes. São Paulo: Editora da Universidade de São Paulo, 1979.

HAGERSTRAND, T. In: VASCONCELLOS, E. A. Transporte urbano, espaço e equidade: análise das políticas públicas. São Paulo, Editoras Unidas, 1996.

HOOVER, J. H. e ALTSCHULER, A. In: VASCONCELLOS, E. A. Transporte urbano, espaço e equidade: análise das políticas públicas. São Paulo, Editoras Unidas, 1996.

HANSON, Susan e GIULIANO, Genevieve. The geography of urban transportation. New York-EUA: The

Guilford Press, 2004. HOYLE, Brian e KNOWLES, Richard (edit). Modern transport geography (Edition 2) Chichester-UK: John Wiley & Sons Ltd, 2001. MOTTA, Marco A. V. Trânsito e transporte público urbano no Brasil visão geral e experiências municipais. Washington-USA: BID, 2000. DICKEY, J. W. Metropolitan Transportation Planning, New Delhi, Tata MacGraw-Hill Publishing Company Ltd., 1980.

**Referência Aberta:**

**Assinaturas:**

**Data de Emissão:**22/03/2021

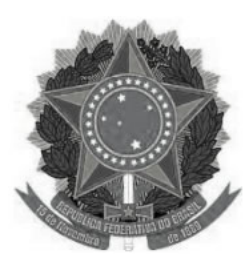

# **MINISTÉRIO DA EDUCAÇÃO UNIVERSIDADE FEDERAL DOS VALES DO JEQUITINHONHA E MUCURI UFVJM**

**www.ufvjm.edu.br**

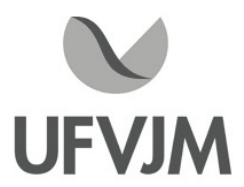

# **PLANO DE ENSINO**

# **UNIDADE CURRICULAR**

 **Unidade Curricular:** ECV502 - TRABALHO DE CONCLUSÃO DE CURSO

 **Curso (s):** ECV - ENGENHARIA CIVIL

 **Docente (s) responsável (eis):** DANILO BENTO OLIVEIRA / DANIEL MORAES SANTOS

 **Carga horária:** 120 horas

 **Créditos:** null

 **Ano/Semestre:** 2020/1

#### **Ementa:**

Elaboração de projeto ou estudo técnico e/ou cientifica, a nível profissional, onde se faça aplicação prática de conhecimentos teóricos adquiridos, sob orientação de um professor, devendo o aluno apresentar relatório final, artigo cientifico publicado em periódico da área de engenharia com ISSN, resumo expandido ou trabalho completo que foi apresentado em congressos, simpósio e/ou similares, capitulo de livro ou livro completo com ISBN e monografia. Na hipótese do aluno optar pela modalidade de TCC via monografia será exigido uma apresentação publica e a defesa do trabalho perante banca examinadora.

## **Objetivos:**

Atividade acadêmica obrigatória que consiste na sistematização, registro e apresentação de conhecimentos culturais, científicos e técnicos, produzidos na área do curso, como resultado do trabalho de pesquisa, investigação científica e extensão. O TCC tem por finalidade estimular a curiosidade e o espírito questionador do discente, fundamentais para o desenvolvimento da ciência. No curso de Engenharia Civil, o TCC será apresentado sob a forma de um projeto de Engenharia ou publicações relacionadas com pesquisas em Engenharia Civil, sejam resumos expandidos ou revistas indexadas e poderá ser realizado ao longo dos dois anos do curso de Engenharia Civil.

## **Descrição do Conteúdo Programático e Atividades Específicas:**

O TCC, quando na forma de Monografia ou Relatório Técnico Científico ou Projeto Técnico, deverá ser elaborado obedecendo às diretrizes para a redação de Trabalhos Acadêmicos determinados por esta Instituição. Art. 11º O TCC, quando na forma de Artigo Científico, deverá ser elaborado de acordo com as normas de publicação do periódico escolhido. Estas normas deverão ser anexadas ao TCC. Art. 12º O TCC, quando na forma de Resumo Expandido ou Trabalho Completo apresentados em Congressos, Encontros ou outros eventos científicos deverá respeitar as normas propostas pelos mesmos, anexadas ao TCC. Parágrafo único: Quando apresentado em forma de Resumo Expandido o discente deverá apresentar no mínimo três trabalhos que mantenha correlação entre si.

Campus JK e Reitoria: Campus I: Campus do Mucuri: Campus Janaúba: Campus Unaí:

Rua da Glória, nº 187 – Centro – CEP 39100-000 – Diamantina/MG – Brasil Rodovia MGT 367 – km 583, nº 5000 – Alto da Jacuba – CEP 39100-000 – Diamantina/MG – Brasil Rua do Cruzeiro, nº 01 – Jardim São Paulo – CEP 39.803-371 – Teófilo Otoni/MG – Brasil Avenida Um, nº 4.050 – Cidade Universitária – CEP 39447-814 – Janaúba/MG – Brasil Avenida Universitária, nº 1.000 – Universitários – CEP 38610-000 – Unaí/MG – Brasil

Telefone: +55 (38) 3532-6024 Telefones: +55 (38) 3532-1200 / 6800 Telefone: +55 (33) 3529-2700 Telefones: +55 (38) 3532-6812 / 6808 Telefone: +55 (38) 3532-6822 / 6821

# **Metodologia e Recursos Digitais:**

Informações por meio do e-mail institucional. Reuniões síncronas (caso necessário) via Google Meet.

#### **Estratégias e Acompanhamento e Avaliação:**

O TCC deverá ser submetido a uma comissão Examinadora composta pelo orientador como presidente e no mínimo dois (02) membros titulares e um (01) membro suplente.

§1º O aluno terá trinta (30) minutos para apresentação e será necessariamente argüido por todos os membros da banca.

§2º Caberá ao presidente da banca examinadora determinar e controlar o tempo de argüição.

A avaliação do TCC realizar-se-á mediante critérios estabelecidos nos Anexos 4 e 4.1. do Regulamento do TCC do Curso de Engenharia Civil da UFVJM.

Texto e apresentação. Valor: 100 pontos.

#### **Bibliografia Básica:**

ECO, Humberto. Como se faz uma tese em ciências humanas. São Paulo: Perspectiva, 1983. MARCONI, Marina de Andrade & LAKATOS, Eva Maria. Metodologia do trabalho científico. São Paulo: Atlas, 1983. MARTINS, Gilberto de Andrade. Manual para elaboração de monografias e dissertações. São Paulo: Atlas, 2000.

## **Bibliografia Complementar:**

ASSOCIAÇÃO BRASILEIRA DE NORMAS TÉCNICAS. Referências Bibliográficas. NBR 6023. Rio de Janeiro: ago, 2002. ASSOCIAÇÃO BRASILEIRA DE NORMAS TÉCNICAS. Referências Bibliográficas. NBR 14724. Rio de Janeiro: ago, 2002. ASSOCIAÇÃO BRASILEIRA DE NORMAS TÉCNICAS. Referências. Bibliográficas. NBR 10520. Rio de Janeiro: ago, 2002. FGV/EAESP. Normas para apresentação de monografias. São Paulo:Biblioteca Karl A. Boedecker, 1995. GIL, Antonio Carlos. Como elaborar projetos de pesquisa. 3. ed. São Paulo: Atlas, 1996. RUDIO Franz Vitor. Introdução ao projeto de pesquisa científica. 3. ed. Petrópolis: Vozes, 1980.

## **Referência Aberta:**

Resolução nº 22- Consepe, de 16/03/2017. Disponível em: http://www.ufvjm.edu.br/prograd/tcc.html UFVJM. Manual de Normalização de monografias de especialização, dissertações e teses. Disponível em: http://www.ufvjm.edu.br/biblioteca/manual-de-normalizacao.html RESOLUÇÃO N°03 DO COLEGIADO DO CURSO DE ENGENHARIA CIVIL - TCC. Disponível em: http://site.ufvjm.edu.br/icet/files/2020/01/Resolu%C3%A7%C3%A3o-N%C2%BA-03-TCC-Engenharia-Civil.pdf

Campus JK e Reitoria: Campus I: Campus do Mucuri: Campus Janaúba: Campus Unaí:

**Assinaturas:**

**Data de Emissão:**22/03/2021

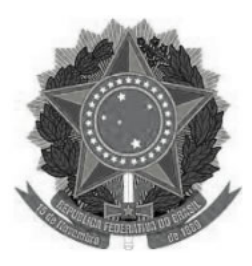

# **MINISTÉRIO DA EDUCAÇÃO UNIVERSIDADE FEDERAL DOS VALES DO JEQUITINHONHA E MUCURI UFVJM**

**www.ufvjm.edu.br**

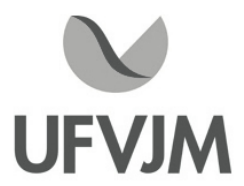

# **PLANO DE ENSINO**

# **UNIDADE CURRICULAR**

 **Unidade Curricular:** ECV503 - ESTÁGIO CURRICULAR OBRIGATÓRIO

 **Curso (s):** ECV - ENGENHARIA CIVIL

 **Docente (s) responsável (eis):** DANILO BENTO OLIVEIRA / DANIEL MORAES SANTOS

 **Carga horária:** 180 horas

 **Créditos:** null

 **Ano/Semestre:** 2020/1

#### **Ementa:**

Atividades de treinamento e aprendizagem relacionados a engenharia civil, exercidas no meio profissional em empresas ou na própria comunidade acadêmica, sob a orientação de um professor supervisor.

#### **Objetivos:**

Integrar o processo de ensino, pesquisa e aprendizagem;

Aprimorar hábitos e atitudes profissionais;

Proporcionar aos alunos a oportunidade de aplicar habilidades desenvolvidas durante o curso;

Inserir o aluno no contexto do mercado de trabalho para conhecimento da realidade;

Possibilitar o confronto entre o conhecimento teórico e a prática adotada;

Proporcionar ao aluno a oportunidade de solucionar problemas técnicos reais, sob a orientação de um supervisor; Proporcionar segurança ao aluno no início de suas atividades profissionais, dando-lhe

oportunidade de executar tarefas relacionadas às suas áreas de interesse e de domínio adquirido;

Estimular o desenvolvimento do espírito científico, através do aperfeiçoamento profissional;

Agregar valores junto ao processo de avaliação institucional, a partir do resultado do desempenho do aluno no mercado de trabalho.

## **Descrição do Conteúdo Programático e Atividades Específicas:**

Apresentação do Plano de Ensino - 2 horas - 2 aulas; Apresentação do Modelo do Relatório de Estágio - 4 aulas; Atividades de Estágio - 180 horas; Apresentação do Corpo do Relatório de Estágio - 2 aulas; Entrega do Relatório de Estágio - 1 aula.

Campus JK e Reitoria: Campus I: Campus do Mucuri: Campus Janaúba: Campus Unaí:

# **Metodologia e Recursos Digitais:**

Informações por meio do e-mail institucional. Reuniões síncronas via Google Meet.

#### **Estratégias e Acompanhamento e Avaliação:**

Minuta de Convênio de Estágio Obrigatório; Plano de Trabalho do Estágio; Relatório de Estágio; Avaliação do Local de Estágio; Atestado do Supervisor de Estágio; Ficha de Avaliação de Desempenho do Estagiário.

#### **Bibliografia Básica:**

Normas do Colegiado do Curso.

Resoluções do Colegiado do Curso.

Resolução CONFEA Nº 1.010, de 22 de agosto de 2005.

Lei Nº 5.194, de 24 dez 1966.

#### **Bibliografia Complementar:**

Drumond, José Geraldo de Freitas. O cidadão e o seu compromisso social. Belo Horizonte, MG: Cuatira, 1993. 212 p.

Muylaert, Plínio. Ética profissional. Niterói, RJ: [s.n.], 1977. 281 p.

Gomes, Antonio Máspoli de Araújo et al. Um olhar sobre ética e cidadania. São Paulo: Mackenzie, 2002. 142 p.

Resolução CONFEA Nº 0453 de 15/12/2000.

Resolução CONFEA Nº 1002 de 26/11/2002.

Resolução CONFEA Nº 1004 DE 27/06/2003.

Resolução CONFEA Nº 1008 DE 09/12/2004.

NBR 14.724:2005 Informação e documentação: Trabalhos acadêmicos Apresentação.

NBR 6023:2002 Informação e documentação Referências Elaboração.

NBR 6024:2003 Informação e documentação Numeração progressiva das seções de um documento escrito Apresentação.

NBR 6027:2003 Informação e documentação Sumário Apresentação.

NBR 6028:2003 Informação e documentação Resumos.

NBR 10520:2002 Informação e documentação Apresentação de citações em documentos

Apresentação

**Referência Aberta:**

**Assinaturas:**

**Data de Emissão:**22/03/2021

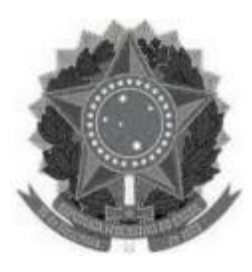

#### **MINISTÉRIO DA EDUCAÇÃO UNIVERSIDADE FEDERAL DOS VALES DO JEQUITINHONHA E MUCURI UFVJM**

**www.ufvjm.edu.br**

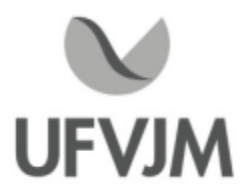

# **PLANO DE ENSINO**

# **UNIDADE CURRICULAR**

**Unidade Curricular:** EHD111 - BARRAGENS E ESTRUTURAS HIDRÁULICAS

**Curso (s):** ECV - ENGENHARIA CIVIL

**Docente (s) responsável (eis):** LUAN BRIOSCHI GIOVANELLI

**Carga horária:** 60 horas

**Créditos:** 4

**Ano/Semestre:** 2020/1

#### **Ementa:**

Tipos de aproveitamentos hidrelétricos, planejamento de uma usina hidrelétrica; reservatórios de acumulação, determinação dos volumes: morto, útil, níveis operacionais; órgãos componentes de uma usina; tipos de barragens, determinação de sua altura, esforços atuantes; extravasores: vertedores de superfície, Creager, descarregadores de fundo, tulipa; dissipadores de energia - dimensionamento de bacia de dissipação; geração de energia; obras de desvio; Impactos ambientais

#### **Objetivos:**

Fornecer subsídios que possibilitem ao estudante desenvolver e avaliar projetos e acompanhar a construção de barragens para fins de geração de energia e dos demais componentes e estruturas que compõem uma usina hidrelétrica.

## **Descrição do Conteúdo Programático eAtividades Específicas:**

1 Apresentação do plano de ensino (2 horas)

\*Aula Síncrona utilizando o Google Meet, Skype ou Google Hangouts (explicações sobre o plano de ensino e a forma que se dará o ensino remoto emergencial da disciplina): 23/02/2021

2 Tipos de aproveitamentos hidrelétricos: funções e procedimentos para instalação (4 horas)

\*Aula assíncrona com disponibilização do material (em formato PDF, links e/ou vídeos) aos discentes por correio eletrônico e/ou Google Classroom

\*Aula Síncrona utilizando o Google Meet, Skype ou Google Hangouts: 02/03/2021

3 Planejamento de uma usina hidrelétrica (4 horas)

3.1 Reservatório de acumulação;

3.2 Determinação dos volumes: morto, útil e níveis operacionais;

\*Aula assíncrona com disponibilização do material (em formato PDF, links e/ou vídeos) aos discentes por correio eletrônico e/ou Google Classroom

\*Aula Síncrona utilizando o Google Meet, Skype ou Google Hangouts: 09/03/2021 4Órgãos componentes de uma usina (8 horas) \*Aula assíncrona com disponibilização do material (em formato PDF, links e/ou vídeos) aos discentes por correio eletrônico e/ou Google Classroom \*Aula Síncrona utilizando o Google Meet, Skype ou Google Hangouts: 16/03/2021 5 Classificação das barragens (4 horas) 5.1 Determinação de dimensões; 5.2 Determinação de esforços atuantes; \*Aula assíncrona com disponibilização do material (em formato PDF, links e/ou vídeos) aos discentes por correio eletrônico e/ou Google Classroom \*Aula Síncrona utilizando o Google Meet, Skype ou Google Hangouts: 23/03/2021 6 Estruturas hidráulicas (6 horas) 6.1 Extravasores: vertedores de superfície, creager, descarregadores de fundo, tulipa, etc; 6.2 Dissipadores de energia - dimensionamento de bacia de dissipação; \*Aula assíncrona com disponibilização do material (em formato PDF, links e/ou vídeos) aos discentes por correio eletrônico e/ou Google Classroom \*Aula Síncrona utilizando o Google Meet, Skype ou Google Hangouts: 30/03/2021 7 Geração de energia: tipos de máquinas hidráulicas (4 horas) \*Aula assíncrona com disponibilização do material (em formato PDF, links e/ou vídeos) aos discentes por correio eletrônico e/ou Google Classroom \*Aula Síncrona utilizando o Google Meet, Skype ou Google Hangouts: 06/04/2021 8 Obras de desvio do leito (4 horas) \*Aula assíncrona com disponibilização do material (em formato PDF, links e/ou vídeos) aos discentes por correio eletrônico e/ou Google Classroom \*Aula Síncrona utilizando o Google Meet, Skype ou Google Hangouts: 13/04/2021 9 Impacto ambiental: aspectos gerais (6 horas) \*Aula assíncrona com disponibilização do material (em formato PDF, links e/ou vídeos) aos discentes por correio eletrônico e/ou Google Classroom \*Aula Síncrona utilizando o Google Meet, Skype ou Google Hangouts: 20/04/2021 10 Avaliação (2 horas) \*Atividade assíncrona disponibilizada na plataforma Moodle ou Google Classroom: 29/04/2021 11 Elaboração e entrega de Seminário (6 horas) \*Aula Síncrona utilizando o Google Meet, Skype ou Google Hangouts: 04/05/2021 12 Elaboração e entrega do objeto de aprendizagem (10 horas) \*Aula Síncrona utilizando o Google Meet, Skype ou Google Hangouts: 04/05/2021

# **Metodologia e Recursos Digitais:**

Aulas síncronas: As aulas síncronas serão utilizadas para a apresentação do plano de ensino, o esclarecimento de dúvidas acerca dos conteúdos disponibilizados e exercícios propostos, bem como o esclarecimento de dúvidas acerca do objeto de aprendizagem e do seminário. Estas atividades serão realizadas via Google Meet, Skype ou Google Hangouts em datas preestabelecidas pelo docente, indicadas na seção "Descrição do conteúdo programático e atividades específicas" podendo ser complementadas por outras, quando o docente achar necessário, tendo, para isso, que informar aos discentes num prazo mínimo de 24 horas antes da execução da aula.

As aulas síncronas ocorrerão preferencialmente nos horários cadastrados no e-Campus, assim, estas ocorrerão na terça-feira das 14h00min às 16h00min e/ou na quinta-feira das 10h00min às 12h00min.

Atividades assíncronas: leitura e estudo do material disponibilizado pelo docente em formato PDF, links e/ou vídeos, por correio eletrônico e/ou Google Classroom; resolução de exercícios propostos; desenvolvimento e elaboração do objeto de aprendizagem; elaboração do seminário; e realização de avaliação por meio de plataforma Moodle ou Google Classroom.

#### **Estratégias e Acompanhamento e Avaliação:**

Avaliação 1 (25 pontos) - Elaboração de 01 objeto de aprendizagem em formato digital (os discentes tem autonomia para escolher o tipo de objeto), acompanhado de relatório final em documento digital (preferencialmente PDF). Esta avaliação será realizada por grupos de discentes, com número a depender da quantidade de matriculados.

Avaliação 2 (35 pontos) - Envio, em formato digital, das resoluções de exercícios propostos pelo docente, referentes aos conteúdos disponibilizados previamente. Esta avaliação é individual, sendo o discente responsável por enviar suas próprias resoluções.

Avaliação 3 (20 pontos) - Elaboração de 01 seminário em formato digital (mp4). Esta avaliação será realizada por grupos de discentes, com número a depender da quantidade de matriculados.

Avaliação 4 (20 pontos) - Resolução de 01 prova contendo questões referentes ao conteúdo da disciplina, a ser disponibilizada via Moodle ou Google Classroom, com horários de início e término preestabelecidos. Esta avaliação é individual, sendo o discente responsável acessar a prova e, no prazo estabelecido, responder as questões propostas.

#### **Bibliografia Básica:**

BAPTISTA, M. B.; COELHO, M. M. L. P. Fundamentos de Engenharia Hidráulica. Belo Horizonte: Editora UFMG, 2003.

ERBISTE, P. Comportas hidráulicas. 2.ed. Rio de Janeiro: Interciência, 2002. 394p.

MARQUES, M. G., CHAUDHRY, F. H., REIS, L. F. R. Estruturas hidráulicas para aproveitamento de recursos hídricos. Santa Paula, SP: Rima, 2001. 366p.

MENESCAL, R.A. (Organizador). Segurança de Barragens e a Gestão de Recursos Hídricos no Brasil. Brasília, Proágua, 2004, 314p.

#### **Bibliografia Complementar:**

AZEVEDO NETO, J. M.; ARAÚJO, R.; FERNANDEZ, M. F.; ITO, A. E. Manual de hidráulica. 8 ed. São Paulo: Ed. Edgard Blücher Ltda, 1998. 688p.

BAPTISTA, M. B., COELHO, M. M. L. P.; CIRILO, J. A.(orgs.). Hidráulica Aplicada. Porto Alegre: Ed. ABRH, 2001. 619 p.

LINSLEY, R. K.; FRANZINI, J. B. Engenharia de Recursos Hídricos.Tradução e adaptação Luiz Américo Pastorino. São Paulo: McGraw-Hill do Brasil/Edusp, 1978.

MATOS, A. T.; SILVA, D. D.; PRUSKI, F. F. Barragens de terra de pequeno porte. 2.ed. Viçosa: UFV, 2003. 124p. (Caderno didático)

MULLER,A. C. Hidrelétricas, meio ambiente e desenvolvimento. São Paulo. Makron Books, 1995. PORTO, R. de M. Hidráulica básica. São Carlos: EESC/USP, 1999. 517p.

## **Referência Aberta:**

Agência Nacional de Águas e Saneamento Básico ANA. Panorama das águas: Barragens. Disponível em: https://www.ana.gov.br/panorama-das-aguas/barragens Agência Nacional de Energia Elétrica ANEEL. Disponível em:https://www.aneel.gov.br/

Empresa de Pesquisa Energética EPE. Disponível em:https://www.epe.gov.br/pt Instituto Mineiro de Gestão das Águas IGAM. Disponível em:http://www.igam.mg.gov.br/

CampusJK e Reitoria: Campus I: Campus do Mucuri: Campus Janaúba: Campus Unaí:

Ministério de Minas <sup>e</sup> Energia MME. Disponível em:http://www.mme.gov.br/ Operador Nacional do Sistema Elétrico ONS. Disponível em:http://www.ons.org.br/

#### **Assinaturas:**

**Data de Emissão:**15/03/2021

**Docente responsável**

**Coordenador do curso**

CampusJK e Reitoria: Campus I: Campus do Mucuri: CampusJanaúba: Campus Unaí:

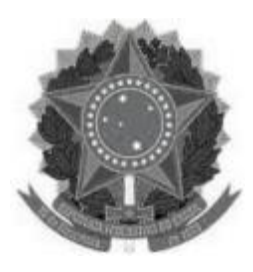

#### **MINISTÉRIO DA EDUCAÇÃO UNIVERSIDADE FEDERAL DOS VALES DO JEQUITINHONHA E MUCURI UFVJM www.ufvjm.edu.br**

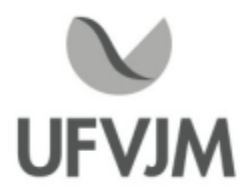

# **PLANO DE ENSINO**

# **UNIDADE CURRICULAR**

**Unidade Curricular:** EHD121 - MÉTODOS GEOFÍSICOS PARA PROSPECÇÃO DE ÁGUAS SUBTERRÂNEAS I

**Curso (s):** ECV - ENGENHARIA CIVIL

**Docente (s) responsável (eis):** JORGE LUIZ DOS SANTOS GOMES

**Carga horária:** 60 horas

**Créditos:** 4

**Ano/Semestre:** 2020/1

#### **Ementa:**

Técnicas geofísicas utilizadas para exploração das águas e para estudos ambientais, sobretudo aqueles decorrentes da ação antrópica. Prospecção gravimétrica, anomalias gravimétricas e determinação de estruturas geológicas pela gravimetria. Prospecção magnetométrica e anomalias magnéticas. Prospecção elétrica e eletromagnética, propriedades geoelétricas dos solos e das rochas, identificação de estruturas geológicas pelos métodos elétricos e eletromagnéticos. Perfilagem de Poços. A prática real dos levantamentos de campo, com ênfase aos métodos geoelétricos execução de um projeto de prospecção geofísica. Processamento e interpretação dos dados. Elaboração do relatório técnico final. A disciplina inclui atividades de campo.

## **Objetivos:**

Fornecer aos discentes os conceitos básicos da prospecção de águas subterrâneas com a utilização de métodos geofísicos.

## **Descrição do Conteúdo Programático eAtividades Específicas:**

1. Apresentação da ementa e do plano de ensino - 1h

- 2. Técnicas geofísicas utilizadas para exploração das águas -4h
- 3. Métodos geofísicos utilizados para estudos ambientais decorrentes da ação antrópica -4h
- 4. Prospecção gravimétrica, anomalias gravimétricas e determinação de estruturas geológicas pela gravimetria -4h
- 5. Prospecção magnetométrica e anomalias magnéticas -4h
- 6. Prospecção elétrica e eletromagnética, propriedades geoelétricas dos solos e das rochas 6h
- 7. Identificação de estruturas geológicas pelos métodos elétricos e eletromagnéticos 5h
- 8. Perfilagem de Poços -4h

9. Levantamentos de campo, com ênfase aos métodos geoelétricos execução de um projeto de prospecção geofísica - 15h

10. Processamento e interpretação dos dados geoelétricos adquiridos em campo - 5h Avaliações - 8h

#### **Metodologia e Recursos Digitais:**

Serão utilizados o Google Meet para as aulas e o Google Classroom para gerenciamento da turma e realização das atividades avaliativas.

Complementarmente poderá ser utilizada videoaulas em plataformas abertas como Youtube e Twitch, como também artigos científicos sobre temas relacionados a disciplina, de forma a colaborar com o ensino aprendizagem dos discentes.

Atividades síncrona:

-Aula (tópicos 1 ao 10 do conteúdo programático) no horário da turma, que está definido no e-Campus da UFVJM.

-Avaliação I (Seminário) ocorrerá no horário da aula via Google Meet.

Atividades assíncrona:

- Atendimento para dúvidas e orientações relacionadas a disciplina serão via e-mail ou plataforma Google Classroom.

- Videoaula disponibilizada na plataforma Google Classroom ou Youtube ou Twitch. Este recurso será utilizado em caso de problema de conexão do docente ou de forma complementar se necessário.

-As avaliações poderão ocorrer em dia e horário definidos no Google Classroom.

- Prova Final.

As atividades práticas

- As atividades práticas serão realizadas remotamente, tanto de maneira síncrona e assíncrona dependendo do conteúdo abordado.

- Os conteúdos a serem analisados com enfoque prático poderão ser gerados através de simuladores (de programas computacionais ou aplicativos de celulares) e/ou utilização de dados reais adquiridos previamente (relatórios técnicos, mapas e etc).

- Serão disponibilizados vídeos gravados pelo docente ou ainda por terceiros, disponibilizados em plataformas online de vídeos.

#### **Estratégias e Acompanhamento e Avaliação:**

Avaliação I: Seminário (20 pontos); Avaliação II: Prova (40 pontos); Avaliação III: Relatórios dos Trabalhos de Campo (40 pontos);

Total: 100 pontos

#### **Bibliografia Básica:**

ASTIER, J. L. Geofísica aplicada <sup>a</sup> la Hidrogeologia. Madrid: Paraninfo Ed., 1975. (Edição mais nova de 1986). FEITOSA, F. A. C.; MANOEL FILHO, J. (Coord.). Hidrogeologia: Conceitos eAplicações. Fortaleza: CPRM, 1997. MIRANDA, J. M.; LUIS, J. F.; COSTA, P. T.; SANTOS, F. A. M. Fundamentos de Geofísica. Lisboa: Universidade de Lisboa, 2000.

CampusJK e Reitoria: Campus I: Campus do Mucuri: Campus Janaúba: Campus Unaí:

# **Bibliografia Complementar:**

FETTER, C. W. Applied Hydrogeology. 4 ed. New Jersey: Prentice-Hall, 2001.

LUIZ, J. G.; SILVA, L. M. C. Geofísica de Prospecção. Belém-PA: Editora Cejup Ltda, 1995.

MILSOM, J. Field Geophysics. 3 ed. Chichester-UK: John Wiley & Sons, 2003.

REYNOLDS, J. M. An Introduction to Applied and Environmental Geophysics. Chichester-UK: John Wiley & Sons (January 7), 2000.

TELFORD, W.M.; GELDART, L.P.; SHERIFF, R. E. Applied Geophysics. Cambridge: Cambridge University Press, 1990.

KEYS W.S. Borehole Geophysics Applied to Ground-Water Investigations. Techniques of Water-Resources Investigations 02-E2, U.S. Geological Survey, 1990.

WARD, S.H. (ed.) 1990. Geotechnical and Environmental Geophysics, v.1, v. 2. Investigations in Geophysics n. 5. Tulsa: Society of Exploration Geophysics, 1990.

YANG, J. (ed.). Geothermal Energy, Technology and Geology. Serie: Energy Science, Engineering and Technology, Nova Science Publishers, 2012 (vários autores).

## **Referência Aberta:**

ERNESTO, M.; USSAMI, N. Introdução à Geofísica. São Paulo: IAG/USP, 2002. Disponivel em: /www.iag.usp.br/~eder/apostila/00\_Introducao\_a\_Geofisica\_IAG\_USP.pdf>.

GOUVÊA, J. L. Métodos Geológicos/Geofísicos. Belém:IG/UFPA, 2019. Disponivel em: /aedmoodle.ufpa.br/pluginfile.php/357574/mod\_resource/content/3/M%C3%A9todos%20Geol%C3%B3gicos%20e% 20Geof%C3%ADsicos.pdf>.

**Assinaturas:**

**Data de Emissão:**15/03/2021

**Docente responsável**

**Coordenador do curso**

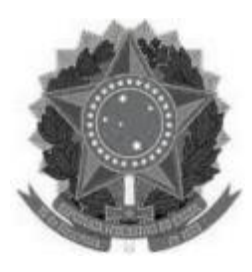

#### **MINISTÉRIO DA EDUCAÇÃO UNIVERSIDADE FEDERAL DOS VALES DO JEQUITINHONHA E MUCURI UFVJM**

**www.ufvjm.edu.br**

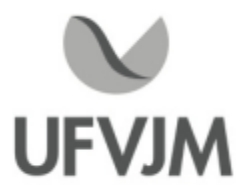

# **PLANO DE ENSINO**

# **UNIDADE CURRICULAR**

**Unidade Curricular:** EHD130 - GEOPROCESSAMENTO EM RECURSOS HÍDRICOS

**Curso (s):** ECV - ENGENHARIA CIVIL

**Docente (s) responsável (eis):** LUAN BRIOSCHI GIOVANELLI

**Carga horária:** 60 horas

**Créditos:** 4

**Ano/Semestre:** 2020/1

#### **Ementa:**

Modelos conceituais de espaço geográfico, organização dos dados, locação, atributos, propriedades das informações espaciais, aquisição de dados e amostragem. Representação da informação geográfica, sistemas de referência cartográfica, sistemas de informação geográfica - SIG. Conceitos de bancos de dados, conceitos de vetorial e raster, modelos numéricos de terreno, interpolação espacial. Funções do processamento da informação geográfica. Estudos de casos aplicados aos recursos hídricos.

## **Objetivos:**

Compreender o significado da ciência da informação geografica.

Conhecer as principais tecnologias de geoprocessamento, incluindo sistema de informação geográfica, sistemas globais de navegação por satélite e sensoriamento remoto.

Realizar operações de processamento de informações geográficas.

Desenvolver habilidades para o uso das geotecnologias em estudos relacionados a recursos hídricos.

## **Descrição do Conteúdo Programático eAtividades Específicas:**

1 Apresentação do plano de ensino (2 horas)

\*Aula Síncrona utilizando o Google Meet, Skype ou Google Hangouts (explicações sobre o plano de ensino e a forma que se dará o ensino remoto emergencial da disciplina): 25/02/2021

2 CONTEXTUALIZAÇÃO: Geoprocessamento em recursos hídricos (2 horas)

\*Aula assíncrona com disponibilização do material (em formato PDF, links e/ou vídeos) aos discentes por correio eletrônico e/ou Google Classroom

\*Aula Síncrona utilizando o Google Meet, Skype ou Google Hangouts: 04/03/2021

3 Modelos conceituais de espaço geográfico (8 horas)

\*Aula assíncrona com disponibilização do material (em formato PDF, links e/ou vídeos) aos discentes por correio eletrônico e/ou Google Classroom

\*Aula Síncrona utilizando o Google Meet, Skype ou Google Hangouts: 11/03/2021 4Aquisição e representação da informação geográfica 4.1. Georreferenciamento (6 horas) 4.2. Sensoriamento remoto (8 horas) 4.3. Sistemas de informação geográfica (6 horas) \*Aula assíncrona com disponibilização do material (em formato PDF, links e/ou vídeos) aos discentes por correio eletrônico e/ou Google Classroom \*Aula Síncrona utilizando o Google Meet, Skype ou Google Hangouts: 18/03/2021 5 Estruturas de dados espaciais (2 horas) \*Aula assíncrona com disponibilização do material (em formato PDF, links e/ou vídeos) aos discentes por correio eletrônico e/ou Google Classroom \*Aula Síncrona utilizando o Google Meet, Skype ou Google Hangouts: 25/03/2021 6 Processamento da informação geográfica (2 horas) \*Aula assíncrona com disponibilização do material (em formato PDF, links e/ou vídeos) aos discentes por correio eletrônico e/ou Google Classroom \*Aula Síncrona utilizando o Google Meet, Skype ou Google Hangouts: 01/04/2021 7 ESTUDOS DE CASO: Geoprocessamento em Recursos hídricos (6 horas) \*Aula assíncrona com disponibilização do material (em formato PDF, links e/ou vídeos) aos discentes por correio eletrônico e/ou Google Classroom \*Aula Síncrona utilizando o Google Meet, Skype ou Google Hangouts: 08/04/2021 8Avaliação (2 horas) \*Atividade assíncrona disponibilizada na plataforma Moodle ou Google Classroom: 29/04/2021 9 Elaboração e entrega de Seminário (6 horas) \*Aula Síncrona utilizando o Google Meet, Skype ou Google Hangouts: 03/05/2021 10 Elaboração e entrega do objeto de aprendizagem (10 horas) \*Aula Síncrona utilizando o Google Meet, Skype ou Google Hangouts: 03/05/2021

# **Metodologia e Recursos Digitais:**

Aulas síncronas: As aulas síncronas serão utilizadas para a apresentação do plano de ensino, o esclarecimento de dúvidas acerca dos conteúdos disponibilizados e exercícios propostos, bem como o esclarecimento de dúvidas acerca do objeto de aprendizagem e do seminário. Estas atividades serão realizadas via Google Meet, Skype ou Google Hangouts em datas preestabelecidas pelo docente, indicadas na seção "Descrição do conteúdo programático e atividades específicas" podendo ser complementadas por outras, quando o docente achar necessário, tendo, para isso, que informar aos discentes num prazo mínimo de 24 horas antes da execução da aula.

As aulas síncronas ocorrerão preferencialmente nos horários cadastrados no e-Campus, assim, estas ocorrerão na segunda-feira das 16h00min às 18h00min e/ou na quinta-feira das 08h00min às 10h00min.

Atividades assíncronas: leitura e estudo do material disponibilizado pelo docente em formato PDF, links e/ou vídeos, por correio eletrônico e/ou Google Classroom; resolução de exercícios propostos; desenvolvimento e elaboração do objeto de aprendizagem; elaboração do seminário; e realização de avaliação por meio de plataforma Moodle ou Google Classroom.

## **Estratégias e Acompanhamento e Avaliação:**

Avaliação 1 (30 pontos) - Elaboração de 01 objeto de aprendizagem em formato digital (os discentes

CampusJK e Reitoria: Campus I: Campus do Mucuri: Campus Janaúba: Campus Unaí:

Ruada Glória, nº 187 – Centro – CEP 39100-000 – Diamantina/MG – Brasil Rodovia MGT 367 – km 583, nº 5000 – Alto da Jacuba – CEP 39100-000 – Diamantina/MG – Brasil Ruada Glória, nº 187– Centro – CEP 39100-000 – Diamantina/MG – Brasil<br>Rodovia MGT 367 – km 583, nº 5000 – Alto da Jacuba – CEP 39100-000 – Diamantina/MG –<br>Ruado Cruzeiro, nº 01 – Jardim São Paulo – CEP 39.803-371 – Teófilo Avenida Um, nº4.050 – Cidade Universitária – CEP 39447-814 – Janaúba/MG – Brasil Avenida Universitária, nº 1.000 – Universitários – CEP 38610-000 – Unaí/MG – Brasil

Telefone: +55 (38) 3532-6024 Telefones: +55 (38) 3532-1200 / 6800 Telefone: +55 (38) 3532-6024<br>Telefones: +55 (38) 3532-1200 /<br>Telefone: +55 (33) 3529-2700<br>Telefones: +55 (38) 3532-6812 / Telefones: +55 (38) 3532-6812 / 6808 Telefone: +55 (38) 3532-6822 / 6821

tem autonomia para escolher o tipo de objeto), acompanhado de relatório final em documento digital (preferencialmente PDF). Esta avaliação será realizada por grupos de discentes, com número a depender da quantidade de matriculados.

Avaliação 2 (20 pontos) - Envio, em formato digital, das resoluções de exercícios propostos pelo docente, referentes aos conteúdos disponibilizados previamente. Esta avaliação é individual, sendo o discente responsável por enviar suas próprias resoluções.

Avaliação 3 (30 pontos) - Elaboração de 01 seminário em formato digital (mp4). Esta avaliação será realizada por grupos de discentes, com número a depender da quantidade de matriculados.

Avaliação 4 (20 pontos) - Resolução de 01 prova contendo questões referentes ao conteúdo da disciplina, a ser disponibilizada via Moodle ou Google Classroom, com horários de início e término preestabelecidos. Esta avaliação é individual, sendo o discente responsável acessar a prova e, no prazo estabelecido, responder as questões propostas.

#### **Bibliografia Básica:**

FLORENZANO,T. G. Imagens de satélite para estudos ambientais. São Paulo. Oficina de Textos, 2002. 97p. MENDES, C. A. B., CIRILIO, J. A. Geoprocessamento em recursos hídricos: princípios, integração e aplicações. Porto Alegre. ABRH, 2001. 535p.

ROCHA, C. H. B. R. Geoprocessamento: Tecnologia transdisciplinar. Juiz de Fora: Ed. Autor, 2000.

ROSA, R.; BRITO, J. L. S. Introdução ao geoprocessamento: Sistema de informações geográficas. Uberlândia: UFU, 1996.

## **Bibliografia Complementar:**

ARONOFF, S. Geographic information systems: a management perspective. Ottawa: WDL Publications, 1989. 300p.

BURROUGH, S. Principles of geographical information systems for land resources assessment. Oxford: Oxford University Press, 1989, 200p.

CÂMARA, G. E MEDEIROS, J.S.; Geoprocessamento para Projetos Ambientais; 2ª edição; INPE, São José dos Campos, 1998.

CONCEIÇÃO, C. L.; DE SOUZA J. L. S. Noções básicas de coordenadas geográficas e cartografia. Porto Alegre, 2000. 82p.

DUARTE, P. A. Fundamentos da cartografia. Florianópolis: UFSC, 1994.

INSTITUO BRASILEIRO DE GEOGRAFIA E ESTATÍSTICA (IBGE). Noções Básicas de cartografia. Rio de Janeiro: IBGE, 1999.

LILLESAND, T.M. e KIEFER, R.W., Remote Sensing and Image Interpretation, 3ª edição, J. Wiley & Sons Inc, Estados Unidos, 1994.

LOCH, C. A. A fotointerpretação de imagens aéreas: noções básicas. Florianópolis: UFSC, 1989.

MENDES, C. A. B., CIRILIO, J. A. Geoprocessamento em recursos hídricos: princípios, integração e aplicações. Porto Alegre. ABRH, 2001. 535p.

NOVO, E. M. L. M. Sensoriamento remoto: princípios e aplicações. São Paulo: Edgar Blucher, 1989.

#### **Referência Aberta:**

HAMADA, E.; GONÇALVES, R. R. V. Introdução ao Geoprocessamento: princípios básicos e aplicação. EMBRAPA. 2007. 52p. Disponível em: https://www.cnpma.embrapa.br/download/documentos\_67.pdf

SOUSA, R. F. ; FALCÃO, E. C. Geoprocessamento aplicado: Contexto multidisciplinar. IFPB, 2017. 292 p. Disponível em: http://editora.ifpb.edu.br/index.php/ifpb/catalog/book/80

CampusJK e Reitoria: Campus I: Campus do Mucuri: Campus Janaúba: Campus Unaí:

**Data de Emissão:**15/03/2021

**Docente responsável**

**Coordenador do curso**

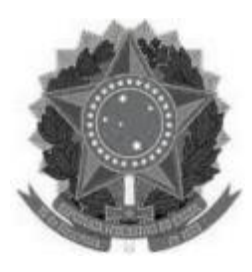

# **MINISTÉRIO DA EDUCAÇÃO UNIVERSIDADE FEDERAL DOS VALES DO JEQUITINHONHA E MUCURI UFVJM**

**www.ufvjm.edu.br**

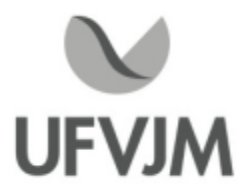

# **PLANO DE ENSINO**

# **UNIDADE CURRICULAR**

**Unidade Curricular:** EHD140 - CAPTAÇÃO EADUÇÃO DE ÁGUA

**Curso (s):** ECV - ENGENHARIA CIVIL

**Docente (s) responsável (eis):** DANIEL BRASIL FERREIRA PINTO

**Carga horária:** 60 horas

**Créditos:** 4

**Ano/Semestre:** 2020/1

#### **Ementa:**

Planejamento e demandas de consumo de água, elementos do sistema de abastecimento de água, (captação, bombas de recalque, adutoras, reservatórios enterrados, elevados, tubulações, estações de tratamento), projetos de sistemas de bombeamento e recalque, estudos de concepção de redes e sistemas de abastecimento, noções de transientes hidráulicos, uso de software para calculo de redes e sistemas. Estações elevatórias e linhas de recalque.

#### **Objetivos:**

A disciplina de Captação e Adução de água tem por objetivo possibilitar ao discente capacidade para análise de sistemas elevatórios de água bem como planejar e otimizar projetos de bombeamento e recalque.

## **Descrição do Conteúdo Programático eAtividades Específicas:**

1- Apresentação do plano de ensino Aula Síncrona através do Google Meet. (explicação de todo conteúdo e a forma que se dará o ensino remoto desta disciplina). 2h

2- Planejamento das demandas de consumo de água Material de leitura. 2h

3- Planejamento das demandas de consumo de água Aula Síncrona através do Google Meet para sanar dúvidas do material de leitura. 2h

4- Elementos do sistema de abastecimento de água (captação, bombas de recalque, adutoras, reservatórios enterrados, elevados, tubulações, estações de tratamento) Material de Leitura. 2h

5-Aula Síncrona através do Google Meet para sanar dúvidas. 2h

6- Projetos de Sistemas de Bombeamento e Recalque - Aula Síncrona através do Google Meet, uso de Planilhas Eletrônicas e AutoCad for Education Desenvolvimento do projeto pelo aluno de forma assíncrona. 20h

7- Estações Elevatórias e Linhas de Recalque - Aula Síncrona através do Google Meet, uso de Planilhas Eletrônicas e AutoCad for Education Desenvolvimento do projeto pelo aluno de forma assíncrona. 20h<br>7- Estações Elevatórias e Linhas de Recalque - Aula Síncrona através do Google Meet, uso de Planilhas<br>Eletrônicas e AutoCad 8- Estudos de concepção de redes e sistemas de abastecimento Material de Leitura. 2h

9- Uso de Software para Cálculo de Redes e Sistemas Todas Aulas Síncronas através do Software

CampusJK e Reitoria: Campus I: Campus do Mucuri: Campus Janaúba: Campus Unaí:

# **Metodologia e Recursos Digitais:**

Aulas Síncronas através do Google Meet Terças e Quintas de 14h as 16h sempre que convocada pelo docente responsável com 24h de antecedência através de correio eletrônico. Material Didático Digital (PDF) para leitura. Correio Eletrônico. Projeto de Captação de Água em Planilhas Eletrônicas eAutoCad. Software Livre EPANET para dimensionamento de projeto de abastecimento público de água. RedeSocial (Whatsapp) para sanar dúvidas e uma interação maior docente/discente.

## **Estratégias e Acompanhamento e Avaliação:**

- Projeto de Captação de Adução de Água 35%.

- Projeto de Abastecimento Público de Água via EPANET 35%.
- Lista de Exercícios 30%.

## **Bibliografia Básica:**

AZEVEDO NETO, J. M. Manual de hidráulica. 8ed. São Paulo: Edgard Blücher, 1998. 670p. (ISBN 8521202776)

HELLER, L.; PÁDUA, V. L. DE. Abastecimento de água para consumo humano. Belo Horizonte: Editora UFMG, 2006.

MACINTYRE, J. A. Bombas e Instalações de Bombeamento. 2ed. Rio de Janeiro: LTC, 1997. 782p. (ISBN 8521610866)

## **Bibliografia Complementar:**

PORTO, R. M. Hidráulica Básica. São Carlos: EESC/USP, Projeto REENGE, 1999. 519p. (ISBN 8585205237)

TSUTIYA, MILTON TOMOYUKI. Abastecimento de Água. 3ed. São Paulo: Editora POLI/USP, 2006.

ASSOCIAÇÃO BRASILEIRA DE NORMAS TÉCNICAS: NBR 12211; 12212; 12213; 12214;12215; 12216; 12217; 12218.

BRASIL Lei No 11445. Estabelece diretrizes nacionais para o saneamento básico. Brasília: PRESIDÊNCIA DA REPÚBLICA, 2007.

BRASIL Portaria No 518. Estabelece os procedimentos e responsabilidades relativos ao controle e vigilância da qualidade da água para consumo humano e seu padrão de potabilidade. Brasília: MINISTÉRIO DA SAÚDE, 2004.

BRASIL Resolução Nº 357. Dispõe sobre a classificação dos corpos de água e diretrizes ambientais para o seu enquadramento, bem como estabelece as condições e padrões de lançamento de

efluentes. Brasília: CONAMA, 2005.

TSUTIYA, M.T. Abastecimento de água. 2. ed. São Paulo: DEHS-USP, 2005.

TSUTIYA, M.T.; ALEM SOBRINHO, P. Coleta e transporte de esgoto sanitário. 1. ed. São Paulo: DEHS-USP, 1999.

## **Referência Aberta:**

Texto Acadêmico Universidade Federal de Lavras LINKhttp://repositorio.ufla.br/jspui/handle/1/12526?mode=full

AZEVEDO NETTO, José Martiniano de. Manual de hidráulica. 9. São Paulo Blucher 2015 1 recurso online ISBN 9788521208891. E-book

**Assinaturas:**

**Data de Emissão:**15/03/2021

**Docente responsável**

**Coordenador do curso**
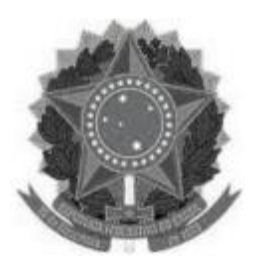

**www.ufvjm.edu.br**

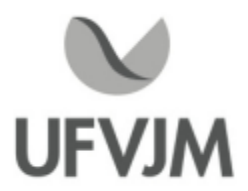

# **PLANO DE ENSINO**

### **UNIDADE CURRICULAR**

**Unidade Curricular:** EHD142 - IRRIGAÇÃO E DRENAGEM

**Curso (s):** ECV - ENGENHARIA CIVIL

**Docente (s) responsável (eis):** JOSE APARECIDO DE OLIVEIRA LEITE

**Carga horária:** 75 horas

**Créditos:** 5

**Ano/Semestre:** 2020/1

#### **Ementa:**

Enchentes em bacias naturais e urbanas. Previsão de cheias. Propagação de cheias em reservatórios e calhas fluviais. Reservatórios de cheia e de múltiplas finalidades. Endicamentos. Retificação e canalização. Estudo de meandros. Remanso em reservatórios. Viabilidade de projeto de obras de defesa contra inundações, custos, benefícios. Esgotamento de bacias urbanas. Drenagem de rodovias e de aeroportos (superficial e profundo). Erosão do solo: combate e reflorestamento. Umidade do solo. Métodos de irrigação, viabilidade. Produtividade agrícola: solo, planta, clima, água. Reservação, adução e distribuição hídrica. Sistemas de irrigação e drenagem: estudo, projeto, implantação, operação. Erosão e salinidade. Aspectos socioeconômicos: legislação.

#### **Objetivos:**

Fornecer subsídios que possibilitem ao estudante controlar e regularizar os extremos do ciclo hidrológico. Fornecer aos alunos os princípios fundamentais e básicos de projeto dos diferentes métodos de irrigação de maneira que eles possam ter conhecimento dos princípios de funcionamento dos diferentes sistemas e estimulá-los a reconhecer as suas vantagens e os possíveis impactos ambientais e socioeconômicos do uso da tecnologia de irrigação. Bem como, orientar os alunos a se capacitarem no conhecimento das técnicas de drenagem, assim como desenvolver entendimento da teoria, aplicação e problemas referentes a projetos e sistemas de drenagem.

#### **Descrição do Conteúdo Programático eAtividades Específicas:**

<sup>1</sup> Apresentação do Plano de Ensino - Aula Síncrona através do Google Meet. (Aula de apresentação de todo o conteúdo, a forma que se dará o ensino remoto e a forma de avaliação desta disciplina). (2h Síncronas) - Data: 11/02; Horário: 08 às 10h; CH: 2 horas.

2 Sistema solo-planta-clima-água. Armazenamento de água no solo. Energia de água no solo. Atividades: exercícios práticos e revisão de bibliografia. Aulas práticas por vídeos. (2h síncronas e 3h assíncronas) - Data: 25/02; Horário: 08 às 10h; CH: 5 horas.

3 Enchentes em bacias naturais e urbanas; e Métodos de previsão de cheias. Fórmulas empíricas de

previsão de cheias. Seminário: atividade síncrona através do Google Meet apresentado por um grupo de alunos. Preparação de Monografia e PowerPoint de forma assíncrona. Elaboração de Resenha pelos demais grupos. (2h síncronas e 3h assíncronas) - Data: 02/03; Horário: 10 às 12h; CH: 5 horas.

4 Tensiometria. Infiltração de água no solo. Curva característica de água no solo. Necessidade de água para as Culturas. Evapotranspiração. Atividades: exercícios práticos e revisão de bibliografia. Aulas práticas por vídeos. Aula Síncrona através do Google Meet. (2h síncronas e 3h assíncronas) - Data: 04/03; Horário: 08 às 10h; CH: 5 horas.

5 Reservatórios de cheias e múltiplas finalidades; Remanso/Propagação de cheias em reservatórios e calhas fluviais. Seminário: atividade síncrona através do Google Meet apresentado por um grupo de alunos. Preparação de Monografia e PowerPoint de forma assíncrona. Elaboração de Resenha pelos demais grupos. (2h síncronas e 3h assíncronas); Data: 09/03; Horário: 10 às 12h; CH: 5 horas.

6 Endicamento/Dique de contenção, retificação e canalização de cursos dágua; e Estudo de meandros. Seminário: atividade síncrona através do Google Meet apresentado por um grupo de alunos. Preparação de Monografia e PowerPoint de forma assíncrona. Elaboração de Resenha pelos demais grupos. (2h síncronas <sup>e</sup> 3h assíncronas) Data: 16/03; Horário: 10 às 12h; CH: 5 horas.

<sup>7</sup> Avaliação através do Google Formulários - Data: 18/03. Atividade síncrona. CH: 2 horas.

8 Esgotamento de bacias urbanas. Drenagem de rodovias e de aeroportos (superficial e profundo). Seminário: atividade síncrona através do Google Meet apresentado por um grupo de alunos. Preparação de Monografia e PowerPoint de forma assíncrona. Elaboração de Resenha pelos demais grupos. (2h síncronas <sup>e</sup> 3h assíncronas) Data: 23/03; Horário: 10 às 12h; CH: 5 horas.

<sup>9</sup> Erosão e salinidade do solo - técnicas de combate em áreas rurais e urbanas. Seminário: atividade síncrona através do Google Meet apresentado por um grupo de alunos. Preparação de Monografia e PowerPoint de forma assíncrona. Elaboração de Resenha pelos demais grupos. (2h síncronas e 3h assíncronas) - Data: 30/04; Horário: 10 às 12h; CH: 5 horas.

10 Sistemas de irrigação e drenagem. Métodos de irrigação superficial. Método de irrigação por aspersão convencional. Métodos de irrigação mecanizados (autopropelido, Pivô central, Sistema linear). Métodos de irrigação localizados (gotejamento e microaspersão). Drenagem agrícola - Estudo, projeto, implantação, operação. Aula síncrona através do Google Meet. (8h síncronas e 10h assíncronas - Data: 11/03; 25/03; 08/04; 15/04. Horário: 08 às 8h; CH: 18 horas.

11 Projeto de Irrigação por aspersão Atividade distinta em que o estudante desenvolve um projeto de irrigação com uma cultura específica. Atividades práticas. Data entrega: 06/05 CH: 15 horas.

12 Aspectos socioeconômicos e legislação de projetos de irrigação e drenagem. Atividades assíncronas. Data: 29/04; CH: 3 horas.

Carga Horária Total: 60 horas teóricas e 15 horas práticas totalizando 75 horas.

#### **Metodologia e Recursos Digitais:**

O ensino remoto na disciplina EHD- 142 Irrigação e Drenagem será realizado por meio de atividades síncronas e assíncronas contemplando 34,67 e 65,33% da carga horária total, respectivamente.

A plataforma virtual de ensino e aprendizagem (AVA) utilizada para a realização das atividades será o GSuite, onde estarão reunidos os aplicativos a serem acessados pelos usuários, com o acesso a partir de uma conta Google. Atividades assíncronas: Serão realizadas por meio da disponibilização de materiais didáticos em formato digital (Power Point , vídeos, links, listas de exercícios, e-books, textos em pdf, bem como orientações pedagógicas e de leitura, aos discentes, disponibilizados no Google Sala (Google Classroon).

CampusJK e Reitoria: Campus I: Campus do Mucuri: Campus Janaúba: Campus Unaí:

Ruada Glória, nº 187 – Centro – CEP 39100-000 – Diamantina/MG – Brasil Rodovia MGT 367 – km 583, nº 5000 – Alto da Jacuba – CEP 39100-000 – Diamantina/MG – Brasil Ruada Glória, nº 187– Centro – CEP 39100-000 – Diamantina/MG – Brasil<br>Rodovia MGT 367 – km 583, nº 5000 – Alto da Jacuba – CEP 39100-000 – Diamantina/MG –<br>Ruado Cruzeiro, nº 01 – Jardim São Paulo – CEP 39.803-371 – Teófilo Avenida Um, nº4.050 – Cidade Universitária – CEP 39447-814 – Janaúba/MG – Brasil Avenida Universitária, nº 1.000 – Universitários – CEP 38610-000 – Unaí/MG – Brasil

Telefone: +55 (38) 3532-6024 Telefones: +55 (38) 3532-1200 / 6800 Telefone: +55 (33) 3529-2700 Telefones: +55 (38) 3532-6812 / 6808 Telefone: +55 (38) 3532-6822 / 6821

Além disso, quando necessário, serão utilizados os aplicativos Google Drive, para compartilhamento e armazenamento em nuvem, e o Google Hangouts com a finalidade de realizar a comunicação mais dinâmica, possibilitando ligações de áudio e vídeo ou por bate-papo entre os utilizadores. Assim, será possível praticar conversas diretas com os alunos, ou utilizar o chat para fazer comunicados e anúncios, evitando o uso do WhatsApp e outras redes sociais de uso pessoal.

Atividades síncronas: Encontros online, utilizando como ferramentas o Google Agenda e o Google Meet, para planejamento e execução de videoconferências, com a realização de uma aula inaugural, mentorias e avaliações. Estes encontros estão previstos para às terças-feiras (10 às 12h) e quintas-feiras (08 às 10h) com duas horas de duração, no período previsto no calendário para reposição 2020 em 2021 homologado em 13/01/2021 pelo Despacho CONSU 006/2021, de acordo com o cronograma a seguir, totalizando 13 encontros (aulas síncronas) e 26 horas:

Encontros -Atividades - Datas - Dia - Horário

<sup>1</sup> - Item <sup>1</sup> - 11/02 -(Quinta-feira) - <sup>08</sup> às 10h

<sup>2</sup> - Item 2 - 25/04 -(Quinta-feira) - 08 às 10h

<sup>3</sup> - Item 3 - 02/03 -(Terça-feira) - 10 às 12h

4- Item 4 - 04/03 -(Quinta-feira) - 08 às 10h

- <sup>5</sup> Item 5 09/03 -(Terça-feira) 10 às 12h <sup>6</sup> Item <sup>6</sup> 16/03 -(Terça-feira) <sup>10</sup> às 12h
- 6 Item 6 16/03 (Terça-feira) 10 às 12h<br>7 Item 7 18/03 (Quinta-feira) 07 às 10h
- <sup>8</sup> Item 8 23/03 -(Terça-feira) 10 às 12h
- <sup>9</sup> Item 9 30/04 -(Terça-feira) 10 às 12h

<sup>10</sup> - Item 10 -(11/3; 25/3; 08/4; 15/4) -(Quinta-feira) - 08 às 10h

#### **Estratégias e Acompanhamento e Avaliação:**

No Google Sala de Aula serão incluídos e organizados os elementos multimídia no painel para controle da realização e entrega das atividades propostas no decorrer das aulas e trabalhos em grupo ou individual. E o Google Formulário será utilizado para elaboração das avaliações e controle de frequência. As avaliações a serem realizadas encontram-se abaixo descritas, com as respectivas distribuições dos pontos, no total de 100:

Avaliação I: Seminários Apresentação, PowerPoint e Revisão Bibliográfica e Resenha: 30 pontos Avaliação II: Prova Escrita, Lista de Exercícios, Resenhas e Revisões Bibliográficas: peso 30 pontos Avaliação III: Projetos e Revisão Bibliográfica: peso 40 pontos

#### **Bibliografia Básica:**

1. ANA - Agência Nacional de Águas. Panorama da qualidade das águas superficiais no Brasil. Brasília: ANA - Superintendência de Planejamento dos Recursos Hídricos, 2005. 176p.

2. BATISTA, M. J.; NOVAES, F.; SANTOS, D. G.; SUGUINO, H. H. Drenagem como instrumento de dessalinização e prevenção da salinização de solos. Brasília: CODEVASF, 2002. 216p.

3. BERNARDO, S.; SOARES, A. A.; MANTOVANI, E. C. Manual de Irrigação. 7. Ed. Viçosa: Editora UFV, 2005. 611p.

4. BURT, C.; O'CONNOR, K; RUEHR, T. Fertigation. San Luis: Obispo, 1995, 320p.

5. CAUDURO, F. A.; DORFMAN, R. Manual de ensaios de laboratório e de campo para irrigação e drenagem. Porto Alegre: PRONI - IPH-UFRGS, sd. 216p.

6. GOMES, H. P. Engenharia de Irrigação. Campina Grande: UFPB, 1997. 390p.

7. LINSLEY, R. K. Engenharia de recursos hídricos. São Paulo: McGraw-Hill, 1978. 798p.

8. LOPES, J. D. S.; LIMA, F. Z. de; OLIVEIRA, F. G. Irrigação por aspersão convencional. Viçosa: Aprenda Fácil, 2009. 333p.

#### **Bibliografia Complementar:**

1. BAPTISTA, M. B.; LARA, M. Fundamentos de Engenharia Hidráulica. Belo Horizont: Editora UFMG e Escola de Engenharia da UFMG, 2a. Edição - Revisada, 2003, 440p. 2. BURT, C.; O'CONNOR, K; RUEHR, T. Fertigation. San Luis: Obispo, 1995, 320p. 3. CAUDURO, F. A.; DORFMAN, R. Manual de ensaios de laboratório e de campo para irrigação e drenagem. Porto Alegre: PRONI - IPH-UFRGS, sd. 216p. 4. DAEE - DEPARTAMENTO DE ÁGUAS E ENERGIA ELÉTRICA. Manual de cálculos das vazões máximas, médias e mínimas nas bacias hidrográficas do Estado de São Paulo: São Paulo, 1994, 64p. 5. DONEEN, L. D. Irrigation practice and water management. Roma: FAO, 1984. 63p. 6. ELABORAÇÃO de Projetos de Irrigação. Fundação Centro Tecnológico de Hidráulica. Brasília: Programa Nacional de Irrigação. 1986. 7. FAO. Riego por goteo. Roma: FAO, 1974. 160p. (Estudio sobre Riego y Avenamiento, n. 14). 8. FRIZZONE, J. A.; ANDRADE JÚNIOR, A. S. de. Planejamento da irrigação. Brasília: Embrapa Informação Tecnológica, 2005. 626p. 9. MANTOVANI, E. C.; BERNARDO, S.; PALARETTI, L. F. Irrigação - Princípios e Métodos.2.ed. Viçosa: Editora UFV, 2007, 358p. 10. MELBY, P. Simplified irrigation design. New York: Van Nostrand Reinhold, 1988, 190p. 11. MENESCAL, R. A. (Organizador). Segurança de Barragens e a Gestão de Recursos Hídricos no Brasil. Brasília: Proágua, 2004, 314p. 12. MORAES, M. H.; MULLER, M. M. L.; FOLONI, J. S. S. (Coordenadores). Qualidade física do solo: método de estudo - sistemas de preparo e manejo do solo. Jaboticabal: FUNEP, 2001. 225p. 13. RIGUETTO, A. M. Hidrologia e recursos hídricos. São Carlos: EESC/USP, 1998. 840p. 14. SANTOS, I. et al. Hidrometria Aplicada. Curitiba: Instituto de Tecnologia para o Desenvolvimento, 2001. 372p. 15. SETTI, A. A.; LIMA, J. E. F. W.; CHAVES, A. G. M.; PEREIRA, I. C. Introdução ao gerenciamento de recursos hídricos. Brasília: ANEEL - ANA, 2001. 328p.

#### **Referência Aberta:**

1. BISCARO, G. A. Sistemas de irrigação por aspersão. Dourados: Editora da UFGD, 2009. 134p. E-book. LinK: https://livros01.livrosgratis.com.br/gd000043.pdf

2. REINERT, D. J.; REINERT, J. M. Apostila: Propriedades Físicas do Solo. Santa Maria: Editora da UFSM, 18p. E2 book. Link:https://www.researchgate.net/publication/337498761\_Reinert\_Reichert\_-\_Propriedades\_fisicas\_do\_solo 3. TESTEZLAF, R. Irrigação: métodos, sistemas e aplicações. Campinas: Unicamp/FEAGRI, 2017. E-book. Link: https://www.feagri.unicamp.br/irrigacao/index.php?option=com\_attachments&task=download&id=47

**Assinaturas:**

**Data de Emissão:**15/03/2021

**Docente responsável**

**Coordenador do curso**

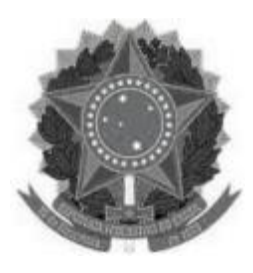

**www.ufvjm.edu.br**

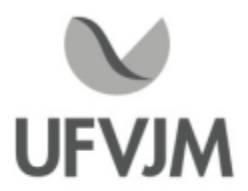

# **PLANO DE ENSINO**

### **UNIDADE CURRICULAR**

**Unidade Curricular:** EHD150 - INSTALAÇÕES E EQUIPAMENTOS HIDRÁULICOS I

**Curso (s):** ECV - ENGENHARIA CIVIL

**Docente (s) responsável (eis):** ELTON SANTOS FRANCO

**Carga horária:** 60 horas

**Créditos:** 4

**Ano/Semestre:** 2020/1

#### **Ementa:**

Turbomáquinas hidráulicas: turbinas e bombas. Classificação. Teoria Elementar. Leis de Semelhança. Válvulas, tipos. Cavitação em válvulas. Comportas hidráulicas. Aplicações em obras hidráulicas. Investigação dos fenômenos físicos. Análise dimensional. Semelhança mecânica. Modelos reduzidos: fluviais, marítimos, fluvio-marítimos. Laboratórios de hidráulica: planejamento, operação. Instrumentação: equipamentos. Estudos e projetos específicos relacionados a sistemas hidráulicos de caráter especial. Sistemas de aproveitamento de água útil. Sistemas de controle de água nociva. Estruturas hidráulicas especiais.

#### **Objetivos:**

Permitir ao discente o entendimento, avaliação, discussão e análise dos fenômenos físicos que regem o funcionamento dos equipamentos hidráulicos, seus principais modos de instalação, características de composição, montagem e funcionamento frente a situações diversas e dominar os fundamentos necessários para seu dimensionamento, seleção e solução de problemas aplicados às engenharias.

#### **Descrição do Conteúdo Programático eAtividades Específicas:**

UNIDADE I

<sup>1</sup> - Apresentação do plano de ensino Aula síncrona através do Google Meet (explicação de todo conteúdo e a forma que se dará o ensino remoto emergencial desta disciplina).Introdução às máquinas hidráulicas e classificação das turbomáquinas hidráulicas (Aula síncrona através do Google Meet. para conteúdo teórico; atividade assíncrona) (6h)

<sup>2</sup> - Classificação das turbomáquinas hidráulicas e Bombas hidráulicas (Atividade assíncrona e/ou síncrona) (2h)

<sup>3</sup> -Turbinas hidráulicas (Atividade assíncrona e/ou síncrona) (2h)

4-Válvulas hidráulicas (Atividade assíncrona e/ou síncrona) (4h)

<sup>5</sup> - 1° AVALIAÇÃO (Atividade assíncrona e avaliação por correio eletrônico ou google classroom) (4h)

UNIDADE II

<sup>6</sup> - Analise dimensional e semelhança mecânica aplicadas em máquinas de fluxo (Atividade assíncrona e/ou síncrona) (6h)

<sup>7</sup> - Comportas hidráulicas (Atividade assíncrona e/ou síncrona) (4h)

<sup>8</sup> - Modelos reduzidos aplicados em instalações fluviais, marítimas e flúvio-marítimas(Atividade assíncrona e/ou síncrona) (4h)

<sup>9</sup> - Planejamento, operação e instrumentação de laboratórios de hidráulica (Atividade assíncrona e/ou síncrona) (6h)

<sup>10</sup> - Instrumentação: equipamentos. Estudos e projetos específicos relacionados a sistemas hidráulicos de caráter especial. (Atividade assíncrona e/ou síncrona) (10h)

<sup>11</sup> - Sistemas de aproveitamento de água útil. Sistemas de controle de água nociva. Estruturas hidráulicas especiais (Atividade assíncrona e/ou síncrona) (6h)

<sup>12</sup> - 2° AVALIAÇÃO (Atividade assíncrona e/ou síncrona e avaliação por correio eletrônico ou google classroom) (6h)

#### **Metodologia e Recursos Digitais:**

Videoaulas através do Google Meet, seminários online, conteúdos organizados em plataformas virtuais de ensino e aprendizagem (AVA), correio eletrônico, blogs, adoção de material didático, orientação de leituras, projetos, pesquisas, atividades e exercícios indicados nos materiais didáticos.

As atividades síncronas ocorrerão no horário normal de aula já programado para o semestre letivo.

#### **Estratégias e Acompanhamento e Avaliação:**

-Avaliação 1 - PARTE 1ATIVIDADE (30 PTS) Correio eletrônico ou plataforma google.

-Avaliação 2 - PARTE 2ATIVIDADE (30 PTS) Correio eletrônico ou plataforma google.

-Avaliação 3 - PARTE 3 ATIVIDADE (DEBATES, VÍDEOS, CONFERÊNCIAS ON LINE COM PROFISSIONAIS VIA PLATAFORMAS DIGITAIS, PLATAFORMA YOUTUBE CANAL: O Analista Ambiental, ETC) (40 PTS) Atividades enviadas por correio eletrônico e/ou plataforma google.

EXAME FINAL: AVALIAÇÃO ÚNICA DE TODO O CONTEÚDO: 100 pontos

#### **Bibliografia Básica:**

CREDER, H. Instalações hidráulicas e sanitárias. Rio de Janeiro: Livros Técnicos e Científicos, 1998. FIALHO,A. B. Automação pneumática: projetos, dimensionamento e análise de circuitos. 6. ed. São

Paulo: Érica, 2007. MACINTYRE,A. J. Máquinas Motrizes Hidráulicas. Rio de janeiro: Editora Guanabara II; 1983. PFLEIDERER, C. Bombas Centrífugas e Turbocompressores. Barcelona: Ed. Labor, 1960.

#### **Bibliografia Complementar:**

PFLEIDERER, C., "Bombas Centrífugas e Turbocompressores." Ed. Labor,Espanha. MACINTYRE,A. J. "Bombas e Instalações de Bombeamento." Ed. Guanabara II,Brasil. AZEVEDO NETO, J. M.; ARAÚJO, R.; FERNANDEZ, M. F.; ITO, A. E. Manual dehidráulica. 8 ed. São Paulo: Ed. Edgard Blücher Ltda, 1998. 688p. BAPTISTA, M. B., COELHO, M. M. L. P.; CIRILO, J. A. (orgs.). Hidráulica Aplicada.Porto Alegre: Ed. ABRH, 2001. 619 p. BAPTISTA, M. B.; COELHO, M. M. L. P. Fundamentos de Engenharia Hidráulica. Belo Horizonte: Editora UFMG, 2003. MELO, V. O. ; AZEVEDO NETTO, J. M. Instalações Prediais Hidráulico-Sanitárias.São Paulo: Editora Edgard Blucher Ltda., 2000. PoçosArtesianos. In: Revista Téchne. São Paulo: Editora PINI. Ed. 90, setembro, 2004. Sistemas hidráulicos: líquido <sup>e</sup> certo. In: Revista Téchne. São Paulo: Editora PINI. Ed. 48, setembro/outubro, 2000. ASSOCIAÇÃO BRASILEIRA DE NORMAS TÉCNICAS. NBR 5626: Instalações prediais de água fria. Rio de Janeiro, 1998. ASSOCIAÇÃO BRASILEIRA DE NORMAS TÉCNICAS. NBR 8160: Instalação predial de esgoto sanitário. Rio de Janeiro, 1983. ASSOCIAÇÃO BRASILEIRA DE NORMAS TÉCNICAS. NBR 7198: Projeto e execução de instalações prediais de água quente. Rio de Janeiro, 1993.

#### **Referência Aberta:**

Vídeos na plataforma youtube. O Analista Ambiental https://www.youtube.com/c/OAnalistaAmbiental

**Assinaturas:**

**Data de Emissão:**15/03/2021

**Docente responsável**

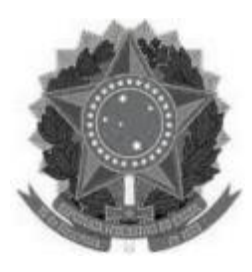

**www.ufvjm.edu.br**

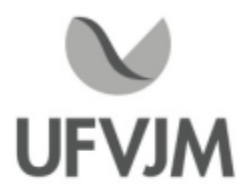

# **PLANO DE ENSINO**

### **UNIDADE CURRICULAR**

**Unidade Curricular:** EHD151 - SISTEMAS DE TRANSPORTE AQUAVIÁRIO

**Curso (s):** ECV - ENGENHARIA CIVIL

**Docente (s) responsável (eis):** FRANCISCO CéSAR DALMO

**Carga horária:** 45 horas

**Créditos:** 3

**Ano/Semestre:** 2020/1

#### **Ementa:**

Visão sistêmica do transporte hidroviário: rotas, embarcações, portos, sistemas auxiliares. Características técnicas operacionais dos transportes marítimos, fluviais e lacustres. Custos e tarifas. Planejamento dos transportes hidroviários.

#### **Objetivos:**

Apresentar e construir o conhecimento junto com os discentes, os conceitos gerais dos Sistemas de Transporte Aquaviário com foco na concepção técnica, econômica, regulatória e socioambiental do setor hidroviário brasileiro possibilitando uma visão integrada e especializada.

#### **Descrição do Conteúdo Programático eAtividades Específicas:**

Apresentação do plano de ensino (aula síncrona - Google Meet, Skype ou Hangout - 08/02/2021) - 3 horas

Leitura e estudo das aulas (serão disponibilizadas no formato PDF na plataforma Moodle ou Classroom. Introdução; Visão sistêmica do transporte hidroviário; Tipos de transportes (marítimo, fluvial e lacustre); Rotas nacionais e mundiais; Tipos de embarcações; Hidrovias, eclusas e obras; Sistemas auxiliares (obras e sinalizações); Portos conceitos e definições; Obras portuárias; Custos e tarifas do transporte hidroviário; Aspectos institucionais e legais do transporte hidroviário; Planejamentos dos transportes hidroviários. Ocorrerão três atividades síncronas previamente agendados com os discentes para esclarecimentos de dúvidas sobre os tópicos - <sup>20</sup> horas Desenvolvimento do projeto e elaboração de relatório (acesso a bibliografia disponível na internet e quando possível disponibilizada no Moodle ou Classroom - realização de uma atividade síncrona para esclarecimentos de dúvidas - 12/04/2021) - 11 horas

Desenvolvimento do seminário (atividade assíncrona disponibilizada na plataforma Moodle ou Google Drive) - 8 horas

Prova (atividade assíncrona disponibilizada na plataforma Moodle) - 3 horas

#### **Metodologia e Recursos Digitais:**

A realização das atividades síncronas ocorrerá preferencialmente no horário da disciplina cadastrada no e-Campus no primeiro semestre de 2020. Assim, essas ocorrerão segunda-feira das 13h00min às 16h00min. Atividades síncronas: apresentação do plano de ensino, encontro para dúvidas sobre o projeto e tópicos. Atividades assíncronas: leitura e estudos das aulas, desenvolvimento e elaboração do relatório do projeto, elaboração do seminário.

#### **Estratégias e Acompanhamento e Avaliação:**

Avaliações:

<sup>1</sup> Projeto -relatório final em documento digital (preferencialmente PDF ou DOCX) (30%);

<sup>1</sup> Seminário - envio antecipado do MP4 (30%);

<sup>1</sup> Prova - disponibilizada no Moodle (40%).

#### **Bibliografia Básica:**

ALFREDINI, P.; ARASAKI, E. Obras e gestão de portos e costas - A técnica aliada ao enfoque logístico e ambiental. São Paulo: Editora Edgard Blücher, 2009.

BABADÓUPULOS, J. L.; REIS, M. A. S. Critérios, normas e recomendações de projeto, construção e operação de embarcações fluviais. Revista Brasileira de Engenharia Caderno de Engenharia Naval. v.6, n.2, 1990.

BRASIL. Lei Nº 12.815, de 5 de junho de 2013. Dispõe sobre a exploração direta e indireta pela União de portos e instalações portuárias e sobre as atividades desempenhadas pelos operadores portuários (...). Disponível em: http://www.planalto.gov.br/ccivil\_03/\_Ato2011-2014/2013/Lei/L12815.htm#art76.

BRASIL. Lei Nº 9.432, de 8 de janeiro de 1997: Dispõe sobre a ordenação do transporte aquaviário e dá outras providências. Disponível em: http://www.planalto.gov.br/ccivil\_03/leis/L9432.htm

#### **Bibliografia Complementar:**

ALVRENGA, A. C., NOVAES, A. G. N. Logística Aplicada Suprimento e Distribuição Física. 3a edição. São Paulo: Edgar Blücher, 2000.

CAMARGO Jr., A. Sistema de gestão ambiental em terminais hidroviários e comboios fluviais: Contribuições para o Desenvolvimento Sustentável na Hidrovia Tietê-Paraná. Rio Claro, SP: IGCE/UNESP, 2000. Tese de Doutorado. Universidade Estadual Paulista, 2000. 109 p.

CAMINHA, Herick Marques. Dicionário Marítimo Brasileiro. Rio de janeiro: Clube Naval, 1996.

FONSECA, Maurílio M. Arte Naval. Volume Ie II. Serviço de Documentação da Marinha. Rio de Janeiro. 2002. INTERNATIONAL CARGO HANDLING ASSOCIATION. Manual on Marking and Labeling of Transport. Londres: ICHCA, [1980].

INTERNATIONAL MARITIME ORGANIZATION. Recommendations on the Safe Transport of Dangerous Cargoes and Related Activities in Port Areas. Londres: IMO, 1995.

INTERNATIONAL MARITIME ORGANIZATION. International Maritime Dangerous Good Code. Londres: IMO, 1994. INTERNATIONAL LABOUR ORGANIZATION. Guide to Safety and Health in Dock Work. 2. ed., Genebra: ILO, 1988.

#### **Referência Aberta:**

ANTAq Agência Nacional de Transportes Aquaviários. Disponível em:http://portal.antaq.gov.br/ Ministério da Infraestrutura -Transporte Aquaviário. Disponível em:https://www.gov.

br/infraestrutura/ptbr/assuntos/transporte-aquaviario

Marinha do Brasil - Centro de Hidrografia da Marinha (CHM). Disponível em:https://www.marinha.mil.br/chm/ ROJAS, Pablo. Introdução à logística portuária e noções de comércio internacional. Porto Alegre Bookman 2014 1 recurso online (Tekne). ISBN 9788582601945. (E-book)

SANTANA, Walter Aloisio. Proposta de diretrizes para planejamento e gestão ambiental do transporte hidroviário no Brasil. 2007. Tese (Doutorado em Engenharia Naval e Oceânica) - Escola Politécnica, Universidade de São Paulo, São Paulo, 2007. doi:10.11606/T.3.2007.tde-31032008-164910. Acesso em: 2020-08-25

**Assinaturas:**

**Data de Emissão:**15/03/2021

**Docente responsável**

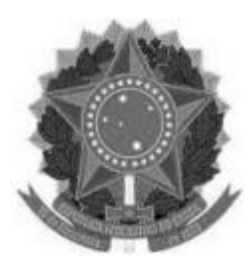

**www.ufvjm.edu.br**

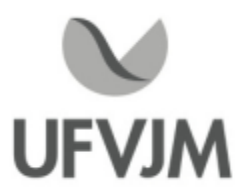

# **PLANO DE ENSINO**

### **UNIDADE CURRICULAR**

**Unidade Curricular:** EHD170 - PLANEJAMENTO E GESTÃO DE BACIAS HIDROGRÁFICAS

**Curso (s):** ECV - ENGENHARIA CIVIL

**Docente (s) responsável (eis):** IZABEL CRISTINA MARQUES

**Carga horária:** 60 horas

**Créditos:** 4

**Ano/Semestre:** 2020/1

#### **Ementa:**

Conceito de planejamento, gestão e de bacias hidrográficas e o seu uso como unidade territorial. A geopolítica das águas e os modelos de gestão dos recursos hídricos. Os instrumentos jurídicos e econômicos voltados à gestão dos recursos hídricos no Brasil. E como planejar e gerir a bacia hidrográfica.

#### **Objetivos:**

- -Adquirir visão sistêmica e integrada sobre as bacias hidrográficas e sua dinâmica de funcionamento;
- Discutir os usos múltiplos da água, formas de gestão e a relação entre os componentes geobiofísicos e socioeconômicos de uma bacia hidrográfica;
- Compreender a legislação brasileira de recursos hídricos e instrumentos de gestão;
- Conhecer os processos de implantação e atuação dos comitês gestores das bacias hidrográficas.

#### **Descrição do Conteúdo Programático eAtividades Específicas:**

#### ASSÍNCRONAS 40 Horas

Recursos Hídricos - Disponibilidade, usos e conflitos: Apresentação em Power Point, Leitura de artigos e Exercício de Fixação. 2 horas Recursos Hídricos - Problemas e Soluções: Apresentação em Power Point, Vídeos e Exercício de Fixação. 2 horas Bacia Hidrográfica - Conceitos, Classificações e Manejo: Apresentação em Power Point, Vídeos e Exercício de Fixação. 2 horas Bacia Hidrográfica Caracterização: Apresentação em Power Point, Leitura de artigos e Exercício de Fixação. 3 horas

Gestão das Águas - Novas Visões e Paradigmas: Apresentação em Power Point, Leitura de capítulo de livro e Exercício de Fixação. 2 horas

Política das Águas e o Modelo Institucional: Apresentação em Power Point, Leitura de capítulos de livro, artigo e Exercício de Fixação. 4 horas

Gestão da demanda e Sistema suporte de decisões: Apresentação em Power Point, Leitura de capítulo de livro e Exercício de Fixação. 2 horas

Instrumentos de gestão de bacias: Apresentação em Power Point, Leitura das Resoluções, Vídeos e Exercício de Fixação. 4 horas

Regularização do Uso de Água: Apresentação em Power Point, Vídeos e Exercício de Fixação 2 horas Comitê de Bacia Hidrográfica: Apresentação em Power Point, Vídeos e Exercício de Fixação 4 horas Geopolítica das Águas: Apresentação em Power Point, Leitura de Capítulos de Livro, Artigo e Exercício de Fixação. 3 horas

Planejamento e Gestão de Bacias Hidrográficas: Apresentação em Power Point 1 horas Atividade Prática: Estudo de caso de Plano Diretor de Bacia Hidrográfica (PDBH) 9 horas

#### SÍNCRONAS 20 Horas

Atividade Prática: Participação em Plenárias de Comitês de Bacias Hidrográficas (CBHs) e eventos de cunho ambiental com foco em recursos hídricos (Mínimo uma plenária e três eventos). 4 horas Encontros Online: Mentorias com a interação entre discentes e docente para discussão dos conteúdos em módulos Atividade Prática: Participação em Ple<br>ambiental com foco em recursos hídric<br>Encontros Online: Mentorias com a inter<br>e realização de avaliações. 16 horas<br>CH Total 60 horas CH Total 60 horas

#### **Metodologia e Recursos Digitais:**

<sup>O</sup> ensino remoto na disciplina EHD 170 - Planejamento e Gestão de Bacias Hidrográficas será realizado por meio Metodologia e Recursos Digitais:<br>O ensino remoto na disciplina EHD 170 - Planejamento e Gestão de Bacias Hidrográficas será realizado po<br>de atividades assíncronas e síncronas, contemplando 67 e 33% da carga horária total, A plataforma virtual de ensino e aprendizagem (AVA) utilizada para a realização das atividades será o GSuite, onde O ensino remoto na disciplina EHD 170 - Planejamento e Gestão de Bacias Hidrográficas será realizado por meio<br>de atividades assíncronas e síncronas, contemplando 67 e 33% da carga horária total, respectivamente.<br>A platafor Atividades assíncronas: Serão realizadas por meio da disponibilização de materiais didáticos em formato digital (apresentações em Power Point no formato PDF, vídeos, links, artigos, e-books, apostilas, indicações de exercícios de fixação por conteúdo e roteiros de atividades práticas), bem como orientações pedagógicas e de leitura, aos discentes, organizados Google Sala de Aula. Além disso, o correio eletrônico (Gmail) também será usado para comunicados. E, quando necessário, será utilizado o aplicativo Google Drive, para compartilhamento e armazenamento em nuvem.

Atividades síncronas: Encontros online, utilizando como ferramentas o Google Agenda e o Google Meet, para planejamento <sup>e</sup> execução de videoconferências, com <sup>a</sup> realização da aula inaugural, mentorias <sup>e</sup> avaliações. Estes encontros estão previstos para às sextas feiras, com duas horas de duração, das 10 às 12 horas, no período previsto no calendário acadêmico, a cada 15 dias, exceto a apresentação do trabalho prático, de acordo com o cronograma a seguir, totalizando 08 encontros e 16 horas:

ENCONTROSATIVIDADES DATAS 01Aula Inaugural 05/02/2021 02 Mentoria 01 19/02/2021 03 Mentoria 02 05/03/2021 04Avaliação online 01 19/03/2021 05 Mentoria 03 09/04/2021 06 Mentoria 04 23/04/2021 07Apresentação do Trabalho Prático 30/04/2021 08Avaliação online 02 07/05/2021 \*O dia e horário definido está em consonância com os mesmos estabelecidos para a disciplina, em ocupação de turma no e-campus, para o semestre 2020/01.

Quando necessário, será utilizada a ferramenta do Google Hangouts com a finalidade de realizar a comunicação mais dinâmica, possibilitando ligações de áudio e vídeo ou por bate-papo entre os utilizadores. Assim, será possível praticar conversas diretas com os alunos, ou utilizar o chat para fazer comunicados e anúncios, evitando o uso do Whatzapp e outras redes sociais de uso pessoal.

#### **Estratégias e Acompanhamento e Avaliação:**

No Google Sala de Aula serão incluídos e organizados os elementos multimídia no painel para controle da realização e entrega das atividades propostas no decorrer das aulas e trabalhos em grupo ou individual. E o Google Formulário será utilizado para elaboração das avaliações online e controle de frequência.

As avaliações a serem realizadas encontram-se abaixo descritas, com as respectivas distribuições dos pontos, no total de 100:

Caderno de Atividades Módulo 01 15 pontos; Caderno de Atividades Módulo 02 15 pontos; Avaliação Online 01 20 pontos; Caderno de Atividades Módulo 03 15 pontos; Caderno de Atividades Módulo 04 15 pontos; Avaliação Online 02 20 pontos.

#### **Bibliografia Básica:**

ANDREOLI, C.; CARNEIRO, C. Gestão integrada de mananciais de abastecimento eutrofizados. Curitiba: Sanepar; FINEP, 2005. 500 p. BRANCO, S. M. Ecossistêmica Uma abordagem integrada dos problemas do meio ambiente. São Paulo: Ed. Blücher, 1989. 141 p.

MACEDO, R. K. Gestão ambiental. São Paulo:Ed. Autor, 1994. 205 p.

ROSS, J. Geomorfologia Ambiente e planejamento. São Paulo: Contexto, 1991. 85 p.

#### **Bibliografia Complementar:**

GRANZIERA, M. L. M. Direito de águas: disciplina jurídica das águas doces. São Paulo: Atlas, 2006. 152p. PRUSKI, F. F. Hidros - Dimensionamento de Sistemas Hidroagricolas. UFV, 2006, 259p.

FELICIDADE, Norma; MARTINS, Rodrigo Constante; LEME, Alessandro André. Uso e gestão dos recursos hídricos no Brasil: velhos e novos desafios para a cidadania. São Carlos RiMa, 2004, vol. I.

REBOUÇAS,A.C.; BRAGA, B.; TUNDISI, J.G. Águas doces no Brasil: capital ecológico, uso e conservação. 2ª. ed. São Paulo: Escrituras, 2002.

MOTA, Suetônio. Preservação e conservação de recursos hídricos. 2ª. Ed. Rio de Janeiro: ABES, 1995.

#### **Referência Aberta:**

ANA- Agência Nacional das águas. Planos de Bacia Hidrográfica Federais. Disponível em https://www.ana.gov.br/gestao-da-agua/planejamento-dos-recursos-hidricos.

ANA- Agência Nacional das águas. Capacitação para Gestão das águas. Disponível em https://capacitacao.ead.unesp.br/index.php/inscricoes-abertas.

CAMPOS, N. STUDART, T. Gestão das Águas: Princípios e Práticas. ABRH, 2° ed., Fortaleza CE, 278 p. 2003. ANA- Agência Nacional das águas. Capacitação para Gestão das águas. Disponível em https://capacitacao.ead.unesp.br/index.php/inscricoes-abertas.<br>CAMPOS, N. STUDART, T. Gestão das Águas: Princípios e Práticas. ABRH, 2° ed., GAMA, D.C. Cadernos da Agência Nacional da ANA. Cadernos de capacitações em recursos hídricos. 8 volumes, CAMPOS, N. STUDART, T. Gestão das Águas: Princípios e Práticas. ABRH, 2° ed., Fortaleza CE, 278 p. 200<br>Disponível em https://www.researchgate.net/publication/262725377\_Gestao\_de\_Aguas\_pricipios\_e\_praticas.<br>GAMA, D.C. Cader

sas/cadernos-de-capacitacao

- Volume 1 Comitês de Bacia: o que é e o que faz?
- Volume 2 Comitês de bacia: práticas e procedimentos
- Volume 3 -Alternativas organizacionais para gestão de recursos hídricos
- Volume 4 -Agência de água: o que é, o que faz e como funciona
- Volume 5 Planos de recursos hídricos e enquadramento dos corpos de água
- Volume 6 Outorga

CampusJK e Reitoria: Campus I: Campus do Mucuri: Campus Janaúba: Campus Unaí:

Ruada Glória, nº 187 – Centro – CEP 39100-000 – Diamantina/MG – Brasil Rodovia MGT 367 – km 583, nº 5000 – Alto da Jacuba – CEP 39100-000 – Diamantina/MG – Brasil Ruada Glória, nº 187– Centro – CEP 39100-000 – Diamantina/MG – Brasil<br>Rodovia MGT 367 – km 583, nº 5000 – Alto da Jacuba – CEP 39100-000 – Diamantina/MG –<br>Ruado Cruzeiro, nº 01 – Jardim São Paulo – CEP 39.803-371 – Teófilo Avenida Um, nº4.050 – Cidade Universitária – CEP 39447-814 – Janaúba/MG – Brasil Avenida Universitária, nº 1.000 – Universitários – CEP 38610-000 – Unaí/MG – Brasil

Telefone: +55 (38) 3532-6024 Telefones: +55 (38) 3532-1200 / 6800 Telefone: +55 (33) 3529-2700 Telefones: +55 (38) 3532-6812 / 6808 Telefone: +55 (38) 3532-6822 / 6821

Volume 7 - Cobrança

Volume 8 - Sistemas de Informação na gestão de águas: conhecer para decidir

IGAM - Instituto de Gestão das Águas de Minas. Plano Estadual de Recursos Hídricos PERH / Instituto Mineiro de<br>Gestão das Águas. Belo Horizonte: IGAM, 4 volumes, 2011. Disponível em Gestão das Águas. Belo Horizonte: IGAM, 4 volumes, 2011. Disponível em http://200.198.57.118:8080/handle/123456789/3004

IGAM - Instituto de Gestão das Águas de Minas. Planos de Bacia Hidrográfica do Estado de Minas Gerais. Disponível em http://www.igam.mg.gov.br/gestao-das-aguas/plano-de-recursos-hidricos

MMA Ministério de Meio Ambiente. Plano Nacional de Recursos Hídricos (PNRH). Câmara Técnica do Plano v. 01, 124 p., 2011. Disponível em https://www.mma.gov.br/estruturas/161/\_publicacao/161\_publicacao16032012065259.pdf.

**Assinaturas:**

**Data de Emissão:**15/03/2021

**Docente responsável**

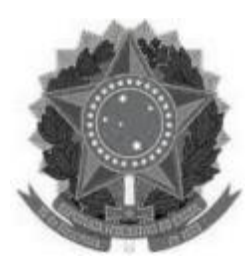

# **MINISTÉRIO DA EDUCAÇÃO**

**UNIVERSIDADE FEDERAL DOS VALES DO JEQUITINHONHA E MUCURI UFVJM**

**www.ufvjm.edu.br**

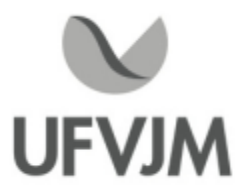

# **PLANO DE ENSINO**

### **UNIDADE CURRICULAR**

**Unidade Curricular:** ECV503 - ESTÁGIO CURRICULAR OBRIGATÓRIO

**Curso (s):** ECV - ENGENHARIA CIVIL

**Docente (s) responsável (eis):** DANILO BENTO OLIVEIRA / DANIEL MORAES SANTOS

**Carga horária:** 180 horas

**Créditos:** null

**Ano/Semestre:** 2020/1

#### **Ementa:**

Atividades de treinamento e aprendizagem relacionados a engenharia civil, exercidas no meio profissional em empresas ou na própria comunidade acadêmica, sob a orientação de um professor supervisor.

#### **Objetivos:**

Integrar o processo de ensino, pesquisa e aprendizagem;

Aprimorar hábitos e atitudes profissionais;

Proporcionar aos alunos a oportunidade de aplicar habilidades desenvolvidas durante o curso;

Inserir o aluno no contexto do mercado de trabalho para conhecimento da realidade;

Possibilitar o confronto entre o conhecimento teórico e a prática adotada;

Proporcionar ao aluno a oportunidade de solucionar problemas técnicos reais, sob a orientação de um supervisor; Inserir o aluno no contexto do mercado de trabalho para conhecimento da realidade;<br>Possibilitar o confronto entre o conhecimento teórico e a prática adotada;<br>Proporcionar ao aluno a oportunidade de solucionar problemas téc

oportunidade de executar tarefas relacionadas às suas áreas de interesse e de domínio adquirido;

Estimular o desenvolvimento do espírito científico, através do aperfeiçoamento profissional;

Agregar valores junto ao processo de avaliação institucional, a partir do resultado do desempenho do aluno no mercado de trabalho.

#### **Descrição do Conteúdo Programático eAtividades Específicas:**

Apresentação do Plano de Ensino - 2 horas - 2 aulas; Apresentação do Modelo do Relatório de Estágio -4 aulas; Atividades de Estágio - 180 horas; Apresentação do Corpo do Relatório de Estágio - 2 aulas; Entrega do Relatório de Estágio - 1 aula.

#### **Metodologia e Recursos Digitais:**

Informações por meio do e-mail institucional. Reuniões síncronas via Google Meet.

### **Estratégias e Acompanhamento e Avaliação:**

Minuta de Convênio de Estágio Obrigatório; Plano de Trabalho do Estágio; Relatório de Estágio; Avaliação do Local de Estágio; Atestado do Supervisor de Estágio; Ficha de Avaliação de Desempenho do Estagiário.

### **Bibliografia Básica:**

Normas do Colegiado do Curso.

Resoluções do Colegiado do Curso.

Resolução CONFEA Nº 1.010, de 22 de agosto de 2005.

Lei Nº 5.194, de 24 dez 1966.

### **Bibliografia Complementar:**

Drumond, José Geraldo de Freitas. O cidadão e o seu compromisso social. Belo Horizonte, MG: Cuatira, 1993. 212 p.

Muylaert, Plínio. Ética profissional. Niterói, RJ: [s.n.], 1977. 281 p.

Gomes,Antonio Máspoli de Araújo et al. Um olhar sobre ética e cidadania. São Paulo: Mackenzie, 2002. 142 p.

Resolução CONFEA Nº 0453 de 15/12/2000.

Resolução CONFEA Nº 1002 de 26/11/2002.

Resolução CONFEA Nº 1004 DE 27/06/2003.

Resolução CONFEA Nº 1008 DE 09/12/2004.

NBR 14.724:2005 Informação e documentação: Trabalhos acadêmicos Apresentação.

NBR 6023:2002 Informação e documentação Referências Elaboração.

NBR 6024:2003 Informação e documentação Numeração progressiva das seções de um documento escrito Apresentação.

NBR 6027:2003 Informação e documentação Sumário Apresentação.

NBR 6028:2003 Informação e documentação Resumos.

NBR 10520:2002 Informação e documentação Apresentação de citações em documentos

Apresentação

**Referência Aberta:**

**Assinaturas:**

**Data de Emissão:**22/03/2021

**Docente responsável**

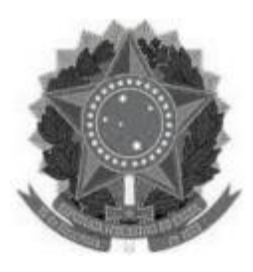

**www.ufvjm.edu.br**

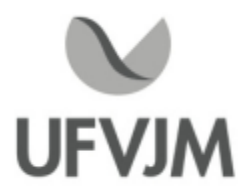

# **PLANO DE ENSINO**

### **UNIDADE CURRICULAR**

**Unidade Curricular:** EHD171 - GERENCIAMENTO DE HIDRELÉTRICAS

**Curso (s):** ECV - ENGENHARIA CIVIL

#### **Docente (s) responsável (eis):** FRANCISCO CéSAR DALMO

**Carga horária:** 45 horas

**Créditos:** 3

**Ano/Semestre:** 2020/1

#### **Ementa:**

Gerenciamento dos recursos hídricos; Tipos de aproveitamentos hidrelétricos, planejamento de uma usina hidrelétrica; Reservatórios de acumulação, determinação dos volumes morto, útil, níveis operacionais; Órgãos componentes de uma usina;. Tipos de barragens, determinação de sua altura, esforços atuantes; Reservatório; Tomada d'água. Adução; Casa de força. Construção; Extravasores: vertedores de superfície, Creager, descarregadores de fundo, tulipa; Dissipadores de energia; Geração de energia; Obras de desvio; Impactos ambientais; Planejamento energético brasileiro. Arranjos gerais. Seleção de locais. Estudos preliminares, anteprojeto, projeto básico, projeto executivo; Mercado: tarifa, legislação.

#### **Objetivos:**

Apresentar <sup>e</sup> construir <sup>o</sup> conhecimento junto com os discentes, os conceitos gerais do gerenciamento, planejamento e tipos de usinas hidrelétricas com foco na concepção técnica, nas questões de ordem regulatória e institucional do setor elétrico.

#### **Descrição do Conteúdo Programático eAtividades Específicas:**

Apresentação do plano de ensino (aula síncrona - Google Meet, Skype ou Hangout - 12/02/2021) - 3 horas Leitura e estudo das aulas (serão disponibilizadas no formato PDF na plataforma Moodle ou Classroom). Introdução à gestão de recursos hídricos para aproveitamentos hidrelétricos; Planejamento e estrutura organizacional do setor energético brasileiro; Mercado: tarifa, legislação; Tipos de aproveitamentos hidrelétricos, Arranjos gerais; Órgãos componentes de uma usina; Reservatórios e Níveis Operacionais; Tipos de barragens, determinação de sua altura, esforços atuantes, Extravasores: vertedores de superfície, Creager, descarregadores de fundo, tulipa; Dissipadores de energia, Obras de desvio; Geração de energia, dados de vazão, curva de permanência, curva-chave; Legislação, aspectos e impactos ambientais, Custos para implantação e operação de um AHE. Ocorrerão três atividades síncronas previamente agendados com os discentes para esclarecimentos de dúvidas sobre os tópicos - 20 horas

Desenvolvimento do projeto e elaboração de relatório (acesso a bibliografia disponível na internet e

CampusJK e Reitoria: Campus I: Campus do Mucuri: Campus Janaúba: Campus Unaí:

Ruada Glória, nº 187 – Centro – CEP 39100-000 – Diamantina/MG – Brasil Rodovia MGT 367 – km 583, nº 5000 – Alto da Jacuba – CEP 39100-000 – Diamantina/MG – Brasil Ruado Cruzeiro, nº 01 – Jardim São Paulo – CEP 39.803-371 – Teófilo Otoni/MG – Brasil Avenida Um, nº4.050 – Cidade Universitária – CEP 39447-814 – Janaúba/MG – Brasil Avenida Universitária, nº 1.000 – Universitários – CEP 38610-000 – Unaí/MG – Brasil

Telefone: +55 (38) 3532-6024 Telefones: +55 (38) 3532-1200 / 6800 Telefone: +55 (33) 3529-2700 Telefones: +55 (38) 3532-6812 / 6808 Telefone: +55 (38) 3532-6822 / 6821

quando possível disponibilizada na Moodle ou Classroom - realização de uma atividade síncrona para esclarecimentos de dúvidas - 16/04/2021) 11 horas Desenvolvimento do seminário (atividade assíncrona disponibilizada na plataforma Moodle ou Google Drive) - 8 horas

Prova (atividade assíncrona disponibilizada na plataforma Moodle) - 3 horas

#### **Metodologia e Recursos Digitais:**

A realização das atividades síncronas ocorrerá preferencialmente no horário da disciplina cadastrada no e-Campus no primeiro semestre de 2020. Assim, essas ocorrerão sexta-feira das 07h00min às 10h00min. Atividades síncronas: apresentação do plano de ensino, encontro para dúvidas sobre o projeto e tópicos. Atividades assíncronas: leitura e estudos das aulas, desenvolvimento e elaboração do relatório do projeto, elaboração do seminário.

#### **Estratégias e Acompanhamento e Avaliação:**

Avaliações:

- <sup>1</sup> Projeto -relatório final em documento digital (preferencialmente PDF ou DOCX) (30%);
- <sup>1</sup> Seminário envio antecipado do MP4 (30%);
- <sup>1</sup> Prova disponibilizada no Moodle (40%).

#### **Bibliografia Básica:**

HINRICHS, R. A.; KLEINBACH, M. Energia <sup>e</sup> meio ambiente. 3. ed. São Paulo: Pioneira Thomson Learning, 2003. MULLER,A. C. Hidrelétricas, Meio Ambiente e Desenvolvimento. São Paulo. Makron Books, 1995.

REIS, L. B. Geração de energia elétrica: tecnologia, inserção ambiental, planejamento, operação e análise de viabilidade. Barueri, Editora Manole, 2003.

SOUZA, Z.; SANTOS, A. H. M.; BORTONI, E. C. Centrais hidrelétricas: implantação e comissionamento. Editora Interciência, 2009.

#### **Bibliografia Complementar:**

GRIMONI, J .A. B.; GALVÃO, L. C. R, UDAETA, M. E. M. Iniciação a Conceitos de Sistemas Energéticos para o Desenvolvimento Limpo. São Paulo, Editora da Universidade de São Paulo (EDUSP), 2004

LINSLEY, R. K.; FRANZINI, J. B. Engenharia de recursos hídricos; tradução e adaptação: Luiz Américo Pastorino. Editora da Universidade de São Paulo, São PauloSP, 1978.

LORA, E. E. S.; NASCIMENTO, M. A. R. D. (organizadores). Geração termelétrica: planejamento, projeto e operação (2 volumes). Editora Interciência, 2004.

SANTOS, N.O. Termodinâmica Aplicada às Termelétricas: Teoria e Prática. Editora Interciência, 2006.

SOUZA, Z., FUCHS, R. D., SANTOS, A. H. M. Centrais hidro e termelétricas. Rio de Janeiro: Centrais Elétricas Brasileiras, 1983.

#### **Referência Aberta:**

Manuais e Diretrizes para Projetos Eletrobras. Disponíveis em: https://eletrobras.com/pt/Paginas/ManuaisM eDiretrizes-para-Estudos-e-Projetos.aspx

ANEEL Agência Nacional de Energia Elétrica. Disponível em:https://www.aneel.gov.br/

EPE Empresa de Pesquisa Energética. Disponível em:https://www.epe.gov.br/pt SANTOS, Marco Aurélio dos. Fontes de energia nova e renovável. Brasil: LTC, 2013. ISBN 978-85-216-2474-5 (Ebook) REIS, Lineu Belico dos. Energia elétrica e sustentabilidade aspectos tecnológicos, socioambientais e legais. 2. São Paulo Manole 2014 1 recurso online ISBN 9788520443033. (E-book) HINRICHS, Roger A. Energia e meio ambiente. 5. São Paulo Cengage Learning 2014 1 recurso online ISBN 9788522116881. (E-book) BORGES NETO, Manuel Rangel. Geração de energia elétrica fundamentos. São Paulo Erica 2012 1 recurso online ISBN 9788536518572. (E-book)

**Assinaturas:**

**Data de Emissão:**15/03/2021

**Docente responsável**

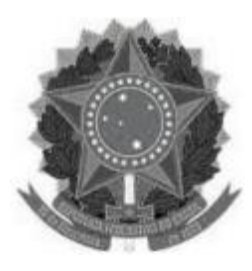

**www.ufvjm.edu.br**

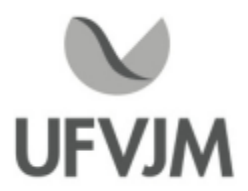

# **PLANO DE ENSINO**

### **UNIDADE CURRICULAR**

**Unidade Curricular:** EHD180 - SIG APLICADOS À HIDROLOGIA

**Curso (s):** ECV - ENGENHARIA CIVIL

**Docente (s) responsável (eis):** RAFAEL ALVARENGA ALMEIDA

**Carga horária:** 60 horas

**Créditos:** 4

**Ano/Semestre:** 2020/1

#### **Ementa:**

Introdução à Ciência do Mapeamento e Cartografia Digital. Cartometria. Teoria da distorção. Projeções cartográficas e Projeções Geodésicas. Representação Cartográfica. Sistemas de Informações Geográficas. Tipos de dados em GIS. Natureza e características de objetos espaciais. Modelo de coleta de dados. Modelo de armazenamento de dados. Modelo de recuperação de dados. Modelo de apresentação de dados. Programas para SIG; um projeto de SIG; áreas de aplicação de um SIG na engenharia; custos X benefícios de um SIG. Classes e Objetos Geográficos. Definições. Exemplos Práticos. Cruzamento de informações e suas aplicações na engenharia Hídrica.

#### **Objetivos:**

Conhecer a natureza dos mapas e da cartografia e os princípios-chave na elaboracao de mapas.

Compreender as questões fundamentais sobre a implementacao de um SIG e de como gerenciar um SIG operacional de modo eficaz.

Avaliar o que a modelagem significa no contexto de SIG e estar familiarizado com os tipos de modelos importantes e suas aplicacões.

Desenvolver habilidades para o uso de sistemas de informação geográfica em estudos relacionados a hidrologia e gestão de recursos hídricos.

#### **Descrição do Conteúdo Programático eAtividades Específicas:**

1. APRESENTAÇÃO DA DISCIPLINA Aula Síncrona (Explicação do conteúdo e da forma que se dará o ensino remoto). Via Google Meet - 2 horas.

2. CONTEXTUALIZAÇÃO: SIG aplicados à Hidrologia. Material para leitura e estudo dirigido disponibilizado via Google Classroom - 3 horas.

3. INTRODUÇÃO À CIÊNCIA DO MAPEAMENTO E CARTOGRAFIA DIGITAL. Material para leitura e estudo dirigido disponibilizado via Google Classroom - 4 horas.

4. NOÇÕES DE HIDROLOGIA. Material para leitura e estudo dirigido disponibilizado via Google Classroom - 4 horas.

5. MODELOS DE COLETA, ARMAZENAMENTO, RECUPERAÇÃO E APRESENTAÇÃO DE DADOS EM SIG. Material para leitura e estudo dirigido disponibilizado via Google Classroom - 4 horas.

6. PROGRAMAS SIG. Material para leitura e estudo dirigido disponibilizado via Google Classroom - 3 horas.

- 7. UTILIZAÇÃO DO SIG PROJETO/ESTUDO DE CASO -40 horas.
- 7.1. Introdução ao ArcGis.
- 7.2. Georreferenciamento.
- 7.3. Práticas com Modelos Digitais de Elevação.
- 7.4. Classificação de Imagens.
- 8.TUTORIA. Via e-mail, mural do Google Classroom.

#### **Metodologia e Recursos Digitais:**

- Disponibilização de textos para estudo via Google Classroom;
- Tutoriais para realização das aulas práticas via Google Classroom;
- -Aulas para tirar dúvidas via Google Meet;
- -Apresentação do Trabalho via disponibilização de vídeo pelo Youtube.

#### **Estratégias e Acompanhamento e Avaliação:**

Avaliação I (peso 40): Trabalhos Práticos - Entrega dos Mapas via Google Classroom; Avaliação II (peso 40): Apresentação de Seminário via Youtube e Parte escrita via Google Classroom; Avaliação III (peso 20): Entrega de Revisão Bibliográfica.

#### **Bibliografia Básica:**

1. MONICO, J. F. G. 2000. Posicionamento pelo NAVSTAR-GPS. Descrição, fundamentos e aplicações. Editora UNESP, São Paulo, 287 p.

2. ROCHA, J. A. M. R. GPS: Uma Abordagem Prática. 4a. Edição. Ed. Bagaço, Recife 2003, 231 p.

3. CRÓSTA, A. P. 1992. Processamento digital de imagens de Sensoriamento Remoto. IG/UNICAMP, Campinas, 170 p.

4. DUARTE, P. A. 2002. Fundamentos de Cartografia. 2a Ed. Editora da UFSC, Florianópolis, 208 p.

5. BLASCHKE, T. & KUX, H. 2005. Sensoriamento Remoto e SIG Avançados: Novos.

#### **Bibliografia Complementar:**

1. LOCH, R. E. N. 2006. Cartografia. Representação, comunicação e visualização de dados espaciais. Editora da UFSC, Florianópolis, 314 p.

2. NOVO, E. M. L. 1989. Sensoriamento Remoto. Ed. Edgard Blücher, São Paulo, 307 p.

3. SABINS, F. F. 1986. Remote Sensing: principles and interpretation. W. H. Freeman and Company, New York, 449 p.

4.ANDRIOTTI, J. L. S. 2003. Fundamentos de Estatística e Geoestatística. Ed. UNISINOS, São Leopoldo, 165p.

5. LANDIM, P. M. B. 1998. Análise Estatística de Dados Geológicos. Ed. UNESP, São Paulo, 226p.

6. BONHAM-CARTER, G. F. 1994. Geographic Information Systems for Geoscientists. Modelling with GIS. Pergamon, Kidlington, 398 p.

7. BURROUGH, P. A.; McDONNELL, R. 1998. Principles of Geographical Information Systems. Oxford University Press Inc., New York, 333 p.

8. FOTHERINGHAM, A. S.; BRUNSDON, C.; CHARLTON, M. 2000. Quantitative Geography. Perspectives on Spatial Data Analysis. SAGE, London, 270 p.

9. STAR, J. & ESTES, J. 1990. Geographic Information Systems. An Introduction. Prentice-Hall,

**Referência Aberta:**

**Assinaturas:**

**Data de Emissão:**15/03/2021

**Docente responsável**

**Coordenador do curso**

CampusJK e Reitoria: Campus I: Campus do Mucuri: Campus Janaúba: Campus Unaí:

Ruada Glória, nº 187 – Centro – CEP 39100-000 – Diamantina/MG – Brasil Rodovia MGT 367 – km 583, nº 5000 – Alto da Jacuba – CEP 39100-000 – Diamantina/MG – Brasil Ruado Cruzeiro, nº 01 – Jardim São Paulo – CEP 39.803-371 – Teófilo Otoni/MG – Brasil Avenida Um, nº4.050 – Cidade Universitária – CEP 39447-814 – Janaúba/MG – Brasil Avenida Universitária, nº 1.000 – Universitários – CEP 38610-000 – Unaí/MG – Brasil

Telefone: +55 (38) 3532-6024 Telefones: +55 (38) 3532-1200 / 6800 Telefone: +55 (33) 3529-2700 Telefones: +55 (38) 3532-6812 / 6808 Telefone: +55 (38) 3532-6822 / 6821

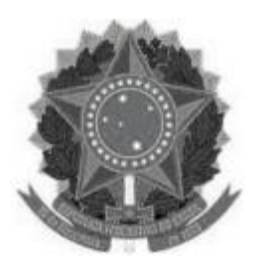

**www.ufvjm.edu.br**

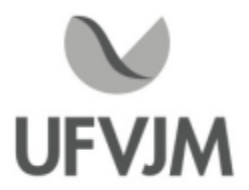

# **PLANO DE ENSINO**

### **UNIDADE CURRICULAR**

**Unidade Curricular:** EHD181 - IMPACTOS AMBIENTAIS NO APROVEITAMENTO DE RECURSOS HÍDRICOS

**Curso (s):** ECV - ENGENHARIA CIVIL

**Docente (s) responsável (eis):** ALEXANDRE SYLVIO VIEIRA DA COSTA

**Carga horária:** 60 horas

**Créditos:** 4

**Ano/Semestre:** 2020/1

#### **Ementa:**

O meio ambiente. A terra e a biosfera. Água e ciclos de materiais. Impacto das atividades humanas no ambiente. Diagnósticos. Parâmetros de medida. Modelos e projeções. Resíduos. Aspectos econômicos. Legislação. Fiscalização. Ecodesenvolvimento. Noções básicas de ecossistemas. Ciclos naturais. Influência do homem nos ecossistemas naturais. Impactos ambientais. Ações corretivas em ecossistemas afetados pelo homem. Cobertura florística. Recargas artificias. Correção de regimes hídricos. Desenvolvimento sustentável. Estudos de Impacto Ambiental e RIMA.

#### **Objetivos:**

Desenvolver competências e habilidades para avaliação, formulação e aplicação dos métodos e instrumentos voltados à proteção do meio ambiente, particularmente, dos recursos hídricos, dos danos causados pelas atividades humanas; Estudar ferramentas e métodos utilizados no campo do planejamento e gestão de recursos hídricos, como instrumentos de suporte à tomada de decisão, orientadas para a gestão contínua e integrada e o uso racional desses recursos; Identificar questões ambientais significativas, que surgem com os potenciais impactos causados por projetos de uso e aproveitamento hídricos, as quais deverão ser objeto de abordagem em estudos de impacto ambiental; Propor soluções que visam ao aproveitamento racional dos recursos hídricos, mais especificamente, questões que dizem respeito ao seu gerenciamento, ao saneamento básico, ao tratamento de resíduos e à recuperação de áreas contaminadas ou degradadas; Elaborar conceitos acerca de mecanismos de captura do valor econômico de recursos naturais, visando disciplinar o seu uso e aproveitamento, garantindo uma distribuição equitativa e seu uso racional e, propiciando a maximização do desenvolvimento econômico e social e a minimização dos impactos ambientais.

#### **Descrição do Conteúdo Programático eAtividades Específicas:**

#### ASSÍNCRONAS 40 Horas

Ecodesenvolvimento, noções básicas de ecossistemas e ciclos naturais; Desenvolvimento sustentável e recursos hídricos: Apresentação em Power Point, Leitura de artigos e Exercício de Fixação. 2 horas Definição e funções de indicadores; Disponibilidade e qualidade hídrica; Cobertura florística: Apresentação em Power Point, Vídeos e Exercício de Fixação. 2 horas

Indicadores ambientais na estrutura pressão-estado-resposta (PER); A estrutura pressão-estado-resposta na Indicadores ambientais na estrutura pressão-estado-resposta (PER); A estrutura pressão-estado-respost<br>gestão de recursos hídricos: Apresentação em Power Point, Vídeos e Exercício de Fixação. 2 horas<br>Indicadores de sustenta Indicadores de sustentabilidade do uso de recursos hídricos; Recargas artificias: Apresentação em Power Point,

Leitura de artigos e Exercício de Fixação. 3 horas Correção de regimes hídricos; Ações corretivas em ecossistemas afetados pelo homem: Apresentação em Power Point, Leitura de capítulo de livro e Exercício de Fixação. 2 horas

Aspectos políticos e legais da gestão de recursos hídricos no Brasil; Manejo de resíduos sólidos nas Resoluções do CONAMA: Apresentação em Power Point, Leitura de capítulos de livro e Exercício de Fixação. 3 horas

Política Nacional de Resíduos sólidos; Modelos e ferramentas de suporte à decisão na área de recursos hídricos: Apresentação em Power Point, Leitura de capítulo de livro e Exercício de Fixação. 2 horas

Serviços ecossistêmicos; Externalidades ambientais: Apresentação em Power Point, Leitura das Resoluções, Vídeos e Exercício de Fixação. 4 horas

Valor econômico de recursos naturais: Apresentação em Power Point, Vídeos e Exercício de Fixação 2 horas Estudos de Impacto Ambiental (EIA) e RIMA: Apresentação em Power Point, Vídeos e Exercício de Fixação 4 horas Análise da efetividade dos estudos de impactos ambientais no Brasil: Apresentação em Power Point, Leitura de Artigo e Exercício de Fixação. 2 horas

A importância dos estudos de impacto ambiental: Apresentação em Power Point e Exercício de Fixação. 3 horas Atividades Práticas: Estudo de casos de licenciamentos ambientais disponíveis nas diferentes unidades da Supram 9 horas

SÍNCRONAS 20 Horas

Atividade Prática: Participação em Palestras com representantes de empresas públicas e privadas. 6 horas Encontros Online: Mentorias com a interação entre discentes e docente para discussão dos conteúdos em módulos, apresentação de seminários e realização de avaliações. 14 horas CH Total 60 horas

#### **Metodologia e Recursos Digitais:**

O ensino remoto na disciplina EHD 181 Impactos ambientais no aproveitamento dos recursos hídricos será realizado por meio de atividades assíncronas e síncronas, contemplando 67 e 33% da carga horária total, respectivamente.

A plataforma virtual de ensino e aprendizagem (AVA) utilizada para a realização das atividades será o GSuite, onde estarão reunidos os aplicativos a serem acessados pelos usuários, com o acesso a partir de uma conta Google.

Atividades assíncronas: Serão realizadas por meio da disponibilização de materiais didáticos em formato digital (apresentações em Power Point no formato PDF, vídeos, links, e-books, apostilas, indicações de exercícios de fixação por conteúdo e atividades práticas), bem como orientações pedagógicas e de leitura, aos discentes, organizados no Google Sala de Aula.

Além disso, quando necessário, serão utilizados os aplicativos Google Drive, para compartilhamento e armazenamento em nuvem, e o Google Hangouts com a finalidade de realizar a comunicação mais dinâmica, possibilitando ligações de áudio e vídeo ou por bate-papo entre os utilizadores. Assim, será possível praticar conversas diretas com os alunos, ou utilizar o chat para fazer comunicados e anúncios, evitando o uso do wadzap e outras redes sociais de uso pessoal.

Atividades síncronas: Encontros online, utilizando como ferramentas o Google Agenda e o Google Meet, para planejamento e execução de videoconferências, com a realização de uma aula inaugural, mentorias e avaliações. Estes encontros estão previstos para às terças feiras, com duas horas de duração, no período previsto no calendário acadêmico estabelecido na Resolução CONSEPE n° 09 de 05 de agosto de 2020, a cada

CampusJK e Reitoria: Campus I: Campus do Mucuri: Campus Janaúba: Campus Unaí:

Ruada Glória, nº 187 – Centro – CEP 39100-000 – Diamantina/MG – Brasil Rodovia MGT 367 – km 583, nº 5000 – Alto da Jacuba – CEP 39100-000 – Diamantina/MG – Brasil Ruado Cruzeiro, nº 01 – Jardim São Paulo – CEP 39.803-371 – Teófilo Otoni/MG – Brasil Avenida Um, nº4.050 – Cidade Universitária – CEP 39447-814 – Janaúba/MG – Brasil Avenida Universitária, nº 1.000 – Universitários – CEP 38610-000 – Unaí/MG – Brasil

07 dias de acordo com o cronograma a seguir, totalizando 14 encontros e 28 horas:

ENCONTROSATIVIDADES DATAS

01Aula inaugural 09/02/2021 Mentoria 01 23/02/2021 Mentoria 02 02/03/2021 Mentoria 03 09/03/2021 Mentoria 04 16/03/2021 Mentoria 05 23/03/2021 Mentoria 06 30/03/2021 08Avaliação online 01 06/04/2021 Mentoria 07 13/04/2021 Mentoria 08 20/04/2021 Mentoria 09 27/04/2021 Mentoria 10 04/05/2021 Mentoria 11 11/05/2021 Avaliação online 02 18/05/2021

O dia e horário definido está em consonância com os mesmos estabelecidos para a disciplina, em ocupação de turma no e-campus, para o semestre 2020/01.

#### **Estratégias e Acompanhamento e Avaliação:**

No Google Sala de Aula serão incluídos e organizados os elementos multimídia no painel para controle da realização e entrega das atividades propostas no decorrer das aulas e trabalhos em grupo ou individual. E o Google Formulário será utilizado para elaboração das avaliações online e controle de frequência.

As avaliações a serem realizadas encontram-se abaixo descritas, com as respectivas distribuições dos pontos, no total de 100:

Exercícios de Fixação 30 pontos; Avaliação Online 01 20 pontos; Avaliação Online 02 30 pontos; Estudo de Caso 20 pontos.

#### **Bibliografia Básica:**

1. CABRAL, B. Direito administrativo -tema: água, Brasília: Senado Federal. 1997.

2. COMISSÃO MUNDIAL SOBRE O MEIO AMBIENTE E DESENVOLVIMENTO. Nosso Futuro Comum. Rio de Janeiro: Ed. Fundação Getúlio Vargas, 1991.

3. ESTEVES, F. Assis. Fundamentos de Limnologia. Rio de Janeiro: Ed. Interciência, 1998.

4. CARRERA-FERNADEZ, J.; GARRIDO, GARRIDO, R. J. Economia dos recursos hídricos. Salvador: EDUFBA, 2002.

#### **Bibliografia Complementar:**

1. MENESCAL, R.A. (Organizador). Segurança de Barragens e a Gestão de Recursos Hídricos no Brasil. Brasília, Proágua, 2004, 314p.

2. TUNDISI, J.G., Limnologia de Represas Artificiais, São Carlos/SP/Brasil 1988.

3. PNMA Programa Nacional do Meio Ambiente Diretrizes de pesquisa aplicada ao planejamento e gestão ambiental/ Ministério do Meio Ambiente e da Amazônia Legal, Instituto Brasileiro do Meio

Ambiente e dos Recursos Naturais Renováveis, Brasília, (coleção Meio Ambiente. Série Diretrizes-Gestão Ambiental). 1995.

4. SECRETARIA DO MEIO AMBIENTE (SEMA) MAIA: Manual de avaliação de impactos ambientais, Curitiba: SUREHMA/GTZ Peno Ari Juchem (Coord.). 1992.

5. SENADO FEDERAL. AGENDA 21 (CONFERÊNCIA DAS NAÇÕES UNIDAS, SOBRE O MEIO AMBIENTE E DESENVOLVIMENTO, Brasília: Subsecretaria de Edições Técnicas. 1997).

6. VALLE, C. E. Qualidade Ambiental: o desafio de ser competitivo protegendo o meio ambiente: (como se preparar para as normas iso 14.000)/ Cyro Eyer do Valle. São Paulo: Ed. Pioneira. 1995. (complementação da referência 6) 7. FORD, A. (1999) Modeling the Environment: An Introduction to system dynamics of environmental systems. Island Press, Covelo-CA. 402 pp.

8. MOTA, S. (2000) Introdução à Engenharia Ambiental. 3ed. Associação Brasileira de Engenharia Sanitária-ABES. 416 pp.

9. White, I.D.; Mottershead, D.N.; and Harrison, S.J. (1992) Environmental Systems Second Ed. Chapman & Hall. London, UK. 616 pp

#### **Referência Aberta:**

SILVA, Vicente de P. R. da et al. Uma medida de sustentabilidade ambiental: pegada hídrica. Rev. bras. eng. agríc. ambient. [online]. 2013, vol.17, n.1, pp.100-105.

/www.scielo.br/scielo.php?script=sci\_arttext&pid=S1415-43662013000100014&lng=en&nrm=iso>.

TUNDISI, José Galizia. Recursos hídricos no futuro: problemas e soluções. Estud. av., São Paulo , v. 22, n. 63, p. 7-16, 2008.

/www.scielo.br/scielo.php?script=sci\_arttext&pid=S0103-40142008000200002&lng=en&nrm=iso>.

SCHIEBELBEIN, Luiz Miguel. Gestão de recursos hídricos e sustentabilidade. https://www.researchgate.net/profile/Vinicius\_Souza15/publication/330302069\_SENSIBILIDADE\_DOS\_PARAMETR OS\_HIDROSSEDIMENTOLOGICOS\_DO\_MODELO\_SWAT\_EM\_UMA\_BACIA\_NA\_AMAZONIA\_OCIDENTAL\_BA CIA\_DO\_RIO\_MACHADINHORO/links/5c3b861d458515a4c72351a3/SENSIBILIDADE-DOS-PARAMETROSC HIDROSSEDIMENTOLOGICOS-DO-MODELO-SWAT-EM-UMA-BACIA-NA-AMAZONIA-OCIDENTAL-BACIA-DOH RIO-MACHADINHO-RO.pdf

**Assinaturas:**

**Data de Emissão:**15/03/2021

**Docente responsável**

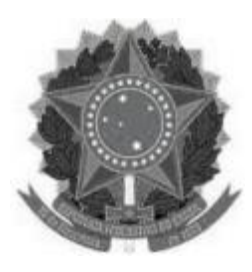

**www.ufvjm.edu.br**

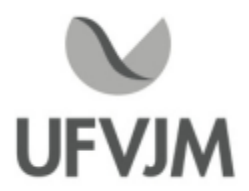

# **PLANO DE ENSINO**

### **UNIDADE CURRICULAR**

**Unidade Curricular:** EHD302 - ENERGIA E MEIO AMBIENTE

**Curso (s):** ECV - ENGENHARIA CIVIL

**Docente (s) responsável (eis):** ARUANA ROCHA BARROS LOPES

**Carga horária:** 60 horas

**Créditos:** 4

**Ano/Semestre:** 2020/1

#### **Ementa:**

Energia, conceitos e definições; Energia, meio ambiente e desenvolvimento sustentável; Balanço energético brasileiro; Geração distribuída; Noções básicas de análise econômica de projetos de eficiência energética; Principais causas do desperdício de energia; Melhoria da eficiência energética em usos finais; Eficiência energética, aspectos gerais e definições; Legislação; Programas de governo; Matriz energética; Aspectos do setor energético nacional; Metodologias de diagnóstico energético; Gerenciamento energético; Energias e sociedades sustentáveis; Energias renováveis e não renováveis; Bioenergias; Energias e seus impactos ambientais; Estudos de caso.

#### **Objetivos:**

A disciplina de Energia e Meio Ambiente tem por objetivo possibilitar ao discente a capacidade de discutir e dimensionar os riscos ambientais relacionados com as atividades do setor de energia e as formas de minimizá-los utilizando o desenvolvimento sustentável, com um gerenciamento possível e necessário para a proteção do meio ambiente.

#### **Descrição do Conteúdo Programático eAtividades Específicas:**

1. Apresentação do plano de ensino: explicação do conteúdo e da forma que a disciplina será conduzida ao longo do semestre e divisão dos grupos para seminário. Aula síncrona, dia 09/02/2021 às 8 h. 2 horas

2. Energia, conceitos e definições. Aula síncrona, dia 10/02/2021 às 10 h. 2 horas

- 3. Energia, meio ambiente e desenvolvimento sustentável. Aula síncrona, dia 23/02/2021 às 8 h. 2 horas
- 4. Energia, meio ambiente e desenvolvimento sustentável. Aula síncrona, dia 24/02/2021 às 10 h. 2 horas
- 5. 1º Seminário grupo 1: Balanço energético brasileiro. Aula síncrona, dia 02/03/2021 às 8 h. 2 horas
- 6. 1º Seminário grupo 2: Geração distribuída. Aula síncrona, dia 03/03/2021 às 10 h. 2 horas
- 7. 1º Seminário grupo 3: Principais causas do desperdício de energia. Aula síncrona, dia 09/03/2021 às 8 h. 2 horas
- 8. 1º Seminário grupo 4: Melhoria da eficiência energética. Aula síncrona, dia 10/03/2021 às 10 h. 2

CampusJK e Reitoria: Campus I: Campus do Mucuri: Campus Janaúba: Campus Unaí:

Ruada Glória, nº 187 – Centro – CEP 39100-000 – Diamantina/MG – Brasil Rodovia MGT 367 – km 583, nº 5000 – Alto da Jacuba – CEP 39100-000 – Diamantina/MG – Brasil Ruado Cruzeiro, nº 01 – Jardim São Paulo – CEP 39.803-371 – Teófilo Otoni/MG – Brasil Avenida Um, nº4.050 – Cidade Universitária – CEP 39447-814 – Janaúba/MG – Brasil Avenida Universitária, nº 1.000 – Universitários – CEP 38610-000 – Unaí/MG – Brasil

Telefone: +55 (38) 3532-6024 Telefones: +55 (38) 3532-1200 / 6800 Telefone: +55 (33) 3529-2700 Telefones: +55 (38) 3532-6812 / 6808 Telefone: +55 (38) 3532-6822 / 6821

horas

9. 1º Seminário grupo 5: Legislação sobre energia no Brasil. Aula síncrona, dia 16/03/2021 às 8 h. 2 horas 10. 1º Seminário grupo 6: Programas de governo sobre energia no Brasil. Aula síncrona, dia 17/03/2021 às 10 h. 2 horas 11. 1º Seminário grupo 7: Energia e sociedades sustentáveis. Aula síncrona, dia 23/03/2021 às 8 h. 2 horas 12. Estudo e preparação para o 1º Seminário. 6 horas 13. Noções básicas de análise econômica de projetos de eficiência energética. Aula síncrona, dia 24/03/2021 às 10 h. 2 horas 14. 2º Seminário grupo 1: Energia solar e seus impactos ambientais. Aula síncrona, dia 30/03/2021 às 8 h. 2 horas

15. 2º Seminário grupo 2: Energia eólica e seus impactos ambientais. Aula síncrona, dia 31/03/2021 às 10 h. 2 horas

16. 2º Seminário grupo 3: Energia de hidrelétrica e seus impactos ambientais. Aula síncrona, dia 06/04/2021 às 8 h. 2 horas

17. 2º Seminário grupo 4: Energia a partir da biomassa e seus impactos ambientais. Aula síncrona, dia 07/04/2021 às 10 h. 2 horas

18. 2º Seminário grupo 5: Energia a partir do hidrogênio e seus impactos ambientais . Aula síncrona, dia 13/04/2021 às 8 h. 2 horas

19. 2º Seminário grupo 6: Energia nuclear e seus impactos ambientais. Aula síncrona, dia 14/04/2021 às 10 h. 2 horas

20. 2º Seminário grupo 7: Energia das marés e das ondas e seus impactos ambientais. Aula síncrona, dia 20/04/2021 às 8 h. 2 horas

21.Estudo e preparação para o 2º Seminário. 6 horas

22.Apresentação de estudo de caso. Aula síncrona, dia 04/05/2021 às 8 h. 2 horas

23.Apresentação de estudo de caso. Aula síncrona, dia 05/05/2021 às 10 h. 2 horas

24. Estudo e preparação do estudo de caso. 6 horas

OBSERVAÇÃO:As aulas síncronas ficarão gravadas e disponíveis por uma semana no Google Classroom.

#### **Metodologia e Recursos Digitais:**

-Aulas síncronas transmitidas pelo Google Meet, que ficarão gravadas e disponíveis no Google Classroom por uma semana.

- Google Classroom para envio de materiais, tanto textos como as aulas gravadas e fórum de dúvidas.
- Google Forms para lista de presença.

- Correio eletrônico.

#### **Estratégias e Acompanhamento e Avaliação:**

Serão realizadas 4 avaliações ao longo do semestre letivo:

- Seminário 1 (em grupo ou individual, dependerá do número de estudantes matriculados na disciplina) Valor 25 pontos

- Seminário 2 (em grupo ou individual, dependerá do número de estudantes matriculados na disciplina) Valor 25 pontos

- Estudo de caso (parte escrita e apresentação - individual) - Valor 25 pontos

- Relatórios dos seminários Valor 25 pontos

#### **Bibliografia Básica:**

HINRICHS, R.A.; KLEINBACH, M. Energia e Meio Ambiente. São Paulo: Cengage Learning, 2003. **Bibliografia Básica:**<br>HINRICHS, R.A.; KLEINBACH, M. Energia e Meio Ambiente. São Paulo: Cengage Learning, 2003.<br>GOLDEMBERG, J. Energia, Meio Ambiente e Desenvolvimento. 3ed. São Paulo: Edusp, 2008.<br>LEITE. A.D. A Energia d LEITE. A.D. A Energia do Brasil. Rio de Janeiro: Elsevier, 2007.

#### **Bibliografia Complementar:**

**Bibliografia Complementar:**<br>BERMANN, C. Energia no Brasil: para Quê? para Quem? Fase, 2002.<br>GELLER, H.S. Revolução Energética: Políticas para um futuro sustentável 1°ed. Relume Dumara: 2003 REIS, L.B. Geração de Energia Elétrica: tecnologia, inserção ambiental, planejamento, operação e análise de viabilidade. Barueri: Manole, 2003. NOGUEIRA, L.A.H.; LORA, E.E.S. Dendroenergia: Fundamentos eAplicações. Rio de Janeiro: Interciência, 2003. PEREIRA, M.J. Energia: Eficiência eAlternativas. Rio de Janeiro: Moderna, 2009. PUTERMAN, P. Geração de eletricidade sustentável e aquecimento global. São Paulo: Sykue Bioenergia, 2008.

#### **Referência Aberta:**

SANTOS, M.A. Fontes de energia nova e renovável. Rio de Janeiro: LTC, 2013 (E-book) HINRICHS, R.A.; KLEINBACH, M. Energia e Meio Ambiente. São Paulo: Cengage Learning, 2014 (E-book) REIS, L. B. Energia, recursos naturais e a prática do desenvolvimento sustentável. São Paulo: Manole, 2012 (ER book)

#### **Assinaturas:**

**Data de Emissão:**15/03/2021

**Docente responsável**

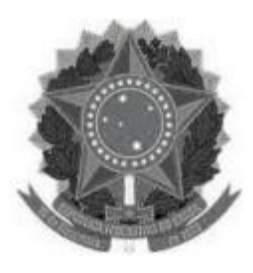

**www.ufvjm.edu.br**

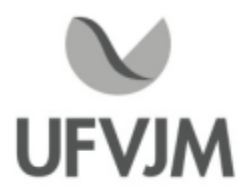

# **PLANO DE ENSINO**

### **UNIDADE CURRICULAR**

**Unidade Curricular:** EHD303 - HIDROGEOLOGIA

**Curso (s):** ECV - ENGENHARIA CIVIL

**Docente (s) responsável (eis):** IÁGO PRADO CARDOSO

**Carga horária:** 60 horas

**Créditos:** 4

**Ano/Semestre:** 2020/1

#### **Ementa:**

Conceitos fundamentais de hidrogeologia. Escoamento de águas subterrâneas e mecânicas dos poços. Transporte de massa. Poluição <sup>e</sup> contaminação dos aqüíferos. Caracterização hidroquímica das águas subterrâneas. Remediação de solos e águas subterrâneas contaminados. Métodos de análise de fraturamento em rocha. Métodos de geotecnia aplicada à hidrogeologia. Tecnologia de poços. Gestão de aqüíferos. Estimativa de reservas de aqüíferos. Hidrometria. Hidrometeorologia. Bacias hidrográficas brasileiras: características ambientais e gestão dos recursos hídricos; problemas ambientais associados a água e ao seu manejo. Prática Laboratorial. Trabalho de Campo Curricular.

#### **Objetivos:**

Apresentar a forma de ocorrência, comportamento hidrodinâmico, formas de exploração e qualidade das águas subterrâneas e suas relações com as mudanças ambientais e atividades antrópicas. Estabelecer diretrizes de uso e proteção dos aquíferos, explorando instrumentos de gestão dos recursos hídricos subterrâneos voltadas à melhor caracterização, aproveitamento e proteção dos aqüíferos. Realizar estudos hidrogeológicos de meios fraturados e meios porosos.

#### **Descrição do Conteúdo Programático eAtividades Específicas:**

- 1. Apresentação da disciplina e do plano de ensino (2 horas) assíncrona e, ou síncrona
- 2. Conceitos fundamentais de hidrogeologia (2 horas) assíncrona e, ou síncrona
- 3. Escoamento de águas subterrâneas e mecânicas dos poços (4 horas) assíncrona e, ou síncrona
- 4. Transporte de massa (4 horas) assíncrona e, ou síncrona
- 5. Poluição e contaminação dos aqüíferos (4 horas) assíncrona e, ou síncrona
- 6. Caracterização hidroquímica das águas subterrâneas (4 horas) assíncrona e, ou síncrona
- 7. Remediação de solos e águas subterrâneas contaminados (4 horas) assíncrona e, ou síncrona
- 8. Métodos de análise de fraturamento em rocha (4 horas) assíncrona e, ou síncrona
- 9. Métodos de geotecnia aplicada à hidrogeologia (4 horas) assíncrona e, ou síncrona

CampusJK e Reitoria: Campus I: Campus do Mucuri: Campus Janaúba: Campus Unaí:

Ruada Glória, nº 187 – Centro – CEP 39100-000 – Diamantina/MG – Brasil Rodovia MGT 367 – km 583, nº 5000 – Alto da Jacuba – CEP 39100-000 – Diamantina/MG – Brasil Ruado Cruzeiro, nº 01 – Jardim São Paulo – CEP 39.803-371 – Teófilo Otoni/MG – Brasil Avenida Um, nº4.050 – Cidade Universitária – CEP 39447-814 – Janaúba/MG – Brasil Avenida Universitária, nº 1.000 – Universitários – CEP 38610-000 – Unaí/MG – Brasil

Telefone: +55 (38) 3532-6024 Telefones: +55 (38) 3532-1200 / 6800 Telefone: +55 (33) 3529-2700 Telefones: +55 (38) 3532-6812 / 6808 Telefone: +55 (38) 3532-6822 / 6821

10. Tecnologia de poços (2 horas) - assíncrona e, ou síncrona 11. Gestão de aqüíferos (2 horas) - assíncrona e, ou síncrona 12. Estimativa de reservas de aqüíferos (2 horas) - assíncrona e, ou síncrona 13. Hidrometria (2 horas) - assíncrona e, ou síncrona 14. Hidrometeorologia (2 horas) - assíncrona e, ou síncrona 15. Bacias hidrográficas brasileiras: características ambientais e gestão dos recursos hídricos (4 horas) assíncrona e, ou síncrona 16. Problemas ambientais associados a água e ao seu manejo (2 horas) - assíncrona e, ou síncrona 17. Prática Laboratorial (4) - assíncrona e, ou síncrona 18. Trabalho de Campo Curricular (4) - assíncrona e, ou síncrona Avaliação 1 -(2 horas) Avaliação 2 -(2 horas)

#### **Metodologia e Recursos Digitais:**

As aulas síncronas serão ao vivo pelo google meet, no horário de aula da disciplina, para que haja a interação e participação dos alunos. Essas aulas serão em power point, o arquivo PDF será enviado aos alunos, anexadas no Classroon ou enviadas pelo WhatsApp.

As aulas assíncronas serão leitura de artigos científicos, capítulos de livros, videos no You Tube, entre outros. Para o controle de presença dessas aulas serão cobrado resenhas críticas, estudos dirigidos, fichamentos, resumos, entre outros trabalhos cientícos.

Todas as orientações de leituras, projetos, pesquisas, atividades e exercícios indicados serão parte do arquivo power point ou serão anexados no mural de atividades do Classroon.

O moodle poderá ser utilizado para realização de avaliações. Além do email, o whatsapp será um meio de comunicação para tutorias e esclarecimentos de dúvidas.

#### **Estratégias e Acompanhamento e Avaliação:**

Avaliação 1 - 25 pontos (individual) Pode ser pelo Moodle: Conceitos fundamentais de hidrogeologia. Escoamento de águas subterrâneas e mecânicas dos poços. Transporte de massa. Poluição e contaminação dos aqüíferos. Caracterização hidroquímica das águas subterrâneas. Remediação de solos e águas subterrâneas contaminados. Métodos de análise de fraturamento em rocha.

Avaliação 2 - 25 pontos (individual) Pode ser pelo Moodle: Métodos de geotecnia aplicada à hidrogeologia. Tecnologia de poços. Gestão de aqüíferos. Estimativa de reservas de aqüíferos. Hidrometria. Hidrometeorologia. Bacias hidrográficas brasileiras: características ambientais e gestão dos recursos hídricos; problemas ambientais associados a água e ao seu manejo.

Trabalhos acadêmicos (25 pontos): resenhas críticas, estudos de caso, resumos, fichamentos, seminários online, entre outros.

Atividades ao longo do curso (25 pontos): Estudo dirigido ao longo do curso

#### **Bibliografia Básica:**

FEITOSA, F. A. C.; FILHO, J. M. Hidrogeologia: Conceitos e aplicações. CPRM Serviço Geológico Nacional, 412p. 2001.

W. Engenharia hidrológica. Editora da USP. Coleção ABRH de Recursos Hídricos, v.2, p. 293-404. 1989.

CampusJK e Reitoria: Campus I: Campus do Mucuri: Campus Janaúba: Campus Unaí:

Telefone: +55 (38) 3532-6024 Telefones: +55 (38) 3532-1200 / 6800 Telefone: +55 (33) 3529-2700 Telefones: +55 (38) 3532-6812 / 6808 Telefone: +55 (38) 3532-6822 / 6821

SANTOS, I. et al. Hidrometria Aplicada, Instituto de Tecnologia para o Desenvolvimento, LACTEC, 2001, 372p.

PAIVA, J. B. D., DIAS DE PAIVA, E. M. C. Hidrologia Aplicada à Gestão de Pequenas Bacias Hidrográficas, ABRHP UFSM, Porto Alegre, Ed. Univesitária, 625p.

#### **Bibliografia Complementar:**

BEAR, J. Hydraulics of Groundwater. New York, McGraw - Hill Book Co. 567p. 1979. BOUWER, H. Groundwater hydrology. McGraw-Hill, Inc. 480p. 1978.

FETTER, C. W. Applied Hidrogeology. Prentice Hall, Inc. 4ª Edição. 598p. 2001.

BEAR, J. Hydraulics of Groundwater. New York, McGraw - Hill Book Co. 567p. 1979.

WEIGHT, W. D. Manual of applied field hydrogeology. Mcgraw-Hill Professi., 2000.

TUCCI, C. E. M.; BRAGA, B. (Orgs). Clima e Recursos Hídricos no Brasil, Coleção ABRH, vol. 9, 2003, 348 p. CHOW, V. T., MAIDMENT, D.R., MAYS, L. Applied hydrology, Mc-Graw Hill Inc., New York, 1988., 577 p.

**Referência Aberta:**

**Assinaturas:**

**Data de Emissão:**15/03/2021

**Docente responsável**

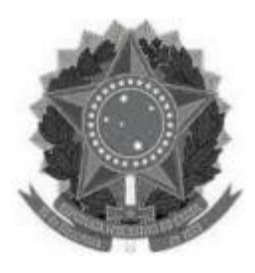

**www.ufvjm.edu.br**

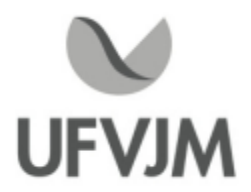

# **PLANO DE ENSINO**

### **UNIDADE CURRICULAR**

**Unidade Curricular:** EHD304 - HIDROLOGIA

**Curso (s):** ECV - ENGENHARIA CIVIL

**Docente (s) responsável (eis):** RAFAEL ALVARENGA ALMEIDA

**Carga horária:** 60 horas

**Créditos:** 4

**Ano/Semestre:** 2020/1

#### **Ementa:**

Água na natureza: ciclo hidrológico. Aquífero e zona vadosa: propriedades físicas e hidrológicas. Geoquímica e Geologia dos aquíferos. Balanço hídrico, energético e de salinidade. Captação e drenagem das águas subterrâneas. Bacia hidrográfica. Pluviologia: evaporação, infiltração. Água no solo: aquíferos. Fluviologia.<br>Transporte sólido. Estações hidrosedimentológicas. Reservatórios de regularização. Hidrologia física: Transporte sólido. Estações hidrosedimentológicas. hidrometeorologia, evapotranspiração, infiltração, hidrometria. Regime das disponibilidades hídricas: vazão modular, recessão, escoamento-base. Cheias. Estiagens. Perenização fluvial. Métodos hidrológicos. Erosão e deposição em bacias hidrográficas. Transporte sólido. Calhas móveis. Bacias experimentais e representativas. Modelos matemáticos de simulação e previsão.

#### **Objetivos:**

- Propiciar o domínio dos princípios básicos da hidrologia aplicada à Engenharia Hídrica.

- Proporcionar aos participantes conhecimentos necessários a atividades relacionadas à obtenção e ao uso de dados e técnicas com vistas ao dimensionamento e operação de obras hidráulicas.

- Fornecer noções básicas de estudos hidrológicos e suas aplicações.

#### **Descrição do Conteúdo Programático eAtividades Específicas:**

1- Apresentação do plano de ensino Aula Síncrona (explicação do conteúdo e da forma que se dará o ensino remoto emergencial desta disciplina). Via Google Classroom - 2 horas.

2- Estudo do Ciclo hidrológico Material para leitura e estudo dirigido disponibilizado via Google Classroom - 6 horas.

3- Bacias Hidrográficas Material para leitura e estudo dirigido disponibilizado via Google Classroom - 6 horas. 4-Aula síncrona para sanar dúvidas (Tópicos 2 e 3) e definições sobre o Trabalho 1. Via Google Meet -

2 horas.

5- Precipitações Material para leitura e estudo dirigido disponibilizado via Google Classroom - 10 horas.

6-Aula síncrona para sanar dúvidas (Tópico 5) e definições sobre o Trabalho 2. Via Google Meet - 2 horas.

7- Apresentação do Trabalho 1. Via Google Meet - 2 horas.

8- Evaporação e Evapotranspiração - Material para leitura e estudo dirigido disponibilizado via Google Classroom - 7 horas. 7- Apresentação do Trabalho 1. Via Google Meet - 2 horas.<br>8- Evaporação e Evapotranspiração - Material para leitura e estudo dirigido disponibilizado via Google Classroom<br>7 horas.<br>9- Águas Subterrâneas - Material para leit

10- Infiltração de água no solo - Material para leitura e estudo dirigido disponibilizado via Google Classroom - 5 horas.

11- Escoamento Superficial - Material para leitura e estudo dirigido disponibilizado via Google Classroom - 5 horas.

12- Erosão e Deposição em bacias hidrográficas - Material para leitura e estudo dirigido disponibilizado via Google Classroom - 4 horas.

13- Aula síncrona para sanar dúvidas (Tópicos 8-12). Via Google Meet - 2 horas.

14- Apresentação do Trabalho 2 e 3. Via Google Meet - 2 horas.

15- Apresentação do Trabalho Final e fechamento da disciplina. Via Google Meet - 2 horas.

#### **Metodologia e Recursos Digitais:**

- Materiais postados via Google Classroom.

-Aulas Síncronas via Google Meet para apresentar a disciplina, sanar dúvidas e apresentação de trabalhos dos discentes.

#### **Estratégias e Acompanhamento e Avaliação:**

- Trabalho 1 - Características morfométricas de bacias hidrográficas 30% da nota.

- Trabalho 2 - Estudo hidrológico (Pluvio e Fluvio) referente a uma região hidrográfica 30% da nota.

- Trabalho 3 Estimativa da Infiltração e Escoamento superficial em uma região hidrográfica -30% da nota.

- Entrega dos Estudos Dirigidos Referentes aos tópicos 2, 3, 5, 8, 9, 10, 11 e 12 10% da nota. Para os trabalhos serão avaliados o conteúdo, arguição e apresentação na composição da nota.

#### **Bibliografia Básica:**

1. GARCEZ, L. N. &ALVAREZ, G. A. Hidrologia. São Paulo: Edgar Blücher, 1988.

2. PINTO, N. L. S. et al. Hidrologia Básica. São Paulo: Edgar Blücher, 1976.

3. VILLELA, S. M. e MATOS, A. Hidrologia Aplicada. São Paulo: McGraw-Hill, 1975.

4. LINSLEY, R. K. & FRANZINI, J. B. Engenharia de Recursos Hídricos. São Paulo: McGraw-Hill, 1978.

5. RAMOS, Fábio et al. Engenharia Hidrológica. Coleção ABRH de Recursos Hídricos, vol. 2, ABRH/Ed. UFRJ, 1989.

### **Bibliografia Complementar:**

1. W. Engenharia hidrológica. Editora da USP. Coleção ABRH de Recursos Hídricos, v.2, p. 293-404. 1989. 2. SANTOS, I. et al. Hidrometria Aplicada, Instituto de Tecnologia para o Desenvolvimento, LACTEC, 2001, 372p. 3. PAIVA, J. B. D., DIAS DE PAIVA, E. M. C. Hidrologia Aplicada à Gestão de Pequenas Bacias Hidrográficas, ABRH-UFSM, Porto Alegre, Ed. Univesitária, 625p.

4. BEAR, J. Hydraulics of Groundwater. New York, McGraw - Hill Book Co. 567p. 1979.

5. BOUWER, H. Groundwater hydrology. McGraw-Hill, Inc. 480p. 1978.

6. TUCCI, C. E. M.; BRAGA, B. (Orgs). Clima e Recursos Hídricos no Brasil, Coleção ABRH, vol. 9, 2003, 348 p.

7. CHOW, V. T., MAIDMENT, D.R., MAYS, L. Applied hydrology, Mc-Graw Hill Inc., New York, 1988., 577 p.

#### **Referência Aberta:**

- Para estudantes da UFVJM (Sistema Pergamum)

GRIBBIN, John E. Introdução a hidráulica, hidrologia e gestão de águas pluviais. 2. São Paulo Cengage Learning 2014 1 recurso online ISBN 9788522116355.

MACHADO, Vanessa de Souza. Princípios de climatologia e hidrologia. Porto Alegre SER -SAGAH 2017 1 recurso online ISBN 9788595020733.

BAPTISTA, M. & PÁDUA, V. L. Restauração de sistemas fluviais. São Paulo Manole 2016 1 recurso online ISBN 9788520436844.

**Assinaturas:**

**Data de Emissão:**15/03/2021

**Docente responsável**
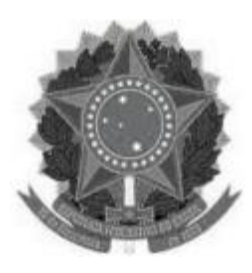

**www.ufvjm.edu.br**

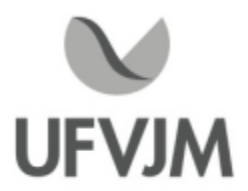

# **PLANO DE ENSINO**

### **UNIDADE CURRICULAR**

**Unidade Curricular:** EHD310 - PRÁTICAS E PROJETOS DE DRENAGEM URBANA

**Curso (s):** ECV - ENGENHARIA CIVIL

**Docente (s) responsável (eis):** IZABEL CRISTINA MARQUES

**Carga horária:** 60 horas

**Créditos:** 4

**Ano/Semestre:** 2020/1

### **Ementa:**

Classificação dos sistemas. Análise de riscos. Águas pluviais e seus impactos ambientais. Drenagem pluvial: quantificação das vazões, dispositivos componentes dos sistemas de micro e macro drenagem e noções de dimensionamento. Plano de escoamento. Projetos de irrigação e drenagem. Projetos de Gerenciamento de águas pluviais em centros urbanos. Constituintes Hidráulicos dos Sistemas. Equipamentos para drenagem urbana, manutenção, operação, conservação e implantação. Gestão da qualidade em Engenharia Urbana. Movimentação e Drenagem urbana. Imposições legais no Direito Urbanístico.

### **Objetivos:**

Identificar condições de drenagem urbana em relação ao escoamento de água superficial e aos impactos ambientais;

Desenvolver projetos e ações que minimizem os impactos ambientais provocados pelo escoamento superficial; Propor alternativas de gerenciamento de drenagem urbana.

### **Descrição do Conteúdo Programático eAtividades Específicas:**

ASSÍNCRONAS 40 Horas

Águas Urbanas <sup>e</sup> Impactos na Drenagem: Apresentação em Power Point <sup>e</sup> Exercício de Fixação. <sup>2</sup> horas Inundações Urbanas: Apresentação em Power Point e Exercício de Fixação. 2 horas

Medidas Não Estruturais de Controle de Inundações: Apresentação em Power Point e Exercício de Fixação. 2 horas

Medidas Estruturais de Controle de Inundações: Apresentação em Power Point e Exercício de Fixação. 3 horas Aspectos Legais e Regulatórios de Drenagem Urbana: Apresentação em Power Point e Exercício de Fixação. 2 horas

Plano Diretor de Drenagem Urbana e Manual de Drenagem Urbana: Apresentação em Power Point e

Exercício de Fixação. 4 horas Monitoramento em Drenagem Urbana: Apresentação em Power Point e Exercício de Fixação. 2 horas

Hidrologia Urbana (TR e I): Apresentação em Power Point e Exercício de Fixação. 4 horas

Hidrologia Urbana (Tc, Q e C): Apresentação em Power Point e Exercício de Fixação. 2 horas

Sistema de Microdrenagem: Guias e Sarjeta: Apresentação em Power Point e Exercício de Fixação. 2 horas Sistema de Microdrenagem: Boca de Lobo, Condutos, Galerias e Poços de Visita: Apresentação em Power Point e Exercício de Fixação. 2 horas

Sistema de Macrodrenagem - Dimensionamento de Canais: Apresentação em Power Point e Exercício de Fixação. 2 horas

Equipamentos para drenagem urbana, manutenção, operação, conservação e implantação: Atividade 2 horas Atividade Prática: Projeto de Drenagem 9 horas

SÍNCRONAS 20 Horas

Atividade Prática: Participação em eventos e/ou minicurso de cunho ambiental, com foco em Drenagem Urbana (Mínimo quatro comprovações). 4 horas

Encontros Online: Mentorias com a interação entre discentes e docente para discussão dos conteúdos em módulos e realização de avaliações. 16 horas

CH Total 60 horas

### **Metodologia e Recursos Digitais:**

O ensino remoto na disciplina EHD 310 Práticas e Projeto de Drenagem Urbana será realizado por meio de<br>atividades assíncronas e síncronas, contemplando 67 e 33% da carga horária total, respectivamente.<br>A plataforma virtual atividades assíncronas e síncronas, contemplando 67 e 33% da carga horária total, respectivamente. A plataforma virtual de ensino e aprendizagem (AVA) utilizada para a realização das atividades será o GSuite, onde Atividades assíncronas: Serão realizadas por meio da disponibilização de materiais didáticos em formato digital (apresentações em Power Point no formato PDF, vídeos, links, artigos, e-books, apostilas, indicações de exercícios de fixação por conteúdo e roteiros de atividades práticas), bem como orientações pedagógicas e de leitura, aos discentes, organizados Google Sala de Aula. Além disso, o correio eletrônico (Gmail) também será usado para comunicados. E, quando necessário, será utilizado o aplicativo Google Drive, para compartilhamento e armazenamento em nuvem.

Atividades síncronas: Encontros online, utilizando como ferramentas o Google Agenda e o Google Meet, para planejamento e execução de videoconferências, com a realização da aula inaugural, mentorias e avaliações. Estes encontros estão previstos para às quintas feiras, com duas horas de duração, das 14 às 16 horas, no período previsto no calendário acadêmico, a cada 15 dias, exceto a apresentação do trabalho prático, de acordo com o cronograma a seguir, totalizando 08 encontros e 16 horas:

### ENCONTROSATIVIDADES DATAS

01Aula Inaugural 04/02/2021 02 Mentoria 01 18/02/2021 03 Mentoria 02 04/03/2021 04Avaliação online 01 18/03/2021 05 Mentoria 03 01/04/2021 06 Mentoria 04 15/04/2021 07Apresentação do Trabalho Prático 29/04/2021 08Avaliação online 02 06/05/2021 \*O dia e horário definido está em consonância com os mesmos estabelecidos para a disciplina, em ocupação de turma no e-campus, para o semestre 2020/01.

Quando necessário, será utilizada a ferramenta do Google Hangouts com a finalidade de realizar a

comunicação mais dinâmica, possibilitando ligações de áudio e vídeo ou por bate-papo entre os utilizadores. Assim, será possível praticar conversas diretas com os alunos, ou utilizar o chat para fazer comunicados e anúncios, evitando o uso do Whatsapp e outras redes sociais de uso pessoal.

### **Estratégias e Acompanhamento e Avaliação:**

No Google Sala de Aula serão incluídos e organizados os elementos multimídia no painel para controle da realização e entrega das atividades propostas no decorrer das aulas e trabalhos em grupo ou individual. E o Google Formulário será utilizado para elaboração das avaliações online e controle de frequência.

As avaliações a serem realizadas encontram-se abaixo descritas, com as respectivas distribuições dos pontos, no total de 100:

Caderno de Atividades Módulo 01 15 pontos; Caderno de Atividades Módulo 02 15 pontos; Avaliação Online 01 20 pontos; Caderno de Atividades Módulo 03 15 pontos; Caderno de Atividades Módulo 04 15 pontos; Avaliação Online 02 20 pontos.

### **Bibliografia Básica:**

1. VON SPERLING, M. Princípios de tratamento de águas residuárias. Vol. 1. Introdução à qualidade das águas e ao tratamento de esgotos. Belo horizonte: DESA/UFMG.

2. VON SPERLING, M. Princípios de tratamento de águas residuárias. Vol. 2. Princípios básicos de tratamento de esgotos. Belo horizonte: DESA/UFMG.

3. AZEVEDO NETTO, J. Martiniano et al. Planejamento de sistemas de abastecimento de água. Curitiba: Universidade Federal do Paraná, 1975.

### **Bibliografia Complementar:**

1. AZEVEDO NETTO, J. Martiniano. Manual de hidráulica. São Paulo: Edgard Blücher Ltda.

2. CREDER, Hélio. Instalações hidráulicas e sanitárias. São Paulo: Livros Técnicos e Científicos Editora, 1982.

3. BABBITT, H. E. -Abastecimento de Água - São Paulo - Ed. Edgar Blücher, 1976.

4. DACACH, Nelson Gandur. Saneamento Básico. 2. ed. Rio de Janeiro: Livros Técnicos e Científicos, 1984.

5. HARDEMBERGH. H.E. -Abastecimento e Purificação da Água 3. ed. Rio de Janeiro: Usaid, 1964;

6. RICHTER, C. A.; AZEVEDO NETTO, J. M. Tratamento de Água: Tecnologia Atualizada. São Paulo: Edgard Blücher, 1995.

### **Referência Aberta:**

TUCCI, C. E. M. Gestão de Águas Pluviais Urbanas. Rio Grande do Sul: Ministério das Cidades Global Water Partnership - Wolrd Bank UNESCO, 2005, 192 p. Disponível em http://4ccr.pgr.mpf.mp.br/institucional/gruposP TUCCI, C. E. M. Gestão de Águas Pluviais Urbanas. Rio Grande do Sul: Ministério das Cidades Global Water<br>Partnership - Wolrd Bank UNESCO, 2005, 192 p. Disponível em http://4ccr.pgr.mpf.mp.br/institucional/gruposP<br>detrabalh emanejo- integrado-das-aguas-urbanas/GestaoAguasPluviaisUrbanas.pdf

TOMAZ, P. Capítulo 5: Microdrenagem. Guarulhos SP: Apostila do Curso de Manejo de águas pluviais, 2010, 100 p. Disponível emhttps://docplayer.com.br/3290863-Capitulo-5-microdrenagem.html

SÃO PAULO (cidade). Secretaria Municipal de Desenvolvimento Urbano. Manual de drenagem e manejo de águas pluviais: gerenciamento do sistema de drenagem urbana. São Paulo: SMDU,

CampusJK e Reitoria: Campus I: Campus do Mucuri: Campus Janaúba: Campus Unaí:

Ruada Glória, nº 187 – Centro – CEP 39100-000 – Diamantina/MG – Brasil Rodovia MGT 367 – km 583, nº 5000 – Alto da Jacuba – CEP 39100-000 – Diamantina/MG – Brasil Ruada Glória, nº 187– Centro – CEP 39100-000 – Diamantina/MG – Brasil<br>Rodovia MGT 367 – km 583, nº 5000 – Alto da Jacuba – CEP 39100-000 – Diamantina/MG –<br>Ruado Cruzeiro, nº 01 – Jardim São Paulo – CEP 39.803-371 – Teófilo Avenida Um, nº4.050 – Cidade Universitária – CEP 39447-814 – Janaúba/MG – Brasil Avenida Universitária, nº 1.000 – Universitários – CEP 38610-000 – Unaí/MG – Brasil

<sup>2</sup> 0 1 2 . 1 6 8 p . D i s p o n í v e l e m https://www.prefeitura.sp.gov.br/cidade/secretarias/upload/desenvolvimento\_urbano/arquivos/manualh drenagem\_v1.pdfTOLEDO (cidade). Secretaria do Planejamento Estratégico. Volume I: Manual de Drenagem<br>Urbana. Toledo: SPE, 2017, 37 p. Disponívellemen Urbana. Toledo: SPE, 2017, 37 p. Disponível em https://www.toledo.pr.gov.br/sites/default/files/manual\_de\_drenagem\_urbana\_-\_volume\_i.pdf TERESINA (cidade). Prefeitura Municipal de Teresina. Plano Diretor de Drenagem Urbana de Teresina: Manual de Drenagem. Teresina: PMT, 2011, 211 p. Disponível em https://semduh.teresina.pi.gov.br/wpD content/uploads/sites/42/2019/01/Manual-de-Drenagem.pdf PORTO ALEGRE (cidade). Prefeitura Municipal de Porto Alegre Departamento de Esgotos Pluviais. Plano Diretor De Drenagem Urbana: Manual de Drenagem Urbana - Volume VI. Porto Alegre: IPH/UFRS, 2005, 223 p. Disponível emhttp://lproweb.procempa.com.br/pmpa/prefpoa/dep/usu\_doc/manual\_de\_drenagem\_ultima\_versao.pdf

**Assinaturas:**

**Data de Emissão:**15/03/2021

**Docente responsável**

**Coordenador do curso**

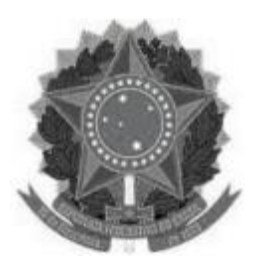

# **MINISTÉRIO DA EDUCAÇÃO**

**UNIVERSIDADE FEDERAL DOS VALES DO JEQUITINHONHA E MUCURI UFVJM**

**www.ufvjm.edu.br**

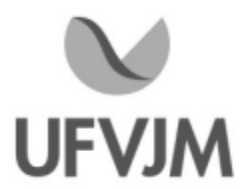

## **PLANO DE ENSINO**

### **UNIDADE CURRICULAR**

**Unidade Curricular:** EHD311 - REUSO DA ÁGUA

**Curso (s):** ECV - ENGENHARIA CIVIL

**Docente (s) responsável (eis):** JAKELYNE VIANA COELHO

**Carga horária:** 60 horas

**Créditos:** 4

**Ano/Semestre:** 2020/1

### **Ementa:**

Conceitos fundamentais de reúso. Águas pluviais <sup>e</sup> seus impactos ambientais. Poluição das águas. Controle da poluição da água, ar e solo. Requisitos e padrões de qualidade para efluentes e corpos d´água. Níveis, processos e sistemas de tratamento de esgotos. Projeto de esgotamento sanitário. normas técnicas. Conservação e reúso de água. Sistemas de coleta de esgoto e rede de galerias pluviais. Sistemas de tratamento de água de reúso Sistemas de distribuição e abastecimento de água de reúso. Tipos e tecnologias de reúso. Riscos ambientais e de saúde pública em reúso; custos de sistemas de reúso. Legislação específica

### **Objetivos:**

Introduzir conceitos e práticas de otimização do uso e do reuso de água: necessidades e desafios. Compreender a legislação sobre recursos hídricos e os principais usos da água na agricultura e indústria. Técnicas para tratamento de água. Reuso de água na agricultura e indústria. Apresentar as vantagens e desvantagens do reuso de água, de forma sustentável e econômica. Expor os meios que tornam tal prática acessível e atrativa.

### **Descrição do Conteúdo Programático eAtividades Específicas:**

### 1. APRESENTAÇÃO DA DISCIPLINA.

Metodologia:Aula Síncrona através do Google Meet. (explicação do conteúdo da disciplina). 2 horas 2. Conceitos fundamentais de reúso. Conservação e aproveitamento de Águas pluviais e seus impactos ambientais. Metodologia: Compartilhamento de material em formato pdf e estudo dirigido. 4 horas 3. Poluição das águas. Controle da poluição da água, ar e solo. Metodologia: Compartilhamento de material, slides, reportagens atuais, compartilhados pela plataforma disponível. 4 horas

CampusJK e Reitoria: Campus I: Campus do Mucuri: Campus Janaúba: Campus Unaí:

Ruada Glória, nº 187 – Centro – CEP 39100-000 – Diamantina/MG – Brasil Rodovia MGT 367 – km 583, nº 5000 – Alto da Jacuba – CEP 39100-000 – Diamantina/MG – Brasil Ruado Cruzeiro, nº 01 – Jardim São Paulo – CEP 39.803-371 – Teófilo Otoni/MG – Brasil Avenida Um, nº4.050 – Cidade Universitária – CEP 39447-814 – Janaúba/MG – Brasil Avenida Universitária, nº 1.000 – Universitários – CEP 38610-000 – Unaí/MG – Brasil

4. Requisitos e padrões de qualidade para efluentes e corpos dágua.

Metodologia:Aula síncrona através do Google meet. 6 horas

5. Níveis, processos e sistemas de tratamento de esgotos.

Metodologia: material para leitura. 8 horas

6. Projeto de esgotamento sanitário. Normas técnicas.

Metodologia: material para leitura e estudo dirigido. Aula Síncrona. 8 horas

7. Sistemas de coleta de esgoto e rede de galerias pluviais. Sistemas de tratamento de água de reúso.

Metodologia: aula síncrona através do Google Meet. 5 horas

8. Sistemas de distribuição e abastecimento de água de reúso.

Metodologia: materiais para leitura. 4 horas

9. Tipos e tecnologias de reúso. Riscos ambientais e de saúde pública em reúso; custos de sistemas de reúso. Legislação específica.

Metodologia: materiais para leitura e aula síncrona. 4 horas

10. Desenvolvimento de projeto; seminários; listas de exercícios, discussão e resolução dos exercícios; confecção devídeos pelos discentes sobre temas relevantes sobre reúso da água.

Metodologia: desenvolvimento das atividades de forma assíncrona. 15 horas

CH Total 60 horas

### **Metodologia e Recursos Digitais:**

Aulas síncronas e assíncronas para abordagem dos conteúdos e fixação de conceitos e resolução de exercícios utilizando as plataformas disponíveis; orientação de leituras de materiais compartilhados em formato pdf; listas de exercícios com aulas para correção; vídeo aulas.

Os encontros online estão previstos para as segundas-feiras, com duas horas de duração, das 14 às 16 horas, no período previsto no calendário acadêmico estabelecido na Resolução vigente.

### **Estratégias e Acompanhamento e Avaliação:**

No Google Sala de Aula serão incluídos e organizados os elementos multimídia no painel para controle da realização e entrega das atividades propostas no decorrer das aulas e trabalhos em grupo ou individual. E o Google Formulário será utilizado para elaboração das avaliações online e controle de frequência.

As avaliações a serem realizadas encontram-se abaixo descritas, com as respectivas distribuições dos pontos, no total de 100:

Estudo dirigido- 20 pontos; Avaliação Online 01- 30 pontos; Avaliação Online 02- 30 pontos; Seminários, vídeos- 20 pontos.

### **Bibliografia Básica:**

1. BABBITT, H. E. -Abastecimento de Água - São Paulo - Ed. Edgar Blücher, 1976. 2. DACACH, Nelson Gandur. Saneamento Básico. 2. ed. Rio de Janeiro: Livros

CampusJK e Reitoria: Campus I: Campus do Mucuri: Campus Janaúba: Campus Unaí:

Ruada Glória, nº 187 – Centro – CEP 39100-000 – Diamantina/MG – Brasil Rodovia MGT 367 – km 583, nº 5000 – Alto da Jacuba – CEP 39100-000 – Diamantina/MG – Brasil Ruado Cruzeiro, nº 01 – Jardim São Paulo – CEP 39.803-371 – Teófilo Otoni/MG – Brasil Avenida Um, nº4.050 – Cidade Universitária – CEP 39447-814 – Janaúba/MG – Brasil Avenida Universitária, nº 1.000 – Universitários – CEP 38610-000 – Unaí/MG – Brasil

Técnicos e Científicos, 1984. 3. FEITOSA, F. A. C.; FILHO, J. M. Hidrogeologia: Conceitos e aplicações. CPRM Serviço Geológico Nacional, 412p. 2001.

### **Bibliografia Complementar:**

1. W. Engenharia hidrológica. Editora da USP. Coleção ABRH de Recursos Hídricos, v.2, p. 293-404. 1989. 2. PAIVA, J. B. D., DIAS DE PAIVA, E. M. C. Hidrologia Aplicada à Gestão de Pequenas Bacias Hidrográficas, ABRH-UFSM, Porto Alegre, Ed. Univesitária, 625p 3. VON SPERLING, M. Princípios de tratamento de águas residuárias. Vol. 1. Introdução à qualidade das águas e ao tratamento de esgotos. Belo horizonte: DESA/UFMG. 4.VON SPERLING, M. Princípios de tratamento de águas residuárias. Vol. 2. Princípios básicos de tratamento de esgotos. Belo horizonte: DESA/UFMG. 5. CREDER, Hélio. Instalações hidráulicas e sanitárias. São Paulo: Livros Técnicos e Científicos Editora, 1982. 6. HARDEMBERGH. H.E. -Abastecimento e Purificação da Água 3. ed. Rio de Janeiro: Usaid, 1964. 7. RICHTER, C. A.; AZEVEDO NETTO, J. M. Tratamento de Água: Tecnologia Atualizada. São Paulo: Edgard Blücher, 1995.

### **Referência Aberta:**

1. Abastecimento de água e remoção de resíduos - 3 / 2013 -( E-book )

SHAMMAS, Nazih K. Abastecimento de água e remoção de resíduos. 3. Rio de Janeiro LTC 2013 1 recurso online ISBN 978-85-216-2350-2.

2. Tratamento de água e efluentes fundamentos de saneamento ambiental e gestão de recursos hídricos / 2014 - ( E-book )

BITTENCOURT, Claudia. Tratamento de água e efluentes fundamentos de saneamento ambiental e gestão de recursos hídricos. São Paulo Erica 2014 1 recurso online ISBN 9788536521770. 3. Sistemas sustentáveis de esgotos - 2/ 2017 -( E-book )

MENDONÇA, Sérgio Rolim. Sistemas sustentáveis de esgotos. 2. São Paulo Blucher 2017 1 recurso online ISBN 9788521209614.

### **Assinaturas:**

**Data de Emissão:**15/03/2021

**Docente responsável**

**Coordenador do curso**

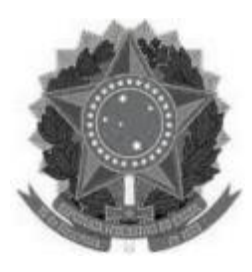

**www.ufvjm.edu.br**

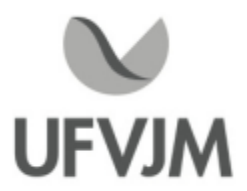

# **PLANO DE ENSINO**

### **UNIDADE CURRICULAR**

**Unidade Curricular:** EHD312 - DIREITO AMBIENTAL E DOS RECURSOS HÍDRICOS

**Curso (s):** ECV - ENGENHARIA CIVIL

**Docente (s) responsável (eis):** ALEXANDRE SYLVIO VIEIRA DA COSTA

**Carga horária:** 60 horas

**Créditos:** 4

**Ano/Semestre:** 2020/1

### **Ementa:**

Noções gerais de direito. Direito objetivo e Direito subjetivo. Direito civil: personalidade e capacidade, fatos e atos jurídicos. Direito administrativo: administração pública, atos administrativos, contratos administrativos, poder de polícia, propriedade pública. Noções básicas de Direito Ambiental e dos recursos hídricos. Sistema normativo ambiental. Responsabilização ambiental. Recursos ambientais. Instrumentos de tutela ambiental.

### **Objetivos:**

Proporcionar aos discentes o conhecimento das conceituações que envolvem a disciplina; auxiliar o discente a desenvolver o raciocínio lógico da aplicação da lei nos casos concretos; buscar que o discente compreenda com clareza as diversas nuances que envolvem o uso dos bens e recursos naturais, principalmente no que tange ao seu aspecto econômico e social, assim como a importância das consequências de seu uso indevido.

### **Descrição do Conteúdo Programático eAtividades Específicas:**

ASSÍNCRONAS 40 Horas

Apresentação do plano de ensino: Apresentação em Power Point, Leitura de artigos e Exercício de Fixação. 2 horas

Introdução ao Direito Ambiental: Contexto das questões ambientais no país e no mundo: Apresentação em Power Point, Vídeos e Exercício de Fixação. 2 horas

Princípios do Direito Ambiental: Apresentação em Power Point, Vídeos e Exercício de Fixação. 2 horas Tutela Constitucional do Direito Ambiental: Apresentação em Power Point, Leitura de artigos e Exercício de Fixação. 3 horas

Política Nacional do Meio Ambiente. Avaliação de Impacto Ambiental. Licenciamento Ambiental. Enfoque Federal e Estadual: Apresentação em Power Point, Leitura de capítulo de livro e Exercício de Fixação. 2 horas Tutela Civil Ambiental. O dano ambiental. Teoria da Responsabilidade Civil Ambiental: Apresentação em Power Point, Leitura de capítulos de livro e Exercício de Fixação. 3 horas

Tutela Administrativa Ambiental: Apresentação em Power Point, Leitura de capítulo de livro e Exercício de Fixação. 2 horas

Tutela Penal Ambiental. Responsabilidade Penal da pessoa Jurídica. Analise da Lei 9.605/98: Apresentação em Power Point, Leitura das Resoluções, Vídeos e Exercício de Fixação. 4 horas

Espaços Especialmente Protegidos. Sistema Nacional e Estadual de Unidades de Conservação: Apresentação em Power Point, Vídeos e Exercício de Fixação 2 horas

Política Nacional de Recursos Hídricos: Apresentação em Power Point, Vídeos e Exercício de Fixação 4 horas Estatuto das Cidades. Princípios. Instrumentos: Apresentação em Power Point, Leitura de Artigo e Exercício de Fixação. 2 horas

Reserva Legal e Áreas de Preservação Permanente: Apresentação em Power Point e Exercício de Fixação. 3 horas

Atividades Práticas: Estudo de casos de licenciamentos ambientais disponíveis nas diferentes unidades da Supram 9 horas

SÍNCRONAS 20 Horas

Atividade Prática: Participação em Palestras com representantes de empresas públicas e privadas. 6 horas Encontros Online: Mentorias com a interação entre discentes e docente para discussão dos conteúdos em módulos, apresentação de seminários e realização de avaliações. 14 horas CH Total 60 horas

### **Metodologia e Recursos Digitais:**

O ensino remoto na disciplina será realizado por meio de atividades assíncronas e síncronas, contemplando 67 e 33% da carga horária total, respectivamente.

A plataforma virtual de ensino e aprendizagem (AVA) utilizada para a realização das atividades será o GSuite, onde estarão reunidos os aplicativos a serem acessados pelos usuários, com o acesso a partir de uma conta Google.

Atividades assíncronas: Serão realizadas por meio da disponibilização de materiais didáticos em formato digital (apresentações em Power Point no formato PDF, vídeos, links, e-books, apostilas, indicações de exercícios de fixação por conteúdo e atividades práticas), bem como orientações pedagógicas e de leitura, aos discentes, organizados via Google Sala de Aula.

Além disso, quando necessário, serão utilizados os aplicativos Google Drive, para compartilhamento e armazenamento em nuvem, e o Google Hangouts com a finalidade de realizar a comunicação mais dinâmica, possibilitando ligações de áudio e vídeo ou por bate-papo entre os utilizadores. Assim, será possível praticar conversas diretas com os alunos, ou utilizar o chat para fazer comunicados e anúncios, evitando o uso do whatsapp e outras redes sociais de uso pessoal.

Atividades síncronas: Encontros online, utilizando como ferramentas o Google Agenda e o Google Meet, para planejamento e execução de videoconferências, com a realização de uma aula inaugural, mentorias e avaliações. Estes encontros estão previstos para às terças feiras, com duas horas de duração, no período previsto no calendário acadêmico estabelecido na Resolução CONSEPE n° 09 de 05 de agosto de 2020, a cada 07 dias de acordo com o cronograma a seguir, totalizando 14 encontros e 28 horas:

ENCONTROSATIVIDADES DATAS

01Aula inaugural 09/02/2021 Mentoria 01 23/02/2021 Mentoria 02 02/03/2021 Mentoria 03 09/03/2021 Mentoria 04 16/03/2021 Mentoria 05 23/03/2021 Mentoria 06 30/03/2021 08Avaliação online 01 06/04/2021 Mentoria 07 13/04/2021 Mentoria 08 20/04/2021 Mentoria 09 27/04/2021

CampusJK e Reitoria: Campus I: Campus do Mucuri: Campus Janaúba: Campus Unaí:

Ruada Glória, nº 187 – Centro – CEP 39100-000 – Diamantina/MG – Brasil Rodovia MGT 367 – km 583, nº 5000 – Alto da Jacuba – CEP 39100-000 – Diamantina/MG – Brasil Ruado Cruzeiro, nº 01 – Jardim São Paulo – CEP 39.803-371 – Teófilo Otoni/MG – Brasil Avenida Um, nº4.050 – Cidade Universitária – CEP 39447-814 – Janaúba/MG – Brasil Avenida Universitária, nº 1.000 – Universitários – CEP 38610-000 – Unaí/MG – Brasil

12 Mentoria 10 03/05/2021 13 Mentoria 11 10/05/2021 14 Avaliação online 02 17/05/2021 \*O dia e horário definido está em consonância com os mesmos estabelecidos para a disciplina, em ocupação de turma no e-campus, para o semestre 2020/01.

### **Estratégias e Acompanhamento e Avaliação:**

No Google Sala de Aula serão incluídos e organizados os elementos multimídia no painel para controle da realização e entrega das atividades propostas no decorrer das aulas e trabalhos em grupo ou individual. E o Google Formulário será utilizado para elaboração das avaliações online e controle de frequência.

As avaliações a serem realizadas encontram-se abaixo descritas, com as respectivas distribuições dos pontos, no total de 100:

Exercícios de Fixação 30 pontos; Avaliação Online 01 20 pontos; Avaliação Online 02 30 pontos; Estudo de Caso 20 pontos.

### **Bibliografia Básica:**

1. MEDAUAR, Odete (2002). Constituição Federal, coletânea de legislação de direito ambiental. São Paulo: Editora Revista dos Tribunais, 2002.

2. MARTINS, Paulo de Bessa (2002). Direito ambiental. 6a. edição, revista, ampliada e atualizada. Rio de Janeiro: Editora Lúmen Júris, 902p, 2002.

3. MACHADO, Paulo Affonso Leme (2002). Direito ambiental brasileiro. 10a. edição, revista, atualizada e ampliada. São Paulo: Malheiros Editores, 1.038p, 2002.

### **Bibliografia Complementar:**

1. MILARÉ, Edis (2000). Direito do ambiente: doutrina, prática, jurisprudência, glossário. São Paulo: Revista dos Tribunais, 687p, 2000.

2. MARTINS, Sérgio Pinto. Instituições de Direito Público e Privado. São Paulo: Atlas, 5ª edição, 2005.

3. NASCIMENTO, Amauri Mascaro; PINHO, Ruy Rebello. Instituições de Direito Público e Privado. São Paulo: Atlas, 24ª edição, 2004.

4. FERREIRA, Luiz Pinto. Curso de direito constitucional. 12.ed. São Paulo: Saraiva, 2002.

5. MEDAUAR, Odete. Direito administrativo moderno. São Paulo: Editora Revista dos Tribunais, 2007.

6. GASPARINI, Diogenes. Direito administrativo. 15. ed. São Paulo: Saraiva, 2010. 1160p.

7. CARVALHO, Kildare Gonçalves. Direito constitucional didático. 6.ed. Belo Horizonte: Del Rey, 1999. 491p.

### **Referência Aberta:**

MACHADO, Paulo Affonso Leme. Direito Ambiental Brasileiro.

https://www.editorajuspodivm.com.br/cdn/arquivos/5d15817144614d2370a3b03058cab9f1.pdf

CANOTILHO, José Joaquim Gomes. Direito Constitucional Ambiental Brasileiro.

<sup>h</sup> t t p s : / / b o o k s . g o o g l e . c o m . b r / b o o k s ? h l = p t - BR&lr=&id=9YiwDwAAQBAJ&oi=fnd&pg=PT10&dq=direito+ambiental+brasileiro&ots=IrCdr7fbFh&sig=CgBrKC9Bh ReeMcWP-8Sc1BzM29k#v=onepage&q=direito%20ambiental%20brasileiro&f=false

**Data de Emissão:**15/03/2021

**Docente responsável**

**Coordenador do curso**

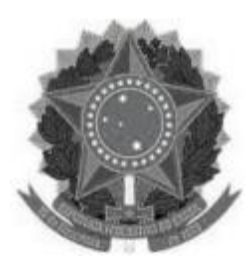

**www.ufvjm.edu.br**

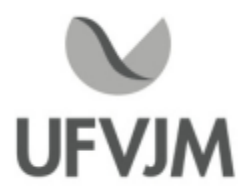

# **PLANO DE ENSINO**

### **UNIDADE CURRICULAR**

**Unidade Curricular:** ENGT110 - RESISTÊNCIA DOS MATERIAIS I

**Curso (s):** ECV - ENGENHARIA CIVIL

### **Docente (s) responsável (eis):** FLAVIO ALCHAAR BARBOSA

**Carga horária:** 60 horas

**Créditos:** 4

**Ano/Semestre:** 2020/1

### **Ementa:**

Estruturas. Equações de equilíbrio da estática. Esforços internos. Linhas de estado: hastes auto equilibradas. Vigas, pórticos, grelhas, arcos isostáticos e vigas Gerber. Sistemas reticulados (treliças). Linhas de influência. Cabos. Equações de equilíbrio da estática. Esforços internos. Análise de tensões e de deformações. Características geométricas e momentos de inércia de áreas planas. Estado triplo de tensões. Tensões principais. Tração e compressão. Corte. Torção. Flexão em vigas. Energia de deformação. Deslocamentos em vigas. Flambagem.

### **Objetivos:**

A disciplina Resistência dos Materiais visa proporcionar ao acadêmico habilidade de análise crítica e resolução de problemas concretos, integrando conhecimentos multidisciplinares e viabilizando o estudo de modelos abstratos e sua extensão genérica a novos padrões e técnicas de solução. Portanto esta disciplina confere ao aluno conhecimento sobre o comportamento mecânico de materiais sujeitos a esforços e os princípios básicos da análise de tensões. Objetiva-se ainda a apresentação da metodologia para o cálculo deformações, esforços e validação de fórmulas para a solução de problemas de carregamento em estruturas e componentes mecânicos de maneira lógica, racional e segura.

### **Descrição do Conteúdo Programático eAtividades Específicas:**

Unidade 1 Conceito de Tensão e Deformação; Tensão Normal, Energia de Deformação.

Conceito de tensão e deformação; Tensão normal; Tensão de cisalhamento, estado geral de tensão; Tensão admissível, tensão última e coeficiente de segurança; Introdução a propriedades mecânicas dos materiais: teste de tração e compressão, diagrama tensão-deformação, comportamento de tensão-deformação de materiais dúcteis e frágeis, lei de Hooke, deformação específica longitudinal, coeficiente de Poisson, tensão residual. Trabalho de deformação específico: módulo de resiliência do material e módulo de tenacidade do material; Deformação elástica de um elemento com carregamento axial; Diagrama tensão-deformação de cisalhamento; Princípio de Saintd Venant; Tensão térmica. Círculo de Mohr para o Estado de Tensão. (8 horas teóricas)

CampusJK e Reitoria: Campus I: Campus do Mucuri: Campus Janaúba: Campus Unaí:

Ruada Glória, nº 187 – Centro – CEP 39100-000 – Diamantina/MG – Brasil Rodovia MGT 367 – km 583, nº 5000 – Alto da Jacuba – CEP 39100-000 – Diamantina/MG – Brasil Ruado Cruzeiro, nº 01 – Jardim São Paulo – CEP 39.803-371 – Teófilo Otoni/MG – Brasil Avenida Um, nº4.050 – Cidade Universitária – CEP 39447-814 – Janaúba/MG – Brasil Avenida Universitária, nº 1.000 – Universitários – CEP 38610-000 – Unaí/MG – Brasil

### Unidade 2 Torção

Análise preliminar das tensões de torção em eixos; Deformação por torção em eixos circulares; Tensão e ângulo de torção no regime elástico; Eixos estaticamente indeterminados. Transmissão de potência. (5 horas teóricas)

Unidade 3 Estudo de Estruturas Isostáticas

Grandezas Fundamentais: Força e Momento; Condições de Equilíbrio; Graus de liberdade, apoios, estaticidade e estabilidade. Esforços Simples; Tipos de Cargas; Conceito; Classificação; Esforços Internos e Diagramas de Momento Fletor e Esforço Cortante em Estruturas Isostáticas. Linhas de Influência e Cabos. (8 horas teóricas)

### Unidade 4 Flexão

Análise preliminar das tensões na flexão pura; formulas de flexão; flexão assimétrica. Centro de Gravidade e Centroide de Áreas Simples e Compostas. Momentos de Inércia de Figuras Planas. (4 horas teóricas)

Unidade 5 Cisalhamento Transversal

Cisalhamentos em elementos retos; fórmulas de cisalhamento. (4 horas teóricas)

### Unidade 6 Flambagem de Colunas

Estabilidade das Estruturas; Carga Crítica; Coluna Ideal com apoios de pino; Colunas com Vários Tipos de Apoio. (2 horas teóricas)

Exercícios Práticos (Exercícios resolvidos). (11 horas práticas)

Aulas online síncronas (Utilização de software gratuito para análise de esforços e tensões em barras Ftool). (4 horas práticas)

(Referente a Turma A)

Aprendendo a utilizar o software gratuito ftool para cálculo de estruturas isostáticas.

Datas Previstas:

16/03/2021 (terça-feira); Google Meet (2 horas); Software gratuito ftool; Horário:10 às 12 horas. 23/03/2021 (terça-feira); Google Meet (2 horas); Software gratuito ftool; Horário:10 às 12 horas.

(Referente a Turma B)

Aprendendo a utilizar o software gratuito ftool para cálculo de estruturas isostáticas).

Datas Previstas:

16/03/2021 (terça-feira); Google Meet (2 horas); Software gratuito ftool; Horário:14 às 16 horas. 23/03/2021 (terça-feira); Google Meet (2 horas); Software gratuito ftool; Horário:14 às 16 horas.

Aula online síncronas (Tirar dúvidas). (14 horas teóricas)

(Referente a Turma A)

Tirar dúvidas das aulas teóricas e exercícios resolvidos.

Datas Previstas:

02/02/2021 (terça-feira); Google Meet (2 horas); Introdução à disciplina e apresentação do plano de ensino e métodos avaliativos; Horário:10 às 12 horas.

09/02/2021 (terça-feira); Google Meet (2 horas); Unidade 1; Horário:10 às 12 horas. 23/02/2021 (terça-feira); Google Meet (2 horas); Unidade 2; Horário:10 às 12 horas.

09/03/2021 (terça-feira); Google Meet (2 horas); Unidade 3; Horário:10 às 12 horas.

30/03/2021 (terça-feira); Google Meet (2 horas); Unidade 4; Horário:10 às 12 horas.

13/04/2021 (terça-feira); Google Meet (2 horas); Unidade 5; Horário:10 às 12 horas.

27/04/2021 (terça-feira); Google Meet (2 horas); Unidade 6; Horário:10 às 12 horas.

(Referente a Turma B)

Tirar dúvidas das aulas teóricas e exercícios resolvidos Datas Previstas: 02/02/2021 (terça-feira); Google Meet (2 horas); Introdução à disciplina e apresentação do plano de ensino e métodos avaliativos; Horário:14 às 16 horas. 09/02/2021 (terça-feira); Google Meet (2 horas); Unidade 1; Horário:14 às 16 horas. 23/02/2021 (terça-feira); Google Meet (2 horas); Unidade 2; Horário:14 às 16 horas. 09/03/2021 (terça-feira); Google Meet (2 horas); Unidade 3; Horário:14 às 16 horas. 30/03/2021 (terça-feira); Google Meet (2 horas); Unidade 4; Horário:14 às 16 horas. 13/04/2021 (terça-feira); Google Meet (2 horas); Unidade 5; Horário:14 às 16 horas. 27/04/2021 (terça-feira); Google Meet (2 horas); Unidade 6; Horário:14 às 16 horas

### **Metodologia e Recursos Digitais:**

Aulas online síncronas 18 (dezoito) encontros agendados via plataforma Google Meet para fixação dos conteúdos apresentados.

Estudo orientado contendo apostila a ser disponibilizada em extensão (.pdf) para os discentes contendo resumos do conteúdo programático, listas de exercícios propostos e exercícios resolvidos para fixação do conteúdo organizados em plataformas virtuais de ensino e aprendizagem (AVA). Correio eletrônico.

Link para instalação do Ftool.

### **Estratégias e Acompanhamento e Avaliação:**

(Referente a Turma A)

P1 (Prova online via Google Forms); valor: 40 pontos; Data Prevista: 02/03/2021 (terça-feira) (individual); Unidade 1

e Unidade 2.

P2 (Prova online via Google Forms); valor: 40 pontos; Data Prevista: 06/04/2021 (terça-feira) (individual); Unidade 3 e Unidade 4.

Trabalho (Online via Google Forms); valor: 20 pontos; Data Prevista: 04/05/2021 (terça-feira) (grupo); Unidade 5 e Unidade 6.

Exame Final (Prova online via Google Forms); 100 pontos; Data Prevista: 12/05/2021 (quarta-feira) (individual).

(Referente a Turma B)

P1 (Prova online via Google Forms); valor: 40 pontos; Data Prevista: 02/03/2021 (terça-feira) (individual); Unidade 1 e Unidade 2.

P2 (Prova online via Google Forms); valor: 40 pontos; Data Prevista: 06/04/2021 (terça-feira) (individual); Unidade 3 e Unidade 4.

Trabalho (Online via Google Forms); valor: 20 pontos; Data Prevista: 04/05/2021 (terça-feira) (grupo); Unidade 5 e Unidade 6.

Exame Final (Prova online via Google Forms); 100 pontos; Data Prevista: 12/05/2021 (quarta-feira) (individual).

(Referente as Turmas A e B)

Recomendações para a prova em tempo insólito (pandemia Covid-19)

1) As provas devem ser executadas individualmente pelo aluno (confio plenamente na conduta ética de meus alunos, por isso não tenho por que me preocupar);

2) O aluno pode usar consulta ao material acadêmico para executar, porém não deve compartilhar as

informações com ninguém;

3)A interpretação das questões é componente do processo avaliativo, portanto em caso de dúvidas não pergunte aos seus colegas nem ao professor, assuma as premissas usadas durante as aulas online;

4) Realiza as provas em um ambiente isolado e tranquilo, com conexão estável à internet.

5)As provas ficarão disponíveis por 24 horas, período dentro do qual todo aluno deve concluir sua execução. Elas serão liberadas sempre às 14h (Turma B) do dia para o qual estão marcadas e se tornarão inacessíveis impreterivelmente às 14h (Turma B) do dia seguinte ao qual foi aberta;

5.1) As provas ficarão disponíveis por 24 horas, período dentro do qual todo aluno deve concluir sua execução. Elas serão liberadas sempre às 10h (Turma A) do dia para o qual estão marcadas e se tornarão inacessíveis impreterivelmente às 10h (Turma A) do dia seguinte ao qual foi aberta;

6) Uma vez começada a prova, você tem 2 horas para concluí-la, há uma tolerância de mais 2 horas em caso de queda da sua conexão (Identificada pelo Google Forms), ou seja, se acontecer uma tragédia com sua conexão, não se preocupe, o sistema lhe concederá tempo extra até atingir o máximo de estabelecido de 4 horas.

7) Qualquer outro problema converse com o professor ou com o coordenador.

### **Bibliografia Básica:**

BEER, F. P.; JOHNSHON, E. R. Resistência dos Materiais. 4.ed. São Paulo: McGraw Hill, 2007. HIBBELER, R. C. Resistência dos Materiais. 5.ed. São Paulo: Prentice Hall, 2004. NASH,William A. Resistência dos materiais. 2. ed. São Paulo: McGraw-Hill do Brasil, 1982. (Coleção Schaum). Sussekind, J. C. Curso de Análise Estrutural. Vol. 1 e 2. Ed. Globo, 1984.

### **Bibliografia Complementar:**

HIGDON, O. S.; WEESE, R.; Mecânica dos Materiais. 3.ed. Rio de Janeiro: Ed. Guanabara Dois,1981. MELCONIAN, S. Mecânica técnica e resistência dos materiais. 11. ed. São Paulo: Livros Érica, 2000. BLASSI, DI. 1990. Resistência dos Materiais (2ª ed.). Rio de Janeiro : Livraria Freitas Bastos S.A., 1990. MELCONIAN, Sarkis. Mecânica Técnica e Resistência dos Materiais 17. ed. SP: Erica, 2004. TIMOSHENKO, S. P. Resistência dos Materiais. São Paulo: LCT,1980. POPOV, E. P. Introdução à Mecânica dos Sólidos. São Paulo: Edgard Blucher,1978. HIGDON, Ohlsen, Stles, Weese & Riley. Mecânica dos Materiais. RJ: Guanabara Dois.

### **Referência Aberta:**

Manual Ftool;https://webserver2.tecgraf.puc-rio.br/ftp\_pub/users/lfm/ftoolman300-pt.pdf

**Assinaturas:**

**Data de Emissão:**15/03/2021

**Docente responsável**

**Coordenador do curso**

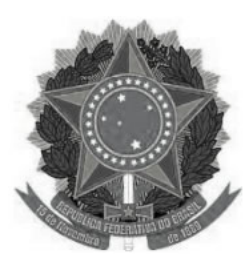

**www.ufvjm.edu.br**

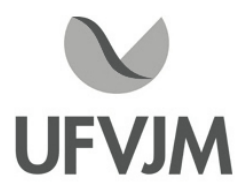

# **PLANO DE ENSINO**

# **UNIDADE CURRICULAR**

 **Unidade Curricular:** ENGT120 - TÉCNICAS E MATERIAIS DE CONSTRUÇÃO

 **Curso (s):** EHD - ENGENHARIA HÍDRICA / ECV - ENGENHARIA CIVIL

 **Docente (s) responsável (eis):** STENIO CAVALIER CABRAL

 **Carga horária:** 60 horas

 **Créditos:** 4

 **Ano/Semestre:** 2020/1

### **Ementa:**

Noções de Ciência dos Materiais. Materiais metálicos e polímeros usados em Engenharia e suas tecnologias. Métodos de ensaio, especificações e normas de execução. Controle da qualidade. Materiais cerâmicos usados na Engenharia Civil e sua tecnologia. Métodos de ensaio, especificações e normas de execução. Controle da qualidade. Agregados miúdo e graúdo: métodos de ensaio, especificação e normas. Aglomerantes: métodos de ensaio, especificação e normas. Argamassas: conceitos, materiais componentes, dosagem. Introdução à tecnologia básica do concreto: conceitos; materiais componentes. Dosagem experimental. Traços para obra. Laboratórios, máquinas e equipamentos. Normalização nacional e internacional

### **Objetivos:**

Aprender as propriedades dos materiais de construção civil visando seus corretos empregos e desempenhos como também o conhecimento das técnicas e ensaios de materiais analisando as propriedades físicas e mecânicas, características tecnológicas, especificações e normas.

Dominar o conhecimento das propriedades, qualidades e utilização dos materiais empregados na indústria da construção civil.

Propiciar condições para a realização de especificações de materiais, estabelecendo, simultaneamente, os padrões mínimos de qualidade, segundo as normas vigentes.

Conceituar, classificar e identificar as propriedades dos materiais empregados na construção civil.

Avaliar as propriedades dos materiais cerâmicos, metálicos, poliméricos e compósitos segundo as normas vigentes. Identificar os processos de obtenção e fabricação dos materiais empregados na construção civil.

**Descrição do Conteúdo Programático e Atividades Específicas:**

Campus JK e Reitoria: Campus I: Campus do Mucuri: Campus Janaúba: Campus Unaí:

Rua da Glória, nº 187 – Centro – CEP 39100-000 – Diamantina/MG – Brasil Rodovia MGT 367 – km 583, nº 5000 – Alto da Jacuba – CEP 39100-000 – Diamantina/MG – Brasil Rua do Cruzeiro, nº 01 – Jardim São Paulo – CEP 39.803-371 – Teófilo Otoni/MG – Brasil Avenida Um, nº 4.050 – Cidade Universitária – CEP 39447-814 – Janaúba/MG – Brasil Avenida Universitária, nº 1.000 – Universitários – CEP 38610-000 – Unaí/MG – Brasil

4. Descrição do Conteúdo Programático e atividades específicas Carga Horária ASSÍNCRONAS 30 Horas 1. INTRODUÇÃO A CIÊNCIAS DE MATERIAIS; PROPRIEDADES DOS MATERIAIS USADOS EM ENGENHARIA; Carga Horária 03 2. MATERIAIS DE USO CORRENTE EM ENGENHARIA CIVIL: PRINCIPAIS PROPRIEDADES MECÂNICAS, CARACTERÍSTICAS TECNOLÓGICAS, MÉTODOS DE ENSAIO, ESPECIFICAÇÕES E NORMAS, NORMATIZAÇÃO Carga Horária 03 3. AGREGADOS; Carga Horária 03 DEFINIÇÃO; CLASSIFICAÇÃO; PRODUTOS INDUSTRIALIZADOS; MATÉRIA PRIMA; EXPLORAÇÃO DE PEDREIRAS; AGREGADOS NATURAIS; ÍNDICES DE QUALIDADE: RESISTÊNCIA À COMPRESSÃO, RESISTÊNCIA À TRAÇÃO, RESISTÊNCIA À ABRASÃO, ESMAGAMENTO, RESISTÊNCIA AO CHOQUE, FORMA DOS GRÃOS, FRAGMENTOS MACIOS E FRIÁVEIS; PROPRIEDADES FÍSICAS: MASSA ESPECÍFICA, MASSA ESPECÍFICA APARENTE, POROSIDADE, COMPACIDADE, TEOR DE UMIDADE, ABSORÇÃO DE ÁGUA, INCHAMENTO, COESÃO, ADESIVIDADE 4. AGLOMERANTES Carga Horária 03 5. AGLOMERANTES Carga Horária 03 MATERIAIS BETUMINOSOS ALCATRÕES ASFALTOS CIMENTO ASFÁLTICO DE PETRÓLEO - CAP ASFALTOS DILUÍDOS OU RECORTADOS CL - ASFALTOS RECORTADOS DE CURA LENTA CM - ASFALTOS RECORTADOS DE CURA MÉDIA CR - ASFALTOS RECORTADOS DE CURA RÁPIDA EMULSÕES ASFÁLTICAS PRINCIPAIS ENSAIOS PARA CONTROLE DE CIMENTO ASFÁLTICOS DE PETRÓLEO - CAPS PENETRAÇÃO ESPUMA DENSIDADE **SOLUBILIDADE** PONTO DE FULGOR DUCTILIDADE PONTO DE AMOLECIMENTO ANEL E BOLA EFEITO DO CALOR E DO AR VISCOSIDADE SAYBOLT-FUROL VISCOSIDADE ABSOLUTA VISCOSIDADE CINEMÁTICA PARA CONTROLE DE EMULSÕES CARGA DA PARTÍCULA PENEIRAMENTO **SEDIMENTAÇÃO** VISCOSIDADE SAYBOLT-FUROL ENSAIOS EM MISTURAS ASFÁLTICAS DOSAGEM MARSHALL 6. CAL AÉREA E CAL HIDRÁULICA Carga Horária 03 CAL AÉREA ENDURECIMENTO DA CAL AÉREA APLICAÇÕES DA CAL AÉREA CAL HIDRÁULICA PRESA E ENDURECIMENTO DA CAL HIDRÁULICA ALGUMAS PROPRIEDADES E APLICAÇÕES DE CAL HIDRÁULICA FABRICAÇÃO DE CAL COMERCIALIZAÇÃO DE CAIS;

Campus JK e Reitoria: Campus I: Campus do Mucuri: Campus Janaúba: Campus Unaí:

Rua da Glória, nº 187 – Centro – CEP 39100-000 – Diamantina/MG – Brasil Rodovia MGT 367 – km 583, nº 5000 – Alto da Jacuba – CEP 39100-000 – Diamantina/MG – Brasil Rua do Cruzeiro, nº 01 – Jardim São Paulo – CEP 39.803-371 – Teófilo Otoni/MG – Brasil Avenida Um, nº 4.050 – Cidade Universitária – CEP 39447-814 – Janaúba/MG – Brasil Avenida Universitária, nº 1.000 – Universitários – CEP 38610-000 – Unaí/MG – Brasil

7. GESSO Carga Horária 03 INTRODUÇÃO PRESA E ENDURECIMENTO RESISTÊNCIAS MECÂNICAS OUTRAS PROPRIEDADES APLICAÇÕES PAREDES DE GESSO ACARTONADO GESSO PARA REVESTIMENTO DE INTERIORES A COLA DE GESSO BLOCOS DE GESSO PARA ALVENARIA 8. CIMENTOS Carga Horária 03 **DEFINIÇÃO** COMPOSIÇÃO DA MATÉRIA PRIMA **FABRICAÇÃO** CONSIDERAÇÕES GERAIS PREPARAÇÃO DO CRU COZEDURA EM FORNO ROTATIVO ARREFECIMENTO DO CLÍNQUER. MOAGEM PRINCIPAIS COMPONENTES DO CRÚ E DO CLÍNQUER PORTLAND CONSIDERAÇÕES GERAIS COMPONENTES DA MATÉRIA PRIMA COMPONENTES PRINCIPAIS DO CLÍNQUER CÁLCULO DOS COMPONENTES PRINCIPAIS DO CIMENTO PORTLAND **HIDRATAÇÃO** PRESA, ENDURECIMENTO E HIDRATAÇÃO ARMAZENAMENTO; HIDRATAÇÃO E MICROESTRUTURA CALOR DE HIDRATAÇÃO DOS COMPONENTES RESISTÊNCIA DOS COMPONENTES HIDRATADOS A ÁGUA NO CIMENTO HIDRATADO RESISTÊNCIA QUÍMICA PROPRIEDADES FÍSICAS, MECÂNICAS E QUÍMICAS DOS CIMENTOS MASSA VOLÚMICA DOS CIMENTOS FINURA MÉTODOS DE DETERMINAÇÃO DA FINURA DE UM CIMENTO RESISTÊNCIAS MECÂNICAS CIMENTO PORTLAND ADIÇÕES CIMENTO RESISTENTE AOS SULFATOS CIMENTOS DE BAIXO CALOR DE HIDRATAÇÃO CIMENTO DE ELEVADA RESISTÊNCIA INICIAL CIMENTO BRANCO ADIÇÕES OU SUBSTITUTOS PARCIAIS DO CIMENTO PORTLAND FÍLERES E FILER CALCÁRIO. CIMENTOS PORTLAND DE CALCÁRIO DEFINIÇÃO E CARACTERÍSTICAS REGULAMENTAÇÃO ESCÓRIA DE ALTO FORNO. CIMENTOS PORTLAND DE ESCÓRIA E CIMENTOS DE ALTO FORNO PROPRIEDADES HIDRÁULICAS LATENTES ESCÓRIA - DEFINIÇÃO E CARACTERÍSTICAS REGULAMENTAÇÃO VANTAGENS DO USO DE ESCÓRIAS POZOLANAS. ACTIVIDADE POZOLÂNICA. CLASSIFICAÇÃO DAS POZOLANAS POZOLANAS NATURAIS POZOLANAS ARTIFICIAIS CINZA VOLANTE DEFINIÇÃO E CARACTERÍSTICAS, REGULAMENTAÇÃO 9. ARGAMASSAS Carga Horária 03 REVESTIMENTOS DEFINIÇÃO **FUNCÃO** 

Campus I: Campus do Mucuri: Campus Janaúba: Campus Unaí:

ARGAMASSAS PARA REVESTIMENTO **CHAPISCO EMBOCO** REBOCO MATERIAIS CONSTITUINTES CARACTERÍSTICAS E PROPRIEDADES CAPACIDADE DE ADERÊNCIA RESISTÊNCIA MECÂNICA CAPACIDADE DE ABSORVER DEFORMAÇÕES ESTANQUEIDADE PROPRIEDADES DA SUPERFÍCIE DURABILIDADE APLICAÇÃO, CLASSIFICAÇÃO, PROPRIEDADES, TRAÇO; 10. CONCRETO Carga Horária 03 DOSAGEM DO CONCRETO; CURVAS DE REFERÊNCIA; RESISTÊNCIA À COMPRESSÃO EM FUNÇÃO DO FATOR ÁGUA-CIMENTO; PROCEDIMENTO DE DOSAGEM; FABRICAÇÃO E CONCRETAGEM; FABRICAÇÃO MANUAL E MECÂNICA; PROJETO DE ESGOTAMENTO DE ÁGUAS PLUVIAIS; TRANSPORTE; LANÇAMENTO; PLANO DE CONCRETAGEM; ADENSAMENTO; MÉTODOS DE CURA; CONTROLE TECNOLÓGICO; PROPRIEDADES DO CONCRETO FRESCO E ENDURECIDO; CONCRETOS ESPECIAIS;

CH Total 30 Horas

SÍNCRONAS 30 Horas

Atividade Prática: Apresentação de seminários e realização de Trabalhos. 10 horas Encontros Online: Mentorias com a interação entre discentes e docente para discussão dos conteúdos em módulos, 20 horas

Total 60 horas

### **Metodologia e Recursos Digitais:**

O ensino remoto na disciplina ENGT 120 - Técnicas e Materiais de Construção serão realizados por meio de atividades assíncronas e síncronas, contemplando 50 e 50% da carga horária total, respectivamente. A plataforma virtual de ensino e aprendizagem (AVA) utilizada para a realização das atividades será o GSuite, onde estarão reunidos os aplicativos a serem acessados pelos usuários, com o acesso a partir de uma conta Google. Atividades assíncronas: Serão realizadas por meio da disponibilização de materiais didáticos em formato digital (apresentações em Power Point no formato PDF, vídeos, links, e-books, apostilas, indicações de exercícios de fixação por conteúdo e atividades práticas), bem como orientações pedagógicas e de leitura, aos discentes, organizados Google Sala de Aula e/ou em correio eletrônico (Gmail). Além disso, quando necessário, serão utilizados os aplicativos Google Drive, para compartilhamento e armazenamento em nuvem, e o Google Hangouts com a finalidade de realizar a comunicação mais dinâmica, possibilitando ligações de áudio e vídeo ou por batepapo entre os utilizadores. Assim, será possível praticar conversas diretas com os alunos, ou utilizar o chat para fazer comunicados e anúncios, utilizando também o Whatzapp e outras redes sociais de uso pessoal para uma rápida interação para sanar duvidas corriqueiras. Atividades

Campus JK e Reitoria: Campus I: Campus do Mucuri: Campus Janaúba: Campus Unaí:

Rua da Glória, nº 187 – Centro – CEP 39100-000 – Diamantina/MG – Brasil Rodovia MGT 367 – km 583, nº 5000 – Alto da Jacuba – CEP 39100-000 – Diamantina/MG – Brasil Rua do Cruzeiro, nº 01 – Jardim São Paulo – CEP 39.803-371 – Teófilo Otoni/MG – Brasil Avenida Um, nº 4.050 – Cidade Universitária – CEP 39447-814 – Janaúba/MG – Brasil Avenida Universitária, nº 1.000 – Universitários – CEP 38610-000 – Unaí/MG – Brasil

síncronas: Encontros online, utilizando como ferramentas o Google Agenda e o Google Meet, para planejamento e execução de videoconferências, com a realização de uma aula inaugural, aula mentorias de cada tópico do conteúdo programático, seminários e trabalhos. Estes encontros estão previstos para às quintas-feiras e sextas-feiras, com duas horas de duração, das 10 às 12 horas, no período previsto no calendário acadêmico.

### **Estratégias e Acompanhamento e Avaliação:**

No classroom e Google meet serão incluídos e organizados os elementos multimídia, assim como controle da realização dos seminários, a entrega dos trabalhos sobre cada tema do conteúdo programático serão enviados por e-mail, a entrega das atividades propostas no decorrer das aulas como trabalhos em grupos e/ou individuais também serão enviados por e-mail ou no classroom em data a ser definida com os alunos.

As avaliações a serem realizadas encontram-se abaixo descritas, com as respectivas distribuições dos pontos, no total de 100 pontos:

- Seminário on-line: 30 pontos
- Trabalhos sobre cada tema do conteúdo programático sendo 10 trabalhos: 40 pontos
- Trabalho sobre tema a ser definido: 15 pontos
- Apresentação de artigo: 15 pontos

### **Bibliografia Básica:**

BAUER, L. A . F. coord. Materiais de construção. v1 e v2. São Paulo. Livros Técnicos e científicos, 1999. GRABBA, C.R.P. DAVID. 2ª EDIÇÃO Materiais de Construção: para gostar e aprender. Recurso digital, Brasília, 2016

PETRUCCI, E. G. R Materiais de construção. Porto Alegre. Globo, 1975. RIPPER, Ernesto. Manual Prático de Materiais de Construção. Editora Pini. São Paulo.1999.

### **Bibliografia Complementar:**

ABNT Normas diversas referentes aos materiais de construção NEVILLE, Adam M. (Tradução Salvador Giamusso). Propriedades do Concreto. Editora Pini. São Paulo.l997. MEHTA, P. Kumar e Paulo J. M. Monteiro. Concreto: Estrutura, Propriedades de Materiais. Editora Pini. São Paulo.1999. GIAMUSSO, Salvador E. Manual do Concreto. Editora Pini. São Paulo.l992. MANO, Eloisa B.. Introdução aos Polímeros.Editora Edgard Blucher Ltda. São Paulo. 1985. RIPPER, Ernesto. Como Evitar Erros na Construção. Editora Pini. São Paulo. 1999. CALLISTER, William D. Ciência e engenharia de materiais : uma introdução . Rio de Janeiro: LTC, 2008. VLACK, Lawrence H. V. Princípios de Ciência dos Materiais. Editora Edgard Blucher Ltda. São Paulo.l987

### **Referência Aberta:**

http://arquivo.ufv.br/dea/ambiagro/arquivos/materiais\_contrucao.pdf

Campus JK e Reitoria: Campus I: Campus do Mucuri: Campus Janaúba: Campus Unaí:

Rua da Glória, nº 187 – Centro – CEP 39100-000 – Diamantina/MG – Brasil Rodovia MGT 367 – km 583, nº 5000 – Alto da Jacuba – CEP 39100-000 – Diamantina/MG – Brasil Rua do Cruzeiro, nº 01 – Jardim São Paulo – CEP 39.803-371 – Teófilo Otoni/MG – Brasil Avenida Um, nº 4.050 – Cidade Universitária – CEP 39447-814 – Janaúba/MG – Brasil Avenida Universitária, nº 1.000 – Universitários – CEP 38610-000 – Unaí/MG – Brasil

http://189.112.242.179:8081/files/006903/Materiais\_de\_Construcao\_Civil\_I.pdf file:///C:/Users/%7BSTENIO%7D/Downloads/Materiais\_de\_construcao\_civil\_I%20(1).pdf https://www.academia.edu/36824830/Materiais\_de\_constru%C3%A7%C3%A3o\_civil\_I?auto=download http://www.tallesmello.com.br/wp-content/uploads/2017/02/Apostila-de-Materiais-de-Constru%C3%A7%C3%A3o-Civil-I.pdf https://edisciplinas.usp.br/pluginfile.php/4535881/mod\_resource/content/0/Introdu%C3%A7%C3%A3o%20ao%20cu rso%202019.pdf

**Assinaturas:**

**Data de Emissão:**15/03/2021

**Docente responsável Coordenador do curso**

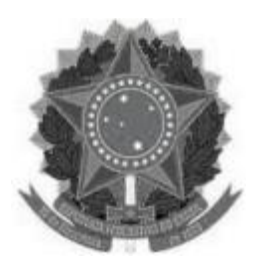

**www.ufvjm.edu.br**

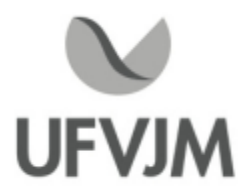

# **PLANO DE ENSINO**

### **UNIDADE CURRICULAR**

**Unidade Curricular:** ENGT141 - SANEAMENTO

**Curso (s):** ECV - ENGENHARIA CIVIL

**Docente (s) responsável (eis):** ARUANA ROCHA BARROS LOPES

**Carga horária:** 60 horas

**Créditos:** 4

**Ano/Semestre:** 2020/1

### **Ementa:**

Evolução dos sistemas de esgotos. Situação atual do esgotamento sanitário e da drenagem pluvial. Doenças associadas com esgotos. Caracterização dos esgotos. Cargas poluidoras. Tipos de sistemas de esgotos. Saneamento no meio rural. Concepção de sistemas de esgotos. Vazões de esgotos. Projeto de redes coletoras de esgoto sanitário. Interceptores de esgoto. Sifões invertidos. Emissários. Elevatórias. Ligações prediais. Operação e manutenção dos sistemas de esgotos. Enchentes urbanas. Precipitações máximas. Microdrenagem. Projeto de galerias de águas pluviais.

### **Objetivos:**

A disciplina de Saneamento tem por objetivo possibilitar ao discente projetar sistemas de esgotos e de drenagem de águas pluviais.

### **Descrição do Conteúdo Programático eAtividades Específicas:**

1. Apresentação do plano de ensino: explicação do conteúdo e da forma que a disciplina será conduzida ao longo do semestre. Aula síncrona, dia 09/02/2021 às 10 h. 2 horas

2. Evolução dos sistemas de esgotos: contexto histórico da Saneamento no mundo e no Brasil. Aula síncrona, dia 11/02/2021 às 8 h. 2 horas

3. Evolução dos sistemas de esgotos: contexto histórico da Saneamento no mundo e no Brasil Aula síncrona, dia 18/02/2021 às 8 h. 2 horas

4. Situação atual do esgotamento sanitário e da drenagem pluvial: utilização de dados do IBGE e SNIS para a obtenção dos dados do Saneamento no Brasil. Aula síncrona, dia 23/02/2021 às 10 h. 2 horas

5. Doenças associadas com esgotos: causas e efeitos da falta de saneamento na saúde humana. Aula síncrona, dia 25/02/2021 às 8 h. 2 horas

6. Caracterização dos esgotos: características qualitativas e quantitativas de esgoto. Aula síncrona, dia 02/03/2021 às 10 h. 2 horas

7. Exercícios de caracterização de esgotos. Aula síncrona, dia 04/03/2021 às 8 h. 2 horas

8. Cargas poluidoras: tipos de poluição de veiculação hídrica. Aula síncrona, dia 09/03/2021 às 10 h. 2 horas

9. Tipos de sistemas de esgotos: tratamento preliminar e primário. Aula síncrona, dia 11/03/2021 às 8

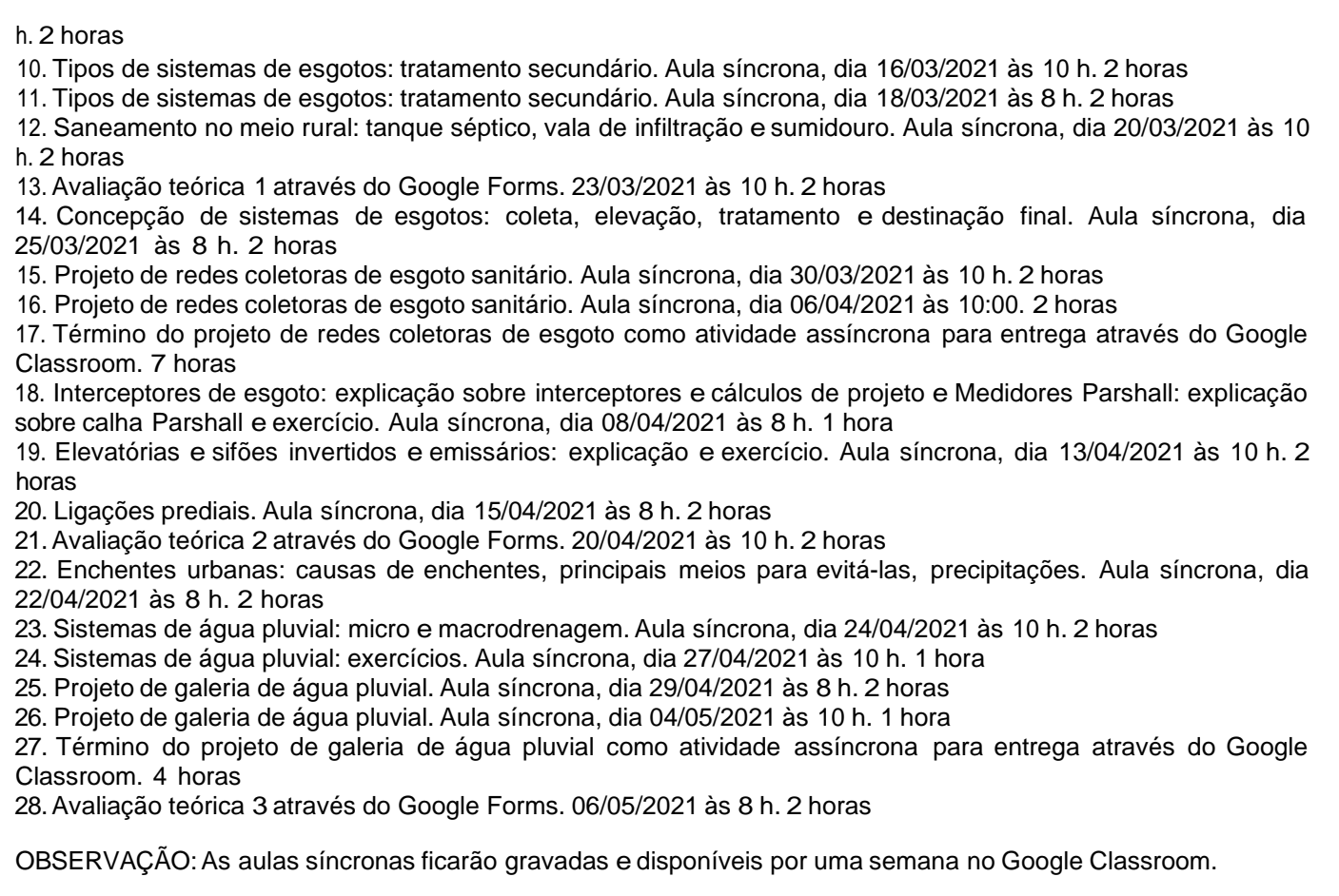

### **Metodologia e Recursos Digitais:**

-Aulas síncronas transmitidas pelo Google Meet, que ficarão gravadas e disponíveis no Google Classroom por uma semana.

- Google Classroom para envio de materiais, tanto textos como as aulas gravadas e fórum de dúvidas.
- Projetos de redes coletoras de esgoto e galeria de água pluvial através de planilhas Excel.
- Google Forms para avaliações.
- Correio eletrônico.

### **Estratégias e Acompanhamento e Avaliação:**

Serão realizadas 5 avaliações ao longo do semestre letivo:

- -Avaliação teórica 1 individual Valor: 25 pontos (online pelo Google Forms)
- -Avaliação teórica 2 individual Valor: 25 pontos (online pelo Google Forms)
- -Avaliação teórica 3 individual -Valor: 25 pontos (online pelo Google Forms)
- Projeto de rede de esgoto (individual) -Valor: 15 pontos (enviado pelo Google Classroom)
- Projeto de galeria de água pluvial (individual) -Valor: 10 pontos (enviado pelo Google Classroom)

Campus JK e Reitoria: Campus I: Campus do Mucuri: Campus Janaúba: Campus Unaí:

Ruada Glória, nº 187 – Centro – CEP 39100-000 – Diamantina/MG – Brasil Rodovia MGT 367 – km 583, nº 5000 – Alto da Jacuba – CEP 39100-000 – Diamantina/MG – Brasil Ruada Glória, nº 187– Centro – CEP 39100-000 – Diamantina/MG – Brasil<br>Rodovia MGT 367 – km 583, nº 5000 – Alto da Jacuba – CEP 39100-000 – Diamantina/MG –<br>Ruado Cruzeiro, nº 01 – Jardim São Paulo – CEP 39.803-371 – Teófilo Avenida Um, nº4.050 – Cidade Universitária – CEP 39447-814 – Janaúba/MG – Brasil Avenida Universitária, nº 1.000 – Universitários – CEP 38610-000 – Unaí/MG – Brasil

\* Após todas as aulas será enviado aos estudantes um formulário para avaliação da aula e com sugestões para melhora.

### **Bibliografia Básica:**

VON SPERLING, M. Princípios de tratamento de águas residuárias. Vol. 1. Introdução à qualidade das águas e ao tratamento de esgotos. Belo horizonte: DESA/UFMG, 2005.

VON SPERLING, M. Princípios de tratamento de águas residuárias. Vol. 2. Princípios básicos de tratamento de esgotos. Belo horizonte: DESA/UFMG, 2005.

AZEVEDO NETTO, J. Martiniano et al. Planejamento de sistemas de abastecimento de água. Curitiba: Universidade Federal do Paraná, 1975.

AZEVEDO NETTO, J. Martiniano. Manual de hidráulica. São Paulo: Edgard Blücher Ltda, 1998

CREDER, Hélio. Instalações hidráulicas e sanitárias. São Paulo: Livros Técnicos e Científicos Editora, 1982.

### **Bibliografia Complementar:**

BABBITT, H. E. -Abastecimento de Água - São Paulo - Ed. Edgar Blücher, 1976. DACACH, Nelson Gandur. Saneamento Básico. 2. ed. Rio de Janeiro: Livros Técnicos e Científicos, 1984. HARDEMBERGH. H.E. -Abastecimento e Purificação da Água 3. ed. Rio de Janeiro: Usaid, 1964. RICHTER, C. A.; AZEVEDO NETTO, J. M. Tratamento de Água: Tecnologia Atualizada. São Paulo: Edgard Blücher, 1995. TEBBUTT, T. H. Y. Principles of water quality control. 5. ed. Oxford: Butterworth Heinemann, 1998. DACAH, N.G. - Saneamento Ambiental - Rio de Janeiro: Guanabara Dois, 1982. LEME, F. P. Engenharia do Saneamento Ambiental. Rio de Janeiro: Livros Técnicos e Científicos. 1982. JORDÃO, EDUARDO PACHECO E PESSÕA, CONSTANTINO ARRUDA Tratamento de Esgotos Domésticos 4<sup>a</sup> Edição Rio de Janeiro Associação Brasileira de Engenharia Sanitária e Ambiental, 2005. TUCCI, CARLOS EDUARDO M.; PORTO, RUBEM E BARROS, MÁRIO Organizadores Drenagem Urbana Porto Alegre Editora da UFRGS, 1999. VAN HAANDEL, ADRIANUS C. E LETTINGA, GATZE -Tratamento Anaeróbico de Esgotos: Um Manual para Regiões de Clima Quente - Campina Grande Editora EPGRAF, 1994.

### **Referência Aberta:**

Programa de Pesquisas em Saneamento Básico - PROSAB. Produtos. Disponível em: http://www.finep.gov.br/apoio-e-financiamento-externa/historico-de-programa/prosab/produtos The International Water Association - E-books. Disponível em:https://www.iwapublishing.com/open-access-ebooks

**Assinaturas:**

**Data de Emissão:**15/03/2021

**Docente responsável**

**Coordenador do curso**

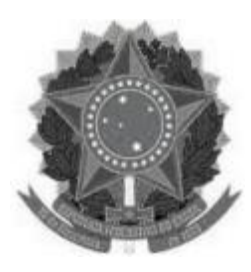

**www.ufvjm.edu.br**

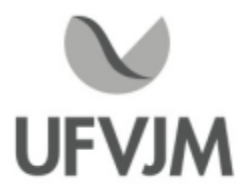

# **PLANO DE ENSINO**

### **UNIDADE CURRICULAR**

**Unidade Curricular:** ENGT160 - HIGIENE E SEGURANÇA NO TRABALHO

**Curso (s):** ECV - ENGENHARIA CIVIL

**Docente (s) responsável (eis):** ELTON SANTOS FRANCO

**Carga horária:** 30 horas

**Créditos:** 2

**Ano/Semestre:** 2020/1

### **Ementa:**

Aspectos humanos, sociais e econômicos da segurança do trabalho. Aspectos gerais do acidente do trabalho. Segurança na construção civil. As normas regulamentadoras. Riscos ambientais. Proteção contra incêndio. Projeto de combate a incêndio e pânico. Mapa de riscos.

### **Objetivos:**

Levar ao conhecimento do aluno que cursa a disciplina de Higiene e Segurança do Trabalho os conceitos, requisitos legais, normativos e de gestão da Saúde e Segurança do Trabalhador, auxiliando no entendimento dos aspectos humanos, sociais e econômicos da segurança do trabalho.

### **Descrição do Conteúdo Programático eAtividades Específicas:**

UNIDADE I:

1- Introdução à disciplina, apresentação do Plano de Estudos (Apresentação do plano de ensino Aula síncrona através do Google Meet (explicação de todo conteúdo e a forma que se dará o ensino remoto desta disciplina) (2h)

2-As Normas Regulamentadoras e Acidente do Trabalho (Atividade síncrona e/ou assíncrona) (2h)

3- CIPA e SESMT (Atividade síncrona e/ou assíncrona) (2h)

4- Norma OHSAS 18001 (Atividade síncrona e/ou assíncrona) (2h)

5- Segurança do Trabalho: Eletricidade (Atividade síncrona e/ou assíncrona) (2h)

6- Segurança do Trabalho: Ruído, Vibração & Calor (Atividade síncrona e/ou assíncrona) (2h)

7- Segurança na Construção Civil (Atividade síncrona e/ou assíncrona) (2h)

8- 1° Avaliação (Atividade assíncrona e avaliação por correio eletrônico ou classroom) (3h)

UNIDADE II:

9- Segurança do Trabalho: Proteção e Combate a Incêndio (Atividade síncrona e/ou assíncrona) (2h)

10- Proteção contra Riscos Químicos & Proteção contra o Calor; Riscos Biológicos; Riscos Ergonômicos (Atividade síncrona e/ou assíncrona) (4h)

11- Mapas de Risco (Atividade síncrona e/ou assíncrona) (2h)

12- 2° Avaliação (Atividade assíncrona e avaliação por correio eletrônico ou classroom) (3h)

### **Metodologia e Recursos Digitais:**

Videoaulas através do Google Meet, seminários online, conteúdos organizados em plataformas virtuais de ensino e aprendizagem (AVA), correio eletrônico, blogs, adoção de material didático, orientação de leituras, projetos,pesquisas, atividades e exercícios indicados nos materiais didáticos.

As atividades síncronas ocorrerão no horário normal de aula já programado para o semestre letivo.

### **Estratégias e Acompanhamento e Avaliação:**

-AVALIAÇÃO 1 -ATIVIDADE 1 (30 PTS): Atividade por correio eletrônico ou plataforma google.

-AVALIAÇÃO 2 -ATIVIDADE 2 (30 PTS): Atividade por correio eletrônico ou plataforma google.

AVALIAÇÃO 3 - ATIVIDADE 3 (DEBATES, VÍDEOS, CONFERÊNCIAS ON LINE COM PROFISSIONAIS VIA PLATAFORMAS DIGITAIS, PLATAFORMA YOUTUBE CANAL: O Analista Ambiental, ETC) (40 PTS). Atividades enviadas por correio eletrônico e/ou plataforma google.

EXAME FINAL: AVALIAÇÃO ÚNICA DE TODO O CONTEÚDO: 100 pontos

### **Bibliografia Básica:**

FREIRE, José de Mendonça. Introdução às máquinas ferramentas. Rio de Janeiro: LTC Livros Técnicos e Científicos Editora S.A., 1994.

BENSOUSSAN, Eddy. Manual de higiene, segurança e medicina do trabalho. São Paulo: Atheneu, 1999. 216 p. MIGUEL,Alberto Sérgio S. R.. Manual de higiene e segurançao do trabalho. Portugal: Porto, 2000. 527 p.

### **Bibliografia Complementar:**

SAMPAIO, José Carlos de Arruda. Programa de Condições e Meio Ambiente do Trabalho na Indústria da Construção. SindusCon/SP: PINI, 1998. MINISTÉRIO DO TRABALHO <sup>E</sup> EMPREGO. Curso de Engenharia de Segurança do Trabalho. Fundacentro, 1981. HIRSCHFELD, Henrique. A Construção Civil e a Qualidade. São Paulo: Atlas S.A, 1996. PACHECO JR., Waldemar. Qualidade na Segurança e Higiene do Trabalho. São Paulo: Atlas, 1996. BRASIL. Segurança na Execução de Obras e Serviços de Construção. Portaria 3214/78 do Ministério do

### Trabalho e Emprego.

BRASIL. Portaria nº 3214 de 08 de junho de 1978. Aprova as Normas Regulamentadoras do Ministério de Estado do Trabalho, no uso de suas atribuições legais, considerando o disposto no art. 200, da Consolidação das Leis do Trabalho, com redação dada pela Lei nº 6.514, de 22 de dezembro de 1977. Brasília, 1978. Disponível em: http://trabalho.gov.br/seguranca-e-saude-no-trabalho/normatizacao/normas-regulamentadoras>. Acesso em: 29 março 2018.

### **Referência Aberta:**

Vídeos na plataforma youtube. O Analista Ambiental https://www.youtube.com/c/OAnalistaAmbiental

**Assinaturas:**

**Data de Emissão:**22/03/2021

**Docente responsável**

**Coordenador do curso**

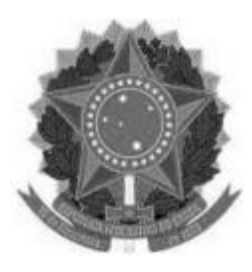

**www.ufvjm.edu.br**

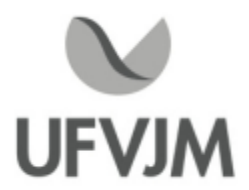

# **PLANO DE ENSINO**

### **UNIDADE CURRICULAR**

**Unidade Curricular:** ENGT161 - LEGISLAÇÃO E ÉTICA PROFISSIONAL

**Curso (s):** ECV - ENGENHARIA CIVIL

### **Docente (s) responsável (eis):** JOSE APARECIDO DE OLIVEIRA LEITE

**Carga horária:** 45 horas

**Créditos:** 3

**Ano/Semestre:** 2020/1

### **Ementa:**

O fenômeno jurídico como fato social e a engenharia. Regulamentação da profissão de engenheiro. Noções de Direito. Código Civil. Legislação de obras. Normalização. Legislação fiscal. Licitações <sup>e</sup> contratos. Perícias <sup>e</sup> Arbitramentos. Fundamentos de ética e sociabilidade humana. Conduta. Obrigações e responsabilidade. Cidadania e organização profissional. Controle do exercício profissional. Legislação profissional. Codificação ética da profissão.

### **Objetivos:**

Propiciar aos acadêmicos conhecimentos acerca das responsabilidades técnicas e civis, numa perspectiva da ética e do exercício profissional no papel de sujeitos participantes das mudanças sócio-econômicas.

### **Descrição do Conteúdo Programático eAtividades Específicas:**

1- Apresentação do plano de ensino Aula Síncrona através do Google Meet. Aula de apresentação do conteúdo, da forma que se dará o ensino remoto, bem como a forma de avaliação desta disciplina (2h síncronas). - CH: 2 horas; Data: 08/02.

2- Regulamentação da profissão de engenheiro 2.1 Histórico das profissões tecnológicas 2.2 Profissões não regulamentadas 2.3 Profissões tecnológicas regulamentadas e suas respectivas legislações. Atividades: a) Aula síncrona através do Google Meet para sanar dúvidas do material de leitura (2h síncronas); b) Material de Leitura discussão (3h assíncronas). - CH: 5 horas; Data: 22/02.

3- Fundamentos básicos de Direito aplicado às Engenharias. Atividades: a) Leitura de documentos; b) Elaboração de resenha. (2h assíncronas). - CH: 2 horas; Data: 01/03 a 08/03.

4- O fenômeno jurídico como fato social e a engenharia 4.1 Princípios e noções gerais do Direito e da norma jurídica. 4.2. Direito e sociedade fato social Revisão (2h assíncronas). 4.3 Código de Direito Civil. Atividades: a) Preparação de monografia, elaboração de powerpoint e gravação de seminário de forma assíncrona por um grupo de alunos. Os demais alunos devem assistir o seminário e elaborar

resenha (4h assíncronas); b) Discussão sobre o seminário em aula síncrona através do Google Meet (1h síncrona). - CH: 7 horas; Data: 15/03.

5- Legislação de Direito Ambiental. Licenciamento Ambiental de Obras de Engenharia. Atividades: a) Preparação de Monografia, elaboração de PowerPoint e gravação de seminário de forma assíncrona. Os demais alunos devem assistir o seminário e elaborar resenha (4h assíncronas); b) Discussão sobre o seminário em aula síncrona através do Google Meet (1h síncrona). - CH: 5horas; Data: 22/03.

6- Legislações aplicadas em obras de Engenharia - Legislação fiscal, trabalhista e previdenciária. Atividades: a) Preparação de monografia, elaboração de powerpoint e gravação de seminário de forma assíncrona por um grupo de alunos. Os demais alunos devem assistir o seminário e elaborar resenha (4h assíncronas); b) Discussão sobre o seminário em aula síncrona através do Google Meet (1h síncrona). - CH: 5horas; Data: 29/03.

7- Normalização na engenharia Plano Diretor e Código de Obras. Atividades: a) Preparação de monografia, elaboração de powerpoint e gravação de seminário de forma assíncrona por um grupo de alunos. Os demais alunos devem assistir o seminário e elaborar resenha (4h assíncronas); b) Discussão sobre o seminário em aula síncrona através do Google Meet (1h síncrona). - CH: 5h; Data: 05/04.

8- Perícia, Mediação e Arbitramento em Engenharia. Atividades: a) Preparação de monografia, elaboração de powerpoint e gravação de seminário de forma assíncrona por um grupo de alunos. Os demais alunos devem assistir o seminário e elaborar resenha (4h assíncronas); b) Discussão sobre o seminário em aula síncrona através do Google Meet (1h síncrona). - CH: 5h; Data: 12/04.

9- Legislação profissional do Sistema Crea/Confea Anotação de Responsabilidade Técnica. Atividades: a) Aula síncrona através do Google Meet (2 h síncronas). b) Elaboração individual de Resenha (3h assíncrona). - CH: 5horas; Data: 19/04.

10- Código de Ética Profissional das Engenharias. Conduta. Obrigações e responsabilidade. Cidadania e organização profissional. Atividades: a) Webinário/Videoconferência apresentado por profissionais de Crea aula síncrona através do Google Meet (2h síncronas); b) Elaboração individual de Resenha (2h assíncronas). - CH: 4horas; Data: 03/05.

### **Metodologia e Recursos Digitais:**

O ensino remoto na disciplina ENGT161 Legislação e Ética Profissional será realizado por meio de atividades Metodologia e Recursos Digitais:<br>O ensino remoto na disciplina ENGT161 Legislação e Ética Profissional será realizado por meio de<br>assíncronas e síncronas, contemplando 71,11 e 28,89% da carga horária total, respectivamente

A plataforma virtual de ensino e aprendizagem (AVA) utilizada para a realização das atividades será o GSuite, onde estarão reunidos os aplicativos a serem acessados pelos usuários, com o acesso a partir de uma conta Google. Atividades assíncronas: Serão realizadas por meio da disponibilização de materiais didáticos em formato digital (Power Point no formato PDF, vídeos, links, e-books, textos em pdf, bem como orientações pedagógicas e de leitura, aos discentes, disponibilizados pelo Google Sala de Aula.

Além disso, quando necessário, serão utilizados os aplicativos Google Drive, para compartilhamento e armazenamento em nuvem, e o Google Hangouts com a finalidade de realizar a comunicação mais dinâmica, possibilitando ligações de áudio e vídeo ou por bate-papo entre os utilizadores. Assim, será possível praticar conversas diretas com os alunos, ou utilizar o chat para fazer comunicados e anúncios, evitando o uso do WhatsApp e outras redes sociais de uso pessoal.

Atividades síncronas: Encontros online, utilizando como ferramentas o Google Agenda e o Google Meet, para planejamento e execução de videoconferências, com a realização de uma aula inaugural, mentorias e avaliações. Estes encontros estão previstos para às segundas-feiras com uma e/ou duas horas de duração, no período previsto no calendário para reposição 2020 em 2021 homologado em 13/01/2021 pelo Despacho CONSU 006/2021, totalizando 13 horas síncronas em 09 encontros, conforme cronogramas a seguir:

Turma A

Encontros -Atividades - Datas - Horário - Carga Horária

<sup>1</sup> - Item 1 - 08/02 - 17:00 às 19:00 - 2

<sup>2</sup> - Item 2 - 22/02 - 17:00 às 19:00 - 2

<sup>3</sup> - Item 4 - 15/03 - 18:00 às 19:00 - 1

Campus JK e Reitoria: Campus I: Campus do Mucuri: Campus Janaúba: Campus Unaí:

Ruada Glória, nº 187 – Centro – CEP 39100-000 – Diamantina/MG – Brasil Rodovia MGT 367 – km 583, nº 5000 – Alto da Jacuba – CEP 39100-000 – Diamantina/MG – Brasil Ruada Glória, nº 187– Centro – CEP 39100-000 – Diamantina/MG – Brasil<br>Rodovia MGT 367 – km 583, nº 5000 – Alto da Jacuba – CEP 39100-000 – Diamantina/MG –<br>Ruado Cruzeiro, nº 01 – Jardim São Paulo – CEP 39.803-371 – Teófilo Avenida Um, nº4.050 – Cidade Universitária – CEP 39447-814 – Janaúba/MG – Brasil Avenida Universitária, nº 1.000 – Universitários – CEP 38610-000 – Unaí/MG – Brasil

Telefone: +55 (38) 3532-6024 Telefones: +55 (38) 3532-1200 / 6800 Telefone: +55 (38) 3532-6024<br>Telefones: +55 (38) 3532-1200 /<br>Telefone: +55 (33) 3529-2700<br>Telefones: +55 (38) 3532-6812 / Telefones: +55 (38) 3532-6812 / 6808 Telefone: +55 (38) 3532-6822 / 6821

4- Item 5 - 22/03 - 18:00 às 19:00 - 1 - Item 6 - 29/03 - 18:00 às 19:00 - 1 - Item 7 - 05/04 - 18:00 às 19:00 - 1 - Item 8 - 12/04 - 18:00 às 19:00 - 1 - Item 9 - 19/04 - 17:00 às 19:00 - 2 - Item 10 - 03/05 - 17:00 às 19:00 - 2 Turma B Encontros -Atividades - Datas - Horário - Carga Horária - Item 1 - 08/02 - 14:00 às 16:00 - 2 - Item 2 - 22/02 - 14:00 às 16:00 - 2 - Item 4 - 15/03 - 14:00 às 15:00 - 1 4- Item 5 - 22/03 - 14:00 às 15:00 - 1 - Item 6 - 29/03 - 14:00 às 15:00 - 1 - Item 7 - 05/04 - 14:00 às 15:00 - 1 - Item 8 - 12/04 - 14:00 às 15:00 - 1 - Item 9 - 19/04 - 14:00 às 16:00 - 2 - Item 10 - 03/05 - 14:00 às 16:00 - 2

Obs.: Ficam as datas de 10 e 17/05 reservados para substituir quaisquer uma das aulas/encontros anteriores caso haja necessidade de cancelamento.

### **Estratégias e Acompanhamento e Avaliação:**

No Google Sala de Aula serão incluídos e organizados os elementos multimídia no painel para controle da realização e entrega das atividades propostas no decorrer das aulas e trabalhos em grupo ou individual. E o Google Formulário será utilizado para elaboração das avaliações e controle de frequência. As avaliações a serem realizadas encontram-se abaixo descritas, com as respectivas distribuições dos pontos, no total de 100:

Avalição I : Seminários 40 pontos Avalição II : Monografias e resenhas dos seminários 30 pontos Avalição III : Revisões e Trabalhos 30 pontos

### **Bibliografia Básica:**

GOYANES, M. Tópicos em propriedade intelectual: marcas, direitos autorais, designs e pirataria. Rio de Janeiro: Renovar, 2007.

MACEDO, E. F. Manual do profissional. 4.ed. Brasília: Confea, 1999. PIAZZA, G. Fundamentos da ética e exercício profissional em Engenharia, Arquitetura e Agronomia. Porto Alegre: CREA/RS, 2000.

### **Bibliografia Complementar:**

DRUMOND, J. G. de F. <sup>O</sup> cidadão <sup>e</sup> <sup>o</sup> seu compromisso social. Belo Horizonte: Cuatira, 1993. <sup>212</sup> p. LIBERAL, M. M. C. de (org.). Um olhar sobre ética e cidadania. v.1. São Paulo: Mackenzie, 2002. 142 p. MUYLAERT, P. Ética profissional. Niterói, RJ: [s.n.], 1977. 281 p. Resolução CONFEA Nº 1.010, de 22 de agosto de 2005. Lei Nº 5.194, de 24 dez 1966. Resolução CONFEA Nº 0453 de 15/12/2000. Resolução CONFEA Nº 1002 de 26/11/2002.

Resolução CONFEA Nº 1004 DE 27/06/2003. Resolução CONFEA Nº 1008 DE 09/12/2004.

### **Referência Aberta:**

1- A legislação aplicada no ensino da engenharia UNISUL. Link: http://www.abenge.org.br/cobenge/arquivos/19/artigos/444.pdf 2- Código de Ética Profissional. Link:https://www.confea.org.br/codigo-de-etica-2<br>3 - Constituição da República Federativa 3- Constituição da República Federativa do Brasil. Link: https://www.imprensaoficial.com.br/downloads/pdf/Constituicoes\_declaracao.pdf

**Assinaturas:**

**Data de Emissão:**15/03/2021

**Docente responsável**

**Coordenador do curso**

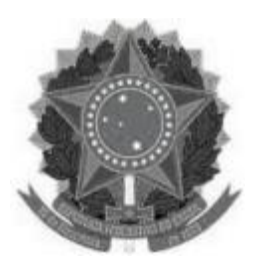

**www.ufvjm.edu.br**

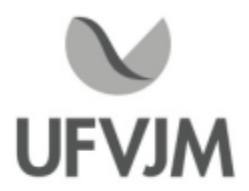

# **PLANO DE ENSINO**

### **UNIDADE CURRICULAR**

**Unidade Curricular:** EPD120 - ERGONOMIA I

**Curso (s):** ECV - ENGENHARIA CIVIL

**Docente (s) responsável (eis):** WEVERGTON LOPES HERMSDORFF

**Carga horária:** 75 horas

**Créditos:** 5

**Ano/Semestre:** 2020/1

### **Ementa:**

Metodologia de análise ergonômica do trabalho. Métodos e técnicas e de análise de variáveis em ergonomia. Métodos e Técnicas para a Análise da Atividade. Ergonomia e Projeto. Programa de Ergonomia nas Empresas.

### **Objetivos:**

Desenvolver atitude de autogestão da aprendizagem visando a construção de um saber crítico e dinâmico para compreensão e dimensionamento das diversas situações de trabalho considerando os aspectos éticos e epistemológicos da ciência e da tecnologia aplicáveis à organização, conteúdo e realização do trabalho; - Compreender a abrangência de aplicabilidade dos fundamentos teóricos e metodológicos da análise ergonômica do Trabalho para o ato de conhecer e transformar a atividade de trabalho tendo como critério de qualidade a consideração do binômio qualidade da produção e a qualidade de vida produtiva;

- analisar o processo de concepção de diretrizes para formulação de projetos de intervenção capazes de conciliar os interesses dos diferentes atores que conformam uma dada realidade de produção no sentido de estabelecer metas de produtividade coerentes a condições adequadas e saudáveis de execução das atividades de trabalho; - dimensionar a abrangência da atividade de trabalho e as suas relações entre objetivos a cumprir, procedimentos e normas, condições de trabalho e principalmente os conhecimentos e habilidades físicas e mentais necessárias para a consecução dos objetivos das tarefas com a qualidade requerida.

### **Descrição do Conteúdo Programático eAtividades Específicas:**

1. Fundamentos da Ergonomia 10 horas

- 1.1. Conceitos de ergonomia
- 1.2. Os diferentes tipos de ergonomia.
- 1.3. As aplicações da ergonomia.

2. Métodos e técnicas e de análise de variáveis em ergonomia 20 horas

Campus JK e Reitoria: Campus I: Campus do Mucuri: Campus Janaúba: Campus Unaí:

Ruada Glória, nº 187 – Centro – CEP 39100-000 – Diamantina/MG – Brasil Rodovia MGT 367 – km 583, nº 5000 – Alto da Jacuba – CEP 39100-000 – Diamantina/MG – Brasil Ruado Cruzeiro, nº 01 – Jardim São Paulo – CEP 39.803-371 – Teófilo Otoni/MG – Brasil Avenida Um, nº4.050 – Cidade Universitária – CEP 39447-814 – Janaúba/MG – Brasil Avenida Universitária, nº 1.000 – Universitários – CEP 38610-000 – Unaí/MG – Brasil

- 2.1. Considerações gerais sobre os comportamentos do homem no trabalho
- 2.2. Fisiologia do trabalho muscular
- 2.3.Antropometria: medidas e aplicações
- 2.4. Biomecânica ocupacional: gestos, posturas e movimentos de trabalho
- 2.5.Aplicação do critério NIOSH/método RULA
- 3. Métodos e Técnicas para aAnálise da Atividade 20 horas
- 3.1. Estudo do Posto de Trabalho: enfoque tradicional e enfoque ergonômico
- 3.2.Análise ergonômica da tarefa: o trabalho prescrito
- 3.3.Análise ergonômica das atividades: o trabalho realmente realizado
- 3.4. Dimensionamento de espaços e planos de trabalho
- 3.5. Dimensionamento de assentos e cadeiras
- 3.6. Dispositivos manuais de trabalho
- 3.7. Dispositivos mecanizados de trabalho
- 3.8. Dispositivos eletrônicos de trabalho
- 3.9. Dispositivos de controle e comando de máquinas

### 4. Ergonomia de Projetos 10 horas

- 4.1. Definições básicas
- 4.2. Introdução as normas Regulamentadoras de Segurança e Saúde no Trabalho (MTE)
- 4.3. Norma Regulamentadora 17: Ergonomia; Nr-9:PPRA
- 4.4. Ambiente térmico aplicação da NR 15; NR17
- 4.5. Ambiente acústico aplicação da NR 15; NR9
- 4.6. Ambiente vibratório aplicação da NR15
- 4.7. Ambiente lumínico e cor : NR-26
- 4.8. Qualidade do ar- aplicação da NR15;NR9
- 5. A Programa de Ergonomia nas Empresas 10 horas
- 5.1. Caracterização dos acidentes de trabalho
- 5.2. Elaboração da árvore das causas
- 5.3. CAT- Custo de Acidente de Trabalho
- 5.4. Segurança do trabalho em um sistema de produção
- 5.5. Utilização de E.P.I. (Equipamento de Proteção Individual): NR- 6
- 5.6. Sistema de gestão da segurança e da saúde no trabalho: CIPA: NR-5; SESMT: NR-4
- 6. Trabalho de Campo / Procedimentos Experimentais 60 horas
- 6.1. Seminários elaboração de projetos
- 6.2. Equipamentos básicos e avançados
- 6.3. Utilização de software de simulação postural
- 6.4. Trabalho de campo: execução, acompanhamento e detalhamento.
- 6.5.Apresentação de resultados em seminário de conclusão da disciplina

Obs.:Até 20% da carga horária (15 horas) poderá ser utilizada em atividades, avaliativas ou não, à distância.

### **Metodologia e Recursos Digitais:**

O desenvolvimento da disciplina dependerá de recursos de videoaulas, vídeos complementares, seminários online, atividades avaliativas dentro da plataforma ClassRoom e/ou da plataforma Moodle, correio eletrônico e adoção de material didático digital. O aluno deverá providenciar materiais de baixo custo (tubo e conexões PVC, parafusos, porcas) para as aulas práticas.

Requisitos Minimos: Computador/notebook (minimo dual Core, 4GB de RAM, Windows 7, 200MB de espaço para instalação de programas e Pacote Office), mouse, acesso estável à internet (minimo 5Mbps) e disponibilidade para uso no horário das aulas.

CRONOGRAMA : Fevereiro 01Aula Síncrona 02Aula Assíncrona 08Aula Síncrona 09Avaliação +Aula Assíncrona 22Aula Síncrona 23Aula Assíncrona Março 01Aula Síncrona 02Avaliação +Aula Assíncrona 08Aula Síncrona 09Aula Assíncrona 15 Aula Síncrona 16 Aula Assíncrona 22Aula Síncrona 23 -= Primeira Prova =- 29Aula Síncrona 30Aula Assíncrona

#### Abril

05Aula Síncrona 06Avaliação +Aula Assíncrona 12 Aula Síncrona 13 Aula Assíncrona 19 Aula Síncrona 20Avaliação +Aula Assíncrona 26Aula Síncrona 27Aula Assíncrona Maio 03Aula Síncrona 04Aula Assíncrona 10 Apresentação de ativ. Final 11 Apresentação de ativ. Final 17 Plantão de retirada de dúvidas 18 -= Segunda Prova =-

### **Estratégias e Acompanhamento e Avaliação:**

Prova 01 30% Prova 02 30% Trabalhos e Seminários 10% Seminário + TF 30%

Prova Final temos duas situações:

- Pode substituir o valor da menor prova (desde que o aluno tire 70% ou mais)

- Entrar como Prova Final tradicional (média entre notas do semestre e PF)

Prova Final: Em sala e data a combinar (respeitando o calendário acadêmico)

### **Bibliografia Básica:**

GRANDJEAN, Etienne; KROEMER, H. J. Manual de Ergonomia. 5. ed. Porto Alegre: Bookman, 2005.

Campus JK e Reitoria: Campus I: Campus do Mucuri: Campus Janaúba: Campus Unaí:

Ruada Glória, nº 187 – Centro – CEP 39100-000 – Diamantina/MG – Brasil Rodovia MGT 367 – km 583, nº 5000 – Alto da Jacuba – CEP 39100-000 – Diamantina/MG – Brasil Ruada Glória, nº 187– Centro – CEP 39100-000 – Diamantina/MG – Brasil<br>Rodovia MGT 367 – km 583, nº 5000 – Alto da Jacuba – CEP 39100-000 – Diamantina/MG –<br>Ruado Cruzeiro, nº 01 – Jardim São Paulo – CEP 39.803-371 – Teófilo Avenida Um, nº4.050 – Cidade Universitária – CEP 39447-814 – Janaúba/MG – Brasil Avenida Universitária, nº 1.000 – Universitários – CEP 38610-000 – Unaí/MG – Brasil

GUÉRIN, F. et al. Compreender o trabalho para transformá-lo: a prática da ergonomia. São Paulo: Edgard Blücher, 2005.

IIDA, Itiro. Ergonomia: projeto e produção. 2. ed. São Paulo: Edgard Blucher, 2005.

### **Bibliografia Complementar:**

ABRAHÃO, J.; SILVINO, A.; SZNELWAR, L. I. Introdução à Ergonomia: da prática à teoria. São Paulo: Edgard Blücher, 2009. COUTO, H. A., Ergonomia Aplicada ao Trabalho: O Manual Técnico da Máquina Humana, v.1, Ergo Editora, Belo Horizonte, 1995. COUTO, H. A., Ergonomia Aplicada ao Trabalho: O Manual Técnico da Máquina Humana, v.2, Ergo Editora, Belo Horizonte, 1996. DUL, J.; WEERDMEESTER, B. Ergonomia prática. 3.ed. São Paulo: Edgard Blucher, 2010. FALZON, P. Ergonomia. 1.ed. São Paulo: Edgard Blucher, 2007. 668p. MASCULO, F. S.; VIDAL, M. C. (org.). Ergonomia: trabalho adequado e eficiente. Rio de Janeiro: Campus, 2011.

### **Referência Aberta:**

Peinado, Jurandir. Graeml, Alexandre Reis. Administração da produção: operações industriais e de serviços.<br>Curitiba: UnicenP, 2007. 750p. Acesso em 25 agosto de 2020. Disponível em: Curitiba: UnicenP, 2007. 750p. Acesso em 25 agosto de 2020. Disponível em: Curitiba: UnicenP, 2007. 750p. Acesso em 25 agosto de 2020. Disponível<br>/paginapessoal.utfpr.edu.br/jurandirpeinado/livro-administracao-da-producao/livro-administracao-da/ producao/livro2folhas.pdf>

**Assinaturas:**

**Data de Emissão:**15/03/2021

**Docente responsável**

**Coordenador do curso**

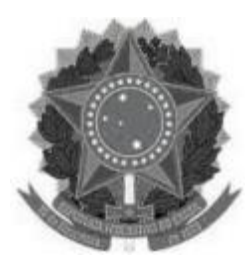

# **MINISTÉRIO DA EDUCAÇÃO**

**UNIVERSIDADE FEDERAL DOS VALES DO JEQUITINHONHA E MUCURI UFVJM**

**www.ufvjm.edu.br**

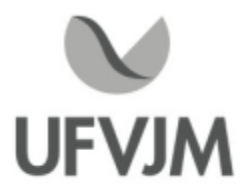

# **PLANO DE ENSINO**

### **UNIDADE CURRICULAR**

**Unidade Curricular:** EPD121 - ENGENHARIA DO TRABALHO

**Curso (s):** ECV - ENGENHARIA CIVIL

**Docente (s) responsável (eis):** WEVERGTON LOPES HERMSDORFF

**Carga horária:** 60 horas

**Créditos:** 4

**Ano/Semestre:** 2020/1

### **Ementa:**

Estudo dos processos produtivos do trabalho, abordando as relações entre o sistema homem-máquina-ambiente, através dos riscos ocupacionais, determinando os pontos de desequilíbrio deste sistema que confrontam com a produção.

### **Objetivos:**

Permitir ao aluno a compreensão e a importância dos conceitos, requisitos legais, requisitos normativos e de gestão da Saúde e Segurança do Trabalhador, visando sua aplicação nos processos produtivos do trabalho, fatores chave para a elevação de seu entendimento e bom posicionamento junto à sua habilitação profissional.

### **Descrição do Conteúdo Programático eAtividades Específicas:**

- 1. Apresentação da estrutura da disciplina e plano de ensino
- 2. Fundamentos em Engenharia do Trabalho
- 2.1. Cronologia das abordagens para o projeto de trabalho
- 2.2. Conceitos relacionados ao trabalho
- 2.3.Autonomia e discricionariedade no processo de trabalho
- 2.4. Da tecnologia ao conceito de trabalho
- 2.5. Condições de trabalho
- 3. Modelos de produção e de trabalho
- 3.1. Movimento da racionalização do trabalho
- 3.2. Divisão e regulação do processo de trabalho
- 3.3. Maquinaria, Taylorismo e Fordismo
- 3.4.Automação e trabalho
- 3.5. Ohnoísmo
- 4.Análise ergonômica do trabalho e projeto organizacional
- 4.1. Análise ergonômica do trabalho e a abordagem do projeto organizacional
- 4.2. Parâmetros do projeto organizacional
- 4.3. A intervenção ergonômica nos projetos organizacionais

Campus JK e Reitoria: Campus I: Campus do Mucuri: Campus Janaúba: Campus Unaí:

Ruada Glória, nº 187 – Centro – CEP 39100-000 – Diamantina/MG – Brasil Rodovia MGT 367 – km 583, nº 5000 – Alto da Jacuba – CEP 39100-000 – Diamantina/MG – Brasil Ruada Glória, nº 187– Centro – CEP 39100-000 – Diamantina/MG – Brasil<br>Rodovia MGT 367 – km 583, nº 5000 – Alto da Jacuba – CEP 39100-000 – Diamantina/MG –<br>Ruado Cruzeiro, nº 01 – Jardim São Paulo – CEP 39.803-371 – Teófilo Avenida Um, nº4.050 – Cidade Universitária – CEP 39447-814 – Janaúba/MG – Brasil Avenida Universitária, nº 1.000 – Universitários – CEP 38610-000 – Unaí/MG – Brasil
4.4. Instrumentos para análise do posto do trabalho 4.4.1. Ergonomic Workplace Analysis - EWA 4.4.2. Ergonomic Checkpoints - ECP 4.5. Outros instrumentos para análise ergonômica (RULA, REBA, NIOSH etc.) 5. AET ou Instrumento Ergonomic Workplace Analysis - EWA 5.1.Áreas de trabalho 5.2.Atividade física geral 5.3. Levantamento de cargas 5.4. Posturas de trabalho e movimentos 5.5. Risco de acidente 5.6. Conteúdo do trabalho 5.7. Restrições no trabalho 5.8. Comunicação entre trabalhadores e contatos pessoais 5.9. Repetitividade do trabalho 5.10. Tomada de decisão 5.11Atenção 5.12. Iluminação 5.13.Ambiente térmico 5.14. Ruído

6. Consultoria aos projetos de Análise Ergonômica do Trabalho Trabalho Final

#### **Metodologia e Recursos Digitais:**

O desenvolvimento da disciplina dependerá de recursos de videoaulas, vídeos complementares, seminários online, atividades avaliativas dentro da plataforma ClassRoom e/ou da plataforma Moodle, correio eletrônico e adoção de material didático digital.

Requisitos Minimos: Computador/notebook (minimo dual Core, 4GB de RAM, Windows 7, 200MB de espaço para instalação de programas e Pacote Office), mouse, acesso estável à internet (minimo 5Mbps) e disponibilidade para uso no horário das aulas.

#### CRONOGRAMA

: Fevereiro 01Aula Síncrona 03Aula Assíncrona 08Aula Síncrona 10 Avaliação +Aula Assíncrona 22Aula Síncrona 24Aula Assíncrona Março 01Aula Síncrona 03Avaliação +Aula Assíncrona 08Aula Síncrona 10 Aula Assíncrona 15 Aula Síncrona 17 Aula Assíncrona 22 -= Primeira Prova =- 24Aula Síncrona 29Aula Síncrona 31Aula Assíncrona Abril 05Aula Síncrona 07Avaliação +Aula Assíncrona 12 Aula Síncrona

Ruada Glória, nº 187 – Centro – CEP 39100-000 – Diamantina/MG – Brasil Rodovia MGT 367 – km 583, nº 5000 – Alto da Jacuba – CEP 39100-000 – Diamantina/MG – Brasil Ruada Glória, nº 187– Centro – CEP 39100-000 – Diamantina/MG – Brasil<br>Rodovia MGT 367 – km 583, nº 5000 – Alto da Jacuba – CEP 39100-000 – Diamantina/MG –<br>Ruado Cruzeiro, nº 01 – Jardim São Paulo – CEP 39.803-371 – Teófilo Avenida Um, nº4.050 – Cidade Universitária – CEP 39447-814 – Janaúba/MG – Brasil Avenida Universitária, nº 1.000 – Universitários – CEP 38610-000 – Unaí/MG – Brasil

14 Aula Assíncrona 19 Aula Síncrona 26Avaliação +Aula Assíncrona 28Aula Síncrona Maio 03Aula Assíncrona 05Aula síncrona 10 Apresentação de ativ. Final 12 Apresentação de ativ. Final 17 -= Segunda Prova =-

OBS.:As aulas Assincronas poderão ser substituida por aulas síncronas.

#### **Estratégias e Acompanhamento e Avaliação:**

Prova 01 - 30% Prova 02 - 30% Trab.Final - 30% Trabalhos + atividades + presença - 10%

#### **Bibliografia Básica:**

KROEMER, K. H. E.; GRANDJEAN, Etienne. Manual de ergonomia: adaptando o trabalho ao homem. 5. ed. Porto Alegre: Bookman, 2005.

IIDA, Itiro. Ergonomia: projeto e produção. 2. ed. Ver. e ampl. São Paulo: Edgard Blucher, 2005.

SALIBA, Tuffi Messias. Curso básico de segurança e higiene ocupacional. São Paulo: LTr, 2004.

#### **Bibliografia Complementar:**

COUTO, Hudson de Araújo. Ergonomia aplicada ao trabalho: o manual técnico da máquina humana. Belo Horizonte: Ergo, 1995. v.1.

COUTO, Hudson de Araújo. Ergonomia aplicada ao trabalho: o manual técnico da máquina humana. Belo Horizonte: Ergo, 1996. v.2.

DUL, Jan; WEERDMEESTER, Bernard. Ergonomia prática. São Paulo: E. Blucher, 2000.

GARCIA, Gustavo Filipe Barbosa. Legislação Segurança e Medicina do Trabalho. 3. Ed. São Paulo: Editora Método, 2010.

Chaffin, Don. B.; Andersson, Gunnar; Martin, Bernard. Biomecânica ocupacional. Belo Horizonte: Ergo, 2001. 579 p.

#### **Referência Aberta:**

Peinado, Jurandir. Graeml, Alexandre Reis. Administração da produção: operações industriais e de serviços. Curitiba: UnicenP, 2007. 750p. Acesso em 25 agosto de 2020. Disponível em: Peinado, Jurandir. Graeml, Alexandre Reis. Administração da produção: operações industriais e<br>Curitiba: UnicenP, 2007. 750p. Acesso em 25 agosto de 2020. Dispon<br>/paginapessoal.utfpr.edu.br/jurandirpeinado/ producao/livro2folhas.pdf>

Campus JK e Reitoria: Campus I: Campus do Mucuri: Campus Janaúba: Campus Unaí:

**Data de Emissão:**15/03/2021

**Docente responsável**

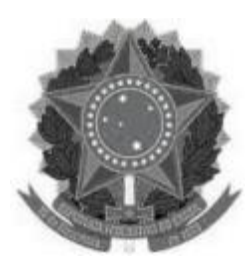

## **MINISTÉRIO DA EDUCAÇÃO**

**UNIVERSIDADE FEDERAL DOS VALES DO JEQUITINHONHA E MUCURI UFVJM**

**www.ufvjm.edu.br**

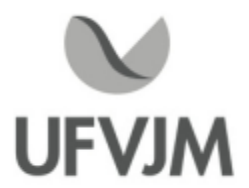

## **PLANO DE ENSINO**

## **UNIDADE CURRICULAR**

**Unidade Curricular:** EPD122 - GESTÃO DA MANUTENÇÃO

**Curso (s):** ECV - ENGENHARIA CIVIL

**Docente (s) responsável (eis):** IVO FAGUNDES DAVID DE OLIVEIRA

**Carga horária:** 60 horas

**Créditos:** 4

**Ano/Semestre:** 2020/1

#### **Ementa:**

Estudo dos objetivos da manutenção e sua evolução ao longo dos anos. Distinção das diferentes estratégias de manutenção, i.e., manutenção corretiva, preventiva e preditiva. Modelos determinísticas de reposição e cálculo de estoque. Modelos estocásticos de reposição e cálculo de estoque. Reposição de bens de capital.

#### **Objetivos:**

Fornecer os conceitos e técnicas voltadas manutenção industrial.

#### **Descrição do Conteúdo Programático eAtividades Específicas:**

- Primeiro Módulo - Aula 1: Introdução, definição e evolução da manutenção Aula 2: Modelos determinísticos de reposição Aula 3: Cálculo de estoque Aula 4: Revisão de estatística Aula 5: Taxa de risco e curva da banheira Aula 6: Análise Weibull Aula 7: Análise Weibull Aula 8: Número esperado de falhas Aula 9: Relatórios/Exercícios Aula 10: Correção de Exercícios - Segundo Módulo - Aula 11: Política de bloco

Aula 12: Política da idade

Aula 13: Incluindo tempo de reposição e minimização de downtime

Aula 14: Gráficos de Glasser

Campus JK e Reitoria: Campus I: Campus do Mucuri: Campus Janaúba: Campus Unaí:

Ruada Glória, nº 187 – Centro – CEP 39100-000 – Diamantina/MG – Brasil Rodovia MGT 367 – km 583, nº 5000 – Alto da Jacuba – CEP 39100-000 – Diamantina/MG – Brasil Ruado Cruzeiro, nº 01 – Jardim São Paulo – CEP 39.803-371 – Teófilo Otoni/MG – Brasil Avenida Um, nº4.050 – Cidade Universitária – CEP 39447-814 – Janaúba/MG – Brasil Avenida Universitária, nº 1.000 – Universitários – CEP 38610-000 – Unaí/MG – Brasil

Telefone: +55 (38) 3532-6024 Telefones: +55 (38) 3532-1200 / 6800 Telefone: +55 (33) 3529-2700 Telefones: +55 (38) 3532-6812 / 6808 Telefone: +55 (38) 3532-6822 / 6821

Aula 15: Cálculo de estoque (valor esperado) Aula 16: Cálculo de estoque (com confiabilidade) Aula 17: Estoque com componentes reparáveis Aula 18: Relatórios/Exercícios Aula 19: Prova - Terceiro Módulo

-

Aula 20: Revisão de cálculo de valor presente ejuros composto Aula 21: Modelo de equipamento de capital Aula 22: Modelo de equipamento de capital Aula 23: Modelo contínuo para reposição de equipamento de capital Aula 24: Aplicação prática em reposição de automóvel Aula 25: Aplicação prática em reposição de automóvel Aula 26: Decisões de inspeção Aula 27: Relatórios/Exercícios Aula 28: Apresentação de Trabalhos Aula 29: Apresentação de Trabalhos Aula 30: Apresentação de Trabalhos

Total de 30 aulas (60h): 25 aulas discursivas + 2 aulas em software + 3 aulas de exercício.

#### **Metodologia e Recursos Digitais:**

As aulas serão dadas de forma assíncrona:

O conteúdo será disponibilizado em forma de videoaulas na plataforma Google Classroom bem como em notas de aula para serem lidos pelos alunos. Todos os alunos deverão ter computador com capacidade de:

1. Leitura e manipulação de pdf;

2. Reprodução de vídeo em formato mp4 e/ou youtube.

3. Um software de construção e manipulação de tabelas como o Microsoft Excel, Google Spreadsheets ou equivalente;

4. Um software para construção de apresentação de slides como o Microsoft Power Point, Google Presentation ou equivalente;

5. Capacidade de gravar video e audio para realizarem um trabalho final;

A recomendação de hardware da Microsoft para utilização dos softwares supracitados é um computador com Windows 10, processador com 1 GHz (ou mais), 1 GB (32-bit) ou 2 GB (64-bit) de RAM, 16 GB de espaço livre de HD, placa de Microsoft DirectX 9 gráfico com driver WDDM, uma conta Microsoft e acesso a internet banda larga.

Instruções, esclarecimento de dúvidas, avaliações e outros tópicos serão abordados via Google Classroom. Todas as atividades avaliativas e didáticas serão individuais e portanto é importante que cada aluno tenha, de forma independente, acesso a internet para execução de atividades, para download de material e upload de trabalhos.

#### **Estratégias e Acompanhamento e Avaliação:**

1a Avaliação 30 pontos

A primeira avaliação da disciplina consiste em uma lista de exercícios e tarefas para os alunos executarem ao longo do período letivo. A lista consistirá em 3 partes, a primeira parte deverá ser entregue dentro de 21 dias corridos desde o início do semestre, a segunda lista em 42 dias e a terceira lista em 63 dias a partir do primeiro dia letivo .A correção e discussão do material avaliativo será feito via fórum.

Campus JK e Reitoria: Campus I: Campus do Mucuri: Campus Janaúba: Campus Unaí:

Ruada Glória, nº 187 – Centro – CEP 39100-000 – Diamantina/MG – Brasil Rodovia MGT 367 – km 583, nº 5000 – Alto da Jacuba – CEP 39100-000 – Diamantina/MG – Brasil Ruado Cruzeiro, nº 01 – Jardim São Paulo – CEP 39.803-371 – Teófilo Otoni/MG – Brasil Avenida Um, nº4.050 – Cidade Universitária – CEP 39447-814 – Janaúba/MG – Brasil Avenida Universitária, nº 1.000 – Universitários – CEP 38610-000 – Unaí/MG – Brasil

Telefone: +55 (38) 3532-6024 Telefones: +55 (38) 3532-1200 / 6800 Telefone: +55 (33) 3529-2700 Telefones: +55 (38) 3532-6812 / 6808 Telefone: +55 (38) 3532-6822 / 6821

#### 2aAvaliação 30 pontos

A segunda avaliação será uma prova de múltipla escolha, realizada utilizando a plataforma do Google Classroom na semana do quadragésimo dia letivo do semestre . Os alunos terão tempo limitado para execução e entrega da prova. A correção da prova e acompanhamento dos alunos será feito via fórum. 3aAvaliação- 40 pontos

Aterceira avaliação será a apresentação de um trabalho feito individualmente. O tema do trabalho será a avaliação de uma política de compra e venda de veículo de modelo escolhido pelo aluno. A apresentação será feito de forma assíncrona e deverá ser feito em slides de powerpoint (ou equivalente). A exposição do aluno explicando cada slide deverá ser gravado e o arquivos contendo o vídeo e o powerpoint serão compartilhados pelo aluno na plataforma do Google Classroom para todos assistirem de forma assíncrona. A data limite para submissão será o dia 70. A nota e discussão da avaliação será feito via fórum nos dias subsequentes antes da finalização do semestre.

#### **Bibliografia Básica:**

VIANA, H. R. G. Planejamento e Controle da Manutenção. Editora: Qualitymark, São Paulo, 2003.

KARDEC, Alan; XAVIER, Júlio Nascif. Manutenção: função estratégica. 2. ed., rev. ampl. Rio de Janeiro: Qualitymark, 2001.

XENOS, Harilaus Georgius D'Philippos. Gerenciando a manutenção produtiva: o caminho para eliminar falhas nos equipamentos e aumentar a produtividade. Nova Lima, MG: INDG Tecnologia e Serviços, 2004

Andrew K.S. Jardine, Albert H.C. Tsang. Maintenance, Replacement, and Reliability: Theory and Applications, Second Edition CRC Press

#### **Bibliografia Complementar:**

LACK, J. T. O projeto da fábrica com futuro. Porto Alegre: Bookman, 1998. BRANCO FILHO, Gil. Dicionário de termos de manutenção, confiabilidade e qualidade. Rio de Janeiro: Ciência Moderna, 2000.

MIRSHAWKA, Victor; OLMEDO, Napoleão L.. Manutenção combate aos custos da não-eficácia a vez do Brasil. São Paulo: Makron Books, c1993.

NEPOMUCENO, L. X. (coord.) Técnicas de manutenção preventiva. São Paulo: Edgard Blucher, 1989. PEREIRA, Mario Jorge. Engenharia de Manutenção - Teoria e Prática. São Paulo: Ciência Moderna, 2009.

FOGLIATTO, F. S. ; RIBEIRO, José Luis Duarte . Confiabilidade e Manutenção Industrial. Rio de Janeiro: CampusF Elsevier, 2009.

#### **Referência Aberta:**

1. "Maintenance, replacement, and reliability" Andrew K.S. Jardine &Albert H.C. Tsang;

2.Vídeos do Telecurso 2000 em Manutenção Industrial disponíveis no link: (https://www.youtube.com/watch?v=X6- ZuWpuP\_o);

3. Notas de Aula (disponibilizados na plataforma da disciplina).

#### **Assinaturas:**

**Data de Emissão:**15/03/2021

**Docente responsável**

**Coordenador do curso**

Campus JK e Reitoria: Campus I: Campus do Mucuri: Campus Janaúba: Campus Unaí:

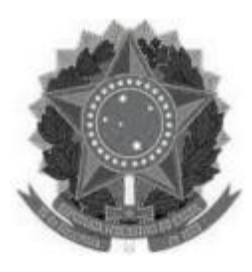

### **MINISTÉRIO DA EDUCAÇÃO UNIVERSIDADE FEDERAL DOS VALES DO JEQUITINHONHA E MUCURI**

**UFVJM www.ufvjm.edu.br**

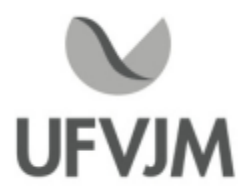

## **PLANO DE ENSINO**

## **UNIDADE CURRICULAR**

**Unidade Curricular:** EPD130 - CUSTOS DA PRODUÇÃO

**Curso (s):** ECV - ENGENHARIA CIVIL

**Docente (s) responsável (eis):** RAQUEL DE SOUZA POMPERMAYER

**Carga horária:** 60 horas

**Créditos:** 4

**Ano/Semestre:** 2020/1

#### **Ementa:**

Estudos das técnicas de seleção de projetos de investimento, visando à maximização de retorno, tanto econômico quanto financeiro, em cenários de risco e incerteza, aplicando técnicas de matemática financeira, análise de fluxos de caixa,métodos de depreciação, bem como das análises de sensibilidade e avanços financeiros.

#### **Objetivos:**

-Desenvolver competências e habilidades que tornem possível os entendimentos de conceitos fundamentais na formação dos custos de produção de bens e serviços no interior de uma empresa.

-Entender os conceitos da teoria produção e dos custos em condições de Competição Perfeita. Aplicar o conceito de Rendimentos Marginais Decrescentes, o qual se aplica ao processo produtivo e à formação dos custos, no âmbito de uma empresa e na economia em geral

- Analisar o comportamento da firma em um mercado competitivo; maximização do lucro e minimização do custo; derivar a curva de oferta da firma no curto e no longo prazo e analisar economias de escala da firma;

- Apresentar as questões conceituais relativos a princípios e técnicas de apuração de custos, propiciando ao estudante uma compreensão das diferentes técnicas de custeio e suas aplicações no processo de planejamento e controle das atividades empresariais, bem como para tomada de decisão.

#### **Descrição do Conteúdo Programático eAtividades Específicas:**

Capítulo IAspectos teóricos da produção 10 horas

1.1 Fatores de produção fixos e variáveis

- 1.2 Horizonte de análise e a produção total (PT)
- 1.3 Função de produção no curto prazo
- 1.4 Lei dos rendimentos decrescentes
- 1.5 Produtividade média

Campus JK e Reitoria: Campus I: Campus do Mucuri: Campus Janaúba: Campus Unaí:

- 1.6 Produtividade marginal
- 1.7 Estágios da produção e os níveis de uso do fator fixo e variável
- 1.8 Produção ótima ou econômica eficiente
- 1.9 Elasticidade da produção
- 1.10 Função de produção com dois fatores variáveis
- 1.11Taxa marginal de substituição técnica
- 1.12. Casos de estudo

Capítulo 2. Custos da produção 15 horas

- 2.1 Conceito, classificação e horizonte de análise
- 2.2 Custos totais e custos unitários:
- 2.3 Custo fixo médio, custo variável médio; custo total médio e o custo marginal
- 2.4 Funções de custos de produção no curto prazo
- 2.5 Comportamento das curvas de custos totais e unitários
- 2.6 Maximização do lucro pelas curvas de custo totais
- 2.7Análise das situações de lucratividade da firma
- 2.8 Curva de oferta da firma
- 2.9 Casos de estudo

capítulo 3. Terminologia de custos, princípios de custeio e de alocação de custos 20 horas

- 3.1. O custo como elemento de tomada de decisão
- 3.2. Origem, evolução e objetivos da contabilidade de custos
- 3.3. Definições básicas e classificação de custos
- 3.4. O custo como elemento de tomada de decisão
- 3.5. Custeio por absorção
- 3.6. Custeio variável
- 3.7. Método do custo-padrão
- 3.8. Método dos centros de custos
- 3.9. Método do custeio baseado em atividades (Activity-Based Costing -ABC)
- 3.10. Método das Unidades de Esforço de Produção (UEPs)
- 3.11. Principais vantagens e/ou desvantagens de cada um deles
- 3.12 Casos de estudo

Capítulo 4: Problemática atual da área de gestão de custos 15 horas

- 4. 1Consideração de quebras, sobras, refugos e unidades defeituosas (retrabalhos)
- 4.2. Análise de custo-volume-lucro (CVL)
- 4.3 Margem de contribuição unitária (MCu) e razão de contribuição unitária (RCu)
- 4.4 Ponto de equilíbrio em empresas monoprodutoras
- 4.5. Margem de segurança
- 4.6 Margem de contribuição e os fatores restritivos de produção
- 4.7. Ponto de equilíbrio em empresas multiprodutoras
- 4.8 Pontos de equilíbrio contábil (operacional), econômico efinanceiro

#### Metodo

A metodologia de ensino utilizada se apoia nos seguintes instrumentos:

1. Aulas expositivas -TEÓRICA (40 horas)

- 2. Casos de estudo PRATICA (10 horaS)
- 3. Resolução de exercícios estruturados PRATICA (10 horas)

## **Metodologia e Recursos Digitais:**

- aulas expositivas de conteúdo programático - apresentação online síncrona por meio do Google

Meet, realizadas todas as quinta-feiras das 08:00 às 10:00 . Neste mesmo momento o professor estará na sala de reunião disponível também para uma comunicação síncrona para atender às dúvidas dos discentes.

- Trabalhos em grupo com apresentação de casos de estudo (seminários que abordam o conteúdo programático, a serem realizados nas sextas-feiras das 10:00 ao 12:00 de forma expositiva síncrona via G-Suite e/ou resolução de exercícios práticos assíncrona através Google Class -APLICAÇÃO ASSÍNCRONA VIA G-SUITE

Para o andamento das atividades, os(as) discentes necessitarão de computador com memória suficiente para download e execução de videos, internet e acesso ao Google Meet.

#### **Estratégias e Acompanhamento e Avaliação:**

1ª Avaliação ( Trabalho de aprendizagem resolução de questões práticas )- 50pontos 2ªAvaliação (Seminário) - 50 pontos

#### **Bibliografia Básica:**

DAVIS, M. M., AQUILANO, N. J. & CHASE, R. B.; Fundamentos da administração da produção.3ª edição; Porto Alegre: Ed. Bookman; 2001.

MENDES, Judas Tadeu Grassi. Economia: fundamentos e aplicações. São Paulo: Pearson Prentice Hall, 2009.

PINDICK, Robert S.; RUBINFELD, Daniel L.Microeconomia. 5a ed., São Paulo: Prentice Hall, 2002.

MARTINS, Eliseu. Contabilidade de custos. São Paulo, Atlas, 2003.

MEGLIORINI, Evandir. Custos -Análise e Gestão, Pearson, 3ª Ed.

MANKIW, Gregory N. Princípios de Microeconomia, Cengage Learning, 6 ª ed., 2013.

#### **Bibliografia Complementar:**

BILAS, Richard A. Teoria microeconômica: uma análise gráfica. 5a. ed., Rio de Janeiro: Gorense-Universitária, 1977. 307 p.

CHRISTOPHER, Martin. Logística e gerenciamento da cadeia de suprimentos: estratégias para redução de custos e melhoria de serviços. São Paulo: Pioneira, 2007.

FERGUSON, Charles E. Microeconomia. Rio de Janeiro: Forense-Universitária, 1974. 616 p

LEVINE, D. M.; BERENSON, M. L.; STEPHAN, D. Estatística: teoria e aplicações (usando o Microsoft Excel em português). LTC, 2000, 812 p.

MARTINS, E. Contabilidade de custos, 9a ed. São Paulo: Atlas, 2003.270p.

WONNACOTT, T. H., WONNACOTT, R. J. Estatística Aplicada à Economia e à Administração. Rio de Janeiro: LTC, 1981.

WOOLDRIDGE, Jeffrey M. Introdução à econometria: uma abordagem moderna. São Paulo: Pioneira Thomson Learning, 2006.

#### **Referência Aberta:**

( E-book ) MANKIW, N. Gregory. Princípios de microeconomia. 3. São Paulo Cengage Learning 2013 1 recurso online ISBN 9788522115532.

( E-book ) NICHOLSON, Walter. Teoria microeconômica princípios básicos e aplicações. São Paulo Cengage Learning 2018 1 recurso online ISBN 9788522127030.

( E-book ) MARTINS, Eliseu. Contabilidade de custos. 11. Rio de Janeiro Atlas 2018 1 recurso online ISBN 9788597018080.

( E-book ) CREPALDI, Silvio Aparecido. Contabilidade de custos. 6. Rio de Janeiro Atlas 2017 1 recurso online ISBN 9788597014181.

( E-book ) VEIGA, Windsor Espenser. Contabilidade de custos gestão em serviços, comércio e indústria. Rio de Janeiro Atlas 2016 1 recurso online ISBN 9788597008357

**Assinaturas:**

**Data de Emissão:**26/03/2021

**Docente responsável**

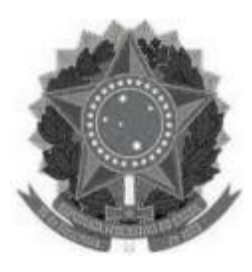

# **MINISTÉRIO DA EDUCAÇÃO**

**UNIVERSIDADE FEDERAL DOS VALES DO JEQUITINHONHA E MUCURI UFVJM**

**www.ufvjm.edu.br**

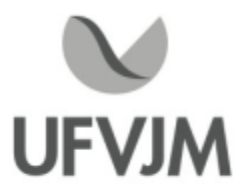

## **PLANO DE ENSINO**

## **UNIDADE CURRICULAR**

**Unidade Curricular:** EPD131 - LOGÍSTICA E GESTÃO DA CADEIA DE SUPRIMENTOS

**Curso (s):** ECV - ENGENHARIA CIVIL

**Docente (s) responsável (eis):** PATRÍCIA VIEIRA DA SILVA

**Carga horária:** 30 horas

**Créditos:** 2

**Ano/Semestre:** 2020/1

#### **Ementa:**

Estudo da logística e seu papel dentro da gestão da cadeia de suprimentos, abordando tanto aspectos quantitativos quanto qualitativos.

#### **Objetivos:**

Apresentar os conceitos básicos relacionados à Logística Empresarial e Gestão da Cadeia de Suprimentos, e prover aos alunos meios para o gerenciamento considerando as abordagens qualitativa e quantitativa.

#### **Descrição do Conteúdo Programático eAtividades Específicas:**

1. Conceitos gerais em Logística Empresarial/Gestão da Cadeia de Suprimentos (carga horária: 6h)

- 1.1. Evolução histórica da Logística Empresarial/Gestão da Cadeia de Suprimentos
- 1.2. Importância da Logística Empresarial/Gestão da Cadeia de Suprimentos
- 1.3. Atividades e planejamento logístico

2. Nível de serviço ao cliente (carga horária: 6h)

- 2.1. Produto logístico
- 2.2. Elementos do serviço ao cliente
- 2.3. Determinação do nível de serviço ao cliente (compensação)
- 2.4. Processamento de pedidos
- 3. Distribuição e sistemas de transporte (carga horária: 6h)
- 3.1. Conceitos sobre distribuição
- 3.2. Tipos de distribuição física
- 3.3. Modais de transporte
- 3.4. Roteirização e programação de veículos
- 4. Estoque e armazenagem (carga horária: 6h)
- 4.1. Tipos de demanda

4.2. Métodos de previsão da demanda

4.3. Tipologia de estoques

4.4. Gerenciamento de estoques

5. Localização de instalações (carga horária: 6h)

- 5.1. Conceitos sobre localização de instalação única e instalações múltiplas
- 5.2. Métodos de simulação e heurísticos de localização

#### **Metodologia e Recursos Digitais:**

As aulas serão ao vivo, contabilizadas como atividade síncrona todas às sextas-feiras no horário de 10:00 ás 12:00 através do Google Meet.

As atividades assíncronas, como exercícios e trabalhos serão disponibilizadas na plataforma Google Class.

Para o andamento das atividades, os(as) discentes necessitarão de acesso a internet, computador, memória para download e dispositivos para execução de vídeos e áudios que comportem as plataformas Google Meet e Google Class.

Comunicação interativa via e-mail eWhatsApp.

#### **Estratégias e Acompanhamento e Avaliação:**

Provas(P): 70%

Desafios (D): 30%

O acompanhamento das frequências se dará por meio do número de acessos dos(as) discentes à plataforma de reunião utilizada (Google Meet).

1ª Avaliação: 20 pontos - Prova individual escrita disponibilizada em AVA 05/03/2021 no horário das atividades síncronas.

2ª Avaliação: 25 pontos - Prova individual escrita disponibilizada em AVA 09/04/2021 no horário das atividades síncronas.

3ª Avaliação: 25 pontos - Prova individual escrita disponibilizada em AVA 07/05/2021 no horário das atividades síncronas

3ª Avaliação: 30 pontos - Desafios\*/

É prevista a realização de trabalhos e atividades práticas que correspondem a 20% da carga horária da disciplina. Podem ser realizados com o suporte de plataformas e repositórios, tais como Google Drive, Moodle ou Google <sup>5.1151</sup><br><sup>3ª</sup> Avaliaç<br>É prevista<br>Podem se<br>Class.<br>\* Desafios

\* Desafios são atividades práticas para fixação do conteúdo teórico (são previstos 4 desafios no semestre).

#### **Bibliografia Básica:**

BALLOU, Ronald H. Gerenciamento da cadeia de suprimentos/logística empresarial. 5. ed. Porto Alegre: Bookman, 2006. BOWERSOX, Donald J; CLOSS, David J. Logística empresarial: o processo e integração da cadeia de suprimento. São Paulo: Atlas, 2004. FAGUNDES, Luiz Antonio. Logística de Suprimentos: industrial, comercial, pública - método quantitativo. Ipatinga-MG: Boa Fé Editora, 2010.

#### **Bibliografia Complementar:**

Campus JK e Reitoria: Campus I: Campus do Mucuri: Campus Janaúba: Campus Unaí:

Ruada Glória, nº 187 – Centro – CEP 39100-000 – Diamantina/MG – Brasil Rodovia MGT 367 – km 583, nº 5000 – Alto da Jacuba – CEP 39100-000 – Diamantina/MG – Brasil Ruada Glória, nº 187– Centro – CEP 39100-000 – Diamantina/MG – Brasil<br>Rodovia MGT 367 – km 583, nº 5000 – Alto da Jacuba – CEP 39100-000 – Diamantina/MG –<br>Ruado Cruzeiro, nº 01 – Jardim São Paulo – CEP 39.803-371 – Teófilo Avenida Um, nº4.050 – Cidade Universitária – CEP 39447-814 – Janaúba/MG – Brasil Avenida Universitária, nº 1.000 – Universitários – CEP 38610-000 – Unaí/MG – Brasil

Telefone: +55 (38) 3532-6024 Telefones: +55 (38) 3532-1200 / 6800 Telefone: +55 (33) 3529-2700 Telefones: +55 (38) 3532-6812 / 6808 Telefone: +55 (38) 3532-6822 / 6821

BALLOU, Ronald H. Logística empresarial: transportes, administração de materiais e distribuição física. São Paulo: Atlas, 2007. BOWERSOX, Donald J; CLOSS, David J; COOPER, M. Bixby. Gestão logística de cadeias de suprimentos. Porto Alegre: Bookman, 2006. CHOPRA, Sunil; MEINDL, Peter. Gerenciamento da cadeia de suprimentos: estratégia, planejamento e operação. São Paulo: Prentice Hall, 2003. NOVAES,Antônio Galvão. Logística e gerenciamento da cadeia de distribuição: estratégia, operação e avaliação. 3. ed. rev., atual. e ampl. Rio de Janeiro: Elsevier, 2007. MARTINS, Petrônio Garcia; ALT, Paulo Renato Campos. Administração de Materiais e Recursos Patrimoniais. São Paulo: Saraiva, 2003.

#### **Referência Aberta:**

Revista Log&Man www.imam.com.br Revista Mundo Logística: http://www.revistamundologistica.com.br/portal/index.shtml Revista tecnologística www.tecnologistica.com.br Canal Logística www.canallogistica.com.br Guia Logística www.guialog.com.br Portal Log Web www.logweb.com.br Aslog www.aslog.com.br

**Assinaturas:**

**Data de Emissão:**22/03/2021

**Docente responsável**

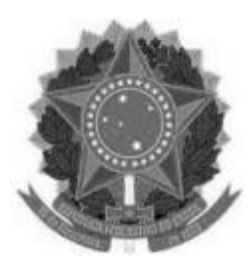

#### **MINISTÉRIO DA EDUCAÇÃO UNIVERSIDADE FEDERAL DOS VALES DO JEQUITINHONHA E MUCURI UFVJM**

**www.ufvjm.edu.br**

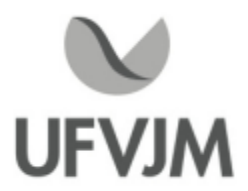

## **PLANO DE ENSINO**

## **UNIDADE CURRICULAR**

**Unidade Curricular:** EPD140 - MARKETING E ESTRATÉGIAS DAS ORGANIZAÇÕES

**Curso (s):** ECV - ENGENHARIA CIVIL

**Docente (s) responsável (eis):** ADRIANO ROBERTO DE QUEIROZ SANTOS

**Carga horária:** 60 horas

**Créditos:** 4

**Ano/Semestre:** 2020/1

#### **Ementa:**

Estudo de conceitos e ferramentas básicos de marketing aplicados a situações reais, com ênfase em novas abordagens da gestão tecnológica de empresas e negócios, avaliando o papel crítico do marketing no desempenho organizacional bem como o estudo do desenvolvimento das estratégias de marketing e planejamento dos programas de marketing.

#### **Objetivos:**

Estudar os conceitos e ferramentas básicos de marketing aplicados a situações reais, com ênfase em novas abordagens da gestão tecnológica de empresas e negócios.

Avaliar e analisar o papel crítico do marketing no desempenho organizacional.

Conhecer as estratégias de marketing e aprender a desenvolver o planejamento dos programas de marketing.

#### **Descrição do Conteúdo Programático eAtividades Específicas:**

Apresentação plano de ensino - 02 aulas APRESENTAÇÃO EXPOSITIVA - SINCRÔNICA -VIA SKIPE - 03/02/21 - 10 ÀS 12H. Explicação das avaliações - 02 aulas APRESENTAÇÃO EXPOSITIVA - SINCRÔNICA -VIA SKIPE24/02/21 - 10 ÀS 12H. Estudo de conceitos e ferramentas básicos de marketing aplicados a situações reais, com ênfase em novas abordagens da gestão tecnológica de empresas e negócios - 16 aulas APRESENTAÇÃO EXPOSITIVA - SINCRÔNICA -VIA SKIPE - 10/03/21 - 10 ÀS 12H. Seminário - 10 aulas APRESENTAÇÃO EXPOSITIVA -SINCRÔNICA -VIA SKIPE - 14/04/21 - 10 ÀS 12H. Avaliando o papel crítico do marketing no desempenho organizacional - 10 aulas APRESENTAÇÃO EXPOSITIVA - SINCRÔNICA -VIA SKIPE28/04/21 - 10 ÀS 12H estudo do desenvolvimento das estratégias de marketing e

Campus JK e Reitoria: Campus I: Campus do Mucuri: Campus Janaúba: Campus Unaí:

planejamento dos programas de marketing - 16 aulas APRESENTAÇÃO EXPOSITIVA - SINCRÔNICA - VIA SKIPE 12/05/21 - 10 ÀS 12H Prova - 04 aulas APRESENTAÇÃO EXPOSITIVA -ASINCRÔNICA -VIA MOODLE

#### **Metodologia e Recursos Digitais:**

Realização de seminários on line para exposição de conteúdo, orientação pedagógica <sup>e</sup> explicação trabalhos **Metodologia e Recursos Digitais:**<br>Realização de seminários on line para exposição de conteúdo, orientação pedagógica e explicação trabalhos<br>através da plataforma Skipe. Todas as atividades serão realizadas por meio da pla sincrônica.

Para a realização das atividades os alunos deverão ter os seguintes instrumentos: Computador ou celular com acesso a internet.

#### **Estratégias e Acompanhamento e Avaliação:**

ELABORAÇÃO TAREFA DE CASO DE ENSINO - 25 PONTOS -TAREFA ON LINE NO MOODLE - ASSINCRÔNICA ELABORAÇÃO SEMINÁRIO: 35 PONTOS -TAREFA ON LINE NO MOODLE/ VIA SKIPE - SINCRÔNICA - 19/05/21 - 10 ÀS 12H ELABORAÇÃO PROVA - 40 PONTOS -AVALIAÇÃO ON LINE NO MOODLE -ASSINCRÔNICA

#### **Bibliografia Básica:**

KOTLER, Philip. Administração de marketing: análise, planejamento, implementação e controle. 5. ed. São Paulo: Atlas, 1998.

KOTLER, Philip; ARMSTRONG, Gary. Princípios de marketing. 9. ed. São Paulo: Prentice Hall, 2003. KOTLER, Philip. Marketing 3.0: As Forças que Estão Definindo o Novo Marketing Centrado no Ser Humano. Rio de Janeiro: Campus Elsevier, 2010.

#### **Bibliografia Complementar:**

AAKER, D. A; KUMAR, V.; DAY, G. S. Pesquisa de marketing. 2. ed. São Paulo Prentice Hall, 2004. DRUCKER, Peter Ferdinand. Inovação e espírito empreendedor: entrepreneurship: prática e princípios. 5. ed. São Paulo: Livraria pioneira, 1998.

LIMEIRA, Tânia M. Vidigal. E-marketing - O Marketing na Internet com Casos Brasileiros. 2. Ed. São Paulo: Saraiva, 2007.

MATTAR, Fauze Najib. Pesquisa de marketing. Compacta. São Paulo: Atlas, 1996.

SILVA, Helton Haddad et al. Planejamento Estratégico de Marketing. São Paulo: FGV, 2004.

#### **Referência Aberta:**

LAS CASAS, Alexandre Luzzi. Administração de marketing. 2. Rio de Janeiro Atlas <sup>2019</sup> <sup>1</sup> recurso online ROCHA,Angela da. Administração de marketing conceitos, estratégias, aplicações. São Paulo Atlas 2013 1 recurso online

**Assinaturas:**

**Data de Emissão:**15/03/2021

**Docente responsável**

**Coordenador do curso**

Campus JK e Reitoria: Campus I: Campus do Mucuri: Campus Janaúba: Campus Unaí:

Ruada Glória, nº 187 – Centro – CEP 39100-000 – Diamantina/MG – Brasil Rodovia MGT 367 – km 583, nº 5000 – Alto da Jacuba – CEP 39100-000 – Diamantina/MG – Brasil Ruada Glória, nº 187 – Centro – CEP 39100-000 – Diamantina/MG – Brasil<br>Rodovia MGT 367 – km 583, nº 5000 – Alto da Jacuba – CEP 39100-000 – Diamantina/MG –<br>Ruado Cruzeiro, nº 01 – Jardim São Paulo – CEP 39.803-371 – Teófil Avenida Universitária, nº 1.000 – Universitários – CEP 38610-000 – Unaí/MG – Brasil

Telefone: +55 (38) 3532-6024 Telefones: +55 (38) 3532-1200 / 6800 Telefone: +55 (33) 3529-2700 Telefones: +55 (38) 3532-6812 / 6808 Telefone: +55 (38) 3532-6822 / 6821

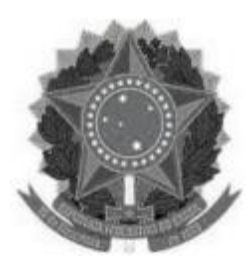

#### **MINISTÉRIO DA EDUCAÇÃO UNIVERSIDADE FEDERAL DOS VALES DO JEQUITINHONHA E MUCURI UFVJM**

**www.ufvjm.edu.br**

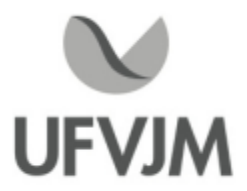

## **PLANO DE ENSINO**

## **UNIDADE CURRICULAR**

**Unidade Curricular:** EPD141 - GESTÃO E PLANEJAMENTO ESTRATÉGICO DA PRODUÇÃO

**Curso (s):** ECV - ENGENHARIA CIVIL

**Docente (s) responsável (eis):** ADRIANO ROBERTO DE QUEIROZ SANTOS

**Carga horária:** 30 horas

**Créditos:** 2

**Ano/Semestre:** 2020/1

#### **Ementa:**

Estudo do aspecto competitivo empresarial no contexto globalizado, analisando os fatores que afetam o ambiente empresarial e o processo decisório nas organizações, fundamentando o planejamento estratégico organizacional e o planejamento estratégico da produção.

#### **Objetivos:**

Apresentar conceitos fundamentais relacionados ao tema gestão e planejamento estratégico da produção, assim como ferramentas e métodos para apoiar a operacionalização da estratégia de produção.

#### **Descrição do Conteúdo Programático eAtividades Específicas:**

Descrição do Conteúdo Programático e Atividades Específicas:<br>1. Apresentação do plano de ensino (carga horária: 2h) - APRESENTAÇÃO EXPOSITIVA - SINCRÔNICA - VIA<br>SKIPE - 08/02/21 - 08 às 10h. SKIPE - 08/02/21 - 08 às 10h. 1. Apresentação do plano de ensino (carga horária: 2h) - APRESENTAÇÃO EXPOSITIVA - SINCRÔNICA<br>SKIPE - 08/02/21 - 08 às 10h.<br>2. Conceitos básicos sobre gestão da produção (carga horária: 4h) - APRESENTAÇÃO EXPOSITIVA -<br>SINC

2. Conceitos básicos sobre gestão da produção (carga horária: 4h) - APRESENTAÇÃO EXPOSITIVA - SINCRÔNICA - VIA SKIPE - 22/02/21 - 08 às 10h

2.1. Localização da produção na organização

2.2. Tipos de operação de produção

2.3.Atividades e modelo da gestão da produção

3. Papel estratégico e objetivos da produção (carga horária: 4h) -APRESENTAÇÃO EXPOSITIVA - SINCRÔNICA -

VIA SKIPE - 08/03/21 - 08 às 10h

3.1 . Papel da função produção

3.2. Objetivos de desempenho da produção

3.3. Representação polar dos objetivos de desempenho

4. Estratégia da produção (carga horária: 4h) -APRESENTAÇÃO EXPOSITIVA - SINCRÔNICA -VIA SKIPE - 29/03/21 - 08 às 10h

4.1. Conceitos de estratégia aplicada à gestão da produção

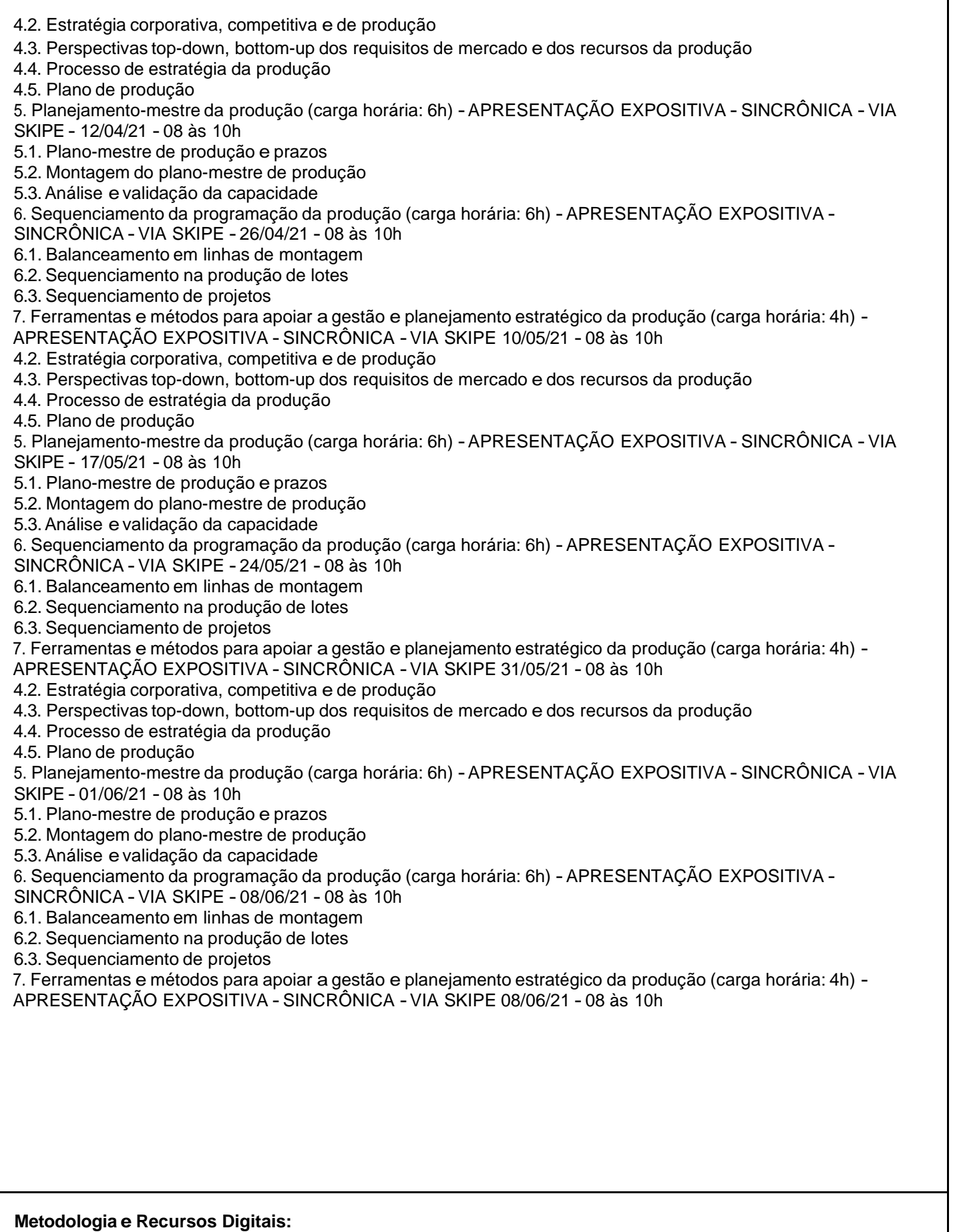

Campus JK e Reitoria: Campus I: Campus do Mucuri: Campus Janaúba: Campus Unaí:

Ruada Glória, nº 187 – Centro – CEP 39100-000 – Diamantina/MG – Brasil Rodovia MGT 367 – km 583, nº 5000 – Alto da Jacuba – CEP 39100-000 – Diamantina/MG – Brasil Ruada Glória, nº 187 – Centro – CEP 39100-000 – Diamantina/MG – Brasil<br>Rodovia MGT 367 – km 583, nº 5000 – Alto da Jacuba – CEP 39100-000 – Diamantina/MG –<br>Ruado Cruzeiro, nº 01 – Jardim São Paulo – CEP 39.803-371 – Teófil Avenida Universitária, nº 1.000 – Universitários – CEP 38610-000 – Unaí/MG – Brasil

Realização de seminários on line para exposição de conteúdo, orientação pedagógica e explicação trabalhos Realização de seminários on line para exposição de conteúdo, orientação pedagógica e explicação trabalhos<br>através da plataforma Skipe. Todas as atividades serão realizadas por meio da platafoma on line de forma<br>sincrônica. sincrônica.

Para acompanhamento das aulas o discente deverá ter os seguintes instrumentos: computador ou celular com acesso a internet.

#### **Estratégias e Acompanhamento e Avaliação:**

Prova (P): 40% -Aplicação Prova Assincrônica no Moodle (40 pontos)

Atividades Complementares\* (AC): 35% - Elaboração Caso de Ensino Assincrônico no Moodle (35 pontos) Apresentação de Seminários\*\* (S): 25% - Apresentação Artigo Científico Sincrônico via Skipe (25 pontos) 23/11/20<br>- 08 às 10h<br>\* Atividades Complementares são atividades em sala ou casa, em grupo ou individuais, tais como re - 08 às 10h

estudos de caso, resolução de questões sobre conceitos apresentados (e.g. testes), análise crítica de artigos científicos apresentados e fichamentos, por exemplo.

\*\* Seminários são feitos em grupo, ou individualmente, para a apresentação e exploração de tema específico, com duração delimitada. Há discussão em sala de aula e realização de pergunta

#### **Bibliografia Básica:**

ANSOFF, H. Igor; MCDONNELL, Edward J. Implantando a administração

estratégica. 2. ed. São Paulo: Atlas, 1993.

CERTO, Samuel C; PETER, J. Paul. Administração estratégica: planejamento e implantação da estratégia. São Paulo: Makron Books, 1993.

OLIVEIRA, Djalma de Pinho Rebouças de. Planejamento estratégico: conceitos, metodologia, práticas. 23. ed. atual. e ampl. São Paulo: Atlas, 2007.

#### **Bibliografia Complementar:**

CHIAVENATO, Idalberto; MATOS, Francisco Gomes de. Visão e ação estratégica. 2. ed. Rev. e ampl. São Paulo: Prentice Hall, 2002.

KAPLAN, Robert; NORTON, David P. Organização orientada para a estratégia. 3. ed. Rio de Janeiro: Campus, 2001.

PORTER, Michael E. Estratégia competitiva: técnicas para análise de indústrias e da concorrência. 24. ed. São Paulo: Campus, 2001.

SLACK, Nigel. Vantagem competitiva em manufatura: atingindo 79. competitividade nas operações industriais. São Paulo:Atlas, 1993.

TIFFANY, Paul; PETERSON, Steven D. Planejamento estratégico. 9. ed. Rio de Janeiro: Campus, 2003.

TUBINO, Dalvio Ferrari. Manual de Planejamento e Controle da Produção. 2. ed. São Paulo: Atlas, 2000.

#### **Referência Aberta:**

CHIAVENATO, Idalberto. Planejamento e controle da produção. 2. São Paulo Manole 2015 1 recurso

Campus JK e Reitoria: Campus I: Campus do Mucuri: Campus Janaúba: Campus Unaí:

online TUBINO, Dalvio Ferrari. Planejamento e controle da produção teoria e prática. 3. Rio de Janeiro Atlas 2017 1 recurso online

#### **Assinaturas:**

**Data de Emissão:**15/03/2021

**Docente responsável**

**Coordenador do curso**

Campus JK e Reitoria: Campus I: Campus do Mucuri: Campus Janaúba: Campus Unaí:

Ruada Glória, nº 187 – Centro – CEP 39100-000 – Diamantina/MG – Brasil Rodovia MGT 367 – km 583, nº 5000 – Alto da Jacuba – CEP 39100-000 – Diamantina/MG – Brasil Ruada Glória, nº 187 – Centro – CEP 39100-000 – Diamantina/MG – Brasil<br>Rodovia MGT 367 – km 583, nº 5000 – Alto da Jacuba – CEP 39100-000 – Diamantina/MG –<br>Ruado Cruzeiro, nº 01 – Jardim São Paulo – CEP 39.803-371 – Teófil Avenida Universitária, nº 1.000 – Universitários – CEP 38610-000 – Unaí/MG – Brasil

Telefone: +55 (38) 3532-6024 Telefones: +55 (38) 3532-1200 / 6800 Telefone: +55 (33) 3529-2700 Telefones: +55 (38) 3532-6812 / 6808 Telefone: +55 (38) 3532-6822 / 6821

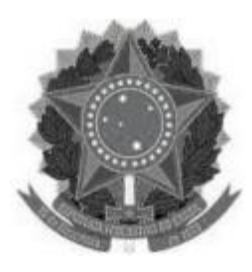

### **MINISTÉRIO DA EDUCAÇÃO UNIVERSIDADE FEDERAL DOS VALES DO JEQUITINHONHA E MUCURI**

**UFVJM www.ufvjm.edu.br**

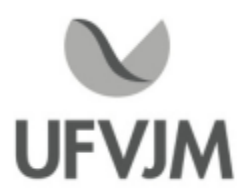

## **PLANO DE ENSINO**

## **UNIDADE CURRICULAR**

**Unidade Curricular:** EPD142 - GESTÃO TECNOLÓGICA

**Curso (s):** ECV - ENGENHARIA CIVIL

**Docente (s) responsável (eis):** PATRÍCIA VIEIRA DA SILVA

**Carga horária:** 60 horas

**Créditos:** 4

**Ano/Semestre:** 2020/1

#### **Ementa:**

Estudo da tecnologia na competitividade empresarial. Fontes de inovação. Pesquisas <sup>e</sup> desenvolvimento tecnológico.

#### **Objetivos:**

Apresentar conceitos fundamentais relacionados à Gestão Tecnológica, assim como modelos e ferramentas para apoiar o gerenciamento da inovação tecnológica nas organizações.

#### **Descrição do Conteúdo Programático eAtividades Específicas:**

1. Conceitos em ciência, tecnologia e Inovação (carga horária: 5 horas)

- 1.1 Inovação e competitividade
- 1.2 Ciência, tecnologia e inovação
- 1.3 Inovação conceito e tipos
- 1.4 Abrangência da inovação
- 2. O processo de inovação tecnológica (carga horária: 15 horas)
- 2.1 Conceito de inovação tecnológica
- 2.2 Relação entre inovação e sobrevivência das organizações.
- 2.3 Fontes de inovação
- 2.4 Dinâmica da inovação tecnológica
- 2.5 Modelos de mudança tecnológica

3. Estratégias de inovação eformas de acesso à tecnologia (carga horária: 15 horas)

- 3.1. Construção de capacidades tecnológicas
- 3.2. Estratégias tecnológicas
- 3.3 Formas de acesso a tecnologias
- 4. Gestão do conhecimento como apoio à inovação tecnológica (carga horária: 10 horas)
- 4.1 A importância do conhecimento

Campus JK e Reitoria: Campus I: Campus do Mucuri: Campus Janaúba: Campus Unaí:

Ruada Glória, nº 187 – Centro – CEP 39100-000 – Diamantina/MG – Brasil Rodovia MGT 367 – km 583, nº 5000 – Alto da Jacuba – CEP 39100-000 – Diamantina/MG – Brasil Ruado Cruzeiro, nº 01 – Jardim São Paulo – CEP 39.803-371 – Teófilo Otoni/MG – Brasil Avenida Um, nº4.050 – Cidade Universitária – CEP 39447-814 – Janaúba/MG – Brasil Avenida Universitária, nº 1.000 – Universitários – CEP 38610-000 – Unaí/MG – Brasil

Telefone: +55 (38) 3532-6024 Telefones: +55 (38) 3532-1200 / 6800 Telefone: +55 (33) 3529-2700 Telefones: +55 (38) 3532-6812 / 6808 Telefone: +55 (38) 3532-6822 / 6821

4.2 A criação de conhecimento na empresa

4.3 Os quatros modos de conversão do conhecimento

4.4 As cinco condições que promovem a espiral do conhecimento

5. Sistemas de Inovação Tecnológica (carga horária: 15 horas)

5.1. Empresa de Base Tecnológica, Spin-off e Startup

5.2. Empreendedorismo e inovação tecnológica

5.3. Arranjos para a inovação tecnológica: incubadoras, Parques Tecnológicos, redes de cooperação e inovação tecnológica

5.4. Relação Universidade-Empresa-Governo (Hélice Tríplice)

5.6. Mensuração do nível de inovação tecnológica na empresa e no país

#### **Metodologia e Recursos Digitais:**

As aulas serão ao vivo, contabilizadas como atividade síncrona todas às terças-feiras no horário de 10:00 ás 12:00 através do Google Meet.

As atividades assíncronas, como exercícios e trabalhos serão disponibilizadas na plataforma Google Class. Para o andamento das atividades, os(as) discentes necessitarão de acesso a internet, computador, memória para download e dispositivos para execução de vídeos e áudios que comportem as plataformas Google Meet e Google Class.

Comunicação interativa via e-mail eWhatsApp.

#### **Estratégias e Acompanhamento e Avaliação:**

Provas(P): 60%

Seminário e Dissertação\*\* (SD): 25% (relatório) + 15% (apresentação)

O acompanhamento das frequências se dará por meio do número de acessos dos(as) discentes à plataforma de reunião utilizada (Google Meet).

1ª Avaliação: 30 pontos - Prova individual escrita disponibilizada em AVA 16/03/2021 no horário das atividades síncronas.

2ª Avaliação: 30 pontos - prova individual escrita disponibilizada em AVA 27/04/2021 no horário das atividades síncronas.

3ª Avaliação: 40 pontos - Desafios\*/Seminário\*\* Prazo limite até 04/05/2021

É prevista a realização de trabalhos e atividades práticas que correspondem a 20% da carga horária da disciplina. Podem ser realizados com o suporte de plataformas e repositórios, tais como Google Drive, Moodle ou Google <sup>5.1151</sup><br><sup>3ª</sup> Avaliaç<br>É prevista<br>Podem se<br>Class.<br>\* Desafios

\* Desafios são atividades práticas para fixação do conteúdo teórico (são previstos 4 desafios no semestre).

\*\* O Seminário é realizado em grupo (duplas, normalmente), para a apresentação e exploração de tema específico, com duração de 30 minutos, dos quais 5 minutos devem ser para discussões e perguntas (mobilização da turma). A apresentação deve conter entre 15 a 30 slides. A dissertação consiste em um texto coeso e coerente, que<br>abrange de modo cadente o tema selecionado pelo professor. Não deve conter tópicos, mas deve possuir começo<br>meio e fim abrange de modo cadente o tema selecionado pelo professor. Não deve conter tópicos, mas deve possuir começo, meio e fim bem delineados e autorais. Deve-se seguir a ABNT (TNR, tamanho 12, espaçamento 1,5) e apresentar redação. 10 a 15 laudas.

#### **Bibliografia Básica:**

ANDREASSI, Tales. Gestão da inovação tecnológica. São Paulo Cengage Learning, 2012.

Campus JK e Reitoria: Campus I: Campus do Mucuri: Campus Janaúba: Campus Unaí:

Ruada Glória, nº 187 – Centro – CEP 39100-000 – Diamantina/MG – Brasil Rodovia MGT 367 – km 583, nº 5000 – Alto da Jacuba – CEP 39100-000 – Diamantina/MG – Brasil Ruado Cruzeiro, nº 01 – Jardim São Paulo – CEP 39.803-371 – Teófilo Otoni/MG – Brasil Avenida Um, nº4.050 – Cidade Universitária – CEP 39447-814 – Janaúba/MG – Brasil Avenida Universitária, nº 1.000 – Universitários – CEP 38610-000 – Unaí/MG – Brasil

Telefone: +55 (38) 3532-6024 Telefones: +55 (38) 3532-1200 / 6800 Telefone: +55 (38) 3532-6024<br>Telefones: +55 (38) 3532-1200 /<br>Telefone: +55 (33) 3529-2700<br>Telefones: +55 (38) 3532-6812 / Telefones: +55 (38) 3532-6812 / 6808 Telefone: +55 (38) 3532-6822 / 6821

MATTOS, João Roberto Loureiro de. Gestão da tecnologia e inovação uma abordagem prática. 2. São Paulo: Saraiva, 2008

REIS, Dálcio Roberto dos. Gestão da inovação tecnológica. 2. ed. Barueri, SP: Manole, 2008. TIGRE, Paulo Bastos. Gestão da inovação uma abordagem estratégica, organizacional e de gestão de conhecimento. 3. Rio de Janeiro: Gen Atlas, 2019.

#### **Bibliografia Complementar:**

BACK, Nelson. Projeto integrado de produtos: planejamento, concepção <sup>e</sup> modelagem. São Paulo: Manole, 2008. FLEURY,A. C. Correa; FLEURY, M. T. Leme. Aprendizagem e inovação organizacional: as experiências de Japão, Coréia e Brasil. 2.ed. São Paulo: Atlas, 1997.

HARARI, Oren ; IMPARATO, Nicholas. A grande virada: inovação e escolha

estratégica em uma era de transição. Rio de Janeiro: Campus, 1997.

KIM, Linsu; NELSON, Richard R. Tecnologia, aprendizado e inovação: as experiências das economias de industrialização recente. Campinas: Unicamp, 2005.

ROZENFELD, H et al. Gestão de desenvolvimento de produtos: uma referência para a melhoria do processo. São Paulo: Saraiva, 2006.

MOWERY, David C.; ROSENBERG, Nathan. Trajetórias da inovação: a mudança tecnológica nos Estados Unidos da América no século XX. Campinas: Unicamp, 2005.

VICO MAÑAS, Antonio. Gestão de tecnologia e inovação. São Paulo: Erica, 2001.

#### **Referência Aberta:**

https://blog.aaainovacao.com.br/o-que-e-inovacao/

https://periodicos.sbu.unicamp.br/ojs/index.php/rbi/index

http://www.ucs.br/etc/revistas/index.php/RBGI

https://edisciplinas.usp.br/mod/resource/view.php?id=2779951(link para baixar o Manual de Oslo) http://www.finep.gov.br/

**Assinaturas:**

**Data de Emissão:**22/03/2021

**Docente responsável**

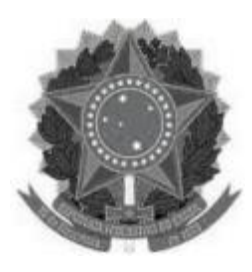

## **MINISTÉRIO DA EDUCAÇÃO**

**UNIVERSIDADE FEDERAL DOS VALES DO JEQUITINHONHA E MUCURI UFVJM**

**www.ufvjm.edu.br**

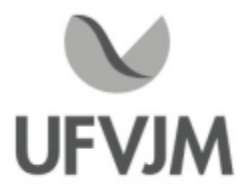

## **PLANO DE ENSINO**

## **UNIDADE CURRICULAR**

**Unidade Curricular:** EPD150 - PESQUISA OPERACIONAL II

**Curso (s):** ECV - ENGENHARIA CIVIL

**Docente (s) responsável (eis):** LORENA SOPHIA CAMPOS DE OLIVEIRA

**Carga horária:** 60 horas

**Créditos:** 4

**Ano/Semestre:** 2020/1

#### **Ementa:**

Otimização Discreta: formulação de problemas clássicos de otimização discreta; aplicações em Logística; aplicações em Planejamento <sup>e</sup> Controle da Produção; métodos de resolução exatos; métodos heurísticos. Otimização em redes: noções básicas de redes e grafos; aplicações e métodos de resolução. Estudo de casos.

#### **Objetivos:**

Capacitar o aluno a modelar e resolver problemas de engenharia com o uso de ferramentas matemáticas e computacionais de otimização não linear.

#### **Descrição do Conteúdo Programático eAtividades Específicas:**

0. Formulação de problemas de otimização não linear e discreta a)Aplicações em Logística e PCP b)Aplicações em projetos de engenharia e economia 1. Condições de Otimalidade a)Multiplicadores de Lagrange b)Condições de Kuhn-Tucker 2. Otimização Unidimensional a)Método de Fibonacci b)Método da Secção Aurea c)Método de Newton d)Métodos interpoladores 3. Otimização Multidimensional Irrestrita a)Método de Newton b)Métodos Quasi-Newton (BFGS) 4. Tratamento de Restrições (Métodos de Barreira e de Penalidade) 5. Outros Tópicos, uma visão geral sobre: a)Redes e Grafos b)Branch and Bound

Campus JK e Reitoria: Campus I: Campus do Mucuri: Campus Janaúba: Campus Unaí:

Ruada Glória, nº 187 – Centro – CEP 39100-000 – Diamantina/MG – Brasil Rodovia MGT 367 – km 583, nº 5000 – Alto da Jacuba – CEP 39100-000 – Diamantina/MG – Brasil Ruada Glória, nº 187– Centro – CEP 39100-000 – Diamantina/MG – Brasil<br>Rodovia MGT 367 – km 583, nº 5000 – Alto da Jacuba – CEP 39100-000 – Diamantina/MG –<br>Ruado Cruzeiro, nº 01 – Jardim São Paulo – CEP 39.803-371 – Teófilo Avenida Um, nº4.050 – Cidade Universitária – CEP 39447-814 – Janaúba/MG – Brasil Avenida Universitária, nº 1.000 – Universitários – CEP 38610-000 – Unaí/MG – Brasil

Telefone: +55 (38) 3532-6024 Telefones: +55 (38) 3532-1200 / 6800 Telefone: +55 (38) 3532-6024<br>Telefones: +55 (38) 3532-1200 /<br>Telefone: +55 (33) 3529-2700<br>Telefones: +55 (38) 3532-6812 / Telefones: +55 (38) 3532-6812 / 6808 Telefone: +55 (38) 3532-6822 / 6821

c)Métodos heurísticos (métodos populacionais)

#### **Metodologia e Recursos Digitais:**

Google Classroom, Computador, internet, Softwares livres, como o Lingo, excel.

#### **Estratégias e Acompanhamento e Avaliação:**

Prova 01 40% Trabalho 30% Trabalho 30%

Até 20% da carga horária poderá ser utilizada em atividades, avaliativas ou não, à distância.

#### **Bibliografia Básica:**

Bi<mark>bliografia Básica:</mark><br>ARENALES, M.N. "Pesquisa operacional:[para cursos de engenharia]" . Rio de Janeiro : Elsevier, 2007 . 524 p.<br>SILVA, E.M.; SILVA, E.M.; GONÇALVES, V.; MUROLO, A.C. "Pesquisa operacional: Administração e Engenharia". 4.ed. São Paulo : Atlas, 2012. 142 p. ANDRADE, E.L. "Introdução à pesquisa operacional: métodos e modelos para análise de decisões". 3. ed. Rio de Janeiro: LTC, 2004. 192 p.

#### **Bibliografia Complementar:**

MACULAN, N.; FAMPA, M.H.C. "Otimização linear". Brasília: Universidade de Brasília, 2006. 310 p. CAIXIETA-FILHO, J.V. "Pesquisa Operacional: técnicas de otimização aplicadas a sistemas agroindustriais". 2. ed. São Paulo: Atlas, 2004. 169 p. LACHTERMACHER, G. "Pesquisa operacional na tomada de decisões". 4. ed. São Paulo : Pearson Prentice Hall, 2009. 223 p. NETTO, P.O.B. "Grafos: teoria, modelos, algoritmos". 4. ed. rev. ampl. São Paulo: Edgard Blücher, 2006. 313 p TAHA, H.A. "Pesquisa operacional". 8. ed. São Paulo: Pearson Prentice Hall, 2008. xiii, 359 p.

#### **Referência Aberta:**

Introdução <sup>à</sup> pesquisa operacional ,FS Hillier, GJ Lieberman - <sup>2013</sup> - books.google.com. <sup>h</sup> t t p s : / / b o o k s . g o o g l e . c o m . b r / b o o k s ? h l = p t - B R & l r = & i d = - A 8 8 a 0 - KxQ0C&oi=fnd&pg=PR1&dq=pesquisa+operacional&ots=lNZlF1cuXP&sig=hxPjIz6uWjm4dQz1KcVT5g0Wl54#v=on epage&q=pesquisa%20operacional&f=false, Visto em 25/03/2021

Meta-heursticas em pesquisa operacional HS Lopes, LC Rodrigues, MTA Steiner - Omnipax, Curitiba, PR, 2013

**Data de Emissão:**26/03/2021

**Docente responsável**

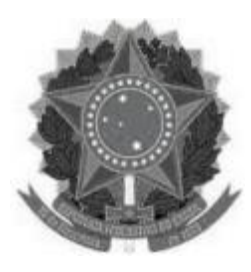

#### **MINISTÉRIO DA EDUCAÇÃO UNIVERSIDADE FEDERAL DOS VALES DO JEQUITINHONHA E MUCURI**

**UFVJM**

**www.ufvjm.edu.br**

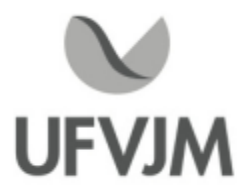

## **PLANO DE ENSINO**

## **UNIDADE CURRICULAR**

**Unidade Curricular:** EPD170 - ENGENHARIA DO PRODUTO I

**Curso (s):** ECV - ENGENHARIA CIVIL

#### **Docente (s) responsável (eis):** EVERTON COSTA SANTOS

**Carga horária:** 75 horas

**Créditos:** 5

**Ano/Semestre:** 2020/1

#### **Ementa:**

Estudo do projeto do produto e de suas principais ferramentas, bem como uma análise detalhada do processo de desenvolvimento de novos produtos.

#### **Objetivos:**

Proporcionar ao aluno a experiência no desenvolvimento de novos produtos, focando em necessidades de mercado e funcionalidades, além de demonstrar a importância do registro de novos produtos.

#### **Descrição do Conteúdo Programático eAtividades Específicas:**

Planejamento do Projeto O que é Engenharia do Produto/Definir Stakeholders Definir escopo do projeto Definir escopo do produto Análise de viabilidade econômica Definir indicadores de desempenho.  $Total = 15h$ 

Projeto Informacional Identificar os requisitos do cliente Definir requisitos do produto Definir especificação-meta do produto Gráfico Diamante Casa da Qualidade - QFD  $Total = 15h$ 

#### \_\_\_\_\_\_\_\_\_\_\_\_\_\_\_\_\_\_\_\_\_\_\_\_\_\_\_\_\_\_\_\_\_\_\_\_\_\_\_\_\_\_\_\_\_\_\_\_\_\_\_\_\_\_\_\_\_\_\_\_\_\_\_\_\_\_\_\_\_\_\_\_\_\_\_\_\_\_\_\_\_\_ Projeto Conceitual

Desenvolver princípios de soluções para as funções Desenvolver alternativas de soluções para os produtos

Campus JK e Reitoria: Campus I: Campus do Mucuri: Campus Janaúba: Campus Unaí:

Ruada Glória, nº 187 – Centro – CEP 39100-000 – Diamantina/MG – Brasil Rodovia MGT 367 – km 583, nº 5000 – Alto da Jacuba – CEP 39100-000 – Diamantina/MG – Brasil Ruada Glória, nº 187– Centro – CEP 39100-000 – Diamantina/MG – Brasil<br>Rodovia MGT 367 – km 583, nº 5000 – Alto da Jacuba – CEP 39100-000 – Diamantina/MG –<br>Ruado Cruzeiro, nº 01 – Jardim São Paulo – CEP 39.803-371 – Teófilo Avenida Um, nº4.050 – Cidade Universitária – CEP 39447-814 – Janaúba/MG – Brasil Avenida Universitária, nº 1.000 – Universitários – CEP 38610-000 – Unaí/MG – Brasil

\_\_\_\_\_\_\_\_\_\_\_\_\_\_\_\_\_\_\_\_\_\_\_\_\_\_\_\_\_\_\_\_\_\_\_\_\_\_\_\_\_\_\_\_\_\_\_\_\_\_\_\_\_\_\_\_\_\_\_\_\_\_\_\_\_\_\_\_\_\_\_\_\_\_\_\_\_\_\_\_\_

Telefone: +55 (38) 3532-6024 Telefones: +55 (38) 3532-1200 / 6800 Telefone: +55 (38) 3532-6024<br>Telefones: +55 (38) 3532-1200 /<br>Telefone: +55 (33) 3529-2700<br>Telefones: +55 (38) 3532-6812 / Telefones: +55 (38) 3532-6812 / 6808 Telefone: +55 (38) 3532-6822 / 6821

## Definir arquitetura

Ergonomia para o produto

- Selecionar a concepção do produto Total =15h

Projeto Detalhado Criar e detalhar SSCs, documentação e configuração Desenvolverfornecedores Planejar processos de manufatura e montagem Otimizar produtos e processos Projetar embalagem  $Total = 15h$ 

\_\_\_\_\_\_\_\_\_\_\_\_\_\_\_\_\_\_\_\_\_\_\_\_\_\_\_\_\_\_\_\_\_\_\_\_\_\_\_\_\_\_\_\_\_\_\_\_\_\_\_\_\_\_\_\_\_\_\_\_\_\_\_\_\_\_\_\_\_\_\_\_\_\_\_\_\_\_\_\_\_ CH Total 60h

#### **Metodologia e Recursos Digitais:**

Os conteúdos teóricos serão oferecidos de maneira síncrona, o qual exigirá internet, acesso ao Google Meet e Google Classroom.

\_\_\_\_\_\_\_\_\_\_\_\_\_\_\_\_\_\_\_\_\_\_\_\_\_\_\_\_\_\_\_\_\_\_\_\_\_\_\_\_\_\_\_\_\_\_\_\_\_\_\_\_\_\_\_\_\_\_\_\_\_\_\_\_\_\_\_\_\_\_\_\_\_\_\_\_\_\_\_\_\_

\_\_\_\_\_\_\_\_\_\_\_\_\_\_\_\_\_\_\_\_\_\_\_\_\_\_\_\_\_\_\_\_\_\_\_\_\_\_\_\_\_\_\_\_\_\_\_\_\_\_\_\_\_\_\_\_\_\_\_\_\_\_\_\_\_\_\_\_\_\_\_\_\_\_\_\_\_\_\_\_

Para o andamento das atividades práticas, os(as) discentes necessitarão de computador com capacidade de execução dos softwares Microsoft Excel e Autodesk Inventor, internet, acesso ao Google Meet e Google Classroom. Casos reais, obtidos a partir de artigos da web, serão replicados para a análise e simulação de produtos. Exercícios complementares serão disponibilizados de forma assíncrona através do Google Classroom. Será incentivada a participação dos(as) discentes em eventos online e lives com profissionais para uma posterior confecção de resumo destas atividades.

#### **Estratégias e Acompanhamento e Avaliação:**

O acompanhamento das frequências se dará por meio do número de acessos dos(as) discentes à plataforma de reunião utilizada. Os créditos serão distribuídos da seguinte forma:

Crédito 1 05/03/2021 - Prova teórica (15 pontos) - Individual

Crédito 2 Atividades parciais (45 pontos)

Crédito 3 15/04/2021 Apresentação do projeto conceitual (15 pontos) Dupla

Crédito 4 14/05/2021 Apresentação do projeto detalhado (25 pontos) Dupla

#### **Bibliografia Básica:**

BACK, Nelson. Projeto integrado de produtos: planejamento, concepção <sup>e</sup> modelagem. Barueri: Manole, 2008. BAXTER, Mike. Projeto de produto: guia prático para o design de novos produtos. 2. Ed. Ver. São Paulo: Edgard Blucher, 2003.

CORRÊA, Henrique Luiz; CORRÊA, Carlos A. Administração de produção e operações: manufatura e serviços: uma abordagem estratégica. 2. Ed. São Paulo: Atlas, 2006.

Campus JK e Reitoria: Campus I: Campus do Mucuri: Campus Janaúba: Campus Unaí:

#### **Bibliografia Complementar:**

CHENG, Lin Chih.; MELO FILHO, Leonel Del Rey de. QFD: desdobramento da função qualidade na gestão de desenvolvimento de produtos. São Paulo: Edgard Blucher, 2007.

HARTLEY, John R. Engenharia simultânea: um método para reduzir prazos, melhorar a qualidade e reduzir custos. PortoAlegre: Bookman, 1998.

IIDA, Itiro. Ergonomia: projeto e produção. 2. Ed. Ver. e ampl. São Paulo: Edgard Blucher, 2005.

MACHADO, Marcio Cardoso; TOLEDO, Nilton Nunes. Gestão do processo de desenvolvimento de produtos: uma abordagem baseada na criação de valor. São Paulo: Atlas, 2008.

ROMEIRO FILHO, Eduardo; FERREIRA, Cristiano Vasconcellos. Projeto do produto. Rio de Janeiro: Elsevier, 2010.

ROZENFELD, Henrique. Gestão de desenvolvimento de produtos: uma referência para a melhoria do processo. São Paulo: Saraiva, 2006.

#### **Referência Aberta:**

Sequência de aulas de Projeto e desenvolvimento de produtos: https://www.youtube.com/watch?v=fZlnK0QgqAk&list=PLxI8Can9yAHcUfV1jXgiJkaqIyF-ld-wC&index=1

**Assinaturas:**

**Data de Emissão:**23/03/2021

**Docente responsável**

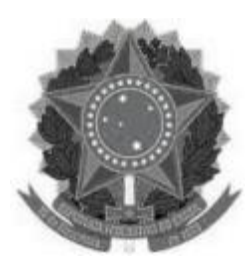

## **MINISTÉRIO DA EDUCAÇÃO UNIVERSIDADE FEDERAL DOS VALES DO JEQUITINHONHA E MUCURI UFVJM**

**www.ufvjm.edu.br**

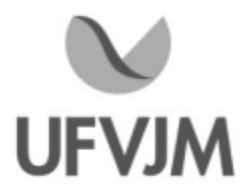

## **PLANO DE ENSINO**

## **UNIDADE CURRICULAR**

**Unidade Curricular:** EPD180 - METROLOGIA INDUSTRIAL

**Curso (s):** ECV - ENGENHARIA CIVIL

**Docente (s) responsável (eis):** JULIANO APARECIDO DE OLIVEIRA

**Carga horária:** 30 horas

**Créditos:** 2

**Ano/Semestre:** 2020/1

#### **Ementa:**

Metrologia, inspeção e controle de qualidade. Unidades padrões. Aplicações e aferições. Instrumentos de medidas,tolerância, ajustes e calibradores (segundos as normas da ABNT). Comparadores: descrição, aplicações e aferições. Instrumentos ópticos: descrição, medições angulares. Tolerância de forma e posição. Rugosidade. Traçagem. Medições interfotométricas.

#### **Objetivos:**

Identificar e controlar os elementos que compõem um processo de medição; analisar os principais conceitos relacionados à metrologia; identificar as tolerâncias relacionadas às peças; analisar os resultados de uma medição e sua indeterminação; selecionar sistemas de medição com base em sua capacidade e confiabilidade.

#### **Descrição do Conteúdo Programático eAtividades Específicas:**

- 1. Apresentação da Ementa 1 horas;
- 2. Introdução a Metrologia Industrial 2 horas;
- 3. Régua Graduada 1 horas;
- 4. Paquímetro 6 horas;
- 5. Micrômetro 4 horas;
- 6. Avaliação 01 2 horas;
- 7. Goniômetro 2 horas;
- 8. Relógio Comparador -4 horas;
- 9. Traçador de alturas 1 horas;
- 10. Projetor de Perfil 1 horas;2
- 11. Instrumentos de Medição 2 horas;
- 12. Tolerância Dimensional 1 horas;
- 13. Tolerância Geométrica 1 horas;
- 14. Avaliação 02 2 horas;

Carga horária: 30 h teóricas

Campus JK e Reitoria: Campus I: Campus do Mucuri: Campus Janaúba: Campus Unaí:

Ruada Glória, nº 187 – Centro – CEP 39100-000 – Diamantina/MG – Brasil Rodovia MGT 367 – km 583, nº 5000 – Alto da Jacuba – CEP 39100-000 – Diamantina/MG – Brasil Ruada Glória, nº 187– Centro – CEP 39100-000 – Diamantina/MG – Brasil<br>Rodovia MGT 367 – km 583, nº 5000 – Alto da Jacuba – CEP 39100-000 – Diamantina/MG –<br>Ruado Cruzeiro, nº 01 – Jardim São Paulo – CEP 39.803-371 – Teófilo Avenida Um, nº4.050 – Cidade Universitária – CEP 39447-814 – Janaúba/MG – Brasil Avenida Universitária, nº 1.000 – Universitários – CEP 38610-000 – Unaí/MG – Brasil

Telefone: +55 (38) 3532-6024 Telefones: +55 (38) 3532-1200 / 6800 Telefone: +55 (33) 3529-2700 Telefones: +55 (38) 3532-6812 / 6808 Telefone: +55 (38) 3532-6822 / 6821

Tutoria: 2 h semanal via Grupo do WhatsApp ou Comentários dentro do Google Classroom

#### **Metodologia e Recursos Digitais:**

Acomunicação da disciplina será de forma ASSÍNCRONA com as atividades e tarefas sem que aconteçam em tempo real.

A plataforma escolhida será o G-suite com a utilização do CLASSROOM

A metodologia escolhida será composta de VIDEOAULAS, ATIVIDADES e EXERCÍCIOS.

O contato direto será realizado via Grupo de WhatsApp.

Recurso necessários:

> Computador com acesso à internet e compatível com ADOBE FLASH PLAYER

> Smartphone com acesso à internet e compatível com app CLASSROOM eWHATSAPP

#### **Estratégias e Acompanhamento e Avaliação:**

Avaliação 01 (35,0 Pontos) -Atividade com Teste no CLASSROOM com data e horário marcado -(18/03/2021) Avaliação 02 (35,0 Pontos) - Atividade com Teste no CLASSROOM com data e horário marcado - (06/05/2021) Atividades (30,0 Pontos) -Atividades no CLASSROOM com prazo de entrega semanal -(06/05/2021)

Exame Final 100% (13/05/2020)

#### **Bibliografia Básica:**

1. ALBERTAZZI, A. Fundamentos de Metrologia Científica e Industrial. Barueri: Manole, 2008.

2. BRASILIENSE, M. Z. O Paquímetro sem Mistério. São Paulo: Interciência, 2000.

3. LIRA, F. A. Metrologia na Indústria. 3. ed. São Paulo: Érica, 2004.

4. AGOSTINHO, O. L., et. al, Tolerância, ajustes, desvios e Análise de Dimensões. São Paulo: Editora Edgard Blücher, 1977.

#### **Bibliografia Complementar:**

1. BRUSAMARELLO, V. J.; BALBINOT, A. Instrumentos e Fundamentos de Medidas. Rio de Janeiro: Livros Técnicos e Científicos, 2007.

2. MEYER, P. L. Probabilidade: aplicações a estatística. 2. ed. Rio de Janeiro: Livros Técnicos e Científicos, 1983. 3. MONTGOMERY, D. C.; RUNGER, G.C. Estatística aplicada e probabilidade para engenheiros. 2 ed. Rio de Janeiro: Livros Técnicos e Científicos, 2003.

4. INMETRO, Guia para Expressão da Incerteza de Medição, 1997

5. CASILLAS, A.L., Tecnologia da Medição, 3ª Ed., São Paulo: Mestre Jou, 1971.

6. SANTOS JÚNIOR, M.J. dos, Metrologia Dimensional, Porto Alegre: Editora da UFRGS, 1985.

#### **Referência Aberta:**

Outras Referências disponíveis na plataforma da Minha Biblioteca Digital

Campus JK e Reitoria: Campus I: Campus do Mucuri: Campus Janaúba: Campus Unaí:

1. ( E-book )- LINCK, Cristiano. Fundamentos de metrologia. 2. Porto Alegre SER - SAGAH 2017 1 recurso online ISBN 9788595020238.

2. ( E-book )-ALBERTAZZI, Armando. Fundamentos de metrologia científica e industrial. São Paulo Manole 2008 1 recurso online ISBN 9788520452172.

3. ( E-book )- LIRA, Francisco Adval de. Metrologia conceitos e práticas de instrumentação. São Paulo Erica 2014 1 recurso online ISBN 9788536519845.

4. ( E-book )- METROLOGIA. Porto Alegre SER - SAGAH 2018 1 recurso online ISBN 9788595025295.

5. ( E-book )- LIRA, Francisco Adval de. Metrologia dimensional técnicas de medição e instrumentos para controle e fabricação industrial. São Paulo Erica 2015 1 recurso online ISBN 9788536519852. 6. ( E-book )- LIRA, Francisco Adval de. Metrologia na indústria. 10. São Paulo Erica 2016 1 recurso online ISBN 9788536519869.

#### **Assinaturas:**

**Data de Emissão:**15/03/2021

**Docente responsável**

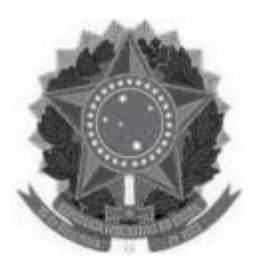

#### **MINISTÉRIO DA EDUCAÇÃO UNIVERSIDADE FEDERAL DOS VALES DO JEQUITINHONHA E MUCURI**

**UFVJM**

**www.ufvjm.edu.br**

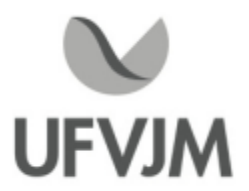

## **PLANO DE ENSINO**

## **UNIDADE CURRICULAR**

**Unidade Curricular:** EPD181 - PROJETO DE INSTALAÇÕES PRODUTIVAS

**Curso (s):** ECV - ENGENHARIA CIVIL

**Docente (s) responsável (eis):** WEVERGTON LOPES HERMSDORFF / LIDIANE NOGUEIRA DA SILVA / RAQUEL DE SOUZA POMPERMAYER

**Carga horária:** 60 horas

**Créditos:** 4

**Ano/Semestre:** 2020/1

#### **Ementa:**

Metodologia do projeto de instalações; unidades típicas das instalações produtivas; estratégias de produção; dimensionamento dos fatores de produção; ergonomia, segurança e higiene das instalações; desenvolvimento do layout; modelagem <sup>e</sup> sistemas de representação <sup>e</sup> análise de projeto de instalações produtivas. Aspectos ambientais e certificação ambiental de unidades produtivas. Estudo do projeto, planejamento e implantação de instalações em sistemas de produção.

#### **Objetivos:**

- Desenvolver a aprendizagem visando a construção de um saber crítico e dinâmico para compreensão dos sistemas de produção e dimensionamento de projetos de instalações produtivas considerando os aspectos científicos e tecnológicos aplicáveis à organização, conteúdo e realização do trabalho;

- Compreender a abrangência de aplicabilidade dos fundamentos teóricos e metodológicos na elaboração de mecanismos de planejamento, implementação e avaliação de projetos de instalações produtivas, visando promover a eficiência, eficácia e efetividade nos sistemas de produção;

- Estudar os tipos de arranjo físico presentes em sistema produtivos e relacioná-los ao atendimento de metas estratégicas de mercado e refletir sobre a importância desse aspecto como estratégia corporativa para o aumento da competitividade da organização em seu mercado de atuação;

- Compreender que os aspectos físicos da empresa, desde a localização geográfica, a disposição lógica de processos, com definição do posicionamento relativo das pessoas, dos equipamentos e dos recursos envolvidos, até o projeto detalhado de cada um dos postos de trabalho são de fundamental importância para seu bom desempenho.

#### **Descrição do Conteúdo Programático eAtividades Específicas:**

1. Conceitos básicos sobre Projeto de Instalações Produtivas (5 horas)

- 2. Tipos de sistemas produtivos e tipos de layout (5 horas)
- 3. Método do Planejamento Sistemático de Layout (SLP) (10 horas)

Campus JK e Reitoria: Campus I: Campus do Mucuri: Campus Janaúba: Campus Unaí:

Ruada Glória, nº 187 – Centro – CEP 39100-000 – Diamantina/MG – Brasil Rodovia MGT 367 – km 583, nº 5000 – Alto da Jacuba – CEP 39100-000 – Diamantina/MG – Brasil Ruada Glória, nº 187– Centro – CEP 39100-000 – Diamantina/MG – Brasil<br>Rodovia MGT 367 – km 583, nº 5000 – Alto da Jacuba – CEP 39100-000 – Diamantina/MG –<br>Ruado Cruzeiro, nº 01 – Jardim São Paulo – CEP 39.803-371 – Teófilo Avenida Um, nº4.050 – Cidade Universitária – CEP 39447-814 – Janaúba/MG – Brasil Avenida Universitária, nº 1.000 – Universitários – CEP 38610-000 – Unaí/MG – Brasil

Telefone: +55 (38) 3532-6024 Telefones: +55 (38) 3532-1200 / 6800 Telefone: +55 (33) 3529-2700 Telefones: +55 (38) 3532-6812 / 6808 Telefone: +55 (38) 3532-6822 / 6821

- 4. Dados de entrada, fluxo de materiais e atividades relacionadas (10 horas)
- 5. Diagrama de relacionamentos (10 horas)
- 6. Diagrama de relacionamentos de espaços (5 horas)
- 7. Desenvolvimento de alternativas de layout (5 horas)

8. Modelagem de Instalações Produtivas (10 horas)

#### **Metodologia e Recursos Digitais:**

G Suite do Google : google classroom, google meet, e-mail appWhatsapp

Conteúdo e material didático em meio digital disposto no Google Classroom, atividades síncronas (aulas e seminários) e assíncronas (trabalhos práticos extraclasse)

#### **Estratégias e Acompanhamento e Avaliação:**

Avaliação Escrita 1 - 35 ptos Avaliação Escrita 2 - 35 ptos Seminário 30 ptos

#### **Bibliografia Básica:**

ANTUNES, J. Sistemas de produção: conceitos e práticas para projeto e gestão da produção enxuta. Porto Alegre:Bookman, 2008.

CORRÊA, H. L.; CORRÊA, C. A. Administração de produção e Operações, manufatura e serviços: uma abordagem estratégica. 2. ed. São Paulo: Atlas, 2006.

SLACK, N.; CHAMBERS, S. ; JOHNSTON, R. Administração da produção. 2. ed. São Paulo: Atlas, 2002.

#### **Bibliografia Complementar:**

CARVALHO, M. M. ; RABECHINI JUNIOR, R. Construindo competências para gerenciar projetos: teoria e casos. 2.ed. São Paulo: Atlas, 2008.

MOREIRA, D. A. .Administração da produção e operações. 3. ed. São Paulo: Livraria Pioneira, 1998. MOREIRA, D. A. . Administração da produção e operações. S. ed. São Paulo. Elviana Pioneira, 1996.<br>MOREIRA, D. A. Dimensões do desempenho em manufatura e serviços. São Paulo: Pioneira Thomson<br>Learning,1996.<br>ROCHA D. R. Gest Learning,1996.

ROCHA, D. R. Gestão da produção e operações. Rio de janeiro, Editora Ciência Moderna Ltda, 2008.

VIEIRA, A. C. G.. Manual de Layout: arranjo físico. Rio de Janeiro:CNI, 1983.

<style isBold=&quot;true&quot;&gt;Referência Aberta:&lt;/style&gt;

#### Referência Aberta:

Peinado, Jurandir. Graeml, Alexandre Reis. Administração da produção: operações industriais e de serviços. Curitiba: UnicenP, 2007. 750p. Acesso em 25 agosto de 2020. Disponível em: /paginapessoal.utfpr.edu.br/jurandirpeinado/livro-administracao-da-producao/livro-administracao-da producao/livro2folhas.pdf>

**Data de Emissão:**26/03/2021

**Docente responsável**

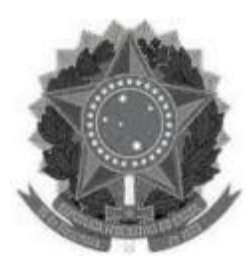

# **MINISTÉRIO DA EDUCAÇÃO**

**UNIVERSIDADE FEDERAL DOS VALES DO JEQUITINHONHA E MUCURI UFVJM**

**www.ufvjm.edu.br**

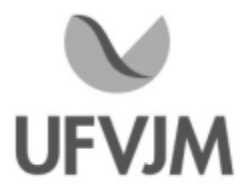

## **PLANO DE ENSINO**

## **UNIDADE CURRICULAR**

**Unidade Curricular:** EPD308 - GESTÃO DE INFORMAÇÃO

**Curso (s):** ECV - ENGENHARIA CIVIL

**Docente (s) responsável (eis):** LORENA SOPHIA CAMPOS DE OLIVEIRA

**Carga horária:** 60 horas

**Créditos:** 4

**Ano/Semestre:** 2020/1

#### **Ementa:**

Estudo de sistemas de informação, seu processo de desenvolvimento e de implantação, abordando o uso estratégico da tecnologia da informação, a integração, a qualidade e a divulgação do conhecimento como instrumento de gestão, na tomada de decisões.

#### **Objetivos:**

Visa proporcionar ao discente a capacidade de buscar, selecionar e avaliar dados para a geração de novas informações a fim de subsidiar ações ou inovações tecnológicas e o processo da tomada de decisão.

#### **Descrição do Conteúdo Programático eAtividades Específicas:**

Unidade I: Sistema de Informação -- 20% do tempo

- -Apresentação do plano de ensino e planejamento da disciplina
- -Abordagem sistêmica
- Conceitos básicos: sistema, dados e informação - Abordagem sistêmica<br>- Conceitos básicos: sistema, dados e informação<br>- Características da informação<br>- Atividades do sistema de informação<br>- Papel da função de sistemas de informa
- Características da informação
- 
- Papel da função de sistemas de informação e as funções empresariais.

Unidade II: Novas Tecnologias da informação - 20h

- Infraestrutura: hardware, software e gerenciamento de dados
- Gerenciamento de Banco de Dados
- Banco de dados relacional
- Sistemas de gerenciamento de banco de dados
- ERP, CRM, SCM, e-business, BI

Unidade III: Processos Decisórios - 20h

- Tipos de decisão

- Sistemas de apoio à decisão: SIG , SAD, SAE e SADG

Campus JK e Reitoria: Campus I: Campus do Mucuri: Campus Janaúba: Campus Unaí:

Ruada Glória, nº 187 – Centro – CEP 39100-000 – Diamantina/MG – Brasil Rodovia MGT 367 – km 583, nº 5000 – Alto da Jacuba – CEP 39100-000 – Diamantina/MG – Brasil Ruada Glória, nº 187– Centro – CEP 39100-000 – Diamantina/MG – Brasil<br>Rodovia MGT 367 – km 583, nº 5000 – Alto da Jacuba – CEP 39100-000 – Diamantina/MG –<br>Ruado Cruzeiro, nº 01 – Jardim São Paulo – CEP 39.803-371 – Teófilo Avenida Um, nº4.050 – Cidade Universitária – CEP 39447-814 – Janaúba/MG – Brasil Avenida Universitária, nº 1.000 – Universitários – CEP 38610-000 – Unaí/MG – Brasil

Telefone: +55 (38) 3532-6024 Telefones: +55 (38) 3532-1200 / 6800 Telefone: +55 (33) 3529-2700 Telefones: +55 (38) 3532-6812 / 6808 Telefone: +55 (38) 3532-6822 / 6821
- Gestão do Conhecimento
- Gerenciamento da mudança
- Conhecimento na tomada de decisão como vantagem competitiva

## **Metodologia e Recursos Digitais:**

Google Classroom, Computador, internet, Softwares livres.

#### **Estratégias e Acompanhamento e Avaliação:**

1ª Avaliação: 30 pontos -Trabalhos Práticos. 2ªAvaliação: 30 pontos -Apresentação de Seminários. 3ª Avaliação: 40 pontos - Prova individual escrita. 20% da disciplina poderá ser lecionada pormatividades não presenciais

#### **Bibliografia Básica:**

CRUZ, Tadeu. Sistemas de informações gerenciais. 2. ed. Rev., Atual e ampl.São Paulo: Atlas, 2000. REZENDE, Denis Alacides; ABREU, Aline França. Tecnologia da informação aplicada a sistemas de informação empresariais: o papel estratégico da informação nas empresas. 3. ed. Rev. e Ampliada. São Paulo: Atlas, 2003. STAIR, Ralph M; REYNOLDS, George W. Princípios de sistemas de Informação: uma abordagem gerencial. 4. ed. Rio de Janeiro: Livros Técnicos e Científicos,2002.

#### **Bibliografia Complementar:**

EIN-DOR, Phillip; SEVEG, Eli. Administração de sistemas de informação. 3. ed.Rio de Janeiro: Campus, 1986. GILLENSON, Mark L; GOLDBERG, Robert. Planejamento estratégico, análise de sistemas e projeto de banco de dados: o enfoque de fluxo contínuo. Rio de Janeiro: Livros Técnicos e Científicos, 1986. O'BRIEN, James A. Sistemas de informação e as decisões gerenciais na era da internet. São Paulo: Saraiva, 2001. PESSÔA, André de Almeida. Projeto de sistemas de informação: a visão orientada a objetos. Rio de Janeiro: Book Express, 2000. ROSINI, Alessandro Marco; PALMISANO, Angelo. Administração de sistemas de informação e a gestão do conhecimento. São Paulo: Pioneira Thomson Learning, 2003.

#### **Referência Aberta:**

GESTÃO DA INFORMAÇÃO E DO CONHECIMENTO: práticas de empresa excelente em gestão empresarial extensivas à unidades de informação\* Emeide Nóbrega Duarte, Alzira Karla Araújo da Silva , zana Queiroga da Costa.

Gestão do conhecimento em organizações: proposta de mapeamento conceitual integrativo. Rivadavia Correa Drummond de Alvarenga Neto e Ricardo Rodrigues Barbosa

**Data de Emissão:**26/03/2021

**Docente responsável**

**Coordenador do curso**

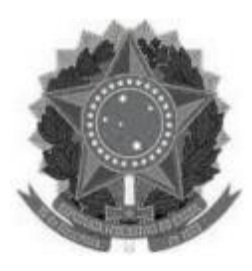

#### **MINISTÉRIO DA EDUCAÇÃO UNIVERSIDADE FEDERAL DOS VALES DO JEQUITINHONHA E MUCURI UFVJM**

**www.ufvjm.edu.br**

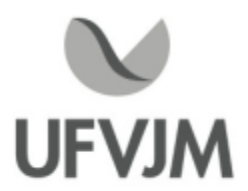

# **PLANO DE ENSINO**

# **UNIDADE CURRICULAR**

**Unidade Curricular:** EPD309 - GESTÃO DE PROJETOS

**Curso (s):** ECV - ENGENHARIA CIVIL

**Docente (s) responsável (eis):** LUIZ HENRIQUE APARECIDO SILVESTRE

**Carga horária:** 60 horas

**Créditos:** 4

**Ano/Semestre:** 2020/1

# **Ementa:**

Estudo de gerência de projetos (GP), baseado nas áreas do conhecimento (como custos, qualidade, recursos humanos, riscos e comunicação, entre outras), tendo como referência o conhecimento atualizado sobre GP.

## **Objetivos:**

Compreender a relação entre Engenharia e Gerenciamento de Projetos, conhecer, discutir e aplicar ferramentas e técnicas de gerenciamento de projetos.

# **Descrição do Conteúdo Programático eAtividades Específicas:**

1. Apresentação da disciplina -Aula síncrona no GoogleMeet , dia 5 de fevereiro

2. Conceitos fundamentais da gestão de projetos Estudo de videoaulas gravadas e cursos gratuitos sobre o tema Discussão e atividades síncronas online realizadas no horário das aulas

3. Metodologias Ágeis (Kanban e Scrum)

Estudo de videoaulas gravadas e cursos gratuitos sobre o tema, com discussão e atividades síncronas online realizadas no horário das aulas

4.As áreas do conhecimento da Gestão de Projetos Estudo de videoaulas gravadas e cursos gratuitos sobre o tema, com discussão e atividades síncronas online realizadas no horário das aulas

PROVA 1 (todo conteúdo ministrado até esta data) - síncrona, via GoogleClassroom, no horário da

aula, dia 15 de abril

5. Desenvolvimento de um projeto:

O projeto será desenvolvido durante a disciplina, com encontros marcados em horário de aula, a ser agendado a partir de demanda dos discentes ou pelo professor (reuniões de status).

Ao final a equipe postará os resultados do projeto no GoogleClassroom, bem como apresentará um seminário sobre o que foi desenvolvido.

As aulas síncronas serão realizadas nos dias:

11 e 25 de fevereiro

4, 11 e 18 e 25 de março

As demais aulas de quinta-feira serão destinadas ao desenvolvimento do projeto

As aulas de sexta-feira serão destinadas para atividades assíncronas, bem como ao desenvolvimento do projeto.

Entrega dos projetos: 30 de abril

Seminários sobre os projetos : 6 e 7 de maio

## **Metodologia e Recursos Digitais:**

- Cursos on line gratuitos, cuja prazo para conclusão será indicado no GoogleClassroom

-Vídeoaula disponíveis no Yotube, indicadas no GoogleClassroom, bem como com prazo para estudo dos mesmos -Aulas síncronas no GoogleMeet

- Reuniões de monitoramento do desenvolvimento do projeto, via GoogleMeet, com agendamento prévio com grupos.

- Os grupos poderão, opcionalmente, usar software livre ou o MSProject para gerenciamento do projeto.

## **Estratégias e Acompanhamento e Avaliação:**

Participação em aula - 10% Prova - 20% Desenvolvimento do Projeto -40% Atividades - 30%

## **Bibliografia Básica:**

BACK, Nelson; OGLIARI, André, DIAS, Acires; Silva, José C. Projeto integrado de produtos planejamento, concepção e modelagem. São Paulo Manole 2008 (1 recurso online) ISBN 9788520452646. CLEMENTS, James P; GIDO, Jack. Gestão de projetos. São Paulo, SP: Cengage Learning, 2016 GIDO, Jack; CLEMENTS, James P. Gestão de projetos. São Paulo: Cengage Learning, 2007. GRAY, Clifford F.; LARSON, Erik W. Gerenciamento de projetos: o processo gerencial. 4. ed. São Paulo:

Campus JK e Reitoria: Campus I: Campus do Mucuri: Campus Janaúba: Campus Unaí:

Ruada Glória, nº 187 – Centro – CEP 39100-000 – Diamantina/MG – Brasil Rodovia MGT 367 – km 583, nº 5000 – Alto da Jacuba – CEP 39100-000 – Diamantina/MG – Brasil Ruado Cruzeiro, nº 01 – Jardim São Paulo – CEP 39.803-371 – Teófilo Otoni/MG – Brasil Avenida Um, nº4.050 – Cidade Universitária – CEP 39447-814 – Janaúba/MG – Brasil Avenida Universitária, nº 1.000 – Universitários – CEP 38610-000 – Unaí/MG – Brasil

Telefone: +55 (38) 3532-6024 Telefones: +55 (38) 3532-1200 / 6800 Telefone: +55 (33) 3529-2700 Telefones: +55 (38) 3532-6812 / 6808 Telefone: +55 (38) 3532-6822 / 6821

McGraw-Hill, 2009. xvi, 589 p.

KERZNER, Harold. Gestão de projetos: as melhores práticas. 2. ed. Porto Alegre: Bookman, 2006.

MENEZES, Luís César de Moura. Gestao de projetos. 3. ed. São Paulo: Atlas, 2009. 242 p.

MERSINO, Anthony C. Inteligência emocional para gerenciamento de projetos: [liderança e habilidades pessoais que gerentes de projetos precisam para atingir resultados extraordinários]. São Paulo: M. Books do Brasil, 2009. 247 p.

NORMAN, Eric S.; BROTHERTON, Shelly A.; FRIED, Robert T. Estruturas analíticas de projeto: a base para a excelência em gerenciamento de projetos. São Paulo: Blucher, 2009. 245 p.

PRADO, Darci Santos do. PERT/CPM. Belo Horizonte: INDG Tecnologia e Serviços Ltda. 2004.

PRADO, Darci. Gerenciamento de projetos nas organizações. Belo Horizonte: EDG, 2000.

PROJECT MANAGEMENT INSTITUTE. Um Guia do Conhecimento em Gerenciamento de Projetos (Guia PMBOK) Quinta edição. Newtown Square, PA: Project Management Institute, 2013.

PROJECT MANAGEMENT INSTITUTE. Um Guia do Conhecimento em Gerenciamento de Projetos (Guia PMBOK) Sexta edição. Newtown Square, PA: Project Management Institute, 2017.

TERRIBILI FILHO, Armando. Indicadores de gerenciamento de projetos: monitoração contínua. São Paulo, SP: M. Books do Brasil, 2010. 136 p. ISBN 9788576800873.

VALERIANO, Dalton L. Gerência em projetos: pesquisa, desenvolvimento e engenharia. São Paulo: Makron Books, 1998.

Bibliografia adicional será disponibilizada pelo professor ao longo do curso e sitewww.escritoriodeprojetos.com.br.

## **Bibliografia Complementar:**

BARBOSA, Christina. Gerenciamento de custos em projetos. Rio de Janeiro: FGV, 2007.

BARCAUI,André B. Gerenciamento do tempo em projetos. 2. ed. Rio de Janeiro: FGV, 2006.

HELDMAN, Kim. Gerência de projetos: PMP Project Management Professional: guia para o exame oficial do PMI. 3. ed. rev. e atual. Rio de Janeiro: Elsevier, 2006.

LIMA, Guilherme Pereira. Gestão de projetos: como estruturar logicamente as ações futuras. Rio de Janeiro: LTC ed., 2009. xiv, 124 p.

PRADO, Darci. Planejamento e controle de projetos. 7. ed. Nova Lima, MG: Ed. Falconi, 2011. 286 p. (Gerência de projetos; 2).

RABECHINI JUNIOR, Roque. O gerente de projetos na empresa. 3. ed. São Paulo: Atlas, 2011. xiv, 269 p.

RABECHINI JÚNIOR, Roque; CARVALHO, Monteiro Marly. Gerenciamento de projetos na prática: casos brasileiros. São Paulo: Atlas, 2009. 250 p.

SALLESJÚNIOR, Carlos Alberto Corrêa. Gerenciamento de riscos em projetos. Rio de Janeiro: FGV, 2006.

TERRIBILI FILHO, Armando. Indicadores de gerenciamento de projetos: monitoração contínua. São Paulo: M. Books do Brasil, 2010. 136 p.

VALLE, André. Fundamentos do gerenciamento de projetos. Rio de Janeiro: FGV, 2007.

## **Referência Aberta:**

Cursos on line gratuitos Videoaulas Youtube Livros indicados e disponíveis no Pergamum UFVJM **Data de Emissão:**23/03/2021

**Docente responsável**

**Coordenador do curso**

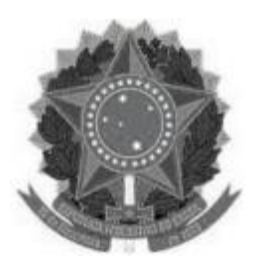

## **MINISTÉRIO DA EDUCAÇÃO UNIVERSIDADE FEDERAL DOS VALES DO JEQUITINHONHA E MUCURI UFVJM**

**www.ufvjm.edu.br**

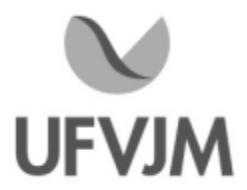

# **PLANO DE ENSINO**

# **UNIDADE CURRICULAR**

**Unidade Curricular:** EPD314 - PSICOLOGIA APLICADA AO TRABALHO

**Curso (s):** ECV - ENGENHARIA CIVIL

**Docente (s) responsável (eis):** LUIZ HENRIQUE APARECIDO SILVESTRE

**Carga horária:** 60 horas

**Créditos:** 4

**Ano/Semestre:** 2020/1

#### **Ementa:**

Estudo da Psicologia como ciência e suas áreas de conhecimento, bem como o estudo do comportamento individual e organizacional, considerando tanto a formação do indivíduo como as influências do grupo em processos de mudança, liderança, motivação, poder e conflito, comunicação e cultura organizacional.

#### **Objetivos:**

Conhecer e refletir sobre a Psicologia e sua aplicação no ambiente de trabalho, bem como a influência das características individuais, do grupo e da organização no comportamento humano no trabalho, tais como produtividade, rotatividade, absenteísmo, cidadania organizacional e satisfação.

## **Descrição do Conteúdo Programático eAtividades Específicas:**

1. INTRODUÇÃO À PSICOLOGIA ORGANIZACIONAL E DO TRABALHO 8 h-a

1.1 Apresentação da disciplina ( aula síncrona) 1.2 Histórico da Psicologia Aplicada ao Trabalho Recurso: Notas de aula e curso on line

## 10/2/2021 (até dia) ATIVIDADE 1

A) Realizar o Curso FGV Online Gratuitohttps://educacao-executiva.fgv.br/cursos/online/curta-media-duracaoA online/coaching-e-mentoring-1 (apresentar certificado de conclusão do curso) B) Questões 2. FUNDAMENTOS DO COMPORTAMENTO HUMANO NO TRABALHO Recurso: videoaula (assíncrona) 10/2/2021 (até dia) ATIVIDADE 2, no Classroom

3. DIVERSIDADE NAS ORGANIZAÇÕES Recurso: videoaula (assíncrona) 24/2/2021 (até dia) ATIVIDADE 3, no Classroom

Campus JK e Reitoria: Campus I: Campus do Mucuri: Campus Janaúba: Campus Unaí:

Telefone: +55 (38) 3532-6024 Telefones: +55 (38) 3532-1200 / 6800 Telefone: +55 (38) 3532-6024<br>Telefones: +55 (38) 3532-1200 /<br>Telefone: +55 (33) 3529-2700<br>Telefones: +55 (38) 3532-6812 / Telefones: +55 (38) 3532-6812 / 6808 Telefone: +55 (38) 3532-6822 / 6821

## O INDIVÍDUO (24 horas aula)

4.ATITUDE E SATISFAÇÃO NO TRABALHO Recurso: videoaula (assíncrona) 24/2/2021 (até dia) ATIVIDADE 4 , no Classroom

SEMINÁRIOS 1 3/3/2021 - No Meet, em horário de aula, sendo que os temas serão sorteados.

5 EMOÇÕES E SENTIMENTOS Recurso: videoaula (assíncrona) 10/3/2021 (até dia) ATIVIDADE 5, no Classroom

6 PERSONALIDADE EVALORES Recurso: videoaula (assíncrona) 10/3/2021 (até dia) ATIVIDADE 6: Fazer o teste, dar print do resultado e dissertar sobre o resultado

7 PERCEPÇÃO

Recurso: videoaula (assíncrona) 10/3/2021 (até dia) ATIVIDADE 7, no Classroom

## 8 MOTIVAÇÃO

Recurso: curso on line 10/3/2021 (até dia) ATIVIDADE 8: a) Enviar a declaração de término de curso. Atividade: Inscrever-se e realizar o curso gratuito Motivação nas Organizações https://educacao-executiva.fgv.br/cursos/online/curta-media-duracao-online/motivacao-nasO organizacoes

B) questões

17/3/2021 - SEMINÁRIOS 2 - No Meet, por sorteio, cada membro apresentará um seminário síncrono sobre os temas já apresentados

24/3/2021 - PROVA 1 (2 h-a), no horário da aula, pelo Classroom

O GRUPO 16 h-a

9. FUNDAMENTOS DO COMPORTAMENTO EM GRUPO Recurso: videoaula (assíncrona) 31/3/2021 (até dia) -ATIVIDADE 9, no Classroom

10. LIDERANÇA 31/3/2021 (Até dia )ATIVIDADE 10: a) Cadastrar-se, realizar e enviar o certificado de conclusão do curso https://educacaoa executiva.fgv.br/cursos/online/curta-media-duracao-online/introducao-ao-tema-da-lideranca

b) questões

11 PODER E CONFLITO Recurso: videoaula (assíncrona) 7/4/2021 (até dia) ATIVIDADE 11, no Classroom

12 Comunicação Recurso: videoaula (assíncrona) 7/4/2021 (até dia )ATIVIDADE 12, no GoogleClassroom,

14/4/2021 SEMINÁRIOS 3 - síncrono, usando o GoogleMeet

Campus JK e Reitoria: Campus I: Campus do Mucuri: Campus Janaúba: Campus Unaí:

Ruada Glória, nº 187 – Centro – CEP 39100-000 – Diamantina/MG – Brasil Rodovia MGT 367 – km 583, nº 5000 – Alto da Jacuba – CEP 39100-000 – Diamantina/MG – Brasil Ruada Glória, nº 187– Centro – CEP 39100-000 – Diamantina/MG – Brasil<br>Rodovia MGT 367 – km 583, nº 5000 – Alto da Jacuba – CEP 39100-000 – Diamantina/MG –<br>Ruado Cruzeiro, nº 01 – Jardim São Paulo – CEP 39.803-371 – Teófilo Avenida Um, nº4.050 – Cidade Universitária – CEP 39447-814 – Janaúba/MG – Brasil Avenida Universitária, nº 1.000 – Universitários – CEP 38610-000 – Unaí/MG – Brasil

Telefone: +55 (38) 3532-6024 Telefones: +55 (38) 3532-1200 / 6800 Telefone: +55 (33) 3529-2700 Telefones: +55 (38) 3532-6812 / 6808 Telefone: +55 (38) 3532-6822 / 6821

O SISTEMA ORGANIZACIONAL 8 h-a 13 Fundamentos da estrutura organizacional Recurso: videoaula (assíncrona) 28/4/2021 (até dia) ATIVIDADE 13, no GoogleClassroom

14 Cultura organizacional Recurso: videoaula (assíncrona) 28/4/2021 (até dia) ATIVIDADE 14, no GoogleClassroom

15 Mudança organizacional e administração do stress Recurso: videoaula (assíncrona) 28/4/2021 (até dia) ATIVIDADE 15, no GoogleClassroom

5/5/2021 - SEMINÁRIOS 4. No GoogleMeet.

PROVA2 (2 horas-aula), dia 12 de maio, síncrona, no Classroom

# **Metodologia e Recursos Digitais:**

Os conteúdos ficarão organizados em plataformas virtuais de ensino e aprendizagem (Google Classroom) e incluem Vídeos do site Eaulas da USP ; vídeos do Youtube; artigos disponíveis internet; e notas de aula (como slides ou arquivos em pdf) disponibilizados no Classroom pelo docente, de acesso gratuito.

# **Estratégias e Acompanhamento e Avaliação:**

Atividades: 30% Seminários: 30% Prova 1: 20% Prova 2: 20%

## **Bibliografia Básica:**

BERGAMINI, Cecília Whitaker. Psicologia aplicada à administração de empresas: psicologia do comportamento organizacional. 4. ed. São Paulo: Atlas, c2005. x, 197 p BERGAMINI, Cecília Whitaker. Psicologia aplicada à administração de empresas: psicologia do comportament<br>organizacional. 4. ed. São Paulo: Atlas, c2005. x, 197 p<br>BOCK, Ana Mercês Bahia. Psicologias: uma introdução ao estud

BOCK,Ana Mercês Bahia. Psicologias: uma introdução ao estudo de psicologia. São Paulo: Saraiva, 2002.

CHIAVENATO, Idalberto. Comportamento organizacional: a dinâmica do sucesso das organizações. 2. ed. Rio de Janeiro: Elsevier, 2010. 539 p.

KANAANE, Roberto. Comportamento humano nas organizações: o homem rumo ao século XXI. 2. ed. São Paulo: Atlas, 1999. 131 p.

LIMONGI-FRANÇA, Ana Cristina; LIMONGI-FRANÇA, Ana Cristina. Qualidade de vida no trabalho-QVT: conceitos e práticas nas empresas da sociedade pós-industrial. 2.ed. São Paulo: Atlas, 2007. 217 p.

ROBBINS. S.P; JUDGE.T.A; SOBRAL.F. Comportamento organizacional: teorias e Práticas no contexto brasileiro.14 ed.São Paulo: Pearson Prentice Hall, 2010

ZANELLI, José Carlos; BORGES-ANDRADE, Jairo Eduardo; BASTOS, Antonio Virgílio Bittencourt.

Psicologia, organizações e trabalho no Brasil. Porto Alegre: Artmed, 2004.

E Materiais disponibilizados pelo professor

#### **Bibliografia Complementar:**

CHIAVENATO, Idalberto. Gestão de pessoas: o novo papel dos recursos humanos nas organizações. Rio de Janeiro: Campus, 1999. DAVEL, Eduardo; VERGARA, Sylvia Constant ((orgs.)). Gestão com pessoas e subjetividade. 2.ed. São Paulo: Atlas, 2008. 313 p. DAVIS, Keith; NEWSTROM, John W. Comportamento humano no trabalho. São Paulo: Pioneira Thomson Learning, 2002. FLEURY, Maria Tereza Leme et. al. Cultura e poder nas organizações. 2. ed. São Paulo: Atlas, 2007. 170 p GOULART, Íris Barbosa; SAMPAIO, Jáder dos Reis. Psicologia do trabalho e gestão de recursos humanos: estudos contemporâneos. São Paulo: Casa do Psicólogo, 1998. SAMPAIO, Jáder dos Reis. Qualidade de vida, saúde mental e psicologia social: estudos contemporâneos. São Paulo: Casa do Psicólogo, 1999. SANT'ANNA, Anderson de Souza; KILIMNIK, Zélia Miranda. Qualidade de vida no trabalho: abordagens e fundamentos. Rio de Janeiro: Fundação Dom Cabral, 2011. 300 p. VERGARA, Sylvia Constant. Gestão de pessoas. 3. ed. Ampliada. São Paulo: Atlas, 2013.

## **Referência Aberta:**

www.eaulas.usp.br www.youtube.com.br http://biblioteca.ufvjm.edu.br/pergamum/biblioteca/index.php

**Assinaturas:**

**Data de Emissão:**22/03/2021

**Docente responsável**

**Coordenador do curso**